# **GRS**

Gezielte Validierung von COCOSYS und ASTEC sowie generische Anwendungsrechnungen mit diesen Rechenprogrammen

Abschlussbericht

Gesellschaft für Anlagenund Reaktorsicherheit (GRS) mbH

#### **Abschlussbericht/ Final Report**

Reaktorsicherheitsforschung-Vorhabens Nr.:/ Reactor Safety Research-Project No.: RS1170

Vorhabenstitel / Project Title: Gezielte Validierung von COCOSYS und ASTEC sowie generische Anwendungsrechnungen mit diesen Rechenprogrammen

Specific Validation of COCOSYS and ASTEC and Generic Application

Autoren / Authors: W. Klein-Heßling, S. Arndt, W. Erdmann, W. Luther, H. Nowack, N. Reinke, B. Schramm, S. Schwarz, C. Spengler, J. Stewering, G. Weber

Berichtszeitraum / Publication Date: Juli 2010

#### Anmerkung:

Das diesem Bericht zugrunde liegende F&E-Vorhaben wurde im Auftrag des Bundesministeriums für Wirtschaft und Technologie (BMWi) unter dem Kennzeichen RS1170 durchgeführt.

Die Verantwortung für den Inhalt dieser Veröffentlichung liegt beim Auftragnehmer.

# **Wichtiger Hinweis**

**Im Vorhaben RS1170 wurden Daten aus den OECD-Projekten PRISME, MCCI und THAI verwendet, die nicht frei verfügbar sind. Daher sind diesbezügliche Ergebnisse in einem separaten Technischen Fachbericht [/KLE 10/](#page-481-0) enthalten. In diesem Bericht werden solche Ergebnisse nur zusammenfassend dargestellt.**

# **Kurzfassung**

Im Rahmen der Bereitstellung von Werkzeugen für die Bewertung von Stör- und Unfallabläufen und von Maßnahmen eines anlageninternen Notfallschutzes in Kernkraftwerken wurde vom Bundesministerium für Wirtschaft und Technologie (BMWi) in diesem Vorhaben die Validierung des Systemcodes COCOSYS (Containment Code System) und des deutsch-französischen Integralcodes ASTEC (Accident Source Term Evaluation Code) gefördert.

COCOSYS wird für umfassende Simulationen schwerer Störfälle (Unfälle) in einem Sicherheitsbehälter (Containment) eines Leichtwasserreaktors (LWR) sowie die analytische Begleitung von Experimenten entwickelt und validiert. Zielsetzung ist die Simulation aller wichtigen Vorgänge und Bedingungen im Containment im Verlauf schwerer Störfälle (inklusive Auslegungsstörfälle). Dabei sollen auch alle wesentlichen Wechselwirkungen zwischen den verschiedenen Phänomenen berücksichtigt werden.

ASTEC wird gemeinsam von IRSN und GRS mit dem Ziel entwickelt, einen schnell laufenden Code zur Berechnung des gesamten Ablaufs eines schweren Störfalls in einem Leichtwasserreaktor vom auslösenden Ereignis bis einschließlich der Spaltproduktfreisetzung in die Umgebung zur Verfügung zu stellen. Anwendungsfelder sind probabilistische Sicherheitsanalysen der Stufe (Level) 2, Untersuchungen von Stör- und Unfallsequenzen, Unsicherheits- und Sensitivitätsanalysen sowie die analytische Begleitung von Experimenten.

Die durchgeführten Arbeiten im Vorhaben zu COCOSYS umfassen die Validierung des neuen Iodmodells AIM-3 sowie die dazugehörige Begleitung der Iodversuche an der THAI-Anlage. Schwerpunkte dieser Versuche waren die Wechselwirkung des Iods mit Stahl und Farbe, radiolytische Wechselwirkungen und die Iod-Ozon-Reaktion. Die Erweiterungen der Brandsimulation mit COCOSYS hinsichtlich Plumesimulation und Rußausbreitung wurden anhand weiterer Versuche aus dem OECD-PRISME Projekt erfolgreich überprüft.

Ein weiterer Schwerpunkt ist die kombinierte Nutzung bzw. der Vergleich von Analyseergebnissen von COCOSYS, einem Lumped-Parameter-Programm und CFX, einem CFD Code, um die Vorteile beider Programmkonzepte zu nutzten. Bereiche hierzu sind Einzeleffekte wie die Simulation von Jets innerhalb des Bruchraums (hier anhand des Experiments HDR E11.2) oder von H<sub>2</sub>-Verbrennungen. Dazu wurde ein erster Vergleich eines Störfallszenariums im Sicherheitsbehälter eines Druckwasserreaktors (DWR) des Typs KONVOI durchgeführt. Die dreidimensionale Simulation der Wasserstoffverteilung mit CFX wurde COCOSYS-Ergebnissen gegenübergestellt und konzeptionelle Unterschiede in den Ergebnissen analysiert.

Anwendungsrechnungen für reale Anlagen mit aufwendigen Datensätzen stellen für Simulationsprogramme aufgrund der vielseitigen Wechselwirkungen der Phänomene eine Herausforderung dar. Für COCOSYS und ASTEC wurden verschiedene Unfallszenarien für einen DWR vom Typ KONVOI simuliert und analysiert. Aufgrund von Parameterrechnungen wurden die Ergebnisse auf Plausibilität überprüft. Insbesondere für ASTEC zeigt sich, dass sich die Stabilität des Programmsystems erheblich verbessert hat und somit die Simulation wesentlicher Phänomene von Unfallabläufen für DWR nun geschlossen möglich ist. Dazu trug auch die intensive Überarbeitung des Datensatzes bei.

Bedingt durch die unterschiedliche Entwicklung von ASTEC (gemeinsam mit IRSN) und COCOSYS gibt es in den Programmen Modelle, welche sich unterscheiden: AIM und IODE, WEX und MEDICIS sowie die Sprühmodelle. Diese wurden mit einander verglichen und Unterschiede und Gemeinsamkeiten herausgearbeitet.

Einen wesentlichen Bestandteil der COCOSYS und ASTEC-Validierung bilden die THAI-Experimente (hier auch im OECD-Rahmen). Hierzu wurden zahlreiche Auslegungsrechnungen von Experimenten durchgeführt.

Durch die internationale Einbindung im OECD- und SARNET-Rahmen entstehen Synergieeffekte, welche für die Entwicklung und Validierung beider Programme sehr positiv sind. So zeigt sich im internationalen Vergleich das COCOSYS eine Spitzenstellung unter den Containment-Programmen einnimmt. Auch ASTEC gewinnt zunehmend an Akzeptanz im europäischen Raum und wird im Rahmen des SARNET Projekts als europäischer Referenzcode verwendet.

# **Abstract**

In connection with the provision of tools for the assessment of incident and accident sequences and of accident management measures in nuclear power plants, the Federal Ministry of Economics and Technology (BMWi) sponsored in this project a further validation of the COCOSYS (Containment Code System) code system and the Franco-German ASTEC (Accident Source Term Evaluation Code) integral code.

COCOSYS is being developed and validated for the comprehensive simulation of severe accidents in a light-water reactor (LWR) containment as well as analytical monitoring of experiments. The general objective is the simulation of all relevant processes and conditions in the containment during the process of a severe accident (including design basis accidents). This is to include also the consideration of all relevant interactions between the various phenomena.

ASTEC is being jointly developed by IRSN and GRS with the aim to provide a fast running code for the calculation of the entire sequence of a severe accident in a light-water reactor, starting from the initiating event including the release of fission products into the environment. The code's fields of application are level-2 probabilistic safety analyses, the analysis of incident and accident sequences, uncertainty and sensitivity analyses as well as the analytical evaluation of experiments.

The performed work within the COCOSYS project involves the validation of the new iodine module AIM-3 as well as the corresponding monitoring of iodine experiments inside the THAI facility. Main focus of these experiments was the interaction of iodine with steel and paint, radiolytic interactions and iodine ozone reaction. The extensions of fire simulations with COCOSYS regarding plume simulation and soot transport have been examined successfully on the basis of further experiments within the OECD PRISME project.

A further main focus is the combined use and comparison of calculated results of COCOSYS, a lumped parameter code, and CFX, a CFD code, to use the advantages of both program concepts. Areas concerned are separate effects like the simulation of jets inside break compartments (here according to HDR E11.2 experiment) or of  $H_2$ combustions.

For this purpose a first comparison of an accident scenario inside a containment of a pressure water reactor (PWR) of the KONVOI type has been performed. The 3Dresults of the hydrogen distribution gained with CFX were compared with COCOSYS results and conceptual differences in the results have been analyzed.

Real application cases with complex nodalisations are a challenge for simulation programs due to the miscellaneous interactions of different phenomena. With COCOSYS and ASTEC various accident scenarios in a KONVOI type PWR have been simulated and analyzed. Based on parameter calculations the results have been checked on plausibility. Especially for ASTEC it was shown that the stability of the program system has significantly improved and therefore the simulation of essential phenomena of accident scenarios is now possible. The thoroughly revised input-files contribute to the progress, too.

Due to the different development of ASTEC (together with IRSN) and COCOSYS different modules exist inside these programs: AIM and IODE, WEX and MEDICIS as well as spray models. These have been compared to each other and differences and similarities have been evaluated.

The THAI experiments (here also within the OECD frame) are an essential component of the COCOSYS/ASTEC validation. For this purpose several design calculations have been conducted.

Through the international involvement within the framework of OECD and SARNET synergetic effects emerge, which prove are positive for the development and validation of both programs. In the international world COCOSYS has a leading position under containment codes. Also ASTEC receives more and more acceptance in Europe and is used as a European reference code within the frame of the SARNET project.

# **Inhaltsverzeichnis**

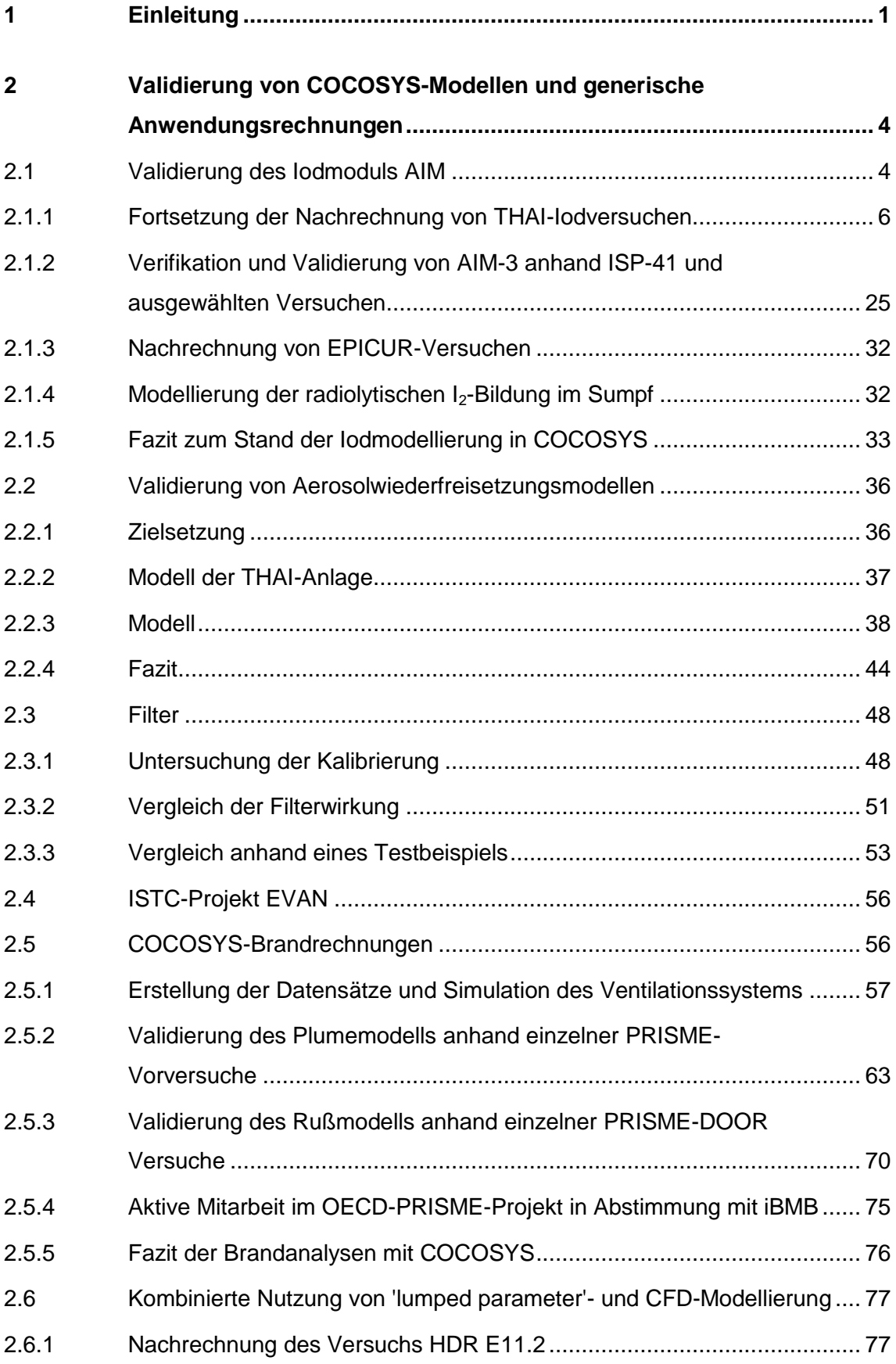

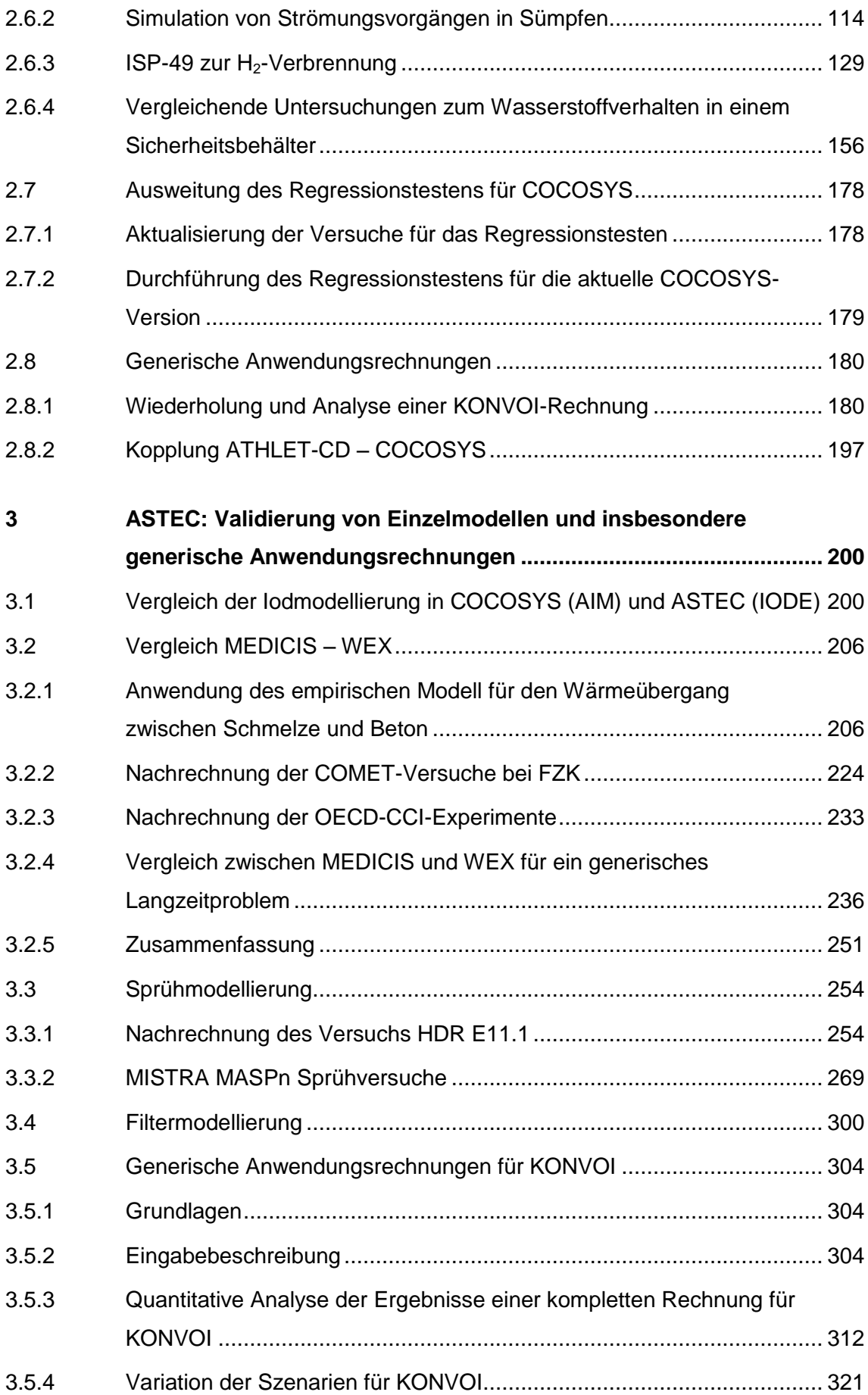

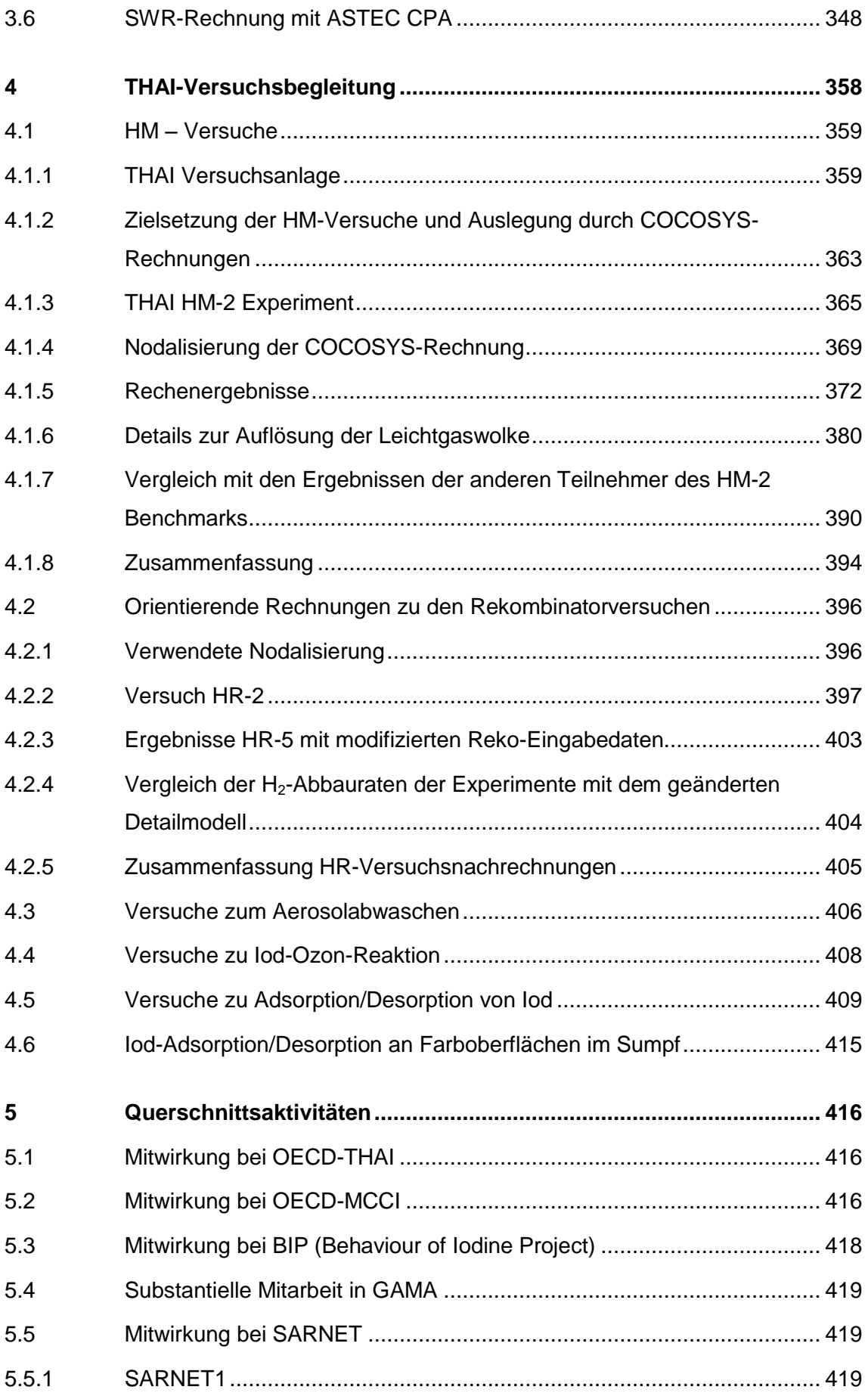

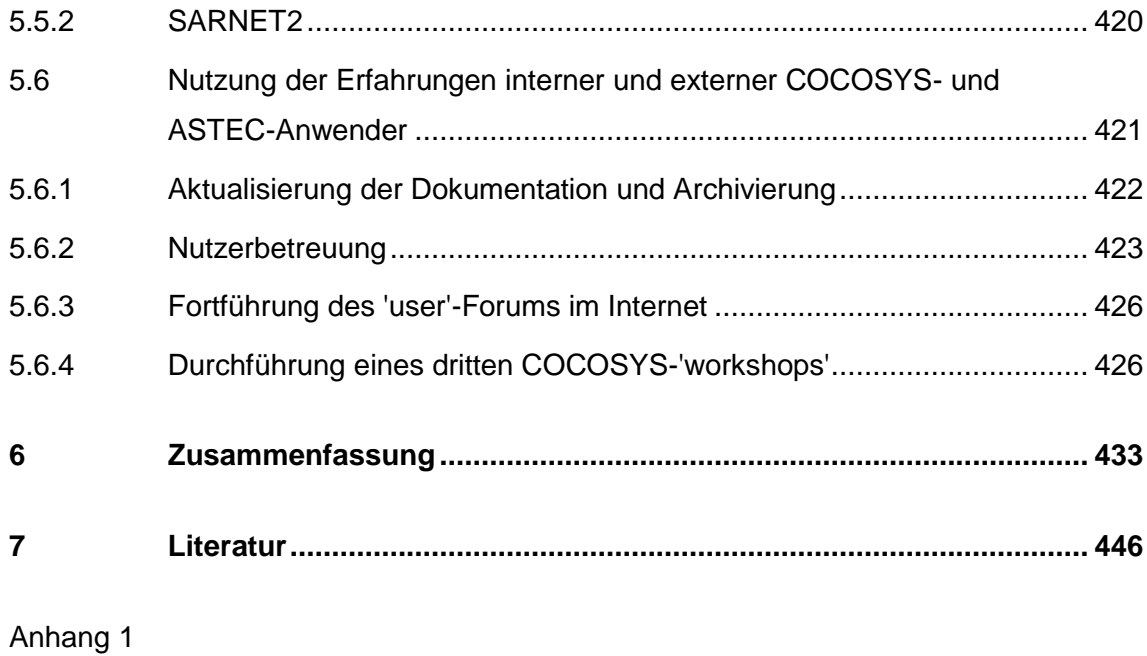

Anhang 2

Verteiler

# **Abbildungsverzeichnis**

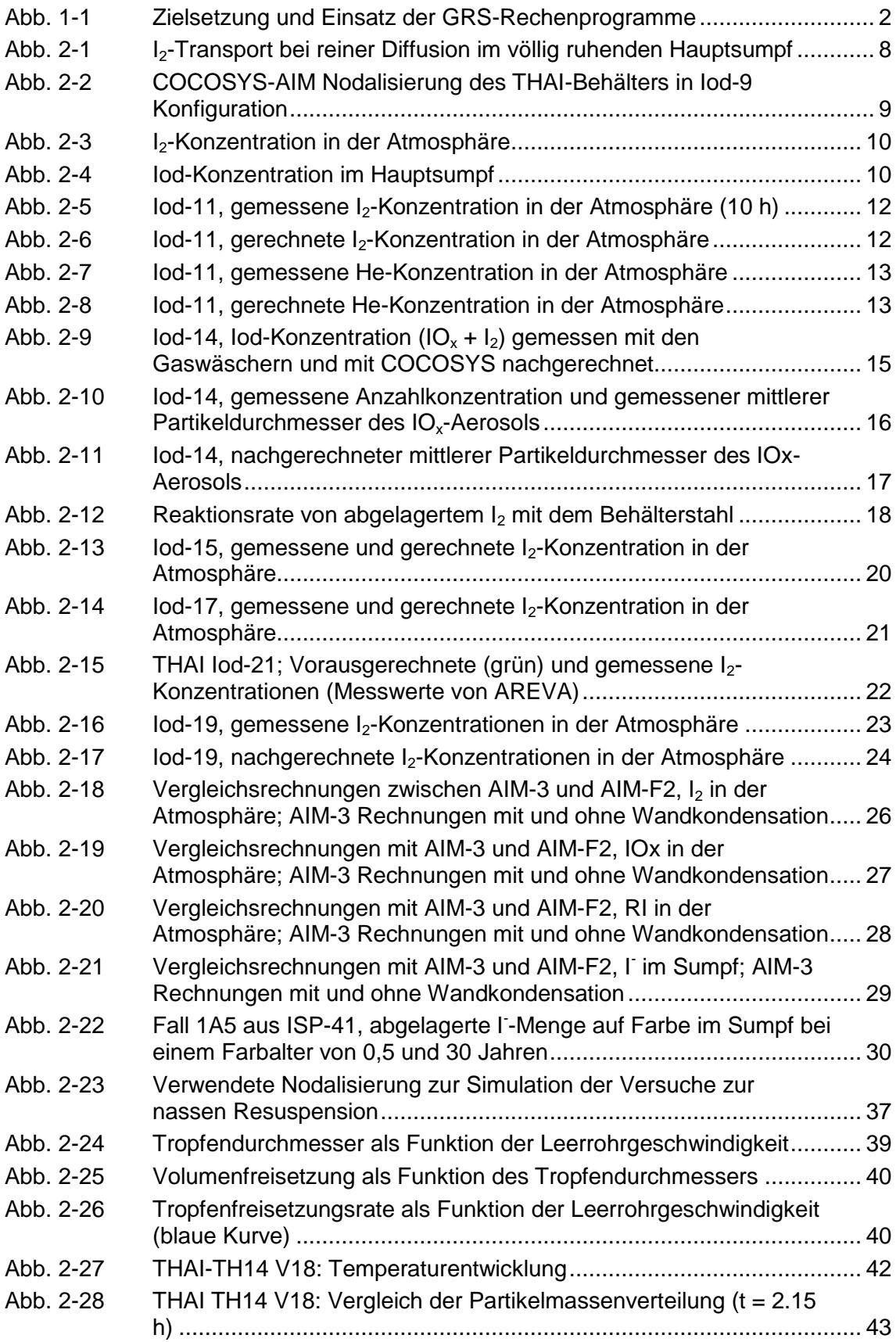

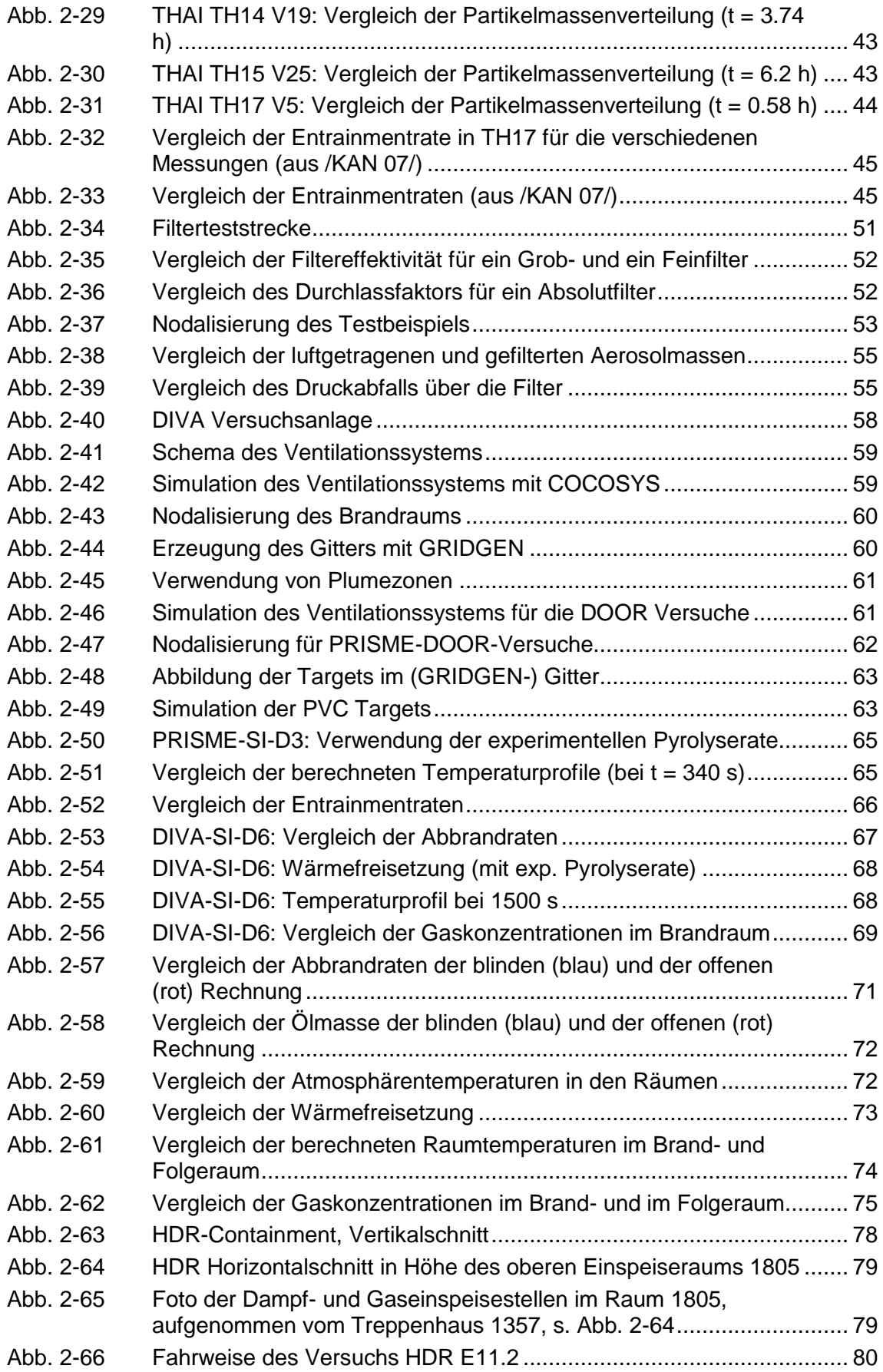

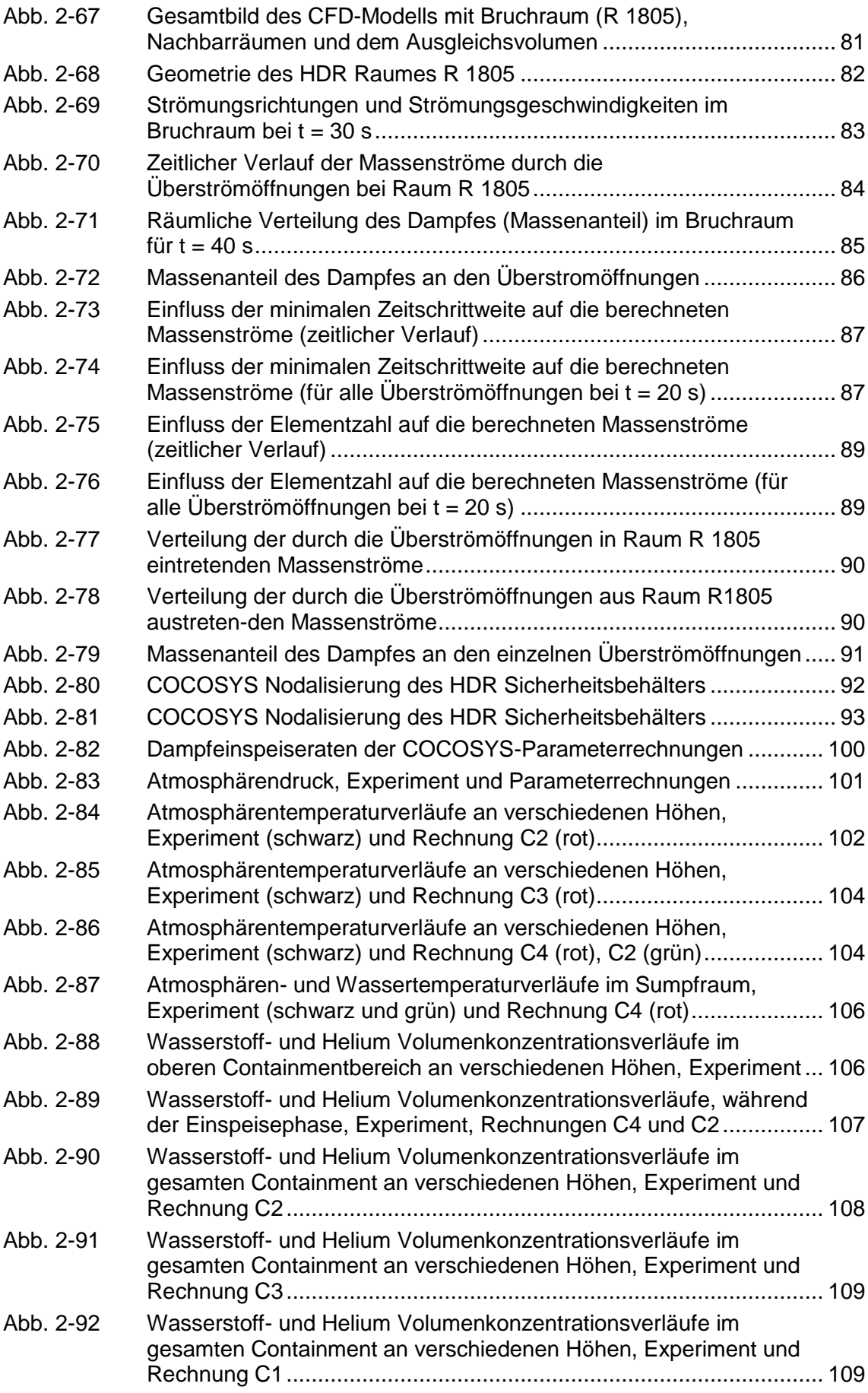

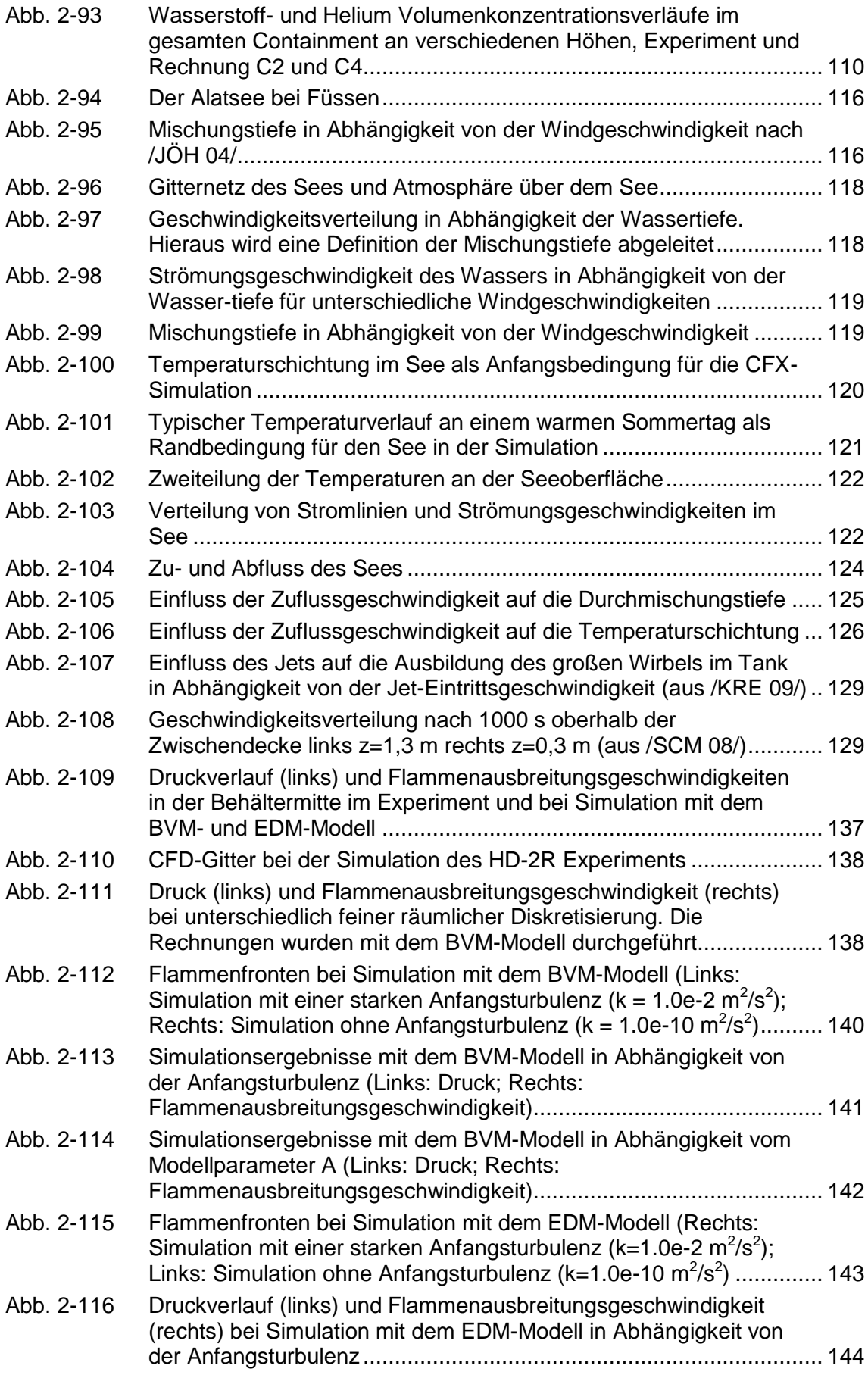

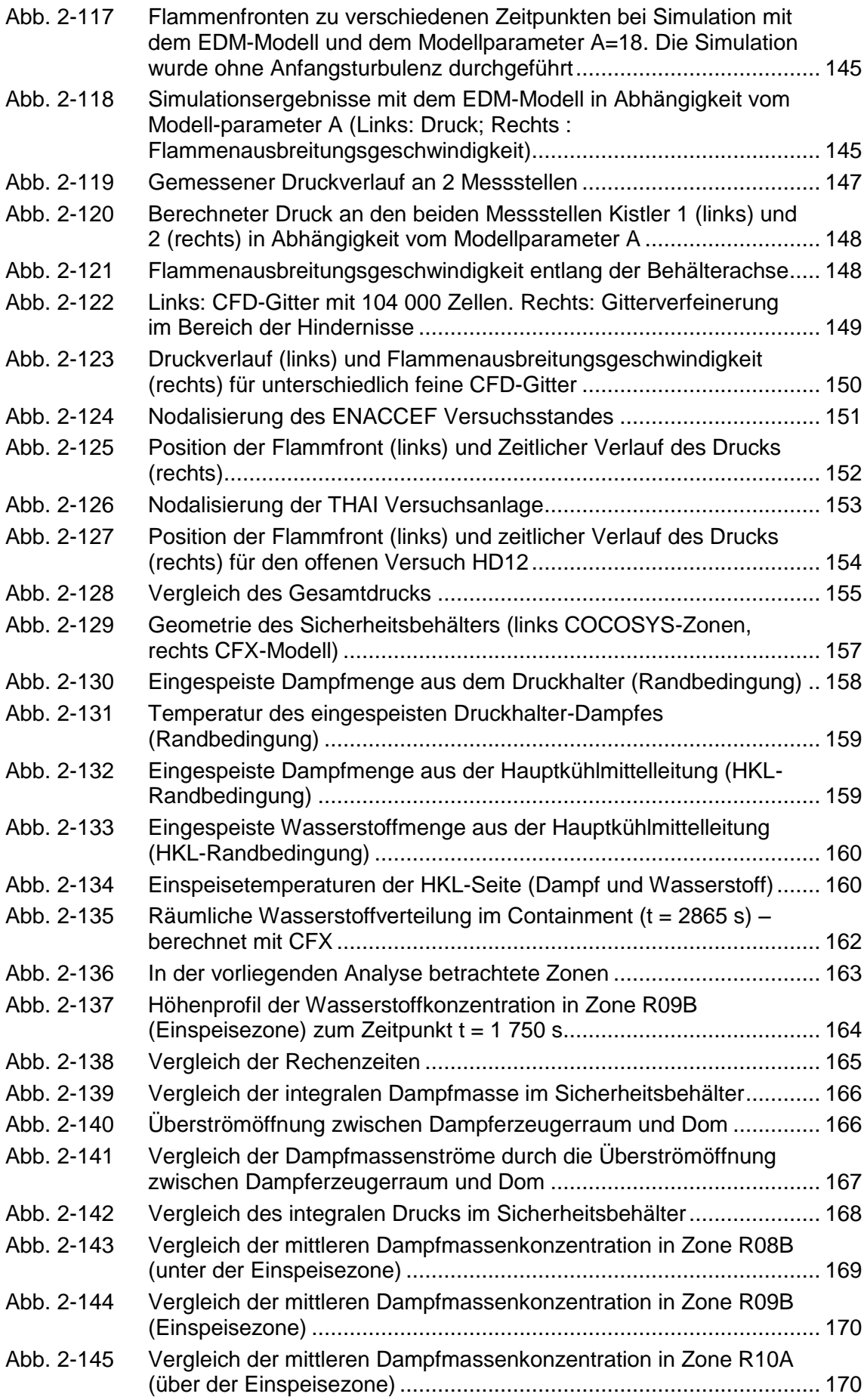

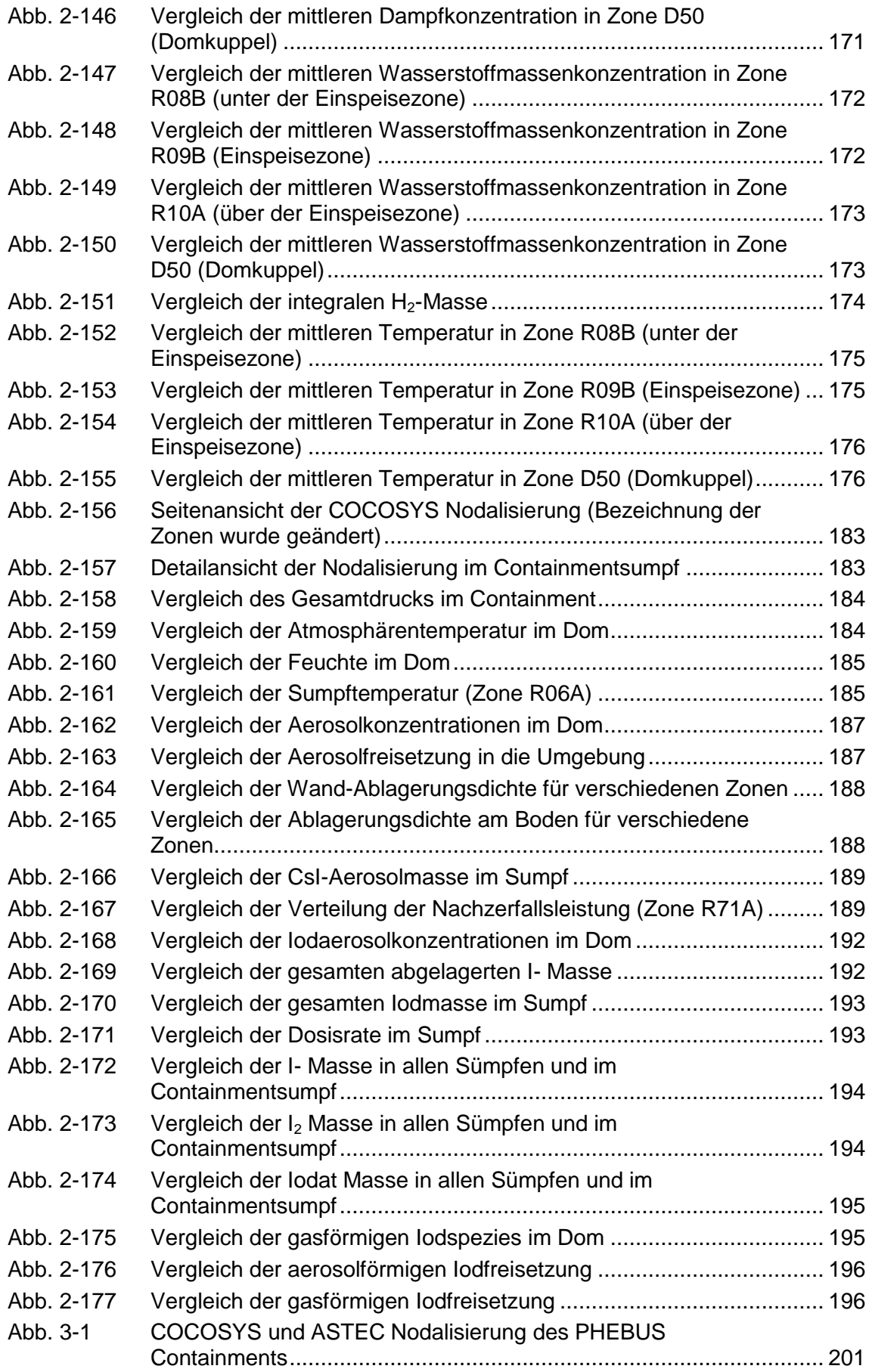

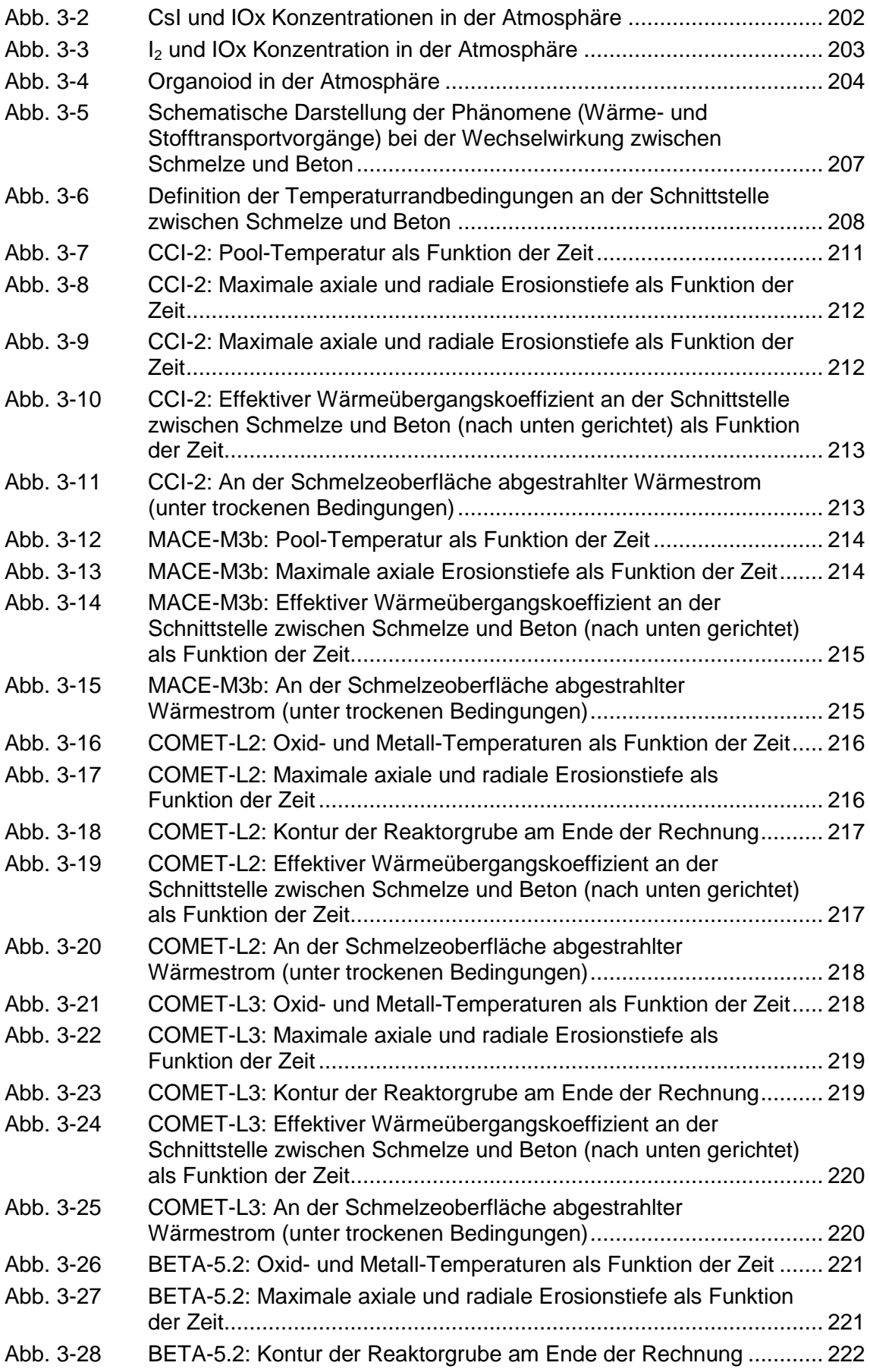

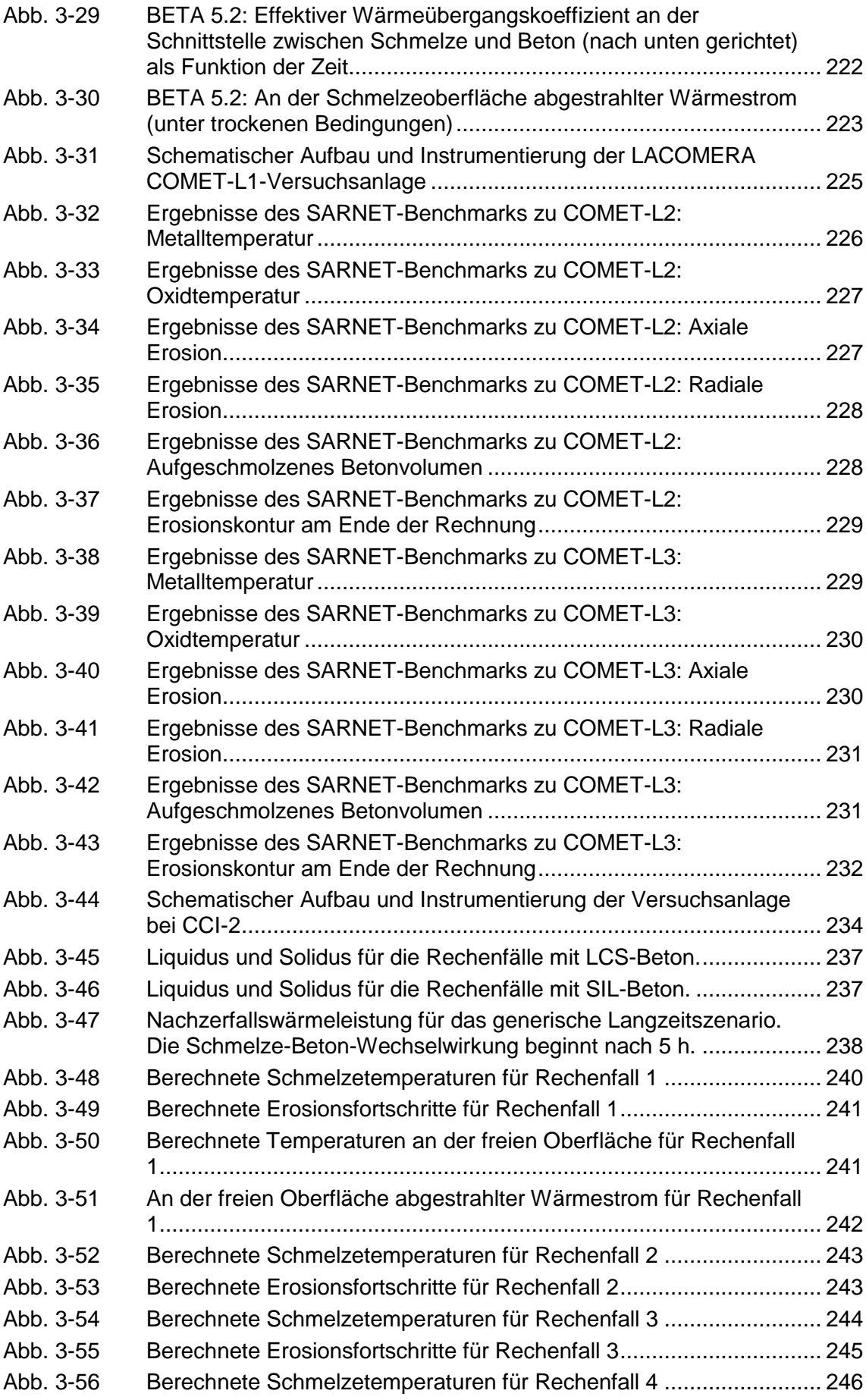

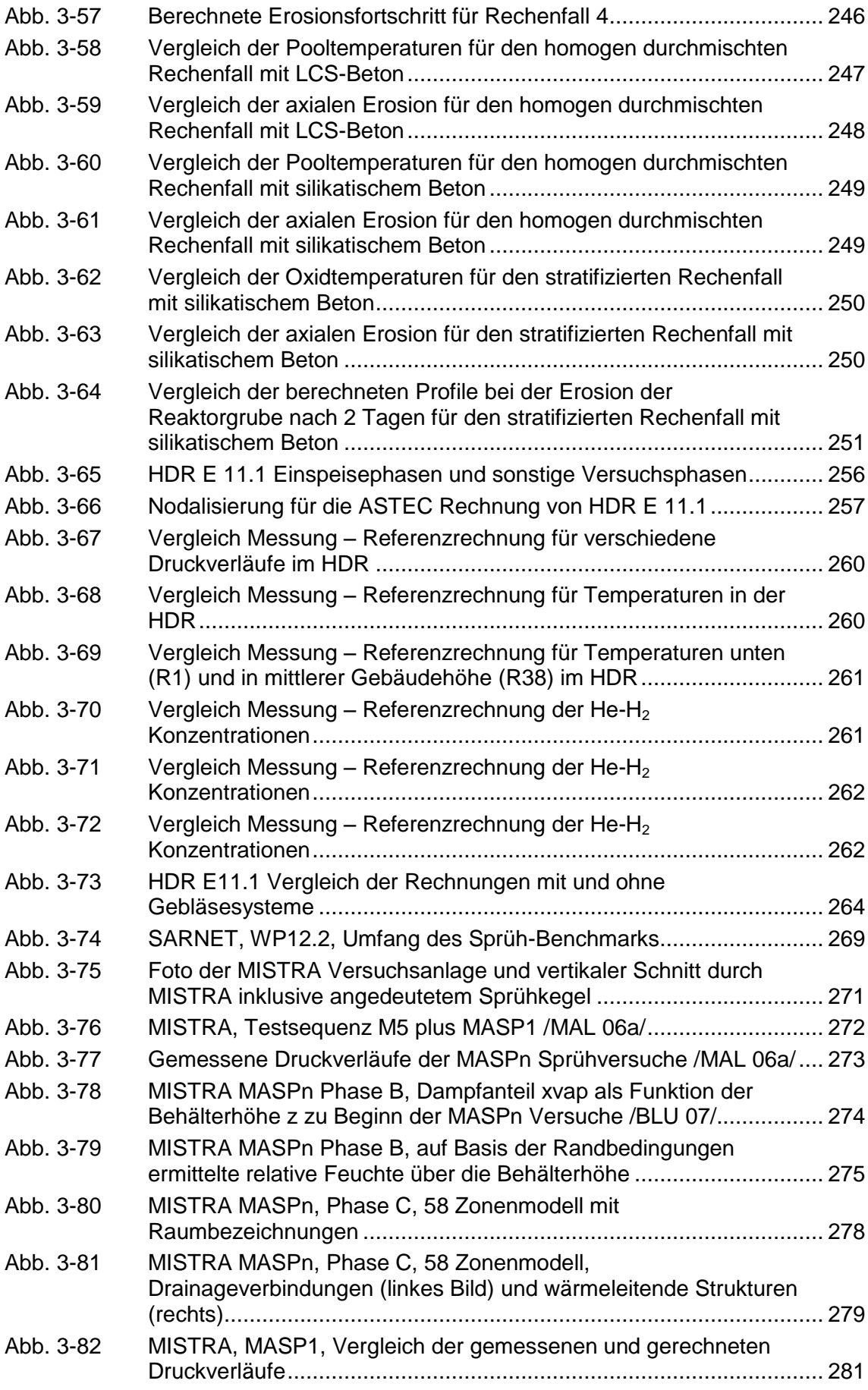

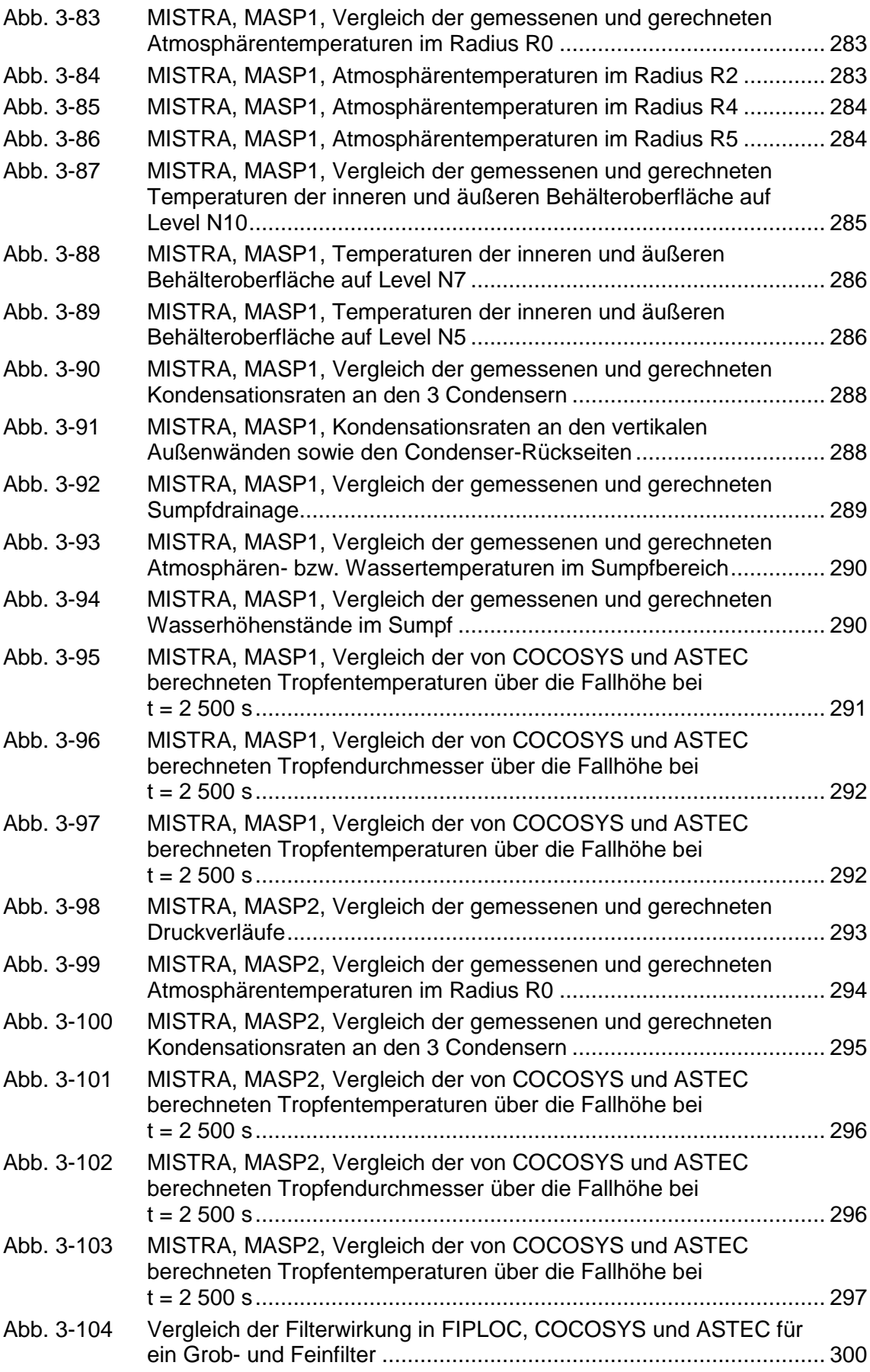

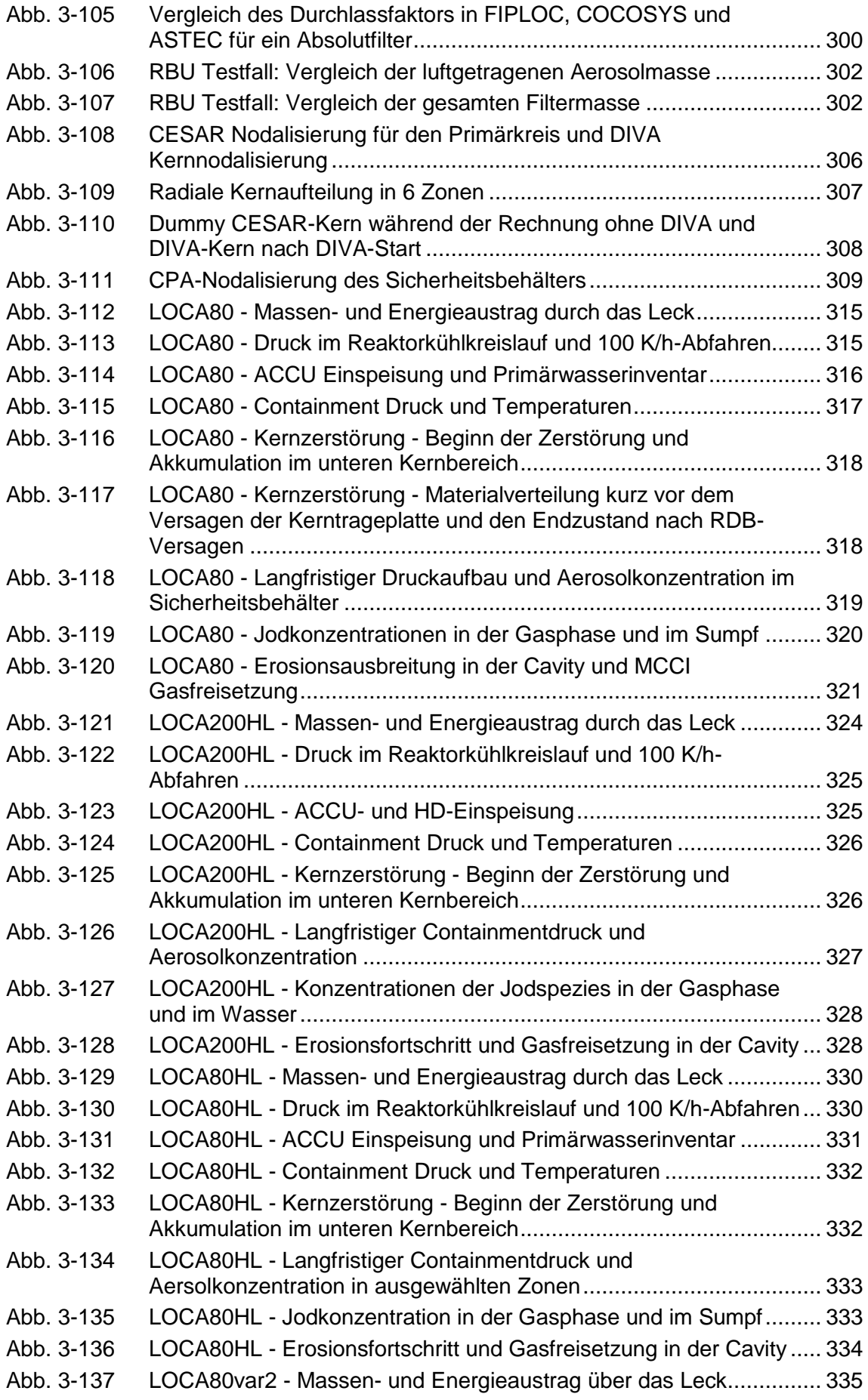

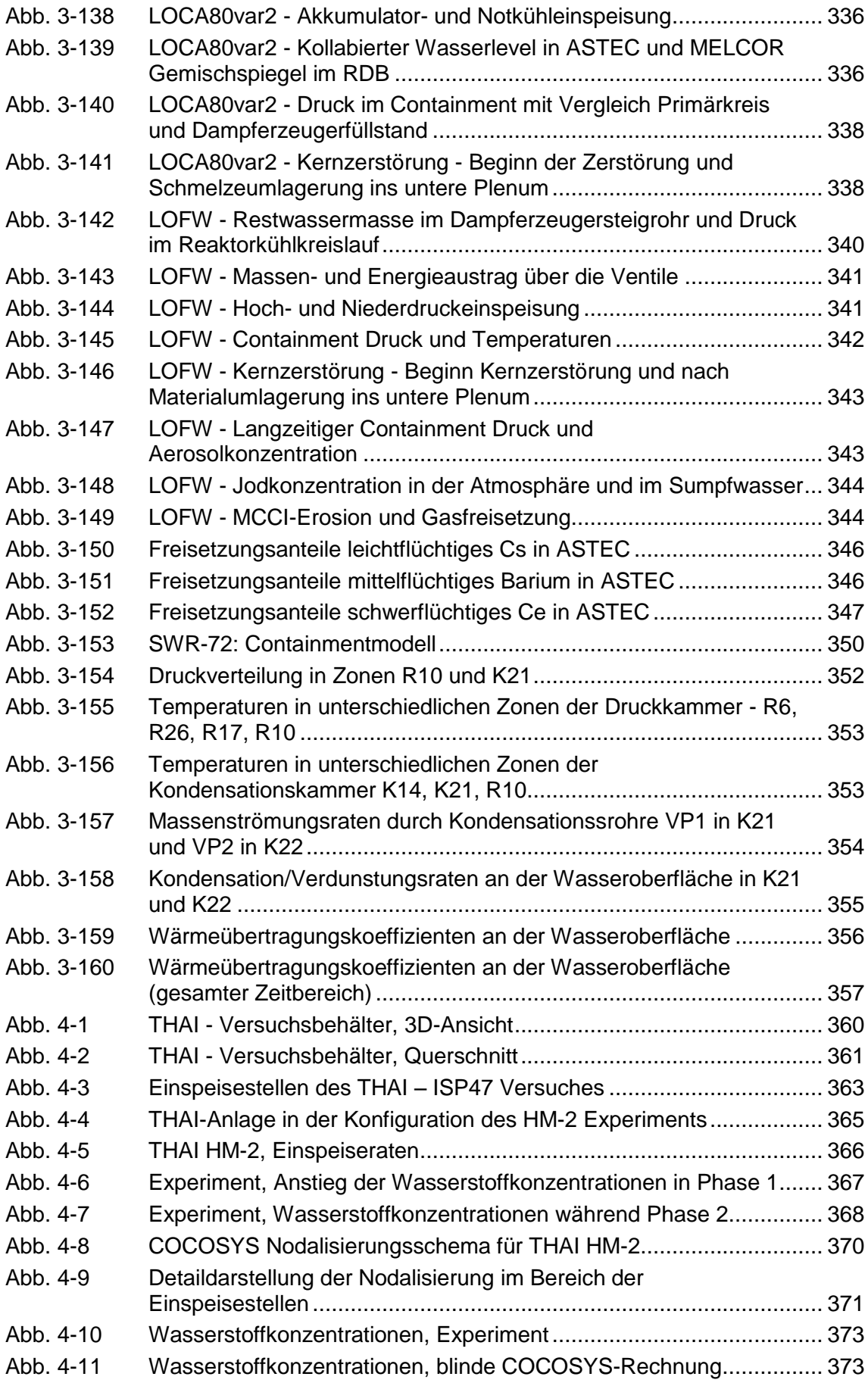

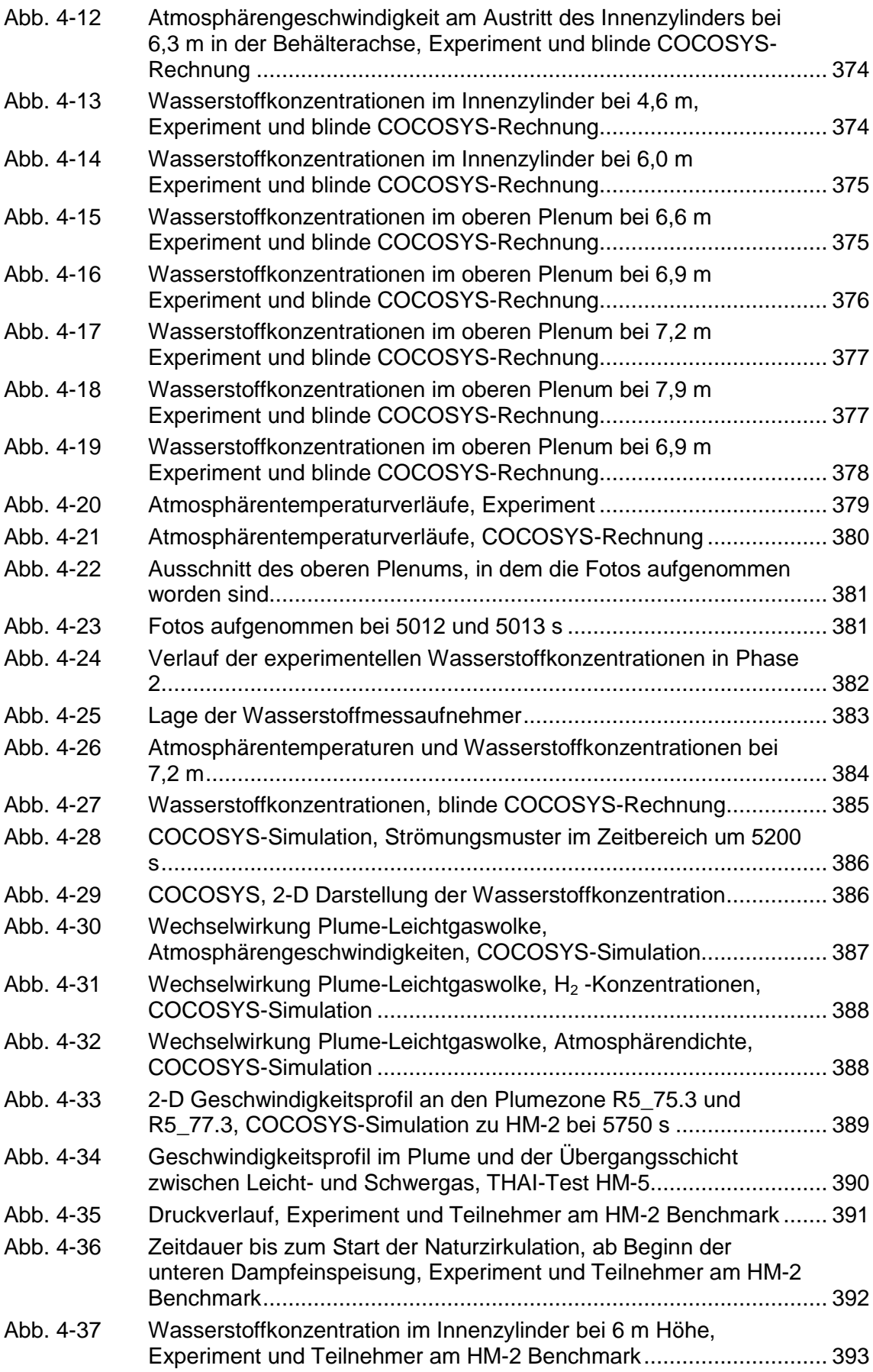

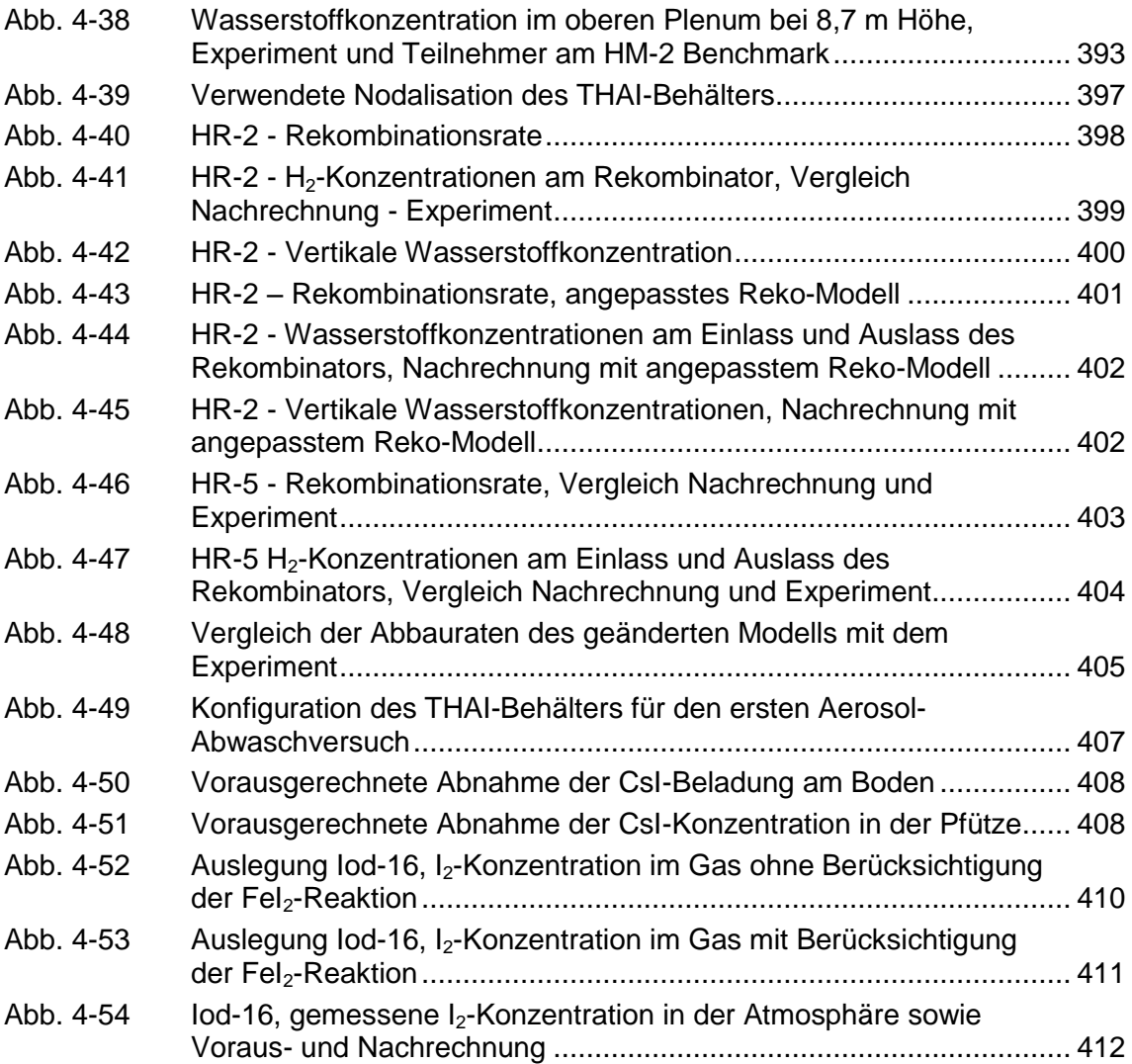

# **Tabellenverzeichnis**

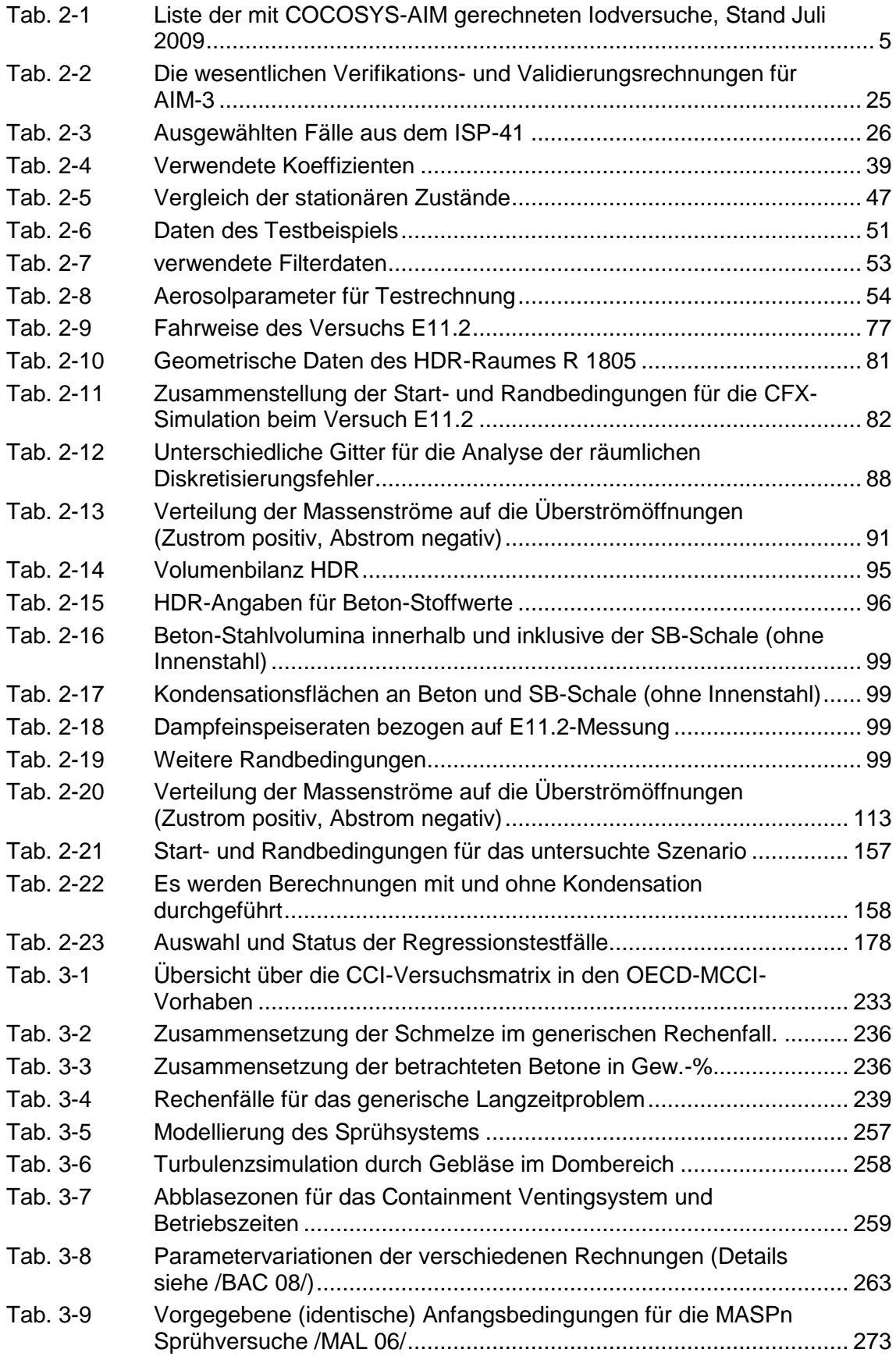

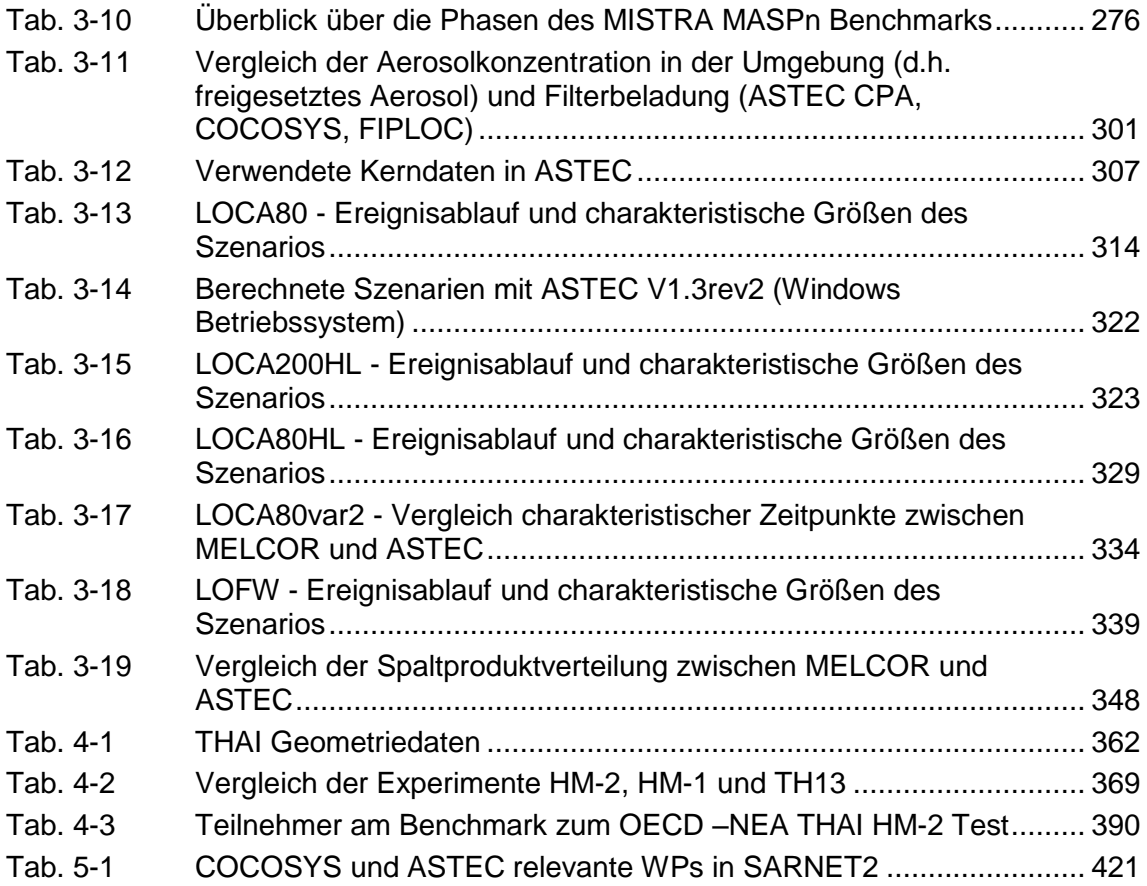

# <span id="page-29-0"></span>**1 Einleitung**

Zur Simulation der verschiedenen physikalisch-chemischen Vorgänge im Sicherheitseinschluss eines Kernkraftwerkes bei auslegungsüberschreitenden Ereignissen werden weltweit unterschiedliche Rechenprogramme entwickelt und anhand verfügbarer Experimente validiert. Dabei handelt es sich sowohl um mechanistische Detailcodes zur Modellierung von Einzeleffekten, um Codesysteme auf mechanistischer Basis, die auch Wechselwirkungen zwischen Phänomenen simulieren, als auch um Integralcodes zur vereinfachten Simulation des Gesamtablaufs.

Umfassende Sicherheitsanalysen von Stör- und Unfallabläufen für Kernkraftwerke erfordern den Einsatz von Rechenprogrammen, die entsprechend dem jeweils aktuellen Stand von Wissenschaft und Technik eine möglichst realitätsnahe Simulation - sog. "best estimate"-Analysen - der Abläufe und sich einstellenden Zustände erlauben. Diese Forderung wird sowohl für Auslegungsstörfälle als auch für auslegungsüberschreitende Ereignisse erhoben. Dabei stehen Analysen zur Beherrschung von Störfällen, zur Ableitung von Maßnahmen des anlageninternen Notfallschutzes und zur Ermittlung des Quellterms aus der Anlage in die Umgebung im Mittelpunkt des Interesses. Solche umfassenden "best estimate"-Analysen erfordern Analysewerkzeuge, welche nicht nur in der Lage sind, wichtige Einzelphänomene realitätsnah zu beschreiben, sondern insbesondere auch ihre Wechselwirkungen untereinander und das Gesamtverhalten der Anlage. Die Zielsetzung und der Einsatz entsprechender GRS-Rechenprogramme wird in [Abb. 1-1](#page-30-0) dargestellt.

Zur Erfüllung dieser Aufgabe entwickelt und validiert die GRS seit etwa einem Jahrzehnt den Systemcode COCOSYS (Containment Code System) und in Abstimmung mit dem BMWi gemeinsam mit ihrem französischen Partner IRSN<sup>1</sup> den Integralcode ASTEC (Accident Source Term Evaluation Code). Mit COCOSYS sollen die wichtigen Einzelphänomene und deren Wechselwirkung untereinander auf mechanistischer Basis simuliert werden können und Aussagen über das Gesamtverhalten des Sicherheitseinschlusses bei Auslegungsstörfällen und schweren Störfällen (Unfällen) ermöglicht werden.

1

<sup>&</sup>lt;sup>1</sup> IRSN: Institut de Radioprotection et de Sûreté Nucléaire

Mit dem Integralcode ASTEC soll eine denkbare Entwicklung von Unfällen in der Gesamtanlage, bestehend insbesondere aus Reaktorkühlkreislauf und Sicherheitseinschluss, in einem geschlossenen System (vereinfacht) simuliert werden können.

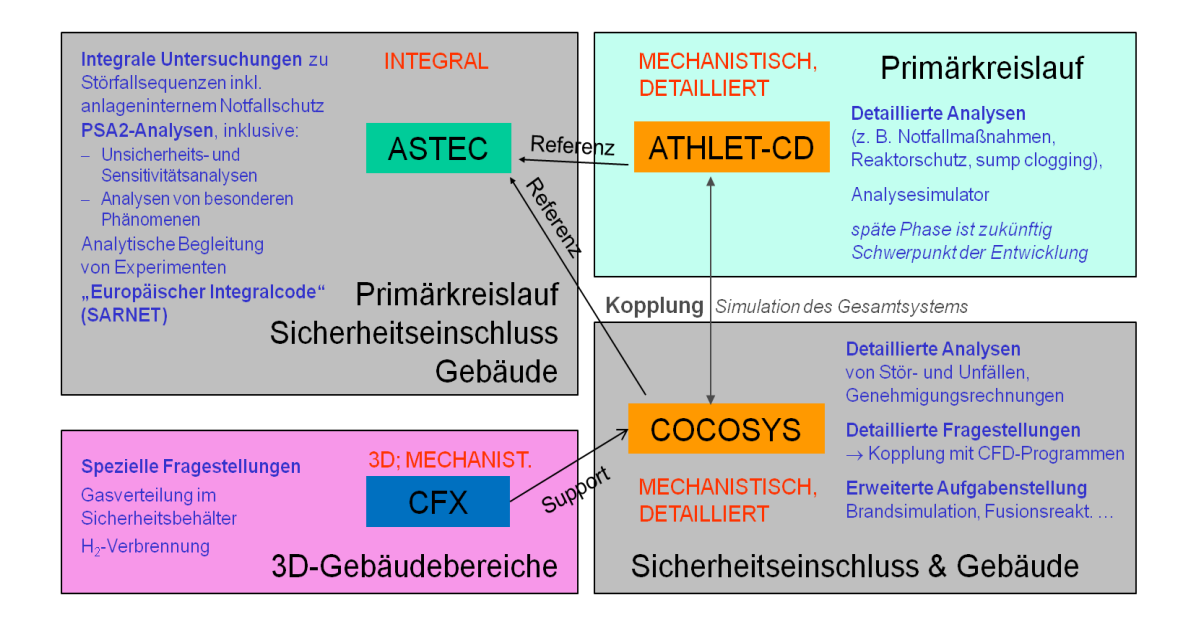

## <span id="page-30-0"></span>Abb. 1-1 Zielsetzung und Einsatz der GRS-Rechenprogramme

Das Verhalten des Reaktorkühlkreislaufs bei Betriebstransienten und Auslegungsstörfällen sowie im auslegungsüberschreitenden Bereich wird mit Hilfe von ATHLET bzw. ATHLET-CD auf mechanistischer Basis simuliert. Die Arbeiten dazu laufen in einem gesonderten BMWi-Vorhaben.

In diesem Bericht werden die durchgeführten Arbeiten und Ergebnisse des Vorhabens RS1170 zur Validierung von COCOSYS und ASTEC dargestellt. Die Gliederung orientiert sich weitgehend an der Projektstruktur.

In Kapitel [2](#page-32-0) werden die Arbeiten und Ergebnisse zur COCOSYS Validierung dargestellt. Schwerpunkt dieser Arbeiten sind Iodmodellierung, Brandsimulation sowie der Vergleich zwischen CFD-Simulation und Simulation mit Lumped-Parameter-Programmen anhand verschiedener Aspekte (H<sub>2</sub>-Verbrennung, reale Anwendung und thermodynamisches Verhalten in Sümpfen). Ein weiteres Thema ist die Anwendung von COCOSYS auf reale Szenarien in Kernkraftwerken sowie die Nutzung der ATHLET-COCOSYS Kopplung.

Kapitel [3](#page-228-0) befasst sich mit der Validierung und Anwendung von ASTEC. Einzelne Modelle (Iodchemie, Sprühen) wurden vom Partner IRSN bereitgestellt und unterscheiden sich von den in COCOSYS eingesetzten Modellen, so dass eine detaillierte Validierung zu diesen containmentrelevanten Prozessen notwendig ist. Ferner wird gezeigt, dass sich die Stabilität des Programmsystems erheblich verbessert hat und somit die Simulation wesentlicher Phänomene von Unfallabläufen für DWR nun geschlossen möglich ist.

Ein Schwerpunkt der COCOSYS-Entwicklung und -Validierung ist das THAI-Versuchsprogramm. Die im Vorhabenzeitraum durchgeführten Versuche wurden intensiv begleitet und die Ergebnisse sind in Kapitel [4](#page-386-0) dargestellt.

Viele der durchgeführten Arbeiten stehen in Zusammenhang mit externen Anwendern sowie nationalen und internationalen Projekten (OECD, SARNET). Diese Arbeiten und deren Ergebnisse sind in Kapitel [5](#page-444-0) beschrieben

.

# <span id="page-32-0"></span>**2 Validierung von COCOSYS-Modellen und generische Anwendungsrechnungen**

#### <span id="page-32-1"></span>**2.1 Validierung des Iodmoduls AIM**

Die Liste der mit COCOSYS-AIM gerechneten Iodversuche wurde seit Mai 2006, dem Beginn des Vorhabens RS1170, durch die Aufnahme neuer Versuche erheblich erweitert [\(Tab. 2-1\)](#page-33-0). Im Berichtszeitraum wurde der Wechsel von AIM-F2 zur neuen Anwenderversion AIM-3 in mehreren Schritten vollzogen. AIM-3 ist dann als angewendete Version in der Liste angegeben, wenn vorwiegend überarbeitete oder neue Modelle zum Einsatz kamen.

AIM wurde in RS1170 an neuen THAI-Versuchen zu den Einzeleffekten Iod/Stahl, Iod/Farbe, Iod/Ozon und Massentransfer zwischen Sumpf und Atmosphäre überprüft [\(Tab. 2-1\)](#page-33-0). Aufbauend auf diesen Arbeiten der GRS wurde die Auswertung dieser Einzeleffektversuche von AREVA zu den Themen Iod/Stahl und Iod/Farbe weitergeführt und diese Reaktion neu modelliert [/LAN](#page-482-0) 08a/. Zur Überprüfung der Reproduzierbarkeit von Versuchen bei einer durch die Reinigung der Anlage möglicherweise veränderten Oberflächen wurde der Mehrraum-Versuch Iod-11 im Versuch Iod-19 wiederholt.

Der THAI-Versuch Iod-9 wurde im Rahmen von SARNET WP16 (Work Package - Containment Chemistry) im sogenannten THAI-Circle unter Anleitung der GRS interpretiert und die eingesetzten Modelle wurden anhand der Ergebnisse verglichen. Diese Arbeit ist im Abschnitt [5.5](#page-447-1) ausführlich beschrieben.

Im THAI-Behälter ist keine starke Strahlenquelle verfügbar, d.h. radiolytische Reaktionen können nicht untersucht werden. Die Analyse von Versuchen mit radioaktiver Strahlung ist zur Validierung von AIM aber unumgänglich. Es wurden daher ausführliche Analysen zum PHEBUS-Versuch FPT1 mit COCOSYS-AIM [/KLE](#page-480-0) 00/ durchgeführt. Da die Rechnungen über einen längeren Zeitraum stattfanden, kamen verschiedene AIM-Versionen zum Einsatz. Die lezten Rechnungen wurden aber mit der neuen Version AIM-3 durchgeführt. In einer aufwendigen Rechnung wurde neben dem Iodverhalten auch die Wechselwirkung mit der Thermohydraulik und dem Aerosolverhalten in einer Mehrraum-Nodalisierung des PHEBUS-Behälters gerechnet. Die Rechnung wurde dann mit ASTEC-IODE wiederholt. Die Thermohydraulikmodelle und die Aerosolmodelle in ASTEC-CPA und COCOSYS sind weitgehend identisch. Unterschiede bestehen nur zwischen den beiden Iodmodellen. Die Rechnungen und der Vergleich der Ergebnisse sind im Abschnitt [3.1](#page-228-1) zusammenfasend dargestellt.

Zur Überprüfung der Modellierung der Radiolyse im Sumpf eignen sich aber auch die EPICUR-Versuche, da störende Nebeneffekte, wie die I<sub>2</sub>-Ablagerung auf Oberflächen, weitgehend ausgeschaltet sind. Im Rahmen der externen AIM-Validierung wurden von AREVA NP vier EPICUR-Versuche mit AIM-3 nachgerechnet. Eine Zusammenfassung und Interpretation dieser Arbeit ist in Abschnitt [2.1.4](#page-60-1) gegeben.

| Versuchs-<br>programm<br>(Behältervol.) | <b>Versuch</b>              | Kurzbeschreibung                                                             | AIM-<br><b>Version</b> | <b>Anmerkung</b>                                           | Referenz               |
|-----------------------------------------|-----------------------------|------------------------------------------------------------------------------|------------------------|------------------------------------------------------------|------------------------|
| <b>CAIMAN</b><br>(3001)                 | <b>CAIMAN</b><br>97/02      | Stahl, Farbcoupon,<br>90°C, pH=5, 1<br>kGy/h                                 | AIM-F1                 | <b>ISP-41</b>                                              | /BAL 04/               |
|                                         | <b>CAIMAN</b><br>01/01      | Stahl, Farbcoupon,<br>110°C, pH=5, 3<br>kGy/h                                | AIM-F1                 | $ISP-41$                                                   | /BAL 04/               |
|                                         | <b>CAIMAN</b><br>01/03      | Farbanstrich, 130-<br>90°C, pH=4-5,5<br>kGy/h                                | AIM-F <sub>2</sub>     | externe Vali-<br>dierung<br>AREVA                          | /BAU 07/               |
| <b>RTF</b><br>(3201)                    | <b>RTF</b><br>P10T1         | Farbanstrich, 60°C,<br>pH=4-10, 0.7 kGy/h                                    | AIM-F1                 | <b>ISP-41</b>                                              | /BAL 04/               |
|                                         | <b>ACE-RTF</b><br>3B        | Farbanstrich, 60°C,<br>pH=5.7-9, 2 kGy/h                                     | AIM-F <sub>2</sub>     | externe Vali-<br>dierung<br>AREVA                          | /BAU 07/               |
|                                         | PHEBUS-<br>RTF <sub>1</sub> | Stahl, Farbcoupon,<br>Gas: 110 °C, pH=5,<br>1 kGy/h                          | AIM-F1                 | $ISP-41$                                                   | /BAL 04/               |
|                                         | PHEBUS-<br>RTF <sub>3</sub> | Stahl, Farbcoupon,<br>Gas: 110 °C, pH<br>variabel, 1 kGy/h                   | AIM-K                  |                                                            | unveröffent-<br>licht  |
|                                         | PHEBUS-<br>RTF <sub>5</sub> | Stahl, Farbcoupon,<br>Gas: 70 °C, Sumpf-<br>verdampfung,<br>pH=5,<br>1 kGy/h | AIM-K                  |                                                            | unveröffent-<br>licht  |
| <b>THAI</b><br>$(60 \; \text{m}^3)$     | lod-6                       | lod/Stahl                                                                    | AIM-F <sub>2</sub>     | auch Auswer-<br>tung AREVA                                 | /WEB 05/<br>/LAN 08a/  |
|                                         | lod-7                       | lod/Stahl                                                                    | AIM-F2                 | auch Auswer-<br>tung AREVA                                 | /WEB 05/,<br>/LAN 08a/ |
|                                         | $lod-8$                     | lod/Stahl mit Wand-<br>kondensation                                          | AIM-F <sub>2</sub>     |                                                            | <b>/WEB 05/</b>        |
|                                         | lod-9                       | 2 Sümpfe, Massen-<br>transfer Sumpf-<br>Atmosphäre                           | $AlM-3$                | <b>SARNET</b><br><b>THAI-Circle</b>                        | /WEB 09a/              |
|                                         | $Iod-10$                    | Mehrraum, trocken                                                            | AIM-F2                 | Vergl. mit<br>ASTEC-IODE;<br>ICONE-14                      | /WEB 05/,<br>/WEB 06a/ |
|                                         | $Iod-11$                    | Mehrraum, hohe rF                                                            | AIM-F <sub>2</sub>     | Vergl. mit<br>ASTEC-IODE;<br>ICONE-14, ev.<br>für SARNET-2 | <b>/WEB 06a/</b>       |

<span id="page-33-0"></span>Tab. 2-1 Liste der mit COCOSYS-AIM gerechneten Iodversuche, Stand Juli 2009

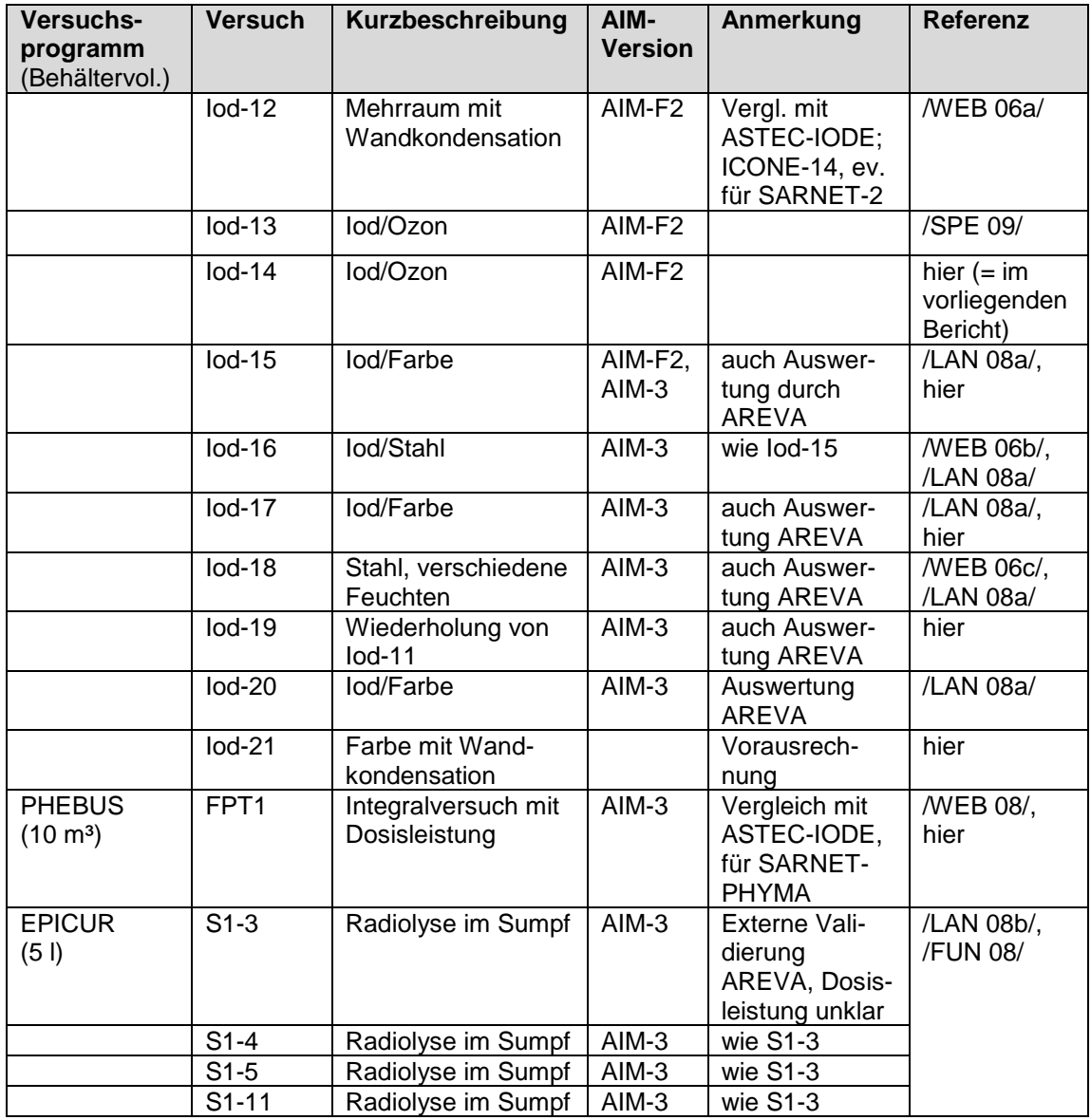

unterstrichen = Rechnungen zu Beginn von RS1170 (1. 5. 2006) nicht unterstrichen = neue Rechnungen

#### <span id="page-34-0"></span>**2.1.1 Fortsetzung der Nachrechnung von THAI-Iodversuchen**

Die im Rahmen von RS1170 nachgerechneten THAI-Iodversuche sind in [Tab. 2-1](#page-33-0) angeführt. Die Ergebnisse sind ausführlich in den angegebenen Literaturstellen dokumentiert. Im Folgenden wird daher nur ein Überblick über die durchgeführten Nachrechnungen gegeben und die wichtigsten Ergebnisse werden diskutiert. Mehrere Versuche, die zum gleichen Thema durchgeführt wurden, werden gemeinsam beschrieben. Die Reihenfolge der Nachrechnungen entspricht nicht immer der Chronologie der Versuche. So wurden die Rechnungen mit AIM-3 zu Iod-9 erst nach den Iod/Stahl-Versuchen Iod-16 und -18 gemacht und es konnte das neue, zusammen mit AREVA entwickelte Iod/Stahl-Modell, eingesetzt werden.

Die COCOSYS-AIM Analysen zu Iod-9 wurden im Rahmen von SARNET im internationalen Rahmen durchgeführt und die Ergebnisse mit denen anderer Codes verglichen. Doch die wesentlichen Resultate dieser Arbeit sind aus thematischen Gründen hier beschrieben. Die Betreuung des sogenannten THAI-Circle in SARNET WP16 (Spezifikation und Durchführung des Benchmarks) wird dagegen im Abschnitt [5.5](#page-447-1) näher behandelt.

Die Mehrraumversuche Iod-10, -11, -12 wurden sowohl mit COCOSYS-AIM als auch mit ASTEC-IODE von der GRS gerechnet. In diesem Abschnitt sind nur die COCOSYS-Rechnungen näher beschrieben. Die ASTEC-Rechnungen und der Vergleich mit COCOSYS und den Messergebnissen werden dagegen im Abschnitt [3.1](#page-228-1) diskutiert. Im Anhang 1 ist eine ausführliche Darstellung der Arbeit in einem Beitrag für die ICONE-14 Konferenz 2006 wiedergegeben [/WEB](#page-486-1) 06a/.

Alle hier wiedergegebenen thermohydraulischen und Aerosol-Messergebnisse zu den THAI-Versuchen wurden von Becker Technologies bereitgestellt und alle gemessenen Ioddaten stammen von AREVA NP. Diese Ergebnisse sind im Einzelnen in den Fachberichten dokumentiert. Die Versuche Iod-9 bis Iod-15 sind im Sammelband [/FUN](#page-479-1) 06/ beschrieben, danach wurde für jeden Iodversuch ein separater Fachbericht erstellt [/LAN](#page-482-2) 07, [LAN](#page-482-3) 08c, [LAN](#page-483-0) 08d, [LAN](#page-483-1) 08e, [LAN](#page-483-2) 09/.

## **2.1.1.1 Iod-9**

Der THAI-Versuch Iod-9 (Sumpfversuch) wurde mit COCOSYS-AIM im Rahmen des SARNET THAI-Circles nachgerechnet [/WEB](#page-487-0) 09a/. Ein wesentliches Element des Versuches ist der Iod-Massentransport aus der Atmosphäre in den Sumpf, der in den ersten vier Stunden thermisch geschichtet, dann mechanisch durchmischt war. Da COCOSYS über kein Strömungsmodell für den Sumpf verfügt, sollten die Strömungsdaten von einer CFX- Rechnung geliefert werden. Aussagekräftige Resultate waren aber wegen der extremen Verhältnisse in der Phase der Schichtungsphase nicht möglich. Die Strömungsgeschwindigkeit des Wassers lag im m/h-Bereich und war somit extrem niedrig. Ein weiteres Hindernis stellten die nur ungenau bekannten Randbedingungen dar. Insbesondere konnten die lokalen Wärmeverluste aus dem Sumpf an die Umgebung vom Experimentator nur vage angegeben werden.
Auch der Beitrag der Diffusion zur langsamen Ausbreitung von  $I_2$  im geschichteten Sumpf wurde untersucht. In einer separaten COCOSYS-HECU-Rechnung (1D-Wärmeleitungsmodell) wurde der Transport von I<sub>2</sub> in einem absolut ruhenden Sumpf bei reiner Diffusion berechnet. Formal ist die Diffusionsgleichung identisch mit der Gleichung für Temperaturleitung. Der I<sub>2</sub>-Diffusionskoeffizent für Wasser bei 63 °C be-trägt 2.7E-9 m<sup>2</sup>/s [/EVA](#page-478-0) 97/. Die Analyse der reinen I<sub>2</sub>-Diffusion im Sumpf zeigte, dass der Transport durch Diffusion viel zu langsam ist, die gemessene I<sub>2</sub>-Ausbreitung im Sumpf zu erklären. Daraus folgt, dass das Iod im Wesentlichen durch ein System von schwachen Konvektionsschleifen von der Sumpfoberfläche nach unten in Richtung Sumpfboden transportiert wurde.

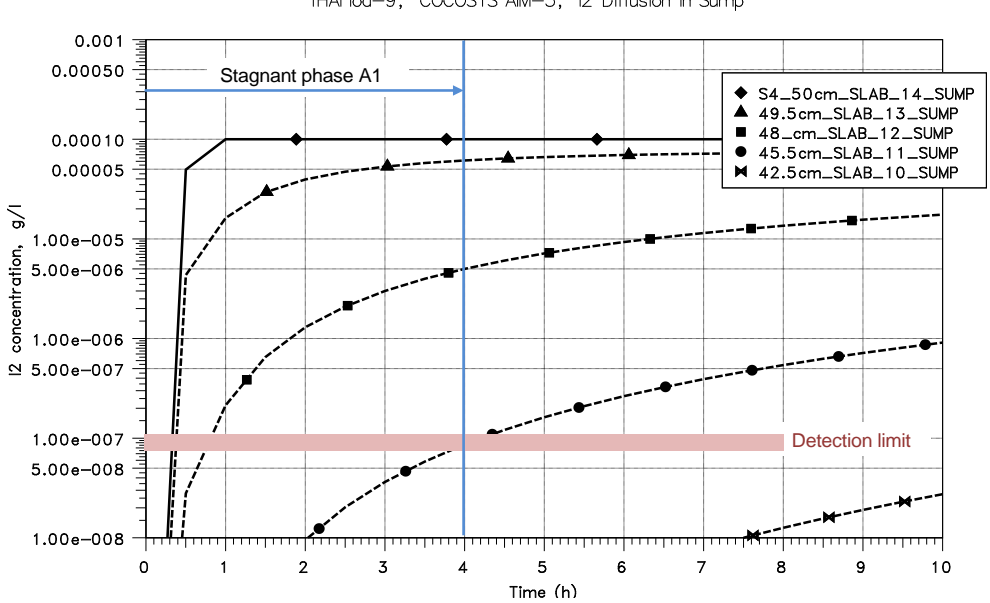

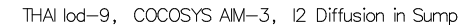

Abb. 2-1 I<sub>2</sub>-Transport bei reiner Diffusion im völlig ruhenden Hauptsumpf

Für die COCOSYS-AIM-Rechnung wurden daher das Strömungsmuster und die Strömungsgeschwindigkeit anhand der Iod-Konzentrationsmessungen im Sumpf abgeschätzt. Der Sumpf wurde in 5 horizontale Zonen unterteilt, die mittels einer externen Pumpe mit einer vorgegebenen Rate durchströmt wurden. Die Nodalisierung umfasst mit den zwei externen Tanks 10 Zonen [\(Abb. 2-2\)](#page-37-0).

Das gemessene Iodverhalten in Iod-9 wurde in allen wichtigen Details gut verstanden und alle analysierten Messwerte stellten sich als konsistent heraus. Das Iodverhalten in der Atmosphäre wurde von COCOSYS-AIM bis zum Abwaschen (t = 24,4 h) gut simuliert. Während des Abwaschens wird die Abnahme der  $I_2(g)$ -Konzentration überschätzt [\(Abb. 2-3\)](#page-38-0).

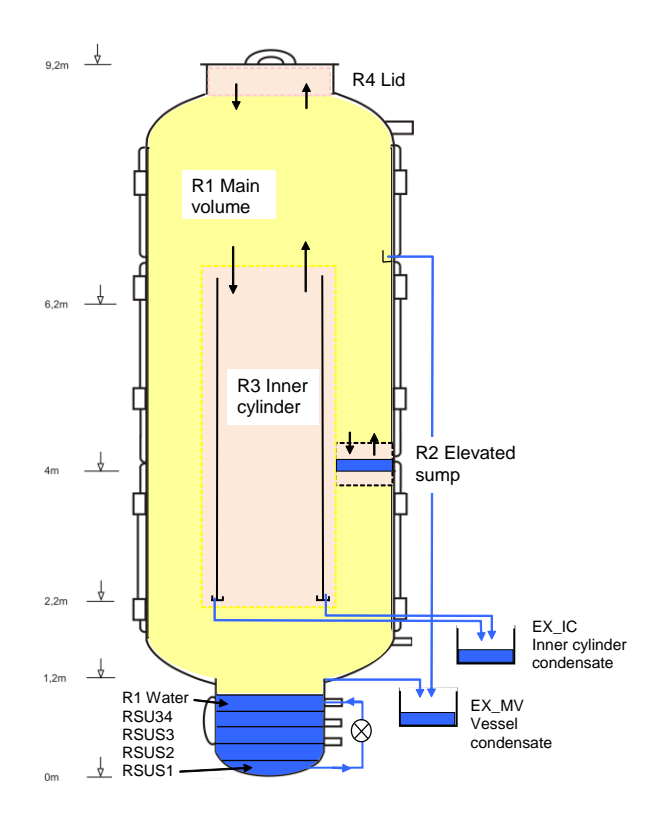

<span id="page-37-0"></span>Abb. 2-2 COCOSYS-AIM Nodalisierung des THAI-Behälters in Iod-9 Konfiguration

Die halbempirische Berechnung der Iodausbreitung im geschichteten Hauptsumpf  $(t = 0$  bis 4 h) und im durchmischten Sumpf  $(t = 4$  bis 24,4 h) gibt die gemessene Iodverteilung gut wieder [\(Abb. 2-4\)](#page-38-1). Während des Abwaschens wird die Iod-Konzentration im Hauptsumpf stark überschätzt. Grund dafür ist eine Vereinfachung im nassen Ablagerungsmodell auf Stahl. Nass abgelagertes I<sub>2</sub> wird nicht wie erforderlich zuerst an die Wand (von wo es in den externen Tank geleitet hättet werden können), sondern direkt in den Sumpf geleitet.

Eine generelle Unsicherheit betrifft den Massentransfer von Iod zwischen Sumpf und Atmosphäre. Alle eingesetzten Codes verwenden konstante empirische Werte als Massenübergangskoeffizienten. Eine bessere Lösung wäre der Einsatz einer Korrelation, die den Massenübergang in Abhängigkeit der thermohydraulischen Bedingungen beschreibt. Wesentlich sind die Strömungen im Sumpf und die Atmosphärenströmungen über dem Sumpf. Zwei Korrelationen wurden unter Iod-9 Bedingungen mit guten

Ergebnissen getestet. Als Schwachpunkt stellte sich heraus, dass Strömungsdaten, vor allem für den Sumpf, derzeit nicht mit der erforderlichen Genauigkeit von den Thermohydraulikmodellen berechnet werden können.

Die drei Rechnungen zu Iod-9 mit ASTEC-IODE, LIRIC und COCOSYS-AIM, der Vergleich der Ergebnisse untereinander und mit den Messungen sind ausführlich in einem Papier für die ICONE-17 Konferenz, Brüssel, Juli 2009, dokumentiert. Dieses ist im Anhang 2 wiedergegeben.

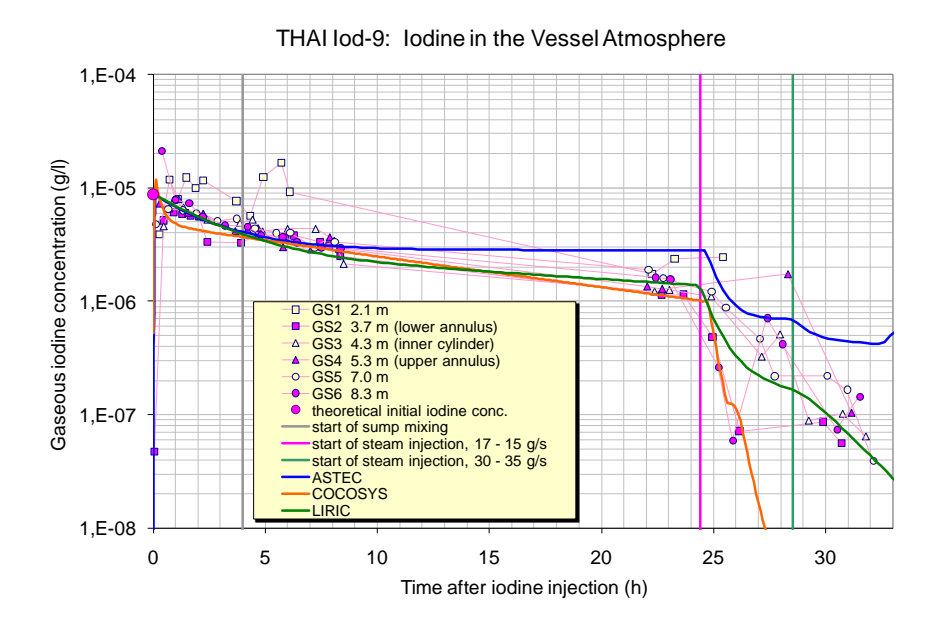

<span id="page-38-0"></span>Abb. 2-3 I2-Konzentration in der Atmosphäre

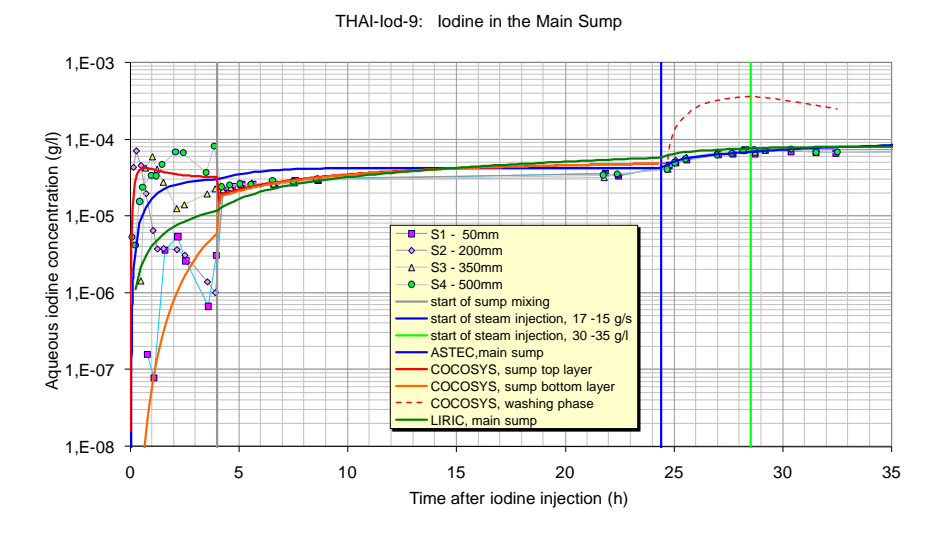

<span id="page-38-1"></span>Abb. 2-4 Iod-Konzentration im Hauptsumpf

#### **2.1.1.2 Iod-11 und Iod-12**

In den Versuchen Iod-10, Iod-11 und Iod-12 wurde die Ausbreitung von  $I_2$  bei anfangs geschichteter und später durchmischter Atmosphäre in einer 5-Raum-Geometrie untersucht. In Iod-10 war die Atmosphäre trocken, in Iod-11 feucht und in Iod-12 herrschte Wandkondensation. Die Nachrechnung von Iod-10 ist bereits im Abschlussbericht des Vorläuferprojekts beschrieben [/ALL](#page-474-0) 07/.

Ein wesentliches und unerwartetes Ergebnis der Iod-Mehrraumversuche Iod-10, -11 und -12 ist, dass sich das Ausbreitungsverhalten des reaktiven Gases  $I_2$  in einer Mehrraumgeometrie deutlich von dem nicht-reaktiver Gase, wie He oder Wasserstoff, unterscheidet. [Abb. 2-5](#page-40-0) und [Abb. 2-7](#page-41-0) verdeutlichen dies. Während Helium ca. 2 h nach dem Ende der Einspeisung homogen im Behälter verteilt ist, durchmischt sich das eingespeiste  $I_2$  bis zum Ende des Versuchs bei  $t = 24$  h nicht vollständig. Zwischen  $t = 11$ und 22 h wurde nicht gemessen, weswegen sich der Zeitbereich in den Abbildungen auf 10 h erstreckt. Die gemessenen Konzentrationsunterschiede betragen mindestens einen Faktor 6.

In der Nachrechnung konnte dieser Mehrraumeffekt einwandfrei analysiert werden [\(Abb. 2-6](#page-40-1) und [Abb. 2-8\)](#page-41-1). In der Phase mit thermisch geschichteter Behälteratmosphäre (t = 0 bis 4,35 h) betragen die Konzentrationsunterschiede zwischen dem Dom, in den das I<sub>2</sub> eingespeist wurde, und den unteren Räumen bis zu 3½ Größenordnungen. In der Messung lagen die Konzentrationen meist unter der Nachweisgrenze.

In der Übergangsphase, in der He eingespeist und die unteren beiden Heiz-/Kühlmäntel geheizt wurden, wurde viel I<sub>2</sub> aus dem Dom in die unteren Räume transportiert und der Konzentrationsunterschied verringerte sich auf etwa eine Größenordnung. In der anschließenden Durchmischungsphase (t > 8 h) wurde dieser Konzentrationsunterschied noch etwas kleiner, blieb aber bis zum Versuchsende bestehen. Dieses unerwartete Verhalten - ein schnelles Ausbreiten des schweren I<sub>2</sub>-Gases und sogar eine Entmischung von der Luft wurden ursprünglich diskutiert - konnte mit COCOSYS-AIM einwandfrei analysiert werden.

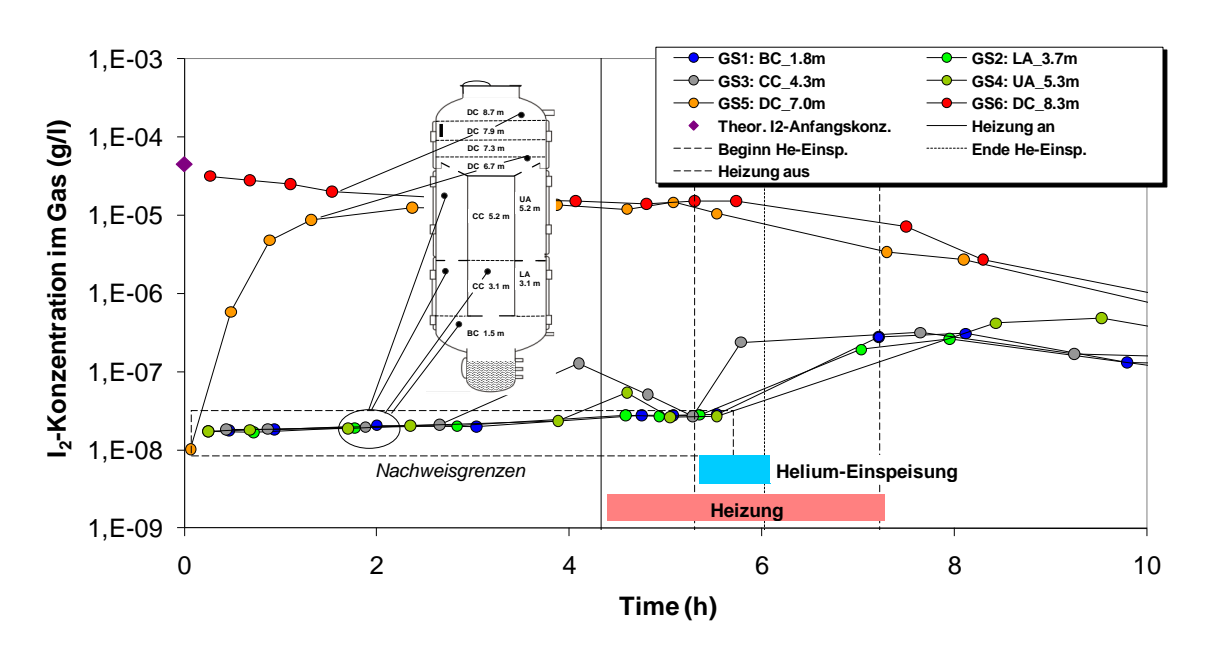

**Iod-11: Gemessene I<sup>2</sup> -Konzentrationen im Gas**

<span id="page-40-0"></span>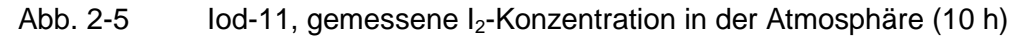

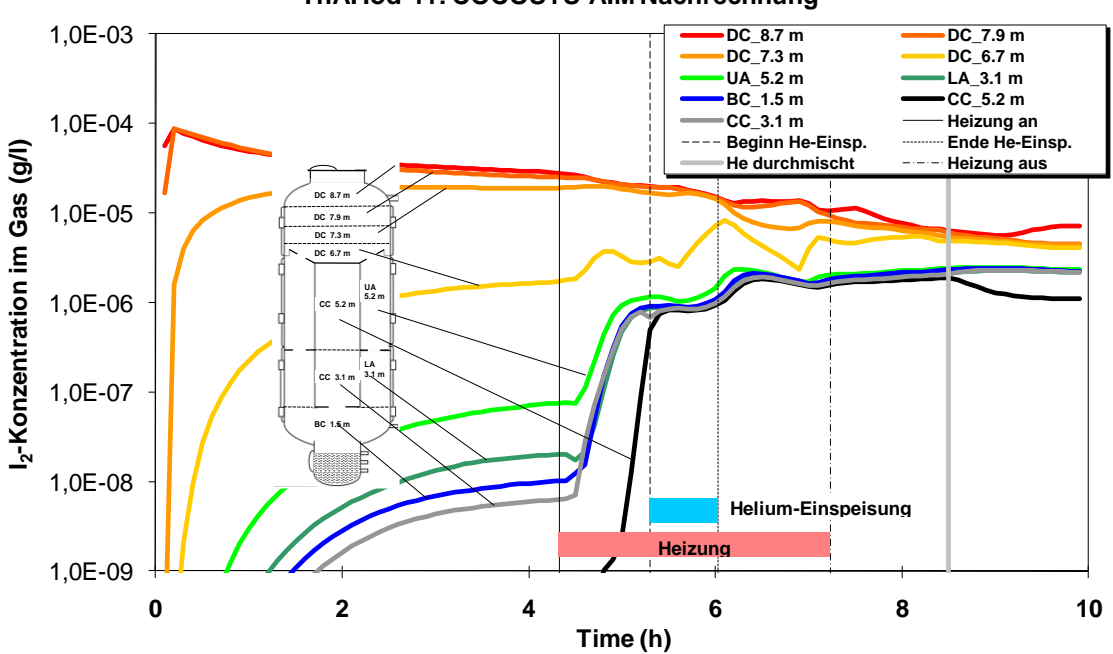

**ThAI Iod-11: COCOSYS-AIM Nachrechnung**

<span id="page-40-1"></span>Abb. 2-6 Iod-11, gerechnete I<sub>2</sub>-Konzentration in der Atmosphäre

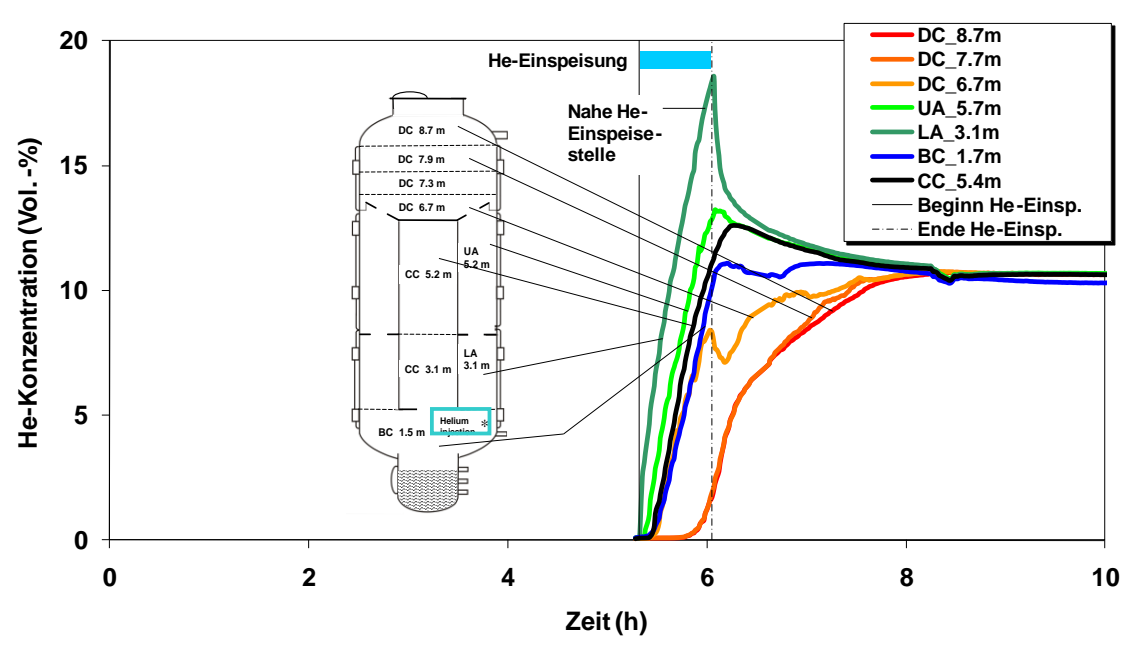

**ThAI Iod-11: Gemessene Helium -Konzentrationen** 

<span id="page-41-0"></span>Abb. 2-7 Iod-11, gemessene He-Konzentration in der Atmosphäre

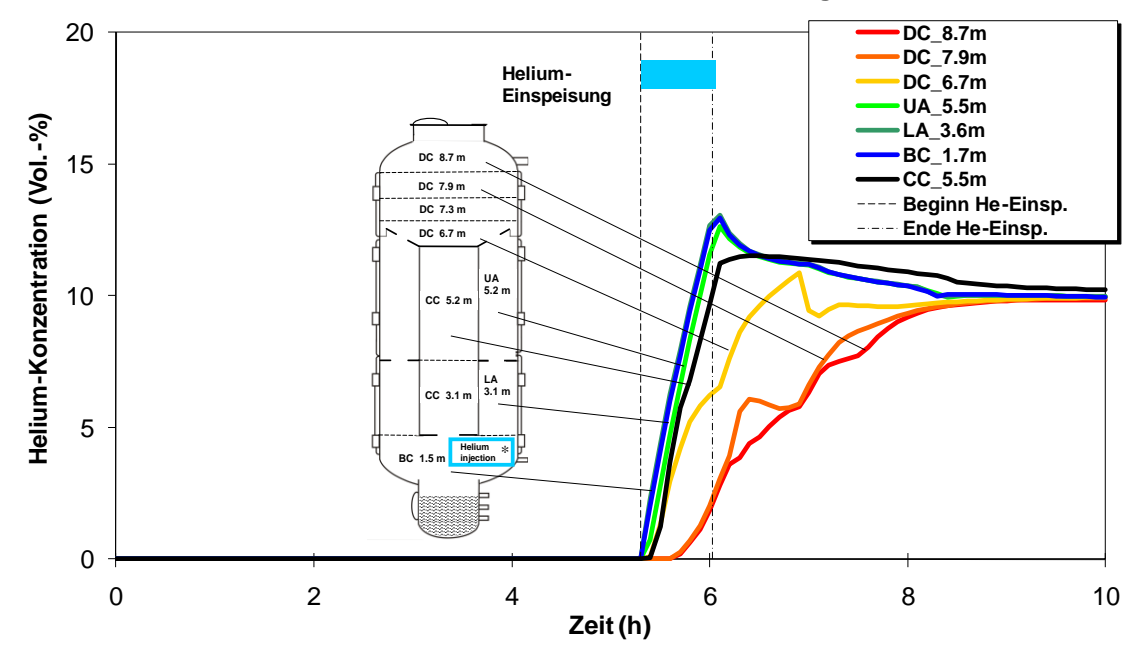

**ThAI Iod-11: COCOSYS-AIM Nachrechnung**

<span id="page-41-1"></span>Abb. 2-8 Iod-11, gerechnete He-Konzentration in der Atmosphäre

Wie die Rechnung zeigt, lagert sich I<sub>2</sub> langsam an der Stahloberfläche des Behälters ab. Die Oberfläche fungiert aber nur als vorübergehender "lodspeicher". Unter geänderten Randbedingungen, wie bei einer Erhöhung der Wandtemperatur oder bei einer Abnahme der I<sub>2</sub>-Konzentration in der Atmosphäre, wird I<sub>2</sub> von der Stahloberfläche resuspendiert. Größere  $I_2$ -Konzentrationsunterschiede entstehen dann, wenn (a) die  $I_2$ -Ablagerungsbedingungen lokal unterschiedlich sind, wie z. B. bei unterschiedlichen Temperaturen oder relativen Feuchten, und (b) die typische Zeit für den Luftwechsel in einem Compartment länger als die charakteristische Zeit für Auf- und Abbau der Iodbeladung ist.

Diese Vorgänge laufen in einem realen Containment mit farbbeschichteten Oberflächen im Prinzip ähnlich, nur viel schneller ab. Auch liegt bei sonst gleichen Verhältnissen das Gleichgewicht zwischen den I<sub>2</sub>-Konzentrationen in der Atmosphäre und auf der Farbe wegen der starken Chemisorption deutlich niedriger als bei Stahl. Aus diesem Grund kann das allgemeine I2-Transportverhalten besser in einem Stahlbehälter wie THAI untersucht werden. In SARNET2 ist ein Benchmark zu Iod-11 und Iod-12 geplant.

Bei den ersten Nachrechnungen der Iod-Mehrraumversuche Iod-11 und -12 mit COCOSYS-AIM wurde am Ende der Versuche die gemessene I2-Konzentration deutlich (bis zu einem Faktor 30) überschätzt [/WEB](#page-486-0) 06a/. Der Grund dafür war, dass in den Versuchen ein erheblicher Teil des auf der Stahloberfläche des Behälters abgelagerten flüchtigen  $I_2$  zu nicht-flüchtigem FeI $_2$  reagierte. Diese Reaktion war weder in AIM noch im französischen IODE berücksichtigt. Die genaue Kenntnis der I<sub>2</sub>/Stahl-Reaktion ist aber für die präzise Auswertung von Iodversuchen in THAI-Stahlbehältern unumgänglich. In der Folge wurde daher die I<sub>2</sub>/Stahl-Reaktion gezielt in zwei Versuche (Iod-16 und Iod-18) untersucht und in AIM-3 grundlegend neu modelliert. Hervorzuheben ist die Abhängigkeit der I<sub>2</sub>/Stahl-Reaktion von der Atmosphärenfeuchte, d. h., die Reaktion ist bei trockenen Bedingungen (rF < 30 %) sehr schwach und nimmt mit steigender Feuchte deutlich zu.

#### **2.1.1.3 Iod/Ozon (Iod-13 und -14)**

In zwei Versuchen wurde die Iod/Ozon-Reaktion durch die Einspeisung von technisch erzeugtem Ozon untersucht. In Iod-13 wurde Ozon in eine I<sub>2</sub>-haltige Atmosphäre freigesetzt. Die Ozonmenge reichte nicht aus, das I<sub>2</sub> vollständig zu oxidieren. In Iod-14 wurde zuerst Ozon bis zu einem satten stöchiometrischen Überschuss eingespeist und dann  $I_2$  freigesetzt. Es kam zu einer kräftigen Bildung von IO<sub>x</sub>, wobei ein Großteil des I<sub>2</sub> oxidiert wurde. Die Analysen mit COCOSYS konzentrierten sich auf das Aerosolverhalten des  $IO<sub>x</sub>$ .

In der Aerosolrechnung wurde davon ausgegangen, dass das eingespeiste I<sub>2</sub> schnell und vollständig in IO<sub>x</sub> umgewandelt wurde und die IO<sub>x</sub>-Bildung mit dem Ende der I<sub>2</sub>-Einspeisung (t = 15 min) vollständig abgeschlossen war. Basierend auf der IO<sub>x</sub> Aerosolmessung wurden die wichtigsten Aerosolparameter festgelegt:

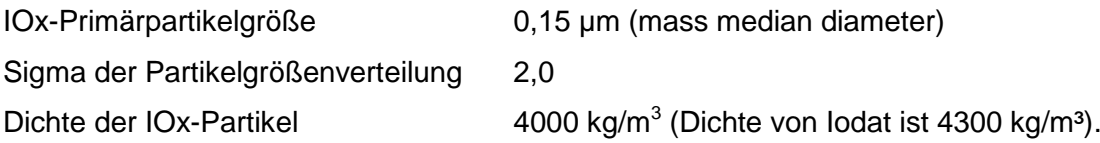

[Abb. 2-9](#page-43-0) zeigt die gemessene und nachgerechnete luftgetragene  $IO<sub>x</sub>$ -lodkonzentration [/FUN](#page-479-0) 09/. Dargestellt ist die reine Iod-Massenkonzentration, die einen Faktor 0,73 niedriger als die IO<sub>x</sub>-Aerosolmassenkonzentration (Annahme: IO<sub>x</sub> = IO<sub>3</sub>) liegt. Die Übereinstimmung mit den Messwerten ist erstaulich gut. Das Rechenergebnis liegt am oberen Rand der Messwerte, die stark streuen (ca. Faktor 5). Eine Erklärung dafür könnte sein, dass doch ein Teil des eingespeisten I<sub>2</sub> die Stahlwand an einigen Stellen erreichte, dort abgelagert wurde und oxidierte.

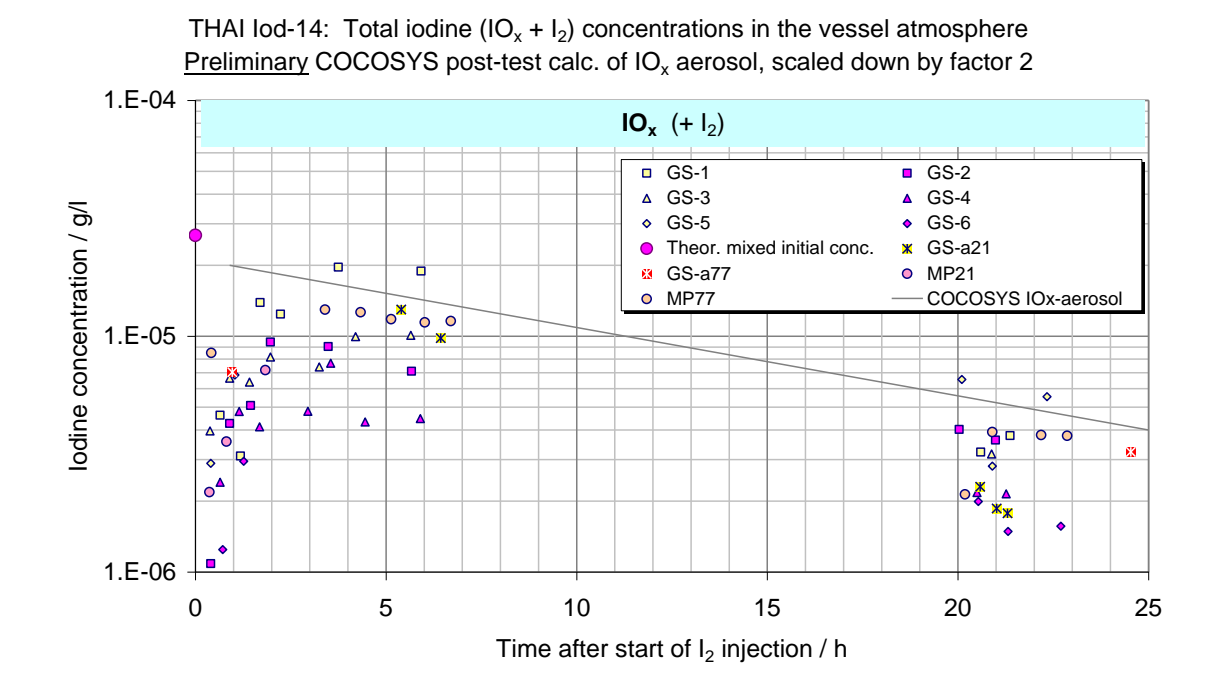

<span id="page-43-0"></span>Abb. 2-9 Iod-14, Iod-Konzentration  $(IO_x + I_2)$  gemessen mit den Gaswäschern und mit COCOSYS nachgerechnet

In den [Abb. 2-10](#page-44-0) und [Abb. 2-11](#page-45-0) sind die gemessenen und gerechneten anzahlgemittelten Partikelgrößen des IO<sub>x</sub>-Aerosols wiedergegeben. Die Größe der Partikel steigt von

0,1 µm (ca. 0,15 µm massengemittelt) nach der Einspeisung durch Brownsche Agglomeration auf etwa 0,22 µm an. Der massengemittelte Durchmesser ist etwa einen Faktor 2 größer. Das Verhältnis aus dem massen- zum anzahlgemittelten Durchmesser hängt im Wesentlichen von der Standardabweichung der Partikelgrößenverteilung ab. Hier existieren noch Modellunsicherheiten, da zur Agglomeration von Submikron-Partikeln wenig Erfahrung und Daten existieren. Z. B. ist die effektive Dichte dieser IO<sub>x</sub>-Agglomerate unsicher. Auch die große Streuung der gemessenen Partikelgröße ist zu beachten. Ein Faktor 2,0 in der Partikelgröße macht fast eine Größenordnung in der Massenkonzentration aus.

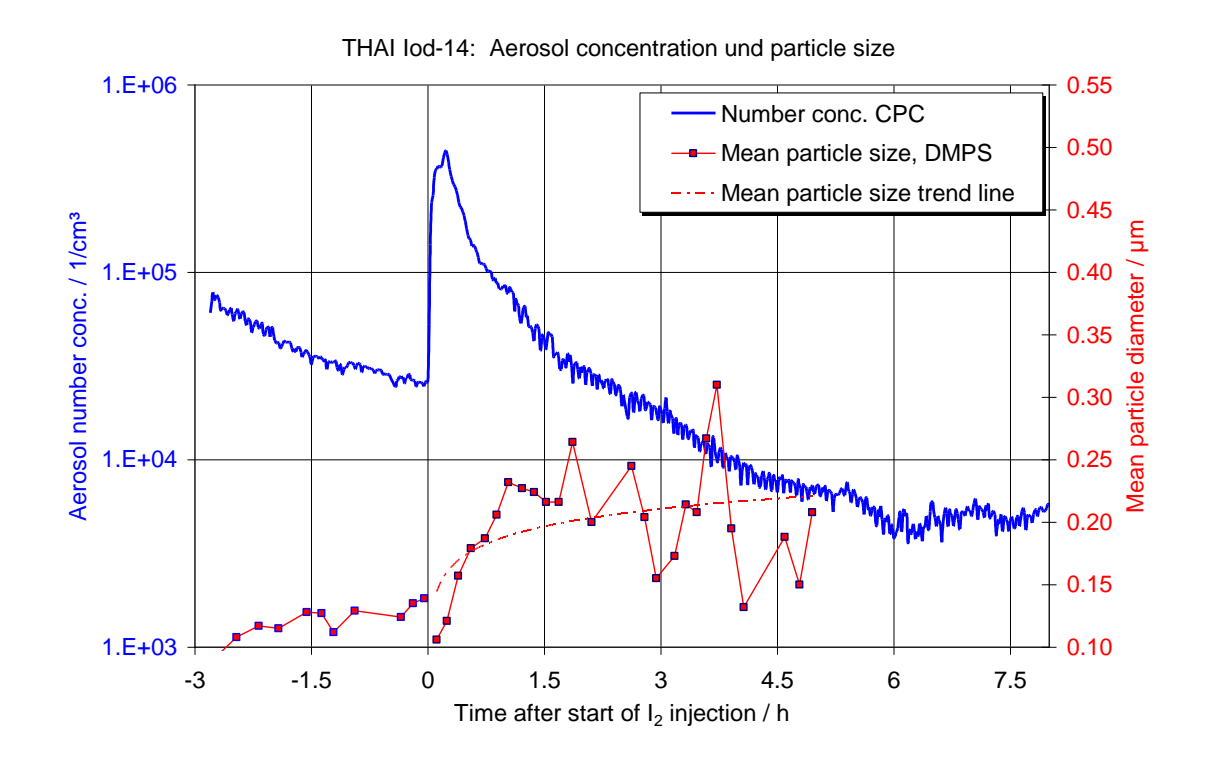

<span id="page-44-0"></span>Abb. 2-10 Iod-14, gemessene Anzahlkonzentration und gemessener mittlerer Partikeldurchmesser des IO<sub>x</sub>-Aerosols

THAI Iod-14, COCOSYS-AIM, Post Test Analysis (Preliminary)

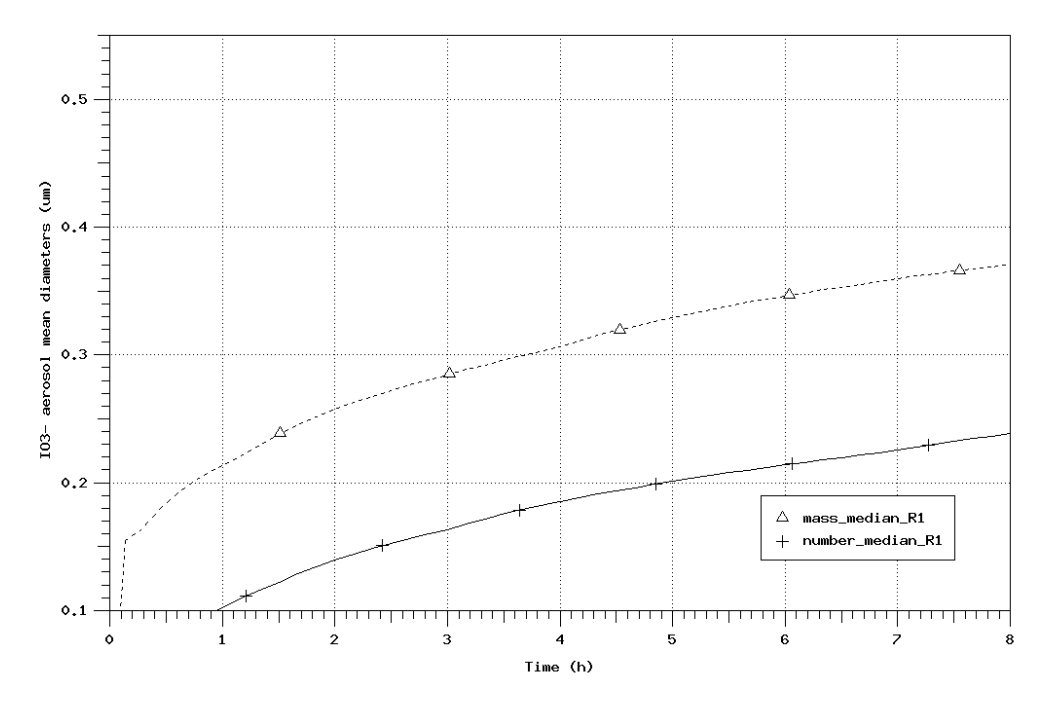

<span id="page-45-0"></span>Abb. 2-11 Iod-14, nachgerechneter mittlerer Partikeldurchmesser des IOx-Aerosols

Die COCOSYS-Rechnung zeigt weiter, dass in den ersten 7 Stunden die Diffusionsabscheidung an den Wänden überwiegt. Danach wird infolge des anhaltenden Partikelwachstums Sedimentation dominant.

Auch wenn diese Rechnung noch Unsicherheiten birgt, demonstrieren die Ergebnisse, dass das IOx-Aerosolverhalten mit dem Aerosolmodell in COCOSYS hinreichend gut simuliert werden kann. Es scheint nicht notwendig zu sein, die Nukleationsphase explizit zu modellieren, da die Primärpartikelgröße wegen des IO<sub>x</sub>-Partikelwachstums (Agglomeration, Kondensation) für das Aerosolverhalten wenig relevant ist.

Die experimentelle Erfahrung bei der Messung des IO<sub>x</sub>-Aerosols mit Maypack-Filtern in THAI führte auch zu einer Neuauswertung der Maypack-Filter in den PHEBUS FPT-Tests. Erst jetzt war es möglich, für alle PHEBUS-Experimente belastbare Messwerte für die IOx-Konzentration anzugeben (s. auch Abschnitt [3.1\)](#page-228-0).

#### **2.1.1.4 Iod/Stahl (Iod-16, und -18 sowie Iod-6 und -7))**

In Iod-16 und Iod-18 wurde die Reaktion von abgelagertem molekularem Iod  $(l_2)$  mit dem Eisen des Stahlbehälters zu nicht flüchtigem Eiseniodid (FeI<sub>2</sub>) auf einem indirekten Weg, d. h. über den I<sub>2</sub>-Abbau in der Atmosphäre, gemessen. In Iod-18 wurde gezielt die Zunahme der Reaktion mit der relativen Feuchte untersucht. Anhand der Ergebnisse wurde zusammen mit AREVA ein neues Iod/Stahl-Modell entwickelt. In einer vertieften Auswertung durch AREVA wurden auch die Versuche Iod-6 und Iod-7 und Iod-9 einbezogen [/LAN](#page-482-0) 08a/. [Abb. 2-12](#page-46-0) zeigt die anhand von fünf THAI Iodversuchen abgeleitete Reaktionsrate von abgelagertem I<sub>2</sub> mit dem Behälterstahl.

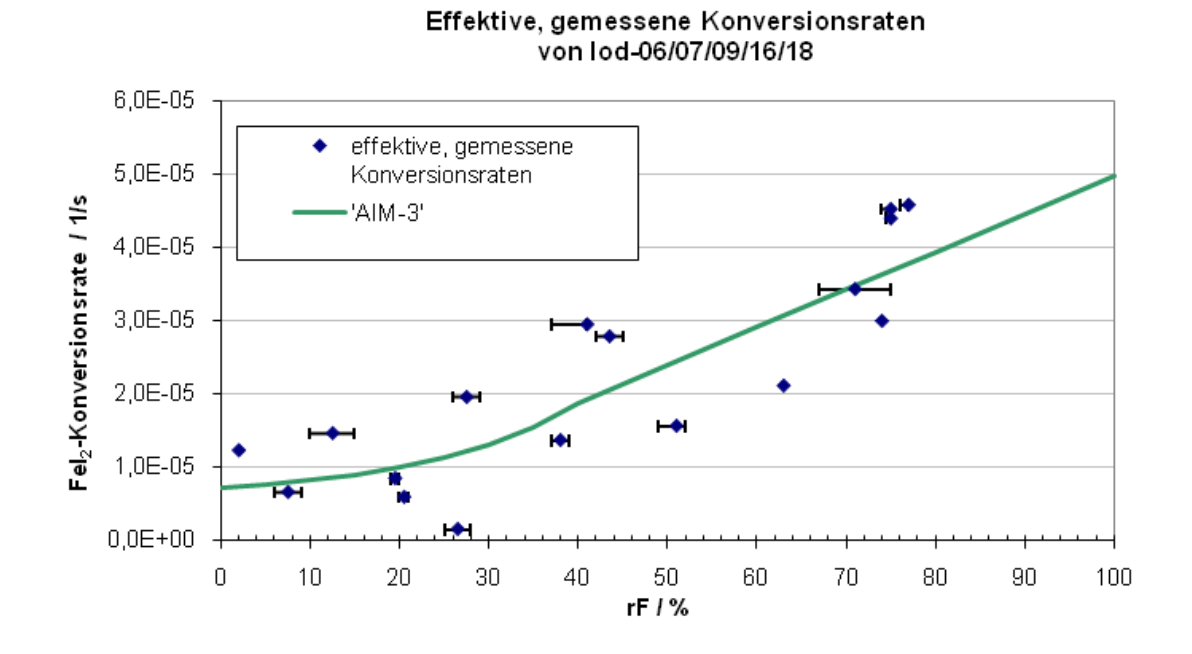

<span id="page-46-0"></span>Abb. 2-12 Reaktionsrate von abgelagertem I<sub>2</sub> mit dem Behälterstahl

Die Nachrechnungen mit dem verbesserten Iod/Stahl-Modell [/LAN](#page-482-0) 08a/ zeigen insgesamt eine recht zufriedenstellende Übereinstimmung mit den Messungen, wenn auch die Abnahme der Iod-Konzentration in der Atmosphäre tendenziell, vor allem für die älteren Versuche, unterschätzt wird. Das validierte Iod/Stahl-Modell ist für die Auswertung der Iod/Farbe- und aller anderen THAI-Iodversuche von entscheidender Bedeutung.

## **2.1.1.5 Iod/Farbe-Reaktion bei trockenen Verhältnissen (Iod-15, -17, -20 und - 21)**

Zur Ablagerung von I<sup>2</sup> auf einem trockenen Dekontaminationsanstrich, wie er in einem deutschen LWR-Containment verwendet wird, wurden drei Versuche durchgeführt:

**Iod-15:** I<sub>2</sub>-Ablagerung auf Farbe bei stationär 100<sup>°</sup>C und 60 % rF

- **Iod-17:** I<sub>2</sub>-Ablagerung bei 70 °C und anschließender Resuspension nach einem Temperaturanstieg auf 120 $\mathrm{^0C}$
- **Iod-20:** I<sub>2</sub>-Ablagerung bei hoher Temperatur (105 °C bis 140 °C) und einer relativen Feuchte zwischen 30 % und 74 % (Bedingungen ähnlich wie in einem Reaktorfall). Dieser Versuch wurde von AREVA ausgelegt und ausgewertet. Die Ergebnisse sind auch in [/LAN](#page-482-0) 08a/ dokumentiert.

Alle drei THAI Iod/Farbe-Versuche zeigten, dass ein Großteil des abgelagerten I<sub>2</sub> mit dem Farbmaterial zu nicht-flüchtigen Spezies reagiert (Chemisorption) und in der Farbschicht gebunden bleibt. Auch durch Abwaschen und leichtes Bürsten ist dieses chemisorbierte Iod nicht mehr zu entfernen. Für AIM-3 wurde daher das Iod/Farbe-Modell in Absprache mit AREVA um die chemisorbierte Spezies I<sub>chs</sub> erweitert.

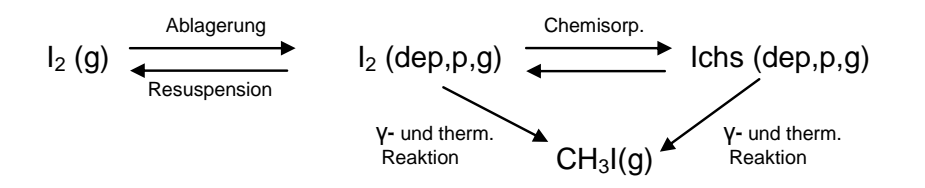

Sowohl aus physisorbiertem  $I_2$  als auch aus  $I_{\text{chs}}$  entsteht radiolytisch und thermisch Organoiod. Mit dem alten Modell in AIM-F2 wurde die I2-Ablagerung auf dem Dekontaminationsanstrich deutlich überschätzt. Auch wurde bei hohen Oberflächentemperaturen eine Wiederfreisetzung des gesamten abgelagerten I<sub>2</sub> gerechnet.

[Abb. 2-13](#page-48-0) zeigt für Iod-15 die gemessene I2-Konzentration in der Atmosphäre und die Vorausrechnung mit dem alten Iod/Farbe-Modell sowie die Nachrechnung mit einem ersten Ansatz für das neue Modell.

Messwerte und die Rechnungen zum Versuch Iod-17 sind in [Abb. 2-14](#page-49-0) dargestellt. Aufbauend auf den Ergebnissen zu Iod-15 wurde der zweite Farbversuch Iod-17 (10 m<sup>2</sup> Farbe und zwei Temperaturstufen) ausgelegt und mit COCOSYS vorausgerechnet. Die Nachrechnung wurde auch mit dem neuen Ansatz durchgeführt.

Die Vorausrechnung ist wegen Abweichungen von den spezifizierten Bedingungen (kürzere Versuchsphase A, geringere I2-Einspeisemenge) nicht direkt mit den Messergebnissen vergleichbar. Die Nachrechnung liefert qualitativ eine akzeptable Übereinstimmung mit den Messwerten.

Die Nachrechnungen mit dem endgültigen neuen Iod/Farbe-Modell finden sich in [/LAN](#page-482-0) 08a/.

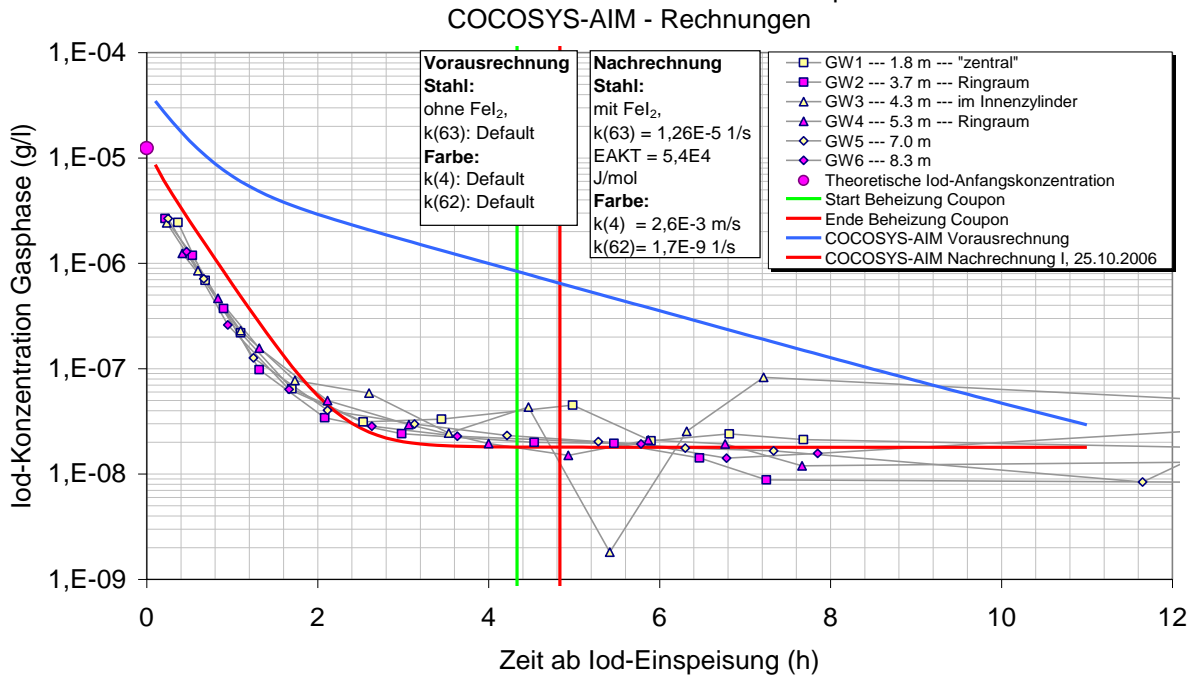

ThAI Iod-15: Iod-Konzentrationen in der Gasphase und

<span id="page-48-0"></span>Abb. 2-13 Iod-15, gemessene und gerechnete I<sub>2</sub>-Konzentration in der Atmosphäre

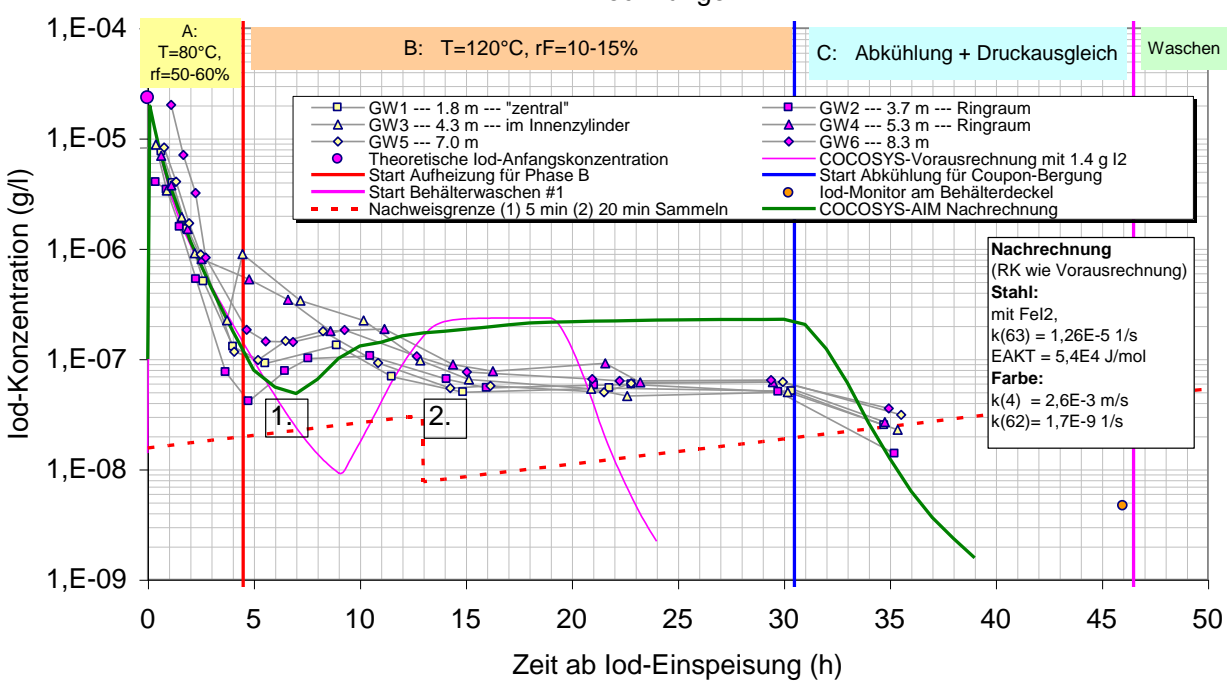

#### THAI Iod-17: Iod-Konzentrationen Gasphase (vorläufig) und COCOSYS-AIM Rechnungen

<span id="page-49-0"></span>Abb. 2-14 Iod-17, gemessene und gerechnete I<sub>2</sub>-Konzentration in der Atmosphäre

#### **2.1.1.6 Iod/Farbe-Reaktion bei Wandkondensation**

In einem LWR-Containment muss während eines schweren Störfalls lokal und temporär mit Wandkondensation gerechnet werden, d. h. die I<sub>2</sub>-Ablagerung erfolgt "nass". Neben der Ablagerung von I<sub>2</sub> durch Diffusion und die Stefan-Strömung mit dem kondensierenden Dampf auf dem Wasserfilm ist auch die Reaktion des I<sub>2</sub> im Kondensatfilm mit dem Farbmaterial (Chemisorption) zu berücksichtigen. Ein Teil des abgelagerten  $I_2$  wird mit dem Kondensatfilm abgewaschen und kann dabei zu I hydrolysieren.

Die nasse I<sub>2</sub>-Ablagerung auf Farbe wurde im THAI-Versuch Iod-21 gemessen. Dazu wurden Farbkörper mit einer Gesamtoberfläche von 10 m<sup>2</sup> gekühlt bis sich Wandkondensation einstellte. Es war eine Phase mit schwacher  $(2 \cdot 10^{-5} / (m^2 \text{ s}))$  und eine mit starker  $(2 \cdot 10^{-4} / (m^2 \text{ s}))$  Wandkondensation vorgesehen. Aus prinzipiellen technischen Gründen konnte die schwache Wandkondensation nicht realisiert werden. Im THAI-Behälter waren Teile der Oberfläche unkontrollierbar etwas kälter als der farbbeschichtete Kühlkörper. Der Dampf kondensierte auf diesen Teilen. [Abb. 2-15](#page-50-0) zeigt die Vorausrechnung mit COCOSYS-AIM (paint wet) und die Messergebnisse sowie zwei weitere Rechnungen mit unterschiedlichen Annahmen zur Ablagerung. Die Kurve "paint dry" zeigt die Rechenergebnisse bei angenommener trockener Farbe und "steel wet" die Ergebnisse bei angenommener nasser Stahloberfläche.

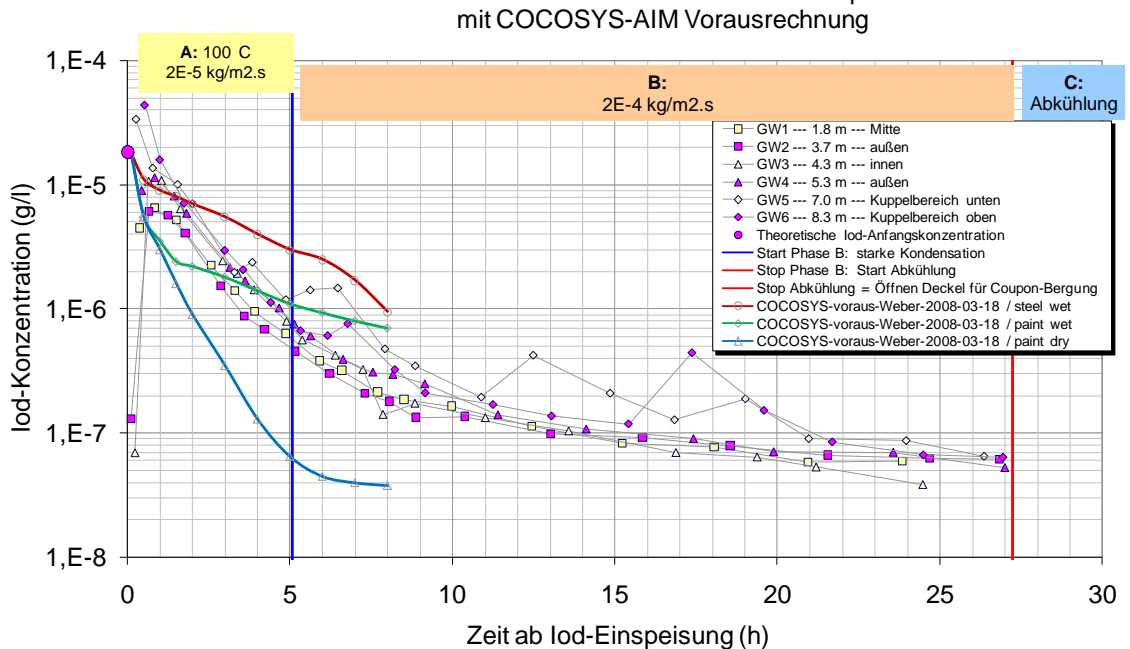

THAI Iod-21: Iod-Konzentrationen Gasphase

## <span id="page-50-0"></span>Abb. 2-15 THAI Iod-21; Vorausgerechnete (grün) und gemessene I<sub>2</sub>-Konzentrationen (Messwerte von AREVA)

Die Kurven "paint dry" (blau) und "steel wet" (grün) beschreiben Einhüllende, zwischen denen das Ergebnis der nassen I<sub>2</sub>-Ablagerung erwartet wurde.

Bei sehr kleinen Wandkondensationsraten sollte die nasse I<sub>2</sub>-Ablagerung in die bei trockenen Verhältnissen übergehen. Weiter sollte die Ablagerung mit steigender Kondensationsrate zunehmen. Bei sehr starker Wandkondensation sollte sich die nasse Ablagerung auf Farbe wenig von der nassen Ablagerung auf Stahl unterscheiden, da der Großteil des I<sub>2</sub> mit dem ablaufenden Wasserfilm abgewaschen wird. Diese Eigenschaften werden vom alten Modell Großteils nicht erfüllt.

Es ist daher eine Neuformulierung der nassen Ablagerung von I<sub>2</sub> auf Farbe vorgesehen. Zur Entwicklung werden die Daten von mindestens einem weiteren THAI-Versuch erforderlich sein.

#### **2.1.1.7 Wiederholungsversuch (Iod-19)**

Der Versuch Iod-19, eine Wiederholung von Iod-11 zur Überprüfung der Reproduzierbar von THAI-Iodversuchen generell, wurde mit COCOSYS-AIM-3 nachgerechnet. [\(Abb. 2-16](#page-51-0) und [Abb. 2-17\)](#page-52-0).

Die nachgerechneten Iod-Konzentrationen stimmen in ihrem Abbauverhalten gut mit der Messung überein. Die gemessenen Inhomogenitäten in der Phase mit durchmischter Atmosphäre konnten, wie ursprünglich für Iod-11 auch, nicht wiedergegeben werden. In vertiefende Untersuchungen konnten unsichere thermohydraulische Rechenergebnisse (atmosphärische Massenströme, relative Feuchten) als Ursache identifiziert werden.

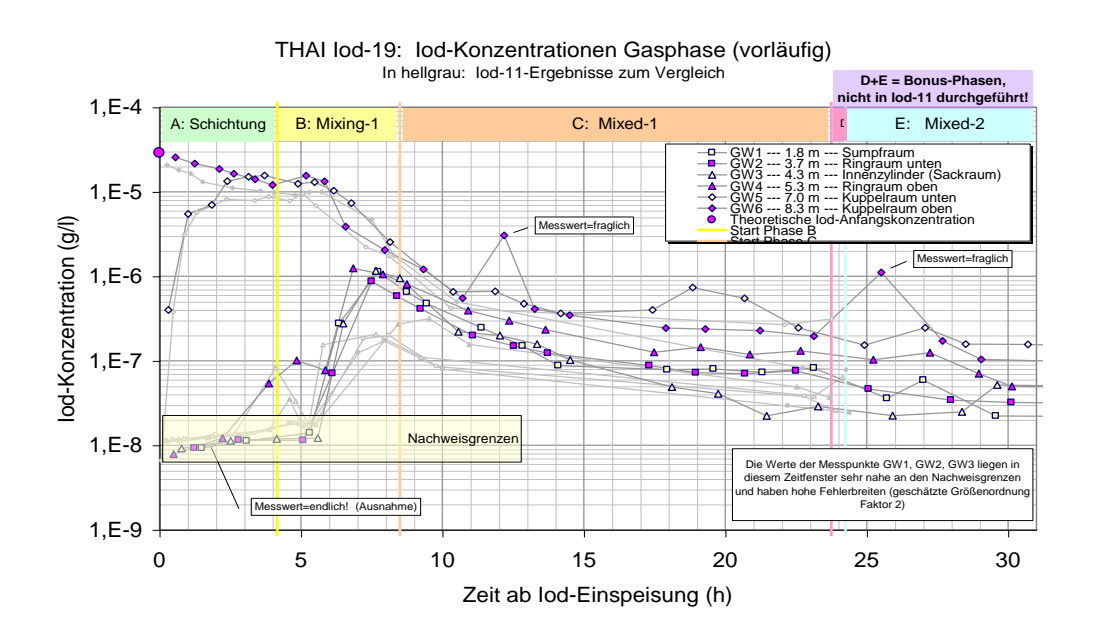

<span id="page-51-0"></span>Abb. 2-16 Iod-19, gemessene I<sub>2</sub>-Konzentrationen in der Atmosphäre

Die sehr ähnlichen Werte der  $I_2(g)$ -Konzentration in Iod-19 und Iod-11 zum Versuchsende (t = 24 h) lassen darauf schließen, dass sich die Behälteroberfläche im Bezug auf die I<sub>2</sub>-Ablagerung zwischen den Versuchen (Februar 2004 und Februar 2007) nicht wesentlich verändert hat.

#### ThAI lod-19, COCOSYS-AIM3 Post Test, 50Z

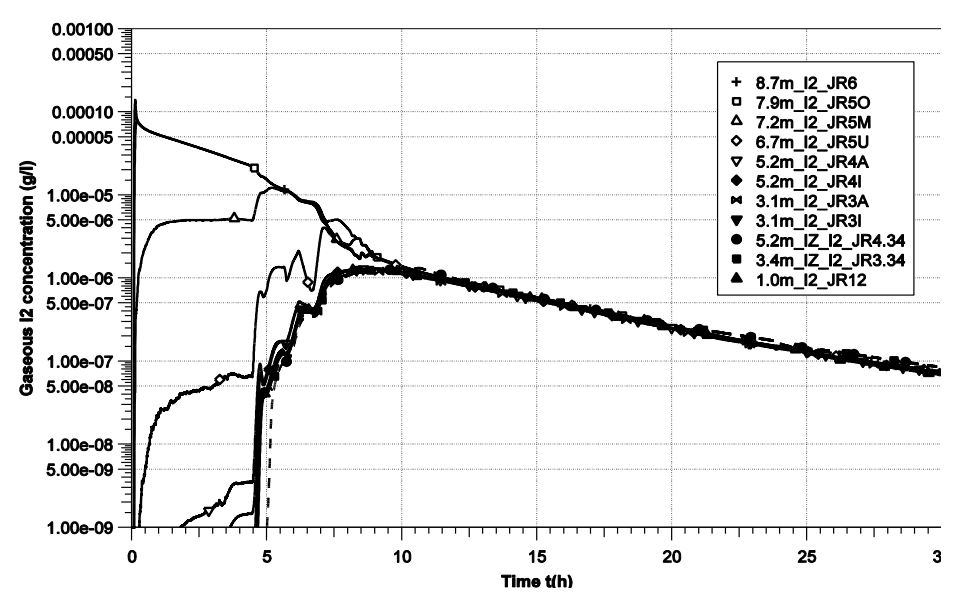

<span id="page-52-0"></span>Abb. 2-17 Iod-19, nachgerechnete I<sub>2</sub>-Konzentrationen in der Atmosphäre

Geringere Feuchten und die längere Wärmeeinspeisung am Beginn der Durchmischungsphase ( $t = 8$  bis 10 h) von  $Iod-11$  sind die Gründe für die vorübergehend höheren I<sub>2</sub>(g)-Konzentrationen in den unteren Räumen. Dies konnte in Analysen mit COCOSYS-AIM eindeutig gezeigt werden.

Die berechnete  $I_2(g)$ -Konzentration ist wegen der FeI<sub>2</sub>-Reaktion stark von der Feuchte in den einzelnen Räumen abhängig. Die zur Verfügung stehenden zwei Feuchte-Messwerte waren für eine detaillierte Überprüfung der Mehrraumrechnung nicht ausreichend. Dennoch lässt sich feststellen, dass mit COCOSYS die Feuchte in der Schichtungsphase um bis zu 40 % überschätzt wurde. In der Durchmischungsphase wurde die Feuchte im unteren Behälterbereich auch überschätzt (bis zu 20%) und im oberen um bis zu 30 % unterschätzt. Der Grund für die Abweichungen ist vielschichtig: lokale Abweichungen der Oberflächentemperaturen, Unsicherheiten des Nichtgleichgewichtsmodells, Unsicherheiten in den berechneten Atmosphärenströmungen, etc.

Die Anforderungen an die Feuchteberechnung sind bei der Analyse des Iodverhaltens in Stahlbehältern deutlich höher als von H<sub>2</sub>-Verteilungsrechungen und Aerosolrechnungen gewohnt.

# **2.1.2 Verifikation und Validierung von AIM-3 anhand ISP-41 und ausgewählten Versuchen**

Mit der neuen Version AIM-3 wurden Verifikations- und Validierungsrechnungen durchgeführt. Die wesentlichsten Arbeiten dazu sind in [Tab. 2-2](#page-53-0) zusammengestellt. Ein erster Schritt waren Verifikationsrechnungen zu drei Fällen des ISP-41 mit AIM-3. Die Ergebnisse wurden mit denen der Vorläuferversion verglichen.

Validierungsrechnungen wurden zu den THAI-Versuchen Iod-9 und Iod-11 gemacht. Diese Rechnungen sind bereits im Abschnitt [2.1.1](#page-34-0) ausführlich beschrieben. Hier werden nur die Schlussfolgerungen diskutiert. Zu beiden Versuchen existieren auch Vergleichsrechnungen mit anderen Iodcodes.

Die Rechnungen zum PHEBUS-Versuch FPT1 dienen vor allem dem Vergleich von AIM mit dem französischen Modell IODE und sind im Abschnitt [3.1](#page-228-0) beschrieben. Hier werden nur die wichtigsten Schlussfolgerungen dargestellt. In den PHEBUS-Integralversuchen wurde das Iodverhalten unter realitätsnahen Bedingungen inklusive Dosisleistung gemessen. Die Versuche sind gut ausgewertet und dokumentiert und sind daher ein ganz wichtiger Bestanteil der AIM-Validierungsmatrix.

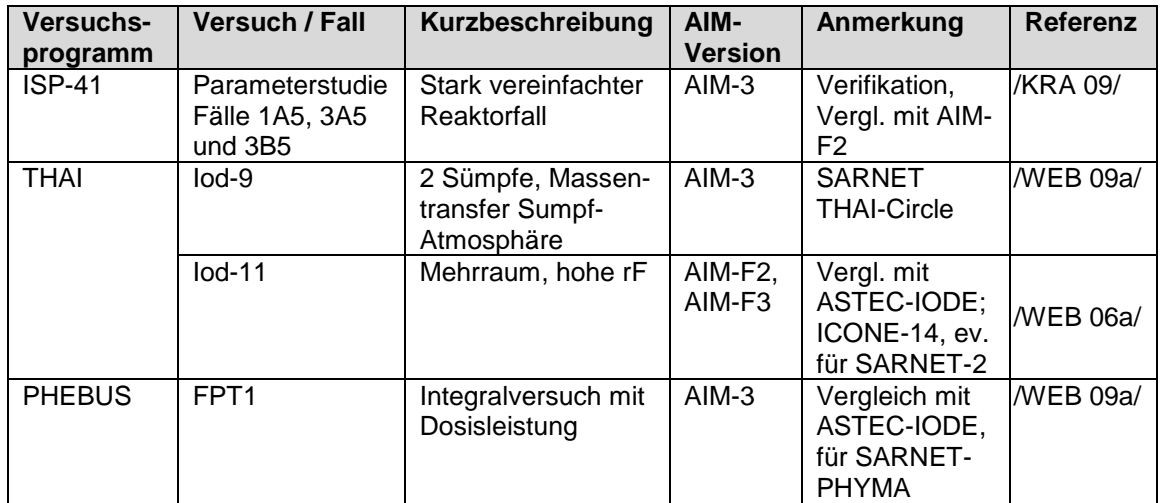

<span id="page-53-0"></span>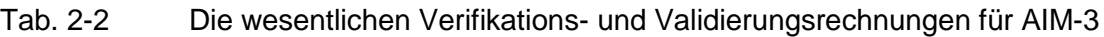

### **2.1.2.1 Fall 1- A5 aus ISP-41**

Mit AIM-3 wurden drei Fälle aus der Parameterstudie, die im Rahmen des ISP-41 Follow up [/BAL](#page-475-0) 01/ durchgeführt worden war, nachgerechnet. Zum Basisfall 1A5 wurden zusätzlich Vergleichsrechnungen mit der Vorläuferversion AIM-F2 durchgeführt. Einige Anfangs- und Randbedingungen für die drei Fälle sind in [Tab. 2-3](#page-54-0) wiedergegeben. Die Fälle 3A5 und 3B5 unterscheiden sich durch eine höhere bzw. niedrigere Dosisleistung vom Basisfall 1A5. Mit AIM-3 wurden die Fälle auch mit angenommener Wandkondensation gerechnet. Im ISP-41 waren immer trockene Verhältnisse angenommen worden.

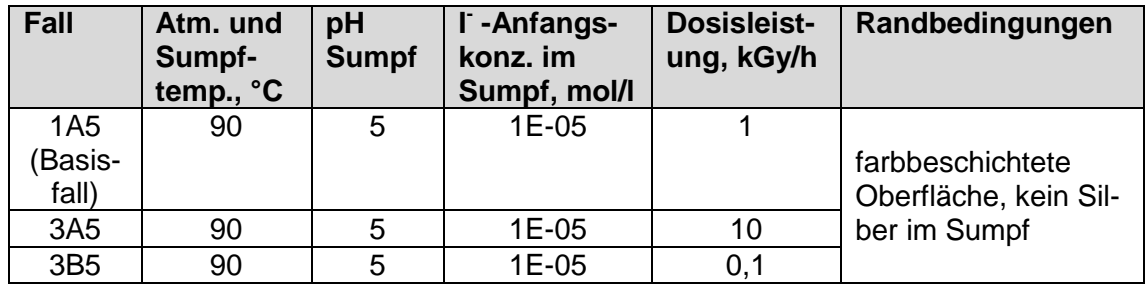

<span id="page-54-0"></span>Tab. 2-3 Ausgewählten Fälle aus dem ISP-41

Alle Rechnungen wurden am Lehrstuhl für Reaktorsicherheit und -technik (LRST) der RWTH Aachen durchgeführt [/KRA](#page-481-0) 09/ und die Resultate von der GRS überprüft. Im Folgenden sind die wesentlichen Ergebnisse zusammengefasst.

**I2(g)**  $\bullet$ 

[Abb. 2-18](#page-54-1) zeigt die gerechnete I2(g)-Masse im Containment. Sie ist generell mit AIM-3 um bis zu einer Größenordnung größer als mit AIM-F2. Der Hauptgrund dafür ist die reduzierte Konversion von  $I_2(g)$  in IOx mit AIM-3 (s. unten). Der Unterschied zwischen mit und ohne Wandkondensation ist gering.

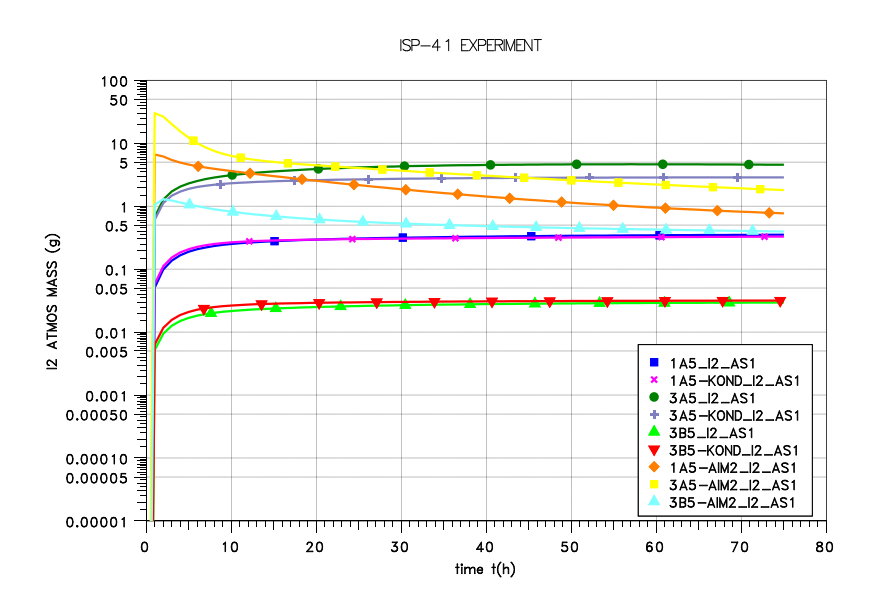

<span id="page-54-1"></span>Abb. 2-18 Vergleichsrechnungen zwischen AIM-3 und AIM-F2, I<sub>2</sub> in der Atmosphäre; AIM-3 Rechnungen mit und ohne Wandkondensation

#### $\bullet$ **IOx(g)**

In [Abb. 2-19](#page-55-0) sind die Rechenergebnisse für  $IO_x$  ( $IO_3$ ) wiedergegeben. Generell wurde mit AIM-3 die IO<sub>x</sub>-Masse deutlich niedriger berechnet als mit AIM-F2. Der Unterschied ist bei geringer Dosisleistung (Fall 3B5: 0,1 kGy/h) wesentlich größer als bei hoher Dosisleistung. Ursache dafür sind die in den Modellen unterschiedlichen Ozon-Bildungsraten. In AIM-3 sind die Ozon-Konzentrationen um den Faktor 0,2 bis 0,12 niedriger, eine Folge des neuen Ozon-Modells, in dem die O $3$ -Zersetzung an der Wand explizit berechnet wird. Es ist im Benutzerhandbuch für AIM-3 beschrieben [/WEB](#page-487-1) 09b/. Die höheren  $I_2$ - und die niedrigeren IO<sub>x</sub>-Konzentrationen sind daher plausibel. Einen kleinen Einfluss auf die Ergebnisse hat das geänderte Iod/Farbe-Modell.

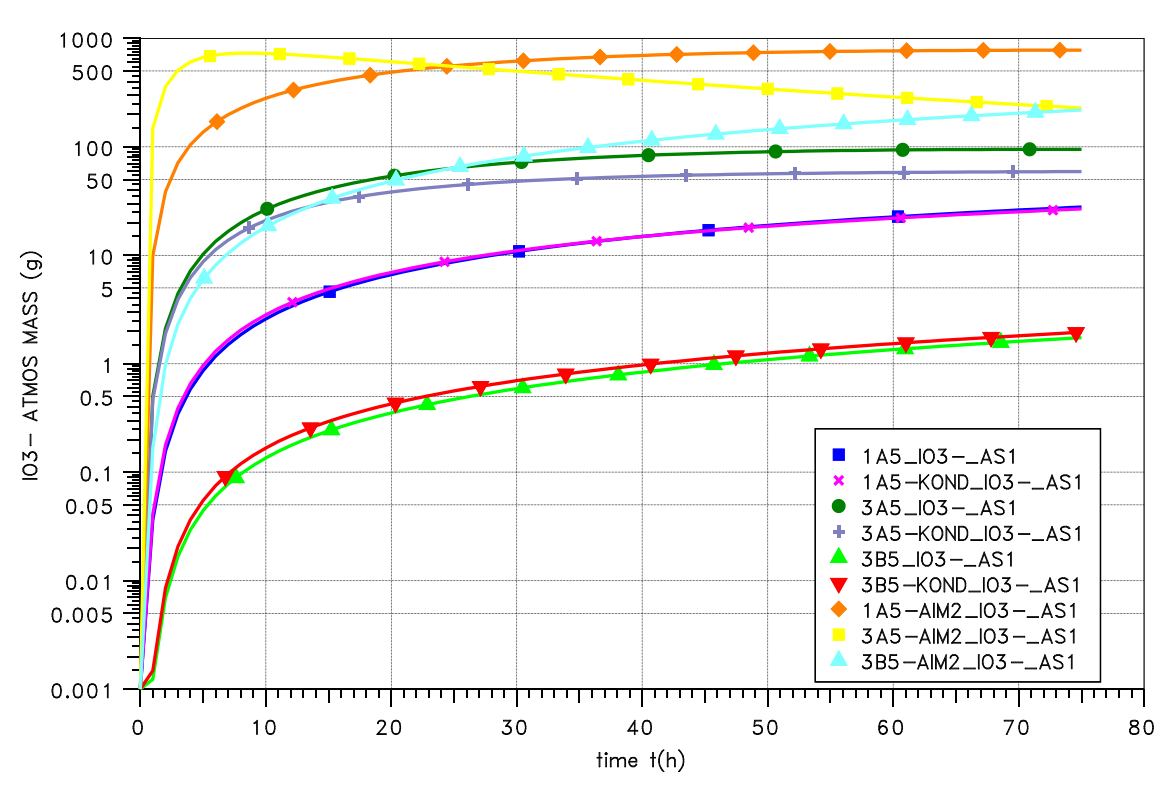

ISP-41 EXPERIMENT

<span id="page-55-0"></span>Abb. 2-19 Vergleichsrechnungen mit AIM-3 und AIM-F2, IOx in der Atmosphäre; AIM-3 Rechnungen mit und ohne Wandkondensation

#### **RI(g)**

Da mit AIM-3 die I<sub>2</sub>-Konzentration höher berechnet wird, nimmt auch die auf der Farbe abgelagerte Iodmenge zu. Organoiod (RI) wird aus dem abgelagerten  $I_2$  und chemisorbierten I<sub>chs</sub> gebildet. Dies erklärt die gegenüber AIM-2 um den Faktor 4 bis 10 höhere

RI-Menge [\(Abb. 2-20\)](#page-56-0). Mit Wandkondensation sind die RI-Mengen niedriger, da ein Teil des abgelagerten  $I_2$  in den Sumpf abgewaschen wird.

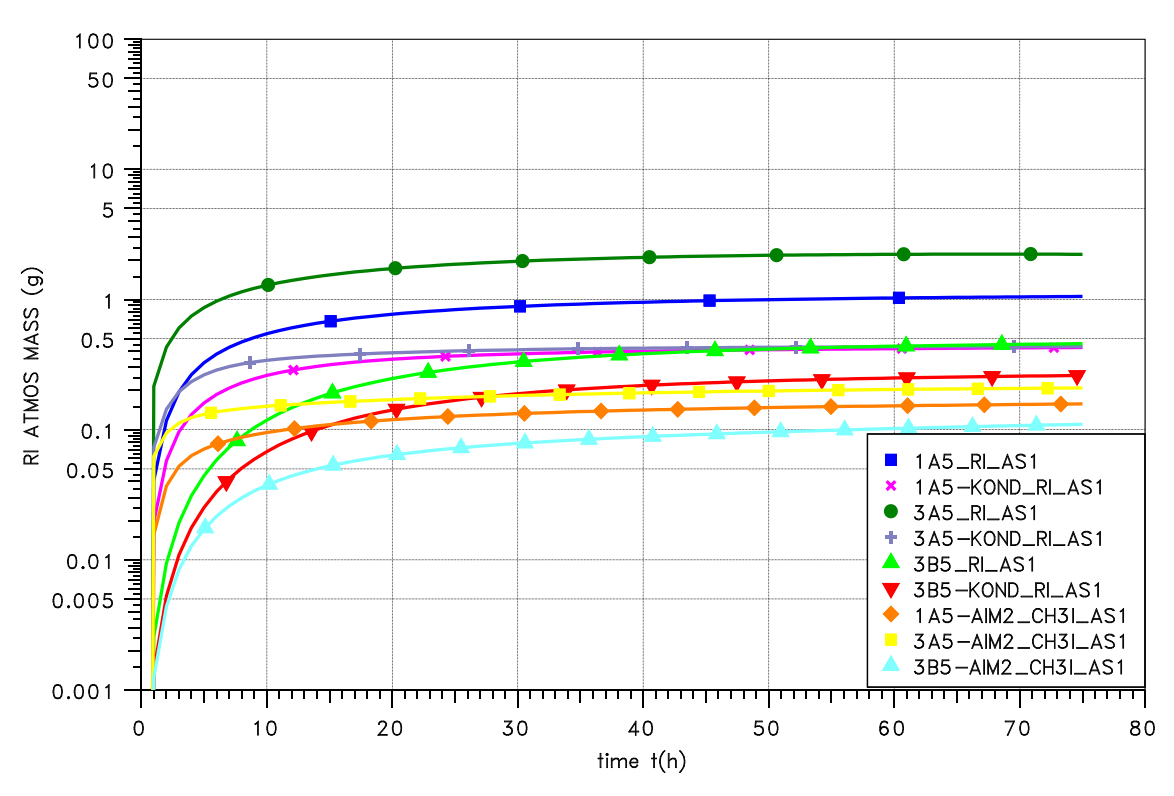

ISP-41 EXPERIMENT

<span id="page-56-0"></span>Abb. 2-20 Vergleichsrechnungen mit AIM-3 und AIM-F2, RI in der Atmosphäre; AIM-3 Rechnungen mit und ohne Wandkondensation

**I - (w)**  $\bullet$ 

[Abb. 2-21](#page-57-0) gibt die gerechneten I-Mengen im Sumpf wieder. Die Anfangskonzentration beträgt 1∙10-5 mol/l, das entspricht einer gesamten Iodmenge von 1350 g. Die Abnahme der I- -Konzentration im Sumpf ist mit AIM-3 viel langsamer als mit AIM-F2. Dies hat folgende Gründe:

- Die I- -Ablagerung auf Farbe wird mit dem neuen Modell geringer berechnet. Das angenommene Farbalter betrug 15 Jahre.
- Im Hydrolysemodell wurde ein Fehler behoben. Dieser führte in AIM-F2 dazu, dass unter bestimmten Voraussetzungen die IO<sub>3</sub> - Konzentration im Sumpf zu groß und die I- -Konzentration zu klein berechnet wurde.

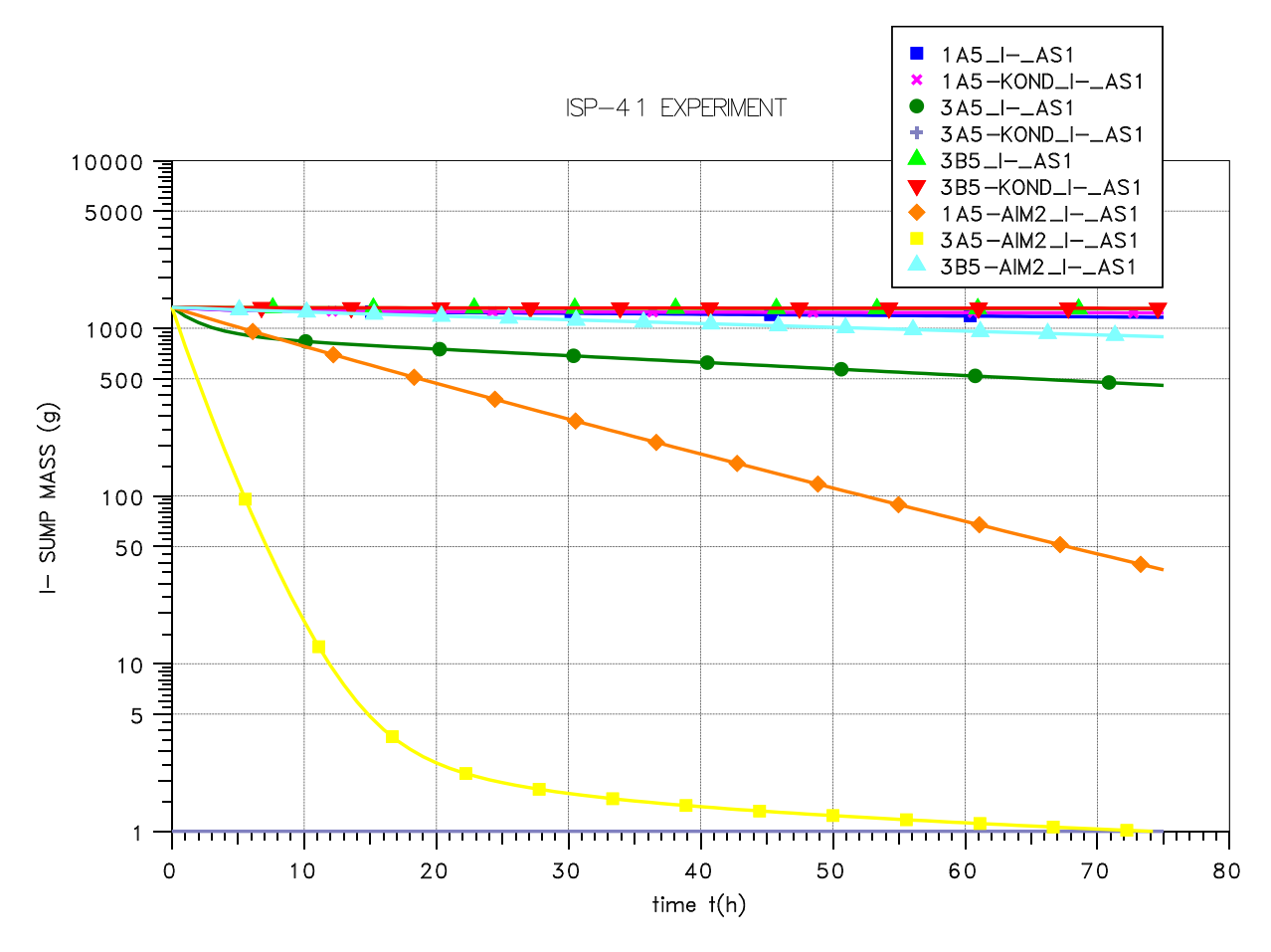

<span id="page-57-0"></span>Abb. 2-21 Vergleichsrechnungen mit AIM-3 und AIM-F2, I im Sumpf; AIM-3 Rechnungen mit und ohne Wandkondensation

Bei weiteren Verifikationsrechnungen stellte sich das neu installierte Modell zur l-Ablagerung auf dem Farbanstrich im Sumpf in AIM-3 als revisionsbedürftig heraus. Im Modell wird neben der Temperatur und dem pH-Wert auch das Alter der Farbe berücksichtigt [/LAN](#page-482-1) 08b/. Bei einem Farbalter von < 5 Jahren wurde die I- -Ablagerung auf der Farbe [\(Abb. 2-22\)](#page-58-0) unrealistisch hoch berechnet. Physisorbiertes I- wird teilweise zu chemisorbiertem Iod ( $I_{\text{chs}}$ ) umgewandelt. Bei ganz frischer Farbe (Alter = 0 Jahre) stellte sich der abgelagerte Anteil als viel zu groß heraus.

In Absprache mit dem Experimentator und Modellentwickler wurde das li-Ablagerungsmodell daher modifiziert. Für ein Farbalter zwischen 0 und 5 Jahren wird jetzt generell die (kleinere) Rate für ein Farbalter von 5 Jahren verwendet. Für ein Farbalter > 5 Jahre wurde nichts geändert.

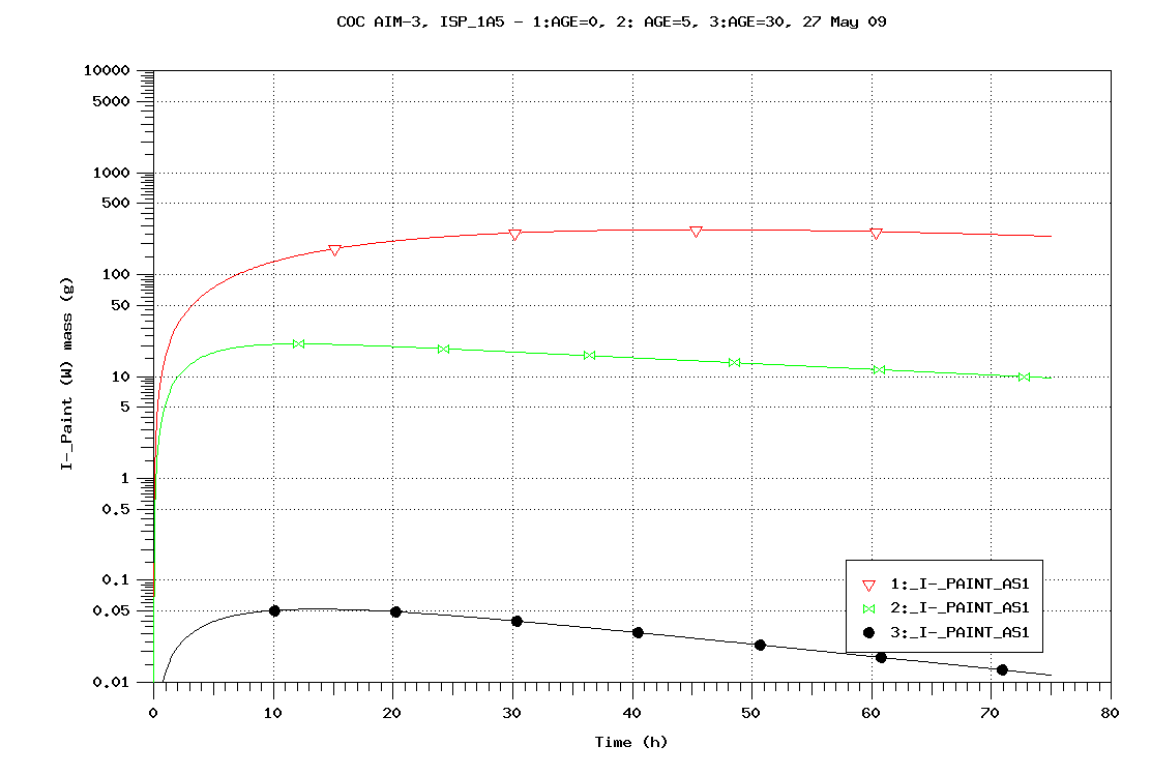

<span id="page-58-0"></span>Abb. 2-22 Fall 1A5 aus ISP-41, abgelagerte l'-Menge auf Farbe im Sumpf bei einem Farbalter von 0,5 und 30 Jahren

#### **2.1.2.2 PHEBUS FPT1**

Der PHEBUS-Versuch FPT1 wurde zuerst mit COCOSYS-AIM-3 nachgerechnet und die Rechnung dann mit ASTEC-IODE wiederholt.

Die Mehrraumnodalisierung umfasst 16 thermohydraulische und 9 Iodzonen und erlaubt die Erfassung der lokal sehr unterschiedlichen Iod-Ablagerung (farbbeschichteter Condenser, Behälterwand am Stahl, Sumpf). In der integralen Rechnung wurden die Wechselwirkungen zwischen Iodverhalten, Thermohydraulik und Aerosolverhalten berücksichtigt. Dies stellt einen Fortschritt gegenüber allen bisherigen Auswertungen dar, die meist mit alleinstehenden Iodrechnungen in Einraumgeometrie durchgeführt wurden.

Wie bereits am Anfang dieses Abschnitts erwähnt, sind hier nur die für die Validierung von AIM wichtigen Ergebnisse beschrieben. Eine Dokumentation der ganzen Rechnung findet sich in Abschnitt [3.1.](#page-228-0)

Die gemessenen I<sub>2</sub>- und IO<sub>x</sub>-Konzentrationen konnten mit COCOSYS-AIM gut nachgerechnet werden. Das Abbauverhalten von  $IO_x$  wurde dabei in einer gekoppelten Aerosolrechnung bestimmt. Als Schwachpunkt in der IO<sub>x</sub>-Bildung stellte sich die Ozon-Modellierung heraus. Sie wird offensichtlich überschätzt. Die Beschreibung der Ozon-Bildung und -Zersetzung müssen daher in AIM verbessert werden. Als erster Schritt wurde ein Modell für die O<sub>3</sub>-Zersetzung an Oberflächen von AREVA übernommen.

Die I<sub>2</sub>-Ablagerung auf der Stahloberfläche des PHEBUS-Behälters wurde mit dem neuen Iod/Stahl-Modell zum ersten Mal überhaupt simuliert. Wie die Rechnungen zeigen, wird ohne Berücksichtigung der FeI<sub>2</sub>-Reaktion (wie bisher üblich) I<sub>2</sub> in der Atmosphäre um den Faktor 1,2 sowie IO<sub>x</sub>(g) und RI(g) jeweils um den Faktor 2,0 überschätzt.

Die Organoiodkonzentration in der Atmosphäre wird von COCOSYS-AIM (und auch von IODE) stark unterschätzt. Die Abweichung beträgt zu Beginn des Versuchs 1½ Größenordnungen und danach immer noch eine Größenordnung. Sie geht auf Unsicherheiten im Iod/Farbe-Modell und im Radiolysemodell zur RI-Bildung zurück. Hauptproblem scheint das Iod/Farbe-Modell bei Wandkondensation zu sein, da in der Versuchsphase mit Kondensation am nassen Condenser zu Beginn des Versuches die Abweichungen am größten sind.

Dieses Ergebnis unterstreicht die Notwendigkeit einer Neumodellierung des Iod/Farbe-Modells für Wandkondensation in AIM. Auch das Modell zur radiolytischen Bildung von RI muss überprüft werden. Daten dazu werden aus dem laufenden OECD-BIP-Projekt erwartet.

Eine weitere Unsicherheit in der AIM-Rechnung betrifft die Iod/Silber-Reaktion im Sumpf. Im Modell wird unterstellt, dass die Ag- und die AgOx-Partikel stets homogen im Wasser suspendiert sind. Wie Messungen zu FPT1 aber zeigen, sedimentierten die Partikel schnell in den Schlamm des Sumpfes. Die effektive Partikeloberfläche und damit die Iod/Silber-Reaktionsrate wurden stark reduziert. In der COCOSYS-AIM Rechnung wurde die spezifische Ag-Oberfläche von 0,2 m²/g auf indirekt ermittelte 0,05 m<sup>2</sup>/g zurückgesetzt. Da die spezifische Silberoberfläche einen entscheidenden Einfluss auf die Bildung von  $I_2$  im Sumpf und damit auf  $I_2(g)$  hat, ist es erforderlich, die Reduktion der Iod/Silber-Reaktion beim Absetzen der Partikel in einem belastbaren Modell zu erfassen. Erst dann kann die reduzierende Wirkung der Iod/Silber-Reaktion auf den Iodquellterm belastbar berechnet werden.

#### **2.1.3 Nachrechnung von EPICUR-Versuchen**

Die Prüfung des Radiolysemodells anhand von ACE-RTF4 wurde nicht durchgeführt, da bei AREVA mit AIM-3 Rechnungen zu den EPICUR-Versuchen S1-3, S1-4, S1-5 und S-11 Rechnungen gemacht wurden [/FUN](#page-479-1) 08/. Die relativ neuen EPICUR-Versuche haben den Vorteil, dass Radiolyse weitgehend ungestört von anderen Reaktionen gemessen wurde. Dies ist in ACE-RTF4 nicht der Fall, da auch Wandablagerung (ca. 85 % des produzierten I<sub>2</sub> wurde auf der Stahlwand abgelagert [/KUP](#page-482-2) 92/) und möglicherweise auch  $I_2/Oz$ on-Reaktion (das Reaktionsprodukt  $IO_x$  wurde nicht gemessen) stattfanden.

Die Ergebnisse der Nachrechnungen mit AIM-3 lassen sich wie folgt zusammenfassen [/FUN](#page-479-1) 08/. In den EPICUR-Versuchen S1-3, S1-4 und S1-5 wurde die anorganische Radiolyse und Hydrolyse bei hohen Temperaturen (80°C, 120°C), hohen Dosisleistungen (3,6 bis 3,8 kGy/h) und pH = 5 gemessen. Die Messergebnisse konnten mit AIM-3 hinreichen gut reproduziert werden. Im Versuch S1-11 bei pH = 7 wurde dagegen das flüchtige I<sub>2</sub> um einen Faktor 10 überschätzt. Es wird daher empfohlen, das Radiolysemodell für pH ≥ 7 durch Anpassung der Modellparameter zu verbessern. Da aber keine Versuche mit einem hohen pH existieren, sollte das AIM-Modell so weiterverwendet werden bis neue experimentelle Daten vorliegen.

Die durch den Wegfall dieses und des nächsten Arbeitspunktes [\(2.1.4,](#page-60-0) Modellierung der radiolytischen I2-Bildung im Sumpf) frei gewordenen Ressourcen wurden zur Abdeckung des Mehraufwandes bei anderen Arbeitspunkten eingesetzt. Dies betrifft die begleitenden Rechnungen zu den THAI-Iodversuchen (z. B. war Iod-19 ursprünglich nicht geplant), aber vor allem die Arbeiten im Rahmen von SARNET (Betreuung des THAI-Circles, ASTEC-Rechnungen zu PHEBUS FPT1).

#### <span id="page-60-0"></span>**2.1.4 Modellierung der radiolytischen I2-Bildung im Sumpf**

Ein Vergleich der Modelle zur radiolytischen I<sub>2</sub>-Bildung in AIM-F2 mit denen in anderen Iodcodes wurde auch bei AREVA durchgeführt [/PIN](#page-484-0) 08/. Dabei wurde die I<sub>2</sub>-Bildung in AIM-F2 (sie ist identisch mit der in AIM-3) mit jener in IMPAIR-3, IMPAIR-07 und IODE in ASTEC V1.1 bzw. ASTEC V1.2 untereinander und mit 3 EPICUR-Messergebnissen verglichen. Die Ergebnisse dieses Vergleichs lassen sich kurz wie folgt zusammenfassen:

- AIM beschreibt für alle drei Tests die EPICUR-Ergebnisse am besten
- Keines der Modelle überschätzt die experimentellen Daten

Es wurde daher von dem ursprünglich geplanten "Benchmarking" aller Modelle unter Einbeziehung des amerikanischen Codes MELCOR abgesehen.

## **2.1.5 Fazit zum Stand der Iodmodellierung in COCOSYS**

Bis auf den Iod/Farbe-Versuch THAI Iod-21 mit Wandkondensation sind bis dato alle THAI-Iodversuche mit COCOSYS-AIM ausgewertet und nachgerechnet worden. In den THAI Iod-Mehrraumversuchen konnte dabei der vorhergesagte starke Einfluss der Thermohydraulik auf das Ausbreitungsverhalten von molekularem Iod (I2) bestätigt werden. Wie die Ergebnisse von Iod-21 zeigen, muss das Iod/Farbe-Modell für nasse Verhältnisse komplett überarbeitet und kann erst mit den Daten aus den Iod-Abwaschversuchen im Versuchsprogramm THAI-IV umfassend validiert werden. Alle THAI-Versuche wurden ohne radioaktive Strahlung durchgeführt. Die Überprüfung der strahleninduzierten Reaktionen in AIM, das sind vor allem Bildung und Zerfall von  $I_2$ , Organoiod und des Aerosols IO<sub>x</sub>, erfolgte an EPICUR- und PHEBUS-Daten.

Für die Prozesse und Iod-Reaktionen, die nicht strahleninduziert sind, besteht der folgende Validierungsbedarf:

- Eine genaue Kenntnis der **Iod/Stahl-Reaktionen** ist für die präzise Auswertung von Iodversuchen, die in Stahlbehältern durchgeführt werden, unumgänglich. Dies gilt für THAI, aber auch für PHEBUS, EPICUR etc. Das Iod/Stahl Modell ist prinzipiell auch für RMI-Material (reflecting metal insulation) geeignet. RMI wird in einigen ausländischen Reaktoren zur Wärmeisolation von Rohrleitungen und Komponenten in KKW eingesetzt. Das Iod/Stahl-Modell ist im Wesentlichen abgeschlossen. Es fehlt noch die weniger wichtige Rückreaktion von FeI<sub>2</sub> zu flüchtigem I<sub>2</sub>. Dazu werden Daten aus dem OECD BIP (´Behaviour of Iodine Project) erwartet.
- In einem Sicherheitsbehälter eines KKW wird der überwiegende Teil des flüchtigen  $I_2$  auf dem Dekontaminationsanstrich abgelagert. Das abgelagerte  $I_2$  ist eine Quelle für radiolytisch gebildetes Organoiod. Die **Iod/Farbe-Reaktion** an der Wand hat somit einen Einfluss auf die flüchtige Iodmenge im Sicherheitsbehälter und den Quellterm in die Umgebung. Das neu entwickelte Iod/Farbe-Modell für trockene Verhältnisse wurde an THAI-Versuchen validiert. Wegen der Bedeutung dieser

Reaktion ist eine weitere Überprüfung an Daten aus dem OECD-BIP-Projekt notwendig.

- Das **Iod/Farbe-Modell für nasse Verhältnisse** (Wandkondensation) muss weitgehend neu erstellt werden inklusive der anschließenden Validierung. Daten stehen mit Iod-21 zur Verfügung, weitere werden aus den THAI-Abwaschversuchen erwartet. Eine weitere Validierungsmöglichkeit besteht durch PHEBUS-FPT2.
- Die **Abwaschvorgänge** von Aerosolen und Iod durch Wandkondensation steuern die Verteilung von Iod und anderen Spaltprodukten zwischen Sumpf und Gasraum und damit die Verteilung der Nachzerfallswärme im Sicherheitsbehälter, die wiederum einen Einfluss auf die Thermohydraulik (Verdampfung, Konvektion) hat. Das Abwaschen ist derzeit weder in COCOSYS noch in anderen Codes ausreichend modelliert.
- Bei der **Iod/Ozon-Reaktion** wird luftgetragenes I<sub>2</sub> radiolytisch in ein feindisperses  $IO<sub>x</sub>$ -Aerosol umgewandelt. Da das Ablagerungsverhalten von  $I<sub>2</sub>$  und  $IO<sub>x</sub>$  unterschiedlich ist, hat die Reaktion einen Einfluss auf den Quellterm. Ihr Auftreten unter Störfallbedingungen war international lange umstritten, da das  $IO<sub>x</sub>$ -Aerosol schwer nachweisbar ist. In zwei THAI-Versuchen konnte  $IO_x$  eindeutig gemessen werden. Dieses Ergebnis führte zu einer Neuauswertung der Maypack-Messungen in allen PHEBUS-FP-Versuchen. Das feindisperse IO<sub>x</sub>-Aerosol lagert sich schnell an vorhandenem (nuklearem) Aerosol an. Prinzipiell ist diese Agglomeration mit dem Aerosolmodell in COCOSYS erfassbar. Dies sollte an einem THAI-IV-Experiment überprüft und anschließend validiert werden.
- Durch die **Iod/Silber-Reaktion** wird I<sup>2</sup> im Sumpf gebunden und reduziert nachhaltig die I<sub>2</sub>-Konzentration in der Sicherheitsbehälteratmosphäre. Bei Unfallanalysen wird davon Kredit genommen. Im Iod/Silber-Modell in AIM und anderen Codes ist die rasche Sedimentation der Silberpartikel auf den Sumpfboden und die verminderte Reaktion nicht berücksichtigt, was zu einer Überschätzung der I<sub>2</sub>-Rückhaltung führt. Das AIM-Modell soll entsprechend ergänzt werden. Daten für eine Validierung stehen derzeit nicht zur Verfügung.
- Durch **Massentransfer** gelangt das im Sumpf radiolytisch gebildete flüchtige Iod (I2, CH3I, etc.) in die Atmosphäre. In AIM wie auch in anderen Iodmodellen wird derzeit der Massentransfer durch einen empirisch ermittelten, konstanten Koeffizienten (MTC) vorgegeben. Diese Vereinfachung führt vor allem in Reaktoranwendungen zu großen Ungenauigkeiten, da sich der Massentransfer bei thermohy-

draulischen Transienten stark ändert. Eine Verbesserung stellt den Einsatz von MTC-Korrelationen dar, die thermohydraulische Einflüsse berücksichtigen.

Bei der I<sub>2</sub>-Bildung im Sumpf spielt der pH-Wert eine wichtige Rolle. Ist der pH-Wert hoch (alkalischer Sumpf) gelangt nur wenig I<sub>2</sub> in die Atmosphäre. Im Entwicklungsvorhaben wird das **pH-Wert-Modell** von AREVA an die Erfordernisse in COCOSYS-AIM angepasst und implementiert.

Zur Validierung der AIM-Modelle für strahleninduzierte Reaktionen sind Versuche mit hoher Dosisleistung (PHEBUS, RTF, EPICUR, etc.) notwendig. Der Validierungsbedarf für diese Modelle lässt sich wie folgt zusammenfassen:

- **Organoiod (CH<sub>3</sub>I, etc.)** wird in der Gasphase aus I<sub>2</sub> und organischen Resten (Bestandteile des Dekontaminationsanstrichs, Öle etc.) unter Strahleneinwirkung gebildet. Organoiod lagert sich nicht an den Sicherheitsbehälteroberflächen ab und kann nur schwer in Filtern zurückgehalten werden. Es liefert einen wesentlichen Beitrag zum Iodquellterm. Die strahlenbedingte **Organoiodbildung im Gas** wird mit AIM tendentiell unterschätzt und muss weiter überprüft werden. Neue Daten werden von OECD-BIP erwartet.
- Die größte Unsicherheit im Iod/Ozon-Modell betrifft die radiolytische **Bildung von Ozon**, die in AIM klar überschätzt wird. Unter anderem fehlt der Einfluss der Feuchte auf die  $O_3$ -Zersetzung. Das überarbeitete Modell muss überprüft werden. Dazu eignen sich vor allem die PHEBUS-Versuche.
- Durch **radiolytische Prozesse im Sumpf** wird I<sub>2</sub> aus I<sup>-</sup> und IO<sub>3</sub><sup>-</sup> gebildet. Die komplexen, mehrstufig ablaufenden Reaktionen sind abhängig von der Dosisleistung und vom pH-Wert. Von AREVA wurde die Modellierung der radiolytischen I<sub>2</sub>-Bildung in AIM an vier EPICUR-Versuchen mit gutem Erfolg überprüft. Wegen der Bedeutung der Reaktion ist eine weitere Validierung bei verschiedenen pH-Werten erforderlich. Daten aus EPICUR stehen zur Verfügung.
- Die Modellierung der strahlenbedingten **Organoiodbildung im Sumpf** (homogen und am Dekontaminationsanstrich) ist unsicher. Ein Grund dafür ist der wenig bekannte Einfluss organischer Reste und Verunreinigungen im Sumpf. Neue Erkenntnisse werden aus EPICUR erwartet.

Mit den Iod-Mehrraumversuchen in THAI konnte gezeigt werden, dass sich die Ausbreitung von Iod im Sicherheitsbehälter deutlich von der He- bzw. H<sub>2</sub>-Ausbreitung unterscheidet. Die Versuche wurden im Stahlbehälter durchgeführt. Wegen der viel stärkeren Ablagerung von Iod auf Farbe sind stärker ausgeprägte Mehrraumeffekte in einem Sicherheitsbehälter mit Dekontaminationsanstrich zu erwarten. Eine integrale Validierung von COCOSYS-AIM soll daher in einem THAI-Mehrraumversuch mit Farbflächen unter komplexen Bedingungen erfolgen.

Der weitere Validierungsbedarf beschränkt sich nicht auf COCOSYS-AIM, sondern trifft mehr oder weniger auch auf andere Codes zu. Dies belegt der OECD-NEA State-ofthe-Art-Bericht zur Iodchemie in Reaktoren [/CLE](#page-477-0) 07/. Alle hier angeführten offenen Punkte zu COCOSYS-AIM finden sich auch in einer Liste im Statusbericht. Dort sind jene Phänomene aufgelistet, über die nur unzureichende Kenntnisse existieren und/oder deren Modellierung verbessert werden müsste.

### **2.2 Validierung von Aerosolwiederfreisetzungsmodellen**

#### **2.2.1 Zielsetzung**

Während die Verteilung und Ablagerung von Aerosolen im Sicherheitseinschluss nach derzeitigem Kenntnisstand mit hinreichender Belastbarkeit simuliert werden können siehe VANAM- und KAEVER-Versuche mit den ISP-37 und -44 -, ist die Wiederfreisetzung von Aerosolen von Wand- und/oder Bodenflächen sowie von Aerosolen und auch Jod aus einem siedenden Sumpf in COCOSYS nicht bzw. nur ansatzweise modelliert. Im Zuge einschlägiger Arbeiten in korrespondierenden Entwicklungsvorhaben der GRS bzw. der Ruhr-Universität Bochum wurden anhand von THAI Versuchen Modellierungsansätze erarbeitet und seitens der Ruhr-Universität Bochum getestet [/DAP](#page-477-1) 08, [DAP 09/](#page-477-2).

Zur Simulation der nassen Resuspension gibt es in COCOSYS nun verschiedene Möglichkeiten:

- Vorgabe einer gesamten Freisetzungsrate [kg/s] der Aerosol- und Spaltprodukte
- Vorgabe eines Resuspensionsfaktors
- Verwendung einer von RUB entwickelten Korrelation [/DAP 09/](#page-477-2).

#### **2.2.2 Modell der THAI-Anlage**

In diesem Vorhaben wurden die RUB-Korrelation sowie dessen Implementierung anhand von mehreren THAI Experimenten untersucht. Dabei wurde darauf geachtet, den Versuch in der Gesamtheit zu simulieren. Für die Nodalisierung wurde als Grundlage die Nodalisierung zur Simulation des HM-2 Versuchs verwendet [\(Abb. 2-23\)](#page-65-0).

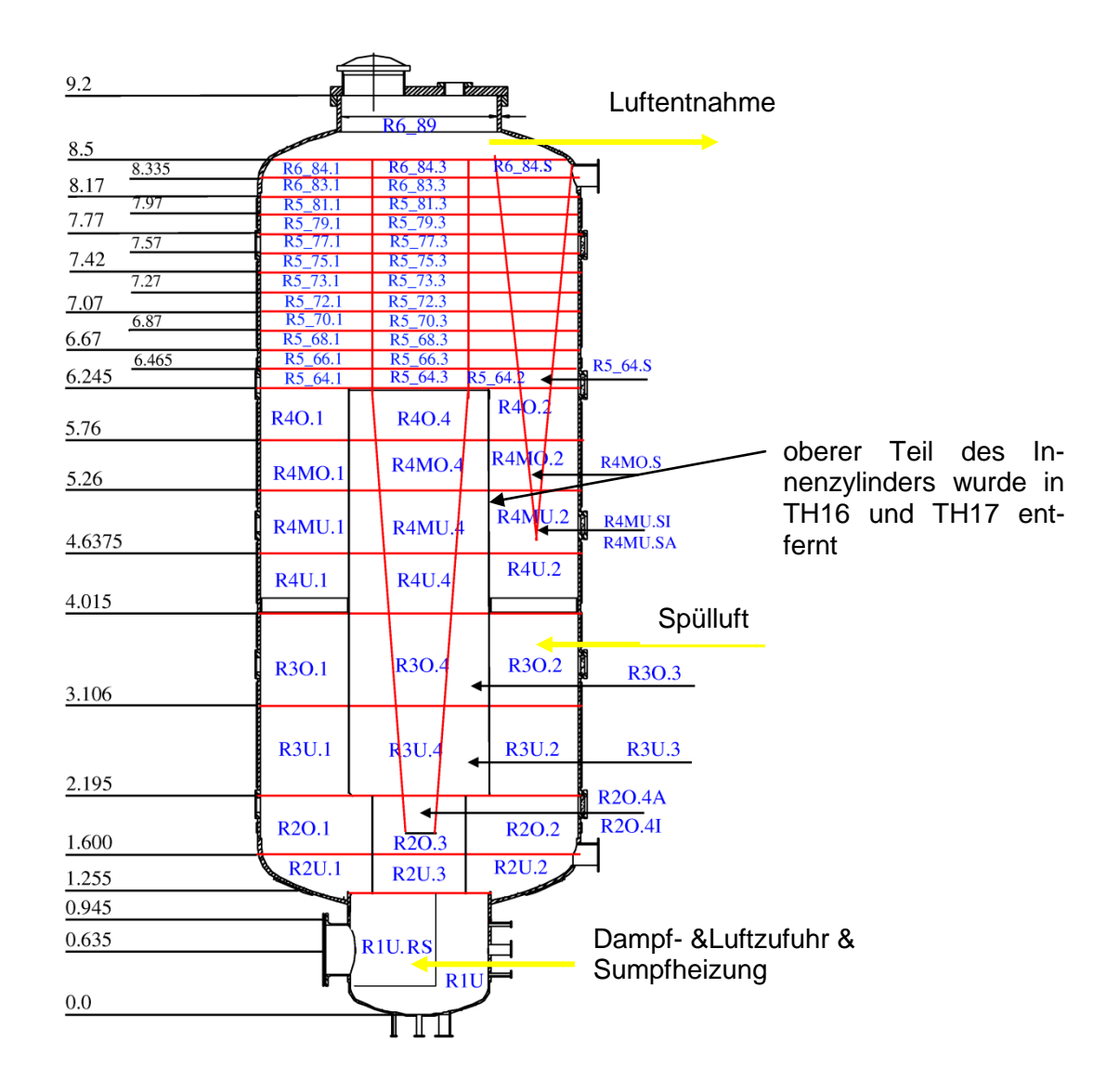

## <span id="page-65-0"></span>Abb. 2-23 Verwendete Nodalisierung zur Simulation der Versuche zur nassen Resuspension

Nachgerechnet wurden die Versuche THAI-TH14 (stationäre Phase 1 (V18) und 2 (V19)), THAI-TH15 (stationäre Phase I (V25)) sowie THAI-TH17 (stationäre Phase 1a (V5)).

#### **2.2.3 Modell**

Im Vorhaben 150 1300 wurde von RUB eine Korrelation für den Tropfendurchmesser und die freigesetzte Tropfenvolumenrate als Funktion der Leerrohrgeschwindigkeit auf Basis der THAI-Versuche TH14 bis TH17 entwickelt [/DAP](#page-477-1) 08/. In der verwendeten Korrelation wird auf Basis der sogenannten Leerrohrgeschwindigkeit zunächst der geometrische Tropfendurchmesser der angenommenen Log-Normalanzahlverteilung bestimmt.

$$
d_{g,T} = \frac{A}{j_g^B} \sqrt{\frac{\eta_g \hat{\P}_{pool}}{\rho_T \hat{\P}_{pool}, \rho}}
$$
(1)

mit den Konstanten A, B, der Leerrohrgeschwindigkeit j, der Viskosität der Atmosphäre  $\eta$  und der Dichte des Tropfens  $\rho$ . Zu beachten ist, dass die Koeffizienten A und B nicht dimensionslos sind. Weiterhin hängt die Dimension von A von dem Wert des Koeffizienten B ab, da j<sub>g</sub> die Einheit [m/s] hat. Dies kann für eine Ubertragung auf andere Anlagenverhältnisse nachteilig sein.

Für die Anpassung der Koeffizienten an die experimentellen Werte wurde in [/DAP](#page-477-1) 08/ die Viskosität von Luft verwendet, da die Tropfen in einem Bereich mit hohem Luftanteil austrocknen. In COCOSYS wird dagegen die mittlere Viskosität der Atmosphäre oberhalb der Sumpfoberfläche verwendet. Hier ist der Dampfanteil erheblich höher. Daher mussten die Koeffizienten A und B neu angepasst werden, wobei ebenfalls der Vorzeichenfehler für die Konstante B in [/DAP](#page-477-1) 08/ korrigiert wurde. Der Durchmesser der freigesetzten Aerosolpartikel ergibt sich dann aus der durchschnittlichen Konzentration der Salzlösung.

Eine weitere Korrelation basierend auf den THAI-Experimenten beschreibt den Volumenstrom pro Pooloberfläche der freigesetzten Tropfen [/DAP](#page-477-1) 08/,

$$
\dot{V}_{T} = D \cdot e^{E \cdot d_{g,T}} \left[ \frac{m^3}{m^2 s} \right]
$$
 (2)

mit den Koeffizienten D und E. Für die Standardabweichung der Log-Normalanzahlverteilung wird der Wert  $\sigma_{q,T}$  = 1.22 verwendet.

Auffällig im Vergleich mit anderen Korrelationen (wie z. B. Kataoka u. Ishii, 1984) ist, dass die RUB-Korrelationen einen nicht-stetigen Verlauf zwischen dem Bereich der Einzelblasen und dem Übergangsbereich haben.

In den Rechnungen wurden nun die unten dargestellten Koeffizienten verwendet.

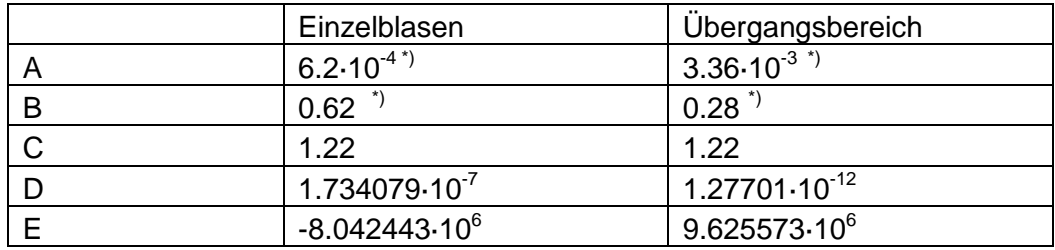

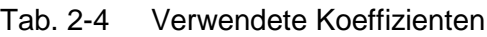

\*) gegenüber [/DAP](#page-477-1) 08/ modifizierte Werte

Mit den aufgrund der unterschiedlichen Viskosität modifizierten Koeffizienten wird ein analoges Verhalten für den Tropfendurchmesser und der Tropfenfreisetzungsrate erhalten. [Abb. 2-24](#page-67-0) bis [Abb. 2-26](#page-68-0) zeigen die entsprechenden Abbildungen aus [/DAP](#page-477-1) 08/ mit dem gleichen Verhalten.

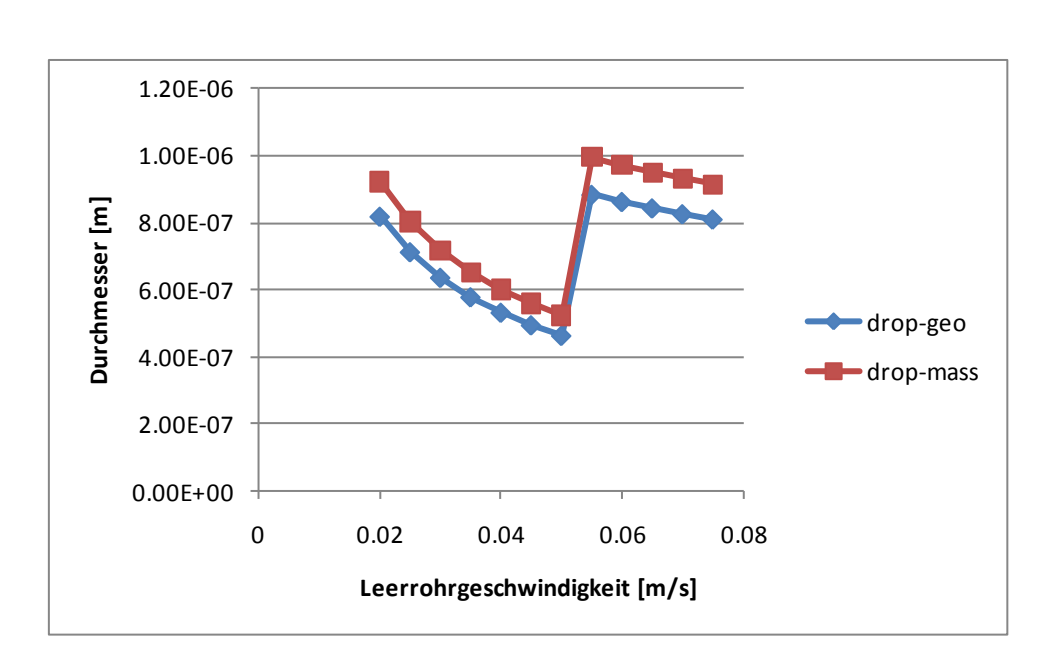

#### <span id="page-67-0"></span>Abb. 2-24 Tropfendurchmesser als Funktion der Leerrohrgeschwindigkeit

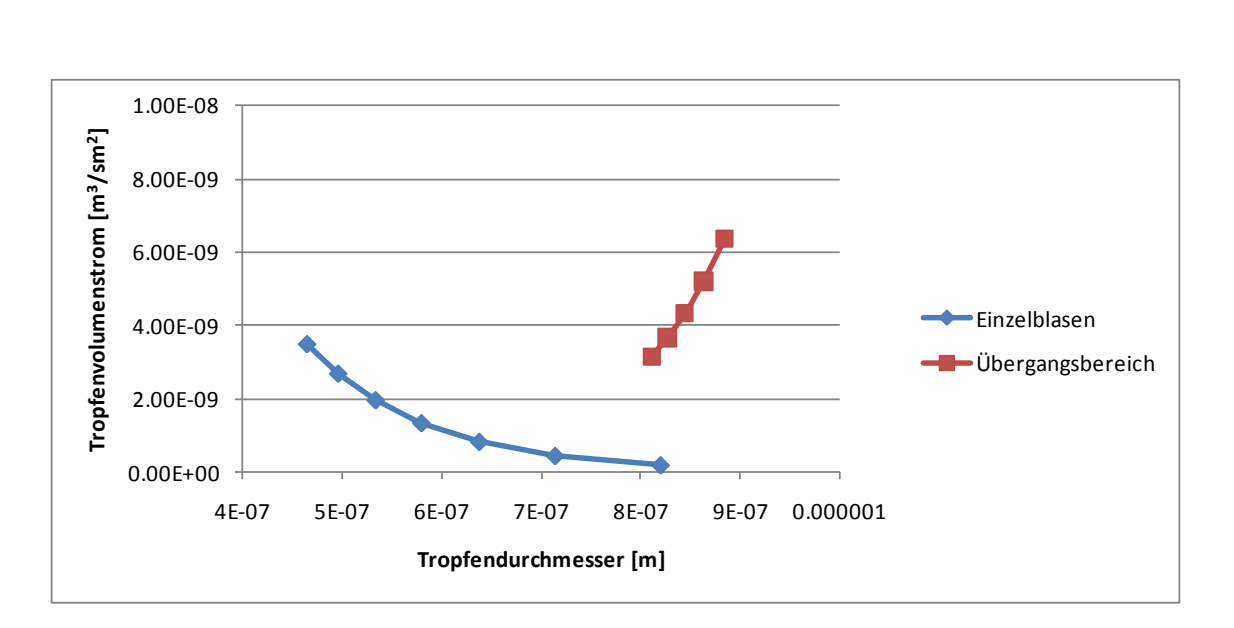

Abb. 2-25 Volumenfreisetzung als Funktion des Tropfendurchmessers

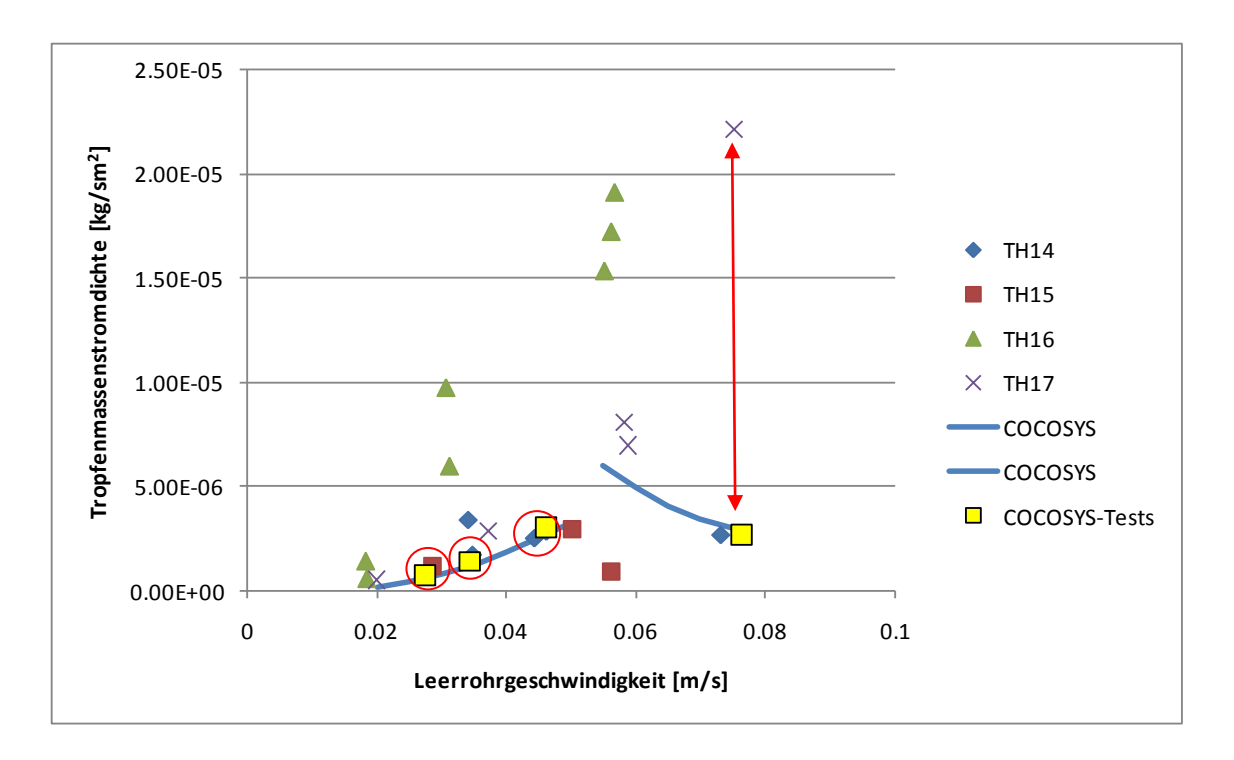

<span id="page-68-0"></span>Abb. 2-26 Tropfenfreisetzungsrate als Funktion der Leerrohrgeschwindigkeit (blaue Kurve)

In Bezug auf die Implementierung des Modells wurden folgende Ergänzungen durchgeführt:

Die Leerrohrgeschwindigkeit wird nun im THY-Hauptmodul berechnet und an AFP übergeben. Eine Vorgabe dieser Geschwindigkeit ist nun nicht mehr notwendig. Allerdings ist eine Berücksichtigung der Lufteinspeisung noch nicht möglich. Für die Lufteinspeisung besteht noch Bedarf an weiterern Experimenten und entsprechenden Modellierungsbedarf, da sich die experimentellen Werte bei Lufteinspeisung stark von denen mit Dampf unterscheiden.

Der berechnete Tropfendurchmesser wird nun als Durchmesser einer Log-Normalanzahlverteilung - die gemessen wurde - und nicht mehr als Log-Normalmassenverteilung interpretiert.

Im Folgenden werden die erzielten Ergebnisse zusammenfassend dargestellt:

In den Simulationen wird zunächst eine Vorbereitungsphase von 20000 s simuliert, um die entsprechenden Randbedingungen in den jeweiligen stationären Betriebsphasen zu erhalten. Danach sollten die Zustände weitgehend konstant sein. Als Beispiel wird in [Abb. 2-27](#page-70-0) die Temperaturentwicklung für den Versuch THAI-T14 V18 dargestellt.

Aufgrund der vorgegebenen Randbedingungen (Gesamtdruck, Spülluft, Dampf- und Wärmeeinspeisung in den Sumpf) ergeben sich zwangsläufig die meisten thermodynamischen Randbedingungen. Diese sind die Leerrohrgeschwindigkeit (entsprechend Verdampfungsrate), die Sumpftemperatur (=Sättigungstemperatur zum Gesamtdruck) und die Abströmrate (=Summe aus Verdampfungsrate und Spülluft). Nur die Temperaturen in der Atmosphäre und in der Wand sowie die relative Feuchte ergeben sich aus dem Gleichgewichtszustand. Diese Größen spielen aber aufgrund der überhitzten Zustände praktisch keine Rolle für das Aerosolverhalten.

Der Vergleich der Ergebnisse zwischen Experiment und Rechnung für die verschiedenen stationären Zustände ist in [Tab. 2-5](#page-75-0) gegeben. Wie zu erwarten werden die meisten thermodynamischen Zustände richtig berechnet. Die Entrainmentraten werden tendenziell etwas unterschätzt. Dies gilt insbesondere für den Betriebspunkt THAI-TH17-V5 im Übergangsbereich. Ingesamt zeigen die Versuche hier aber eine große Streuung. Somit ist die Tendenz der Korrelation mit sinkenden Freisetzungsraten für höhere Leerrohrgeschwindigkeiten in diesem Bereich zu hinterfragen.

Wie zu erwarten werden die meisten berechneten und gemessenen Aerosolkonzentrationen gut wiedergeben, da die Korrelation auf Basis dieser THAI-Versuche abgeleitet wurde. Die jeweiligen Datenpunkte der Rechnung (COCOSYS Ergebnisse in gelben Kästchen) und des zugehörigen Experiments sind in den [Abb. 2-26](#page-68-0) und [Abb. 2-33](#page-73-0) rot eingekreist bzw. bei TH17-V5 mit einem Pfeil verbunden. Die Abweichungen sind (nahe der blauen Kurve) relativ gering. Dies gilt für die Entrainmentrate als auch für die berechnete Aerosolkonzentration.

Die [Abb. 2-28](#page-71-0) bis [Abb. 2-31](#page-72-0) zeigen die jeweils berechnete und gemenssene Größenverteilung. Die experimentiellen Daten wurden aus den DMPS-Messungen (Volumenverteilung) ermittelt wobei die Werte aufgrund der Verdünnung auf die Gesamtzahl der Partikel (gemessen durch CPC) und dem Betriebsdruck hochskaliert wurden. Die Übereinstimmung zwischen Rechnung und Experiment sind bis auf TH17-V5 sehr gut.

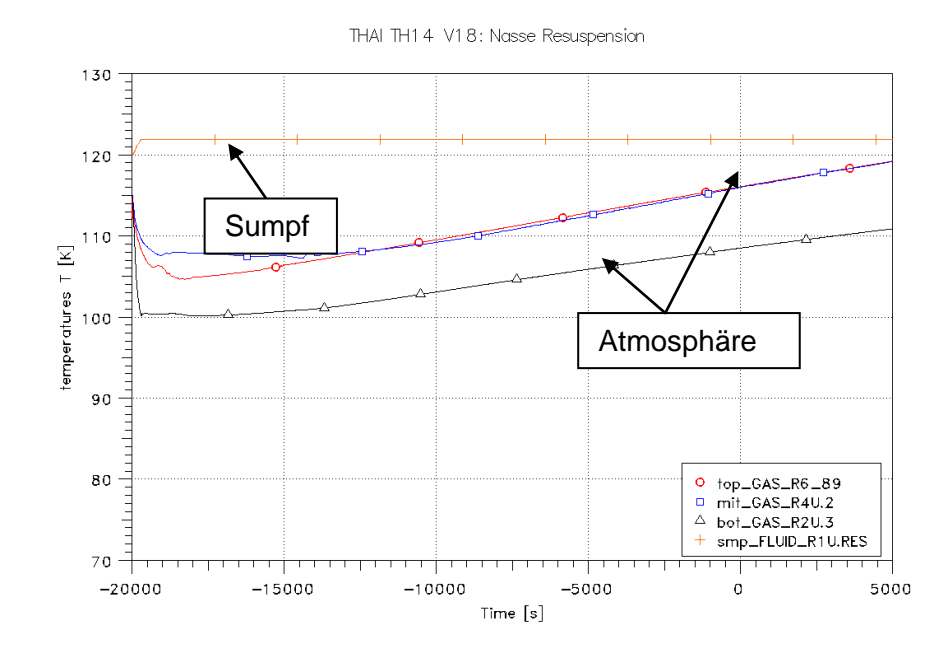

<span id="page-70-0"></span>Abb. 2-27 THAI-TH14 V18: Temperaturentwicklung

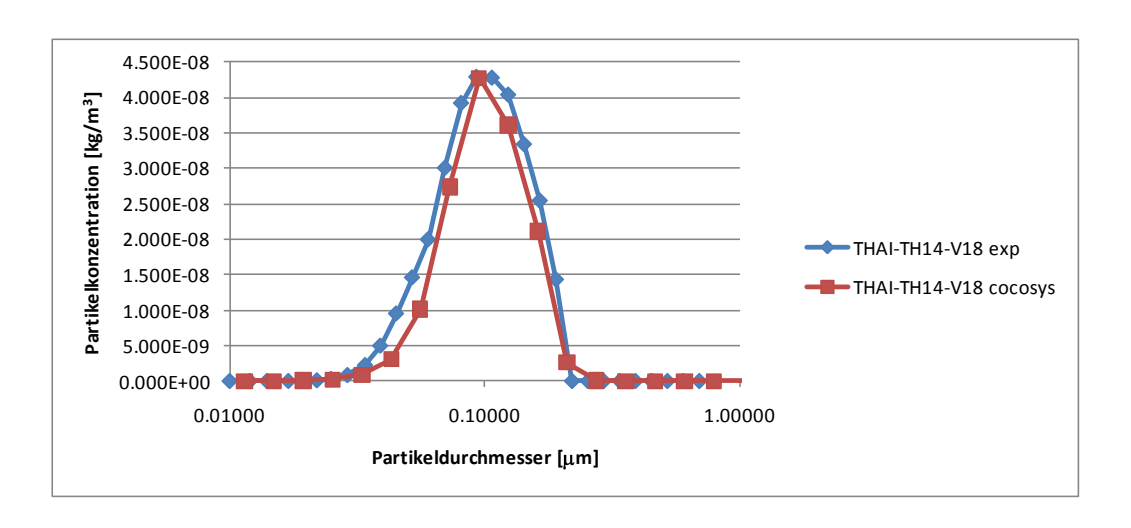

<span id="page-71-0"></span>Abb. 2-28 THAI TH14 V18: Vergleich der Partikelmassenverteilung (t = 2.15 h)

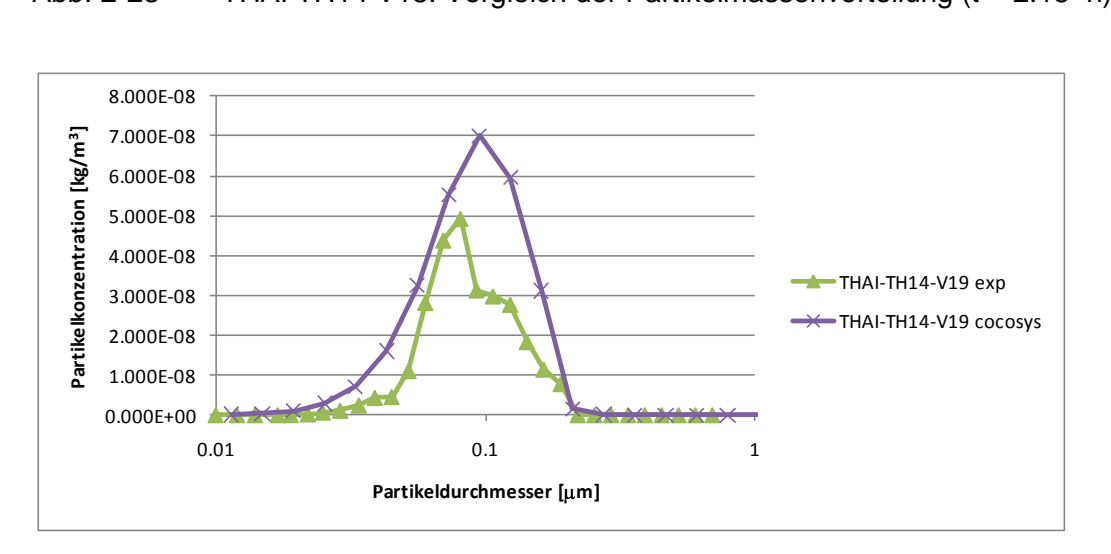

Abb. 2-29 THAI TH14 V19: Vergleich der Partikelmassenverteilung (t = 3.74 h)

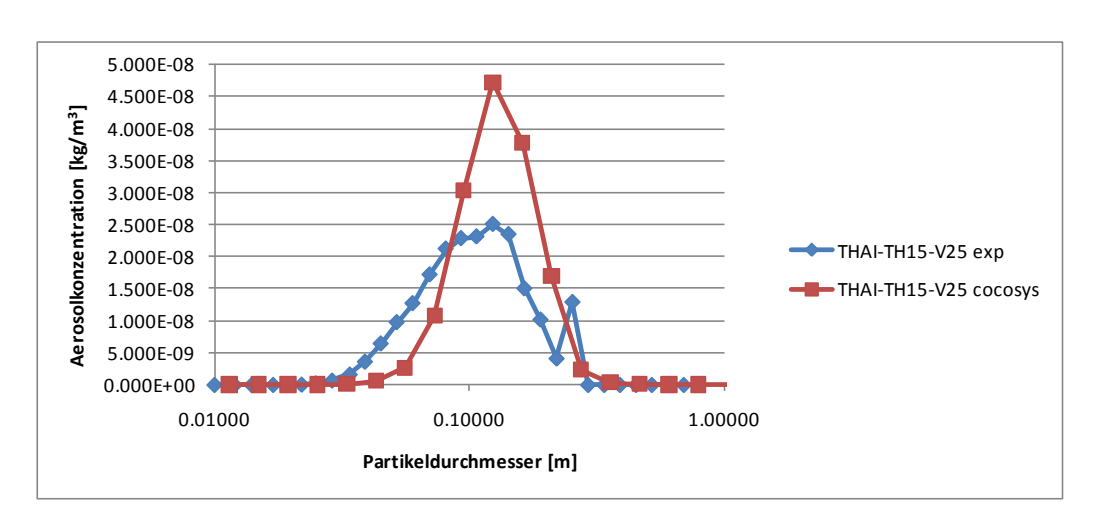

Abb. 2-30 THAI TH15 V25: Vergleich der Partikelmassenverteilung (t = 6.2 h)

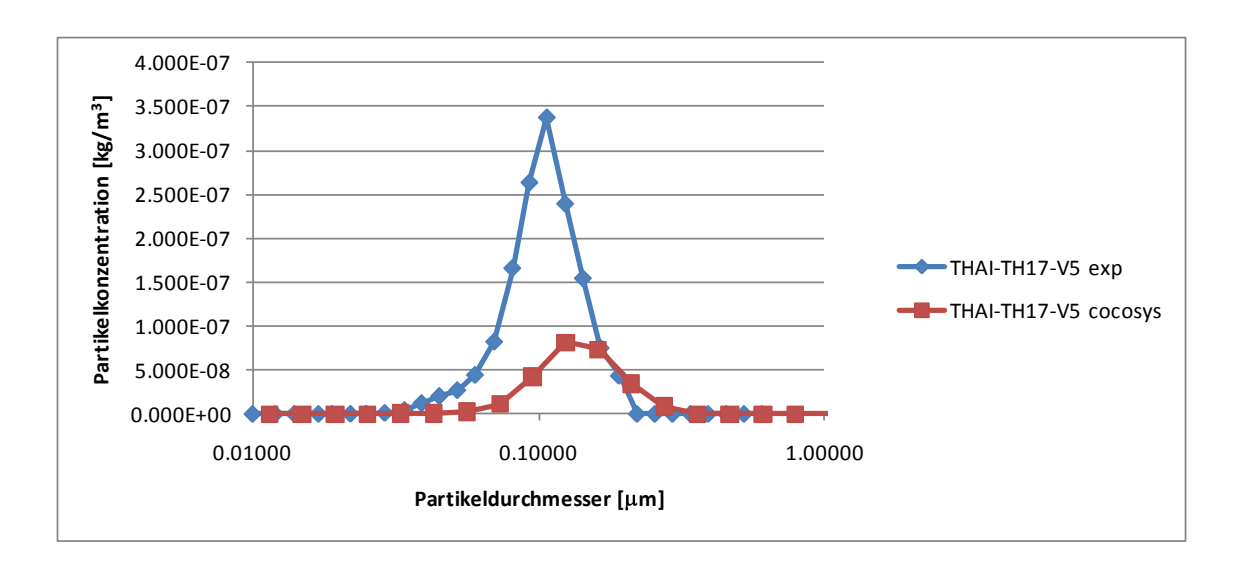
Abb. 2-31 THAI TH17 V5: Vergleich der Partikelmassenverteilung (t = 0.58 h)

#### **2.2.4 Fazit**

Anhand von verschiedenen Betriebspunkten (stationäre Zustände) in den THAI-Experiment TH14, TH15 und TH17 wurde die RUB-Korrelation für nasse Resuspension überprüft. Es zeigte sich, dass die Koeffizienten wegen der geänderten Viskosität punktuell modifiziert werden mussten. Auffällig bei der RUB-Korrelation sind die Unstetigkeit beim Übergang der Strömungsregime und die nicht direkte Abhängigkeit des Entrainments von der Leerrohrgeschwindigkeit. Die Kopplung zwischen THY und AFP im Hinblick auf die Leerrohrgeschwindigkeit erweitert.

Die RUB-Korrelation ist prinzipiell in der Lage die Vorgänge bei der nassen Resuspension zu beschreiben, wobei allerdings die aus den Messwerten abgeleitete Entrainmentraten etwas unterschätzt werden. Sie liegen aber im Bereich der in den REST-Versuchen gemessenen.

Zu bemerken ist ferner, dass, wie schon in [/DAP 09/](#page-477-0) bemerkt, nur Tropfen im Submikronbereich betrachtet werden. Nur diese liefern unter THAI-Bedingungen einen Beitrag zum luftgetragenen Aerosol. Werden größere Tropfen freigesetzt kann der Quellterm wesentlich höher sein. Weiterhin zeigen andere Versuche (z.B. REST), dass für nichtlösliche Spaltprodukte die Freisetzungsraten deutlich höher sein können. In COCOSYS wird die Freisetzung von nicht-lösliche Spaltprodukten derzeit mit der RUB-Korrelation wie die der löslichen behandelt. Somit wird der Quellterm unterschätzt. Betrachtet man die Abweichungen in [Abb. 2-32](#page-73-0) für die verschiedenen Messungen, sowie die zeitlichen Schwankungen als auch die Bandbreiten bei gleicher Leerrohrgeschwindigkeit, so ist die Ableitung einer Korrelation nur schwer möglich. Die gilt insbesondere für den Übergangsbereich. Weiterhin sind die experimentiellen Ergebnisse im Fall von Lufteinspeisungungen tendenziell niedriger als ohne Luftzufuhr.

Unter diesen Umständen wird daher empfohlen, eher konservative Werte für die Entrainmentrate zu verwenden, zumal wie in [/DAP 09/](#page-477-0) dargestellt der Beitrag der nassen Resuspension z. B. im Vergleich zur trockenen Resuspension und auf den gesamten Quellterm insgesamt nur sehr gering ist. Empfohlene Entrainmentraten für den Einzelblasenaufstiegsbereich und den Übergangsbereich zur turbulenten Wirbelströmung bis zu einer Leerrohrgeschwindigkeit von 0,1 m/s sind:

- für **lösliche** Aerosole:  $E = 3 \cdot 10^{-4}$  (konstant)

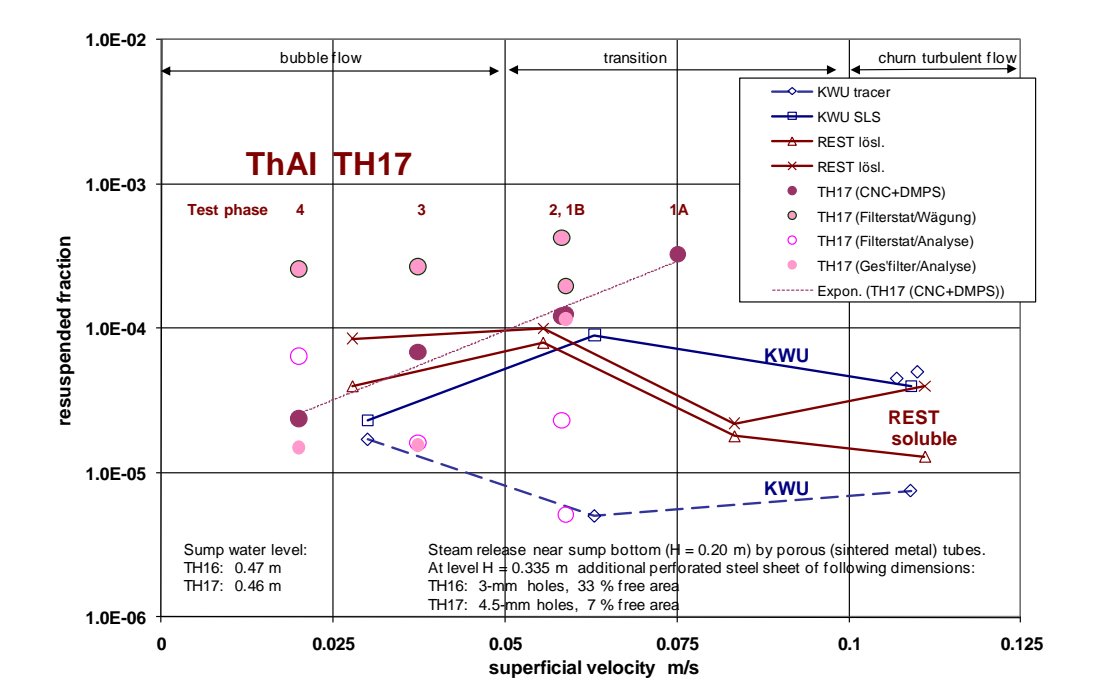

- für **unlösliche** Aerosle :  $E = 5.10<sup>-3</sup>$  (konstant)

<span id="page-73-0"></span>Abb. 2-32 Vergleich der Entrainmentrate in TH17 für die verschiedenen Messungen (aus [/KAN 07/](#page-480-0))

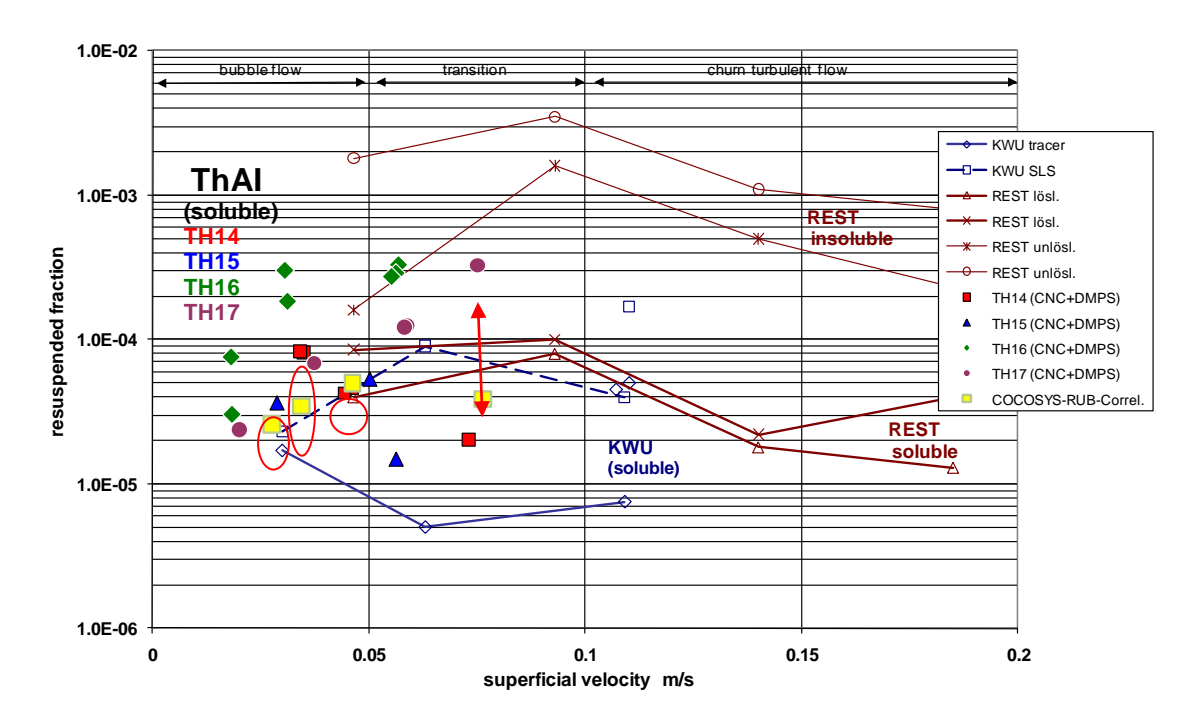

Abb. 2-33 Vergleich der Entrainmentraten (aus [/KAN 07/](#page-480-0))

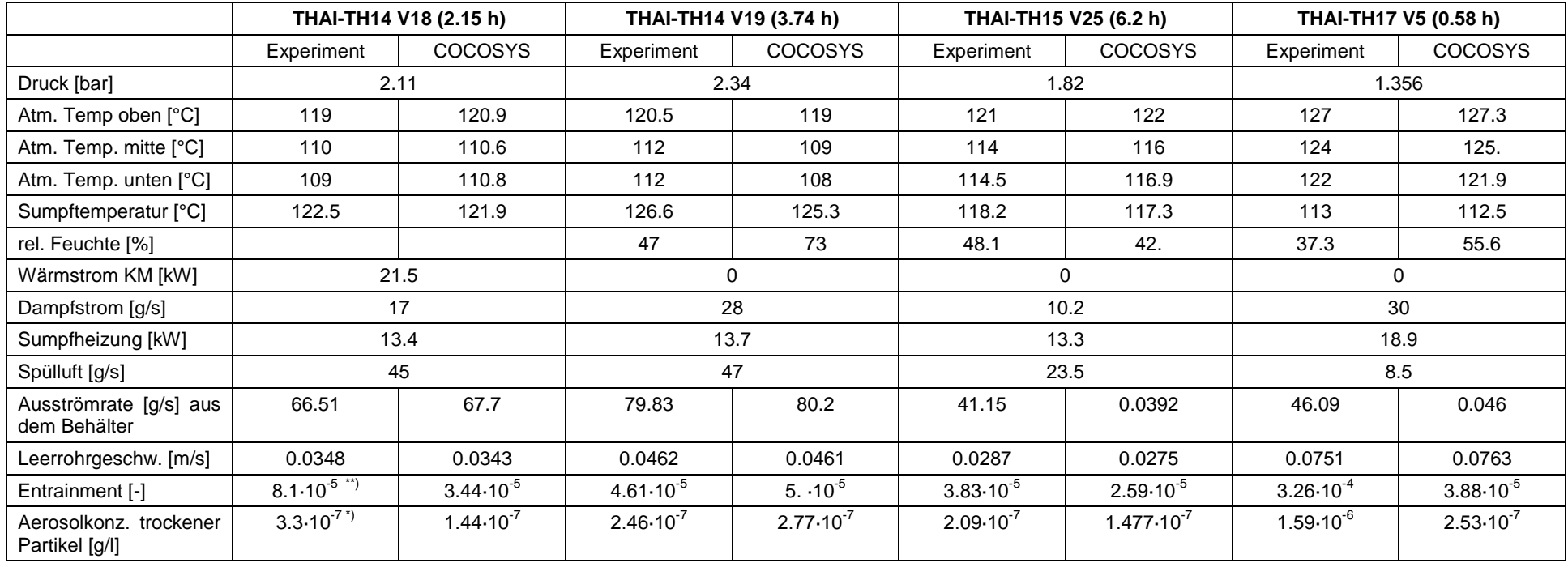

# Tab. 2-5 Vergleich der stationären Zustände

\*) Zahlenwerte wurden aus der zugehörigen Zusammenstellung [/KAN 07/](#page-480-1) entnommen.

\*\*) Experimentelle Entrainmentraten wurden auf Basis der gemessenen trockenen Aerosolpartikel zurückgerechnet

## **2.3 Filter**

Bei der Analyse von Störfällen mit Ausbreitung von radioaktiven Aerosolen ist die Rückhaltung von Spaltprodukten in Filtern von großem Interesse. Deshalb wurde Ende der 90er Jahre ein semi-mechanistisches Faserfiltermodell von Battelle Eschborn übernommen und in weiterentwickelter Form in FIPLOC (Vorgängercode des AFP Hauptmoduls von COCOSYS) implementiert. Das Faserfiltermodell berechnet den partikel-größenabhängigen Abscheidegrad und den Druckverlust der Gasströmung am Filter. Das Filtermodell wurde für Granulatfilter erweitert und im Rahmen des früheren Entwicklungsvorhabens RS 1139 in COCOSYS übernommen.

Es ist im Containment für Betriebsfilter und Filter für Auslegungsstörfälle einsetzbar. Nach Übernahme der Modelle in COCOSYS wurden diese im Vorläufervorhaben RS 1147 auf Ablauffähigkeit und Plausibilität überprüft und für ausgewählte Einzelfälle die Ergebnisse mit denen von FIPLOC verglichen.

Zum Faserfiltermodell wurde bereits mit FIPLOC eine umfangreiche Validierungsarbeit durchgeführt [/WEB](#page-486-0) 99/. Die Validierung der Modelle in COCOSYS war weiterhin offen, da sich beim Vergleich zwischen den COCOSYS- und den alten FIPLOC-Ergebnissen Abweichungen zeigten, deren Ursachen nun ermittelt wurden.

# **2.3.1 Untersuchung der Kalibrierung**

Vor Beginn der Rechnung ist es möglich die Porosität und die Filtereffektivität so zu kalibrieren, dass der berechnete Druckverlust und die Filterwirkung mit den spezifizierten Werten übereinstimmen. Damit werden die Unsicherheiten in der Modellierung der Filterwirkung weiter reduziert. Bisher traten allerdings noch Unterschiede zwischen FIPLOC und COCOSYS während diesen Rechenschritts auf. Detaillierte Vergleichsrechnungen ergaben folgende Ursachen:

Geringe Unterschiede in der berechneten Porosität in beiden Programmen sind bedingt durch unterschiedliche Stoffwerte für Dichte, Viskosität und mittlere freier Weglänge. Um diese Unterschiede weitgehend zu eleminieren wurden in FIPLOC entsprechende Konstanten für diese Stoffwerte eingesetzt.

Weiterhin traten Unterschiede auf, wenn der sogenannte ,Plugging-Effekt' in der Simulation berücksichtigt wird. Dadurch wird aufgrund der Aerosolbeladung die Porosität der Filter und damit der Druckverlust über die Filter modifiziert. Um die Abhängigkeit zwischen Druckverlust und Porosität zu erfassen wird eine Kalibrierung bei doppeltem Druckverlust durchgeführt. Im Folgenden wird in FIPLOC die Berechnung der Filtereffektivität und deren Anpassung für einen "beladenen" Filter mit doppeltem Druckverlust durchgeführt. In COCOSYS wird diese Berechnung immer für den unbeladenen Filter durchgeführt. Da in den Szenarien üblicherweise unbeladene Filter vorhanden sind, wird die COCOSYS-Variante bevorzugt. Zum Vergleich wurde daher das FIPLOC Programm entsprechend abgeändert.

Im Folgenden wird die Ausgabe von FIPLOC und COCOSYS in Bezug auf die Kalibrierung für beide Filter dargestellt. Die relevanten Größen  $\Delta p$ , Porosität, MPPS (most penetrating particle size) und die Effektivität sind rot dargestellt. Es gibt nun eine sehr gute Übereinstimmung für beide Programme.

#### **FIPLOC Ausgabe bzgl. HI-CAP (Grobfilter)**

PRESSURE DROP CALIBRATION

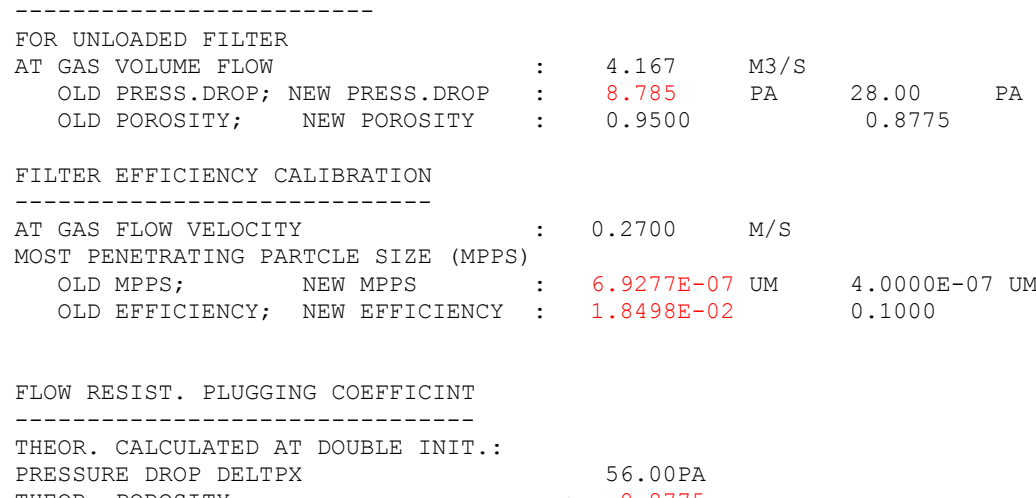

#### **COCOSYS Ausgabe bzgl. HI-CAP (Grobfilter)**

THEOR. POROSITY : 0.8775 THEOR. PLUGGING FACTOR FPLUGI : 25.96

FILTER TYPE: HI-CAP ------------ PRESSURE DROP CALIBRATION FOR UNLOADED FILTER AT GAS VOLUME FLOW =  $0.4167000D+01 M^{**}3/S$  AND DEFAULT BOUNDARY CONDITIONS (23 CELSIUS, 0.981 BAR, 50 % REL. HUMIDITY) OLD PRESS. DROP = 0.8784948D+01 PA NEW PRESS. DROP = 0.2799983D+02 PA OLD POROSITY =  $0.9500000D+00$  (-) NEW POROSITY =  $0.9126269D+00$  (-) PLUGGING COEFFICIENT CALCULATED AT DOUBLE INITIAL PRESSURE DIFFERENCE PRESSURE DROP = 0.5600000D+02 PA THEOR. POROSITY = 0.8774734D+00 (-) THEOR. PL. COEF.= 0.2596119D+02 (-)

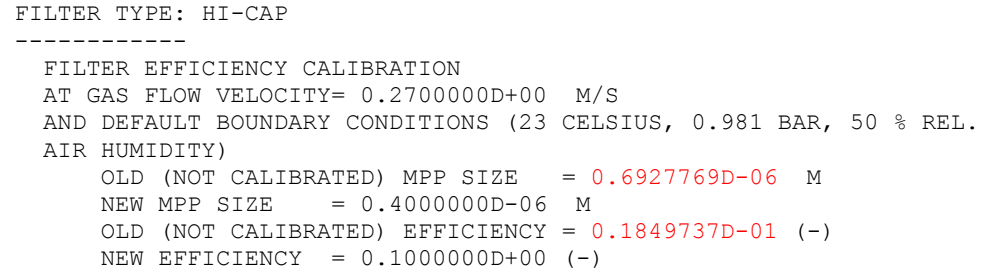

#### **FIPLOC Ausgabe bzgl. AEROSOLVE (Feinfilter)**

PRESSURE DROP CALIBRATION

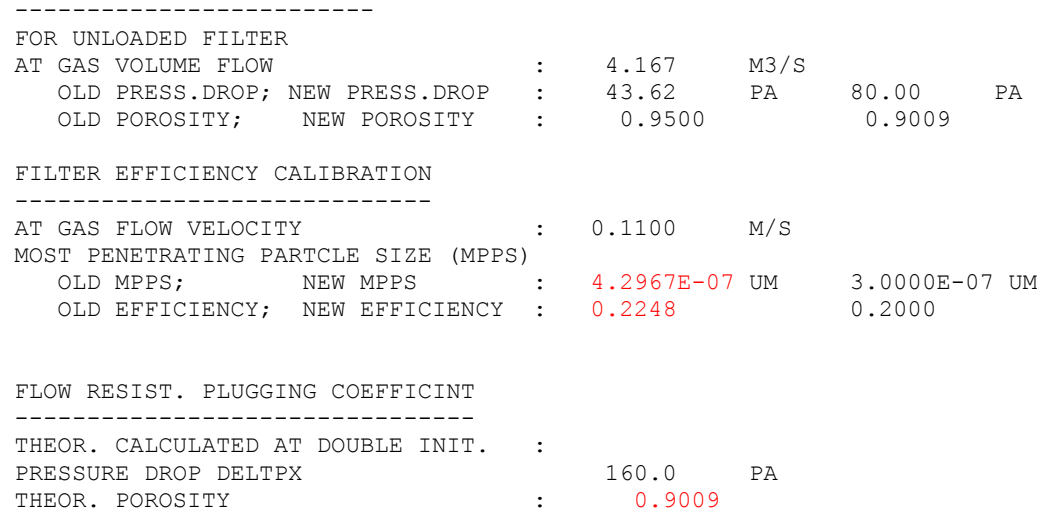

#### **COCOSYS Ausgabe bzgl. AEROSOLVE (Feinfilter)**

THEOR. PLUGGING FACTOR FPLUGI : 28.36

FILTER TYPE: AEROSOLVE ------------ PRESSURE DROP CALIBRATION FOR UNLOADED FILTER AT GAS VOLUME FLOW =  $0.4167000D+01 M^{**}3/S$  AND DEFAULT BOUNDARY CONDITIONS (23 CELSIUS, 0.981 BAR, 50 % REL. HUMIDITY) OLD PRESS. DROP = 0.4362280D+02 PA NEW PRESS. DROP = 0.7999865D+02 PA OLD POROSITY = 0.9500000D+00 (-) NEW POROSITY = 0.9338795D+00 (-) PLUGGING COEFFICIENT CALCULATED AT DOUBLE INITIAL PRESSURE DIFFERENCE PRESSURE DROP = 0.1600000D+03 PA THEOR. POROSITY = 0.9009504D+00 (-) THEOR. PL. COEF.= 0.2836034D+02 (-) FILTER TYPE: AEROSOLVE ------------ FILTER EFFICIENCY CALIBRATION AT GAS FLOW VELOCITY= 0.1100000D+00 M/S AND DEFAULT BOUNDARY CONDITIONS (23 CELSIUS, 0.981 BAR, 50 % REL. AIR HUMIDITY) OLD (NOT CALIBRATED) MPP SIZE = 0.4296730D-06 M NEW MPP SIZE = 0.3000000D-06 M OLD (NOT CALIBRATED) EFFICIENCY = 0.2247704D+00 (-) NEW EFFICIENCY =  $0.2000000D+00$  (-)

## **2.3.2 Vergleich der Filterwirkung**

Für die verschiedenen Filtertypen (Grob-, Fein- und Absolutfilter) wurde eine einfache Vergleichsrechnung mit FIPLOC und COCOSYS durchgeführt. Die Filterteststrecke ist in [Abb. 2-34](#page-79-0) dargestellt. Die Teststrecke besteht aus einem Aerosolvorratsbehälter, dem Testfilter, einer Pufferzone, einem Gebläse und einer Abströmzone. Die geometrischen Daten und einige Anfangsbedingungen sind in [Tab. 2-6](#page-79-1) zusammengefasst. Das Gebläse fördert einen konstanten Volumenstrom mit Aerosol durch den Testfilter. Aerosolabbauvorgänge in den Zonen sind in der Rechnung durch ein Nullsetzen der Ablagerungsflächen ausgeschlossen. Untersucht wird nur das Verhalten unbeladener Filter. In der Rechnung wird dies durch eine niedrige Testaerosolkonzentration und kurze Problemzeiten erreicht.

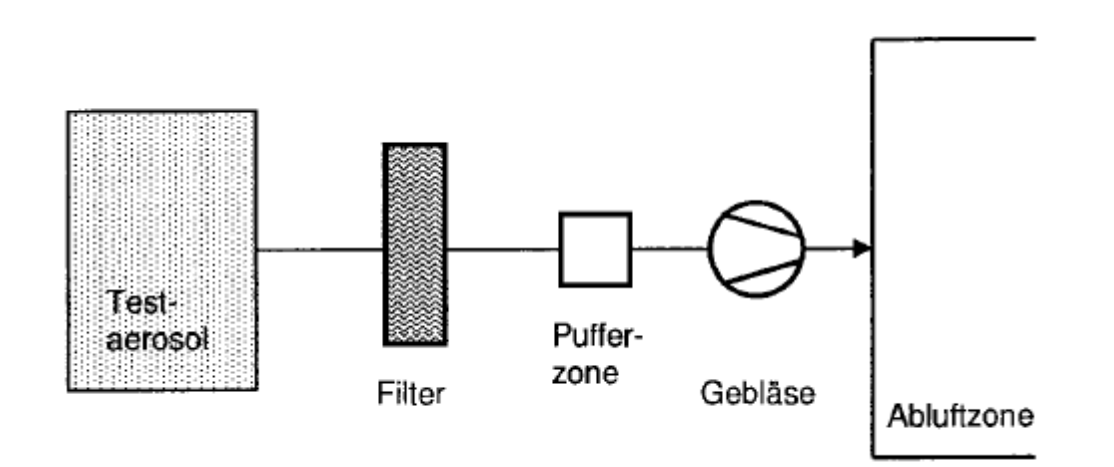

<span id="page-79-0"></span>Abb. 2-34 Filterteststrecke

<span id="page-79-1"></span>Tab. 2-6 Daten des Testbeispiels

| Aerosolzone  | Volumen            | $10^8$ m <sup>3</sup>                          |
|--------------|--------------------|------------------------------------------------|
|              | Temperatur         | 30 °C                                          |
|              | relative Feuchte   | 70 %                                           |
| Pufferzone   | Volumen            | 10 m <sup>3</sup>                              |
|              | Temperatur         | 30 °C                                          |
|              | relative Feuchte   | 70 %                                           |
| Endzone      | Volumen            | $10^8$ m <sup>3</sup>                          |
| Verbindung 1 | Länge              | 10 <sub>m</sub>                                |
|              | Querschnittsfläche | 1 $m2$                                         |
| Gebläse      | Volumenstrom       | entsprechend Filteranström-<br>geschwindigkeit |
| Testaerosol  | Größenverteilung   | Log-normal bzgl. Masse                         |
|              | Durchmesser        | $0.3 \mu m$                                    |
|              | Standardabweichung | 2.0                                            |
|              | <b>Dichte</b>      | 1000 kg/m <sup>3</sup>                         |

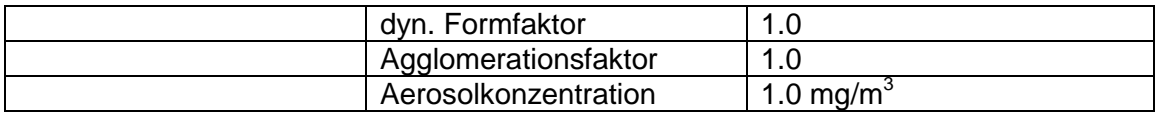

Der Vergleich der berechneten Filtereffektivität in COCOSYS und FIPLOC für die verschiedenen Filter wird in [Abb. 2-35](#page-80-0) und [Abb. 2-36](#page-80-1) dargestellt. Die Übereinstimmung zwischen beiden Programmen ist nun sehr gut.

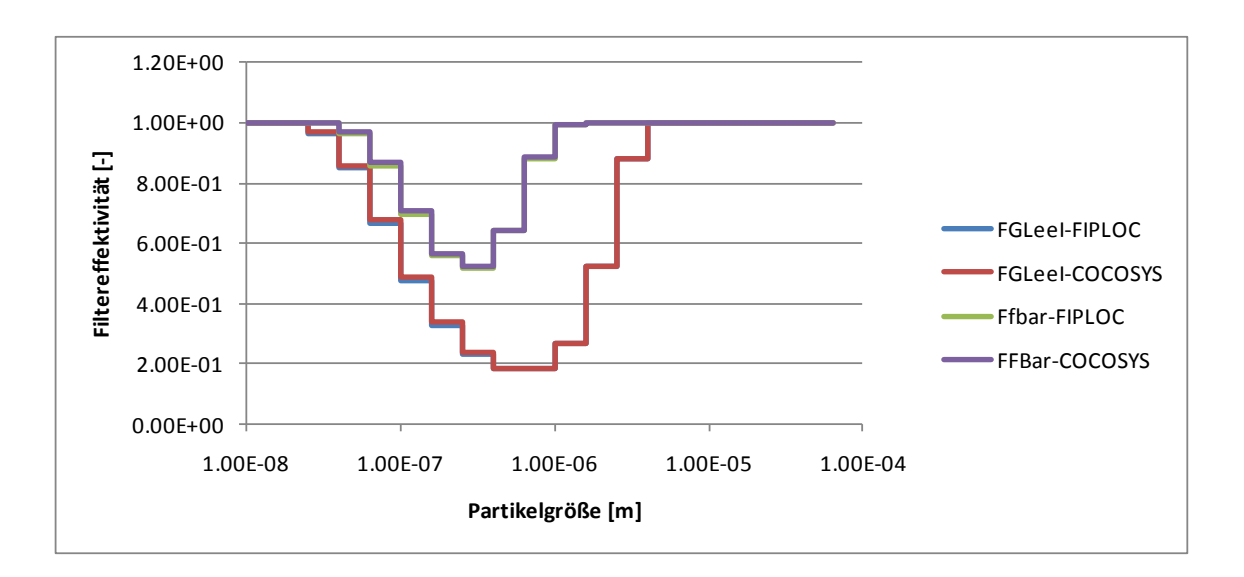

<span id="page-80-0"></span>Abb. 2-35 Vergleich der Filtereffektivität für ein Grob- und ein Feinfilter

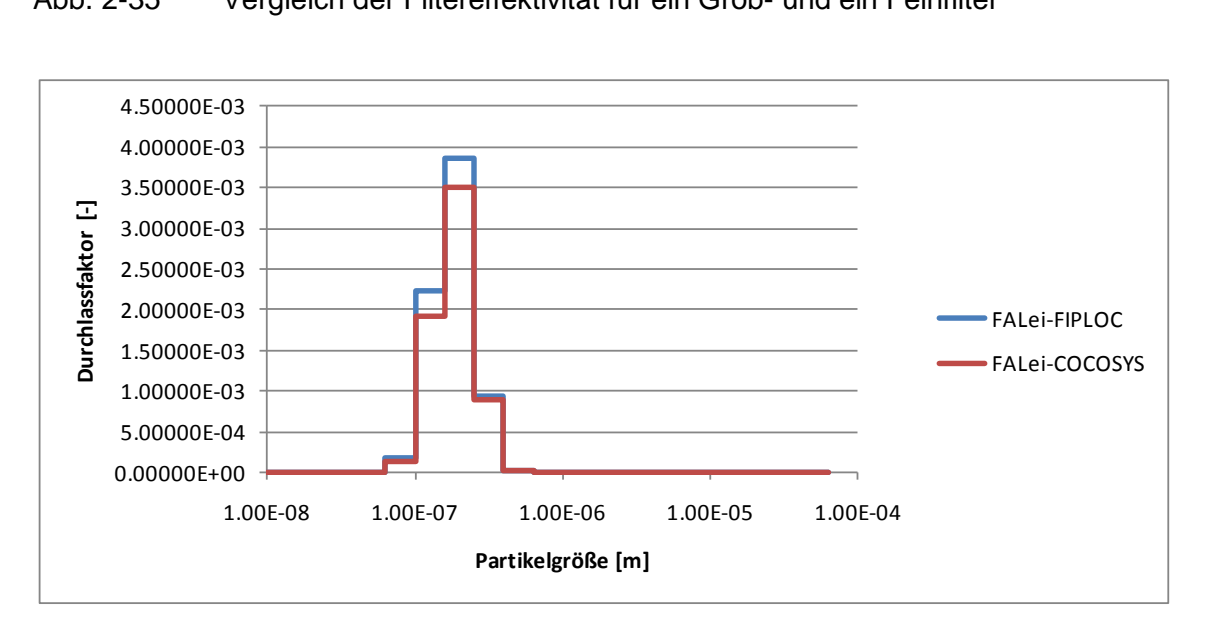

<span id="page-80-1"></span>Abb. 2-36 Vergleich des Durchlassfaktors für ein Absolutfilter

# **2.3.3 Vergleich anhand eines Testbeispiels**

Zur Überprüfung des Filtermodells wurde das Testbeispiel aus [/WEB](#page-486-1) 97/ wiederholt. Dieses Beispiel betrachtet einen Störfall, welches sich am 27.04.1987 in der Reaktor-Brennelement-Union (RBU) in Hanau ereignete. Bei diesem Störfall wurden ca. 40 kg Uranhexafluorid (UF $_6$ ) in die Werkhalle eines Chemie-Sinterbetriebs II freigesetzt. Es reagierte schnell mit dem Wasserdampf der Luft zu ca. 35 kg UO<sub>2</sub>F<sub>2</sub>-Aerosol und 9 kg HF.

Die [Abb. 2-37](#page-81-0) zeigt die verwendete Nodalisierung. Zwei Filter simulieren die Filterbänke mit den Grob- und Feinfiltern und die Zone 3 das Gebläse und den anschließenden Fortluftkanal mit Kamin. Eine Basis für die in der Rechnung erforderlichen Filterdaten lieferten die Angaben in der Anlagenspezifikation der RBU. Da diese nicht ausreichend waren, wurden sie wie in [/WEB](#page-486-1) 97/ durch Werte vergleichbarer Filter ergänzt [\(Tab.](#page-81-1)  [2-7\)](#page-81-1).

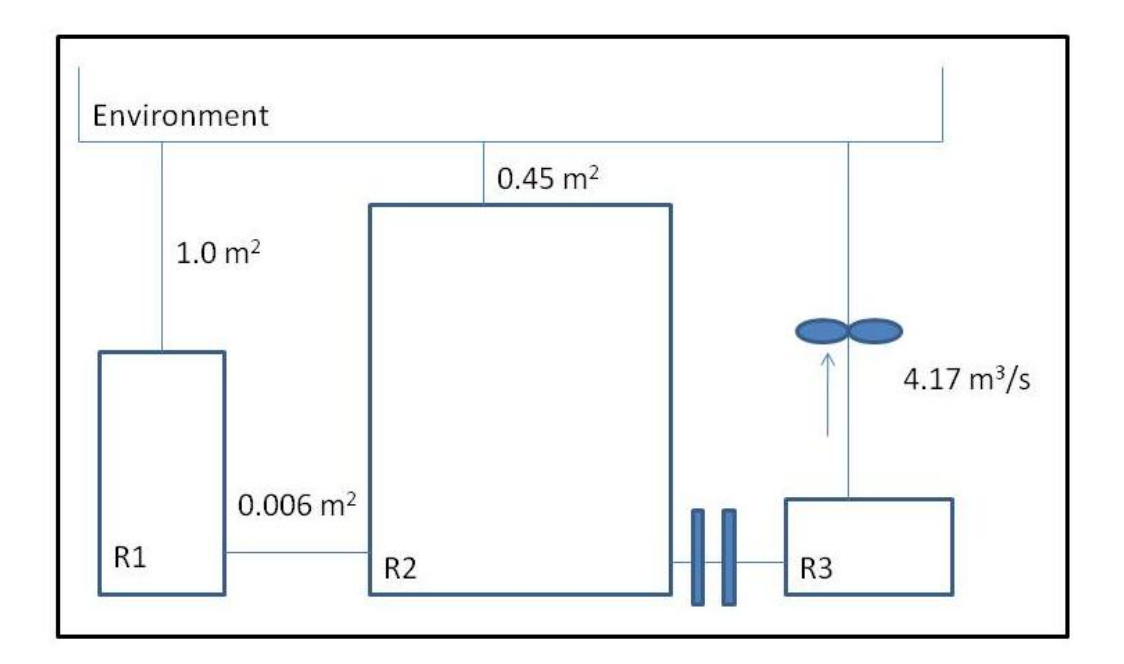

# <span id="page-81-0"></span>Abb. 2-37 Nodalisierung des Testbeispiels

### <span id="page-81-1"></span>Tab. 2-7 verwendete Filterdaten

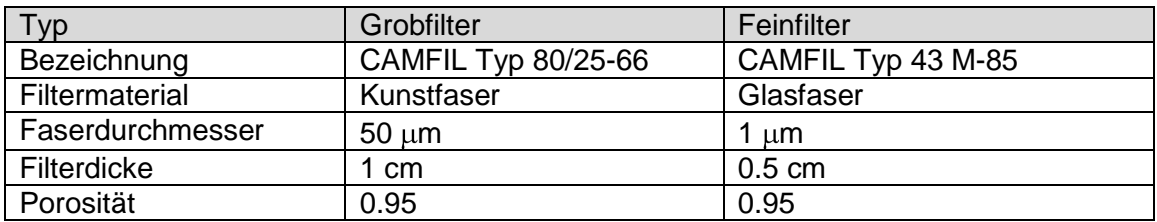

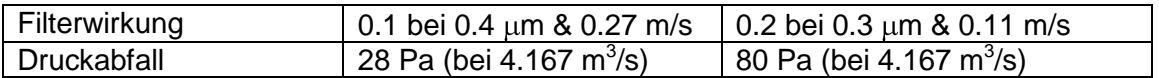

In einem Zeitraum von 12 min wurden insgesamt 35 kg  $UO_2F_2$ -Aerosol freigesetzt. Die wichtigsten Aerosolparameter sind in [Tab. 2-8](#page-82-0) zusammengestellt. Während des gesamten Störfalls wird die Werkhalle mit einem Volumenstrom von 4.17 m $\frac{3}{s}$  belüftet. Dies entspricht einer Luftwechselzahl von 1.0  $h^{-1}$ .

## <span id="page-82-0"></span>Tab. 2-8 Aerosolparameter für Testrechnung

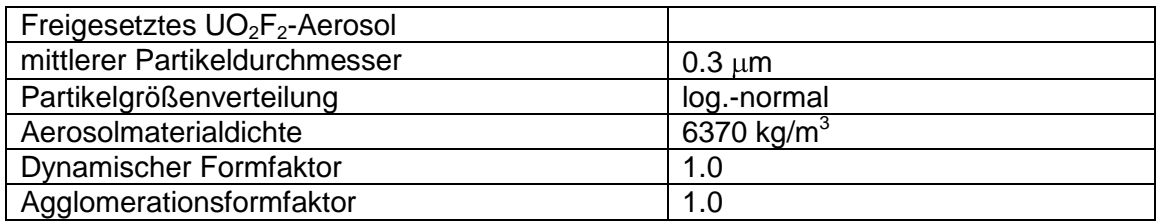

Im Folgenden werden einzelne Ergebnisse der Testrechnung diskutiert. Die Ergebnisse von COCOSYS sind in durchgezogenen Linien und die von FIPLOC in gestrichelten Linien dargestellt. Die in [Abb. 2-38](#page-83-0) dargestellten luftgetragenen und gefilterten Aerosolmassen zeigen eine sehr gute Übereinstimmung zwischen beiden Programmen. Dagegen werden wie schon oben etwas unterschiedliche Werte für den Druckabfall über den Filter in beiden Programmen berechnet [\(Abb. 2-39\)](#page-83-1). In FIPLOC ist der berechnetet Druckabfall etwas höher. Eine in der Abbildung dargestellte Verschiebung zeigt, dass die Differenz zwischen COCOSYS und FIPLOC zeitlich konstant ist. Die Werte von COCOSYS liegen näher an den spezifizierten Werten und sollten somit realistischer sein. Wie oben schon angedeutet, ist eine Ursache die Verwendung von unterschiedlichen Stoffwerten. Eine Anpassung bezüglich der Stoffwerte wurde in FIPLOC nur für den Schritt der Kalibrierung durchgeführt aber nicht für die Rechnung.

Das Filtermodell aus FIPLOC wurde somit nun erfolgreich in COCOSYS implementiert.

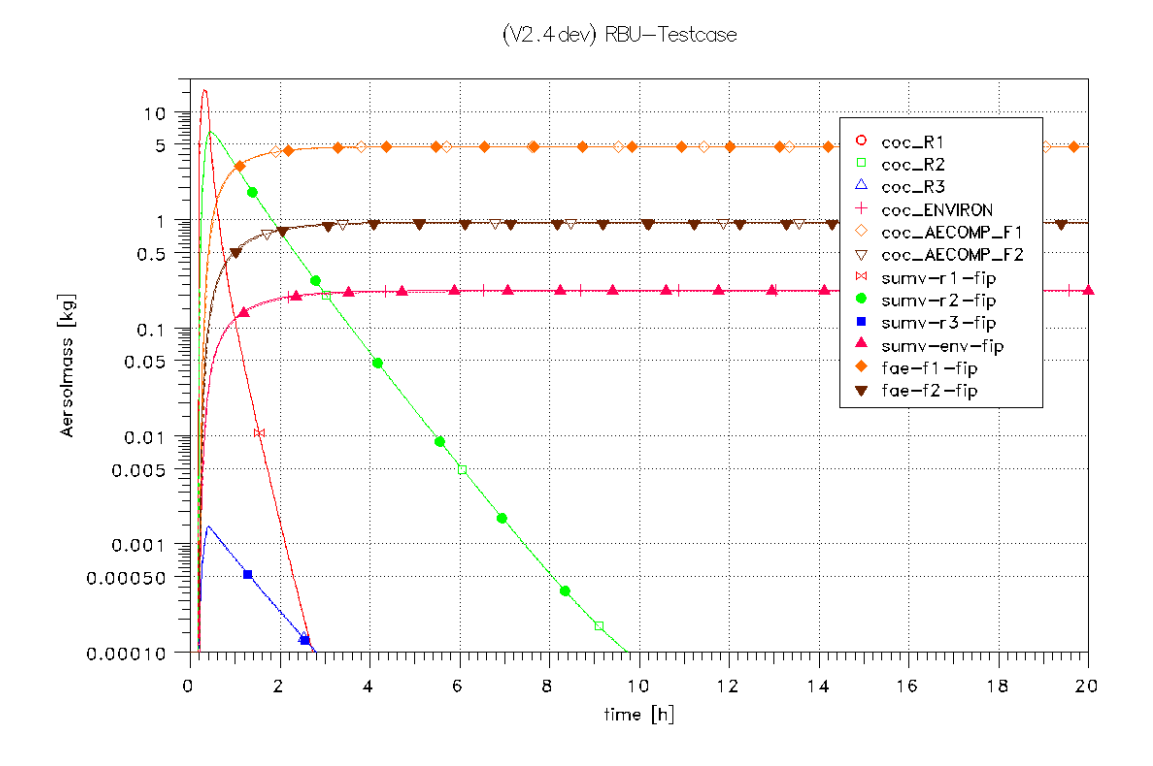

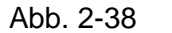

<span id="page-83-0"></span>Abb. 2-38 Vergleich der luftgetragenen und gefilterten Aerosolmassen

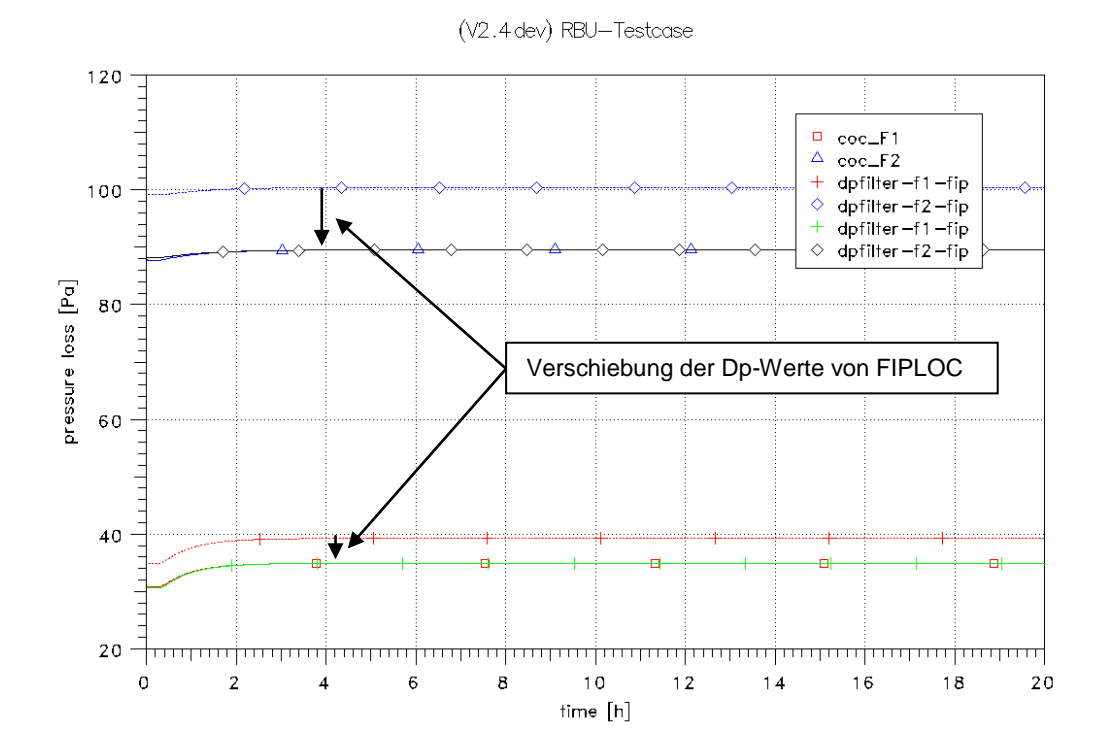

<span id="page-83-1"></span>Abb. 2-39 Vergleich des Druckabfalls über die Filter

### **2.4 ISTC-Projekt EVAN**

Im Rahmen des von mehreren internationalen Staaten (Europäische Kommission, USA, Japan, Korea und seit kurzem Kanada) finanzierten "International Science and Technology Center" (ISTC) wird russischen Wissenschaftlern, die früher auf dem Gebiet der Waffentechnik tätig waren, die Möglichkeit geboten, ihr Wissen in den Dienst der friedlichen Nutzung der Kernenergie zu stellen. Die ISTC "Contact Expert Group on Severe Accident Management" ist ein von der Europäischen Kommission ins Leben gerufenes Gremium aus erfahrenen Wissenschaftlern auf dem Gebiet der schweren Störfälle, das zu den von den russischen Instituten gestellten Projektanträgen Empfehlungen im Hinblick auf eine Förderung durch die EU ausspricht. Das in 2007 für ein Jahr laufende Projekt beinhaltet theoretische und experimentelle Forschung zu den Phänomenen der späten Freisetzung von Spaltprodukten in die Atmosphäre des Sicherheitsbehälters (SB). Diese Phase ist durch die Schmelzefreisetzung aus dem RDB in den SB charakterisiert.

Die Projekt wurde im Vorhaben RS 1159 [/SPE](#page-486-2) 09/ als auch in diesem Vorhaben begleitet. Die Ergebnisse wurden bereits in [/SPE](#page-486-2) 09/ dokumentiert.

# **2.5 COCOSYS-Brandrechnungen**

Entsprechend der Fragestellung im Bereich Brandgefahrenanalyse für nukleare Anlagen werden verschiedene Arten von Analysemitteln eingesetzt. Diese reichen von einfachen Korrelationen über so genannte Zonenmodelle (CFAST, MAGIC) zu CFD-Programmen (FDS, CFX, JASMINE). COCOSYS bietet mit seinem lumped parameter-Konzept den Vorteil gegenüber den Zonenmodellen, auch lokale Zustände betrachten zu können, hat aber den Nachteil gegenüber den CFD-Modellen, die Impulsbilanz nicht zu berücksichtigen. Dies macht sich u. U. gerade bei der Verteilung von Wärme und Rauch in der Nähe von Türöffnungen und Ventilationssystemen bemerkbar, die im neuen OECD-Projekt PRISME [/FAU](#page-478-0) 07/ im Vordergrund der Untersuchungen stehen.

Im Rahmen des COCOSYS Entwicklungsvorhabens RS 1159 wurde ein Modell zur Simulation der Rußentstehung und des Rußtransports entwickelt. Dabei wird das AFP-Hauptmodul zur Simulation des aerosolförmigen Rußes verwendet. Weiterhin wurde das Einmischen von Luft in Plumes (Entrainment) untersucht.

Die GRS beteiligte sich aktiv an der Auswertung (blinde Vorausrechnungen und Nachrechnungen) der PRISME-Versuche [/AUD](#page-475-0) 07/, welche im OECD-Rahmen durchgeführt wurden. Gemeinsam mit den anderen internationalen Partnern wurden verschiedene Benchmarks vereinbart [/AUD](#page-475-0) 07/.

Von den durchgeführten Rechnungen wurden pro Versuch separate Berichte angefertigt. In diesem Abschlussbericht werden die Ergebnisse zusammenfassend dargestellt. Weitere Details finden sich in einem gesonderten Teil des Abschlussberichts, da verwendeten Daten teilweise nicht frei verfügbar sind.

Aufgrund der Einschränkungen von COCOSYS insbesondere im Hinblick auf die fehlende Impulsbilanz ist z. T. eine Absicherung der Ergebnisse mit entsprechenden CFD Programmen sinnvoll. Die Arbeiten bzgl. OECD-PRISME erfolgten daher in Abstimmung mit dem Institut für Baustoffe, Massivbau und Brandschutz (iBMB) in Braunschweig.

# **2.5.1 Erstellung der Datensätze und Simulation des Ventilationssystems**

Zur Untersuchung der Abbrandraten wurden verschiedene Vorversuche (genannt PRISME-SOURCE) durchgeführt. Es handelt sich hierbei um Einraumbrandversuche. Diese Versuche wurden zum Testen des Plumemodells in COCOSYS verwendet. Dazu wurde ein Datensatz unter Verwendung von GRIDGEN<sup>©</sup> erstellt. Für die Untersuchung der Wärme- und Rußausbreitung in verbundenen Räumen wurden zwei Brandräume der DIVA Anlage verwendet. Für die Simulation wurde ein entsprechender Datensatz erstellt.

# **2.5.1.1 Datensatz für PRISME-SOURCE Rechnungen**

Der DIVA Versuchsstand ist in [Abb. 2-40](#page-86-0) dargestellt. Für diesen Versuch wurde der Raum 2 verwendet. Der DIVA Versuchsstand befindet sich innerhalb der JUPITER Anlage mit einem freien Volumen von 2630 m<sup>3</sup>. Die Größe des Brandraums beträgt 6 m x 5 m x 3.95 m. Die Betonwände sind 30 cm dick. Die Decke ist durch eine 5 cm dicke Isolierung geschützt. In der Mitte des Raums befindet sich eine 0.4 m<sup>2</sup> große Wanne, welche mit einer ca. 5 cm dicken Ölschicht gefüllt ist. Im Deckenbereich befindet sich die Zu- und Abluft, welche mit unterschiedlichen Luftwechselraten betrieben wird.

Mit COCOSYS ist es möglich das Ventilationssystem mit Hilfe von zusätzlichen Zonen und Verbindungen zu simulieren. [Abb. 2-41](#page-87-0) zeigt das Schema des verwendeten Ventilationssystems. Zu Beginn des Versuchs wurden die Volumenströme und die Drücke gemessen. Diese waren den Teilnehmern bekannt.

[Abb. 2-42](#page-87-1) zeigt die verwendete Nodalisierung. Dabei wurden die Knoten N3 und N4 sowie N15 und N17 in einer Zone zusammengefasst, da sich die Drücke nicht wesentlich unterscheiden. Für eine korrekte Simulation des Ventilationssystems ist es nun notwendig, die Verlustbeiwerte der Verbindungen entsprechend einzustellen. Dazu wurde die Möglichkeit geschaffen, die Zetawerte von Verbindungen über ATLAS anzusteuern, so dass eine Anpassung dieser Verlustbeiwerte interaktiv möglich ist. Für Brandrechnungen ist es wichtig, den Brandraum detailliert zu nodalisieren. Es werden 10 Ebenen von Zonen verwendet. Die Einteilung innerhalb einer Ebene ist in [Abb. 2-43](#page-88-0) dargestellt. Ein entsprechendes Gitter wurde mit Hilfe von GRIDGEN erstellt [\(Abb.](#page-88-1)  [2-44\)](#page-88-1). Bei Untersuchungen des Luftmitrisses (Entwicklung eines Plumemodells in COCOSYS) hat sich gezeigt, dass die Verwendung von kegelförmigen Zonen (sogenannten Plumezonen) zu einer verbesserten Simulation der Temperaturschichtung führt. Die Nodalisierung wurde entsprechend ergänzt [\(Abb. 2-45\)](#page-89-0).

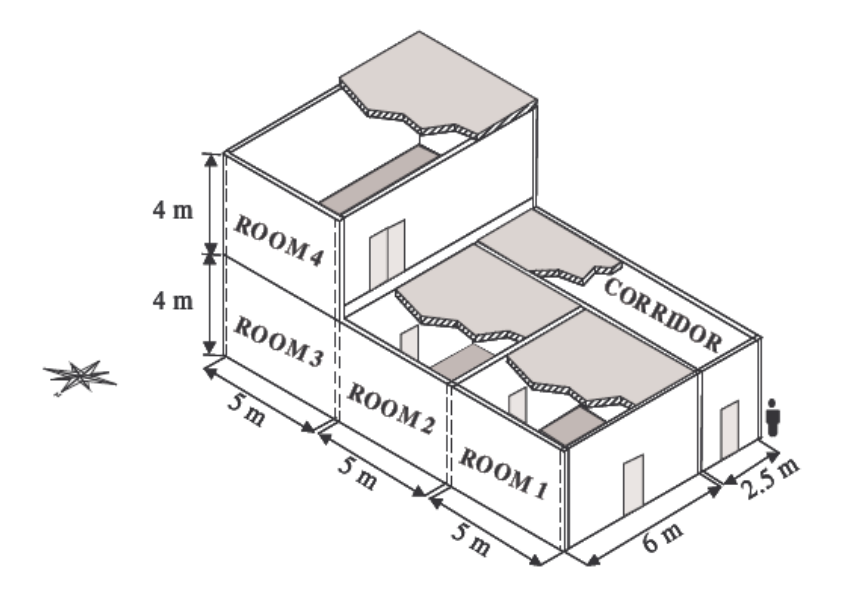

#### <span id="page-86-0"></span>Abb. 2-40 DIVA Versuchsanlage

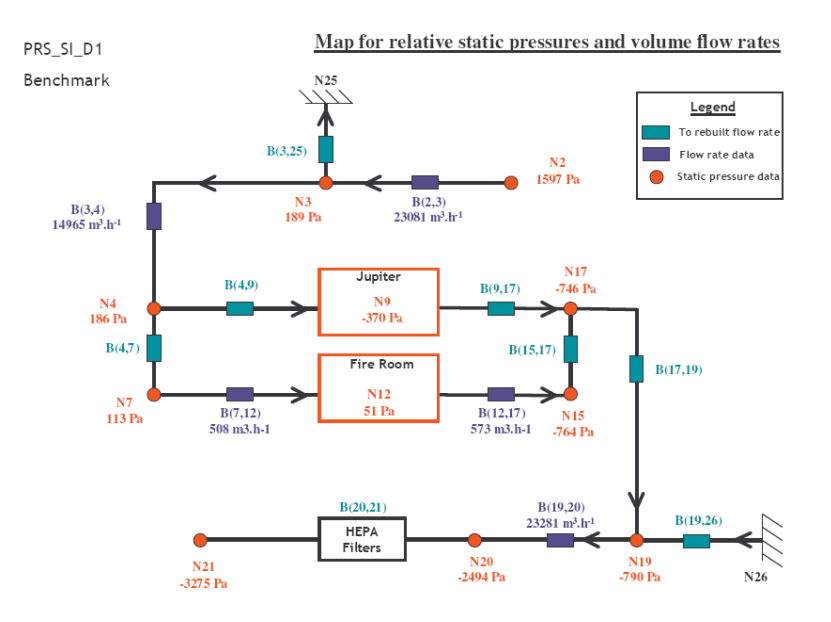

<span id="page-87-0"></span>Abb. 2-41 Schema des Ventilationssystems

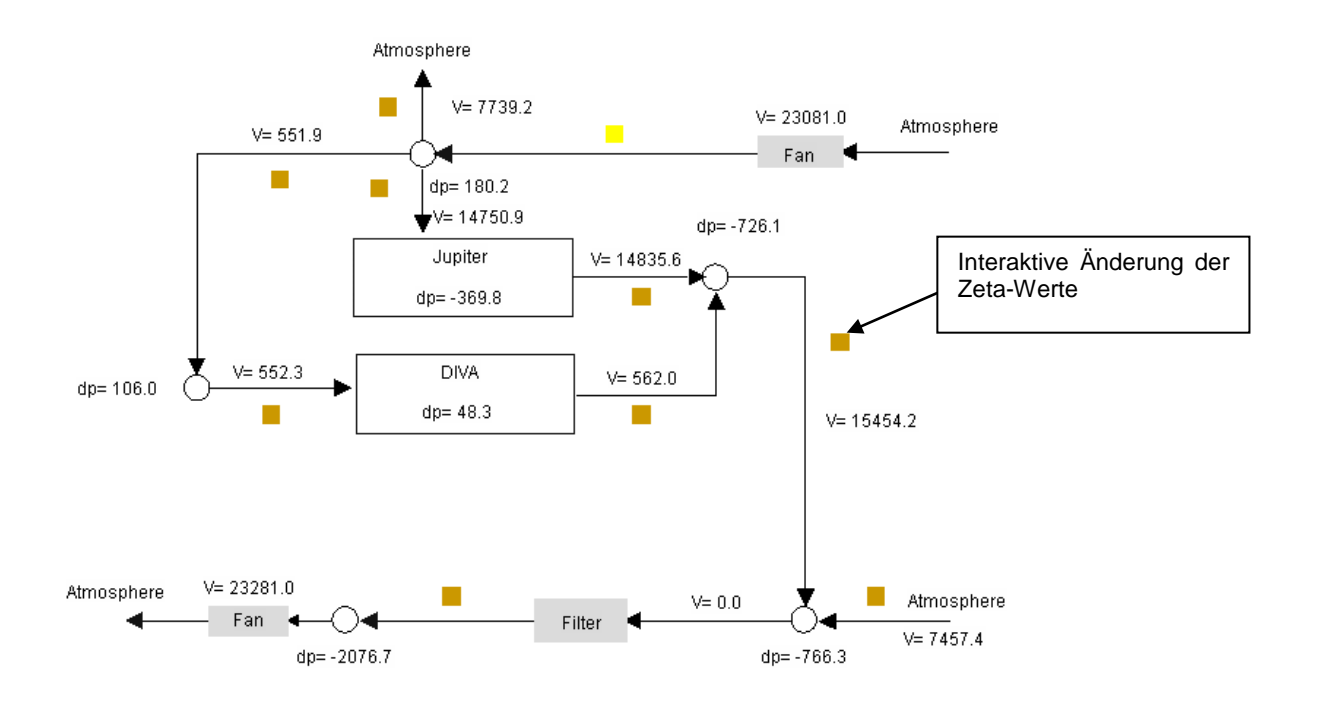

<span id="page-87-1"></span>Abb. 2-42 Simulation des Ventilationssystems mit COCOSYS

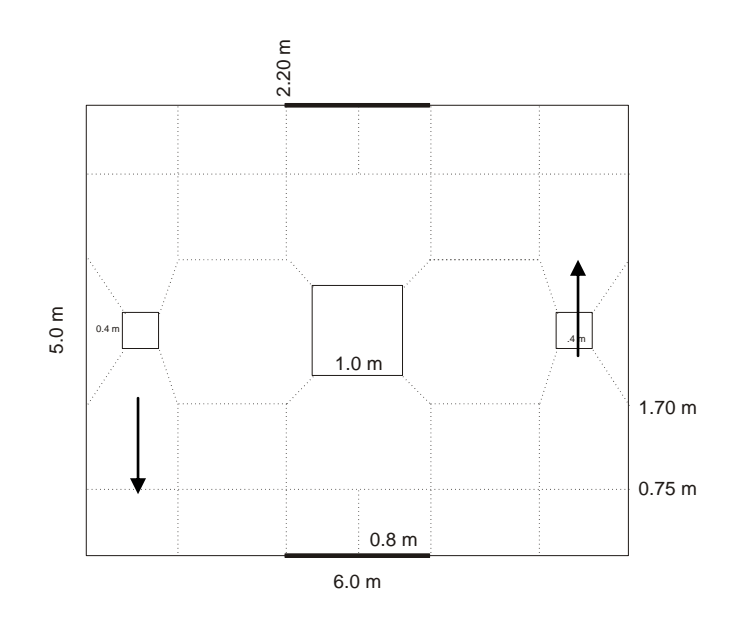

<span id="page-88-0"></span>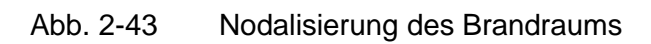

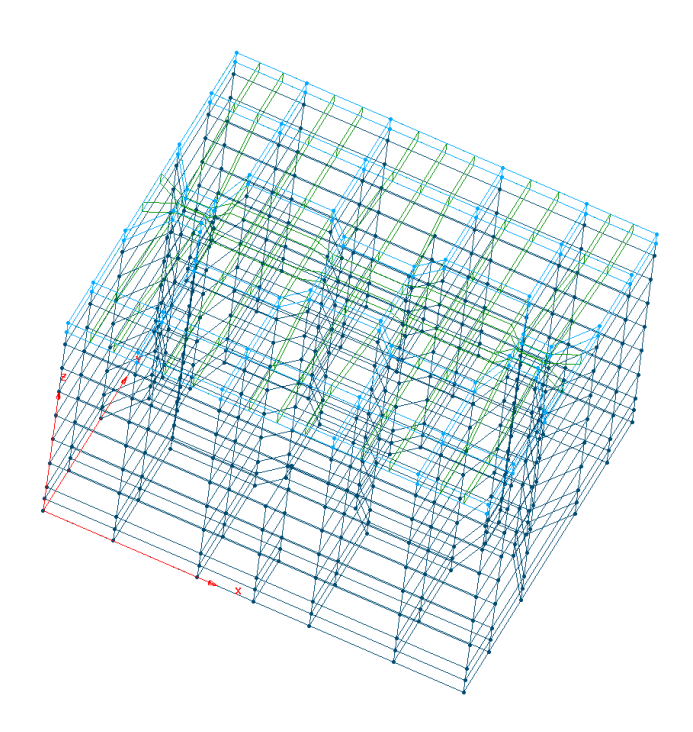

<span id="page-88-1"></span>Abb. 2-44 Erzeugung des Gitters mit GRIDGEN

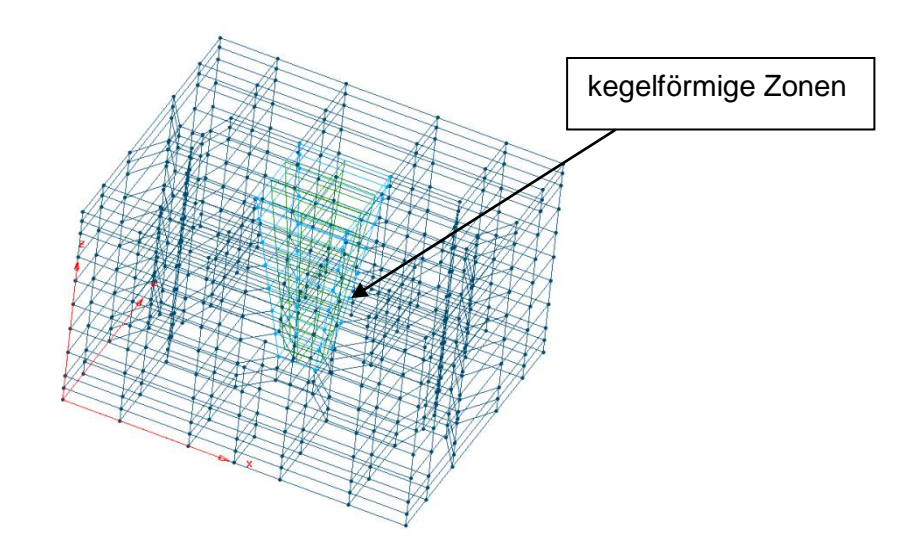

<span id="page-89-2"></span><span id="page-89-0"></span>Abb. 2-45 Verwendung von Plumezonen

## **2.5.1.2 Datensatz für PRISME-DOOR Rechnungen**

In diesem Experiment wurden die Räume 1 und 2 des DIVA Versuchsstands verwendet. Daher musste der obige COCOSYS-Datensatz hinsichtlich des zweiten Raumes und des Ventilationssystems ergänzt werden [\(Abb. 2-46,](#page-89-1) [Abb. 2-47\)](#page-90-0). Für den zweiten Raum wurde die gleiche Nodalisierung wie für den Brandraum verwendet. Um die Vermischung im oberen Türbereich zu reduzieren, wurden die benachbarten Zonen nochmals verkleinert. Die Höhe der Zonen in diesem Bereich beträgt aber nach wie vor 0.5 m.

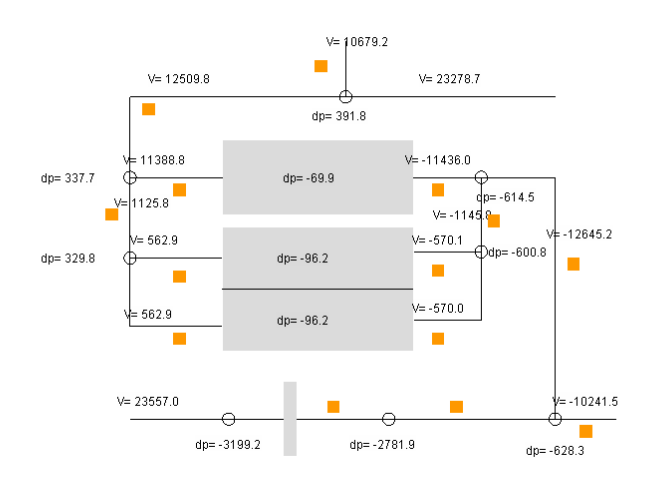

#### <span id="page-89-1"></span>Abb. 2-46 Simulation des Ventilationssystems für die DOOR Versuche

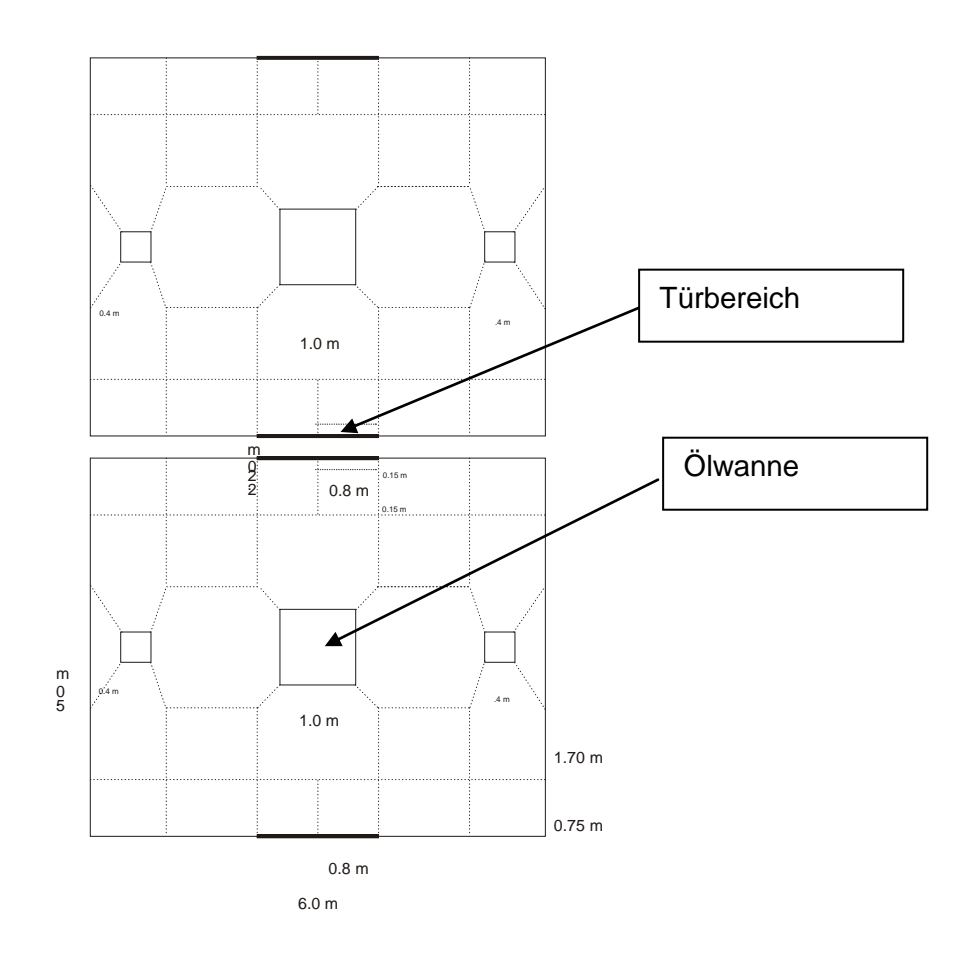

<span id="page-90-0"></span>Abb. 2-47 Nodalisierung für PRISME-DOOR-Versuche

In dem betrachteten Versuchen wurden PVC Targets an verschiedenen Positionen angebracht. Bei der Erstellung des Gitters mit GRIDGEN<sup>®</sup> werden diese Targets als dünne Platten abgebildet [\(Abb. 2-48\)](#page-91-0) und bei der Berechnung der Strahlungsfaktoren berücksichtigt. Das Interface-Programm COCGRID erzeugt aus diesen Platten quaderförmige Strukturen. Erste Rechenergebnisse zeigten aber, dass diese Darstellung der zylinderförmigen Targets zu einer Unterschätzung der thermischen Belastung führt. Daher wurden diese Strukturen per Hand in zylinderförmige Strukturen umgewandelt [\(Abb. 2-49\)](#page-91-1).

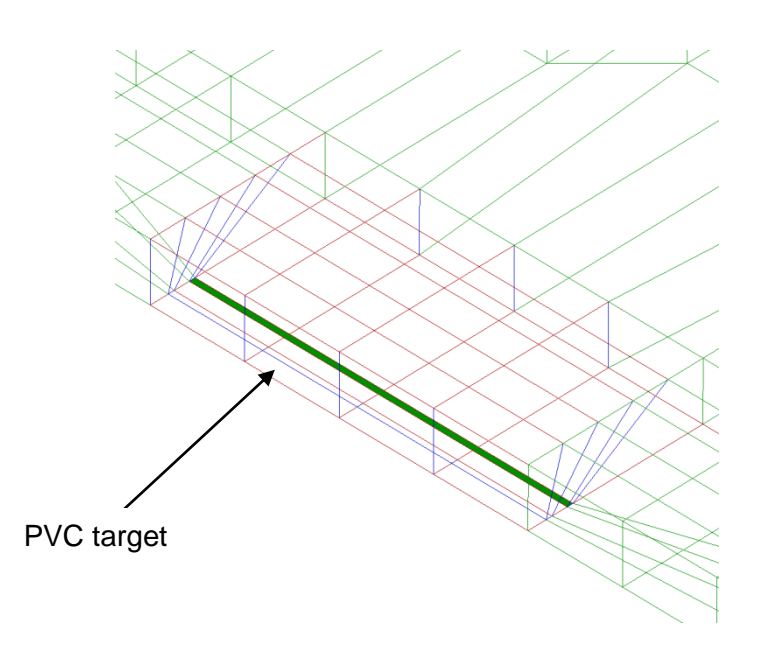

<span id="page-91-0"></span>Abb. 2-48 Abbildung der Targets im (GRIDGEN-) Gitter

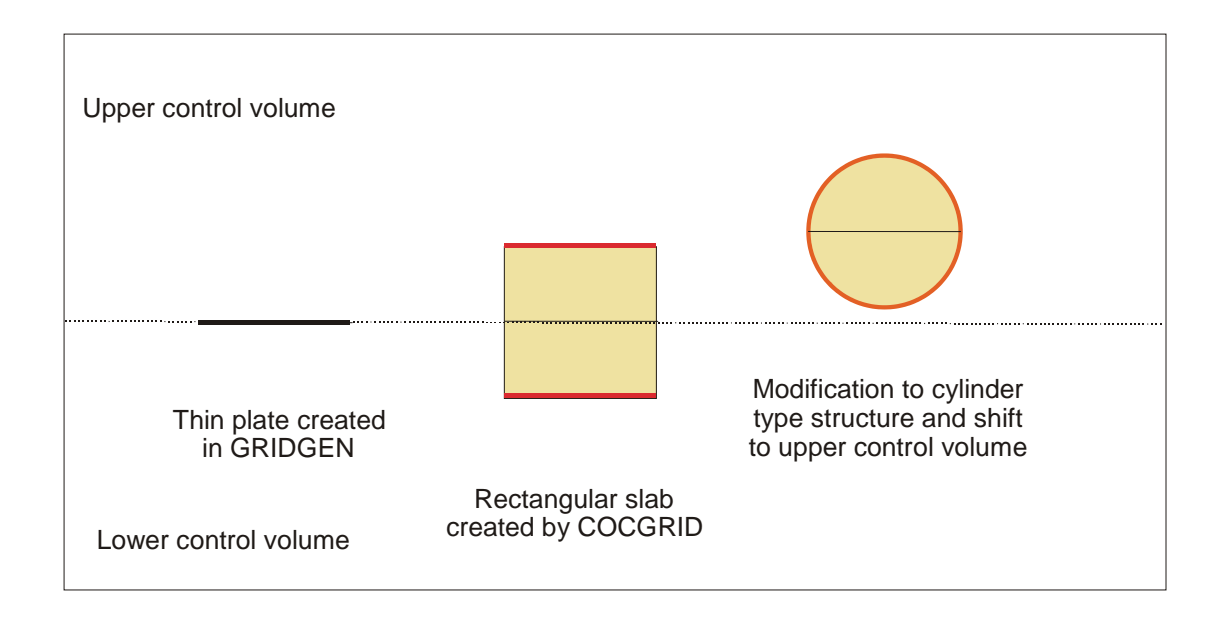

<span id="page-91-2"></span><span id="page-91-1"></span>Abb. 2-49 Simulation der PVC Targets

# **2.5.2 Validierung des Plumemodells anhand einzelner PRISME-Vorversuche**

Im Rahmen des COCOSYS Entwicklungsvorhabens RS 1159 [/SPE](#page-486-2) 09/ wurde in COCOSYS eine Plumekorrelation implementiert. Auf Basis gemittelter Temperaturen in der Heiß- und Kaltgasschicht und der Plumekorrelation von McCaffrey [/MCC](#page-484-0) 83/ wird die Luftzufuhr in den Plume berechnet. Allerdings wird dieser Wert in COCOSYS nicht tatsächlich verwendet, sondern der Nutzer hat die Möglichkeit, diesen Wert mit dem auf Basis der Strömungsverbindungen berechneten Wert für die Luftzufuhr zu verglei-

chen. Der Test dieses Modells anhand PRISME-SI-D1 hat gezeigt, dass die Verwendung von sogenannten Plumezonen (kegelstumpf-förmige Zonen), ähnlich wie bei Simulation von Leichtgasplumes, zu einer Verbesserung der berechneten Temperaturstratifikation im Vergleich zu den gemessenen Werten führt. Im Folgenden wird dieses Modell ebenfalls anhand der Versuche SI-D3 und SI-D6 angewendet. Diese Versuche unterscheiden sich durch eine unterschiedliche Ventilationsrate und Position der Luftzufuhr. Rechnungen dazu wurden im Zusammenhang mit dem PRISME Benchmark durchgeführt [/AUD](#page-475-0) 07/. Für alle Versuche wurden separate Berichte angefertigt [/KLE](#page-481-0) 08, [KLE](#page-481-1) 08a, [KLE](#page-481-2) 08b/.

### **2.5.2.1 Offene Rechnungen zum Versuch SI-D3**

Dieser Versuch ist ähnlich zum Versuch SI-D1. Es wurde lediglich eine geringere Ventilationsrate von 1.5 [1/h] verwendet. Durch diese geringere Rate erlischt der Brand bei ca. 390 s von selbst aufgrund von Sauerstoffmangel. Im weiteren Verlauf nach dem Erlischen des Brandes wird die Ventilationsrate erhöht. In COCOSYS wurde daher die Möglichkeit geschaffen, zeitabhängige Zeta-Werte vorgeben zu können.

[Abb. 2-50](#page-93-0) zeigt die Abbrandrate für den Versuch SI-D3. Nach einem Anstieg der Abbrandrate ähnlich zu einem offenen Brand sinkt diese wieder aufgrund des Sauerstoffmangels im Brandraum. Die Sauerstoffzufuhr reicht nicht aus, so dass der Brand bei ca. 390 s erlischt.

Die Verwendung von Plumezonen führt zu einer verbesserten Berechnung der Temperaturschichtung. Insbesondere im unteren Bereich ist der Temperaturanstieg nicht mehr so steil. [Abb. 2-51](#page-93-1) zeigt den Vergleich der Temperaturprofile zum Zeitpunkt der maximalen Temperatur im Brandraum. Es zeigt die erzielte Verbesserung bezüglich des Temperaturprofils mit Verwendung von Plumezonen (gelbe Kurve).

#### PRISME Project: DIVA-SI-D3 Experiment

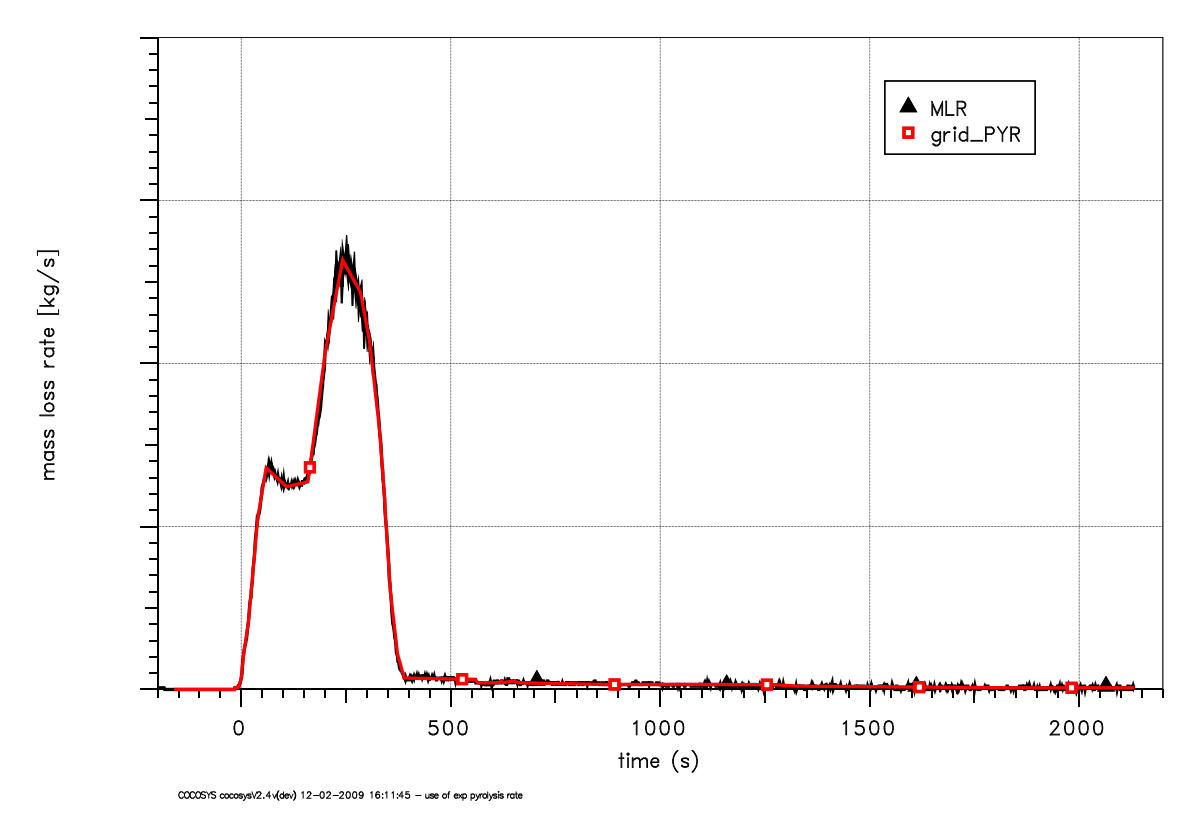

<span id="page-93-0"></span>Abb. 2-50 PRISME-SI-D3: Verwendung der experimentellen Pyrolyserate

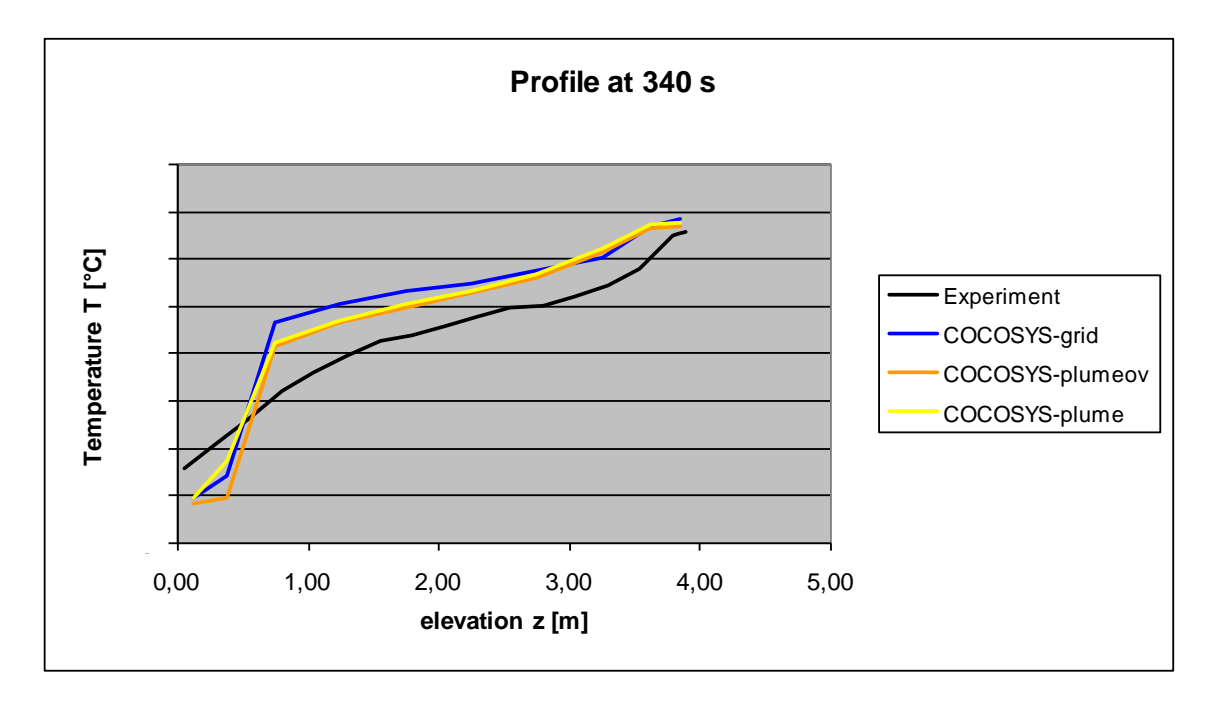

<span id="page-93-1"></span>Abb. 2-51 Vergleich der berechneten Temperaturprofile (bei t = 340 s)

Nachfolgend erfolgt der Vergleich des berechneten Luftmitrisses auf Basis der Plumekorrelation mit dem von COCOSYS berechneten [\(Abb. 2-52\)](#page-94-0). Dargestellt sind der Fall ohne Plumezonen (grid, schwarz-gestrichelte und grüne Kurve) und der Fall mit Plumezonen (plume, schwarz-durchgezogene und rote Kurve). Die auf Basis der Plumekorrelation ermittelte sehr hohe Entrainmentrate wird von COCOSYS nicht so berechnet. Zu beachten ist aber, dass in COCOSYS instationäre Strömungen mit einem gewissen Trägheitseffekt berechnet werden. Die Plumekorrelation ist dagegen stationär. In der Phase bis 125 s sind die Unterschiede zwischen Korrelation und Strömungsgleichung unter Verwendung von Plumezonen deutlich geringer als ohne Plumezonen. In der späteren Phase, während des zweiten Peaks der Pyrolyserate, wird die Entrainmentrate in beiden Fällen unterschätzt.

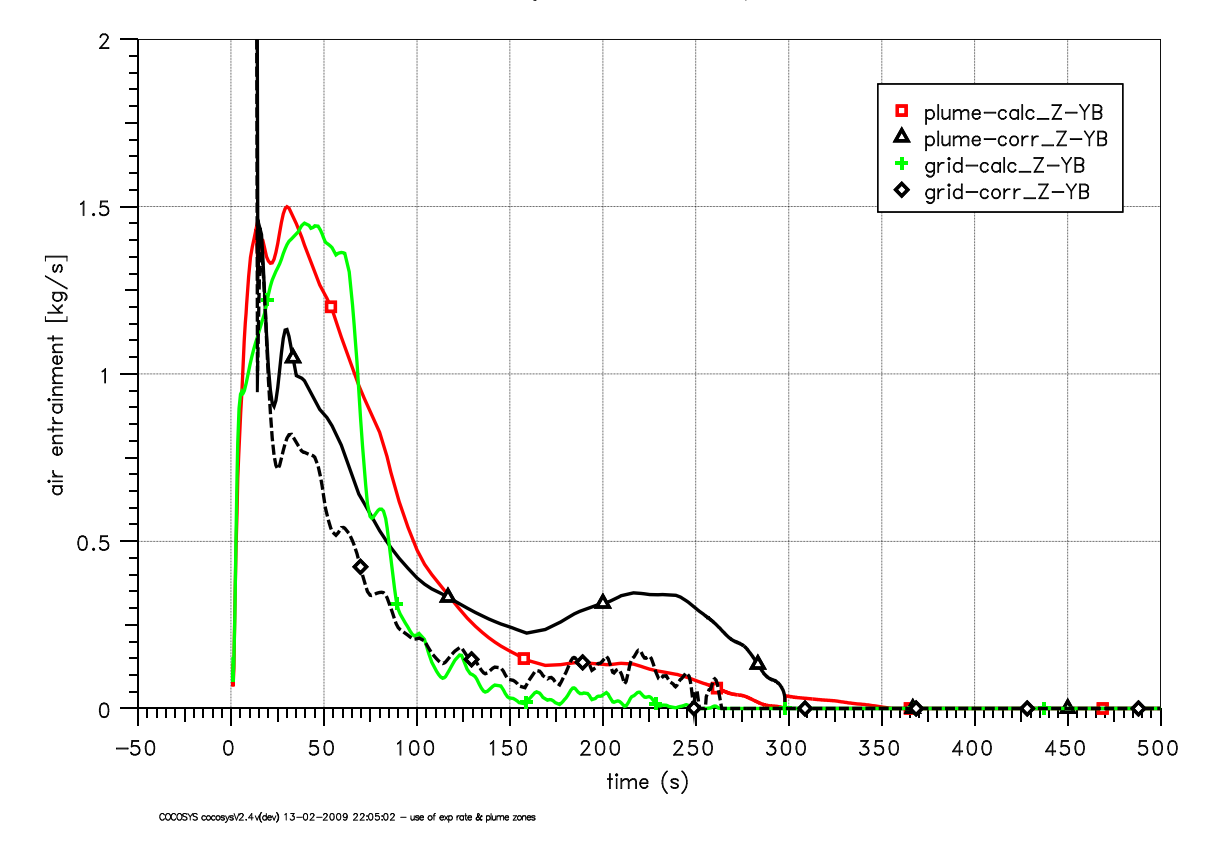

PRISME Project: DIVA-SI-D3 Experiment

<span id="page-94-0"></span>Abb. 2-52 Vergleich der Entrainmentraten

### **2.5.2.2 Offene Rechnung zum SI-D6 Versuch**

Dieser Versuch ist analog zum Versuch SI-D1. Es wurde lediglich die Lage der Luftzufuhr nach unten verlagert. Daher ist das Verhalten der Abbrandrate unterschiedlich zum Versuch SI-D1. Ein Anfangspeak wurde nicht beobachtet [\(Abb. 2-53\)](#page-95-0). Sinkt die Sauerstoffkonzentration unterhalb von 10 Vol-%, werden die Brandgase nicht mehr vollständig verbrannt. [Abb. 2-54](#page-96-0) zeigt, dass der Abstand zwischen gemessener und gerechneter Wärmefreisetzung im Verlauf zunimmt. Dieses hat entsprechende Auswirkungen auf die gerechneten Temperaturen.

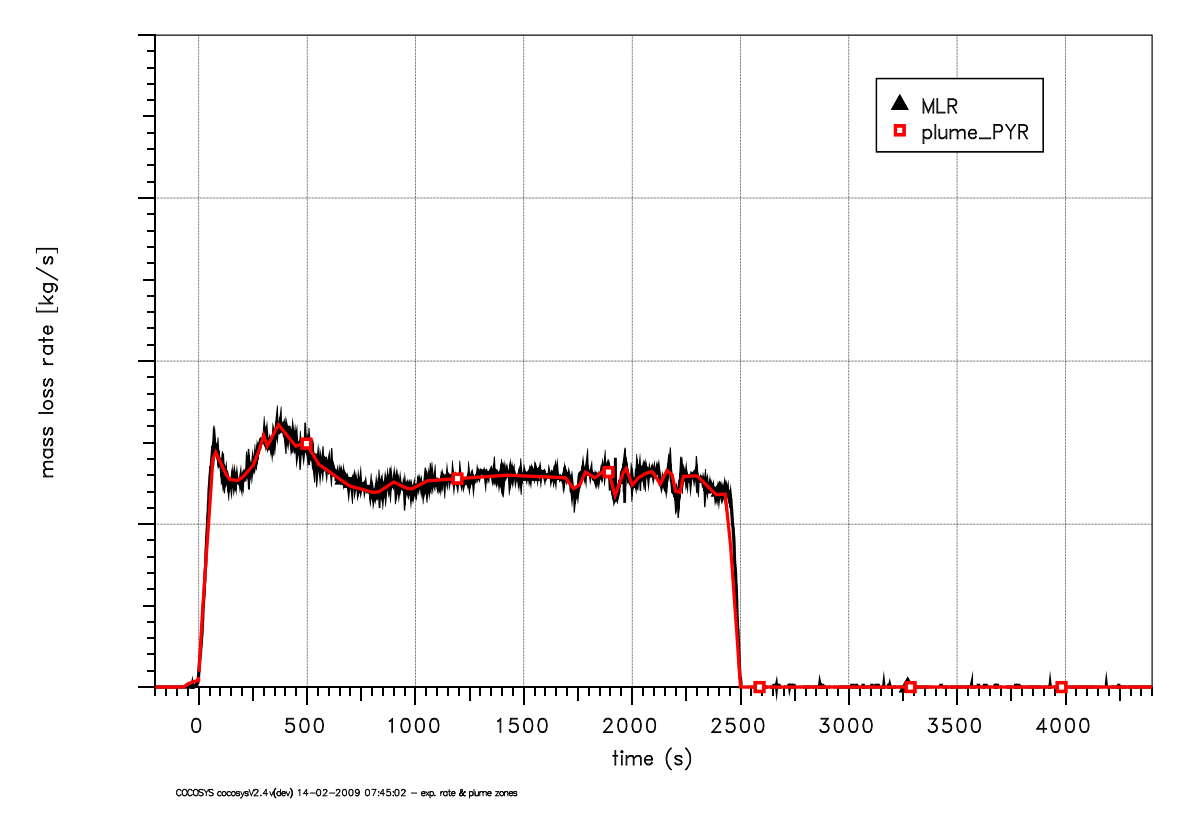

PRISME Project: DIVA-SI-D6 Experiment

<span id="page-95-0"></span>Abb. 2-53 DIVA-SI-D6: Vergleich der Abbrandraten

#### PRISME Project: DIVA-SI-D6 Experiment

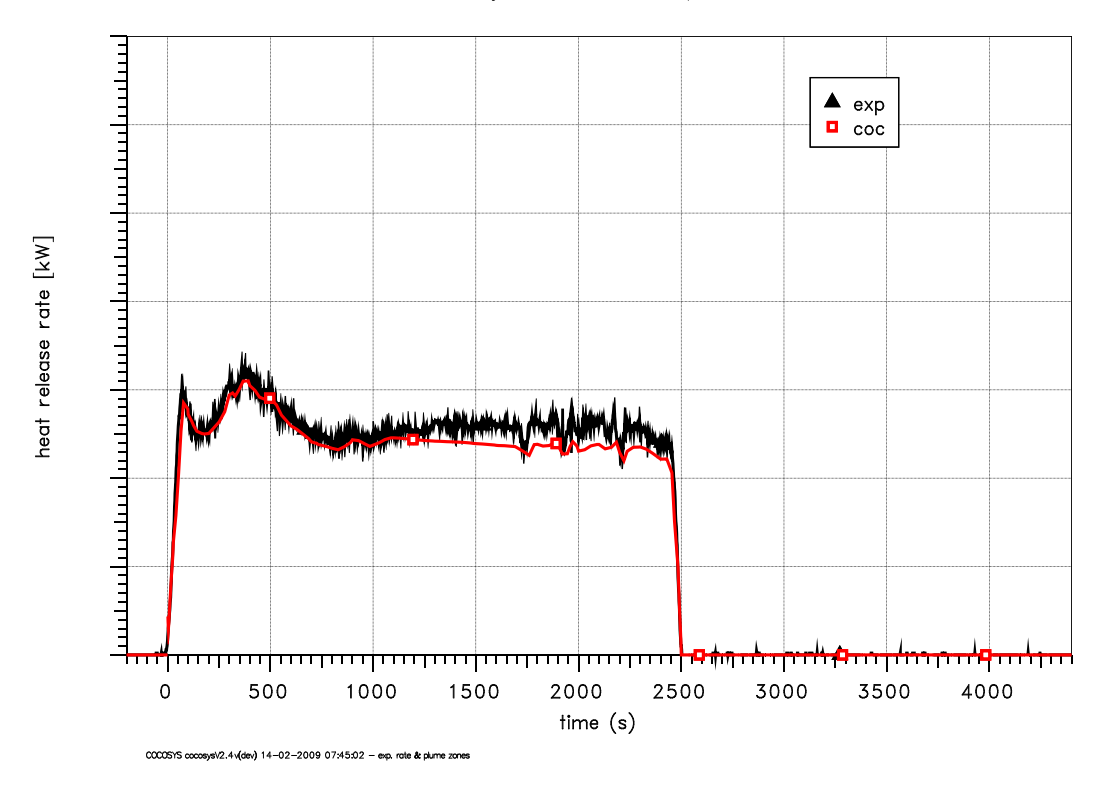

<span id="page-96-0"></span>Abb. 2-54 DIVA-SI-D6: Wärmefreisetzung (mit exp. Pyrolyserate)

Im Gegensatz zu den beiden anderen Versuchen ist keine deutliche Verbesserung der berechneten Temperaturschichtung zu erkennen. Dies zeigt auch das dargestellte Temperaturprofil in [Abb. 2-55.](#page-96-1)

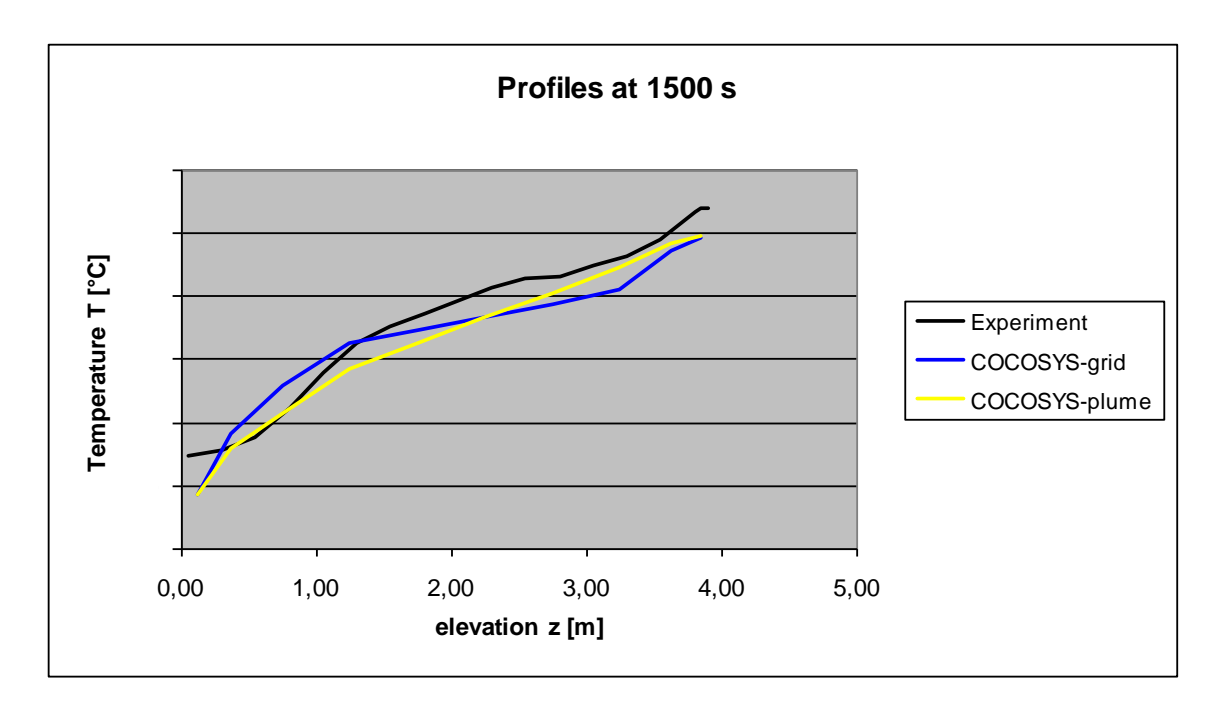

<span id="page-96-1"></span>Abb. 2-55 DIVA-SI-D6: Temperaturprofil bei 1500 s

Im unteren Brandraum werden die Sauerstoffkonzentrationen unterschätzt und im obe-ren Bereich überschätzt [\(Abb. 2-56\)](#page-97-0). Die CO<sub>2</sub>-Konzentrationen verhalten sich entsprechend. Diese Unterschätzung der Sauerstoffkonzentration führt zu der zu niedrigen Wärmefreisetzung, da dann in der Rechnung im Gegensatz zum Experiment die Verbrennung nicht mehr vollständig ist. Durch die Verwendung von Plumezonen ergeben sich keine erheblichen Änderungen in den berechneten Gaskonzentrationen und es führt somit nicht zu der gewünschten Erhöhung der Sauerstoffkonzentration auf Höhe der Brandebene.

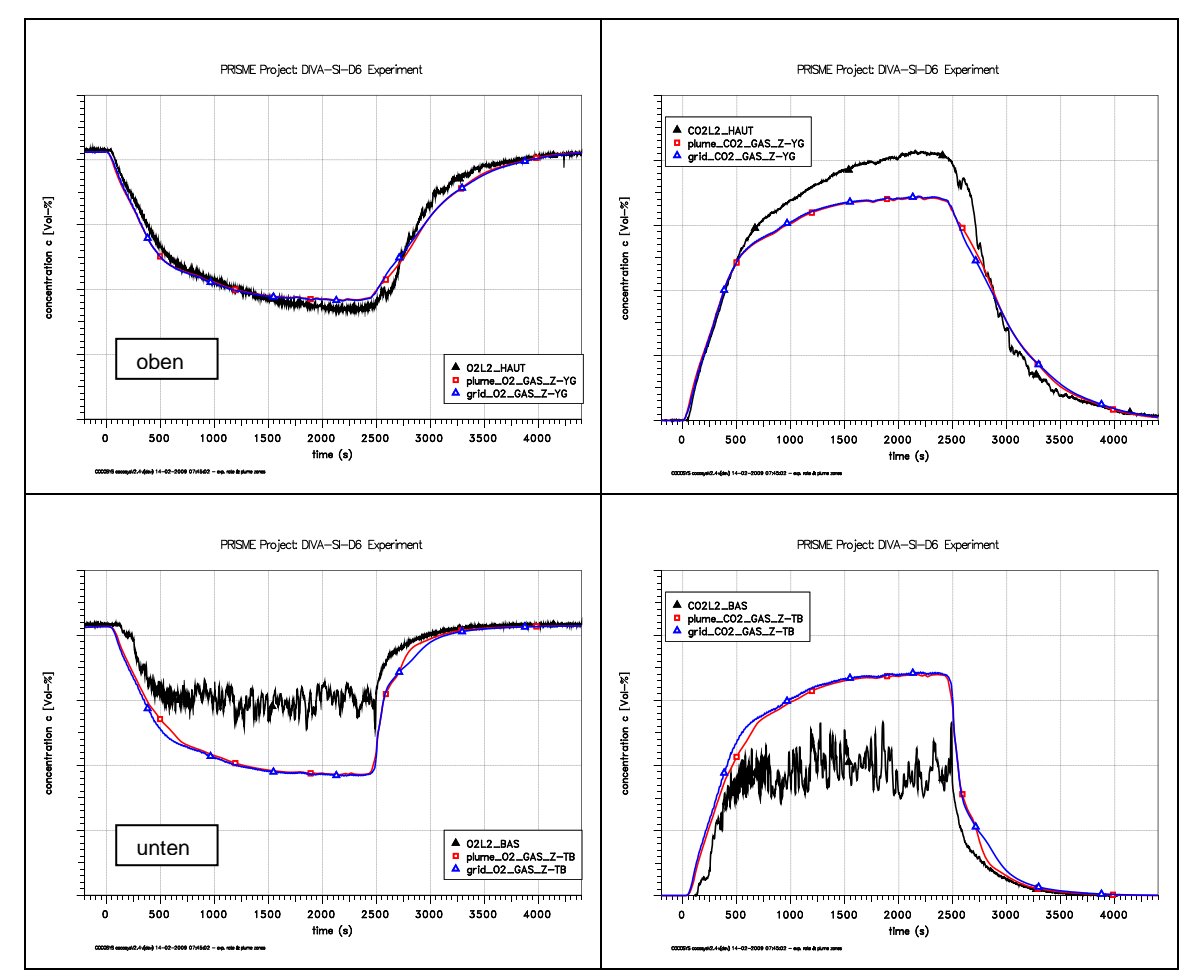

<span id="page-97-0"></span>Abb. 2-56 DIVA-SI-D6: Vergleich der Gaskonzentrationen im Brandraum

#### **2.5.2.3 Schlussfolgerungen im Hinblick auf die Plumemodellierung**

Das im Rahmen von RS 1159 in COCOSYS implementierte Plumemodell wurde anhand von den PRISME-SOURCE Experimenten SI-D1 getestet. Mit den Ergebnissen aus RS 1159 [/SPE](#page-486-2) 09/ wurde gezeigt, dass, ähnlich wie bei Wasserstoffplumes, die Verwendung sogenannter Plumezonen die berechneten Temperaturprofile verbessert werden. Alle weiteren Ergebnisse bleiben im Wesentlichen unbeeinflusst. Hinsichtlich der Gaskonzentrationen gibt es eine Tendenz zu einer eher unvollständigen Verbrennung. Im Vergleich zu SI-D1und SI-D3 ist die Qualität der berechneten Ergebnisse für den Versuch SI-D6 mit der niedrigen Position für die Luftzufuhr erheblich schlechter. Hier zeigt sich auch, dass die Verwendung von Plumezonen die Situation nicht verbessert, aber auch nicht verschlechtert. Für diesen Versuch ist eine Klärung der Ursachen für die Abweichung in zukünftigen Arbeiten notwendig.

Der Vergleich der Entrainmentraten aus der Plumekorrelation und der von COCOSYS berechnete erlaubt dem Anwender die Nodalisierung zu überprüfen. Mit einer Änderung der Nodalisierung und einer daraus folgenden Änderung der Temperaturschichtung im Brandraum, ändern sich aber auch die Entrainmentraten auf Basis der Korrelation. Dies erschwert auf der anderen Seite die Interpretation der Ergebnisse. Ursache ist, dass die Raten auf Basis der Plumekorrelation sehr sensitiv auf die berechnete Temperaturschichtung reagieren.

### **2.5.3 Validierung des Rußmodells anhand einzelner PRISME-DOOR Versuche**

Das Rußmodell des COCOSYS Programms wurde anhand von PRISME-DOOR Versuchen validiert. Dabei wurden zunächst einzelne blinde Rechnungen zu den Versuchen PRS-DI-D1 und PRS-DI-D3 durchgeführt. In diesem Bericht werden die Ergebnisse der blinden und offenen Rechnungen zu PRS-DI-3 zusammenfassend dargestellt.

### **2.5.3.1 Blinde Rechnung zum Versuch DI-D3**

Für den DOOR Versuch DI-D3 (mit zwei Räumen) wurde eine blinde Rechnung durchgeführt. Die Nodalisierung für diese Rechnung ist in [2.5.1.2](#page-89-2) beschrieben.

Es wurde versucht, die Abbrandrate aufgrund der bereits vorhandenen experimentellen Daten der PRISME-SOURCE Versuchsreihe abzuschätzen. Für die Anfangsphase wurde die Abbrandrate analog zum SI-D1 Experiment gewählt. In der anschließenden stationären Phase wurde ein mittlere Abbrandrate aus den Experimenten SI-D1 (mit der gleichen Luftwechselzahl pro Raum) und SI-D2 mit der doppelten Luftwechselzahl gewählt. Wie aus [Abb. 2-57](#page-99-0) und [Abb. 2-58](#page-100-0) zu sehen ist, wurde mit diesen Annahmen die tatsächliche Abbrandrate deutlich unterschätzt. Die Ergebnisse der offenen Rechnung sind rot dargestellt; die der blinden Rechnung sind blau. Aufgrund der erheblichen Abweichungen werden im Folgenden nur die Atmosphärentemperaturen im Brandraum und im Folgeraum dargestellt.

[Abb. 2-59](#page-100-1) zeigt den Vergleich der Raumtemperaturen für beide Rechnungen mit den experimentellen Werten. Wie zu erwarten, werden die Temperaturen im Brandraum erheblich unterschätzt. Die Abweichungen im Folgeraum sind dagegen etwas niedriger. Die offene Rechnung liefert im Folgeraum nur geringfügig bessere Ergebnisse für Temperaturen unterhalb der Decke. Eine mögliche Ursache ist, dass die Einteilung der Räume im Bereich der Türoberkante mit 0.5 m Höhe zu grob ist.

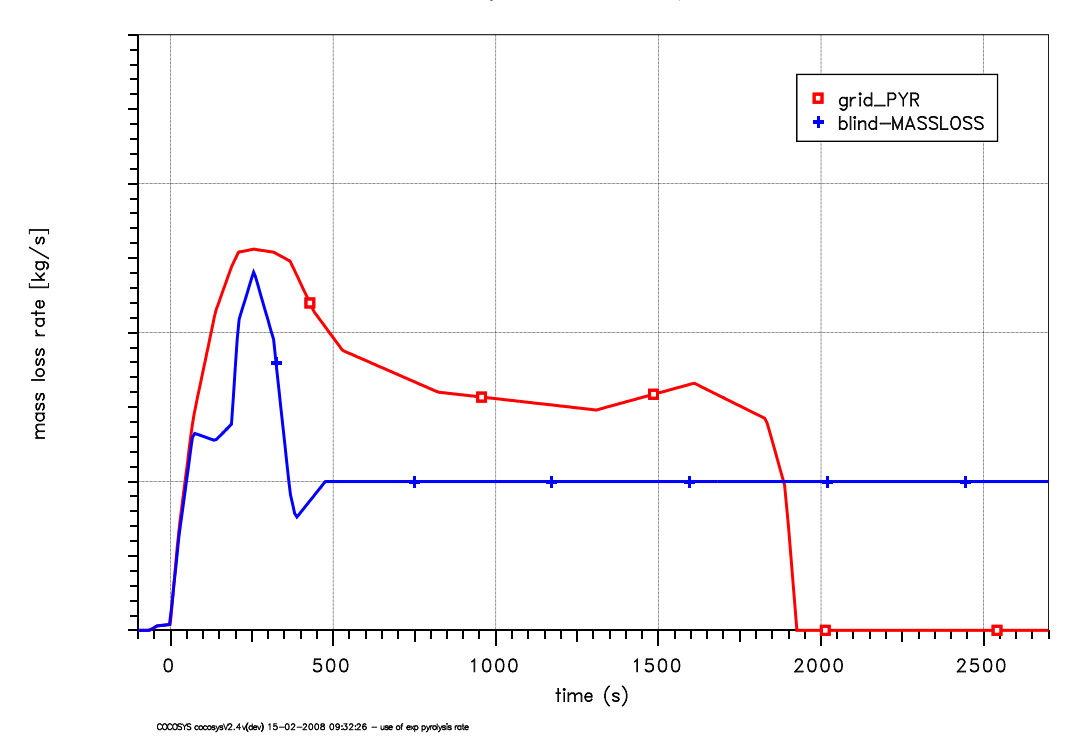

PRISME Project: DIVA-DI-D3 Experiment

<span id="page-99-0"></span>Abb. 2-57 Vergleich der Abbrandraten der blinden (blau) und der offenen (rot) Rechnung

PRISME Project: DIVA-DI-D3 Experiment

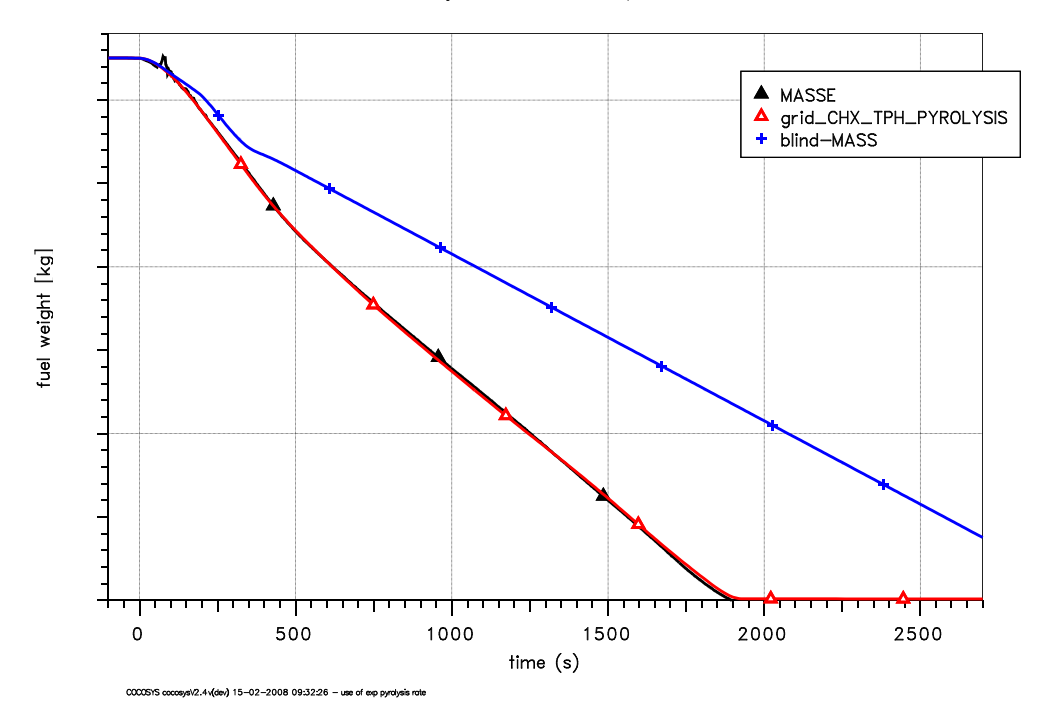

<span id="page-100-0"></span>Abb. 2-58 Vergleich der Ölmasse der blinden (blau) und der offenen (rot) Rechnung

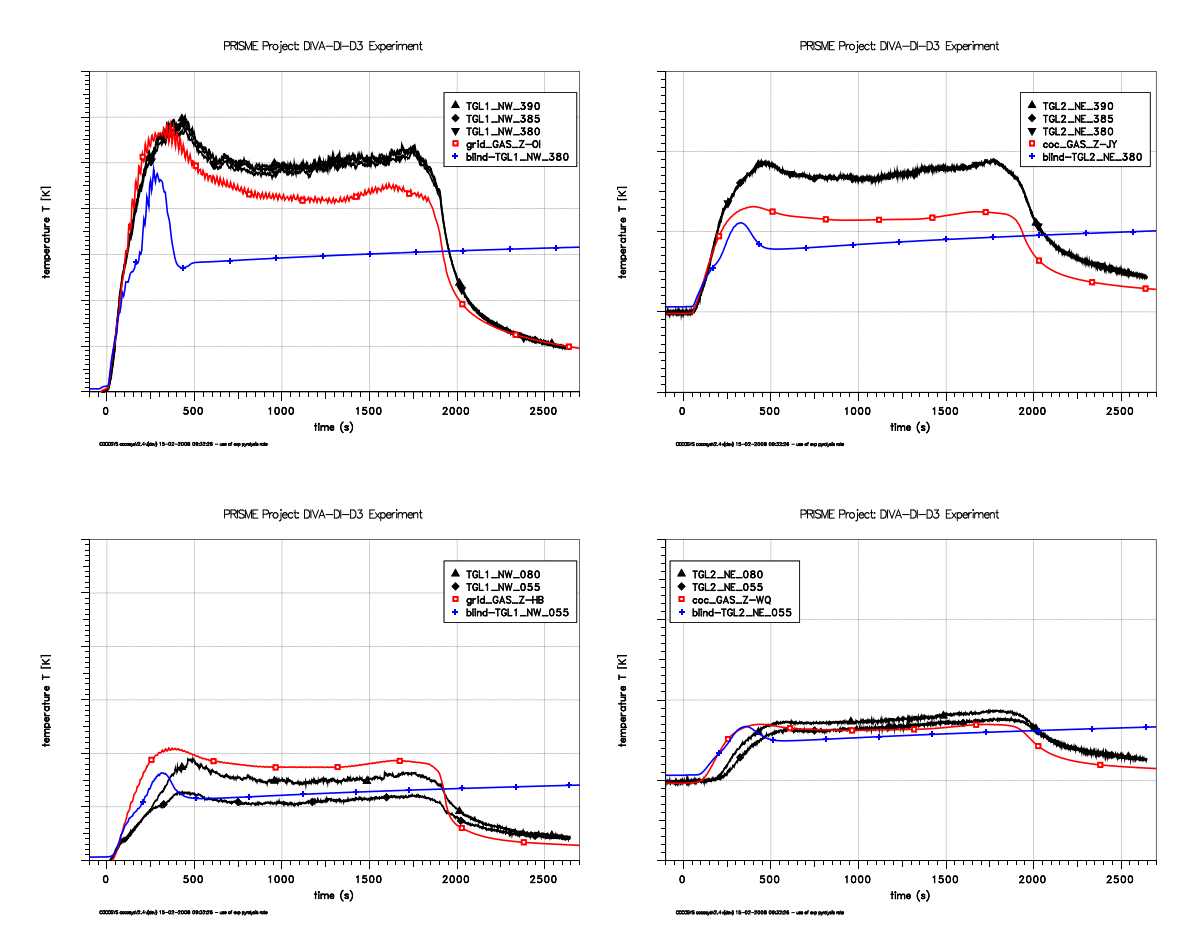

<span id="page-100-1"></span>Abb. 2-59 Vergleich der Atmosphärentemperaturen in den Räumen

#### **2.5.3.2 Offene Rechnungen zum Versuch DI-D3**

Im Rahmen des Benchmarks wurden drei offene Rechnungen zum Versuch DI-D3 durchgeführt. In der ersten Rechnung wurde die experimentell gemessene Abbrandrate verwendet. In der zweiten Rechnung wurde die Peatross & Beyler Korrelation angewendet. Um die berechnete Temperaturschichtung zu verbessern, wurden in einer dritten Rechnung sogenannte Plumezonen eingeführt. Die Ergebnisse wurden in [/KLE](#page-481-3) 08c/ dokumentiert.

Im Folgenden werden einige Ergebnisse der Rechnung dargestellt. Die blauen Kurven zeigen die Ergebnisse unter Verwendung der experimentellen Abbrandrate. Ergebnisse mit Verwendung der Peatross & Beyler Korrelation sind in roten Kurven dargestellt. Bei Verwendung der experimentellen Abbrandrate (Massenverlust des Öls) liegt die berechnete Wärmefreisetzung in dem Bereich der experimentellen Werte, welche über verschiedene Methoden ermittelt wurde. Die Verwendung der Peatross & Beyler Korrelation führt zu einer niedrigeren Wärmefreisetzung mit entsprechenden Konsequenzen für die berechneten Temperaturen.

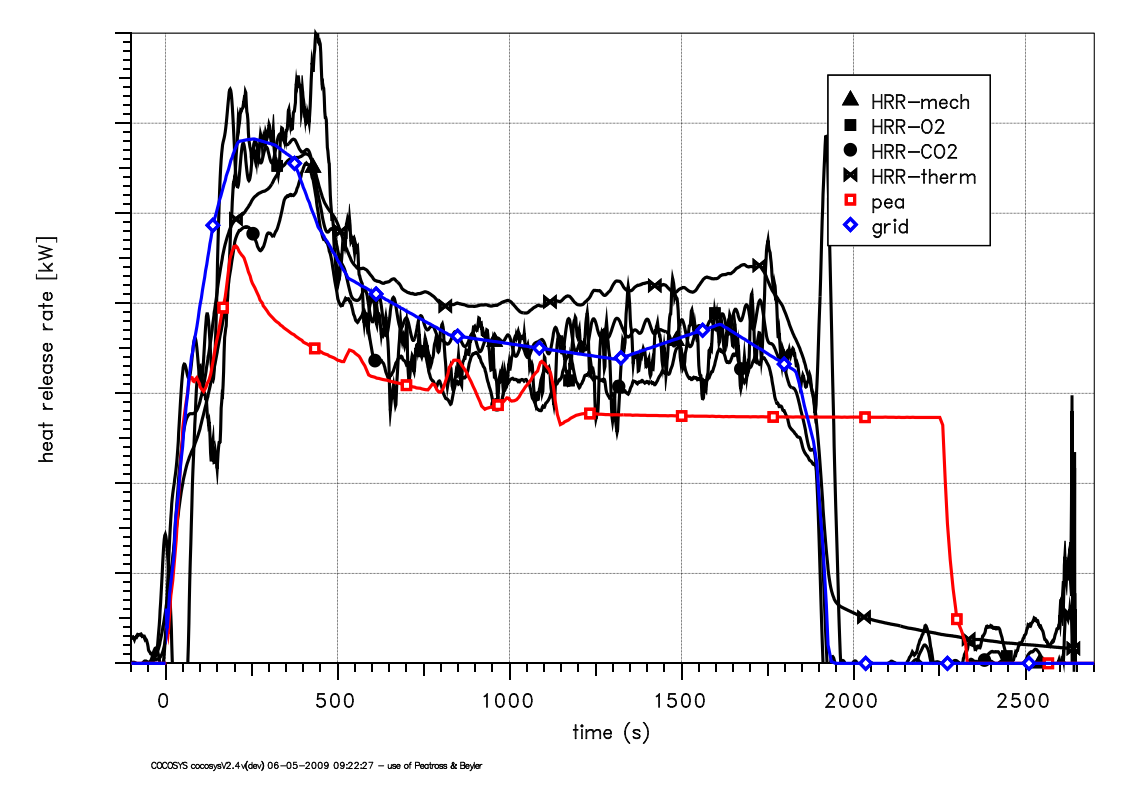

PRISME Project: DIVA-DI-D3 Experiment

Abb. 2-60 Vergleich der Wärmefreisetzung

[Abb. 2-61](#page-102-0) zeigt den Vergleich der berechneten Raumtemperaturen im Brand- und im Folgeraum mit den experimentellen Werten. Gezeigt werden die Temperaturen unterhalb der Decke und auf Höhe der Wanne. Bei Verwendung der gemessenen Pyrolyserate wird die Temperatur unterhalb der Decke in der Anfangsphase überschätzt. In der stationären Phase ist die Übereinstimmung zwischen Rechnung und Experiment besser. Die Temperaturen im Zielraum werden dagegen etwas unterschätzt. Bei Verwendung der Peatross & Beyler Korrelation werden die Werte um ca. 50 K unterschätzt. Auf Höhe der Ölwanne werden in beiden Rechnungen ähnliche Ergebnisse erzielt. Diese überschätzen im Brandraum die Temperaturen etwas, liefern aber im Zielraum gute Ergebnisse.

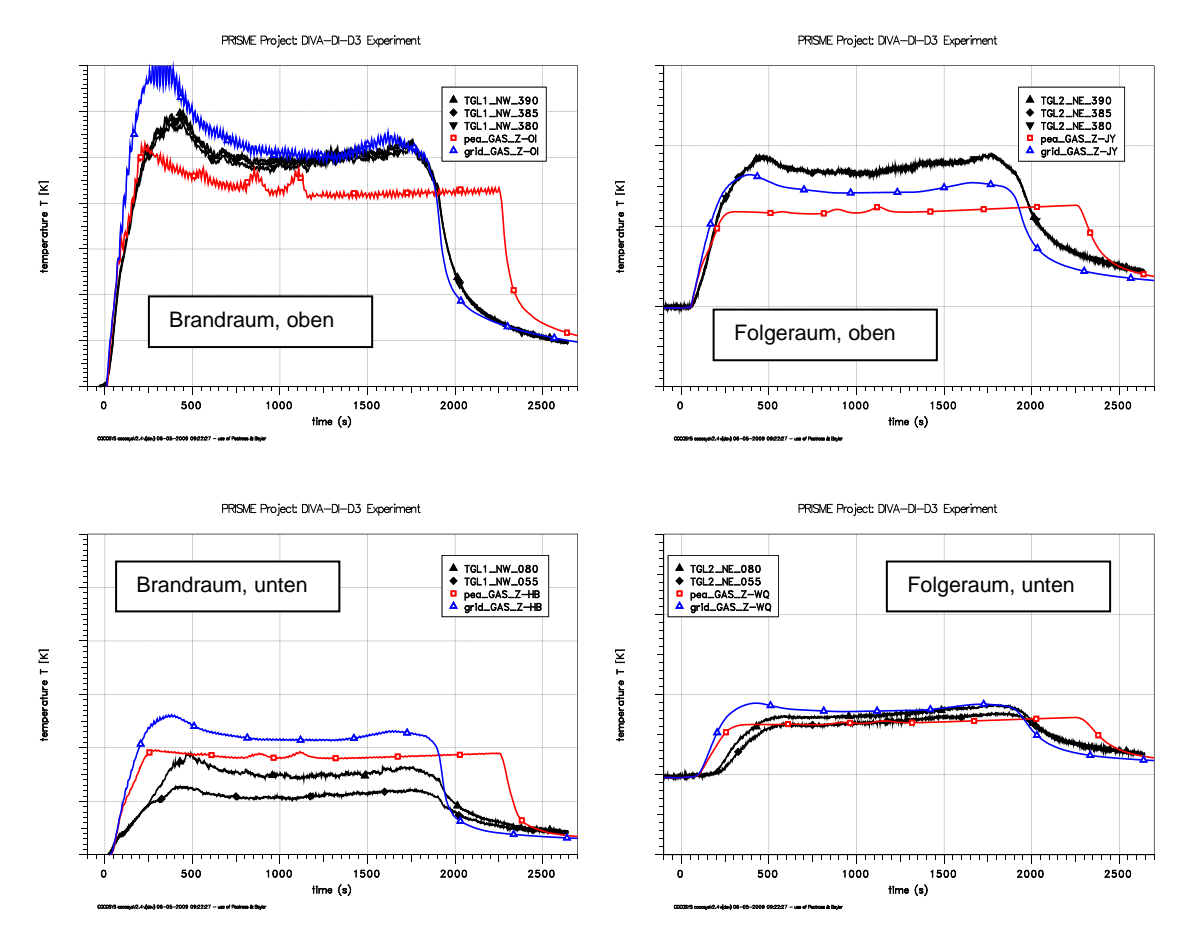

<span id="page-102-0"></span>Abb. 2-61 Vergleich der berechneten Raumtemperaturen im Brand- und Folgeraum

Im Hinblick auf die Konzentrationen werden bei Verwendung der Pyrolyserate gute Ergebnisse im Brandraum und im Zielraum erzielt. Beispielhaft werden in [Abb. 2-62](#page-103-0) die Vergleiche für Sauerstoff und Kohlendioxid dargestellt.

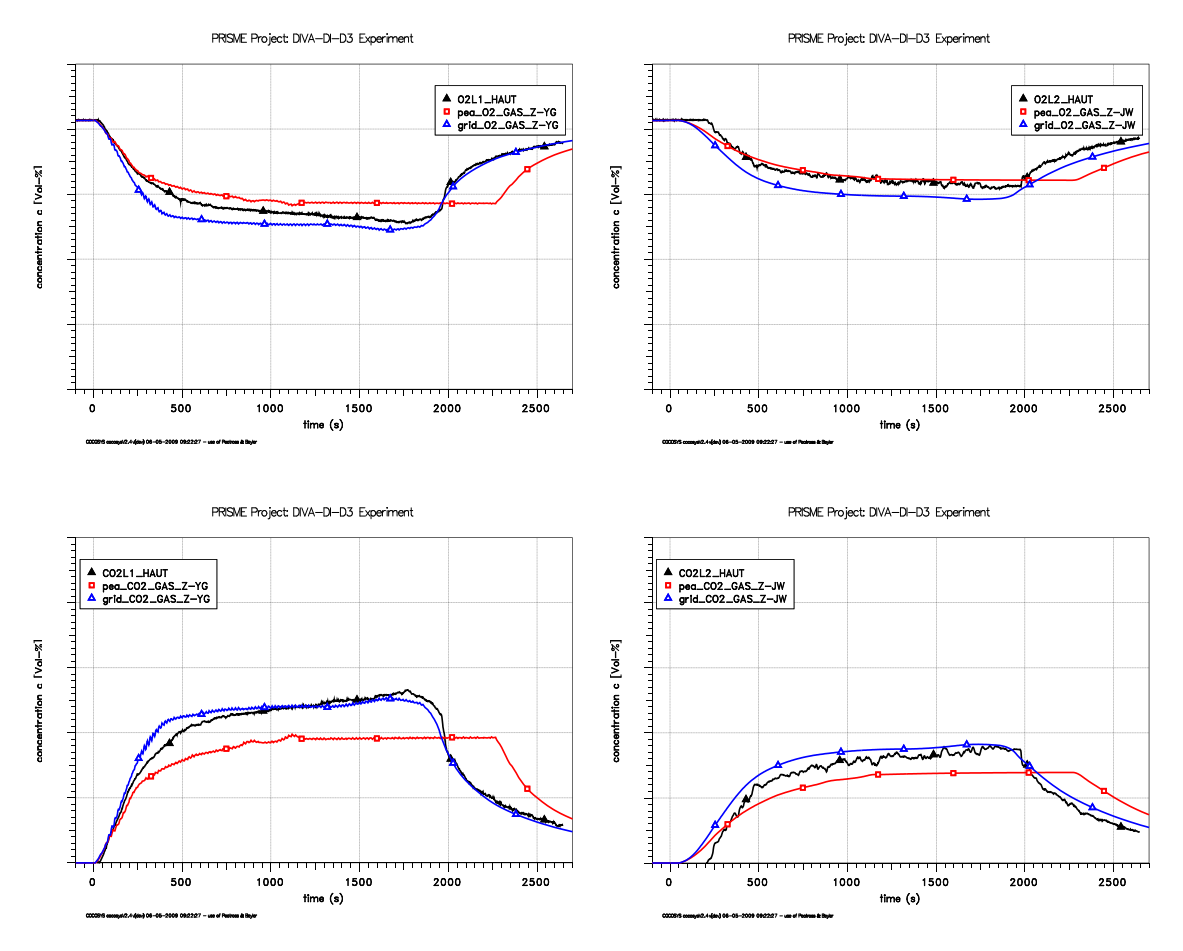

<span id="page-103-0"></span>Abb. 2-62 Vergleich der Gaskonzentrationen im Brand- und im Folgeraum

#### **2.5.4 Aktive Mitarbeit im OECD-PRISME-Projekt in Abstimmung mit iBMB**

Zur Validierung der COCOSYS-Pyrolysemodelle beteiligt sich die GRS aktiv am OECD-PRISME Projekt. Für den Zeitraum zwischen Mai 2006 und Mai 2007 wurden die Aktivitäten durch das COCOSYS-Validierungsvorhaben finanziert. Danach wurde die Finanzierung durch das Projekt SR 2577 übernommen. In dem betrachteten Zeitraum wurden das zweite und dritte Project-Review-Group (PRG) Meeting durchgeführt, an dem die GRS aktiv teilnahm. Zusätzlich zum OECD-PRISME-Projekt wurde eine Analysegruppe (PRISME-Benchmark-Group, PBG) installiert. In einem ersten Benchmark sollten die SOURCE-Versuche SI-D1, SI-D3 und SI-D6 offen gerechnet werden.

Während des zweiten PRG-Meetings wurden die ersten Ergebnisse der Simulationen zu PRISME-SOURCE dargestellt. Dabei wurden entsprechend der Vorgabe die experimentelle Pyrolyserate und die des offenen Feuers verwendet. Die sogenannte Peatross & Beyler Korrelation war zu diesem Zeitpunkt noch nicht in COCOSYS implementiert, so dass die Abweichungen dieses Falles entsprechend hoch sind. Im Weiteren Zeitverlauf wurde dieser Fall nicht weiter betrachtet.

Später wurde die Peatross & Beyler Korrelation in COCOSYS implementiert und die Rechnungen zu den SOURCE Versuchen wiederholt (Kap. [2.5.2\)](#page-91-2). Insgesamt kann mit dieser Korrelation für diese Einraumversuche die stationäre Phase gut berechnet werden. Allerdings ergeben sich größere Unterschiede in den transienten Phasen, was entsprechende Auswirkungen auf das Verhalten im Ventilationssystem hat. Da die resultierende Pyrolyserate von der vorhandenen Sauerstoffkonzentration abhängt ergeben sich unterschiedliche Raten in der stationären Phase zu dem Programm SYLVIA.

Die GRS hat sich aktiv an Auslegungsrechnungen für PRISME-LEAK Experimente beteiligt. Die erzielten Ergebnisse wurden während des dritten PRG-Meetings dargestellt und vereinzelt mit denen von SYLVIA verglichen. Zu diesem Zeitpunkt wurden eine Poolfläche von 0.4 m<sup>2</sup> und eine Luftwechselzahl von 4.7 1/h angenommen. Insgesamt wurden drei Rechnungen durchgeführt.

- Leck mit 100 mm  $\varnothing$  50 cm unterhalb der Decke
- Leck mit 100 mm  $\varnothing$  50 cm oberhalb des Bodens
- Spalt mit einer Fläche von 2,14 m \* 4 mm

Um die Nodalisierung für die 2-Raum-Geometrie zu prüfen, wurden Rechnungen zum Versuch DOOR-DI-D3 durchgeführt. Weiterhin wurde die berechnete Pyrolyserate unter Verwendung der Peatross & Beyler Korrelation mit der von SYLVIA verglichen. In der stationären Phase beträgt die Rate in COCOSYS 0.006 kg/m<sup>2</sup>s in SYLVIA dagegen 0.008 g/m<sup>2</sup>s. Dies führte zu entsprechend unterschätzen Atmosphärentemperaturen im Zielraum.

### **2.5.5 Fazit der Brandanalysen mit COCOSYS**

Die Validierung des Plumemodells wurde anhand von Versuchen (DIVA-SI-D1 bis -D6) aus dem zurzeit laufenden OECD-PRISME Projekt vorgenommen. Im Gegensatz zum Versuch DIVA-SI-D1 haben sich allerdings die Ergebnisse hinsichtlich des berechneten Temperaturprofils im Brandraum bei den Rechnungen zu den Versuchen DIVA-SI-D3 und -D6 bislang nur unwesentlich verbessert. Dennoch wird das Konzept zur Überprüfung des Entrainments in den Plume als positiv bewertet.

Das Rußverhalten wird in COCOSYS mit dem AFP-Hauptmodul (Aerosolmodul) simuliert. Die erzielten Ergebnisse im Hinblick auf die PRISME-DOOR Versuche sind vielversprechend. Allerdings ist die Stabilität der Aerosolrechnung noch zu verbessern. Ebenso liegen endgültige Versuchsergebnisse im Hinblick auf das Rußverhalten zurzeit noch nicht vor. Die Versuche werden daher im Rahmen des Vorhabens SR 2577 weiter begleitet.

# **2.6 Kombinierte Nutzung von 'lumped parameter'- und CFD-Modellierung**

# **2.6.1 Nachrechnung des Versuchs HDR E11.2**

## **2.6.1.1 Beschreibung des HDR und der Fahrweise des Versuchs E11.2**

Die E11-Versuche [/HDR](#page-480-2) 94/ wurden in dem Containment des stillgelegten Heißdampfreaktors (HDR) in Karlstein durchgeführt und sind wegen ihrer vollen Skalierung sehr wertvoll für die Programmvalidierung.

Der Sicherheitsbehälter (SB) des HDR [\(Abb. 2-63\)](#page-106-0) bestand aus einer 60 m hohen Stahlschale. Der zylindrische Teil sowie obere und untere Halbkugel hatten einen Radius von 10 m. Die unteren 40,85 m waren durch Betonwände in 62 Räume unterteilt. Die Hauptkonvektionswege waren die Wendeltreppe bei 90° und das Treppenhaus bei 270°. Auch in horizontaler Richtung gab es zahlreiche Verbindungen zwischen den Räumen. [Abb. 2-64](#page-107-0) zeigt beispielhaft einen Horizontalschnitt in Höhe des oberen Einspeiseraums 1805, der sich im Treppenhaus befindet. Zwischen der SB-Schale und dem Außenbeton befand sich der Ringraum.

Der Fahrweise des Versuchs E11.2 war in den ersten 16 Stunden an den ND\*-Fall der deutschen Risikostudie Phase B angelehnt. Sie ist in [Tab. 2-9](#page-105-0) zusammengefasst und [Abb. 2-66](#page-108-0) dargestellt.

| Zeit (h)        | Einspeisungen                                                  |  |
|-----------------|----------------------------------------------------------------|--|
| $0 - 11:30$     | Dampf in den höher gelegenen Innenraum 1805, bestehend aus ex- |  |
|                 | terner Einspeisung (steam 1805) und Blowdown aus RDB (BD 1805) |  |
| $11:30 - 12:30$ | Dampf in den höher gelegenen Innenraum 1805 aus externer Ein-  |  |
|                 | speisung                                                       |  |
| $12:19 - 12:52$ | Gemisch aus Wasserstoff und Helium in den Raum 1805            |  |
| $12:53 - 15:59$ | Dampf in den tiefer gelegenen Innenraum 1405                   |  |

<span id="page-105-0"></span>Tab. 2-9 Fahrweise des Versuchs E11.2

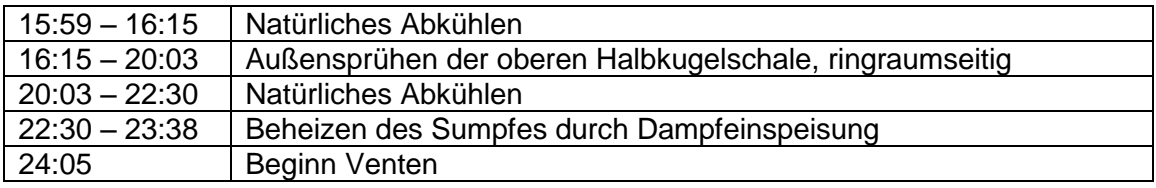

Die Dampf- und Gaseinspeisungen in den Raum 1805 waren (in [Abb. 2-64](#page-107-0) nach rechts) gegen die Wand zum Raum 1410 gerichtet, siehe auch [Abb. 2-65.](#page-107-1) Die geodätischen Höhen der externen Dampfeinspeisung (steam 1805) und der Wasserstoff-Heliumeinspeisung betrugen 22,5 m, die Höhe des Dampfblowdowns (BD 1805) war 21 m. Die Dampfeinspeisung in den unteren Raum 1405 erfolgte dicht unterhalb der Decke gegen eine Prallplatte in der geodätischen Höhe 2,85 m.

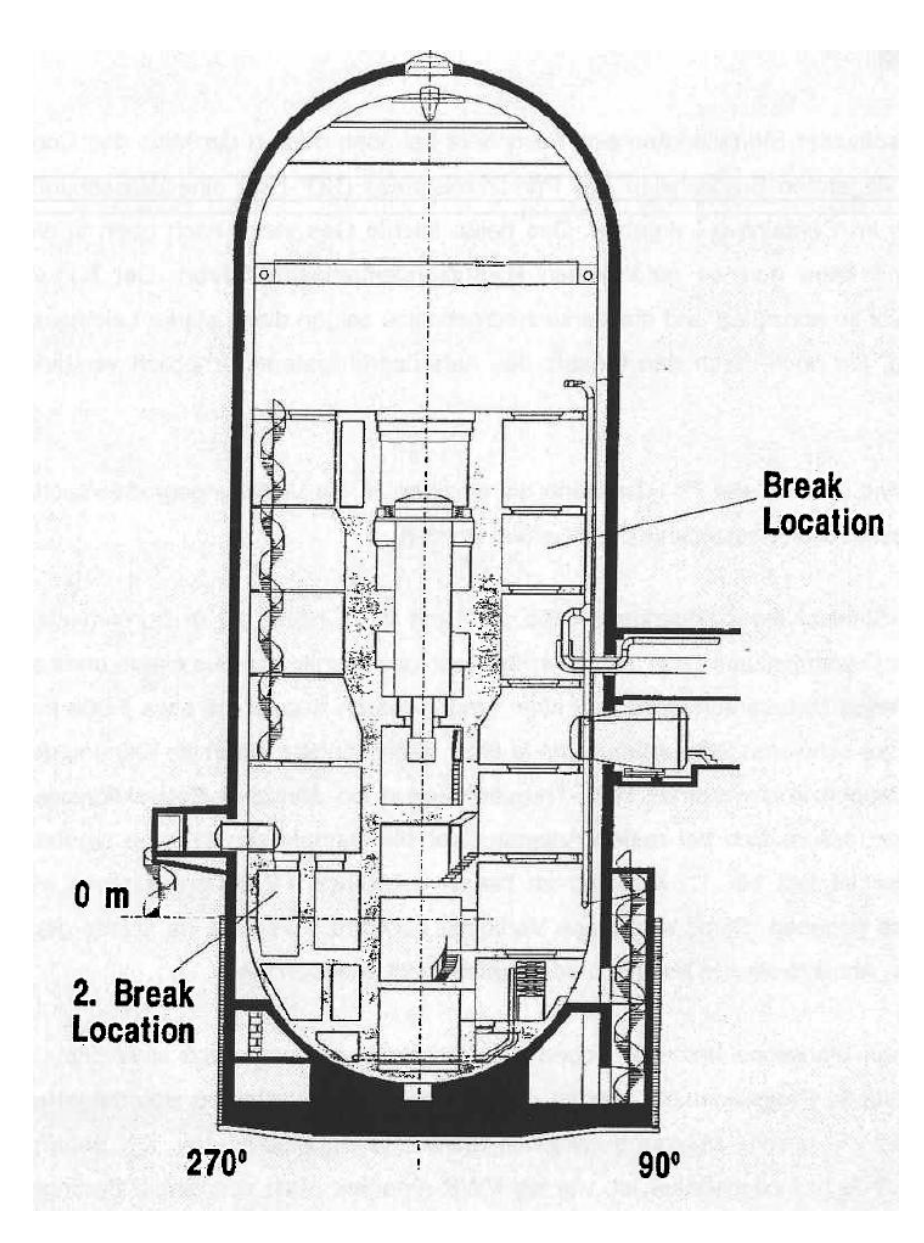

<span id="page-106-0"></span>Abb. 2-63 HDR-Containment, Vertikalschnitt

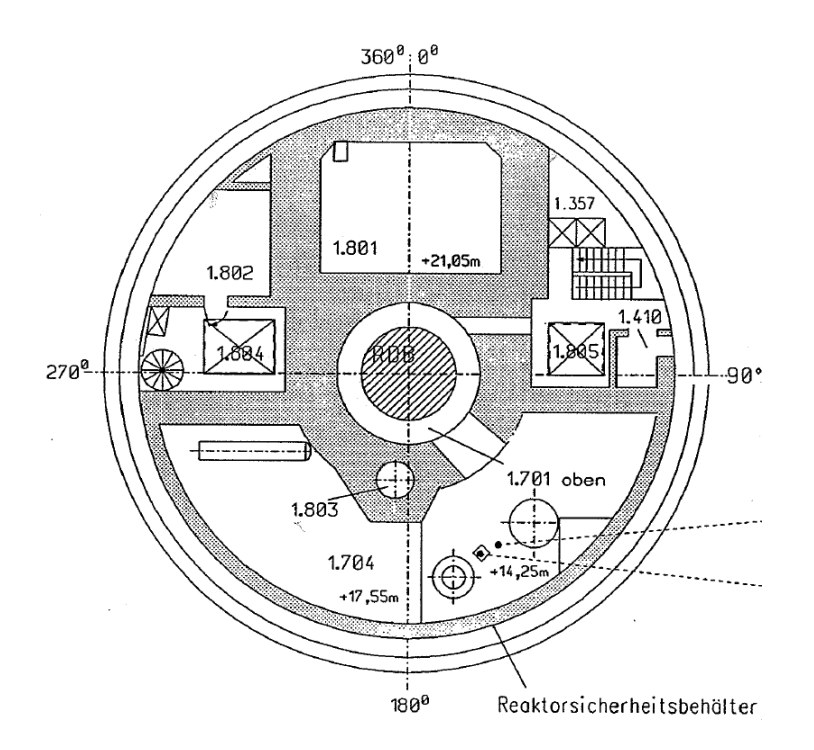

<span id="page-107-0"></span>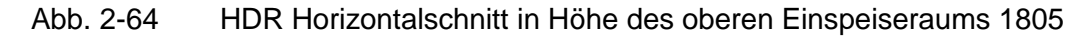

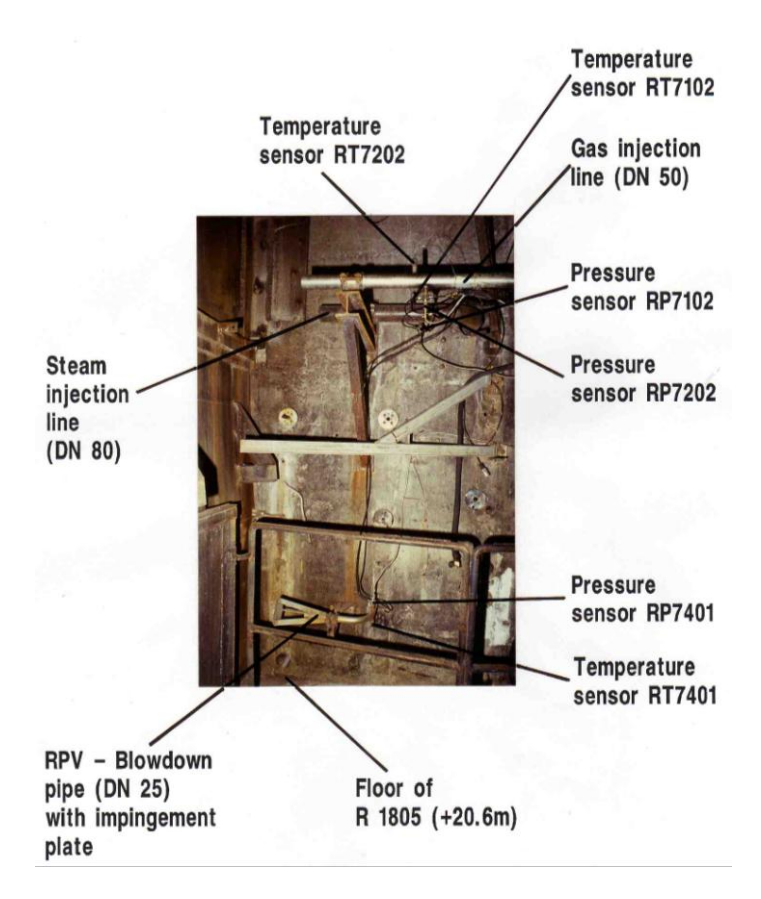

<span id="page-107-1"></span>Abb. 2-65 Foto der Dampf- und Gaseinspeisestellen im Raum 1805, aufgenommen vom Treppenhaus 1357, s. [Abb. 2-64](#page-107-0)
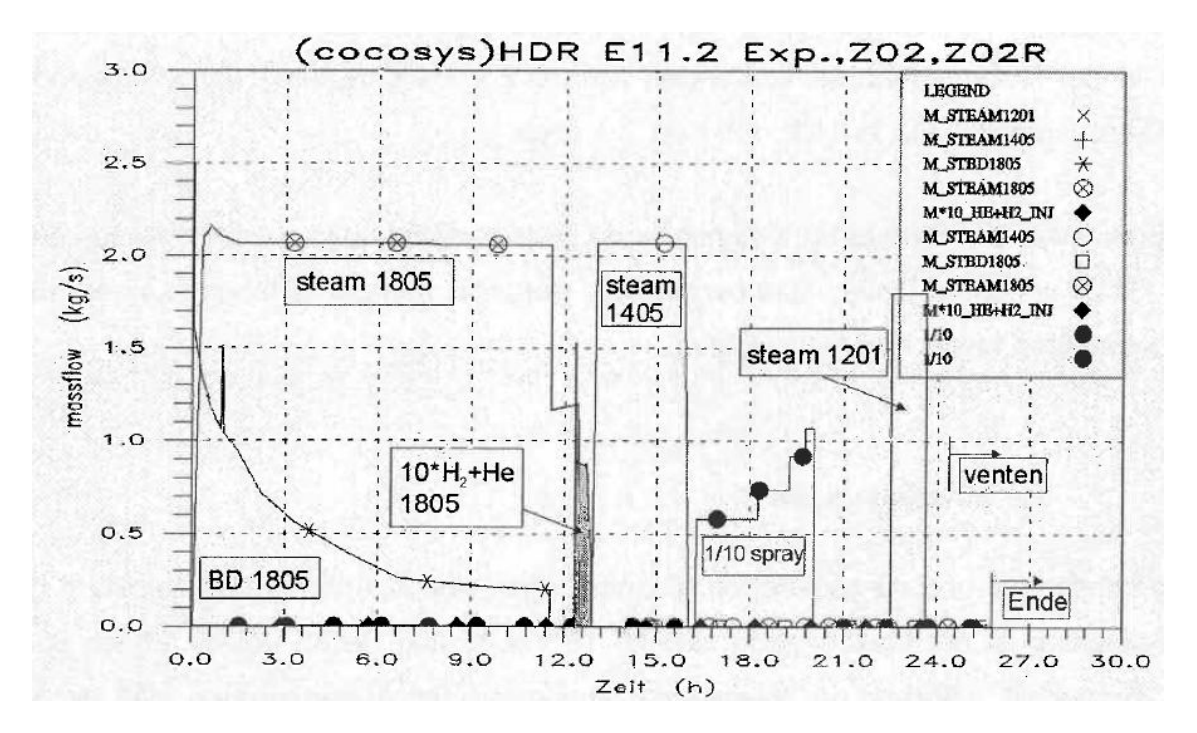

Abb. 2-66 Fahrweise des Versuchs HDR E11.2

#### **2.6.1.2 CFX-Analyse des Bruchraums**

Ziel der vorliegenden Untersuchung ist die Ermittlung der Verteilung der Massenströme durch die Überströmöffnungen in und aus dem Bruchraum R 1805 des HDR-Versuchs E11.2 mit Hilfe von CFX. Hierbei soll der Einfluss der an den Bruchraum grenzenden Räume berücksichtigt und analysiert werden. Die Verteilung der Massenströme auf die Überströmöffnungen soll als Grundlage für eine detailliertere COCOSYS-Simulation dienen. In den COCOSYS-Simulationen können die beim Ausströmvorgang auftretenden Strömungsimpulse nicht berücksichtigt werden.

In [Abb. 2-67](#page-109-0) ist die gesamte Geometrie des verwendeten CFD-Modells zu sehen. Insbesondere sollen die Massenströme im eingezeichneten Bruchraum R 1805 untersucht werden. Weiterhin enthält das Modell noch zum Bruchraum benachbarte Räume sowie ein Ausgleichsvolumen. Die zum Bruchraum benachbarten Räume entsprechen den realen Geometrien im HDR. Durch die Mitberücksichtigung dieser Räume sollen die korrekten Randbedingungen für die Ausströmvorgänge aus dem Bruchraum vorgegeben werden. Die gleiche Funktion hat auch das Ausgleichsvolumen, das dem Gesamtvolumen des HDR entspricht. Hierbei konnten jedoch die weiteren, in der HDR-Geometrie vorhandenen Strömungswiderstände in der bisherigen Arbeit noch nicht berücksichtigt werden.

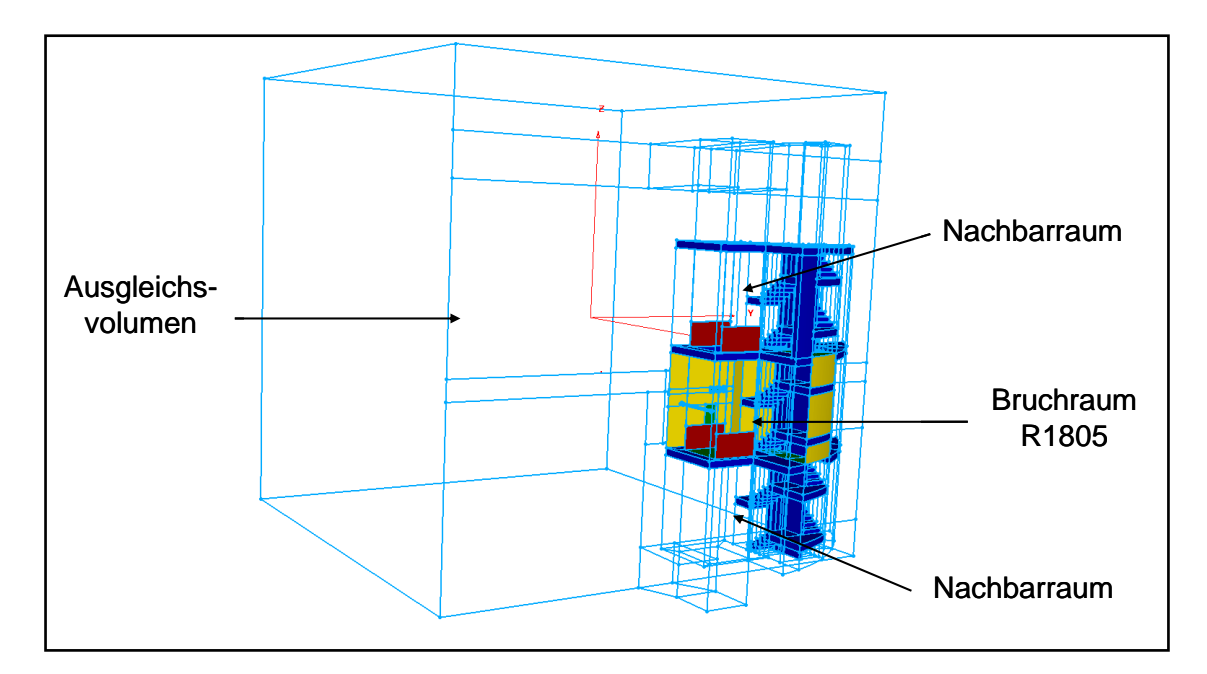

<span id="page-109-0"></span>Abb. 2-67 Gesamtbild des CFD-Modells mit Bruchraum (R 1805), Nachbarräumen und dem Ausgleichsvolumen

In [Abb. 2-68](#page-110-0) sind die Geometrie des Bruchraums und die Überströmöffnungen im Detail dargestellt. Zu sehen sind die Montageöffnungen im Boden und in der Decke, die Verbindung zum Treppenhaus (Öffnungen nach oben und unten), der Schacht zum RDB-Raum, drei Kernbohrungen sowie die Öffnung in der Westwand. Weiterhin ist auch das Rohr NW80 zu erkennen. In [Tab. 2-10](#page-109-1) finden sich die geometrischen Daten zum Volumen von R 1805 als auch zu den Flächen der Überströmöffnungen.

<span id="page-109-1"></span>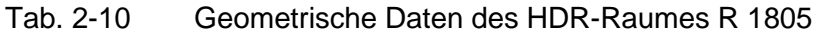

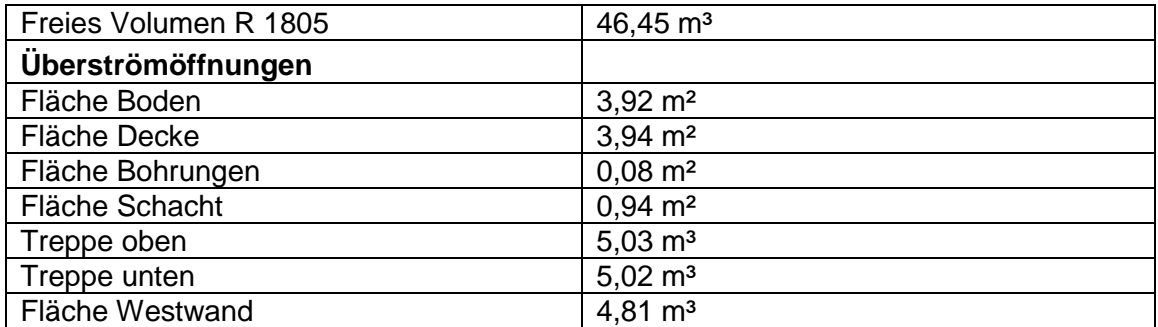

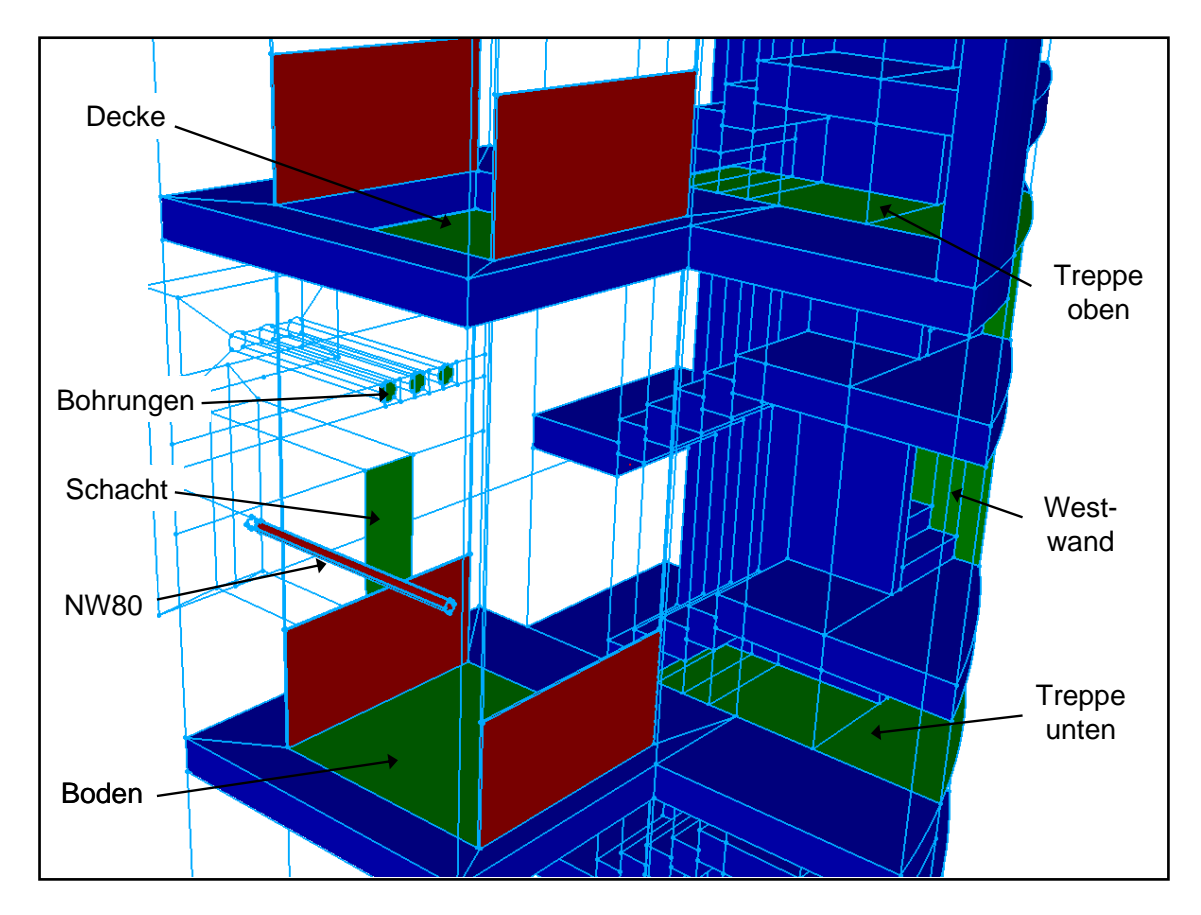

<span id="page-110-0"></span>Abb. 2-68 Geometrie des HDR Raumes R 1805

Über das Rohr NW80 strömt Dampf zunächst in den Bruchraum. Von dort aus verteilt sich dieser Dampf über die in [Abb. 2-68](#page-110-0) eingezeichneten Überströmöffnungen im gesamten HDR-Volumen. Es soll untersucht werden, wie sich der gesamte Dampfmassenstrom auf die einzelnen Überströmöffnungen verteilt. In [Tab. 2-11](#page-110-1) sind die Startund Randbedingungen für die entsprechende CFX-Simulation zusammengefasst.

<span id="page-110-1"></span>Tab. 2-11 Zusammenstellung der Start- und Randbedingungen für die CFX-Simulation beim Versuch E11.2

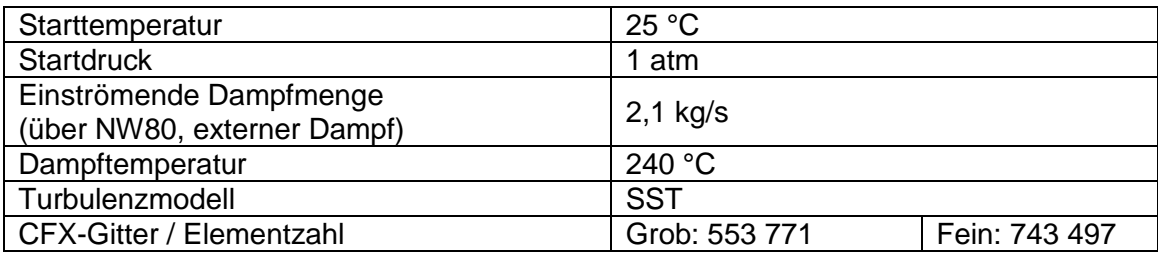

#### **Diskussion der Ergebnisse**  $\bullet$

Im Folgenden werden die Resultate der Simulation dargestellt und diskutiert. Insbesondere wird analysiert, welchen Einfluss die zeitliche und räumliche Diskretisierung auf die Verteilung der Massenströme auf die einzelnen Überströmöffnungen haben.

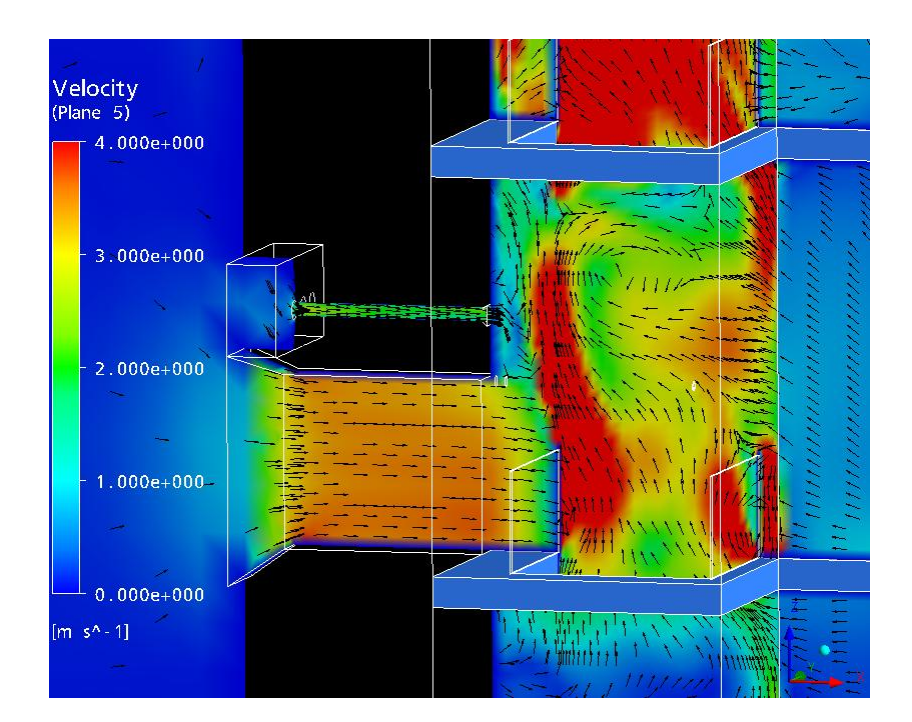

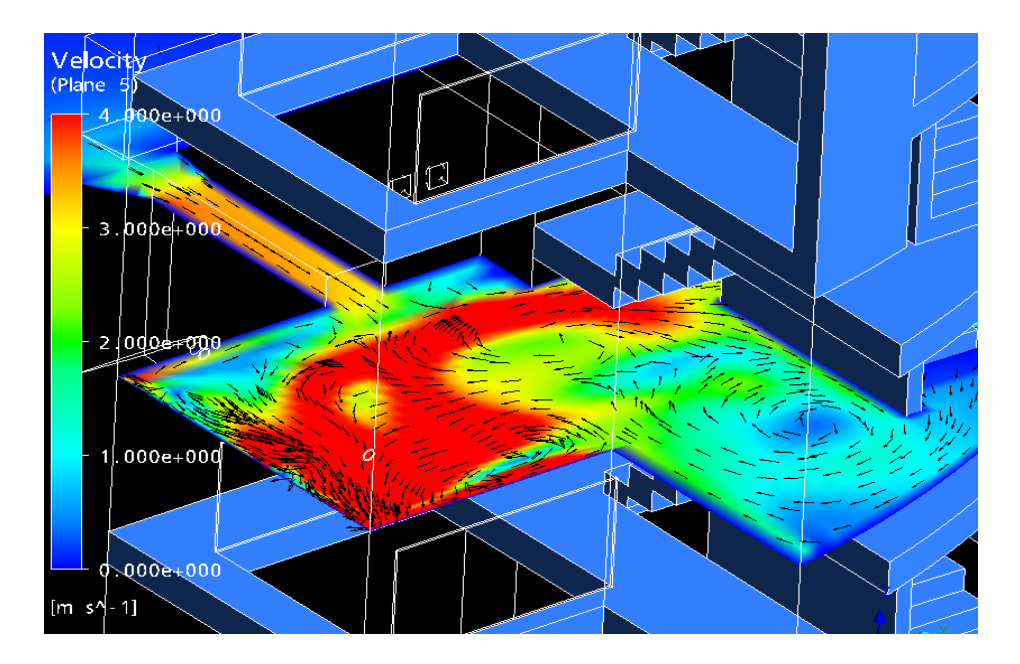

<span id="page-111-0"></span>Abb. 2-69 Strömungsrichtungen und Strömungsgeschwindigkeiten im Bruchraum bei  $t = 30$  s

In [Abb. 2-69](#page-111-0) ist das Ergebnis einer CFX-Berechnung dargestellt. Zu sehen sind die Verteilung der Strömungsrichtungen und der Strömungsgeschwindigkeiten im Bruchraum in zwei verschiedenen Schnittebenen. Diese Massenströme beinhalten sowohl Dampf als auch Luft. Sie entstehen durch den Strömungsimpuls beim Rohraustritt, durch Auftrieb und Konvektion. Die Strömungsprozesse im Bruchraum sind sehr komplex und es bilden sich unterschiedliche Wirbel und Turbulenzen aus. Die in [Abb. 2-69](#page-111-0) dargestellten Schnittebenen können die Strömungsvorgänge im Bruchraum nicht vollständig wiedergeben. Es zeigt sich, dass der durch das Rohr eingespeiste Dampf nach oben steigt und durch die Deckenöffnung und die obere Treppenhausöffnung entweicht. Dafür wird Luft durch die Bodenöffnung, den Schacht, die untere Treppenhausöffnung und die Rohre angesaugt.

In [Abb. 2-70](#page-112-0) ist der zeitliche Verlauf der Massenströme durch die Überströmöffnungen von Raum R 1805 zu sehen. Positive Werte bedeuten einen Zustrom in den Bruchraum, negative Werte zeigen abströmende Massen an. Es zeigt sich, dass es zunächst eine turbulente Einschwingzeit von ca. 15 bis 20 Sekunden gibt, bis das Strömungssystem dann in einen (quasi-)stationären Strömungszustand übergeht.

In [Abb. 2-71](#page-113-0) ist die räumliche Konzentrationsverteilung des Dampfes im Bruchraum zu sehen. Es zeigt sich, dass sich insbesondere in der Strömung durch die Deckenöffnung ein hoher Massenanteil von Dampf befindet.

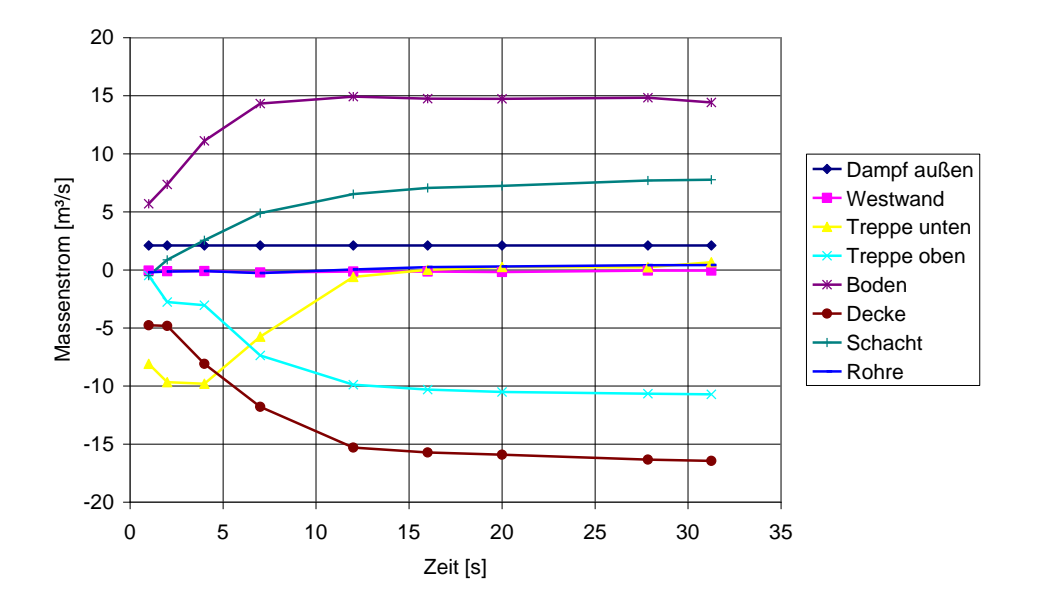

<span id="page-112-0"></span>Abb. 2-70 Zeitlicher Verlauf der Massenströme durch die Überströmöffnungen bei Raum R 1805

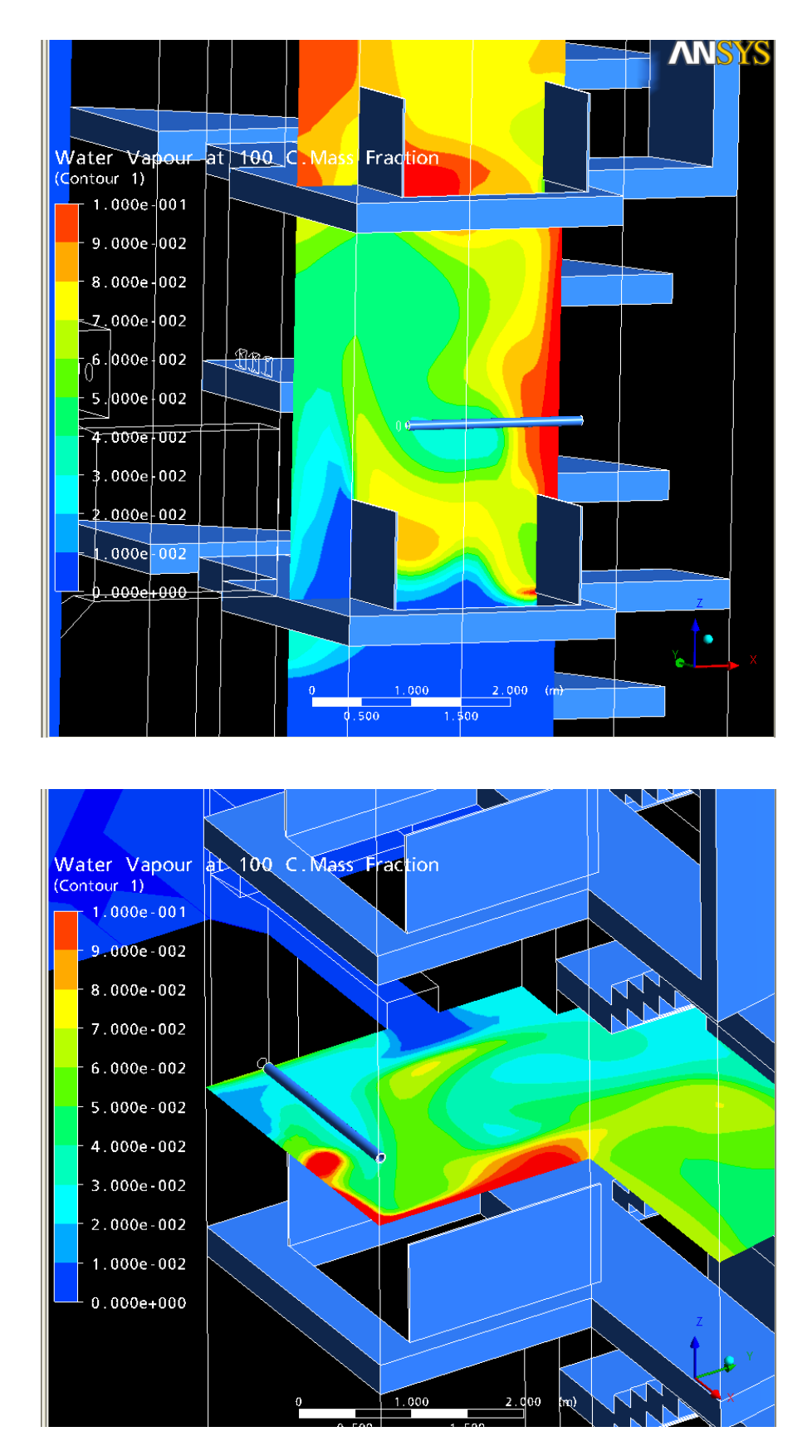

<span id="page-113-0"></span>Abb. 2-71 Räumliche Verteilung des Dampfes (Massenanteil) im Bruchraum für  $t = 40 s$ 

Der zeitliche Verlauf des Massenanteils des Dampfs in den Überströmöffnungen ist in [Abb. 2-72](#page-114-0) dargestellt. Es zeigt sich, dass für das Einschwingen der Massenanteile eine Zeit von ca. 40 Sekunden benötigt wird. Der größte Massenanteil an Dampf findet sich in den Strömungen durch die Deckenöffnung (etwa 9 %) und durch das Treppenhaus oben (etwa 5 %).

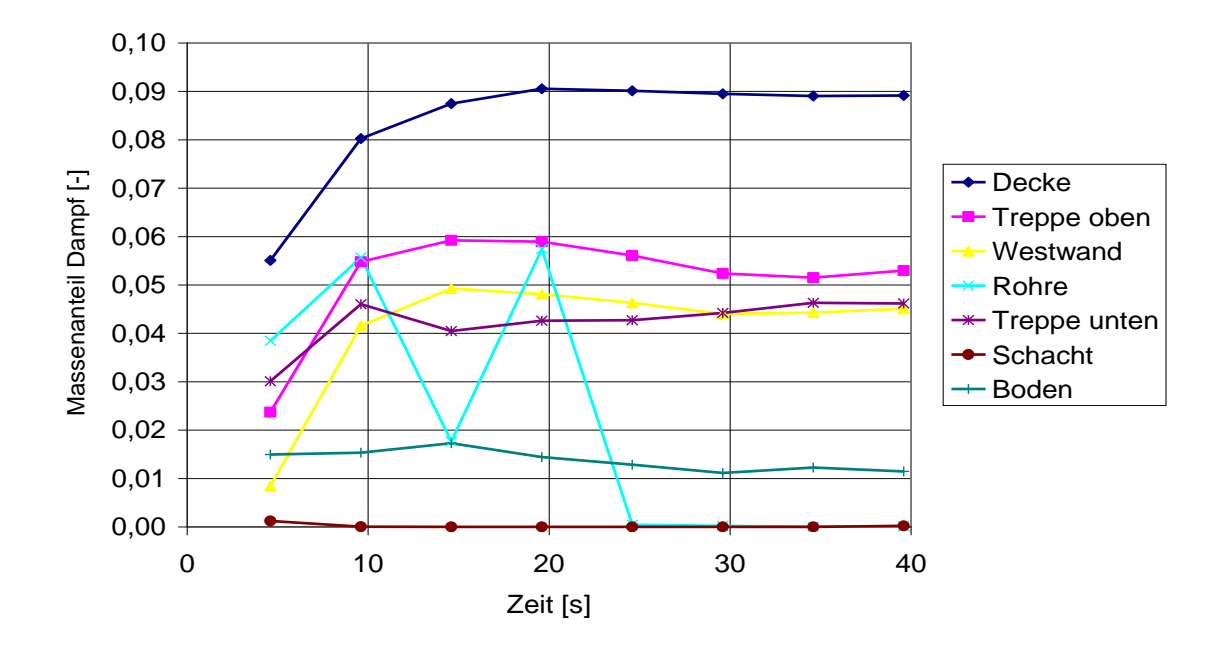

<span id="page-114-0"></span>Abb. 2-72 Massenanteil des Dampfes an den Überstromöffnungen

## **Schrittweitenanalyse**

Durch eine zu groß gewählte zeitliche Schrittweite können zeitliche Diskretisierungsfehler entstehen. Um diese abzuschätzen, werden drei Berechnungen mit unterschiedlichen minimalen Schrittweiten durchgeführt (0,01 s / 0,1 s / 0,5 s). [Abb. 2-73](#page-115-0) zeigt den Einfluss dieser Zeitschrittweite auf die berechneten Massenströme durch die Bodenund Deckenöffnung des Bruchraums sowie durch das Treppenhaus. Die Abweichungen der Kurven für 0,01 s, 0,1 s und 0,5 s in der Abbildung sind minimal. Ein ähnliches Bild ergibt sich für einen festen Zeitpunkt, aber für alle Überströmöffnungen: Auch in [Abb. 2-74](#page-115-1) zeigen sich nur minimale Abweichungen zwischen den berechneten Massenströmen für die unterschiedlichen Zeitschrittweiten. Auf Grund der geringen Differenzen kann für die weiteren Berechnungen eine Schrittweite von 0,5 s verwendet werden.

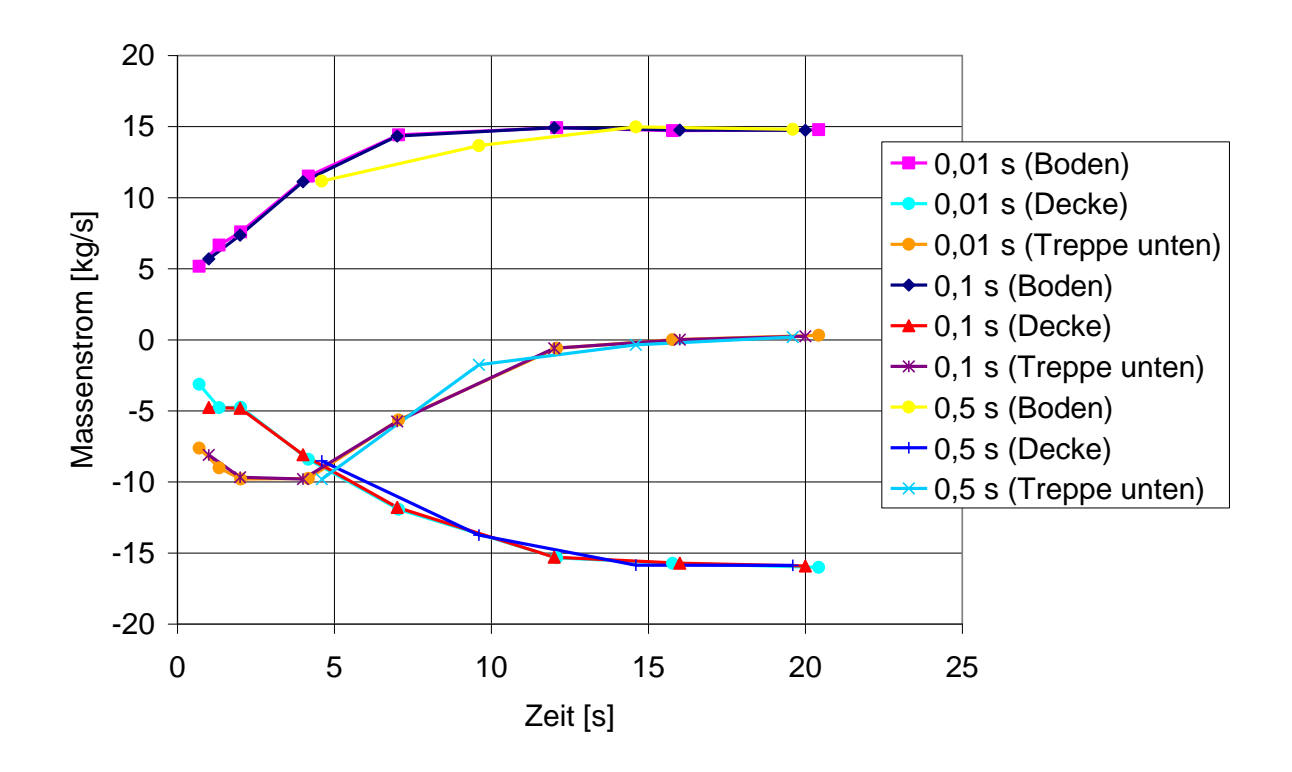

<span id="page-115-0"></span>Abb. 2-73 Einfluss der minimalen Zeitschrittweite auf die berechneten Massenströme (zeitlicher Verlauf)

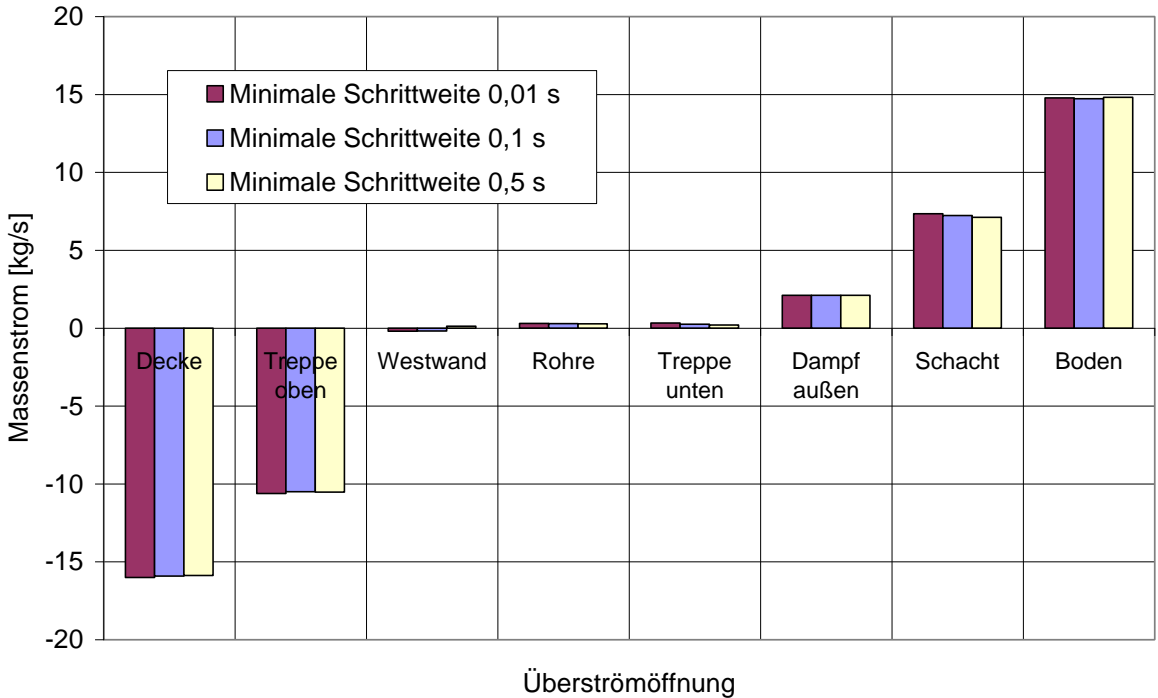

<span id="page-115-1"></span>Abb. 2-74 Einfluss der minimalen Zeitschrittweite auf die berechneten Massenströme (für alle Überströmöffnungen bei t = 20 s)

## **Analyse der räumlichen Diskretisierungsfehler**

Zur Analyse der räumlichen Diskretisierungsfehler werden zwei Berechnungen mit unterschiedlicher Gitterfeinheit gemacht (siehe [Tab. 2-12\)](#page-116-0). Hierbei wird insbesondere das Gitter im Bereich des Bruchraums R 1805 verfeinert. In [Abb. 2-75](#page-117-0) ist dargestellt, wie sich die unterschiedliche Elementzahl auf die berechneten Massenströme auswirkt. Es lässt sich insbesondere ein Unterschied beim Massenstrom durch die Deckenöffnung erkennen. Dieses zeigt sich auch in [Abb. 2-76,](#page-117-1) hier sind jetzt alle Überströmöffnungen dargestellt, allerdings für einen festen Zeitpunkte (t = 20 s). Im Mittel über alle Öffnungen gibt es aufgrund der räumlichen Diskretisierung eine Unsicherheit von  $\pm 0.5$  kg/s. Dieser Unterschied ist als eher klein einzuschätzen. Allerdings ist damit noch keine vollständige Gitterunabhängigkeit der Lösung nachgewiesen, hierzu müssten noch weitere Berechnungen mit noch feineren Gittern durchgeführt werden.

<span id="page-116-0"></span>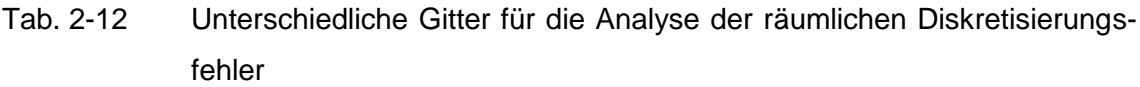

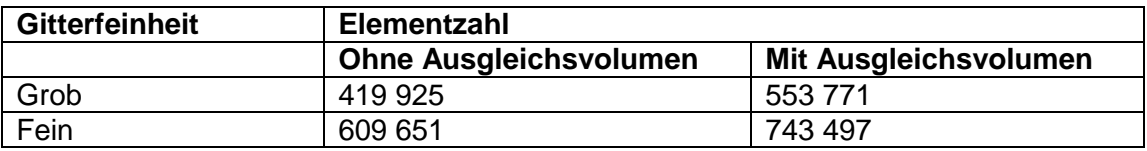

# **Verteilung der Dampfmassenströme**

In [Abb. 2-77](#page-118-0) findet sich eine prozentuale Verteilung der durch das Rohr NW80 und die Überströmöffnungen in den Bruchraum eintretenden Massenströme. Diese Massenströme beinhalten sowohl Dampfanteile als auch Luftanteile. Der größte Massenanteil (56 %) tritt durch den Boden ein. Durch den Schacht treten noch 31 % der Masse ein und der Dampf durch das Rohr NW80 macht nur 8 % des gesamten eintretenden Massenstroms aus. Durch die Rohre und das untere Treppenhaus treten nur geringe Massenströme ein (2 % bzw. 3 %). Die genauen quantitativen Werte für diese Massenströme finden sich in [Tab. 2-13.](#page-119-0) In [Abb. 2-78](#page-118-1) findet sich eine prozentuale Verteilung der aus dem Bruchraum austretenden Massenströme. Hier treten aus der Decke 60,5 % und durch das obere Treppenhaus 39,5 % aus.

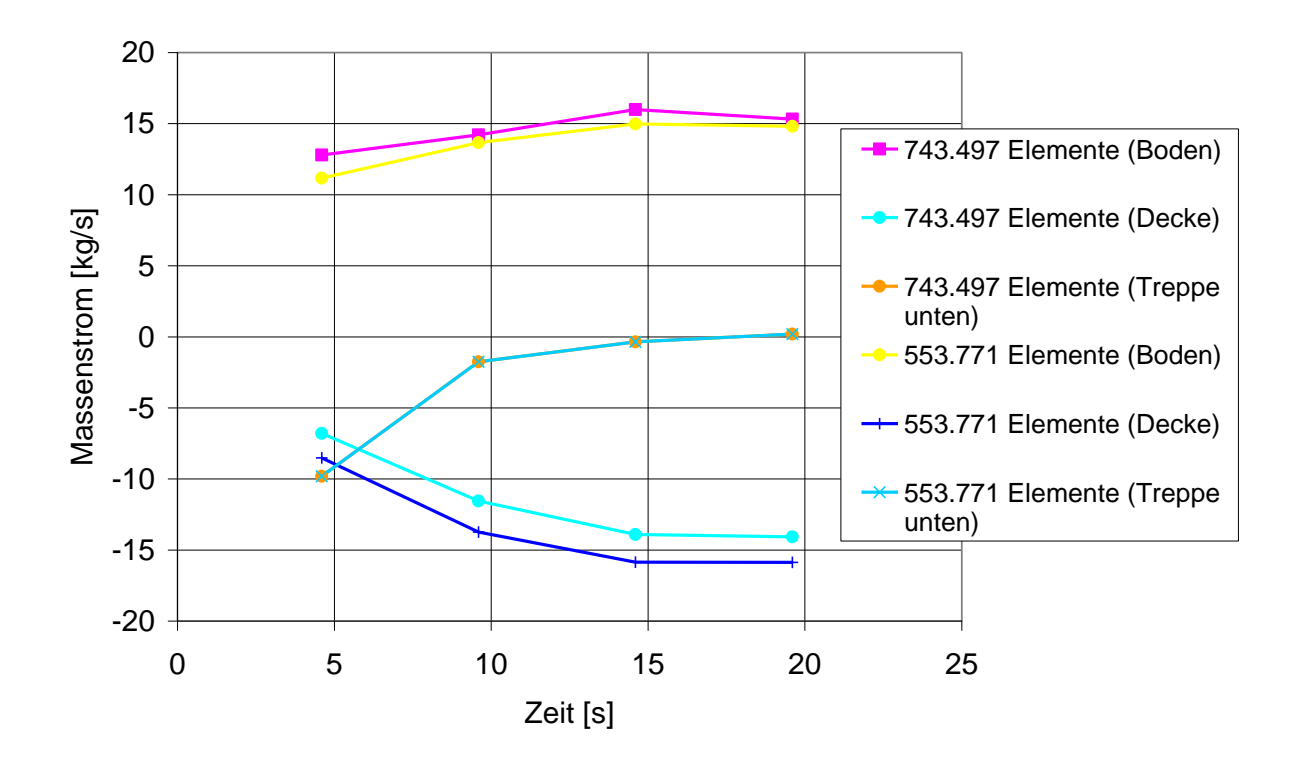

<span id="page-117-0"></span>Abb. 2-75 Einfluss der Elementzahl auf die berechneten Massenströme (zeitlicher Verlauf)

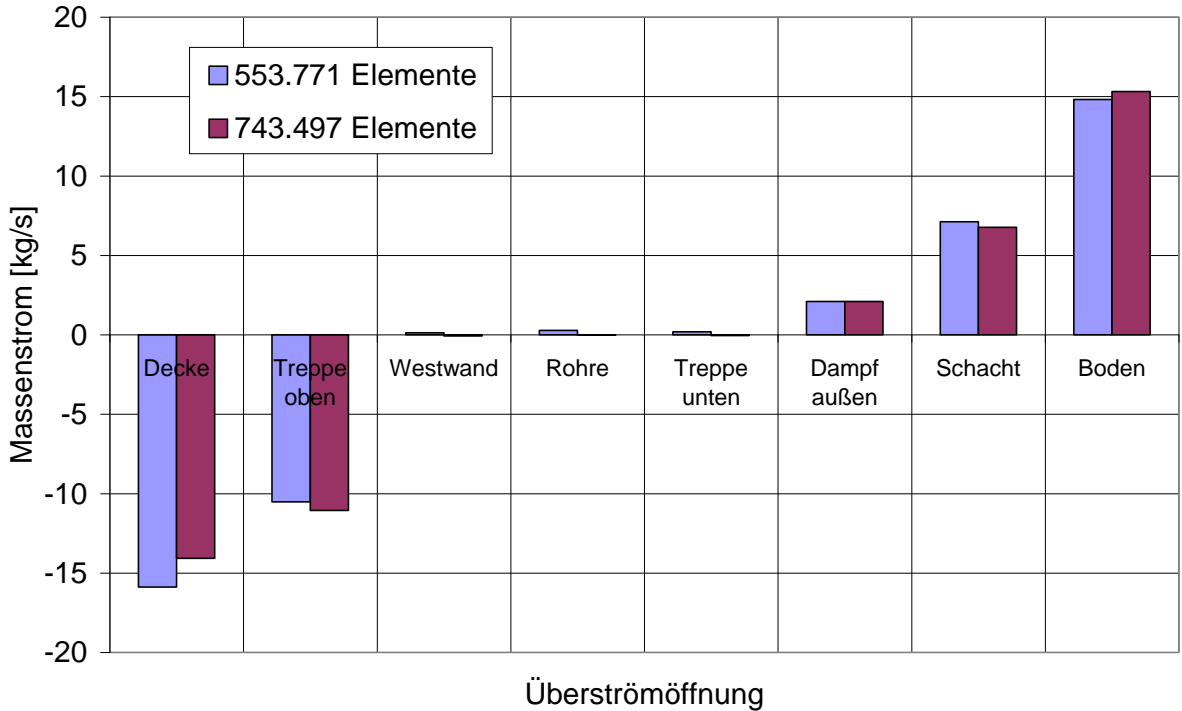

<span id="page-117-1"></span>Abb. 2-76 Einfluss der Elementzahl auf die berechneten Massenströme (für alle Überströmöffnungen bei t = 20 s)

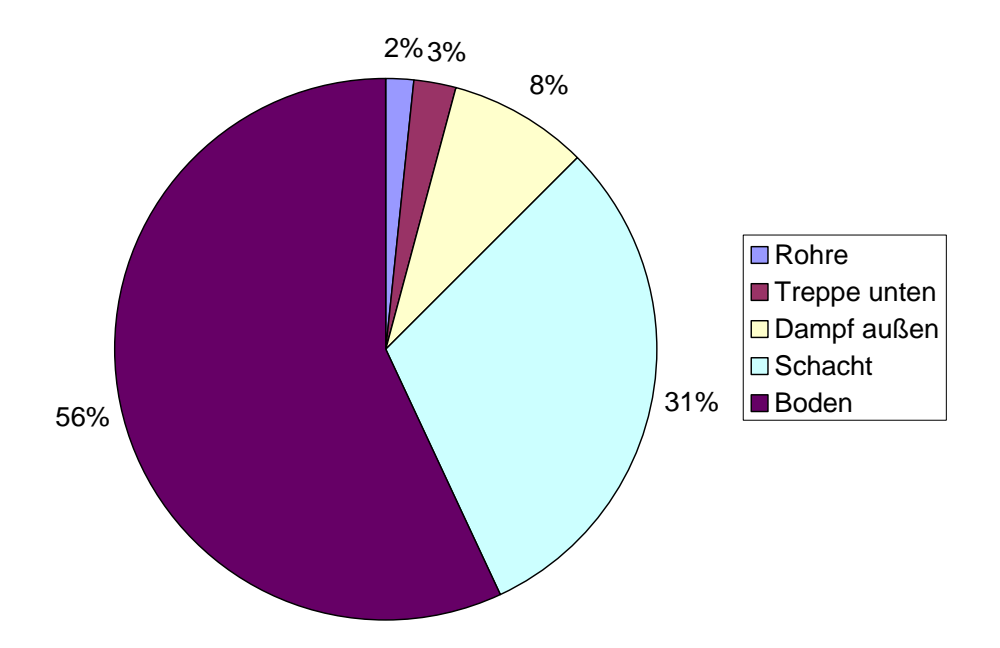

<span id="page-118-0"></span>Abb. 2-77 Verteilung der durch die Überströmöffnungen in Raum R 1805 eintretenden Massenströme

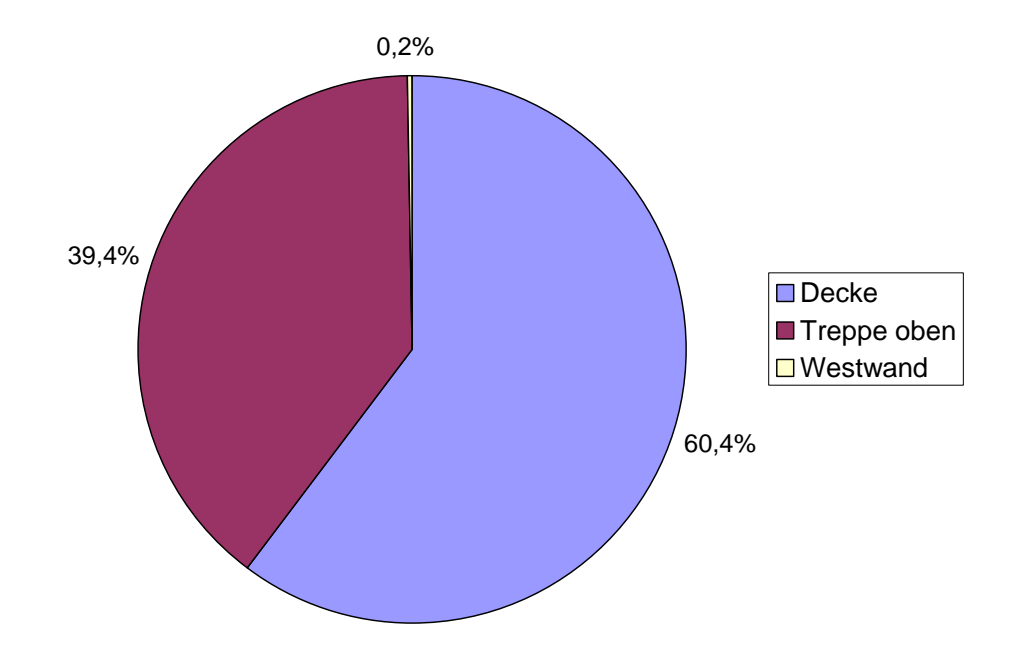

<span id="page-118-1"></span>Abb. 2-78 Verteilung der durch die Überströmöffnungen aus Raum R1805 austreten-den Massenströme

In [Abb. 2-79](#page-119-1) ist der Massenanteil an Dampf und Luft in den einzelnen Überströmöffnungen für t = 40 s dargestellt. Hohe Dampfanteile finden sich insbesondere in der Deckenöffnung und der oberen Treppenöffnung. Die Dampfanteile in den Rohren und im Schacht sind hingegen verschwindend gering. Die zu dieser Graphik gehörigen genauen quantitativen Werte finden sich ebenfalls in [Tab. 2-13.](#page-119-0) Hier findet sich eine Differenzierung der Massenströme in den Dampf- und Luftanteil.

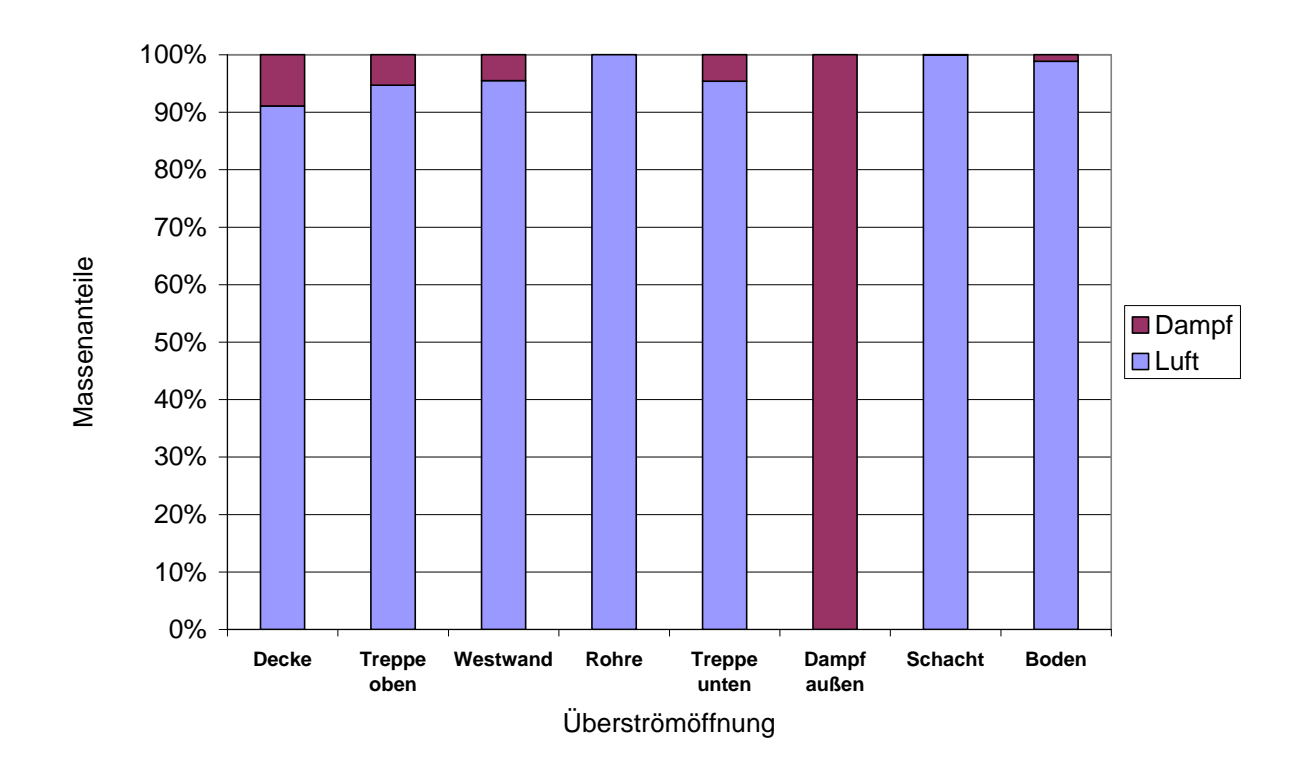

<span id="page-119-1"></span>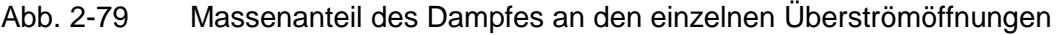

<span id="page-119-0"></span>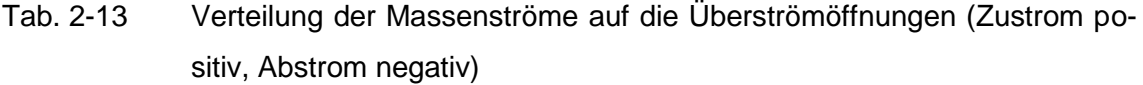

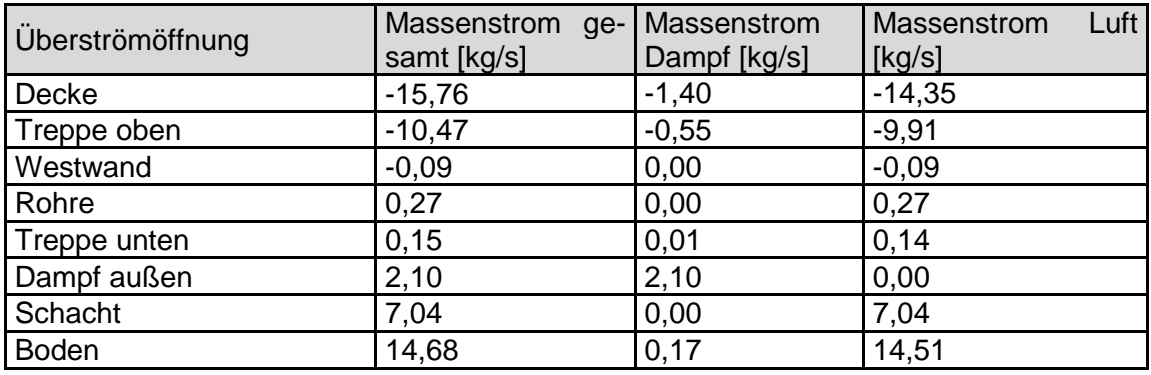

## **2.6.1.3 Verbesserte Simulation des HDR E11.2 Versuchs mit COCOSYS**

## **Ausgangsdatensatz**

Die Grundlage für die Untersuchungen ist der im Jahr 2002 entwickelte Datensatz [/HÜT](#page-480-0) 02/ [\(Abb. 2-80](#page-120-0) und [Abb. 2-81\)](#page-121-0). Er umfasst 171 Zonen, 712 Verbindungen für Atmosphäre sowie Drainage und 310 Heat Slabs. Weitere detaillierte Abbildungen der Nodalisierung sind in [/HÜT](#page-480-0) 02/ enthalten.

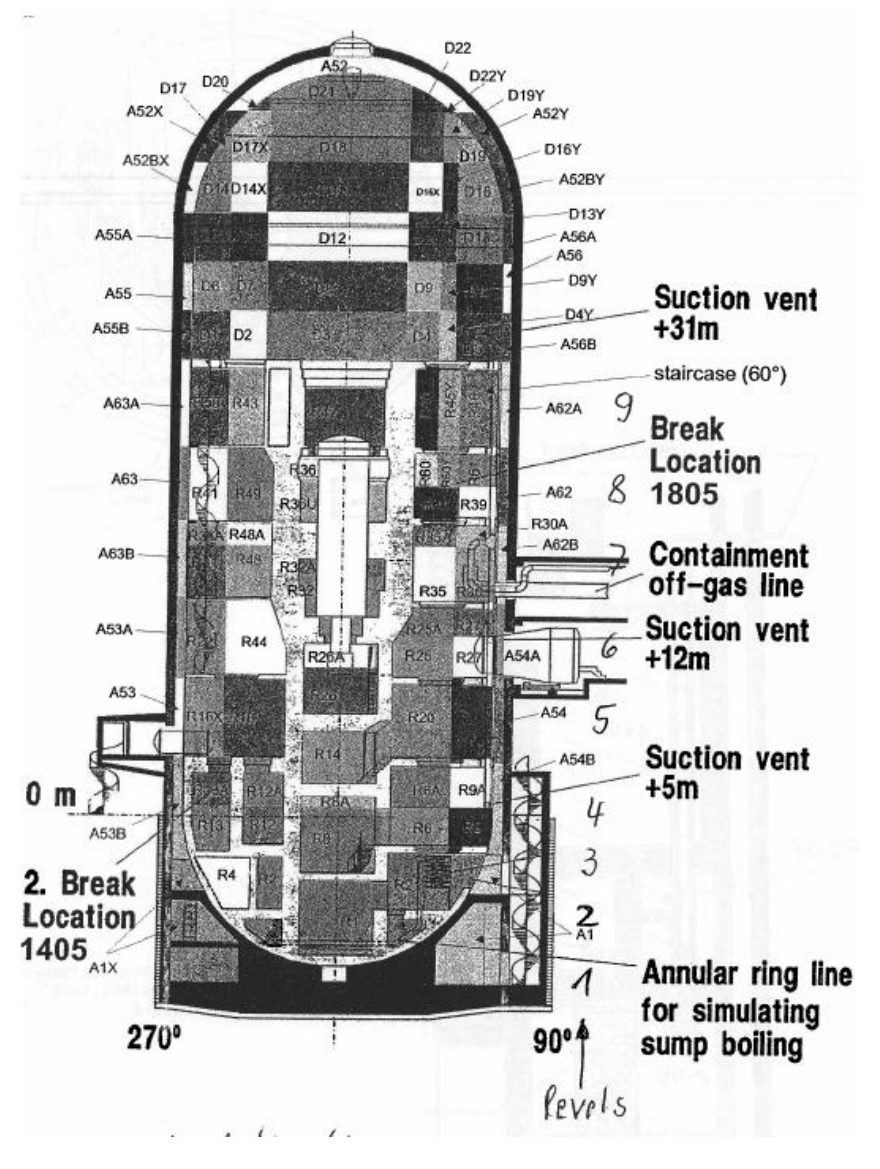

<span id="page-120-0"></span>Abb. 2-80 COCOSYS Nodalisierung des HDR Sicherheitsbehälters

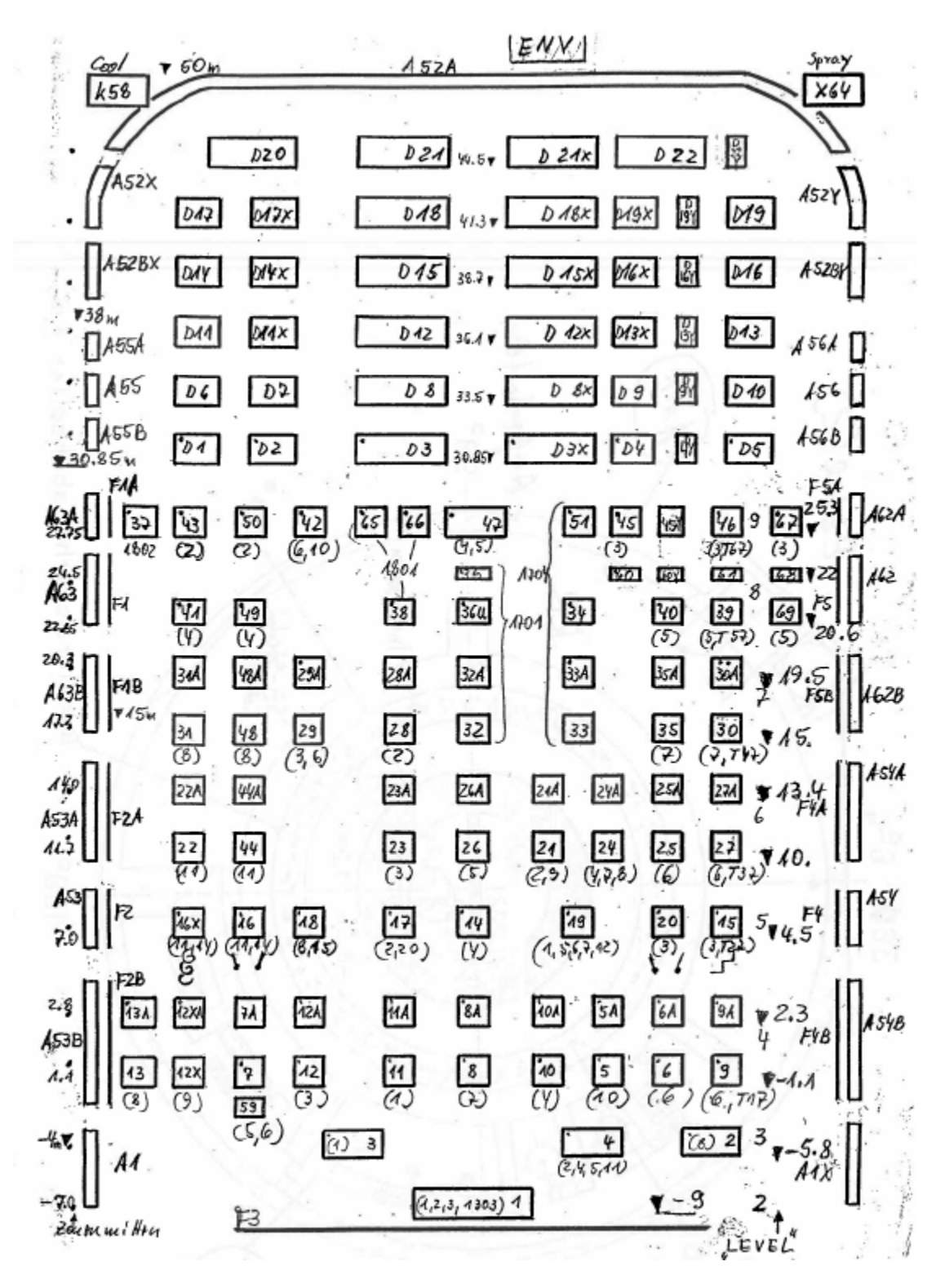

<span id="page-121-0"></span>Abb. 2-81 COCOSYS Nodalisierung des HDR Sicherheitsbehälters

Die acht Stockwerke der Räume unterhalb des Doms (mit "R" beginnende Zonennamen) sind teilweise virtuell unterteilt, so dass sie im Datensatz zwölf Ebenen bilden. Der Dom ("D") ist in virtuell sechs Ebenen unterteilt. Der Ringraum ("A") zwischen der Stahlschale des Sicherheitsbehälters und der äußeren Betonhülle wird im Bereich der Innenräume mit sieben und im Dom mit sechs Ebenen simuliert. Die mit "F" beginnenden Zonen beschreiben einen Spalt zwischen der SB-Schale und den Betonaußenwänden der Innenräume.

Die mit "Y" endenden Zonen modellieren einen Plume, dessen Existenz aufgrund der Dampf- und Gaseinspeisung in den Raum 1805 angenommen wird. Er beginnt mit der Zone 60Y in der oberen virtuellen Ebene von Raum 1805 und setzt sich bis an die Decke des Doms fort.

Neben der oben beschriebenen virtuellen Unterteilung der unterhalb des Doms befindlichen Räume sind diese teilweise auch noch in horizontaler Richtung unterteilt. So bilden z. B. die Räume 1805 und 1357 (s. [Abb. 2-64\)](#page-107-0) physikalisch einen Raum; in der Nodalisierung sind sie in sieben Zonen, die zwei Ebenen bilden, unterteilt (R40, R39, R69, R60, R60Y, R61 und R68). Eine entsprechende Aufteilung in horizontal je zwei Zonen pro Ebene wurde für das darunter liegende Treppenhaus sowie das gegenüberliegende Wendeltreppenhaus (s. Raum 1804 in [Abb. 2-64\)](#page-107-0) vorgenommen.

Die mit diesem Datensatz durchgeführten Rechnungen laufen sehr schnell. Sie benötigen für die 26 Stunden Problemzeit nur drei bis vier Stunden Rechenzeit auf einem Notebook mit Duo CPU, 2.4 GHz und 2 GB RAM. Der experimentelle Druckverlauf und die Temperaturschichtung werden gut wiedergegeben. Abweichungen treten bei der Gasschichtung im Dom auf (siehe Rechenergebnisse). Der Datensatz ist jedoch nur als Zwischenschritt der Validierung zu verstehen, da er (1) Eingaben enthält, die Abweichungen zu experimentellen Randbedingungen darstellen, und (2) Modellierungstechniken verwendet, die mit den jetzigen Stand der Technik nicht mehr übereinstimmen. So wurden z. B. die Strömungsflächen zwischen den virtuell unterteilten Raumbereichen sehr stark reduziert.

Die Dampfeinspeisung in den Raum 1805 wird im Datensatz nicht in die Zonen eingegeben, die der experimentellen Position entsprechen, sondern ist aufgrund einer vorhergegangenen CFX-Rechnung auf verschiedene Zonen verteilt. Im Gegensatz zu der neuen, in Kapitel 2.6.1.2 beschriebenen, CFX-Rechnung, in der benachbarte Räume sowie ein Druckausgleichsvolumen simuliert sind, waren in der alten CFX-Rechnung an den Abströmflächen des Raumes 1805 Druckrandbedingungen vorgegeben, was das Ergebnis der Rechnung sehr stark beeinflusste. Die daraus entwickelte Verteilung der Dampfeinspeisung ist nicht plausibel. Die Helium-Wasserstoffeinspeisung wird zu 15 % in die, dem Experiment entsprechende Position Plumezone 60Y, geleitet und zu 85 % 5 m höher in die Plumezone 45Y. Die Auswirkung dieser Verfahrensweise zur Simulation der Einspeisung auf die Rechenergebnisse wird weiter unten diskutiert.

Die Daten zur Modellierung des HDR-Containments wurden in einem großen Detaillierungsgrad erfasst [/HDR](#page-479-0) 82/. Angesichts der Komplexität des Containments verbleiben jedoch Unsicherheiten, die einen Einfluss auf die Rechenergebnisse haben. Einige werden im Folgenden beschrieben.

In [Tab. 2-14](#page-123-0) ist eine Volumenbilanz des HDR aufgelistet. Daraus wird am Ende der folgenden Diskussion geschlossen, dass das Betonvolumen wahrscheinlich unterschätzt wird.

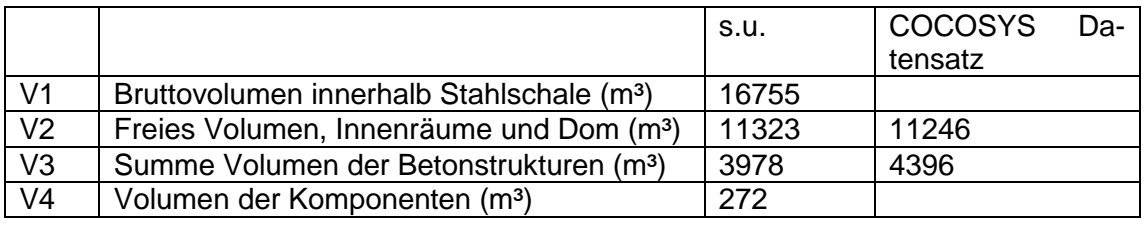

<span id="page-123-0"></span>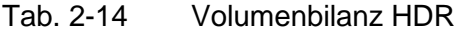

 $V_1$  errechnet sich aus den Abmessungen der Stahlschale.

 $\rm V_2$   $\,$  stammt aus den Genehmigungsunterlagen und stimmt gut mit dem Wert überein,

der durch eine Druckprüfung ermittelt wurde (11389 m<sup>3</sup>).

V<sup>3</sup> ist in [/HDR](#page-479-0) 82/ dokumentiert.

V<sup>4</sup> wurde als dreifaches Volumen des Reaktordruckbehälters abgeschätzt.

 $V_1$  minus der Summe von  $V_2$  bis  $V_4$  müsste null sein, jedoch ergibt sich ein  $V_{\text{Rest}}$ .

$$
V_{\text{Rest}} = V_1 - V_2 - V_3 - V_4 = 1182 \text{ m}^3
$$

Die größte Fehlerwahrscheinlichkeit liegt in der Ermittlung der Betonvolumina. Sie werden eher 5160 m<sup>3</sup> statt 3978 m<sup>3</sup> betragen haben, was 30 % mehr wäre. Auch eine Minimalabschätzung ergab ein 25 % größeres Betonvolumen.

Die SB-Stahloberfläche des Doms beträgt laut [/HDR](#page-479-0) 82/ 1271 m<sup>3</sup>, eine Nachprüfung ergab 1203 m<sup>3</sup>, also 5 % weniger. Weitere Nachrechnungen ergaben, dass anscheinend fälschlicherweise ein Radius von 10,5 m statt von 10,0 m zugrunde gelegt war. Die Gesamtfläche der Betonstrukturen wurde mit 11632 m² errechnet. Hierfür ist die Berechnung weitaus komplexer, so dass mit einer Fehlerbandbreite von mehr als ±10 % gerechnet werden muss.

Unserem Kenntnisstand gemäß, wurden die wärmetechnischen Stoffwerte der Betonstrukturen des HDR (s. [Tab. 2-15\)](#page-124-0) anhand einer Probe ermittelt. Es ist uns nicht bekannt, wo die Probe entnommen wurde und wie repräsentativ die Werte sind. Für die Beton-Wärmemessblöcke wurden höhere Werte angegeben. Diese entsprechen auch eher Werten, die in der Literatur zu finden sind. Es ist auch anzunehmen, dass sich die wärmetechnischen Werte der Strukturen aufgrund der Beaufschlagung mit Dampf unter hohen Druck erhöht hatten.

<span id="page-124-0"></span>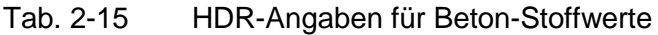

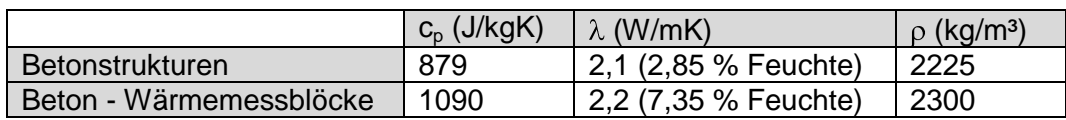

Im Rahmen der [/GLA](#page-479-1) 08/ wurde für den Versuch THAI TH13 Unsicherheitsbänder für die Dampfeinspeisung von ±5 % und die Gaseinspeisung von ±3% ermittelt. Diese sind auch bei den HDR-Versuchen zu erwarten; speziell für den Dampfblowdown sollten sie noch größer sein.

Über die Instrumentenkühlung werden 20 % der Energie abgezogen, die dem Containment durch die Einspeisungen zugeführt werden. Das Fehlerband der Kühlung wurde von den Experimentatoren mit ±30 % angegeben, somit beträgt es ±6 % der Einspeisung. Die in den Rechnungen benutzte Kühlleistung liegt zeitweise oberhalb und zeitweise unterhalb des Fehlerbandes. Die Ermittlung dieser Kühlleistung wäre zu prüfen.

Die Außenwand der HDR-Räume bildet entweder die SB-Stahlschale, wie z.B. im Raum 1357 [\(Abb. 2-64\)](#page-107-0), oder eine Wand bestehend aus drei Schichten, nämlich Beton gefolgt von nominal drei cm Styropor sowie der SB-Stahlschale, wie z.B. im Raum 1701. Die Styroporschicht war beim Bau des HDR vor dem Gießen der Betonwände angebracht worden. Bei einer Begehung des Containments wurde festgestellt, dass die Styroporschicht in vielen Bereichen nicht mehr vorhanden war und dass sich ein Spalt gebildet hatte. Dies wurde auf vorhergegangene Erdbeben- und Blowdownversuche zurückgeführt. Für den zugrunde liegenden Datensatz wurde angenommen, dass sich der Spalt fast über die gesamte Wandfläche erstreckte. Es wurde angenommen, dass Atmosphärenkonvektion im Spalt stattfinden und somit Dampf kondensieren konnte. Auch konnte Drainagewasser in den Spalt fließen und dort Wärme abgeben. Die zusätzlichen Wärmeübertragungs- und Kondensationsflächen betragen im Datensatz für den Beton (= Hinterbeton) 1560 m² und die SB-Stahlschale 1700 m² (eigentlich müssten die Flächen gleich sein). Im Vergleich dazu beträgt die SB-Schale des Doms 1270 m². Die angenommene Spaltgröße ist eine extreme Hypothese. Der tatsächliche Spalt muss erheblich kleiner gewesen sein.

#### **Überarbeitung des Ausgangsdatensatzes**  $\bullet$

In den neuen Rechnungen wurde die charakteristische Länge von ursprünglich 1 auf 5 cm gesetzt, da somit die Größe der Wärmeübergangskoeffizienten besser beschrieben wird [/ALL](#page-474-0) 03/. Ferner wurden Tabellen zur Erhöhung der Wärmeübergangskoeffizienten entfernt. Nur für die Heat Slabs, die die Instrumentenkühlung beschreiben, wurden die ursprünglichen Eingaben beibehalten, da die von ihnen abgeführte Wärme mittels Tabelle vorgegeben wird. Für den Ringraum wurden die Anfangsbedingungen korrigiert. Des Weiteren wurden vorher nicht berücksichtigte Betonstrukturen im unteren Ringraum simuliert. Zwischen der Stahlschale und dem Außenbeton wurde die Wärmestrahlung überall mit Wall-Wall-Radiation (WWR) und View-Faktoren berechnet. Auch die Abstrahlung des Außenbetons an die Umgebung wurde mit WWR und View-Faktoren gegen eine fiktive Wand berechnet, da sie ansonsten von COCOSYS unterschätzt würde.

Die Spaltzonen und die zugehörigen Verbindungen wurden beibehalten, aber die Spaltfläche zum SB wurde auf 275 m² reduziert. Diese Abschätzung entspricht der Annahme, dass der Spalttiefe zwischen der Wand und SB-Schale in horizontaler Richtung an 4 Stellen jeweils 1 m beträgt und dass der Spalt in vertikaler Richtung eine Fläche bildet, die sich aus der Summe der Dicken der Zwischendecken multipliziert mit dem Umfang des SB ergibt. Die "Hinterbetonfläche" von 1560 m<sup>2</sup> wurde beibehalten. Zwecks einer Parameteruntersuchung wurden die externen Dampfeinspeisungen in die Räume 1805 und 1405 um 5 % und der Blowdown um 10 % verringert.

Somit kann die Rechnung als Parameterstudie betrachtet werden, bei der die Kondensationsflächen um 5% aufgrund des Spalts (2 x 275 m²) und zusätzlich um 12 % (1560 m² - 275 m²) vergrößert wurden und die Dampfeinspeisung um 5 bis 10 % verringert wurden.

Für die Rechnungen C1 und C2 wurde in einem 2. Schritt der Spalt inklusive der zugehörigen Verbindungen und Heat Slabs entfernt. Damit verringerten sich gegenüber C3 die Kondensationsfläche sowie das Strukturvolumen (Beton und Stahl). In C2 ist, wie in

C3, die Dampfeinspeisung um 5 % bzw. 10 % reduziert. In C1 ist die nominale Einspeisung eingegeben.

Ausgehend vom Datensatz C2 wurde C4 entwickelt. Während in C1 bis C3 gemäß des zugrunde liegenden Datensatzes die Dampf- und Leichtgaseinspeisungen auf die Raumebene der Einspeisung sowie die darüber liegende Ebene verteilt sind, gehen in C4 die Einspeisungen nun in die Zonen, die ihrer Position im Experiment entsprechen. Dies ist R40 (untere Ebene von Raum 1805) für den Blowdown, je zur Hälfte R60 und R60Y (obere Ebene von 1805) für die externe Dampfeinspeisung und R60Y für die Leichtgaseinspeisung. Sowohl die externe Dampfeinspeisung wie auch die Leichtgaseinspeisung wurden im Experiment in der gleichen Höhe gegen die Wand geleitet. Für die Eingabe im Datensatz wurde angenommen, dass sich die externe Dampfeinspeisung wegen ihres höheren Impulses auf einen größeren Raumbereich verteilt als die Leichtgaseinspeisung.

Das Außensprühen erfasst im Experiment nur den sphärischen Teil des Sicherheitsbehälters. In einer Höhe von 40 m wurde das Sprühwasser von einer Rinne aufgefangen und aus dem Ringraum geleitet. Desweiteren verhinderte ein "Sprühvorhang", dass Wasser in tiefere Ringraumbereiche gelangte. Im zugrunde liegenden Datensatz sowie C1 bis C3 wird jedoch der SB-Stahl bis hinab zu einer Höhe von 36,1 m als benetzt modelliert. Andererseits wird die effektive Sprührate mittels einer komplizierten Mimik von Drainageverbindungen reduziert. Im Datensatz C4 wird die volle Sprührate verwendet und der Sicherheitsbehälter bis hinab zu einer Höhe von 41,3 m benetzt; 40 m wie im Experiment ist aufgrund der vertikalen Aufteilung der Zonen nicht möglich.

Gegen Ende des Experiments wurde über eine Ringleitung Dampf in den unteren Teil des Sumpfes geleitet (steam 1201). Dieser Dampf wird im zugrunde liegenden Datensatz sowie C1 bis C3 in die Atmosphäre der Sumpfzone R1 gespeist, deren Zustände mit dem Gleichgewichtsmodell berechnet werden. In C4 wird die Zone R1 mit dem Nichtgleichgewichtsmodell berechnet; das heißt Atmosphäre und Wasser können nun unterschiedliche Temperaturen annehmen. Die Betonstrukturen sind in einen mit der Atmosphäre sowie in einen mit dem Sumpfwasser in Kontakt stehenden Part aufgeteilt. Die Dampfeinspeisung ist mittels eines Masse- und Energieteils simuliert. Dabei werden die Masse sowie ein Teil der Energie in Form von Wasser eingespeist; die Energiedifferenz zwischen Wasser und Dampf wird als Wärmequelle direkt in das Sumpfwasser gespeist.

[Tab. 2-16](#page-127-0) bis [Tab. 2-19](#page-127-1) geben eine Übersicht über die Unterschiede zwischen den Rechnungen C1, C2, C3 und C4 sowie einen Vergleich zu der Datenerfassung [/HDR](#page-479-0) 82/.

<span id="page-127-0"></span>Tab. 2-16 Beton-Stahlvolumina innerhalb und inklusive der SB-Schale (ohne Innenstahl)

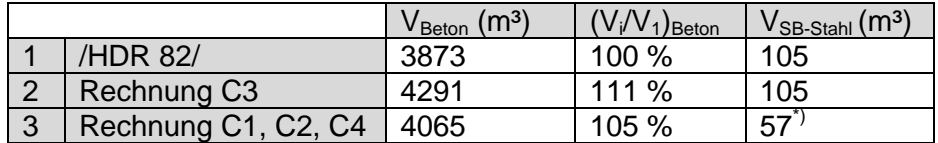

\*) Der SB-Stahl, der keinen Kontakt zur SB – Atmosphäre hat ist nicht berücksichtigt

Tab. 2-17 Kondensationsflächen an Beton und SB-Schale (ohne Innenstahl)

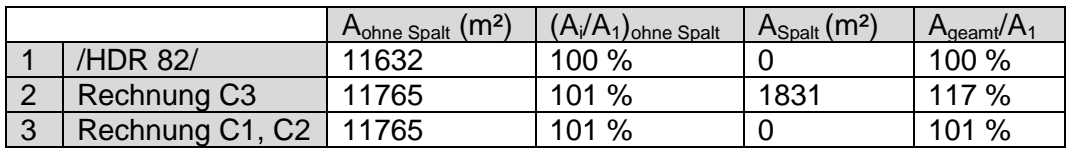

Tab. 2-18 Dampfeinspeiseraten bezogen auf E11.2-Messung

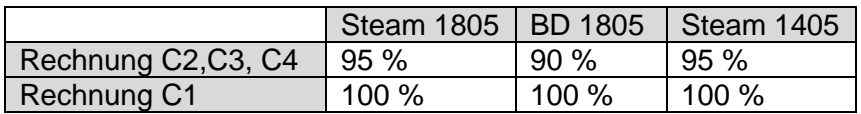

#### <span id="page-127-1"></span>Tab. 2-19 Weitere Randbedingungen

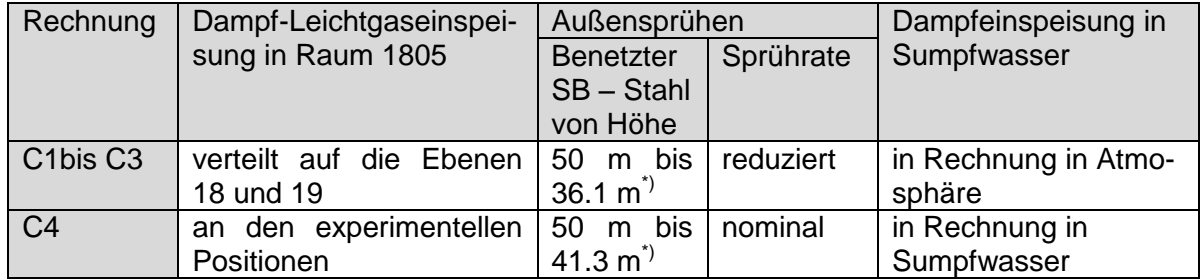

\*) Experiment Benetzung bis 40 m Höhe

Die Überarbeitung des Datensatzes wurde fortgesetzt und es wurde begonnen, den gesamten Dom inklusive des Ringraums neu zu modellieren und anstelle der Drain-Wall-Verbindungen die neu entwickelten Drainagepfade entlang der Strukturen sowie das Filmverdampfungsmodell anzuwenden. Für die Strömungspfade zwischen den Domzonen ist geplant, im Gegensatz zum Originaldatensatz, die vollen geometrischen Flächen einzugeben. Diese Arbeiten konnten jedoch in diesem Vorhaben nicht zu Ende geführt werden.

#### **Rechenergebnisse**  $\bullet$

Die Rechenergebnisse sind sehr ähnlich wie die mit dem zugrunde liegenden Datensatz erzielten Ergebnisse. Die Parameterrechnungen lassen sich vereinfacht wie folgt charakterisieren:

- C1: keine Spaltsimulation, nominale Dampfeinspeiseraten
- C2: keine Spaltsimulation, reduzierte Dampfeinspeiseraten, BD 1805 90 %, steam 1805 und steam 1405 95 %
- C3: mit Spaltsimulation, Kondensationsfläche 16 % größer, Strukturvolumen 6 % größer, reduzierte Dampfeinspeiseraten, BD 1805 90%, steam 1805 und steam 1405 95%
- C4: wie C2 aber Einspeisungen in Raum 1805 an experimentellen Positionen, verbesserte Simulation des Außensprühens und der Dampfeinspeisung in den Sumpf

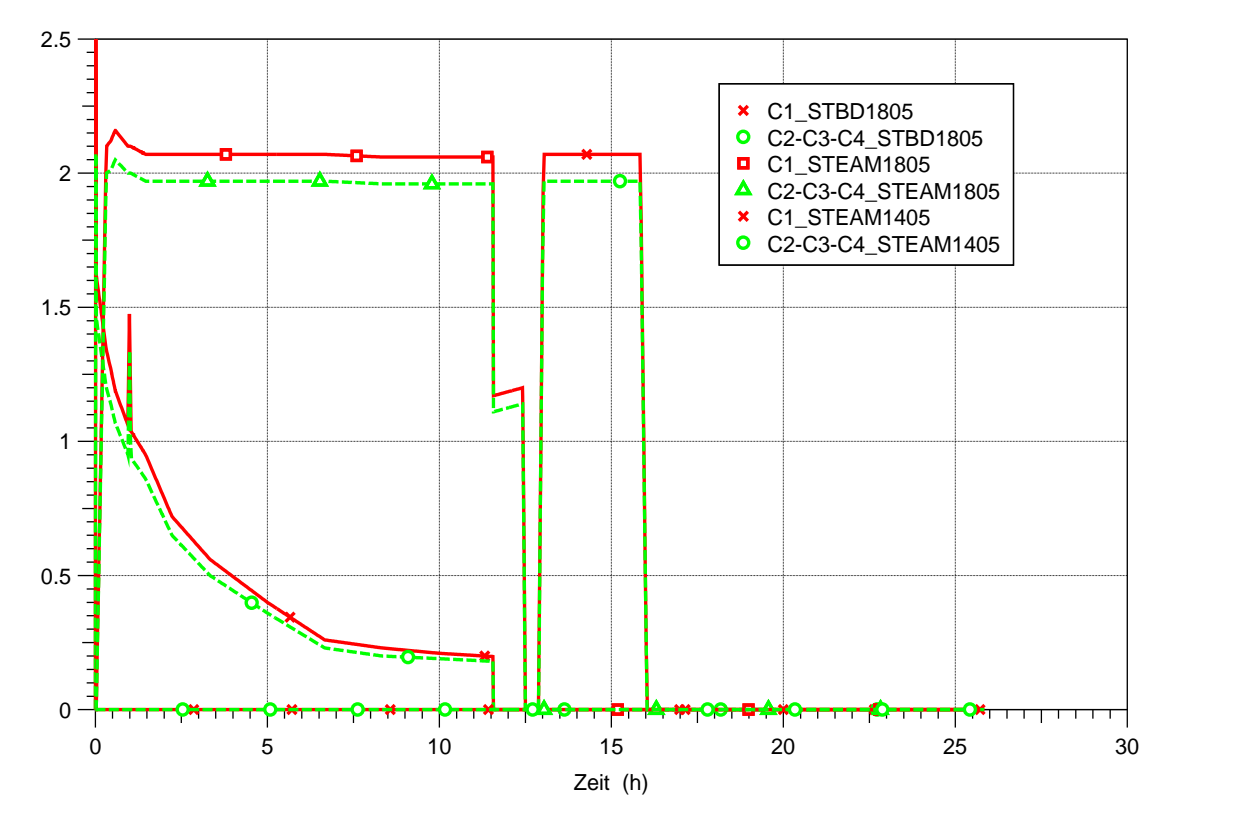

Abb. 2-82 Dampfeinspeiseraten der COCOSYS-Parameterrechnungen

Während der Dampfeinspeisung in den oberen Raum 1805 nimmt der exprimentelle Atmosphärendruck zu [\(Abb. 2-83\)](#page-129-0). Ab 12 Stunden, mit Beendigung des Blowdowns sowie der gleichzeitigen Reduktion und der folgenden Beendigung der externen Dampfeinspeisung, nimmt der Druck langsam ab. Zwei Zacken markieren jeweils die Starts der Gaseeinspeisung in Raum 1805 sowie der Dampfeinspeisung in den unteren Raum 1405. Letztere kann die Dampfkondensation nicht vollständig kompensieren, da sie zum einen kleiner als die Summe aus oberer externer Dampfeinspeisung und Blowdown ist und da zum anderen wegen der Einspeisung in eine tiefer gelegene Position eine größere Kondensationsfläche zur Verfügung steht. Mit Ende der unteren Dampfeinspeisung und Beginn des Außensprühens bei 16 Stunden sinkt der Druck schnell ab.

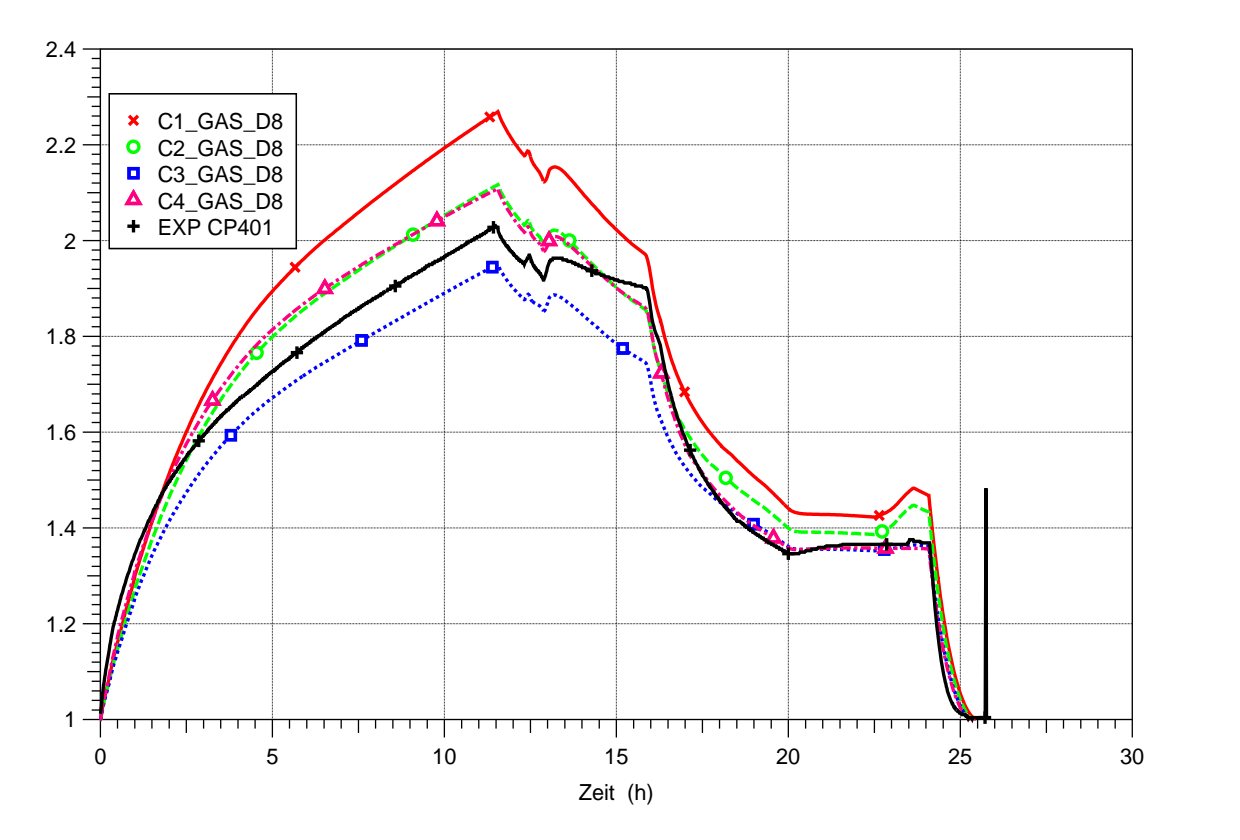

<span id="page-129-0"></span>Abb. 2-83 Atmosphärendruck, Experiment und Parameterrechnungen

Die berechneten Druckverläufe zeigen ein ähnliches Verhalten wie das Experiment [\(Abb. 2-83\)](#page-129-0) und veranschaulichen die Sensitivität auf die Unsicherheit der Randbedingungen. Eine Verringerung der Dampfeinspeiserate von 100 auf 95 % hat bei 12 Stunden einen 0,15 bar niedrigeren Druck zur Folge (vergleiche C1 und C2). Die Vergrößerung der Kondensationsfläche um 16 % erniedrigt den Druck um weitere 0,15 bar (C2 zu C3). Die Vergrößerung 16 % beinhaltet SB-Stahl- und Betonflächen; dabei ist die Wirkung der Stahlschale wegen ihrer geringen Wandstärke weitaus geringer als die der

Betonflächen, wie eine weitere Parameterstudie gezeigt hat. Die Stahlschale gibt ihre Wärme durch Konvektion und Strahlung weiter an den Ringraum und den Außenbeton. Das ist ein schlechterer Transportmechanismus als die Wärmeleitung und Speicherung im Beton. Da die wärmetechnischen Stoffwerte des Betons im Experiment eher höher gewesen sind, als in der Rechnung angenommen ist, ergibt sich ein weiteres Potential zur Druckabsenkung. In einer vorhergehenden Parameterstudie betrug es 0,1 bar.

Während der unteren Dampfeinspeisung von 13 bis 16 Stunden überschätzen alle Rechnungen die Druckabsenkung. Dies war auch bei Rechnungen mit dem zugrunde liegenden Datensatz der Fall und kann unterschiedliche Gründe haben, z. B. könnte die Rückverdampfung von Kondensat unterschätzt sein. Während des Außensprühens hingegen wird die Druckabsenkung von C1 bis C3 wegen der Reduktion der Sprührate unterschätzt. Hingegen stimmt die Druckabsenkung von C4, das die nominale Sprührate benutzt, mit dem Experiment überein.

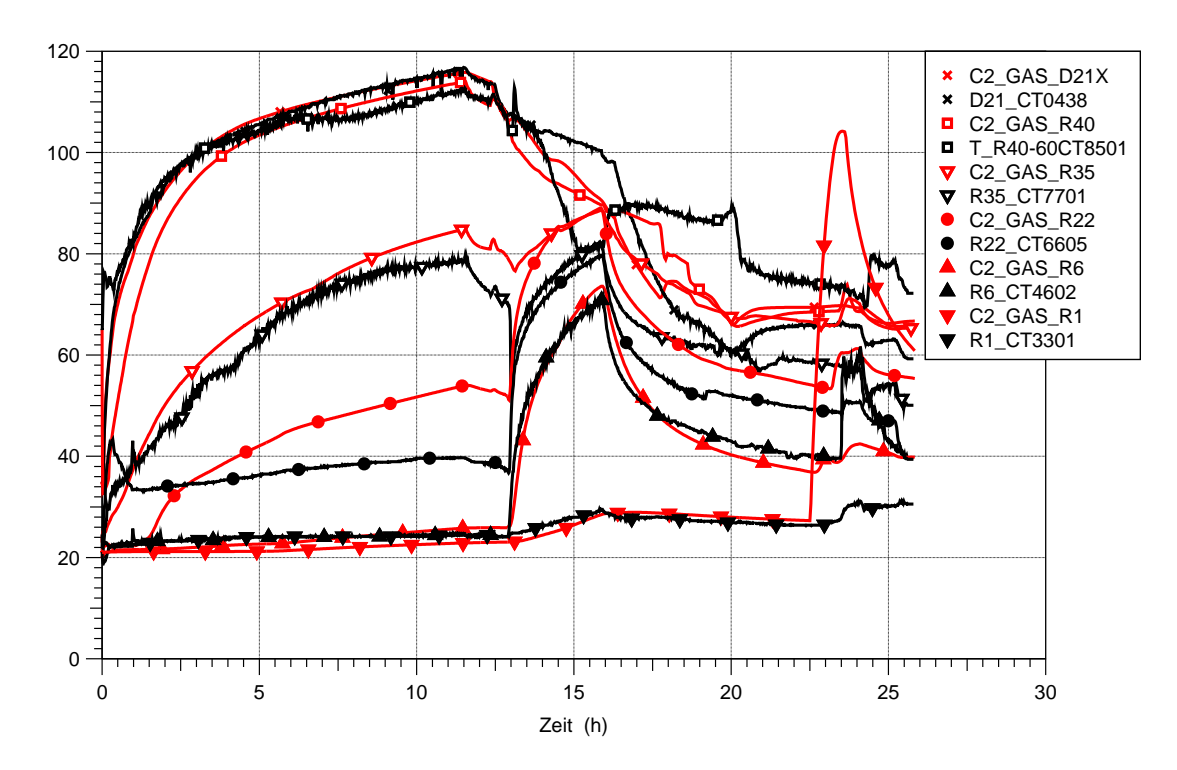

<span id="page-130-0"></span>Abb. 2-84 Atmosphärentemperaturverläufe an verschiedenen Höhen, Experiment (schwarz) und Rechnung C2 (rot)

Während der oberen Dampfeinspeisung werden hohe Atmosphärentemperaturen im oberen Bereich des Containments gemessen, beginnend von der Ebene des Einspeiseraums 1805 bis zu den obersten Messstellen im Dom, siehe [Abb. 2-84,](#page-130-0) T\_R40- 60\_CT8501 und D21\_CT0438. Das heißt im oberen Bereich des Containments ist die

Atmosphäre durch Konvektion vermischt und hat einen hohen Dampfgehalt. Die Temperatur in der Mitte von Raum 1704 (s. R35\_CT7701), der unterhalb von 1805 liegt, ist weitaus niedriger. Andererseits zeigt die Geschwindigkeitsmessung, dass Atmosphäre auch von unten aus dem Raum 1704 nach 1805 einströmt. Daraus folgt, dass sich der Übergang von warmer dampfreicher zu kalter luftreicher Atmosphäre innerhalb der Ebene von 1704 befunden haben muss und dass die Konvektion möglicherweise dicht unterhalb der Decke dieses Raumes entlang ging. Die COCOSYS-Rechnung C2 gibt die experimentellen Temperaturverläufe gut wieder. Dies wird durch die virtuelle Aufteilung der Raumebenen 1805 und 1704 in vertikaler Richtung erreicht. Nach Beendigung der oberen Dampfeinspeisung sinken die Temperaturen im oberen Containmentbereich aufgrund von Kondensation, die später noch durch das Außensprühen verstärkt wird, ab. Hierbei treten größere Abweichungen zwischen Rechnung und Experiment auf. Mit Beginn der Dampfeinspeisung in den unteren Raum 1405 ab 13 Stunden steigen die Atmosphärentemperaturen der unteren Räume an; die atmosphärische Schichtung wird jedoch nicht aufgelöst. Dies wird von COCOSYS prinzipiell wiedergegeben, ebenfalls dass unterhalb des Raumes 1405 die Temperatur auch während der unteren Dampfeinspeisung niedrig bleibt (R1\_CT3301). Ab 22,5 Stunden berechnet COCOSYS abweichend zum Experiment jedoch dort einen starken Temperaturanstieg. Dieser wird verursacht durch die Dampfeinspeisung in den Sumpf, die im Experiment in das Sumpfwasser, in dieser COCOSYS Rechnung aber in die Atmosphäre geleitet wird. Dies wird anhand der Rechnungen C3 und C4 detaillierter diskutiert.

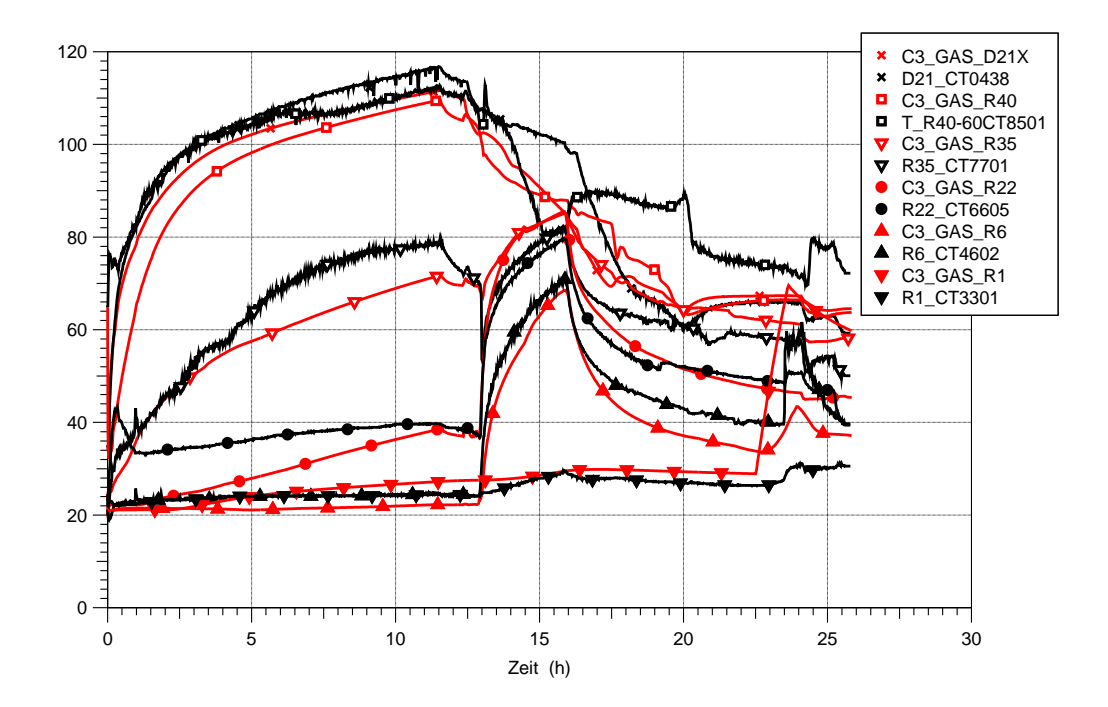

# <span id="page-132-0"></span>Abb. 2-85 Atmosphärentemperaturverläufe an verschiedenen Höhen, Experiment (schwarz) und Rechnung C3 (rot)

Die Parameterrechnung C3 zeigt qualitativ das gleiche Temperatur- und Schichtungsverhalten wie die Rechnung C2, vergleiche [Abb. 2-84](#page-130-0) und [Abb. 2-85.](#page-132-0) Während der Dampfeinspeisung in den Sumpfraum steigt die Temperatur (in R1) in der Rechnung C3 weniger stark als in C2 an. Grund sind die unterschiedlichen Wassermassen in Zone R1. Aufgrund eines Fehlers in den Drainageverbindungen beträgt sie in C2 bei 22,5 Stunden nur 18500 kg, in C3 hingegen 80400 kg, was besser dem Experiment entspricht. Trotzdem überschätzt auch C3 sehr stark die Atmosphärentemperatur. Eine Verbesserung wird diesbezüglich, wie weiter unten beschrieben, in der Rechnung C4 erzielt.

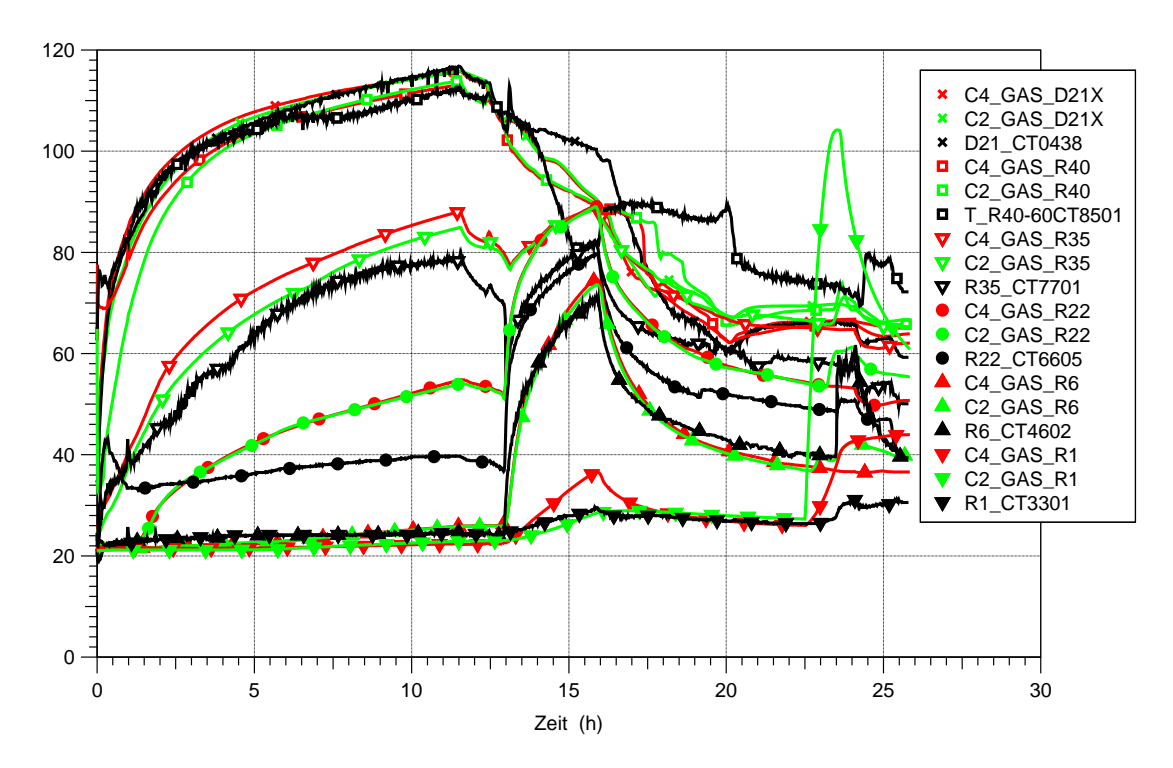

<span id="page-132-1"></span>Abb. 2-86 Atmosphärentemperaturverläufe an verschiedenen Höhen, Experiment (schwarz) und Rechnung C4 (rot), C2 (grün)

Ein Vergleich der Rechnung C4, in der die Dampfeinspeisung in Raum 1805 an den experimentellen Positionen eingegeben ist, mit der Rechnung C2, in der sie auf die Ebene 18 verteilt ist, zeigt qualitativ keinen Unterschied im Schichtungsverhalten [\(Abb.](#page-132-1)  [2-86\)](#page-132-1). Auch der quantitative Unterschied ist nur geringfügig. So steigt in C4 während der ersten sieben Stunden die Temperatur der Zone R40 (Teil von 1805) schneller, was besser dem Experiment entspricht; andererseits ist der Temperaturanstieg der Zone R35 im darunter liegenden Raum um 2 °C höher. Nach Beendigung der Dampfeinspeisung bei 12 Stunden verschwinden die Unterschiede wieder. Die Auswirkung der Modellierung des Sumpfraumes R1 ist zu zwei Zeitbereichen zu erkennen. (1) Um 15 Stunden während der unteren Dampfeinspeisung ist in der Rechnung C4 in der Zone R1 ein geringfügig (um 5 C°) erhöhter Anstieg der Atmosphärentemperatur zu erkennen. Es gelangt also von oben kommend warme Atmosphäre nach R1. In der Rechnung C2 der Anstieg bedeutend kleiner, weil die Atmosphäre im Gleichgewicht mit dem Sumpfwasser steht, dessen Masse in diesem Zeitbereich 60000 kg beträgt. Im Falle der Nichtgleichgewichtsmodellierung (C4) wird die Energie durch Wärmeübertragung an die Sumpfoberfläche und die Wände abgegeben, was ein effizienter Vorgang ist. (2) Der Vorteil der Nichtgleichgewichtsmodellierung wird ab 22,5 Stunden während der Dampfeinspeisung in den Sumpf deutlich. Hier ist in der Zone R1 nur ein geringer Temperaturanstieg zu verzeichnen (C4), bei der Gleichgewichtsmodellierung jedoch ein unrealistisch hoher. Dabei wird, wie oben beschrieben, der von C2 berechnete Temperaturanstieg zusätzlich durch eine zu geringe Wassermasse in Zone R1 verstärkt. Ein realistischer Vergleich ist zwischen den Rechnungen C4 und C3 vorzunehmen.

Die in C4 berechneten Atmosphären- und Wassertemperaturverläufe im Sumpfraum geben den Verlauf der Messwerte wieder [\(Abb. 2-87\)](#page-134-0). Dabei ist zu beachten, dass die Wassertemperatur an der untersten Sumpfposition (0,2 m über dem Boden) gemessen wurde, wo niedrigere Temperaturen als weiter oben auftreten. Ferner hat es den Anschein, dass im Experiment die Atmosphärentemperaturen über dem Sumpf nicht homogen waren, vergleiche EXP\_R1CT3301\_-4.5m und EXP\_R1CT2101\_-7m. Dies müsste noch weiter untersucht werden.

Das in den Raum 1805 in 22,5 m Höhe eingespeiste Leichtgas ( $H_2$  und Helium) steigt nach oben; so verzeichnet die Messstelle bei 22,1 m nur einen geringfügigen Gaskonzentrationsanstieg [\(Abb. 2-88\)](#page-134-1). Hohe Gaskonzentrationen werden erst in dem darüber liegenden Raum 1903 bei 26,5 und 27 m gemessen. Nach Beendigung der Gaseinspeisung bei 12,8 Stunden und während der folgenden unteren Dampfeinspeisung verkleinert sich die Wolke aus Leichtgas, Dampf und Luft, was an dem Absinken der Konzentrationen bei 26,5 und 27 m und später sogar im Dom bei 34 m zu erkennen ist. Dieser Vorgang wird durch das bei 16 Stunden einsetzende Außensprühen verstärkt. Ab 18 Stunden setzt eine nach unten fortschreitende Vermischung der Atmosphäre ein, die bei 20 Stunden 22,1 m in Raum 1805 erreicht.

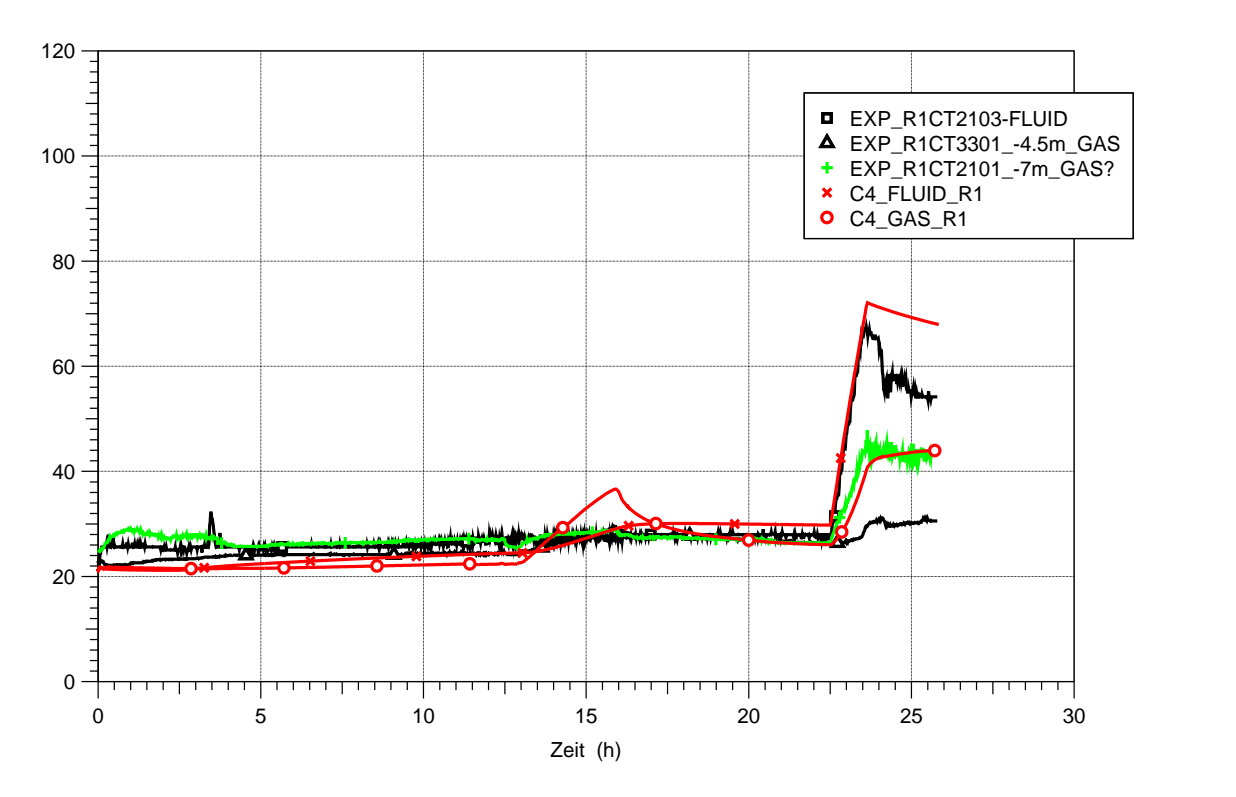

<span id="page-134-0"></span>Abb. 2-87 Atmosphären- und Wassertemperaturverläufe im Sumpfraum, Experiment (schwarz und grün) und Rechnung C4 (rot)

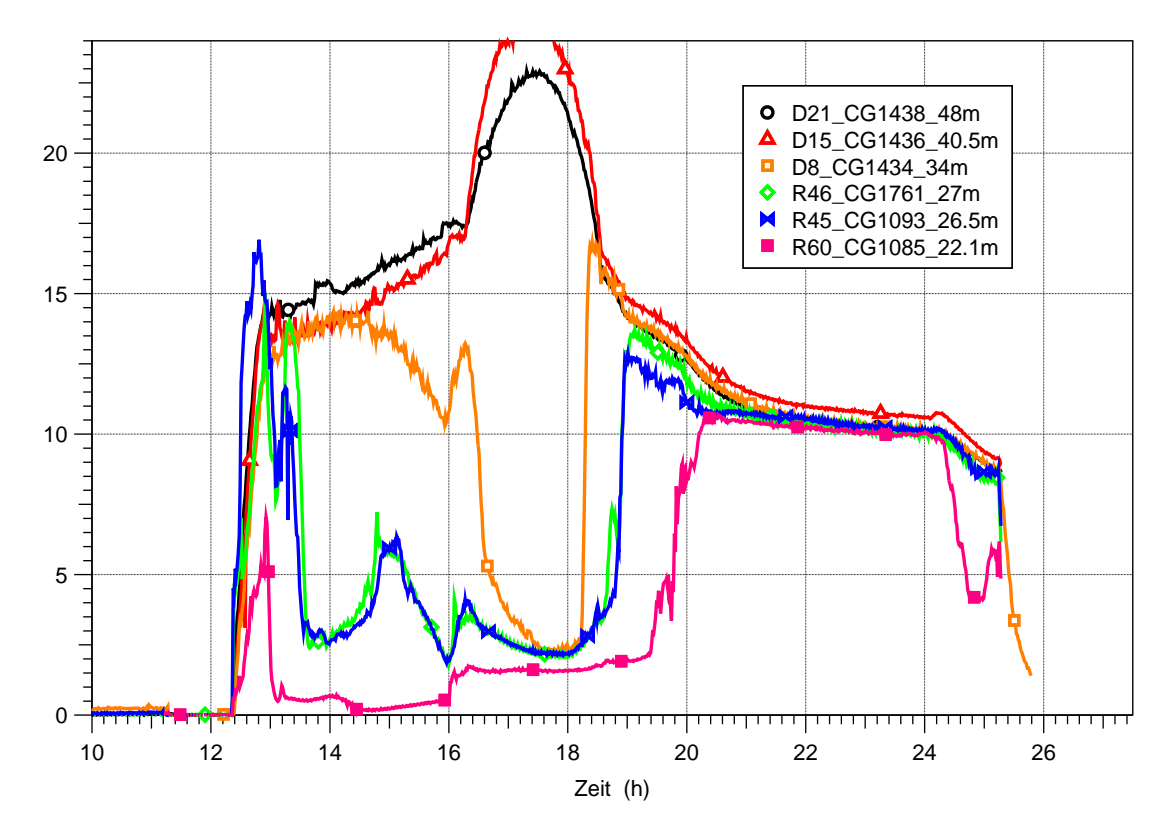

<span id="page-134-1"></span>Abb. 2-88 Wasserstoff- und Helium Volumenkonzentrationsverläufe im oberen Containmentbereich an verschiedenen Höhen, Experiment

Die COCOSYS-Rechnungen geben den Aufbau der Leichtgasschichtung gut wieder. Dies wird in [Abb. 2-89](#page-135-0) anhand der Rechnungen C2 und C4 gezeigt. Am Ende der Einspeisung, bei 12,87 h, unterschätzen sie geringfügig die Leichtgaskonzentration im Dom um etwa 2 bis 3 Vol-%. Zu diesem Zeitpunkt wurde im Dom bei 48 m eine um 2 Vol-% höhere Konzentration als bei 34 m gemessen, COCOSYS berechnet eine knapp doppelt so hohe Differenz. Die in den Rechnungen unterschiedlich modellierte Verteilung der Gaseinspeisung hat nur einen vernachlässigbaren Einfluss auf das Ergebnis. In C4 wird das Leichtgas in die, dem Experiment entsprechende Position Plumezone 60Y geleitet, in C2 zu 15 % in Zone 60Y und zu 85 % 5 m höher in die Plumezone 45Y.

Die Rechnungen beschreiben ebenfalls, dass in die unteren Containmentbereiche nur wenig Leichtgas gelangt (s. auch [Abb. 2-90](#page-136-0) bis [Abb. 2-93\)](#page-138-0).

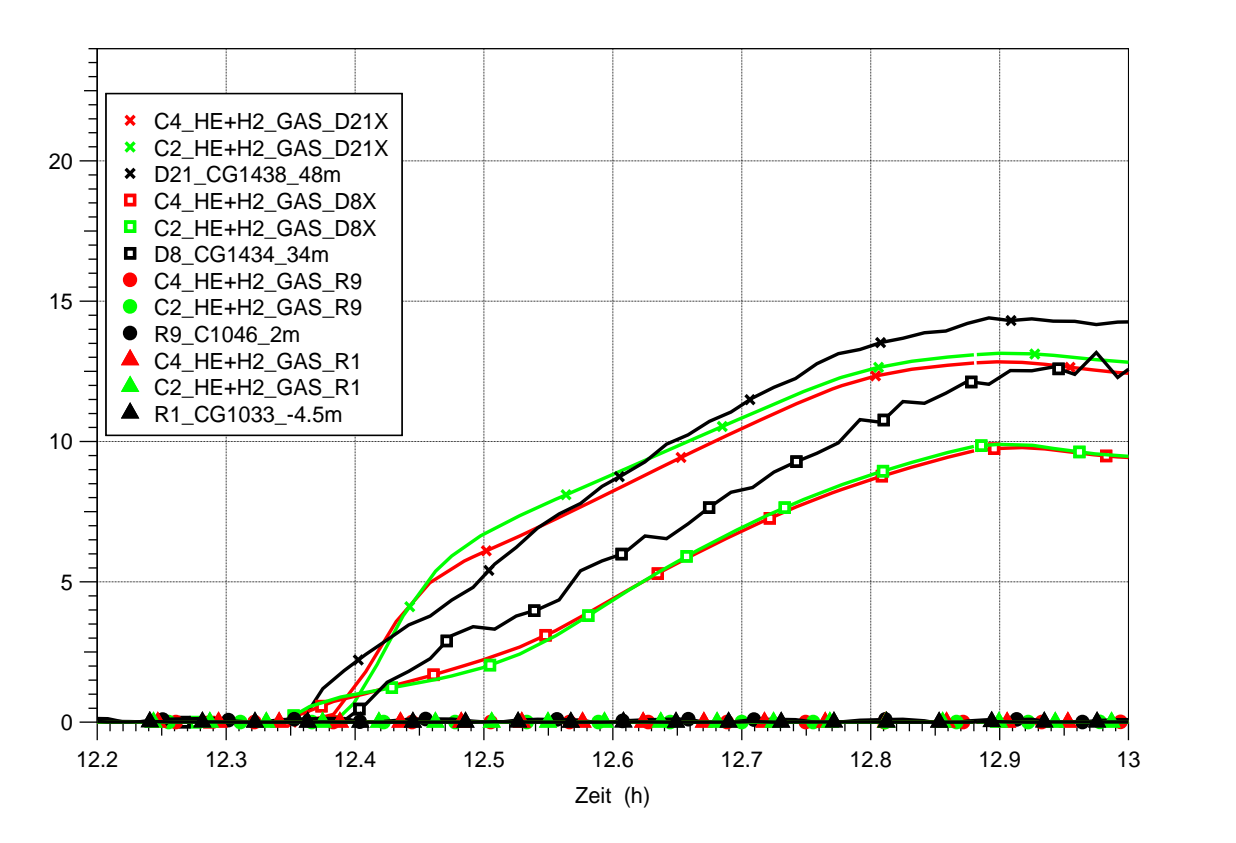

<span id="page-135-0"></span>Abb. 2-89 Wasserstoff- und Helium Volumenkonzentrationsverläufe, während der Einspeisephase, Experiment, Rechnungen C4 und C2

Ab 13 Stunden, während der unteren Dampfeinspeisung und des darauffolgenden Außensprühens vergrößern sich die Abweichungen zwischen den Rechnungen C1 bis C4 und dem Experiment [\(Abb. 2-90](#page-136-0) bis [Abb. 2-93\)](#page-138-0). So beginnen einerseits die gerechneten Leichtgaskonzentrationen bei 48 m und 34 m im Dom viel zu früh auseinander zu driften, andererseits wird aber ihr sehr starkes Auseinanderdriften während der Sprühphase nicht richtig erfasst. Desweiteren wird die Vermischung der Atmosphäre (Angleichen der Konzentrationen im Experiment ab 18 h) bis auf C1 zu früh berechnet. Dafür gleicht sich jedoch bei C1 die Konzentration bei 16,5 m nicht an die Konzentrationen der darüber liegenden Positionen an. Alle Rechnungen sagen aber richtig voraus, dass die Konzentrationen unterhalb der unteren Dampfeinspeisung niedrig bleiben, dass die entsprechenden Zonen (s. am Beispiel R1 und R9) also nicht von der Konvektion erfasst werden. Erst mit Beginn der Dampfeinspeisung in den Sumpf bei 22,5 Stunden treten Abweichungen auf. Im Experiment steigen die Konzentrationen R1\_CG1033\_-4,5m und R9\_C1046\_2m sehr langsam ab 23,3 Stunden an, was darauf hindeutet, dass die Dampfeinspeisung zeitverzögert eine sehr geringe Konvektion verursacht. Hingegen ist eine stärkere Auswirkung des bei 24 Stunden einsetzenden Ventens auf die Konzentrationen im unteren Containmentbereich nicht zu erkennen – sehr wohl aber im oberen Bereich. Die Rechnungen C1 und C2 zeigen eine starke Auswirkung der Dampfeinspeisung in den Sumpf auf die Leichtgaskonzentration; sie überschätzen die Konvektion. In C3 und C4 ist das nicht der Fall. Hierbei muss noch überprüft werden, warum C3 trotz der starken Überschätzung der Atmosphärentemperatur in der Zone R1 [\(Abb. 2-85\)](#page-132-0) eine sehr schwache Konvektion berechnet.

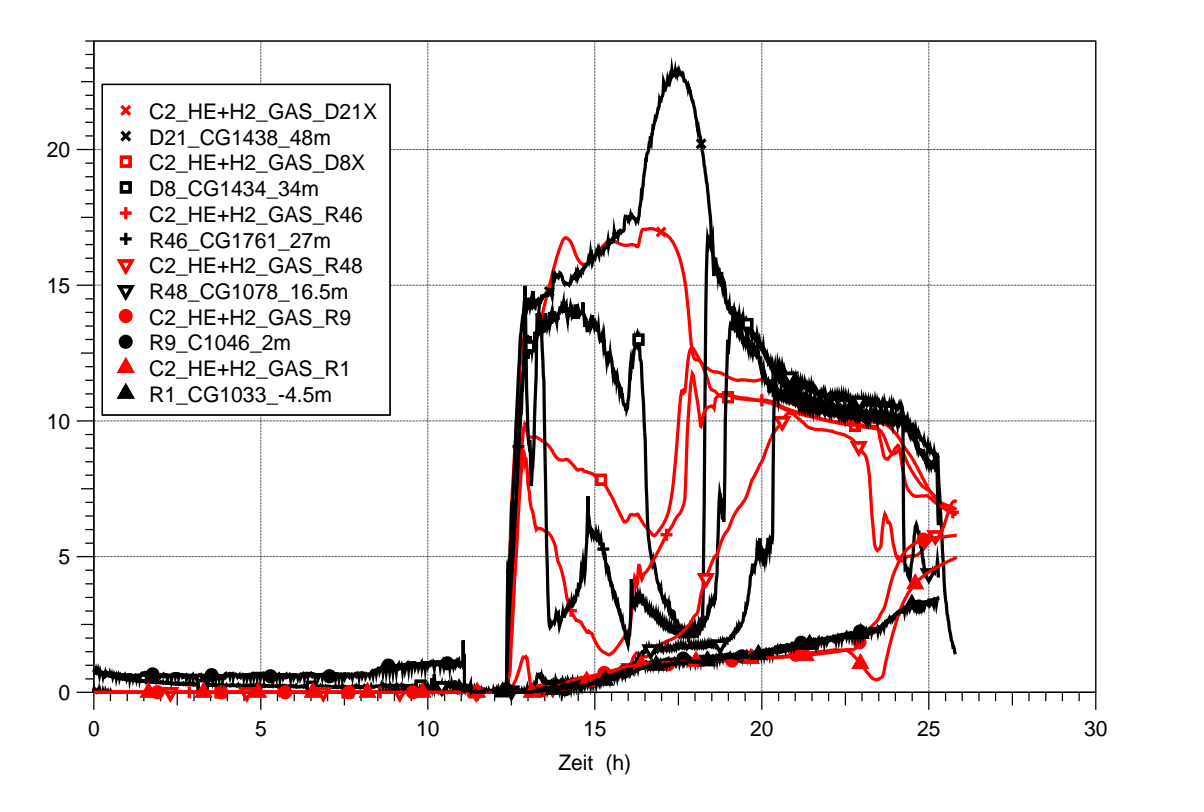

<span id="page-136-0"></span>Abb. 2-90 Wasserstoff- und Helium Volumenkonzentrationsverläufe im gesamten Containment an verschiedenen Höhen, Experiment und Rechnung C2

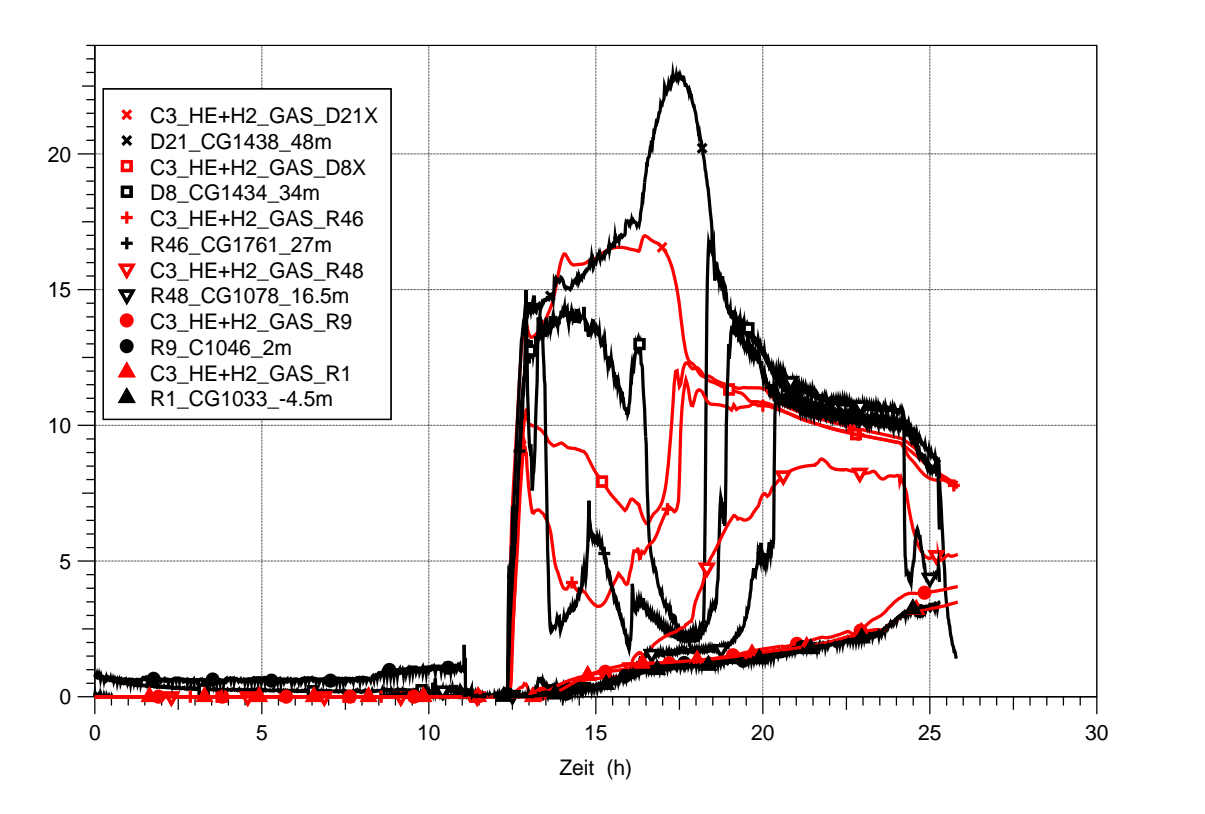

Abb. 2-91 Wasserstoff- und Helium Volumenkonzentrationsverläufe im gesamten Containment an verschiedenen Höhen, Experiment und Rechnung C3

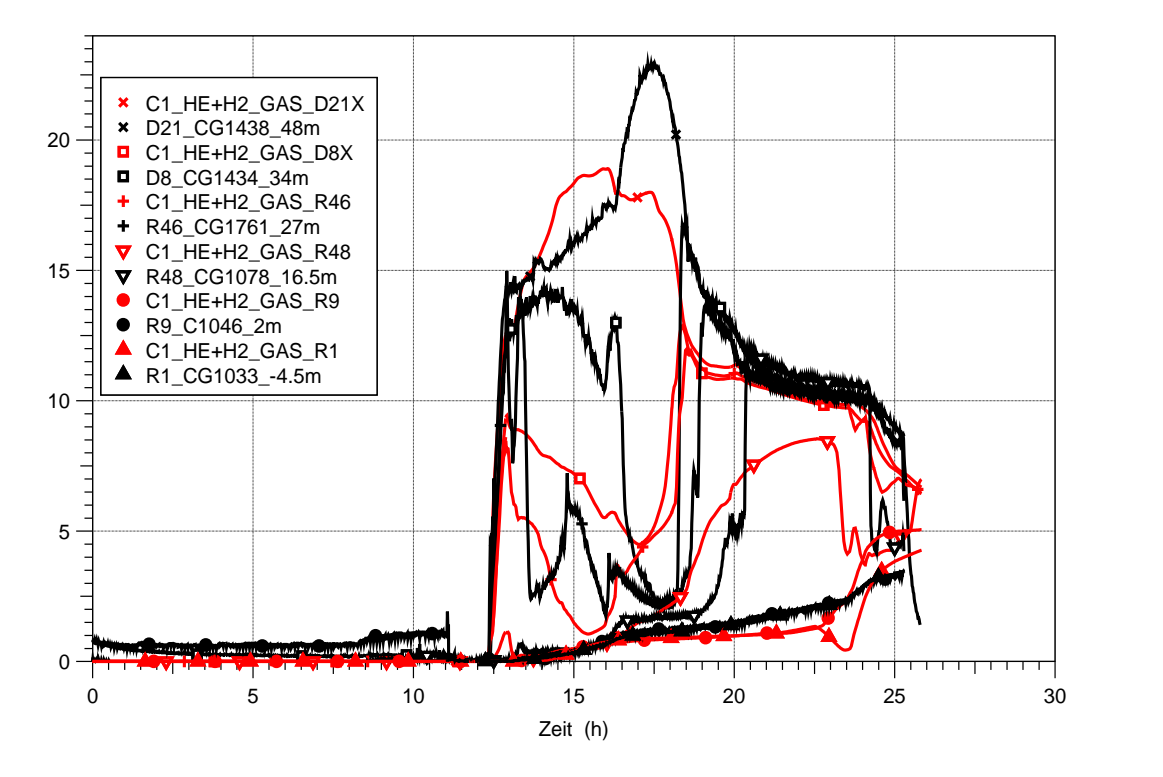

Abb. 2-92 Wasserstoff- und Helium Volumenkonzentrationsverläufe im gesamten Containment an verschiedenen Höhen, Experiment und Rechnung C1

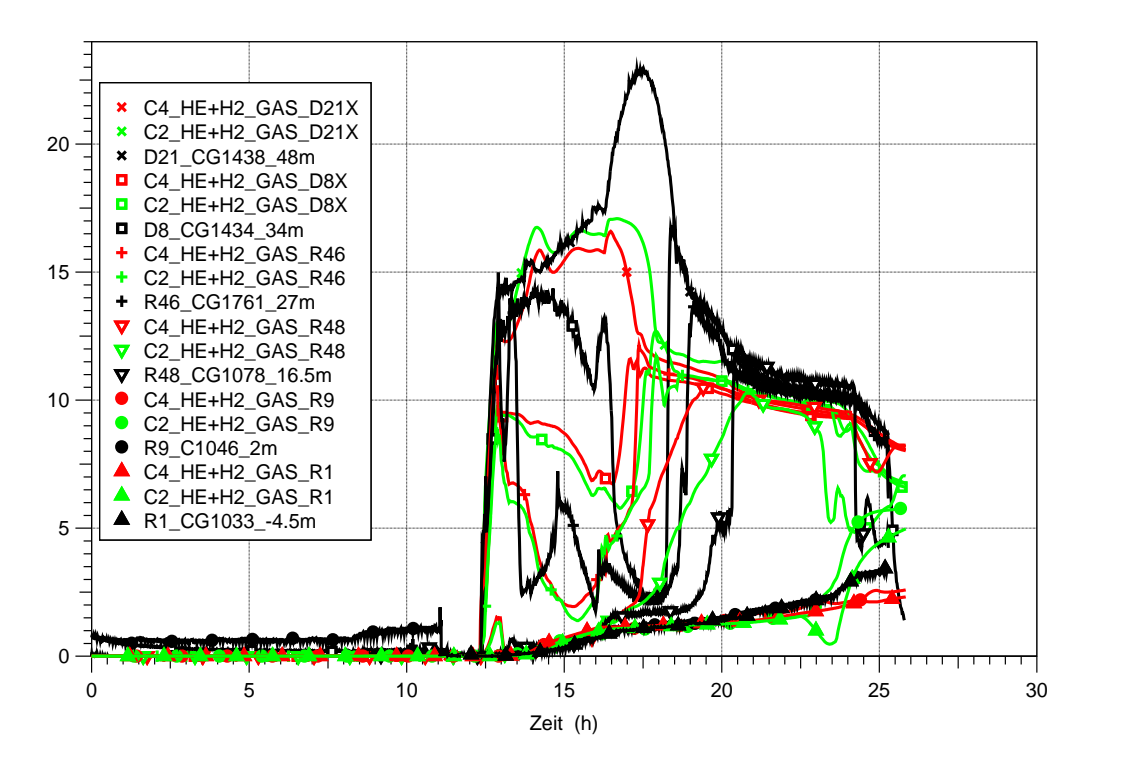

<span id="page-138-0"></span>Abb. 2-93 Wasserstoff- und Helium Volumenkonzentrationsverläufe im gesamten Containment an verschiedenen Höhen, Experiment und Rechnung C2 und C4

#### **Zusammenfassung und offene Punkte**

Der komplexe Versuch HDR E11.2, in dem Atmosphärenschichtungen und Gasverteilungen unter wechselnden Dampfeinspeisepositionen sowie Außensprühen und Venten untersucht wurden, wurde mit COCOSYS nachgerechnet. Dazu wurde der zugrunde liegende Datensatz überarbeitet.

Es wurden die Anfangsbedingungen im Ringraum sowie das Außensprühen in eine bessere Übereinstimmung mit den experimentellen Daten gebracht. Die Betonstrukturen des unteren Ringraums wurden detaillierter modelliert.

Verschiedene Modelleingaben wurden entsprechend des Standes von Wissenschaft und Technik verbessert. Dies betrifft den Wärmeübergang für Konvektion und Kondensation, Wand-Wand Strahlung und Dampfeinspeisung in den Sumpf.

Die Variation einiger unsicherer experimenteller Parameter wurde untersucht, nämlich Kondensationsflächen und Strukturvolumina, Spalt zwischen Stahlschale und Beton und Stoffwerte Beton.

Die Simulation der Dampf- und Leichtgaseinspeisungen in den Raum 1805 wurde verändert. Anstelle einer Verteilung auf die Raumebene der Einspeisung sowie die darüber liegende Ebene, wurde sie in die Zonen, die ihrer Position im Experiment entsprechen, eingegeben.

Die Änderungen wurden schrittweise vorgenommen, so dass die Auswirkungen verschiedener Modelleingaben und Parametervariationen verglichen werden konnten. Dabei zeigten alle Rechnungen qualitativ das gleiche Schichtungsverhalten. Der gemessen Verlauf der Temperatur-Dampfschichtung wurde gut wiedergegeben, der Verlauf der Leichtgasschichtung gut bis zum Ende der Einspeisung, dann traten Abweichungen auf, aber global wurde auch die Leichtgasschichtung wiedergegeben.

Die Variation der Kondensationsflächen, des Spalts, der Dampfeinspeiseraten und Stoffwerte im Rahmen ihrer Unsicherheitsbänder beeinflusste den Druck und das Temperaturniveau. So wurde der Druck bis zu 0,15 bar über- sowie unterschätzt.

Die Variation Dampfeinspeisung in den Raum 1805 hatte einen geringen Einfluss. Sie veränderte geringfügig die Temperaturen in der Nähe des Einspeiseortes.

Die verbesserte Simulation der Dampfeinspeisung in den Sumpf verbesserte wesentlich die Berechnung der Temperaturen im Sumpfraum.

Mit der genaueren Modellierung des Außensprühens wurde die Druckabsenkung im Sicherheitsbehälter wesentlich besser wiedergegeben.

Verschiedene Modellierungen entsprechen noch nicht dem Stand von Wissenschaft und Technik; deshalb sind zur Validierung noch weitere Arbeiten notwendig:

- Rücknahme der Reduktion der virtuellen Strömungsflächen und Untersuchung des Einflusses auf das Rechenergebnis,
- Nodalisierung des Doms entsprechend neuerer Erkenntnisse, z.B. aus den Rechnungen zu THAI HM-2,
- Überarbeitung der Nodalisierung der Containmenträume u. a. des Einspeiseraums 1805, gegebenenfalls Zusammenfassung von Zonen und Simulation der Wände zum Ringraum (Außenwände der Räume); bisher wird nicht zwischen Innen- und Außenwänden unterschieden,
- Überprüfung der Modellierung der Instrumentenkühlung,
- Simulation der Film-Wasserverdampfung auf heißen Strukturen mit dem neuen Filmverdampfungsmodell, um die Druckabsenkung während der Phase der unteren Dampfeinspeisung besser zu beschreiben,
- Anwendung des Nichtgleichgewichts- anstelle des Gleichgewichtsmodells,
- Berechnung des Versuchs HDR E11.4 zwecks Überprüfung des Datensatzes,
- und Auswertung der Vielzahl von Wärmeübertragungsmessungen an der Stahlschale sowie an Messblöcken und Vergleich mit den COCOSYS-Ergebnissen.

## **2.6.1.4 Vergleich von COCOSYS und CFX**

Es werden die Zu- und Abströmungen der COCOSYS-Rechnung C4 mit den CFX-Ergebnissen während der Dampfeinspeisung oben verglichen.

Die Dampfeinspeisung in den Raum 1805 erzeugt eine Konvektionsströmung, die oben über die Montageklappe und das Treppenhaus aus 1805 austritt und unten, sowie seitlich wieder zuströmt. Dabei erfolgt Zuströmung hauptsächlich über zwei Pfade [\(Abb.](#page-106-0)  [2-63,](#page-106-0) [Abb. 2-64](#page-107-0) und [Abb. 2-68\)](#page-110-0):

- absteigend vom Dom durch das Treppenhaus, horizontal durch die Raumebene 17 (unterhalb 1805) und dann aufsteigend durch die Montageklappe (Boden) nach 1805,
- absteigend vom Dom in den Reaktorraum, dann durch den Schacht nach 1805.

Zusätzlich ist im COCOSYS-Datensatz noch eine direkte Verbindung von Raum 1802 nach 1805 modelliert, deren Existenz noch mit den HDR-Unterlagen abgeglichen werden muss.

Ein Vergleich zwischen den Rechenergebnissen ist nur eingeschränkt möglich, da COCOSYS die gesamte Anlage mit allen Räumen, Überströmöffungen und Strömungswiderständen der Konvektionspfade simuliert, während CFX nur den Einspeiseraum 1805 sowie den darunter und den darüber liegenden Raum und ein Ausgleichsvolumen erfasst. Des Weiteren wird in der CFX-Rechnung nur die externe Dampfeinspeisung bei 22,5 m Höhe, aber nicht der Blowdown bei 21 m simuliert und die Rechnung bei 30 s beendet, wenn der Dampfgehalt der Atmosphäre noch sehr gering ist.

Als Vergleichszeitpunkt werden für COCOSYS Ergebnisse bei 36000 s gewählt, also wenn der Blowdown fast beendet ist und somit die Dampfeinspeisung dem CFX-Wert vergleichbar ist. Dafür unterscheiden sich jedoch die Dampfmassenanteile. Sie betragen bei CFX für die Abströmung 9 % und für Zuströmung von unten fast 0 %, bei COCOSYS sind es 75 % sowie 60 %.

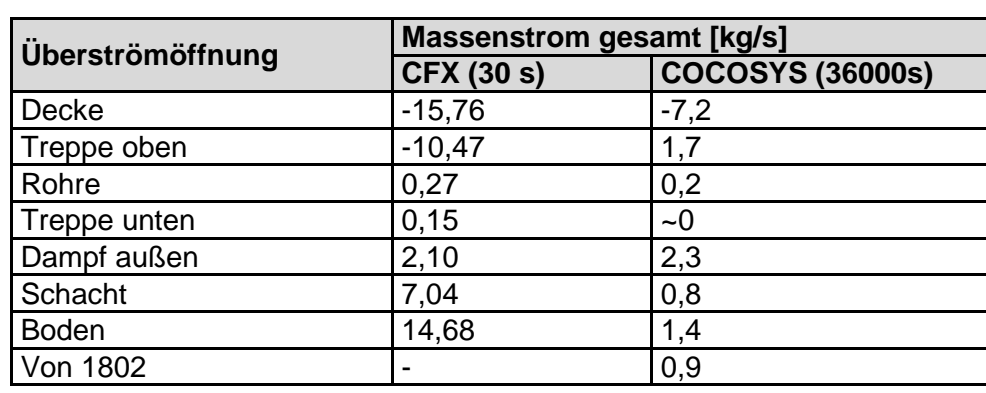

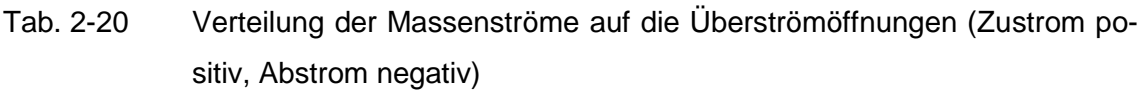

Ein Vergleich der Ergebnisse zeigt, dass in der CFX-Rechnung der Raum 1805 viel stärker als in der COCOSYS-Rechnung durchströmt wird. Dies ist darin begründet, dass im COCOSYS-Datensatz die Strömungswiderstände der Konvektionspfade vollständig erfasst werden, bei CFX jedoch nicht. Ein Vergleich zum Experiment ist mit sehr großen Unsicherheiten behaftet, da er auf wenigen Geschwindigkeitsmessungen in den Überströmöffnungen beruht. Dieser Vergleich deutet jedoch darauf hin, dass die Ausströmung oben von COCOSYS unterschätzt wird, möglichweise um einen Faktor 2, während sie von CFX eher um einen Faktor 2 überschätzt wird. In der COCOSYS-Rechnung ergeben sich anscheinend wegen der Reduktion von Strömungsflächen zwischen den virtuell unterteilten Raumbereichen sowie der Eingabe hoher Verlustbeiwerte zu hohe Strömungswiderstände. In der CFX-Rechnung hingegen werden die Konvektionspfade nicht simuliert und somit die Strömungswiderstände unterschätzt.

# **Zusammenfassung und offene Punkte**

Es wurden mit Hilfe von CFX erste Untersuchungen zur Verteilung der Dampfmassenströme auf die Überströmöffnungen des Bruchraum R 1805 im HDR-Versuch E11.2 durchgeführt. Hierzu wurde eine Geometrie des Bruchraums, sowie der benachbarten Räume erstellt, eine Schrittweitenanalyse und eine Analyse von Diskretisierungsfehlern durchgeführt und eine erste Abschätzung der Dampfmassenströme an den Überströmöffnungen getroffen. In zukünftigen Arbeiten sollten die folgenden Verbesserungen durchgeführt, bzw. Fragestellungen untersucht werden:

- Zur Berechnung der Strömungswiderstände der Konvektionspfade sollte die Raumebene der Einspeisung (Ebene 18) sowie die darüber und die darunter liegenden Ebenen 17 und 19 zumindest in vereinfachter Weise modelliert werden. Dabei könnte auch untersucht werden, ob in der Rechnung die Atmosphäre hauptsächlich im oberen Teil (unterhalb der Decke) der Ebene 17 entlang strömt, wie es aus der Interpretation der experimentellen Daten hervorgeht. Der Dom sowie der unterhalb der Ebene 17 liegende Bereich könnten zunächst jeweils durch ein Ausgleichsvolumen erfasst werden.
- Zusätzlich zur externen Dampfeinspeisung bei 22,5 m Höhe sollte der Blowdown bei 21 m berücksichtigt werden. Des Weiteren sollte auch die Phase der Wasserstoff-Helium Einspeisung in den Raum 1805 untersucht werden.
- Wie verändern sich die Berechnungsergebnisse bei Berücksichtigung von Kondensationsprozessen? Die bisherigen Berechnungen berücksichtigen noch keine Kondensationsprozesse.
- Sind die Massenströme an den Überströmöffnungen überwiegend impulsgetrieben oder auftriebsbedingt?

Die hier genannten offenen Fragestellungen konnten im Rahmen der vorliegenden Arbeit nicht untersucht oder abschließend beantwortet werden. Es wird allerdings empfohlen die genannten Einflussfaktoren in zukünftigen Untersuchungen zu berücksichtigen und zu analysieren. Dann können die Ergebnisse dieser CFD-Studie zur Verbesserung der COCOSYS-Berechnung genutzt werden.

# **2.6.2 Simulation von Strömungsvorgängen in Sümpfen**

# **2.6.2.1 Simulation eines meromiktischen Sees mit CFX**

#### **Ausgangssituation und Zielsetzung**

Versuche zeigen, dass im Sumpf eines Kernkraftwerks beträchtliche Temperaturschichtungen und Strömungsvorgänge auftreten können. In COCOSYS wird nur eine homogene mittlere Temperatur für den Sumpf angenommen. Diese Annahme hat zur

Folge, dass Konvektionsvorgänge im Sumpf nicht berücksichtigt werden und auch die Oberflächentemperatur des Wasserpools nicht exakt berechnet wird. Damit ist auch die Berechnung des Dampfpartialdrucks in der Atmosphäre ungenau. Als Alternative zur Berechnung mit COCOSYS bietet sich in diesem Fall eine Berechnung von Strömungsvorgängen und der Temperaturverteilung im Sumpf mit Hilfe von CFX an. Allerdings ist zunächst eine Validierung von CFX für die vorliegende Problemstellung notwendig.

Ziel dieses Arbeitspunktes ist die Validierung von CFX anhand eines von einem meromiktischen See abgeleiteten Beispiels. Hierbei soll zunächst nur prinzipiell untersucht werden, ob sich mit CFX qualitativ plausible Aussagen zu Strömungen in großvolumigen Wassermengen berechnen lassen. Detaillierte und quantitative Vergleiche lassen sich aufgrund der fehlenden exakten Randbedingungen und Strömungsdaten zu Seen und Gewässern grundsätzlich nicht durchführen.

In der Gewässerkunde werden unterschiedliche Mischungstypen von Seen unterschieden. Der sogenannte meromiktische Gewässertyp zeichnet sich dadurch aus, dass in größerer Tiefe Wasserschichten mit ungewöhnlicher Schichtungsstabilität auftreten. Ein Beispiel für einen solchen See ist der Alatsee bei Füssen (siehe [Abb. 2-94\)](#page-144-0). In 15 bis 18 m Tiefe weist er eine leuchtend rot gefärbte Schicht von Purpur-Schwefelbakterien auf, die weltweit zu den ausgeprägtesten in Süßwasserseen zählt. Der Alatsee erfährt, im Gegensatz zu den meisten anderen Seen, im Winter keine Wasserzirkulation und so "liegt" das schwefelhaltige Tiefenwasser seit Tausenden von Jahren am Boden [/WIK](#page-487-0) 08/.
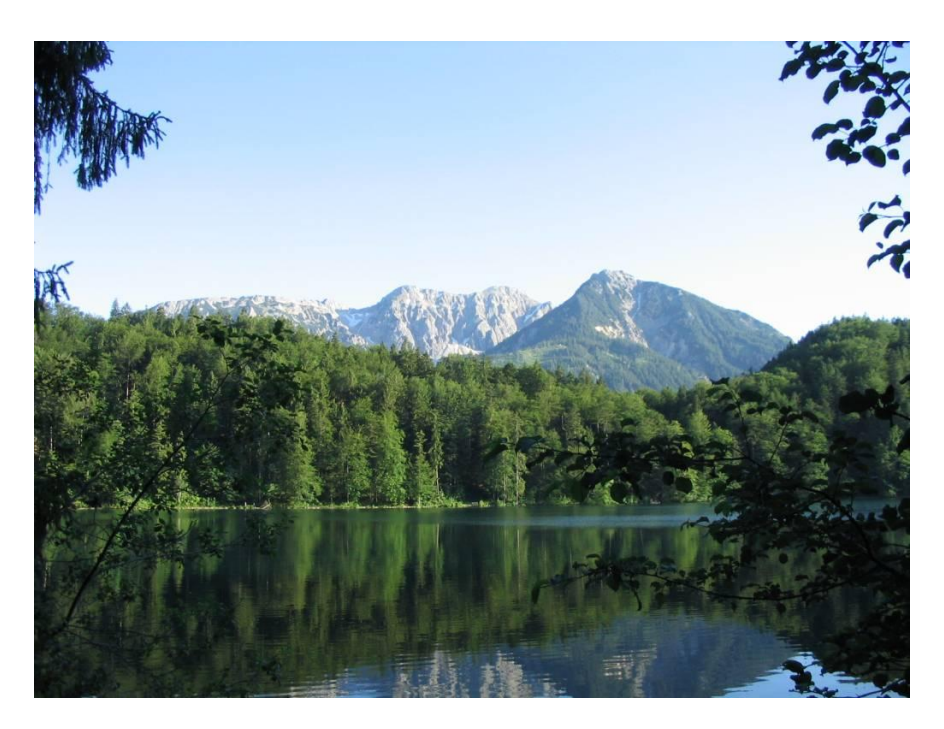

Abb. 2-94 Der Alatsee bei Füssen

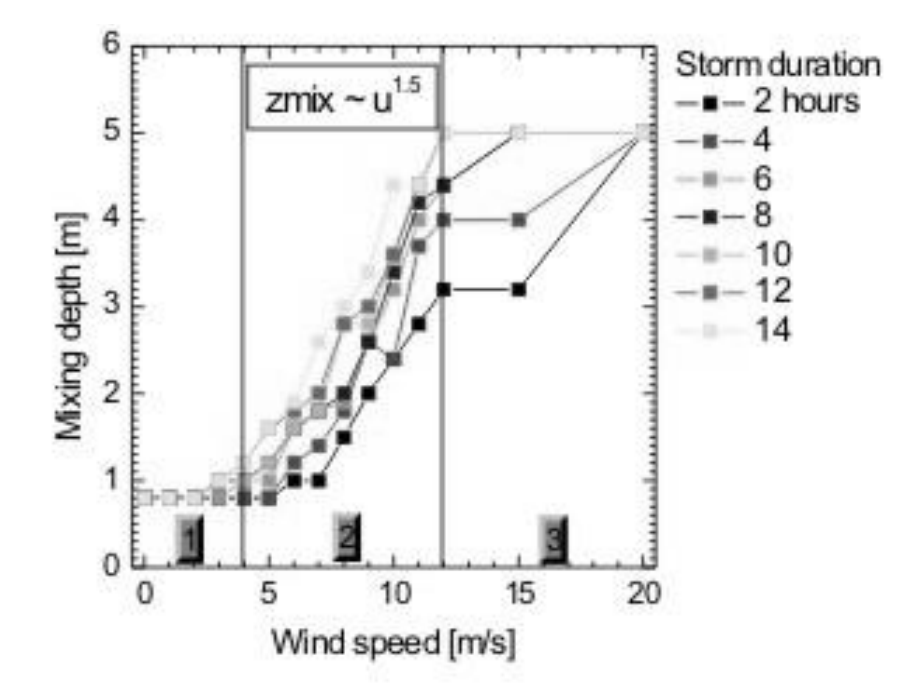

<span id="page-144-0"></span>Abb. 2-95 Mischungstiefe in Abhängigkeit von der Windgeschwindigkeit nach [/JÖH](#page-480-0) 04/

Jöhnk et al haben in einer Arbeit zum Themengebiet Gewässerklassifikation Untersuchungen zur Mischungstiefe in Seen in Abhängigkeit von der Windgeschwindigkeit durchgeführt [/JÖH](#page-480-0) 04/. Hierbei zeigt sich, dass grundsätzlich drei Bereiche unterschieden werden können (siehe [Abb. 2-91\)](#page-137-0). Für Windgeschwindigkeiten unter 4 m/s liegt die

maximale Mischungstiefe etwa bei 1 m. Bei höheren Windgeschwindigkeiten ist die Mischungstiefe proportional zur Windgeschwindigkeit hoch 1,5. Ab etwa 12 m/s ist keine größere Mischungstiefe mehr zu beobachten.

Im Folgenden soll qualitativ mit CFX der Einfluss von Wind, von atmosphärischen Temperaturschwankungen sowie von Zu- und Abflüssen auf die Strömungs- und Mischprozesse in einem See untersucht werden.

#### **Einfluss der Windgeschwindigkeit auf die Durchmischungstiefe**  $\bullet$

Zunächst wird der Einfluss der Windgeschwindigkeit auf die Durchmischungstiefe untersucht. Das hierzu entwickelte Gitter-Modell des Sees ist quadratisch mit einer Seitenlänge von 3000 m und es hat eine Tiefe von 70 m. Auch die Atmosphäre oberhalb des Sees ist vernetzt worden. In [Abb. 2-96](#page-146-0) ist das Gitternetz des Sees dargestellt, sowie die Dimensionen der Atmosphäre angedeutet. Insgesamt enthält dieses Modell 98000 Elemente. Die Grenzschicht zwischen Wasser und Atmosphäre wird als freie Oberfläche definiert. Parallel zur x-Achse werden nun Windströmungen mit unterschiedlichen Geschwindigkeiten simuliert (1, 2, 4, 6, 8 und 16 m/s) und die Strömungsgeschwindigkeiten im Wasser berechnet.

In der Mitte des Sees wird die Strömungsgeschwindigkeit des Wassers, die von der Windströmung verursacht wird, in Abhängigkeit von der Wassertiefe untersucht. Dieser Zusammenhang ist in [Abb. 2-97](#page-146-1) dargestellt. Zur Definition einer Mischungstiefe werden zwei unterschiedliche Geschwindigkeitszonen unterschieden. In den oberen Seeschichten gibt es höhere Strömungsgeschwindigkeiten des Wassers (bis maximal 0,3 m/s). Die Strömungsgeschwindigkeit nimmt mit zunehmender Seetiefe bis fast auf 0 m/s ab. Dieser obere Bereich ist in der Abbildung als durchmischte Zone gekennzeichnet. Im unteren Bereich des Sees gibt es eine langsame globale Bewegung der Wassermassen, dieser Bereich wird in der Abbildung als stabile Zone bezeichnet. Die Mischungstiefe wird in der vorliegenden Untersuchung als diejenige Wassertiefe definiert, die die Trennschicht zwischen diesen beiden Zonen darstellt. In dieser Schicht hat die Strömungsgeschwindigkeit ein Minimum. In dem Beispiel in [Abb. 2-97](#page-146-1) liegt bei einer Windgeschwindigkeit von 1 m/s eine Mischungstiefe von etwa 1,2 m vor.

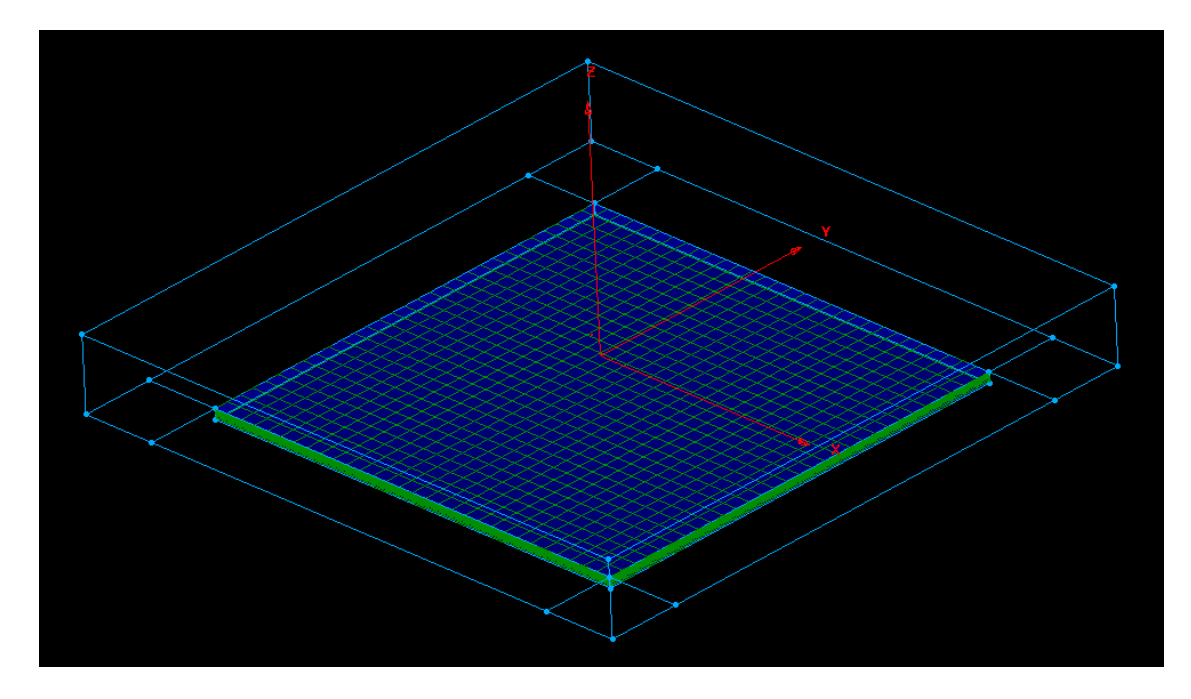

<span id="page-146-0"></span>Abb. 2-96 Gitternetz des Sees und Atmosphäre über dem See

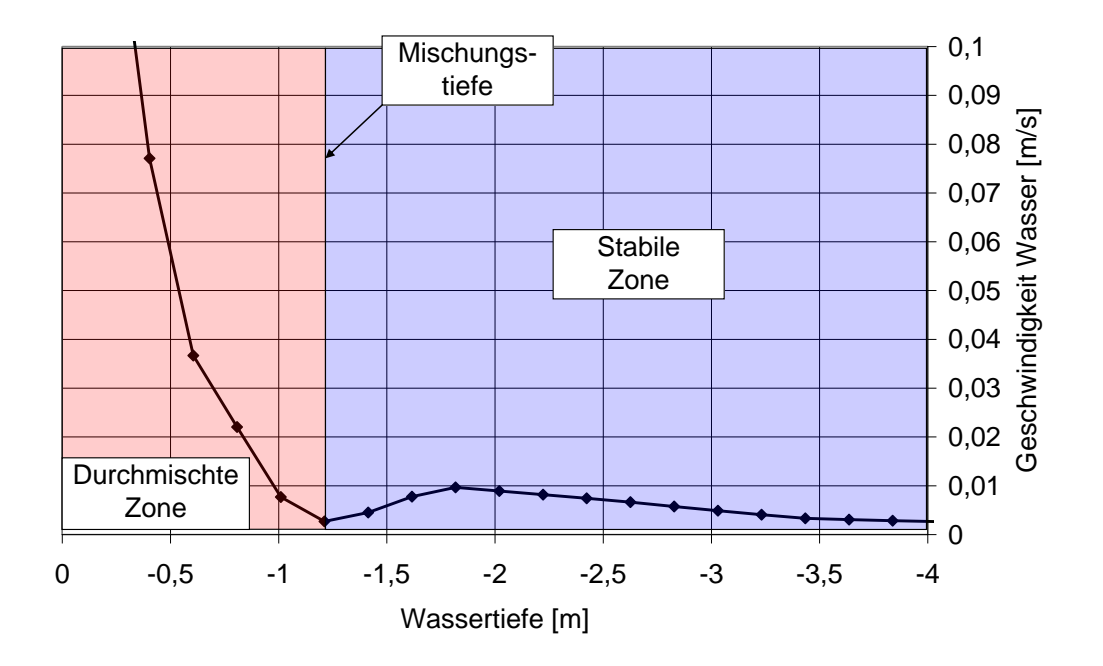

<span id="page-146-1"></span>Abb. 2-97 Geschwindigkeitsverteilung in Abhängigkeit der Wassertiefe. Hieraus wird eine Definition der Mischungstiefe abgeleitet

In [Abb. 2-98](#page-147-0) ist die Strömungsgeschwindigkeit des Wassers in Abhängigkeit von der Wassertiefe für unterschiedliche Windgeschwindigkeiten dargestellt. Es lässt sich beobachten, dass sich die Mischungstiefe mit zunehmenden Windgeschwindigkeiten hin zu einer größeren Wassertiefe bewegt.

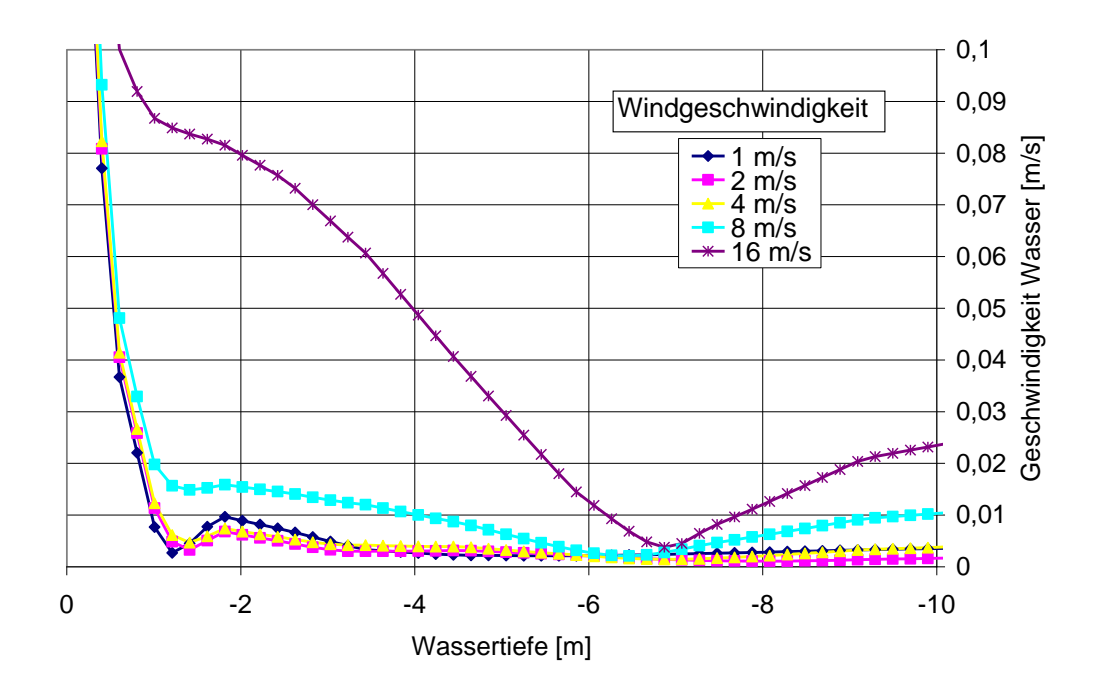

<span id="page-147-0"></span>Abb. 2-98 Strömungsgeschwindigkeit des Wassers in Abhängigkeit von der Wasser-tiefe für unterschiedliche Windgeschwindigkeiten

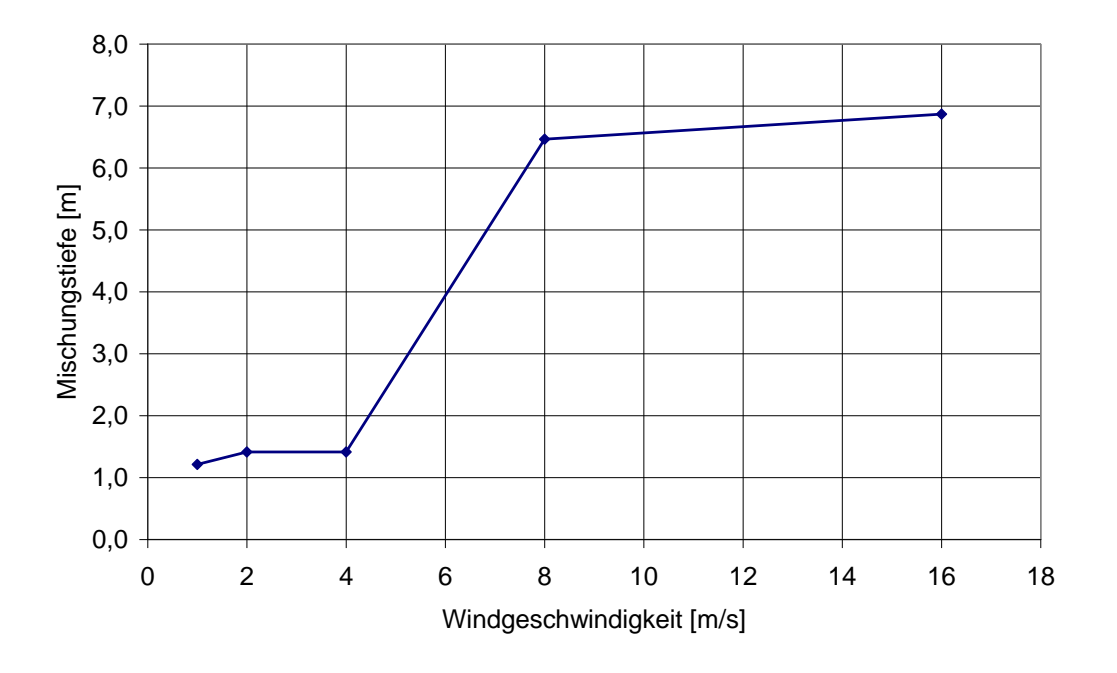

<span id="page-147-1"></span>Abb. 2-99 Mischungstiefe in Abhängigkeit von der Windgeschwindigkeit

In [Abb. 2-99](#page-147-1) ist die durch die CFX-Simulationen ermittelte Abhängigkeit der Mischungstiefe von der Windgeschwindigkeit dargestellt. Der Verlauf ist qualitativ ähnlich zu den Verläufen, die durch Jöhnk ermittelt wurden [/JÖH](#page-480-0) 04/. Dieses zeigt sich bei einem Vergleich von [Abb. 2-99](#page-147-1) mit [Abb. 2-95.](#page-144-0)

In einem meromiktischen See begünstigt ein besonders großes Verhältnis von Seetiefe zur Seeoberfläche zusätzliche die Stabilisierung der Wasserschichtungen. Weiterhin zeigen insbesondere Seen mit windgeschützter Lage (z. B. durch Bäume oder Berge) meromiktisches Verhalten. Eine genauere Untersuchung dieser zusätzlichen Einflussfaktoren würde hier jedoch zu weit führen.

#### **Einfluss der Oberflächentemperatur auf Strömungsvorgänge im See**  $\bullet$

Im Weiteren wird die Untersuchung zum Einfluss von Temperaturschwankungen auf die Strömung im See dargestellt. Als Anfangsbedingung wird davon ausgegangen, dass bereits eine Temperaturschichtung im See vorhanden ist. Dieses ist in [Abb. 2-100](#page-148-0) dargestellt.

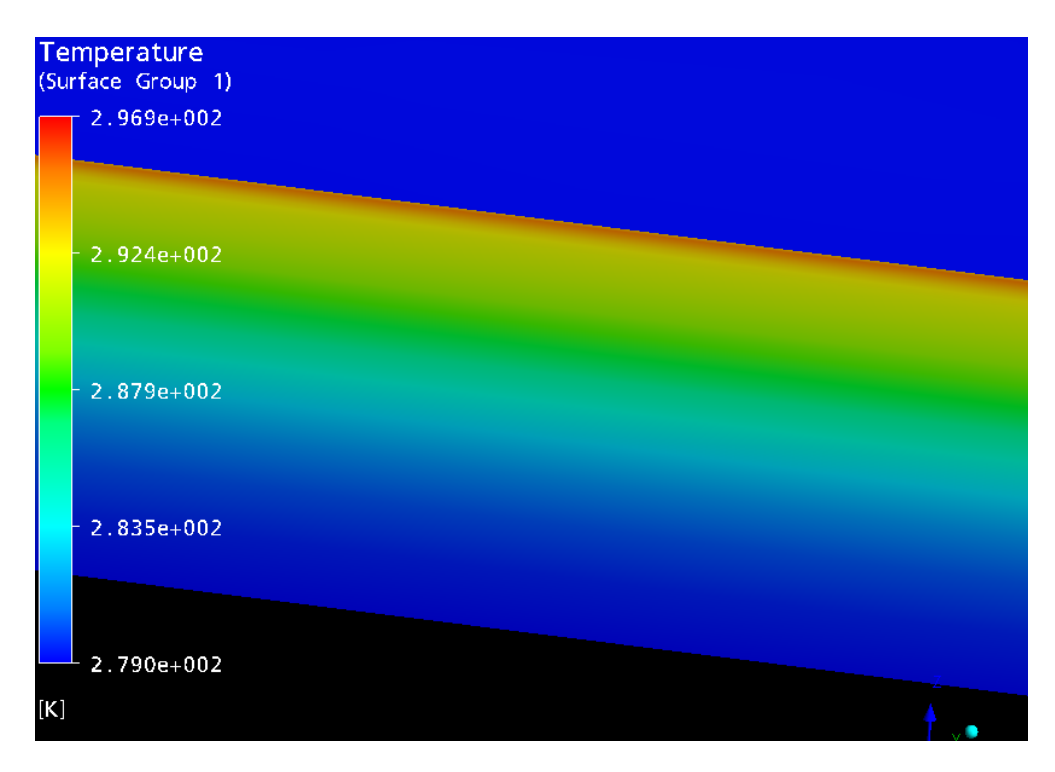

<span id="page-148-0"></span>Abb. 2-100 Temperaturschichtung im See als Anfangsbedingung für die CFX-**Simulation** 

Als zeitlich veränderliche Randbedingung wird eine Temperaturschwankung in der Atmosphäre über dem See angenommen. Hierbei wird als typischer Temperaturverlauf die in [Abb. 2-101](#page-149-0) dargestellte Temperaturkurve an einem warmen Sommertag als Randbedingung für den See verwendet. Es zeigt sich, dass diese Temperaturschwankung zwar einen Einfluss auf die Wassertemperatur im See hat, dass sie allerdings nicht zu Strömungsbewegungen im See führt.

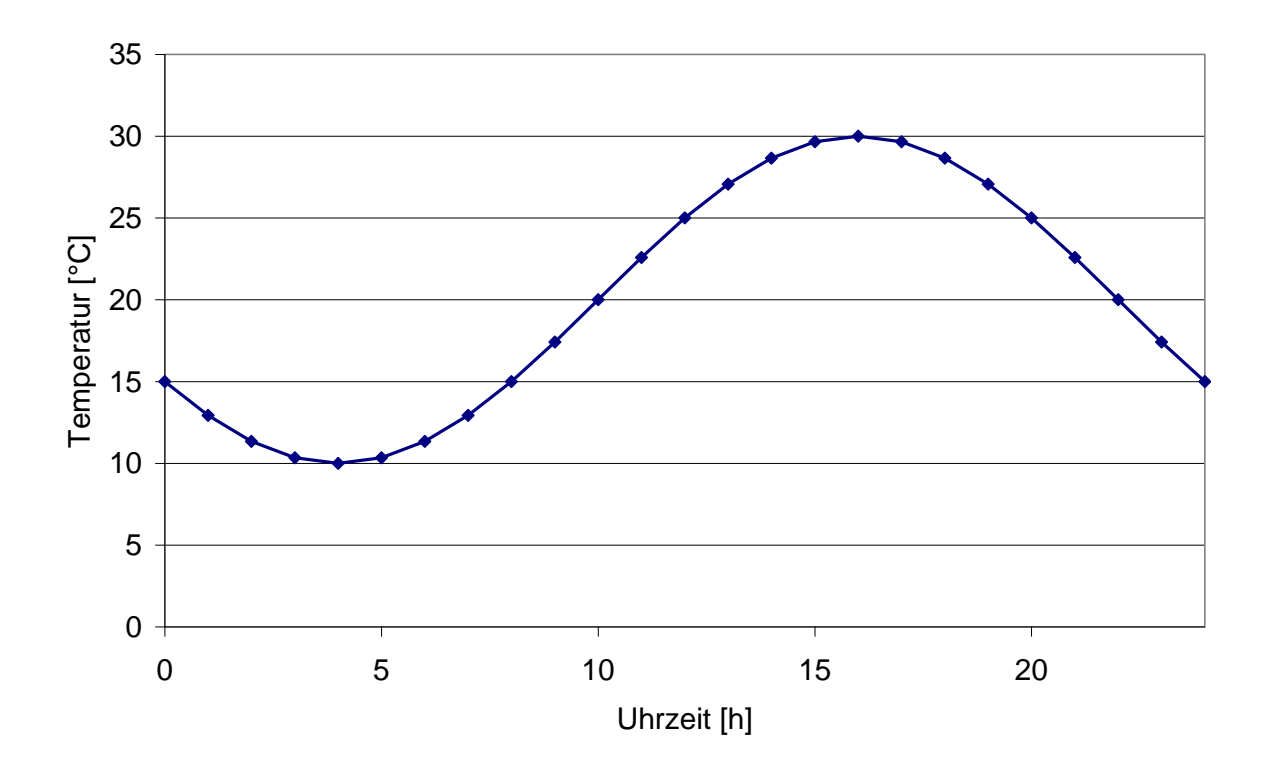

<span id="page-149-0"></span>Abb. 2-101 Typischer Temperaturverlauf an einem warmen Sommertag als Randbedingung für den See in der Simulation

Die Situation ist jedoch anders, wenn die Seeoberfläche zweigeteilt wird. Eine Hälfte des Sees erhält wieder die Temperaturkurve aus [Abb. 2-101](#page-149-0) als Randbedingung. Die andere Hälfte bekommt jedoch eine konstante Oberflächentemperatur. Diese entspricht in etwa der Situation, dass ein Teil des Sees in der Sonne liegt und ein Teil des Sees im Schatten (z. B. durch Berge). In [Abb. 2-102](#page-150-0) ist die besprochene Zweiteilung der Oberflächentemperatur dargestellt.

Jetzt kann man im See chaotische Strömungsfelder beobachten. Dieses ist in [Abb.](#page-150-1)  [2-103](#page-150-1) mit Hilfe von Stromlinien visualisiert worden. Die Stromlinien starten alle auf einer horizontalen Ebene in 35 m Wassertiefe. Es zeigt sich, dass das komplette Seevolumen durchmischt wird. Das Verhalten der Strömungen im See erscheint unter den aufgeprägten Anfangs- und Randbedingungen als plausibel.

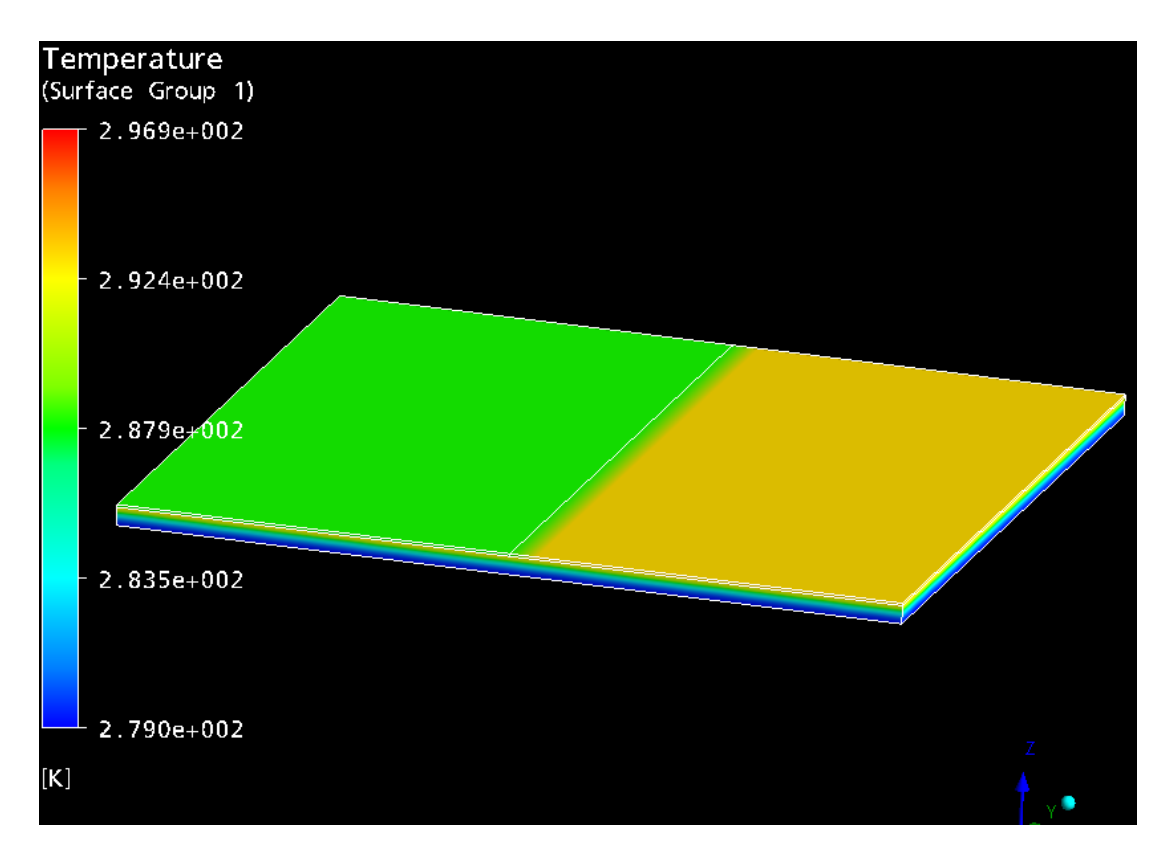

<span id="page-150-0"></span>Abb. 2-102 Zweiteilung der Temperaturen an der Seeoberfläche

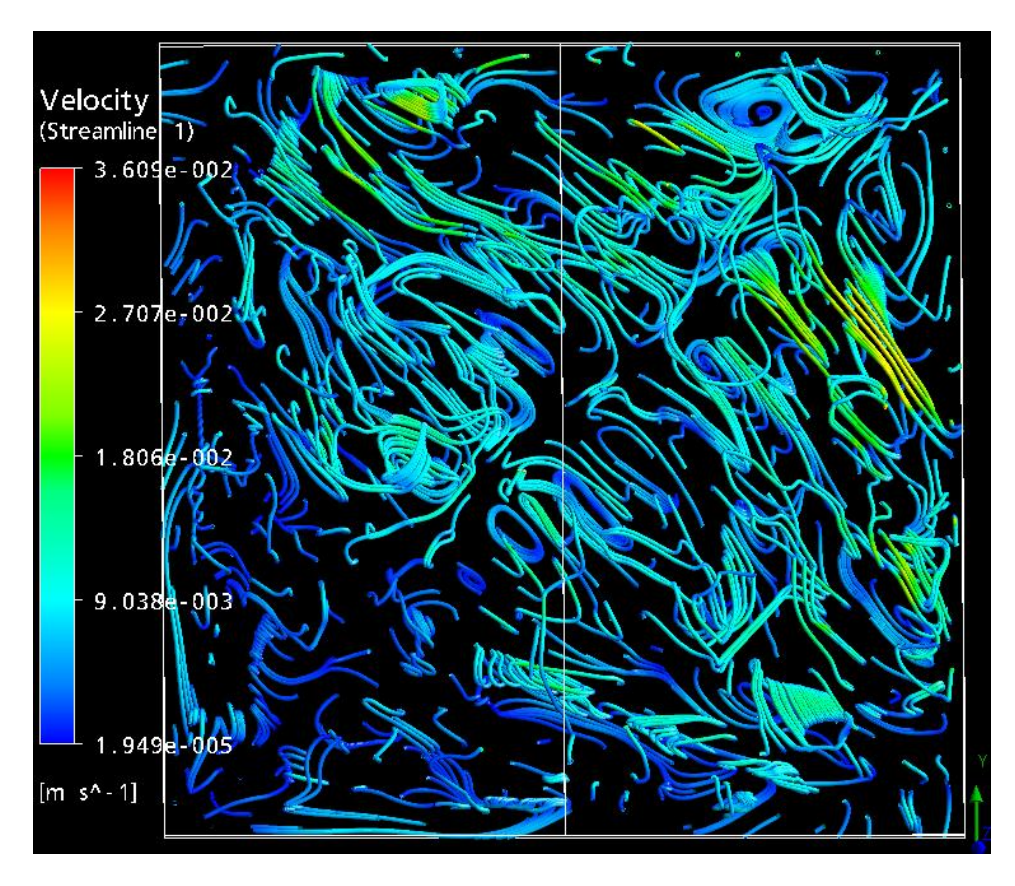

<span id="page-150-1"></span>Abb. 2-103 Verteilung von Stromlinien und Strömungsgeschwindigkeiten im See

In einem meromiktischen See findet eine Stabilisierung der Wasserschichten durch unterschiedliche chemische Konzentrationen gelöster Stoffe (z. B. Salz) statt. Die Gewässerkunde untersucht zurzeit noch die genauen Randbedingungen, unter denen in einem See Meromixie auftreten kann. Prinzipielle Einflussfaktoren sind zwar identifiziert worden, eine genaue Vorhersage für einen konkreten See ist allerdings noch nicht möglich. Schwierig hierbei ist vor allem die genaue Ermittlung von Geometrie-, Anfangs- und Randbedingungen. Diese Einflussfaktoren hier noch weiter zu untersuchen würde den Rahmen der vorliegenden Arbeit sprengen.

#### **Einfluss von Zu- und Abflüssen auf die Durchmischung des Sees**  $\bullet$

Um den Einfluss von Zu- und Abflüssen zu untersuchen wird eine neue Seegeometrie gewählt. Diese ist in [Abb. 2-104](#page-152-0) dargestellt. Diese Seegeometrie hat eine kleineres Oberflächen- zu Tiefen-Verhältnis, um den Effekt der Zuflussgeschwindigkeit deutlicher herauszustellen. Weiterhin erkennt man auf dem Bild den Zufluss (links) und den Abfluss (rechts). Als Startbedingung erhält der See einen linearen Temperaturgradienten mit 4 °C am Seegrund und 20 °C an der Seeoberfläche. Der Abfluss des Sees erhält die Randbedingung, dass der Relativdruck 0 Pa beträgt. Die Zuflussgeschwindigkeit wird variiert in den Stufen 1, 5 und 10 m/s. Das Zuflusswasser hat eine Temperatur von 20 °C. Weiterhin wird die Bewegung von Tracerpartikeln berechnet. Diese werden dem Zuflusswasser beigegeben und sie haben die gleiche Dichte wie das sie umgebende Wasser. Sie werden also von dem Zuflusswasser mitgerissen, ohne es zu beeinflussen und ihr Weg zeigt an, in welche Bereiche des Sees das Zuflusswasser vordringt, bevor es den See wieder durch den Abfluss verlässt. In [Abb. 2-105](#page-153-0) ist der Einfluss der Zuflussgeschwindigkeit auf den Weg der Tracerpartikel dargestellt. Diese Bilder erlauben auch direkt eine Aussage über die Durchmischungstiefe des Sees in Abhängigkeit von der Zuflussgeschwindigkeit. Bei einer Zuflussgeschwindigkeit von 1 m/s fließt das wärmere Zuflusswasser (20 °C) über den geschichteten See hinweg, ohne das eine wesentliche Vermischung des Zuflusswassers mit dem Seewasser erfolgt. Bei einer Zuflussgeschwindigkeit von 5 m/s findet eine Durchmischung des Zuflusswassers mit dem Seewasser statt, die jedoch nicht bis zum Seegrund reicht (siehe [Abb. 2-105\)](#page-153-0). Die Durchmischung nimmt mit zunehmendem Fließweg vom Zu- zum Abfluss des Sees zu. Wenn eine Zuflussgeschwindigkeit von 10 m/s gewählt wird, so findet eine Durchmischung statt, die an einer Stelle bis zum Seegrund reicht. Eine vollständige Durchmischung des gesamten Seevolumens gibt es aber auch hier noch nicht. Direkt hinter

dem Zufluss findet sich noch eine Totwasserzone, die nicht durchmischt wird (siehe [Abb. 2-105\)](#page-153-0).

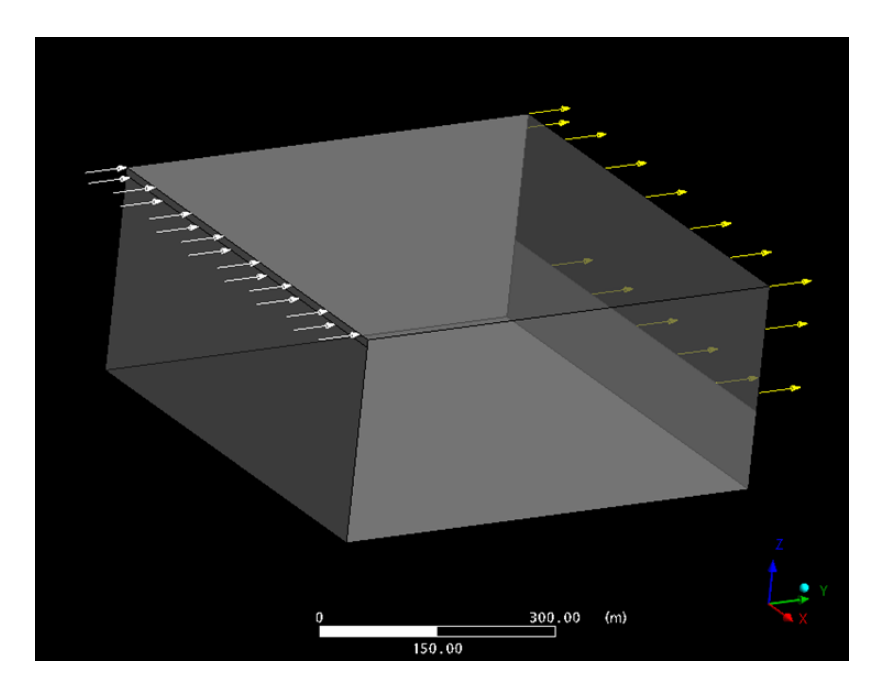

<span id="page-152-0"></span>Abb. 2-104 Zu- und Abfluss des Sees

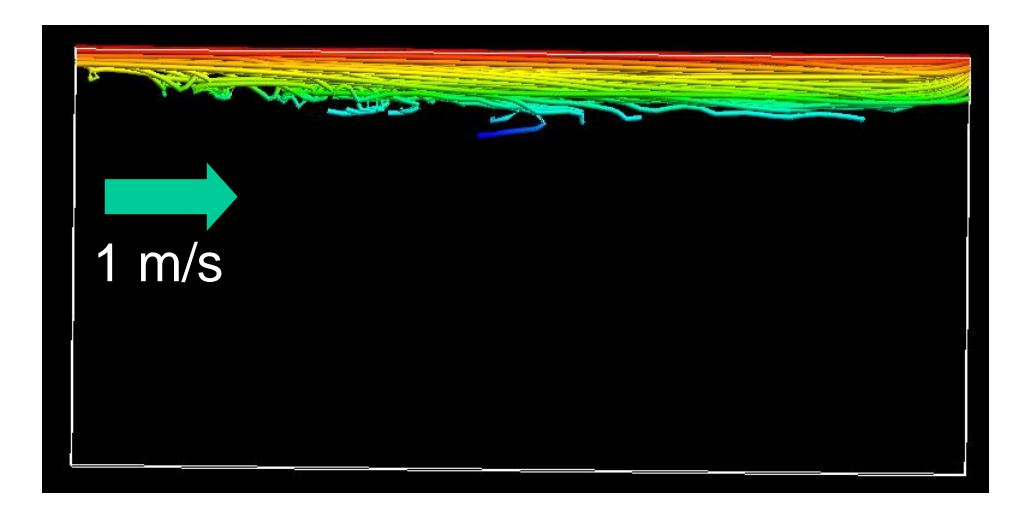

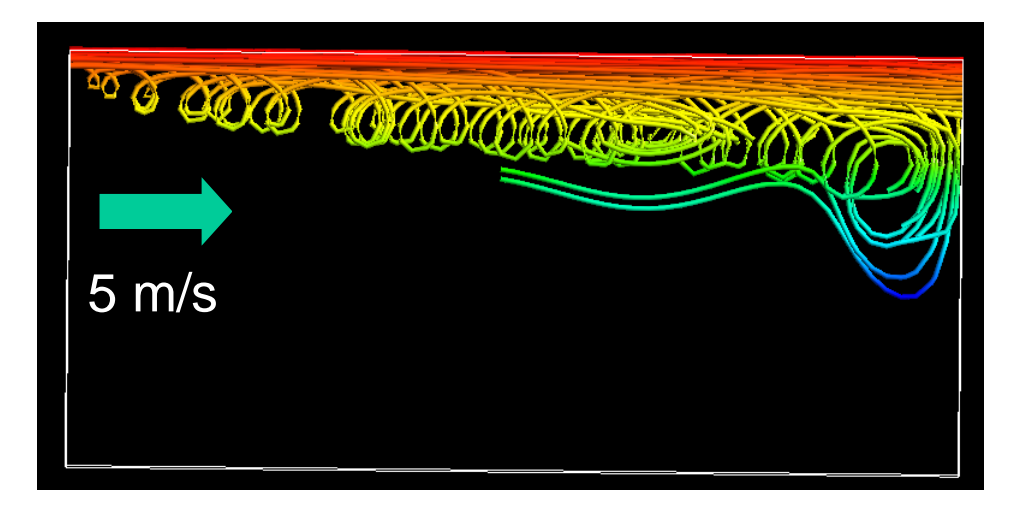

<span id="page-153-0"></span>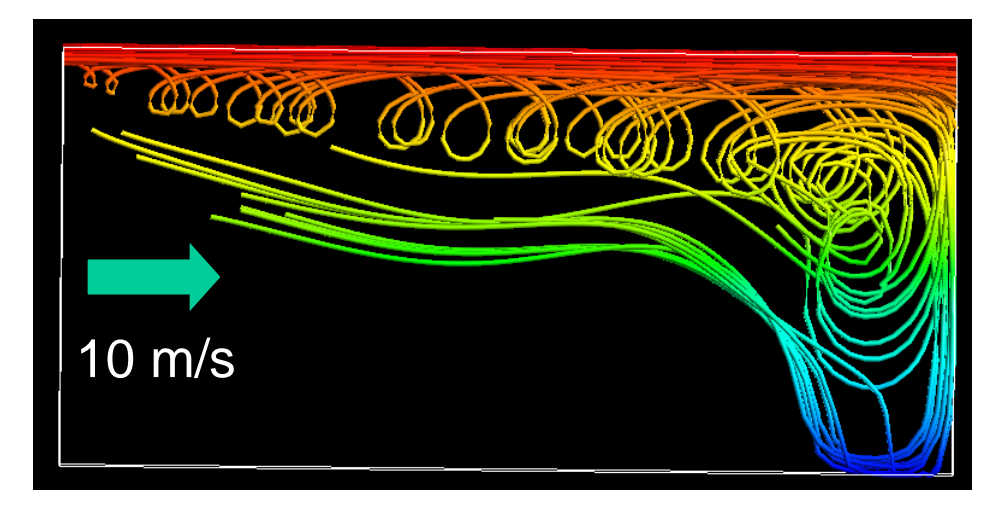

Abb. 2-105 Einfluss der Zuflussgeschwindigkeit auf die Durchmischungstiefe

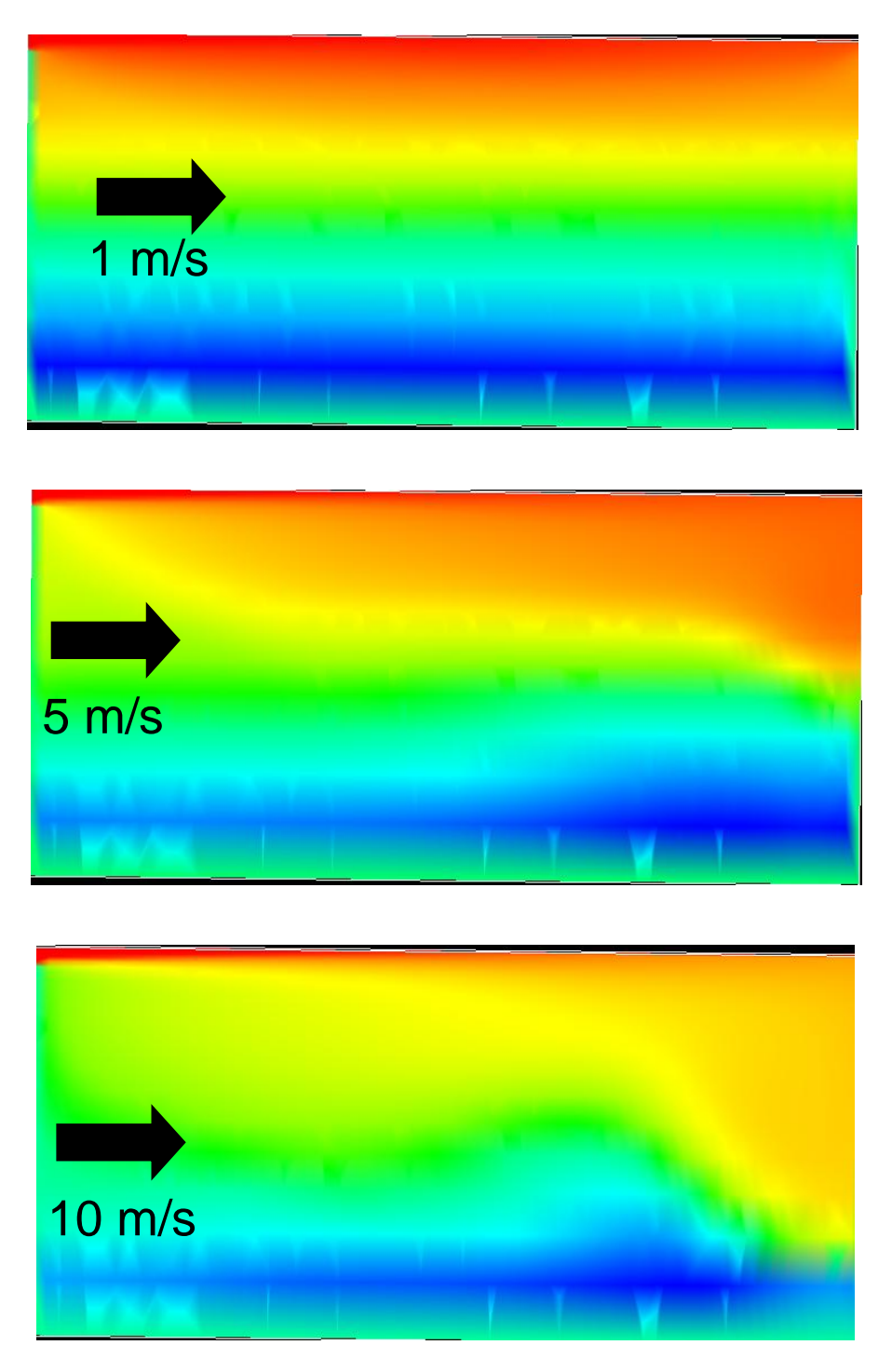

Abb. 2-106 Einfluss der Zuflussgeschwindigkeit auf die Temperaturschichtung

<span id="page-154-0"></span>In [Abb. 2-106](#page-154-0) ist dargestellt, welchen Effekt die Zuflussgeschwindigkeit auf die Stabilität der Temperaturschichtung hat. Diese Bilder spiegeln den in [Abb. 2-105](#page-153-0) dargestellten Effekt wieder. Bei einer Zuflussgeschwindigkeit von 1 m/s bleibt die Temperaturschichtung des Sees stabil. Mit zunehmender Zuflussgeschwindigkeit wird die Schichtung zunehmend aufgelöst. Aber auch hier zeigt sich, dass eine Zuflussgeschwindigkeit von 10 m/s noch nicht zu einer vollständigen Auflösung der Schichtung ausreicht.

Insgesamt erscheint das von CFX berechnete Schichtungsverhalten des Sees unter dem Einfluss von Zu- und Abflüssen als plausibel. Ein genauer Vergleich mit experimentellen Daten oder mit Daten aus der Gewässerkunde ist leider nicht möglich, da keine entsprechenden Daten vorliegen.

#### $\bullet$ **Fazit**

Insgesamt zeigt CFX plausible Ergebnisse bei der Berechnung der Strömungsvorgänge und der Mischungstiefe in einem See unter dem Einfluss von Windströmungen, Temperaturschwankungen in der Atmosphäre und von Zu- und Abflüssen. Bei der Berechnung der Abhängigkeit der Mischungstiefe von der Windgeschwindigkeit kann eine gute Übereinstimmung mit vorhandenen Literaturdaten festgestellt werden. Es zeigt sich, dass langsame Luftströmungen, homogene Oberflächentemperaturen und geringe Zuflussgeschwindigkeiten die Ausbildung einer stabilen Temperaturschichtung begünstigen. Übertragen auf die Situation in einem Containment-Sumpf ist dieses der ungünstigste Fall für eine COCOSYS-Simulation, da hier die größte Abweichung der von COCOSYS berechnete zur realen Oberflächentemperatur zu erwarten ist. In diesem Fall erscheint eine detaillierte CFD Berechnung als notwendig.

Es muss aber gesagt werden, dass eine genaue quantitative Validierung von CFX mangels exakter Messdaten (noch) nicht möglich ist. Deshalb kann die vorliegende Untersuchung nur ein allererster Schritt zur Validierung von CFX für die Simulation von Strömungsvorgängen in Containment-Sümpfen darstellen. Weitere Untersuchungen mit quantitativen Vergleichen zu Experimenten unter reproduzierbaren Bedingungen sind noch notwendig.

## **2.6.2.2 Untersuchung der Anwendbarkeit sogenannter Tandem-Rechnungen**

In Versuchen hat sich gezeigt, dass beträchtliche Temperaturschichtungen und Strömungsvorgänge im Sumpf auftreten können. Im Nichtgleichgewichtsmodell von CO-COSYS werden nur eine homogene Temperatur und somit auch keine Konvektion berechnet. Da die Temperatur an der Wasseroberfläche aber die Wechselwirkung zwischen dem Sumpf und der Atmosphäre bestimmt und damit den Dampfpartialdruck beeinflusst, ist gerade bei Anwendungen für Siedewasserreaktoren eine realistische Berechnung der Temperaturverteilung wichtig. Für Druckwasserreaktoren ist ebenfalls die möglichst realistische Berechnung der Sumpftemperatur entscheidend, da diese eine wesentliche Randbedingung für den Notkühlbetrieb mit Sumpfansaugung darstellt. Auch zur Simulation der Außenkühlung des Reaktordruckbehälters ist eine detaillierte Simulation der Wasserphase notwendig.

In diesem Vorhaben wird untersucht, ob Ergebnisse durchgeführter CFD-Rechnungen (hier CFX) für reale Anlagerandbedingungen (Geometrie und thermodynamische Randbedingungen) vereinfacht mit COCOSYS nachgebildet werden können. Bereits in früheren Vorhaben wurde das Sumpfausgleichsmodell in COCOSYS im Hinblick auf thermische Konvektionen erweitert. Der darin enthaltene Austauschkoeffizient wurde anhand von Vergleichsrechnungen zwischen COCOSYS und CFX bestimmt. Allerdings wurden dazu extreme Randbedingungen (wie scharfe Bereiche mit unterschiedlichen Anfangstemperaturen) verwendet.

Neuere Experimente am Zittauer Tank [/KRE 09/](#page-482-0) unterstreichen den großen Einfluss des Luftmitrisses auf die globale Konvektion in der Wasserphase. In COCOSYS ist die Berücksichtigung des Luftmitrisses nicht möglich. Ein Einbau erscheint auch nicht sinnvoll, da die Abbildung der sehr komplexen Konvektionen mit dem Lumped-Parameter Konzept nicht möglich ist.

Die [Abb. 2-107](#page-157-0) zeigt den Einfluss des einströmenden Jets auf das Strömungsmuster in der Zittauer Strömungswanne. Durch den höheren Luftmitriss (linkes Bild) steigt das Wasser schneller nach oben und führt zu einem Wirbel im Urzeigersinn. Bei niedrigeren Strömungsgeschwindigkeiten dreht der Wirbel in der anderen Richtung.

In neueren CFX-Rechnungen zum Containment-Sumpf einer deutschen DWR-Anlage wurde vereinfacht Strömungsverhalten im Sumpf unter Berücksichtigung des Luftmitrisses untersucht [/SCM](#page-485-0) 08/. Gezeigt werden die Strömungsmuster 1.3 m (links) und 0.3 m oberhalb der Zwischendecke. Hierbei werden die unterschiedlichen Strömungsrichtungen innerhalb einer Höhendifferenz von 1 m deutlich.

Beide Beispiele zeigen, dass Aufgrund der hohen Variabilität der Strömungsmuster eine Abbildung in einem Lumped-Parameter-Code wie COCOSYS, nicht sinnvoll ist.

Es sei darauf hingewiesen, dass zurzeit im Fraunhofer Institut (ITWM) ein schnelllaufendes CFD-Modell COPOOL (Vorhaben 150 1369) entwickelt wird, welches dann im Folgenden mit COCOSYS gekoppelt werden soll.

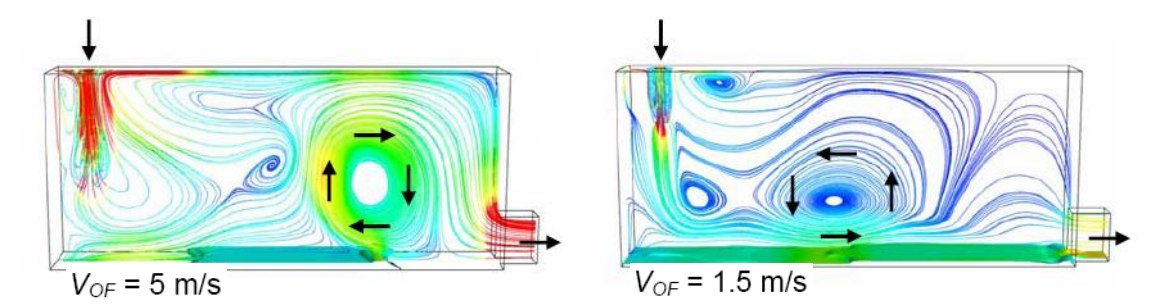

<span id="page-157-0"></span>Abb. 2-107 Einfluss des Jets auf die Ausbildung des großen Wirbels im Tank in Abhängigkeit von der Jet-Eintrittsgeschwindigkeit (aus [/KRE 09/](#page-482-0))

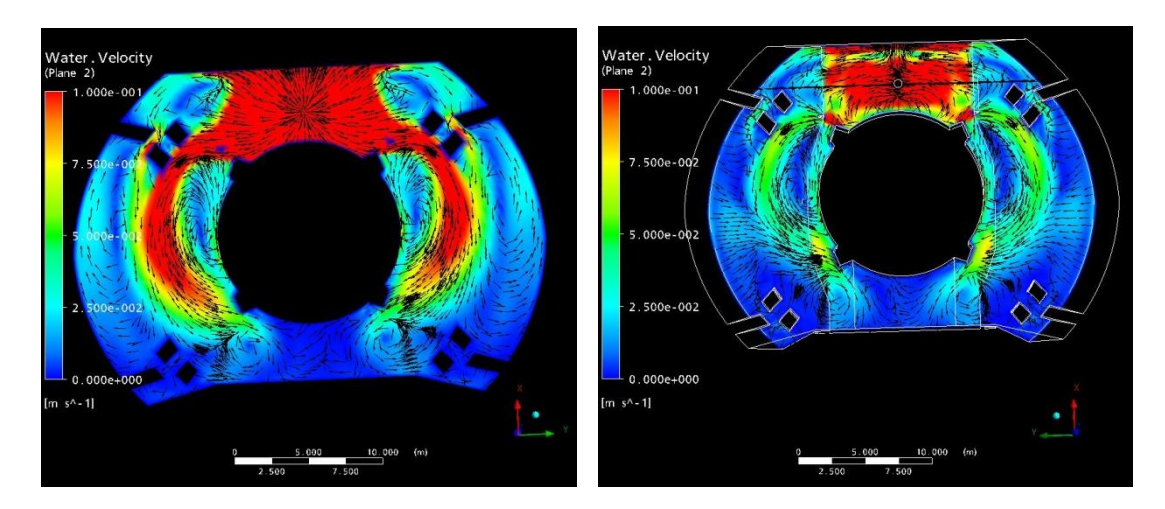

Abb. 2-108 Geschwindigkeitsverteilung nach 1000 s oberhalb der Zwischendecke links z=1,3 m rechts z=0,3 m (aus [/SCM](#page-485-0) 08/)

# **2.6.3 ISP-49 zur H2-Verbrennung**

Das von FZK durchgeführte ISP zur H<sub>2</sub>-Verbrennung (ISP-49) ist im März 2009 mit einem Kick-off Meeting gestartet. Es war vorgesehen bis Ende Juni jeweils eine offene Rechnung zu dem Experiment Run 765 in der ENACCEF Anlage (von IRSN) und dem THAI Experiment HD-2R durchzuführen. Entsprechend der Vorhabenänderung zu RS1170 beteiligte sich die GRS mit dem CFD-Programm CFX und dem Integralprogramm ASTEC unter Verwendung des neuen Flammenfrontmodells FRONT.

### **2.6.3.1 Teilnahme am ISP-49 mit CFX**

Im Zuge der Validierung der H<sub>2</sub>-Verbrennungssimulation mit CFX nimmt die GRS am ISP-49 Benchmark mit CFX-11 teil. Im Folgenden werden die Ergebnisse der offenen

Nachrechnungen eines Verbrennungsversuchs an der THAI-Anlage (HD-2R) und eines Experiments am ENACCEF-Versuchsstand (Run765) vorgestellt.

#### <span id="page-158-0"></span>**2.6.3.1.1 Kurze Beschreibung der verwendeten Verbrennungsmodelle**

In CFX-11 sind mit dem Eddy-Dissipation-Modell und dem Burning-Velocity-Modell zwei Modelle implementiert, die zur Simulation der turbulent beschleunigten Verbrennung von Wasserstoff geeignet sind. Da beide Modelle für die offenen Nachrechnungen des Versuchs HD-2R verwendet wurden, sollen sie im Folgenden kurz beschrieben werden. Eine detailliertere Beschreibung ist im CFX-Handbuch [/CFX](#page-477-0) 07/ und unter [/SAI](#page-485-1) 88/ zu finden.

### **Beschreibung des Eddy-Dissipation-Modells**

Beim Eddy-Dissipation-Modell (EDM) wird unterstellt, dass der Ablauf der chemischen Reaktion durch turbulente Mischungsvorgänge bestimmt wird. Der Ansatz für die Reaktionsgeschwindigkeit R beim Eddy-Dissipation-Modell lautet [/SAI](#page-485-1) 88/:

$$
R=f_{borghi}A\frac{\epsilon}{k}min\left(\frac{C_{O_2}}{1},\frac{C_{H_2}}{2}\right)
$$

$$
f_{borghi} = 1 + \left(\frac{4.4}{1 + 3.2 \frac{\sqrt{k}}{v_{lam}}}\right)
$$

k ist die turbulente kinetische Energie, ε die Dissipationsgeschwindigkeit, C sind die molaren Konzentrationen der Edukte H<sub>2</sub> und O<sub>2</sub>. A ist eine empirische Konstante, die von verschiedenen Parametern abhängig ist, z. B. dem Brennstoff und dem Turbulenzmodell.

Die bei der Reaktion freigesetzte Wärme wird aus den Stoffdaten der Edukte und der Produkte von CFX automatisch berechnet.

Beim Eddy-Dissipation-Modell ist die Reaktionsrate nur von der Konzentration der Edukte und der Turbulenz abhängig. Die Temperatur geht nicht in die Gleichungen ein. Dies ist problematisch, weil bei einem vorgemischten Gemisch sofort die Reaktion beginnt, sobald es zu einer turbulenten Strömung kommt. Eine Zündung ist dazu nicht nötig. Es besteht daher die Möglichkeit, eine Grenztemperatur T<sub>ext</sub> zu definieren. Ist das Gas kälter als diese Temperatur, ist die Reaktionsrate Null. Damit kann sichergestellt werden, dass es nur zu einer Reaktion kommt, wenn ein Kontakt mit heißem Gas besteht. In den hier durchgeführten Arbeiten wurde  $T_{ext} = 400$  K gesetzt.

Da beim Eddy-Dissipation-Modell angenommen wird, dass die chemische Kinetik viel schneller ist als die turbulenten Mischungsvorgänge, können Prozesse, die durch die chemische Kinematik bestimmt werden - wie zum Beispiel die Zündung -, mit diesem Modell nicht richtig modelliert werden. Wenn eine beschleunigte turbulente Flammenausbreitung vorliegt, kann dieses Modell aber zur Anwendung kommen. Für die Simulation von Detonationen ist dieses Modell ebenfalls nicht geeignet.

## **Modellierung der Zündung bei Eddy-Dissipation-Modell**

In CFX-11 steht für das Eddy-Dissipation-Verbrennungsmodell kein Zündmodell zur Verfügung. Um bei den Simulationen den Verbrennungsprozess zu starten, wurden bei der Initialisierung einige Zellen in der Nähe der Zündquelle auf eine hohe Temperatur (T<sub>ini</sub> = 500 K) gesetzt. Dadurch wurde in dieser Region eine Strömung und Turbulenz erzeugt und die Verbrennung des Gasgemisches wird in Gang gesetzt, da die lokale Temperatur oberhalb der Verlöschungstemperatur liegt. Es muss bei der Wahl des Zündvolumens gewährleistet sein, dass es nicht zu einem Verlöschen der Flamme kommt. Deshalb sollten mehrere Gitterpunkte im Zündvolumen liegen und die Zündtemperatur sollte deutlich über der Grenztemperatur  $T_{ext}$  des Eddy-Dissipation-Modells liegen. Die Zündzone sollte aber auch nicht zu groß gewählt werden, da anderenfalls das Simulationsergebnis verfälscht wird.

## **Beschreibung des Burning-Velocity-Modells**

Das Burning-Velocity-Modell (BVM) ist zur Simulation der Verbrennung in (teilweise) vorgemischten Gasgemischen geeignet. Es besteht aus zwei Teilen:

- 1. Ein Modell für den Fortschritt der globalen Reaktion mittels TFC (Turbulent Flame Closure)
- 2. Ein Modell für die Zusammensetzung des Gasgemischs: Laminares Flamelet mit PDF (Wahrscheinlichkeitsdichtefunktion)

Die lokale Gaszusammensetzung (Verhältnis der C, H, O, N-Atome) wird durch einen Mischungsbruch beschrieben. Es wird eine Transportgleichung für den Mischungsbruch und seine Varianz gelöst. Die Zusammensetzung eines unverbrannten Gemischs wird mittels linearer Interpolation zwischen Brennstoff  $(H<sub>2</sub>)$  und Oxidationsmittel (Luft) bestimmt. Für ein verbranntes Gemisch wird die Gaszusammensetzung aus der Flamelet Library eingelesen.

Der Fortschritt der Reaktion erfolgt mittels einer einzigen Fortschrittsvariablen c, welche die Reaktion Brennstoff + Oxidiationsmittel  $\rightarrow$  Produkte beschreibt. C = 0 entspricht einem unverbrannten Gemisch und c = 1 einem vollständig verbrannten Gemisch. In einer turbulenten Strömung wird eine bimodale Verteilung von c angenommen, d. h. zu jeder Zeit und an jedem Ort wird angenommen, dass das Gemisch entweder unverbrannt oder die chemische Reaktion bereits abgeschlossen ist. Diese Annahme ist gerechtfertigt, sofern die chemische Reaktion viel schneller abläuft als die turbulente Vermischung. Die gemittelte Fortschrittsvariable **c ~** gibt die Wahrscheinlichkeit an, dass ein entweder unverbranntes oder ein komplett verbranntes Gemisch vorliegt.  $\tilde{c}$  = 0.6 bedeutet, dass man mit 40%-iger Wahrscheinlichkeit eine Mischung aus Brennstoff und Oxidizer und mit 60%-iger Wahrscheinlichkeit die Produkte vorfindet. Für die Fortschrittsvariable wird eine Transportgleichung gelöst. Der Quellterm der Verbrennung  $\bar{w}_c$  in der Transportgleichung wird durch die "Turbulent flame closure" TFC modelliert.

$$
\overline{\mathbf{w}}_{\mathbf{c}} = \overline{\mathbf{S}}_{\mathbf{c}} - \frac{\partial}{\partial \mathbf{x}_j} \left( \mathbf{\Phi} \mathbf{D} \frac{\partial \widetilde{\mathbf{c}}}{\partial \mathbf{x}_j} \right)
$$

 $\overline{S}_c = \overline{\rho}_u S_T |\nabla \tilde{c}$ 

 $S_T$  ist die turbulente Brenngeschwindigkeit und  $\rho_u$  die Dichte des unverbrannten Gases.

Zur Modellierung der turbulenten Brenngeschwindigkeit stehen mehrere Modelle in CFX-11 zur Verfügung. Bei den durchgeführten Rechnungen wurde standardmäßig das Zimontmodell verwendet.

Im Zimontmodell gelten folgenden Abhängigkeiten:

$$
S_T \sim v_L^{0.5}
$$

 $S_T \sim A$ <br>ninare<br>an de<br>alle-Montain<br>grobe (<br>sm). Mennges<br>-49 wu<br>nenges<br>-49 wu<br>nenges<br>-49 wu<br>nenges<br> $133$ <br>Volum<br>ein vor<br>mens i<br>gesch<br>36.87x<sup>3</sup><br>36.87x<sup>3</sup><br>36.87x<sup>3</sup> A ist eine Modellkonstante und  $v_1$  die laminare Flammengeschwindigkeit. Bei der Simulation verschiedener Experimente, die an der russischen RUT-Anlage durchgeführt wurden und des Ix-2 Experiments (Battelle-Modell-Containment) wurden mit A = 1,65 die besten Ergebnisse erzielt. Wie für Containmentanwendungen üblich ist, wurden für diese Versuchsnachrechnungen relativ grobe CFD-Gitter verwendet mit einer mittleren Zellgröße der Größenordnung O(10 cm). Mit dem von ANSYS vorgeschlagenen Default-Parameter A = 0,6 wurde die Brenngeschwindigkeit in diesen Simulationen unterschätzt. Für beide Versuche des ISP-49 wurde der Einfluss dieses Parameters auf die Simulationsergebnisse untersucht.

### **Modellierung der Zündung**

Für das Burning-Velocity-Modell steht in CFX-11 als Zündmodell das Spark-Ignition-Modell zur Verfügung. Beim Spark-Ignition-Modell wird die Zündung durch eine radiale Ausbreitung eines kleinen Zündvolumens modelliert. Die Ausbreitungsgeschwindigkeit ist die turbulente Flammengeschwindigkeit modifiziert mit einem Term, der die Ausbreitungsgeschwindigkeit verändert, wenn starke Krümmungen der Flammenfront auftreten (wie dies bei sehr kleinen Radien der Fall ist).

$$
\frac{d}{dt}r_k=\frac{\rho_u}{\rho_b}S_{T,k}
$$

 $r_k$  ist der Radius des bereits verbrannten Volumens.

Das Modell berechnet die Zündung, bis ein vom Nutzer definierter Radius erreicht wird. Eine detaillierte Auflösung des Zündvolumens im CFD-Gitter ist nicht notwendig.

#### **Bestimmung der laminaren Flammengeschwindigkeit**

In den bisher vorgestellten Simulationen wurde die Abhängigkeit der laminaren Flammengeschwindigkeit vom Molenbruch der Wasserstoffanfangskonzentration x durch folgendes Polynom beschrieben [/ARD](#page-474-0) 98, [POR](#page-484-0) 02/:

$$
P_{\bullet} = 64.494x^{5} + 37.898x^{4} - 186.87x^{3} + 100.28x^{2} - 5.7839x - 0.0245
$$

Für niedrige Wasserstoffkonzentrationen ist diese Korrelation nicht mehr gültig. Deshalb wird der Ansatz wie folgt erweitert:

$$
v_{\text{lam}} = \begin{cases} P(x) & x \ge 0.08 \\ -P(x) & 0.08 > x > 0.04 \\ 0 & x \le 0.04 \end{cases}
$$

Bei diesem Ansatz wird davon ausgegangen, dass  $P(x)$  für H<sub>2</sub>-Konzentrationen bis zu 8 % eine gute Näherung darstellt. Experimente zeigen, dass für Wasserstoffanfangskonzentrationen kleiner als 4 - 5 % keine Verbrennung mehr stattfindet. Für Konzentrationen im Bereich 4 - 8 % ist normalerweise eine Verbrennung nur noch eingeschränkt möglich. So findet bei niedrigen  $H_2$ -Konzentrationen keine Verbrennung mehr in alle Raumrichtungen statt, sondern sie erfolgt nur noch aufwärts und nicht mehr nach unten, da der Verbrennung abwärts die Auftriebskraft des leichteren heißen verbrannten Gases entgegen steht. Es ist zu beachteten, dass für niedrige Wasserstoffkonzentration (x < 10 %) die laminare Flammengeschwindigkeit nur ungenau bekannt ist, da kaum experimentelle Daten vorliegen.

Diese Korrelation für  $v_{lam}$  gilt nur für trockene Luft,  $p = 1$  bar, und einer Temperatur des unverbrannten Gases T<sub>u</sub> von ca. 20 °C. Durch Korrekturfaktoren kann P(x) auch auf andere Zustände erweitert werden [/ARD](#page-474-0) 98, [OEC](#page-484-1) 00, [POR](#page-484-0) 02/. Gegenwärtig ist keine Korrelation implementiert, die v<sub>lam</sub> für beliebige Bedingungen (p,  $T_u$ ) und Dampfkonzentrationen berechnet. Deshalb wurde für die Simulation des THAI-Experiments HD-2R eine laminare Flammengeschwindigkeit von 0,035 m/s fest vorgegeben [/OEC](#page-484-1) 00/. Bei der Simulation des ENACCEF-Versuchs wurde dagegen die oben beschriebene Korrelation für  $v_{lam}(x)$  verwendet. Dabei ist zu beachten, dass x die lokale Wasserstoffkonzentration vor Beginn der chemischen Reaktion ist. x wird mit Hilfe des lokalen Mischungsbruches bestimmt.

### **Sonstige physikalische Modelle und Randbedingungen**

Bei allen durchgeführten Simulationen wurden folgende Modelle und Randbedingungen verwendet. Die Turbulenz wurde mit dem Shear-Stress-Transport-Modell (SST) simuliert. Dabei handelt es sich um eine RANS-Simulation (Reynolds-Averaged-Numerical-Simulation) bei der die Turbulenz durch 2-Erhaltungsgleichungen beschrieben wird [/CFX](#page-477-0) 07/.

Um den Maximaldruck genau bestimmen zu können, müssen die Wärmeverluste an den Wänden berücksichtigt werden. Die Wärmeverluste an den Wänden werden bei allen durchgeführten Rechnungen berücksichtigt. Es wird von einer konstanten Wandtemperatur ausgegangen, d. h. die Aufheizung der Wände wird vernachlässigt. Die Wärmestrahlung wird mit dem Discrete-Transfer-Modell simuliert [/CFX](#page-477-0) 07/.

Diese Modelle/Randbedingungen wurden bereits bei anderen Validierungsrechnungen (HYCOM1, -2, -13, -14, IX2) erfolgreich eingesetzt.

# **2.6.3.1.2 Simulation des HD-2R Experiments**

## **Kurze Beschreibung des HD-2R Experiments**

Das HD-2R Experiment wurde am THAI-Versuchstand durchgeführt. Für diesen Versuch wurden die Einbauten (Innenzylinder, Kondensatwannen) aus dem THAI-Behälter entfernt. Der Behälter wurde mit einer homogenen Wasserstoffkonzentration von 8 % in trockener Luft gefüllt. Der Anfangsdruck betrug 1,5 bar und die Temperatur 23 °C. Das Gemisch wurde im unteren Bereich des Behälters gezündet.

## **Simulationsergebnisse**

Das HD-2R Experiment wurde mit dem erweiterten Eddy-Dissipation-Modell und mit dem Burning-Velocity-Modell simuliert. Für beide Modelle wurde der Einfluss sensitiver Parameter untersucht.

Bei der Simulation mit dem Burning-Velocity-Modell wurde der Modellparameter des Zimontmodells A = 1,65 gewählt. Das ist derselbe Wert, der auch für die Simulation der HYCOM-Experimente verwendet wurde. Das Burning-Velocity-Modell ist zur Simulation der turbulent-beschleunigten Flammenausbreitung geeignet. Laminare Verbrennungen können mit diesem Modell nur unzureichend simuliert werden. Deshalb wurde zu Beginn des Experiments eine Anfangsturbulenz von  $k = 1.0e$ -4 m<sup>2</sup>/s<sup>2</sup> vorgegeben. Die Anfangsturbulenz wurde im Experiment nicht gemessen. Es ist lediglich bekannt, dass das Gasgemisch vor Zündung mit einem Ventilator vermischt wurde und das nach Abschalten des Ventilators ca. 10 - 15 Minuten vergangen sind, in denen die Strömungsgeschwindigkeiten und die Turbulenz im Gas abklingen konnten. Der Einfluss dieses Parameters wird weiter unten untersucht.

Für ein Gemisch bestehend aus 8 % Wasserstoff und Luft sinkt die laminare Flammengeschwindigkeit bei Erhöhung des Anfangsdrucks von 1 bar auf 1,5 bar um ca. 30 % (abgelesen aus Graph A.9, [/OEC](#page-484-1) 00/). Den Werten für die laminaren Flammengeschwindigkeiten liegen Berechnungen zugrunde, da für diese niedrigen Wasserstoffkonzentrationen keine Messwerte vorliegen. Es ist also von einer relativ großen Unsicherheit auszugehen. Beim Eddy-Dissipation-Modell geht die laminare Brenngeschwindigkeit nur über den Said-Borghi-Faktor in die Berechnung ein. Um die Absenkung der Verbrennungsgeschwindigkeit aufgrund des höheren des Anfangsdrucks zu beschreiben, wird die Modellkonstante A analog zur laminaren Flammengeschwindigkeit um ca. 30 % von A = 18.0 (entsprechend Anpassung an HYCOM01) auf 12,5 verringert. Der Einfluss dieser Anpassung auf das Simulationsergebnis wird weiter unten untersucht. Außer der Simulation von HD-2R liegen keine Validierungsrechnungen für höhere Anfangsdrücke als 1 bar vor. Durch Nachrechnung weiterer Experimente mit einem erhöhten Anfangsdruck für verschiedene Wasserstoffkonzentrationen muss sichergestellt werden, dass diese Vorgehensweise auch in anderen Fällen zum Erfolg führt.

Sowohl das Eddy-Dissipation-Model als auch das Burning-Velocity Model sind in der Lage, den Druckverlauf gut zu simulieren. Sowohl der Maximaldruck als auch der Druckanstieg werden mit beiden Modellen mit nur geringen Abweichungen berechnet. Der Druckabfall verläuft bei den Simulationen ähnlich steil wie im Experiment. Das zeigt, dass die Wärmeverluste aufgrund von konvektivem Wärmetransport und Wärmestrahlung integral in guter Übereinstimmung mit dem Experiment berechnet werden.

Im Quick Look Report [/KAN](#page-480-1) 08/ wird von den Experimentatoren die Flammenankunftszeit an verschiedenen Temperaturmessstellen entlang der Behälterachse angegeben. Aus der Differenz der Flammenankunftszeiten und dem Abstand der Messstellen lässt sich eine Flammenausbreitungsgeschwindigkeit berechnen [\(Abb. 2-109,](#page-165-0) rechts, blaue Kurve). Bei der Auswertung der Simulationen wird davon ausgegangen, dass die Flamme einen Messpunkt erreicht hat, sobald die Temperatur T > 450 K wird. Diese Methode wurde auch auf die experimentellen Daten angewendet. [\(Abb. 2-109,](#page-165-0) rechts, schwarze Kurve). Beide Methoden liefern vergleichbare Werte für die Flammenausbreitungsgeschwindigkeit, allerdings ergeben sich für einzelne Punkte Abweichungen von bis zu 1 m/s je nach Auswertungsmethode. Dies zeigt, dass die Flammenausbreitungsgeschwindigkeit sehr sensitiv auf kleine Abweichungen der Flammenankunftszeiten reagiert.

Die Simulation mit dem Burning-Velocity-Modell liefert eine gute Übereinstimmung bei den berechneten Flammenankunftszeiten. Bei der Simulation mit dem Eddy-Dissipation-Modell wird die Flammenausbreitungsgeschwindigkeit deutlich überschätzt.

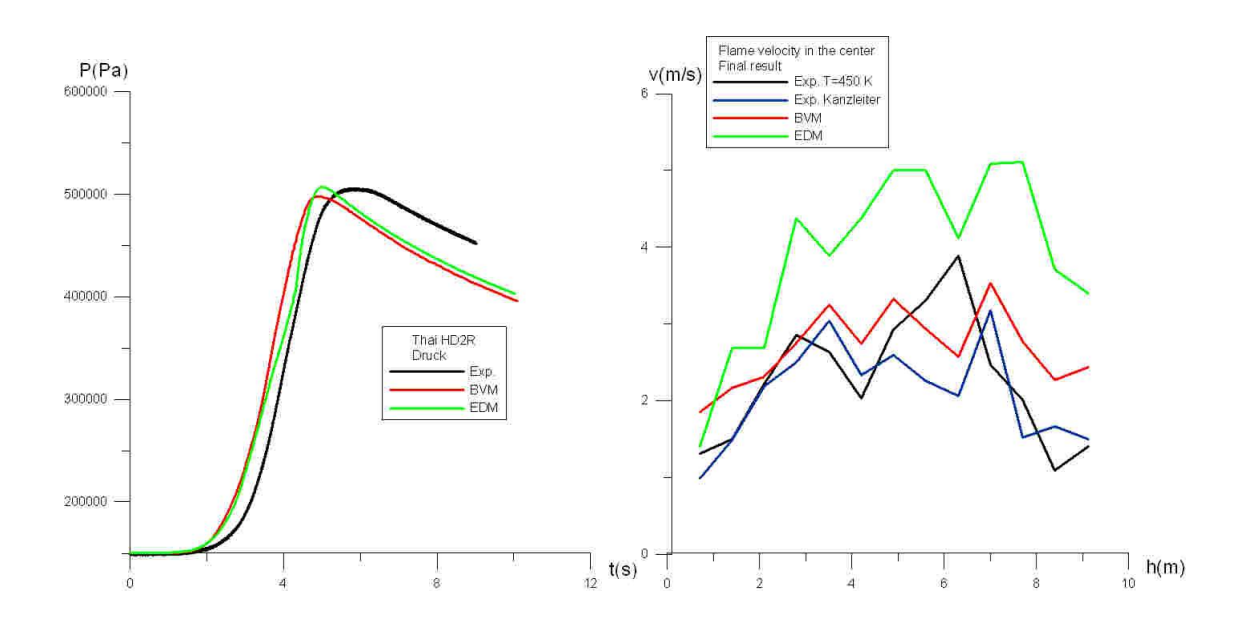

<span id="page-165-0"></span>Abb. 2-109 Druckverlauf (links) und Flammenausbreitungsgeschwindigkeiten in der Behältermitte im Experiment und bei Simulation mit dem BVM- und EDM-Modell

### **Einfluss des CFD-Gitters auf die Simulationsergebnisse**

Bei allen Simulationen wurde lediglich eine Hälfte des THAI-Behälters simuliert. An der Symmetrieebene wurden Symmetrierandbedingungen gesetzt. Es wurden Simulationen mit einem unterschiedlich feinen CFD-Gittern durchgeführt. Dabei wurden 35 000 (grobes Gitter), 107 000 (Standardgitter) oder 499 000 Zellen (feines Gitter) verwendet. Die Verbrennung wurde mit dem Burning-Velocity-Modell simuliert. Alle drei Simulationen liefern sowohl für den Druck als auch für die Flammengeschwindigkeit ähnliche Ergebnisse. Der Druckverlauf wird mit dem Standardgitter und dem feinen Gitter sehr ähnlich berechnet. Nur in der Endphase des Druckanstiegs sind kleine Abweichungen zwischen den beiden Simulationen zu erkennen. Vergleicht man die Simulationsergebnisse des groben Gitters mit dem des Standardgitters, so sind stärkere Abweichungen erkennbar. Betrachtet man die berechneten Flammenausbreitungsgeschwindigkeiten so sind deutlichere Abweichungen als beim Druckverlauf erkennbar. Aber auch hier ist die Abweichung zwischen feinem und Standardgitter deutlich kleiner als zwischen dem groben und dem Standardgitter. Die Untersuchungen zeigen, dass im strengen Sinne der "Best Practice Guidelines" keine gitterunabhängige Lösung mit dem Standardgitter

erreicht wird. Aufgrund des hohen Rechenzeitbedarfs (2 Tage mit 8 CPUs für das feine Gitter) und einer begrenzter Anzahl verfügbarer CFX-Lizenzen war eine weitere Gitterverfeinerung nicht möglich.

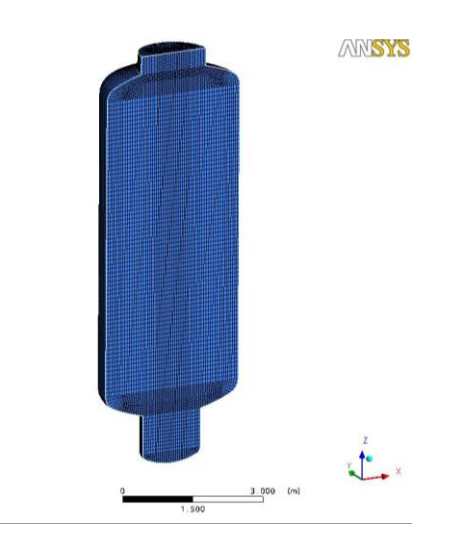

Abb. 2-110 CFD-Gitter bei der Simulation des HD-2R Experiments

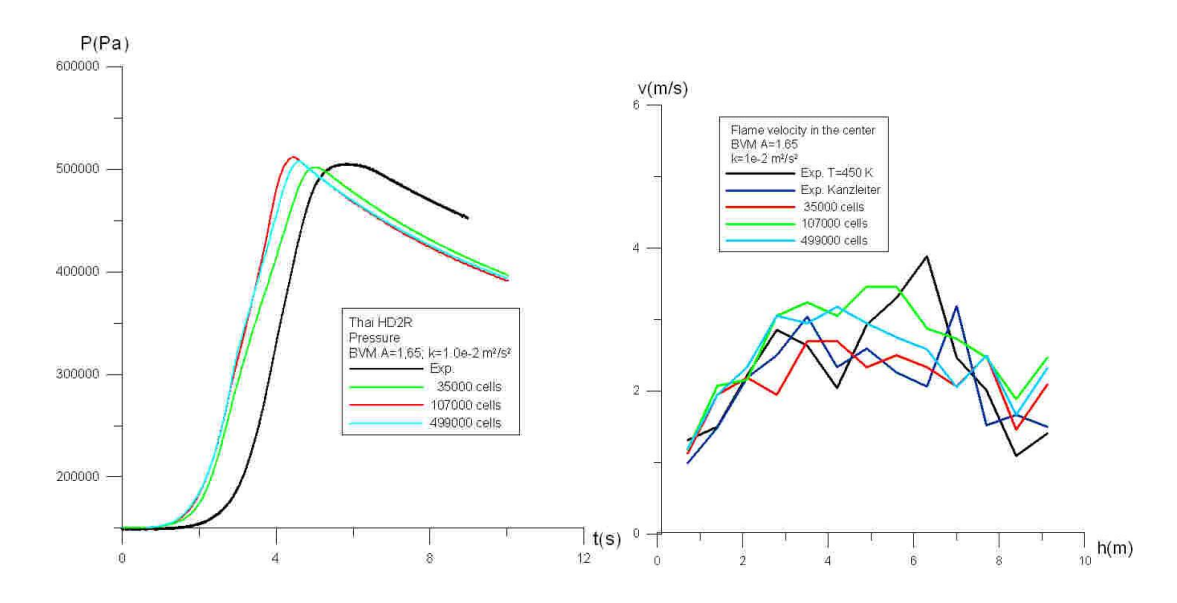

Abb. 2-111 Druck (links) und Flammenausbreitungsgeschwindigkeit (rechts) bei unterschiedlich feiner räumlicher Diskretisierung. Die Rechnungen wurden mit dem BVM-Modell durchgeführt

**Parameterstudien zur Untersuchung des Einflusses sensitiver Parameter bei der Simulation mit dem Burning-Velocity-Modell**

Einfluss der Anfangsturbulenz

Beim HD-2R Versuch wurde nicht die Turbulenz zu Beginn der Verbrennung gemessen. Diese Größe stellt damit einen unbekannten Parameter dar, der im Folgenden untersucht wird. Der Versuchsablauf (Ruhephase von 10 min. nach Abschalten des Ventilators) legt nahe, dass nur noch eine geringe Anfangsturbulenz vorhanden war. Werte für die turbulente kinetische Energie k von 1 m<sup>2</sup>/s<sup>2</sup> entsprechen Geschwindigkeitsfluktuationen von der Größenordnung von 1 m/s. Eine so hohe Anfangsturbulenz war sicherlich nicht im Versuch vorhanden. Um die Sensitivität dieser Größe auf die Simulationsergebnisse zu untersuchen, wurden aber auch für so hohe Anfangsturbulenzen Simulationen durchgeführt. Ein Wert von  $k = 1,0e-4$  m<sup>2</sup>/s<sup>2</sup> für die turbulente kinetische Energie entspricht Geschwindigkeitsfluktuationen der Größenordnung (~1.0 cm) und liegt damit schon deutlich näher an den möglichen Versuchsbedingungen.

Im Gegensatz zum ENACCEF Experiment befinden sich beim HD-2R Versuch keine Hindernisse im Brennraum, die Turbulenz generieren. Deshalb (und natürlich auch wegen der niedrigeren Wasserstoffkonzentration) werden viel kleinere Flammengeschwindigkeiten erreicht. Geht man am Anfang der Simulation von einer laminaren Verbrennung aus, so dauert es sehr lange, bis bei der Simulation mit dem Burning-Velocity-Modell eine voll ausgeprägte Turbulenz erreicht wird. Das Burning-Velocity-Modell ist streng genommen für die Simulation laminarer Verbrennungen nicht geeignet. Startet man eine Simulation ohne Anfangsturbulenz, so wird in der Anfangsphase der Verbrennung das BVM-Modell außerhalb seines Gültigkeitsbereiches eingesetzt. Da der Maximaldruck und die Flammenausbreitungsgeschwindigkeit stark von der Flammenausbreitung in der Anfangsphase abhängen, macht sich diese Modellschwäche des Verbrennungsmodells in der Anfangsphase deutlich bemerkbar.

Vergleicht man die Form der Flammenfront in der Anfangsphase der Verbrennung [\(Abb. 2-112\)](#page-168-0), so sind große Unterschiede zwischen der Rechnung mit und ohne Anfangsturbulenz zu erkennen. Bei der Simulation ohne Anfangsturbulenz befindet sich zum Zeitpunkt, an dem die Flamme die Behälterdecke erreicht, im unteren Bereich (bis ca. 1,5 m Höhe) eine Schicht mit unverbranntem Gas. In der späteren Phase der Simulation (~1,5 s - 4 s) findet im Wesentlichen nur noch eine langsame Verbrennung abwärts statt. Die Wärmefreisetzung pro Zeiteinheit ist in dieser Phase ungefähr gleich groß wie die Wärmeverluste an den Wänden. Dies führt dazu, dass sich in dieser Phase der Druck kaum noch ändert. Der erreichte Maximaldruck (ca. 4,7 bar) ist aufgrund der Wärmeverluste niedriger als im Experiment (ca. 5,1 bar). Wird zumindest eine moderate Anfangsturbulenz bei Simulationsbeginn vorgegeben, so sammelt sich in viel

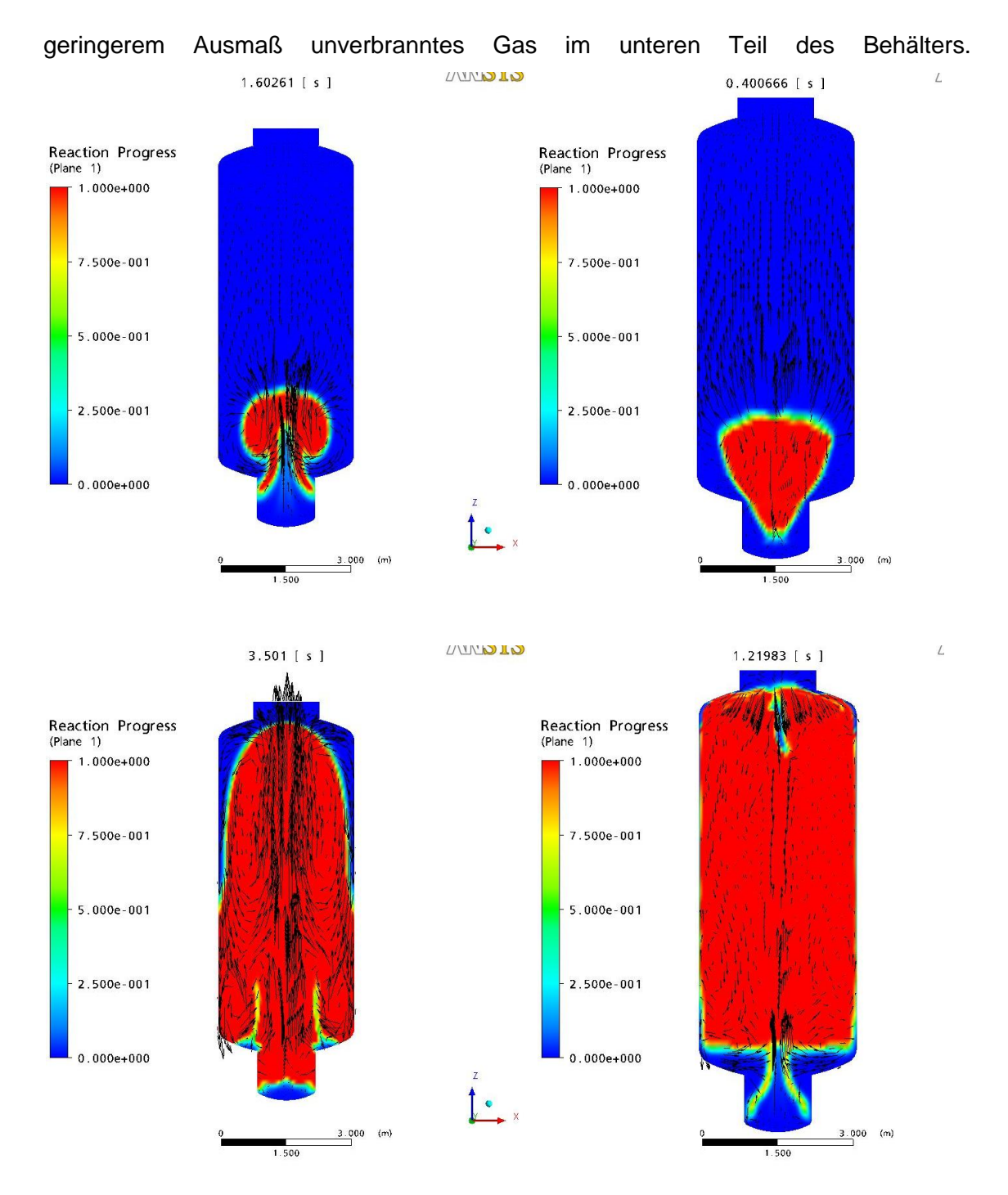

<span id="page-168-0"></span>Abb. 2-112 Flammenfronten bei Simulation mit dem BVM-Modell (Links: Simulation mit einer starken Anfangsturbulenz ( $k = 1.0e-2$  m<sup>2</sup>/s<sup>2</sup>); Rechts: Simulation ohne Anfangsturbulenz ( $k = 1.0e-10 \text{ m}^2/\text{s}^2$ )

Der Maximaldruck (ca. 5 bar bei k = 1,0 e-4 m<sup>2</sup>/s<sup>2</sup> bzw. 5,2 bar bei k = 1,0 m<sup>2</sup>/s<sup>2</sup>) entspricht besser dem gemessenen Druck. Ohne Anfangsturbulenz wird die Flammenausbreitungsgeschwindigkeit in der Behältermitte deutlich überschätzt. Wird eine ausreichende Anfangsturbulenz vorgegeben, so sind die berechneten Drücke und Flammenausbreitungsgeschwindigkeit nur noch schwach vom exakten Anfangswert für die

turbulente kinetische Energie k abhängig. Das Ergebnisse für k = 1,0 m<sup>2</sup>/s<sup>2</sup> und k = 0,01  $m^2/s^2$  sind nahezu identisch.

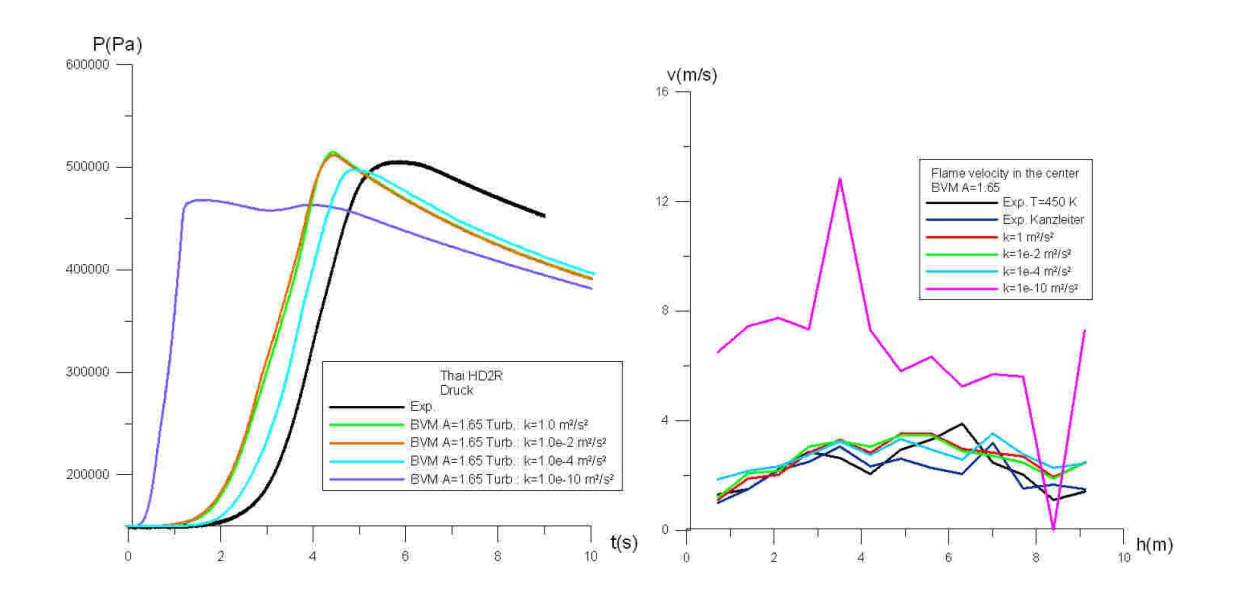

Abb. 2-113 Simulationsergebnisse mit dem BVM-Modell in Abhängigkeit von der Anfangsturbulenz (Links: Druck; Rechts: Flammenausbreitungsgeschwindigkeit)

### Einfluss des Modellparameters A beim Zimontmodell

Der Parameter A des Zimontmodells wurde an den RUT-Versuch HYCOM01 angepasst und durch Nachrechnung weiterer Verbrennungsversuche validiert. Mit  $A = 1,65$ konnte die beste Übereinstimmung mit den Experimenten erzielt werden. Von ANSYS wird für Wasserstoffverbrennungen für den empirischen Parameter A der Wert 0,6 empfohlen. Dabei ist anzumerken, dass die Nachrechnung der HYCOM-Experimente mit einer Gittergröße der Ordnung (10 cm) durchgeführt wurden, während ANSYS normalerweise eine um Größenordnungen feinere räumliche Diskretisierung verwendet.

Im Folgenden wird untersucht, wie sich eine Variation dieses Parameters auf die Simulationsergebnisse auswirkt.

Wie zu erwarten, erfolgt der Druckanstieg mit  $A = 1,65$  schneller und der Maximaldruck ist etwas höher. [\(Abb. 2-114\)](#page-170-0). Mit  $A = 1,65$  wird eine etwas besser Übereinstimmung mit dem Experiment erzielt. Dies gilt sowohl für den Druckverlauf als auch für die

Flammenausbreitungsgeschwindigkeit. Aber auch mit  $A = 0.6$  kann noch eine zufriedenstellende Übereinstimmung erzielt werden.

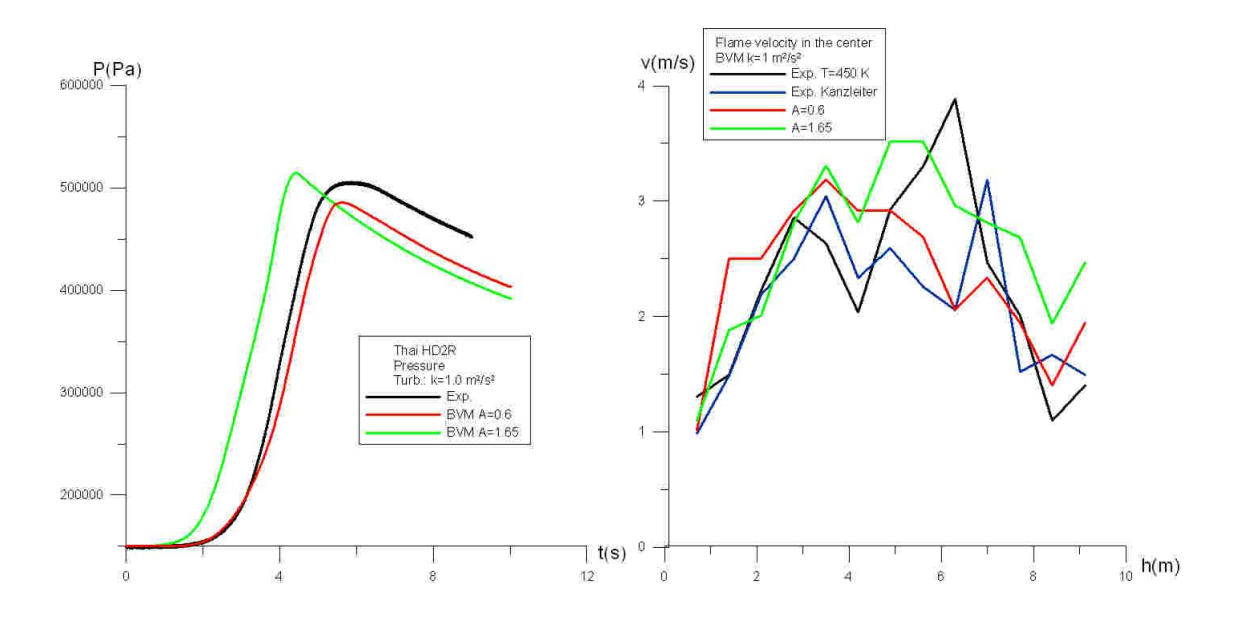

<span id="page-170-0"></span>Abb. 2-114 Simulationsergebnisse mit dem BVM-Modell in Abhängigkeit vom Modellparameter A (Links: Druck; Rechts: Flammenausbreitungsgeschwindigkeit)

# **Parameterstudien zur Untersuchung des Einflusses sensitiver Parameter bei der Simulation mit dem Eddy-Dissipation-Modell**

## Einfluss der Anfangsturbulenz

Auch für das erweiterte Eddy-Dissipation-Modell wird der Einfluss der Anfangsturbulenz untersucht. Im Gegensatz zum Burning-Velocity-Modell liefert die Simulation ohne Anfangsturbulenz sinnvolle Ergebnisse für den Druckanstieg [\(Abb. 2-116\)](#page-172-0). Bei einer Anfangsturbulenz von 0,01 m<sup>2</sup>/s<sup>2</sup> erfolgt der Druckanstieg dagegen zu schnell und auch der Maximaldruck wird überschätzt. Die Flammenausbreitungsgeschwindigkeit entlang der Behältermitte ist dagegen relativ unabhängig von der Anfangsturbulenz. Betrachtet man die Flammenfronten [\(Abb. 2-115\)](#page-171-0) so fällt auf, dass ohne Anfangsturbulenz die Flammenausbreitung seitlich viel langsamer abläuft. Vergleicht man die Flammenfronten mit experimentellen Daten, scheint die Simulation bei Vorhandensein von Anfangsturbulenz eher mit der des Experiments übereinzustimmen. Es sei nochmals betont, dass auch das Eddy-Dissipation-Model nur zur Simulation der turbulent beschleunigten Verbrennung geeignet ist und es laminare Verbrennungsvorgänge nicht sinnvoll beschreiben kann.

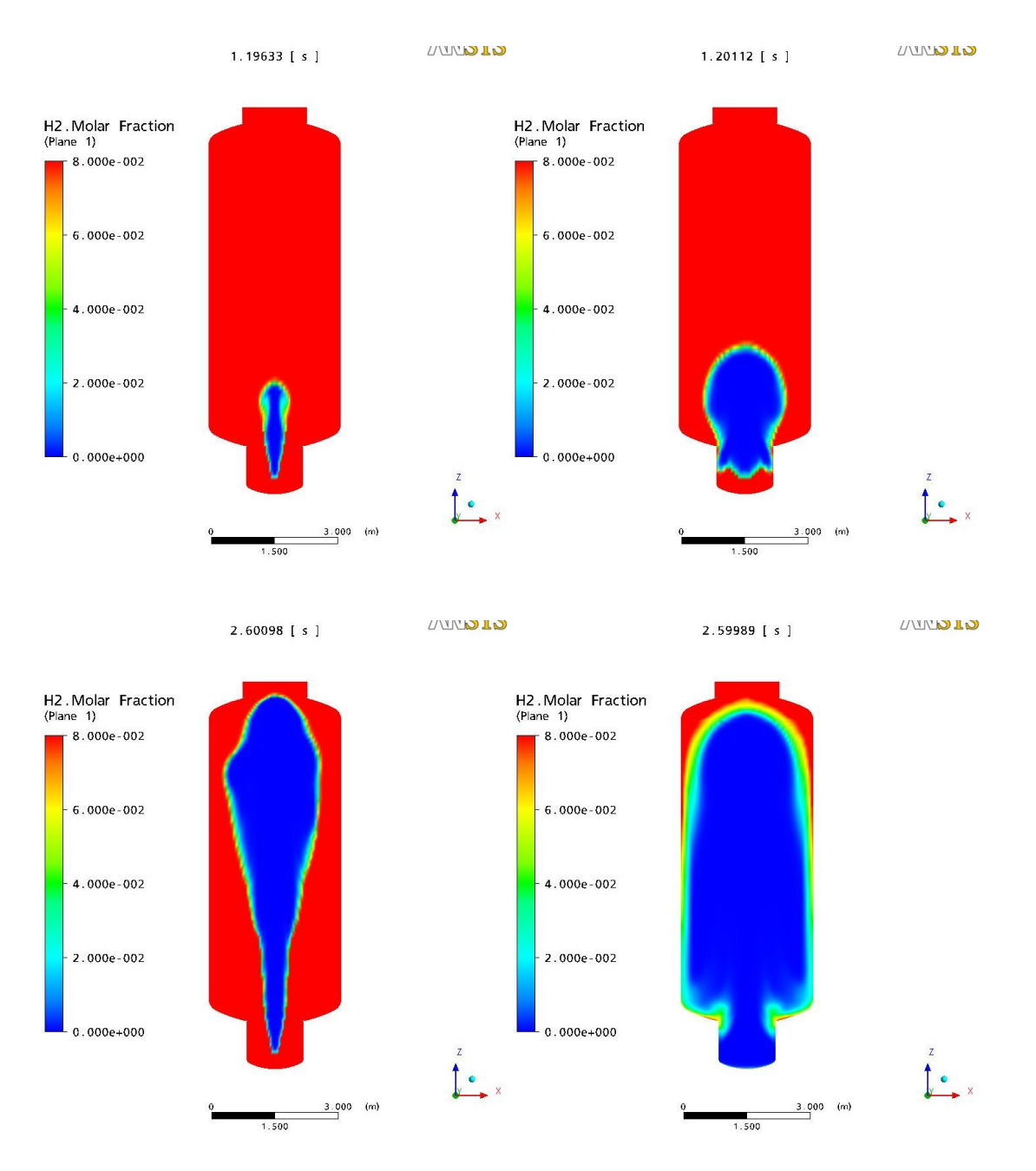

<span id="page-171-0"></span>Abb. 2-115 Flammenfronten bei Simulation mit dem EDM-Modell (Rechts: Simulation mit einer starken Anfangsturbulenz (k=1.0e-2 m<sup>2</sup>/s<sup>2</sup>); Links: Simulation ohne Anfangsturbulenz (k=1.0e-10 m<sup>2</sup>/s<sup>2</sup>)

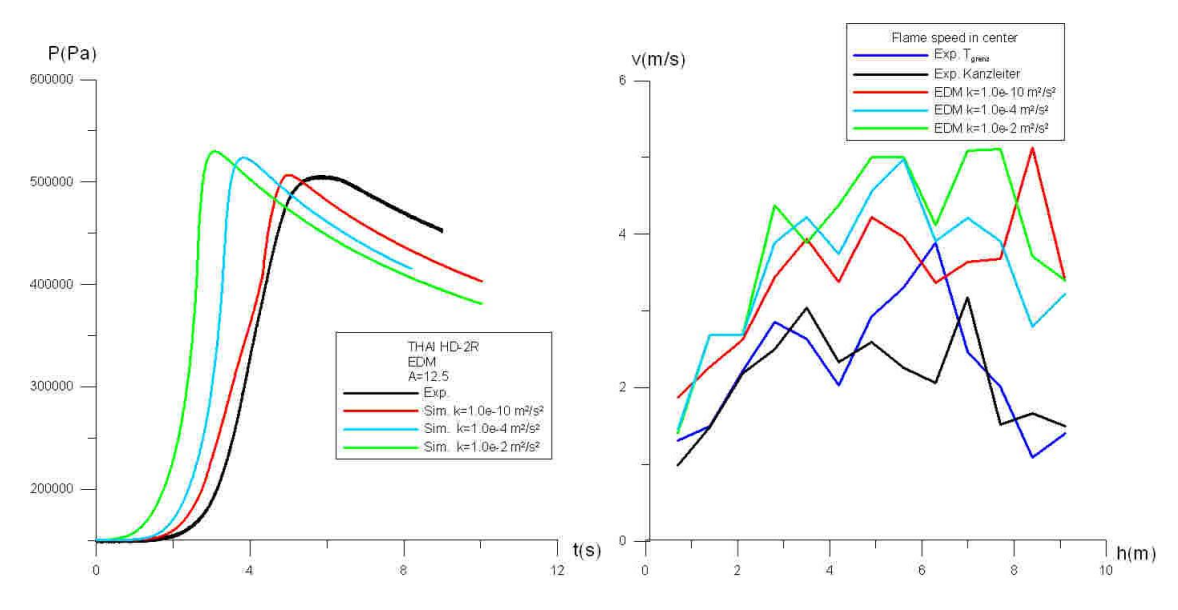

<span id="page-172-0"></span>Abb. 2-116 Druckverlauf (links) und Flammenausbreitungsgeschwindigkeit (rechts) bei Simulation mit dem EDM-Modell in Abhängigkeit von der Anfangsturbulenz

#### Einfluss des Modellparameters A

Durch Erhöhung des Modellparameters A von 12,5 auf 18 wird die Geschwindigkeit des Druckanstiegs und der erreichte Maximaldruck geringfügig erhöht [\(Abb. 2-117,](#page-173-0) [Abb. 2-118\)](#page-173-1). Auf die Ausbreitungsgeschwindigkeit entlang der Behältermitte hat diese Parameteränderung kaum einen Einfluss. Vergleicht man die Form der Flammenfront in Abhängigkeit von A, so ist ebenfalls nur eine schwache Abhängigkeit zu erkennen [\(Abb. 2-115](#page-171-0) und [Abb. 2-117\)](#page-173-0). Mit dem Parameter  $A = 12.5$  konnten etwas bessere Ergebnisse erzielt werden, aber die Sensitivität auf diesen Parameter ist für den HD-2R Versuch relativ gering.

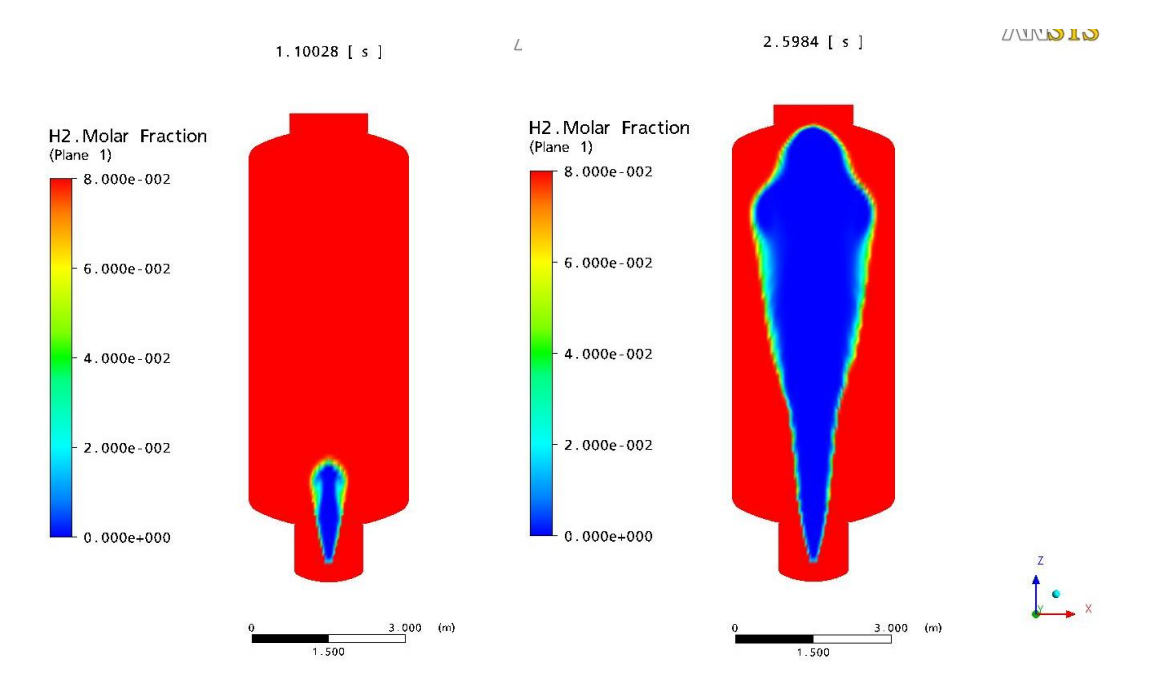

<span id="page-173-0"></span>Abb. 2-117 Flammenfronten zu verschiedenen Zeitpunkten bei Simulation mit dem EDM-Modell und dem Modellparameter A=18. Die Simulation wurde ohne Anfangsturbulenz durchgeführt

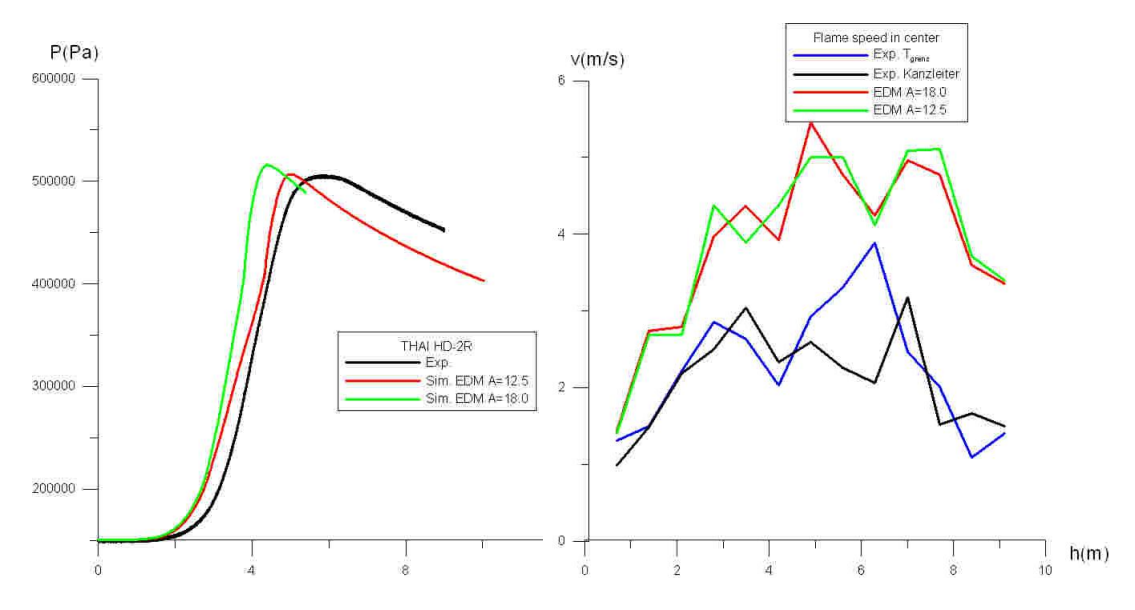

<span id="page-173-1"></span>Abb. 2-118 Simulationsergebnisse mit dem EDM-Modell in Abhängigkeit vom Modell-parameter A (Links: Druck; Rechts : Flammenausbreitungsgeschwindigkeit)

# **2.6.3.1.3 Simulation des ENACCEF Versuchs RUN765**

### **Kurze Beschreibung des RUN765 Experiments**

Der Versuch RUN765 wurde am französischen ENACCEF-Versuchsstand durchgeführt. In das Beschleunigungsrohr wurden 9 Blenden mit einem Blockadeverhältnis von 0,63 eingebracht. Im Beschleunigungsrohr herrschte zu Beginn des Versuchs ein H<sub>2</sub>-Konzentrationsgradient von 11,6 % - 8,6 %. Im Dom betrug die H<sub>2</sub>-Konzentration 8 %. Die Verbrennung fand in trockener Luft bei 1 bar Anfangsdruck statt. Das Gasgemisch wurde im unteren Bereich des Beschleunigungsrohres gezündet.

## **Simulationsergebnisse**

Der Versuch RUN765 wurde mit dem Burning-Velocity-Modell simuliert. Der Modellparameter A des Zimontmodells wurde variiert. Es wurden sowohl eine Simulation mit dem an die HYCOM-Experimente angepassten Wert A = 1,65 und eine Rechnung mit dem von ANSYS empfohlenen Wert  $A = 0.6$  durchgeführt. Die laminare Flammengeschwindigkeit wurde in Abhängigkeit vom lokalen Mischungsbruch gemäß Abschnitt [2.6.3.1.1](#page-158-0) gewählt.

Bei der Simulation von RUN765 musste darauf geachtet werden, dass die Konvergenz in jedem Zeitschritt erfüllt wird, da es ansonsten zu einer merklichen Verfälschung des Simulationsergebnisses kommen kann. Deshalb wurde als Konvergenzkriterium Max-Residuum 5.0∙10<sup>-4</sup> gewählt. Damit wird sichergestellt, dass an jedem Punkt eine ausreichende numerische Genauigkeit gegeben ist. Dieses strenge Konvergenzkriterium hat zusammen mit der hohen Verbrennungsgeschwindigkeit zur Folge, dass sehr kleine Zeitschritte verwendet werden müssen. Bei der Ausbreitung der Flamme im Beschleunigungsrohr sind Zeitschritte in der Größenordnung von 10<sup>-6</sup> s notwendig. Dies führt zu einem entsprechend hohen Rechenaufwand (ca. 1 Woche auf 4 CPUs).

Bei der Simulation mit dem Parameter des Burning-Velocity-Modells A=0,6, wurde der Druckpeak an der Messstelle im Beschleunigungsrohr (Kistler 1) in guter Übereinstimmung mit dem Experiment berechnet [\(Abb. 2-120Abb. 2-121\)](#page-176-0). Auch der Maximaldruck konnte richtig bestimmt werden. Der Druckanstieg dagegen erfolgte etwas langsamer als im Experiment. Die Flammenausbreitung entlang der Behältermitte erfolgte mit etwa derselben Geschwindigkeit wie im Experiment [\(Abb. 2-121\)](#page-176-1).

Bei der Simulation mit A = 1,65 wurde der Druckpeak im Beschleunigungsrohr überschätzt [\(Abb. 2-120\)](#page-176-0). Ebenso war der berechnete Maximaldruck etwas höher als im Experiment. Die Flammenausbreitungsgeschwindigkeit wird deutlich überschätzt [\(Abb.](#page-176-1)  [2-121\)](#page-176-1). Qualitativ konnte auch mit  $A = 1,65$  der Beschleunigungsvorgang an den Hindernissen und der Geschwindigkeitsabfall im Dom richtig vorhergesagt werden. Insgesamt lief bei A = 1,65 die Verbrennung schneller als im Experiment ab. Im Gegensatz zum HD-2R Experiment ist das Simulationsergebnis stark abhängig von der Wahl des Parameters A.

Bei den Validierungsrechnungen von Experimenten am RUT-Versuchsstand und am Battelle-Modellcontainment wurden für das CFD-Gitter typischerweise Zellen mit den Abmessungen der Ordnung ~10 cm verwendet. Beim ENACCEF musste dagegen insbesondere im Beschleunigungsrohr ein viel feineres Gitter (~1 mm) gewählt werden. Dies ist eine mögliche Erklärung, warum bei diesem Experiment der von ANSYS empfohlene Wert bessere Ergebnisse liefert. Weitere Untersuchungen sind zur Klärung dieser Fragestellung noch notwendig.

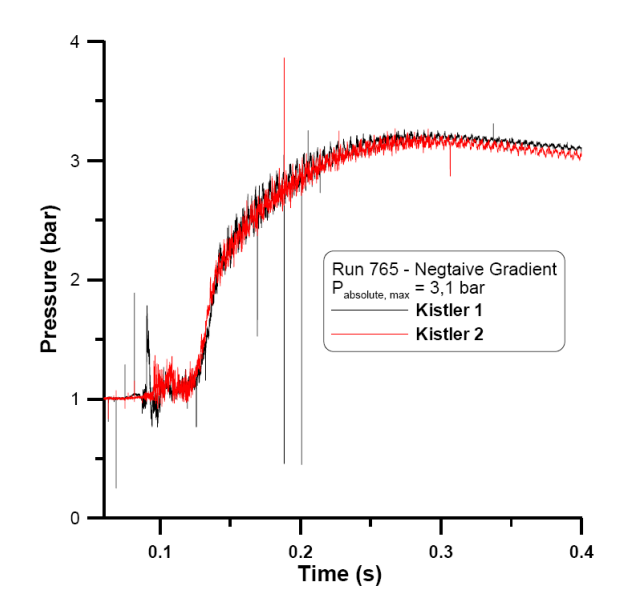

Abb. 2-119 Gemessener Druckverlauf an 2 Messstellen

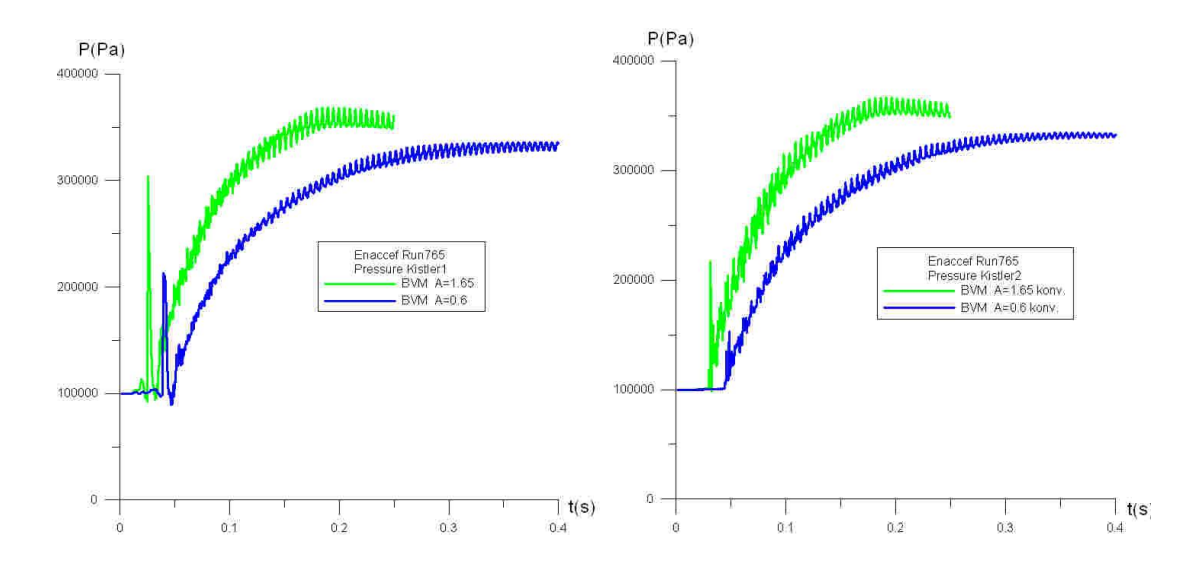

<span id="page-176-0"></span>Abb. 2-120 Berechneter Druck an den beiden Messstellen Kistler 1 (links) und 2 (rechts) in Abhängigkeit vom Modellparameter A

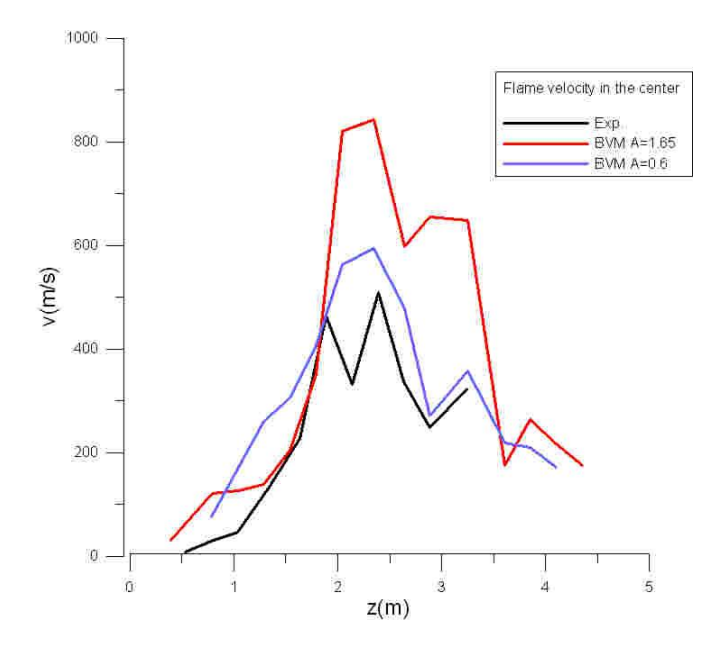

<span id="page-176-1"></span>Abb. 2-121 Flammenausbreitungsgeschwindigkeit entlang der Behälterachse

### **Einfluss des CFD-Gitters auf die Simulationsergebnisse**

Im Folgenden wird der Einfluss des CFD-Gitters auf die Simulationsergebnisse untersucht. Das verwendete CFD-Gitter besteht aus 104 000 strukturierten Zellen mit adaptiver Schrittweite. Es wird nur ein Viertel des Behälters im Gitter modelliert und an den Rändern werden Symmetrierandbedingungen gesetzt. Im Beschleunigungsrohr wurden 9 Blenden mit einer Dicke von 2 mm eingebracht. Deshalb musste in diesem Bereich das Gitter stark verfeinert werden (teilweise Verfeinerung auf 0,6 mm Zellenlänge) [\(Abb. 2-122\)](#page-177-0). Aufgrund der begrenzten Rechenkapazität konnte dieses Gitter nicht weiter verfeinert werden, da bereits eine Simulation mit diesem Gitter eine Rechenzeit von ca. 1. Woche auf 4 CPUs benötigt. Um trotzdem eine Aussage über die Gitterabhängigkeit der Lösung machen zu können, wurde eine Simulation mit einem gröberen Gitter (37000 Zellen) durchgeführt.

Mit diesem groben Gitter konnte der Druckverlauf relativ gut vorhergesagt werden. Nur der Druckpeak im Beschleunigungsrohr war deutlich niedriger als bei der Simulation mit dem feineren Gitter [\(Abb. 2-123\)](#page-178-0). Die Flammenausbreitungsgeschwindigkeiten im Beschleunigungsrohr (z < 2,5 m) sind beim groben Gitter deutlich niedriger. Im Dombereich sind die Abweichungen dagegen viel geringer. Daraus kann geschlossen werden, dass das Gitter im Dom ausreichend fein gewählt wurde. Im Bereich der Hindernisse war die Simulation mit dem groben Gitter nicht in der Lage, den Verbrennungsvorgang richtig zu simulieren. Dort ist ein sehr feines Gitter notwendig, um die turbulenten Verbrennungsvorgänge richtig simulieren zu können, anderenfalls kommt es zu einer Unterschätzung der Flammenbeschleunigung durch die an den Hindernissen erzeugte Turbulenz.

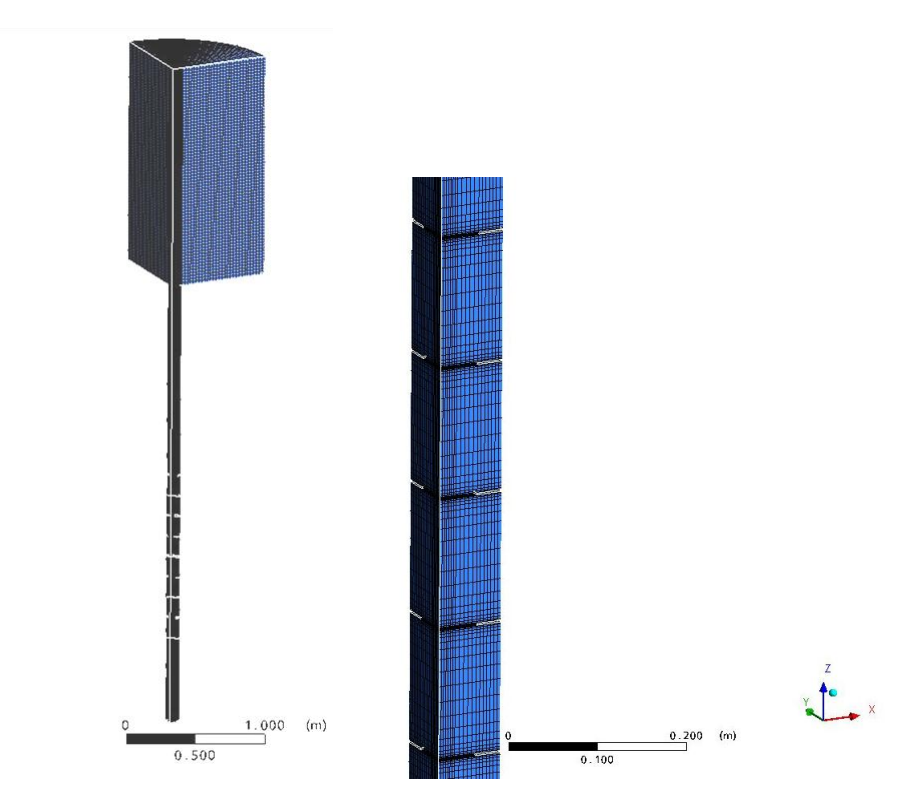

<span id="page-177-0"></span>Abb. 2-122 Links: CFD-Gitter mit 104 000 Zellen. Rechts: Gitterverfeinerung im Bereich der Hindernisse

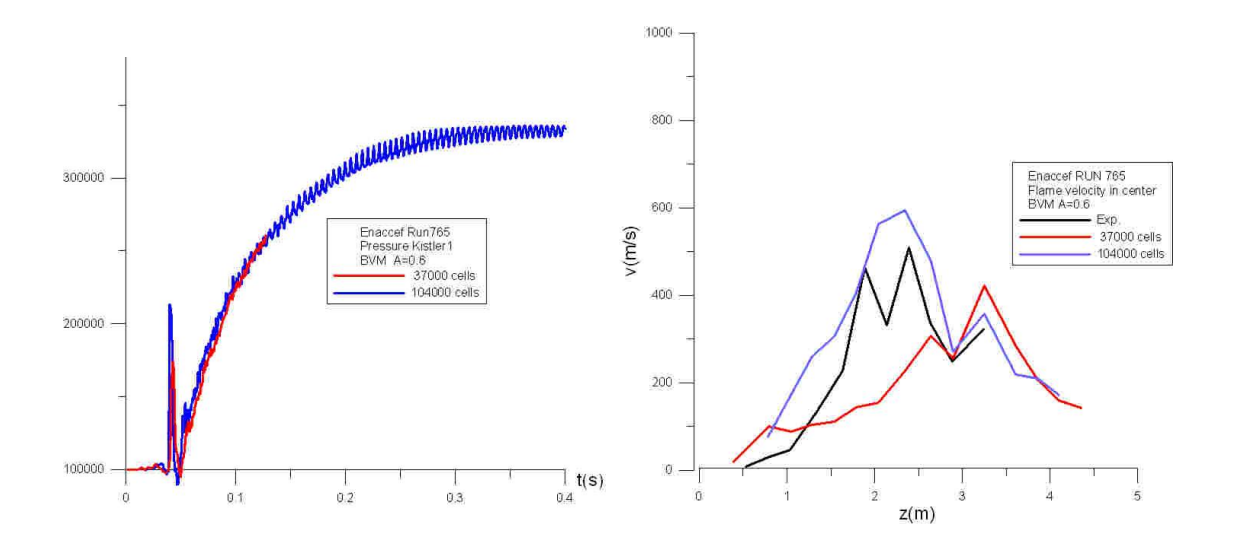

<span id="page-178-0"></span>Abb. 2-123 Druckverlauf (links) und Flammenausbreitungsgeschwindigkeit (rechts) für unterschiedlich feine CFD-Gitter

#### **2.6.3.1.4 Zusammenfassung**

Das THAI-Experiment HD-2R wurde mit CFX-11 mit zwei verschiedenen Verbrennungsmodellen nachgerechnet. Die Anfangsturbulenz wurde bei diesem Versuch nicht experimentell bestimmt. Aus dem Versuchsablauf kann lediglich geschlossen werden, dass zu Beginn der Verbrennung wenig oder keine Turbulenz vorhanden war. Wird bei der Simulation mit dem Burning-Velocity-Modell eine geringe Anfangsturbulenz  $(k = 1.0e-4 \text{ m}^2/\text{s}^2)$  angenommen, so kann das Experiment erfolgreich nachgerechnet werden. Sowohl der Druckanstieg als auch die Flammenausbreitung entlang der Behältermitte wird in guter Übereinstimmung mit dem Experiment berechnet. Ohne Anfangsturbulenz ist dieses Verbrennungsmodell nicht in der Lage, den Versuch zufriedenstellend zu simulieren. Dies kann dadurch erklärt werden, dass das Burning-Velocity-Modell nur für die Simulation von turbulent-beschleunigter Verbrennung geeignet ist. Bei Simulation mit dem Eddy-Dissipation-Modell kann der Druckverlauf ebenfalls richtig simuliert werden. Die Flammenausbreitungsgeschwindigkeit entlang der Behälterachse wird dagegen deutlich überschätzt.

Das ENACCEF-Experiment RUN765 wurde mit dem Burning-Velocity-Modell simuliert. Wird der von ANSYS empfohlene Modellparameter A = 0,6 verwendet, kann der Druckverlauf und auch die Flammenausbreitungsgeschwindigkeit in guter Übereinstimmung mit dem Experiment berechnet werden. Im Bereich der Hindernisse im Beschleunigungsrohr ist eine sehr feine räumliche Diskretisierung notwendig, anderenfalls kann die turbulente Flammenbeschleunigung nicht korrekt simuliert werden.

# **2.6.3.2 Teilnahme am ISP-49 mit ASTEC**

# **Kurze Beschreibung des RUN765 Experiments**

Der Versuch RUN765 wurde am französischen ENACCEF-Versuchsstand durchgeführt. In das Beschleunigungsrohr wurden 9 Blenden mit einem Blockadeverhältnis von 0,63 eingebracht. Im Beschleunigungsrohr herrschte zu Beginn des Versuchs ein H<sub>2</sub>-Konzentrationsgradient von 11,6 % - 8,6 %. Im Dom betrug die H<sub>2</sub>-Konzentration 8 %. Die Verbrennung fand in trockener Luft bei einem anfänglichen Druck von 1 bar statt. Das Gasgemisch wurde im unteren Bereich des Beschleunigungsrohres gezündet.

## **Simulationsergebnisse**

Die Nodalisierung wurde bewusst einfach gewählt weil eine Validierung des Modells nicht durch eine für die meisten Nutzer untypische Nodalisierung erreicht werden kann. Die vertikale Diskretisierung folgt aus dem Abstand der Blockadebleche im Beschleunigungsteil. Dieser Abstand wurde auch in den Abschnitten ohne Blockaden als Zonenhöhe verwendet. Der Expansionsbehälter wurde zusätzlich in einen inneren und einen äußeren Zylinder unterteilt. Damit ist die Simulation einer einfachen Zirkulation möglich. Die gewählte Nodalisierung ist in [Abb. 2-124](#page-179-0) dargestellt.

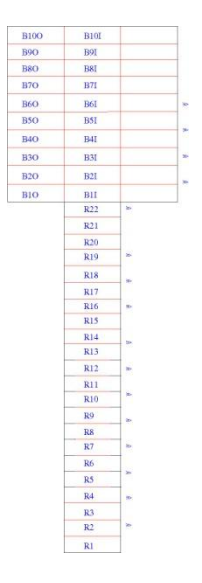

# <span id="page-179-0"></span>Abb. 2-124 Nodalisierung des ENACCEF Versuchsstandes
[Abb. 2-125](#page-180-0) zeigt den Verlauf der Flammfront innerhalb des Beschleunigungsrohrs. Die gute Übereinstimmung ist in der Wahl der geeigneten Parameter für die Turbulenzberechnung begründet. Diese Parameter wurden auch für die Nachrechnung des THAI Versuchs verwendet und lieferten dort gleich gute Ergebnisse. Die zu langsame Flammenfrontgeschwindigkeit im oberen Teil ist durch das Fehlen eines geeigneten Turbulenzerhaltungsmodells bedingt. Derzeit wird der Turbulenzabfall innerhalb einer Junction durch einen vom Nutzer definierten Faktor modelliert. [Abb. 2-125](#page-180-0) zeigt den Verlauf des Druckes im Vergleich zum Experiment. Der berechnete Druckanstieg stimmt gut mit dem Experiment überein. Der höhere Enddruck bei der Rechnung kann in einer nicht vollständigen Verbrennung des Wasserstoffs im Experiment begründet sein. Die vorliegenden Messwerte im Expansionsbehälter gestatten aber keinen tiefergehenden Vergleich.

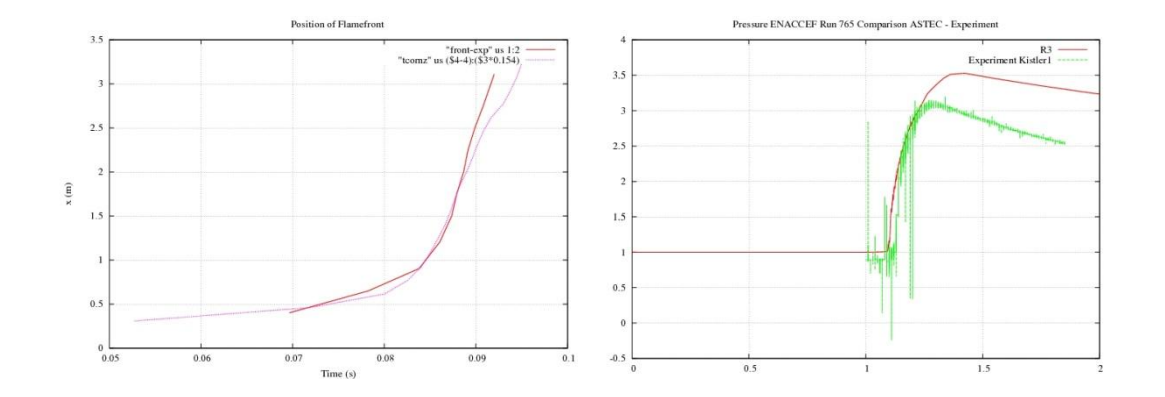

<span id="page-180-0"></span>Abb. 2-125 Position der Flammfront (links) und Zeitlicher Verlauf des Drucks (rechts)

#### **2.6.3.2.1 Simulation des HD-2R Experiments**

#### **Kurze Beschreibung des HD-2R Experiments**

Das HD-2R Experiment wurde am THAI-Versuchstand durchgeführt. Für diesen Versuch wurden die Einbauten (Innenzylinder, Kondensatwannen) aus dem THAI-Behälter entfernt. Der Behälter wurde mit einer homogenen Wasserstoffkonzentration von 8 % in trockener Luft gefüllt. Der Anfangsdruck betrug 1,5 bar und die Temperatur 23 °C. Das Gemisch wurde im unteren Bereich des Behälters gezündet.

### **Simulationsergebnisse**

Auch die Nodalisierung des THAI Versuchsbehälters wurde in möglichst einfacher Weise aus der gegebenen geometrischen Anordnung abgeleitet. Maßgebend für die vertikale Zonenhöhe ist der Abstand der Thermoelemente. Diese befinden sich bei der vorliegenden Nodalisierung in der Mitte der Zonen. In radialer Richtung wurde der Behälter in zwei Zylinder unterteilt. Damit ist die Simulation eines zentralen Flammkegels möglich. [Abb. 2-126](#page-181-0) zeigt die verwendete Nodalisierung.

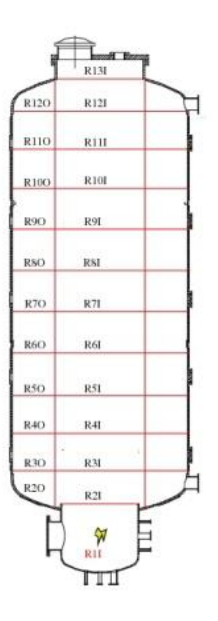

<span id="page-181-0"></span>Abb. 2-126 Nodalisierung der THAI Versuchsanlage

Die Simulationsergebnisse sind in [Abb. 2-127](#page-182-0) dargestellt. Diese zeigen eine gute Übereinstimmung für die Flammenfrontgeschwindigkeit und den Gesamtdruck. Wie oben schon angedeutet werden mit den gleichen Eingabeparametern auch bei sehr unterschiedlicher Geometrie der Versuchsanlage gute Ergebnisse mit dem FRONT Modell erzielt.

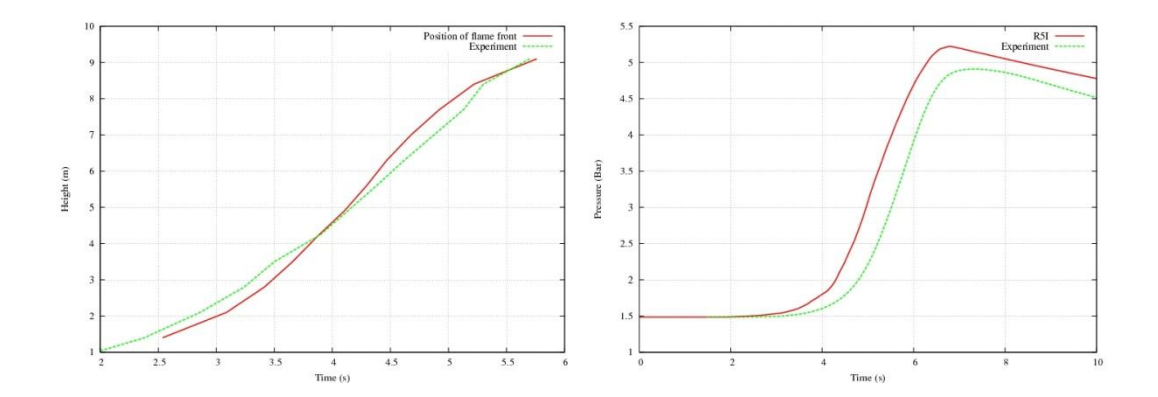

<span id="page-182-0"></span>Abb. 2-127 Position der Flammfront (links) und zeitlicher Verlauf des Drucks (rechts) für den offenen Versuch HD12

#### **2.6.3.2.2 Simulation des HD-22 Experiments**

Das Experiment HD22 in der THAI Versuchsanlage wurde als blinde Nachrechnung ausgewählt. Der Behälter ist bei einer homogenen Wasserstoffkonzentration von 10 % mit Luft gefüllt. Der Dampfgehalt beträgt 26 %. Der Anfangsdruck betrug 1,5 bar und die Temperatur 90 °C. Das Gemisch wurde im unteren Bereich des Behälters gezündet. Zur Vorbereitung und zur Abschätzung des zu erwartenden Druckverlaufs wurden zwei weitere bekannte Experimente gerechnet. Es handelt sich um die Experimente:

- HD15: 10 % Wasserstoffgehalt, Temperatur 90 °C, Dampfgehalt 0 %
- HD24: 10 % Wasserstoffgehalt, Temperatur 90 °C, Dampfgehalt 47 %

Das Experiment HD22 liegt mit einem Dampfgehalt von 25 % in der Mitte dieser beiden Experimenten. [Abb. 2-128](#page-183-0) zeigt den Druckverlauf für alle gerechneten Experimente in der THAI Anlage.

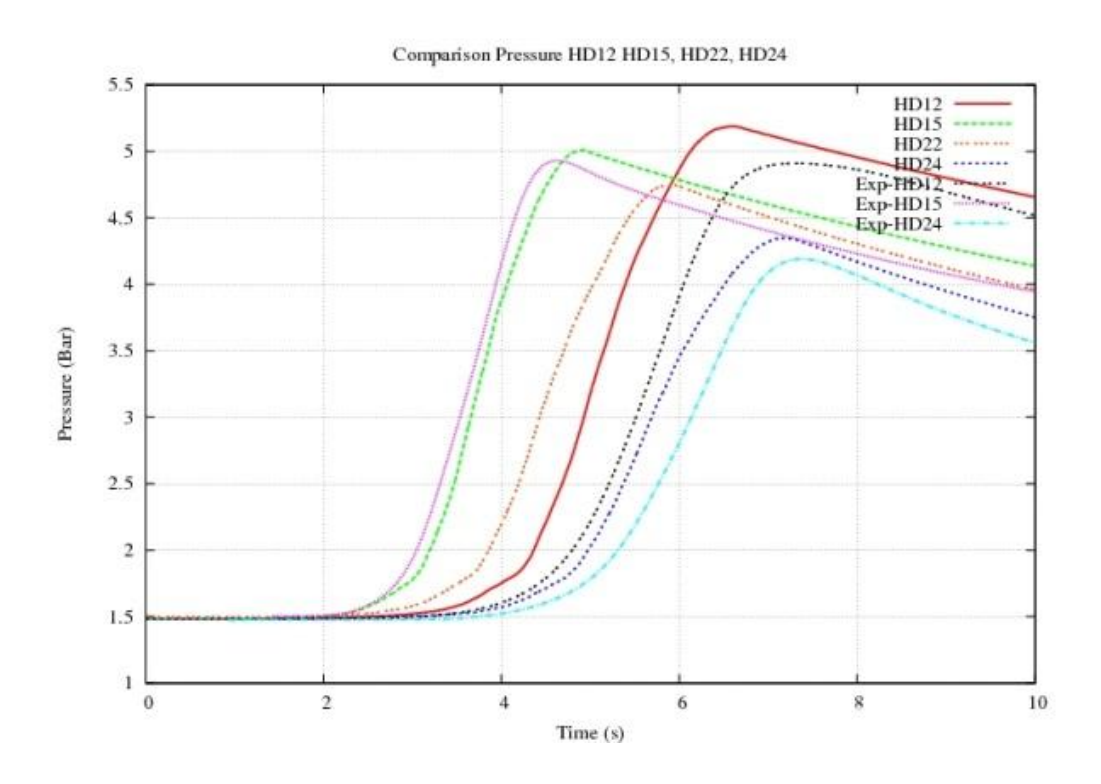

<span id="page-183-0"></span>Abb. 2-128 Vergleich des Gesamtdrucks

Die berechneten Drücke für die Experimente HD15 und HD24 stimmen gut mit den experimentellen Werten überein. Der Druckverlauf für das blinde Experiment HD22 mit einem Dampfgehalt von 26 % liegt erwartungsgemäß zwischen den Werten der Druckverläufe für 0 % bzw. 47 % Dampfgehalt.

#### **2.6.3.2.3 Zusammenfassung**

Das THAI-Experiment HD-2R und das ENACCEF Experiment Run765 wurden mit dem CPA Modul und dem Flammenfrontmodell nachgerechnet. Die beiden Experimente unterscheiden sich in mehreren wesentlichen Punkten. In der THAI Anlage findet bei 8 % Wasserstoffkonzentration eine relativ langsame Verbrennung statt. Es liegen keine beschleunigenden Einbauten vor und das große Volumen lässt mehrdimensionale Strömungen zu. In dem Beschleunigungsrohr der ENACCEF Anlage liegt eine im Wesentlichen eindimensionale Strömung vor. Zusätzlich sind turbulenzerzeugende und die Flammenfront beschleunigende Blenden vorhanden. Diese geometrischen Randbedingungen führen zusammen mit der höheren Wasserstoffkonzentration zu einer hochturbulenten schnellen Verbrennung. Alle Rechnungen wurden mit identischen Parametern für das Verbrennungsmodell durchgeführt und lieferten bei beiden Experimenten gute Ergebnisse. Diese Eigenschaft ist eine wesentliche Voraussetzung für die Anwendung des Modells für Anlagenrechnungen mit unterschiedlichen Wasserstoffkonzentrationen in den einzelnen Regionen des Containments.

Der Einfluss des Dampfgehalts auf die Verbrennung wurde an den Experimenten HD15 und HD24 untersucht. Beide Rechnungen liefern eine gute Übereinstimmung mit dem Experiment. Die Nachrechnung für das blinde Experiment HD22 für das Standardproblem ISP49 liefert den zu erwartenden Druckverlauf zwischen Werten von HD15 und HD24.

# **2.6.4 Vergleichende Untersuchungen zum Wasserstoffverhalten in einem Sicherheitsbehälter**

# **2.6.4.1 Motivation und Zielsetzung**

Im Rahmen dieses Arbeitspunktes wird ein Vergleich der mit COCOSYS und CFX berechneten Dampf- und Wasserstoffverteilung bei einem schweren Störfall im Sicherheitsbehälter durchgeführt. Das Ziel des Vergleichs von COCOSYS- und CFX-Ergebnissen ist eine wechselseitige Überprüfung der Berechnungsergebnisse. Hierbei wird unter anderem die Frage untersucht, wie sich die grundsätzlich unterschiedliche Geometrieabbildung in den beiden Programmen auf die Berechnung der Gasverteilung im Störfall auswirkt.

# **2.6.4.2 Geometrie und Randbedingungen**

In den Berechnungen wird die vollständige Geometrie eines Konvoi-Sicherheitsbehälters betrachtet. Diese sehr komplexe Geometrie hat ein Volumen von ca. 72000 m<sup>3</sup>. In COCOSYS wird diese Geometrie in ein Zonenmodell mit 155 einzelnen Zonen abgebildet. Im Gegensatz hierzu wird die Geometrie in CFX als dreidimensionales Raummodell mit etwa 1,2 Millionen Elementen abgebildet. Der Unterschied zwischen diesen beiden Repräsentationsarten wird in [Abb. 2-129](#page-185-0) veranschaulicht.

In der vorliegenden Untersuchung wird exemplarisch das Szenario eines Surge-Line-Bruchs betrachtet. In [Tab. 2-21](#page-185-1) finden sich die Start- und Randbedingungen für das untersuchte Szenario. Hierbei strömen Wasserdampf und Wasserstoff über den Bruch der Surge-Line in den Sicherheitsbehälter. Es wird unterschieden zwischen der Druckhalterseite und der Hauptkühlmittelseite des Bruchs. Die eingespeisten Massenströme und Temperaturen stammen aus einer MELCOR-Analyse und sind in den [Abb. 2-130](#page-186-0) bis [Abb. 2-134](#page-188-0) dargestellt. Diese Randbedingungen sind für die COCOSYS- und CFX-Berechnung identisch.

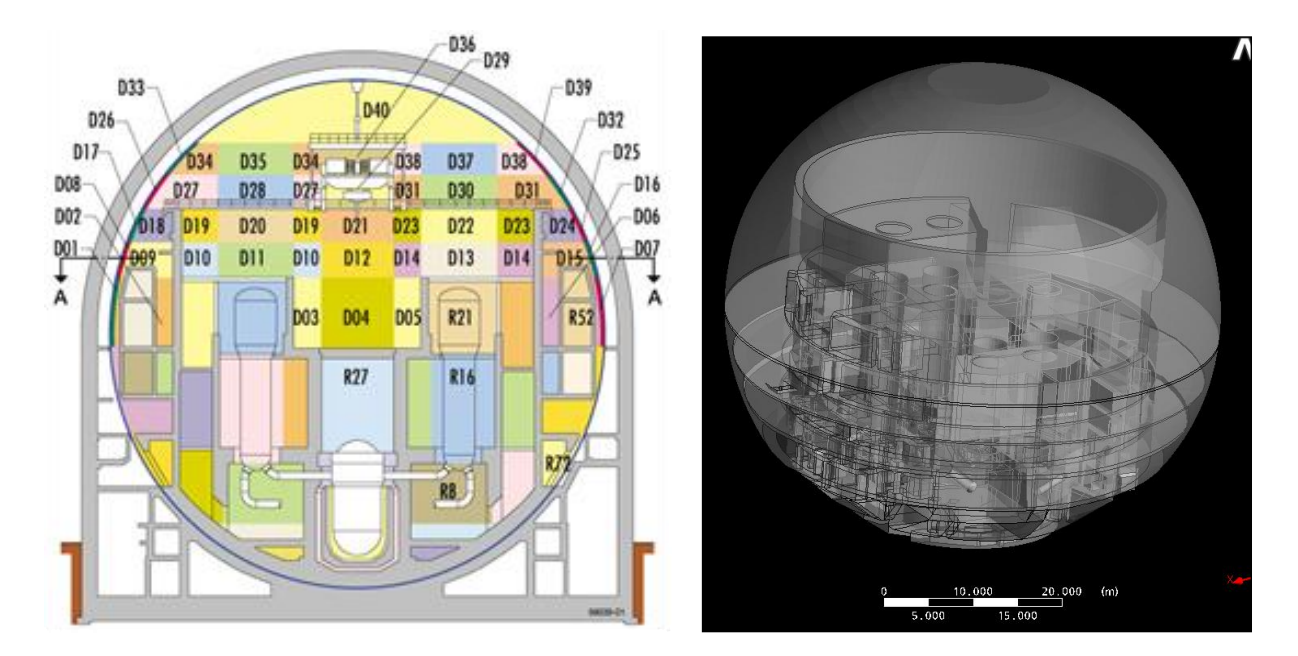

# <span id="page-185-0"></span>Abb. 2-129 Geometrie des Sicherheitsbehälters (links COCOSYS-Zonen, rechts CFX-Modell)

<span id="page-185-1"></span>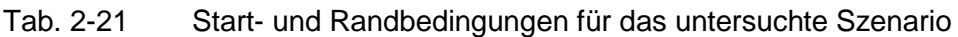

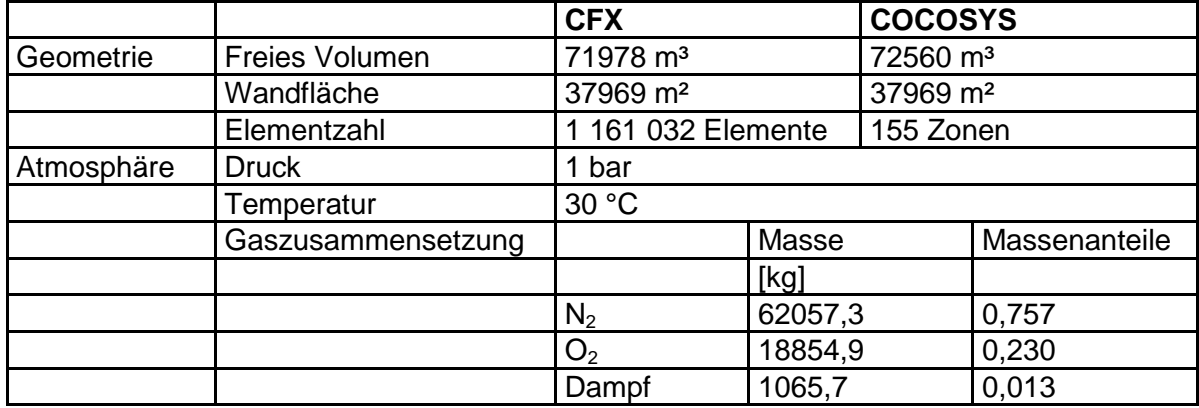

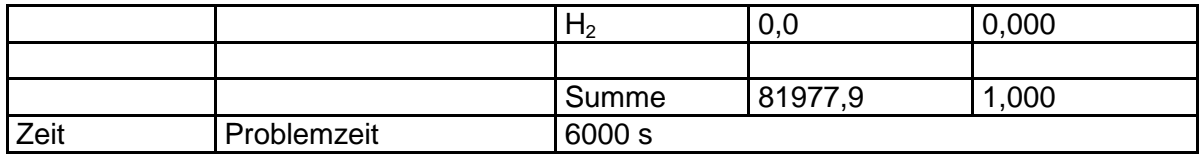

In der vorliegenden Analyse werden zwei unterschiedliche Modellannahmen betrachtet: Mit und ohne Berücksichtigung von Kondensationsprozessen. Entsprechend gibt es für CFX und COCOSYS jeweils eine Berechnung mit und ohne Kondensationsprozesse.

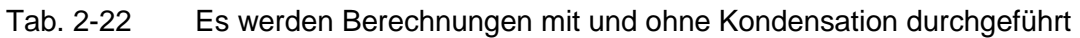

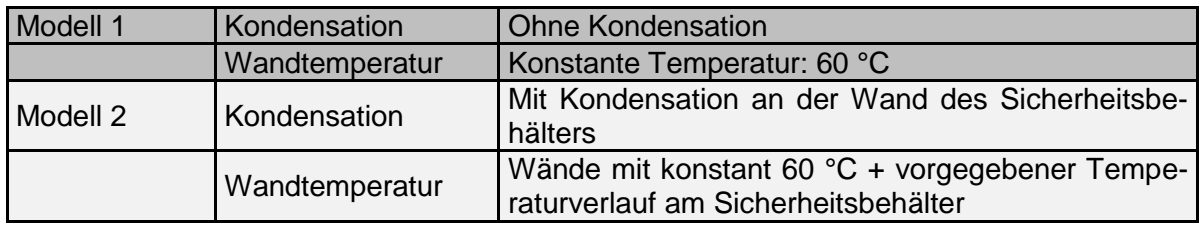

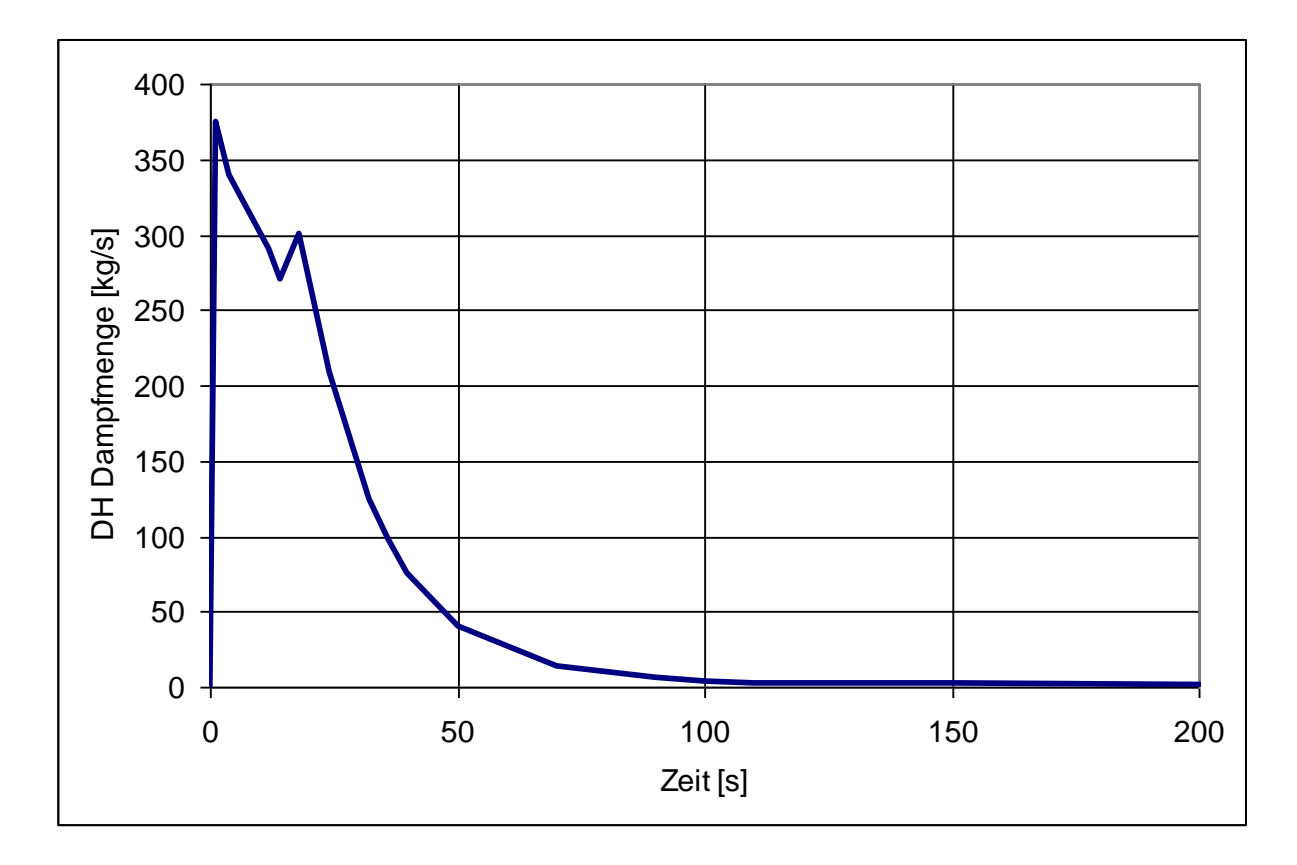

<span id="page-186-0"></span>Abb. 2-130 Eingespeiste Dampfmenge aus dem Druckhalter (Randbedingung)

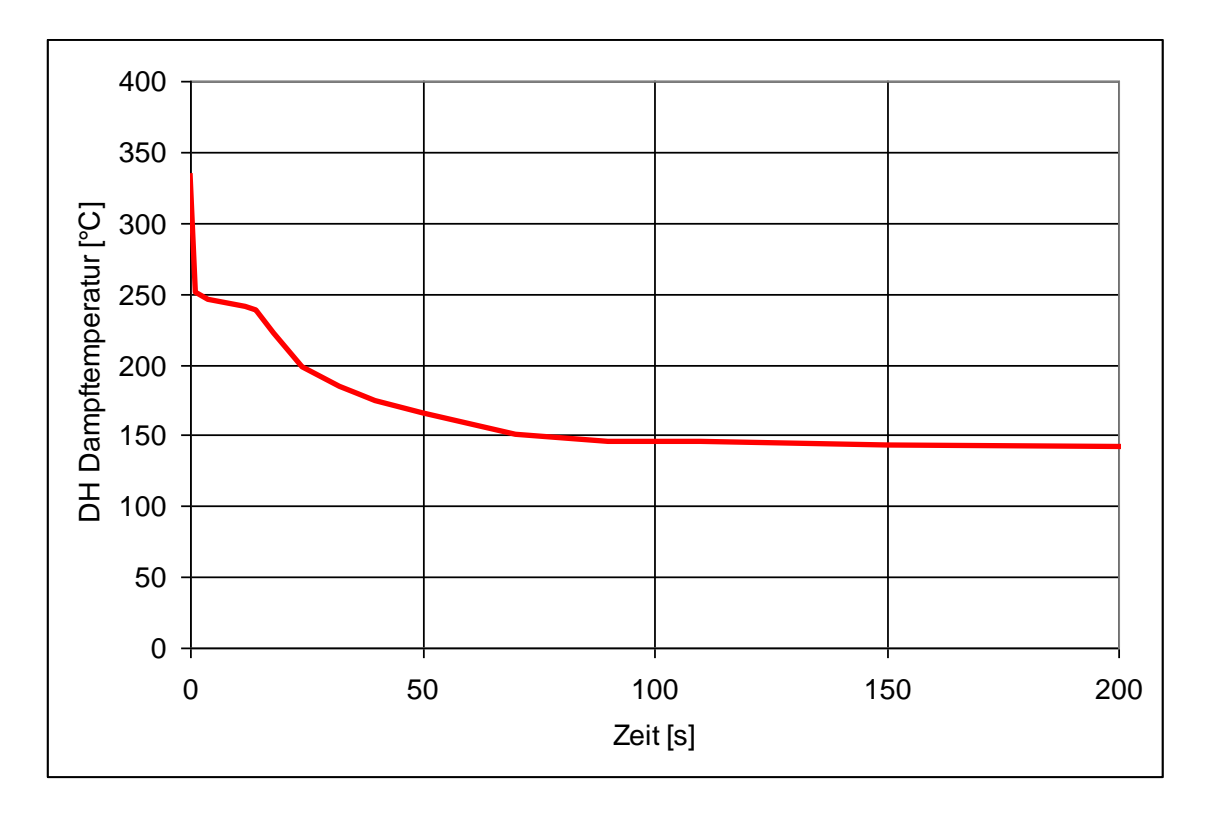

Abb. 2-131 Temperatur des eingespeisten Druckhalter-Dampfes (Randbedingung)

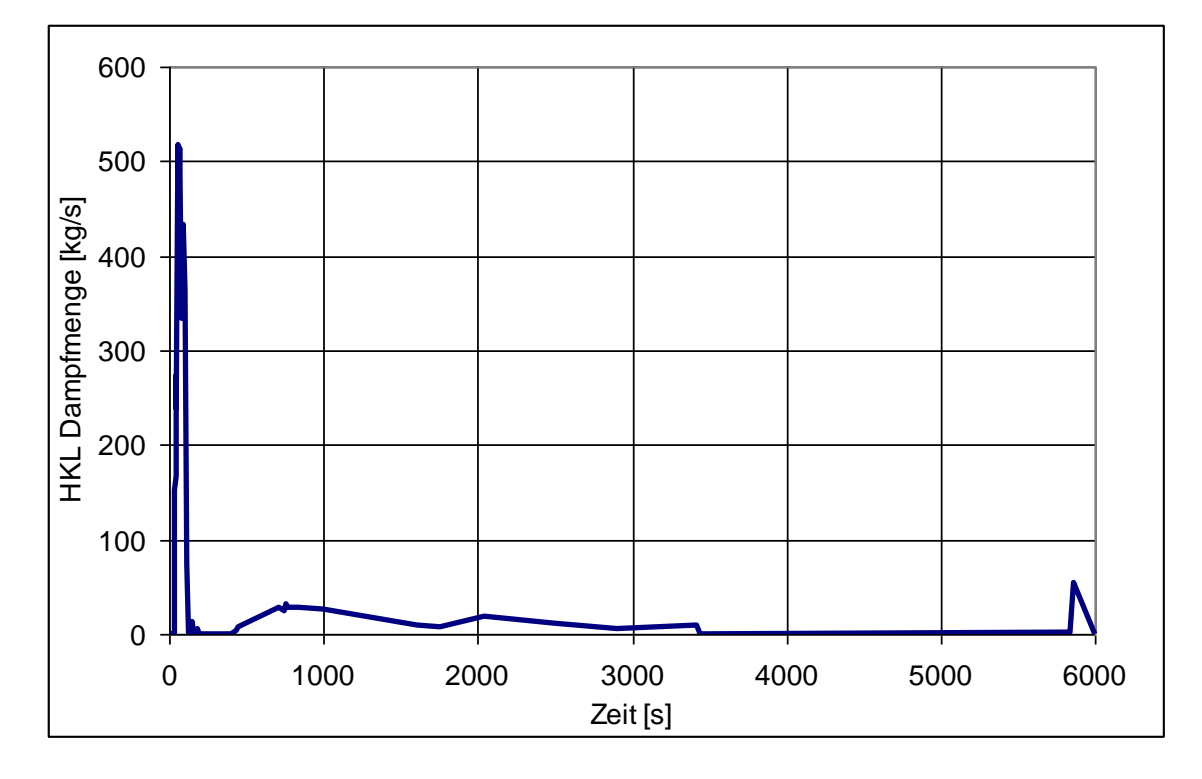

Abb. 2-132 Eingespeiste Dampfmenge aus der Hauptkühlmittelleitung (HKL-Randbedingung)

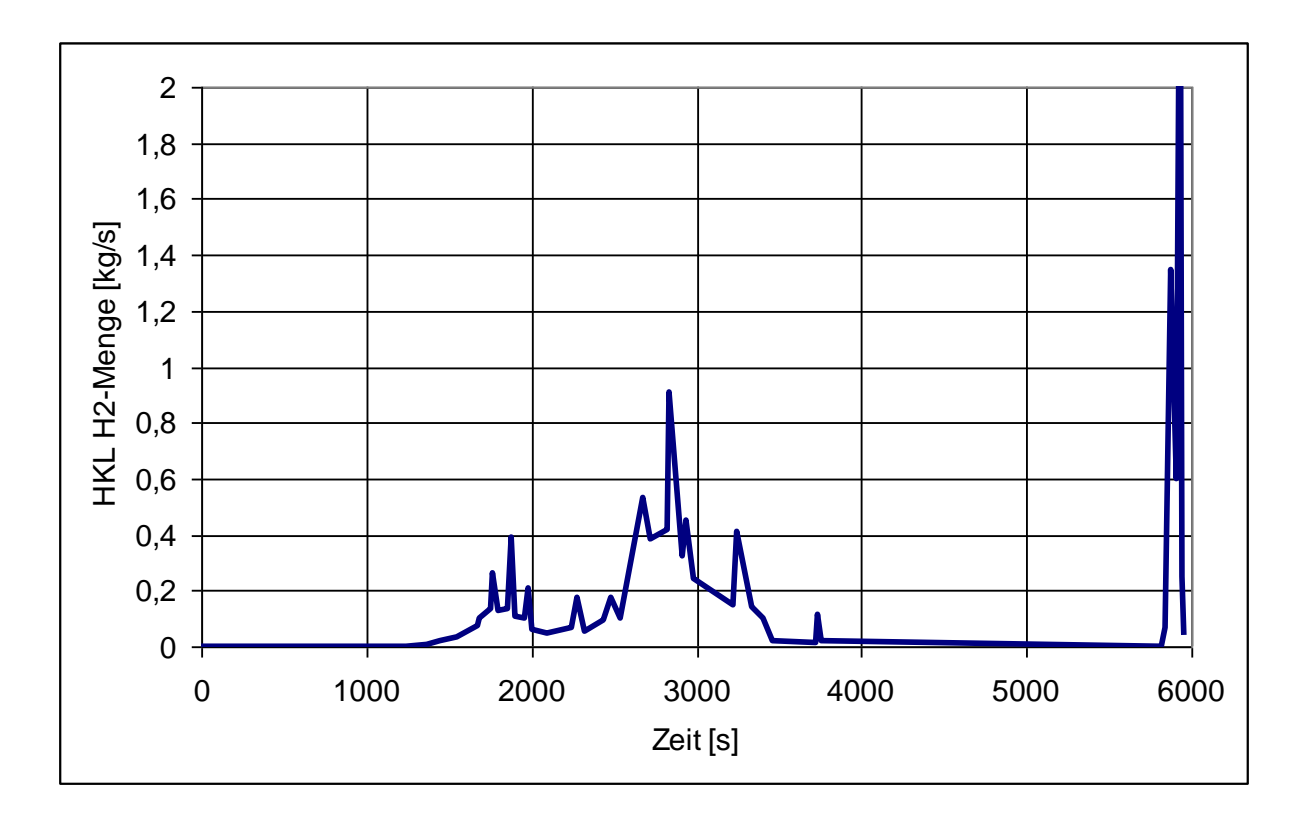

Abb. 2-133 Eingespeiste Wasserstoffmenge aus der Hauptkühlmittelleitung (HKL-Randbedingung)

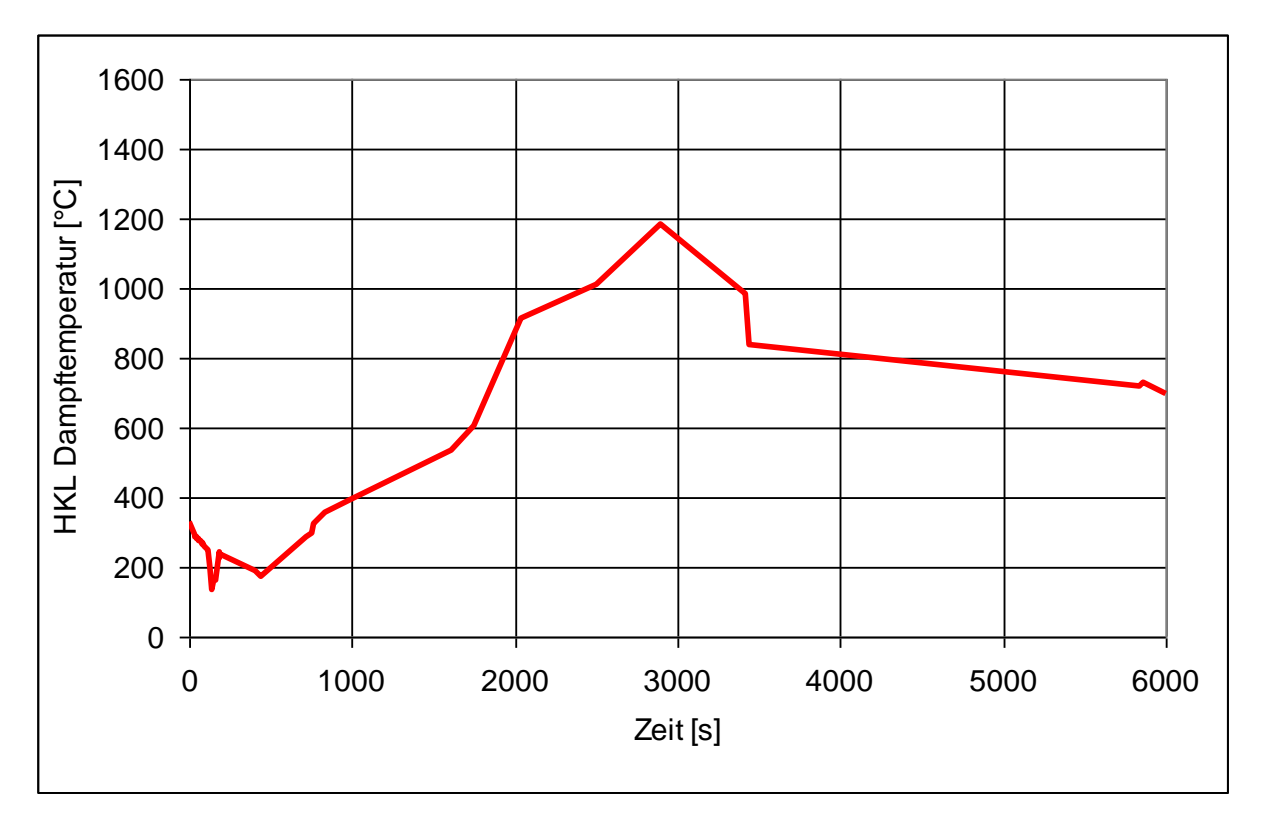

<span id="page-188-0"></span>Abb. 2-134 Einspeisetemperaturen der HKL-Seite (Dampf und Wasserstoff)

# **2.6.4.3 Vereinfachungen des COCOSYS Datensatzes für eine KONVOI-Anlage**

Um die möglichen Unterschiede in den Simulationsergebnissen möglichst eindeutig interpretieren zu können, wurden die Randbedingungen und Datensätze weitgehend aufeinander abgestimmt. Dabei wurden im COCOSYS Datensatz im Vergleich zum originalen Datensatz folgende Änderungen vorgenommen:

- Anpassung der Strukturoberflächen: Im CFX-Datensatz werden bisher nicht alle Strukturen im Detail abgebildet. Dies gilt insbesondere für innere Strukturen der Komponenten. Daher wurden die Strukturoberflächen im COCOSYS Datensatz entsprechend reduziert, so dass die Gesamtfläche in beiden Datensätzen übereinstimmt.
- Im Gegensatz zum Originaldatensatz beträgt nun für alle Zonen die Starttemperatur 30 °C und die relative Feuchte 50 %. Ferner wird die Wassermasse im Lagerbecken nicht mehr berücksichtigt. Der Einfluss dieser Änderungen ist aber vergleichsweise gering.
- Da die Lüftungskanäle im CFX-Datensatz nicht enthalten sind, wurden diese im COCOSYS-Datensatz entfernt.
- Variable Verbindungsöffnungen können zurzeit nicht oder nur mit sehr hohem Aufwand in CFX simuliert werden. Daher wurden alle Türen als offen angenommen. Entsprechend wurden im COCOSYS-Datensatz Türverbindungen durch normale Atmosphärenverbindungen ersetzt. Entsprechendes gilt für Berstmembrane und Druckabbauklappen. Hier wurde ebenfalls der Öffnungsquerschnitt oberhalb der Dampferzeuger in beiden Datensätzen abgestimmt.
- Die implementierten katalytischen Rekombinatoren werden in der Rechnung nicht berücksichtigt.
- Wie oben beschrieben wurden zwei Rechnungen durchgeführt. Erstens eine Rechnung ohne Kondensation mit isothermen Randbedingungen. Hierdurch werden Effekte durch die Wärmeleitung in Strukturen ausgeblendet. In der zweiten Rechnung wurden nur die Kondensation an der Stahlschale sowie die Wärmeleitung durch die Stahlschale betrachtet. Die Randbedingungen im Ringraum wurden aus der COCOSYS-Rechnung übernommen.
- Zur Vereinfachung wird nur die Wasserdampf- und Wasserstoffeinspeisung während des Unfallablaufes aus dem Reaktorkreislauf betrachtet, da in den CFX-

Rechnungen das flüssige Wasser bisher nicht betrachtet wird. Weiterhin werden die Wärmeabgabe von Komponenten sowie von Aerosolen und Edelgasen vernachlässigt.

### **2.6.4.4 Vergleich der Berechnungsergebnisse von COCOSYS und CFX**

Im Ergebnis einer COCOSYS-Berechnung liegen zeitabhängige Druck-, Temperaturund Gaskonzentrationsverteilungen für die einzelnen Zonen vor. In der CFX-Berechnung liegt im Vergleich hierzu eine räumlich hochaufgelöste dreidimensionale und zeitliche Verteilung der betrachteten Größen vor. Neben der wesentlich feineren Diskretisierung in CFX unterscheiden sich die Simulationen auch dadurch, dass in CFX der Strömungsimpuls der Gase berücksichtigt wird. In [Abb. 2-135](#page-190-0) ist exemplarisch die Verteilung des Wasserstoffs im Sicherheitsbehälter – berechnet mit CFX – dargestellt.

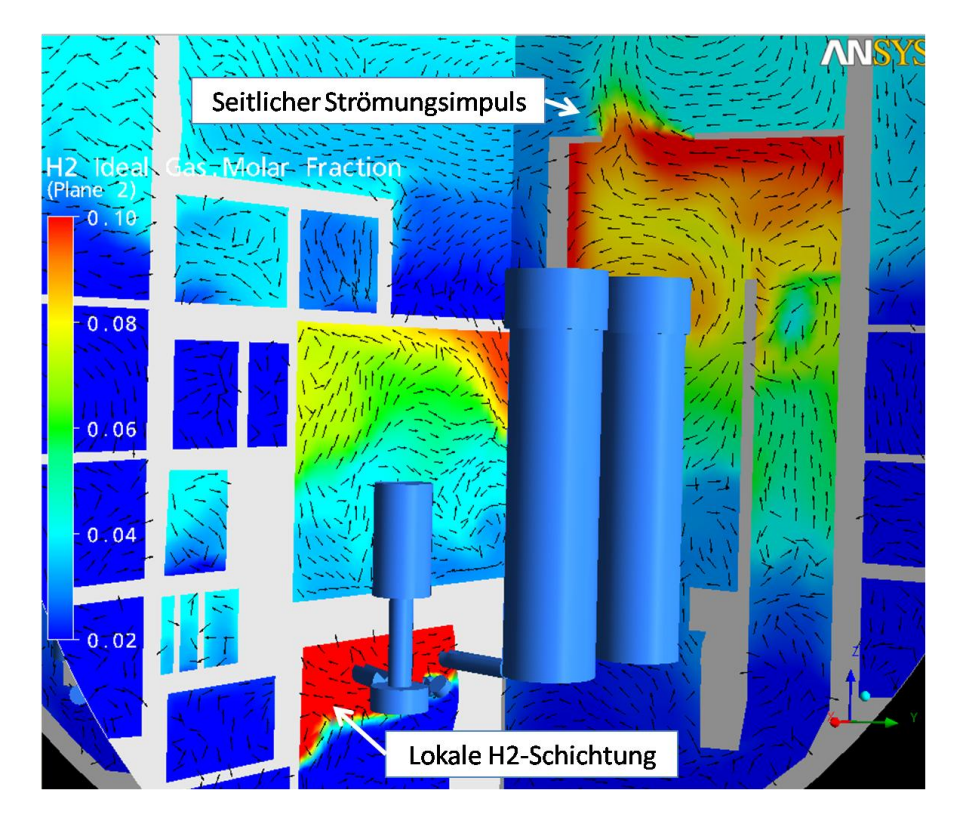

<span id="page-190-0"></span>Abb. 2-135 Räumliche Wasserstoffverteilung im Containment (t = 2865 s) – berechnet mit CFX

Im Folgenden werden die Berechnungswerte Druck, Temperatur, Dampf- und H<sub>2</sub>-Konzentration von CFX und COCOSYS miteinander verglichen. Um diesen Vergleich zu ermöglichen, wird in der CFX-Berechnung ein Mittelwert dieser Berechnungsgrößen über das Volumen verschiedener Raumbereiche entsprechend den COCOSYS-Zonen

gebildet. Die in dieser Analyse betrachteten Zonen sind in [Abb. 2-136](#page-191-0) dargestellt. Hierbei handelt es sich um die Einspeisezone R09B, jeweils eine darunter liegende Zone (R08B), eine darüber liegende Zone (R10A) und die Domkuppel (D50) des Sicherheitsbehälters. Die in CFX berechneten Mittelwerte werden mit den in COCOSYS berechneten Zonenwerten verglichen.

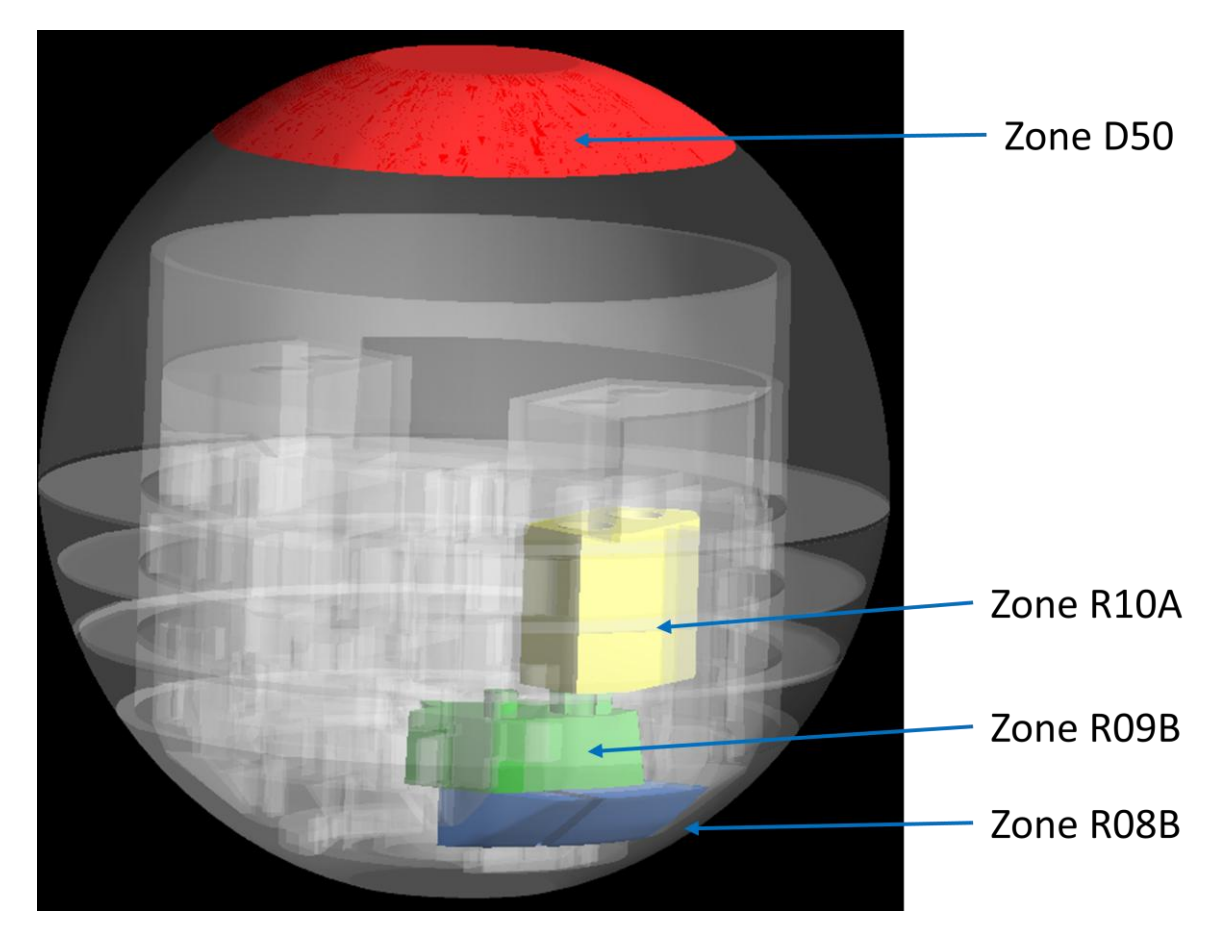

Abb. 2-136 In der vorliegenden Analyse betrachtete Zonen

<span id="page-191-0"></span>Bei der Untersuchung der mit CFX berechneten Dampf- und Wasserstoffverteilung im Containment können folgende Beobachtungen gemacht werden:

Es treten in verschiedenen Räumen im Containment Schichtungsphänomene auf. Dieses ist z. B. der Fall in der Einspeisezone (siehe [Abb. 2-135](#page-190-0) und [Abb. 2-137\)](#page-192-0) oder auch in der Kuppel des Reaktordoms. Dieses Schichtungsverhalten wird durch die COCOSYS-Simulation nicht wiedergegeben, da dort nur ein Konzentrations-Wert pro Zone berechnet wird. Das Auftreten von Schichtungen kann aber lokal zu deutlich höheren Dampf- oder H<sub>2</sub>-Konzentrationen führen, was wiederum die Wahrscheinlichkeit von H<sub>2</sub>-Verbrennungen erhöhen kann.

Aufgrund des in CFX berücksichtigten Strömungsimpulses erhalten die Dampf- und H2-Ströme an Aus- und Überströmöffnungen zum Teil eine grundsätzlich andere Richtung als in der COCOSYS-Simulation. Dieses wird gerade im unteren Bereich bei der Ausströmung aus der Surge-Line-Bruchstelle und im oberen Bereich beim Übergang zum Containment-Dom beobachtet (siehe [Abb. 2-135\)](#page-190-0).

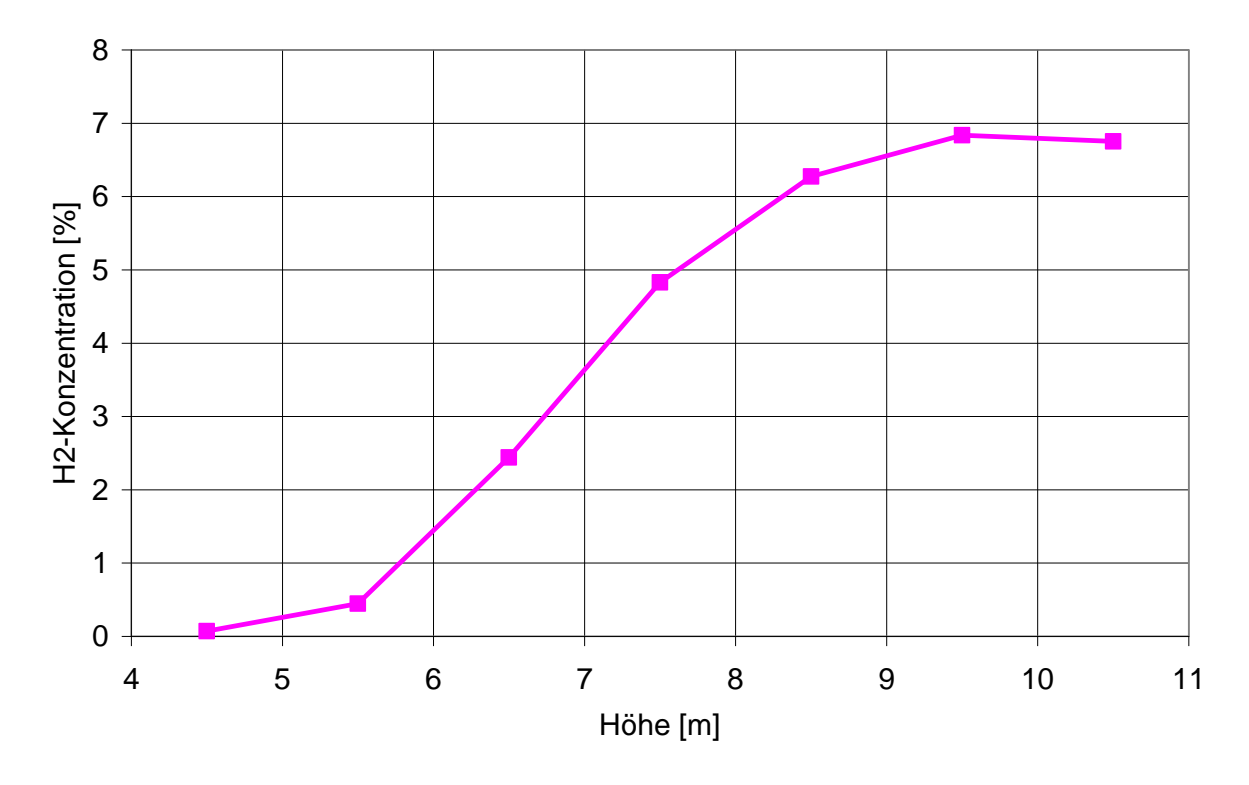

<span id="page-192-0"></span>Abb. 2-137 Höhenprofil der Wasserstoffkonzentration in Zone R09B (Einspeisezone) zum Zeitpunkt  $t = 1750$  s

#### **Vergleich der Rechenzeiten**

In [Abb. 2-138](#page-193-0) werden die Rechenzeiten miteinander verglichen Hierbei ist es wichtig, die logarithmische Skalierung zu beachten. Es zeigt sich, dass die CFX-Berechnungen wesentlich länger brauchen als die COCOSYS-Berechnungen und dass die Berechnungen mit Kondensationsmodell länger brauchen als die Berechnungen ohne Kondensationsmodell. Aufgrund der sehr langen Rechenzeiten für die CFX-Berechnung mit Kondensationsmodell (283 CPU-Tage) war es nicht möglich, bei dieser Berechnung die Konvergenzkriterien einzuhalten.

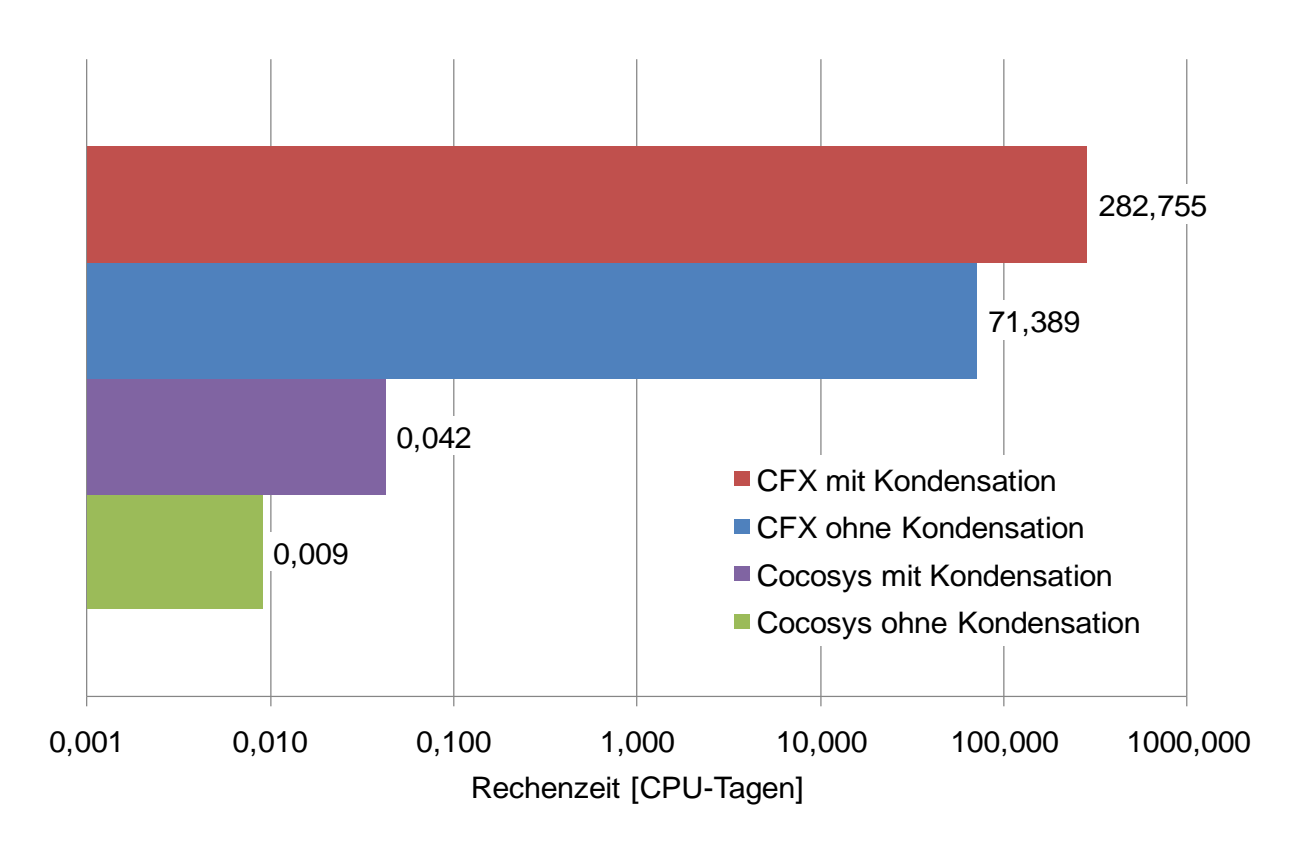

<span id="page-193-0"></span>Abb. 2-138 Vergleich der Rechenzeiten

### **Vergleich der integralen Dampfmasse**

Die integral im Containment vorhandenen Dampfmassen für COCOSYS und CFX werden in [Abb. 2-139](#page-194-0) miteinander verglichen. Es stellt sich heraus, dass bei der Berechnung ohne Kondensation ähnliche Kurvenverläufe vorliegen, allerdings "verliert" CFX gegenüber COCOSYS im Zeitraum von 1000 bis 3000 Sekunden kontinuierlich an Dampfmasse. Die Ursache hierfür ist noch unklar. Möglicherweise gibt es kleine Verluste der Dampfmasse in den einzelnen CFX-Berechnungsschritten durch eine unzureichende Konvergenz.

Bei der Berechnung mit Kondensation liegt die Dampfmassenkurve von CFX anfangs deutlich unter der Dampfmassenkurve von COCOSYS, später nähern sich die beiden Kurvenverläufe aneinander an. Wodurch kommt dieser anfängliche Unterschied zustande? Dieses wird klarer, wenn man die Dampfmassenströme durch die Berstscheibenöffnung oberhalb der Dampferzeuger miteinander vergleicht (siehe [Abb. 2-140](#page-194-1) und [Abb. 2-141\)](#page-195-0).

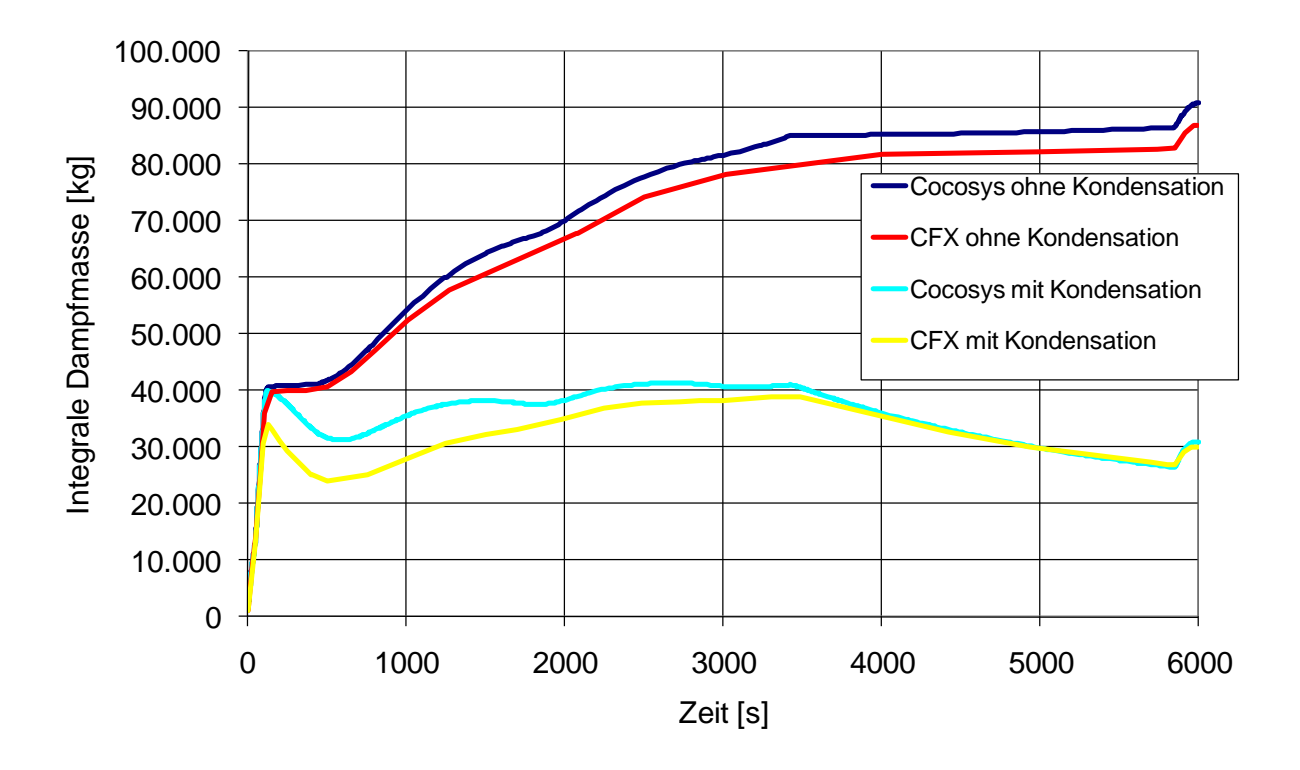

<span id="page-194-0"></span>Abb. 2-139 Vergleich der integralen Dampfmasse im Sicherheitsbehälter

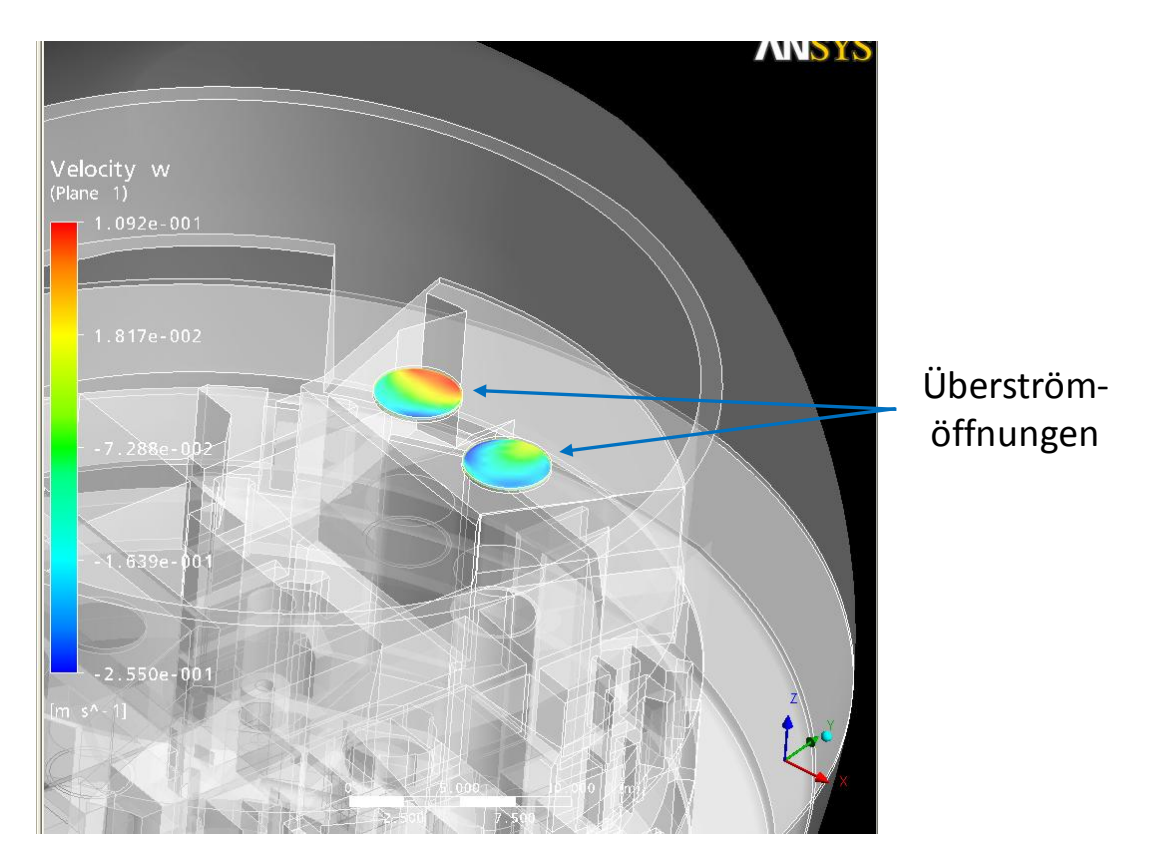

<span id="page-194-1"></span>Abb. 2-140 Überströmöffnung zwischen Dampferzeugerraum und Dom

In [Abb. 2-141](#page-195-0) ist werden die Dampfmassenströme durch die Überströmöffnung zwischen Dampferzeugerraum und Dom miteinander verglichen. Es zeigt sich in der CFX-Berechnung anfangs ein deutlich höherer Dampfmassenstrom in Richtung Dom. Durch die detailliertere geometrische Diskretisierung kann sich der Dampf in der CFX-Berechnung deutlich schneller im Containment verteilen und an der Schale des Sicherheitsbehälters kondensieren als in den der COCOSYS-Berechnung. Dieses erklärt den Unterschied zwischen den Dampfmassenkurven in [Abb. 2-139.](#page-194-0)

Weiterhin werden in der CFX-Berechnung negative Massenströme (also vom Dom in Richtung Dampferzeugerraum) oder auch gegenläufige Massenströme beobachtet (siehe [Abb. 2-140\)](#page-194-1). Diese Phänomene können mit der vorhandenen COCOSYS-Nodalisierung nicht dargestellt werden, da es hier nur eine Verbindung zwischen den zwei Zonen gibt, die die Massenströme ausschließlich in eine Richtung erzwingt (zum Dom hin). Dieses könnte möglicherweise durch eine andere COCOSYS-Nodalisierung verbessert werden.

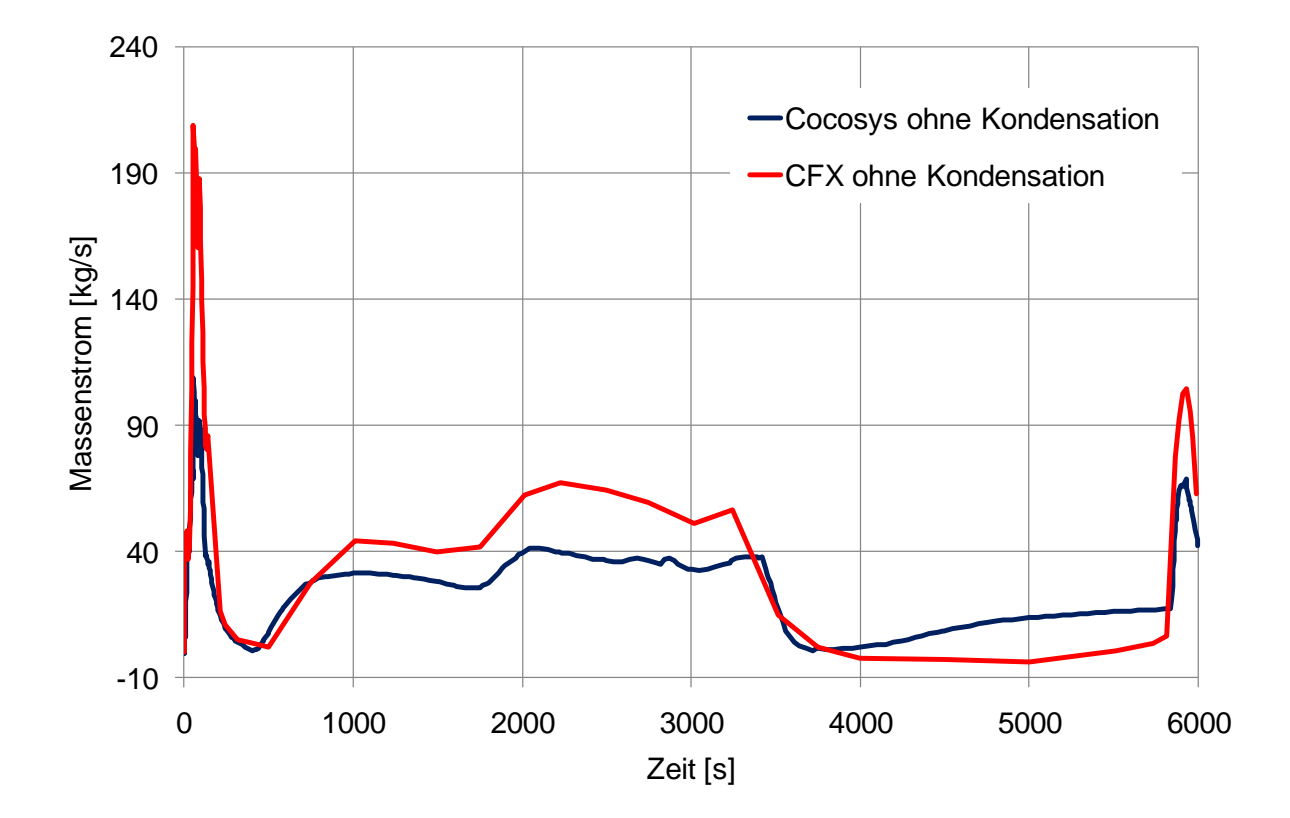

<span id="page-195-0"></span>Abb. 2-141 Vergleich der Dampfmassenströme durch die Überströmöffnung zwischen Dampferzeugerraum und Dom

### **Vergleich des berechneten Containment-Drucks**

In [Abb. 2-142](#page-196-0) wird der in COCOSYS und in CFX berechnete Containment-Druck miteinander verglichen. COCOSYS und CFX berechnen für beide Fälle die gleiche Druckspitze. Langfristig wird in der Rechnung ohne Kondensation in CFX ein etwas höherer Druck berechnet. Bei der Berechnung mit Kondensation finden sich dagegen ähnliche Kurvenverläufe bei CFX und bei COCOSYS.

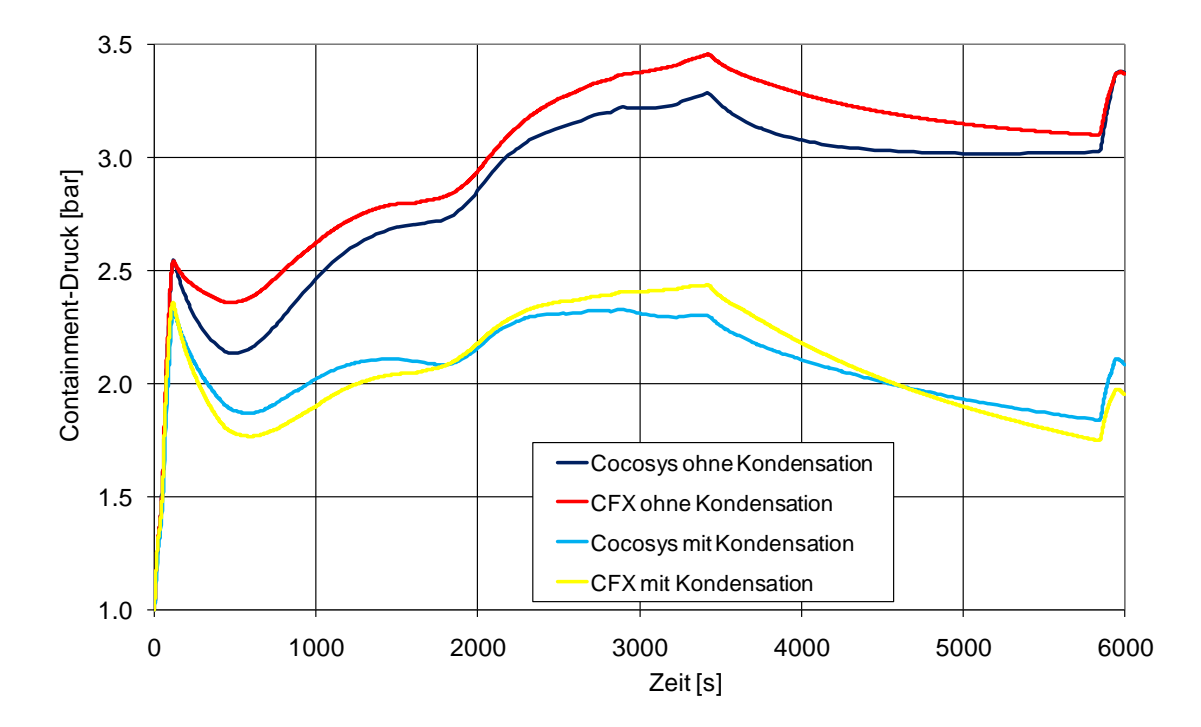

<span id="page-196-0"></span>Abb. 2-142 Vergleich des integralen Drucks im Sicherheitsbehälter

#### **Vergleich der berechneten Dampfkonzentrationen**

Die mit CFX und mit COCOSYS berechneten volumengemittelten Dampfkonzentrationen werden in den Abbildungen [Abb. 2-143,](#page-197-0) [Abb. 2-144,](#page-198-0) [Abb. 2-145](#page-198-1) und [Abb. 2-146](#page-199-0) miteinander verglichen. Es zeigt sich sowohl bei der Berechnung ohne Kondensation als auch mit Kondensation jeweils in der anfänglichen Einspeisephase (bei  $t = 100 s$ ) eine leichte Überhöhung der COCOSYS-Dampfkonzentrationen im Vergleich zu CFX. Die Konzentrationen bei COCOSYS liegen etwa 10 % über den von CFX berechneten Dampfkonzentrationen. Diese Überhöhung lässt sich dadurch erklären, dass sich in CFX der Dampf schneller vom Einspeiseraum im gesamten Containment verteilt als in COCOSYS. Hierdurch steigt die CFX-Dampfkonzentration in der Einspeisephase nicht so hoch an wie die COCOSYS-Dampfkonzentration. Im weiteren Zeitverlauf gibt es ei-

ne Annäherung und eine gute Übereinstimmung der von COCOSYS und von CFX berechneten Kurvenverläufe. Dieses gilt sowohl für die Berechnung ohne Kondensation als auch für die Berechnung mit Kondensation.

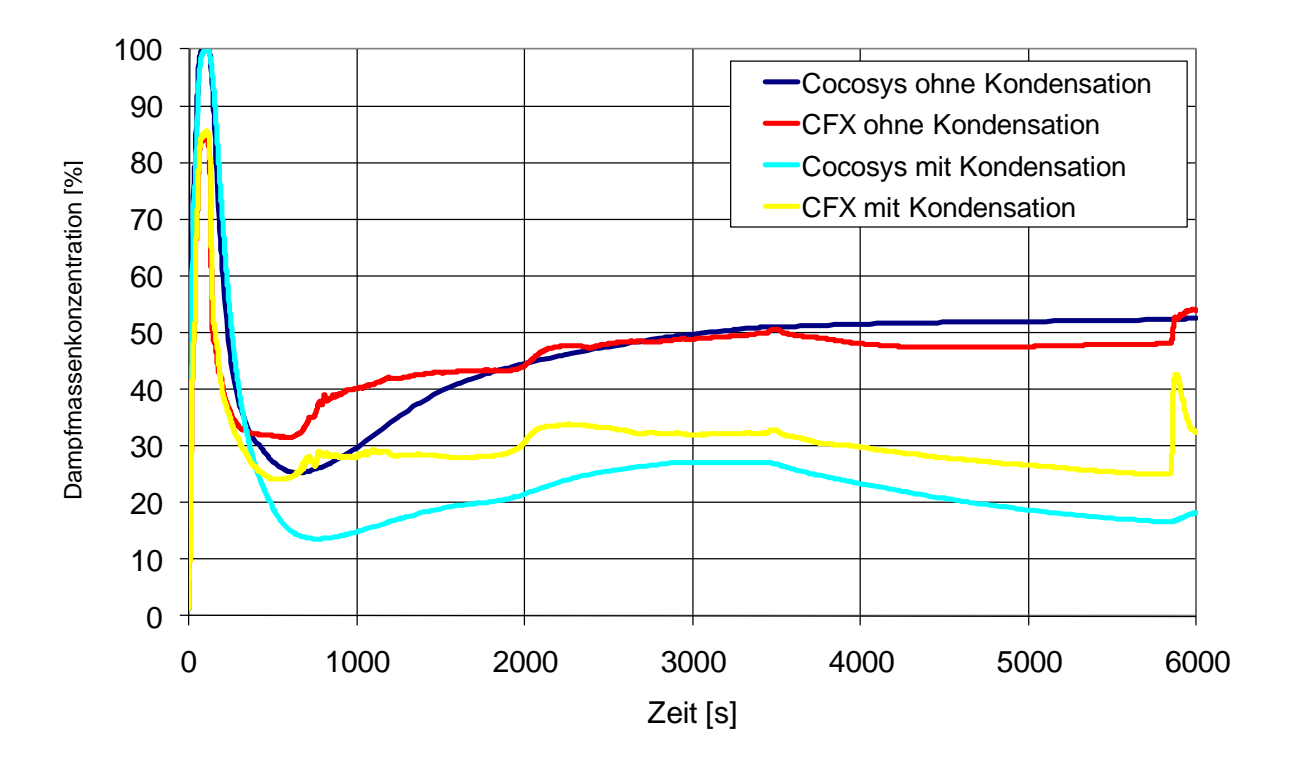

<span id="page-197-0"></span>Abb. 2-143 Vergleich der mittleren Dampfmassenkonzentration in Zone R08B (unter der Einspeisezone)

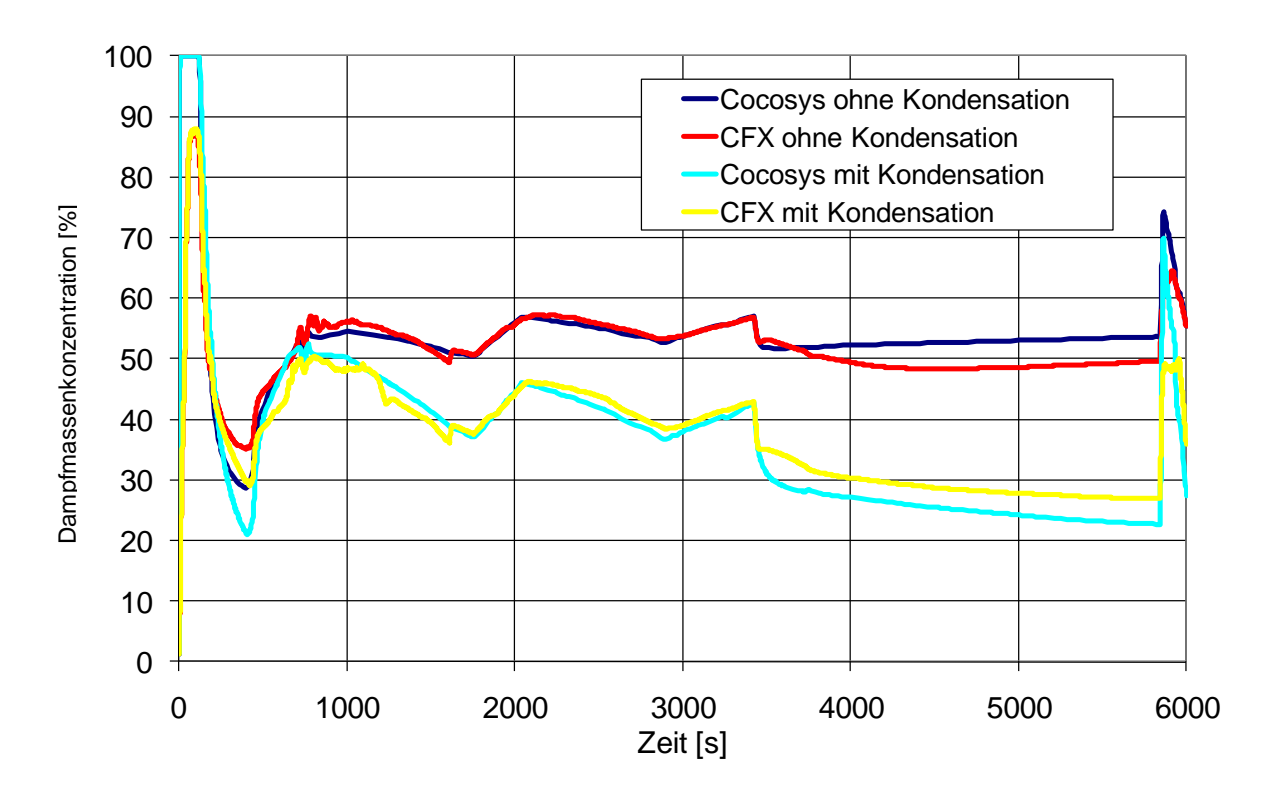

<span id="page-198-0"></span>Abb. 2-144 Vergleich der mittleren Dampfmassenkonzentration in Zone R09B (Einspeisezone)

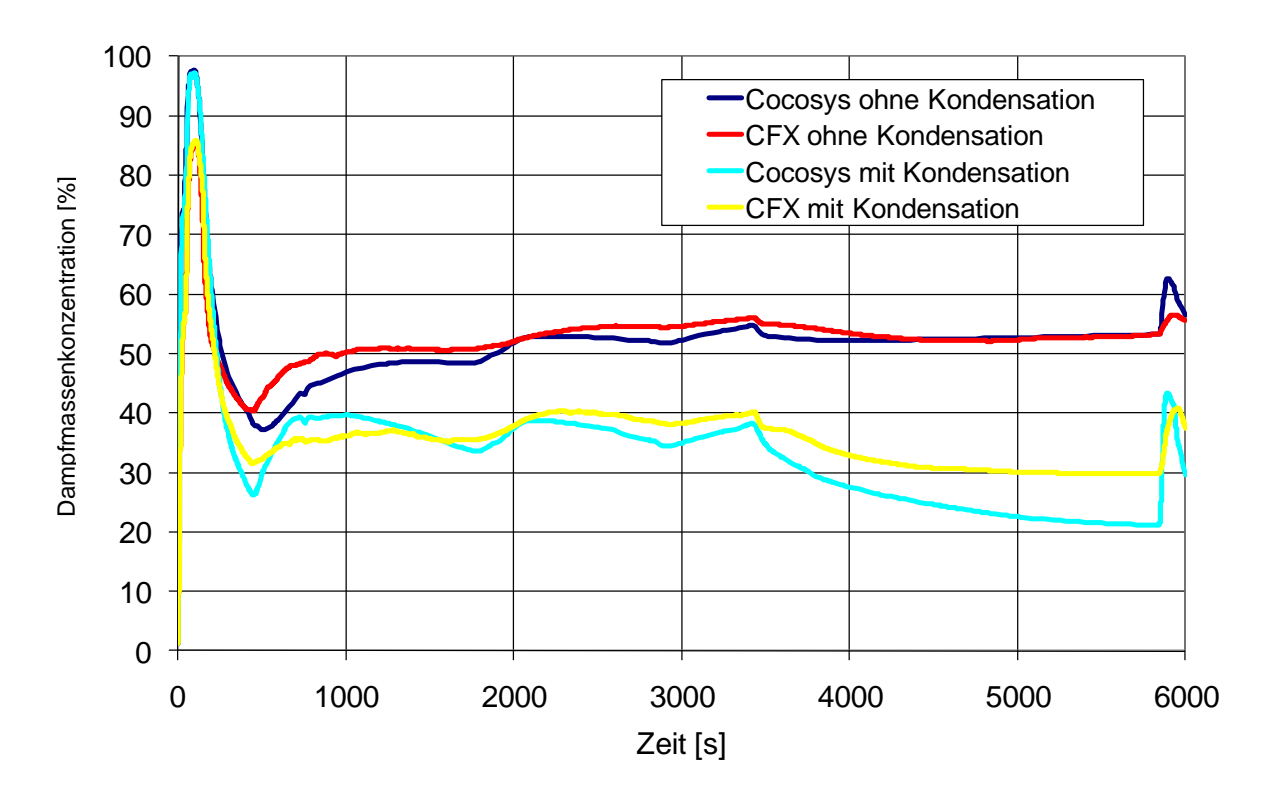

<span id="page-198-1"></span>Abb. 2-145 Vergleich der mittleren Dampfmassenkonzentration in Zone R10A (über der Einspeisezone)

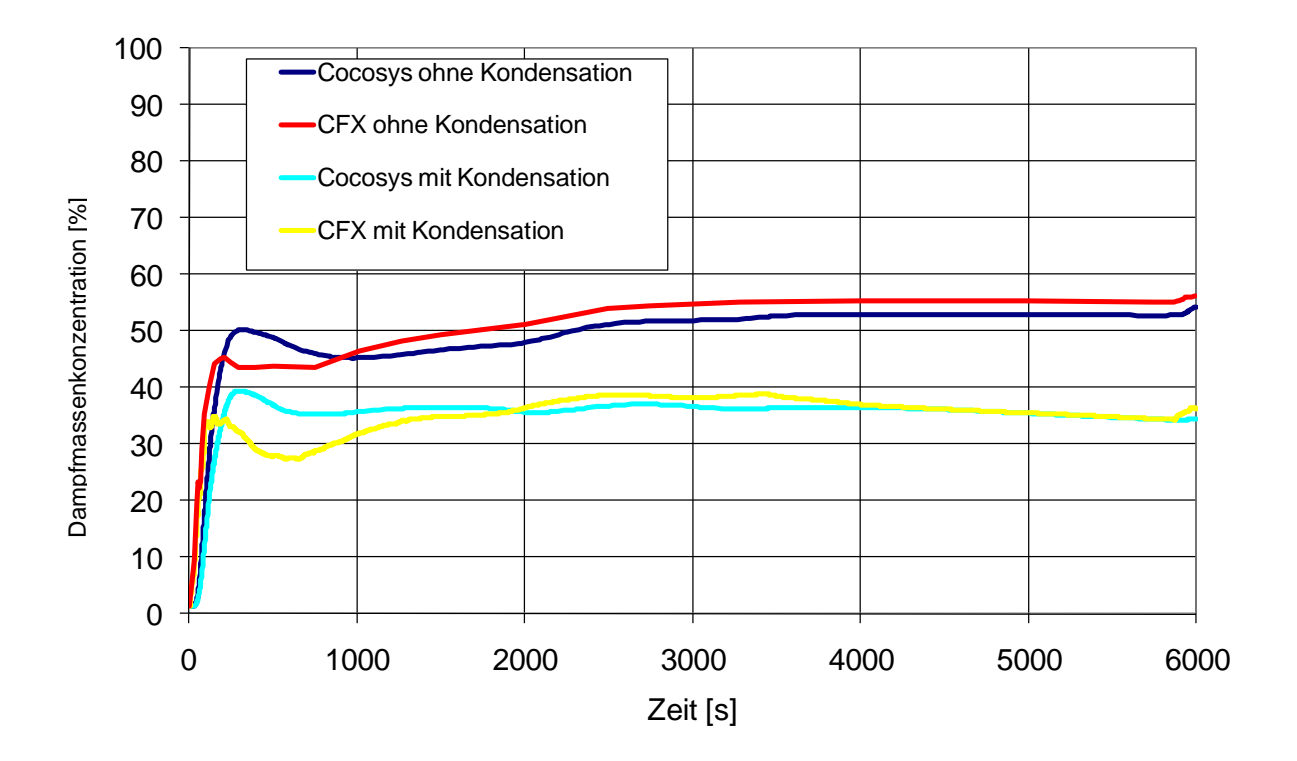

<span id="page-199-0"></span>Abb. 2-146 Vergleich der mittleren Dampfkonzentration in Zone D50 (Domkuppel)

#### **Vergleich der berechneten Wasserstoffkonzentrationen**

Die mit CFX und mit COCOSYS berechneten volumengemittelten H<sub>2</sub>-Massenkonzentrationen werden in den Abbildungen [Abb. 2-147,](#page-200-0) [Abb. 2-148,](#page-200-1) [Abb.](#page-201-0)  [2-149](#page-201-0) und [Abb. 2-150](#page-201-1) miteinander verglichen. Bei der Berechnung ohne Kondensation zeigt sich eine gute Übereinstimmung zwischen den Kurvenverläufen für die mittlere H2-Massenkonzentration der einzelnen Zonen. Beim Vergleich der Kurven für die Berechnung mit Kondensation zeigt sich, dass die COCOSYS-Berechnung für die Zonen R08B, R09B und R10A deutlich höhere H<sub>2</sub>-Massenkonzentrationen berechnet als die CFX-Berechnung. Dieses gilt für den Zeitraum t > 3500 s. Die Ursache für diesen Effekt ist ein Fehler in der CFX-Berechnung, der durch eine ungenügende Konvergenz entsteht. Aufgrund der hohen Rechenzeiten (siehe [Abb. 2-138\)](#page-193-0) war es notwendig, die Zeitschrittweite zu erhöhen, obwohl dadurch die Konvergenzkriterien verletzt wurden. Hierdurch kommt es im Zeitraum  $t > 3500$  s zu einem Fehler in der H<sub>2</sub>-Massenbilanz. Dieser Fehler ist in [Abb. 2-151](#page-202-0) dargestellt. Dort ist sowohl die eingespeiste H<sub>2</sub>-Masse, als auch die von CFX berechnete integrale  $H_2$ -Masse dargestellt. Die Differenz dieser beiden Kurven, angedeutet durch das blaue Dreieck, ist der Fehler aufgrund unzureichender Konvergenz. In der Domkuppel (Zone D50) gibt eine gute Übereinstimmung zwischen der CFX-Berechnung und der COCOSYS-Berechnung (siehe [Abb. 2-150\)](#page-201-1).

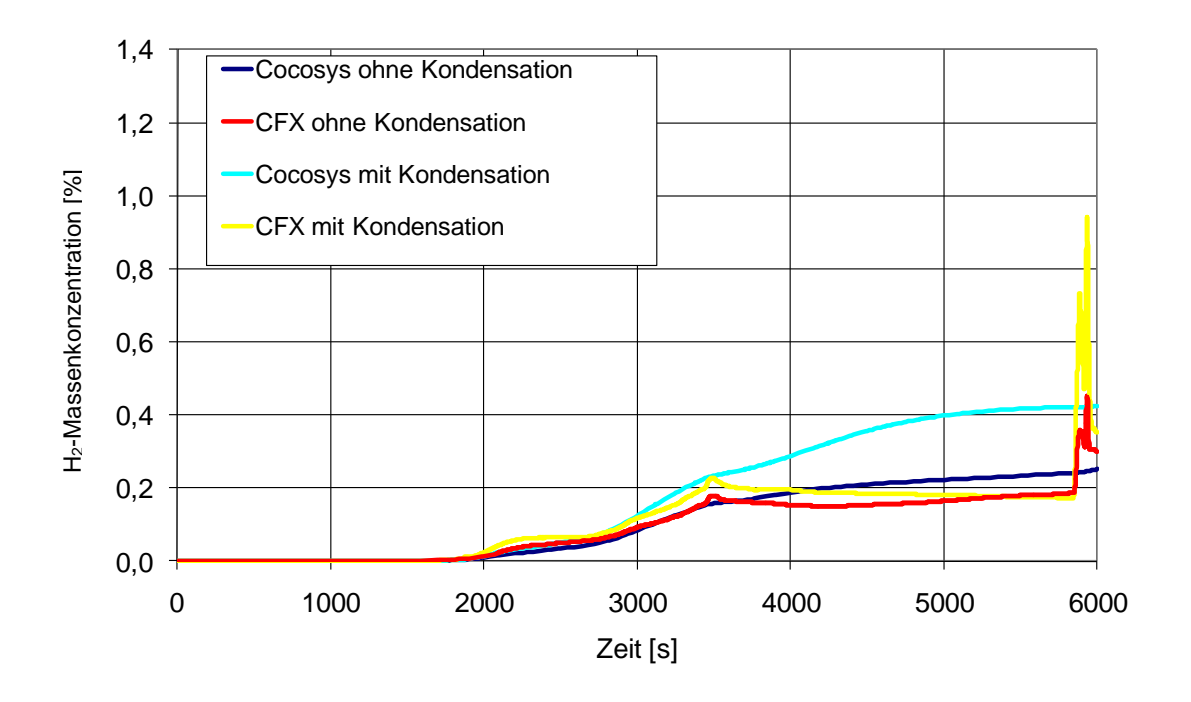

<span id="page-200-0"></span>Abb. 2-147 Vergleich der mittleren Wasserstoffmassenkonzentration in Zone R08B (unter der Einspeisezone)

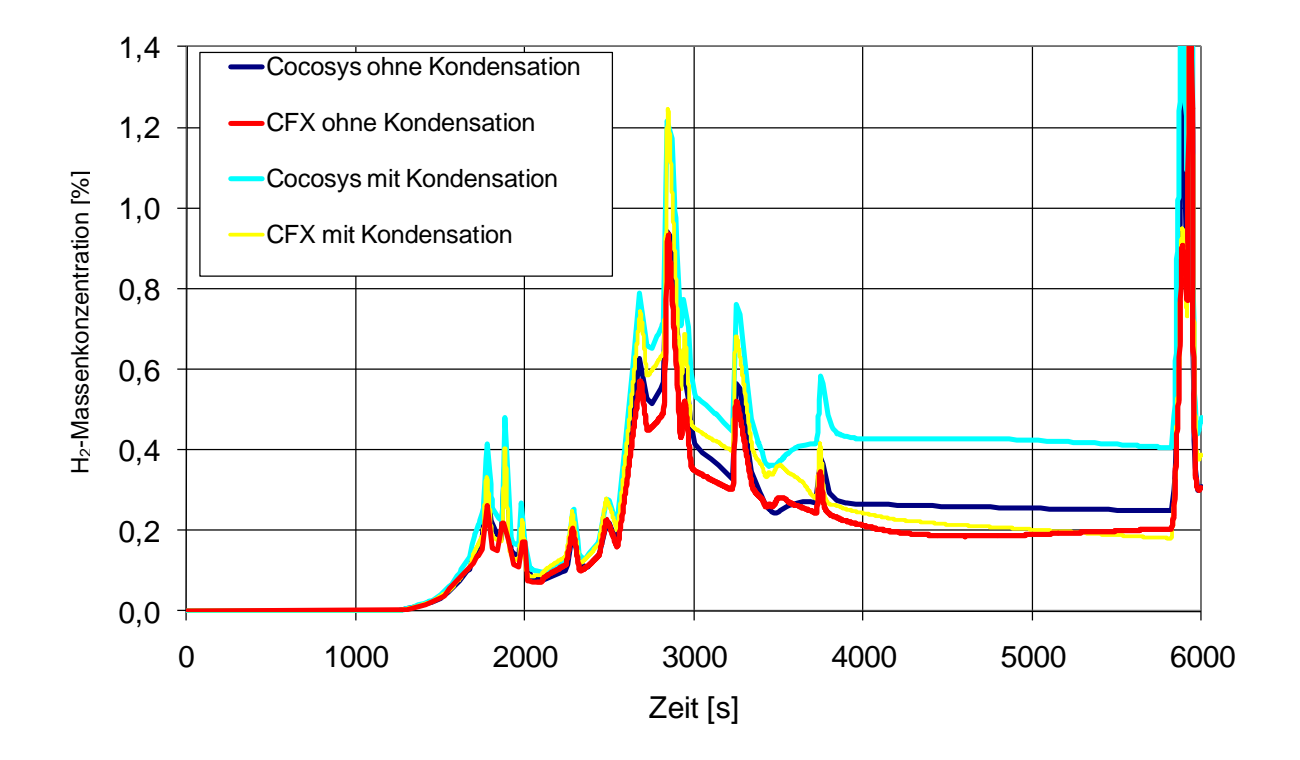

<span id="page-200-1"></span>Abb. 2-148 Vergleich der mittleren Wasserstoffmassenkonzentration in Zone R09B (Einspeisezone)

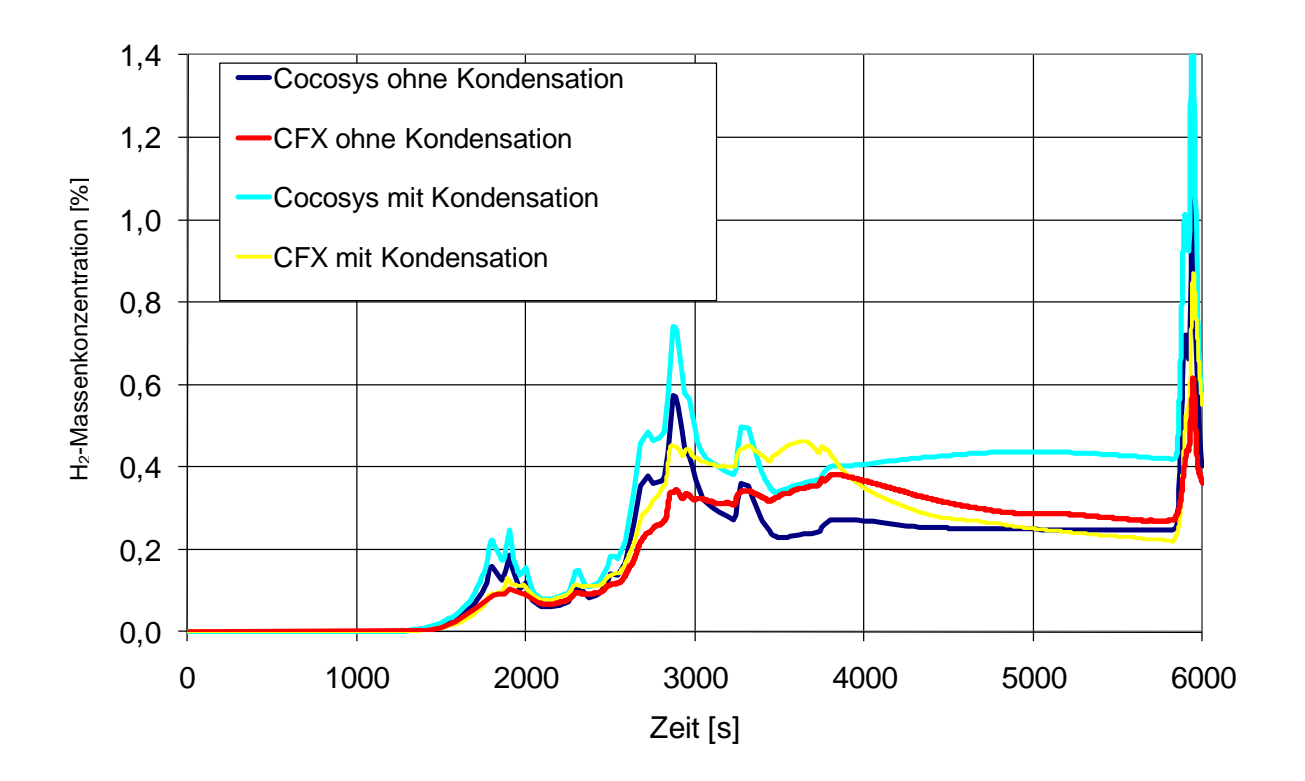

<span id="page-201-0"></span>Abb. 2-149 Vergleich der mittleren Wasserstoffmassenkonzentration in Zone R10A (über der Einspeisezone)

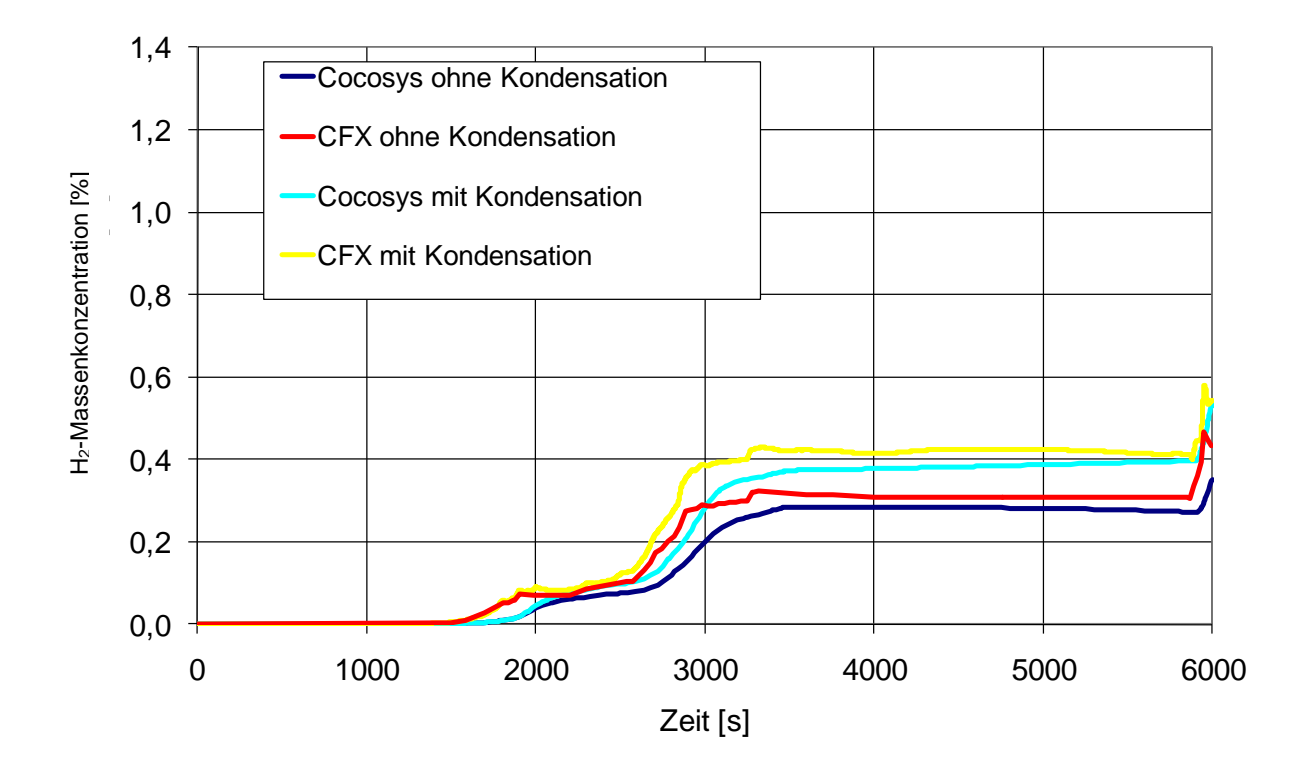

<span id="page-201-1"></span>Abb. 2-150 Vergleich der mittleren Wasserstoffmassenkonzentration in Zone D50 (Domkuppel)

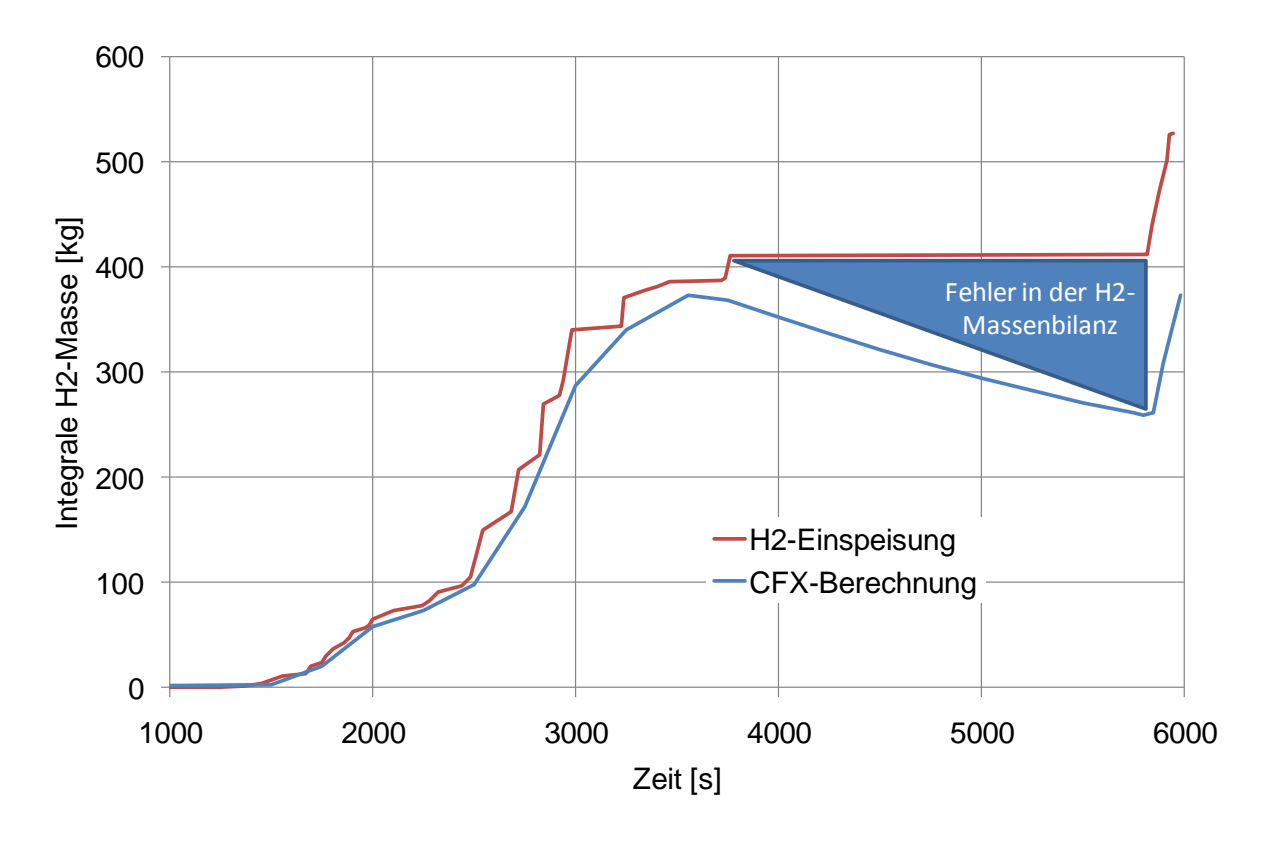

<span id="page-202-0"></span>Abb. 2-151 Vergleich der integralen  $H_2$ -Masse

### **Vergleich der berechneten Temperaturen**

In den [Abb. 2-152,](#page-203-0) [Abb. 2-153,](#page-203-1) [Abb. 2-154](#page-204-0) und [Abb. 2-155](#page-204-1) werden die mit COCOSYS und mit CFX berechneten Temperaturverläufe miteinander verglichen. In den beiden CFX Rechnungen werden etwas höhere anfängliche Temperaturpeaks im Vergleich zu COCOSYS berechnet. Zu einem späteren Zeitpunkt liegen die CFX-Temperaturen in der untersten Zone (R08B) und in der obersten Zone (D50) immer etwas über den COCOSYS-Temperaturen; in den beiden mittleren Zonen (R09B und R10A) liegen die CFX-Temperaturen zum Teil deutlich unter den COCOSYS-Kurven.

Beim Vergleich der Berechnungen mit Kondensation zeigen sich im Gegensatz zur Berechnung ohne Kondensation deutlich überhöhte Temperaturpeaks von CFX im Vergleich zu COCOSYS in der anfänglichen Einspeisephase in allen Raumbereichen. Später findet auch hier ein Angleichen der Temperaturkurven statt. Ausnahme hiervon ist die Domkuppel. Hier werden durch CFX im späteren Zeitverlauf insgesamt höhere Temperaturen berechnet als durch COCOSYS.

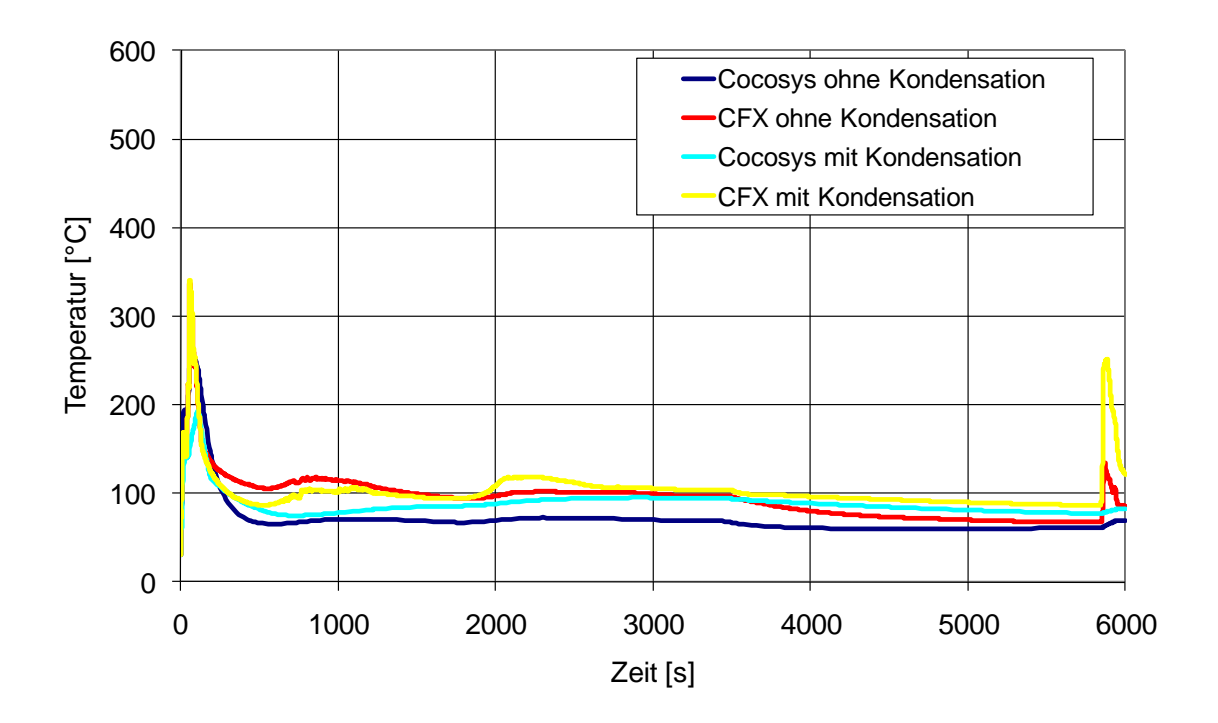

<span id="page-203-0"></span>Abb. 2-152 Vergleich der mittleren Temperatur in Zone R08B (unter der Einspeisezone)

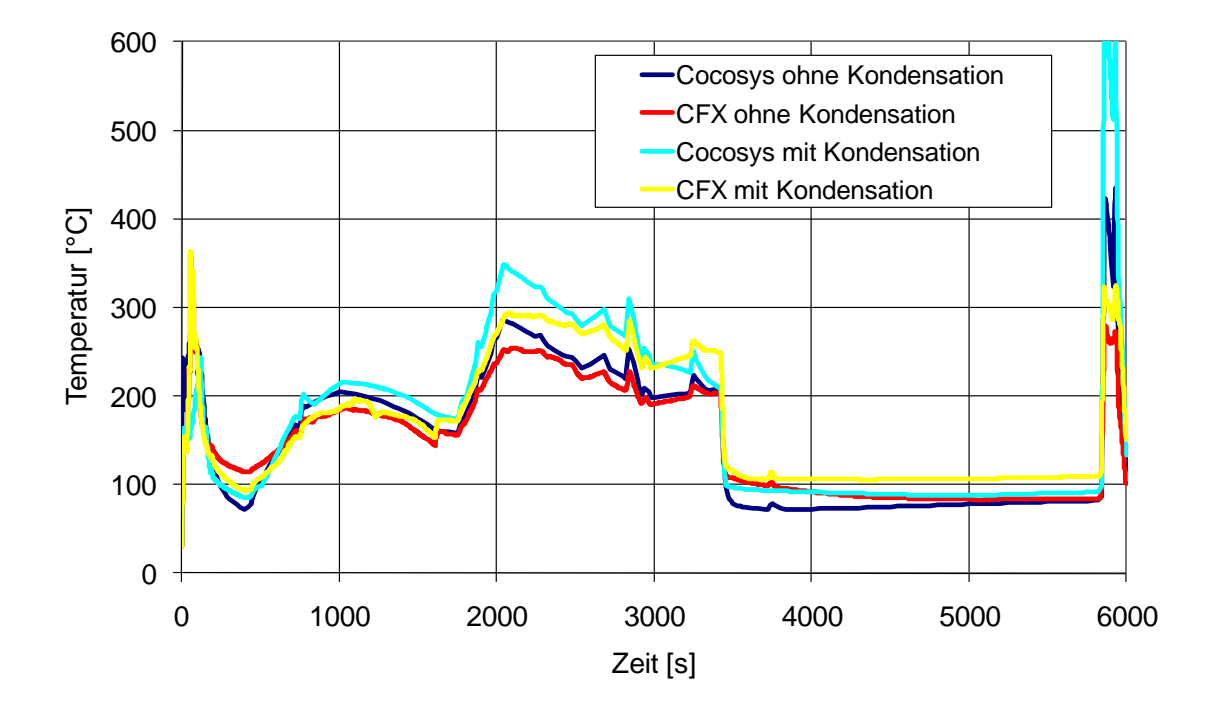

<span id="page-203-1"></span>Abb. 2-153 Vergleich der mittleren Temperatur in Zone R09B (Einspeisezone)

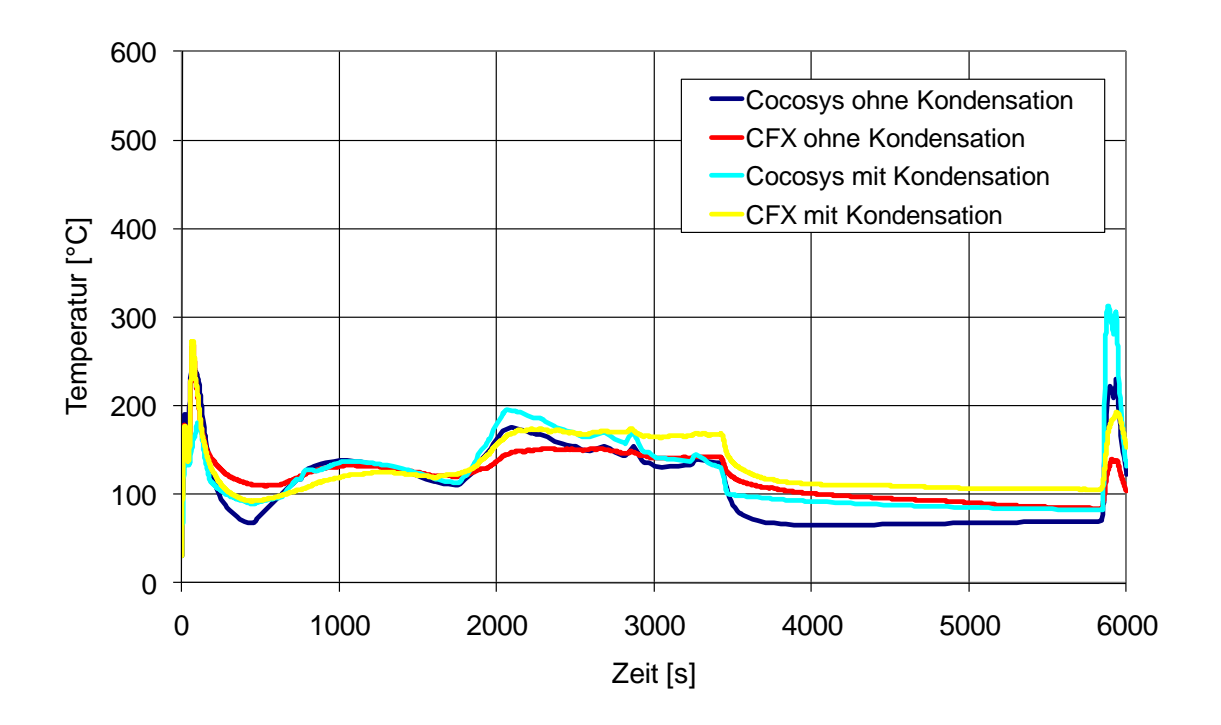

<span id="page-204-0"></span>Abb. 2-154 Vergleich der mittleren Temperatur in Zone R10A (über der Einspeisezone)

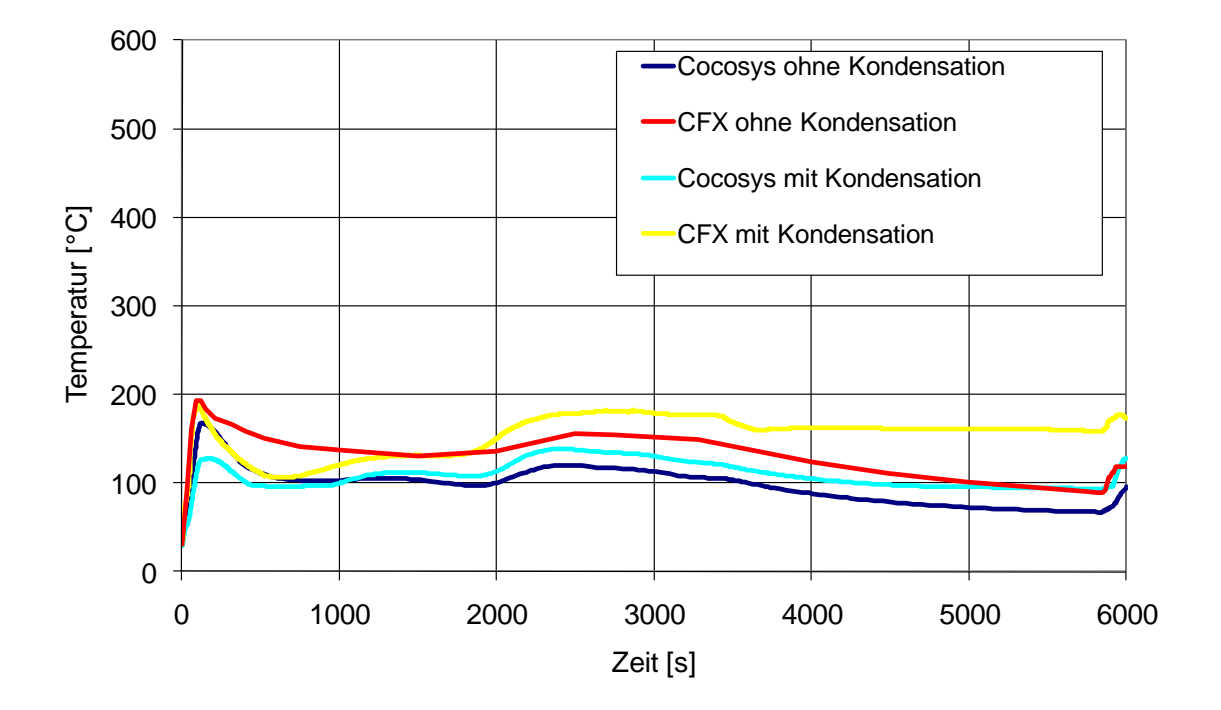

<span id="page-204-1"></span>Abb. 2-155 Vergleich der mittleren Temperatur in Zone D50 (Domkuppel)

# **2.6.4.5 Fazit und Ausblick**

Im Rahmen dieses Arbeitspunktes wurden mit CFX und mit COCOSYS die Dampf- und H2-Verteilungen im Sicherheitsbehälter im Fall eines Surge-Line-Bruchs berechnet und miteinander verglichen. Dabei lassen sich die folgenden Beobachtungen machen:

- In der CFX-Berechnung findet eine schnellere Ausbreitung der beim Surge-Line-Bruch freigesetzten Dampf- und H<sub>2</sub>-Massen im gesamten Containment statt. So ist der Anstieg der Temperatur und der Konzentrationen im Dombereich in der CFX-Rechnung früher im Vergleich zu COCOSYS. Dagegen ist in der COCOSYS-Rechnung die anfängliche Dampfkonzentration in der Einspeisezone gleich 100 %. Später gleichen sich die COCOSYS- und CFX-Werteverläufe an.
- In der CFX-Berechnung sind aufgrund der feineren Diskretisierung auch gegenläufige Massenströme an einzelnen Überströmöffnungen möglich. Dieses hat auch einen nicht näher zu quantifizierenden Effekt auf die globalen Massenströme und Massenverteilungen im Containment haben.
- Bei der CFX-Berechnung treten im Gegensatz zur COCOSYS-Berechnung in verschiedenen Räumen im Containment Schichtungsphänomene auf. Diese führen zu einer lokalen Erhöhung von Dampf- bzw. H<sub>2</sub>-Konzentrationen innerhalb einzelner Zonen und damit u. U. lokal zu einer erhöhten Wahrscheinlichkeit einer H<sub>2</sub>-Verbrennung.
- In den CFX-Berechnungen findet sich an einigen Aus- und Überströmöffnungen aufgrund des in CFX berücksichtigten (seitlichen) Strömungsimpulses eine deutlich andere Richtung der Dampf- und H<sub>2</sub>-Ströme.
- Die CFX-Berechnungen brauchen eine wesentlich längere Berechnungszeit als die COCOSYS-Berechnungen.

Es bleiben noch folgende offene Fragen übrig:

- Warum "verliert" CFX bei der Berechnung ohne Kondensation einen Teil der Dampfmasse?
- Wodurch entstehen die höheren Temperaturen in der Einspeisephase bei der CFX-Berechnung mit Kondensation?
- Welchen Einfluss haben die mit CFX berechneten Schichtungsphänomene und die lokal erhöhten  $H_2$ -Konzentrationen?

# **2.7 Ausweitung des Regressionstestens für COCOSYS**

COCOSYS umfasst alle wesentlichen physikalischen Modelle zur Beschreibung der im Containment wichtigen Vorgänge während eines Störfalls. Die Modelle zur Beschreibung der Thermohydraulik, Aerosolphysik, Jodchemie und Schmelze-Betonwechselwirkung bauen teilweise aufeinander auf. Alle Modelle werden auch einzeln ständig weiterentwickelt. Um ungewünschte Randeffekte bei der weiteren Entwicklung einzelner Modelle auszuschließen, ist ein standardisiertes Regressionstesten eingeführt worden. Dieses beinhaltet Testfälle ausgewählter Experimente und Anlagenrechnungen. Derselbe Datensatz wird jeweils mit zwei unterschiedlichen COCOSYS-Versionen ausgeführt. Anhand von ausgewählten physikalischen Parametern wird die aktuelle COCOSYS-Version für jeden Testfall mit der vorhergehenden Version verglichen. Bei Experimentnachrechnungen werden auch Vergleiche mit experimentellen Daten durchgeführt. Auf diese Weise lassen sich eventuelle Fehler oder ungewollte Auswirkungen in anderen Modellen auffinden. Eine erste Demonstration des Regressionstestens ist im Vorgängerprojekt RS 1147 bereits für den Versuch VANAM M3 beispielhaft durchgeführt worden. Das Verfahren des Regressionstestens ist auf dem Rechner NOH1-XPK in der Scriptsprache Python implementiert worden. Dabei ist die gesamte Berechnung der Testfälle sowie die grafische Auswertung automatisiert worden. Die verwendeten Grafiken werden mit COCPLOT erstellt. Diese werden in dem Bericht zum Regressionstesten verlinkt. So lässt sich die Fertigstellung eines Berichts zum Regressionstesten mit so wenig Einsatz von Handarbeit wie möglich realisieren.

# **2.7.1 Aktualisierung der Versuche für das Regressionstesten**

Das Regressionstesten ist um weitere Rechenfälle ergänzt worden. Eine Auswahl der durchzuführenden Experimentnachrechnungen und Anlagenrechnungen ist getroffen worden. Einen Überblick über die für das Regressionstesten vorgesehenen Testfälle und der Stand der Umsetzung gibt [Tab. 2-23.](#page-206-0) Die unter Status abgehakten Fälle sind bereits in das System zum Regressionstesten eingestellt worden und werden in einem Bericht zum Regressionstesten beschrieben.

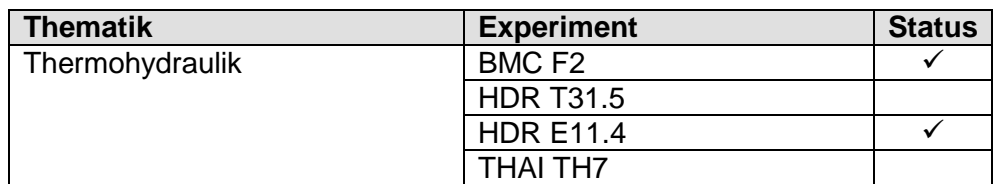

<span id="page-206-0"></span>Tab. 2-23 Auswahl und Status der Regressionstestfälle

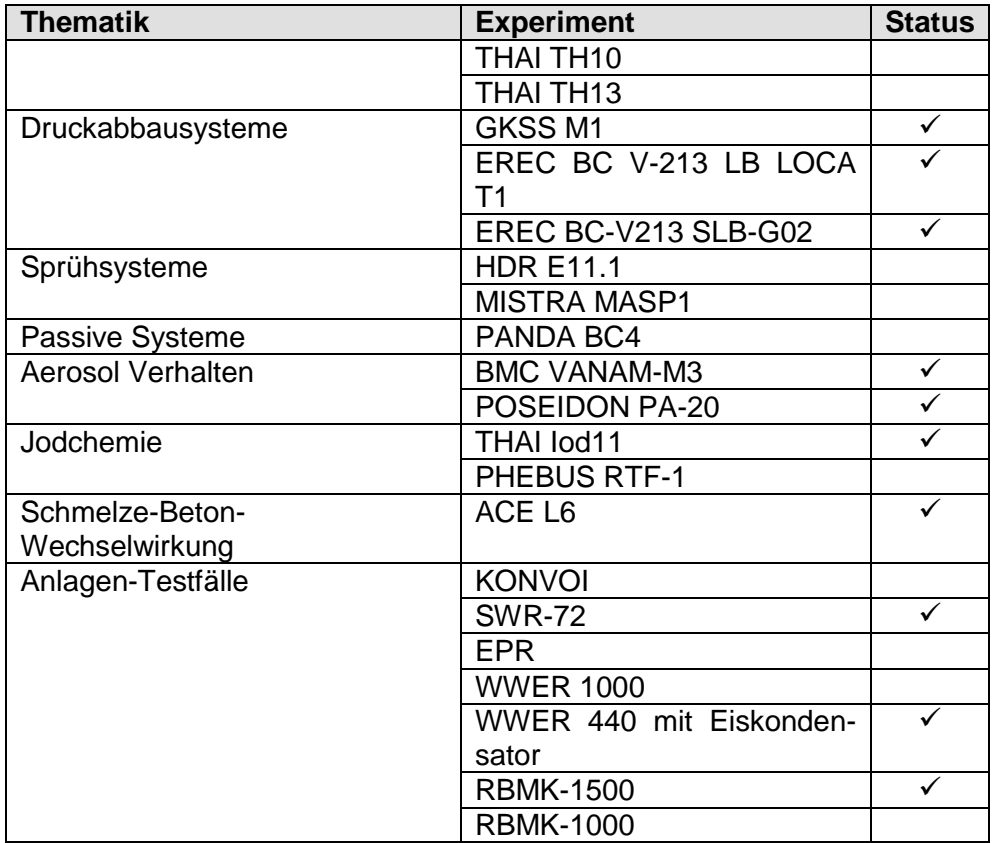

 $\checkmark$  Bereits im Bericht enthalten

# **2.7.2 Durchführung des Regressionstestens für die aktuelle COCOSYS-Version**

Ein erster Bericht zum Zwischenstand des Regressionstesten für die Entwickler-Version V2.4(dev) ist bereits im Vorhaben RS 1159 als Anhang eines GRS-A-Berichts [/ARN](#page-475-0) 08/ veröffentlicht worden. Der Bericht des Regressionstestens ist als lebendiges Dokument zu verstehen, wobei bei jeder herausgegebenen Anwenderversion (d. h. V2.4, V2.5, usw.) auch ein Bericht über das Regressionstesten erscheinen soll. Daher ist der Bericht für die Anwendung auf die nächste Benutzerversion V2.4 weiter verbessert und ergänzt worden. Im Vergleich zu [/ARN](#page-475-0) 08/ ist der BMC F2 Versuch genau im Regressionstestbericht beschrieben worden und die Testfälle POSEIDON PA-20 und WWER 440 mit Eiskondensator sind komplett neu in den Bericht eingeflossen. Eine systematische Durchführung des Regressionstestens wird daher vor der Veröffentlichung der Version V2.4 in einem neu erstellten COCOSYS-Bericht dokumentiert.

# **2.8 Generische Anwendungsrechnungen**

### **2.8.1 Wiederholung und Analyse einer KONVOI-Rechnung**

Basierend auf einem bestehenden COCOSYS-Datensatz für eine generische KONVOI-Anlage wurden mit der aktuellen COCOSYS-Version Rechnungen durchgeführt. Bisher wurden im Wesentlichen nur die thermohydraulischen Ergebnisse betrachtet und ausgewertet. Ziel dieses Arbeitspunktes ist die Auswertung der gesamten Ergebnisse inklusive des Aerosol- und Spaltproduktverhaltens sowie der Iodchemie. Zusätzlich zur eigentlichen Aufgabenstellung wurden Variationsrechnungen im Hinblick auf das Abwaschverhalten durchgeführt und deren Auswirkungen auf die Ergebnisse untersucht. In den Analysen wurde die neuste AIM-3-Version verwendet. Die Ergebnisse wurden mit den Iodergebnissen aus der COCOSYS-Anwenderversion V2.3v21 verglichen.

Im Einzelnen wurden folgende Rechnungen durchgeführt:

- 1. Rechnung mit Entwicklerversion (AIM-3) und Standardeingabegrößen für Abwaschen (schwarze Kurven)
- 2. Rechnung wie (1) mit optimalem Abwaschen von Aerosol- und Spaltprodukten (blaue Kurven)
- 3. Rechnung wie (1) ohne Abwaschen von Aerosol- und Spaltprodukten (rote Kurven)
- 4. Rechnung wie (1) mit COCOSYS Anwenderversion V2.3v21 (grüne Kurven)
- 5. Rechnung wie (3) aber mit fünffach erhöhter Dosisleistung in der Atmosphäre.

### **2.8.1.1 Durchgeführte Arbeiten**

In Bezug auf die Thermohydraulik und das Spaltprodukt- und Aerosolverhalten war der existierende KONVOI-Datensatz für die hier geplanten Analysen vollständig. Offen sind hier noch die Implementierung von Lüftungssystemen (Notwendig für Simulatoranwendungen in der stationären Phase und für sehr kleine Lecks) als auch Filtersysteme (Venting und Ringraumabsaugung). Im Bereich Iodchemie war allerdings eine Überarbeitung des Datensatzes notwendig. Dies betraf insbesondere die Verteilung der Dosisleistung als auch die geometrischen Flächen unterschieden nach Farb-, Beton- und Stahloberflächen. Hier wurde das COCOSYS Programm ergänzt, um aus den Strukturdaten in der Thermohydraulik und einer Abschätzung der jeweiligen Oberflächenanteile von Stahl, Farbe und Beton einen Vorschlag für die Oberflächen für die Iodchemie zu berechnen. Für die Anwendung in einem generischen Datensatz wird dieses Vorgehen als ausreichend angesehen.

Da erhebliche Änderungen im Iodmodell vorgenommen wurden, wurde eine Vergleichsrechnung zwischen der COCOSYS V2.3 Anwenderversion und der aktuellen COCOSYS Entwicklerversion mit dem neuen AIM-3 Modul durchgeführt. Erste Rechnungen zeigten noch Verbesserungsbedarf in AIM-3:

- In COCOSYS kann nun eine berechnete Dosisleistung im Sumpf verwendet werden. Eine Überprüfung ergab, dass zwar die Ausgabevariable diese Dosisleistung darstellte, diese aber in der Jodchemie tatsächlich nicht verwendet wurde und somit z. B. die I<sub>2</sub>-Konzentrationen erheblich unterschätzt wurden.
- In der Rechnung (5) wurde die Dosisleistung um den Faktor 5 erhöht, um die erhöhte Strahlung aufgrund der höheren Ablagerungsdichte an Wänden zu berücksichtigen. Die Ergebnisse zeigen (siehe unten) dass trotz der erhöhten Strahlung die Organoiod-Konzentration wesentlich niedriger ist. Dieser Effekt trat nur in der detaillierten Rechnung auf und konnte zum Beispiel in einer ähnlichen Einraumrechnung nicht nachvollzogen werden. Eine detaillierte Untersuchung ergab, dass
	- die radiolytische und thermische Zersetzung des chemisch gebundenen Iods  $\bullet$ an der Farboberfläche nicht berücksichtigt wird
	- und der radiolytische Zerfall von Organoiod mit einem Faktor 2 überschätzt wird. (Dieser Fehler ist bereits in der COCOSYS-Anwenderversion enthalten.)

### **2.8.1.2 Nodalisierung und Modelloptionen**

In [Abb. 2-156](#page-211-0) wird die Nodalisierung in der Seitenansicht dargestellt. Der Datensatz umfasst 196 Zonen mit 710 Verbindungen und 417 Wandstrukturen. Wie in Rechnungen für schwere Störfälle üblich, werden die Komponenten Dampf, Wasser,  $O_2$ , N<sub>2</sub>, H<sub>2</sub>, CO und  $CO<sub>2</sub>$  berücksichtigt. Als Szenario wird ein 50 cm<sup>2</sup> großes Leck im heißen Strang ohne sekundärseitige Wärmeabfuhr angenommen. Die entsprechenden Freisetzungsraten wurden aus einer MELCOR Rechnung übernommen. Neben den Aero-

solkomponenten CsI, (IO $_3$  bzw. AgI) und Ag werden die Komponenten CsOH und eine "Restaerosolkomponente" AECOMP simuliert. Bezogen auf die in MELCOR betrachteten Freisetzungsgruppen sowie das angenommene Kerninventar (basierend auf einer ORIGIN Abbrandrechnung) wurden die Profile zur Berechnung der elementweisen Freisetzung berechnet. Aufgrund der Zeitspanne von ca. 2000 s zwischen Reaktorschnellabschaltung und erster Freisetzung können die kurzlebigen Nuklide und die zugehörigen Zerfallsketten aus der Bilanz entfernt werden. Dadurch reduziert sich die Anzahl der in den Rechnungen berücksichtigten Nuklide auf 453.

[Abb. 2-157](#page-211-1) zeigt eine Detailansicht der Nodalisierung im Containmentsumpf. Da ein vollständiges Auffüllen der Zonen nicht möglich ist und um den Gesamtdruck im Wasser berechnen zu können, müssen die Zonen R5 und R6 (in allen 4 Sektoren) die gezeigte Form haben. Ebenso existiert eine tatsächlich nicht vorhandene atmosphärische Verbindung zu den oberen Zonen. Im Fall eines Siedens würde dann Dampf in den Sicherheitsbehälter freigesetzt, statt in den möglicherweise kälteren Sumpf von R7 wieder zu kondensieren. Wie unten dargestellt wird, führt dies in der Rechnung (2) mit optimalem Abwaschen zu entsprechender Änderung im Druck.

Im Iodmodul ist es möglich, einzelne Zonen zu sogenannten Compartments zusammenzufassen. Insgesamt werden in diesem Datensatz 23 Compartments definiert. Wie oben schon angedeutet, wurde der Datensatz in Bezug auf die Ablagerungsflächen überarbeitet.

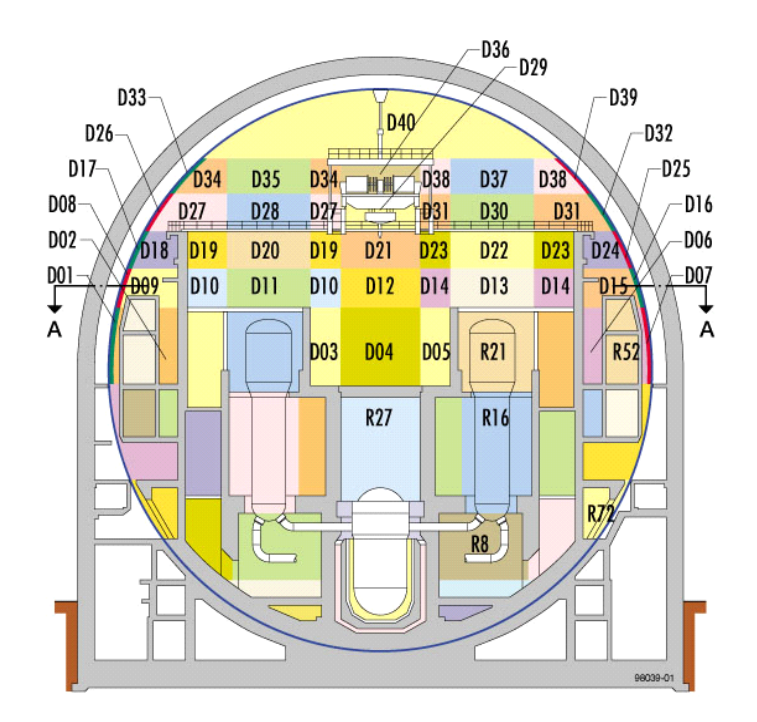

<span id="page-211-0"></span>Abb. 2-156 Seitenansicht der COCOSYS Nodalisierung (Bezeichnung der Zonen wurde geändert)

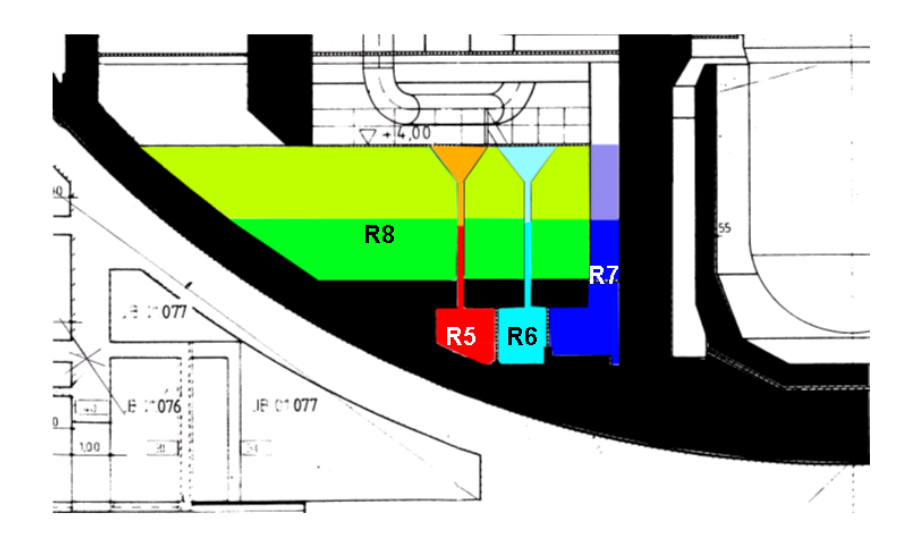

<span id="page-211-1"></span>Abb. 2-157 Detailansicht der Nodalisierung im Containmentsumpf

### **2.8.1.3 Thermohydraulische Ergebnisse**

Zu Beginn werden einzelne Ergebnisse in Bezug auf die Thermohydraulik diskutiert. Nach Sumpfkontakt bei ab ca. 12000 s ist der berechnete Druck in der Rechnung ohne Abwaschen etwas höher. Vermutlich ist die Kondensationsrate durch die tendenziell höheren Wandtemperaturen etwas niedriger. Auffällig ist das etwas unterschiedliche Verhalten in der Rechnung mit Abwaschen. Hier werden im unteren Sumpfbereich ab ca. 25000 s Siedezustände [\(Abb. 2-161\)](#page-213-0) erreicht. Durch die Sumpfmodellierung mit einer "künstlichen" Verbindung zur Atmosphäre oberhalb des Containmentsumpfes wird Dampf freigesetzt. Allerdings ist zu beachten, dass die Siedezustände nur im unteren Teil des Sumpfes erreicht werden, so dass der Dampf eigentlich im oberen Sumpfbereich wieder kondensieren würde. Hier wird deutlich, dass in Zukunft eine detaillierte Sumpfmodellierung notwendig ist. Die Atmosphärentemperaturen im Dombereich sind in allen Rechnungen praktisch gleich [\(Abb. 2-159\)](#page-212-0), allerdings unterscheiden sich die Feuchten ab ca. 25000 [\(Abb. 2-160\)](#page-213-1). Die größten Unterschiede ergeben sich für die Sumpftemperatur. Hier betragen die Unterschiede bis zu 40 K in der Rechnung mit optimalem und ohne Abwaschen. Die Ergebnisse der beiden Standardrechnungen sind praktisch gleich, so dass beide verwendete COCOSYS Versionen diesbezüglich in sich konsistent sind.

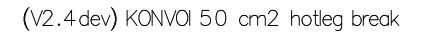

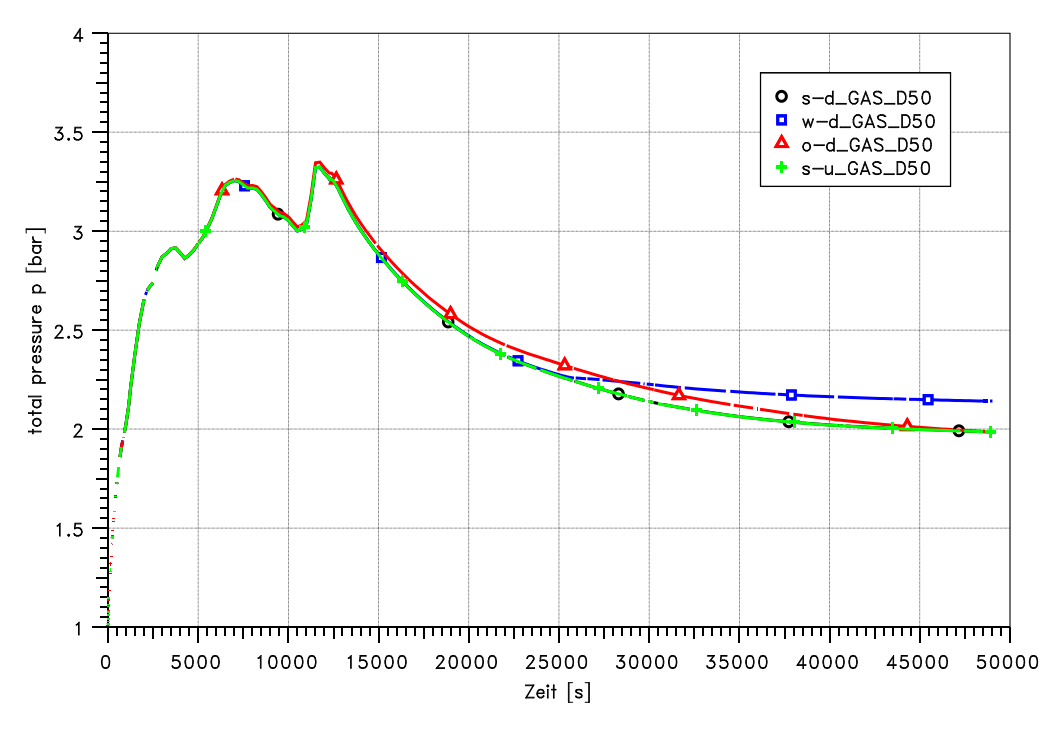

Abb. 2-158 Vergleich des Gesamtdrucks im Containment

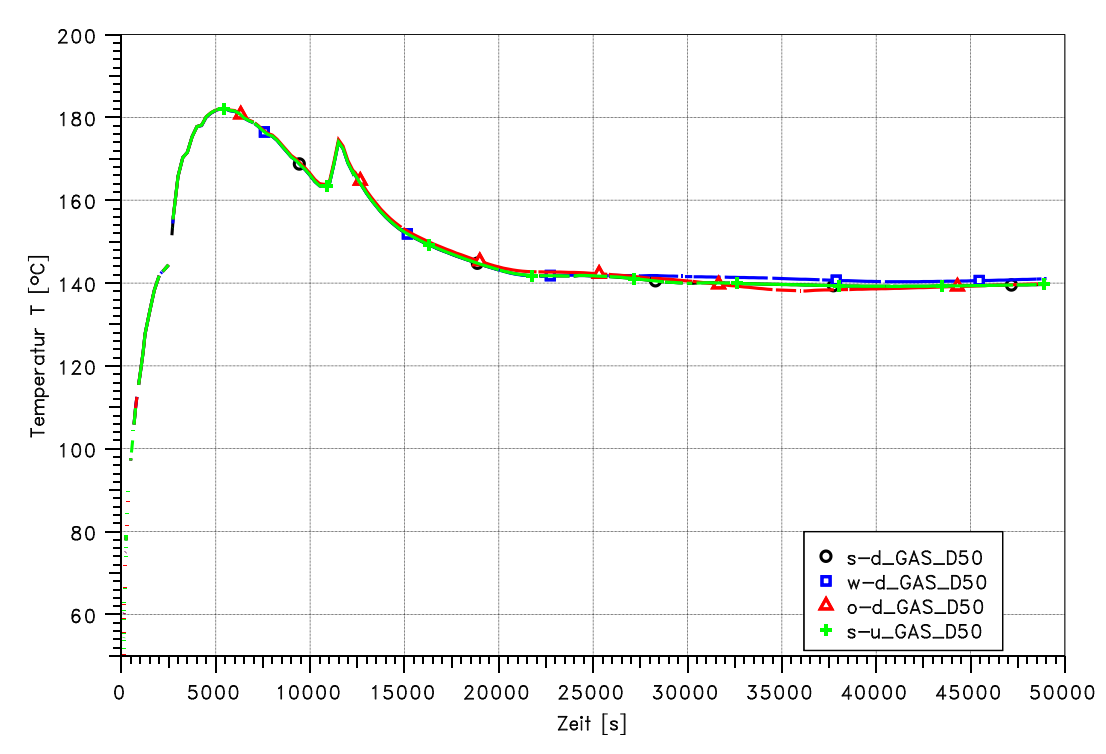

(V2.4 dev) KONVOI 50 cm2 hotleg break

<span id="page-212-0"></span>Abb. 2-159 Vergleich der Atmosphärentemperatur im Dom

(V2.4 dev) KONVOI 50 cm2 hotleg break

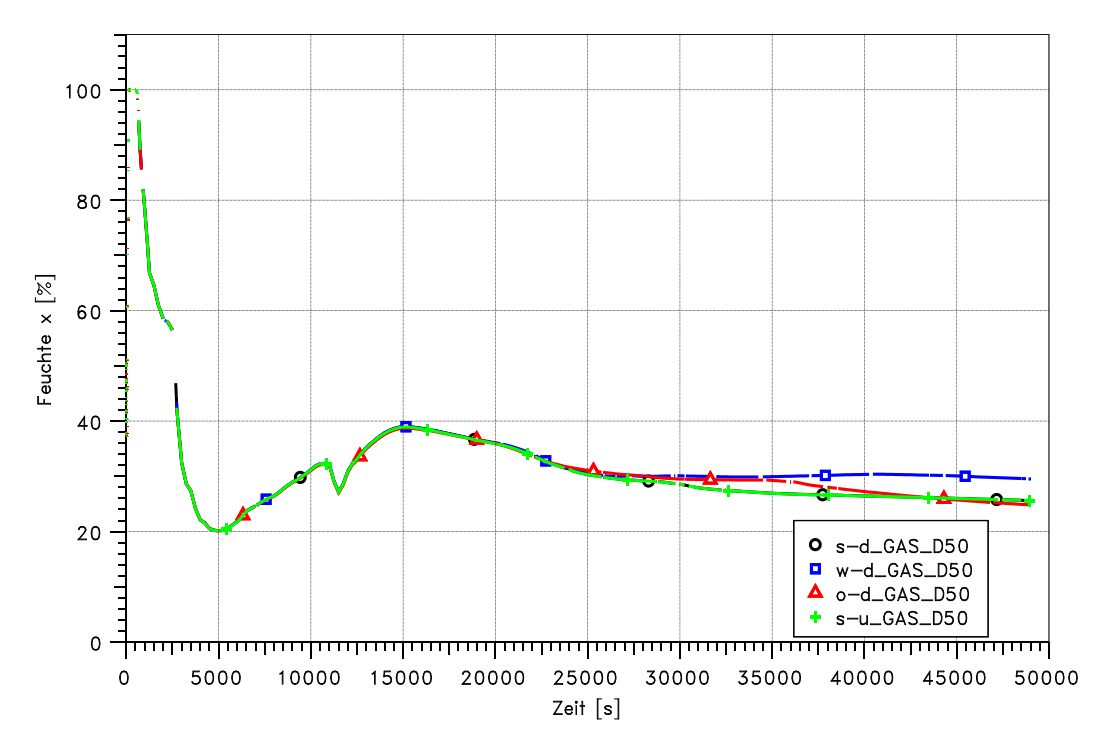

<span id="page-213-1"></span>Abb. 2-160 Vergleich der Feuchte im Dom

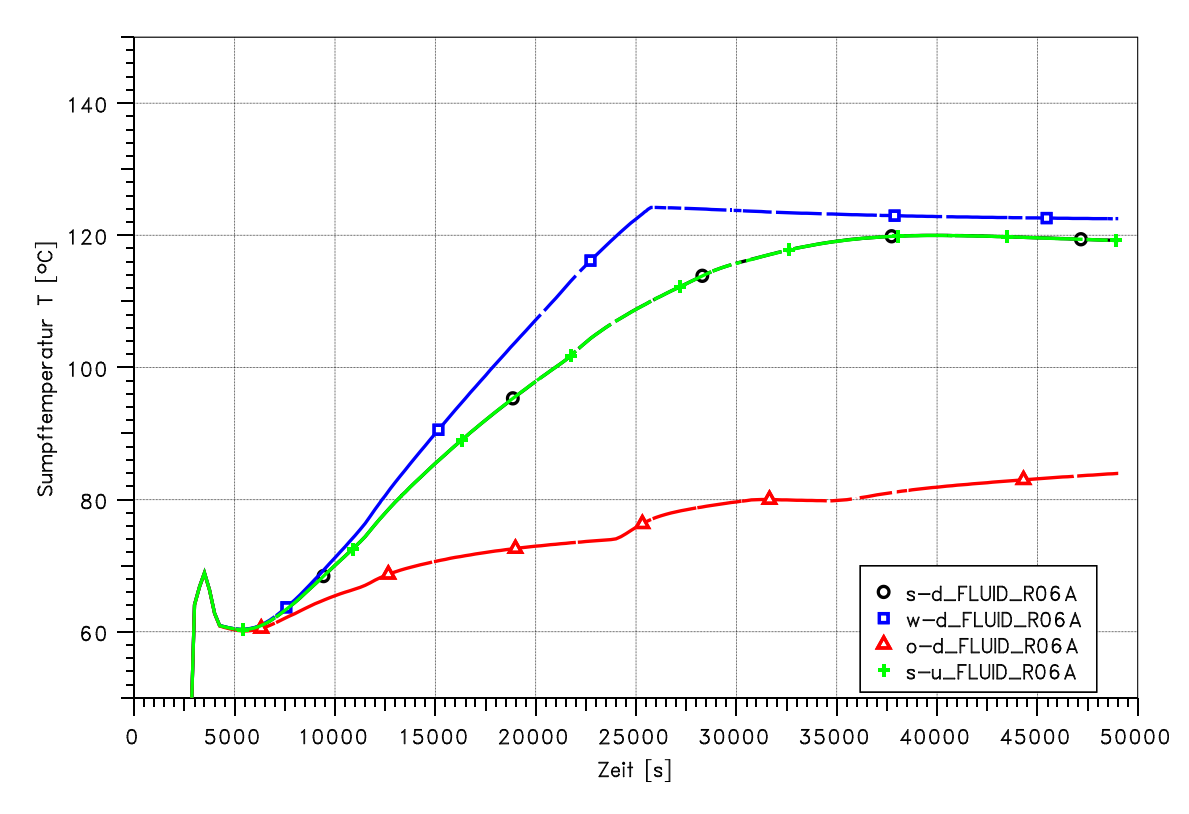

(V2.4 dev) KONVOI 50 cm2 hotleg break

<span id="page-213-0"></span>Abb. 2-161 Vergleich der Sumpftemperatur (Zone R06A)

### **2.8.1.4 Aerosol- und Spaltproduktverhalten**

Aufgrund der weitgehend überhitzten Zustände in der Atmosphäre unterscheiden sich die Rechnungen im Hinblick auf die luftgetragenen Aerosol- und Spaltprodukte praktisch nicht [\(Abb. 2-162\)](#page-215-0). In den Rechnungen wird eine Leckage im SB entsprechend der Auslegung angenommen. Weiterhin wird davon ausgegangen, dass die Ringraumabsaugung dauerhaft in Betrieb bleibt. Filter werden in den Rechnungen nicht berücksichtigt. Leicht unterschiedliche Aerosolkonzentrationen ergeben sich erst innerhalb des Ringraums. Diese führen dann über die Absaugung zu etwas unterschiedlichen Aerosolmengen (ca. Faktor 2) in der Umgebung [\(Abb. 2-163\)](#page-215-1).

Die [Abb. 2-164](#page-216-0) und [Abb. 2-165](#page-216-1) zeigen die Auswirkungen des unterschiedlichen Abwaschverhaltens für verschiedene Zonen. Die erste Abbildung zeigt die Ablagerungsdichte für CsI an den vertikalen Wänden. Im Fall ohne Abwaschen steigen die Ablagerungsdichten nur. Im Vergleich zu den Fällen mit Abwaschen werden zwischen 5 bis 50 mal so hohe Werte erzielt, wenn der Abwaschprozess nicht berücksichtigt wird. Sofern Wasser nach unten abfließt werden die löslichen Aerosole entsprechend mit transportiert [\(Abb. 2-165\)](#page-216-1). Dementsprechend ist dann auch die CsI-Masse im Containmentsumpf ca. um den Faktor 50 höher.

Die unterschiedliche Aerosolverteilung hat entsprechende Auswirkungen auf die Verteilung der Nachzerfallsleistung. Als Beispiel wird in [Abb. 2-167](#page-217-0) diese Verteilung für die Zone R71A (Verbindungsgang nahe der Stahlschale auf Ebene 6 & 7) gezeigt. Unterschiede treten natürlich nur dort auf, wo auch langfristig Kondensation und somit Abwaschvorgänge auftreten. Dieses ist in den unteren Räumen nahe der Stahlschale und für Betonstrukturen (als größere Wärmesenke) der Fall. Der Unterschied beträgt ca. einen Faktor 3.

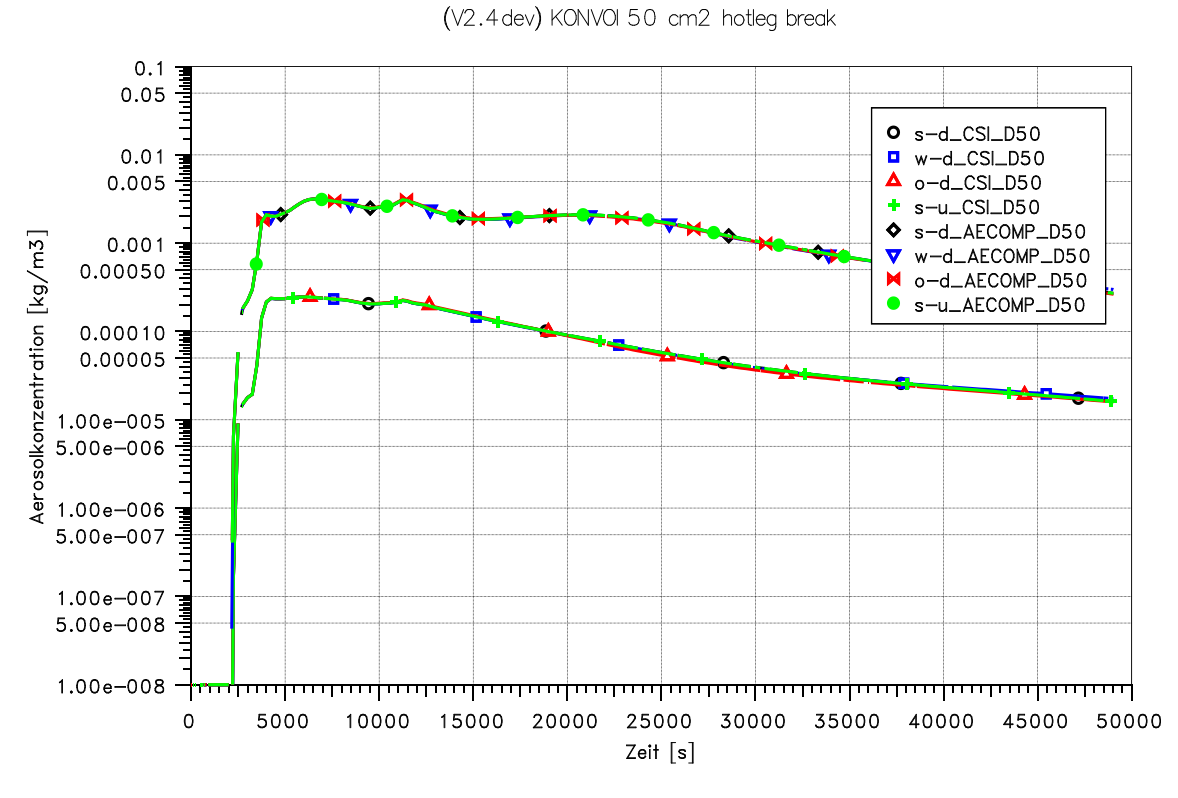

<span id="page-215-0"></span>Abb. 2-162 Vergleich der Aerosolkonzentrationen im Dom

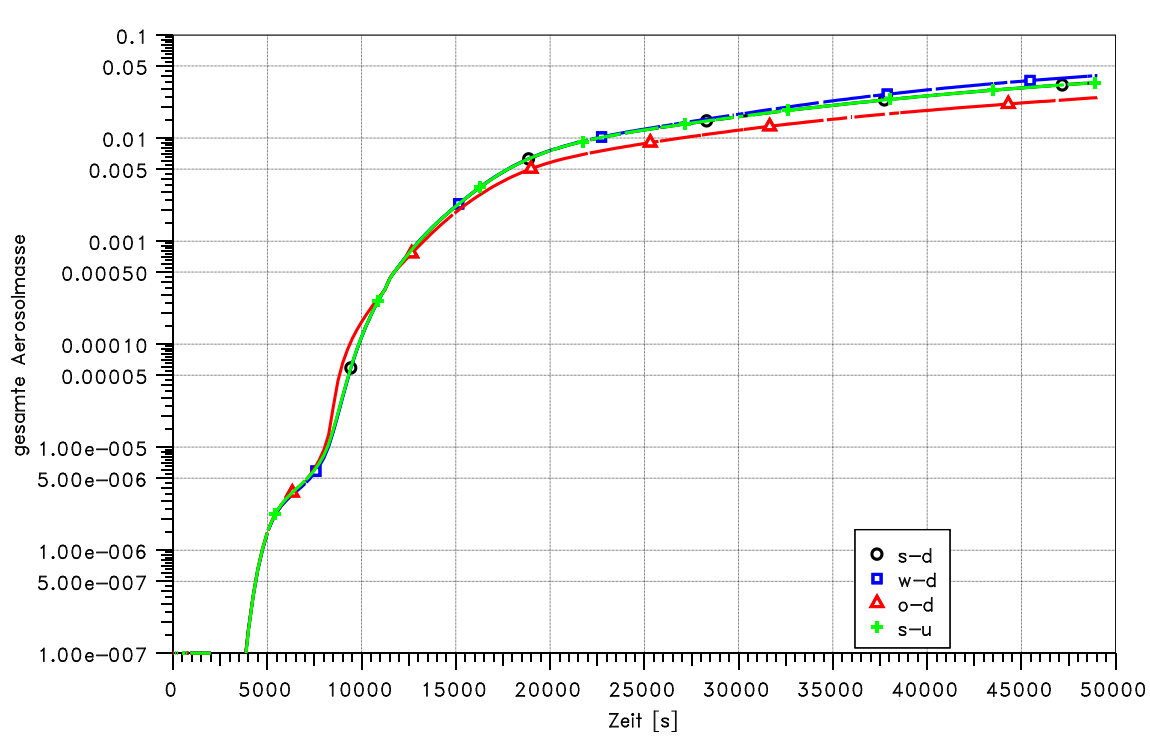

(V2.4 dev) KONVOI 50 cm2 hotleg break

<span id="page-215-1"></span>Abb. 2-163 Vergleich der Aerosolfreisetzung in die Umgebung
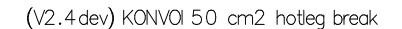

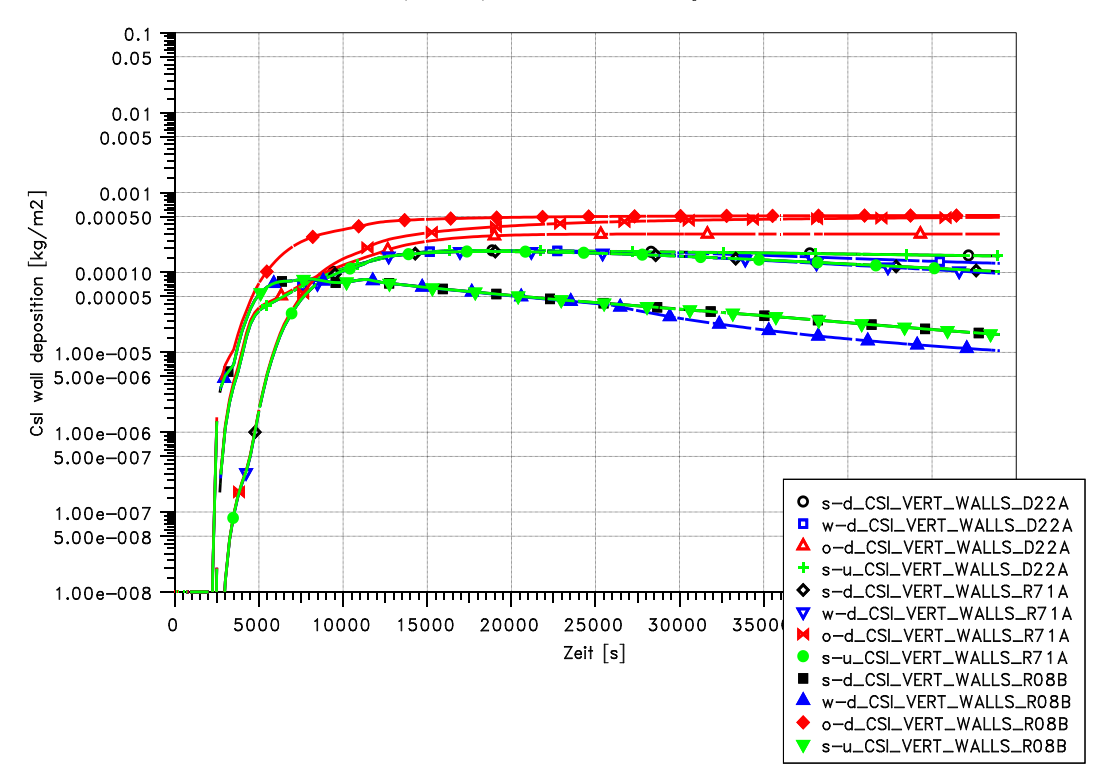

Abb. 2-164 Vergleich der Wand-Ablagerungsdichte für verschiedenen Zonen

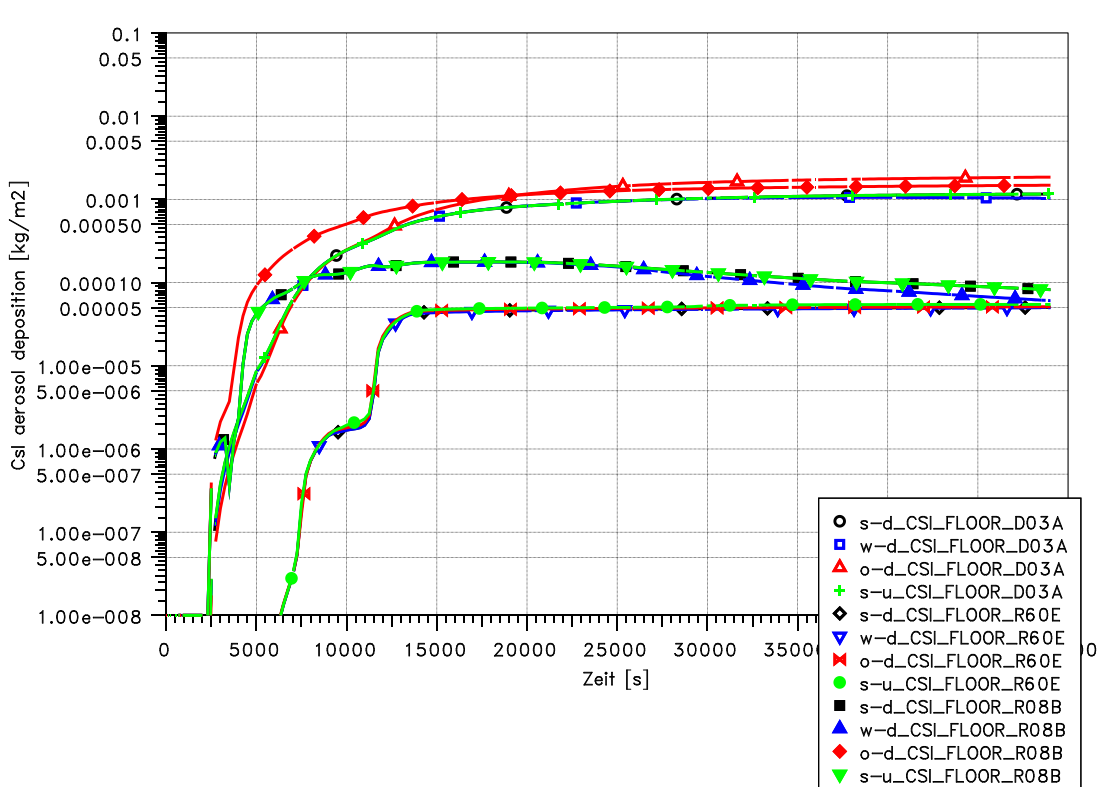

(V2.4 dev) KONVOI 50 cm2 hotleg break

Abb. 2-165 Vergleich der Ablagerungsdichte am Boden für verschiedene Zonen

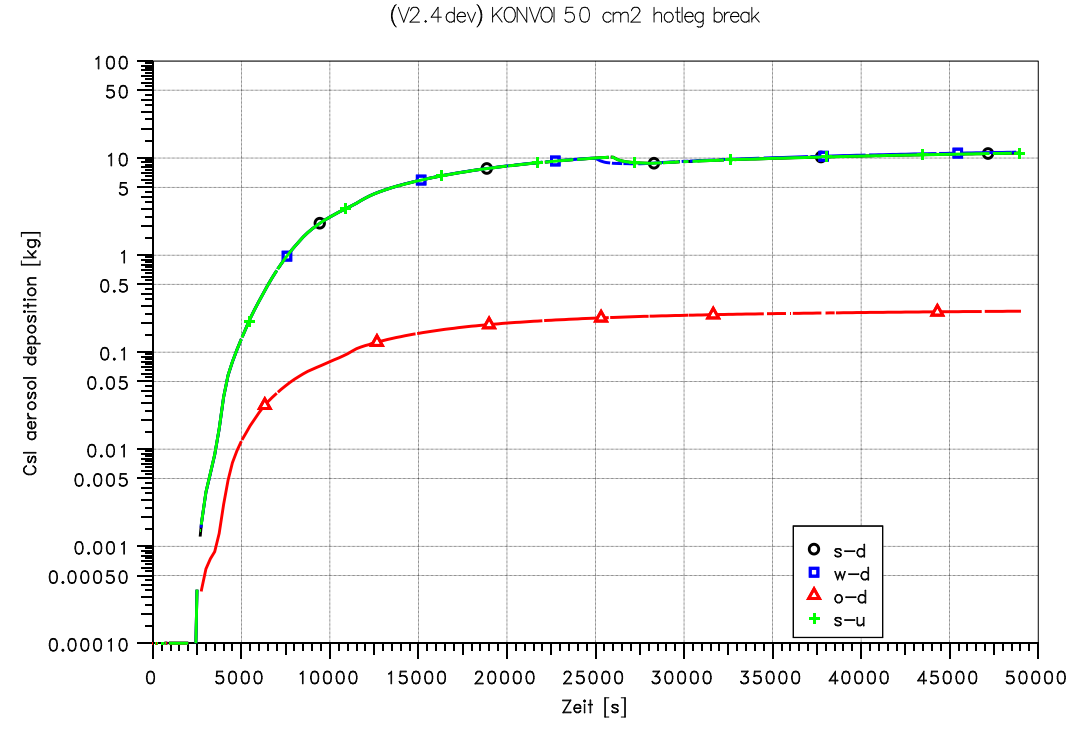

Abb. 2-166 Vergleich der CsI-Aerosolmasse im Sumpf

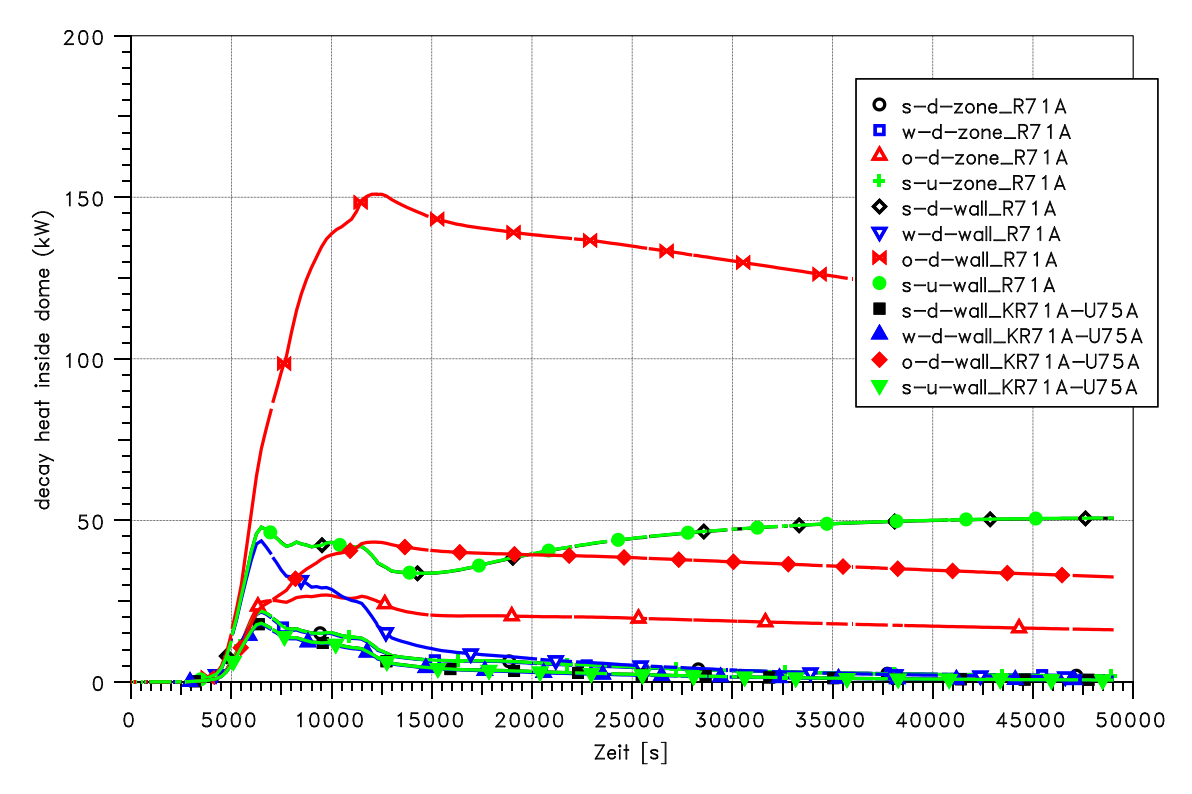

(V2.4 dev) KONVOI 50 cm2 hotleg break

Abb. 2-167 Vergleich der Verteilung der Nachzerfallsleistung (Zone R71A)

#### **2.8.1.5 Iodchemie**

Bezüglich der Iodchemie wurden im Rahmen der COCOSYS-Entwicklungsvorhaben (RS 1159 und RS 1185) zahlreiche Änderungen vorgenommen. Hier wird die neue AIM-3 Version [/WEB](#page-487-0) 09b/ erstmals anhand eines detaillierten Containmentdatensatzes auf Konsistenz überprüft und mit der AIM-Version aus der COCOSYS V2.3- Anwenderversion verglichen.

Für die durchgeführten Rechnungen ist berücksichtigen, dass im lodmodul das l<sup>-</sup> immer als löslich betrachtet wird und somit immer auch über Drainageverbindungen in den Sumpf gelangt. Aufgrund der bisherigen Modellierung in COCOSYS verhalten sich die CsI-Aerosolkomponente und die lodspezies I im Sumpf daher völlig unterschiedlich.

[Abb. 2-168](#page-220-0) zeigt den Vergleich der Resultate für aerosolförmige Iodspezies im Dom. Wie zu erwarten ist die luftgetragene I-Konzentration in allen Rechnungen gleich, da diese direkt aus der Aerosolrechnung (siehe [Abb. 2-162\)](#page-215-0) übernommen wird. Größere Unterschiede ergeben sich für die Iodat-Konzentration. Diese sind in der Anwenderversion bis zu 1,5 Größenordnungen höher. Iodat wird über die Iod-Ozon Reaktion gebildet. Die Änderungen in den Ergebnissen sind bedingt durch eine geänderte Modellierung der Ozonbildung. Weiterhin wird nun das Iodat als separate Aerosolkomponente im Aerosolmodul berechnet und ist eng mit dem AIM Modul gekoppelt (Übertragung der Ablagerungsraten). Die Rechnungen mit und ohne Abwaschen liefern nur leichte Unterschiede im Hinblick auf die Iodat-Aerosolkonzentration (max. Faktor 2).

Durch die Aerosolablagerung gelangt ein Teil des CsI an die Wände. In der Rechnung (3) ohne Abwaschen gelangen daher diese Aerosole (Komponente CSI\_AEDEP im Iodmodul) nicht in den Sumpf. [Abb. 2-169](#page-220-1) zeigt den Vergleich der gesamten an den Wänden abgelagerten I-Masse. Entsprechend ist auch das Gesamtinventar an lod in allen Sümpfen niedriger.

Durch das Abwaschen gelangen mehr Spaltprodukte in den Sumpf. Daher ist dort die Nachzerfallsleistung und somit die Dosisleistung höher. Wie in [Abb. 2-171](#page-221-0) gezeigt wird, betragen die Unterschiede bis zu einem Faktor 6. Auch wenn das Modell zurzeit sehr vereinfacht ist, dürften die relativen Unterschiede zwischen den Rechnungen unabhängig vom Modell ziemlich gleich sein. Die höhere Dosisleistung im Sumpf hat entsprechende Auswirkungen auf die Iodchemie. So ist dann die Bildung von I<sub>2</sub> und somit die I2-Freisetzung in die Atmosphäre deutlich höher [\(Abb. 2-173\)](#page-222-0). Obwohl insgesamt weniger Iod im Sumpf vorhanden ist, ist in der Rechnung (2) ohne Abwaschen aufgrund dieses Verhaltens die I-Masse zeitweise höher. Zwischen beiden COCOSYS Versionen besteht ein größerer Unterschied im Hinblick auf I und lodat. So ist in der Anwenderversion die Iodat-Konzentration erheblich höher. Im Zusammenhang mit Iodat wurden sowohl für die Reaktionen in der Atmosphäre (Ozon-Reaktion) als auch im Sumpf Änderungen vorgenommen, so dass eine eindeutige Zuordnung für Auswirkungen praktisch nicht möglich ist.

Für den Quellterm spielen die gasförmigen Iodspezies eine besondere Rolle. [Abb.](#page-223-0)  [2-175](#page-223-0) zeigt den Vergleich der verschiedenen Rechnungen für molekulares Iod  $I_2$  und Organoiod RI (bzw. CH<sub>3</sub>I). In der Rechnung ohne Abwaschen sind die I<sub>2</sub>- und RI-Konzentrationen ca. um einen Faktor 2 niedriger, was den relativen Verhältnissen im Sumpf entspricht. In der Rechnung (5) wurde die Dosisleistung in der Atmosphäre um einen Faktor 5 erhöht, um den höheren Ablagerungsdichten an der Wand Rechnung zu tragen. Es zeigte sich [\(Abb. 2-175\)](#page-223-0), dass zeitweise die  $I_{2}$ - als auch die RI-Konzentration sinkt. Dieses Ergebnis ist ein wenig überraschend, da die Bildung von Organoiod an Farboberflächen durch die erhöhte Dosisleistung steigt. Allerdings steigt auch der Zerfall des Organoiods in einen organischen Rest und I<sub>2</sub>. Eine detaillierte Untersuchung ergab, dass in der verwendeten Entwicklerversion die Bildung von RI aus dem chemisch gebundenen Iod an Farboberflächen nicht berücksichtigt und auch der radiolytische Zerfall von RI um einen Faktor 2 überschätzt wurde. Das COCOSYS Programm wurde entsprechend korrigiert.

Die [Abb. 2-176](#page-224-0) und [Abb. 2-177](#page-224-1) zeigen den Vergleich von aerosol- und gasförmigen Iodspezies in die Umgebung. Die Änderungen im Iodmodell haben entsprechend zu den Auswirkungen auf die Zustände in der Kuppel Auswirkungen auf die Freisetzung in die Umgebung. Diese überschreiten diejenigen, welche durch die unterschiedlichen Annahmen im Hinblick auf das Abwaschen haben. Hier unterscheiden sich die Ergebnisse bis zu einem Faktor 2.

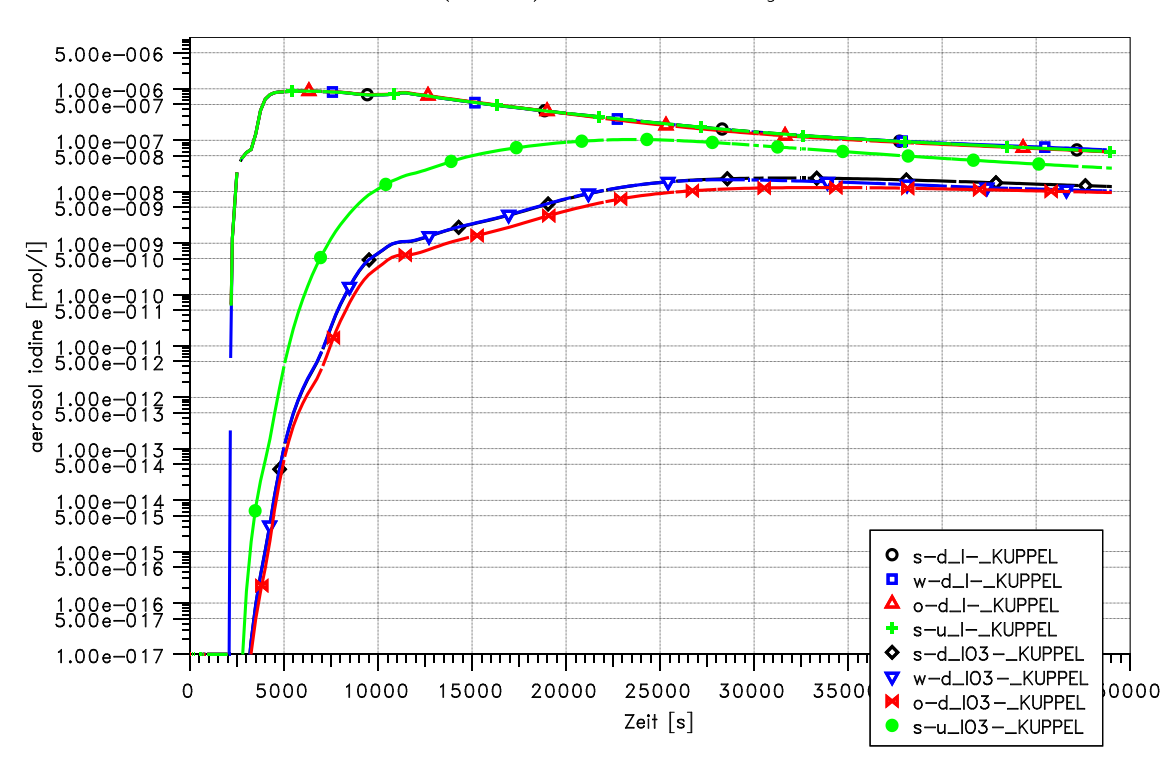

(V2.4 dev) KONVOI 50 cm2 hotleg break

<span id="page-220-0"></span>Abb. 2-168 Vergleich der Iodaerosolkonzentrationen im Dom

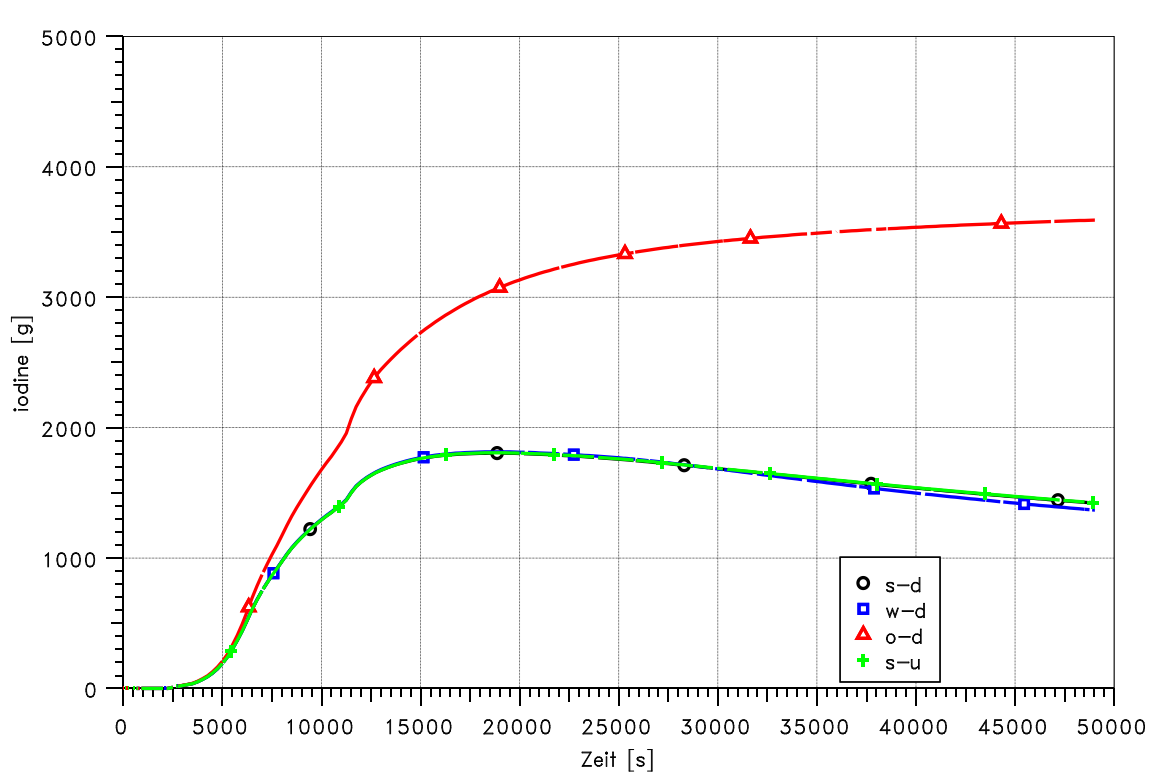

(V2.4 dev) KONVOI 50 cm2 hotleg break

<span id="page-220-1"></span>Abb. 2-169 Vergleich der gesamten abgelagerten I- Masse

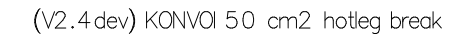

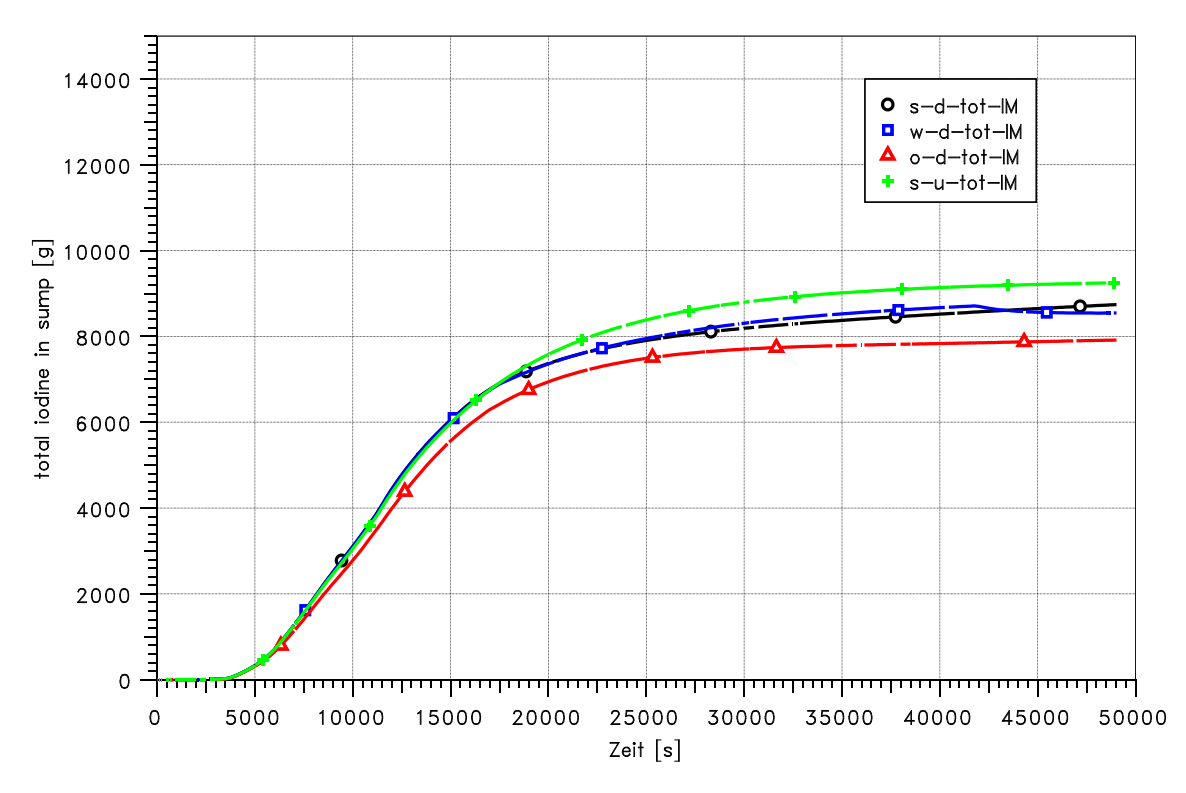

Abb. 2-170 Vergleich der gesamten Iodmasse im Sumpf

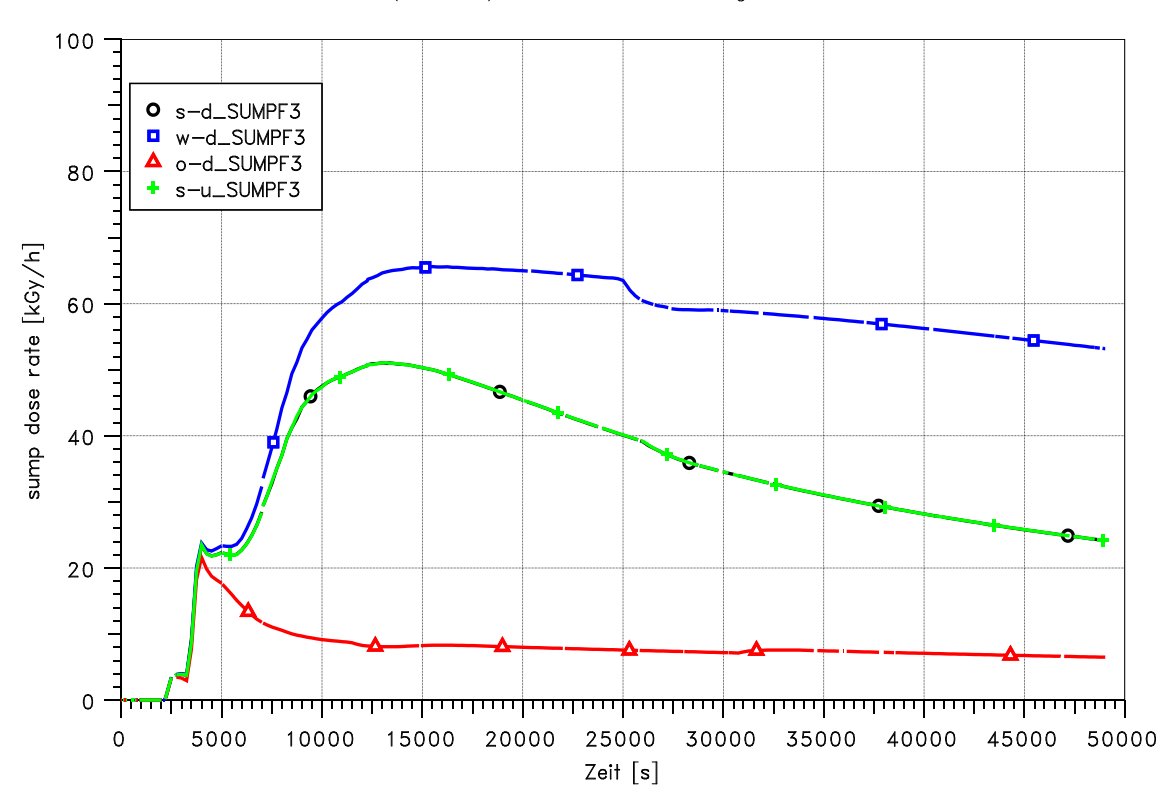

(V2.4 dev) KONVOI 50 cm2 hotleg break

<span id="page-221-0"></span>Abb. 2-171 Vergleich der Dosisrate im Sumpf

(V2.4 dev) KONVOI 50 cm2 hotleg break

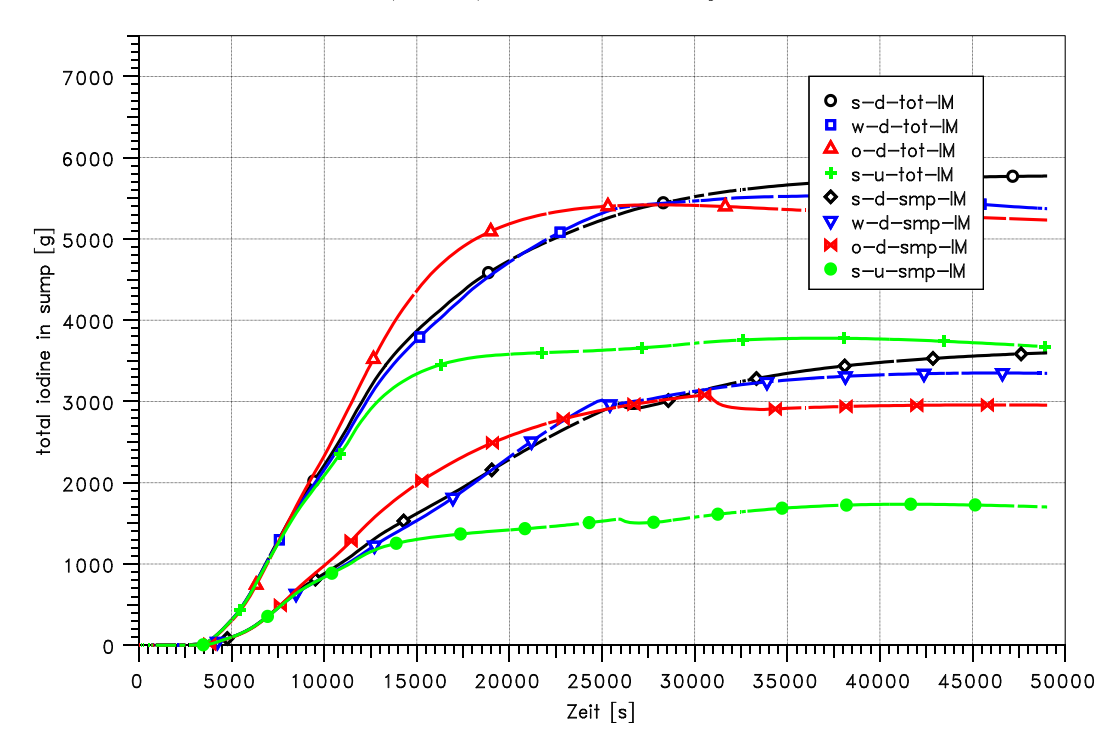

Abb. 2-172 Vergleich der I- Masse in allen Sümpfen und im Containmentsumpf

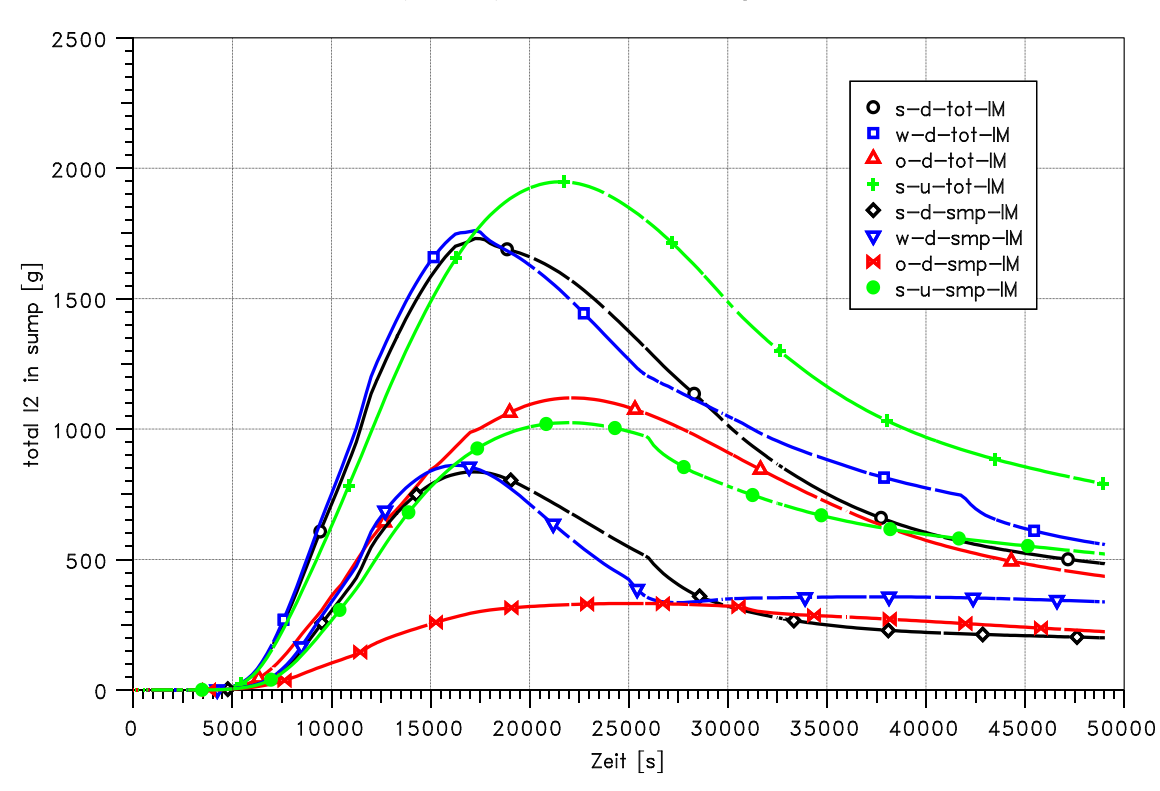

(V2.4 dev) KONVOI 50 cm2 hotleg break

<span id="page-222-0"></span>Abb. 2-173 Vergleich der I<sub>2</sub> Masse in allen Sümpfen und im Containmentsumpf

(V2.4 dev) KONVOI 50 cm2 hotleg break

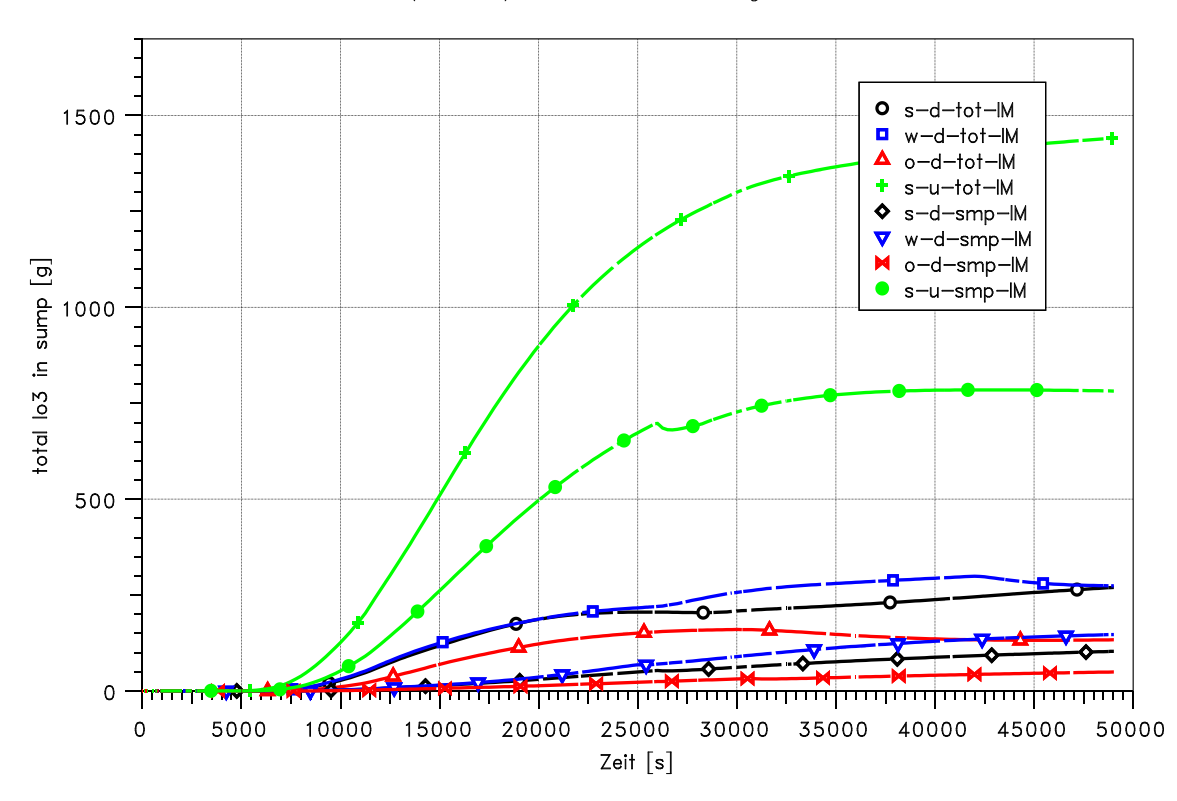

Abb. 2-174 Vergleich der Iodat Masse in allen Sümpfen und im Containmentsumpf

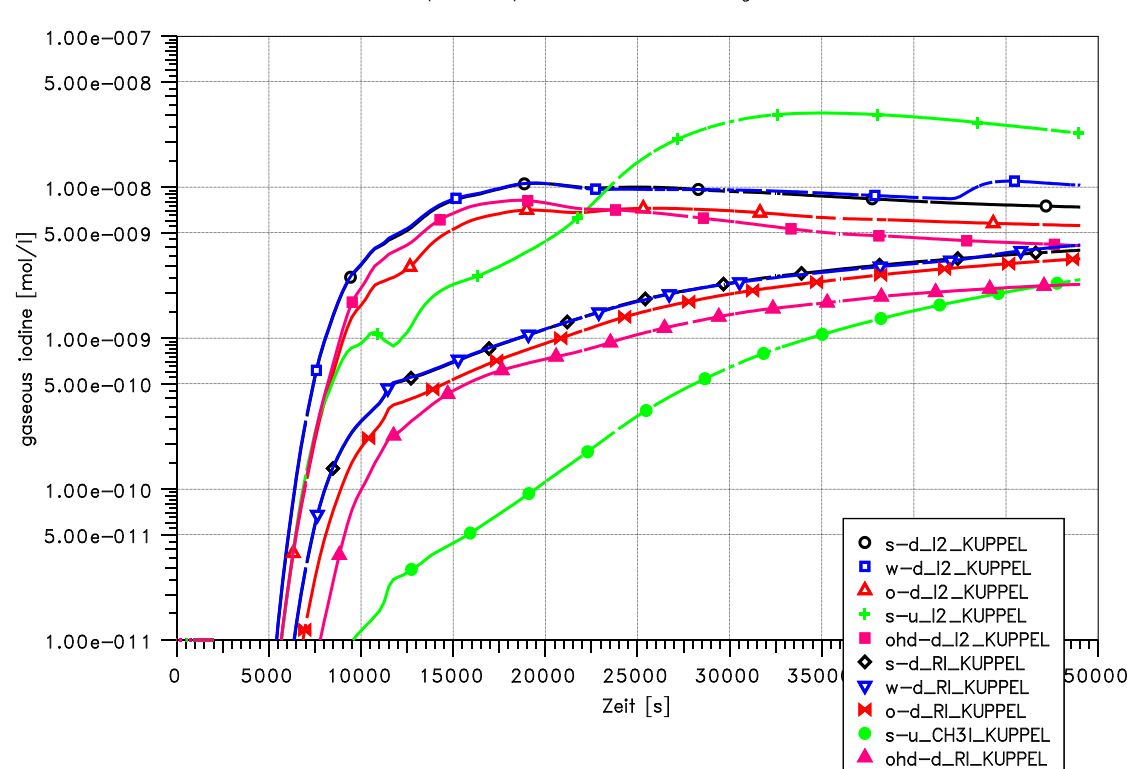

(V2.4 dev) KONVOI 50 cm2 hotleg break

<span id="page-223-0"></span>Abb. 2-175 Vergleich der gasförmigen Iodspezies im Dom

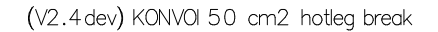

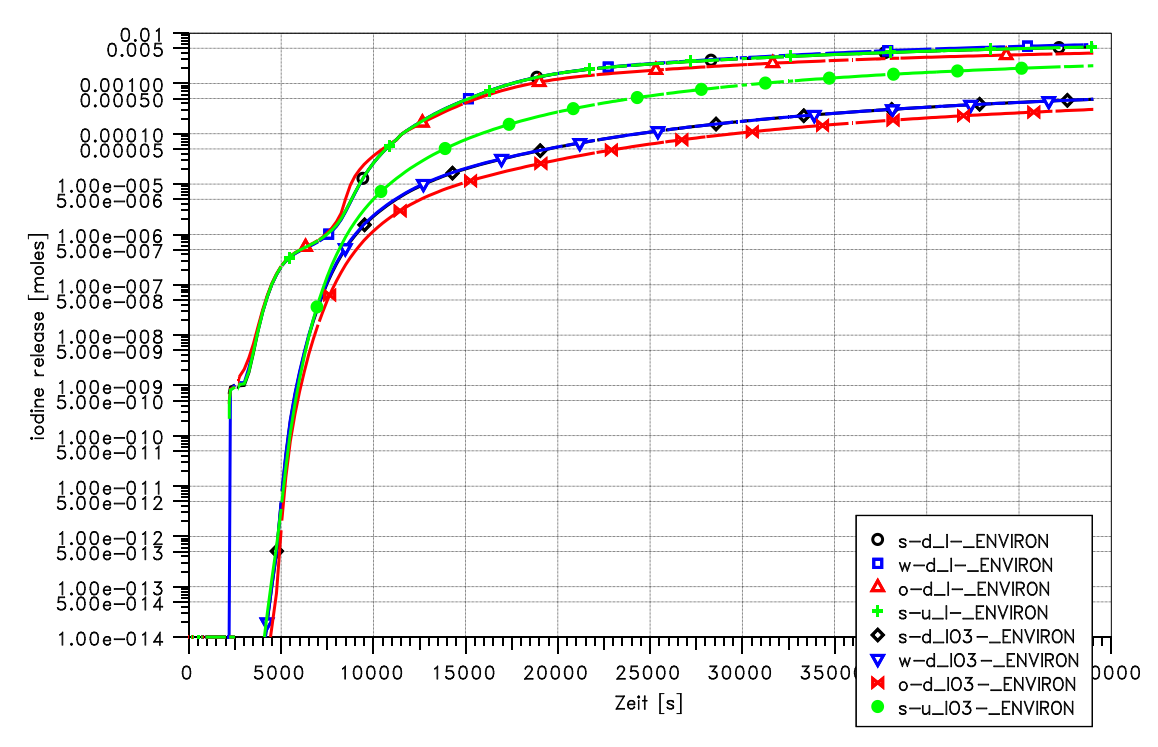

<span id="page-224-0"></span>Abb. 2-176 Vergleich der aerosolförmigen Iodfreisetzung

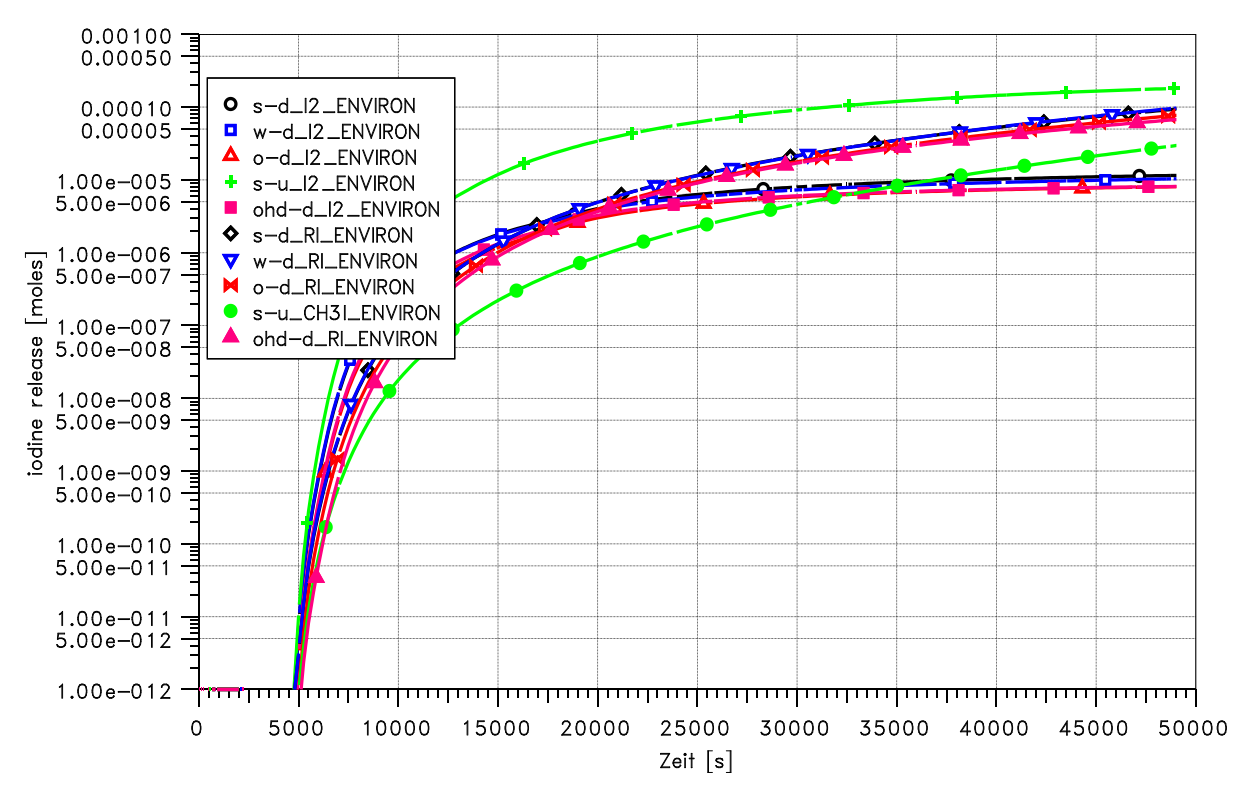

(V2.4 dev) KONVOI 50 cm2 hotleg break

<span id="page-224-1"></span>Abb. 2-177 Vergleich der gasförmigen Iodfreisetzung

#### **2.8.1.6 Fazit und Zusammenfassung**

In diesem Vorhaben wurden erstmals die Ergebnisse im Hinblick auf Aerosol- und Spaltproduktverhalten sowie der Jodchemie für eine Rechnung eines Unfallszenarios in der Anlage vom Typ KONVOI detailliert untersucht. Die Ergebnisse bei Anwendung der COCOSYS-V2.3-Anwenderversion und der aktuellen COCOSYS-Entwicklerversion in Bezug auf Thermohydraulik, Aerosol- und Spaltproduktverhalten sind praktisch gleich. Änderungen ergeben sich für die Ergebnisse der Jodchemie, da hier zahlreiche Modellverbesserungen durchgeführt wurden. Die Auswirkungen auf die unterschiedlichen Modellannahmen zum Abwaschen sind für die Jodchemie durch die vielfachen Wechselwirkungen erheblich komplizierter. So hat in diesen Rechnungen die unterschiedliche Dosisleistung im Sumpf deutliche Auswirkungen auf die Iodergebnisse. In Zukunft ist geplant, mit Hilfe von Unsicherheits- und Sensitivitätsanalysen quantitative Aussagen für die Bandbreiten in den Iodergebnissen sowie die Sensitivitäten der einzelnen unsicheren Parameter zu gewinnen.

Das Abwaschverhalten wird in den einzelnen Modulen sehr unterschiedlich behandelt. Auch hier sind in Zukunft Modellverbesserungen geplant. Das Sumpfsieden im unteren Bereich des Containmentsumpfes und die daraus folgenden Konvektionsströmungen können mit COCOSYS bisher nicht zufriedenstellend simuliert werden. Auch in dieser Richtung sind bereits Modellverbesserungen vorgesehen.

Bei der Anwendung der COCOSYS-Modelle für die Simulation schwerer Störfalle in Kernkraftwerken werden andere Anforderungen an das Programm gestellt als bei Nachrechnungen von Experimenten oder Durchführung von vereinfachten Einraumrechnungen. Aufgrund der hier durchgeführten detaillierten Analyse konnten noch einige Programmfehler und -schwächen identifiziert werden. Aus diesem Grunde werden auch in Zukunft im Rahmen des Regressionstestes Anwendungsdatensätze benutzt.

### **2.8.2 Kopplung ATHLET-CD – COCOSYS**

Im Vorläufervorhaben ist begonnen worden, den gesamten Störfallablauf in Reaktorkühlkreislauf und Sicherheitseinschluss mit einer gekoppelten ATHLET-CD/COCO-SYS-Version zu simulieren. Ein bestehender ATHLET-Datensatz musste dazu um den "CD"-Teil erweitert werden. Weiterhin wurde im Vorhaben RS 1159 die Kopplung durch die Anbindung der ATHLET 2.1B entsprechend angepasst und ergänzt [/SPE](#page-486-0) 09/. Die Kopplung wurde anhand eines einfachen Beispiels einer DWR-Anlage und anhand eines modifizierten FPT-ähnlichem Beispiels (inklusive Nuklide) getestet. In diesem Vorhaben ist vorgesehen, die Kopplung anhand eines umfangreichen DWR-Datensatzes zu überprüfen. Dabei wurde ebenfalls die Module OREST und FIPISO in ATHLET-CD verwendet.

Im Vorhabenszeitraum wurde die ATHLET-CD Version V2.2A freigegeben. Daher wurde zunächst die für die gekoppelten Rechnungen verwendete ATHLET-CD Version von V2.1B nach V2.2A aktualisiert. Zusätzlich wird nun der aktuelle Intel V11 Fortran-Compiler verwendet, da dann die Rechnungen gegenüber der älteren und nicht mehr verfügbaren Compaq-Compiler Version weniger CPU-Zeit benötigen.

Die Umstellung der Kopplung erwies sich aufwändiger als ursprünglich vorgesehen. Folgende Probleme sind dabei aufgetreten:

- Einzelne Module in ATHLET-CD (insbesondere OREST) sind in einem sehr alten Fortran-Standard (FORTRAN 4) geschrieben. Dabei werden EQUIVALENCE Statements verwendet. Weiterhin sind die Schnittstellen der Programmaufrufe nicht sauber programmiert (Länge der Character-Strings). Solche Mängel wurden vom Intel-V11-Compiler als Fehler identifiziert und mussten zunächst korrigiert werden.
- Die Schnittstelle zwischen dem COCOSYS Treiber und ATHLET-CD wird in ATHLET-CD im Wesentlichen in der Routine GCOCOS realisiert. Ziel war es, die Kopplung nur in einer Routine zu realisieren. Diese Routine wird unterhalb des Funktionsaufrufs des Integrationspakets aufgerufen. Die Anzahl der Funktionsaufrufe hängt zum Teil vom Datensatz ab beziehungsweise Änderungen in der Programmierung auf der ATHLET-CD Seite, kann zu einer geänderten Anzahl von GCOCOS-Aufrufen führen. Bei der Umstellung von V2.1B nach V2.2A trat eine solche Änderung auf, so dass die Kommunikation zwischen COCOSYS und ATHLET-CD nicht mehr aufeinander abgestimmt war. Die Konzeption der Kopplung sollte in Zukunft so modifiziert werden, dass diese gegenüber Änderungen in den Programmen robuster ist.
- Bisher wurde der Datenaustausch für den Austrag von Isotopen vom Primärkühlkreislauf in das Containment nur anhand des FPT-ähnlichem Beispiels mit einem Discharge (einer Bruchstelle) getestet. In dem umfangreichen DWR Beispiel (Simulatordatensatz) werden 15 mögliche Bruchstellen definiert, welche dann in der ATLAS Oberfläche online geöffnet werden können. Das SOPHAEROS-Modul in ATHLET-CD ermöglicht aber nur einen Freisetzungspfad pro Datensatz. Somit

kam es in der Schnittstelle zu fehlerhaften Zuordnungen und entsprechenden Programmabstürzen. Diese wurden korrigiert. Allerdings sollte SOPHAEROS entsprechen erweitert werden, so dass eine komplette Abbildung des Reaktorkühlkreislaufes in einem Datensatz möglich ist. Mit der in ASTEC implementierten SOPHEROS-Version ist dies bereits möglich.

- Für die Simulatorversion mussten ebenfalls die spezifischen Schnittstellenroutinen zwischen ATHLET-COCOSYS und ATLAS auf Intel umgestellt werden. Entsprechende Workspaces wurden generiert. Allerdings werden in dem umfangreichen Datensatz auch bei eingeschränkter Ausgabe ca. 300000 Datenwerte pro Zeitschritt generiert. Die verwendete ATLAS Version 4.4 konnte dagegen nur 150000 Daten verwalten. Somit waren on-line Rechnungen nicht möglich. Es ist vorgesehen eine online-Kopplung für COCOSYS und ATHLET auf die neue ATLAS V5 Version zu realisieren, so dass dann dieses Problem nicht mehr vorhanden ist.
- Ein Fehler bei der Erzeugung von Hash-Tables, welcher bereits in der Version V2.2B korrigiert wurde, wurde in dieser Version ebenfalls korrigiert.

#### **Fazit**

Die Kopplung zwischen ATHLET-CD und COCOSYS ist ohne als nun auch mit Anbindung zum ATLAS-Simulator ablauffähig. Der FPT-ähnliche Test wurde erfolgreich wiederholt. Allerdings ist der umfangreiche 4-loop-DWR Datensatz aufgrund der hohen Datenmengen bisher nur offline ablauffähig.

Weitere Überprüfungen sind notwendig und werden soweit möglich in den aktuellen Vorhaben durchgeführt. Weiterhin sollten einzelne Module in ATHLET-CD programmtechnisch überarbeitet werden sowie die Kopplung zu COCOSYS (inklusive ATLAS) robuster konzeptioniert werden.

# **3 ASTEC: Validierung von Einzelmodellen und insbesondere generische Anwendungsrechnungen**

## **3.1 Vergleich der Iodmodellierung in COCOSYS (AIM) und ASTEC (IODE)**

## **Einführung**

Der Versuch FPT1 der in der PHEBUS FP Versuchsanlage im Juli 1996 durchgeführt wurde, war der zweite von insgesamt fünf Experimenten mit realen Spaltprodukten unter schweren Störfallbedingungen. Das Iodverhalten in den PHEBUS FP Tests ist gut bekannt, da die Versuche mit einem großen Aufwand interpretiert wurden, z. B. im Containment Chemistry Interpretation Circle [/GIR](#page-479-0) 04/ und im Internationalen Standardproblem ISP-46 [/PLU](#page-484-0) 03/ und gut dokumentiert sind.

Der Versuch FPT1 wurde auf Basis früherer Rechnungen durch die GRS mit ASTEC und mit COCOSYS nochmals nachgerechnet. Während die Modelle für Thermohydraulik und Aerosolverhalten in ASTEC und COCOSYS sehr ähnlich sind, werden für die Iodchemie sehr unterschiedliche Modelle verwendet: IODE in ASTEC und AIM in COCOSYS. Die Rechenergebnisse wurden untereinander und mit dem Experiment verglichen. Die Iodmodelle sind auf verschiedenste Weise mit der Thermohydraulik und dem Aerosolmodul gekoppelt. Es wurde eine Mehrraumdarstellung des PHEBUS Behälters gewählt um den Spaltprodukttransport durch Konvektion und die Ablagerung der Spaltprodukte an nassen und trockenen Flächen simulieren zu können.

## **Rechnungen**

Die Nodalisierung des Behälters, basierend auf vorherigen Arbeiten [/KLE](#page-481-0) 02/, hat 14 zylinderförmige bzw. ringförmige Zonen [\(Abb. 3-1\)](#page-229-0). Gase und Aerosole werden in die Zone C6I eingespeist. Die Einspeiserate für Wasserstoff, Dampf, Aerosole und Jod wurden aus dem Testbericht [/BOU](#page-476-0) 00/ entnommen. Die Dosisleistung wurde durch IRSN bereitgestellt [/BOS](#page-476-1) 07/.

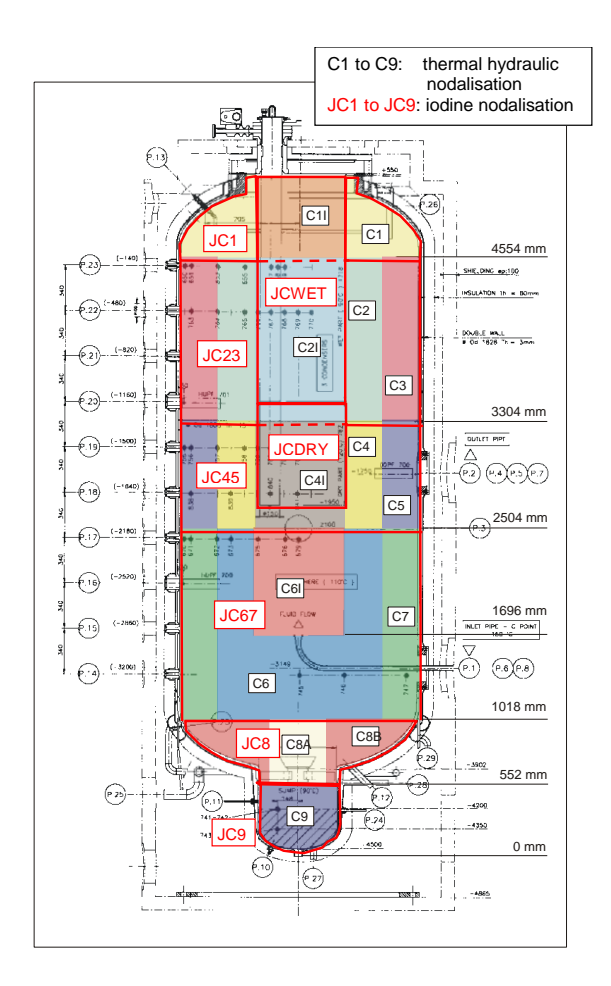

<span id="page-229-0"></span>Abb. 3-1 COCOSYS und ASTEC Nodalisierung des PHEBUS Containments

Die Eingabedaten für Thermohydraulik und Aerosolverhalten sind identisch für ASTEC V1.3rev2-CPA und COCOSYS. CPA ist der Containmentteil von ASTEC. Die Eingabe für IODE basiert auf der von AIM und den Empfehlungen seitens IRSN. Die geänderten Eingabedaten betreffen alternative Modelloptionen aus IODE.

### **Vergleich der Resultate**

Die Unterschiede in den Ergebnissen zwischen ASTEC und COCOSYS sind für den thermohydraulischen Teil sehr klein aber größer für die Ergebnisse zum Aerosol- und Iodverhalten. Es gibt zwei wesentliche Unterschiede in den Aerosolergebnissen, welche in [Abb. 3-2](#page-230-0) dargestellt sind.

In der COCOSYS-Rechnung (schwarze Kurven) wird das IO<sub>x</sub>-Aerosol als separate Aerosolkomponente simuliert. In ASTEC (blaue Kurven) ist eine Kopplung zwischen dem Aerosolmodell und IODE nicht vorhanden.

In den ersten 80 000 s lagert sich das CsI-Aerosol in der ASTEC-Rechnung langsamer im Vergleich zu COCOSYS ab, anschließend dann aber schneller. Der Grund für diese Unterschiede ist eine höhere Diffusionsgeschwindigkeit für kleine Aerosolpartikel in ASTEC. Die COCOSYS-Ergebnisse stimmen besser mit dem Experiment überein.

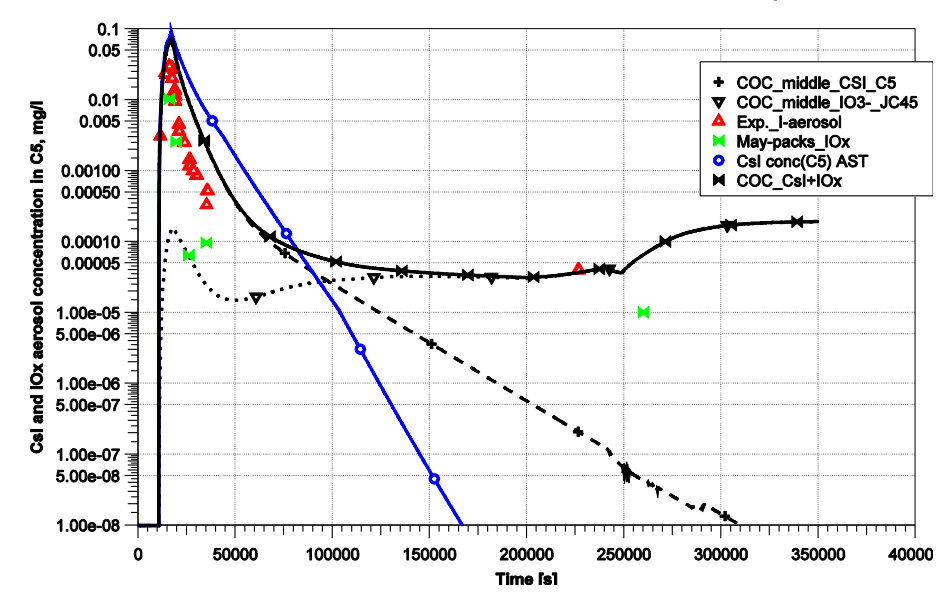

PHEBUS FPT1, ASTEC V1.3.2 and COCOSYS V2.4, x/Q, Spt08

<span id="page-230-0"></span>Abb. 3-2 CsI und IOx Konzentrationen in der Atmosphäre

Die COCOSYS-Rechnung zeigt, dass für t >  $10^5$  s die IO<sub>x</sub>-Komponente die dominierende Aerosolkomponente wird [\(Abb. 3-2,](#page-230-0) gepunktete Kurve). Der leichte Anstieg der  $IO_x$ -Konzentration nach der Washing-Phase (t > 2.5 $\cdot$ 10<sup>5</sup>s) wird durch die geänderten thermohydraulischen Randbedingungen verursacht, z. B. Temperaturanstieg der Wand und des Condensers sowie Absinken der Feuchte. Bei  $t = 2.26 \cdot 10^5$  s wird lod auf zwei Filtern an Position FIPF713 gemessen. Das gemessene Iod war IO<sub>x</sub> und die Konzentration ist in [Abb. 3-2](#page-230-0) (rote Symbole) dargestellt. Ebenfalls dargestellt ist die IRSN Ab-schätzung für IO<sub>x</sub> aufgrund er Maypack-Messungen (grüne Symbole) [/GIR](#page-479-1) 08/. Die berechnete IO<sub>x</sub> Kurve trifft die Filtermessung bei t = 2.26 $\cdot$ 10<sup>5</sup> s und die bestimmten IO<sub>x</sub>-Konzentrationen außer bei den ersten beiden Messpunkten überraschend gut.

[Abb. 3-3](#page-231-0) zeigt die berechnete  $I_2$ - und die IO<sub>x</sub>-Konzentration für beide Programme als auch die von den Maypack-Messungen abgeleiteten experimentellen Werte (I<sub>2</sub> in roten und IO<sub>x</sub> in grünen Symbole). Die ersten beiden bestimmten IO<sub>x</sub>-Konzentrationen sind unrealistisch hoch. Sie übersteigen die theoretische maximale Konzentration des im Behälter freigesetzten I<sub>2</sub> von ca. 7<sup>.</sup>10<sup>-7</sup> g/l. Offensichtlich ist die Bestimmung von IO<sub>x</sub>

aus den Maypack-Daten in Gegenwart einer hohen CsI-Konzentration sehr ungenau. COCOSYS zeigt eine bessere Übereinstimmung mit den abgeleiteten IOx-Konzentrationen als ASTEC. Die IO<sub>x</sub>-Ablagerung kann in der verwendeten ASTEC-Version nicht berechnet werden.

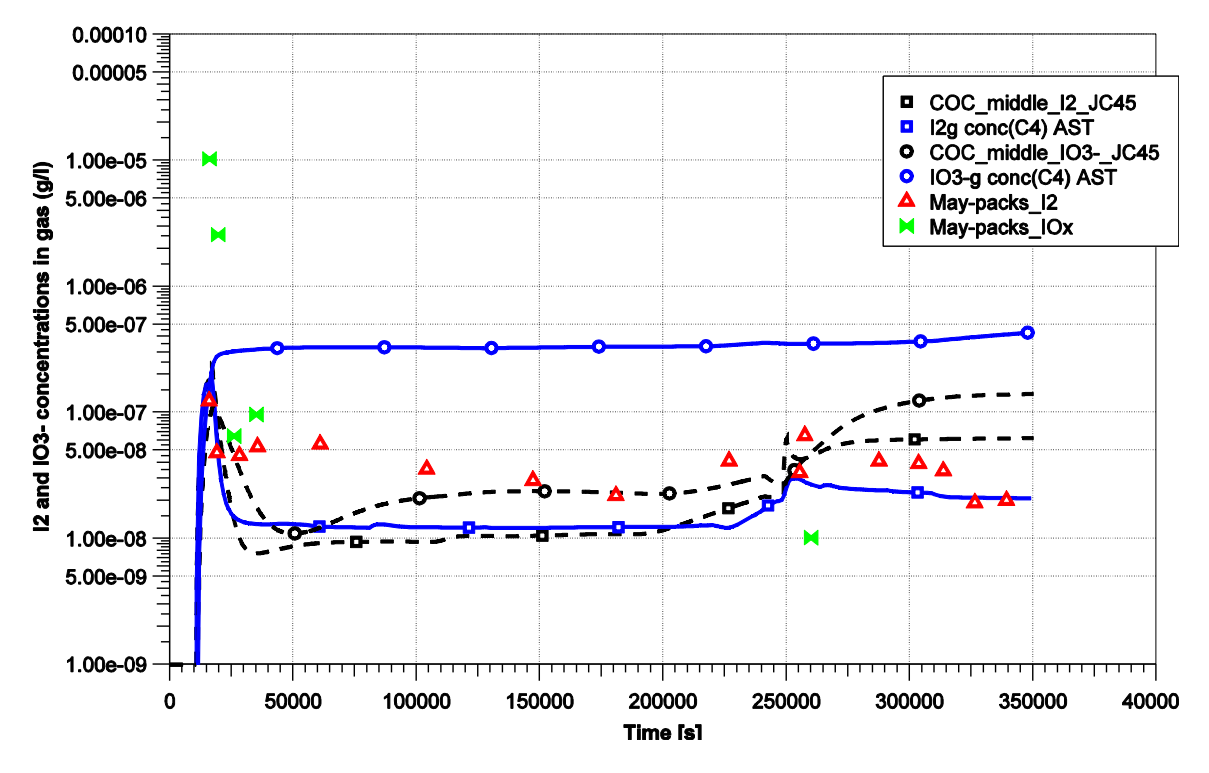

PHEBUS FPT1, ASTEC V1.3.2 and COCOSYS V2.4, x/Q, Spt08

<span id="page-231-0"></span>Abb. 3-3  $\frac{1}{2}$  und IOx Konzentration in der Atmosphäre

Direkt nach der I<sub>2</sub>-Freisetzung ist der Abfall der berechneten I<sub>2</sub>-Konzentration stärker als die gemessene. Bis zum Start der sogenannten Washing-Phase bei t =  $2.5 \cdot 10^5$  s wird die I<sub>2</sub>-Konzentration in beiden Programmen um einen Faktor 2 bis 5 unterschätzt.

Die Organoiod-Konzentration wird in [Abb. 3-4](#page-232-0) dargestellt. Beide Programme unterschätzen die gemessene Konzentration erheblich. Die Abweichung beträgt für beide Programme 1,5 Größenordnungen zu Beginn und ca. eine Größenordnung während der Washing-Phase.

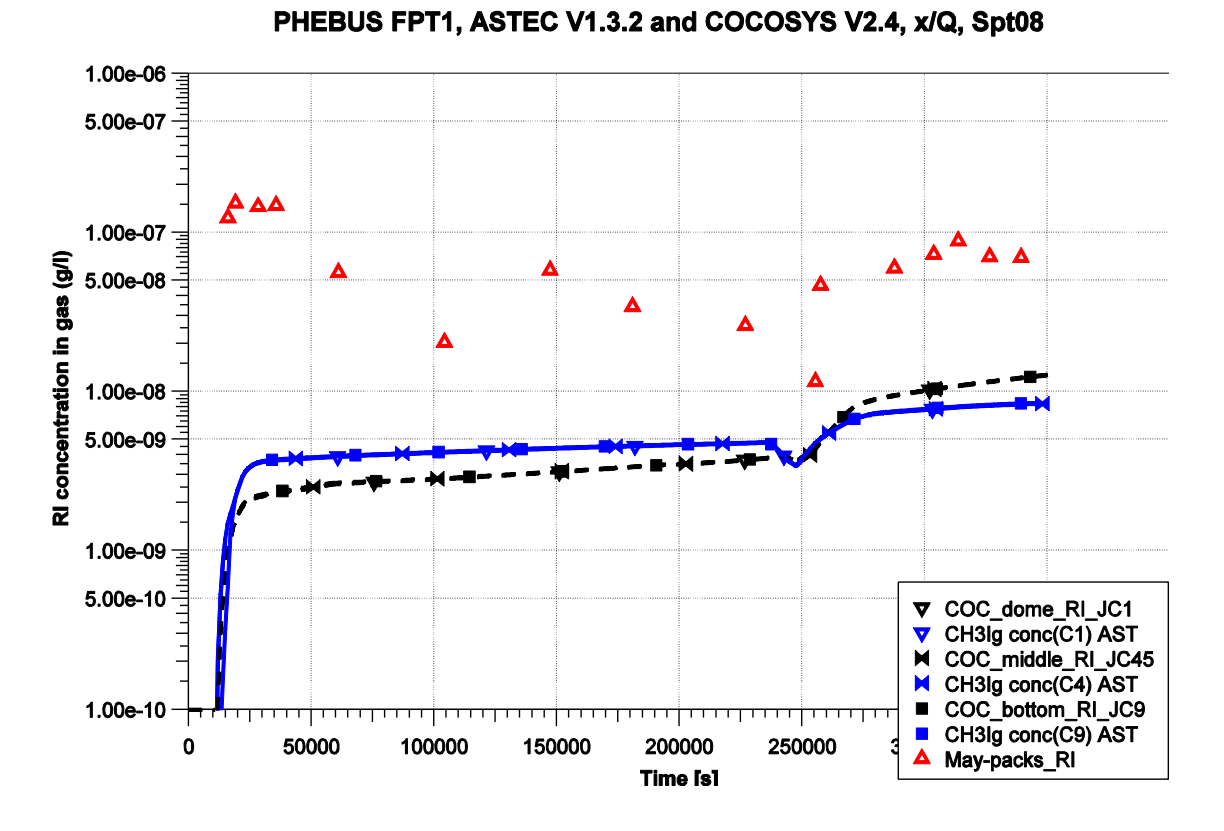

<span id="page-232-0"></span>Abb. 3-4 Organoiod in der Atmosphäre

### **Diskussion und Schlussfolgerungen**

Mit ASTEC und COCOSYS wurden die Iod-Mehrraumrechnungen zu FPT1 ohne Probleme durchgeführt. Allerdings mussten in IODE die Konvergenzkriterien drastisch reduziert werden. Offensichtlich ist in IODE eine höhere Konvergenz für Mehrraumrechnungen als für die meist durchgeführten Einraumrechnungen notwendig. Die Atmosphäre ist gut durchmischt und die Iodaerosole sind homogen im ganzen Behälter verteilt. Nur die Ozonkonzentration in ASTEC zeigte eine signifikante Inhomogenität, die wahrscheinlich durch eine Überschätzung der  $O<sub>3</sub>$ -Bildung bedingt ist.

An Stahloberflächen in der Gas- oder in der Wasserphase reagiert abgelagertes I<sub>2</sub> zu nicht-löslichen Spezies wie FeI<sub>2</sub>. Diese Reaktion wurde detailliert in den THAI-Experimenten gemessen und ein entsprechendes Modell wurde in AIM implementiert. Die COCOSYS-Analyse zu FPT1 zeigt, dass Fel<sub>2</sub>-Masse an der PHEBUS-Behälterwand um ca. einen Faktor 8 höher als die abgelagerte I<sub>2</sub>-Masse ist. Mit COCOSYS-Rechnungen wurde gezeigt, dass ohne Berücksichtigung der FeI2-Reaktion die I<sub>2</sub>-Konzentration in der Atmosphäre um den Faktor 1,2 sowie die IO<sub>x</sub>- und RI-Konzentrationen um den Faktor 2 überschätzt werden. Unter PHEBUS FPT1 Bedingungen hat die Iod-Stahl-Reaktion nur einen begrenzten Einfluss auf das Iodverhalten in der Gasphase. In IODE wird die Iod-Stahl-Reaktion weder in der Gasphase noch im Sumpf berücksichtigt.

Folgende Defizite wurden identifiziert:

- In IODE und AIM wird vermutlich die O<sub>3</sub>-Bildung überschätzt. In IODE ist die O<sub>3</sub>-Abbaurate an der Wand unrealistisch hoch, was zu einer sehr inhomogenen O3- Verteilung im PHEBUS Behälter führt. In AIM wird der O<sub>3</sub>-Abbau (Stand 2008) nicht betrachtet und die Halbwertszeit wird mit 60 s angenommen, um eine vernünftige Ozonkonzentration zu erhalten. Unter PHEBUS Randbedingungen ist diese Halbwertszeit definitiv zu kurz. In THAI-Versuchen wurden Zeiten bis 20 min gemessen. In ASTEC-IODE wird die IOx-Ablagerung nicht berechnet.
- Die Iod-Silber-Reaktion im Sumpf hängt linear von der spezifischen Oberfläche des Silbers bzw. Silberoxyds ab. Daher hat diese spezifische Fläche einen starken Einfluss auf die gasförmige I<sub>2</sub>-Konzentration. In IODE wurde der Defaultwert (0.3 m<sup>2</sup>/g) verwendet, was einer Partikelgröße von 1.9 µm entspricht. Diese Größe ist nahe der Größe der freigesetzten Aerosolpartikel (1.6 µm). Die spezifische Silberoberfläche in AIM ist 5.7·10<sup>-3</sup> m<sup>2</sup>/g, was einer Partikelgröße von 100 µm entspricht. Die spezifische Oberfläche wurde in AIM erheblich reduziert, um die Ablagerung der Silberpartikel und die damit einhergehende Reduktion der effektiven Oberfläche zu berücksichtigen.

Die unsichersten Modelle in IODE und AIM betreffen (1) die Bildung von RI in der Gasphase und besonders an der Farboberfläche des Condensers, (2) die Iod-Ozon-Reaktion inklusive der Ozonbildung und das  $IO<sub>x</sub>$ -Aerosolverhalten und (3) die Iod-Silber-Reaktion im Sumpf und die Nichtberücksichtigung der Silberablagerung. Alle drei Reaktionen sind sehr relevant für Quelltermanalysen. Eine Reduktion der Unsicherheiten für diese Modelle ist daher unbedingt notwendig.

Ein deutlicher Unterschied besteht bei der Erstellung eines Eingabedatensatzes. Für IODE muss der Anwender die Reaktionen, die für das Problem relevant sind, aus einer Liste wählen. Erschwerend kommt dazu, dass für manche Optionen zwei oder mehrere alternative Optionen existieren. Die Auswahl der Modelle erfordert daher viel Erfahrung. Zusätzlich müssen einige wichtige Reaktionskonstanten immer vom Anwender vorgegeben werden.

In AIM existieren dagegen keine alternativen Modelle und dem Anwender wird empfohlen, stets mit dem kompletten Set an vorgegebenen Reaktionskonstanten (Default-Werten) zu rechnen. Die Default-Werte können zwar überschrieben werden, doch ist dies eher die Ausnahme.

Es ist geplant, die Arbeit zu PHEBUS FPT1 in einem gemeinsamen Papier mit IRSN zu veröffentlichen.

## **3.2 Vergleich MEDICIS – WEX**

In ASTEC waren zum Zeitpunkt der Arbeitsaufnahme die aktuellen Modulversionen von MEDICIS und WEX für die Simulation von Schmelze-Beton-Wechselwirkungen verfügbar. In COCOSYS war dagegen zu diesem Zeitpunkt nur eine ältere WEX-Version verfügbar und wurde daher nicht verwendet. Ziel der Arbeiten war es, die Diskrepanzen zwischen den verfügbaren Modellen auf der Grundlage von Voraus- und Nachrechnungen zu aktuellen Forschungsprogrammen sowie in der Anwendung auf ein generisches Langzeitproblem zu untersuchen [/SPE](#page-486-0) 09/.

# **3.2.1 Anwendung des empirischen Modell für den Wärmeübergang zwischen Schmelze und Beton**

Während der Validierungsarbeit von GRS und IRSN für die aktuellen Module in ASTEC wurden bislang zwei grundsätzlich verschiedene, zum Teil durch Inputparameter vorwählbare Modellansätze für den Wärmeübergang zwischen Schmelze und Beton verfolgt:

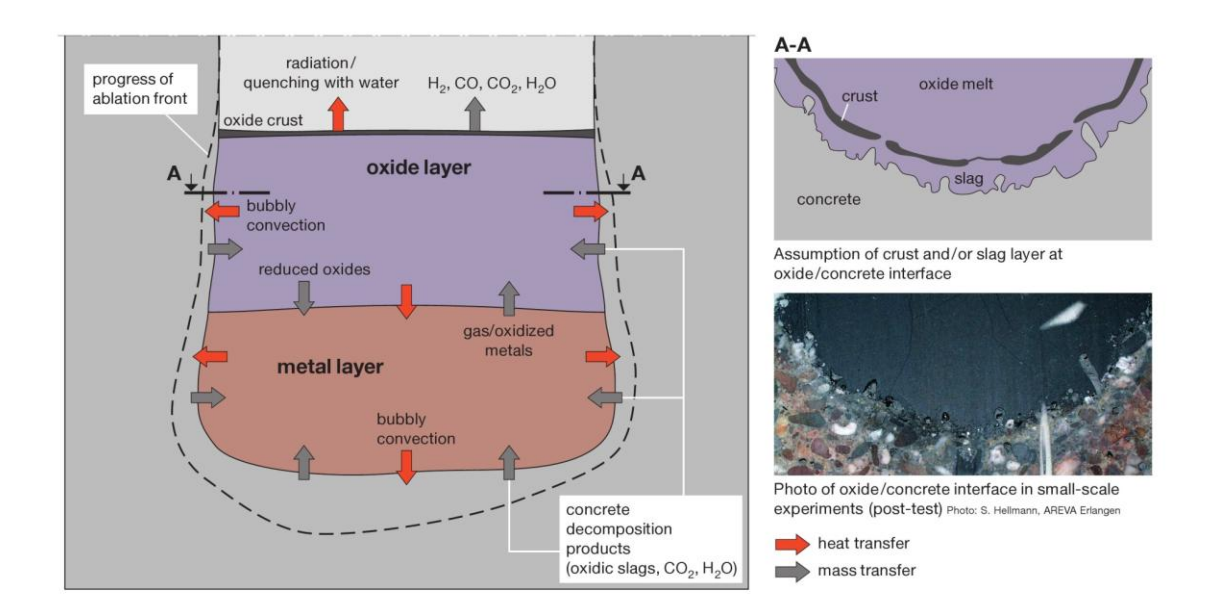

<span id="page-235-0"></span>Abb. 3-5 Schematische Darstellung der Phänomene (Wärme- und Stofftransportvorgänge) bei der Wechselwirkung zwischen Schmelze und Beton

In [Abb. 3-5](#page-235-0) sind schematisch die Wärmetransportvorgänge zwischen Schmelze und Beton durch rote Pfeile angedeutet. An dieser Schnittstelle fließt die Wärme von der heißen Kernschmelze ( $T_{\text{corium}} > 2000$  K) in den Beton (anfänglich auf Raumtemperatur). Aufgrund der schlechten Wärmeleitfähigkeit des Betons ist die Eindringtiefe der Temperaturgrenzschicht in den Beton nur sehr klein, d. h. dass der Beton – ausgehend von seiner ursprünglichen Temperatur aus – nur in einem sehr schmalen Bereich auf größere Temperaturen aufgeheizt wird, bis zu derjenigen Temperatur, wo er bereits als verflüssigt (geschmolzen) gilt (ca. 1600 K). Aus diesem Grund führt man den Betonzerstörungsprozess auf einen Aufschmelzvorgang unter Annahme einer isothermen Temperaturrandbedingung, der sogenannten Zerstörungstemperatur  $T_{dec}$ , zurück.

$$
T_{\rm dec}\approx 1600\,K
$$

Die Zerstörungstemperatur T<sub>dec</sub> hängt von dem verwendeten Betontyp ab. In dem Temperaturintervall zwischen  $T_{\text{corium}}$  und  $T_{\text{dec}}$  kann es eine Temperatur  $T_{\text{freeze}}$  geben, bei der, falls thermodynamisches Gleichgewicht vorliegt, angenommen werden muss, dass die Schmelze in ihrer Ausgangszusammensetzung im erstarrten Zustand vorliegt.

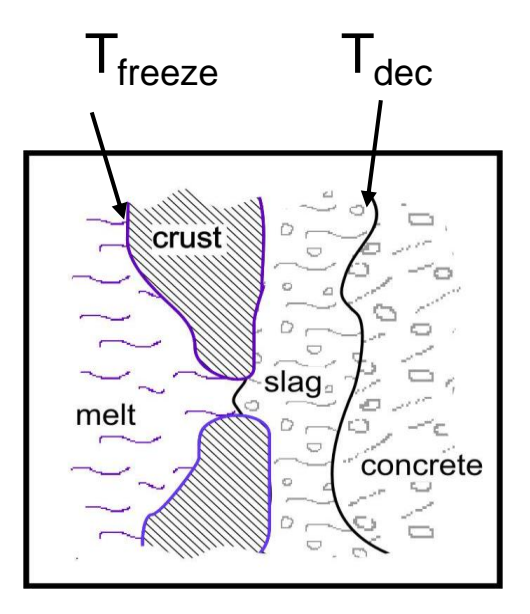

## <span id="page-236-0"></span>Abb. 3-6 Definition der Temperaturrandbedingungen an der Schnittstelle zwischen Schmelze und Beton

Unter Berücksichtigung dieser Annahme wird daher im Modellbild [Abb. 3-6](#page-236-0) die Existenz einer Kruste mit  $T_{\text{freeze}}$  als Randbedingung zwischen flüssiger Schmelze und Kruste angenommen. Zur Bestimmung von Tfreeze in Abhängigkeit der Schmelzezusammensetzung gibt es nun unterschiedliche Sichtweisen:

1. Im traditionellen Ansatz erfolgt der Einfluss der Erstarrung durch eine lose Kopplung dieser Temperatur zu einem vereinfachten Phasendiagramm der Mischschmelze. Hierbei handelt es sich um eine quasi-binäre Darstellung mit hochschmelzender Phase (Corium) und niedrigschmelzender Phase (Beton). In diesem Ansatz wird die Schnittstellentemperatur für die Bildung einer Kruste bei Temperaturen nahe der Solidustemperatur fest gemacht. Dieser Ansatz ist Grundlage der früheren GRS-Validierungsrechnungen mit WEX.

## $T_{\text{frozen}} \approx T_{\text{sol}}$

1. Theoretische Betrachtungen zu stationären Zuständen (= kein Krustenwachstum) unter thermodynamischem Gleichgewicht lassen auch eine andere Interpretationsmöglichkeit zu: Da nach dieser Hypothese die Schnittstellentemperatur eng mit der Liquidustemperatur bei der aktuellen Schmelzezusammensetzung gekoppelt ist, wird eine enge Kopplung des MCCI-Codes mit einem Thermochemie-Löser zur genauen Ermittlung von Gleichgewichtszuständen benötigt. Dies ist nicht mit WECHSL bzw. WEX aber in MEDICIS möglich und wurde anfänglich von IRSN als Basishypothese für Validierungsarbeiten verwendet.

$$
T_{\text{freeze}} \approx T_{\text{liq}}
$$

Von der GRS wird diese zweite Modellhypothese momentan kritisch betrachtet, da vorliegende Experimente diese Hypothese nicht unterstützen. Aufgrund inhärenter Modellunterschiede war es bislang allerdings nicht möglich, beide Codes unter Verwendung einer der beiden Hypothesen mit übereinstimmenden Ergebnissen anzuwenden. Im Rahmen des Entwicklungsvorhabens RS 1159 ist daher in MEDICIS eine Erweiterung eingebracht worden, so dass MEDICIS für die erste Hypothese qualitativ vergleichbare Ergebnisse wie WEX erzielt.

Als Ursache für die ursprünglichen Unterschiede in MEDICIS und WEX trotz gleicher Ausgangshypothese (Hypothese 1) wurden inhärente Modellunterschiede bei der Ermittlung des resultierenden Wärmeübergangskoeffizienten zwischen Schmelze und Beton identifiziert. Für die angestrebte Harmonisierung des Rechenverhaltens wurde aus zwei Gründen jedoch nicht versucht, das in einigen Voraus- und Nachrechnungen (z. B. zu den OECD-CCI-Versuchen) erfolgreiche Wärmeübergangsmodell in WEX nach MEDICIS zu portieren:

- Das Wärmeübergangsmodell in WEX zwischen Schmelze und Beton setzt sich aus mehreren Detailmodellen zusammen (Kombination von Kruste, Gasfilm, thermischen Grenzschichten etc.) die nicht unabhängig voneinander überprüft und nur im Zusammenspiel validiert werden können. Hierbei sind teils gute Ergebnisse (wie bei OECD-CCI), teils aber auch nicht zufriedenstellende Ergebnisse im Zeitverhalten des Wärmeübergangs (starke Überschätzung der axialen Erosion zu Beginn von Experimenten mit Thermitschmelzen wie BETA, COMET) erzielt worden. Dies deutet darauf hin, dass die Modelle in WEX nicht immer eine zutreffende Beschreibung der Realität liefern.
- Die transiente Krustenmodellierung in WEX als ein wesentlicher Bestandteil des Wärmeübergangsmodells in WEX kann nicht mit vertretbarem Aufwand auf MEDICIS übertragen werden, da die Anlage der Modelle in MEDICIS dies nicht vorsieht.

Stattdessen sind neue, semi-empirische Modelloptionen in MEDICIS eingeführt worden, von denen eine sich als besonders geeignet herausgestellt hat, um mit MEDICIS ein ähnliches Rechenverhalten bei identischer Ausgangshypothese 1 wie mit WEX zu erhalten. Diese Modelloption basiert auf einer Mittelung von experimentellen Daten für den Wärmeübergang zwischen Schmelze und Beton in Kombination mit der Annahme eines Kontaktflächenerneuerungsprozesses (engl.: "Surface Renewal") an dieser Schnittstelle.

Die neuen Modelloptionen sind in der Entwicklerversion von ASTEC eingebaut und im ASTEC-Bericht [/SPE](#page-485-0) 07/ bzw. im Abschlussbericht des parallel laufenden Entwicklungsvorhabens [/SPE](#page-486-0) 09/ ausführlich dokumentiert worden. Alle nachfolgend dargestellten Validierungsergebnisse mit MEDICIS basieren auf der Anwendung der "Surface Renewal"-Modelloption für den Wärmeübergang zwischen Beton und Schmelze.

## **3.2.1.1 Überprüfung der Modelloption im Vergleich zu WEX**

Die im Entwicklungsvorhaben vorgenommene Erweiterung von MEDICIS um eine neue Beschreibung für den effektiven Wärmeübergang zwischen Schmelze und Beton wurde anhand der Versuche OECD-CCI-2, MACE-M3b, COMET-L2, COMET-L3 und BETA-5.2 für diese neue Option ("Surface Renewal" mit charakteristischer Erneue $runaszeit \tau)$  validiert und mit WEX verglichen (vgl. Darstellung der Modelloption in [/SPE](#page-486-0) 09/).

In dieser Überprüfung wird für oxidische und metallische Schichten, die sich möglicherweise in den Experimenten ausbilden, die charakteristische Erneuerungszeit  $\tau$  auf den Standard-Wert

$$
\tau_{\text{Oxid}} = 233,76 \text{ s}
$$

und

$$
\tau_{\text{Metall}} = 25.73 \text{ s}
$$

gesetzt.

Da mit der für die Anwendung der GRS-Modelle benötigte Option UPPCRUST = 0 (d. h. es wird keine detaillierte Kruste an der Oberseite des Pools gerechnet) in

MEDICIS zurzeit kein Wärmeaustausch zwischen einer Wasservorlage über der Schmelze und der Schmelze selbst berechnet werden kann, werden die Experimente, bei denen die Schmelze im Verlauf geflutet wurde (CCI-2, MACE-M3b), so behandelt, als seien sie unter trockenen Bedingungen durchgeführt worden.

Im Folgenden werden exemplarische Ergebnisse zu den einzelnen Versuchen gezeigt und anschließend zusammenfassend bewertet.

### **CCI-2**

Für die Nachrechnung von CCI-2 wurde die skalierte axialsymmetrische Geometrie wie im OECD-Benchmark benutzt.

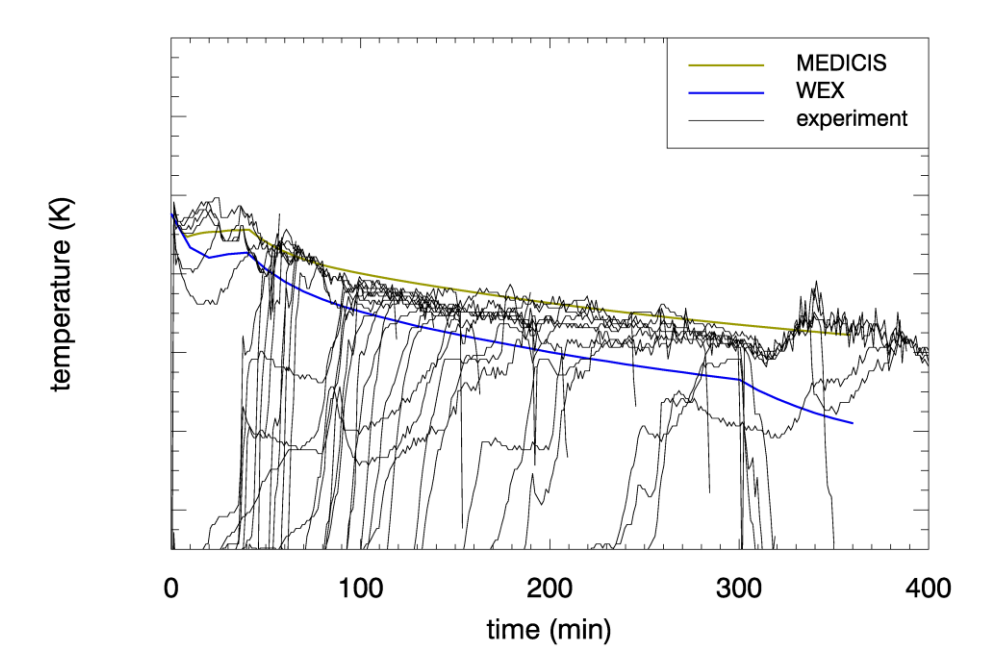

Abb. 3-7 CCI-2: Pool-Temperatur als Funktion der Zeit

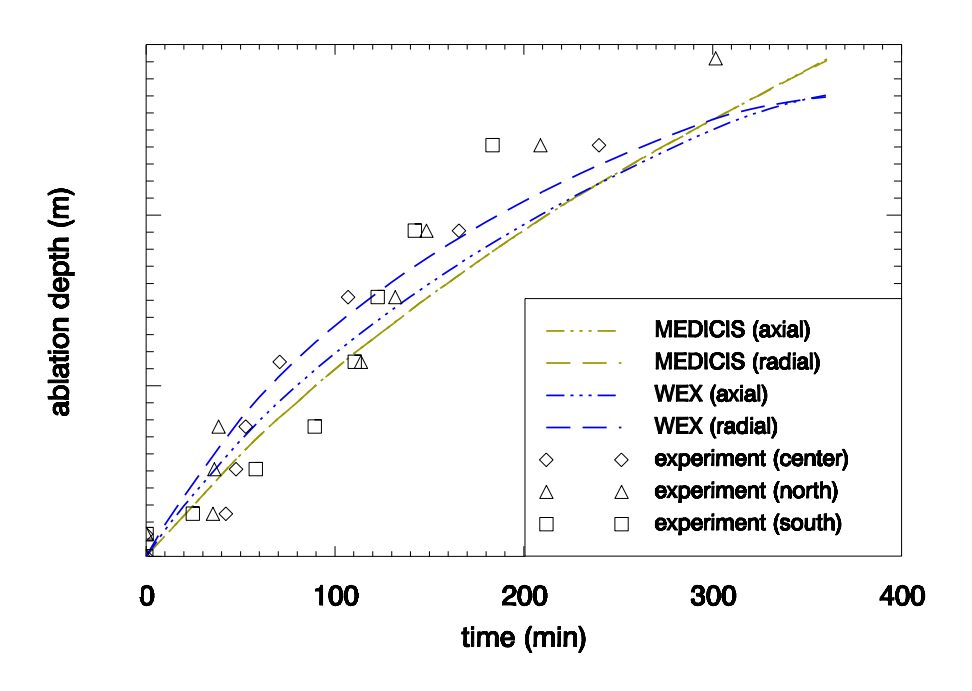

Abb. 3-8 CCI-2: Maximale axiale und radiale Erosionstiefe als Funktion der Zeit

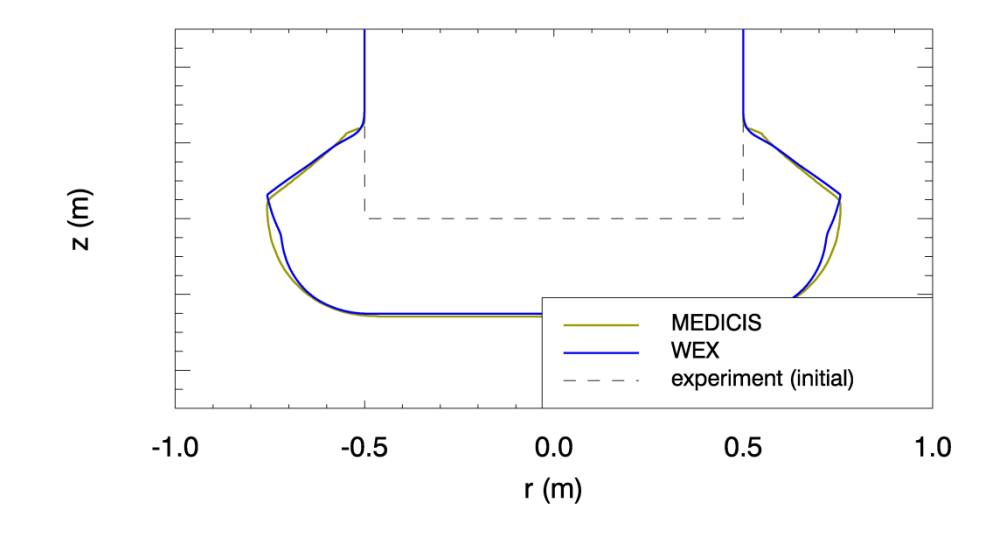

Abb. 3-9 CCI-2: Maximale axiale und radiale Erosionstiefe als Funktion der Zeit

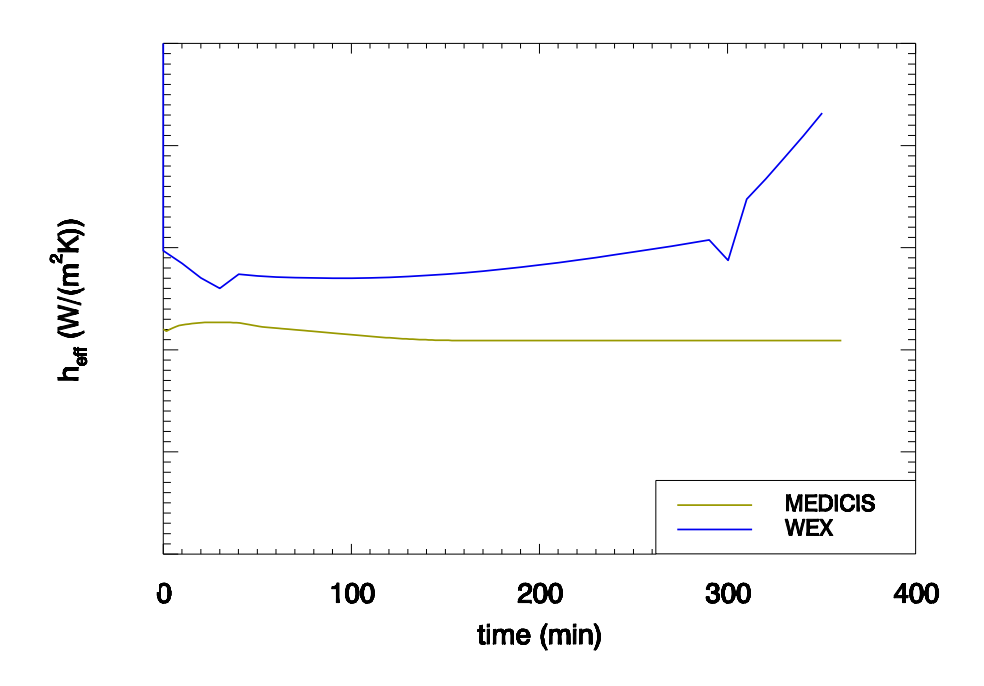

Abb. 3-10 CCI-2: Effektiver Wärmeübergangskoeffizient an der Schnittstelle zwischen Schmelze und Beton (nach unten gerichtet) als Funktion der Zeit

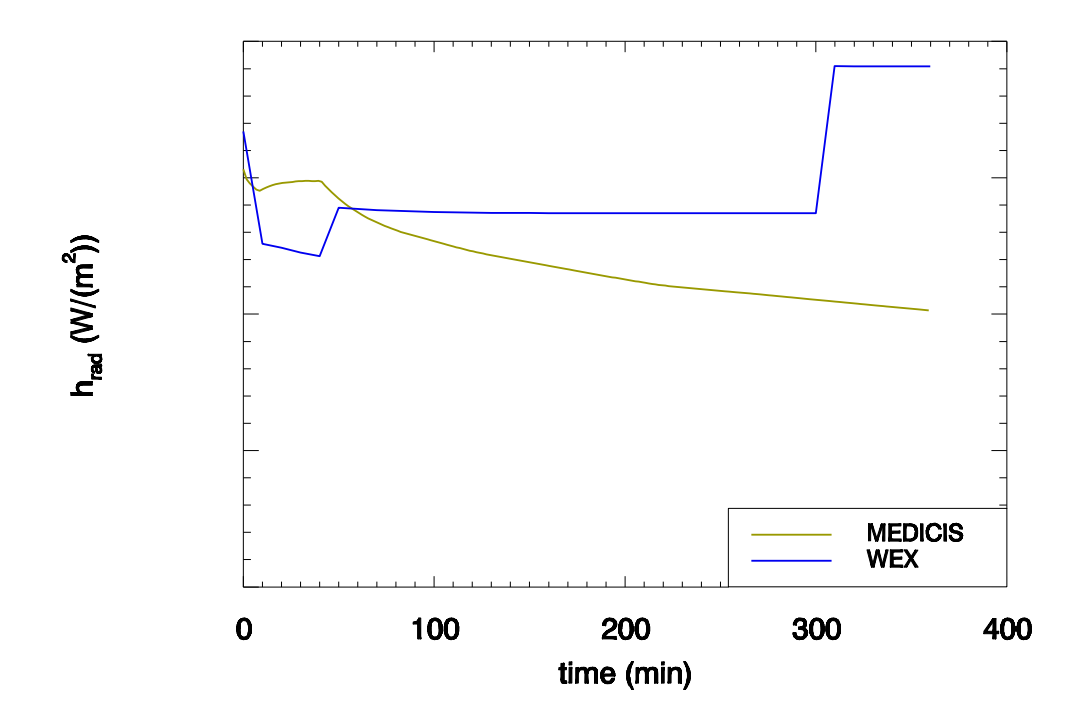

Abb. 3-11 CCI-2: An der Schmelzeoberfläche abgestrahlter Wärmestrom (unter trockenen Bedingungen)

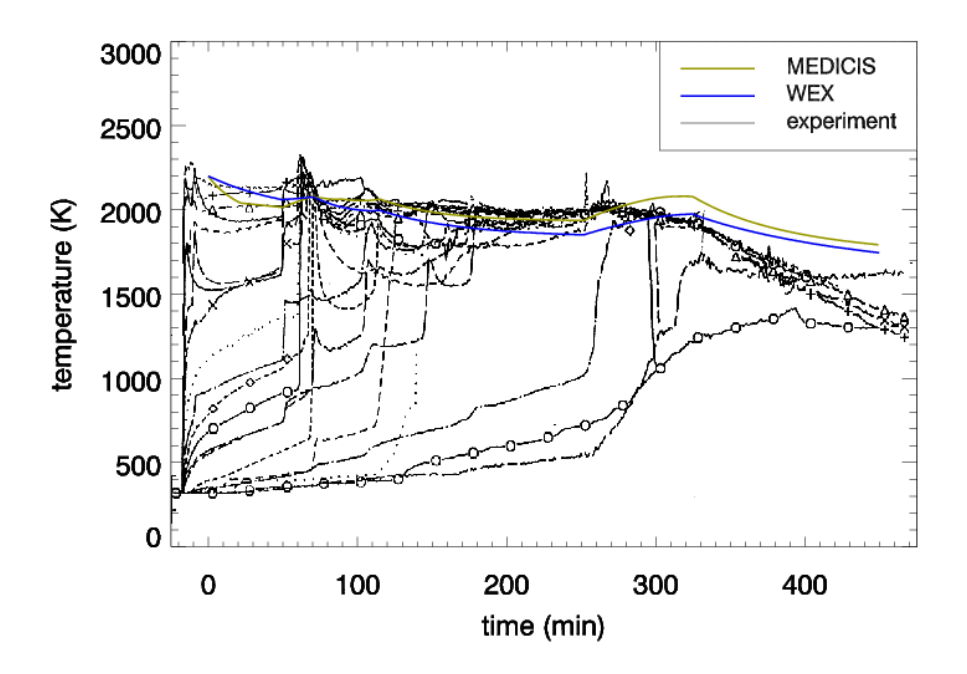

Abb. 3-12 MACE-M3b: Pool-Temperatur als Funktion der Zeit

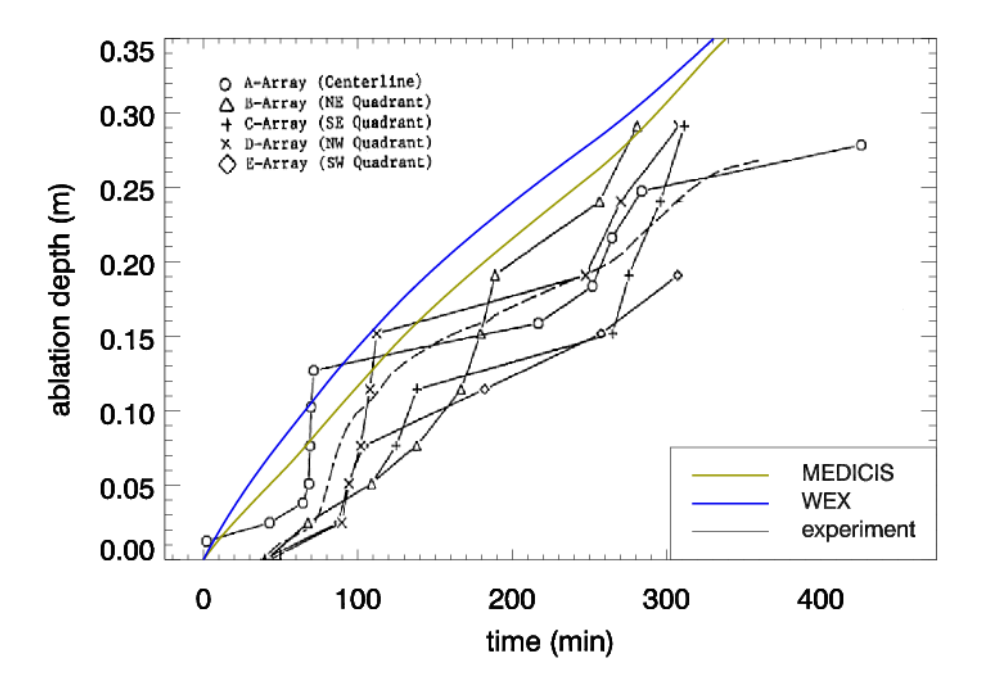

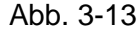

Abb. 3-13 MACE-M3b: Maximale axiale Erosionstiefe als Funktion der Zeit

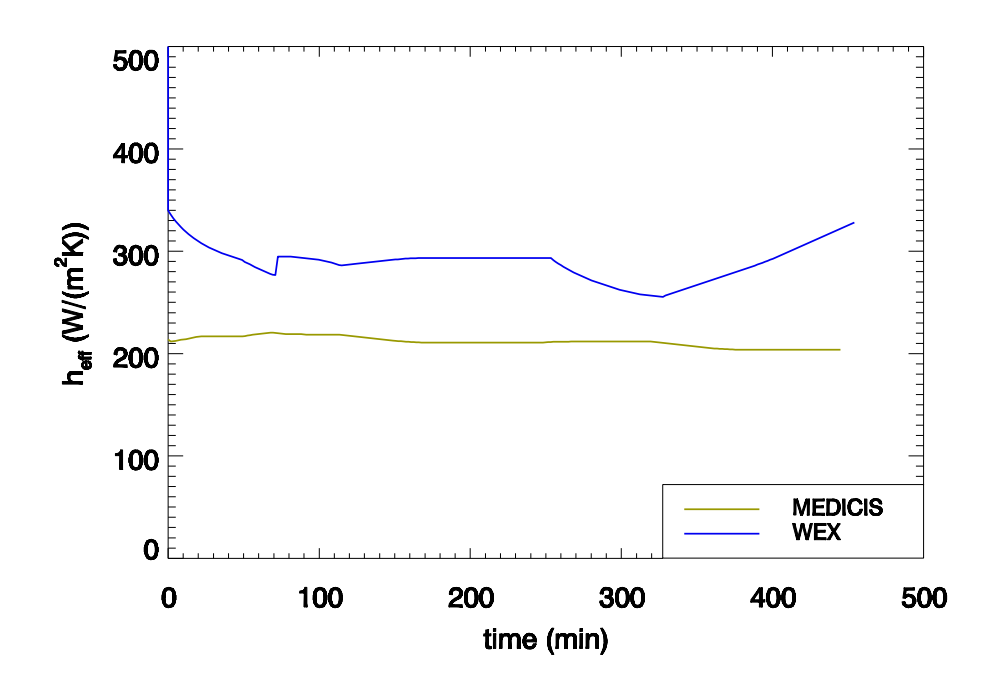

Abb. 3-14 MACE-M3b: Effektiver Wärmeübergangskoeffizient an der Schnittstelle zwischen Schmelze und Beton (nach unten gerichtet) als Funktion der Zeit

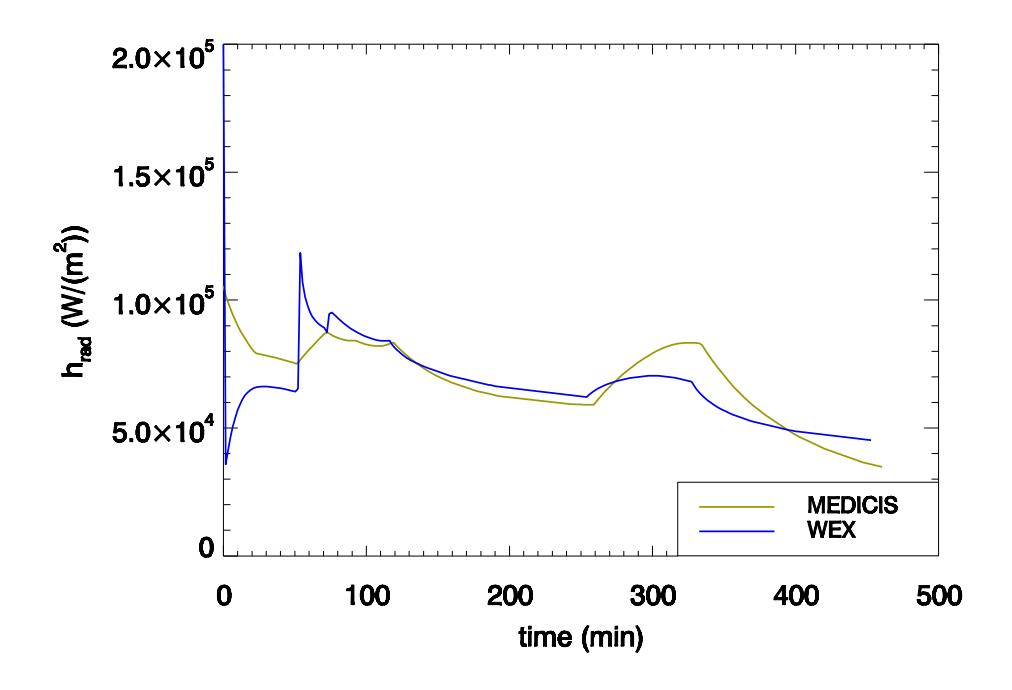

Abb. 3-15 MACE-M3b: An der Schmelzeoberfläche abgestrahlter Wärmestrom (unter trockenen Bedingungen)

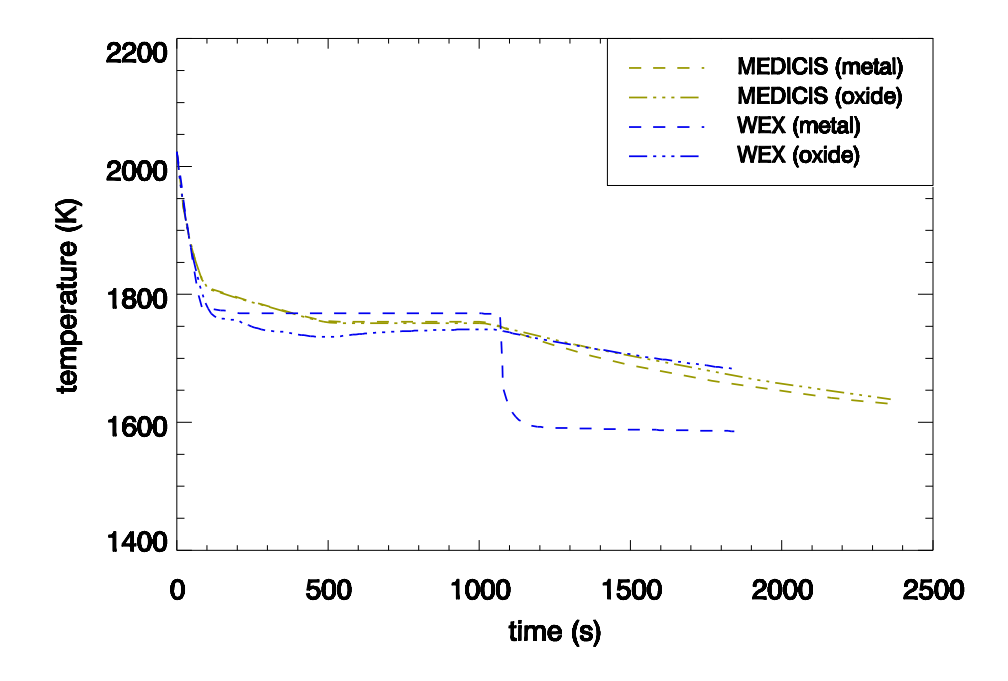

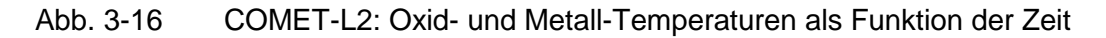

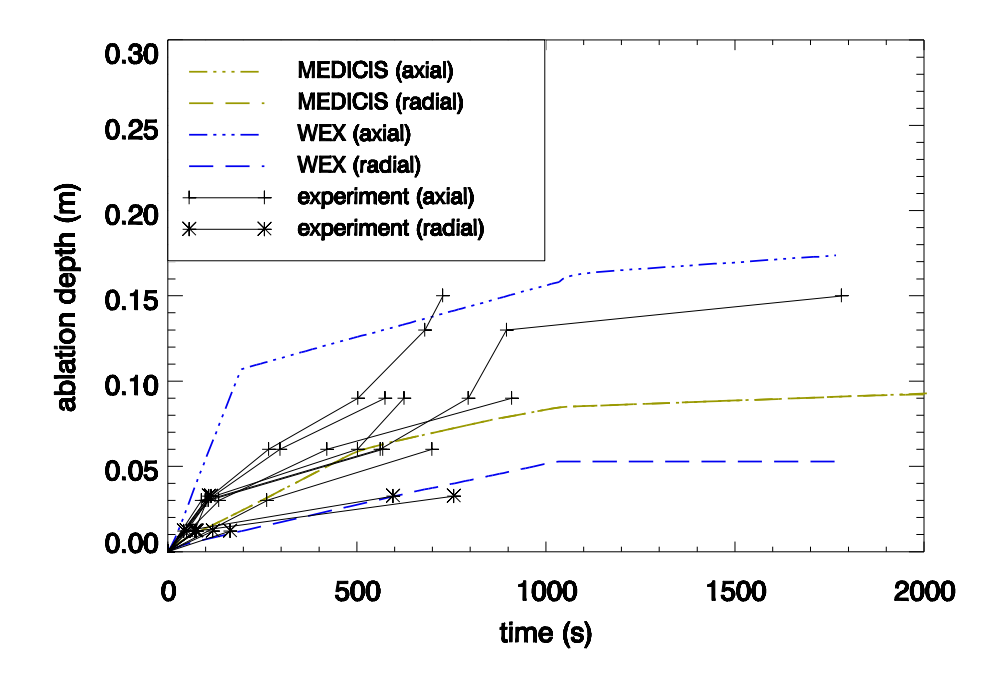

Abb. 3-17 COMET-L2: Maximale axiale und radiale Erosionstiefe als Funktion der Zeit

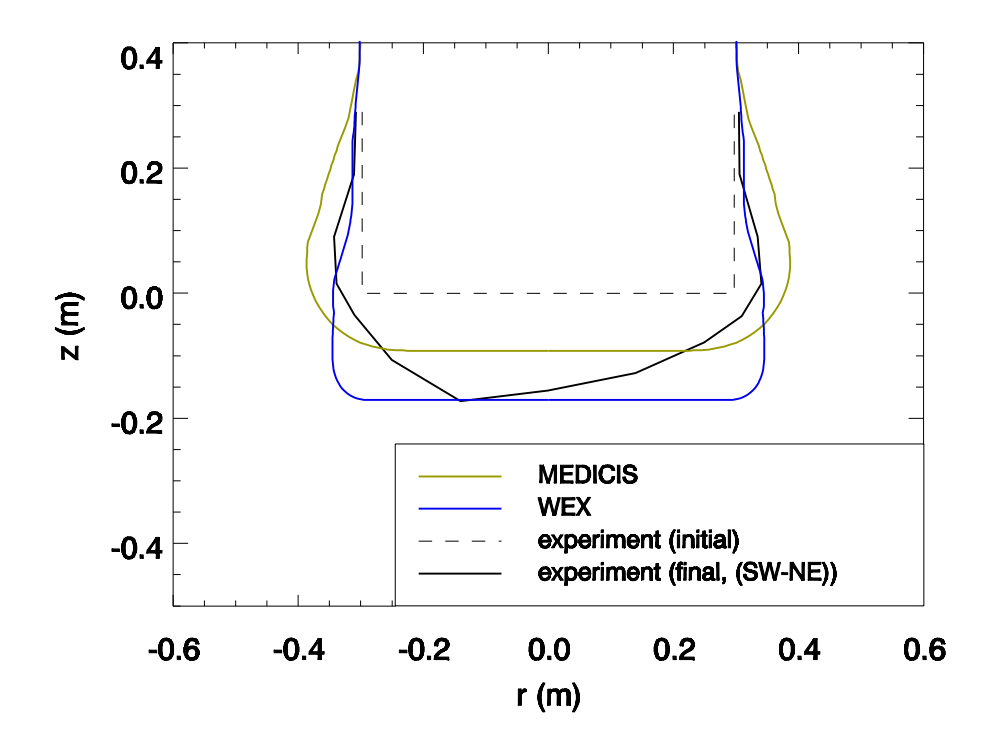

Abb. 3-18 COMET-L2: Kontur der Reaktorgrube am Ende der Rechnung

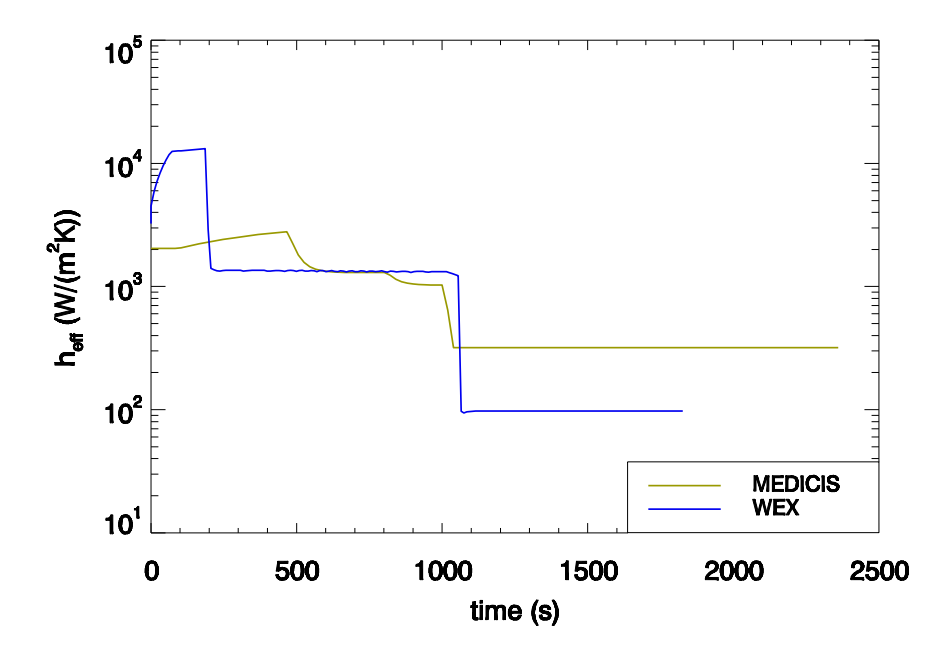

Abb. 3-19 COMET-L2: Effektiver Wärmeübergangskoeffizient an der Schnittstelle zwischen Schmelze und Beton (nach unten gerichtet) als Funktion der Zeit

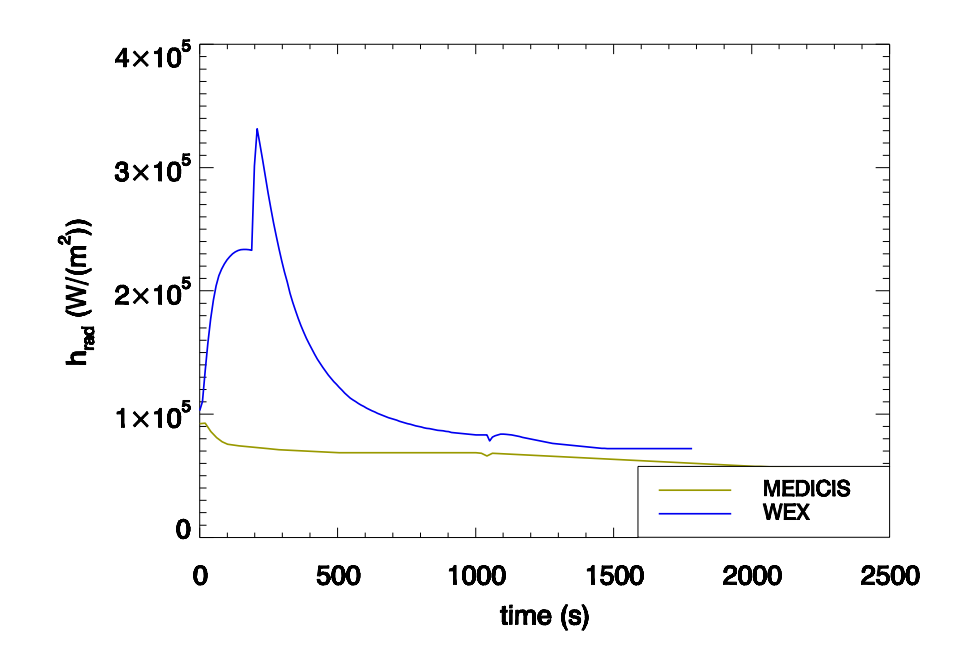

Abb. 3-20 COMET-L2: An der Schmelzeoberfläche abgestrahlter Wärmestrom (unter trockenen Bedingungen)

### **COMET-L3**

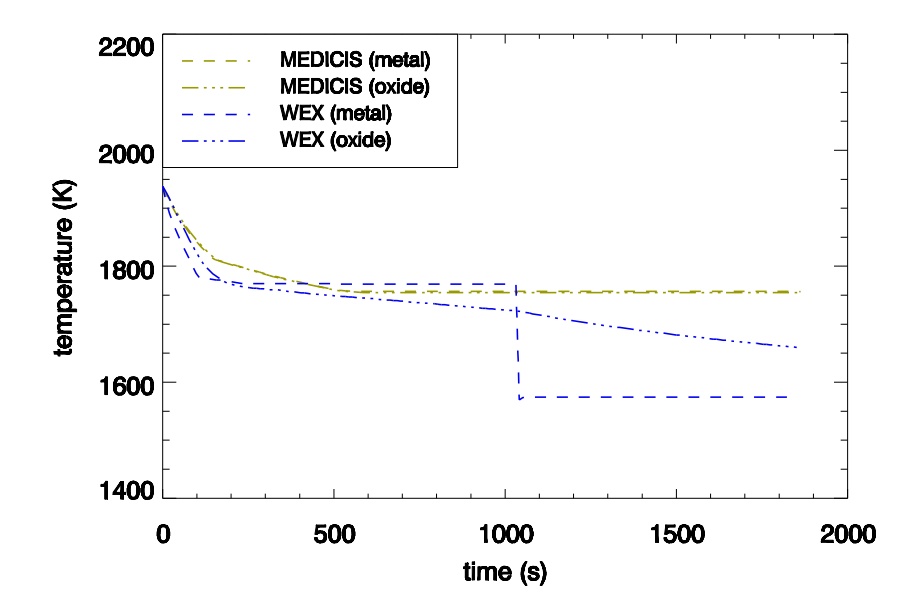

Abb. 3-21 COMET-L3: Oxid- und Metall-Temperaturen als Funktion der Zeit

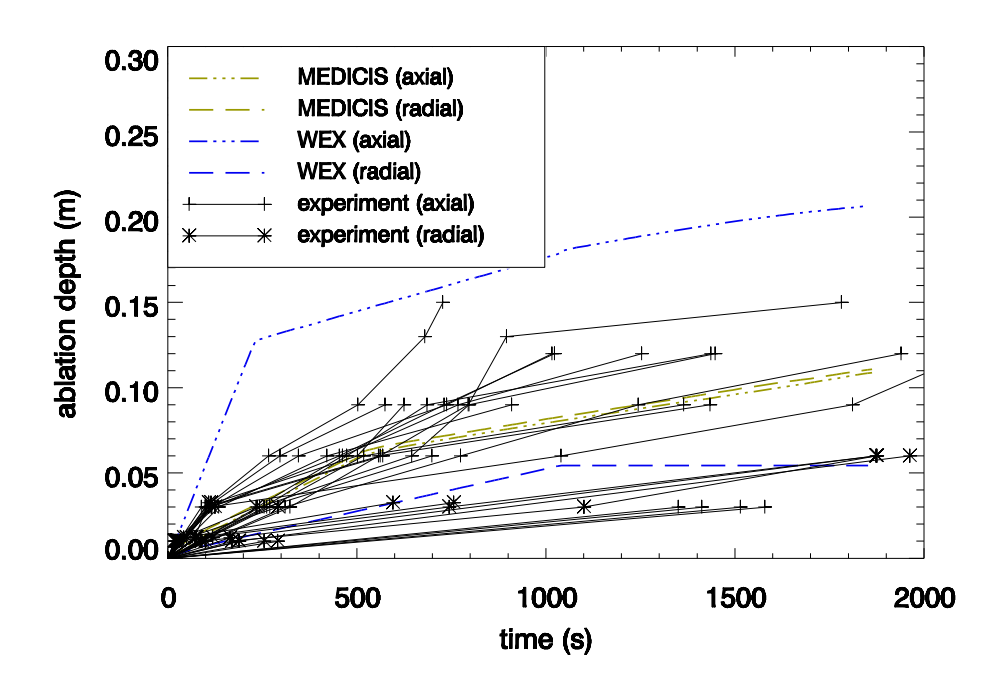

Abb. 3-22 COMET-L3: Maximale axiale und radiale Erosionstiefe als Funktion der Zeit

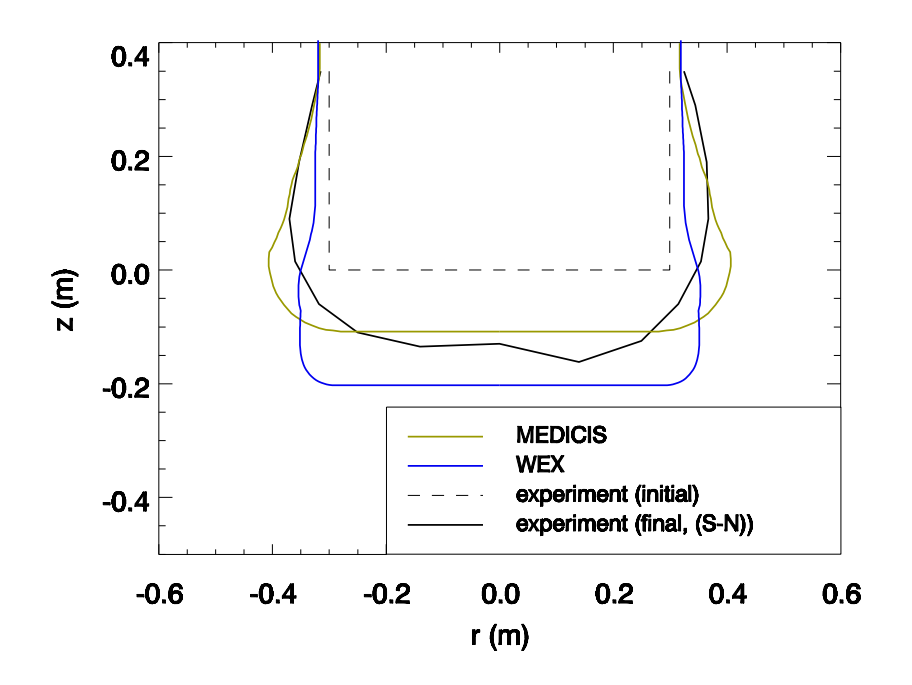

Abb. 3-23 COMET-L3: Kontur der Reaktorgrube am Ende der Rechnung

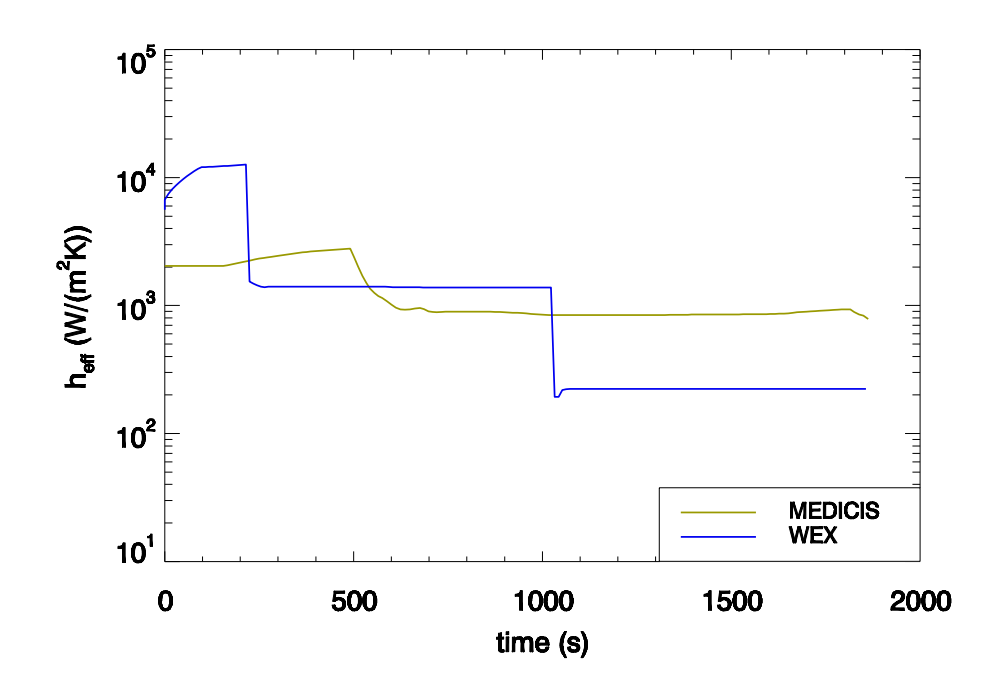

Abb. 3-24 COMET-L3: Effektiver Wärmeübergangskoeffizient an der Schnittstelle zwischen Schmelze und Beton (nach unten gerichtet) als Funktion der Zeit

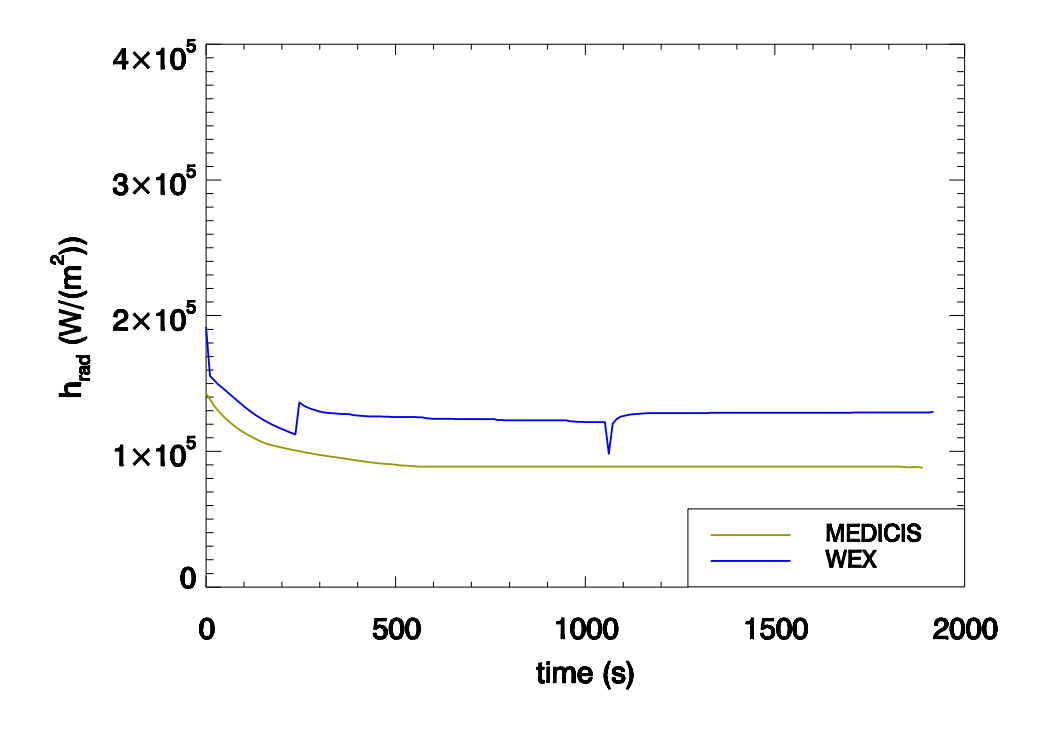

Abb. 3-25 COMET-L3: An der Schmelzeoberfläche abgestrahlter Wärmestrom (unter trockenen Bedingungen)

**BETA-5.2**

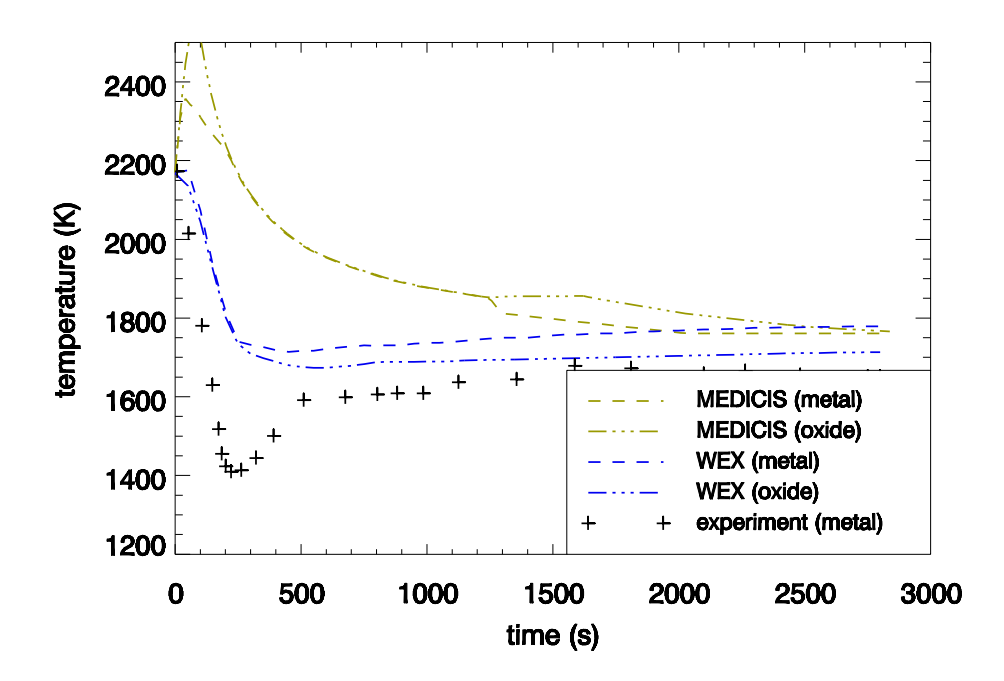

Abb. 3-26 BETA-5.2: Oxid- und Metall-Temperaturen als Funktion der Zeit

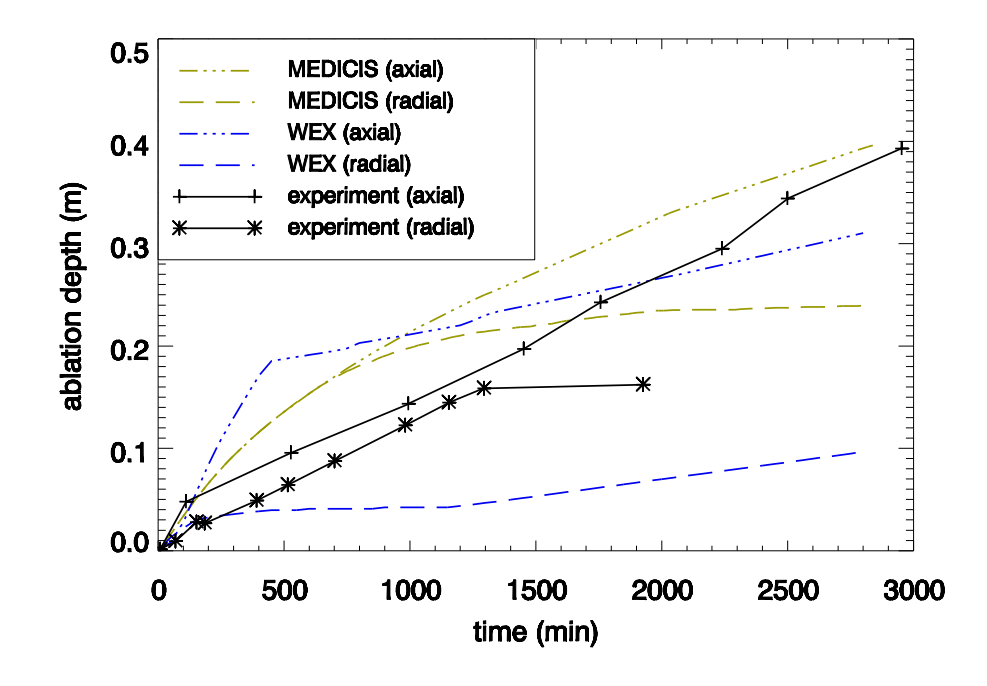

Abb. 3-27 BETA-5.2: Maximale axiale und radiale Erosionstiefe als Funktion der Zeit

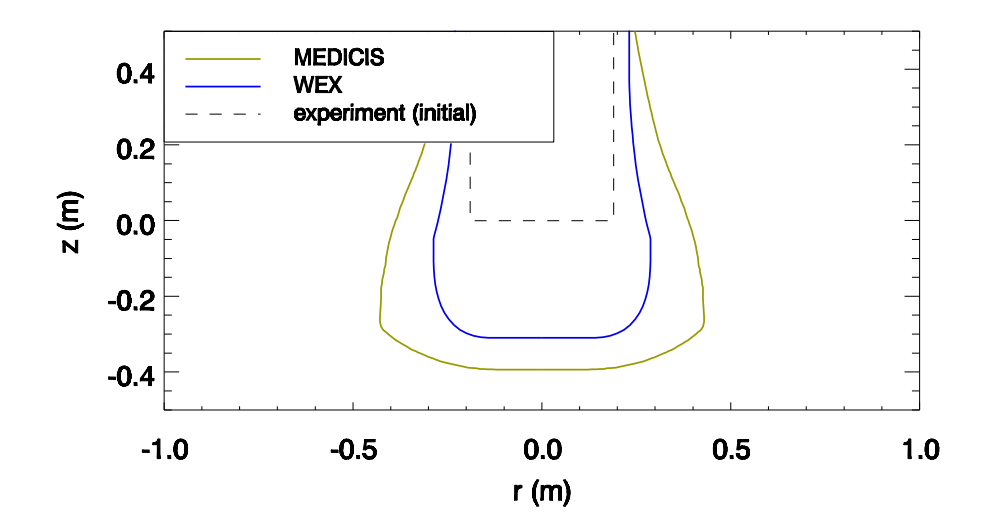

Abb. 3-28 BETA-5.2: Kontur der Reaktorgrube am Ende der Rechnung

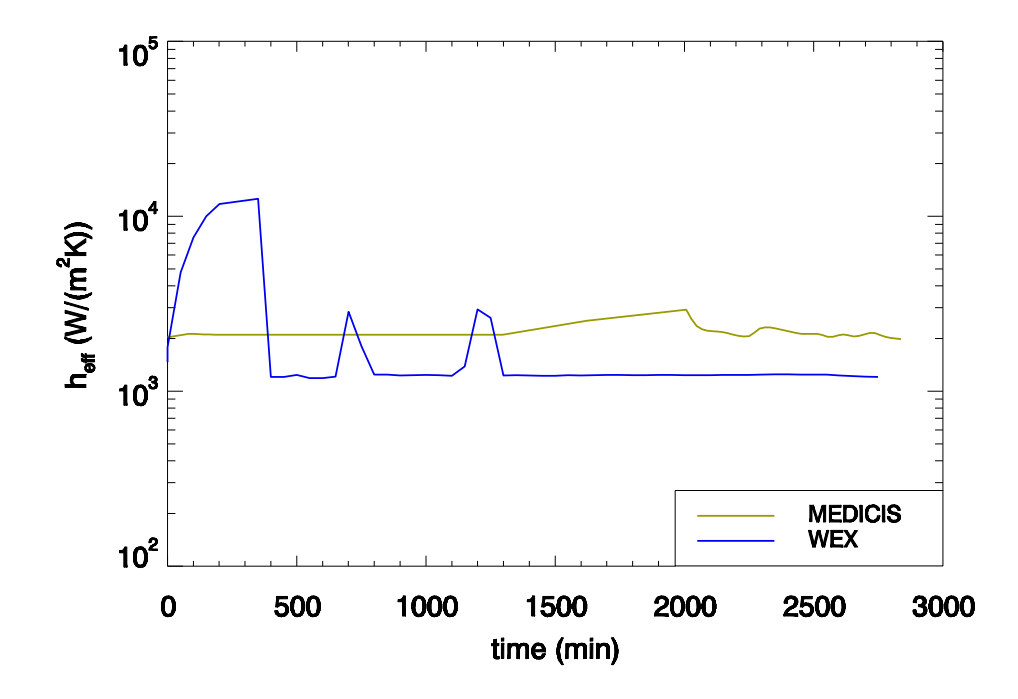

Abb. 3-29 BETA 5.2: Effektiver Wärmeübergangskoeffizient an der Schnittstelle zwischen Schmelze und Beton (nach unten gerichtet) als Funktion der Zeit

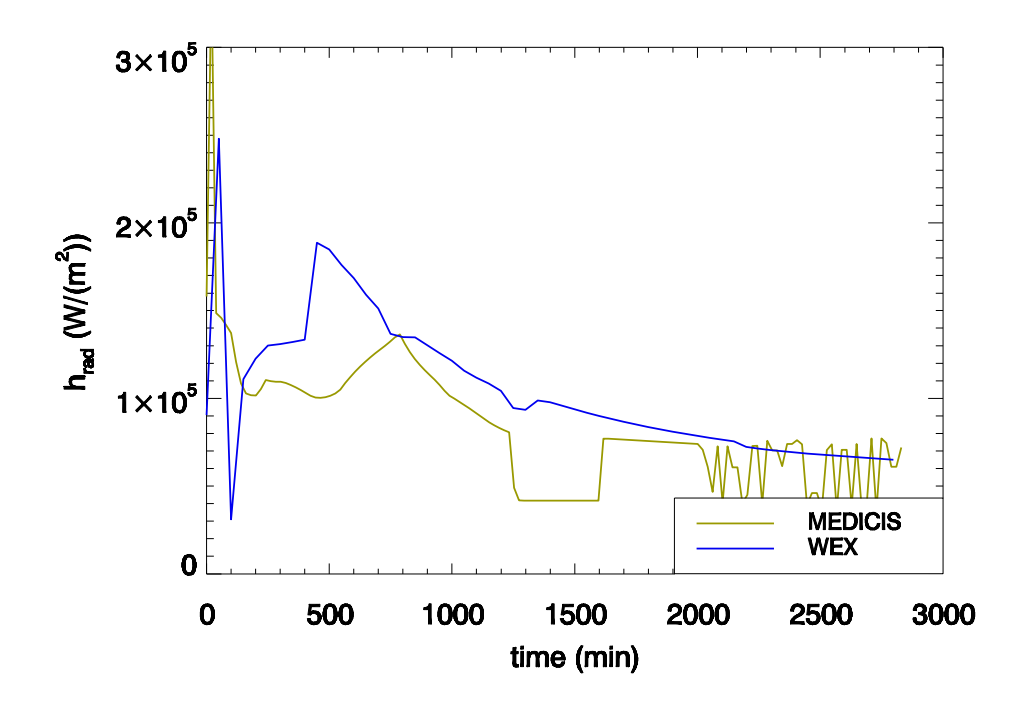

Abb. 3-30 BETA 5.2: An der Schmelzeoberfläche abgestrahlter Wärmestrom (unter trockenen Bedingungen)

#### **Fazit**

Obwohl aufgrund von weiteren vorhandenen, inhärenten Modellunterschieden gewisse Abweichungen zwischen den Ergebnissen von WEX und MEDICIS verbleiben, wird mit der neuen Modelloption in MEDICIS für den Wärmeübergang zwischen Schmelze und Beton ein weitgehend ähnliches Rechenverhalten wie in WEX erreicht. Kernpunkt ist hierbei der in MEDICIS wie in WEX nahezu konstant oder schwach abnehmende effektive Wärmeübergangskoeffizient zwischen Schmelze und Beton über den zeitlichen Verlauf der Versuche. Die Entwicklung der Temperatur der Schmelze passt sich der Energiefreisetzung, der expandierenden Hülle und dem vorgenannten Wärmeübergangskoeffizienten an den Außenflächen an. Mit einem solchen Verhalten konnten die experimentellen Ergebnisse in den meisten Fällen adäquat prognostiziert werden. Die Größe des Wärmeübergangs hängt entsprechend der "Surface Renewal"-Korrelation von einem empirischen Parameter  $\tau$  ab, der die charakteristische Erneuerungszeit des idealen Kontaktes zwischen Schmelze und Beton darstellt. Dieser Parameter wurde auf der Basis von integralen Auswertungen zu Experimenten abgeschätzt. Aufgrund von zahlreichen Unsicherheiten, die weiterhin in der Problemstellung involviert sind, sieht der gegenwärtige Ansatz einen konstanten Parameter über den Zeitverlauf vor.
Dies könnte in Zukunft revidiert werden, sofern sich detaillierte Erkenntnisse hierzu aus Experimenten ergeben sollten.

# **3.2.2 Nachrechnung der COMET-Versuche bei FZK**

Die Hauptzielsetzung der COMET-Versuche ist die Beobachtung der langzeitigen 2D-Schmelze-Beton-Wechselwirkung während einer späten Phase eines Kernschmelzunfalls bei mittlerem Wärmeleistungsniveau.

Das Hauptmerkmal der Anlage ist wie bei BETA die Simulation der Nachzerfallswärmeleistung durch elektro-magnetische Induktion. Wie bei BETA wird in den LACOMERA-COMET-Versuchen eine Kernschmelze durch Fe und  $Al_2O_3$  als Produkte einer Thermitreaktion mit Anfangstemperaturen um 1800 °C simuliert. Durch Zuschlag von weiteren Oxiden zum Aluminiumoxid wird die Erstarrungstemperatur der Oxidmischphase abgesenkt und die Spreizung zwischen Solidus und Liquidus vergrößert, so dass das Material im Erstarrungsverhalten Ähnlichkeit zum Verhalten reaktortypischen Coriums aufweist.

Die Schmelze wird durch eine Klappe in einen zylindrischen Tiegel (mit 60 cm Durchmesser) eingelassen. Die volumetrische Wärmeleistung wird der Schmelze durch eine unter dem Tiegel sitzende Induktionsspule zugeführt [\(Abb. 3-31\)](#page-253-0). Sobald die axiale Erosion in dem zylindrischen Tiegel eine bestimmte Tiefe erreicht hat, wird die Flutung der Schmelze von oben eingeleitet, um in dieser Phase des Experimentes den Einfluss des Wassers auf die MCCI-Prozesse zu beobachten.

Problematisch an der Versuchsanlage sind prinzipiell

- die induktive Erzeugung der Wärme nur in einer schmalen Flüssigkeitsschicht
- die induktive Erzeugung der Wärme nur im Metall (unten liegend) und
- die starke Einflussnahme der Erstarrung des Eisens

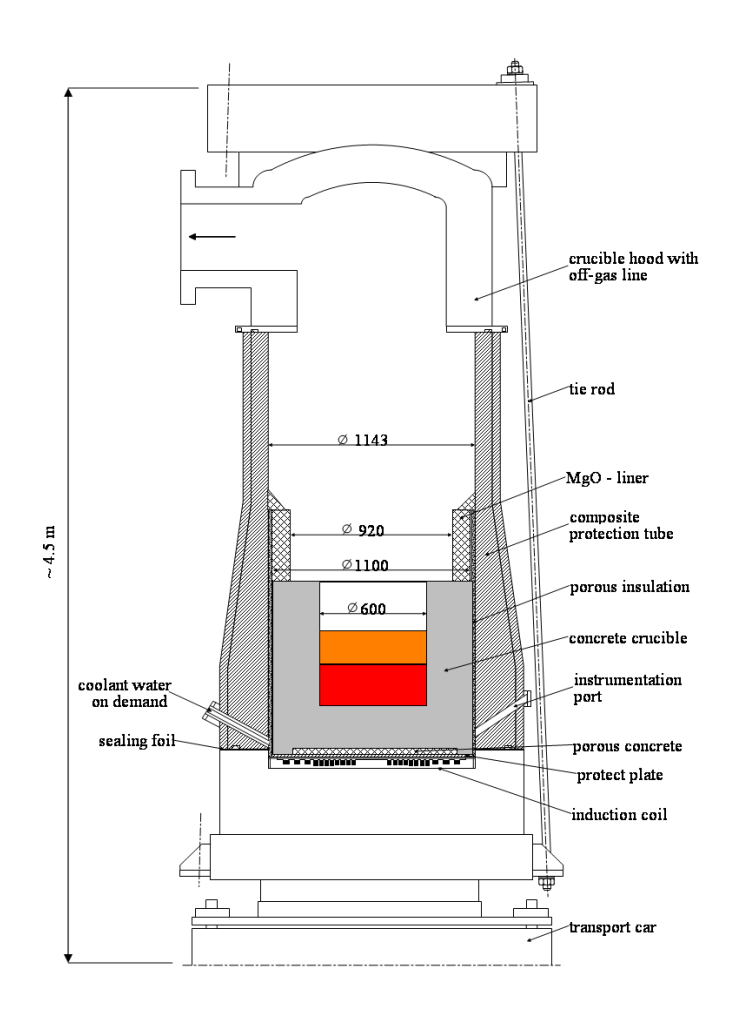

<span id="page-253-0"></span>Abb. 3-31 Schematischer Aufbau und Instrumentierung der LACOMERA COMET-L1-Versuchsanlage

Für das Experiment COMET-L1 und -L2 (im Rahmen des EU-Projektes LACOMERA) waren bereits in RS 1147 mit beiden Rechencodes (WEX und MEDICIS) Auslegungsbzw. blinde Vorausrechnungen (COMET-L1) und erste Nachrechnungen (COMET-L2) durchgeführt worden.

In den Nachuntersuchungen des Experimentes COMET-L1 stellte sich heraus, dass es einen ungeplanten Zuschlag einer viel zu großen Oxidmasse gab. Aufgrund des damit verbundenen verfrühten Abbruches des Experimentes konnten leider keine belastbaren Erkenntnisse aus der Begleitung zu COMET-L1 gewonnen werden. Der Versuch COMET-L1 wurde unter dem Namen COMET-L3 mit korrektem Zuschlag von 160 kg Oxid (statt 470 kg wie bei L1) wiederholt.

Die Nachrechnungen von COMET-L2 mit WEX und MEDICIS hatten erneut die Schwächen der Modelle in der Anwendung auf die Karlsruher Experimente mit der geschichteten Schmelze aus Metall und Oxid gezeigt: Mit WEX gab es eine starke Überschätzung der anfänglichen axialen Erosion, in MEDICIS dagegen eine isotrope Erosion, wohingegen das Experiment eine starke axiale Präferenz (aber nicht so stark wie mit WEX berechnet) zeigt.

Nach den ersten Nachrechnungen zu den COMET-Experimenten L1 und L2 im Rahmen von RS 1147 wurde in diesem Vorhaben mit MEDICIS und WEX an dem SARNET-Benchmark zu MCCI, der offene und blinde Nachrechnungen zu den Karlsruher Experimenten L2 (offen) und L3 (blind) in der COMET-Anlage enthält, teilgenommen. Für die MEDICIS-Rechnungen im Rahmen dieses Benchmarks wurde die neue Modelloptionen "Surface Renewal" zum Wärmeübergang zwischen Schmelze und Beton ausgewählt. Die Ergebnisse des Benchmarks sind in den Bildern [Abb. 3-32](#page-254-0) bis [Abb. 3-37](#page-257-0) für COMET-L2 bzw. [Abb. 3-38](#page-257-1) bis [Abb. 3-43](#page-260-0) für COMET-L3 dargestellt.

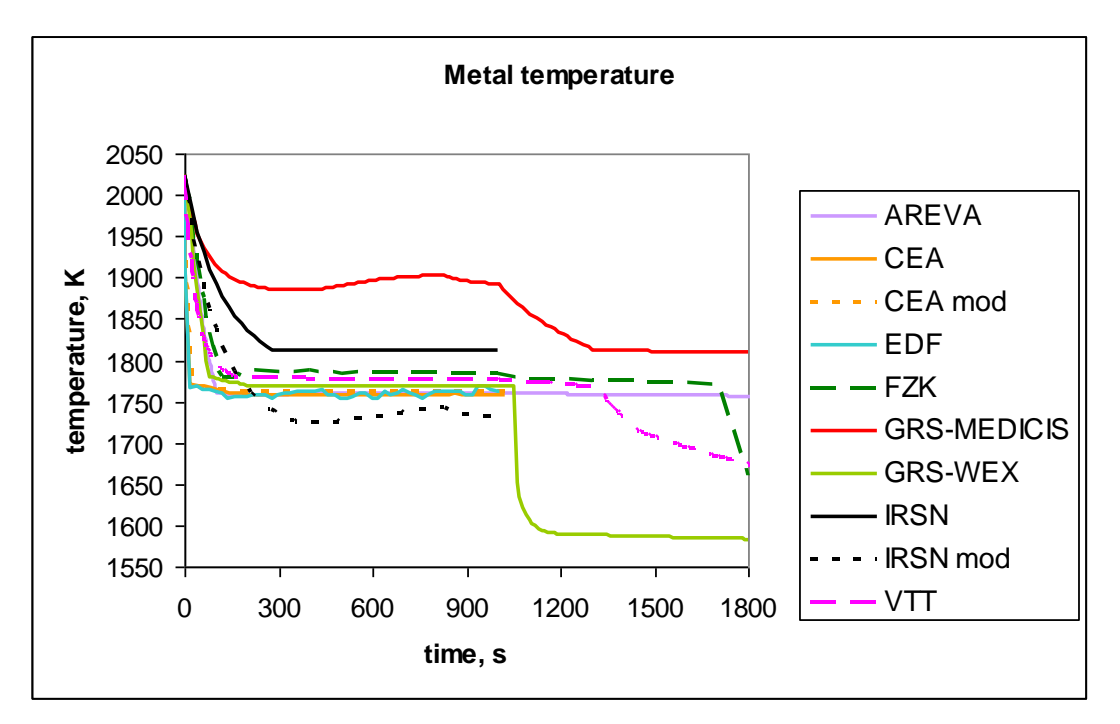

<span id="page-254-0"></span>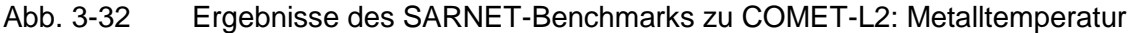

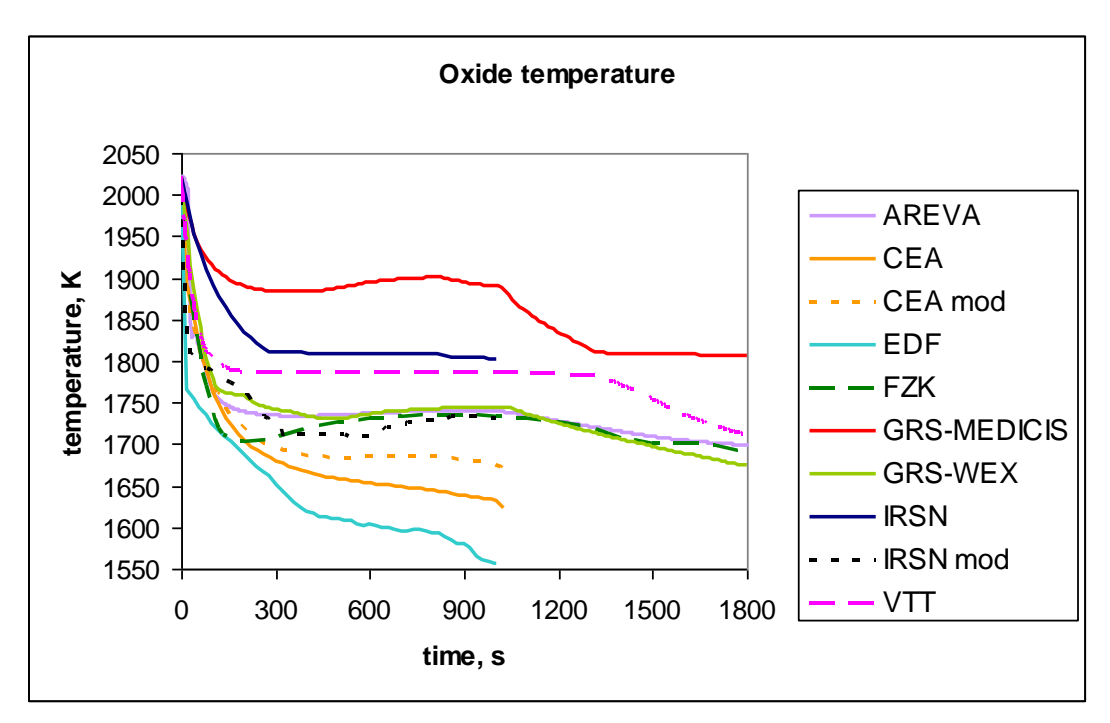

<span id="page-255-0"></span>Abb. 3-33 Ergebnisse des SARNET-Benchmarks zu COMET-L2: Oxidtemperatur

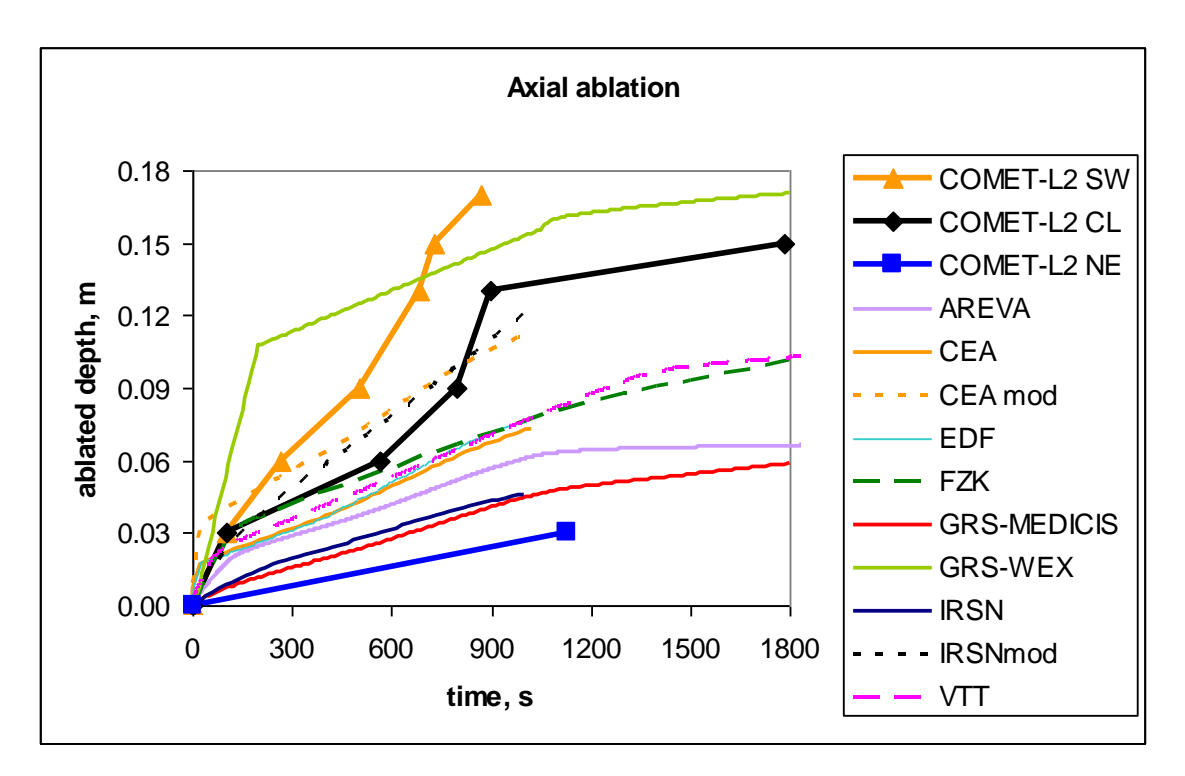

Abb. 3-34 Ergebnisse des SARNET-Benchmarks zu COMET-L2: Axiale Erosion

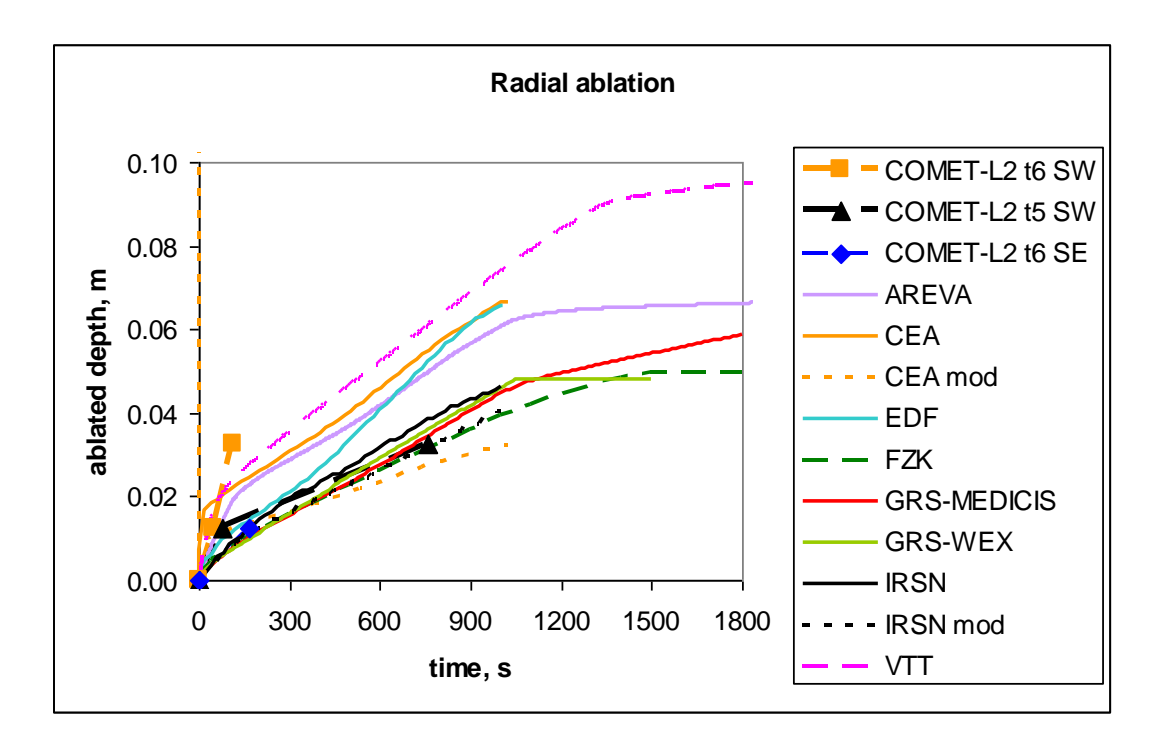

Abb. 3-35 Ergebnisse des SARNET-Benchmarks zu COMET-L2: Radiale Erosion

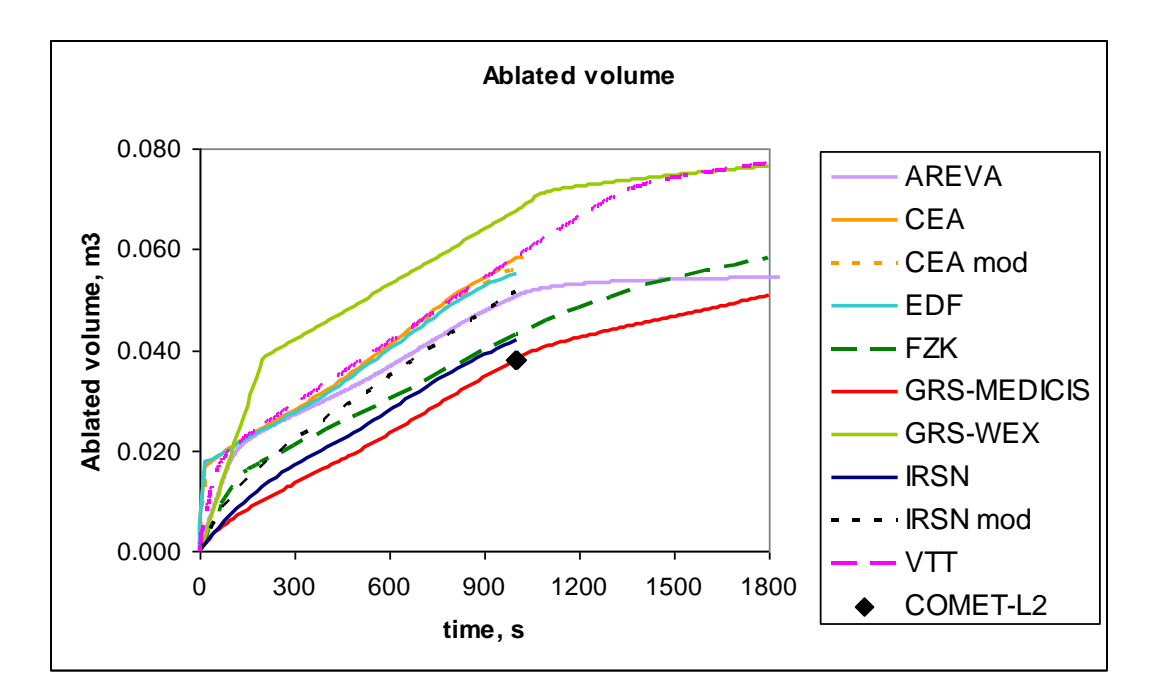

Abb. 3-36 Ergebnisse des SARNET-Benchmarks zu COMET-L2: Aufgeschmolzenes Betonvolumen

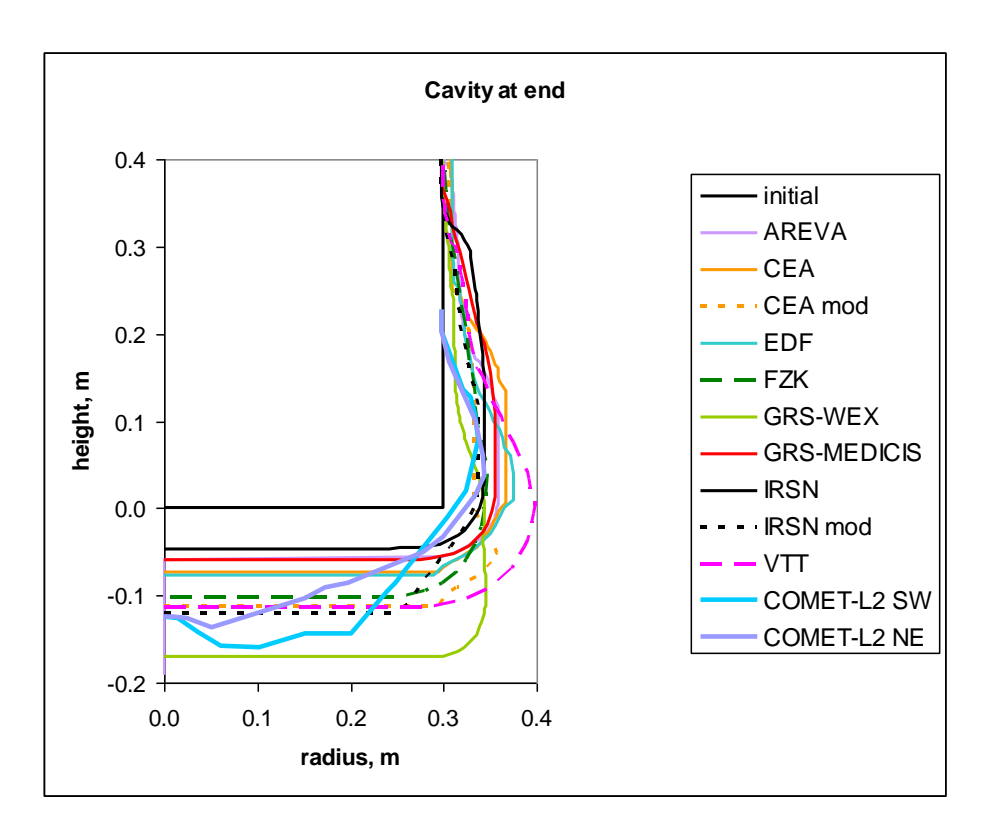

<span id="page-257-0"></span>Abb. 3-37 Ergebnisse des SARNET-Benchmarks zu COMET-L2: Erosionskontur am Ende der Rechnung

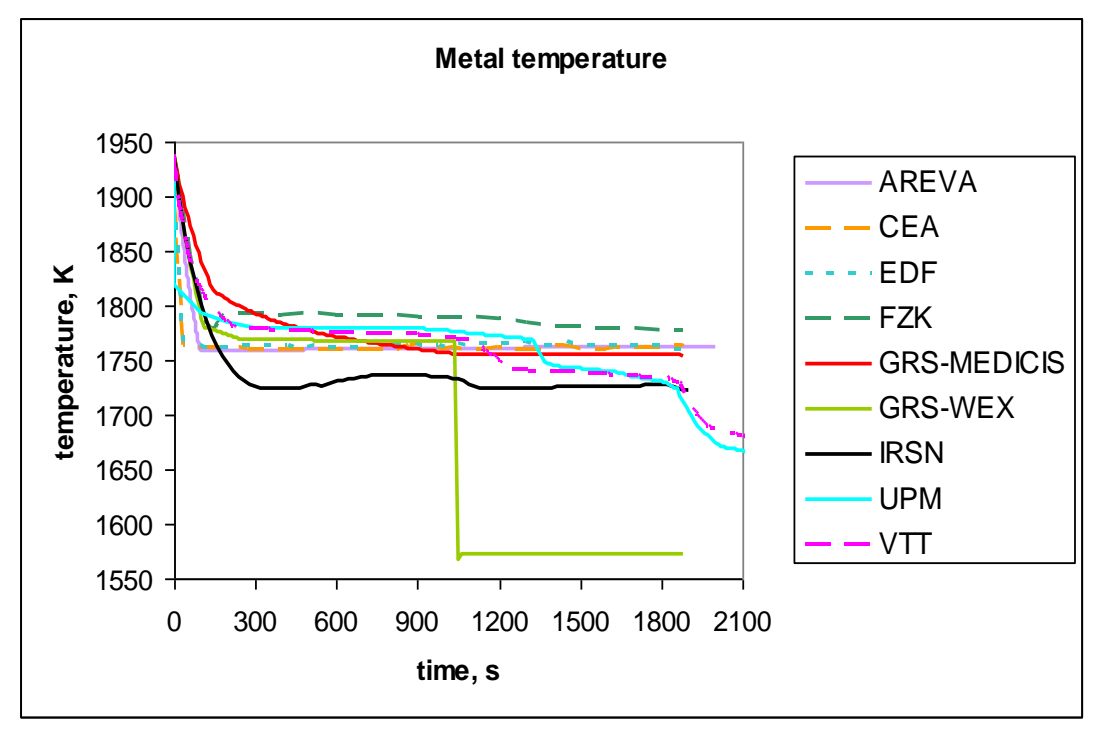

<span id="page-257-1"></span>Abb. 3-38 Ergebnisse des SARNET-Benchmarks zu COMET-L3: Metalltemperatur

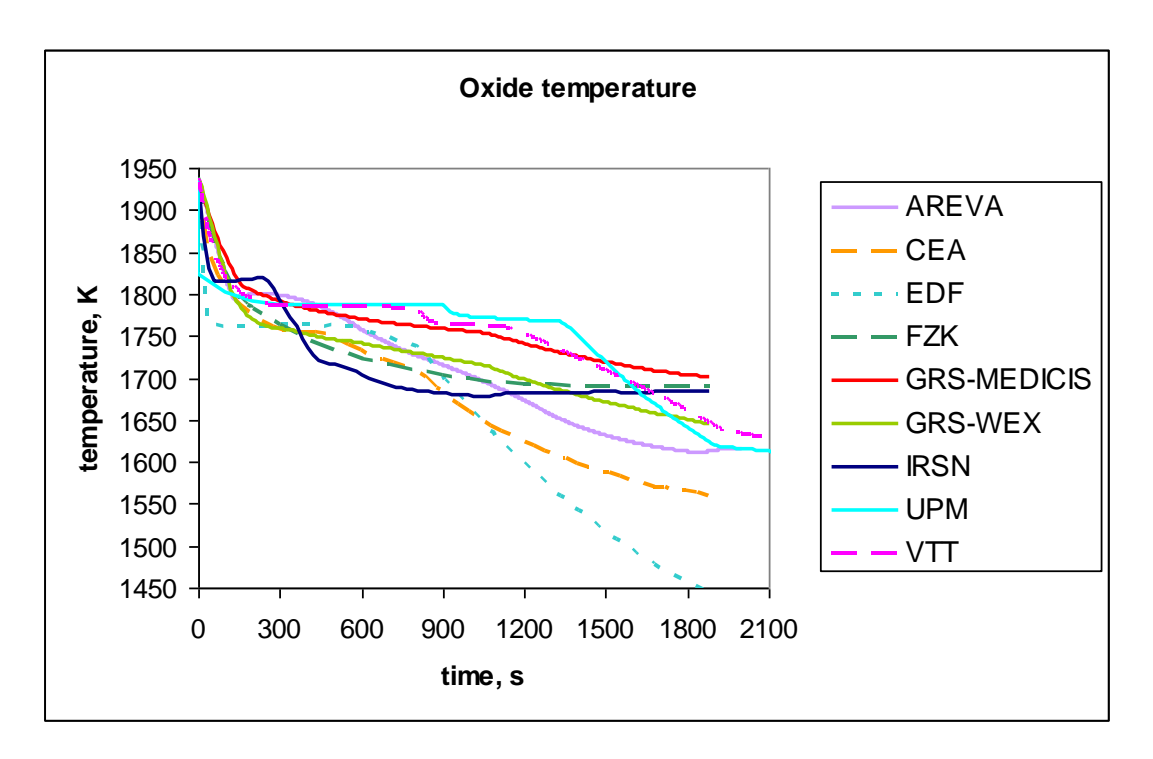

<span id="page-258-0"></span>Abb. 3-39 Ergebnisse des SARNET-Benchmarks zu COMET-L3: Oxidtemperatur

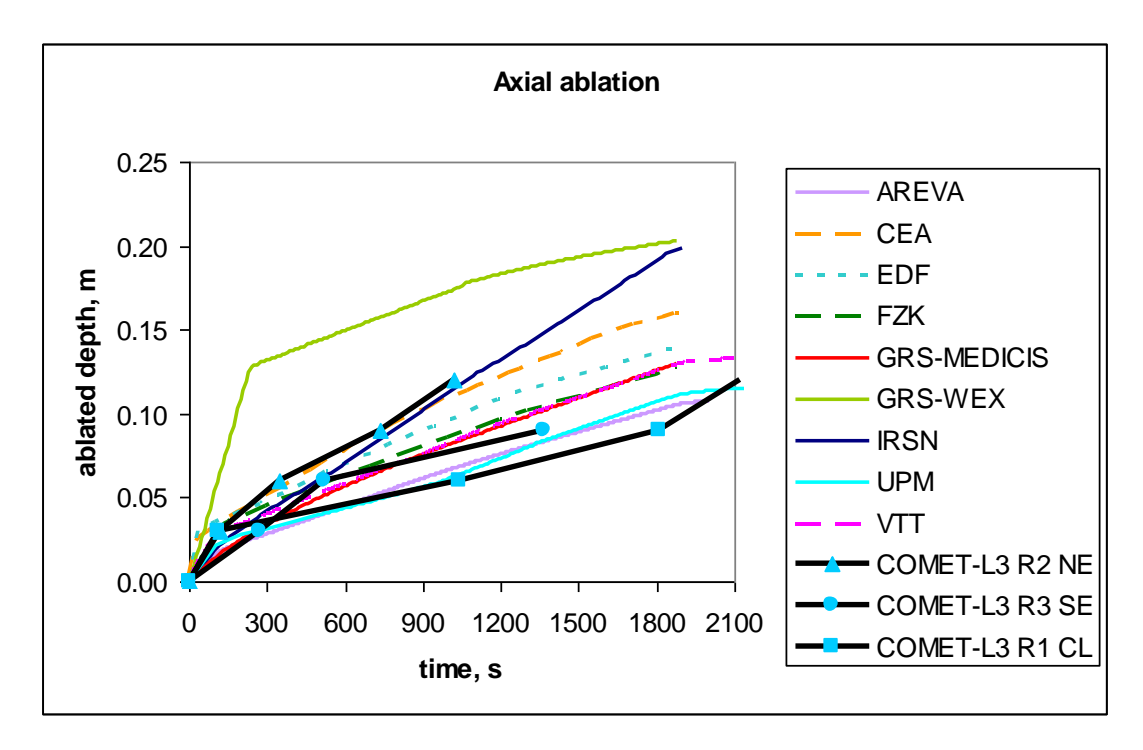

Abb. 3-40 Ergebnisse des SARNET-Benchmarks zu COMET-L3: Axiale Erosion

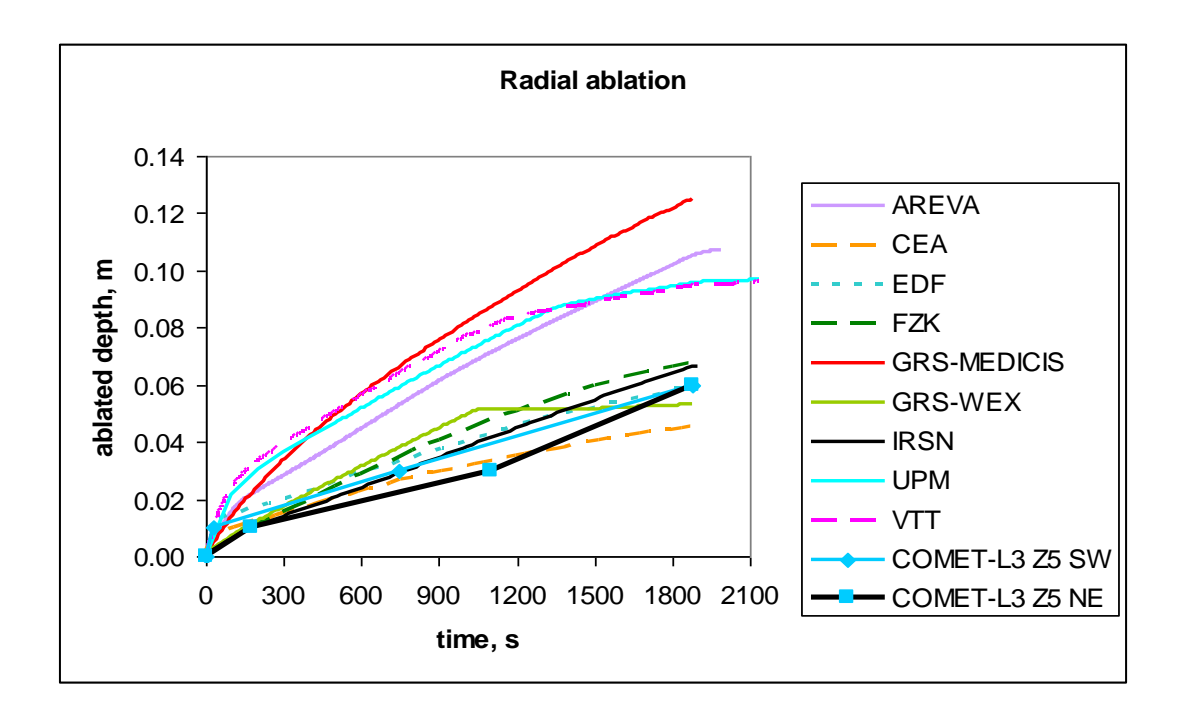

Abb. 3-41 Ergebnisse des SARNET-Benchmarks zu COMET-L3: Radiale Erosion

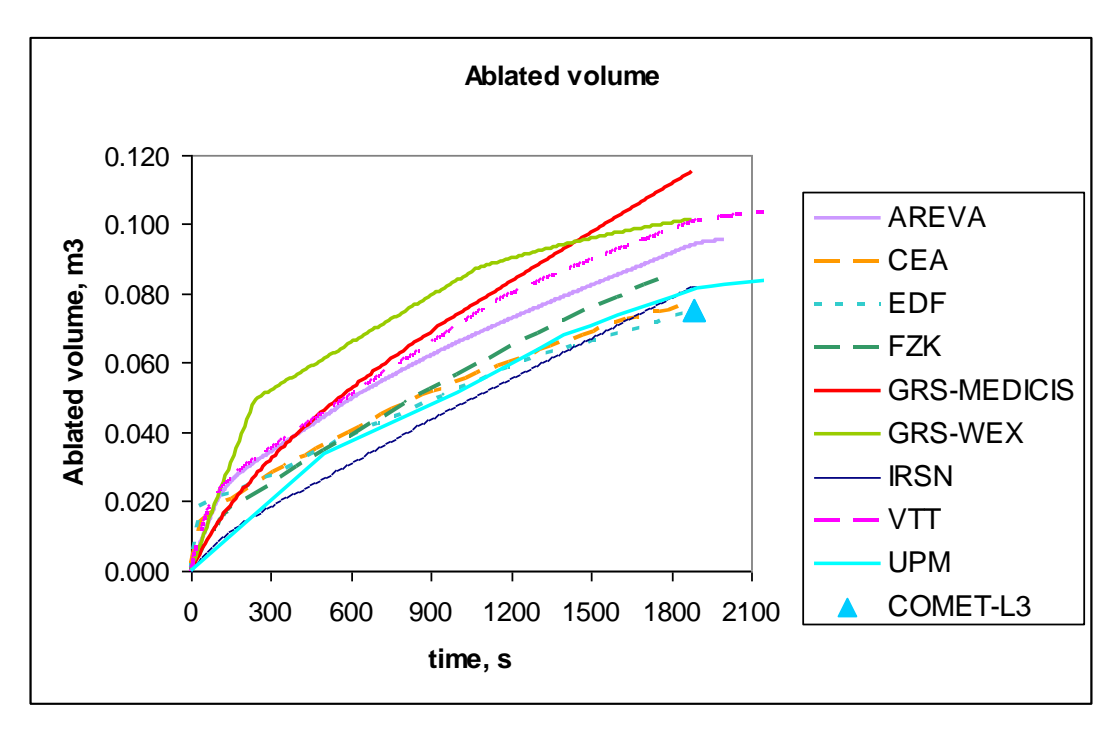

Abb. 3-42 Ergebnisse des SARNET-Benchmarks zu COMET-L3: Aufgeschmolzenes Betonvolumen

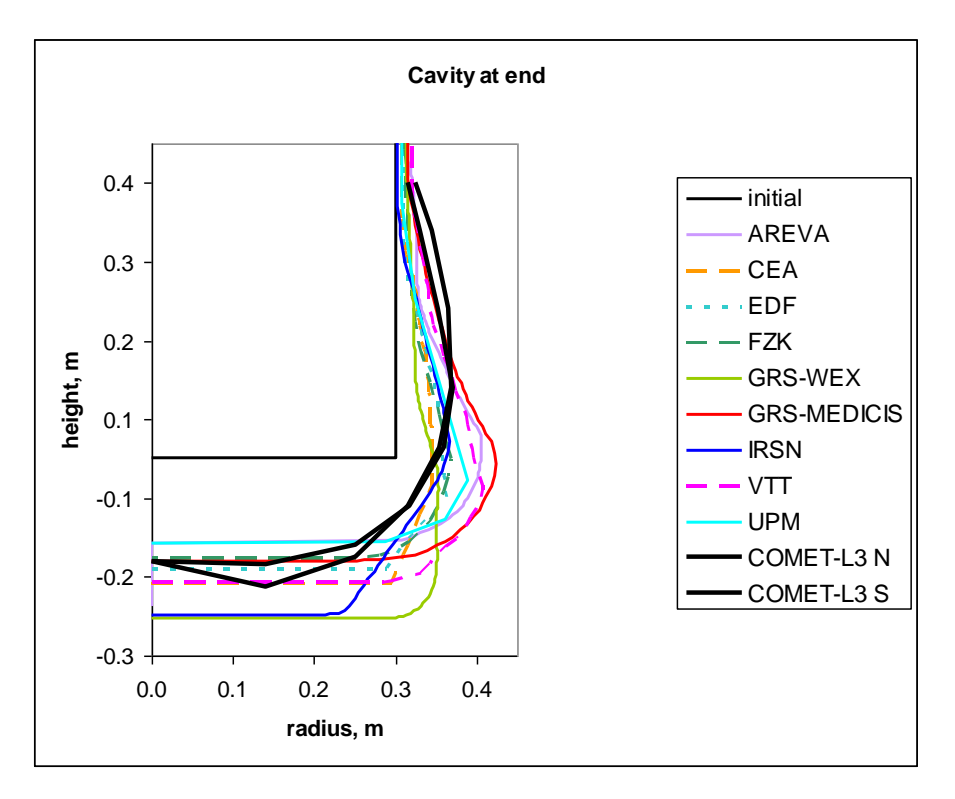

<span id="page-260-0"></span>Abb. 3-43 Ergebnisse des SARNET-Benchmarks zu COMET-L3: Erosionskontur am Ende der Rechnung

In der Rechnung zu COMET-L2 wurden die Schmelzetemperaturen in MEDICIS um ca. 100 K höher berechnet als mit anderen Rechencodes [\(Abb. 3-32,](#page-254-0) [Abb. 3-33\)](#page-255-0). Dies konnte auf einen unerwünschten Einfluss der Erstarrungstemperatur für Metall aus der Datenbasis in MEDICIS zurückgeführt werden. Dieser Einfluss wurde in der blinden Nachrechnung zu COMET-L3 bereinigt. Aufgrund der Benchmarkergebnisse zu L3 [\(Abb. 3-38,](#page-257-1) [Abb. 3-39\)](#page-258-0) kann geschlossen werden, dass die Temperaturen der Schmelze nun in guter Übereinstimmung zwischen WEX und MEDICIS berechnet werden. Die mittlere axiale Erosion in COMET wird mit WEX überschätzt, wohingegen mit MEDICIS die radiale Erosion überschätzt wird. Beide Rechenprogramme überschätzen das Volumen des aufgeschmolzenen Betons und damit die integrale Leistung, die in die Betonerosion geht. Dies liegt daran, dass der Teil der inneren Wärmefreisetzung, der nach oben abgestrahlt bzw. in der Wechselwirkung zwischen Schmelze und Wasser abgegeben wird, unterschätzt wird und daher im quasi-stationären Zustand ein größerer Teil der Wärme in die Betonerosion geht. Zukünftige Arbeiten müssen genauer auf die Leistungsverteilung zwischen Abstrahlung und Erosion sowie auf die 2D-Wärmestromverteilung entlang der Betonkontur in geschichteten Schmelzen eingehen.

## **3.2.3 Nachrechnung der OECD-CCI-Experimente**

Die OECD-Vorhaben MCCI und MCCI-2 haben u. a. die Zielsetzung, die Datenbasis von MCCI-Experimenten hinsichtlich der in zwei Dimensionen ablaufenden Betonerosion zu erweitern. Dazu finden die sogenannten CCI-Experimente in dreidimensionalen Geometrien statt (Quader), die für die Ergebnisdarstellung unter Ausnutzung von Symmetrien auf eine zweidimensionale Schnittebene (Rechteck) vereinfacht werden können. In dem Projekt soll vor allem das Verhältnis der Erosionsstärke in die Seitenwände (= lateral) zur Erosionsstärke in den Boden (= axial) in Abhängigkeit der Versuchsparameter ausgewertet werden.

Da die experimentellen Ergebnisse des OECD-Projekts nicht frei verfügbar sind, wurden die Arbeitsergebnisse in einem separatem Bericht dargestellt. Im Weiteren werden hier die Ergebnisse nur zusammenfassend dargestellt.

Im OECD-Projekt wurden bislang 5 CCI-Versuche durchgeführt [\(Tab. 3-1\)](#page-261-0). Die Versuche CCI-1, -3 und -5 wurden mit silikatischem Beton durchgeführt, die Versuche -2 und -4 mit LCS-Beton.

|                                                                                                    | CCI-1                                           | CCI-2                                           | CCI-3                                           | CCI-4                                         | CCI-5                                        |
|----------------------------------------------------------------------------------------------------|-------------------------------------------------|-------------------------------------------------|-------------------------------------------------|-----------------------------------------------|----------------------------------------------|
| <b>Betonsorte</b><br>An-<br>und<br>fangsgehalt<br>der<br>in<br><b>Schmelze</b>                              | SIL (US)<br>8 Gew.-%                            | <b>LCS</b><br>8 Gew -%                          | SIL (EU)<br>Gew.-<br>15<br>$\%$                 | <b>LCS</b><br>Gew.-<br>10<br>%                | SIL (EU)<br>Gew.-<br>15<br>℅                 |
| Anfangsgehalt Metall                                                                                        | 6 % Cr                                          | 6 % Cr                                          | 6 % Cr                                          | $5%$ Cr +<br>$5 \% Zr +$<br>3 % Fe            | 6 % Cr                                       |
| anfängliches Schmel-<br>zevolumen<br><b>Breite</b><br>$\mathbf{x}$<br>Tiefe $\times$ Höhe (m <sup>3</sup> ) | $0.5 \times 0.5$<br>$\times$ 0.25<br>$= 0.0625$ | $0.5 \times 0.5$<br>$\times$ 0,25<br>$= 0,0625$ | $0.5 \times 0.5$<br>$\times 0,25$<br>$= 0,0625$ | $0.4 \times 0.5$<br>$\times$ 0,25<br>$= 0.05$ | $0.8 \times 0.5$<br>$\times$ 0,25<br>$= 0,1$ |
| Leistung (kW)                                                                                               | 150                                             | 120                                             | 120                                             | 95                                            | 145                                          |
| Leistung/Volumen<br>(kW/m <sup>3</sup> )                                                                    | 2400                                            | 1920                                            | 1920                                            | 1900                                          | 1430                                         |
| Leis-<br>tung/Kühlungsfläche<br>(kW/m <sup>2</sup> )                                                        | 200                                             | 160                                             | 160                                             | 146                                           | 160                                          |

<span id="page-261-0"></span>Tab. 3-1 Übersicht über die CCI-Versuchsmatrix in den OECD-MCCI-Vorhaben

Die CCI-Tests werden als Integralexperimente zur Schmelze-Beton-Wechselwirkung in zweidimensionalen Rechteckgeometrien unter trockenen und gefluteten Bedingungen ausgelegt. In diesen Tests wird die oxidische Coriumschmelze (ca. 400 kg) durch eine Thermitreaktion erzeugt und die Erosion an ein oder zwei gegenüberliegenden Seitenwänden sowie an der Bodenplatte beobachtet. An den übrigen zwei vertikalen Seitenwänden wurden die Elektrodenstäbe zur direkten, elektrischen Beheizung der Schmelze angebracht [\(Abb. 3-44\)](#page-262-0).

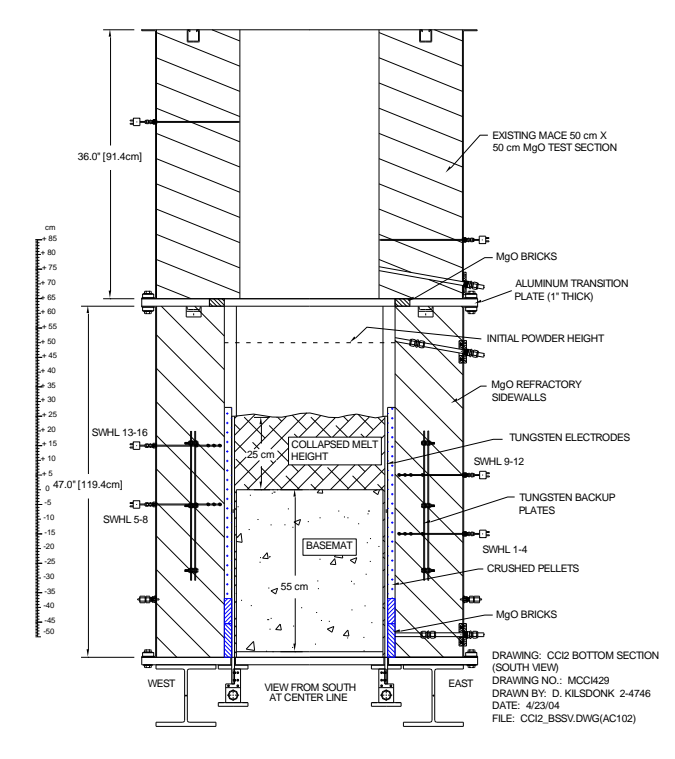

<span id="page-262-0"></span>Abb. 3-44 Schematischer Aufbau und Instrumentierung der Versuchsanlage bei CCI-2

Während für die Versuche mit LCS-Beton CCI-2 und CCI-4 eine weitgehend homogene Erosionsrate in lateraler und axialer Richtung (in CCI-2 nach einer Anfangszeit von ca. 50 min. ohne nennenswerte Erosion) beobachtet wurde, zeigen die Versuche mit silikatischem Beton streckenweise sehr große Erosionsgeschwindigkeiten in die Seitenwände bei vergleichsweise mäßiger Erosionsgeschwindigkeit in den Boden. Allerdings zeigt sich in diesen Versuchen ein zeitlicher Versatz beim Beginn der Erosion in die Seitenwände, der bislang nicht vorhersagbar ist und maßgeblich die am Ende des Versuchs erreichte Erosionsstärke beeinflusst.

Der Versuch CCI-5 konnte streckenweise die Erosionsraten von CCI-3 reproduzieren, allerdings wurde ca. 3 h lang keine nennenswerte Erosion in die linke verbliebene Seitenwand aus Beton beobachtet, bis diese mit einer um ca. den Faktor 4 größeren Geschwindigkeit gegenüber der am Boden kontinuierlich verlaufenden Erosion einsetzt .

Für den vierten CCI-Versuch im OECD-CCI-Vorhaben, der auf eine Initiative Japans hin mit erhöhtem Metallanteil, ansonsten aber gleich wie CCI-2 ausgelegt wurde, wurde eine blinde Vorausrechnung mit MEDICIS durchgeführt. Die blinde Vorausrechnung für CCI-4 mit MEDICIS zeigt qualitativ keinen nennenswerten Unterschied zu den Ergebnissen für CCI-2. Der erhöhte Metallanteil schlägt sich in der Rechnung kaum nieder.

Mit den beiden Rechencodes MEDICIS und WEX wurde der Versuch CCI-4 anhand der wirklichen experimentellen Daten mit MEDICIS und WEX nachgerechnet. Die Nachrechnung stimmt im Wesentlichen mit der blinden Vorausrechnung überein. Nur das anfängliche Temperaturniveau sowie leichte Veränderungen an der Zusammensetzung der Materialien (Beton, Schmelze) haben sich im Datensatz geändert. Weitere Unterschiede sind darauf zurückzuführen, dass in der Vorausrechnung mit dem detaillierten Krustenmodell in MEDICIS gerechnet wurde und in der Nachrechnung mit vereinfachtem Krustenmodell.

MEDICIS liefert vergleichbare Ergebnisse wie WEX, allerdings unterscheiden sich die berechneten Daten für die an der freien Oberfläche abgestrahlte Wärme. Bei höherer Temperatur der Oberfläche in MEDICIS wird mehr Leistung an der Oberfläche abgegeben und weniger Leistung in Erosion umgesetzt. Der Unterschied bei den Pooltemperaturen korreliert sehr gut mit den Unterschieden beim effektiven Wärmeübergangskoeffizienten zwischen Schmelze und Beton. Der Einfluss des erhöhten Metallgehaltes auf das Versuchsergebnis ist vergleichsweise gering, wie zusätzlich durchgeführte Rechnungen mit MEDICIS mit parametrisch variiertem Metallgehalt gezeigt haben.

Für CCI-5 wurde eine blinde Vorausrechnung erstellt und im Nachgang zum 4. PRG-Treffen der OECD-Expertengruppe vorgestellt. Die blinde Vorausrechnung erfasste tendenziell korrekt die Anhebung der Pooltemperatur im Vergleich zu CCI-3. Dieser Effekt beruht darauf, dass bei Einschränkung auf nur eine erodierbare Seitenwand in CCI-5 statt zweier wie bei CCI-3 die Kontaktfläche mit dem Beton schneller wächst und daher die Wärmestromdichten schneller sinken. Die Aufschubzeit bis zum Beginn der Erosion an der Seitenwand konnte allerdings nicht vorhergesagt werden, ebenso wenig die größere Erosionsgeschwindigkeit an der Seitenwand im Vergleich zum Boden. Die Rechnung prognostiziert mangels eines adäquaten Modells für die 2D-Erosion eine gleich starke Erosion in Boden und Seitenwand.

# **3.2.4 Vergleich zwischen MEDICIS und WEX für ein generisches Langzeitproblem**

Der Vergleich wurde auf der Grundlage eines in SARNET behandelten Benchmark-Falles für MCCI-Rechencodes erstellt. Dieser Rechenfall ist eine leichte Abwandlung eines Szenarios, welches bereits vor ca. einem Jahrzehnt im Rahmen des von der EU-Kommission erstellten State-of-the-Art-Berichtes zu MCCI mit den Rechenprogrammen WECHSEL und CORCON untersucht worden war [/FOI](#page-478-0) 09/. Hinsichtlich der Schmelzezusammensetzung und der Nachzerfallswärmeleistung handelt es sich um eine Anlehnung an Siedewasserszenarien. Die Zusammensetzung der Schmelze ist in [Tab. 3-2](#page-264-0) dargestellt.

<span id="page-264-0"></span>Tab. 3-2 Zusammensetzung der Schmelze im generischen Rechenfall.

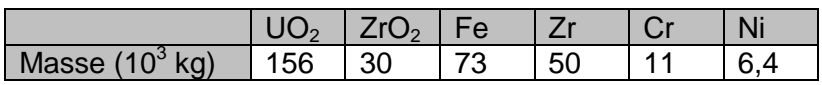

Die Reaktorgrube wurde als ein idealer Zylinder mit Radius  $R = 3$  m und einer Fundamentdicke von 6 m weitgehend generisch angelegt. Radiale Erosion soll ohne seitliche Begrenzung der Betonstruktur verfolgt werden können. Die Rechnung endet jeweils mit der axialen Durchschmelze der Fundamentdicke von 6 m, unabhängig von der radialen Ausdehnung der Erosion. Es wurden zwei prinzipielle Betonsorten, jeweils mit einer Bewehrung von 6 Gew.-% Eisen versehen, unterschieden: Kalkstein-/Sand-Beton (LCS) und silikatischer Beton (SIL), vgl. [Tab. 3-3.](#page-264-1)

<span id="page-264-1"></span>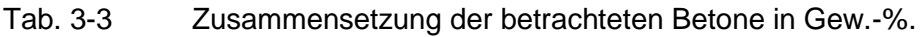

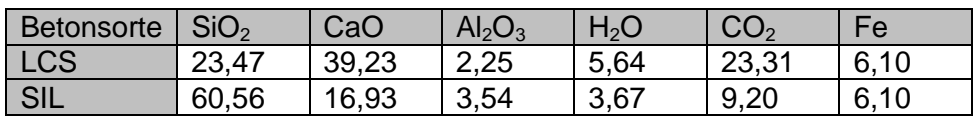

Hinsichtlich der zum Einsatz kommenden Modelle im MCCI-Code unterscheiden sich die Betone vor allem im Gasgehalt (hoher Anteil von CO<sub>2</sub> beim LCS-Beton) und der Zerstörungsenthalpie (niedrigere Zerstörungsenthalpie beim SIL-Beton mit 1,9 MJ/kg gegenüber 2,2 MJ/kg beim LCS-Beton.) sowie der Dichte ( $\rho$  = 2526 kg/m<sup>3</sup> für LCS-Beton und  $\rho = 2373$  kg/m<sup>3</sup> für SIL-Beton).

Für das Erstarrungsverhalten wurde mit beiden Rechencodes ein quasi-binäres Phasendiagramm zugrunde gelegt. Die Begrenzungslinien Liquidus und Solidus der Erstarrungsbereiche wurden aus [/ROC](#page-484-0) 94/ entnommen und sind in den [Abb. 3-45](#page-265-0) und [Abb.](#page-265-1)  [3-46](#page-265-1) dargestellt.

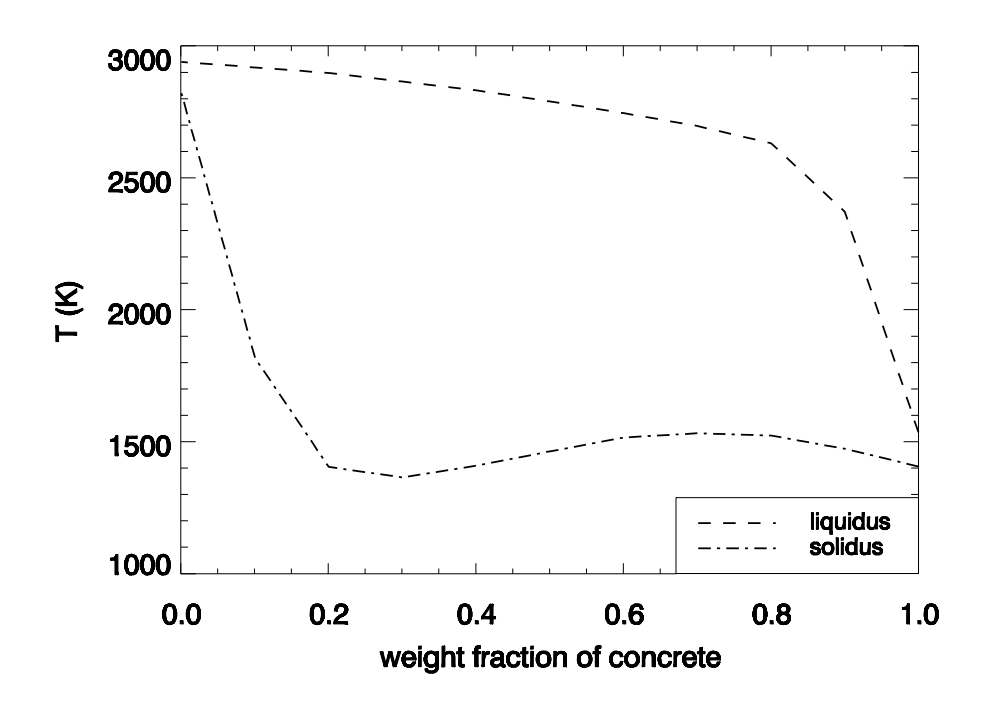

<span id="page-265-0"></span>Abb. 3-45 Liquidus und Solidus für die Rechenfälle mit LCS-Beton.

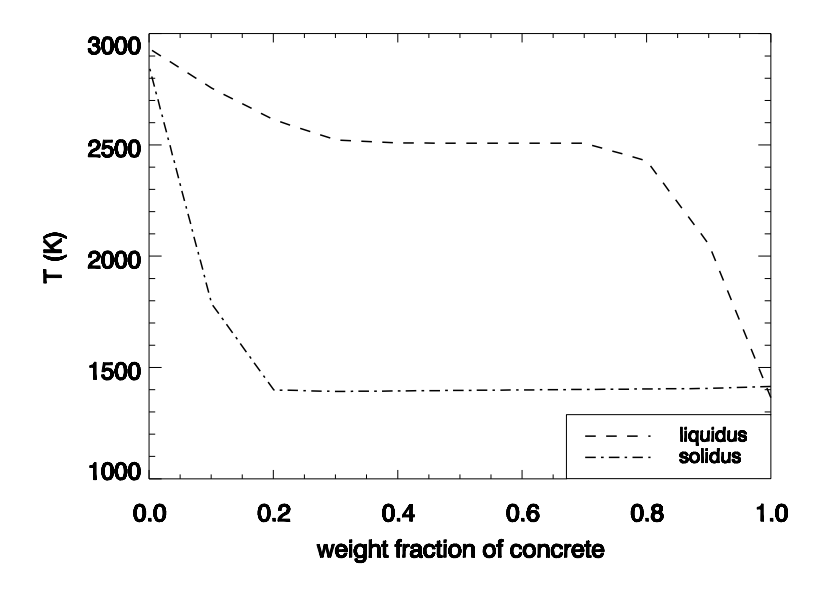

<span id="page-265-1"></span>Abb. 3-46 Liquidus und Solidus für die Rechenfälle mit SIL-Beton.

Der Rechenfall geht von einem Durchschmelzen des RDB nach 5 h ab Zeitpunkt der Reaktorschnellabschaltung aus.

[Abb.](#page-266-0) 3-47 zeigt den Verlauf der Wärmefreisetzung in Oxid- und Metallschmelze, aus der zu ersehen ist, dass es nur in den ersten ca. 50 h einen starken Abfall der Wärmeleistung gibt.

<span id="page-266-0"></span>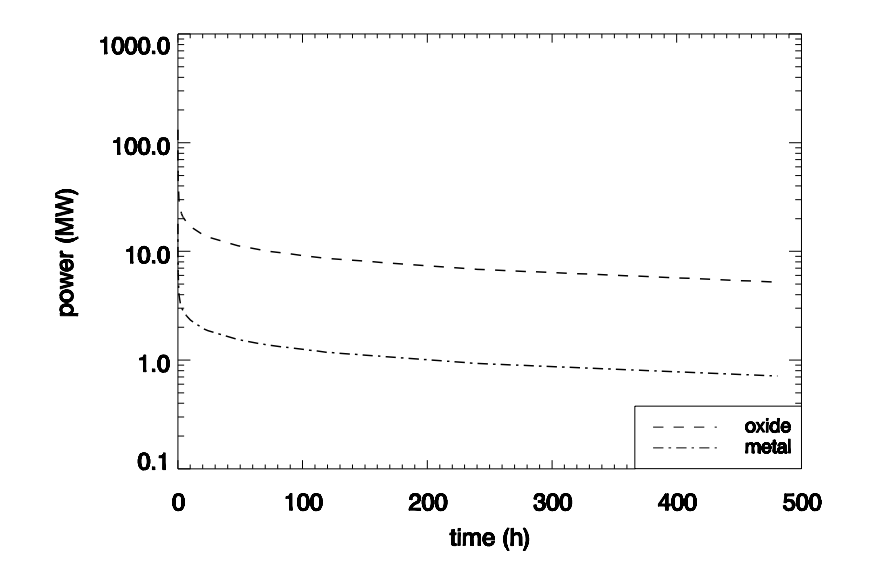

Abb. 3-47 Nachzerfallswärmeleistung für das generische Langzeitszenario. Die Schmelze-Beton-Wechselwirkung beginnt nach 5 h.

Die zeitlich veränderliche Konfiguration des Schmelzepools, d. h. das Absetzen mehrerer nicht miteinander mischbarer Schichten (z. B. Oxid und Metall, wie in [Abb. 3-5](#page-235-0) dargestellt) oder die Präsenz einer einzigen, homogen durchmischten Schicht kann zurzeit nicht vorhergesagt werden. Bei genügend großer Verwirbelung des Pools, z. B. durch Gaseintrag, kann eine nahezu homogene Vermischung des Pools, bestehend aus metallischen und oxidischen Bestandteilen, erwartet werden. Bei fehlender Verwirbelung des Pools im Falle niedriger Gaseintragsrate werden sich die nicht-mischbaren Schmelzen aus Oxiden und Metallen entmischen und entsprechend ihrer Dichte stratifizieren. Langfristig wird dabei das Metall die unten liegende Schicht in Kontakt mit dem Boden der Kaverne bilden. Prinzipiell ist eine Abfolge von

- 1. Erste Entmischung nach Austrag aus dem RDB (Oxid unten, Metall oben) bei noch nicht begonnener Erosion des Betons
- 2. Durchmischung von Metall und Oxid bei größeren Gasfreisetzungsraten
- 3. Entmischung bei langfristig absinkenden Gasfreisetzungsraten (Die Schichtungsreihenfolge hängt vom Verdünnungsgrad des Oxids mit Beton ab, es wäre also ein

sogenannter Layerflip von {Oxid unten, Metall oben} nach {Oxid oben, Metall unten} möglich)

denkbar.

Die Zeitpunkte für die Übergänge zwischen diesen einzelnen Schichtungszuständen sind aber mangels ausreichender experimenteller Absicherung sehr unsicher. Um dieser Unsicherheit Rechnung zu tragen, wurden bei der generischen Rechnung die folgenden Grenzfälle betrachtet:

- 1. homogener Pool
- 2. langfristig stratifizierter Pool: Metall unten, Oxid oben.

Zusammen mit den beiden Betonsorten ergibt dies 4 Rechenfälle:

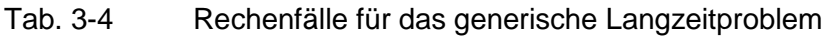

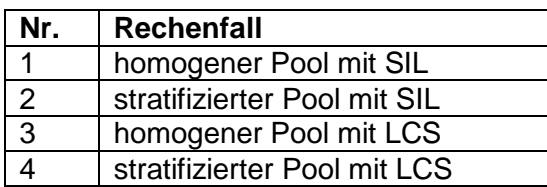

Für die Abstrahlung von der freien Oberfläche wurde eine Gegentemperatur von 1500 K der umgebenden Strukturen angenommen.

# <span id="page-267-0"></span>**3.2.4.1 Ergebnisse für homogenen Pool und silikatischen Beton**

Die berechneten Durchschmelzzeiten für die axiale Fundamentstärke liegen zwischen 205 h (WEX) und 277 h (MEDICIS). Die Unterschiede zwischen den Rechenergebnissen lassen sich einerseits auf Unterschiede bei der Berechnung der Abstrahlungsleistung an der freien Oberfläche der Schmelze zurückführen: Die Temperatur an der freien Oberfläche sinkt in WEX ziemlich schnell auf die Umgebungstemperatur von 1500 K. Damit sinkt in WEX der abgestrahlte Wärmestrom rasch ab. Die innen freigesetzte Wärme wird dann hauptsächlich in Betonerosion umgesetzt, so dass die von WEX berechneten langfristigen Erosionsraten größer als die von MEDICIS sind. Andererseits werden in WEX durch unterschiedliche Behandlung von Boden- und Seitenwänden unterschiedliche Erosionsraten in axialer und lateraler Richtung erzielt. In diesem Falle ergibt sich eine Dominanz der radialen Erosion gegenüber der axialen. Im

Unterschied dazu wird der Wärmeübergang in MEDICIS mangels eines Modells für die mehrdimensionale Erosion in beide Richtungen gleich behandelt, und es ergibt sich eine gleich starke Erosion in axialer und radialer Richtung.

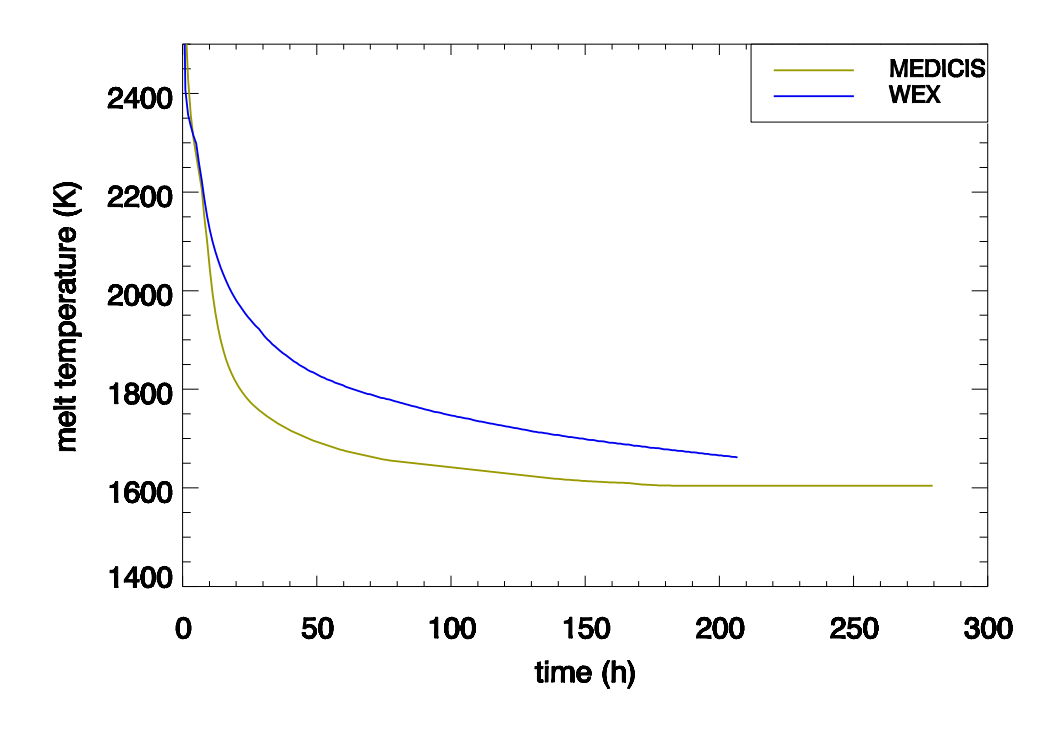

Abb. 3-48 Berechnete Schmelzetemperaturen für Rechenfall 1

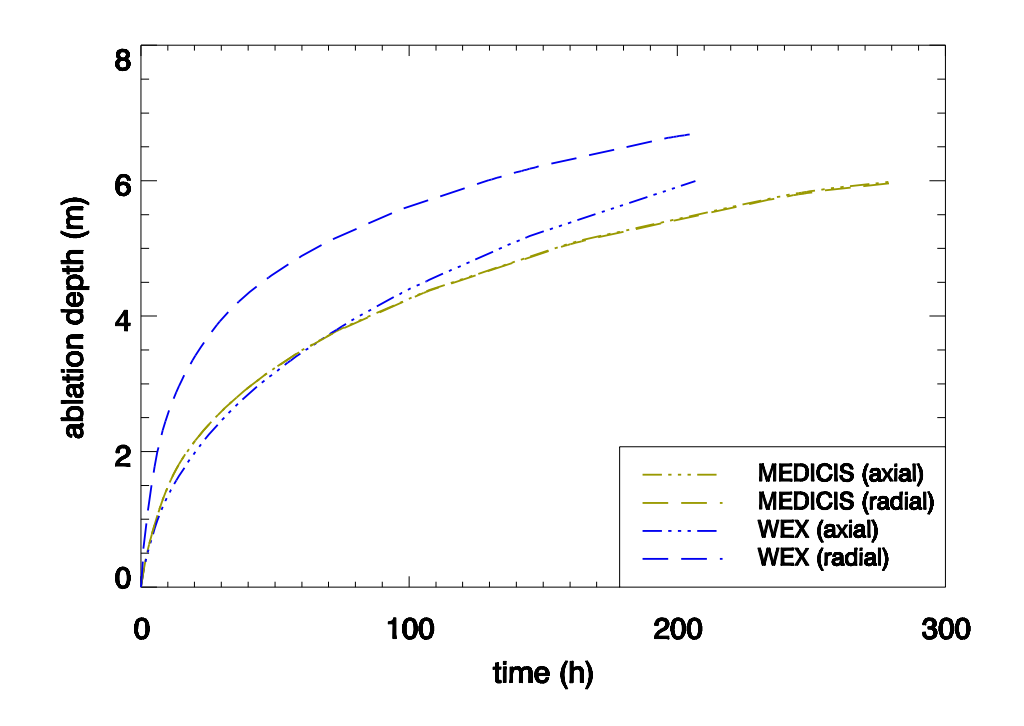

Abb. 3-49 Berechnete Erosionsfortschritte für Rechenfall 1

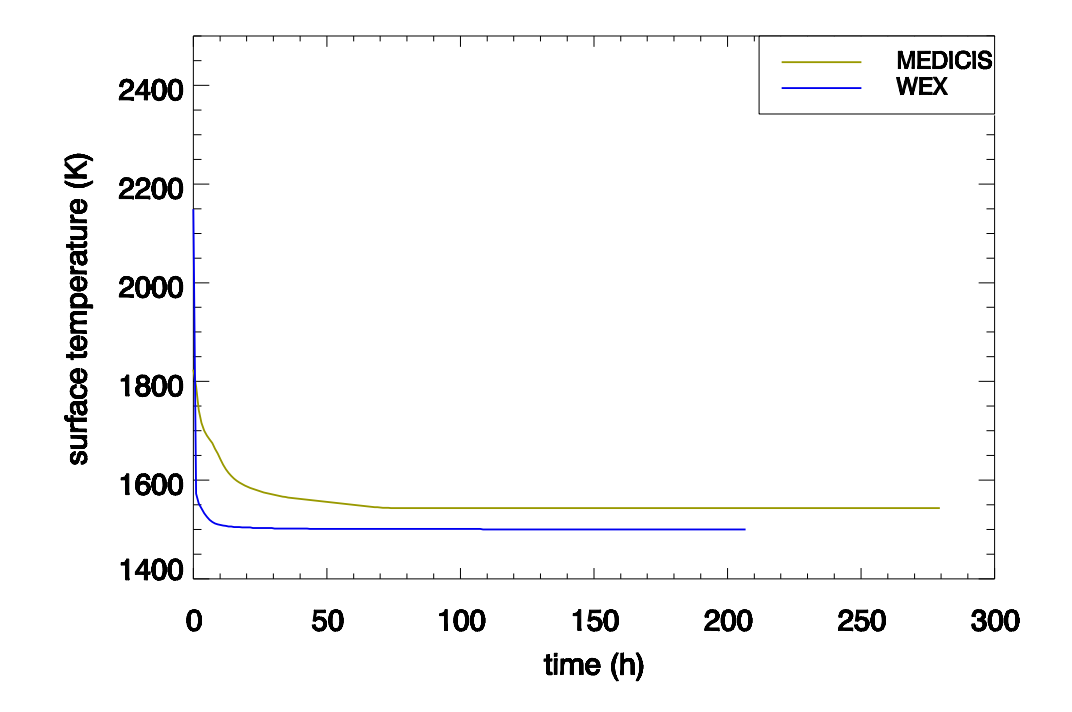

Abb. 3-50 Berechnete Temperaturen an der freien Oberfläche für Rechenfall 1

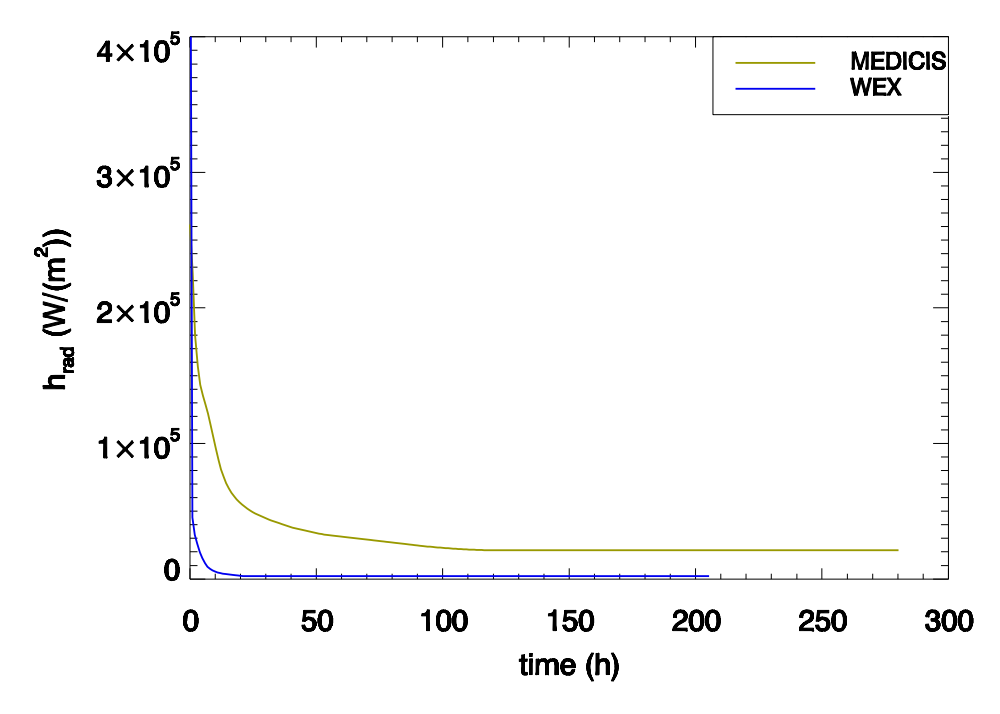

Abb. 3-51 An der freien Oberfläche abgestrahlter Wärmestrom für Rechenfall 1

#### **3.2.4.2 Ergebnisse für stratifizierten Pool und silikatischen Beton**

Bei der stratifizierten Poolsituation wird aufgrund der guten Wärmetransporteigenschaft des Metalls eine sehr schnelle Erosion in axialer Richtung von beiden Codes berechnet. Mit WEX wird ein Durchschmelzen des Fundamentes in gar 6 h berechnet. MEDICIS prognostiziert hierfür eine Zeitdauer von ca. 52 h. Der Unterschied liegt in der verschiedenen Modellierung des Wärmeübergangs: Mit WEX wird zwischen der Metallschicht und dem Beton der effektive Modus des Blasenmodells (bzw. ein Interpolationsmodell zwischen Film- und Blasenmodell) angewählt. In Experimenten mit geschichteten Schmelzen hat sich jedoch gezeigt, dass das Zeitverhalten der Erosionsraten mit WEX nicht gut wiedergegeben wird: Die axiale Erosion wird zu Beginn stark überschätzt. Daher kann der Rechnung mit MEDICIS ein größeres Vertrauen entgegengebracht werden. In MEDICIS wird allerdings eine rasche Erstarrung des Metalls berechnet. Die Metallschicht wird im Falle der Rechnung mit silikatischem Beton nach 7 h als komplett erstarrt berechnet. Zu diesem Zeitpunkt sinkt der Wärmeübergang rasch ab, die weitere Erosion erfolgt langfristig mit der erstarrten Metallschmelze.

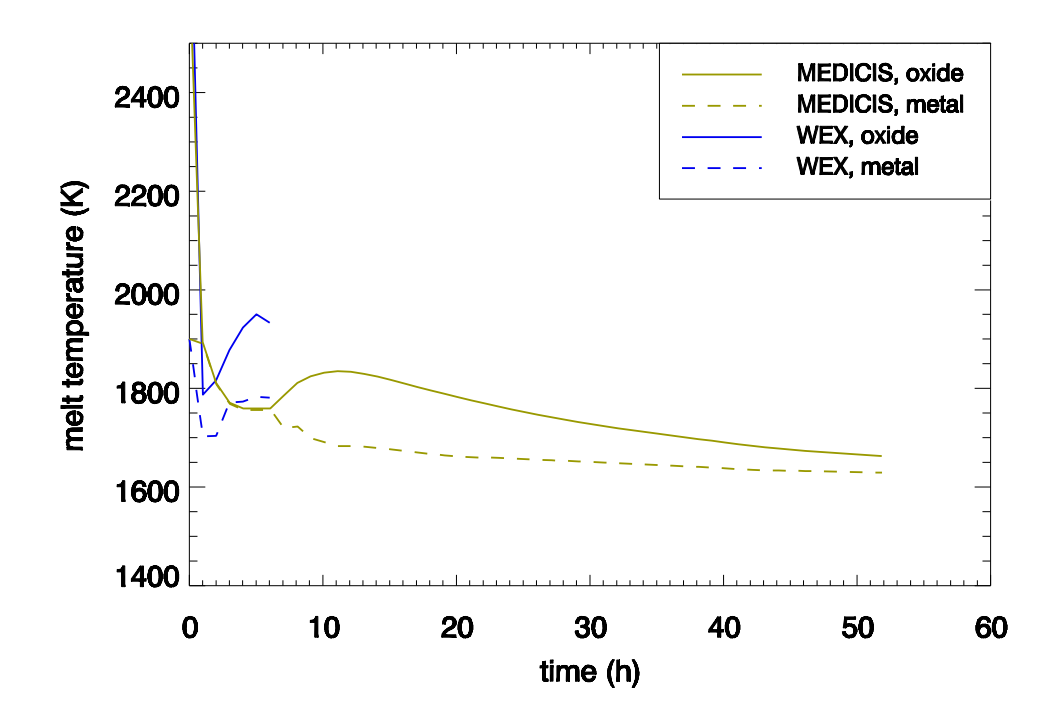

Abb. 3-52 Berechnete Schmelzetemperaturen für Rechenfall 2

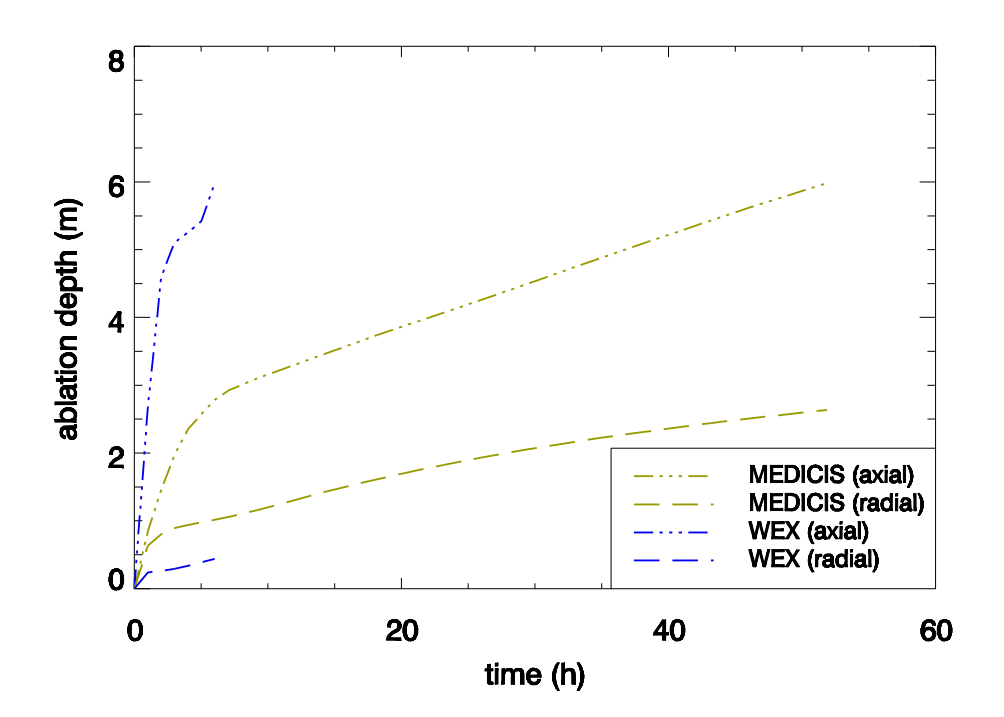

Abb. 3-53 Berechnete Erosionsfortschritte für Rechenfall 2

#### **3.2.4.3 Ergebnisse für homogenen Pool und LCS-Beton**

Für Rechenfall 3 mit LCS Beton ergeben sich größere Übereinstimmungen zwischen WEX und MEDICIS: Durch einen geringfügig größeren effektiven Wärmeübergangskoeffizienten als in der WEX-Rechnung mit SIL-Beton sinkt das Temperaturniveau der Schmelze in der WEX-Rechnung etwas ab und es ergibt sich für diesen Fall eine nahezu identische Temperaturkurve im Vergleich zu MEDICIS. Da auch hier langfristig weniger Wärme an die Umgebung abgestrahlt wird, liegt in der Konsequenz bei gleicher innerer Wärmefreisetzung die integrale Erosion mit WEX höher als die mit MEDICIS berechneter Erosion. Es zeigt sich, dass dies vor allem für die radiale Erosion gilt, die wiederum mit WEX stärker als die axiale Erosion prognostiziert wird. Aufgrund der größeren Zerstörungsenthalpie und größeren Dichte für LCS-Beton werden mit beiden Programmen größere axiale Durchschmelzzeiten als wie für den silikatischen Beton gerechnet: 227 h mit WEX und 353 h mit MEDICIS.

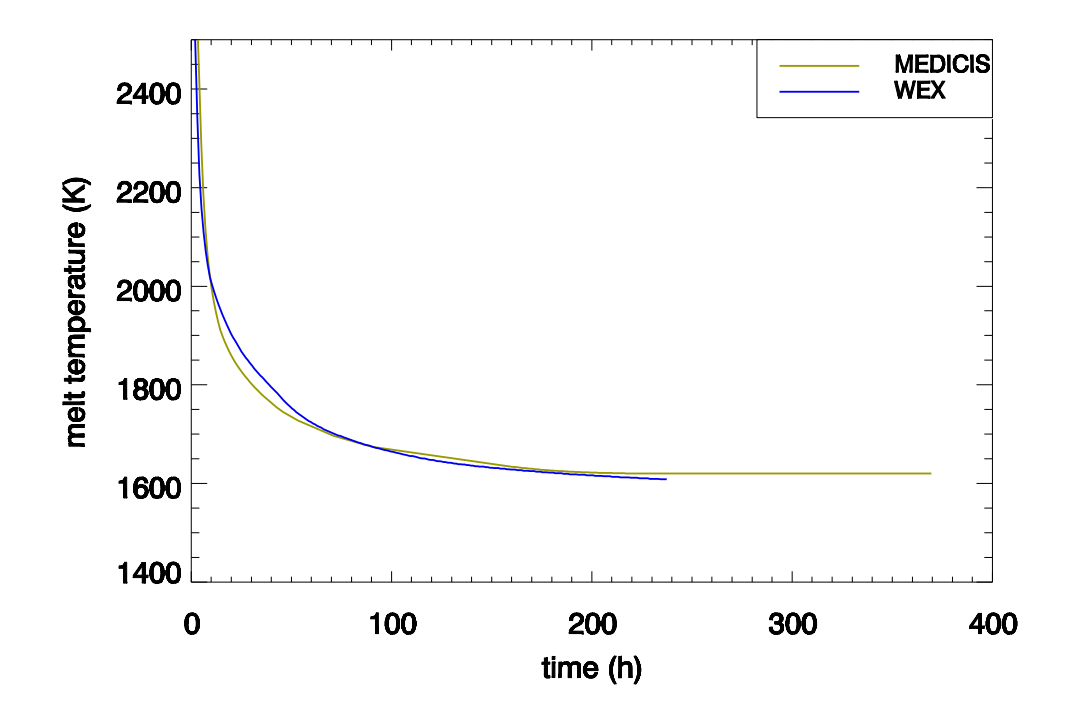

Abb. 3-54 Berechnete Schmelzetemperaturen für Rechenfall 3

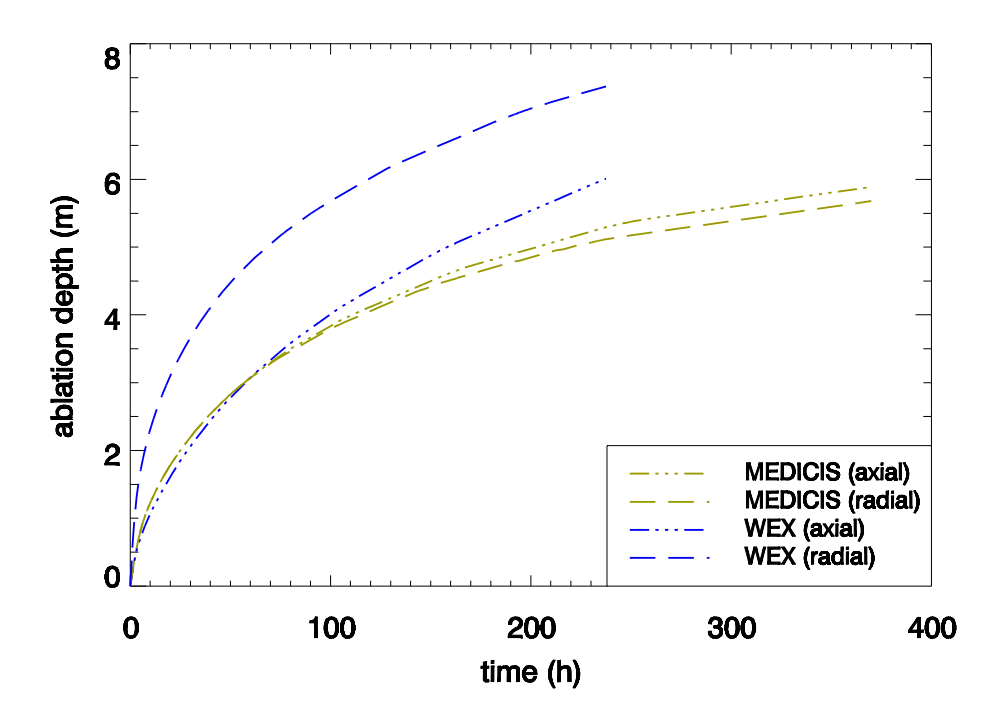

<span id="page-273-0"></span>Abb. 3-55 Berechnete Erosionsfortschritte für Rechenfall 3

#### **3.2.4.4 Ergebnisse für stratifizierten Pool und LCS-Beton**

Auch hier wird bei der stratifizierten Poolsituation aufgrund der guten Wärmetransporteigenschaft des Metalls eine sehr schnelle Erosion in axialer Richtung von beiden Codes berechnet. Mit WEX wird ein Durchschmelzen des Fundamentes in ca. 23 h berechnet. MEDICIS prognostiziert hierfür im Unterschied eine Zeitdauer von ca. 94 h. Die Metallschicht wird im Falle der MEDICIS-Rechnung mit LCS-Beton bereits nach 5 h als komplett erstarrt berechnet. Zu diesem Zeitpunkt gibt es den ersten Knick beim Erosionsfortschritt, da der Wärmeübergang im Falle der erstarrten Metallschicht deutlich niedriger ist als bei Präsenz von flüssigem Metall. Die weitere Erosion erfolgt langfristig mit der erstarrten Metallschmelze. Nach 22,25 h sinkt die Dicke der Metallschicht in MEDICIS unter den Grenzwert für die Aufrechterhaltung der Metallschicht als zweite Schicht. Sobald dies eintritt, wird die Metallschicht mit der Oxidschicht zusammengelegt und bildet eine homogen durchmischte Schicht mit der Dominanz der oxidischen Stoffwerte. Hier gibt es eine zweite Absenkung der axialen Erosionsrate, da der Wärmeübergang durch das Oxid wiederum schlechter veranschlagt wird als für die zwar erstarrte, aber aufrecht erhaltene Metallschicht im Kontakt mit dem Boden der Kaverne. Der schnelle Abbau der Metallschicht wird hier auf die Oxidation des Metalls mit dem während der Zerstörung des LCS-Betons frei gesetzten CO<sub>2</sub> zurückgeführt. Das dabei entstandene Eisenoxid wird der Oxidschicht zugeführt.

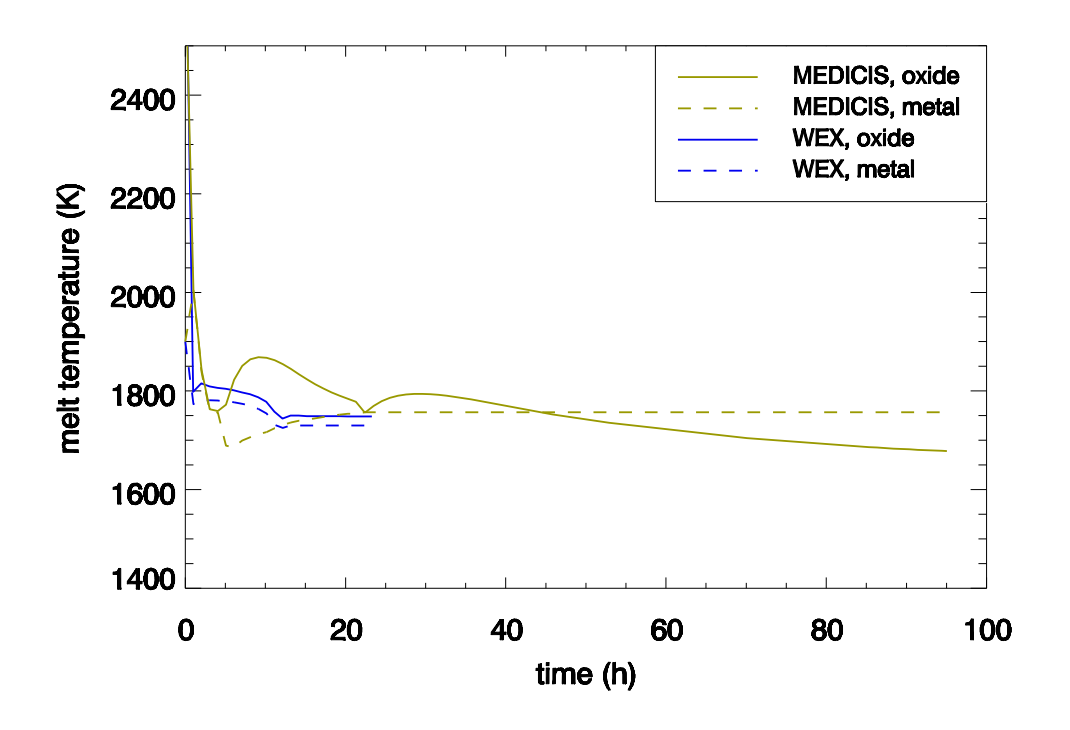

Abb. 3-56 Berechnete Schmelzetemperaturen für Rechenfall 4

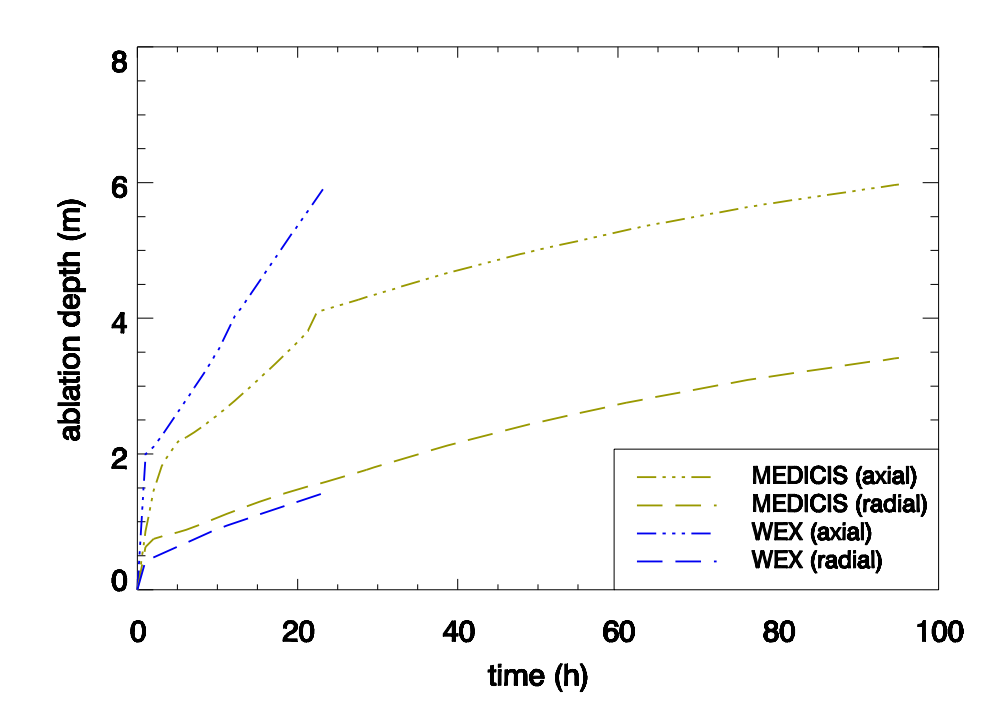

Abb. 3-57 Berechnete Erosionsfortschritt für Rechenfall 4

#### **3.2.4.5 Ergebnisse mit MEDICIS im Vergleich des SARNET-Benchmarks**

Die in den Abschnitten [3.2.4.1](#page-267-0) bis [3.2.4.4](#page-273-0) durchgeführten MEDICIS-Rechnungen wurden in den internationalen Benchmark in SARNET [/CRA](#page-477-0) 08, [FOI](#page-478-0) 09/ eingebracht.

Für den homogen durchmischten Rechenfall 3 mit LCS-Beton zeigte der Vergleich der Schmelzetemperatur eine gute Übereinstimmung mit der WECHSL-Rechnung vom FZK [\(Abb. 3-58\)](#page-275-0). Eine auffällige Abweichung zeigten die Rechnungen von CEA und IRSN, die wegen der starken Ankopplung der Pooltemperatur an Liquidus eine ansteigende Pooltemperatur prognostizieren, da die Liquidustemperatur in den Rechnungen mit Beimischung von Beton steigt. Dieses Verhalten ist aber von den Experten aus Wärmebilanzgründen umstritten. Weil die innen freigesetzte Leistung absinkt und die Fläche, über die die Wärme vom Pool nach außen abgegeben wird, aufgrund von Erosion zunimmt, müsste bei gleich bleibenden Bedingungen für den Wärmetransport die Pooltemperatur im quasi-stationären Zustand eher absinken, wie von UPM, GRS und FZK berechnet.

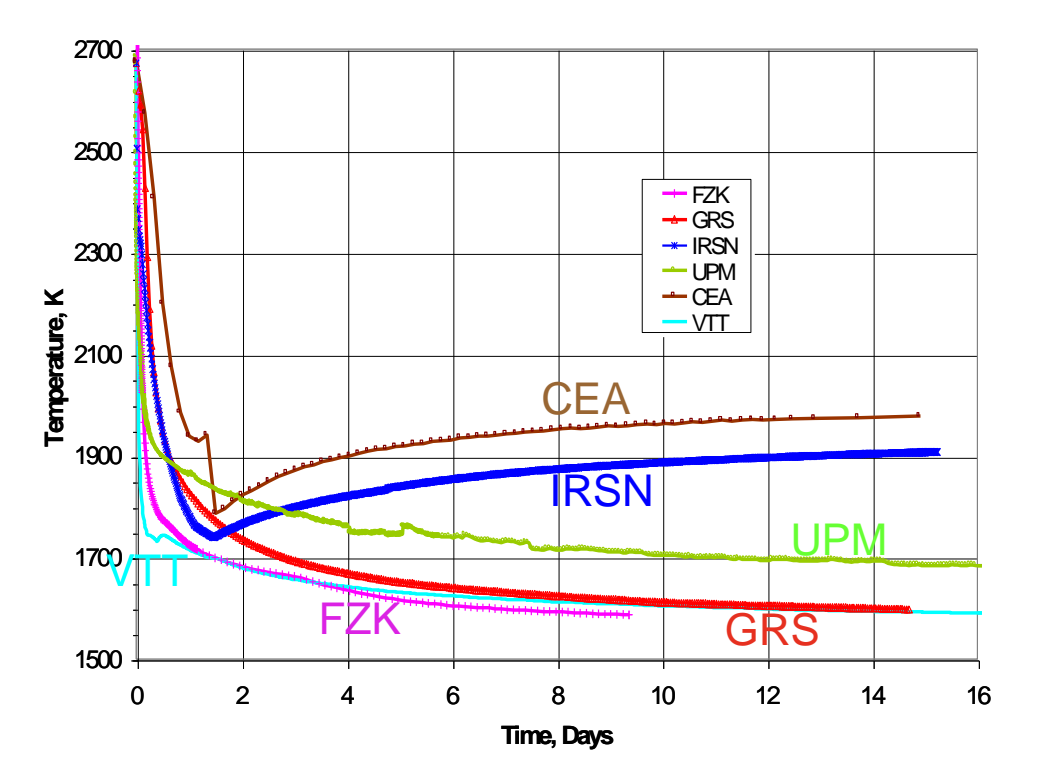

<span id="page-275-0"></span>Abb. 3-58 Vergleich der Pooltemperaturen für den homogen durchmischten Rechenfall mit LCS-Beton

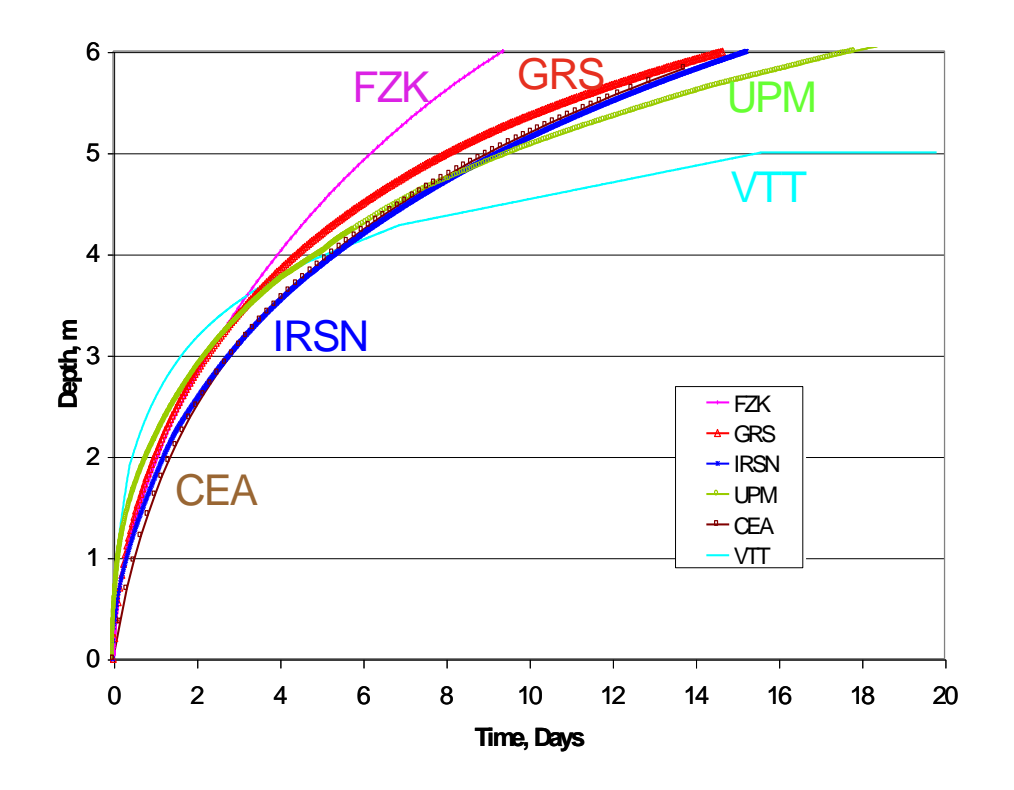

Abb. 3-59 Vergleich der axialen Erosion für den homogen durchmischten Rechenfall mit LCS-Beton

Der Vergleich der axialen Erosion zeigte in den ersten 4 Tagen eine sehr gute Übereinstimmung zwischen allen Rechencodes. Minimale und maximale Erosionszeiten für die Durchdringung des 6 m-Fundamentes wurden von FZK und VTT berechnet.

Ähnliche Ergebnisse wurden für den Rechenfall 1 erzielt, auch wenn hierbei auffällt, dass die Spreizung der Ergebnisse hinsichtlich der axialen Erosion deutlich größer als im Fall des LCS-Betons ist. Die französischen Rechnungen von CEA und IRSN zeigen hier allerdings aufgrund anderer thermochemischer Verhältnisse nicht mehr den langfristigen Anstieg der Pooltemperatur mit der Zeit wie im Rechenfall des LCS-Betons.

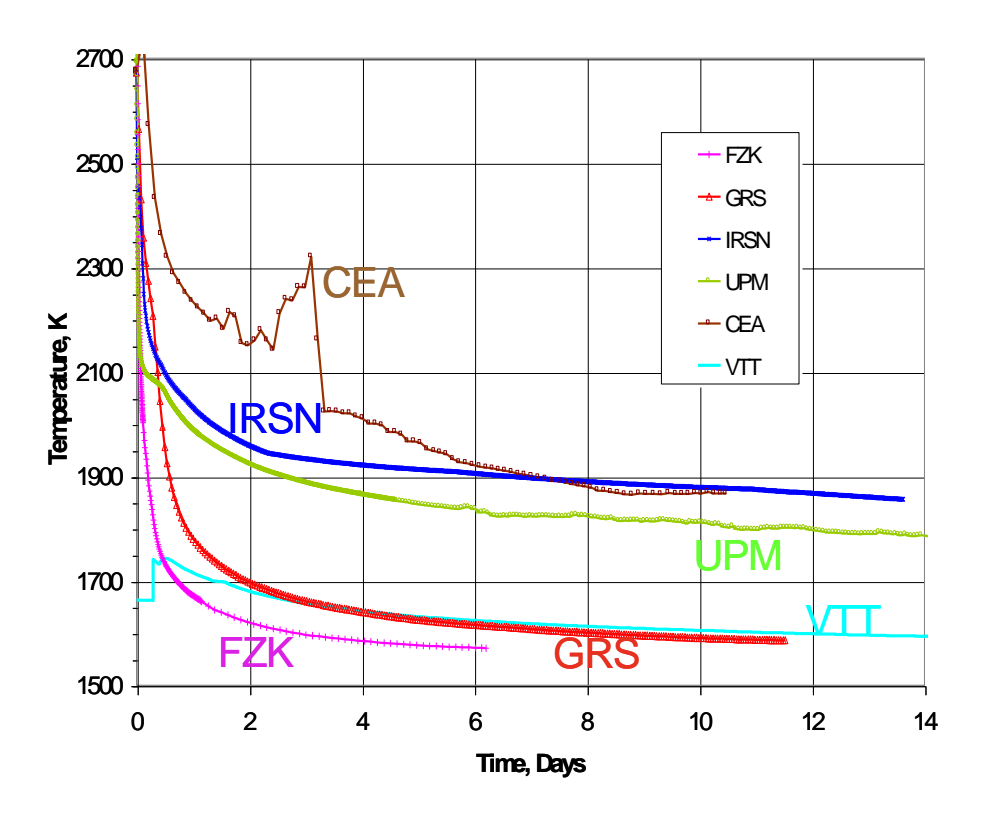

Abb. 3-60 Vergleich der Pooltemperaturen für den homogen durchmischten Rechenfall mit silikatischem Beton

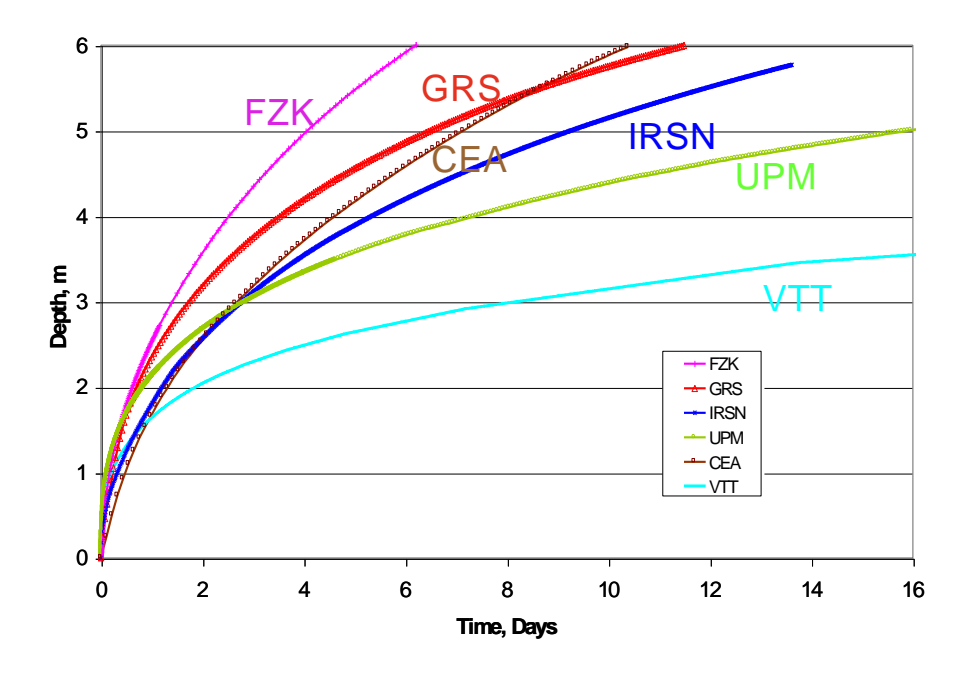

Abb. 3-61 Vergleich der axialen Erosion für den homogen durchmischten Rechenfall mit silikatischem Beton

Für die geschichteten Fälle werden allgemein kürzere Erosionszeiten bis zur Durchdringung der Fundamentstärke von 6 m berechnet [\(Abb. 3-63\)](#page-278-0), die Unsicherheiten unter den Codes sind aber beträchtlich, so gibt es z. B. für den Fall des silikatischen Betons [\(Abb. 3-62\)](#page-278-1) hinsichtlich der Oxidtemperatur eine Spanne von streckenweise bis zu 700 K.

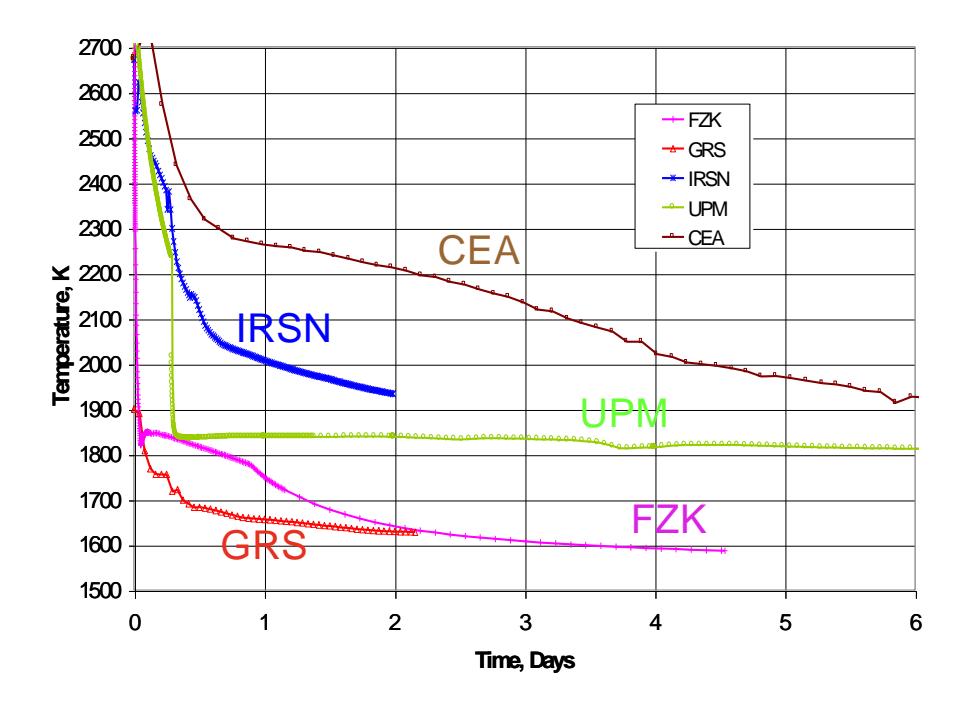

<span id="page-278-1"></span>Abb. 3-62 Vergleich der Oxidtemperaturen für den stratifizierten Rechenfall mit silikatischem Beton **Siliceous concrete with pool stratification** 

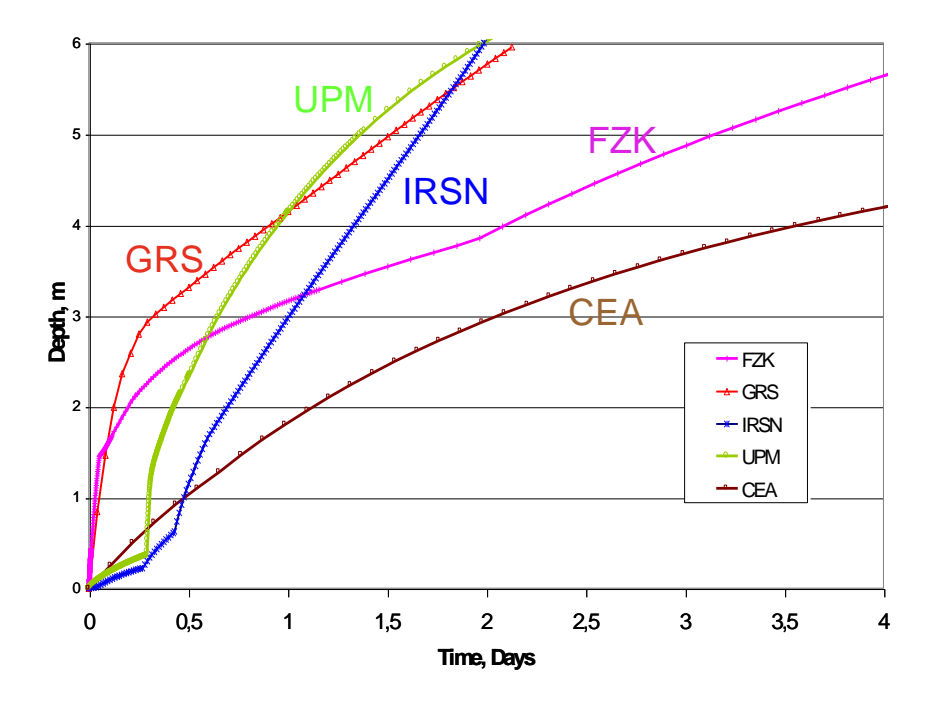

<span id="page-278-0"></span>Abb. 3-63 Vergleich der axialen Erosion für den stratifizierten Rechenfall mit silikatischem Beton

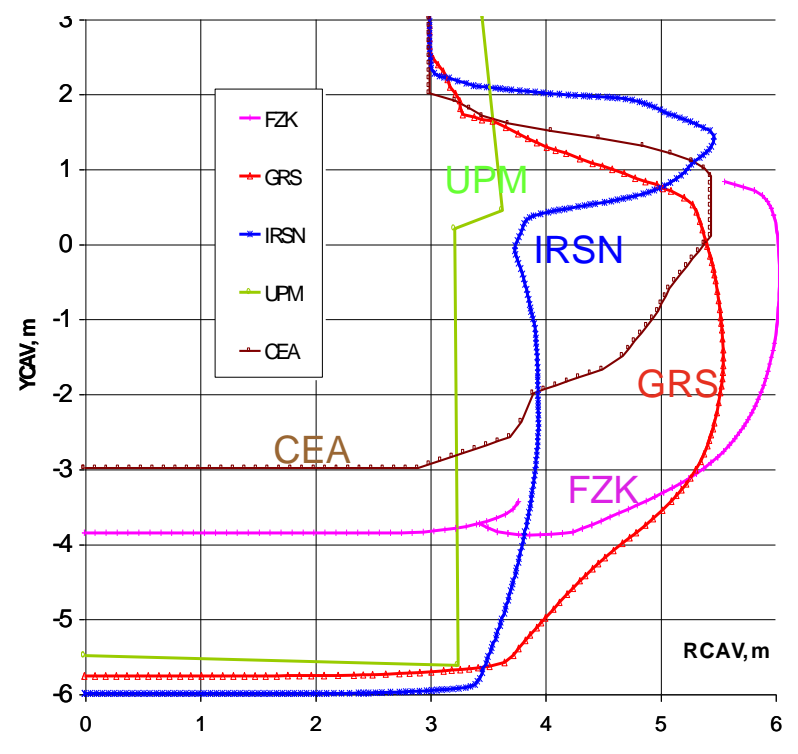

Abb. 3-64 Vergleich der berechneten Profile bei der Erosion der Reaktorgrube nach 2 Tagen für den stratifizierten Rechenfall mit silikatischem Beton

## **3.2.5 Zusammenfassung**

Vor Beginn der Modellerweiterungen in MEDICIS war es prinzipiell mit MEDICIS nicht möglich, für wichtige Experimente mit prototypischen Oxidschmelzen, wie z. B. OECD-CCI-2, gleichwertige Rechnungen zu WECHSL bzw. zu dem in ASTEC verfügbaren WEX durchzuführen. Zwischen den Rechenprogrammen gab es deutliche Unterschiede in der Berechnung der Wärmeübergänge an der Außenhülle des Schmelzepools, d. h. zum Beton und nach oben.

Anhand des ersten Benchmarks zu OECD-CCI-2 wurde als typische Charakteristik in der WEX-Rechnung, die das experimentelle Ergebnis im Hinblick auf die Temperatur der Schmelze und des Erosionsfortschrittes außerordentlich gut getroffen hatte, der niedrige und annähernd konstant bleibende effektive Wärmeübergangskoeffizient zwischen Schmelze und Beton identifiziert. Von einer Portierung des dafür relevanten Wärmeübergangsmodells von WEX nach MEDICIS wurde aber aus verschiedenen Gründen abgesehen, vielmehr wurde in MEDICIS eine Modelloption zur Verfügung gestellt, mit deren Hilfe ähnlich niedrige effektive Wärmeübergänge zwischen Schmelze und Beton berechnet können, wie mit WEX.

Die Bewertung des erreichten Modellstandes ist schwierig, da die internationale Diskussion zur realistischen Beschreibung der Schnittstelle zwischen Schmelze und Beton immer noch nicht abgeschlossen ist. Folgende alternative Aussagen lassen sich festhalten:

- 1. Aufgrund von theoretischen Betrachtungen für den langzeitigen Zustand der Schmelze unter MCCI-Bedingungen und für den Fall einer nicht mehr weiter anwachsenden bzw. nur sehr langsam wieder abschmelzenden Kruste zwischen Schmelze und Beton muss die Schnittstellentemperatur durch die Liquidustemperatur der verbleibenden flüssigen Schmelze gegeben sein. Damit wäre begründet, dass der langzeitige Zustand des Pools durch hohe Temperaturen in der Nähe der Liquidustemperatur charakterisiert ist. Als Beleg hierfür wurden ursprünglich die hohen Temperaturen der Schmelze bei den ACE-Experimenten angesehen.
- 2. Alle experimentellen Programme konnten diese theoretische Hypothese bislang nicht eindeutig stützen. In den MCCI-Experimenten konnten keine Hinweise auf langfristig existierende Krusten gefunden werden. In den 2D-Versuchen der OECD-CCI-Serie lag die Temperatur der Schmelze zudem deutlich unter ihrer Liquidustemperatur. Die höhere Temperatur bei den eindimensionalen ACE-Versuchen kann alternativ auch aus Wärmebilanzgründen (größere spezifische innere Leistung bei kleinerer Fläche für die Wärmeabgabe bei der Erosion) erklärt werden. Allerdings wurde in den Experimenten der für die theoretische Hypothese in Punkt 1 gefundene Zustand (stationäre Krustendicke) wohl nicht erreicht.

Die internationalen Code-Entwicklungen, die vor allem den unter Punkt 1 beschriebenen Zustand zur langzeitigen Beschreibung des Schmelzepools als Zielsetzung haben, z. B. TOLBIAC-ICB oder MEDICIS, sind unter Anwendung dieser Hypothese auf verschiedenste Experimente mehr oder weniger gescheitert.

Die von der GRS neu spezifizierte Modelloption in MEDICIS für den Wärmeübergang zwischen Schmelze und Beton berechnet für die Situation des homogenen Pools unter der Dominanz der oxidischen Stoffwerte (z. B. für OECD-CCI-2) einen niedrigen Gesamtwärmeübergangskoeffizienten (in der Größenordnung ~ 300 W/m<sup>2</sup>K), was für diesen Fall eine bessere Übereinstimmung zu WEX darstellt, als wie mit den zuvor enthaltenen Modellen in MEDICIS bislang möglich war. In weiteren Untersuchungen zeigt sich, dass diese Modelloption nicht alleine ausreicht, für alle denkbaren Fälle vergleichbare Rechenergebnisse mit WEX und MEDICIS zu erzielen. So hängt das Rechenergebnis auch maßgeblich von dem Wärmeübergang nach oben ab, für den leider bislang kaum Auswertungen, auch mangels experimenteller Daten, durchgeführt worden sind. Desweiteren stellt das mehrdimensionale Erosionsverhalten, speziell auch bei geschichteten Schmelzen, eine große Unsicherheit dar. Für die geschichteten Experimente der COMET-Serie verbleiben daher immer noch Unterschiede zwischen den Codes WEX und MEDICIS in der Prognose des mehrdimensionalen Erosionsverhaltens (WEX: starke anfängliche Überschätzung der axialen Erosion; MEDICIS: eher isotrope Erosion mit Überschätzung der radialen Erosion). Eine Verbesserung des mehrdimensionalen Erosionsverhaltens war in der Begleitung der Experimente zu der 2D-Erosion geplant, muss aber aufgrund der bislang nicht abgeschlossenen Interpretation der Versuche auf das folgende Entwicklungsvorhaben RS 1185 verschoben werden.

Der in SARNET behandelte generische SWR-Rechenfall kann daher nur bedingt aufzeigen, dass nach den Modellergänzungen in MEDICIS zum Wärmeübergang zwischen Schmelze und Beton z. T. äquivalente Ergebnisse zwischen WEX und MEDICIS erzielt werden können.

Ein Beispiel für die gute Übereinstimmung zwischen WEX und MEDICIS ist der Rechenfall 3 für die homogene Schmelze in einer Kaverne aus LCS-Beton. Dieser Fall ähnelt von den Randbedingungen her dem Experiment OECD-CCI-2, auf dem weite Strecken der Angleichung zwischen MEDICIS und WEX beruhen. Für diesen Fall zeigt der Vergleich einen identischen Temperaturverlauf und zu Beginn, d. h. in den ersten 100 h, einen nahezu identischen Fortschritt der axialen Erosion. Allerdings gibt es Unterschiede bei der Berechnung der mehrdimensionalen Erosion: Die Erosion in die Seitenwand wird mit WEX anders berechnet als mit MEDICIS: WEX zeigt eine stärkere Erosion in die Seitenwand, wohingegen mit MEDICIS in guter Übereinstimmung zu OECD-CCI-2 eine eher isotrope Erosion berechnet wird. Dass in WEX die Erosion in die Seitenwand schneller ist als die Erosion nach unten, hat sich schon in der Nachrechnung mit WEX zu CCI-2 angedeutet, konnte sich dort aber aufgrund der speziellen Laufzeit des Experimentes im Endergebnis nicht niederschlagen, da sich das Verhalten mit WEX nachher umkehrt. Die größere integrale Leistungsabgabe in die Betonerosion bei WEX geht mit einer kleineren Wärmeabgabe durch Abstrahlung an der Oberfläche einher. Letztendlich beeinflussen die Unterschiede bei der Aufspaltung der Leistungsverteilung zwischen Erosion und Abstrahlung sowie das 2D-Erosionsverhalten der beiden Codes das Endergebnis für diesen Rechenfall, trotzdem zu Beginn der Rechnung ein ähnliches Rechenverhalten beobachtet werden kann. Im Falle des silikatischen Betons zeigt sich, dass WEX einen kleineren Wärmeübergangskoeffizienten verwendet, wohingegen von MEDICIS ein ähnlich großer Wärmeübergangskoeffizient zwischen

Schmelze und Beton wie für den LCS-Beton verwendet wird. Die Pooltemperatur in WEX steigt daher gegenüber der Rechnung mit LCS-Beton in WEX etwas an, ansonsten gilt das für den Rechenfall mit LCS-Beton Gesagte.

Für die geschichteten Fälle sind die Unterschiede deutlicher: Diese beruhen zum einen auf einer starken Überschätzung der anfänglichen axialen Erosion mit WEX, die auch schon in den Rechnungen zu den Thermit-Experimenten beim Forschungszentrum Karlsruhe (z. B. BETA, COMET) beobachtet worden war, zum anderen auf die geringe Leistungseinspeisung in diesem Rechenfall, die in den Rechnungen zu einer frühen Erstarrung der Metallschicht führt, so dass die Unterschiede in den Rechenergebnissen durch Unterschiede im Modell für eine erstarrte Metallschicht hervorgerufen werden. Dieses Modell ist jedoch mit großen Unsicherheiten behaftet.

Der internationale Benchmark in SARNET zeigt im Vergleich mit verschiedenen Rechenprogrammen, dass allgemein große Unsicherheiten bestehen. Für die geschichtete Konfiguration wird wegen der guten Wärmetransporteigenschaften der Stahlschmelze eine vergleichsweise sehr rasche Erosion nach unten prognostiziert. Für den homogen gemischten Rechenfall bestehen größere Unsicherheiten (z. B. für die Temperatur) für silikatischen Beton im Vergleich zu LCS-Beton, da der Versuch OECD-CCI-2 mit LCS-Beton als wichtigste Basis von Modellanpassungen besser verstanden scheint.

# **3.3 Sprühmodellierung**

Bezüglich der Modellierung von Sprühsystemen in COCOSYS und in ASTEC-CPA ist die Situation vergleichbar zu der beim Jodverhalten. In CPA ist ein sehr aufwändiges Modell enthalten, bei dem es schwierig ist, alle notwendigen Eingangsgrößen mit hinreichender Genauigkeit zu ermitteln. Aus diesem Grund wurde für die Validierung des Sprühmodells in ASTEC-CPA der Versuch HDR E11.1 herangezogen, da dieser Versuch in der Vergangenheit bereits für COCOSYS genutzt worden ist. Weiterhin wurde im SARNET-Rahmen ein einschlägiger 'Benchmark' durchgeführt, der auch zur Überprüfung der Leistungsfähigkeit herangezogen wurde.

### **3.3.1 Nachrechnung des Versuchs HDR E11.1**

Zielsetzung dieser Versuche war die Untersuchung der Wasserstoffverteilung in einem Containment bei schweren Störfällen sowie die Untersuchung von Gegenmaßnahmen wie Außen- und Innensprühen sowie der Einfluss des Ventens bei unterschiedlichen Drücken, Temperaturen und Gasverteilungen. Im Folgenden wird der Versuch E11.1 näher betrachtet. Bei diesem Experiment wurde insbesondere das Innensprühen verwendet.

Dieser Versuch HDR E11.1 wurde bereits im Rahmen der COCOSYS Validierung untersucht [/HÜT](#page-480-0) 02b/. Nun wurde die dort verwendete Eingabedatei für COCOSYS (mit der Kennzeichnung s11) für ASTEC-CPA umgesetzt, entsprechende ASTEC Rechnungen durchgeführt und die Ergebnisse mit dem Experiment verglichen. Für diese Rechnungen wurde die ASTEC V1.3R2mod Version verwendet. Diese unterscheidet sich von der ASTEC V1.2R2 Version durch vergrößerte Feldgrößen und modifizierte Rulefiles bezüglich des Sprühens. Ein direkter Vergleich mit COCOSYS wurde nur teilweise auf Basis der Abbildungen in [/HÜT](#page-480-0) 02b/ durchgeführt.

Die Arbeiten wurden im Rahmen des SARNET-Mobility Programms von A. Bachratá durchgeführt und wurden in [/BAC](#page-475-0) 08/ ausführlich dokumentiert.

## **3.3.1.1 Ablauf des Experiments**

Der E11.1 Versuch ist der zweite Test in der E11 Versuchsgruppe und wurde im Sommer 1989 durchgeführt. Das Experiment simuliert die Dampf- und Gasfreisetzung und dessen Verteilung im Containment während eines schweren Störfalls mit einer Freisetzung im oberen Bereich des Containments [\(Abb. 3-65\)](#page-284-0). Der Reaktordruckbehälter und der Druckhalter wurden für den Blowdown verwendet. Zusätzlich wurde Dampf aus dem nahe gelegenen Kohlekraftwerk in die HDR Anlage geleitet um die Startbedingungen für die Leichtgaseinspeisung He/H<sub>2</sub> zu erreichen.

Das Experiment startet mit einer Aufheizphase zur Konditionierung der Anlage und einer gleichzeitigen Simulation eines kleinen Lecks (Durchmesser 25 mm) in den Bruchraum R1805. Die maximale Dampfeinspeisung war ca. 3.33 kg/s.

Überlagert mit der letzten Phase der Dampfeinspeisung wurde ein Wasserstoff-Helium-Gemisch (60 % He und 40 % H<sub>2</sub>) mit einer Temperatur von ca. 130 °C und einem Massenstrom von ca. 0.089 kg/s in den Bruchraum geleitet. Insgesamt wurden 161 kg Leichtgas eingespeist.

Um die Auswirkungen für den Druckabbau eines Innensprühsystems zu untersuchen, wurde das bereits vorhandene Sprühsystem verwendet. Allerdings konnte dieses System aufgrund von Verstopfungen nicht wie geplant betrieben werden. Ursprünglich sollten 30t/h (8.33 kg/s) über 30 Minuten eingespeist werden [/HDR](#page-479-0) 89/. Effektiv wurden aber nur 7.81 kg/s mit einer Gesamtmenge von 15 Tonnen Wasser erreicht.

Das gefilterte Venten wurde für den Druckabbau des HDR Containments verwendet. Die Zufuhr zum Venting-System befand sich an 3 Stellen auf den Höhenkoten von 0 m, 10 m und 30 m.

Während des Experiments wurden die Grenzwerte der maximalen zulässigen Wasserstoffkonzentration überschritten, so dass das Containment bereits früher als ursprünglich geplant geventet wurde.

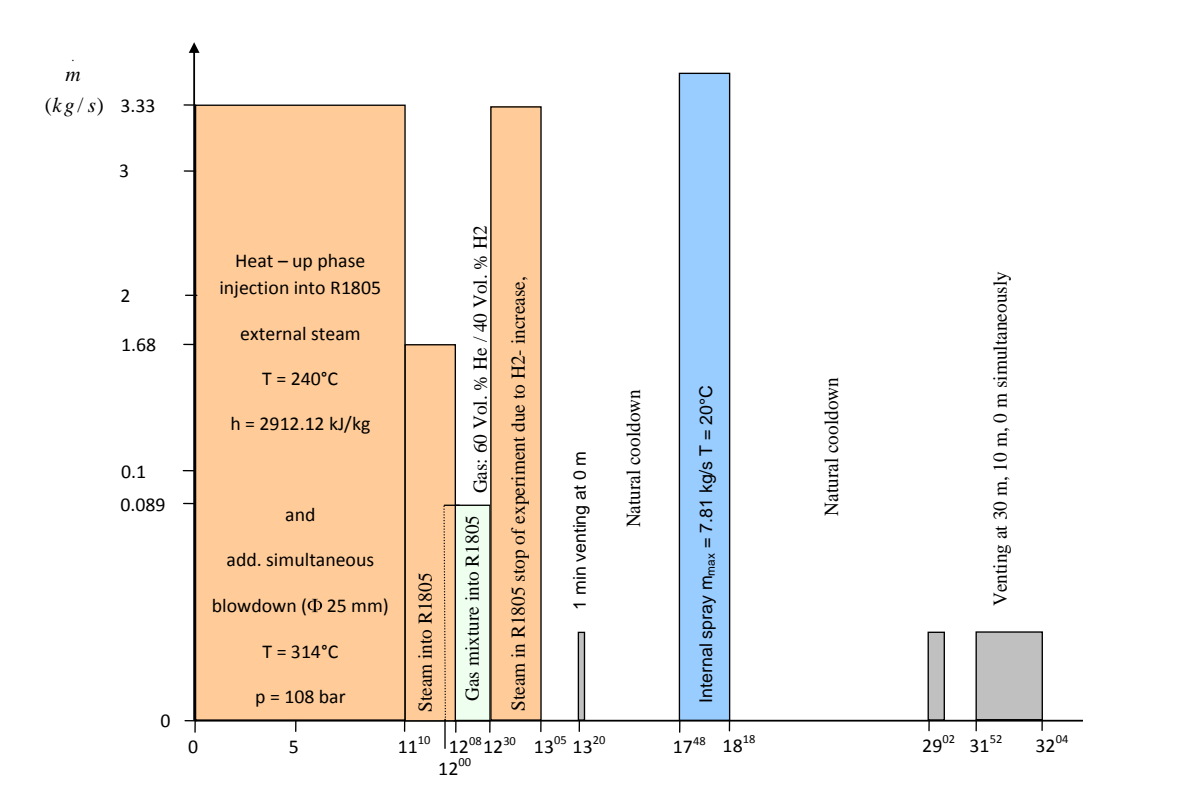

<span id="page-284-0"></span>Abb. 3-65 HDR E 11.1 Einspeisephasen und sonstige Versuchsphasen

#### **3.3.1.2 Nodalisierung**

Die gewählte Nodalisierung mit 171 Zonen ist in [Abb. 3-66](#page-285-0) dargestellt. Der Einspeiseraum R1805 ist virtuell in 7 Zonen unterteilt. Die Aufteilung der Einspeiseraten auf die Teilzonen wurde analog den Ergebnissen einer älteren, separat mit dem Code CFX durchgeführten CFD Analyse vorgenommen.

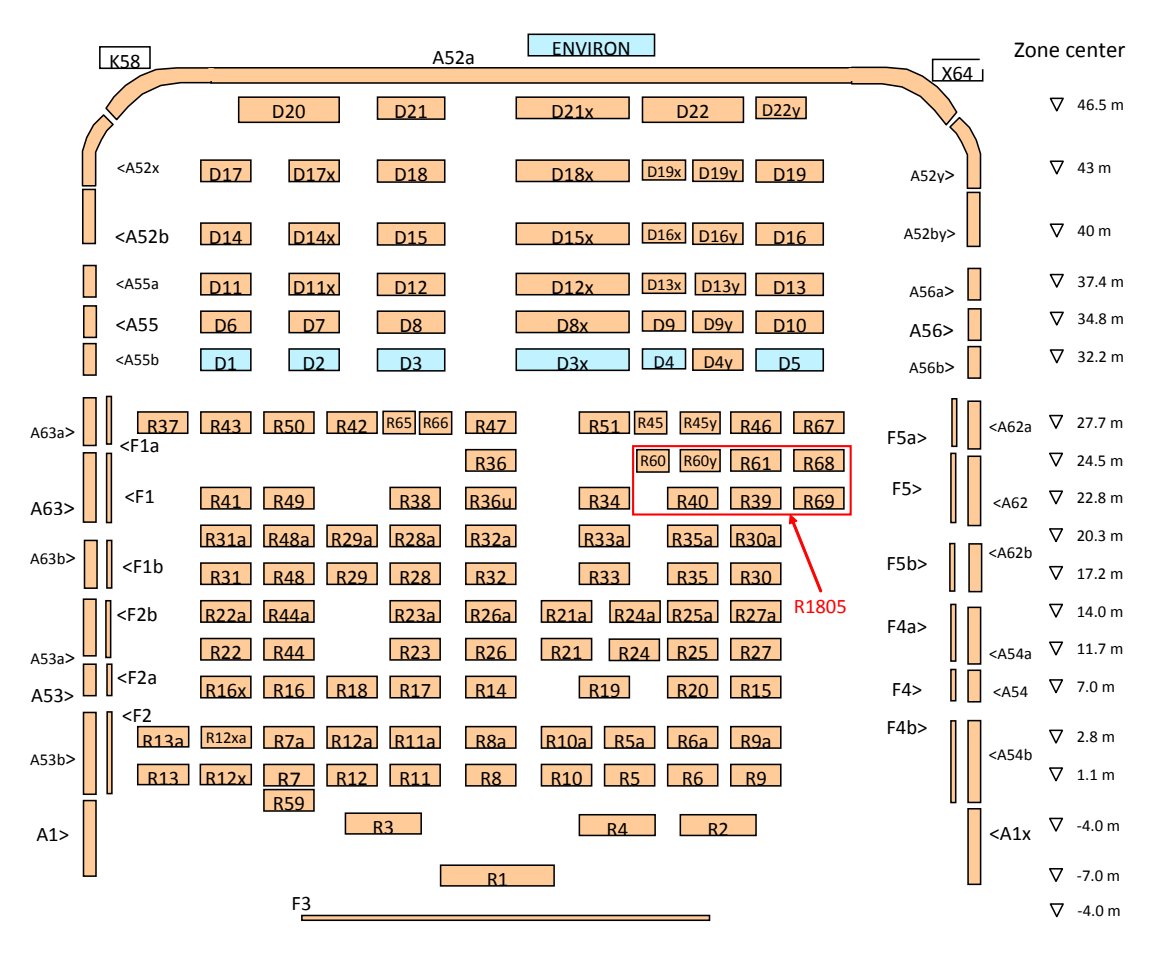

<span id="page-285-0"></span>Abb. 3-66 Nodalisierung für die ASTEC Rechnung von HDR E 11.1

Das Sprühsystem wurde durch eine Pumpsystemverbindung inklusive des ASTEC-Sprühmodells simuliert. Das Wasser wurde aus der Wasservorlage (Zone X64) gepumpt. Das System wurde über Ventile aktiviert und deaktiviert.

<span id="page-285-1"></span>[Tab. 3-5](#page-285-1) zeigt die verwendeten Eingabewerte. Zusätzlich wurden die Sprühpfade (Weg der Sprühtröpfchen) definiert. Diese Pfade enden in einer Nichtgleichgewichtszone oder an einer Wandoberfläche.

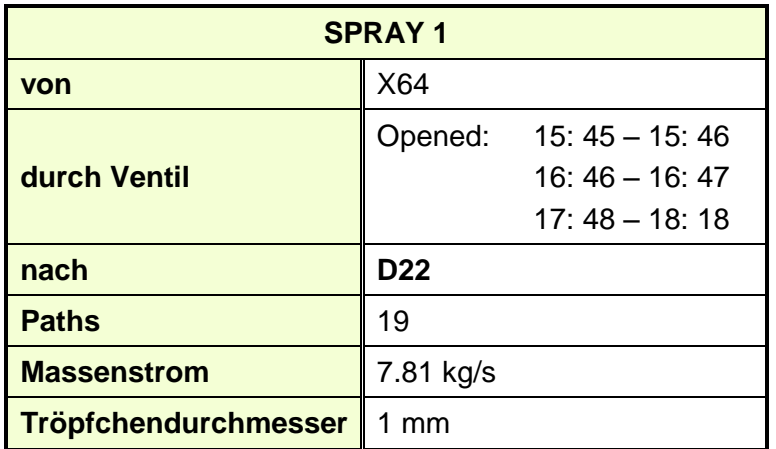

# **Simulation der durch das Sprühsystem ausgelösten Atmosphärenturbulenz mit Gebläsen**

Während des Sprühens werden Turbulenzen in der Containmentatmosphäre generiert. Die Richtung und die Strömungsrate dieser Turbulenzen kann aus den Geschwindigkeitsmessungen abgeschätzt werden. Aufgrund der verwendeten Modellannahmen im Lumped-Parameter-Konzept zur Simulation der Thermohydraulik werden die durch Impulsaustausch mit dem Sprühtröpfchen erzeugten Turbulenzen nicht simuliert. Daher wurden diese Strömungen vereinfacht durch Gebläsesysteme nachgebildet. Die verwendeten Verbindungen und Volumenstromraten sind in der nachstehenden Tabelle dargestellt.

| $\frac{1}{2}$ 0.8 m <sup>3</sup> /s Fan 1 |       | 1.6 $m^3/s$ Fan 2 |       | $0.8 \text{ m}^3/\text{s}$ Fan 3 |       |
|-------------------------------------------|-------|-------------------|-------|----------------------------------|-------|
| <b>D17X</b>                               | inlet | D <sub>15</sub>   | inlet | D19X                             | out   |
| <b>D14X</b>                               | out   | D <sub>12</sub>   | out   | D16X                             | out   |
| <b>D11X</b>                               | out   | D <sub>8</sub>    | out   | D13X                             | out   |
| D7                                        | out   | D <sub>3</sub>    | out   | D <sub>9</sub>                   | out   |
| D <sub>2</sub> and R <sub>50</sub>        | out   | <b>R47</b>        | out   | D4                               | inlet |

Tab. 3-6 Turbulenzsimulation durch Gebläse im Dombereich

# **Modellierung des Containment Venten**

Zur Simulation des Ventingsystems wurden entsprechende Atmosphärenverbindungen zwischen den inneren Containmentzonen und der Umgebung definiert. Die nachstehende Tabelle zeigt die verwendeten Eingabedaten.

| <b>Name</b>    | Von             | <b>Nach</b>    | <b>Kote</b>     | Zeiten [h]                               |  |
|----------------|-----------------|----------------|-----------------|------------------------------------------|--|
| <b>VENTE 4</b> | R <sub>9</sub>  | <b>ENVIRON</b> | 0 <sub>m</sub>  | 13:20 bis 13:21<br>29:02:42 bis 29:09:43 |  |
| <b>VENTE 1</b> | D <sub>5</sub>  | <b>ENVIRON</b> | 30 <sub>m</sub> | 31:52 bis 31:55                          |  |
| <b>VENTE 2</b> | R <sub>27</sub> | <b>ENVIRON</b> | 10 <sub>m</sub> | 32:04 bis 33:03:20                       |  |
| <b>VENTE 3</b> | R <sub>9</sub>  | <b>ENVIRON</b> | 0 <sub>m</sub>  | 31:40 bis 31:52<br>31:55 bis 32:04       |  |

Tab. 3-7 Abblasezonen für das Containment Ventingsystem und Betriebszeiten

### **3.3.1.3 Ergebnisse der Referenzrechnung**

Der Eingabedatensatz für den Referenzfall für die ASTEC-CPA Rechnung, der aus dem vorliegenden COCOSYS Datensatz umgesetzt wurde, ist identisch zum COCOSYS Datensatz für Fall s11 [/HÜT](#page-480-0) 02b/ der alten COCOSYS Rechnungen bis auf die wegen des anderen Sprühmodells geänderte Sprühdateneingabe in ASTEC. Drücke und Temperaturen in Zonen und Wänden, sowie He-H2-Konzentrationen wurden mit ausgewählten, repräsentativen Messaufnehmern verglichen. Im Folgenden werden einige Ergebnisse der Rechnungen für den Referenzfall [/BAC](#page-475-0) 08/ diskutiert.

Der Vergleich von Messung und Rechnung zeigt eine geringe Unterschätzung der Drücke und Temperaturen in den Zonen in der Kuppel (um ca. T $\sim$  4°C, um max. p  $\sim$  0.1 bar, Appendix 1 [/BAC](#page-475-0) 08/: Fig. 1.1-1.5). Die He-H<sub>2</sub> Verteilung/Konzentrationen werden bis zum Ende der Sprühphase bei 18 h gut wiedergegeben. Während der späteren Phasen sind die Konzentrationen in der Kuppel ziemlich homogen. In der Phase der natürlichen Abkühlung (ca. 18 h bis 29 h) blieben die gemessenen Leichtgaskonzentrationen ziemlich konstant bei ca. 16 Vol-%. Die Rechnung ergibt ca. 14 Vol-% für die Konzentrationen im Dom [\(Abb. 3-70,](#page-289-0) [Abb. 3-71\)](#page-290-0). Die Konzentrationen im mittleren Gebäudebereich wurden in der Rechnung überschätzt, im unteren Bereich des HDR Containments dagegen gut wiedergegeben. [\(Abb. 3-72\)](#page-290-1).

Bezüglich der COCOSYS Ergebnisse [/HÜT](#page-480-0) 02b/, liegen diese im Dombereich bezüglich Druck und Temperatur etwas näher an den experimentellen Ergebnissen. Zusätzlich wird die He+H<sub>2</sub>-Konzentration nach der Sprühphase etwas besser als in CPA berechnet. Die Erklärung scheint in den unterschiedlichen Wärmeübergangsmodellen zu liegen.
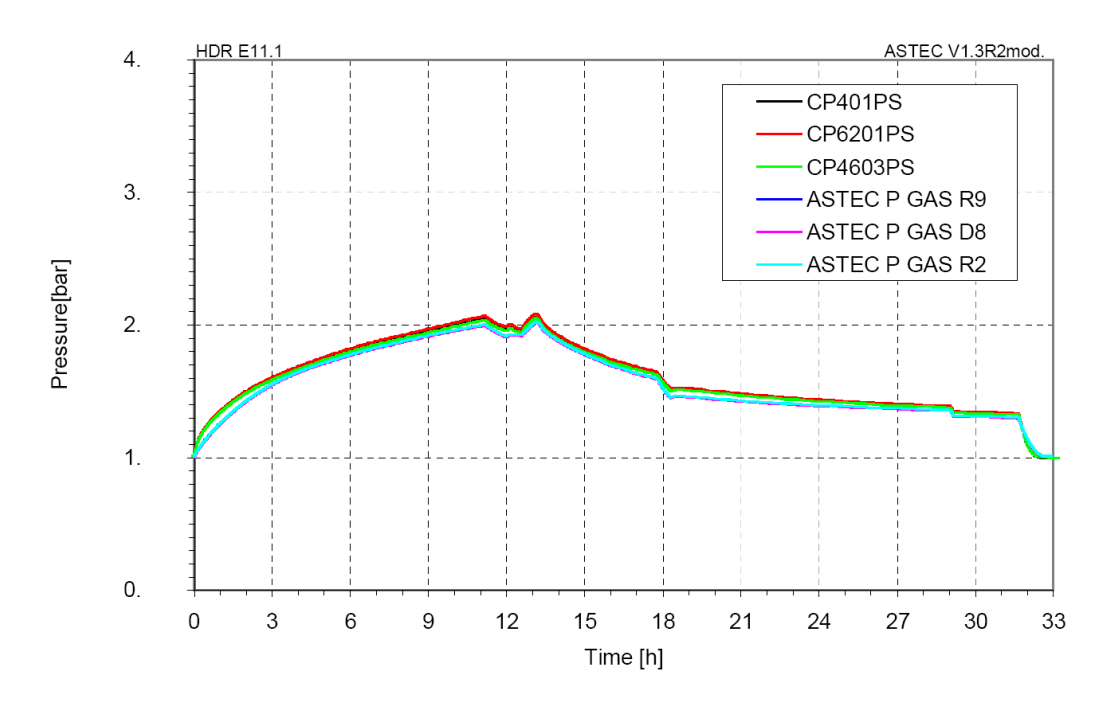

Abb. 3-67 Vergleich Messung – Referenzrechnung für verschiedene Druckverläufe im HDR

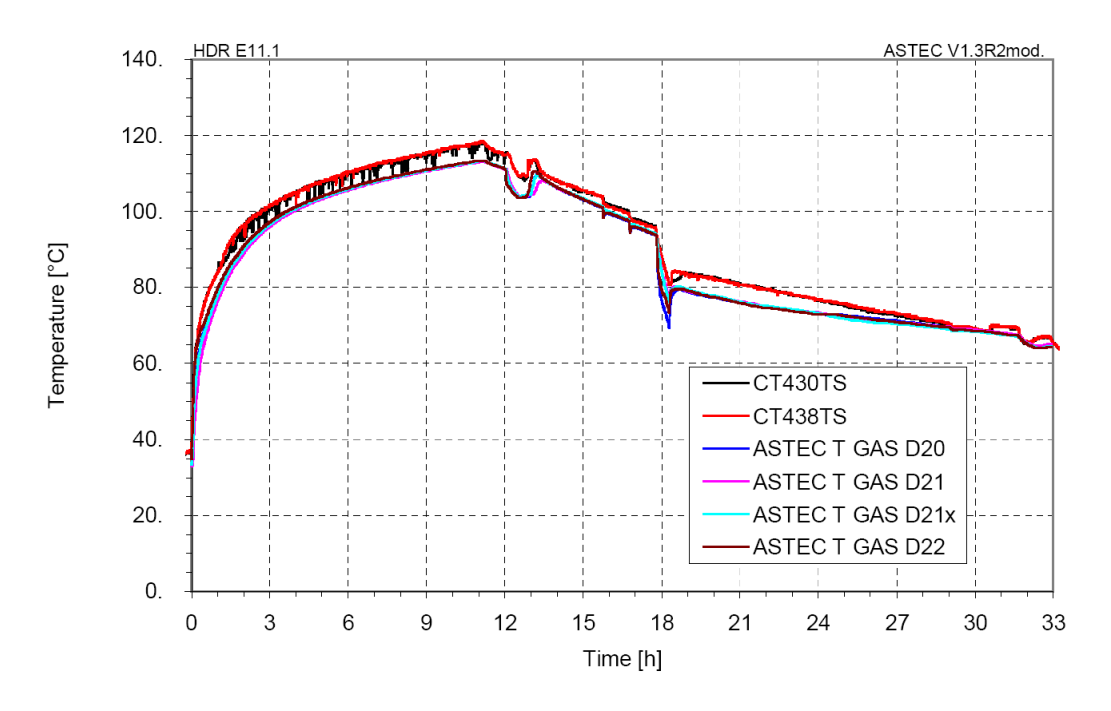

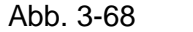

Abb. 3-68 Vergleich Messung – Referenzrechnung für Temperaturen in der HDR

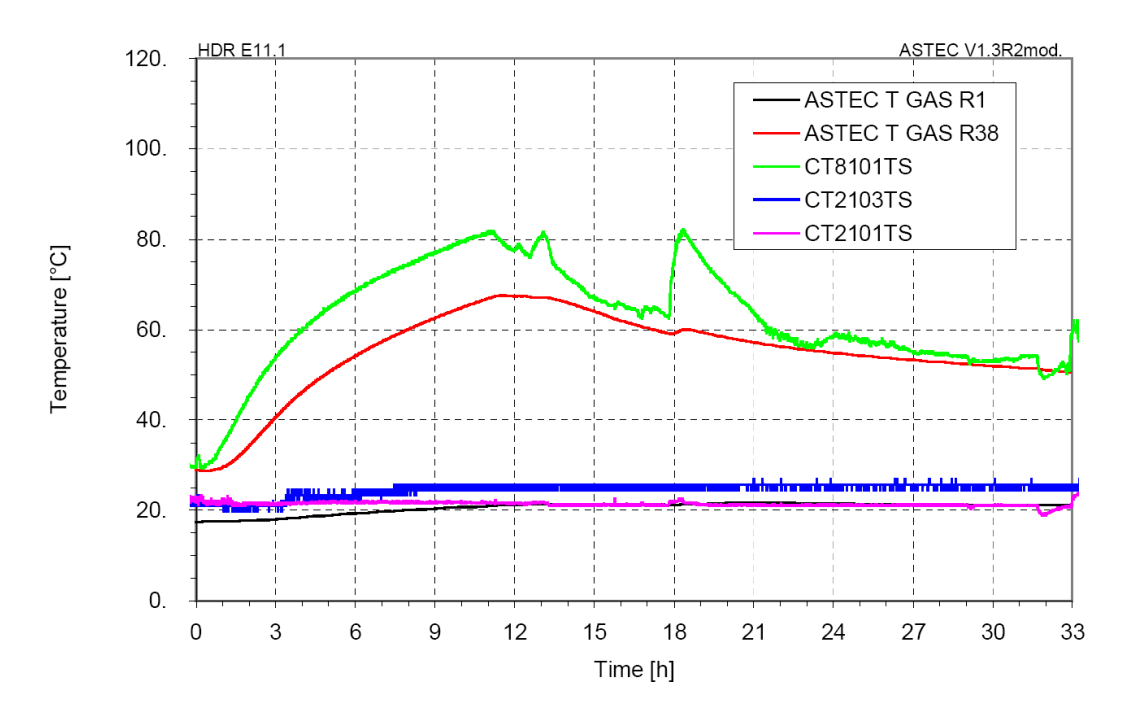

Abb. 3-69 Vergleich Messung – Referenzrechnung für Temperaturen unten (R1) und in mittlerer Gebäudehöhe (R38) im HDR

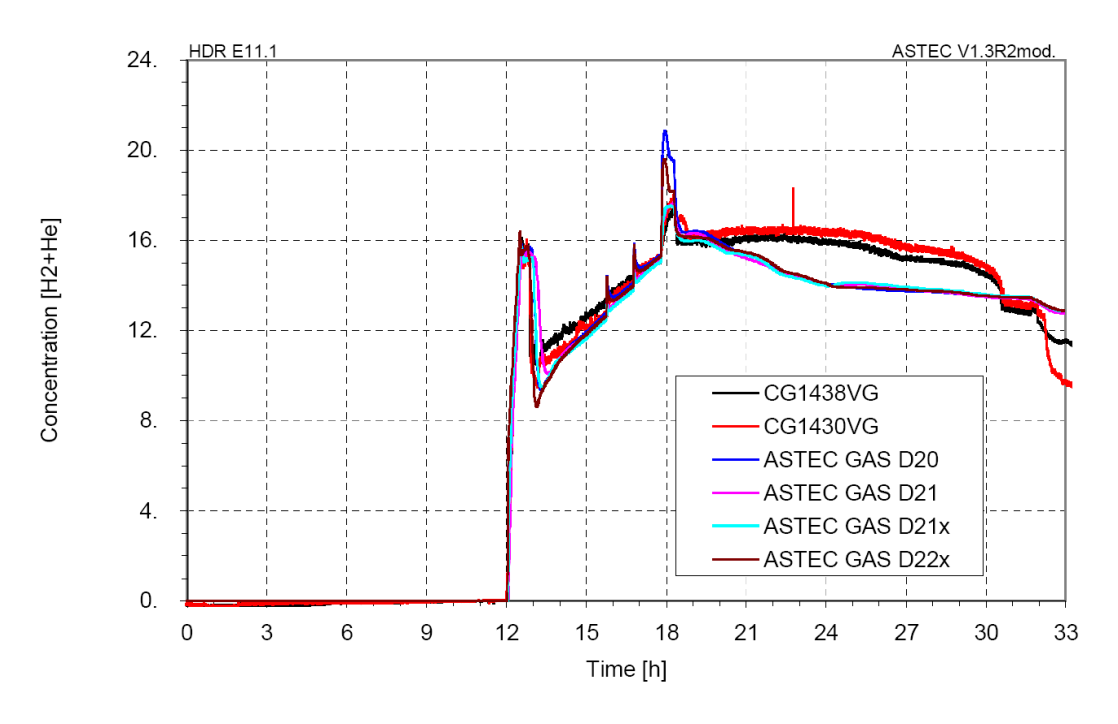

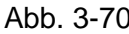

Abb. 3-70 Vergleich Messung – Referenzrechnung der He-H<sup>2</sup> Konzentrationen

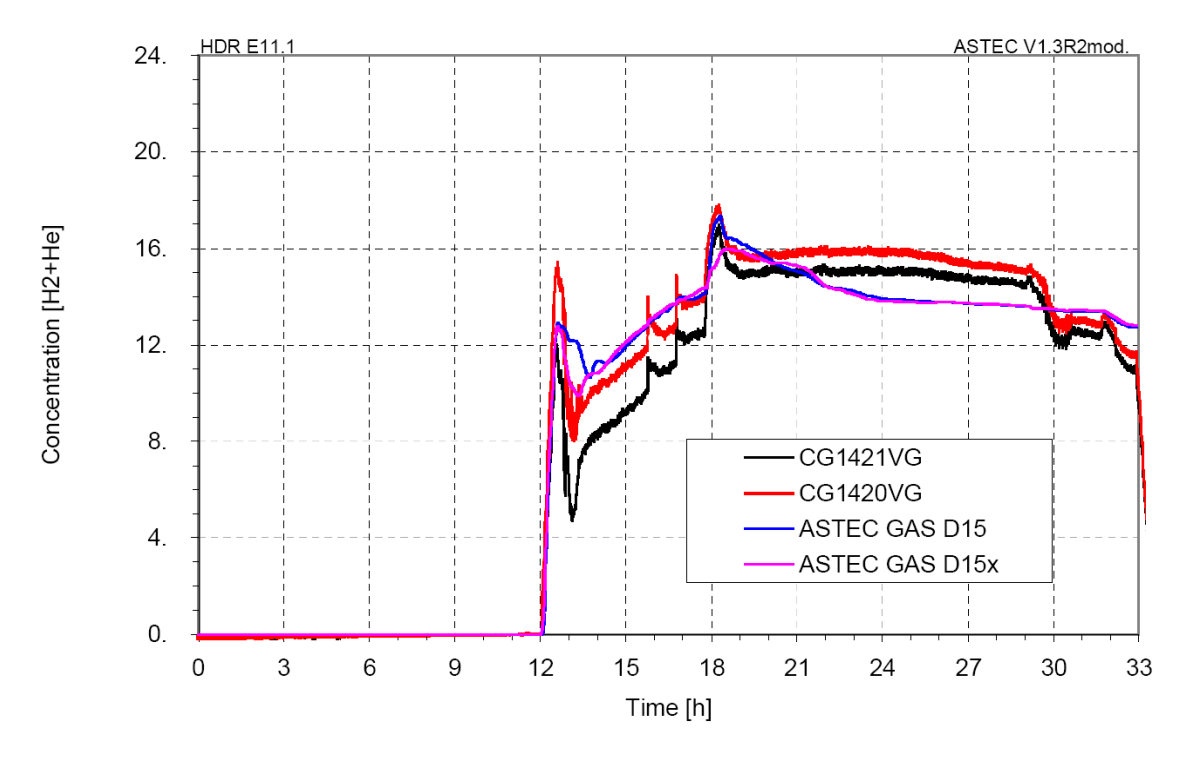

Abb. 3-71 Vergleich Messung – Referenzrechnung der He-H<sub>2</sub> Konzentrationen

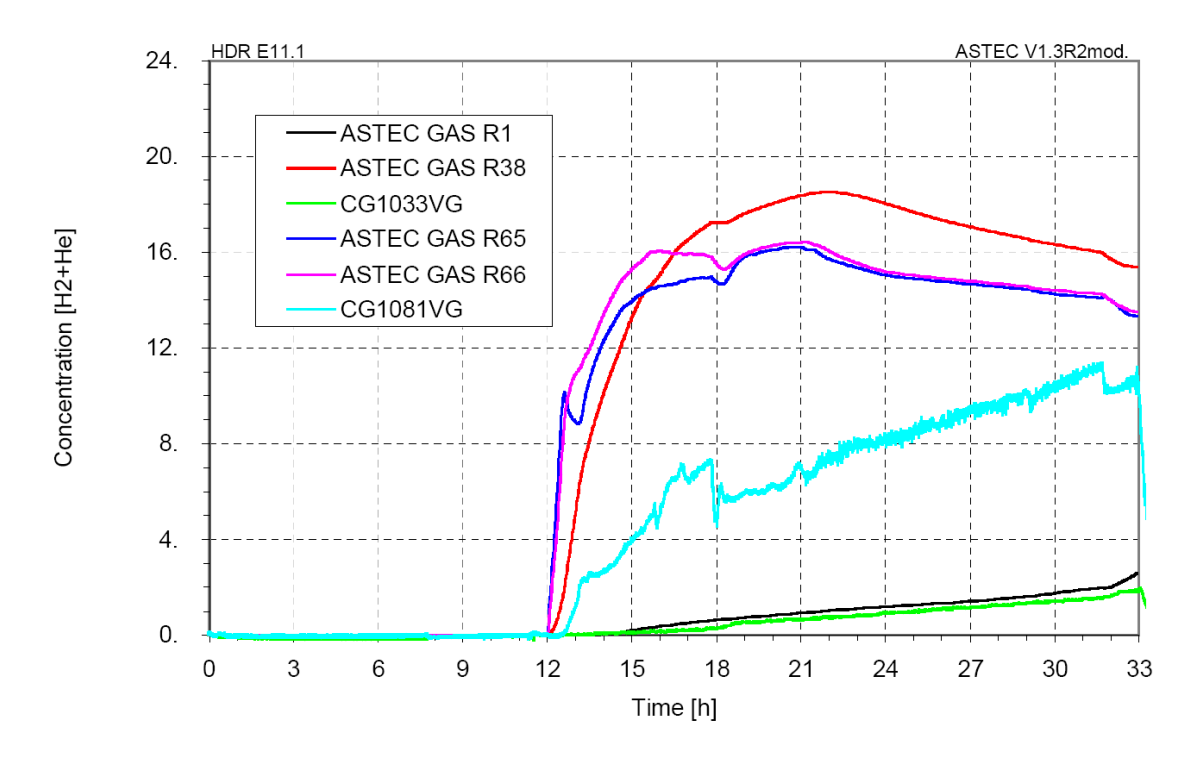

Abb. 3-72 Vergleich Messung – Referenzrechnung der He-H<sub>2</sub> Konzentrationen

Zur Identifizierung der Unterschiede zu COCOSYS sowie des Einflusses von verschiedenen Eingabeparametern wurde eine Parameterstudie durchgeführt.

|                          | <b>Anzahl</b><br>der Nicht-<br>gleichge-<br>wichtszo-<br>nen | <b>Anzahl</b><br>der Ge-<br>bläse<br>(Turbu-<br>lenz) | <b>Tröpfchen</b><br>chen-<br>durch-<br>messer<br>[mm] | <b>Temperatur</b><br>des Sprühwas-<br>sers [°C] | <b>Parameter</b><br><b>LENG</b> | Andere Änderun-<br>gen                     |
|--------------------------|--------------------------------------------------------------|-------------------------------------------------------|-------------------------------------------------------|-------------------------------------------------|---------------------------------|--------------------------------------------|
| App. 1<br>(ref.<br>case) | 6                                                            | 3                                                     | 1                                                     | 10                                              | 1 cm                            | $\overline{\phantom{a}}$                   |
| App. 2                   | 6                                                            | 3                                                     | 1                                                     | 10<br>20                                        | 1 cm                            | $\overline{\phantom{a}}$                   |
| App. 3                   | 6                                                            | $\overline{3}$<br>keine                               | 1                                                     | 20                                              | 1 cm                            | $\overline{\phantom{a}}$                   |
| App. 4                   | 6                                                            | 3                                                     | $\overline{1}$<br>3<br>5                              | 20                                              | 1 cm                            | $\blacksquare$                             |
| <b>App. 5</b>            | $6\phantom{1}$<br>40                                         | 3                                                     | 1                                                     | 20                                              | 1 cm                            | $\blacksquare$                             |
| App. 6                   | 6                                                            | 3                                                     | 1                                                     | 20                                              | 1 cm<br>1 <sub>m</sub><br>5 cm  | $\qquad \qquad \blacksquare$               |
| <b>TEST C</b>            | 6                                                            | 3                                                     | 1                                                     | 10                                              | 1 cm                            | keine Diffusion                            |
| <b>TEST D</b>            | 18                                                           | $\overline{3}$                                        | 1                                                     | 10                                              | 1 cm                            | ٠                                          |
| <b>TEST F</b>            | 6                                                            | $\overline{3}$                                        | 1                                                     | 10                                              | 1 cm                            |                                            |
| <b>TEST J</b>            | 6                                                            | 3                                                     | 1                                                     | 10                                              | 1 cm                            | Änderung der<br>Sprühpfade zur<br>Umgebung |
| <b>TEST L</b>            | 40                                                           | 3                                                     | 1                                                     | 20                                              | 1 cm                            |                                            |
| <b>TEST M</b>            | 6                                                            | $\overline{3}$                                        | 1                                                     | 10                                              | 1 cm                            |                                            |
| <b>TEST K</b>            | 40                                                           | $\overline{3}$                                        | $\overline{2}$                                        | 20                                              | 1 cm                            |                                            |
| <b>TEST O</b>            | 18                                                           | 3                                                     | 1                                                     | 20                                              | 1 cm                            | Änderung der<br>Sprühpfade zur<br>Umgebung |

<span id="page-291-0"></span>Tab. 3-8 Parametervariationen der verschiedenen Rechnungen (Details siehe [/BAC](#page-475-0) 08/)

# **Einfluss der Sprühwassertemperatur**

Im Referenzinput COCOSYS wurde irrtümlich die Sprühwassertemperatur mit 10 °C vorgegeben. Aus Gründen der Vergleichbarkeit wurde auch der ASTEC Referenzfall für verschiedene Rechnungen bei 10 °C Sprühwassertemperatur belassen. Entsprechend den Angaben zum Experiment sollte die Wassertemperatur 20 °C betragen (siehe Abbildung 2 [/HDR](#page-479-0) 89/). Daher wurde dann im Verlauf der weiteren Rechnungen die Sprühwassertemperatur auf 20°C geändert. Die Auswirkung zeigt sich im Vergleich der beiden Rechnungen in Appendix 2 [/BAC](#page-475-0) 08/. Die Ergebnisse zeigen, dass die Rechnung mit 20 °C etwas besser mit den Messergebnissen übereinstimmt. Für alle weiteren Rechnungen (Appendix 2 bis Appendix 6 [/BAC](#page-475-0) 08/), wurde die Sprühwassertemperatur auf 20 °C gesetzt.

#### **Einfluss der Turbulenzsimulation im Dom durch Gebläse**

Wegen der grundlegenden Modellannahmen des sogenannten "lumped parameter" Ansatzes für die Simulation der Thermohydraulik in den diskreten Volumina, dass nämlich räumliche und zeitliche Parameteränderungen in einer Zone zurückgeführt werden auf zeitliche Änderungen (keine Beschreibung zoneninterner Prozesse), ist keine Berechnung von zoneninternen Geschwindigkeiten und der Impulsbilanz von Strömungen in der Zone möglich. So werden während des Sprühens keine Reibungs-, Trägheits- und Mitrisskräfte in der Atmosphäre berücksichtigt. Um die ausgelösten Turbulenzen, Strömungsvorgänge und den Luftmitriss in der Kuppel zu simulieren, wurden Gebläse (erzwungene Strömung) eingeführt.

Die Rechnungen wurden mit (Referenzfall) und ohne in der Sprühphase zugeschaltete Gebläse durchgeführt. Die Ergebnisse sind in Appendix 3 [/BAC](#page-475-0) 08/ wiedergegeben. Die ASTEC-CPA Ergebnisse ohne Gebläse zeigen, dass die Beschreibung der Temperaturverteilung nicht verbessert wird. (Appendix 3 [/BAC](#page-475-0) 08/: Figure 1.2-1.9). Außerdem wird der signifikante Peak der Leichtgaskonzentration, der während des Sprühens auftritt, nicht wiedergegeben [\(Abb. 3-73\)](#page-292-0). Für die spätere Phase ergab sich ebenfalls keine Verbesserung der berechneten Konzentrationen durch Weglassen der Gebläse. Generell verbessert daher die Einführung von Gebläsen zur Simulation der zusätzlich erzeugten Strömungen die Rechenergebnisse.

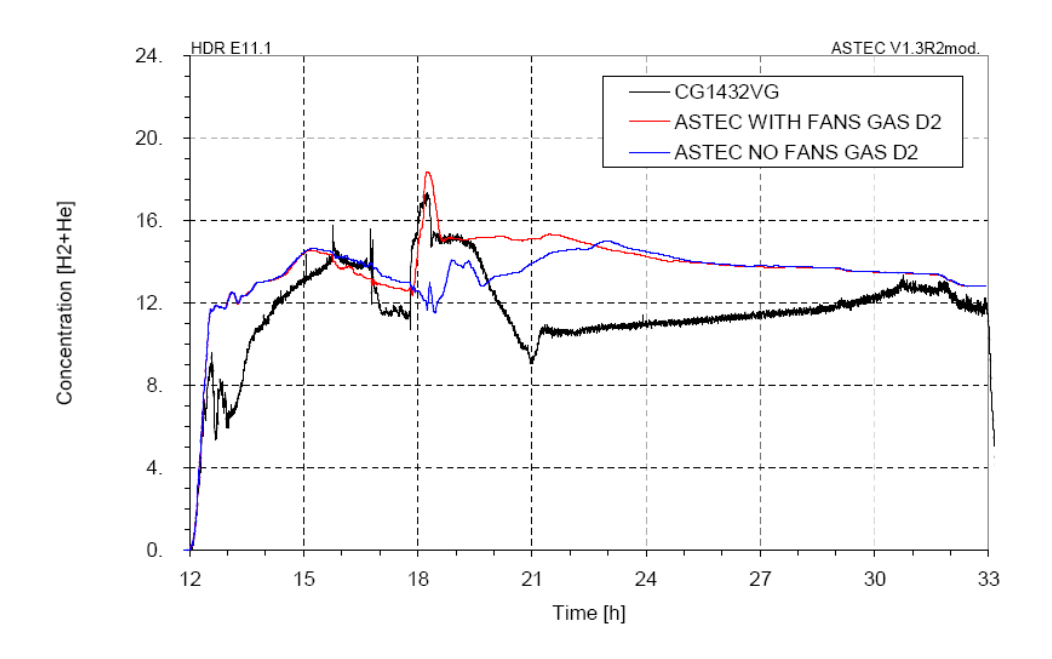

<span id="page-292-0"></span>Abb. 3-73 HDR E11.1 Vergleich der Rechnungen mit und ohne Gebläsesysteme

Im Rahmen des SARNET-2 Vorhabens in Verbindung mit dem COCOSYS Valdierungsvorhaben wird der Impulsaustausch von Sprühtröpfchen mit der umgebenen Atmosphäre detailiert untersucht.

# **Einfluss des Sprühtropfendurchmessers**

Der Einfluss des Sprühtropfendurchmessers wurde untersucht. Im Vergleich zum Tropfendurchmesser von 1 mm im Referenzfall wurden die Durchmesser von 3 mm und 5 mm untersucht. Der Tropfendurchmesser für ein Sprühsystem ist normalerweise eine Systemgröße, die vorgegeben ist, sie konnte aber für das im Experiment eingesetzte Sprühsystem nicht spezifiziert werden. Die Vergleichsergebnisse sind in Appendix 4 [/BAC](#page-475-0) 08/ dargestellt.

Der Tropfendurchmesser beeinflusst die Leichtgasverteilung. Kleinere Tropfendurchmesser ergeben größere Kondensationsoberflächen (bei gleichem Massenstrom) mit stärkerer Kondensation und stärkerem Anstieg der He-H<sub>2</sub> Konzentration als Folge des Abfalls der Dampfkonzentration. (Appendix 4 [/BAC](#page-475-0) 08/: Figure 1.10-1.13). Als Ergebnis gibt die Rechnung mit einem Tropfendurchmesser von 1 mm die Messung am besten wieder.

### **Einfluss der Simulation des Ungleichgewichtsmodells für einen Teil der Zonen**

Im Referenzfall werden von den 171 Zonen 6 Zonen am Boden der Kuppel und die Umgebungszone als Nichtgleichgewichtszonen simuliert. (in [Abb. 3-66](#page-285-0) blau markiert). Als weiterer Rechenfall zur Untersuchung des Einflusses der Wahl des Zonenmodells wurden alle Domzonen (40 Zonen) als Nichtgleichgewichtszonen behandelt. Der Vergleich ist in Appendix 5 [/BAC](#page-475-0) 08/ wiedergegeben. Als Ergebnis zeigt der Vergleich der beiden Fälle keinen deutlichen Unterschied. (Appendix 5 [/BAC](#page-475-0) 08/: Figure 1.1-1.13). Darüber hinaus benötigte die Rechnung mit 40 Ungleichgewichtszonen auf Grund der größeren Zahl zu lösender Differentialgleichungen (2 Gleichungen pro Zone und Zeitschritt zusätzlich) eine längere Rechenzeit als der Fall mit nur 6 Ungleichgewichtszonen.

### **Einfluss der Wärmeübergangsmodelle**

Wie oben diskutiert lagen die Rechenergebnisse für Drücke und Temperaturen etwas niedriger als die gemessenen Werte. Weiterhin wurden die He-H<sub>2</sub> Konzentrationen nach der Sprühphase als mehr oder weniger homogen berechnet. (Appendix 1

[/BAC](#page-475-0) 08/: Figure 1.10-1.13). Dieses Verhalten entspricht nicht ganz den Messergebnissen und den Ergebnissen der COCOSYS Rechnung [/HÜT](#page-480-0) 02b/.

Es wurde versucht, eine bessere Übereinstimmung mit den Messergebnissen über den gesamten Verlauf des Experiments zu erzielen. Eine Ursache für die Abweichungen können die Wärmeübergangsmodelle sein, die mittlerweile unterschiedlich zu den Modellen in COCOSYS sind. Die modellinterne Verwendung der charakteristischen Länge einer Wandstruktur für die Wärmeübergangsmodelle ist unterschiedlich in COCOSYS und ASTEC-CPA. Ursprünglich enthielt ASTEC-CPA das gleiche Modell wie COCOSYS. Dies wurde zwischenzeitlich von IRSN modifiziert.

Um den Einfluss des Wärmeübergangs zu untersuchen, wurde der Parameter der charakteristischen Länge LENG in der Eingabe variiert. Der Parameter LENG geht in die Berechnung des trockenen konvektiven Wärmeübergangs ein. Der Benutzer definiert diesen Parameter unter STRU CONTAINM/WALL/HEAT im ASTEC Inputdeck.

Weiterhin wird die Nusselt Korrelation für die erzwungene Konvektion noch in der Weise berechnet, wie in [/AST](#page-475-1) 14/ beschrieben. Diese Gleichungen wurden aus den Gleichungen für Rohrströmungen abgeleitet. Die IRSN Idee war, die erzwungene Konvektion für eine Plattenströmung (Wand) in Kombination mit einer typischen charakteristischen Länge im Bereich von Metern (z.B. Höhe einer Wand) zu berechnen. Hierzu wurde die Form der Nusselt Gleichung beibehalten, lediglich die Ermittlung der Reynoldszahl wurde auf d =  $0.8$ \*LENG (anstatt d =  $0.8$ \* $\sqrt[3]{V}$  [/AST](#page-475-1) 14/) geändert.

Letztendlich beeinflusst der vom Benutzer vorzugebende Parameter - Eingabe von 0,05 m auf der Basis von Validierungsergebnissen nach User Guidelines empfohlen in der derzeitigen CPA Version den Wärmeübergang durch freie und erzwungene Konvektion sowie die Kondensation([/AST](#page-475-1) 14/). Die Variationsrechnungen zum Einfluss des Parameters wurden mit LENG 0,01 m, 1 m und 0,05 m durchgeführt. Alle übrigen Rechnungen wurden wie auch die Referenz COCOSYS Rechnung [/HÜT](#page-480-0) 02b/ mit LENG = 0,01 m durchgeführt.

Die Ergebnisse der ASTEC-CPA Rechnungen sind in Appendix 6 [/BAC](#page-475-0) 08/ dargestellt. Die Bilder in Appendix 6 zeigen, dass der Parameter LENG Druck, Temperaturen und die Leichtgaskonzentrationen beeinflusst. Im Referenzfall (0,01 m) werden Druck und Zonentemperaturen unterschätzt (Appendix 6: Figure 1.1-1.6). Die Rechnung mit LENG = 1 m beeinflusst die He-H<sub>2</sub> Konzentrationen negativ. (Appendix 6: Figure 1.11) und überschätzt Druck und Temperaturen (Appendix 6: Figure 1.1-1.6).

Bei Verwendung von LENG 0,05 m, stimmen Druck und Temperaturen im Dom etwas besser mit den experimentellen Ergebnissen überein. (Appendix 6: Figure 1.1-1.6). Die Rechenergebnisse liegen etwas höher als die gemessenen Werte. Die größten Unterschiede sind im Vergleich der Wandoberflächentemperaturen zu erkennen. (Appendix 6: Figure 1.7-1.10). Allerdings wirkt sich die Überschätzung nicht negativ auf die Gesamtsimulation des Experiments aus. Die Rechnung ist in jedem Fall konservativ.

Die Wirkung des Parameters LENG mit 0,05 m ist in den Konzentrationsverläufen zu erkennen. Bei LENG = 0,05 m geht der typische Konzentrationspeak während des Sprühens nicht verloren. Weiterhin wird die Verteilung von He-H2 während der ersten Stunde nach dem Sprühen richtigerweise nicht als homogen berechnet. (Appendix 6: Figure 1.11-1.14). Die im Experiment festgestellt Abnahme der Konzentration im unteren Teil der Kuppel wurde wiedergegeben. Andererseits beeinflusst die Wahl von LENG = 0,05 m die Temperatur im Ringraum außerhalb negativ (Appendix 6: Figure 1.15-1.17).

Zusammenfassend ist festzustellen, dass der Parameter LENG - wie zu erwarten - den Wärmeübergangskoeffizienten (Zone-Wand, Wand-Ringraum) und die Kondensation deutlich beeinflusst. Welche Längenwahl für den Parameter LENG das insgesamt über das ganze Experiment beste Ergebnis liefert, kann nicht klar gesagt werden. In jedem Fall aber gibt eine Länge LENG im Bereich von 0,01m; 0,05 m klar bessere Ergebnisse als bei einer Länge im Meterbereich.

### **3.3.1.4 Zusammenfassung der Ergebnisse**

Die Rechnungen zum Referenzfall (identisch zur alten COCOSYS s11 Rechnung [/HÜT](#page-480-0) 02b/) unterschätzen leicht die gemessenen Drücke und Temperaturen in der Kuppel. Die Leichtgaskonzentrationen im Dom werden zunächst zufriedenstellend wiedergegeben. In der Phase nach dem Sprühen werden weitgehend homogenisierte Konzentrationen im Dom berechnet, während sich im Experiment nach der Durchmischung durch das Sprühsystem wieder eine gewisse Schichtung einstellt. Eine gewisse Ursache liegt in der Wahl des LENG Parameters für den Wärmeübergang und den geänderten Wärmeübergangsmodellen wie die Variationsrechnungen zeigen. Das ursprüngliche COCOSYS Modell in CPA wurde von IRSN modifiziert.

In der Eingabe für den Referenzfall aus COCOSYS lag eine fehlerhafte Vorgabe für die Sprühwasserstemperatur vor. Statt einer Sprühwassertemperatur von 20 °C wurden nur 10 °C vorgegeben. Einige Rechnungen wurden aus Gründen der Vergleichbarkeit zu den alten Rechnungen mit 10 °C durchgeführt, andere dann mit der richtigen Temperatur von 20 °C. (siehe [Tab. 3-8\)](#page-291-0). Die Rechnungen mit den beiden Temperaturen können als Parameteruntersuchung zum Einfluss der Sprühwassertemperatur angesehen werden.

Der Einfluss verschiedener Eingabeparameter wurde untersucht. Der Einfluss von Sprühtropfendurchmesser, Turbulenzsimulation mit Gebläsen und verwendetes Zonenmodel für die Domzonen ist in Appendix 3. bis Appendix 5 aus [/BAC](#page-475-0) 08/ dargestellt. Die Turbulenzsimulation mit Gebläsen verbessert die Übereinstimmung der Rechnung mit den Messergebnissen. Der Tropfendurchmesser sollte sorgfältig bestimmt werden, da er die Peakkonzentration des Leichtgases während des Sprühens stark beeinflusst. Kleinere Tropfendurchmesser ergeben größere Kondensationsoberflächen mit stärkerer Kondensation und einen stärkeren Konzentrationsanstieg. Der Tropfendurchmesser sollte entsprechend den spezifizierten Werten des jeweiligen Sprühsystems vorgegeben werden. Leider wurden die Werte für das Sprühsystem im HDR Experiment nicht näher spezifiziert.

Der Einfluss des Parameters LENG auf den Wärmeübergang und die Ergebnisse wurde aufgezeigt. Die Erhöhung des charakteristischen Längenparameters von 0,01 auf 0,05 m ergab eine verbesserte Übereinstimmung zu den gemessenen Drücken, Zonentemperaturen He-H2 Konzentrationen. Andererseits werden dabei die Temperaturen der Sicherheitsbehälterwand überschätzt und die Temperaturen im Ringraum unterschätzt. Der Parameter LENG beeinflusst die berechnete Nusselt Zahl für freie und erzwungene Konvektion und damit den Wärmeübergangskoeffizienten zwischen Zone und Wand und Stahlschale und Ringraum. Dies beeinflusst wiederum die Kondensation in CPA, die über die Reynolds Analogie trockenen und nassen Wärmeübergang im Modell verknüpfen. Die Wahl von 0,05 m für LENG gibt nicht für alle Zeitphasen und Variablen die beste Übereinstimmung, aber in jedem Fall gibt die Wahl von LENG im Bereich von cm (0,01m 0,05m) insgesamt klar bessere Ergebnisse als bei eine Länge im Meterbereich.

# **3.3.2 MISTRA MASPn Sprühversuche**

Im Rahmen des SARNET-Projektes [/SAR](#page-485-0) 04/ wurde im Arbeitspaket WP12.2 "Containment Atmosphere Mixing" ein Benchmark zur Bewertung der Sprühmodelle in Containment-Programmen durchgeführt. Der Benchmark umfasste die Nachrechnung von Experimenten an der TOSQAN und der MISTRA Anlage mit lumped parameter und CFD Codes [\(Abb. 3-74\)](#page-297-0). Der sogenannte "thermal hydraulic part" war im "global level" insbesondere auf LP Codes ausgerichtet, um dort die Simulation des Wärme- und Stoffübergangs am Sprühtropfen sowie den Einfluss des Sprühens auf die Atmosphäre zu untersuchen.

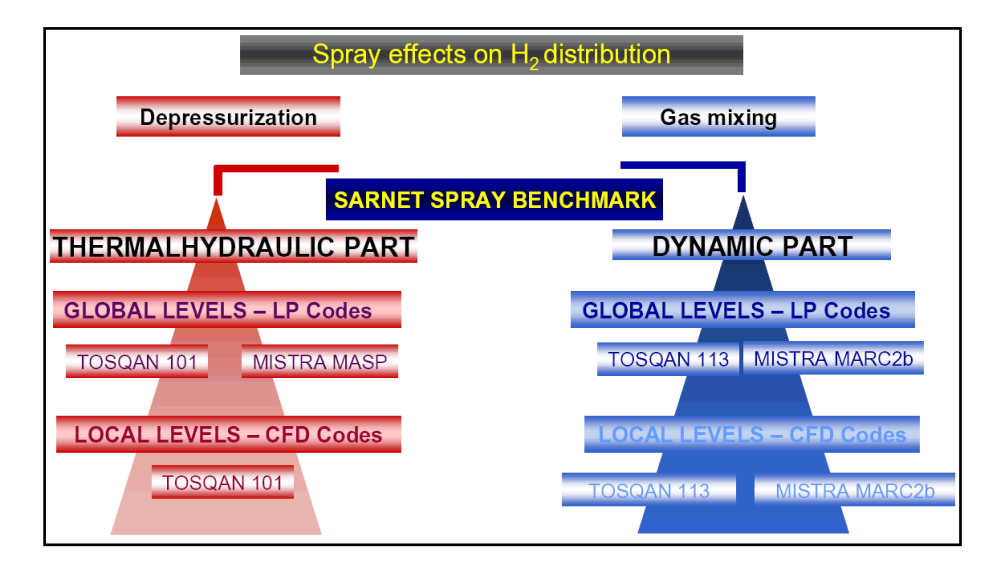

<span id="page-297-0"></span>Abb. 3-74 SARNET, WP12.2, Umfang des Sprüh-Benchmarks

Die GRS beteiligte sich im "thermal hydraulic part" des Benchmarks mit COCOSYS V2.3v11 und ASTEC (CPA) V1.3r2 an der Nachrechnung der MISTRA MASPn Versuche. MISTRA wurde dabei aufgrund des im Vergleich zu TOSQAN größeren Maßstabs ausgewählt (MISTRA: 99.5 m<sup>3</sup> Volumen, TOSQAN: 7 m<sup>3</sup>). Das Ziel der Arbeiten war dabei die Verbesserung der Validierung der Sprühmodelle in COCOSYS und ASTEC anhand neuer, gut instrumentierter Experimente. Neben der Bewertung des Einflusses des Sprühens auf Druck und Temperaturverhalten sollten Details der Sprühmodelle verglichen und somit die Modelle bewertet werden: das IVO Modell in COCOSYS [/IVO](#page-480-1) 93/ sowie das CSS Modell von IRSN in ASTEC [/LAY](#page-483-0) 05/.

### **3.3.2.1 Charakteristik der MISTRA Versuchsanlage**

Zu Beginn des Benchmarks wurden den Teilnehmern Informationen über die CEA Versuchsanlage in Saclay, Frankreich, zur Verfügung gestellt [/MAL](#page-483-1) 06/. Es wurde von CEA darauf hingewiesen, dass nach dem ISP 47 für die Sprühversuche Änderungen an der Anlage vorgenommen wurden, die nur in der neusten Versuchsanlagenbeschreibung [/MAL](#page-483-1) 06/ berücksichtigt sind.

Die MISTRA Anlage ist ein zylindrischer Stahlbehälter von ca. 99.5 m<sup>3</sup> mit einem Innendurchmesser von 4.25 m und einer Höhe von 7.38 m [\(Abb. 3-75\)](#page-299-0). Der Behälter ist aus zwei zylindrischen Ringen, einem flachen Deckel und einem abgerundeten Boden zusammengeflanscht. An der Außenseite ist eine 20 cm dicke Isolationsschicht aus Mineralwolle angebracht. Im Inneren sind 3 Zylinder, die sogenannten "Condenser" installiert. Zwischen Condenser und Innenseite des Behälters entsteht dadurch ein "Dead Volume", in dem mit einer gewissen Kondensation von Dampf an der Behälterwand gerechnet werden muss. Jeder der 3 Condenser kann mit Hilfe eines regelbaren Kühlkreislaufes auf nahezu konstanter Temperatur gehalten werden. Die Rückseite der Condenser (d. h. im Dead Volume) ist mit Schaumstoff isoliert. Spezielle Rinnen sammeln das an den Condenser Innenseiten anfallende Kondensat und ermöglichten so die Bestimmung der Dampfkondensation. Außerdem wird in gleicher Weise das an der Seitenwand, den Condenser Rückseiten sowie dem Boden des Behälters anfallende Kondensat gemessen. Im Zentrum des Behälterdeckels ist eine Sprühdüse angebracht. Sie generiert einen Sprühkegel von 30°, der keinen direkten Kontakt mit der Innenoberfläche der Condenser hat (siehe [Abb. 3-75\)](#page-299-0).

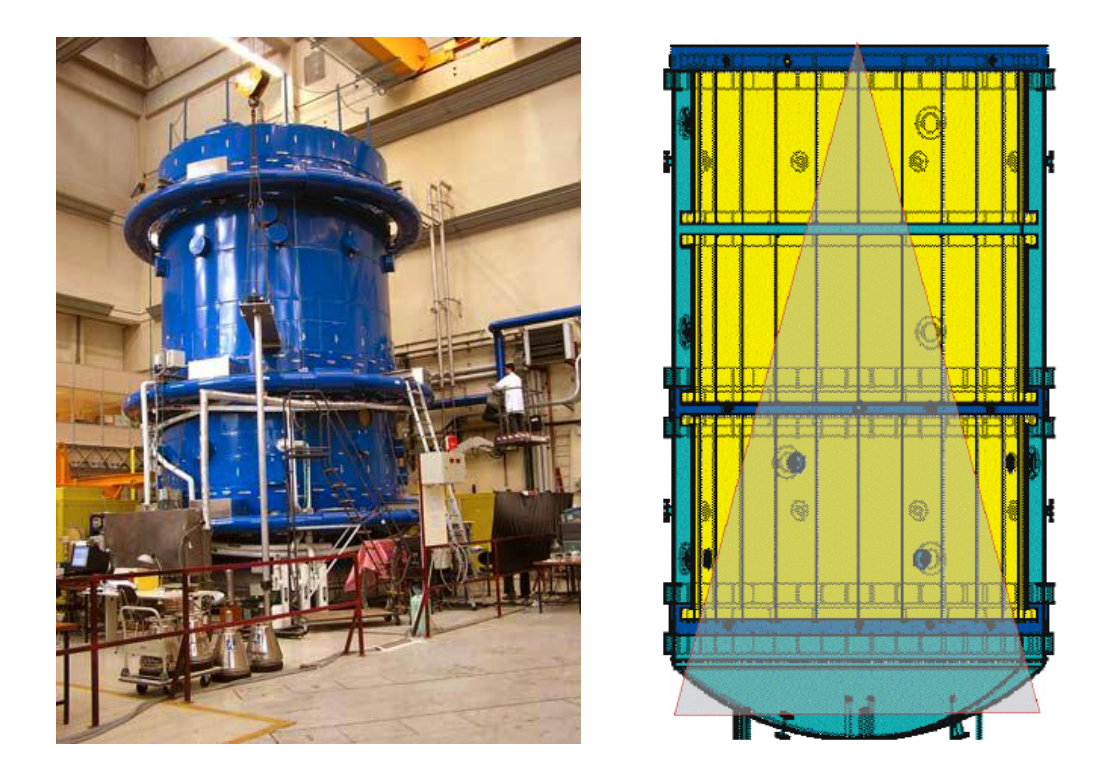

Abb. 3-75 Foto der MISTRA Versuchsanlage und vertikaler Schnitt durch MISTRA inklusive angedeutetem Sprühkegel

<span id="page-299-0"></span>Während der Sprühexperimente wurden der Gesamtdruck, Atmosphären- und Wandtemperaturen, die Gaszusammensetzung sowie Kondensatmassenströme gemessen. Die Gaszusammensetzung wurde außerhalb des Sprühkegels durch aufeinander folgende Probenahmen ermittelt. Alle anderen Messungen erfolgten kontinuierlich über den gesamten Versuchszeitraum. Die Messstellen sind in 4 vertikalen Schnittebenen im Inneren des Behälters sowie im Dead Volume angeordnet, wobei in einer dichter bestückten Referenzebene die Messstellen auf 10 Höhenkoten und in 5 Radien verfügbar sind (maximaler Abstand 1 m in der Höhe und 0.5 m radial). Während des Sprühens arbeiteten allerdings nur die Messgeber außerhalb des Sprühstrahls zuverlässig. Weitere Detailinformationen sind in [/MAL](#page-483-1) 06/ zu finden.

# **3.3.2.2 Durchführung der MASPn Sprühversuche und Werdegang des SARNET Sprüh-Benchmarks**

Die entsprechenden Versuche wurden von CEA im Sommer 2004 durchgeführt. Dabei waren die Sprühversuche keine separaten Versuche, sondern sie schlossen sich an die sogenannten M5 Versuche an. In diesen M5 Versuchen wurde der MISTRA Behälter aus dem kalten Zustand (1 bar, mit Luft gefüllt) durch Einspeisung von überhitztem Dampf über eine sich nahe des Bodens befindlichen Düse aufgedrückt. Die zwei oberen Condenser wurden während der Versuche auf konstant 140 °C (Wärmequelle) und der untere auf 80 °C (Wärmesenke und damit Kondensation) gehalten. Nach Aufheizung der Anlage und Reduzierung der Dampfeinspeisung stellte sich ein Gleichgewichtszustand ("air steam steady-state") ein - siehe [Abb. 3-76.](#page-300-0)

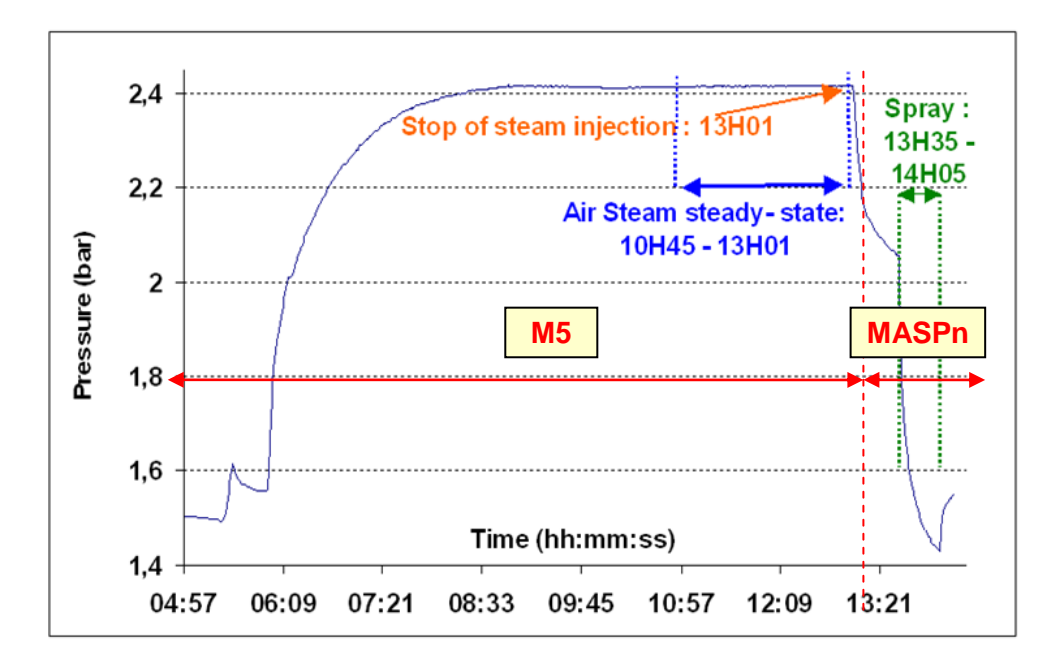

<span id="page-300-0"></span>Abb. 3-76 MISTRA, Testsequenz M5 plus MASP1 [/MAL](#page-483-2) 06a/

Die MASPn Versuchsphase begann jeweils mit der Beendigung der Dampfeinspeisung. Der Versuch MASP0 stellt dabei den Referenzfall ohne Sprühen dar, wo über 3900 s der Druckabfall durch Dampfkondensation an den Wänden und insbesondere am unteren kalten Condenser bestimmt wird. MASP1 und MASP2 simulieren zusätzlich zwischen 2100 und 3900 s den Druckabfall durch Sprühen. Der Sprühmassenstrom betrug 0.87 kg/s und bildete nach der Sprühdüse einen Kegel von 30° mit einem mittleren anfänglichen Tropfendurchmesser von 1 mm sowie einer Anfangsgeschwindigkeit von ca. 25 m/s. Die Sprühwassertemperatur betrug 40 °C in MASP1 und 60 °C in MASP2.

Ursprünglich war der Benchmark bezüglich der MASPn Versuche als offene Nachrechnung geplant. Dies wurde jedoch nach Diskussionen in der WP12.2 Arbeitsgruppe zu einer halb-blinden Nachrechnung geändert. Die Spezifikation zu den halb-blinden Versuchsnachrechnungen sind in [/MAL](#page-483-1) 06/ gegeben. Als gemittelte Anfangs- und Randbedingungen waren dabei Druck, mittlere Atmosphärentemperatur und mittlerer Dampfgehalt verfügbar [\(Tab. 3-9\)](#page-301-0). Zusätzlich dazu wurden für die 3 MASPn Versuche

die Druckverläufe bereitgestellt [\(Abb. 3-77\)](#page-301-1), die allerdings im Gegensatz zur Spezifikation in [Tab. 3-9](#page-301-0) bereits zu Beginn Druckunterschiede von bis zu 0.04 bar zwischen den einzelnen Versuchen aufweisen.

<span id="page-301-0"></span>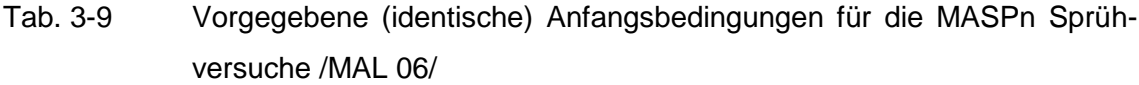

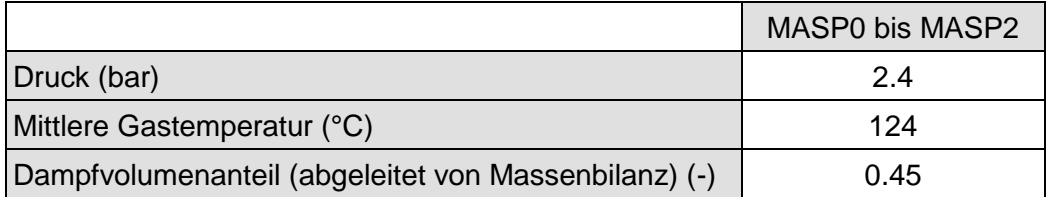

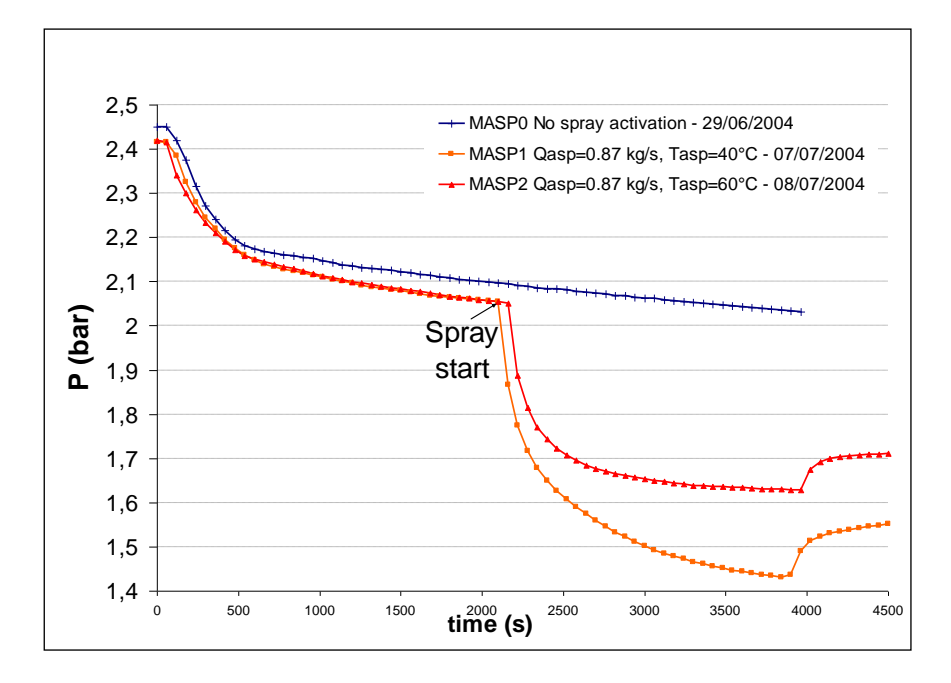

<span id="page-301-1"></span>Abb. 3-77 Gemessene Druckverläufe der MASPn Sprühversuche [/MAL](#page-483-2) 06a/

Diese Phase des Benchmarks wurde im Nachhinein als Phase A bezeichnet. Von der GRS wurden ASTEC CPA und COCOSYS Analysen mit einem detaillierten Datensatz mit 44 Zonen durchgeführt [/ARN](#page-474-0) 06/. Dabei wurde - in Übereinstimmung mit anderen Benchmark Teilnehmern - festgestellt, dass große Unsicherheiten in den gegebenen Anfangsbedingungen vor Beginn des Sprühens existieren. U. a. steht die vorgegebene mittlere Atmosphärentemperatur im Widerspruch zu der sich als Ergebnis der M5 steady-state Phase eingestellten Temperaturschichtung. Problematisch erwies sich auch der große Einfluss der Kondensation im Dead Volume. Diese Unsicherheiten erlauben eine sehr große Bandbreite bei der Festlegung der Startbedingungen und haben einen gleichen oder sogar größeren Einfluss auf den Parameterverlauf während MASPn als die Variation von Modellparametern im Sprühmodell [/ARN](#page-474-0) 06/.

Daraufhin wurde eine zweite Phase (Phase B) des Benchmarks vereinbart. CEA definierte für den Beginn der MASPn Phase genauere Anfangsbedingungen durch Vorgabe höhenabhängiger Profile für Dampfgehalt, Atmosphären- und Wandtemperatur [/BLU](#page-476-0) 07/. Exemplarisch ist in [Abb. 3-78](#page-302-0) die Funktion des Dampfgehaltes über die Behälterhöhe dargestellt. Daneben wurden die Versuchsergebnisse als Graphiken im Bericht [/ABD](#page-474-1) 06/ publiziert. Sie standen damit leider nicht in elektronischer Form zum direkten Vergleich mit Rechenergebnissen zur Verfügung.

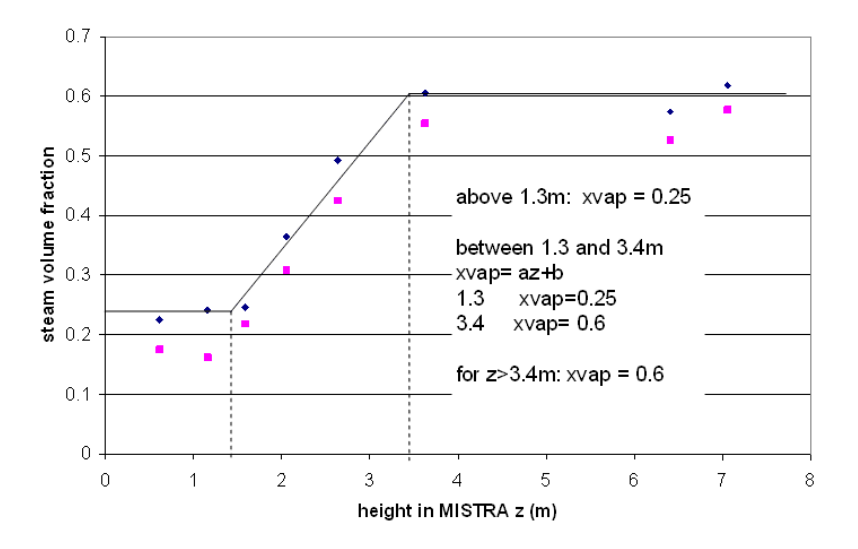

<span id="page-302-0"></span>Abb. 3-78 MISTRA MASPn Phase B, Dampfanteil xvap als Funktion der Behälterhöhe z zu Beginn der MASPn Versuche [/BLU](#page-476-0) 07/

In den Rechnungen zur Phase B traten unerwartete Probleme auf. Anhand der gegebenen Randbedingungen:

- Druck  $p_{total} = 2.4$  bar
- Dampfpartialdruck über die Behälterhöhe  $p_{\text{steam}}(z) = x_{\text{van}}(z)^* p_{\text{total}}$  und
- Atmosphärentemperatur über die Behälterhöhe  $T_q(z)$

wird in COCOSYS und ASTEC CPA als Anfangsbedingung automatisch die relative Feuchte bestimmt:  $r_{rel}(z) = p_{stream}/p_{saturation}(T_q(z))$ . Wie in [Abb. 3-79](#page-303-0) durch die Kurve "*specification (part B)*" dargestellt, ergeben sich damit unterhalb 2.7 m relative Feuchten (Sättigung) größer 100% [/ARN](#page-474-2) 07/. Dieser Anfangszustand kann in COCOSYS und ASTEC nicht simuliert werden. Gleichlautende Probleme wurden auch von anderen Teilnehmern berichtet. Damit ergab sich die Notwendigkeit, die Anfangsbedingungen zu "korrigieren", was z. B. durch Verringerung des Dampfpartialdruckes im unteren Behälterbereich (siehe Kurven "*fit1*" und "*fit2*") oder auch die Änderung der Atmosphärentemperatur möglich war. Damit trat eine ähnliche Situation auf wie in Phase A, d. h. große Unsicherheiten in den Anfangsbedingungen.

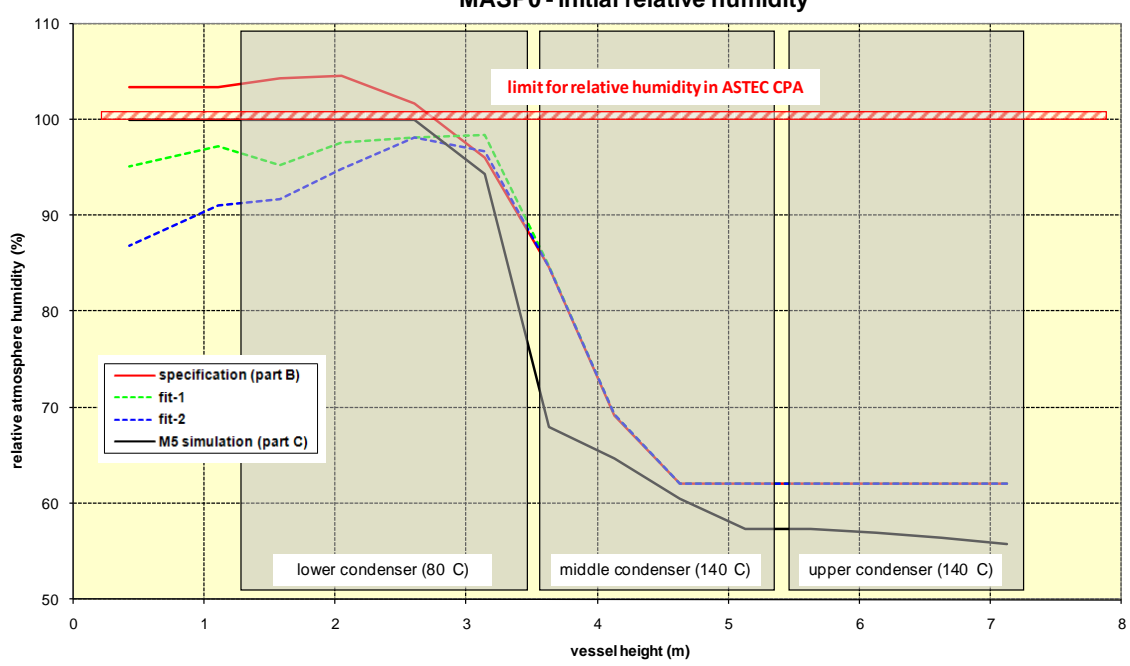

**MASP0 - initial relative humidity**

<span id="page-303-0"></span>Abb. 3-79 MISTRA MASPn Phase B, auf Basis der Randbedingungen ermittelte relative Feuchte über die Behälterhöhe

Zur Lösung des Problems wurde von CEA vorgeschlagen, anstatt der Verwendung vorgegebener Randbedingungen die "air steam steady-state" Phase des vorlaufenden Versuchs M5 zu simulieren (nicht den gesamten Verlauf von M5!) und somit konsistente Anfangsbedingungen zu gewährleisten (Phase C des Benchmarks). [Tab. 3-10](#page-304-0) gibt einen Überblick über die in den 3 Phasen verfügbaren Randbedingungen. Zur Phase C wurden von der GRS wiederum Nachrechnungen mit ASTEC CPA durchgeführt [/ARN](#page-475-2) 08/. Dabei zeigte sich u.a., dass das verwendete 44-Zonenmodell die M5 Versuchsphase nur ungenügend reproduzieren kann, worauf es auf 58 Zonen erweitert wurde.

<span id="page-304-0"></span>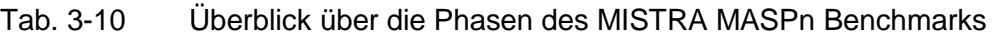

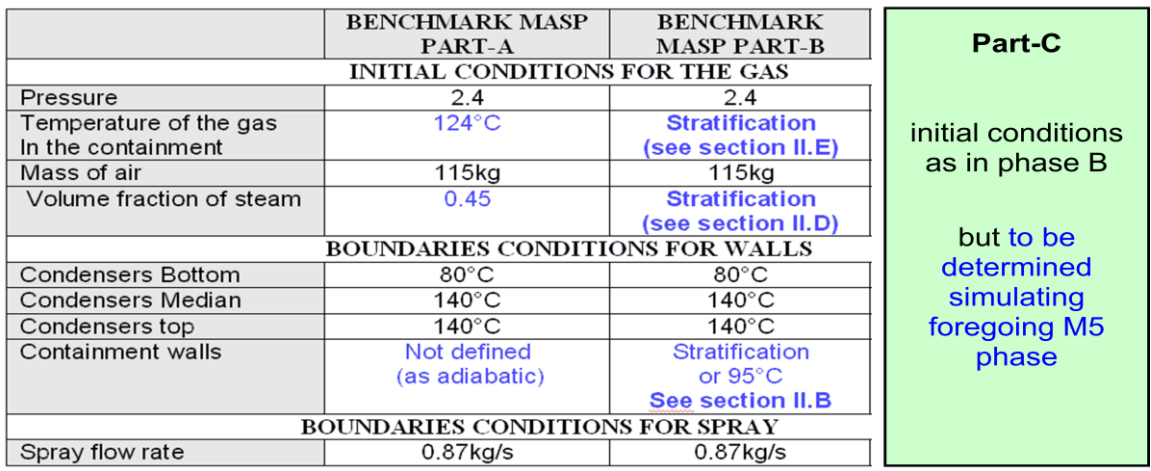

Zum Ende des SARNET Projektes wurden von CEA die Versuchsergebnisse in elektronischer Form an die Benchmark Teilnehmer verteilt [/BLU](#page-476-1) 08a/. Sie konnten somit für abschließende Nachrechnungen mit ASTEC CPA und COCOSYS verwendet werden (siehe Kapitel [3.3.2.4\)](#page-308-0). Dabei offenbarten sich bezüglich der Daten allerdings folgende Unzulänglichkeiten:

- Es sind keine Ergebnisse für den Referenzversuch MASP0 enthalten. Damit ist keine Kontrolle der Simulation der Versuchsbedingungen ohne Sprühen möglich.
- Der genaue Beginn (Zeitpunkt) der Versuche MASP1 und MASP2 ist nicht gegeben.
- Die Zeitachsen der Ergebnisse für Druck/Temperaturen und der Kondensationsmassenströme sind unterschiedlich und der Startzeitpunkt des Versuches stimmt nicht genau überein.
- Die Werte für Druck/Temperaturen sind nur mit grober Auflösung gegeben (60 s Schrittweite).
- Aus der Messstellenbeschreibung ist ersichtlich, dass an mehr als 100 Punkten die Atmosphärentemperatur gemessen wurde. Davon sind nur 10 Messstellen verfügbar. Dies ist recht wenig für die Überprüfung der Temperaturschichtung im inneren Zentralbereich des MISTRA Behälters (Radien R0 bis R4). Für das Dead Volume (Radius R5) mit relativ großem Einfluss ist dies ungenügend, da nur 1 Messwert und auch nur für den Test MASP1 verfügbar ist.
- Eine der 6 verfügbaren Wandtemperaturen (Messstelle TE951) zeigt für beide Versuche Werte bis über 900°C und ist offensichtlich fehlerhaft.

### **3.3.2.3 Datensatz zur Nachrechnung der MASPn Sprühversuche**

Wie bereits oben erwähnt, war ein Ziel der GRS die Validierung der Sprühmodelle in ASTEC CPA und COCOSYS sowie insbesondere der detaillierte Vergleich/die Bewertung der Modelle. Aufgrund der gleichen Schnittstelle zur Ankopplung der Sprühmodelle könnte mit sehr begrenztem Aufwand das CSS Modell von ASTEC nach COCOSYS oder umgekehrt das IVO Modell nach ASTEC übertragen werden, falls sich eines der Modelle als signifikant besser erweisen sollte. Deshalb wurde für die Nachrechnung mit beiden Programmen eine identische Nodalisierung verwendet. Die Umsetzung des Datensatzes zwischen ASTEC und COCOSYS (Signal und Keyword Eingabeform) erfolgte jeweils mit dem von der GRS entwickelten Konverter coc2ast bzw. ast2coc [/DEI](#page-477-0) 03/.

Die Rechnungen zur Benchmark Phase A und B wurden mit einem 44 Zonenmodell durchgeführt, das auf Basis des GRS Datensatzes zum ISP 47 für MISTRA erstellt und hier an die Bedingungen der MASPn Sprühversuche angepasst wurde. Es ist im Detail in [/ARN](#page-474-0) 06/ beschrieben. In Phase C konnte allerdings der sich in der steady-state Phase von M5 durch die Dampfeinspeisung und die Kondensation einstellende Gleichgewichtszustand (p = 2.41 bar) nur ungenügend reproduziert werden. Deshalb wurde das Modell für die Nachrechnungen auf 58 Zonen erweitert. Es ist im Folgenden kurz erläutert.

Das rotationssymmetrische Modell bildet den MISTRA Behälter durch 54 Zonen, d. h. 4 radiale Ringe und 14 Ebenen ab [\(Abb. 3-80\)](#page-306-0). Die verwendeten Zonennamen repräsentieren dabei den Ring (R0 bis R5) plus die Ebene (Z und Höhe des Zonenmittelpunktes in cm). Vier weitere Zonen simulieren den Sprühwassertank, die Innenseite der zwei heißen und des kalten Condensers (140°C und 80°C) sowie die Umgebung (Wärmeverluste).

277

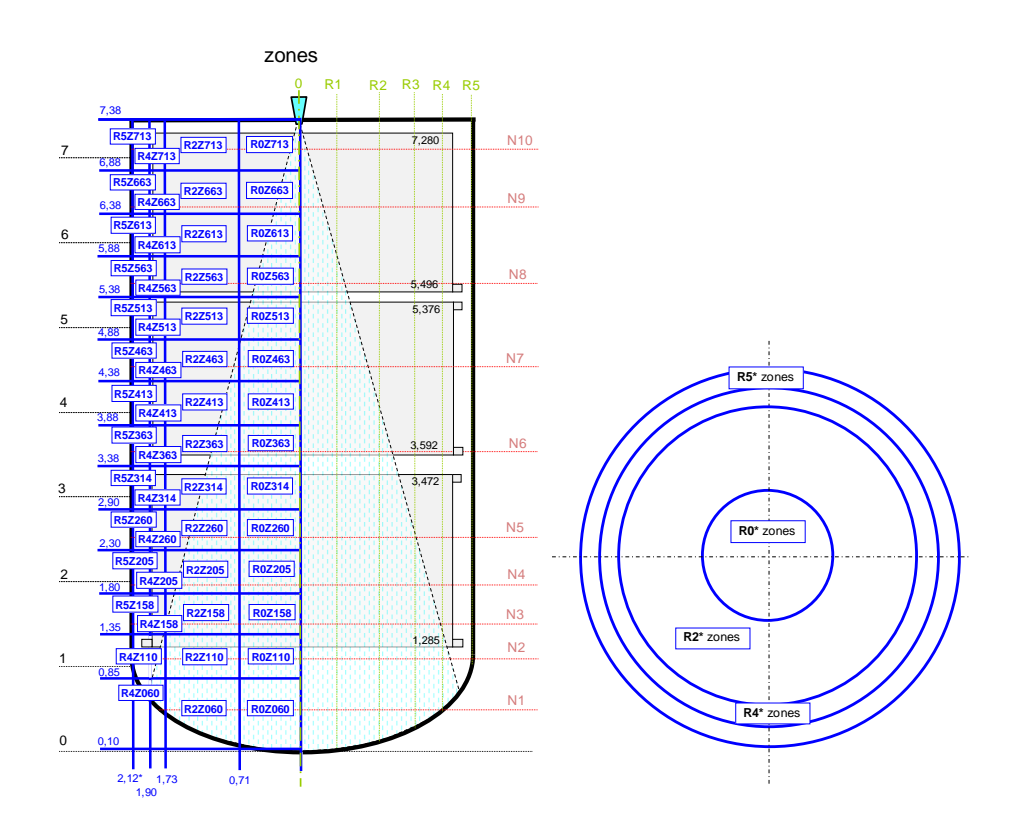

<span id="page-306-0"></span>Abb. 3-80 MISTRA MASPn, Phase C, 58 Zonenmodell mit Raumbezeichnungen

Die Zonen sind durch 84 Atmosphärenverbindungen miteinander verbunden. 54 Drainageverbindungen simulieren das Abfließen von Kondensat innerhalb des Behälters bzw. nach außen [\(Abb. 3-81\)](#page-307-0). Die Wände des Behälters sowie die Oberfläche der Condenser sind durch 44 wärmeleitende Strukturen abgebildet. Die Materialeigenschaften (Edelstahl, Isolation) sind entsprechend Vorgabe bzw. als typische Werte aus Handbüchern definiert. Die Berechnung der Wärmeübergänge erfolgt mit der Standardoption, d. h. der Kombination aus freier und erzwungener Konvektion, Kondensation und Wandstrahlung.

Das Sprühen ist durch eine Düse und die Definition von 2 parallelen Sprühpfaden simuliert - der erste Pfad durch den zentralen Ring (Zonen R0\*) und der zweite Pfad entsprechend der Ausweitung des Sprühkegels im unteren Teil durch den zweiten Ring (Zonen R2\*). Entsprechend Vorgabe des Benchmarks wird angenommen, dass die Sprühtropfen nicht direkt auf die Oberfläche der Condenser auftreffen. Die Sprühmodelle in ASTEC CPA und COCOSYS berücksichtigen nur die thermohydraulischen Wechselwirkungen zwischen Atmosphäre und Sprühtropfen. Ein direkter Einfluss auf die Atmosphäre, d. h. der Mitriss der Atmosphäre durch die Sprühtropfen (atmosphere entrainment), ist nicht modelliert (Lumped Parameter Ansatz, kein Impulstransport in und zwischen Zonen). Damit erfolgt die Durchmischung der Atmosphäre während des

Sprühens aufgrund von Temperaturunterschieden (Gasdichte) und wird somit stark unterschätzt. Um diesen Effekt besser zu berücksichtigen, werden parallel zum Sprühen Lüftungssysteme aktiviert. Sie transportieren Atmosphäre zonenweise nach unten entsprechend der definierten Sprühpfade. Die Volumenströme wurden auf Basis der berechneten lokalen Tropfengeschwindigkeiten abgeschätzt.

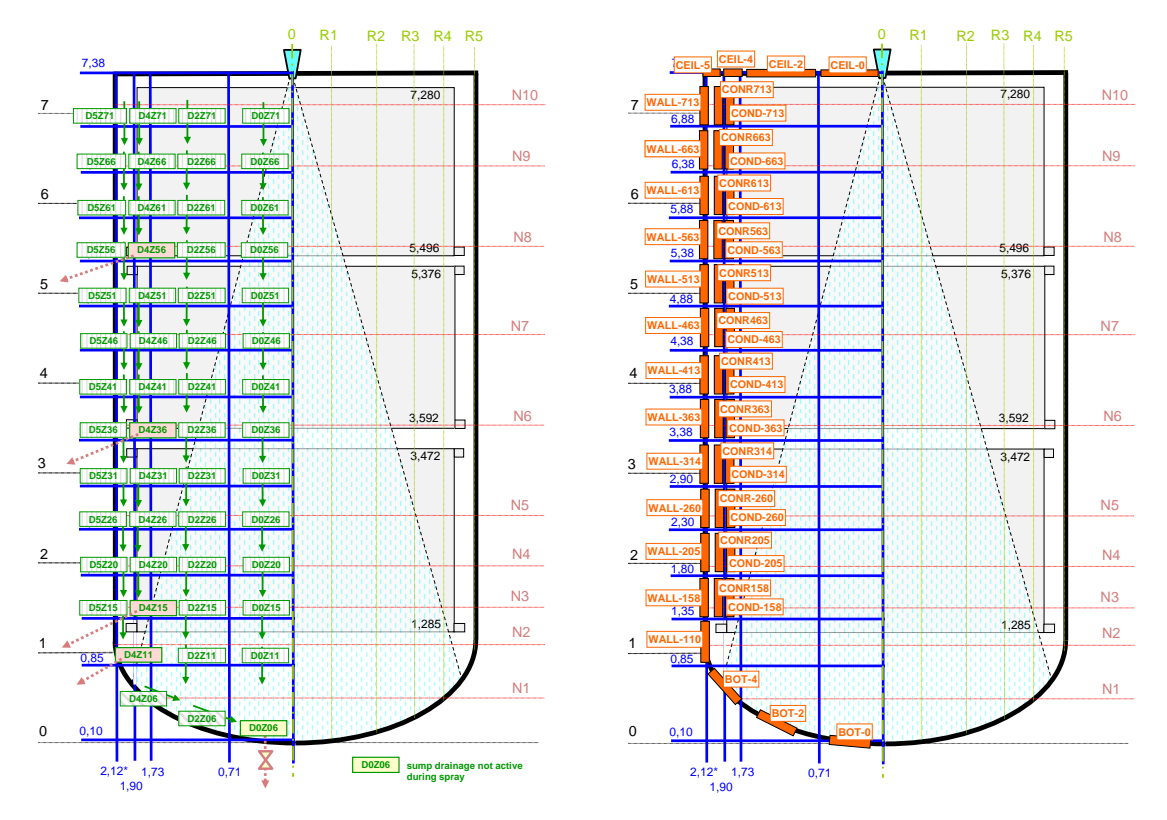

<span id="page-307-0"></span>Abb. 3-81 MISTRA MASPn, Phase C, 58 Zonenmodell, Drainageverbindungen (linkes Bild) und wärmeleitende Strukturen (rechts)

Erste Rechnungen zeigten, dass die Simulation der Dampfeinspeisung - die sich nahe dem Boden befindet - als normale INJECTION eine intensive Durchmischung des gesamten Behälters bewirkt. Dies steht im Widerspruch zur gemessenen Temperaturschichtung. Darüber hinaus konnte der Druck in der steady-state Phase von M5 nicht reproduziert werden. Entsprechend der Erfahrungen aus anderen Experimenten ist hier eine besondere Nodalisierung erforderlich, sogenannte Plumezonen [/SCH](#page-485-1) 04/. Aufgabe ist aber die Validierung der Sprühphase, was durch Einführung von Plumezonen im zentralen Teil des Behälters unnötig kompliziert würde. Deshalb ist der Dampfplume während der M5 steady-state Phase entsprechend einer alternativen Methode durch Lüftungssysteme simuliert. Der Dampf wird dabei anstatt in Zone R0Z158 in die R0Z713 eingespeist und der Mitriss der Atmosphäre erfolgt von R0Z158 zonenweise

bis R0Z713 mit einem anwachsenden Volumenstrom nach dem Modell von Liepe [/SCH](#page-485-1) 04/.

Als Anfangsbedingungen für die Nachrechnungen in der Phase C wurden ein Druck von 1 bar, 24°C und eine relative Luftfeuchtigkeit von 50% angenommen, wie sie in [/ABD](#page-474-1) 06/ für die Testsequenz M5, Test 1, plus MASP0 spezifiziert sind. Damit ergibt sich eine Luftmasse von 115.7 kg, die gut mit der in [/ABD](#page-474-1) 06/ angegebenen Masse von 115.1 kg übereinstimmt. Die Strukturen zur Simulation der Condenser wurden entsprechend Spezifikation auf 140°C und 80°C Anfangstemperatur gesetzt. Die Rechnung wurde bei -20 000 s mit der Einspeisung von Dampf gestartet und die MISTRA Anlage dadurch erwärmt und aufgedrückt. Um die berechnete Aufwärmphase zu verkürzen, wurden die Boden-, Seitenwand- und Deckelstrukturen entsprechend der verfügbaren Daten als durchgewärmt definiert (zwischen 84°C am Boden und 110°C am Deckel). Bei 0 s hat sich der Gleichgewichtszustand entsprechend der steady-state Phase von M5 eingestellt (~2.45 bar, siehe [Tab. 3-10\)](#page-304-0). Mit dem Stopp der Dampfeinspeisung beginnt dann die MASPn Simulation (0 s – 4 300 s), d. h. es wurde nicht zwischen den leicht voneinander abweichenden Anfangszuständen in MASP0, MASP1 und MASP2 unterschieden.

#### <span id="page-308-0"></span>**3.3.2.4 Nachrechnung der MASPn Sprühversuche**

Für die abschließenden Nachrechnungen in Phase C wurde der oben beschriebene Datensatz verwendet. Er ist für COCOSYS und ASTEC CPA identisch, bis auf die charakteristische Länge HLENG für die Wärmeübergangsmodelle (begründet durch Änderungen in den ASTEC Modellen) mit HLENG = 0.03 m in ASTEC und 0.01 m in COCOSYS.

Exemplarisch sind die Ergebnisse für den Versuch MASP1 im Detail dargestellt. Für MASP2 sind hier nur ausgewählte Parameterverläufe wiedergegeben. In den Bildern sind die verfügbaren experimentellen Ergebnisse aus [/BLU](#page-476-1) 08a/ (gekennzeichnet als "exp") mit den COCOSYS V2.3v11 ("COC") und ASTEC CPA V1.3r2 ("AST") Nachrechnungen verglichen. Es sei nochmals angemerkt, dass von CEA für den Basisfall ohne Sprühen (MASP0) keine experimentellen Ergebnisse in elektronischer Form verteilt wurden. Die MASPn Versuche begannen bei 0 s. Somit bezieht sich das dargestellte Zeitintervall -2 000 s bis 0 s jeweils auf die vorangegangene M5 steady-state Versuchsphase.

#### MASP1

[Abb. 3-82](#page-309-0) zeigt den Vergleich des gemessenen mit den nachgerechneten Druckverläufen. Da im Versuchsbehälter keine speziellen Einbauten existieren, ist der Druck in allen Bereichen im Prinzip identisch. Der experimentelle Druckverlauf ist gut wiedergegeben – sowohl in der vorlaufenden M5 steady-state Phase als auch während der MASP1 Phase. COCOSYS und ASTEC CPA liefern nahezu gleiche Ergebnisse. Der stationäre Druck in der M5 Phase wird gut reproduziert, wogegen der Druckabfall in der MASP1 Abkühlphase zwischen 0 s und 2 000 s leicht unterschätzt wird (etwas stärker von COCOSYS). Die Sprühphase (2 000 s bis 3 750 s) wird in beiden Rechnungen gut reproduziert ist, wobei ASTEC einen stärkeren Druckabbau berechnet. Die Abweichungen zwischen Rechnungen und Experiment sind kleiner als 0.05 bar.

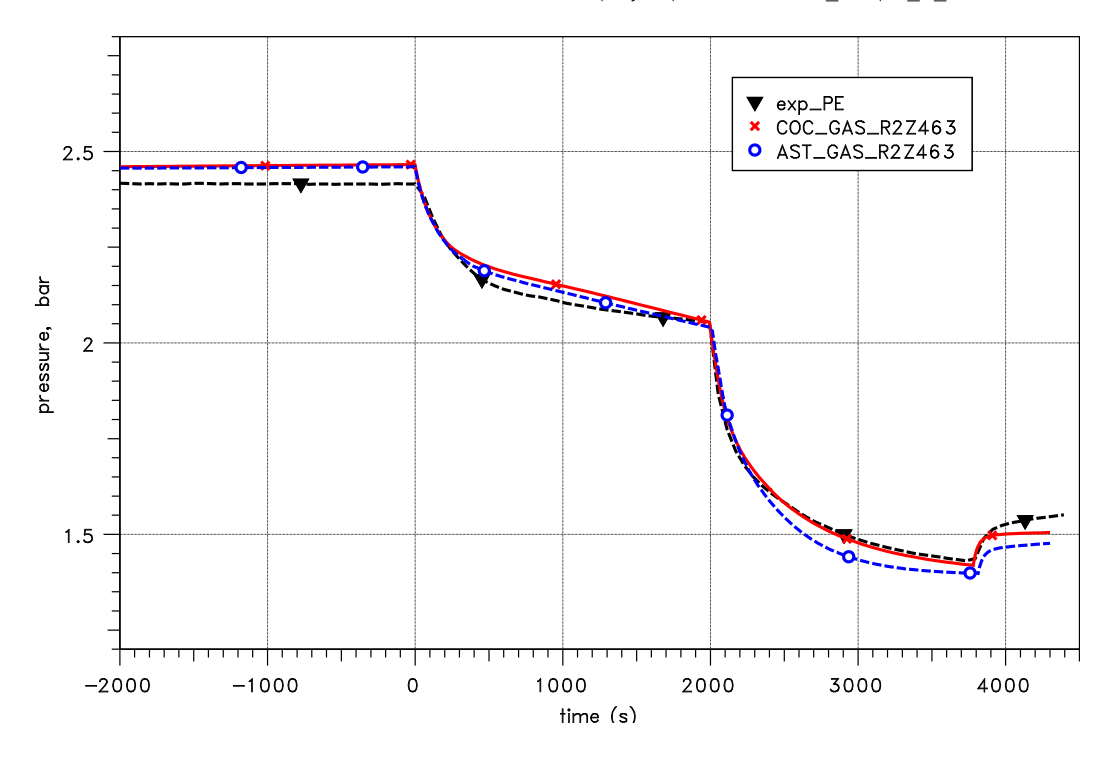

SARNET WP12.2, MISTRA M5 + MASP1 spray experiment, 54Z\_masp1\_C\_12

<span id="page-309-0"></span>Abb. 3-82 MISTRA, MASP1, Vergleich der gemessenen und gerechneten Druckverläufe

In den [Abb. 3-83](#page-311-0) bis [Abb. 3-86](#page-312-0) sind für verschiedene Radien und Level (Nodalisation siehe [Abb. 3-80\)](#page-306-0) die gemessenen und gerechneten Atmosphärentemperaturen verglichen. Der Radius R5 repräsentiert dabei das Dead Volume zwischen Rückseite der Condenser und der Behälteraußenwand. Anhand der Abbildungen kann man sehen, dass die sich in der M5 Phase aufgebaute Atmosphärenschichtung von COCOSYS und ASTEC im Prinzip wiedergegeben wird. In der zentralen Achse (Zonen im Radius R0), in der der Dampfplume aufsteigt, werden die Temperaturen durch die gewählte

Modellierung (Dampfeinspeisung in Zone R0Z713, Simulation der mitgerissenen Atmosphäre durch FAN) unterschätzt. Es sei hier nochmals bemerkt, dass das Ziel der Rechnungen die Prüfung der Sprühmodelle und nicht die Schichtung in der M5 Phase war. Die Schichtung in den anderen Radien R2 bis R5 wird besser simuliert. Die COCOSYS und ASTEC Ergebnisse für die M5 steady-state Phase sind nahezu identisch, wobei die berechnete Temperaturschichtung etwas größer ist als gemessen.

Nach dem Ende der Dampfeinspeisung (entspricht dem Beginn der MASP1 Phase bei 0 s) fallen die Temperaturen und erreichen nach ca. 500 s einen neuen stationären Zustand. Dabei bleibt eine Temperaturschichtung bestehen, die durch die heißen und kalten Condenser begründet ist. Auch für diese Phase liefern ASTEC und COCOSYS nahezu gleiche und gut mit dem Experiment übereinstimmende Verläufe.

Zwischen 2 000 s und 3 750 s wird durch das Sprühen und damit die Kondensation von Dampf die Atmosphäre abgekühlt. Trotz Mischung der Atmosphäre durch den Sprühstrahl (entrainment) bleibt eine gewisse Schichtung erhalten. Die Schichtung ist relativ gering im Radius R0, der voll vom Sprühstrahl abgedeckt ist. Hier werden von ASTEC und COCOSYS höhere Temperaturen in den oberen Zonen berechnet, während die gemessene Temperatur nahe der Sprühdüse TG1000 (siehe [Abb. 3-83\)](#page-311-0) am geringsten ist.

Die Temperaturschichtung in den anderen Radien ist etwas größer. Qualitativ wird dies in den Rechnungen richtig abgebildet (höhere Temperaturen in den oberen Zonen). Der Temperaturabfall wird jedoch unterschätzt – von ASTEC mehr als von COCOSYS. Da keine gemessenen Tropfentemperaturen verfügbar sind, ist die Klärung der Ursache (Sprühmodell oder Wärmeübergang an Condenser/Wände) nicht möglich. Die Übereinstimmung der gemessenen und gerechneten Temperaturen in den unteren Zonen ist besser als für höher gelegene Zonen.

Die gerechnete Temperaturschichtung ist trotz der Simulation der Durchmischung mit FANs größer als gemessen, da anscheinend die Volumenströme zu gering abgeschätzt wurden. Hier sind weitere Entwicklungsarbeiten erforderlich, z.B. die Berechnung des Atmosphärenentrainments (Volumenstrom) in Abhängigkeit von der Sprühstrahlcharakteristik anhand einer Korrelation, da im lumped parameter Modellansatz keine vektoriellen Atmosphärengeschwindigkeiten in den Zonen verfügbar sind.

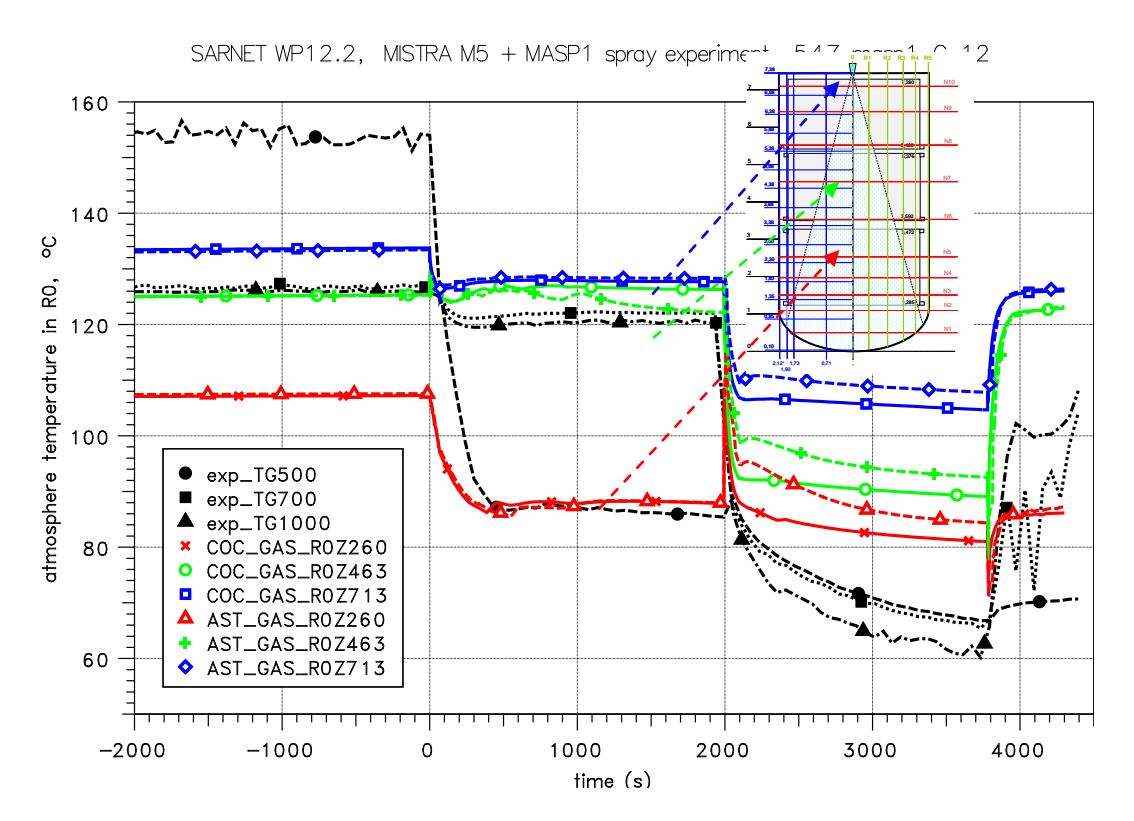

<span id="page-311-0"></span>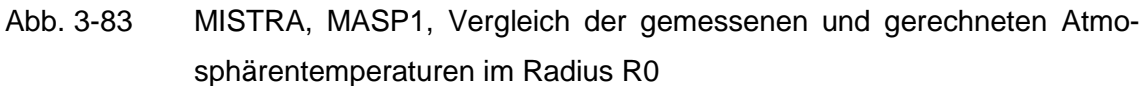

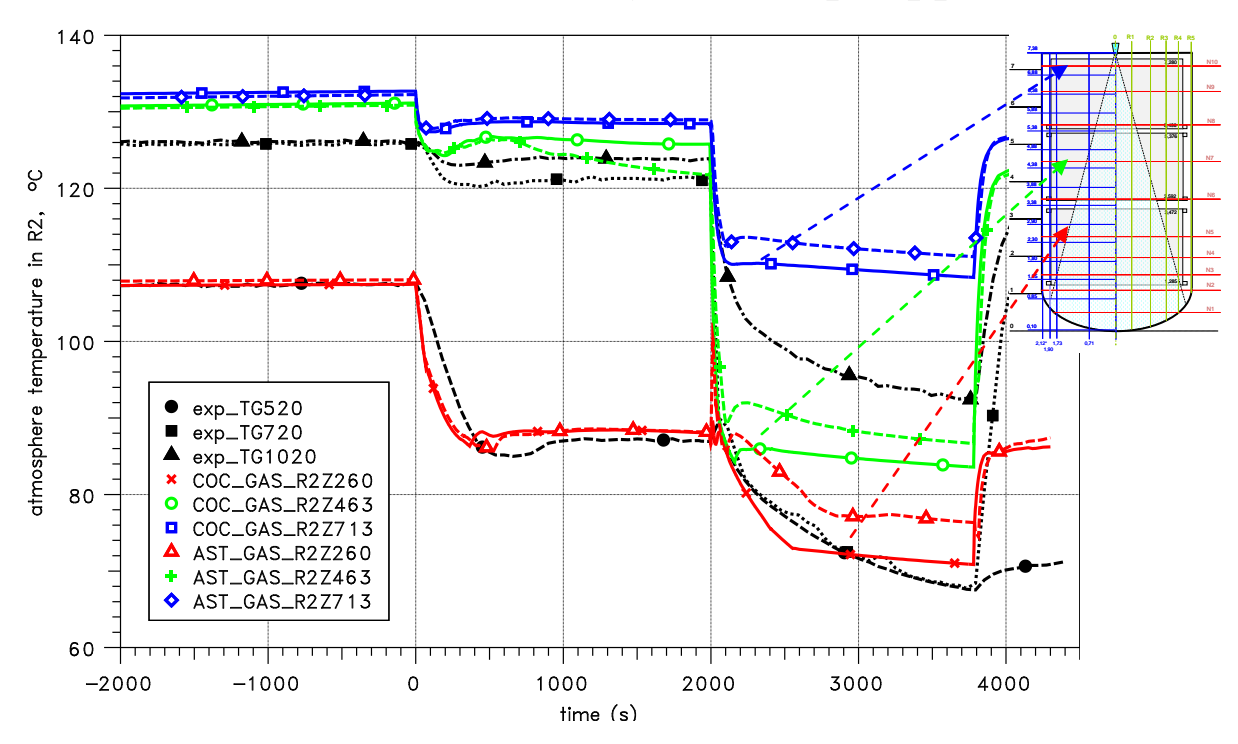

SARNET WP12.2, MISTRA M5 + MASP1 spray experiment, 54Z\_masp1\_C\_12

Abb. 3-84 MISTRA, MASP1, Atmosphärentemperaturen im Radius R2

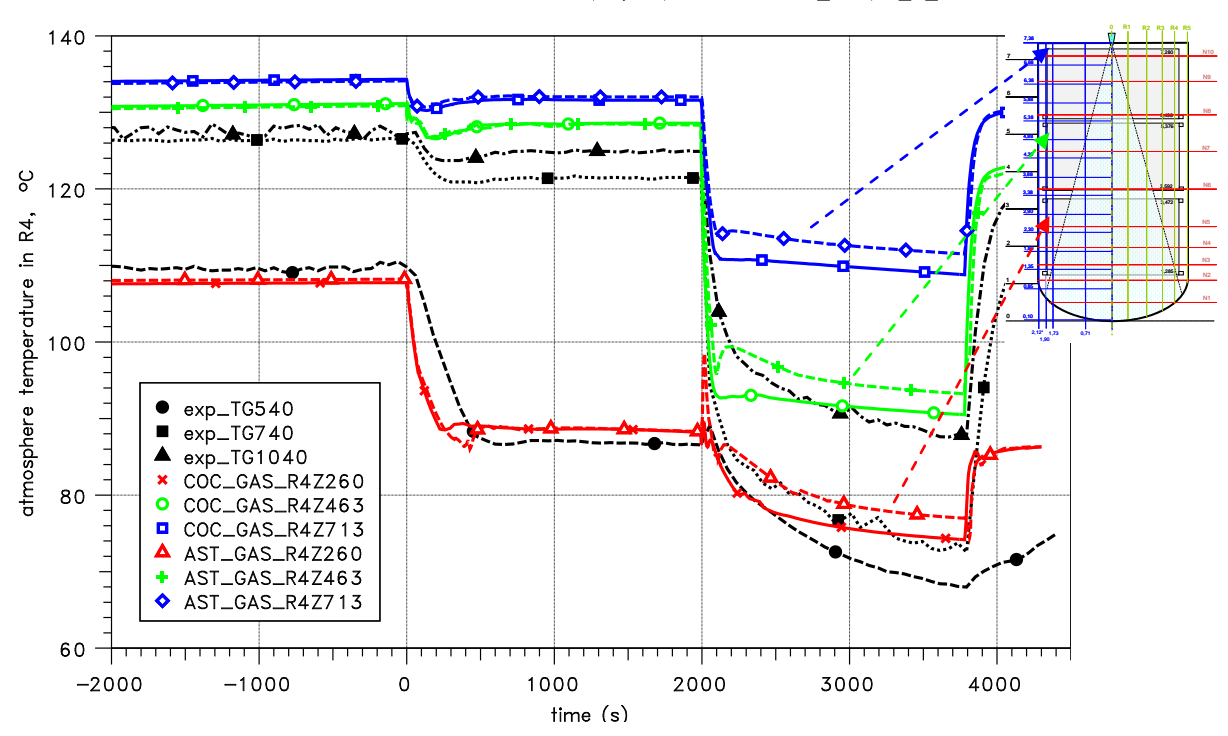

SARNET WP12.2, MISTRA M5 + MASP1 spray experiment, 54Z\_masp1\_C\_12

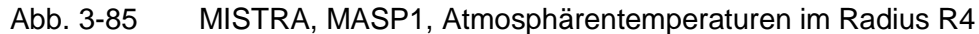

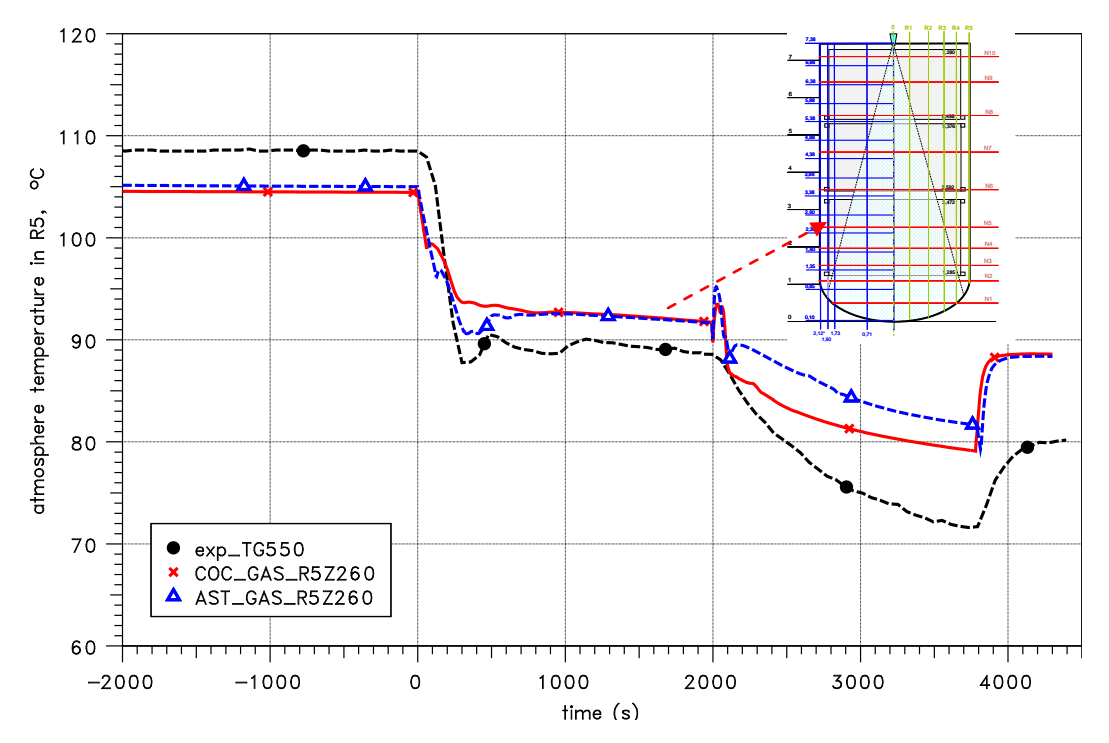

SARNET WP12.2, MISTRA M5 + MASP1 spray experiment, 54Z\_masp1\_C\_12

<span id="page-312-0"></span>Abb. 3-86 MISTRA, MASP1, Atmosphärentemperaturen im Radius R5

Die [Abb. 3-87](#page-313-0) bis [Abb. 3-89](#page-314-0) zeigen den Vergleich der gemessenen und berechneten Wandtemperaturen an der Innen- und Außenseite des MISTRA Stahlbehälters. Die

COCOSYS und ASTEC Ergebnisse sind nahezu identisch. Der größte Unterschied zwischen Rechnungen und Experiment tritt an der oberen Außenwand auf Level N10 mit ca. 15 K auf [\(Abb. 3-87\)](#page-313-0). Die Rechnungen überschätzen hier die Wanderwärmung. Damit wird ein wesentliches Problem bei der Simulation der MASPn Versuche deutlich – die unbekannten Verhältnisse bzgl. der Durchströmung des Dead Volume mit großem Einfluss auf das gesamte Anlagenverhalten. Leider ist nur eine Atmosphärentemperatur in mittlerer Höhe im Radius R5 verfügbar [\(Abb. 3-86\)](#page-312-0). Die gemessene Temperatur in der obersten Zone in R4 liegt bei 130°C, d.h. 20 K höher als die gemessene Wandtemperatur. Daraus kann man schlussfolgern, dass im Experiment die Strömung über dem oberen Condenser zwischen den Radien R4 und R5 wesentlich geringer ist als berechnet. Die Wandtemperaturen weiter unten werden in den Rechnungen besser wiedergegeben, dabei aber unterschätzt. Das ist in Übereinstimmung mit den Atmosphärentemperaturen (überschätzte Schichtung).

Die oberen Wandtemperaturen verringern sich nach dem Ende der Dampfeinspeisung bei 0 s kaum [\(Abb. 3-87](#page-313-0) und [Abb. 3-88\)](#page-314-1). Im Gegensatz dazu fällt die Wandtemperatur auf der Rückseite des kalten Condensers etwas [\(Abb. 3-89\)](#page-314-0). Während des Sprühens verringern sich die Wandtemperaturen weiter und hier besonders die der unteren Wände. Beide Effekte werden von ASTEC und COCOSYS gut wiedergegeben.

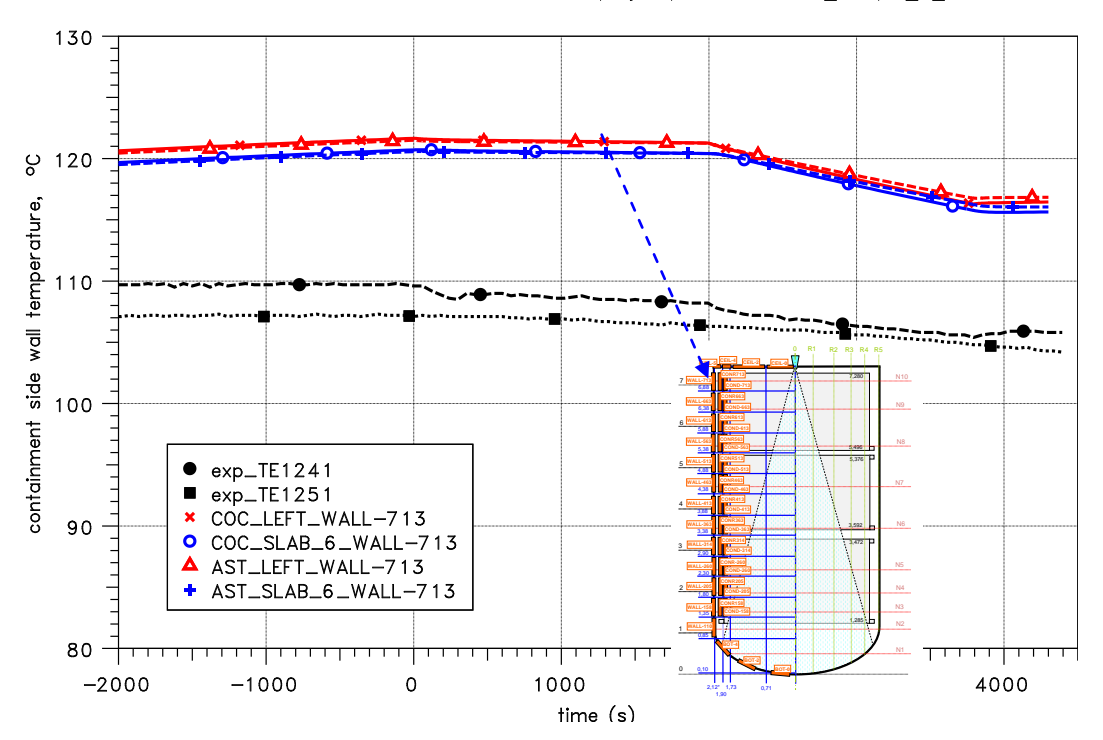

SARNET WP12.2, MISTRA M5 + MASP1 spray experiment, 54Z masp1 C 12

<span id="page-313-0"></span>Abb. 3-87 MISTRA, MASP1, Vergleich der gemessenen und gerechneten Temperaturen der inneren und äußeren Behälteroberfläche auf Level N10

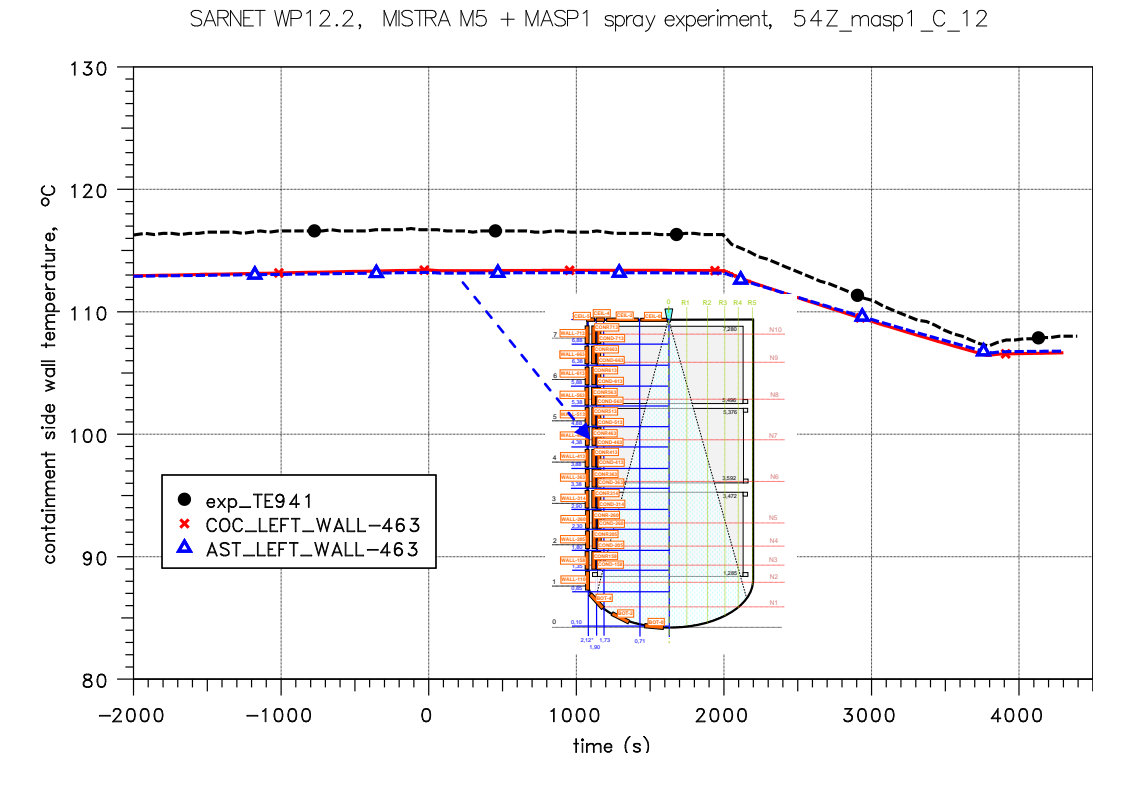

<span id="page-314-1"></span>Abb. 3-88 MISTRA, MASP1, Temperaturen der inneren und äußeren Behälteroberfläche auf Level N7

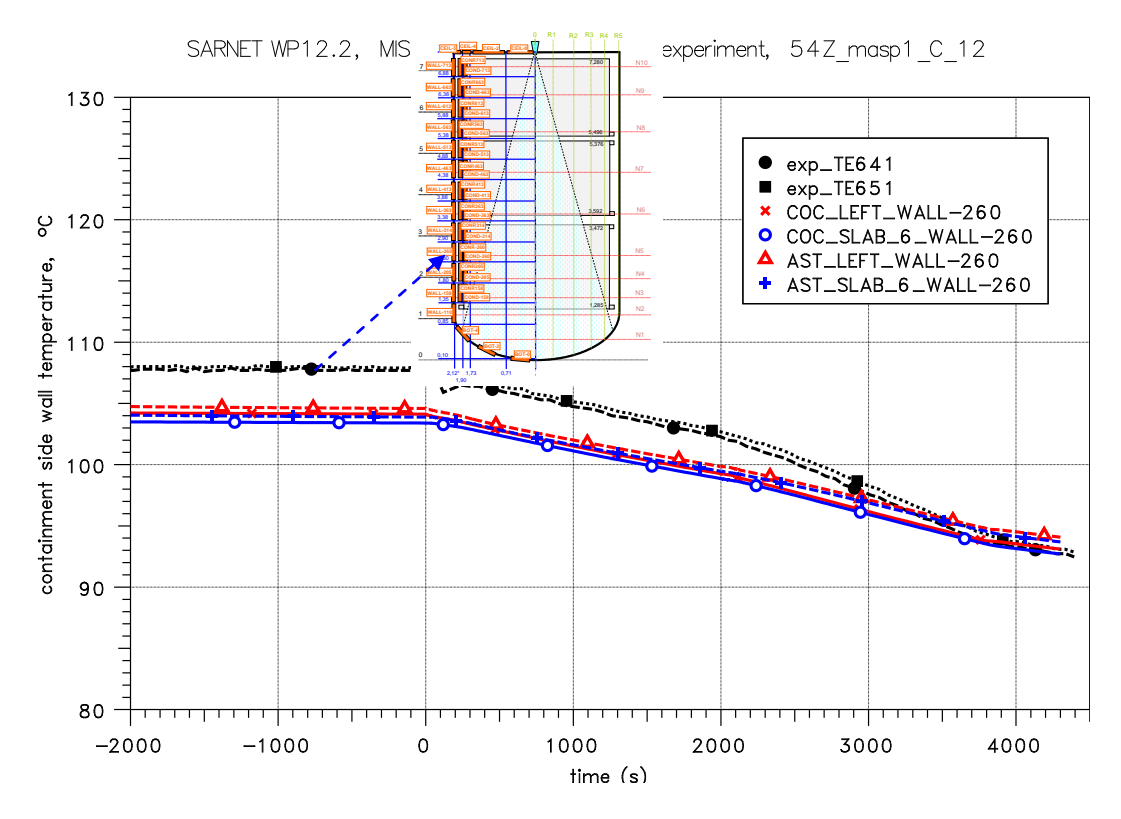

<span id="page-314-0"></span>Abb. 3-89 MISTRA, MASP1, Temperaturen der inneren und äußeren Behälteroberfläche auf Level N5

In [Abb. 3-90](#page-316-0) sind die berechneten und gemessenen Kondensatmassenströme an allen drei Condensern dargestellt. Da die beiden oberen Condenser auf konstant 140°C und damit wärmer als die Atmosphäre gehalten werden, geben sie trockene Wärme ab. Deshalb fällt nur am unteren Condenser Wasser an (im Bild mit "exp\_Qcb" gekennzeichnet). Bereits in der M5 steady-state Phase wird der gemessene Kondensatstrom in den Rechnungen überschätzt: 78 g/s gerechnet gegenüber 68 g/s gemessen. Das heißt, dass im Experiment entweder ein größerer Anteil des eingespeisten Dampfes von 80 g/s an anderen Oberflächen kondensiert oder Kondensat direkt in den Sumpf gelangt (Überlaufen der Rinnen). Ein Indiz für den ersten Punkt gibt [Abb. 3-91,](#page-316-1) in der die Kondensatströme an den vertikalen Behälteraußenwänden (Kurve "Qcw\_vert") und an den Rückseiten der Condenser ("Qcw\_insu") dargestellt sind. In den Rechnungen werden die entsprechenden Kondensatströme unterschätzt (aus Modellierungsgründen sind die gezeigten Rechenergebnisse (Kurven "COC\_Qcw\_vert\_insu" und "AST\_Qcw\_vert\_insu") jeweils die Summen von Außen- und Condenser-Rückseite). Selbst eine Verdopplung der Wärmeleitkoeffizienten für die entsprechenden Strukturmaterialien konnte dieses Ergebnis nicht wesentlich verbessern, so dass hier wiederum die Durchströmung des Dead Volume von Einfluss ist.

Die Ergebnisse zeigen aber auch eine gute Übereinstimmung zum Beginn der MASP1 Phase, d.h. den Abfall der Kondensationsrate. Insbesondere das lokale Maximum beim Einsetzten des Sprühens wird gut reproduziert. ASTEC liefert hier ein etwas höheres Maximum. Zu bemerken ist, dass diese Spitze nur bei Aktivierung der Entrainment-FANs berechnet werden konnte.

In der Benchmark Spezifikation [/MAL](#page-483-1) 06/ war angegeben, dass während der Versuche keine Drainage aus der MISTRA Anlage abgeführt wurde. Dem steht der verfügbare Messwert in [Abb. 3-92](#page-317-0) entgegen. Die gemessene Drainage ist höher als die berechnete (in den Rechnungen wurde die Drainage nur während der M5 Phase simuliert). Das stärkt die obige Vermutung, dass Kondensat vom unteren Condenser über die Rinnen gelaufen sein könnte.

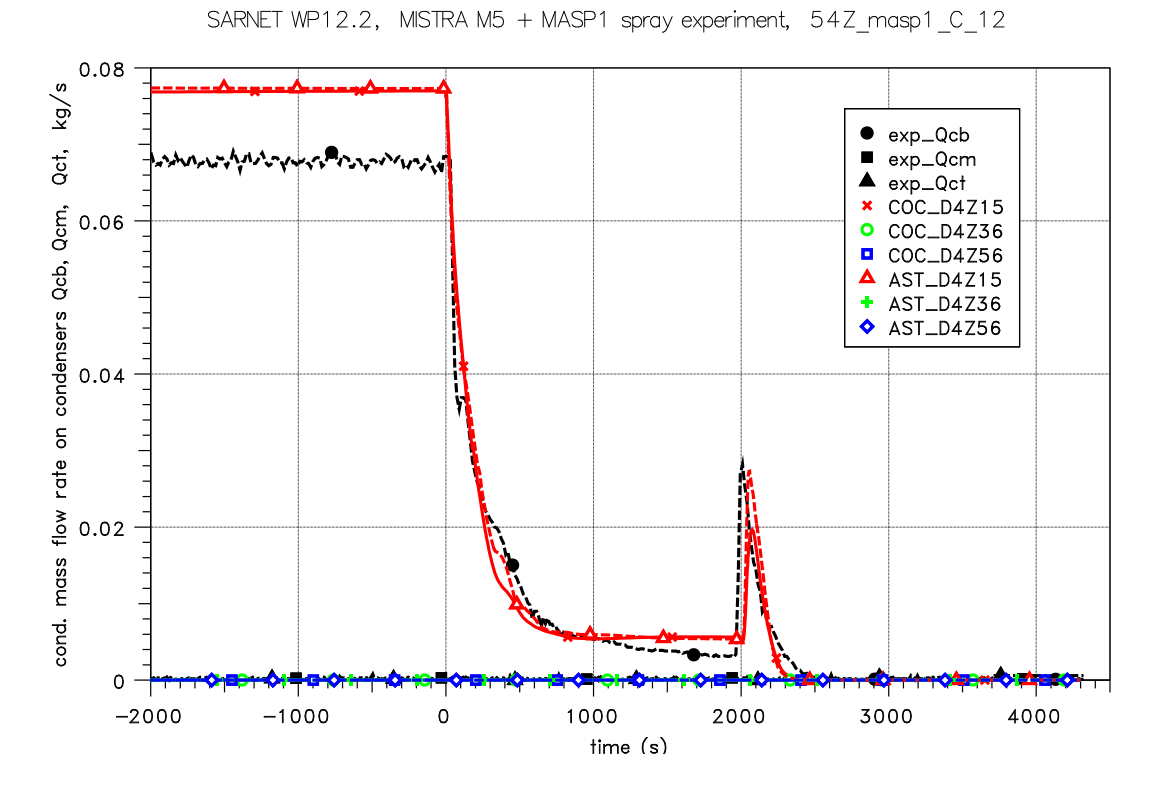

<span id="page-316-0"></span>Abb. 3-90 MISTRA, MASP1, Vergleich der gemessenen und gerechneten Kondensationsraten an den 3 Condensern

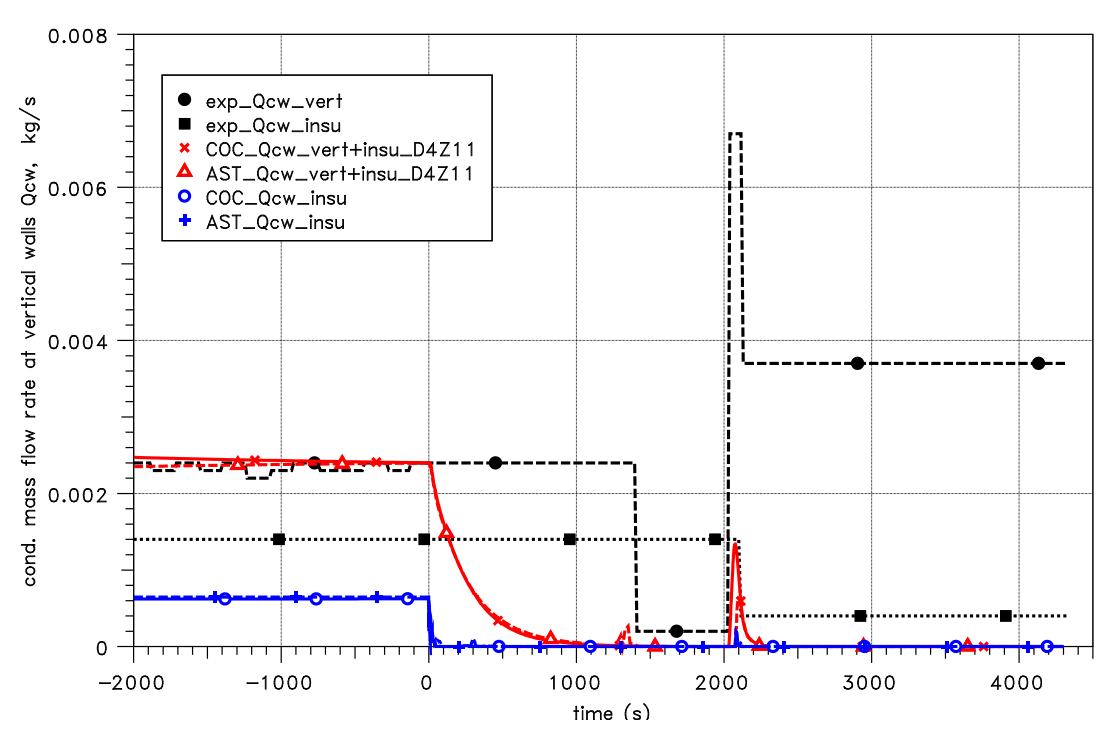

SARNET WP12.2, MISTRA M5 + MASP1 spray experiment, 54Z\_masp1\_C\_12

<span id="page-316-1"></span>Abb. 3-91 MISTRA, MASP1, Kondensationsraten an den vertikalen Außenwänden sowie den Condenser-Rückseiten

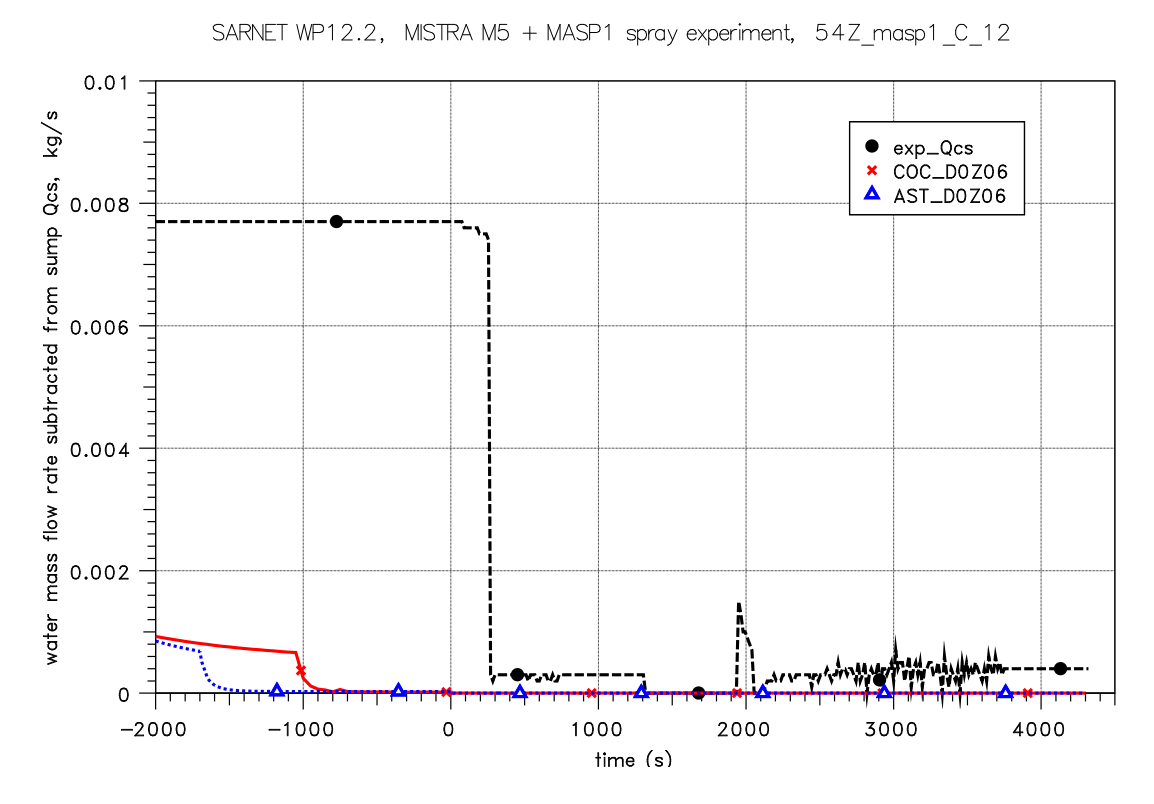

<span id="page-317-0"></span>Abb. 3-92 MISTRA, MASP1, Vergleich der gemessenen und gerechneten Sumpfdrainage

Die gemessenen Temperaturen im Sumpf [\(Abb. 3-93\)](#page-318-0) repräsentieren zunächst die Atmosphäre, wobei ab 2 500 s die in verschiedenen Höhen angeordneten Messgeber vom Wasser bedeckt werden. Die Temperatursprünge zeigen, dass zu diesen Zeitpunkten das Wasser wärmer war als die Atmosphäre. Für die Phase davor liegen keine Wassertemperaturen vor. Die Bodentemperaturen entsprachen allerdings in etwa den Atmosphärentemperaturen [/BLU](#page-476-2) 08/. Die Atmosphärentemperaturen während der M5 steady-state und dem Beginn der MASP1 Phasen werden in beiden Rechnungen unterschätzt – von ASTEC etwas stärker als von COCOSYS. Dies ist u.a. die Konsequenz der überschätzten Kondensation am unteren Condenser, da dieses "heiße" Wasser den Sumpf nicht erreicht.

Mit Beginn des Sprühens fallen die aufgewärmten Sprühtropfen direkt in den Sumpf. Hier ist eine bessere Übereinstimmung zwischen den Rechnungen und dem Experiment zu sehen. Im Unterschied zum Experiment liegen in den Rechnungen aber die Wassertemperaturen unter denen der Atmosphäre.

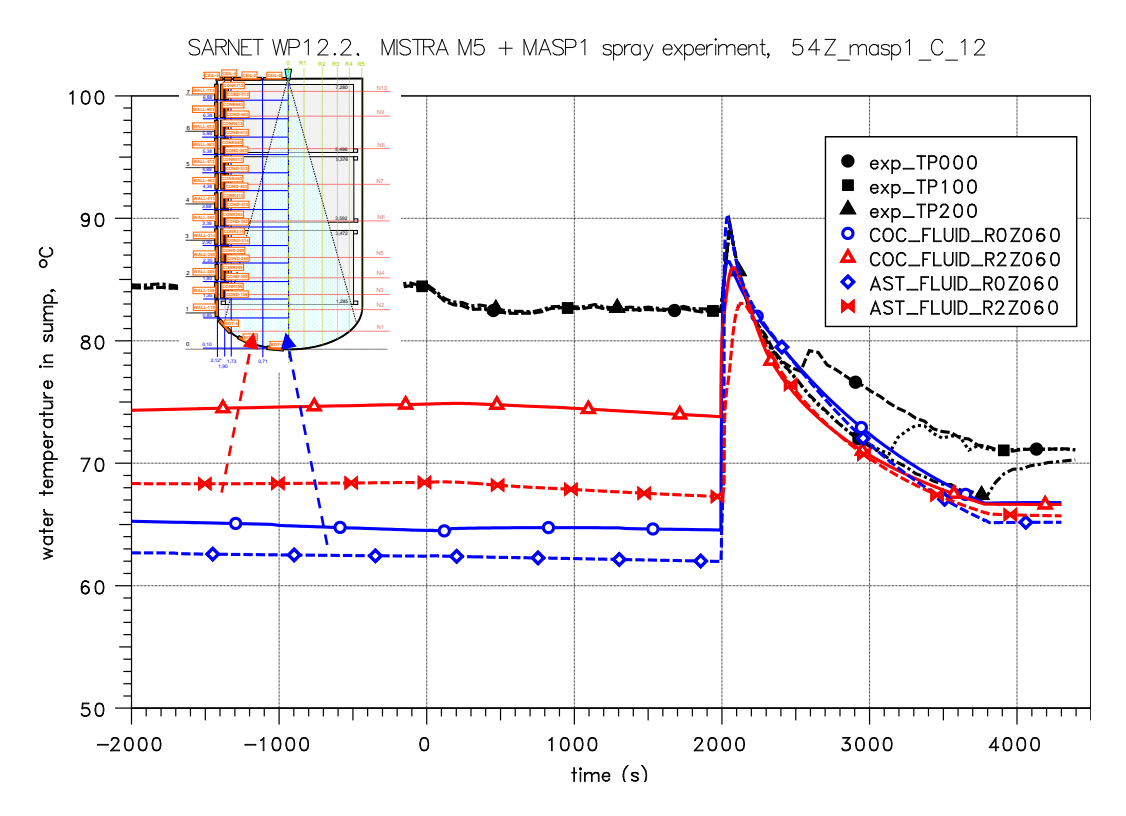

<span id="page-318-0"></span>Abb. 3-93 MISTRA, MASP1, Vergleich der gemessenen und gerechneten Atmosphären- bzw. Wassertemperaturen im Sumpfbereich

Aus den verfügbaren Temperaturen in Sumpfbereich kann der Wasserhöhenstand abgeleitet werden, d.h. aus dem Zeitpunkt des Temperaturabfalls der in verschiedenen Höhen angeordneten Messgeber bei Bedeckung mit Wasser. Der so bestimmte Wasserhöhenstand stimmt gut mit den Rechnungen überein [\(Abb. 3-94\)](#page-318-1).

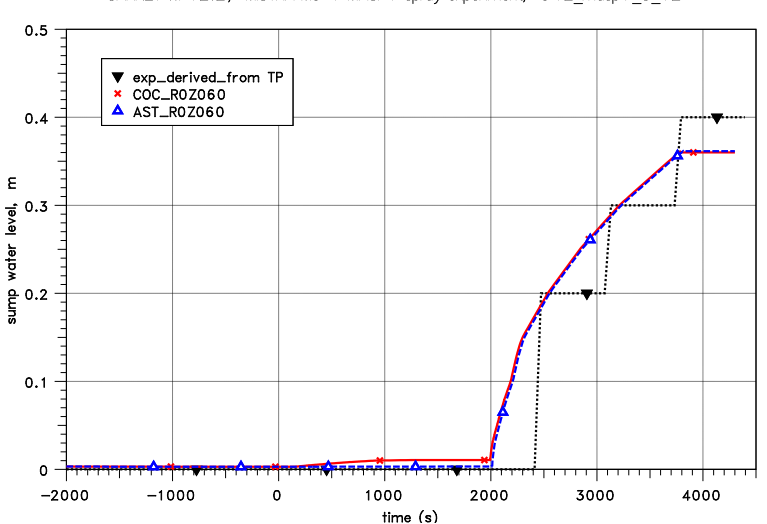

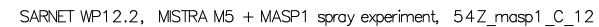

<span id="page-318-1"></span>Abb. 3-94 MISTRA, MASP1, Vergleich der gemessenen und gerechneten Wasserhöhenstände im Sumpf

Bezüglich des Verhaltens der Sprühtropfen liegen keine Messdaten vor. Deshalb sind in den [Abb. 3-95](#page-319-0) bis [Abb. 3-97](#page-320-0) nur die mit COCOSYS und ASTEC berechneten Verläufe dargestellt. Für den Zeitpunkt 2 500 s sind über die Fallhöhe z die Temperaturen, Durchmesser und Fallgeschwindigkeiten der Sprühtropfen aufgetragen. Z = 0 m entspricht dabei dem Düsenaustritt und  $z = 7,28$  m dem Boden des Versuchsbehälters. In [Abb. 3-95](#page-319-0) sind zusätzlich noch die berechneten Atmosphärentemperaturen im Radius R0 enthalten.

Mit dem CSS Sprühmodell von ASTEC wird offensichtlich innerhalb der ersten 2 m Fallweg eine stärkere Kondensation und damit eine schnellere Tropfenaufwärmung und Tropfenwachstum berechnet als durch das IVO Modell in COCOSYS. Am Ende des Fallweges sind die Ergebnisse jedoch nahezu identisch. Die generell höhere Tropfentemperatur in ASTEC ist u.a. die Folge der um ca. 5 K höheren Atmosphärentemperatur. Die Tropfengeschwindigkeiten [\(Abb. 3-97\)](#page-320-0) sind nahezu gleich - der geringe Unterschied ist die Konsequenz des abweichenden Verhaltens der Tropfendurchmesser [\(Abb. 3-96\)](#page-320-1).

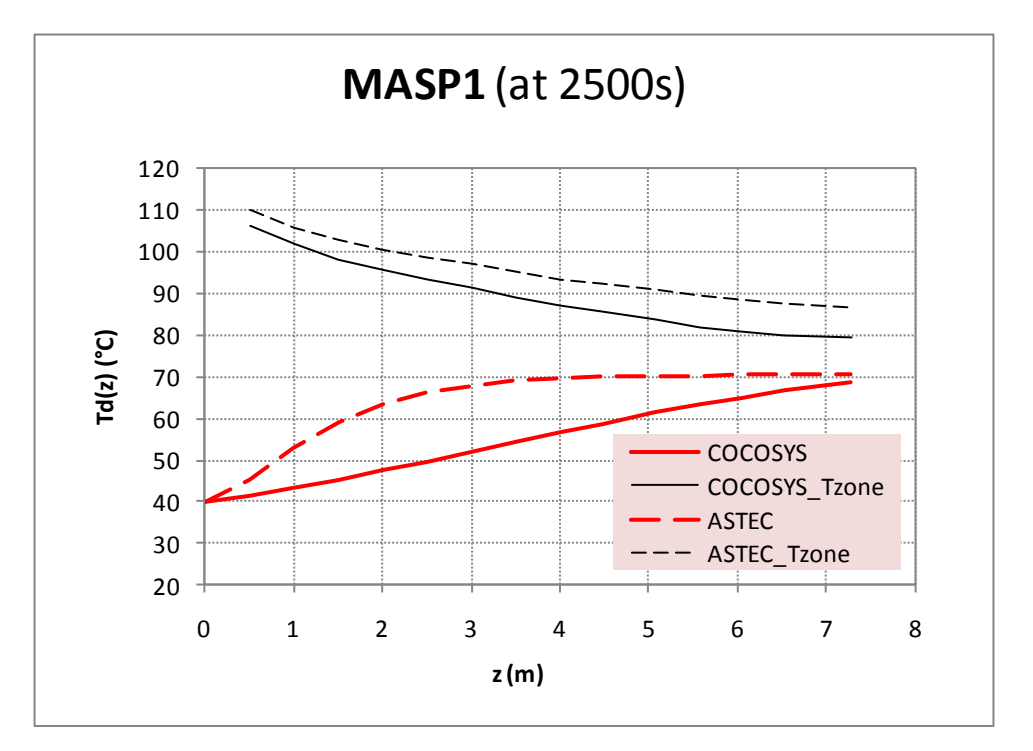

<span id="page-319-0"></span>**Abb. 3-95** MISTRA, MASP1, Vergleich der von COCOSYS und ASTEC berechneten Tropfentemperaturen über die Fallhöhe bei t = 2 500 s

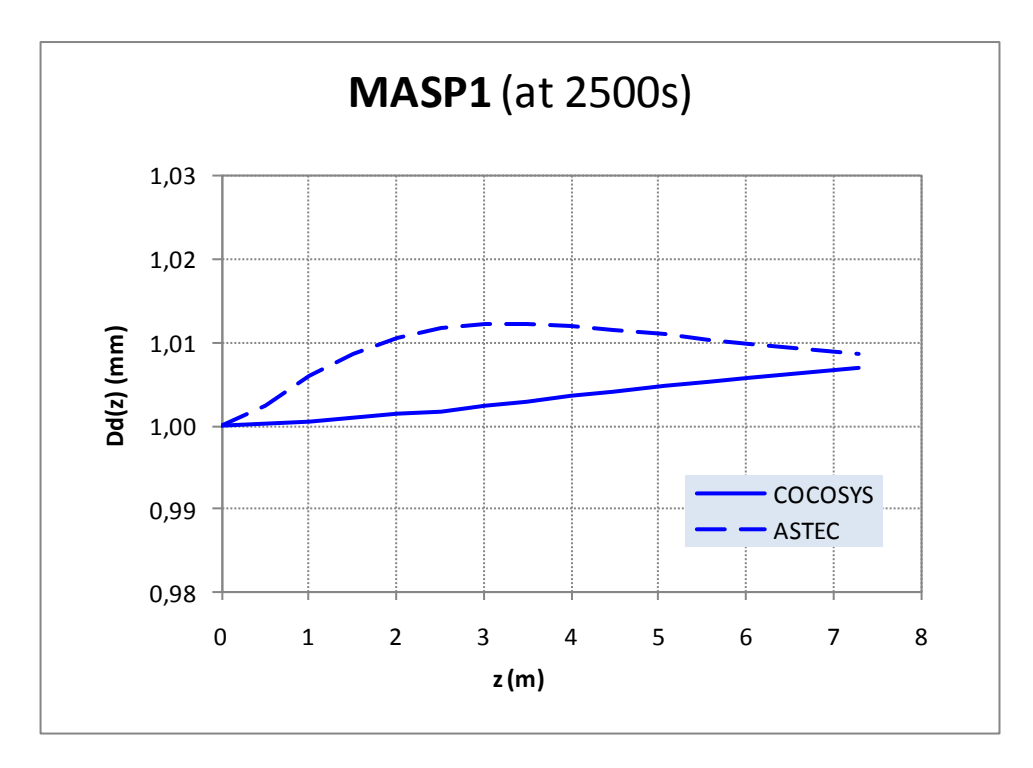

<span id="page-320-1"></span>**Abb. 3-96** MISTRA, MASP1, Vergleich der von COCOSYS und ASTEC berechneten Tropfendurchmesser über die Fallhöhe bei t = 2 500 s

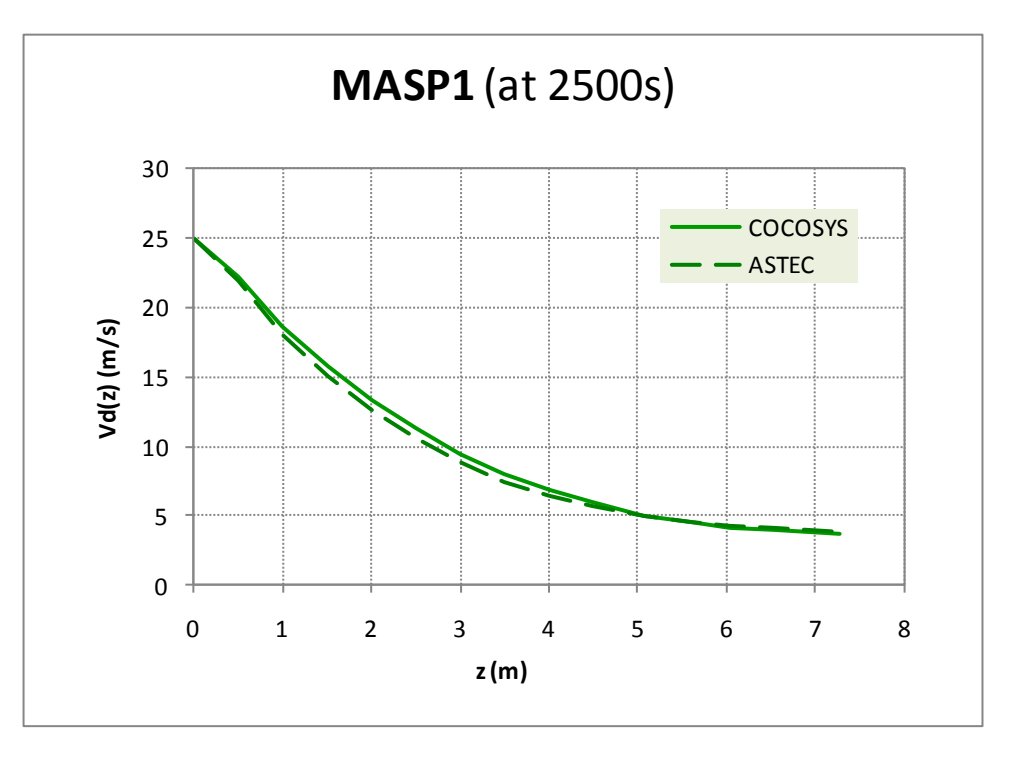

<span id="page-320-0"></span>**Abb. 3-97** MISTRA, MASP1, Vergleich der von COCOSYS und ASTEC berechneten Tropfentemperaturen über die Fallhöhe bei t = 2 500 s

#### MASP2

Im Folgenden werden für die Testsequenz M5/MASP2 einige ausgewählte Ergebnisse dargestellt.

In [Abb. 3-98](#page-321-0) sind die mit ASTEC und COCOSYS berechneten Druckverläufe mit dem Experiment verglichen. Der Versuch MASP2 ist im Prinzip identisch mit MASP1, wobei die Sprühtropfen eine Anfangstemperatur von 60°C anstatt von 40°C haben. Die Aktivierung des Sprühsystems erfolgte etwas später als in MASP1 (nach 2 100 s anstatt bei 2 000 s), was aber für die Bewertung der Sprühmodelle nicht relevant ist. In beiden Rechnungen ist der experimentelle Druckverlauf gut wiedergegeben und COCOSYS und ASTEC liefern nahezu gleiche Ergebnisse. Die Abweichungen zwischen Rechnungen und Experiment sind kleiner als 0.05 bar. Wie in MASP1 wird der stationäre Druck in der M5 steady-state Phase gut reproduziert. Der Druckabfall in der Abkühlphase zwischen 0 s und 2 100 s wird leicht unterschätzt (gleiches Verhalten wie in MASP1). Im Unterschied zu MASP1 wird hier in MASP2 in der Sprühphase (2 100 s bis 3 900 s) von COCOSYS ein stärkerer Druckabbau als von ASTEC berechnet. Es ist also im Hinblick zur Bewertung der Sprühmodelle keine allgemeine Tendenz ableitbar.

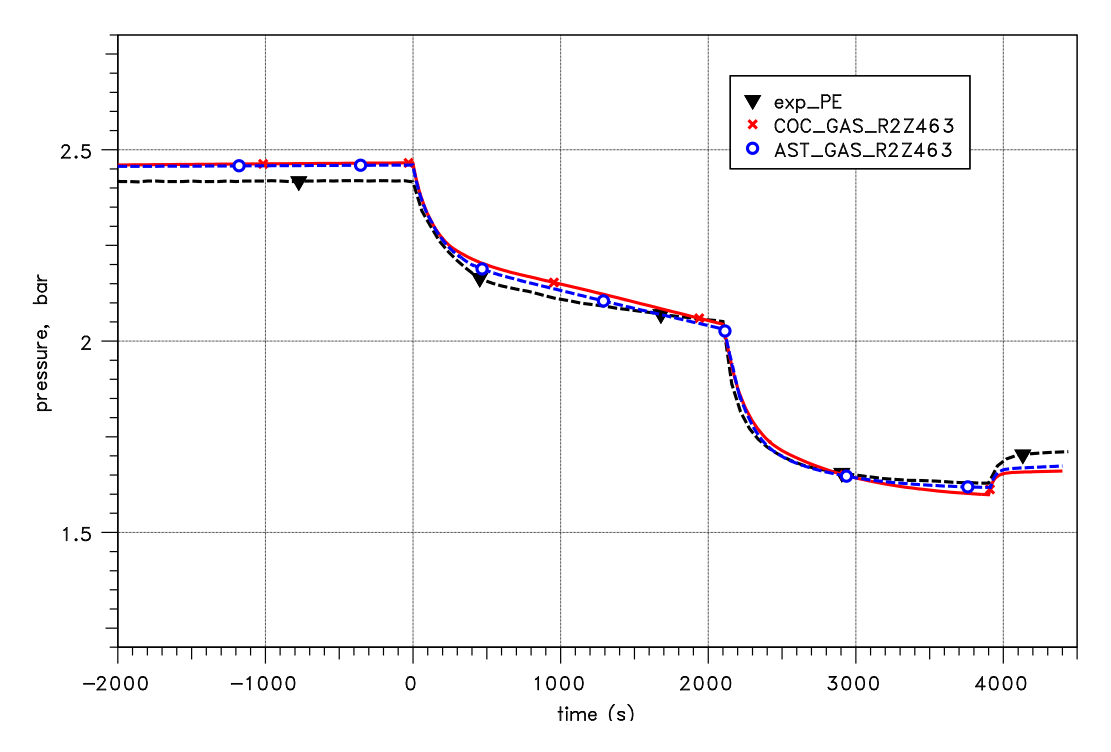

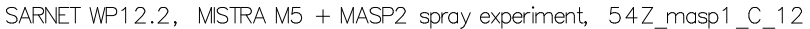

<span id="page-321-0"></span>Abb. 3-98 MISTRA, MASP2, Vergleich der gemessenen und gerechneten Druckverläufe

In [Abb. 3-99](#page-322-0) sind für den Radius R0 die gemessenen und gerechneten Atmosphärentemperaturen verglichen. Die Ergebnisse bis zum Sprühbeginn bei 2 100 s sind nahezu identisch mit denen in MASP1: während des Sprühens bleibt eine Temperaturschichtung erhalten, was auch in den Rechnungen zu sehen ist. Auf Grund der höheren Temperatur des Sprühwassers ist die Abkühlung der Atmosphäre geringer als in MASP1. Analog zu MASP1 kann auch hier die im Radius R0 umgekehrte Schichtung (geringste Temperatur nahe der Sprühdüse) nicht simuliert werden.

Die berechneten und gemessenen Kondensatmassenströme an den drei Condensern sind in [Abb. 3-90](#page-316-0) dargestellt. Wie in MASP1 fällt nur am unteren Condenser Wasser an (im Bild mit "exp\_Qcb" gekennzeichnet), der in der M5 steady-state Phase von den Rechnungen gleichfalls überschätzt wird. Der Abfall der Kondensationsrate zum Beginn der MASP2 Phase und insbesondere das lokale Maximum beim Einsetzten des Sprühens werden gut reproduziert. ASTEC liefert wiederum ein etwas höheres Maximum.

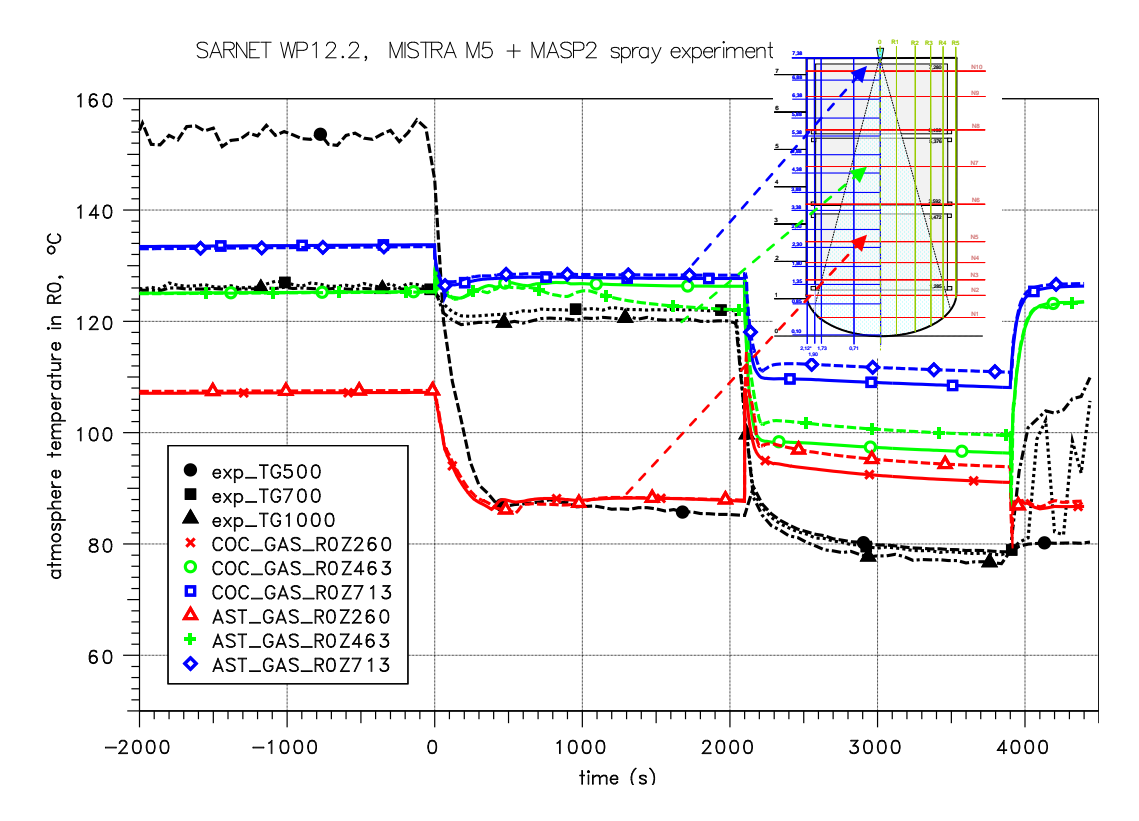

<span id="page-322-0"></span>Abb. 3-99 MISTRA, MASP2, Vergleich der gemessenen und gerechneten Atmosphärentemperaturen im Radius R0

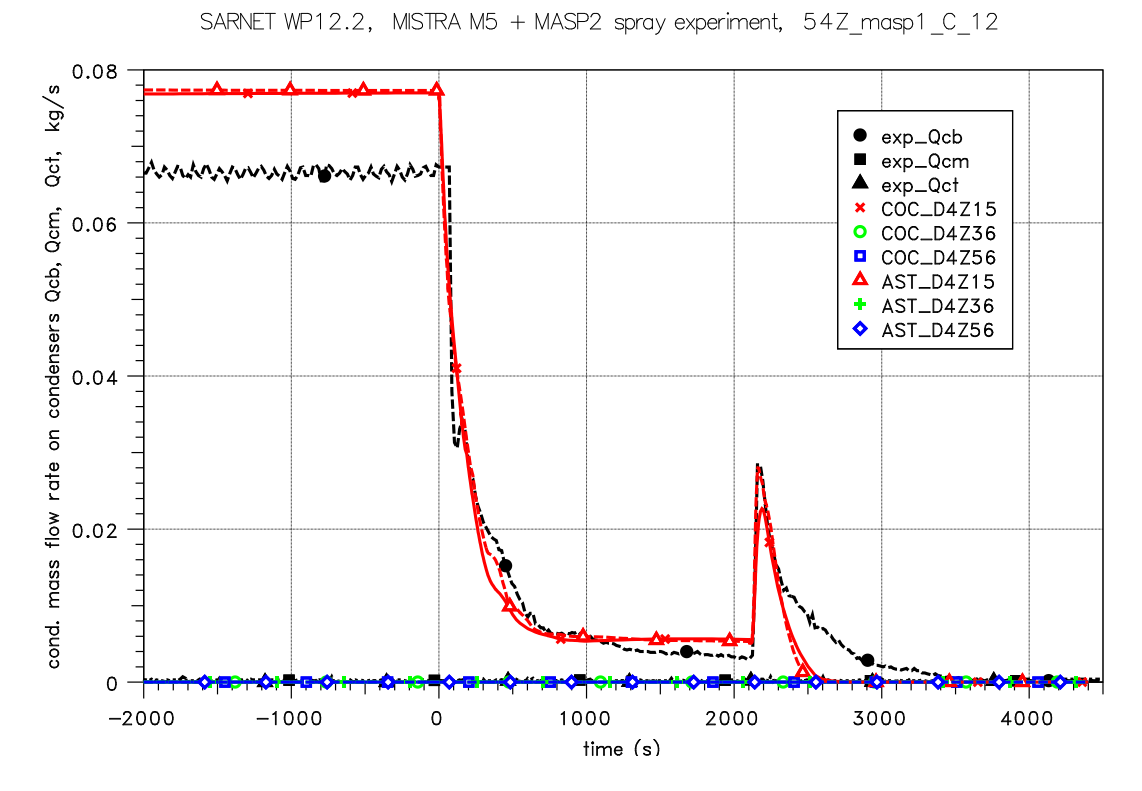

Abb. 3-100 MISTRA, MASP2, Vergleich der gemessenen und gerechneten Kondensationsraten an den 3 Condensern

In den [Abb. 3-101](#page-324-0) bis [Abb. 3-103](#page-325-0) sind die mit COCOSYS und ASTEC berechneten Verläufe für die Temperatur, den Durchmesser und die Fallgeschwindigkeit der Sprühtropfen zum Zeitpunkt 2 500 s über die Fallhöhe z dargestellt. Die Ergebnisse entsprechen denen von MASP1. Auf Grund der höheren Anfangstemperatur sind die Kondensation und damit die Tropfenaufwärmung und das Tropfenwachstum geringer, womit auch die Tropfengeschwindigkeit minimal kleiner ist.

Aus diesen Ergebnissen lässt sich allerdings nicht ableiten, warum in MASP1 in der Sprühphase der mit ASTEC berechnete Druckabfall größer ist als mit COCOSYS und in MASP2 umgekehrt. Gleichfalls ist eine eindeutige Bewertung der in beiden Programmen verfügbaren Sprühmodelle nicht möglich.
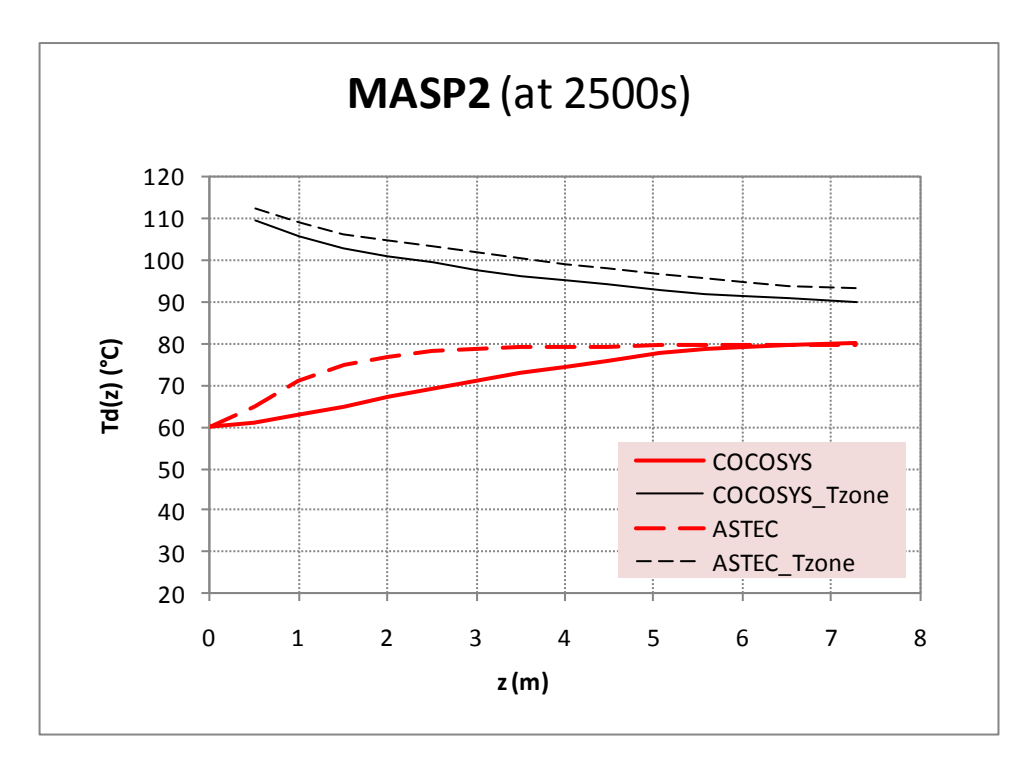

**Abb. 3-101** MISTRA, MASP2, Vergleich der von COCOSYS und ASTEC berechneten Tropfentemperaturen über die Fallhöhe bei t = 2 500 s

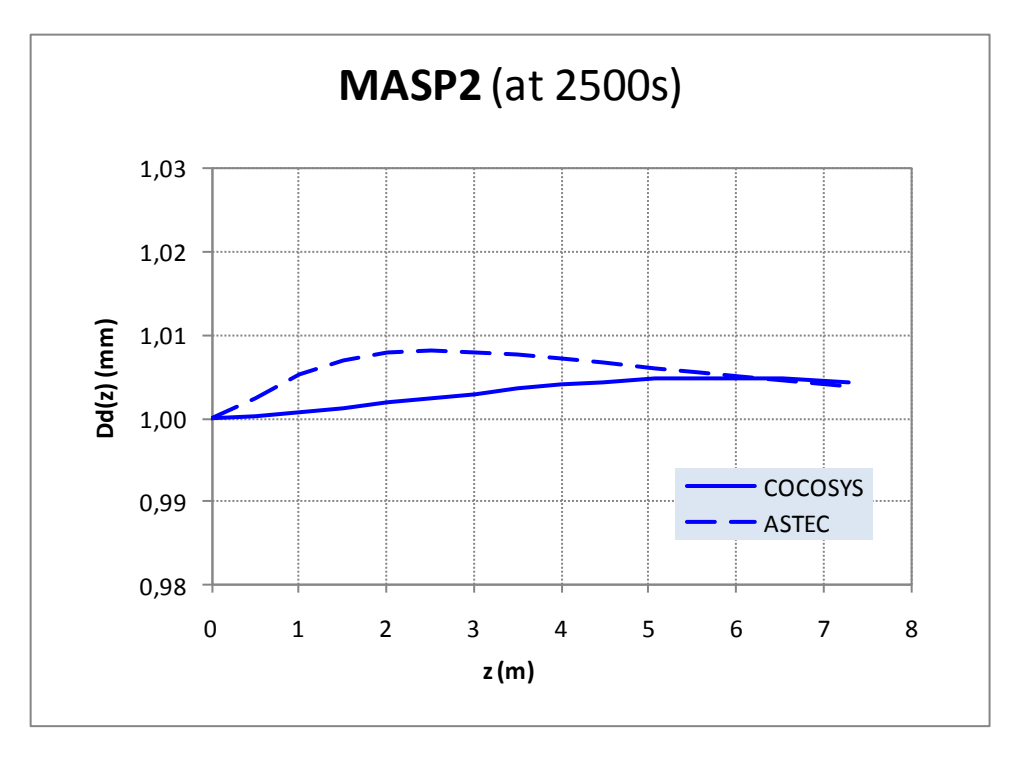

**Abb. 3-102** MISTRA, MASP2, Vergleich der von COCOSYS und ASTEC berechneten Tropfendurchmesser über die Fallhöhe bei t = 2 500 s

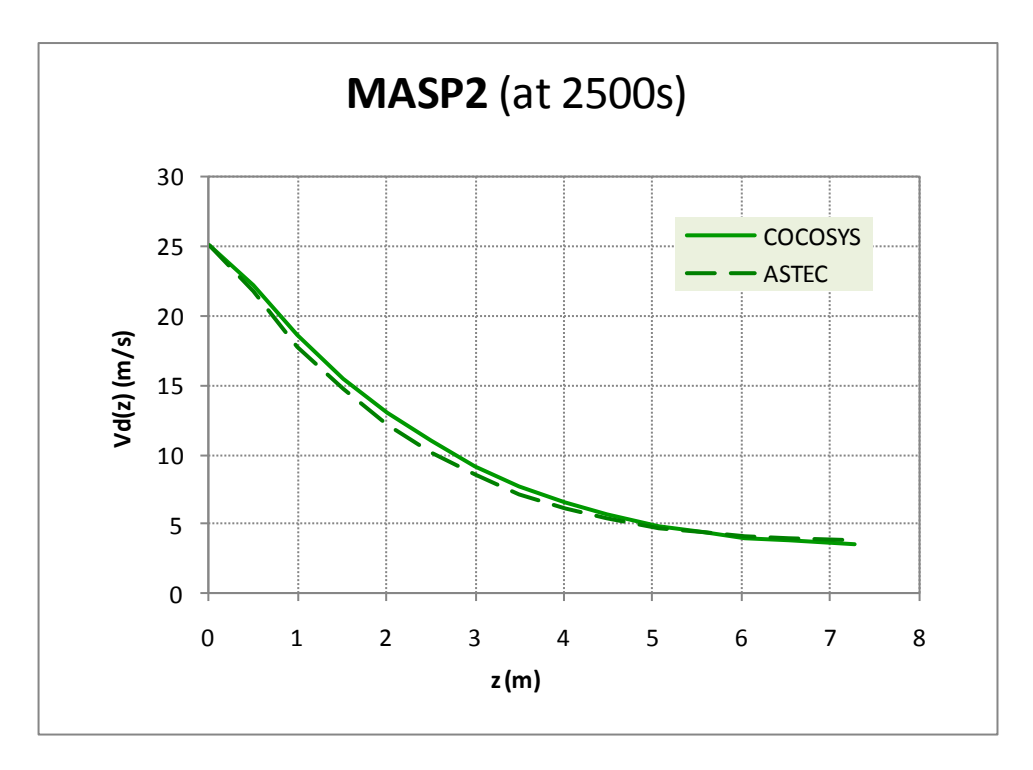

**Abb. 3-103** MISTRA, MASP2, Vergleich der von COCOSYS und ASTEC berechneten Tropfentemperaturen über die Fallhöhe bei t = 2 500 s

Zusammenfassend ist festzustellen, dass die Anfangs- und Randbedingungen bzw. die den MASP Versuchen vorangegangene M5 Phase wesentlichen Einfluss auf den gesamten Versuchsablauf haben. Dies hat das ursprüngliche Ziel, die detaillierte Validierung und Bewertung der Sprühmodelle, im Prinzip unerfüllbar gemacht. Trotzdem kann festgestellt werden, dass die wesentlichen thermohydraulischen Effekte des Sprühens, d.h. die schnelle Druck- und Temperaturabsenkung, von beiden Programmen richtig simuliert werden.

#### **3.3.2.5 Schlussfolgerungen**

Im Rahmen von SARNET, Arbeitsgruppe WP12.2, nahm die GRS am Sprüh-Benchmark zu MISTRA, Versuchsreihe MASPn, teil. Damit stehen neue experimentelle Daten zur Verfügung, die für die Validierung der Sprühmodelle in den Rechenprogrammen ASTEC CPA und COCOSYS genutzt wurden.

Ziel der Versuchsnachrechnungen war neben der Bewertung des Einflusses des Sprühens auf Druck und Temperaturverhalten der Vergleich und die Bewertung der Sprühmodelle: das IVO Modell in COCOSYS sowie das CSS Modell in ASTEC CPA. Sowohl während der Laufzeit des SARNET Projektes als auch in weiteren Nachrechnungen zeigte sich, dass der exakten Definition des Anfangszustandes vor dem Sprühen in der MISTRA Anlage eine entscheidende Bedeutung zukommt. Hier konnte trotz mehrfach verbesserter Vorgabe von Randbedingungen inklusive der Simulation der den MASPn Sprühversuchen vorausgehenden Aufwärmphase keine wesentliche Verbesserung erreicht werden. D. h. die Unsicherheiten in den Startbedingungen haben einen gleichen oder sogar größeren Einfluss auf den Parameterverlauf während des Sprühens als die Variation von Modellparametern im Sprühmodell. Ein wesentlicher Teil des Aufwandes musste für die Bestimmung der Anfangsbedingungen (Benchmark Phasen A bis C) und nicht in die Analyse der Sprühwirkung selbst aufgewendet werden. Auch die nach dem Ende des Benchmarks von CEA zur Verfügung gestellten experimentellen Ergebnisse in elektronischer Form stellten sich als nicht ausreichend heraus. So sind u. a. kaum Daten für das Dead Volume (Bereich zwischen Condenser Rückseiten und Behälterwand) verfügbar, obwohl dessen Durchströmung und die Dampfkondensation dort von großem Einfluss sind.

Der wesentliche Effekt beim Einsatz eines Sprühsystems, d.h. die schnelle Absenkung von Druck und Temperatur, werden von ASTEC und COCOSYS richtig berechnet. Die Simulation der den MASP Versuchen vorangegangenen M5 steady-state Phase hat einige der zu Beginn des Benchmarks aufgetretenen Probleme gelöst. Es liegen damit konsistente Anfangsbedingungen vor. Offene Punkte bzgl. der Simulation wurden identifiziert (zu kalt berechnetes Sumpfwasser, abweichende Temperaturschichtung, Anteil des am unteren Condenser anfallendes Wasser zu groß, abgeschätzter Atmosphärenmitriss durch den Sprühstrahl).

In [/MET](#page-484-0) 07/ und [/MAL](#page-483-0) 08a/ werden Vorschläge für die Fortsetzung der Entwicklung und Validierung von Sprühmodellen gegeben. Diese decken sich mit der GRS Auffassung, wobei allerdings die GRS Prioritäten anders gesetzt sind. So wird z. B. die vollständige Modellierung von Sprühtropfengrößenverteilungen inklusive Tropfenwechselwirkungen für Anlagenrechnungen als nicht vordringlich gesehen. Wesentlicher erscheinen die modellmäßige Berücksichtigung des Atmosphärenmitrisses (Entrainment) und damit die Durchmischung der Atmosphäre beim Sprühen.

Es sollten keine weiteren Validierungsrechnungen zu den MASPn Sprühversuchen durchgeführt werden, da auf Basis der verfügbaren Informationen keine wesentliche Verbesserung der Resultate erwartet wird. Begründet wird diese Einschätzung durch die festgestellten technischen Randbedingungen:

- großer Einfluss der Anfangsbedingungen, der nicht eliminiert werden konnte, und damit keine Konzentration auf die detaillierte Bewertung der Sprühmodelle möglich,
- zu komplexe (Dead Volume) und für Kraftwerksanlagen untypische Versuchsbedingungen mit heißen oberen Condenser (140 °C, Wärmequelle) und kaltem unteren Condenser (80 °C, Dampfkondensation),
- begrenzter Umfang der von CEA bereitgestellten experimentellen Daten in elektronischer Form,
- keine direkten Messwerte zur Bewertung von Sprühsystemen verfügbar (z. B. Entwicklung von Sprühtropfentemperatur, -durchmesser oder -geschwindigkeit über den Fallweg, Entrainment der Atmosphäre) und damit nur indirekte Validierung über Druck- und Temperaturverläufe.

Im zukünftigen SARNET2 Projekt sind im WP7 neue Versuche an der IRSN Versuchsanlage TOSQAN in Diskussion. TOSQAN ist im Vergleich zu MISTRA zwar kleiner, ermöglicht aber einfachere Randbedingungen. Die GRS plant, sich an der Nachrechnung dieser Versuche zu beteiligen. Dies ist insbesondere deshalb sinnvoll, weil in den Versuchen auch das Auswaschen von Aerosolen simuliert werden soll. Das entsprechende Auswaschmodell in ASTEC CPA ist bisher nur anhand eines Versuches validiert und das COCOSYS Modell lediglich auf Plausibilität der Ergebnisse überprüft (keine Validierung).

Daneben besteht die prinzipielle Möglichkeit, einen Versuch an der THAI Anlage zur Validierung der Sprühmodelle zu verwenden. Im Versuch TH19 [/KÜH](#page-482-0) 06/ wurde die Wirksamkeit des Sprühens u. a. für eine Sprühdüse des Kernkraftwerkes Brunsbüttel untersucht. Neben Druck- und Temperaturverhalten wurde die Aufwärmung der Sprühtropfen nach 1 m und 7.2 m Fallweg gemessen. Eine Nachrechnung von Becker Technologies mit COCOSYS und einem einfachen 2-Zonenmodell führte zur Aussage, dass das IVO Modell von COCOSYS eine zu niedrige Tropfenaufwärmung und damit eine konservative Druckabsenkung berechnet. Dieser Versuch bietet sich für eine Analyse mit feinerer Nodalisation und insbesondere zur Bewertung von Modellparametern des Sprühsystems an.

## **3.4 Filtermodellierung**

Der für COCOSYS erstellte FORTRAN-Quelltext bezüglich der Filter wurde 2005 an IRSN übergeben und von IRSN in den ASTEC-Code implementiert. Nachdem der Vergleich der Filtermodellierung in COCOSYS und FIPLOC nun erfolgreich abgeschlossen wurde (Kapitel [2.3\)](#page-76-0) konnten auch die Modelle in ASTEC CPA entsprechend überprüft werden. Dazu wurden entsprechende einfache Testrechnungen für die verschiedenen Filtertypen (Grob-, Fein- und Absolutfilter) durchgeführt. Die Ergebnisse für die Filterwirkung sowie Durchlassfaktor sind in [Abb. 3-104](#page-328-0) und [Abb. 3-105](#page-328-1) dargestellt. Die Auswertung der Ergebnisse zeigt eine sehr gute Übereinstimmung.

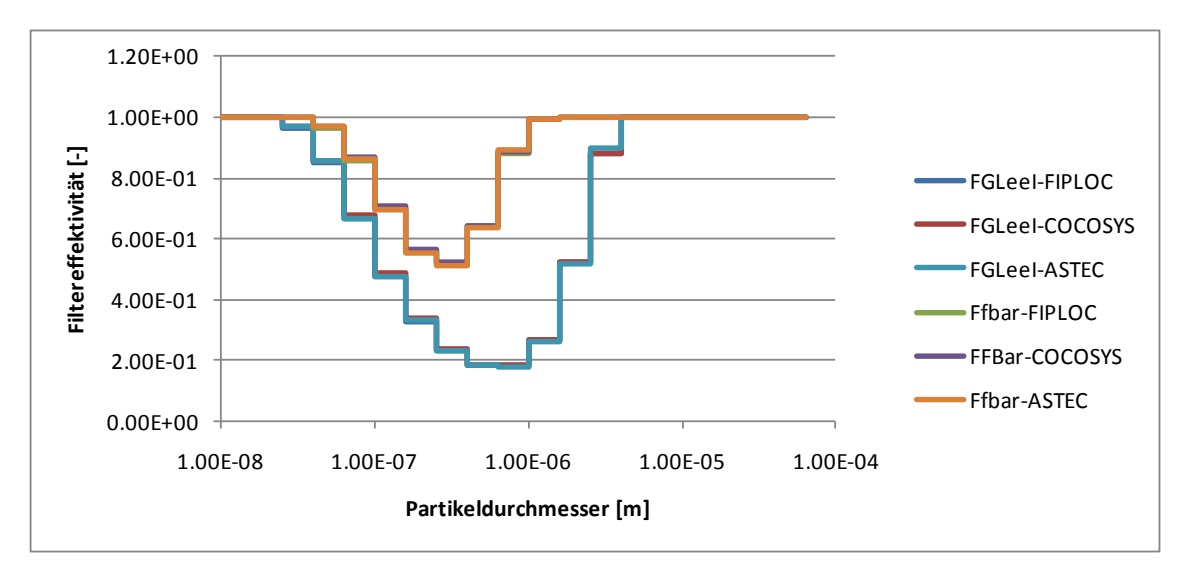

<span id="page-328-0"></span>Abb. 3-104 Vergleich der Filterwirkung in FIPLOC, COCOSYS und ASTEC für ein Grob- und Feinfilter

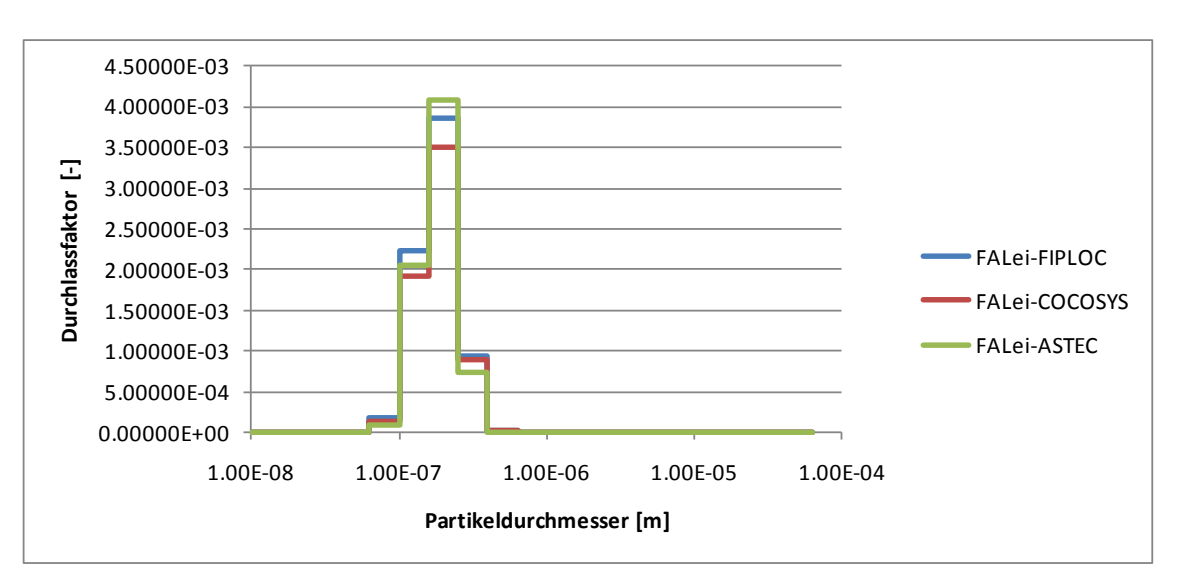

<span id="page-328-1"></span>Abb. 3-105 Vergleich des Durchlassfaktors in FIPLOC, COCOSYS und ASTEC für ein Absolutfilter

Weiterhin wurde der einfache Testfall eines Störfalls in der Reaktor-Brennelement-Union (RBU) in Hanau (wie in Kapitel [2.3.3](#page-81-0) beschrieben) ebenfalls mit ASTEC durchgeführt. Wie weiter unten disktutiert, zeigte sich, dass aufgrund von Änderungen in ASTEC ein unmittelbarer Vergleich mit COCOSYS nicht mehr möglich ist. Neben Eingabegrößen für die Berechnung der Thermophorese und Agglomeration (FTHERM und FSLIP) wurde auch die Modellierung der Ablagerung durch thermische Diffusion modifiziert. Soweit wie möglich wurde die Eingabe an ASTEC angepasst. Zur Kontrolle wurde eine Rechnung ohne Filter durchgeführt. Die erzielten Ergebnisse sind in [Tab. 3-11](#page-329-0) und [Abb. 3-106](#page-330-0) sowie [Abb. 3-107](#page-330-1) dargestellt.

|                |             | Aerosolkonzentration in der<br>Umgebung [kg/m <sup>3</sup> ] | <b>Filterbeladung [kg]</b> |                |  |
|----------------|-------------|--------------------------------------------------------------|----------------------------|----------------|--|
| Programm       | ohne Filter | mit Filter                                                   | gesamt                     | Filter F1 / F2 |  |
| <b>ASTEC</b>   | 5.990       | 0.444                                                        | 5.551                      |                |  |
| <b>COCOSYS</b> | 5.977       | 0.468                                                        | 5.519                      | 1.998 / 3.521  |  |
| COCOSYS(1)     | 5.977       | 0.460                                                        | 5.471                      | 1.984 / 3.487  |  |
| COCOSYS(2)     | 5.977       | 0.221                                                        | 5.690                      | 4.739 / 0.951  |  |
| <b>FIPLOC</b>  | 5.850       | 0.215                                                        | 5.647                      | 4.715 / 0.932  |  |

<span id="page-329-0"></span>Tab. 3-11 Vergleich der Aerosolkonzentration in der Umgebung (d.h. freigesetztes Aerosol) und Filterbeladung (ASTEC CPA, COCOSYS, FIPLOC)

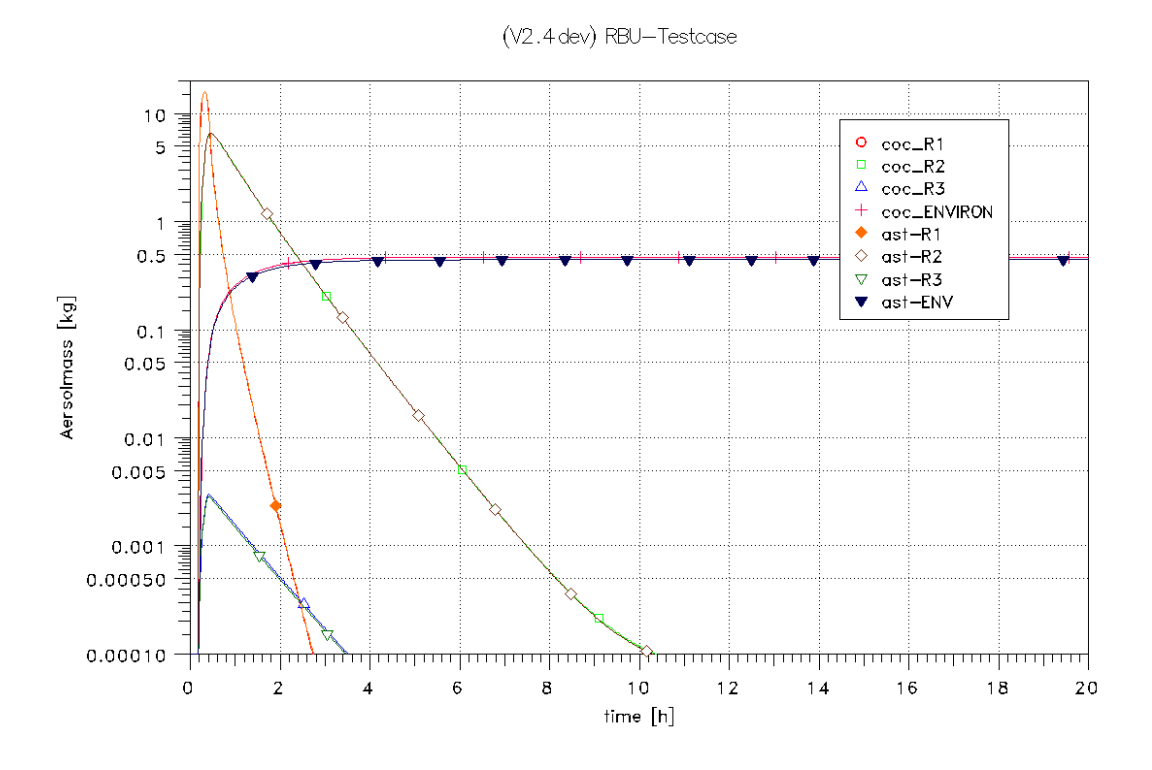

<span id="page-330-0"></span>Abb. 3-106 RBU Testfall: Vergleich der luftgetragenen Aerosolmasse

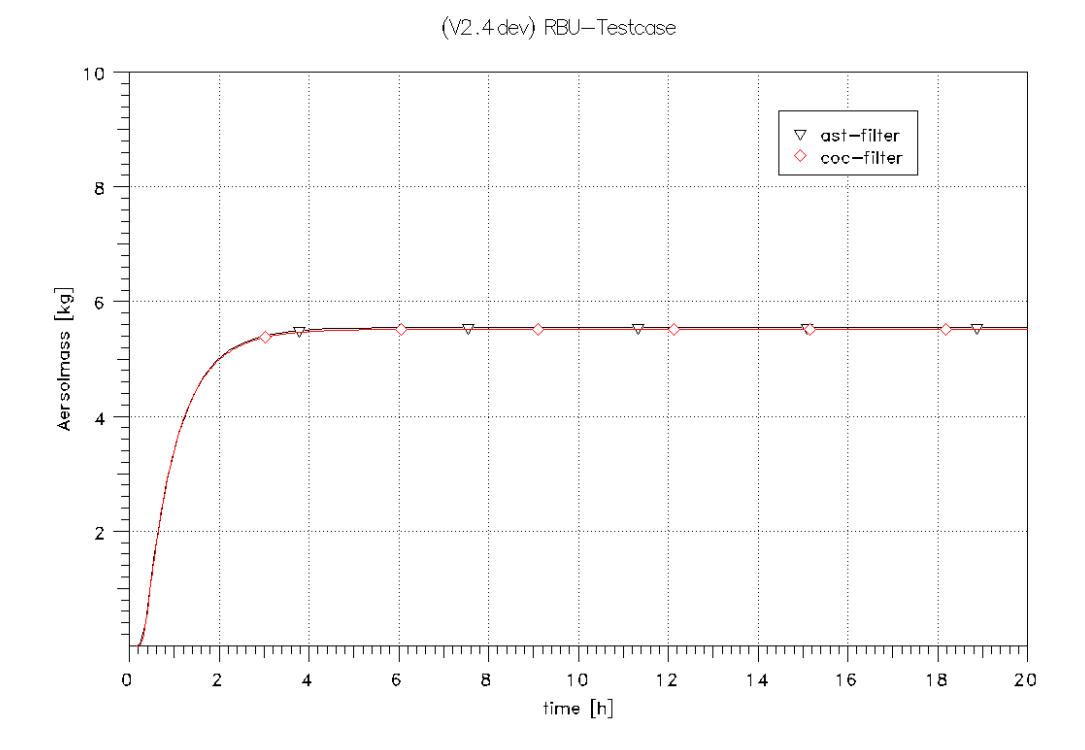

<span id="page-330-1"></span>Abb. 3-107 RBU Testfall: Vergleich der gesamten Filtermasse

Die [Tab. 3-11](#page-329-0) zeigt die Ergebnisse der FIPLOC Rechnung, der ASTEC Rechnung und die der COCOSYS Rechnung mit weitgehend gleichen Eingabeparametern. In der Rechnung COCOSYS(1) wurden die Eingabegrößen FTHERM und FSLIP entsprechend der FIPLOC Rechnung auf COCOSYS typische Werte angepasst. Der Austrag in die Umgebung verringert sich um ca. 1.7 %. Ebenfalls verringert sich die Filterbeladung um ca. 0.8 %. In der Rechnung COCOSYS(2) wurden die Filter auf vorgegebene Messwerte (Rückhaltefaktor DF gemessen für most penetrating particles MPPS) kalibriert. Für den Grobfilter ergeben sich dadurch erhebliche Änderungen, da die modellierte Filterwirkung von DF = 0.018 auf den vorgegebenen Wert von 0.1 kalibriert wird. Normalerweise sollten die Eingabedaten der Filtergeometrie die Filterwirkung schon relativ gut wiedergeben.

Die beiden Abbildungen [Abb. 3-106](#page-330-0) und [Abb. 3-107](#page-330-1) zeigen eine sehr gute Übereinstimmung zwischen COCOSYS (mit den an ASTEC angepassten Parametern) und ASTEC CPA. Somit ist das wesentliche Ziel dieses Vergleichs erreicht. Bei dem Vergleich ist ferner zu beachten, dass mittlerweile die Aerosolmodelle in COCOSYS und ASTEC etwas unterschiedlich sind.

Im Hinblick auf die Implementierung des Filtermodells in COCOSYS und ASTEC CPA gibt es einige Unterschiede, die im Folgenden diskutiert werden:

- In ASTEC wurden die Routinen zur Kalibrierung der Filterwirkung und der Druckdifferenz über die Filter nicht übernommen. Eine Anpassung dieser beiden Eigenschaften ist aber durch eine entsprechende Modifikation der Eingabegrößen weitgehend möglich.
- In COCOSYS kann die Richtung der Filter (Anordnung der Filter in der Filterbank in Bezug auf die Strömungsrichtung) vorgegeben werden. Diese zusätzliche Eingabeoption ist in der Anwendungspraxis nicht notwendig und ist daher in ASTEC nicht enthalten.
- In ASTEC werden die Ausgabegrößen nur für die gesamte Filterbank (Folge einzelner Filter) dargestellt.

#### **3.5 Generische Anwendungsrechnungen für KONVOI**

#### **3.5.1 Grundlagen**

Die Rechnungen wurden mit verschiedenen im Fortgang des Projekts verfügbaren Versionen von ASTEC gerechnet. Die diesem Kapitel zugrunde liegenden Rechnungen wurden mit der offiziell freigegebenen Version 1.3 rev2 durchgeführt. Im Gegensatz zu den vorangegangen Kapiteln, die für die Nachrechnung und Analyse von Einzeleffektexperimenten oder der Modellierung spezieller Phänomene nur ein oder zwei Module koppeln, haben Anlagenrechnungen vor dem Hintergrund der Analyse eines kompletten Szenarios, beginnend vom auslösenden Ereignis bis zur Freisetzung von radioaktiven Substanzen an die Umgebung, das gesamte Spektrum an physikalischen Vorgängen und Phänomenen zu behandeln. Dazu werden im Allgemeinen alle Module in einer ASTEC Rechnung angesprochen, wodurch sich der Rechenaufwand aber auch der Aufwand zur nachgelagerten Analyse vervielfacht. Zudem stellen solch komplexe, gekoppelte Rechnungen zusätzliche Anforderungen an die Stabilität der Rechnung, da die Wechselwirkung der Modelle und Module untereinander sehr vielschichtig ist und numerische Instabilitäten nicht a priori ausgeschlossen werden können. Dieses Verhalten ist aber ganz allgemein für numerische Simulationsprogramme nicht auszuschließen. Der Aufwand zur Vermeidung solcher Instabilitäten ist recht erheblich. Für die hier vorgestellten Rechnungen sind die Module CESAR, DIVA, CPA, SOPHAEROS, RUPUICUV, CORIUM, MEDICIS sowie IODE aktiviert worden.

#### **3.5.2 Eingabebeschreibung**

#### **3.5.2.1 CESAR**

Die nachfolgend beschriebenen Untersuchungen werden für einen typischen deutschen DWR vom Typ KONVOI mit 1300 MW elektrischer Leistung durchgeführt. Die 4- Strang Anlage mit U-Rohr-Dampferzeugern wird auf einen Einzelstrang, der den Druckhalter und das Leck enthält, und einen Dreifachstrang, in dem die anderen Kreisläufe zusammengefasst sind, abgebildet. Die Volumenausgleichsleitung ist mit zwei Volumen dargestellt und der Druckhalter durch ein Volumen mit einem Gemischspiegelpfad.

Die Grundlagen für die CESAR Nodalisation stammen von einer ASTEC/CESAR-Rechnung, der eine ATHLET Nodalisation zugrunde lag [/SKO](#page-485-0) 03/. Umfangreiche Modifikationen wurden am Datensatz vorgenommen. Diese betreffen einerseits durch Modellerweiterungen notwendig gewordene, zusätzliche oder veränderte Eingaben sowie andererseits den Einbau von anlagenspezifischen Regeleinrichtungen und Notkühlsystemen mit automatischer Aktivierung und Abschaltung. Der obere Teil des RDB besteht aus drei Volumina [\(Abb. 3-108\)](#page-334-0): dem oberen Deckelbereich (UPH) mit einem homogenen Volumen, dem oberen Plenum (UPPL) und dem oberen Bereich des Fallraums (DC\_T). An das obere Plenum schließen die Stränge des Primärkühlkreislaufs an, mit dem Einfachkreislauf, der zusätzlich den Druckhalter (PRESR) enthält sowie dem Dreifachkreislauf. In den Strängen sind die Hauptumwälzpumpen, die Dampferzeuger sowie die Anschlüsse für Flutbehälter und Sicherheitseinspeisungen berücksichtigt. Jeder Dampferzeuger ist unterteilt in zwei Bereiche, einen internen und einen peripheren. Der interne Teil umfasst die Dampferzeuger-U-Rohre mit den Bögen, dem Steigraum und den Gemischsammelraum. Die U-Rohre sind in 7 Abschnitte unterteilt (\*<sup>2</sup>SGUT1- \*SGUT7). Die Peripherie besteht aus dem Fallraum (SG\*\_DC) und dem in vier Zellen unterteilten Steigraum SG\*\_R. Der Dampferzeuger-Separator und der Dampferzeuger-Dom sind in einem Volumen (SG\*\_SE) zusammengefasst, das direkt mit der Hauptdampfleitung (SG\*\_MSL) verbunden ist. Auf der anderen Seite ist SG\*\_SE mit dem Fallraum verbunden. Diese Verbindung scheidet das Wasser vom Dampf ab. Die SG\*\_MSL ist mit einem Sammler verbunden. Ventile am Sammler simulieren die Abblasestation. Das Abblasen erfolgt in die Umgebung. Die Ventile sind in [Abb. 3-108](#page-334-0) nicht dargestellt.

Für die gekoppelte CESAR-DIVA Rechnung generiert ASTEC sog. Dummy Volumina für den Kern und die anschließenden Objekte für das Thermohydraulik-Modul CESAR. Hiermit werden die Analysen der Kühlkreislaufthermohydraulik bis zum Start von DIVA durchgeführt. Dies sind: lat1 für den Reflektorbypass, lat2 für den Fallraum, volinf für das untere Plenum und 10 core Volumina für den Kernbereich. Die zugehörigen Verbindungen (Junctions) und Wände (Walls) werden ebenfalls vom Programm bereitgestellt. Die Daten für Wände, Verbindungen und Volumina basieren dabei aus den Eingaben, die für das DIVA Modul spezifiziert werden. Die detaillierte Nodalisierung des RDB, wie sie später von DIVA für die Phase der Kernzerstörung benötigt wird, wird für

1

 $2$  Der  $\cdot$ \*" in der Bezeichnung steht stellvertretend für den jeweiligen Kreislauf, also "A" für den Dreifachkreislauf und "B" für den Einfachkreislauf

die reine Thermohydraulikberechnung in CESAR auf eine vereinfachte Nodalisierung eines sog. Dummy-Kerns reduziert. Angeschlossen wird dieser Dummy-Kern an das obere Plenum UPPL und den oberen Fallraum DC\_T. Die entsprechende Primärkreisnodalisation ist der schematischen zu entnehmen.

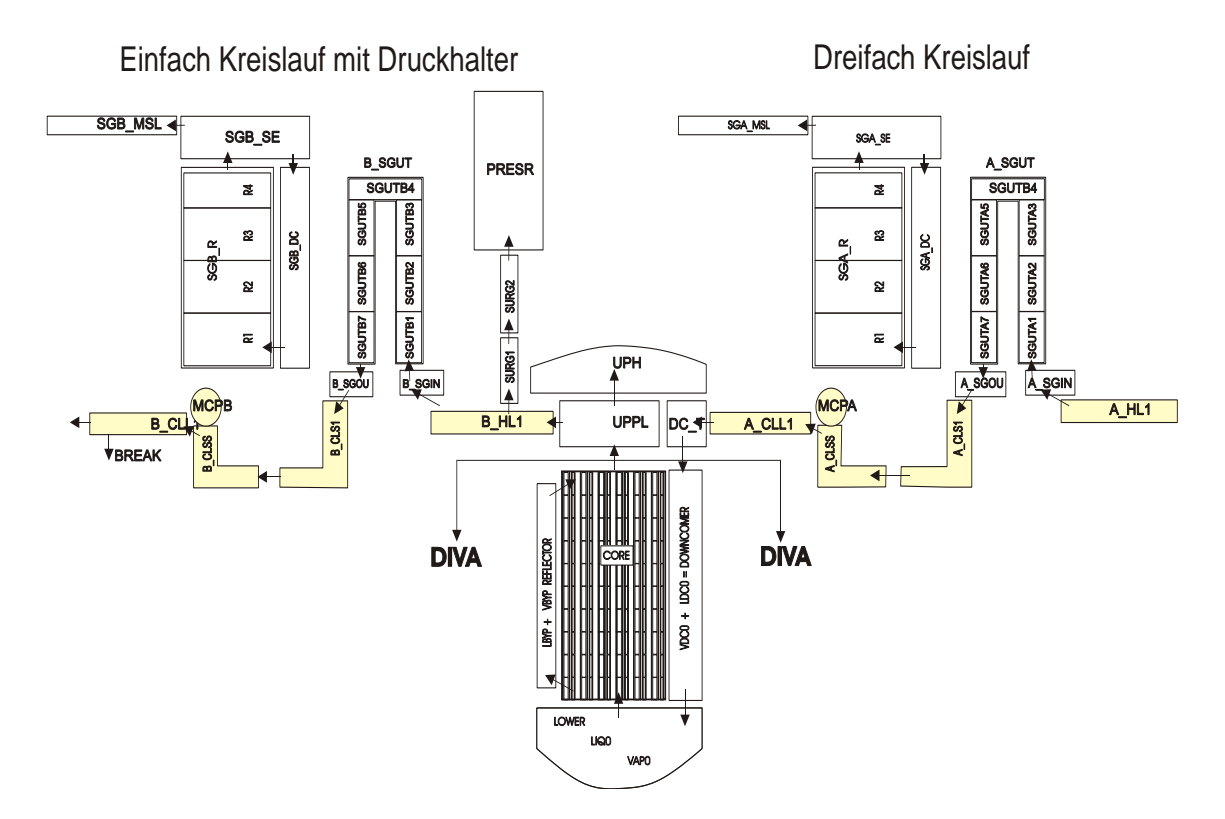

<span id="page-334-0"></span>Abb. 3-108 CESAR Nodalisierung für den Primärkreis und DIVA Kernnodalisierung

# **3.5.2.2 DIVA**

Für die DIVA Rechnung der Kernzerstörungsphase muss den erhöhten Ansprüchen an die Komplexität der Abläufe Genüge getan werden. Dazu wird der Kern auf eine zylindrische Geometrie abgebildet und in 10 axiale Schnitte mit konstanter Höhe unterteilt. Das radiale Netz besteht aus 6 konzentrischen Ringen [\(Abb. 3-109\)](#page-335-0). Die Brennelemente stehen auf einer Kerntragestruktur, der unteren Kerntrageplatte. Diese Platte wird in dem DIVA Kern vereinfacht modelliert. Im unteren Plenum befindet sich eine Siebtonne, die als Strömungsverteiler dient. Diese Siebtonne kann derzeit nicht als Struktur in der Nodalisation für den DIVA-Teil eingebaut werden und wird daher nicht simuliert. Erst für die Mitte 2009 erschienene ASTEC Version V2.0 ist eine Modellierung solcher Strukturen möglich

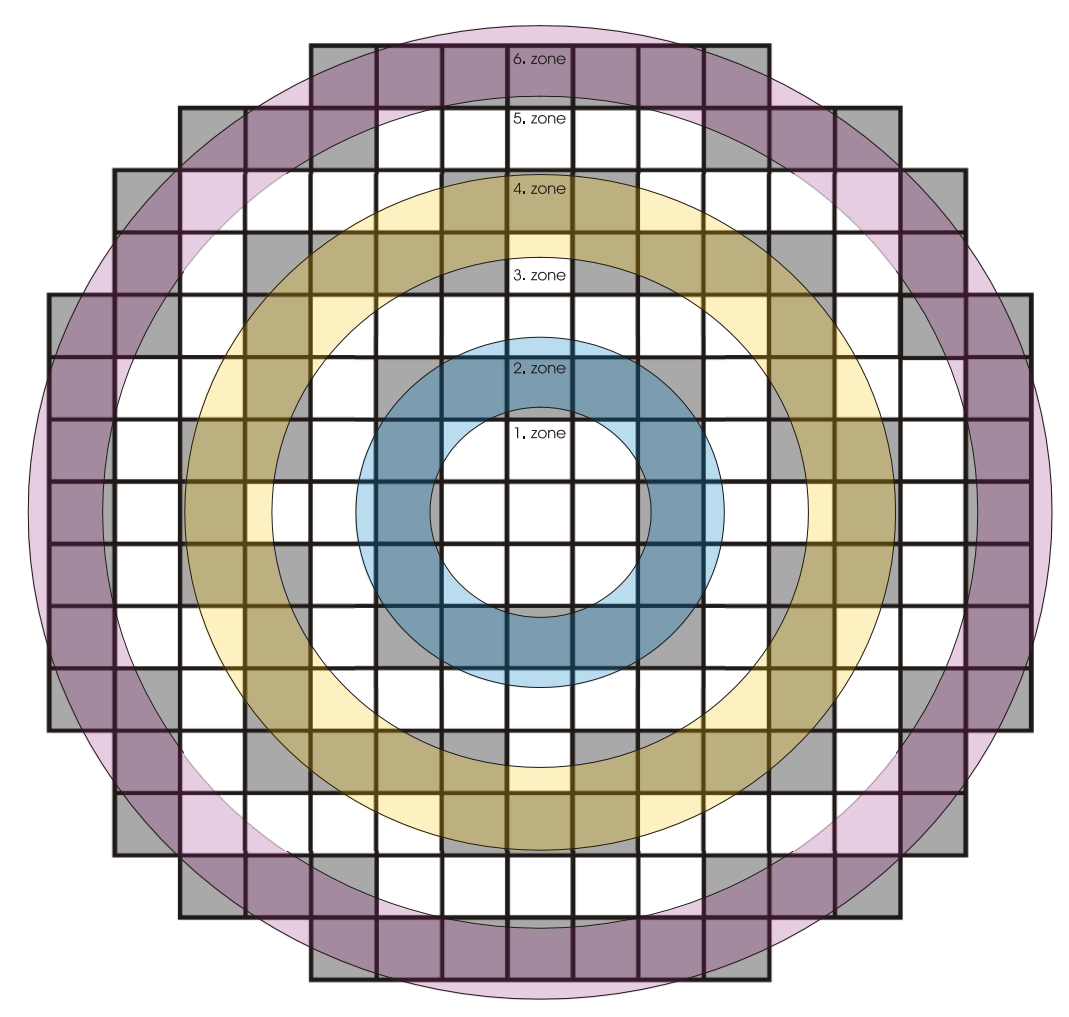

<span id="page-335-0"></span>Abb. 3-109 Radiale Kernaufteilung in 6 Zonen

Weitere Einzelheiten der Kerngeometrie sind in [Tab. 3-12](#page-335-1) aufgeführt.

<span id="page-335-1"></span>Tab. 3-12 Verwendete Kerndaten in ASTEC

| Zone | <b>Radius</b><br>[m] | <b>MACR</b>       | <b>BE</b> | <b>Brennstäbe</b><br>(300 je BE) | <b>DINT</b><br>[m] | <b>DEXT</b><br>[m] | <b>Steuerstäbe</b><br>a 24 Finger |
|------|----------------------|-------------------|-----------|----------------------------------|--------------------|--------------------|-----------------------------------|
|      | 0,3887               | FUEL1             | 9         | 2700                             |                    |                    | $4*24 = 96$                       |
| 2    | 0,64785              | FUEL <sub>2</sub> | 16        | 4800                             |                    |                    | $24*24=576$                       |
| 3    | 0,94325              | FUEL3             | 28        | 8400                             |                    |                    | $20*24=480$                       |
| 4    | 1,2495               | FUEL4             | 40        | 12000                            |                    |                    | 4*240=960                         |
| 5    | 1,5385               | FUEL <sub>5</sub> | 48        | 14400                            |                    |                    | $8*24 = 192$                      |
| 6    | 1,825                | FUEL6             | 52        | 15600                            |                    |                    | $1*24 = 24$                       |
|      | 1,825                | <b>BAFFLE</b>     |           |                                  | 3,60               | 3,65               |                                   |
| 7    | 2,185                | <b>BARREL</b>     |           |                                  | 4,21               | 4,37               |                                   |
| 8    | 2,87                 | <b>VESSEL</b>     |           |                                  | 5,0                | 5,512              |                                   |
|      | 2,87                 | <b>INSUL</b>      |           |                                  | 5,512              | 5,74               |                                   |

In [Abb. 3-110](#page-336-0) wird die DIVA Nodalisierung des 6-Zonen Kerns mit den Randbedingungen gezeigt und dem CESAR Kern gegenüber gestellt.

Das , CAND' Modell für das Abschmelzen der Brennstäbe und die Umlagerung des geschmolzenen Gemisches entlang den Brennstäben und das Modell für die Berücksichtigung der Kernstrahlung ist aktiviert. Die Anwendung der , MAGMA' und , BED' Modelle zur Erzeugung eines Schmelzepools mit Debris-Bett ähnlich der Konfiguration, die sich bei dem TMI-2 Unfall 1979 einstellte, wurde zurückgestellt. Sie wird in einem weiteren Entwicklungsschritt von ASTEC wieder aufgegriffen.

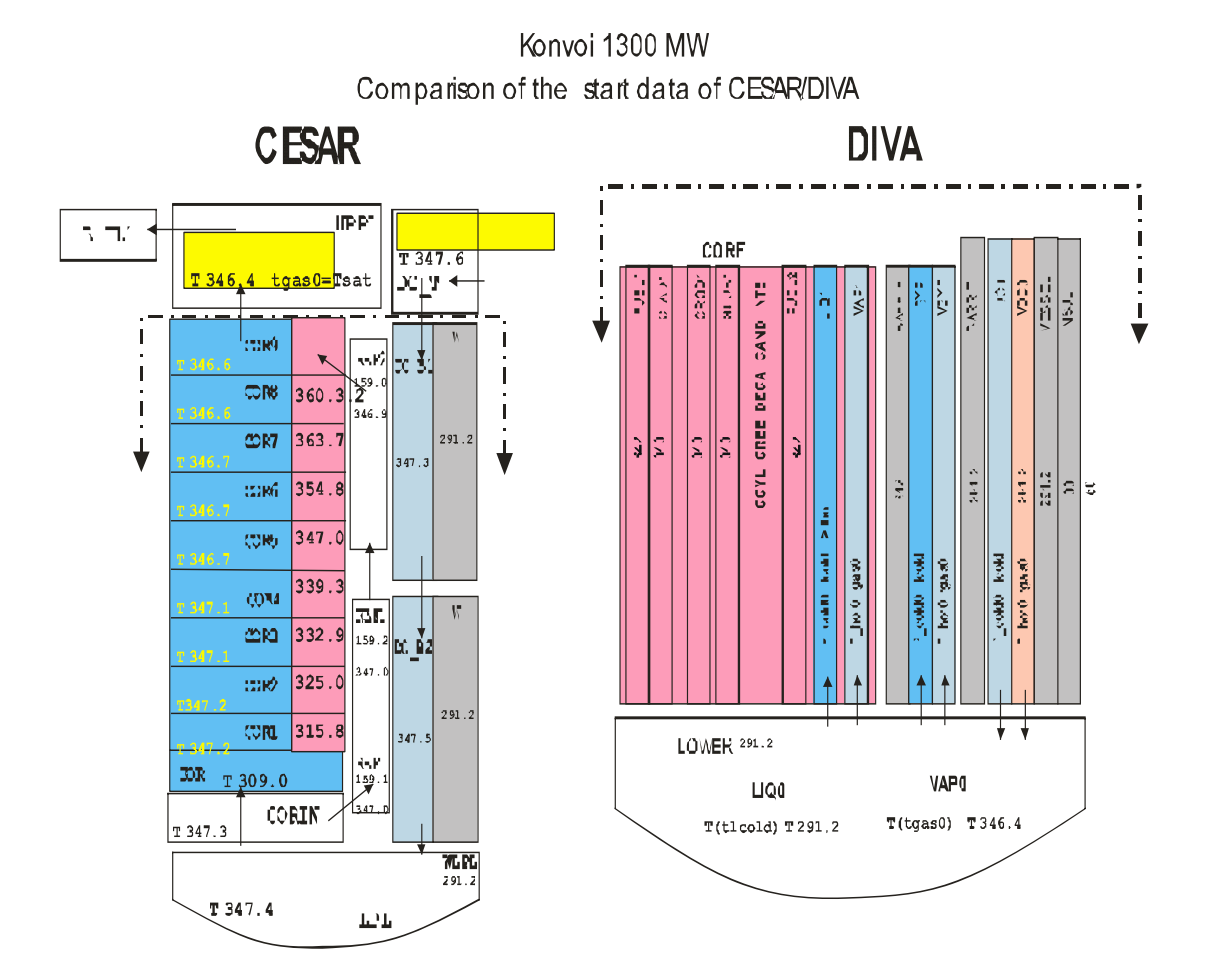

<span id="page-336-0"></span>Abb. 3-110 Dummy CESAR-Kern während der Rechnung ohne DIVA und DIVA-Kern nach DIVA-Start

#### **3.5.2.3 CPA**

Der Nodalisierung des Sicherheitsbehälters für die ASTEC-Rechnung liegt dieselbe geometrische Aufteilung zugrunde wie dem Modell, das für die MELCOR Analyse benutzt worden war [\(Abb. 3-111\)](#page-337-0). Die thermohydraulischen Randbedingungen wurden umgesetzt entsprechend den Anforderungen des CPA-Moduls. Der Sicherheitsbehälter ist in zwei nahezu symmetrische Teile unterteilt. Ausnahmen betreffen die zentral angeordneten Räume wie Sumpf, Reaktorgrube, Reaktorraum und Dom. Sie wurden nicht weiter unterteilt. Kleinere Räume und zum Beispiel Treppenhäuser wurden immer zusammengefasst und den angrenzenden Räumen zugeschlagen. Die Anlagenräume (DEOBOXA, DEOBOXB, HKPA, DHHKPB, DEMBOXA, DEMBOXB, RRAUM, PKLA, PKLB, CAVITY, SUMPF) werden mit elf Volumen und die Betriebsräume (OBKUPPEL, KUPPELA, KUPPELB, OPERA, OPERB, UKUPA, UKUPB, UPERA, UPERB) mit neun Volumen nodalisiert. Der Ringraum wird in drei Zonen unterteilt (RROBEN, RRMITTE, RRUNTEN). Ein virtuelles Volumen (ENVIRON) mit zeitabhängigen und konstanten Randbedingungen wird zur Berücksichtigung der Umgebung verwendet. Bei der Zusammenstellung der Volumen werden bestehende Verbindungen zwischen den Containmenträumen berücksichtigt.

Im Verlauf des Störfalls wird die freie Überströmöffnung zwischen den Anlagenräumen und den Betriebsräumen bestimmt durch das Versagen einer definierten Anzahl von Berstfolien in den Dampferzeugertürmen. Es wird eine Öffnungssequenz in Abhängigkeit vom Differenzdruck definiert. Für die Verbindungsöffnungen in der Trümmerschutzzylinderwand, die mit Berstfolien versehen sind, wurde ebenfalls ein sequentielles Versagen eingeführt.

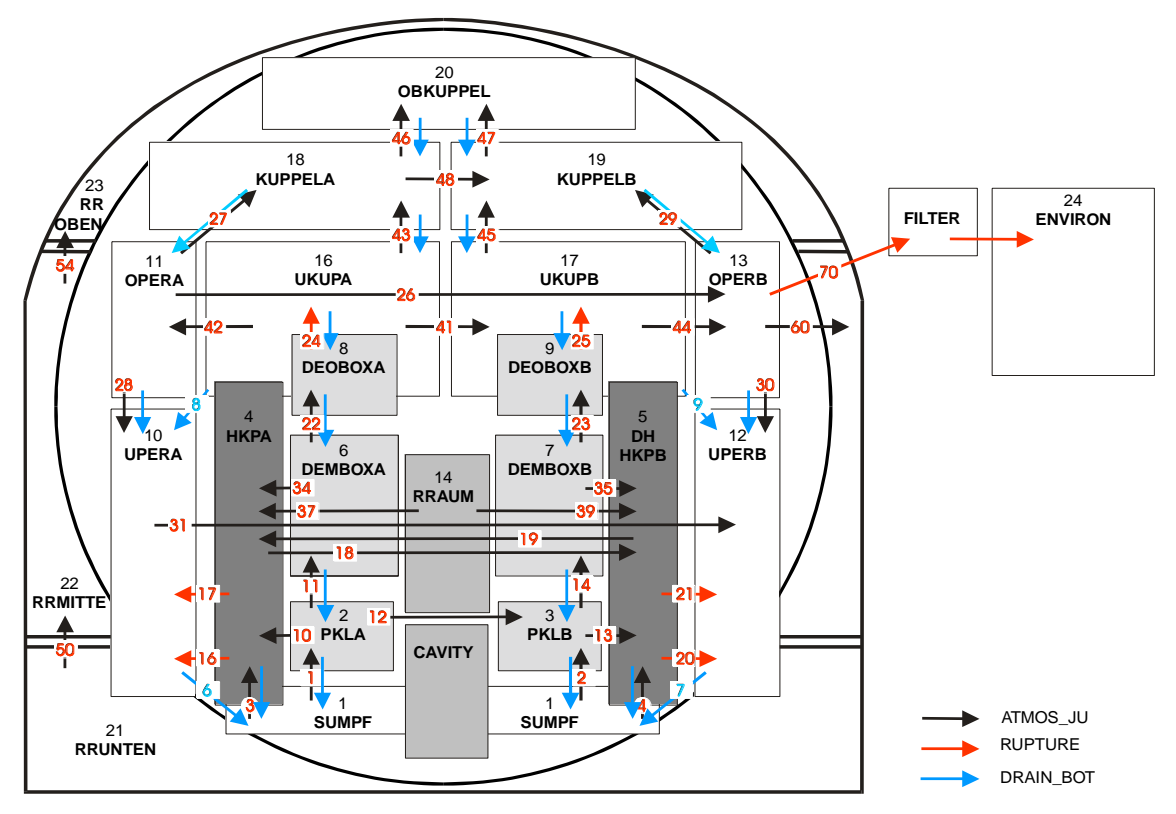

<span id="page-337-0"></span>Abb. 3-111 CPA-Nodalisierung des Sicherheitsbehälters

Stark vereinfacht modelliert wird das betriebliche Lüftungssystem der Anlagenräume des SB. Im Modell wird Zuluft über FAN FL800 in STRU SYSTEMS aus der Umgebung (ENVIRON) in die unteren Anlagenräume ( HKPA, DHHKPB, PKLA, PKLB, CAVITY und RRAUM ) eingeleitet. Die Abluft wird mit FAN FL810 aus den oberen Anlagenräumen und mit FAN FL814 aus der Cavity abgegeben.

Das Anstehen der Notkühlkriterien wird in der STRU EVENT (emergency cooling criterium) abgefragt. Mit zwei von drei anstehenden Notkühlkriterien werden die SB-Lüftungssysteme ausgeschaltet. Sie werden außerdem alternativ abgeschaltet 60 s nachdem der Druckhalterfüllstand unter 2,28 m gesunken ist. Bei Erreichen dieses Zeitpunktes wird die Variable tpreslev in der Struktur SEQUENCE vom EVENT (pressurizer liquid level below 2,28 m) von 100 000 s auf die aktuelle Zeit zurückgesetzt. Der Druckhalterfüllstand wird im Sensor PRZLEV über den Void ermittelt.

Der Ringraum besteht aus drei Volumina. RROBEN, RRMITTE und RRUNTEN. Lüftungseintritt ist in RRUNTEN und Lüftungsaustritt von RRMITTE in die Umgebung. 300 s nach dem Anstehen der Notkühlkriterien wird die Ringraumabsaugung über den EVENT (stop anulus venting) über FAN FL818 reduziert und der Lüftungseintritt von der Umgebung in den unteren Ringraum über FAN FL808 abgeschaltet. Der Lüftungsaustritt erfolgt über den Filter FILTER1. Rückhaltung für Aerosole und Iod beträgt 99.9 % und für CH<sub>3</sub> 99% und wird im Eingabedatensatz spezifiziert.

# **3.5.2.4 Stationäre Rechnung**

Vor der Berechnung des eigentlichen Störfallszenarios wird eine sog. stationäre Rechnung vorgeschaltet. Dadurch wird sichergestellt, dass thermohydraulisch stabile Zustände in der modellierten Anlage herrschen und die Parameter der Realanlage eingehalten werden. Diese Rechnung, die ursprünglich nur über einen Zeitraum von 500 s erfolgte, ist auf 30 000 s ausgedehnt worden. Die Erfahrung zeigt, dass eine lange stationäre Rechnung mit eingeschwungenem glattem Verlauf der Parameter Primärkreisdruck, Druckhalterfüllstand usw. eine im Allgemeinen stabilere transiente Rechnung ermöglicht. Mit Hilfe der Regelung für die Stationäre Phase STRU REGU, PPRZ' wird über die Druckhalterheizung analog zum realen Reaktorbetrieb der Primärkreisdruck auf 157,2 bar geregelt. Der Füllstand des Druckhalters wird in der STRU REGU 'LEV\_PRES" über eine Pumpe auf den Anfangssollwert von 7,85 m angehoben und gehalten. Weiterhin wird der Dampferzeugerfüllstand geregelt und der abgeführte Dampfmassenstrom dem Speisewassermassenstrom angepasst.

#### **3.5.2.5 Nachzerfallsleistung**

Nach dem Einfallen der Steuerstäbe und mit dem Abfallen der Neutronenleistung kann das ASTEC Modul ISODOP die Nachzerfallsleistung aus dem Spaltprodukt-Spektrum der im Datensatz spezifizierten Nuklide unter Berücksichtigung der Nachzerfallsketten für jeden Anlagenteil berechnen, also für den Kühlkreislauf, für den Kern, für den Sicherheitsbehälter sowie die Umgebung. Da Vergleiche mit der MELCOR Analyse hier große Unterschiede in der Nachzerfallsleistung ergaben, wurde auf eine Rechnung mit ISODOP verzichtet. Die Problematik wurde mit IRSN als Entwickler des Moduls diskutiert. Die Ursache der Unstimmigkeiten lag daran, dass einige der aufgeführten Elemente nicht in der Database (MDB) von ASTEC vorhanden waren. Außerdem muss bei Eingabe der Nuklide eine bestimmte Reihenfolge der Elemente erfolgen (Tochternuklide nach den Mutternukliden). Die Ergebnisse wurden IRSN mitgeteilt und die Eingabe mittlerweile geändert. Die Möglichkeit einer Quellcodeänderung wurde ebenfalls in Betracht gezogen, war aber nicht erforderlich. Für die vorliegenden Rechnungen wurde aber wieder auf vorhandene Tabellen zurückgegriffen, die mit MELCOR abgestimmt waren.

## **3.5.2.6 100 K/h Abfahren**

Für die im Rahmen dieses Projekts durchgeführten Rechnungen auf Basis unterschiedlicher Szenarien sind verschiedene automatisch ablaufende Maßnahmen zu modellieren, dazu zählt z. B. auch das 100 K/h Abfahren über die Dampferzeuger. Für Kühlmittelverluststörfälle wird es vom Reaktorschutzsystem bei einem Primärkreisdruck < 131 bar ausgelöst, zu diesem Zeitpunkt liegt bei den hier betrachteten Leckstörfallszenarien das Signal für Containment Differenzdruck > 30 mbar bereits an, RESA/TUSA wurden ausgelöst. Eine umfangreiche EVENT-Steuerung für das Abfahren ist programmiert worden. Es wird mit einem Zeitschalter eingeleitet bei t = 10 s. Der aktuelle Druck ,pact' auf der Sekundärseite wird mit einem in einer Tabelle vorgegebenen Druck ,preg' verglichen. Die Ventilöffnung wird dann so gesteuert, dass die Abweichung 'pdif" kleiner als 1 bar ist. Das Abfahren wird dabei über eine Abblasestation am Sammler der Dampferzeuger, die den Ventilquerschnitt aller Dampferzeuger repräsentiert, durchgeführt.

## **3.5.2.7 Bespeisung der Dampferzeuger**

Die Berechnung der Bespeisung für die Füllstandsregelung der Dampferzeuger ist ebenfalls über eine EVENT-Steuerung verwirklicht worden. Die Dampferzeuger werden bis 8000 s mit den An- und Abfahrpumpen bespeist. Hierbei wird der Füllstand nach dem 100 k/h Abfahren auf einen Wert von 11 m angehoben. Nach dem Ausfall der Bespeisung sinkt der Füllstand kontinuierlich ab.

## **3.5.2.8 Spaltprodukttransport- und Aerosolrechnung**

Die Spaltproduktfreisetzungsrechnung aus den Brennstäben bzw. aus dem Spaltgasraum bei Hüllrohrversagen wird mit ELSA durchgeführt. Je nach Lage des Freisetzungsortes (Leck oder Sicherheitsventil am DH) vom Kühlkreislauf in den Sicherheitsbehälter werden die den Freisetzungspfad bildenden Volumen des Primärkreislaufs im Eingabedatensatz definiert. Dies ist für die Berechnung des Spaltprodukttransports durch das Modul SOPHAEROS notwendig, weil die Spaltproduktrückhaltung z. B. bei einer angenommenen Lecklage im kalten Strang aufgrund der Rückhaltung in den Dampferzeugerheizrohren eine große Bedeutung hat. Eine Rückhaltung wird derzeit nur im Einfachstrang berücksichtigt, da hier das Leck liegt. Die nicht zurückgehaltenen Spaltprodukte werden mit Hilfe der Struktur , CONNECTI' direkt in den Bruchraum des Containments geleitet.

# **3.5.3 Quantitative Analyse der Ergebnisse einer kompletten Rechnung für KONVOI**

Die früheren Anstrengungen bezogen sich auf die Berechnung eines 80 cm² Lecks ohne Berücksichtigung der aktiven Notkühlsysteme. Nur die Einspeisung über Akkumulatoren ist in der betrachteten Rechnung vorhanden. Die Ergebnisse dieser Rechnung werden in diesem Abschnitt vorgestellt. Ein direkter Vergleich zu MELCOR-Ergebnissen wird in Abschnitt [3.5.4.3](#page-362-0) für eine Rechnung mit aktiven Notkühlsystemen gegeben.

## **3.5.3.1 Beschreibung der Störfallsequenz beim 80 cm² Leck im kalten Strang**

Der Fall des 80 cm² Lecks im kalten Strang des Primärkühlkreislaufs ist mit ASTEC v1.3rev2 bis 150 000 s nach Störfallbeginn berechnet worden. Für die Rechnung wurden die Module CESAR, DIVA, RUPUICUV, SOPHAEROS, CORIUM, CPA, MEDICIS und IODE aktiviert. Diese Rechnung wird später in [Tab. 3-14](#page-350-0) als Lauf Nummer 2 "LOCA80" aufgeführt.

Der Anfangszustand der Anlage ist Volllastbetrieb mit 3765 MW<sub>th</sub>. Die axiale und radiale Leistungsverteilung im Kern wurde entsprechend den Auslegungsdaten für einen deutschen DWR 1300 MW angesetzt. Mit der Initiierung des 80 cm<sup>2</sup> Lecks im kalten Strang zu Beginn des Störfalls tritt eine schnelle Druckentlastung auf und der Wasserspiegel im Kern fällt. Ein Wasser-Dampfgemisch wird ins Containment abgegeben. Nach 0,8 s werden die Notkühlkriterien erreicht und die Hauptkühlmittelpumpen und die betrieblichen Systeme abgeschaltet.

Die Hochdrucksicherheitssysteme werden als ausgefallen unterstellt. 500 s nach dem Anstehen des Notkühlsignals werden die kaltseitigen Druckspeicher abgeschaltet. Mit Erreichen des Druckabfalls auf 26 bar bei 1923 s beginnt die Bespeisung mit den Druckspeichern. Das Niederdruckspeisesystem wird ebenfalls als ausgefallen unterstellt. Der Primärkreisdruck fällt weiter, nach 6075 sec ist das gesamte Inventar der heißseitigen Druckspeicher eingespeist. Anschließend ist keine Bespeisung mehr verfügbar, und durch den ständigen Verlust des Kühlmittels über das Leck sinkt der Wasserspiegel im RDB.

Nach 18715 s ist der Kern komplett freigelegt und der Dampfgehalt im oberen Plenum und die Dampftemperatur am Kernaustritt erreichen die zum Start von DIVA notwendigen Werte von 0,925 bzw. 600 K. Mit dem Start von DIVA setzt auch sofort die Oxidation der Hüllrohre ein.

Ab 2675 s beginnen die Hüllrohre zu bersten und die Freisetzung der Spaltprodukte beginnt, Strukturmaterialien beginnen zu schmelzen und verlagern sich nach unten. Bei Versagen der Kerntrageplatte fließt das Corium ins untere Plenum und ein Pool von geschmolzenen Materialien wird in der unteren Kalotte des RDB gebildet. Dieser führt nach 22645 s zum mechanischen Versagen der Behälterwand aufgrund des Erreichens des Temperatur-Kriteriums.

## **3.5.3.2 Quantitative Analyse der Ergebnisse zum 80 cm² Leck**

Der Ereignisablauf und einige charakteristische Größen der Rechnung sind in der nachfolgenden [Tab. 3-13](#page-342-0) zusammengestellt.

<span id="page-342-0"></span>Tab. 3-13 LOCA80 - Ereignisablauf und charakteristische Größen des Szenarios

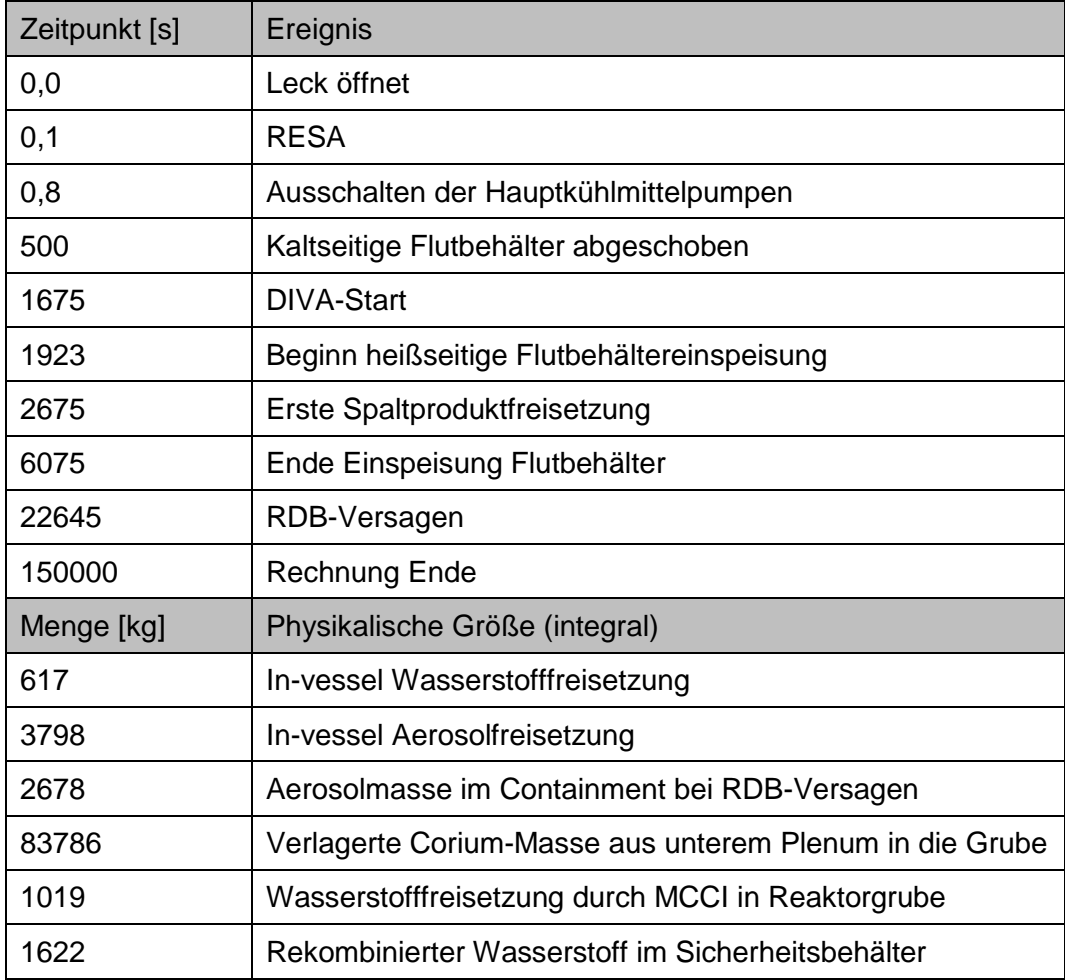

Der durch das Leck zugrunde liegende Kühlmittelaustrag und die Wärmeabfuhr in den Sicherheitsbehälter ist in [Abb. 3-112](#page-343-0) bis 10000 s aufgetragen. Bis zu diesem Zeitpunkt strömen 140 000 kg Wasserdampf und 220 000 kg Wasser durch das Leck. Der größere Teil der transportierten Energie wird mit dem Wasserdampf ausgetragen.

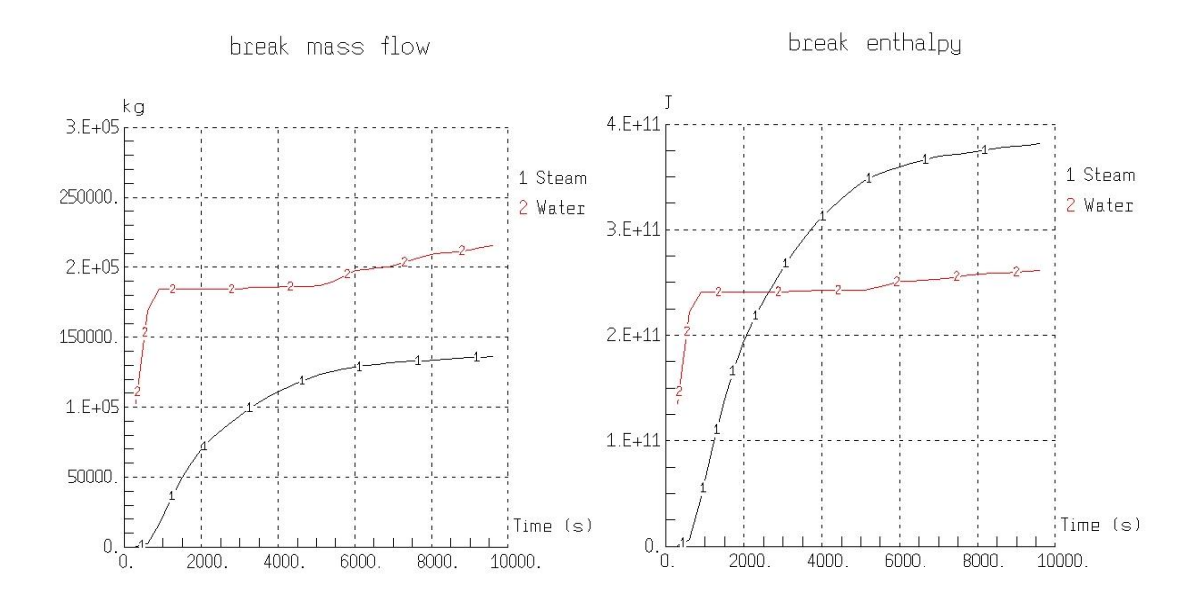

<span id="page-343-0"></span>Abb. 3-112 LOCA80 - Massen- und Energieaustrag durch das Leck

In [Abb. 3-113](#page-343-1) ist der primär- und sekundärseitige Druckverlauf von Störfallbeginn bis 10 000 s aufgetragen. Der Primärkreisdruck sinkt nach dem Öffnen des Lecks sehr schnell. Der erste Datenpunkt nach 300 s liegt bei 80 bar. Rechts ist das 100 K/h abfahren der Dampferzeuger aufgetragen. Die blaue Kurve zeigt die in der Regelung vorgegebene Zielkurve. Die rote und schwarze Kurve zeigen den tatsächlich berechneten Verlauf im Vergleich zur Zielkurve.

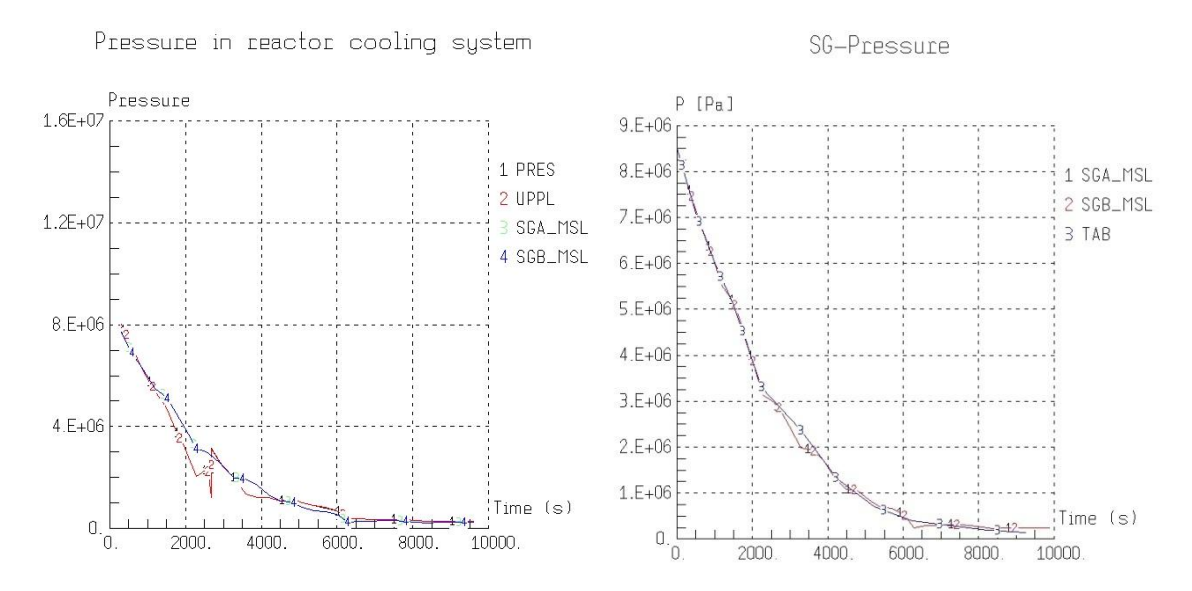

<span id="page-343-1"></span>Abb. 3-113 LOCA80 - Druck im Reaktorkühlkreislauf und 100 K/h-Abfahren

Auf der linken Seite in [Abb. 3-114](#page-344-0) ist die integrale Masse des über die Akkus eingespeisten Wassers über der Zeit aufgetragen. Insgesamt werden bis 6075 s 120 000 kg Wasser eingespeist. Alle anderen Notkühlsysteme werden in dieser Rechnung als ausgefallen unterstellt. Im rechten Teil ist die gesamte Primärkreiswassermasse über der Zeit aufgetragen, wobei nach dem Start des DIVA-Moduls, das Wasser im RDB nicht mehr berücksichtigt wird. Durch das Leck ist der Primärkreis (nur Rohrleitungssystem) innerhalb von 2000 s nahezu komplett entleert. Durch Kondensation bildet sich zum späteren Zeitpunkt teilweise wieder etwas Wasser. Das Wasser aus den heißseitigen Accus wird direkt in das obere Plenum eingespeist.

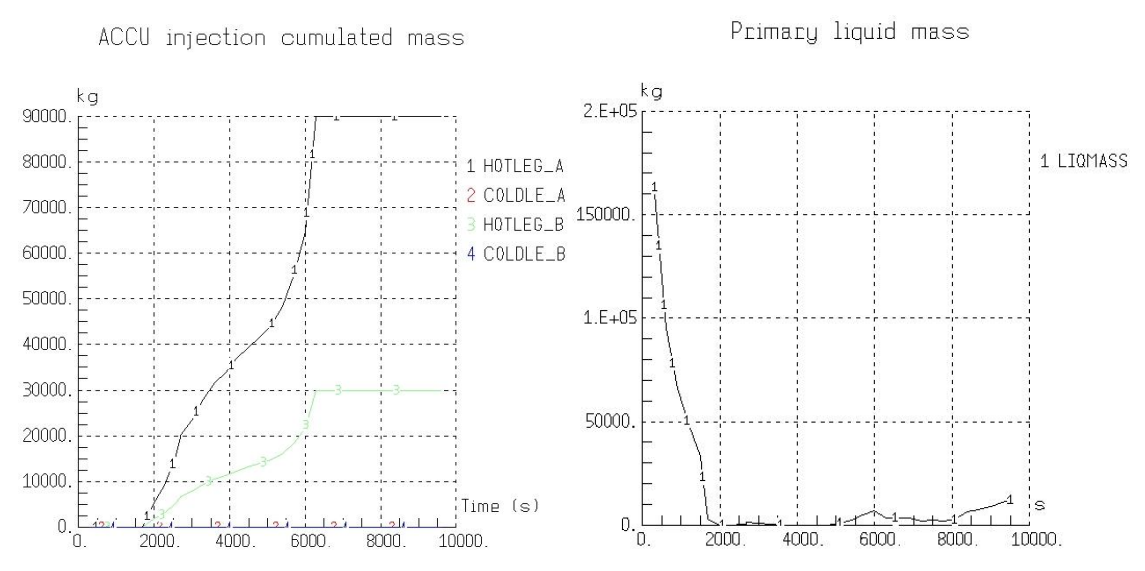

<span id="page-344-0"></span>Abb. 3-114 LOCA80 - ACCU Einspeisung und Primärwasserinventar

Der Druck im Sicherheitsbehälter und die resultierenden Temperaturen in einigen Zonen sind in [Abb. 3-115](#page-345-0) über der Zeit aufgetragen. Der maximale Druckaufbau von 2,82 bar wird nach ca. 5000 s aufgrund des großen Einspeisemassenstroms über das Leck erreicht. Im nachfolgenden Zeitraum mit nur noch geringer Einspeisung fällt der Druck wegen der dann einsetzenden Kondensationsprozesse wieder deutlich ab. Im rechten Teil sind die Temperaturen in verschiedenen Containmentzonen über der Zeit aufgetragen. Im Freisetzungsraum PKLA werden nach 2000 s Maximalwerte von 460 K erreicht. Nachgelagerte Zonen folgen dem Verlauf qualitativ aber auf niedrigerem Niveau.

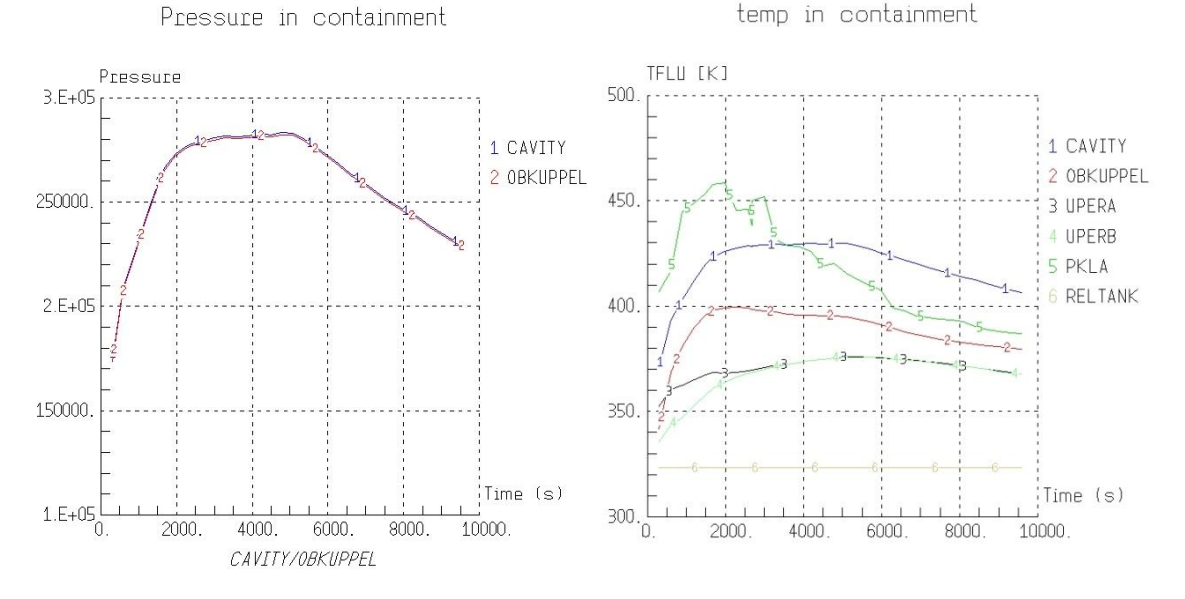

<span id="page-345-0"></span>Abb. 3-115 LOCA80 - Containment Druck und Temperaturen

Die folgenden Grafiken [Abb. 3-116](#page-346-0) und [Abb. 3-117](#page-346-1) zeigen die Kernzerstörung anhand der Verlagerung der im Kern enthaltenen Materialien zu 4 verschiedenen Zeitpunkten. Die Abbildungen zeigen schematisch eine Hälfte der Kernregion mit den 6 Kernringen, der Kernumfassung, dem Kernbehälter sowie dem RDB. Jeder Kernring repräsentiert dabei eine bestimmte Anzahl an UO<sub>2</sub>-Brennstäben mit den entsprechenden Zircaloy-Hüllrohren einerseits sowie an AIC-Absorberstäben mit den Edelstahlhüllrohren und den Zircaloy-Führungsrohren andererseits. Nach 1681 s, direkt nach dem Start des DIVA-Moduls setzt im oberen Kernbereich aufgrund des abgefallenen Wasserspiegels die Oxidation des Zirkoniums ein. Nach 4191 s ist die Kernzerstörung bereits weit fortgeschritten und ein Großteil des oberen Strukturmaterials hat sich in den unteren Bereich oberhalb der Kerntrageplatte verlagert. Das verbleibende Zirkaloy löst infolge thermochemischer Wechselwirkungen das Brennstabmaterial bereits unterhalb der Schmelzetemperaturen von UO<sub>2</sub> unter Bildung flüssiger U-Zr-O Phasen auf. Erste Auflösungserscheinungen der Brennstäbe können detektiert werden.

[Abb. 3-117](#page-346-1) zeigt die Materialverteilung kurz vor dem Versagen der Kerntrageplatte und den Endzustand nach RDB-Versagen. In der Kernmitte ist das gesamte Material geschmolzen und nach unten verlagert worden. Im äußeren Bereich des Kerns ist noch etwas Kernstruktur erhalten geblieben, was an der noch vorhanden schwarzen Säule für UO<sub>2</sub> zu erkennen ist. In den übrigen Bereichen ist das Kernmaterial zu einer Mischung verschmolzen.

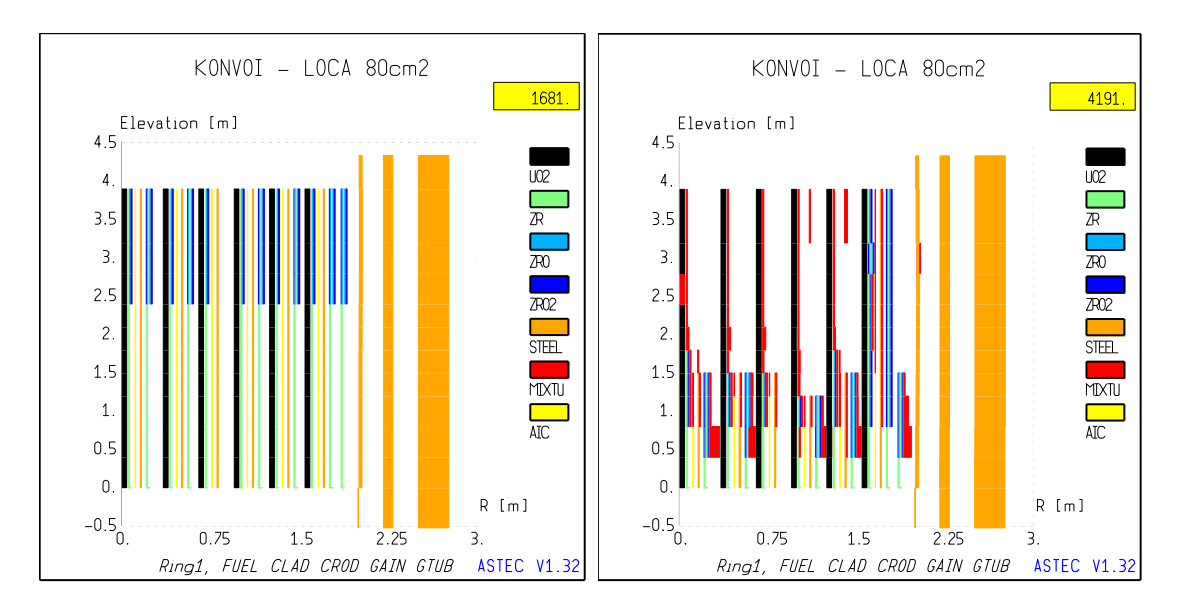

<span id="page-346-0"></span>Abb. 3-116 LOCA80 - Kernzerstörung - Beginn der Zerstörung und Akkumulation im unteren Kernbereich

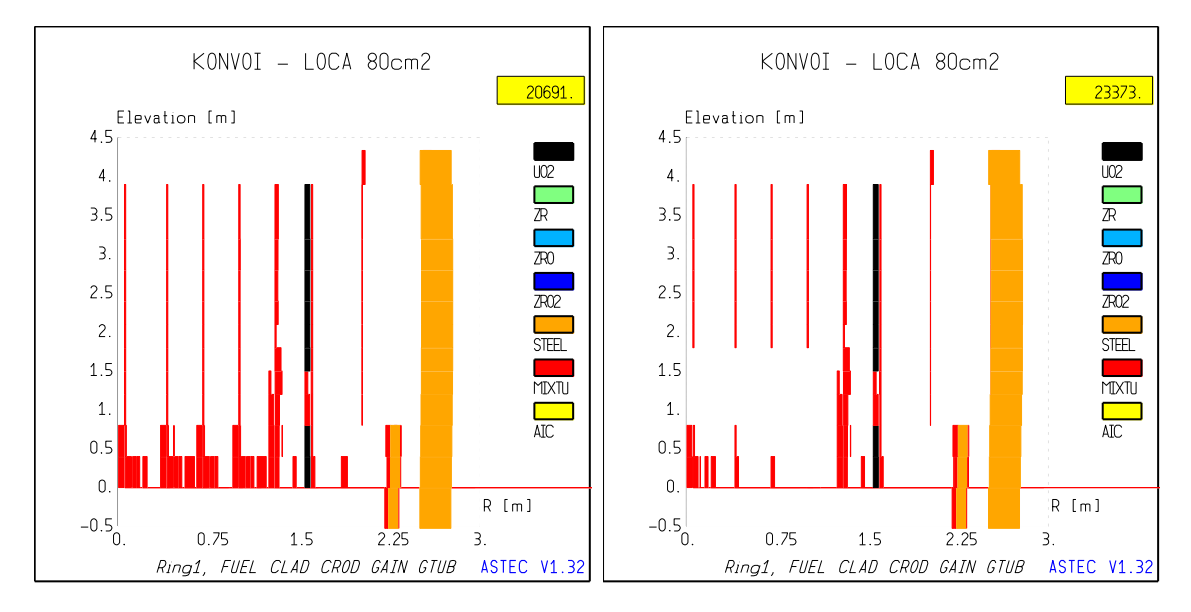

<span id="page-346-1"></span>Abb. 3-117 LOCA80 - Kernzerstörung - Materialverteilung kurz vor dem Versagen der Kerntrageplatte und den Endzustand nach RDB-Versagen

Der langfristige Druckaufbau und die luftgetragene Aerosolkonzentration im Containment ist in [Abb. 3-118](#page-347-0) bis 150 000 s dargestellt. Nach dem maximalen Druck infolge des Öffnens des Lecks fällt der Druck bis 150 000 s auf 1,5 bar. Direkt nach dem Beginn der Kernschmelze treten die höchsten Aerosolkonzentrationen im Sicherheitsbehälter auf. Es werden Konzentrationen bis 2 g/m<sup>3</sup> erreicht.

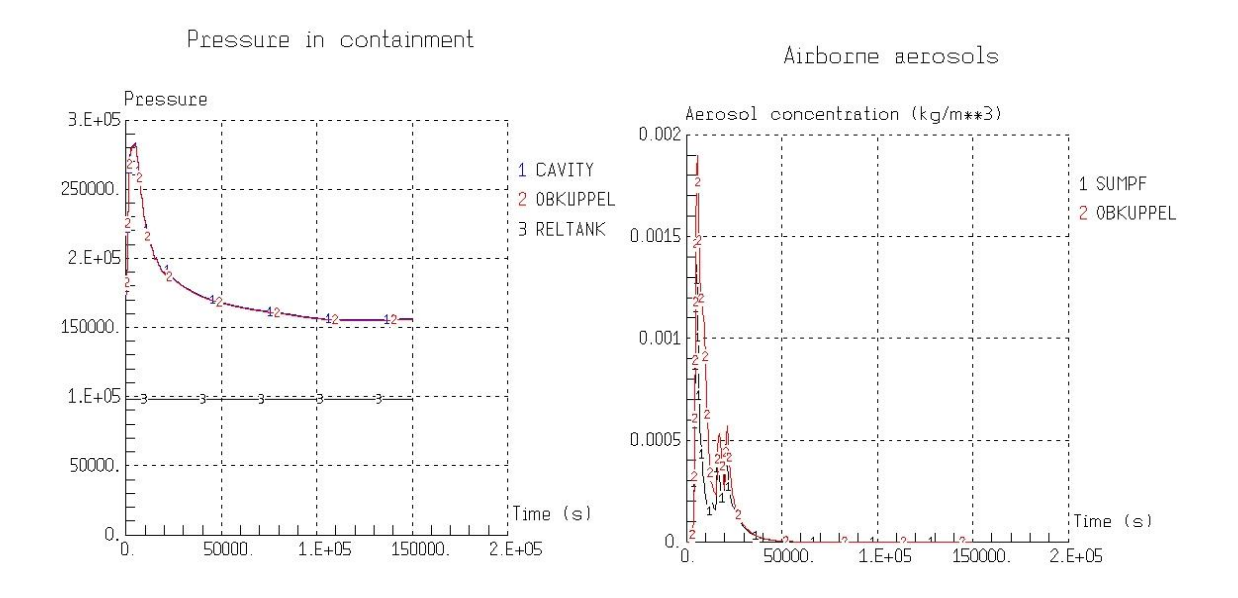

<span id="page-347-0"></span>Abb. 3-118 LOCA80 - Langfristiger Druckaufbau und Aerosolkonzentration im Sicherheitsbehälter

Analog zur Aerosolkonzentration verhält sich die Konzentration gasförmiger Iodspezies in [Abb. 3-119.](#page-348-0) Nach dem Beginn der Kernschmelze werden I<sub>2</sub>-Konzentrationen im Bereich von 10<sup>-7</sup> mol/m<sup>3</sup> erreicht. Methyliodid bildet sich erst später im Störfallverlauf. Die berechneten Konzentrationen liegen bei  $5*10<sup>-9</sup>$  mol/m<sup>3</sup>. Im rechten Teil sind die wesentlichen Iodverbindungen im Wasser der Sumpfzone aufgetragen. Auffällig ist eine starke Schwankung der I<sub>2</sub>-Konzentration, die als unrealistisch eingestuft werden muss und einer weiteren Analyse bedarf, im Rahmen dieses Vorhabens aber nicht mehr zum Abschluss gebracht werden konnte. Methyliodid bildet sich in der Größenordnung von 10<sup>-9</sup> mol/m<sup>3</sup>, Silberiodid in der Größenordnung 10<sup>-4</sup> mol/m<sup>3</sup> und HOI mit einer Konzentration von  $2*10^{-2}$  mol/m<sup>3</sup>.

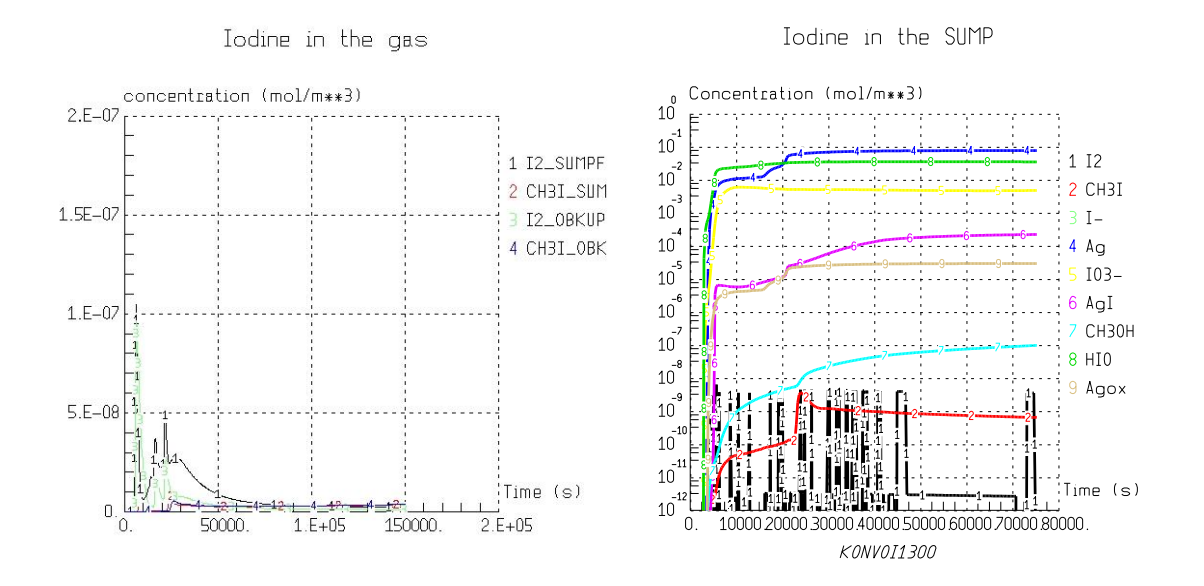

<span id="page-348-0"></span>Abb. 3-119 LOCA80 - Jodkonzentrationen in der Gasphase und im Sumpf

Das Verhalten der Schmelze-Beton-Wechselwirkung ist in [Abb. 3-120](#page-349-0) aufgetragen. Direkt nach dem RDB-Versagen hat die Schmelze entsprechend der Abmessung der Reaktorgrube eine radiale Ausdehnung von 4 m. Bis zum Rechnungsende bei 150 000 s dringt die Schmelze radial 1,4 m und axial 2,25 m in das Betonfundament ein. Bis ca. 80 000 s wird CO und  $H_2$  aus der Cavity in den Sicherheitsbehälter freigesetzt, die durch Reduktionsreaktionen des aus dem Beton freigesetzten  $CO<sub>2</sub>$  und H<sub>2</sub>O mit den metallischen Bestandteilen (Fe, Zr) gebildet werden. Erst nach vollständiger Oxidation der metallischen Bestandteile in der Schmelze treten CO<sub>2</sub> und H<sub>2</sub>O nach Durchströmen des Schmelzepools in ihrer ursprünglichen Form in die Atmosphäre über.

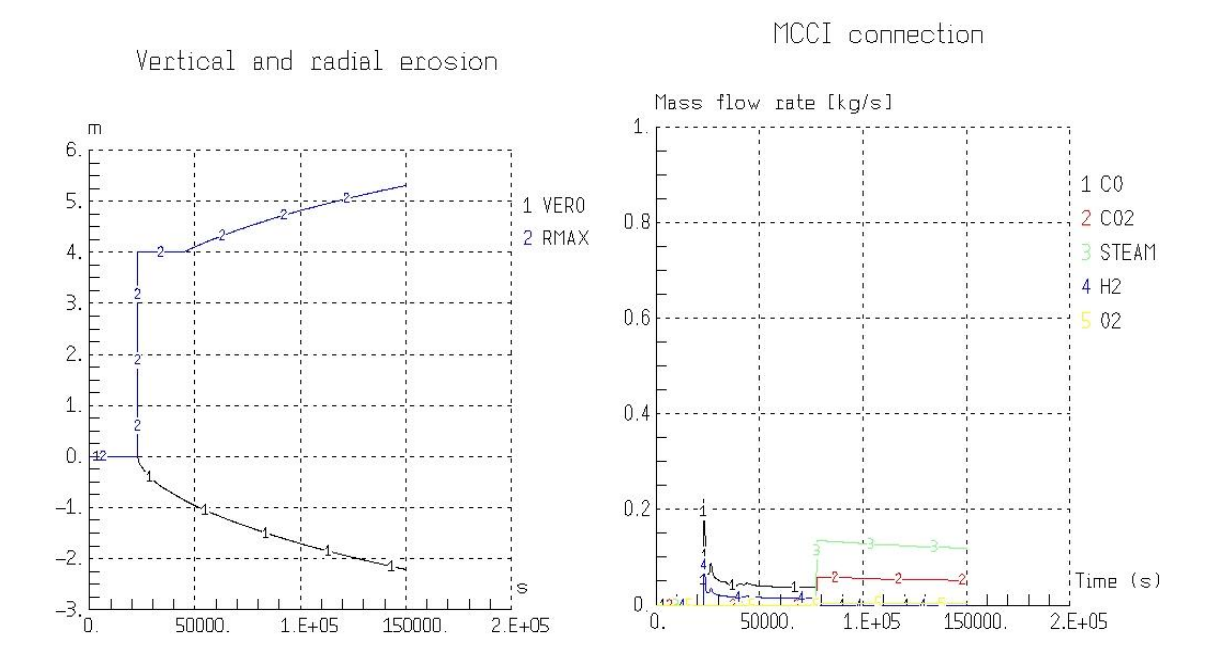

<span id="page-349-0"></span>Abb. 3-120 LOCA80 - Erosionsausbreitung in der Cavity und MCCI Gasfreisetzung

## **3.5.4 Variation der Szenarien für KONVOI**

Mit den Erfahrungen zum 80 cm² Leck sind verschiedene weitere Szenarien mit ASTEC 1.3rev2 berechnet worden. Eine Zusammenstellung der berechneten Fälle mit charakteristischen Werten ist in [Tab. 3-14](#page-350-0) aufgeführt. Für die 16 berechneten Fälle ist jeweils derselbe Basis-Datensatz benutzt worden. Die Transienten setzen jeweils auf der gleichen stationären Rechnung auf. Das jeweilige Szenario wird in der Transiente über eine Anpassung der EVENT-Steuerung erreicht. Die grün markierten Fälle zeigen die bis zum Ende durchgelaufenen Rechnungen, während die roten Fälle Rechnungen zeigen, bei denen es vorher zum Programmabsturz gekommen ist.

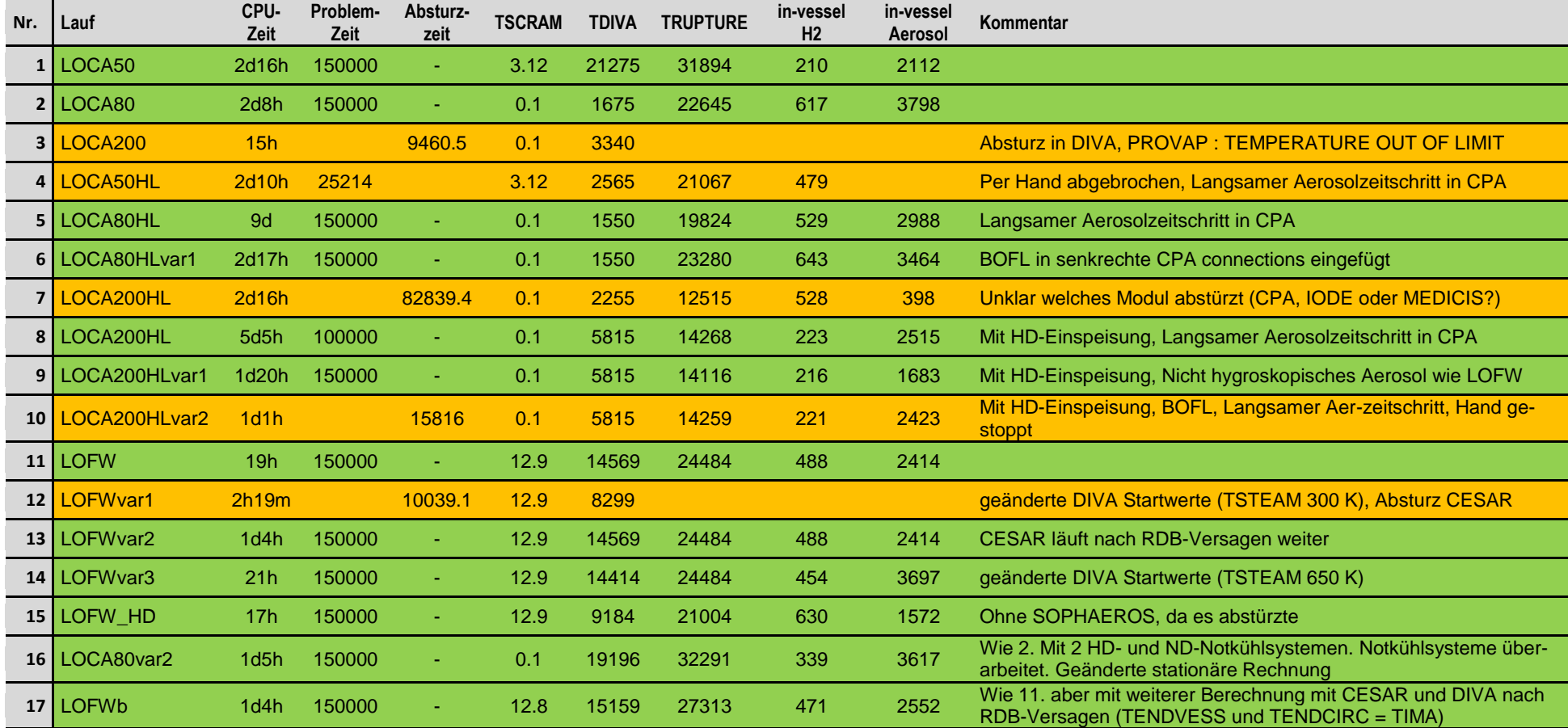

# Tab. 3-14 Berechnete Szenarien mit ASTEC V1.3rev2 (Windows Betriebssystem)

<span id="page-350-0"></span>LOCA: Kühlmittelverluststörfall (Loss Of Coolant Accident) mit 50, 80 und 200 cm<sup>2</sup> Leckgröße

HL: Leck lokalisiert im heißen Strang (Hot Leg), sonst kalter Strang

LOFW: Speisewasserausfall (Loss of Feed Water)

# **3.5.4.1 Vervollständigung der Rechnung zum 200 cm² Leck**

Eine Vervollständigung der Rechnung zum 200 cm² Leck ist mit der Rechnung Num-mer 9 "LOCA200HLvar1" aus [Tab. 3-14](#page-350-0) durchgeführt worden. Das Leck liegt anders als bei der zuvor beschriebenen 80 cm² Rechnung im heissen Strang. Weiterhin ist in dieser Rechnung eine HD-Einspeisepumpe aktiv, bis das Flutbehälterinventar aufgebraucht ist. Der Ereignisablauf ist in [Tab. 3-15](#page-351-0) aufgetragen.

<span id="page-351-0"></span>Tab. 3-15 LOCA200HL - Ereignisablauf und charakteristische Größen des Szenarios

| Zeitpunkt [s] | Ereignis                                                     |  |  |  |
|---------------|--------------------------------------------------------------|--|--|--|
| 0,0           | Leck öffnet                                                  |  |  |  |
| 0,1           | <b>RESA</b>                                                  |  |  |  |
| 0,8           | Ausschalten der Hauptkühlmittelpumpen                        |  |  |  |
| 500           | Kaltseitige Akkus abgeschoben                                |  |  |  |
| 475           | Beginn Hochdruckeinspeisung                                  |  |  |  |
| 650           | Beginn heißseitige Akkueinspeisung                           |  |  |  |
| 1811          | Ende Akkueinspeisung                                         |  |  |  |
| 3426          | Ende Hochdruckeinspeisung                                    |  |  |  |
| 5816          | <b>DIVA-Start</b>                                            |  |  |  |
| 6175          | Erste Spaltproduktfreisetzung                                |  |  |  |
| 14116         | RDB-Versagen                                                 |  |  |  |
| 150 000       | Rechnung Ende                                                |  |  |  |
| Menge [kg]    | Physikalische Größe (integral)                               |  |  |  |
| 216           | In-vessel Wasserstofffreisetzung                             |  |  |  |
| 1684          | In-vessel Aerosolfreisetzung                                 |  |  |  |
| 1060          | Aerosolmasse<br>Containment<br>bei<br>RDB-<br>im<br>Versagen |  |  |  |
| 91604         | Verlagerte Corium-Masse in Reaktorgrube                      |  |  |  |
| 1273          | Wasserstofffreisetzung infolge MCCI                          |  |  |  |
| 1474          | Rekombinierter Wasserstoff im Sicherheitsbe-<br>hälter       |  |  |  |

In [Abb. 3-121](#page-352-0) ist der Massen- und Energieeintrag über das Leck aus dem Primärkreis in den Sicherheitsbehälter für die ersten 10 000 s aufgetragen. Es werden etwa 100 000 kg Wasserdampf und 780 000 kg Wasser freigesetzt.

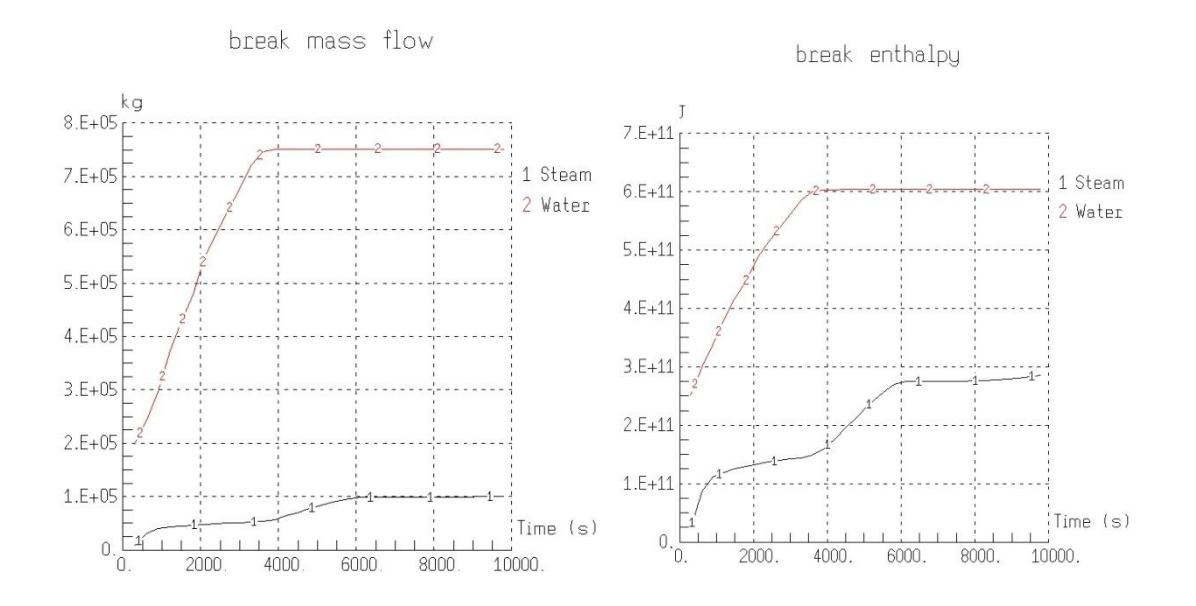

<span id="page-352-0"></span>Abb. 3-121 LOCA200HL - Massen- und Energieaustrag durch das Leck

In [Abb. 3-122](#page-353-0) ist der Druck im Reaktorkühlkreislauf und das 100 K/h Abfahren dargestellt. Der Druck im Primärkreis sinkt innerhalb 1000 s unter 10 bar und liegt im Zeitraum bis 5000 s deutlich unterhalb des Sekundärdrucks.

Die aktiven Notkühlsysteme sind in [Abb. 3-123](#page-353-1) dargestellt. Innerhalb der ersten 2 000 s wird das gesamte Inventar der heißseitigen Akkus von 4x 30 000 kg in den Primärkreis eingespeist. Zusätzlich steht in dieser Rechnung auch das HD-Einspeisesystem im Leckstrang A zur Verfügung. Bis 3426 s wird über das HD-System Wasser mit 150 kg/s in den Primärkreis eingespeist. Dann ist der Flutbehälter leer.

[Abb. 3-124](#page-354-0) zeigt die Druck- und Temperaturentwicklung innerhalb des Sicherheitsbehälters. Eine erste Druckspitze wird nach 600 s mit etwa 2,95 bar erreicht. Danach überwiegt bis 3500 s die Kondensation und eine zweite Druckspitze mit bis zu 2,75 bar nach 5500 s ist zu erkennen. Die beiden Druckspitzen im Sicherheitsbehälter erscheinen zu den Zeitpunkten, bei denen auch in [Abb. 3-121](#page-352-0) eine stärkere Dampffreisetzung über das Leck herrscht. Die Maximaltemperaturen liegen im Leckraum PKLA bei 460 K.

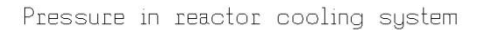

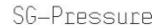

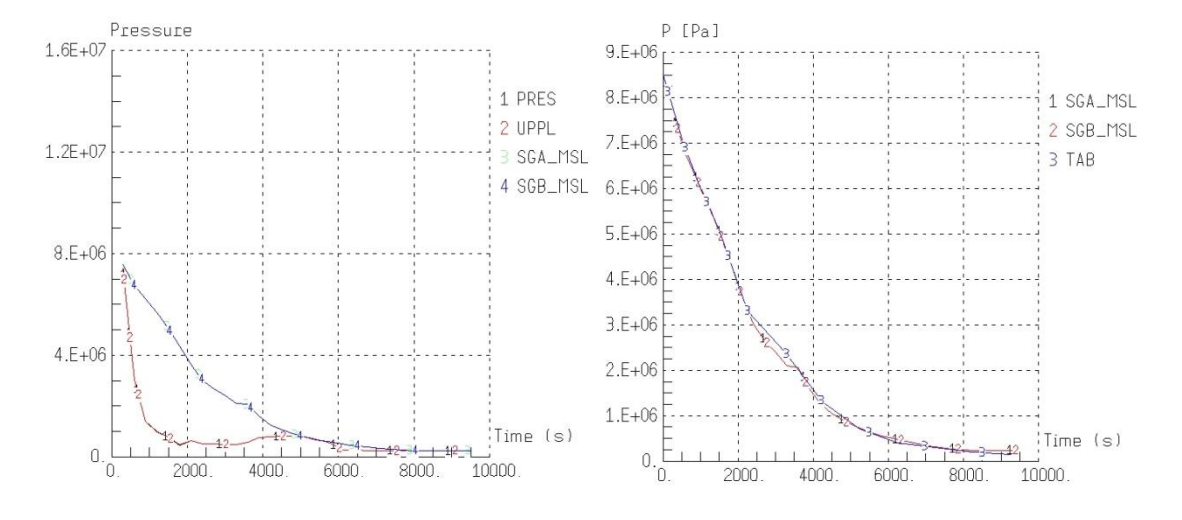

<span id="page-353-0"></span>Abb. 3-122 LOCA200HL - Druck im Reaktorkühlkreislauf und 100 K/h-Abfahren

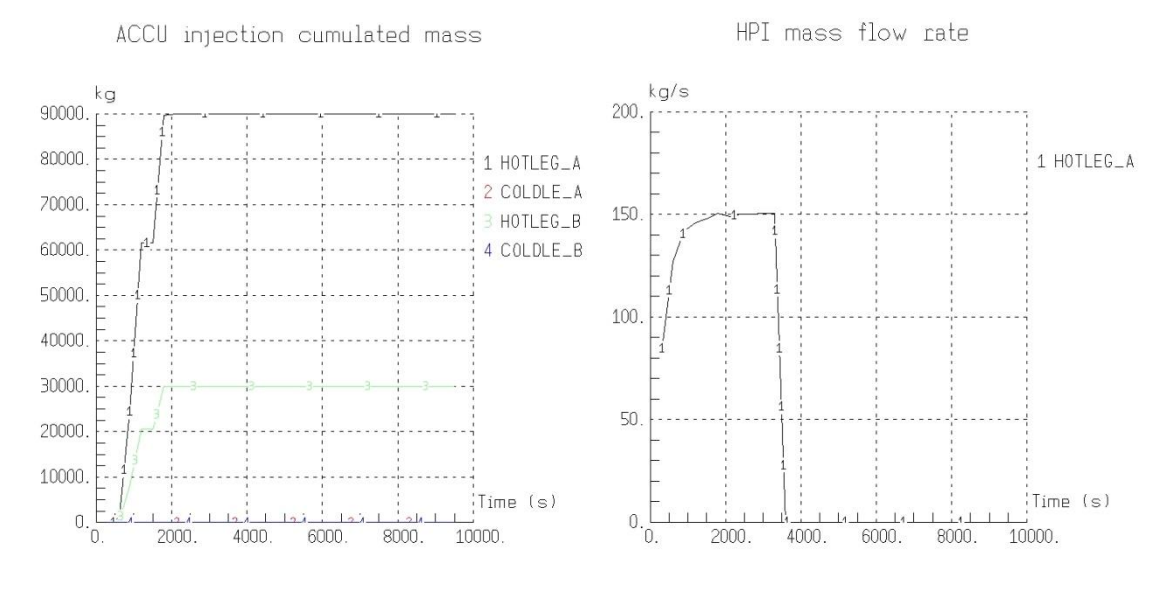

<span id="page-353-1"></span>Abb. 3-123 LOCA200HL - ACCU- und HD-Einspeisung

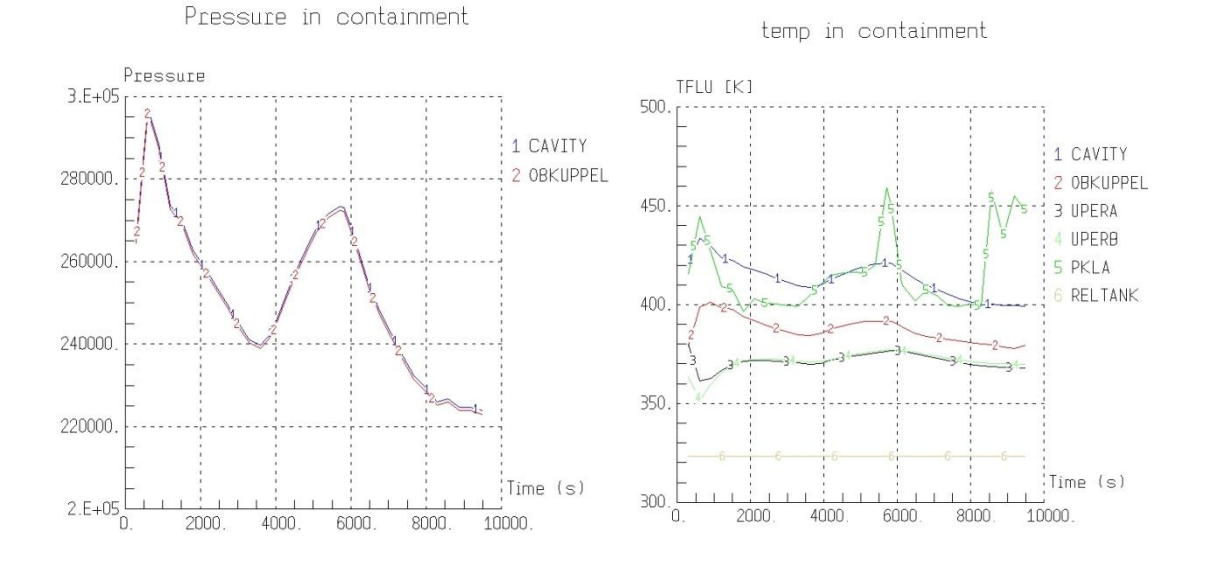

<span id="page-354-0"></span>Abb. 3-124 LOCA200HL - Containment Druck und Temperaturen

Der Fortschritt der Materialverlagerung während der Kernzerstörung für dieses Szenario ist in [Abb. 3-125](#page-354-1) dargestellt. Bei 5821 s direkt nach DIVA-Start tritt bereits die erste Zirkonium-Oxidation im oberen Kernbereich auf. Nach 8281 s hat bereits eine starke Verlagerung aus dem oberen Kernbereich stattgefunden. Oberhalb der Kerntrageplatte bildet sich eine Mischung der im Kern enthaltenen Materialien.

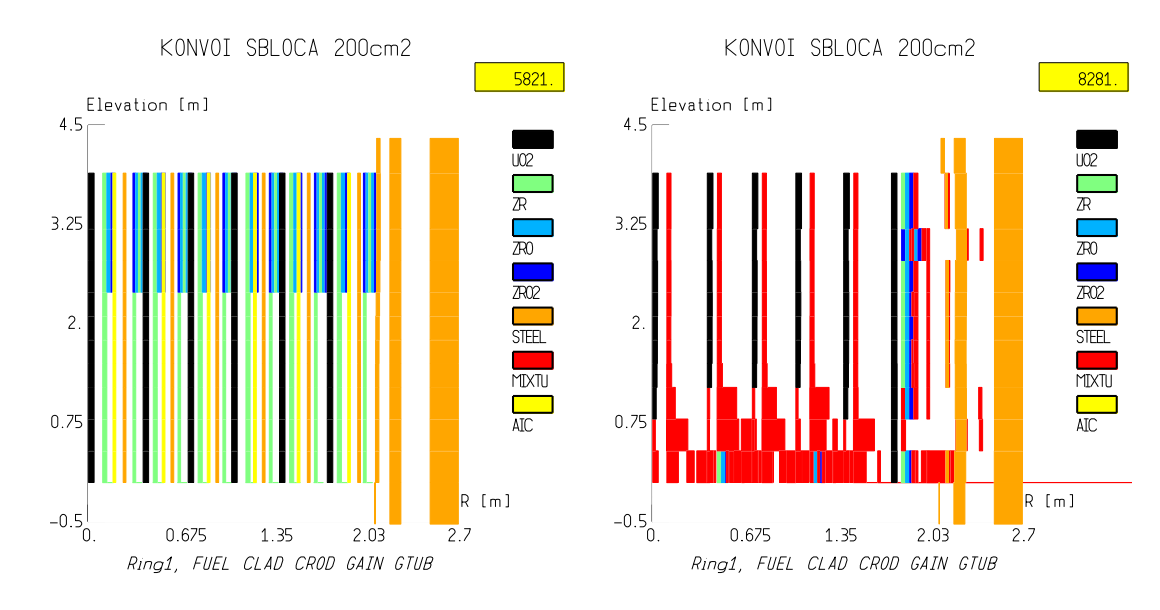

<span id="page-354-1"></span>Abb. 3-125 LOCA200HL - Kernzerstörung - Beginn der Zerstörung und Akkumulation im unteren Kernbereich

Der langfristige Druckaufbau und die luftgetragene Aerosolkonzentration im Containment sind in [Abb. 3-126](#page-355-0) bis 150 000 s aufgetragen. Bis zum Ende der Rechnung bei 150 000 s sinkt der maximale Druck bis auf 1,9 bar. Direkt nach dem Beginn der Kernschmelze treten die höchsten Aerosolkonzentrationen im Sicherheitsbehälter auf. Es werden Aerosolkonzentrationen bis 3,25 g/m<sup>3</sup> erreicht.

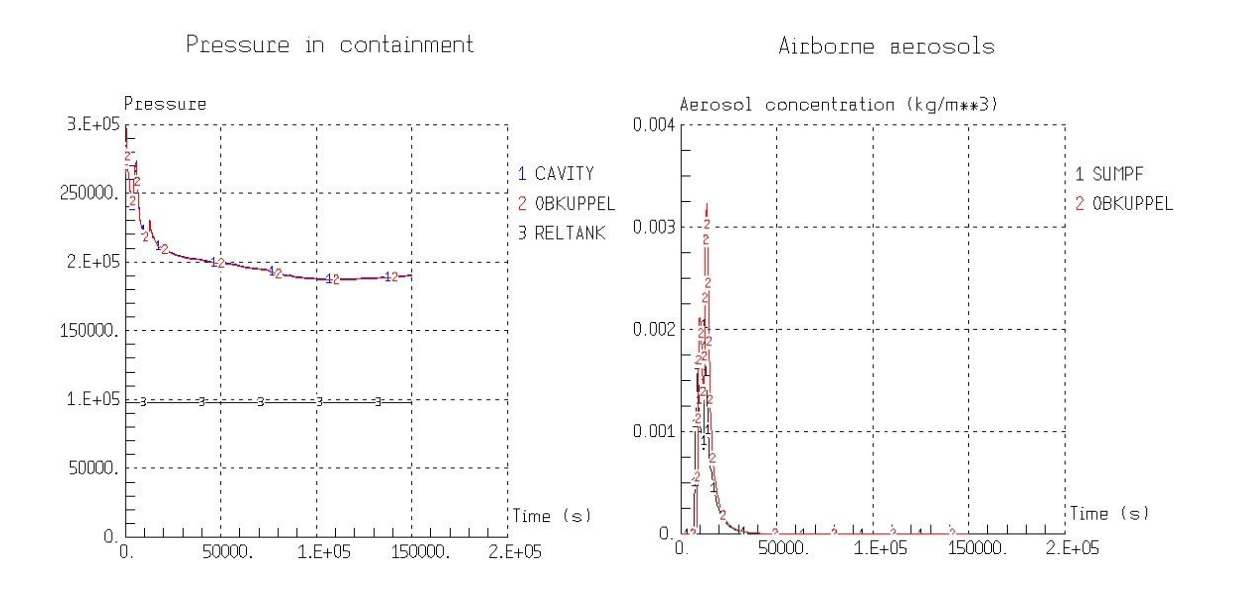

<span id="page-355-0"></span>Abb. 3-126 LOCA200HL - Langfristiger Containmentdruck und Aerosolkonzentration

Die Konzentration gasförmiger Jodspezies in [Abb. 3-127](#page-356-0) verhält sich qualitativ wie die Aerosolkonzentration. Nach dem Beginn der Kernschmelze werden I<sub>2</sub>-Konzentrationen im Bereich von 1,3\*10<sup>-5</sup> mol/m<sup>3</sup> erreicht. Methyljodid bildet sich erst später im Störfallverlauf. Die berechneten Konzentrationen liegen bei 10 $^7$  mol/m<sup>3</sup>. Im rechten Teil sind die I2-, Jodid-, Jodat- und Methyljodidkonzentrationen im Wasser der Sumpfzone aufgetragen. Die maximale Methyljodidkonzentration beträgt  $1,3*10^{-7}$  mol/m<sup>3</sup>.

Die Schmelze-Beton-Wechselwirkung (Molten-Core-Concrete-Interaction - MCCI) ist in [Abb. 3-128](#page-356-1) aufgetragen. Bis zum Rechnungsende bei 150 000 s dringt die Schmelze in radialer Richtung von 4 m bis 5,5 m vor, in vertikaler Richtung bis in eine Tiefe von 2,5 m. Bis ca. 70 000 s wird ausschließlich CO und  $H_2$  aus der Cavity in den Sicherheitsbehälter freigesetzt. Nachdem das gesamte Zirkonium in der Schmelze oxidiert ist, wird das aus dem Beton der Cavity freigesetzte  $CO<sub>2</sub>$  und der Wasserdampf ungehindert in die Atmosphäre abgegeben.

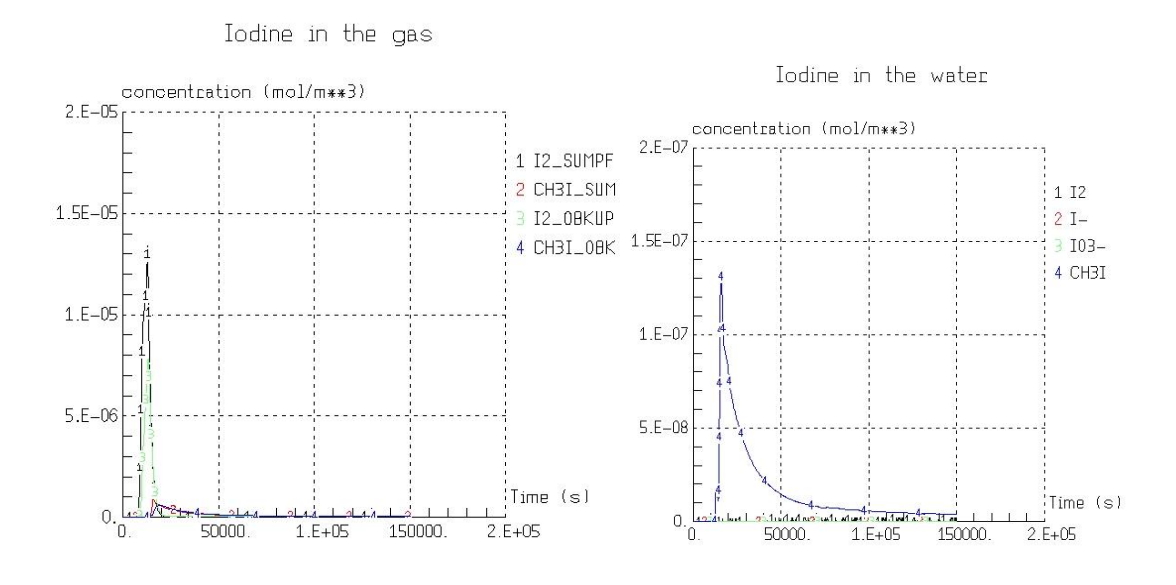

<span id="page-356-0"></span>Abb. 3-127 LOCA200HL - Konzentrationen der Jodspezies in der Gasphase und im Wasser

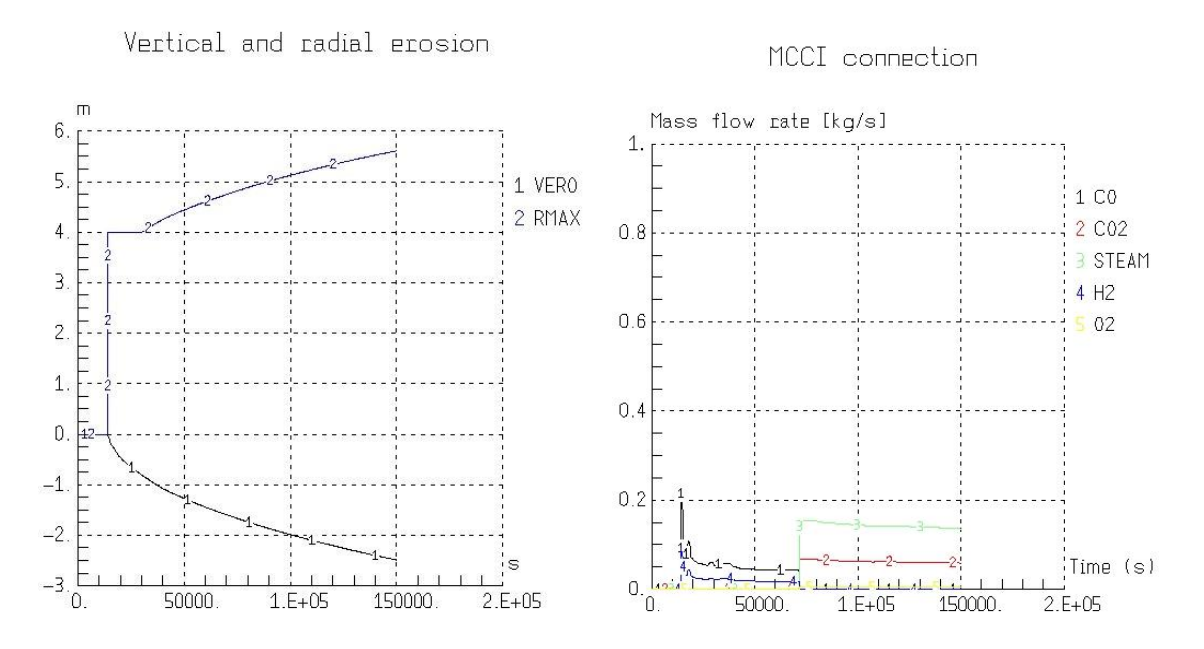

<span id="page-356-1"></span>Abb. 3-128 LOCA200HL - Erosionsfortschritt und Gasfreisetzung in der Cavity

#### **3.5.4.2 Durchführung einer Rechnung zu einem 80 cm<sup>2</sup> im heißen Strang**

Im Vergleich zu der Rechnung des 80 cm² Lecks im kalten Strang ist eine Rechnung "LOCA80HL" (Nummer 5 in [Tab. 3-14\)](#page-350-0) mit 80 cm<sup>2</sup> im heißen Strang durchgeführt worden. Der Störfallverlauf ist in [Tab. 3-16](#page-357-0) dargestellt. Auch in diesem Fall wird ein Ausfall aller aktiven Notkühlsysteme unterstellt.

<span id="page-357-0"></span>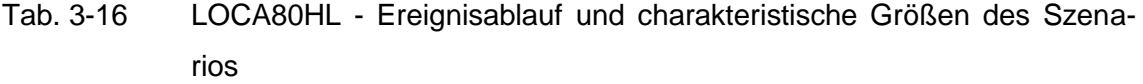

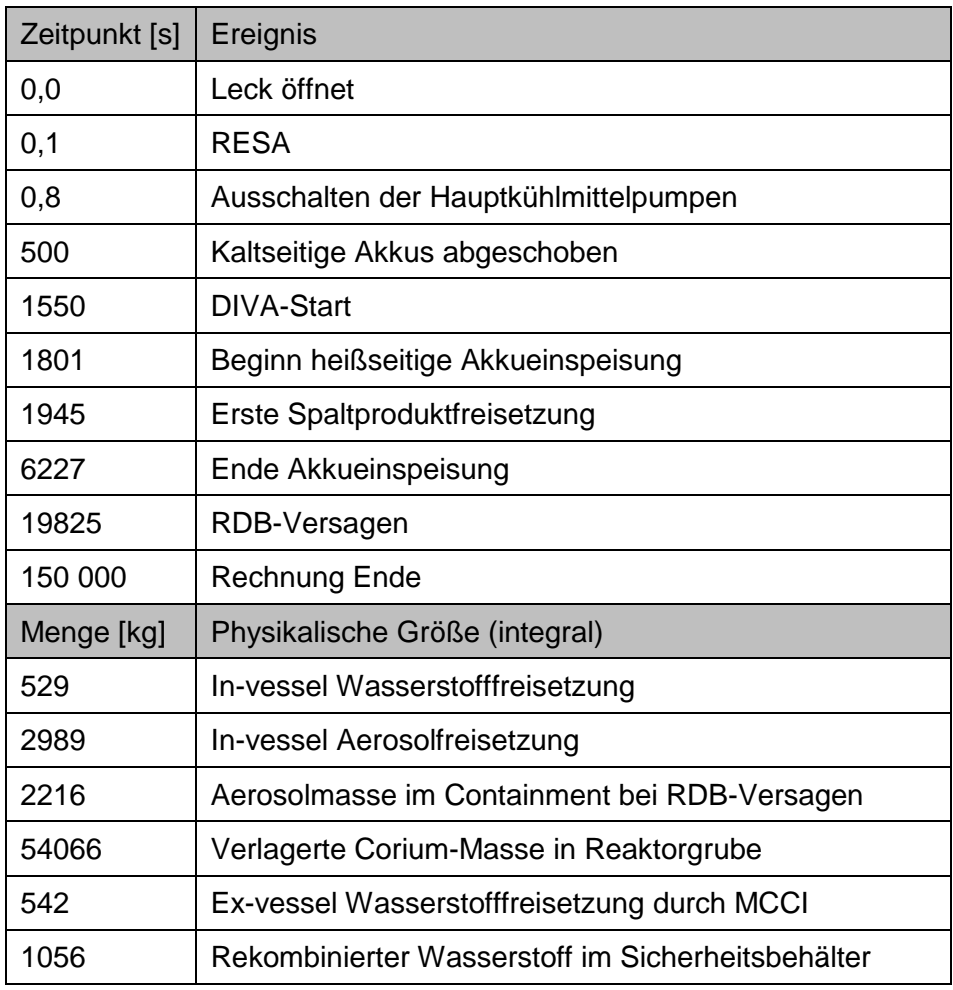

In [Abb. 3-129](#page-358-0) ist der Massen- und Energieaustrag über das Leck bis 10 000 s aufgetragen. Bis zu diesem Zeitpunkt beträgt die freigesetzte Wassermasse 230 000 kg und die Dampfmasse 120 000 kg. Das sind im Vergleich zum kaltseitigen Leck mehr Wasser und weniger Dampf. Die transportierten Enthalpien von Wasser und Wasserdampfverhalten sich im Vergleich zum kalten Leck analog zu den Massen.

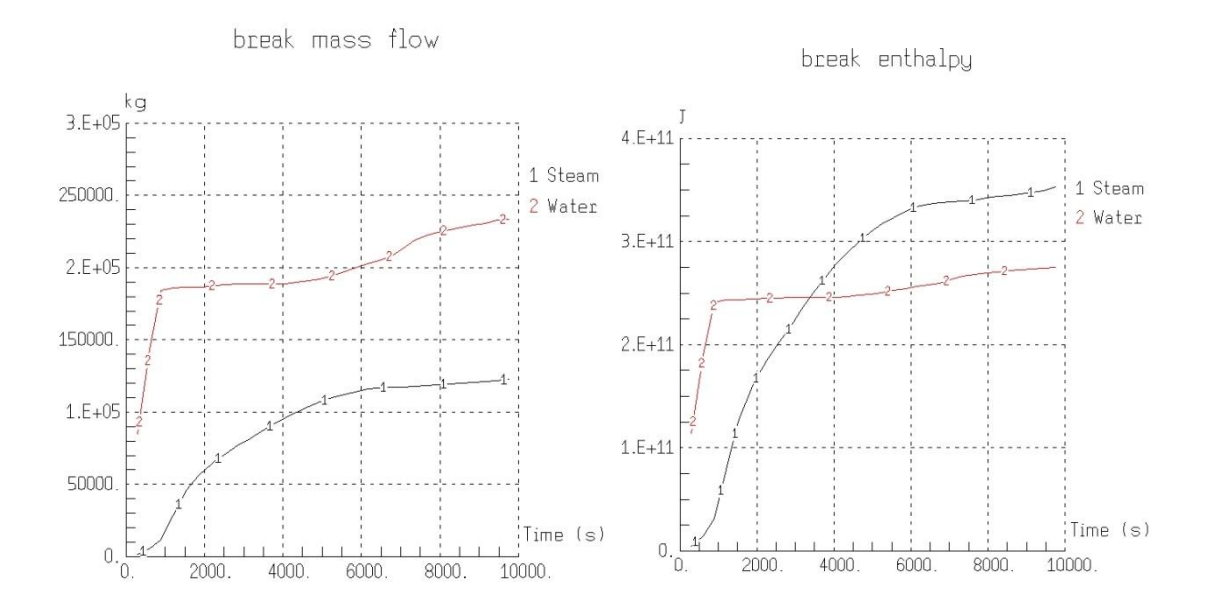

<span id="page-358-0"></span>Abb. 3-129 LOCA80HL - Massen- und Energieaustrag durch das Leck

In [Abb. 3-130](#page-358-1) ist der Druck im Primär- und Sekundärkreis sowie das 100 K/h Abfahren aufgetragen, das durch die eingefügte Druckregelung realisiert wird.

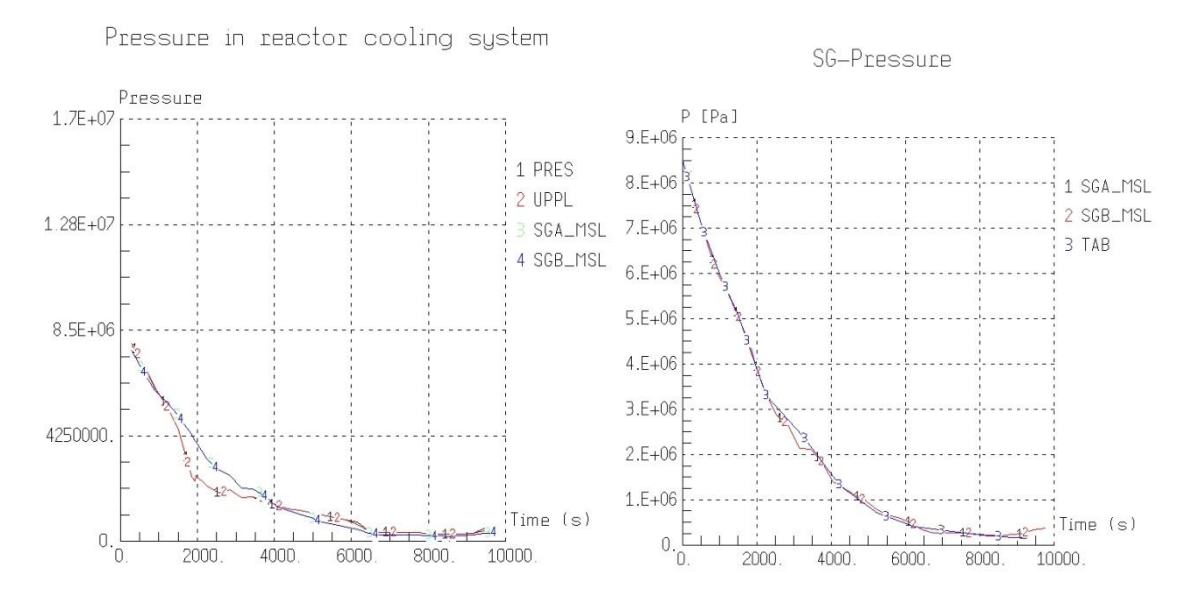

<span id="page-358-1"></span>Abb. 3-130 LOCA80HL - Druck im Reaktorkühlkreislauf und 100 K/h-Abfahren

[Abb. 3-131](#page-359-0) zeigt die ACCU-Einspeisung, durch die bis 6227 s 4x 30 000 kg Wasser in den Primärkreis einspeist werden. Im rechten Teil ist das Primärwasserinventar aufgetragen, wobei nach dem Start des DIVA-Moduls die Wassermasse im RDB nicht mehr berücksichtigt wird. Bereits nach 3000 s sind die Rohrleitungen des Primärkreissystems komplett leer.

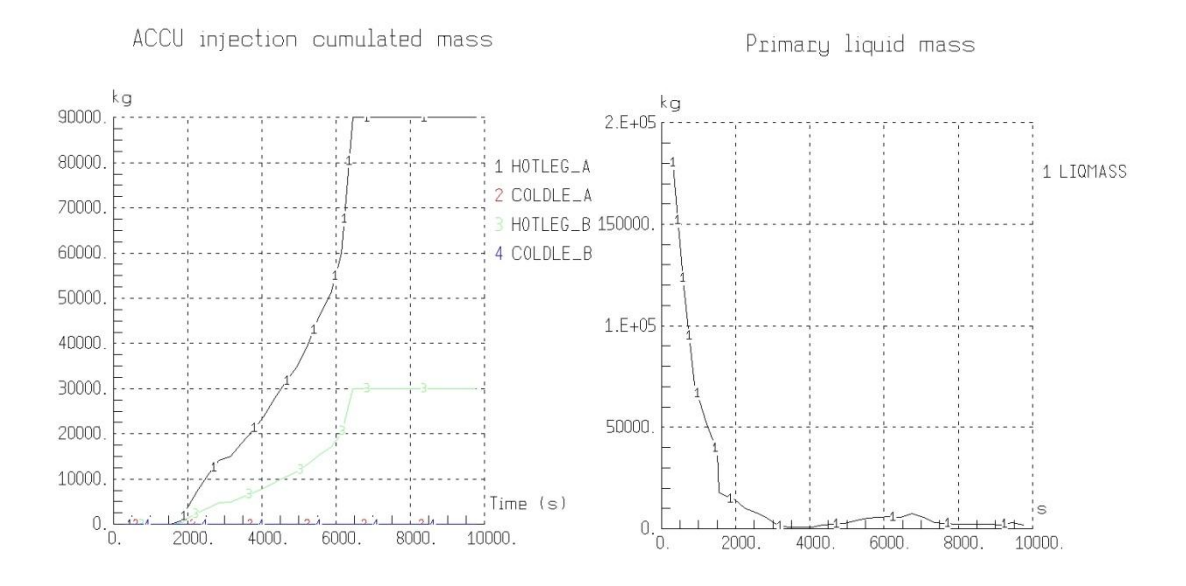

<span id="page-359-0"></span>Abb. 3-131 LOCA80HL - ACCU Einspeisung und Primärwasserinventar

In [Abb. 3-132](#page-360-0) ist der Sicherheitsbehälterdruck über der Zeit aufgetragen. Wie im Fall des kaltseitigen Lecks beträgt der maximale Druckaufbau 2,82 bar. Die Temperaturen in der Freisetzungszone PKLA sind mit 550 K zumindest in der Spitze höher als beim kaltseitigen Leck. Nach 10 000 s liegen sie aber wieder im selben Bereich bei 400 K*.*

Die Kernzerstörung für diesen Rechenfall wird in [Abb. 3-133](#page-360-1) dargestellt. Nach 2251 s ist die Zirkonium-Oxidation schon weit fortgeschritten, aber nur geringe Verlagerungen innerhalb des Kerns sind zu erkennen. Nach 3451 s ist schon ein Großteil des Materials aus dem oberen Kernbereich auf die Kerntrageplatte verlagert.
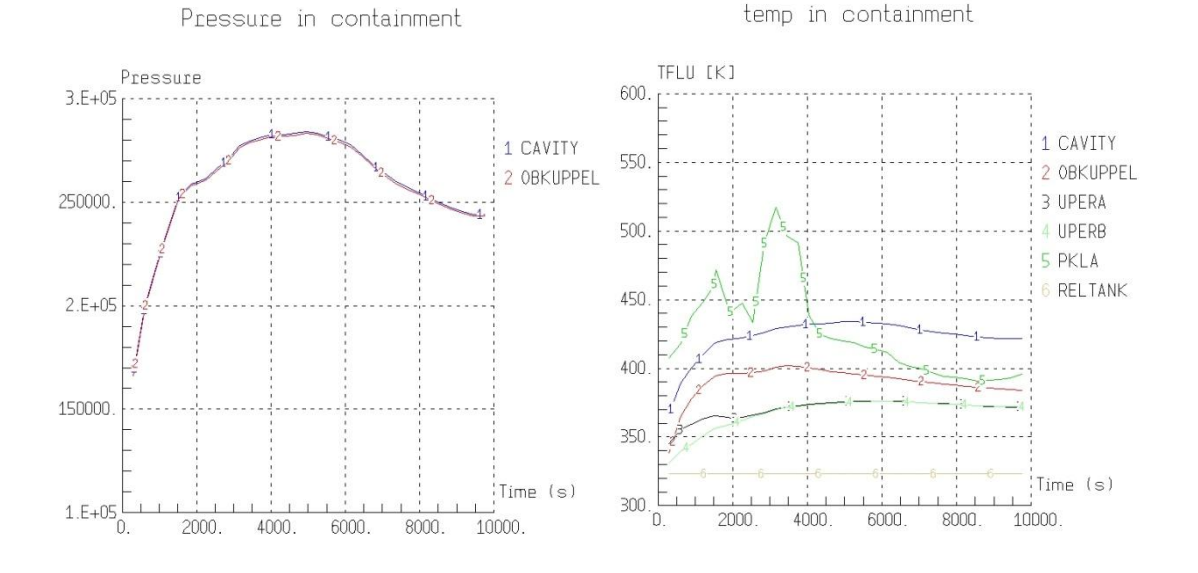

Abb. 3-132 LOCA80HL - Containment Druck und Temperaturen

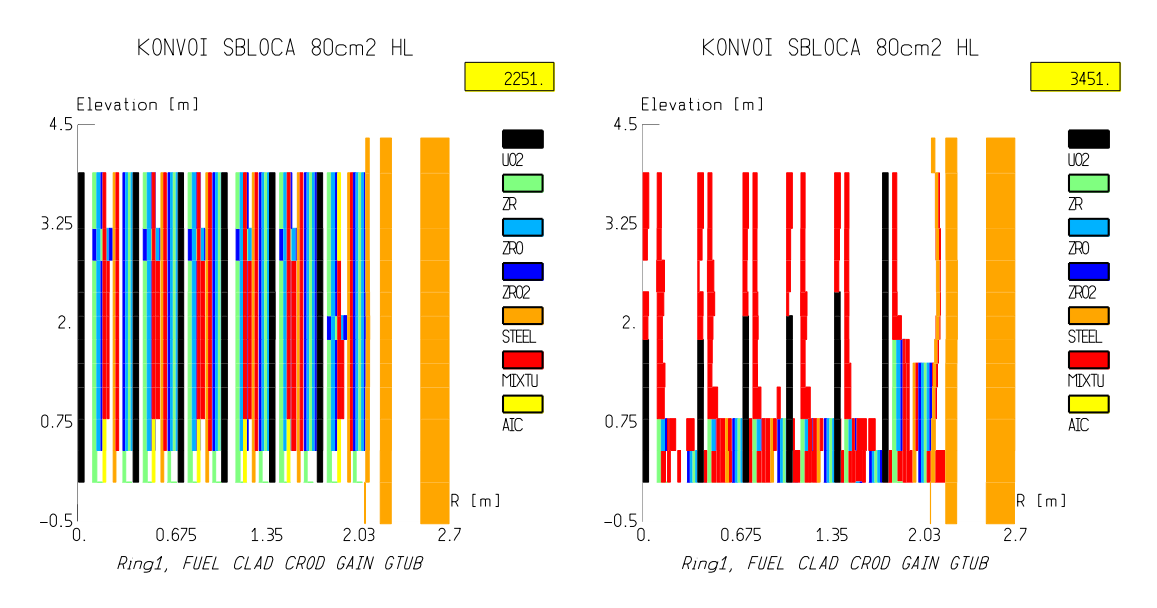

Abb. 3-133 LOCA80HL - Kernzerstörung - Beginn der Zerstörung und Akkumulation im unteren Kernbereich

Der Containmentdruck und die Aerosolkonzentration bis zum Rechnungsende sind in [Abb. 3-134](#page-361-0) aufgetragen. Bei 150 000 s beträgt der Druck noch 1,3 bar. Die maximale Aerosolokonzentration im Gasraum der Sumpfzone beträgt 15 g/m<sup>3</sup>.

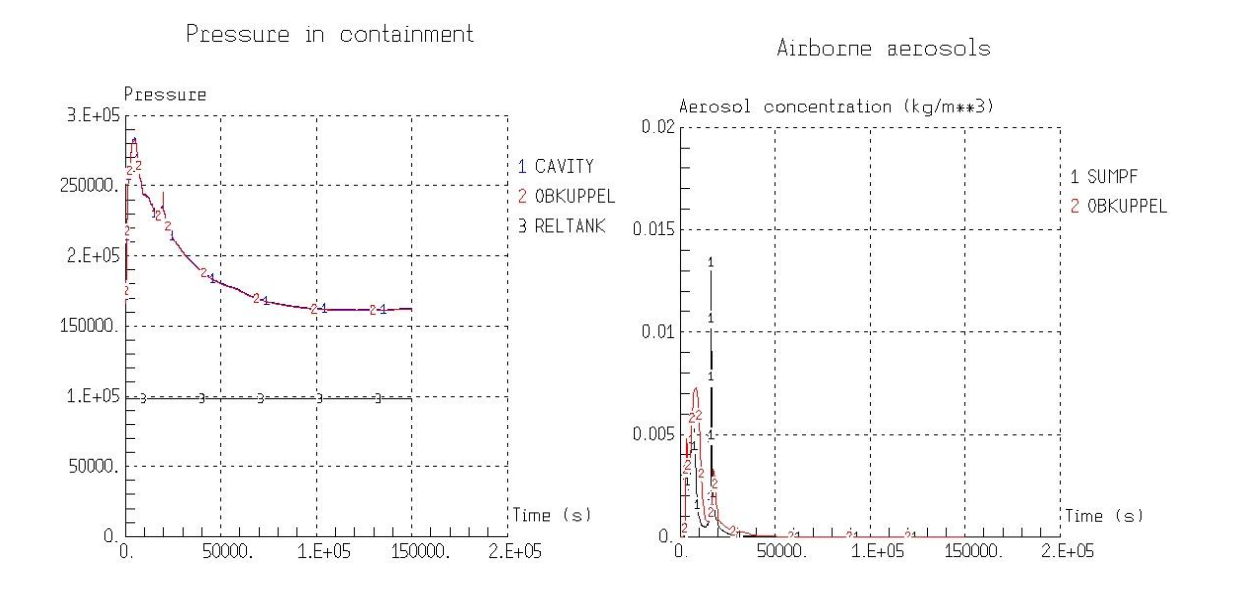

### <span id="page-361-0"></span>Abb. 3-134 LOCA80HL - Langfristiger Containmentdruck und Aersolkonzentration in ausgewählten Zonen

Die maximale luftgetragene I<sub>2</sub>-Konzentration in [Abb. 3-135](#page-361-1) beträgt 4\*10<sup>-7</sup> mol/m<sup>3</sup>. Auch bei dieser Rechnung treten starke Schwankungen der I<sub>2</sub>-Konzentration im Pool der Sumpfzone auf.

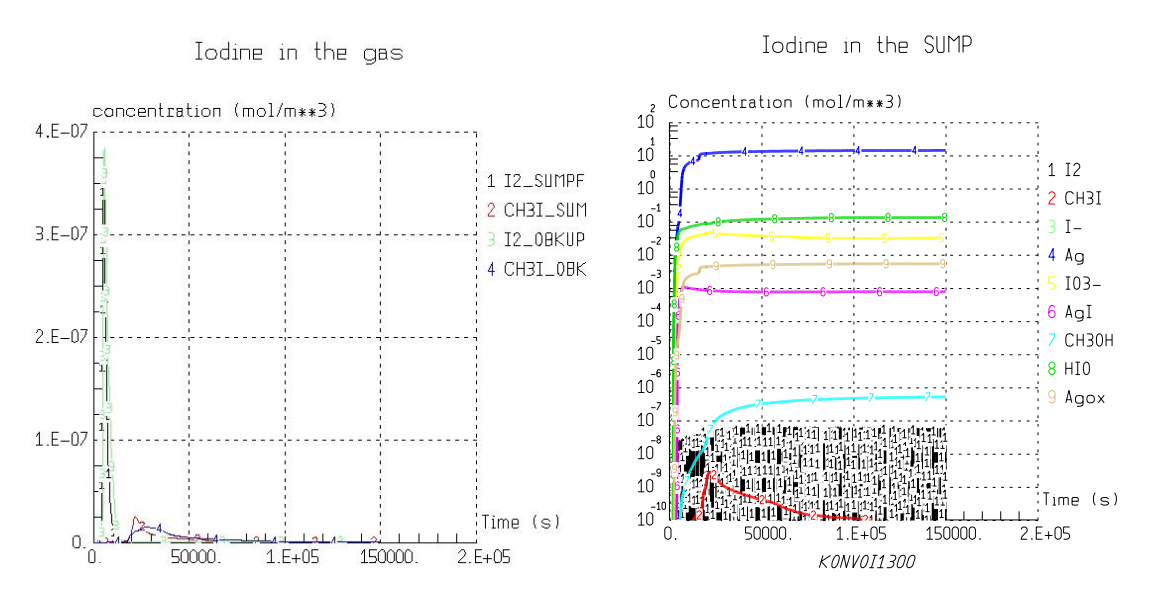

<span id="page-361-1"></span>Abb. 3-135 LOCA80HL - Jodkonzentration in der Gasphase und im Sumpf

Der Fortschritt der Schmelze im Beton der Reaktorgrube ist in [Abb. 3-136](#page-362-0) aufgetragen. Bis 150 000 s nimmt die radiale Ausbreitung von 4 m bis auf 5 m zu. Die Schmelze dringt 2 m tief in den Beton ein. Bis 55 000 s werden CO und H<sub>2</sub> in die Atmosphäre

freigesetzt. Danach ist das gesamte Zirkonium oxidiert und  $CO<sub>2</sub>$  und Wasserdampf werden in den Sicherheitsbehälter abgegeben. Das Eisen im Fundament wurde nicht berücksichtigt, so dass eine weitere Redoxreaktion nicht simuliert wird.

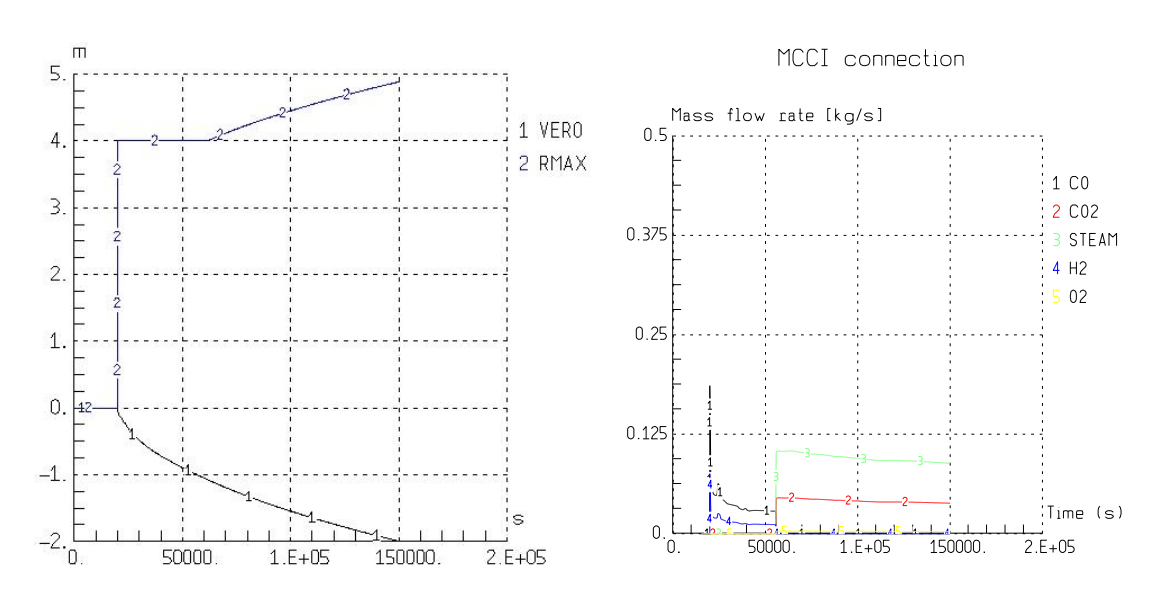

Vertical and radial erosion

<span id="page-362-0"></span>Abb. 3-136 LOCA80HL - Erosionsfortschritt und Gasfreisetzung in der Cavity

## **3.5.4.3 Vergleich der Ergebnisse für das 80 cm<sup>2</sup> -Leck im kalten bzw. heißen Strang mit entsprechenden MELCOR-Ergebnissen**

Als Vergleich zu einer vorhandenen MELCOR 1.8.5 Rechnung ist die Rechnung zum 80 cm² Leck mit 2 Einspeisesystemen (HD- und ND-Systeme) bis zur Sumpfumschaltung durchgeführt worden. Die durchgeführte Rechnung ist Nummer 16 in [Tab. 3-14](#page-350-0) "LOCA80var2". Ein Vergleich der charakteristischen Zeitpunkte des Störfalls zwischen MELCOR und ASTEC ist in [Tab. 3-17](#page-362-1) aufgetragen.

<span id="page-362-1"></span>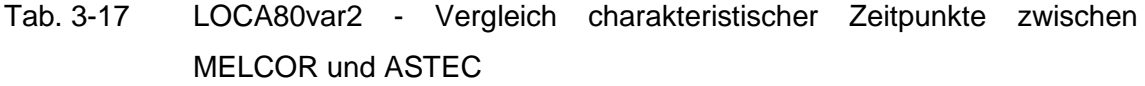

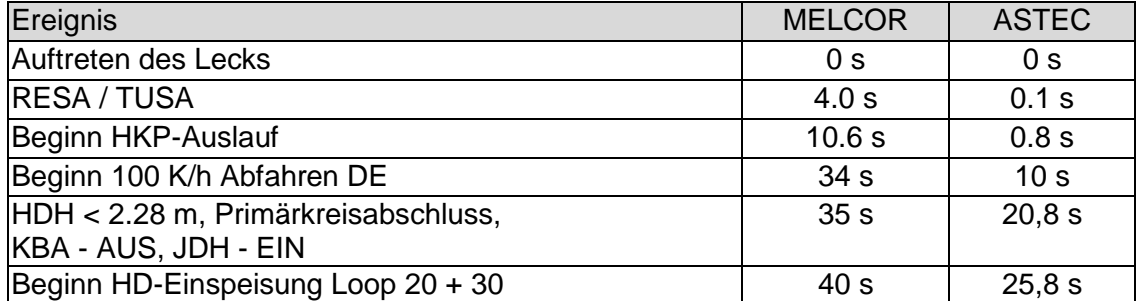

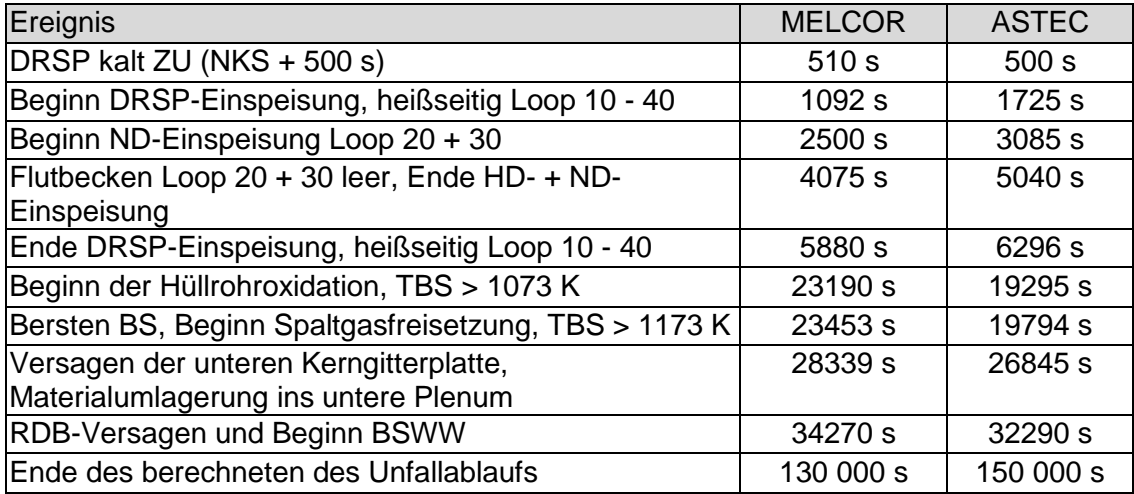

Die über das Leck ausgetragene Masse und die damit transportierte Energie ist in [Abb.](#page-363-0)  [3-137](#page-363-0) aufgetragen. Da in diesem Fall zwei Hoch- und Niederdruckeinspeisesyteme zur Verfügung stehen, ist der durch das Leck ausgetragene Anteil von Wasser im Vergleich zur Rechnung ohne aktive Notkühlung wesentlich höher (vergl. [Abb. 3-112,](#page-343-0) Seite [315\)](#page-343-0).

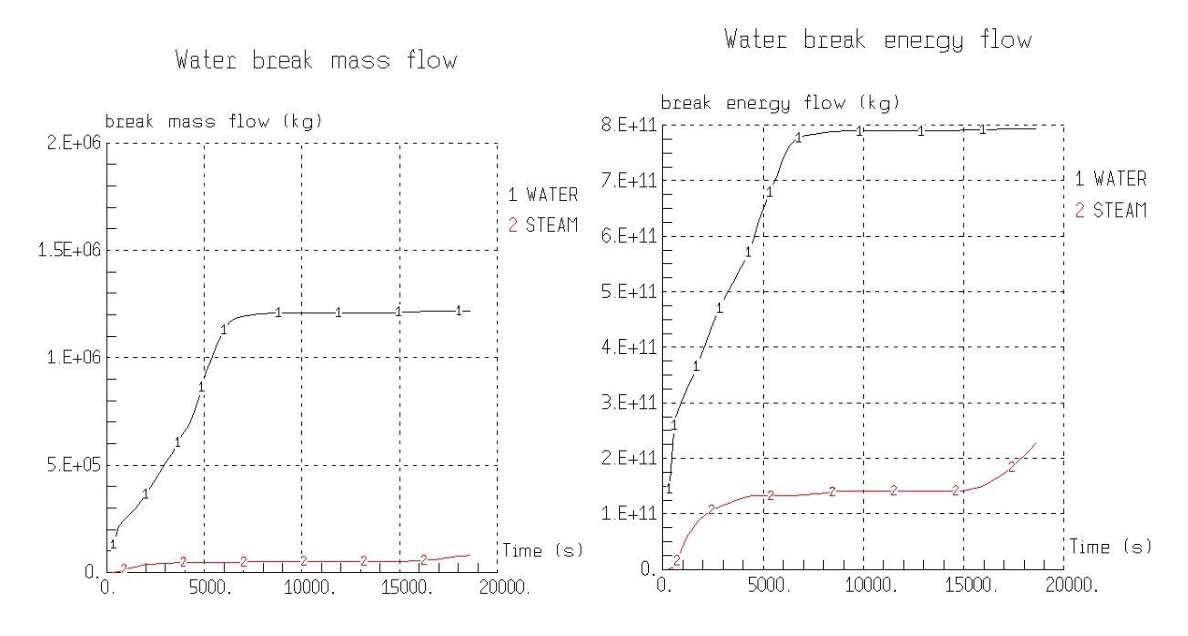

<span id="page-363-0"></span>Abb. 3-137 LOCA80var2 - Massen- und Energieaustrag über das Leck

Die Einspeisemengen der Akkumulatoren und die Einspeiseraten der HD- und ND-Einspeisesysteme sind in [Abb. 3-138](#page-364-0) dargestellt. Die Druckspeichereinspeisung endet nach 6296 s etwa 400 s später als in der MELCOR Rechnung. Durch die HD- und ND-Einspeisung aus den Strängen 20 und 30 sind die untereinander verbundenen Flutbecken nach 5040 s leer, im Vergleich zu MELCOR also etwa 1000 s später.

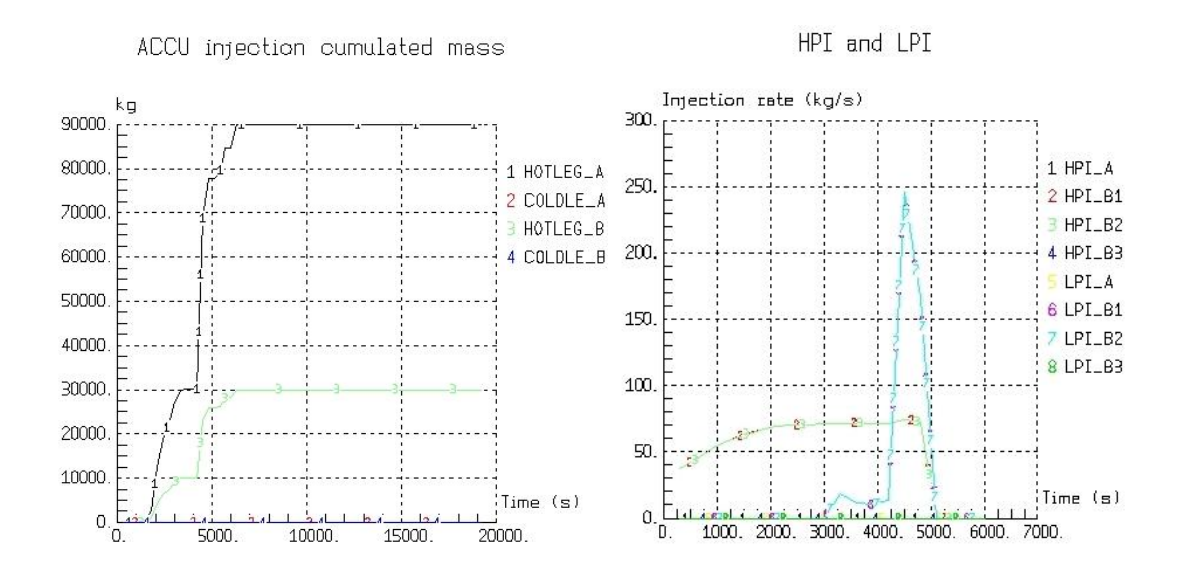

<span id="page-364-0"></span>Abb. 3-138 LOCA80var2 - Akkumulator- und Notkühleinspeisung

Durch die Notkühlung wird der Primärkreis im Störfallverlauf wieder mit Wasser aufgefüllt. Der kollabierte Wasserlevel im RDB ist in [Abb. 3-139](#page-364-1) dargestellt. Zwischen 4500 s und 5500 s ist der Primärkreis wieder komplett gefüllt. Nach dem Leeren der Flutbecken nimmt der Füllstand wieder stark ab. Im rechten Teil ist zum Vergleich der Gemischspiegel (Wasser einschließlich Dampfblasen) der MELCOR-Rechnung aufgetragen. Beide Grafiken sind nur qualitativ miteinander zu vergleichen.

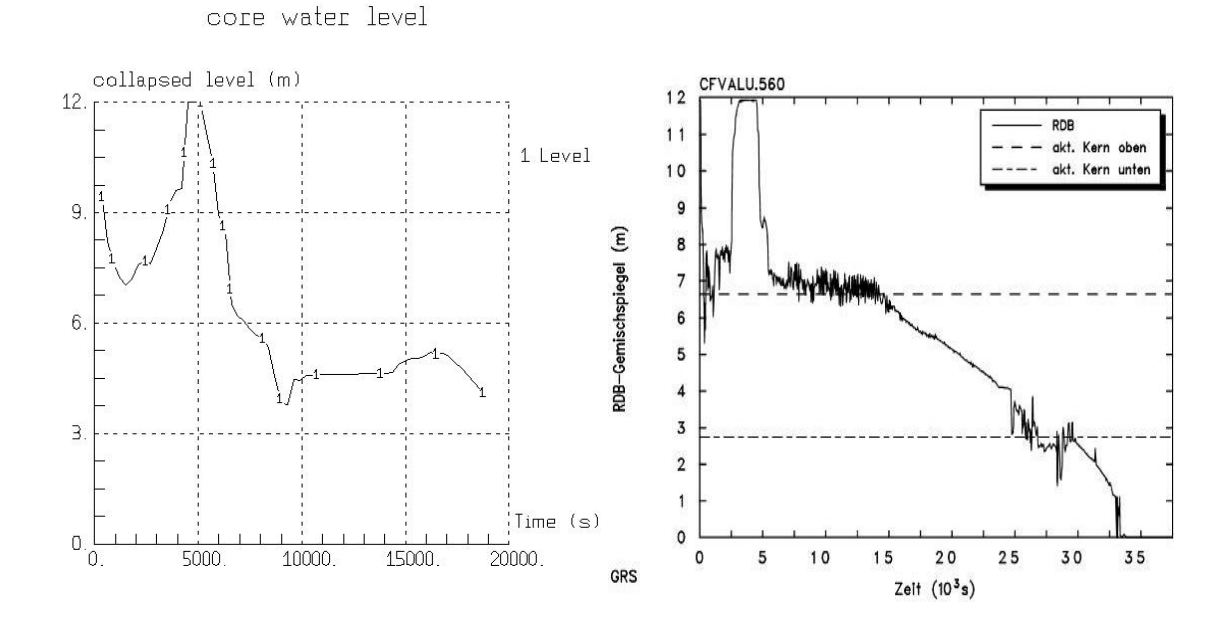

<span id="page-364-1"></span>Abb. 3-139 LOCA80var2 - Kollabierter Wasserlevel in ASTEC und MELCOR Gemischspiegel im RDB

Charakteristisch ist bei beiden Rechnungen, dass sich der Füllstand zunächst auf Höhe des Lecks, das sich auf der Kernoberkante im kalten Strang befindet, einpendelt. Dieses Verhalten ist prinzipiell auch in der ASTEC-Rechnung zu erkennen. Der Grund für den zwischenzeitlich konstanten Gemischspiegel in der MELCOR-Rechnung liegt vermutlich in der Ausbildung eines sog. Reflux-Kondenser-Betriebs bedingt durch das Abfahren der Anlage mit 100 K/h, der dazu führt, dass nur sehr wenig Wasser bzw. Dampf zum Leckort im kalten Bein gelangt und aus dem Primärkreis austritt.

Der Grund für den konstanten Wasserspiegel in der ASTEC-Rechnung wird in [Abb.](#page-366-0)  [3-140](#page-366-0) deutlich. Im linken Teil sind der Druck im Primärkreis am Leckort im kalten Strang und der Druck im Sicherheitsbehälter aufgetragen. In der Zeit von etwa 9000 s bis 14000 s wird der Primärkreis über das 100 K/h-Abfahren der Dampferzeuger soweit ausgekühlt, dass der Druck im Primärkreis unter den Druck im Sicherheitsbehälter fällt. Dieser Zustand wird noch dadurch verstärkt, da ASTEC keine Rückströmung aus dem Sicherheitsbehälter in den Primärkreis berechnet, fällt der Druck deutlich unter den Sicherheitsbehälterdruck. Solange eine Wärmeabfuhr über die Dampferzeuger erfolgt, würde daher die Wasserkühlung im Kern konstant bleiben. Da ASTEC eigentlich nicht in der Lage ist, diesen Fall zu rechnen, wird die Dampferzeugerbespeisung nach 8000 s abgeschaltet. Im rechten Teil der Abbildung werden die Dampferzeuger daher nach Abfall unter 4 m nicht über die Notbespeisung wieder aufgefüllt. Nach dem Austrocknen des Dreifach-Loops nach 15000 s nimmt daher der Druck im Primärkreis wieder zu und übersteigt den Druck im Sicherheitsbehälter. Erst danach wird wieder Wasser über das Leck ausgetragen und führt in der Folge zum Beginn der Kernschmelze.

Der Fortschritt der Kernzerstörung in der ASTEC-Rechnung ist in [Abb. 3-141](#page-366-1) anhand der Temperaturverteilung im Kern dargestellt. Nach 21601 s beginnt die Kernverlagerung aus der zweitobersten aktiven Zone in untere Schichten. Nach 27601 s ist bereits ein Großteil des geschmolzenen Materials in das untere Plenum verlagert worden.

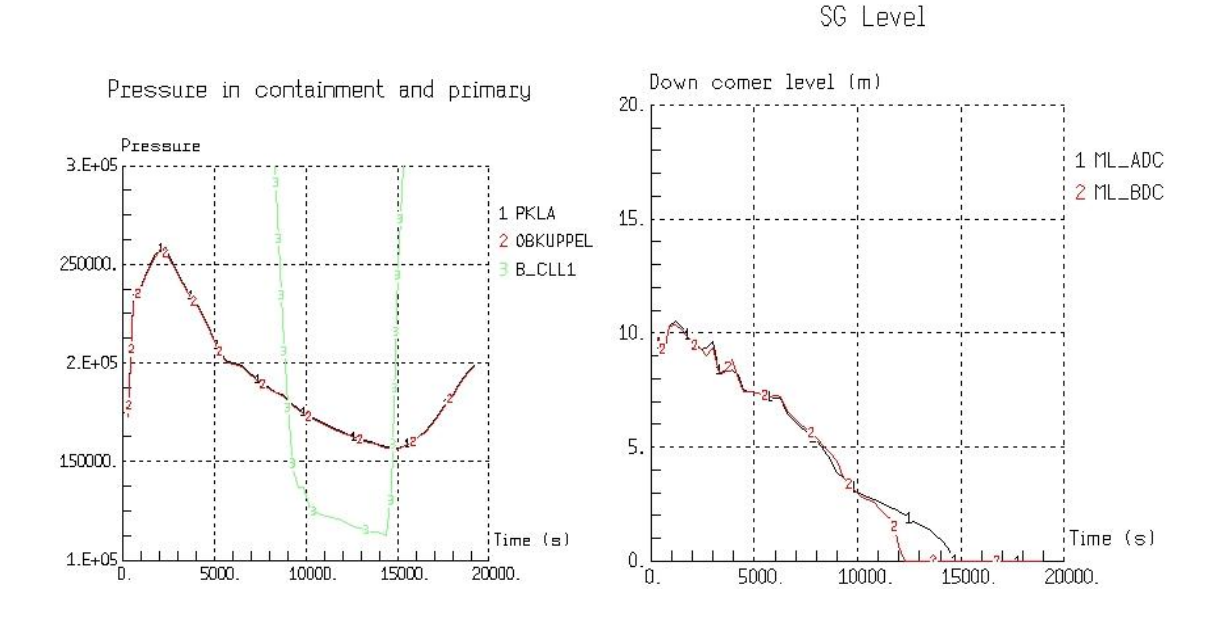

<span id="page-366-0"></span>Abb. 3-140 LOCA80var2 - Druck im Containment mit Vergleich Primärkreis und Dampferzeugerfüllstand

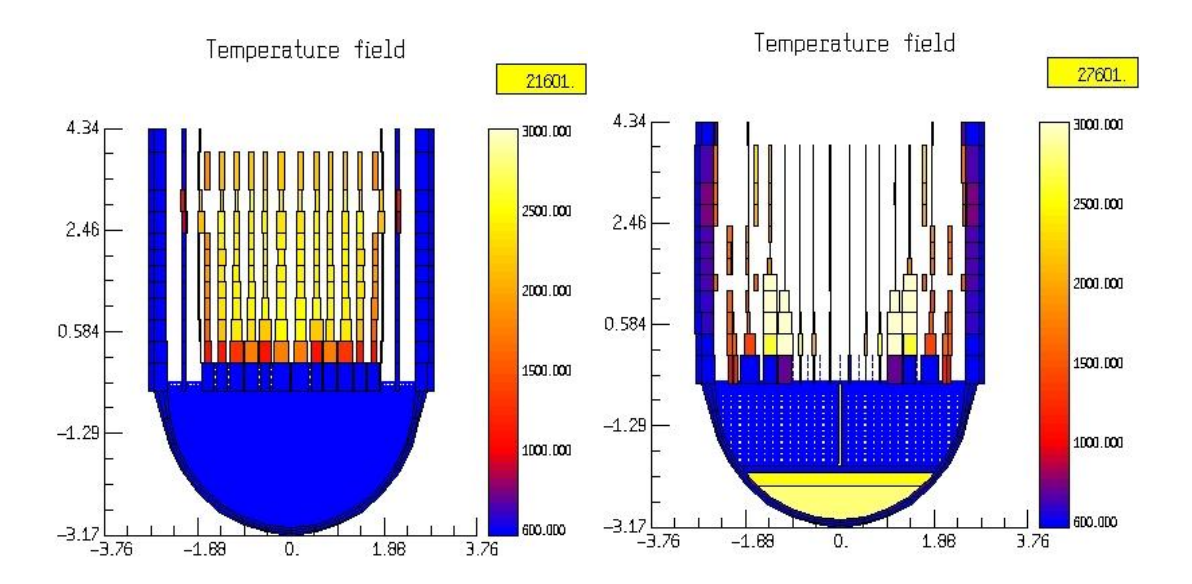

<span id="page-366-1"></span>Abb. 3-141 LOCA80var2 - Kernzerstörung - Beginn der Zerstörung und Schmelzeumlagerung ins untere Plenum

# **3.5.4.4 Weitere Rechnung für ein komplexes Szenario mit der Abbildung umfangreicher Steuerungen**

Als Beispiel für eine Rechnung mit umfangreicher Steuerung dient der Ausfall der Speisewasserversorgung "LOFWb", der Rechenfall Nummer 17 in [Tab. 3-14.](#page-350-0) In diesem Fall ist die Berechnung des Kühlkreislaufs mit CESAR und die Kernzerstörung mit DIVA nach dem Versagen des RDB fortgesetzt worden. Dadurch erhöht sich z.B. die in die Reaktorgrube nach RDB-Versagen ausgetragene Schmelzemasse signifikant, da dann weiterhin Schmelze und Strukturmaterialien umgelagert werden können. Dafür sind die Variablen TENDVESS und TENDCIRC auf das Rechnungsende TIMA bei 150 000 s gesetzt worden. Zur Berechnung dieses Szenarios ist es wichtig, nach dem Entleeren der Dampferzeuger die Betätigung der Druckhaltersicherheitsventile zu steuern. Die Simulation des Abblasebehälters ist im CPA-Teil realisiert worden. Die Simulation in CPA war nur möglich, ohne eine Berücksichtigung von hygroskopischen Aerosolen (LPCO = 0 und LSLB = 0). Die Öffnung sämtlicher Druckhalterventile wird in der Event-Steuerung Eingeleitet nachdem die Durchschnittstemperatur im Kern 400 °C überschreitet oder das RDB-Füllstandskriterium MIN3 unterschritten wird. Durch das Öffnen aller Sicherheits- und Regelventile wird ein primärseitiges Bleed and Feed eingeleitet. In dem betrachteten Fall wird dieses Kriterium nach 8044 s erreicht.

Die Beschreibung des Szenarios ist in [Tab. 3-18](#page-367-0) zusammengefasst. Beim RDB-Versagen werden in dieser Rechnung 51336 kg Corium in die Grube verlagert. Da DIVA auch nach dem RDB-Versagen weiterrechnet, wird weiteres Corium ausgetragen. Am Rechnungsende sind insgesamt 305 157 kg Corium und Strukturmaterialien in die Grube gelangt. Die relative hohe Menge erklärt sich dadurch, dass auch große Teile des RDB abschmelzen. Dieses Verhalten in der ASTEC-Rechnung ist zu hinterfragen. Da im folgenden Abschnitt ein Vergleich des Spaltproduktverhaltens durchgeführt wird, sind die charakteristischen Zeitpunkte dieser Rechnung ebenfalls eingetragen.

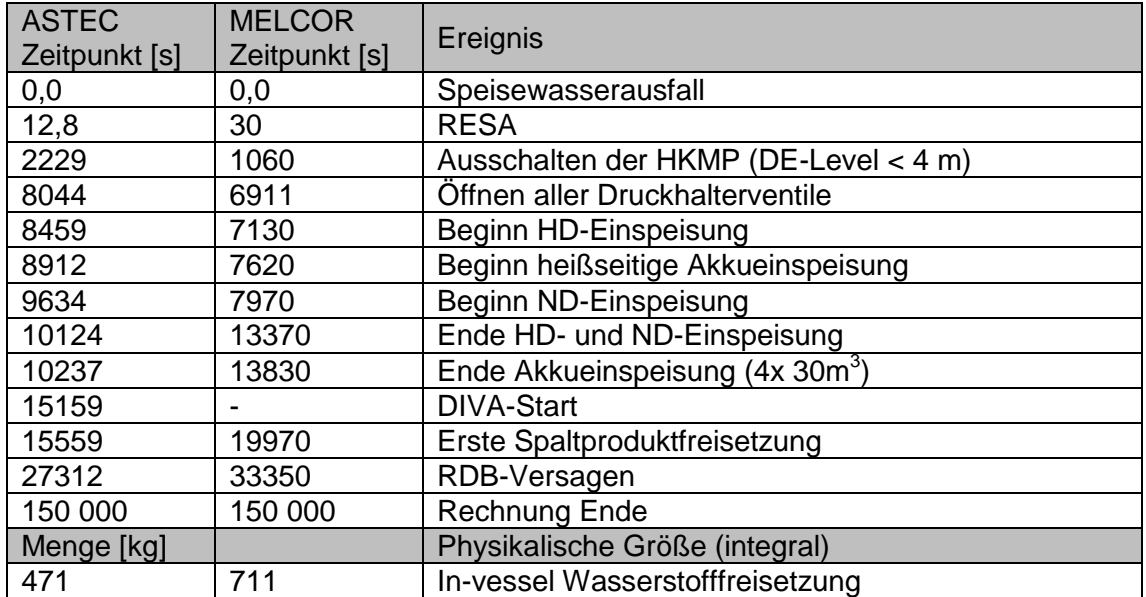

<span id="page-367-0"></span>Tab. 3-18 LOFW - Ereignisablauf und charakteristische Größen des Szenarios

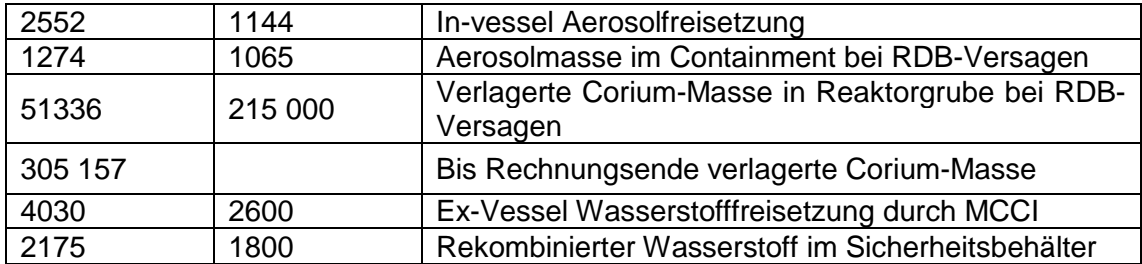

In [Abb. 3-142](#page-368-0) ist die Dampferzeugerwassermasse im Steigrohr (Verdampferteil) während der ersten 30000 s aufgetragen. Nachdem die Speisewasserzufuhr bei 0 s versagt hat, dauert es 5000 s bis die Dampferzeuger leer sind. Auf der rechten Seite ist dieses Verhalten auch am Druck zu erkennen, der bei etwa 5000 s im Primärkreis stark ansteigt. Danach wird der Druck bis 8044 s konstant gehalten durch das Arbeiten des Druckhalterabblaseregelventils. Nach 8044 s werden das Druckhalterabblaseventil und beide Sicherheitsventile durch die Event-Steuerung über das oben beschriebene Kriterium in Offenstellung gesetzt. Dadurch kommt es zu einem starken Druckabfall im Primärkreis, der die Einspeisung mit HD- und ND-Pumpen und Akkumulatoren ermöglicht.

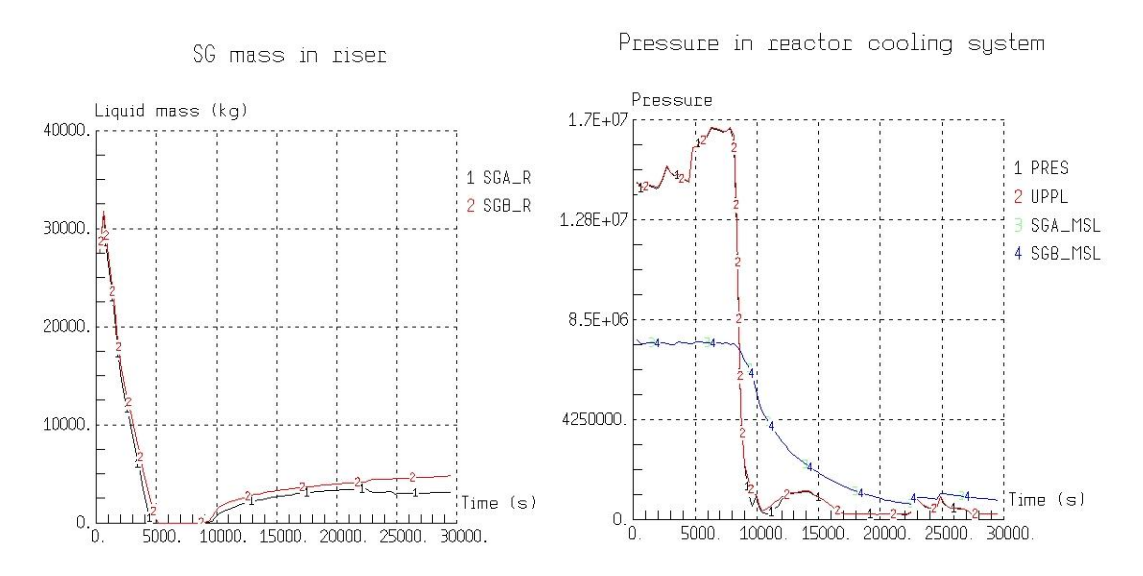

<span id="page-368-0"></span>Abb. 3-142 LOFW - Restwassermasse im Dampferzeugersteigrohr und Druck im Reaktorkühlkreislauf

Die abgeblasenen Integralmengen über die Druckhalterventile sind in [Abb. 3-143](#page-369-0) aufgetragen. Auch zu sehen ist die Akkueispeisung, die nach dem Öffnen aller Druckhalterventile innerhalb von 1800 s das gesamte Wasserinventar in den Primärkreis einspeisen.

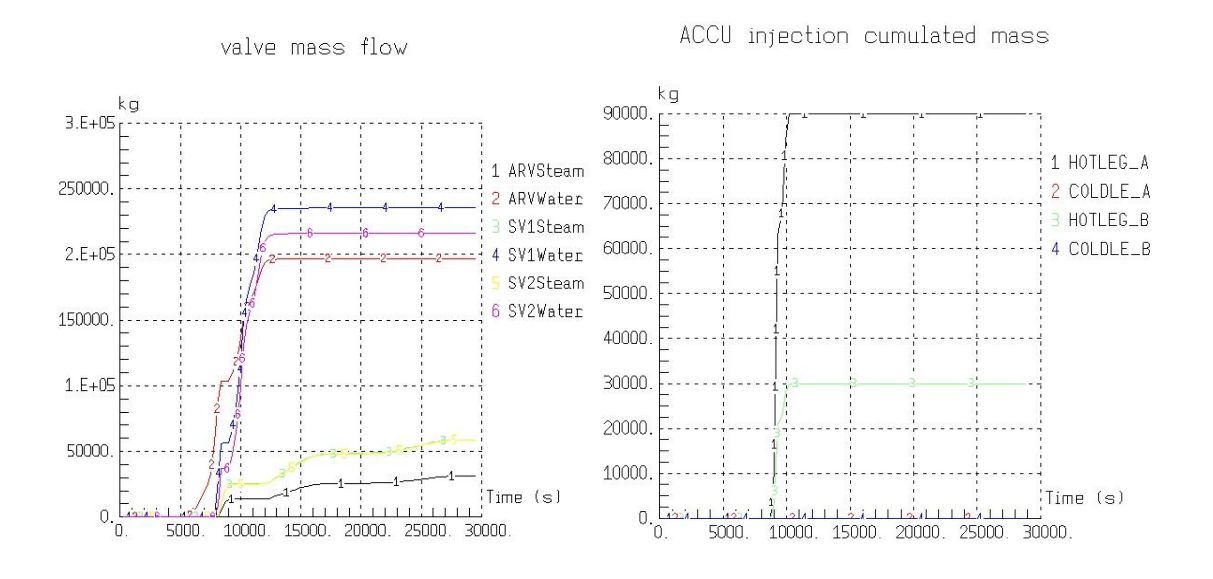

<span id="page-369-0"></span>Abb. 3-143 LOFW - Massen- und Energieaustrag über die Ventile

Die HD- und ND-Einspeiseraten in den Primärkreis nach dem Öffnen aller Druckhalterventile sind in [Abb. 3-144](#page-369-1) dargestellt. Die Einspeisungen erfolgen nur in dem Dreifach-Loop und werden abgeriegelt, wenn das zugehörige Flutbecken bis auf 80 m<sup>3</sup> entleert ist, um eine Einspeisung von 2 HD- und ND-Notkühlsystemen zu simulieren. Das Flutbecken ist nach etwa 10124 s soweit geleert, wodurch die Einspeisung zu diesem Zeitpunkt endet.

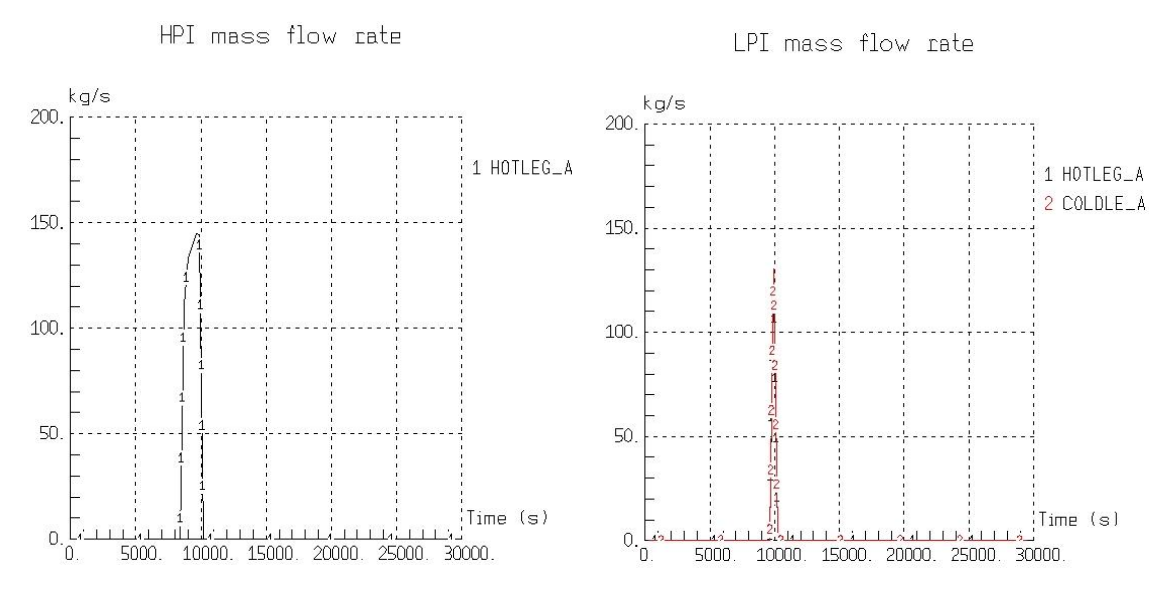

<span id="page-369-1"></span>Abb. 3-144 LOFW - Hoch- und Niederdruckeinspeisung

Der resultierende Druck im Sicherheitsbehälter ist in [Abb. 3-145](#page-370-0) aufgetragen. Nach dem ersten Ansprechen des Abblaseregelventils kommt es zu einem starken Anstieg des Drucks im Abblasebehälter. Nachdem der Ansprechdruck der Berstfolien von 15 bar [\(Abb. 3-145](#page-370-0) zeigt nicht alle Datenpunkte) nach etwa 6700 s erreicht ist, wodurch ein Ausströmen der Atmosphäre aus dem Abblasetank in das übrige Containment ermöglicht wird, erfolgt ein Druckausgleich mit dem übrigen Sicherheitsbehältervolumen. Nach dem Öffnen aller Druckhalterventile kommt es zu erneutem Druckanstieg im Abblasetank. In der Folge wird ein Spitzendruck von etwa 2,5 bar im Containment erreicht. Im Volumen des Abblasetanks wird eine Druckspitze bis 5,5 bar berechnet. Die Temperaturen erreichen nach dem gezielten Öffnen der Druckhalterventile Werte bis 400 K. Längerfristig stellen sich etwa 370 K ein.

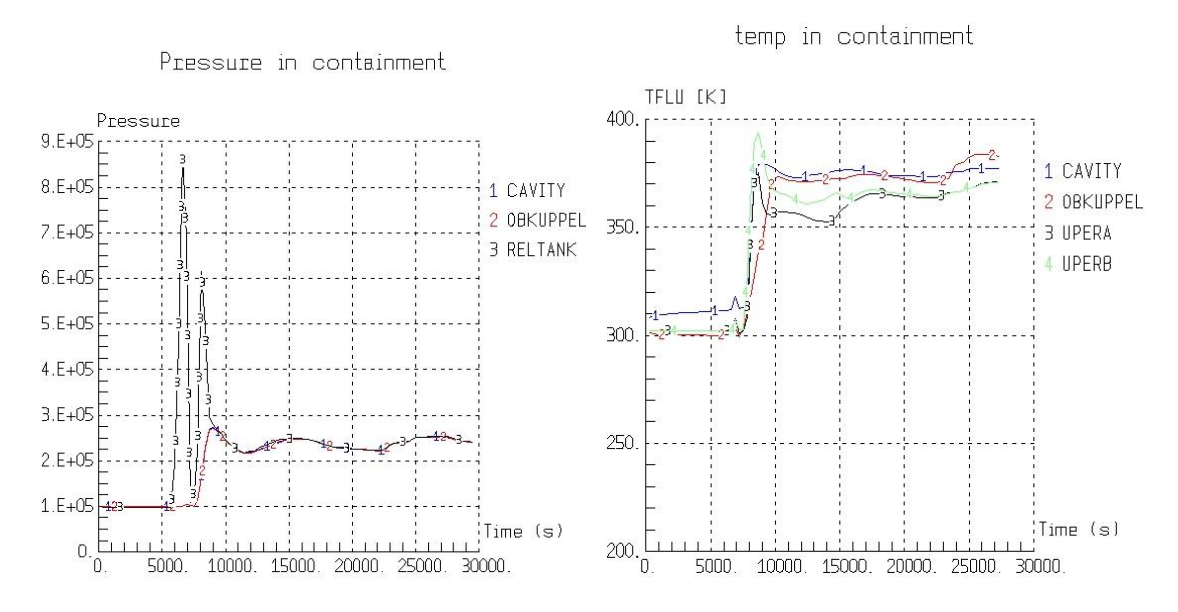

<span id="page-370-0"></span>Abb. 3-145 LOFW - Containment Druck und Temperaturen

Das Fortschreiten der Kernzerstörung für diesen Rechenfall wird in [Abb. 3-146](#page-371-0) dargestellt. Nach 16464 s beginnt die Verlagerung von Kernmaterial aus dem oberen Bereich des Kerns. Dabei bleibt zunächst die oberste Kernstruktur erhalten und die Verlagerung setzt bei einer Höhe von etwa 3 m ein. Im rechten Teil ist der Kernzustand nach 23664 s dargestellt. Zu diesem Zeitpunkt ist die Kerntrageplatte bereits zerstört und ein Großteil des geschmolzenen Materials hat sich bereits in das untere Plenum verlagert.

Der langfristige Containmentdruck bei diesem Szenario nach 150 000 s liegt bei 2,5 bar [\(Abb. 3-147\)](#page-371-1). Die maximale Aerosolkonzentration liegt direkt nach dem Beginn der Kernschmelze bei 4,0 g/m<sup>3</sup>.

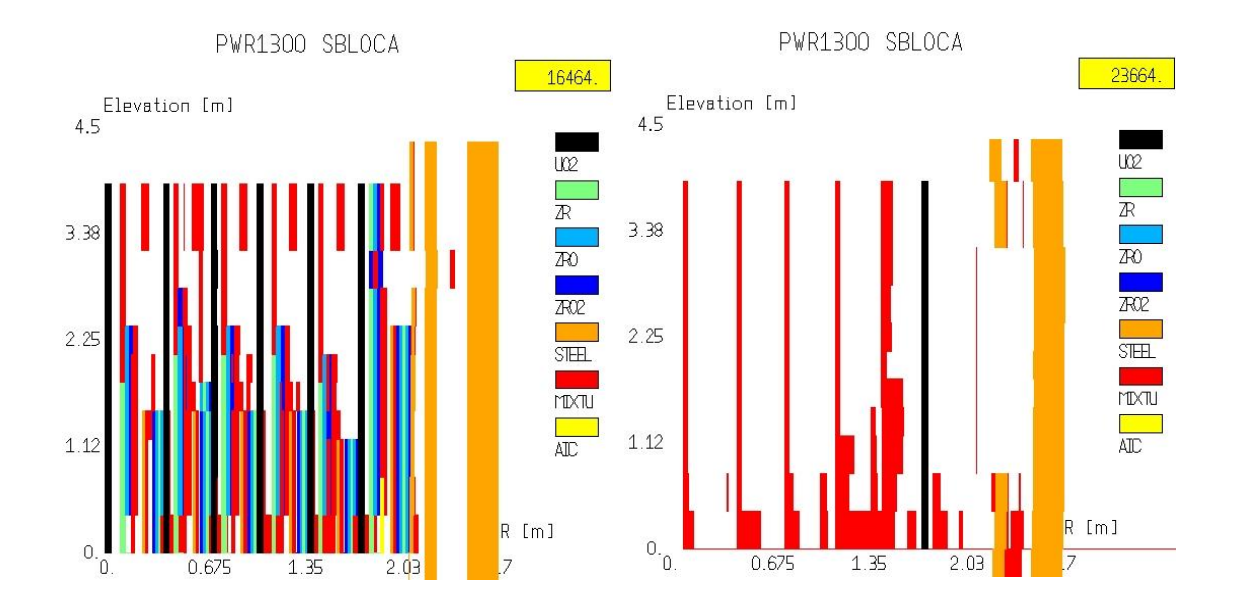

<span id="page-371-0"></span>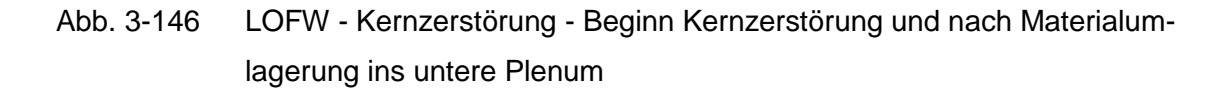

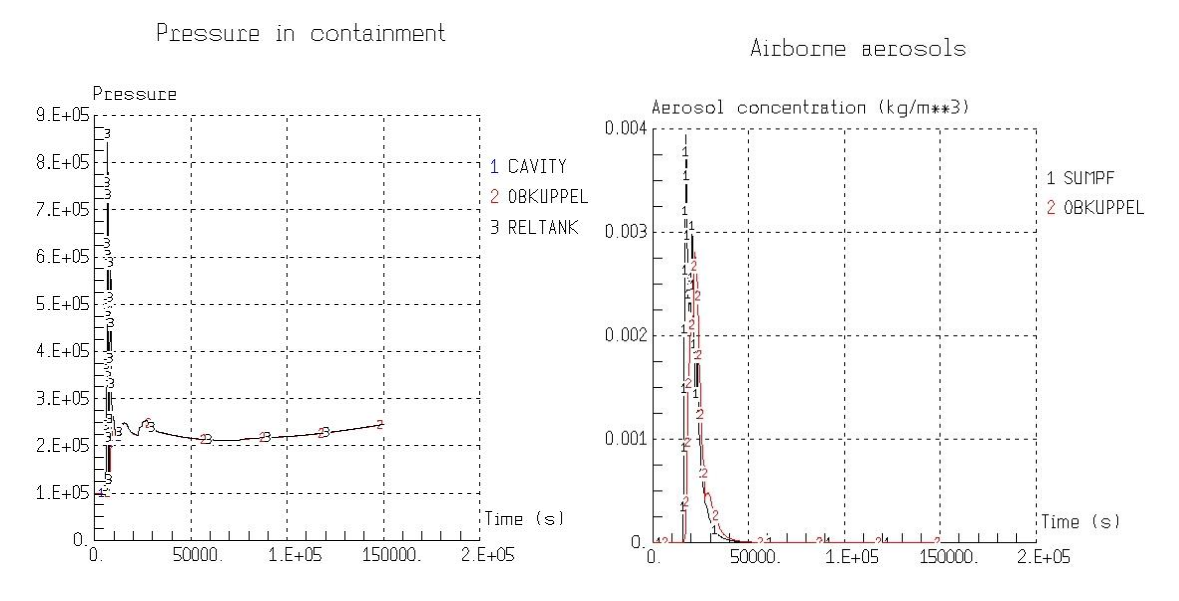

<span id="page-371-1"></span>Abb. 3-147 LOFW - Langzeitiger Containment Druck und Aerosolkonzentration

[Abb. 3-148](#page-372-0) zeigt die Jodkonzentrationen im Sicherheitsbehälter. Im Gasraum der oberen Kuppel werden maximale  $I_2$ -Konzentrationen bis 1,85\*10 $^6$  mol/m<sup>3</sup> erreicht. Auch in dieser Rechnung sind wieder starke Schwankungen der I<sub>2</sub>-Konzentation im Sumpf zu beobachten.

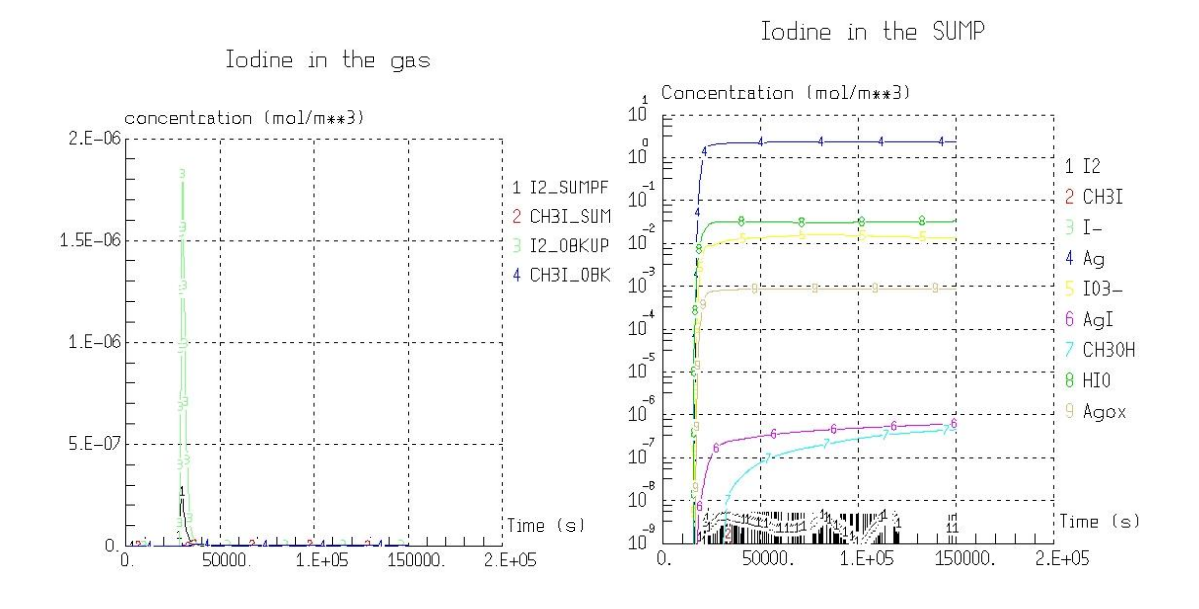

<span id="page-372-0"></span>Abb. 3-148 LOFW - Jodkonzentration in der Atmosphäre und im Sumpfwasser

In dieser Rechnung nimmt die radiale Schmelzeausbreitung bis 150 000 s von 4 m auf 6,0 m zu [\(Abb. 3-149\)](#page-372-1). Die vertikale Eindringtiefe beträgt 3,0 m. Bis zum Rechnungsende bei 150 000 s ist nicht das gesamte Zirkonium in der Schmelze zu Zirkoniumoxid umgesetzt, da eine vergleichsweise größere Stahlmenge vorhanden ist (Strukturmaterialien). Daher werden bis zum Rechnungsende brennbare Gase CO und  $H_2$  aus der Grube in die Atmosphäre freigesetzt.

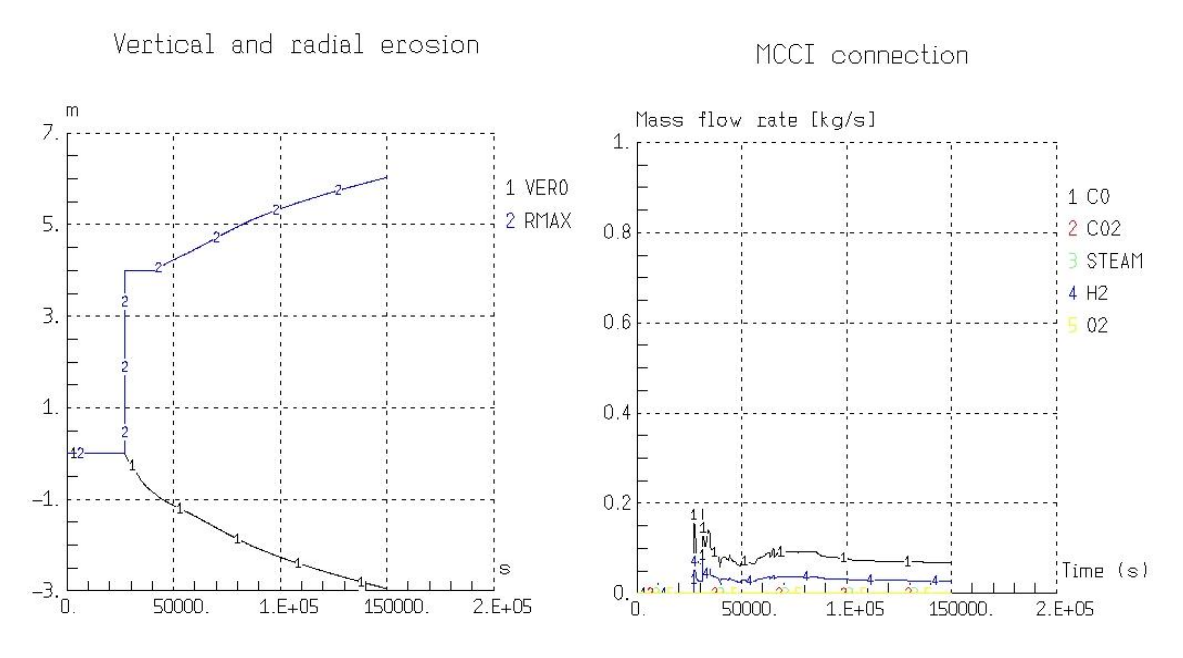

<span id="page-372-1"></span>Abb. 3-149 LOFW - MCCI-Erosion und Gasfreisetzung

# **3.5.4.5 Durchführung einer Rechnung mit 'kompletten' Spaltproduktverhalten und Vergleich der ASTEC- und MELCOR-Rechnungen mit Gruppeneinteilung der Spaltprodukte**

Für den Rechenfall des Speisewasserausfalls ist eine Untersuchung des Spaltproduktverhaltens durchgeführt worden. Dabei ist ein Vergleich zu einer MELCOR 1.8.6 Rechnung für dasselbe Szenario gezogen worden. Dazu ist das Kerninventar der entsprechenden Rechnung an die in MELCOR verwendeten Klassen angepasst worden. Die durchgeführte Rechnung verwendet kein ISODOP. Im Folgenden werden beispielhaft jeweils Ergebnisse für eine leicht-, eine mittel- und eine schwerflüchtige Komponente des Kerninventars dargestellt. [Abb. 3-150](#page-374-0) zeigt die Freisetzungsanteile des Cäsiums als Beispiel für ein leichtflüchtiges Element. Die schwarze Kurve (1) gibt an, welcher Anteil Cs aus dem Kern an den Primärkreis abgegeben wird. Die rote Kurve (2) gibt an, welcher Anteil des Gesamtinventars vom Primärkreis über die Druckhalterventile in das Containment abgegeben wird. Die Differenz der Kurven 2 und 1 ergibt den im Primärkreis zurückgehaltenen Anteil Cäsiums. Beinahe das gesamte Cäsium wird aus dem geschmolzenen Kern freigesetzt und auch nur ein geringer Teil des Inventars wird im Primärkreis zurückgehalten, so dass bis zum Rechnungsende 86 % in das Containment freigesetzt werden. Die grüne Kurve (3) zeigt den Anteil Cs, der aus dem RDB in die Reaktorgrube verlagert worden ist. Da in der Version 1.3 rev2 keine Freisetzung aus der Reaktorgrube berechnet wird, bleibt dieser Wert konstant und entspricht dem in der Grube enthaltenen Inventar. Nach etwa 32000 s kommt es zu einem erneuten Aufschmelzen von Kernmaterial, das schnell in die Cavity verlagert wird. Dieses Material hat noch einen Anteil von 10<sup>-3</sup> des gesamten Cäsiuminventars. Da Cäsium leichtflüchtig ist, ist anzunehmen, dass dieser Teil Cäsium aus der Schmelze in der Grube austreten würde. Diese Freisetzung wird aber von der Version 1.3 rev2 nicht berücksichtigt.

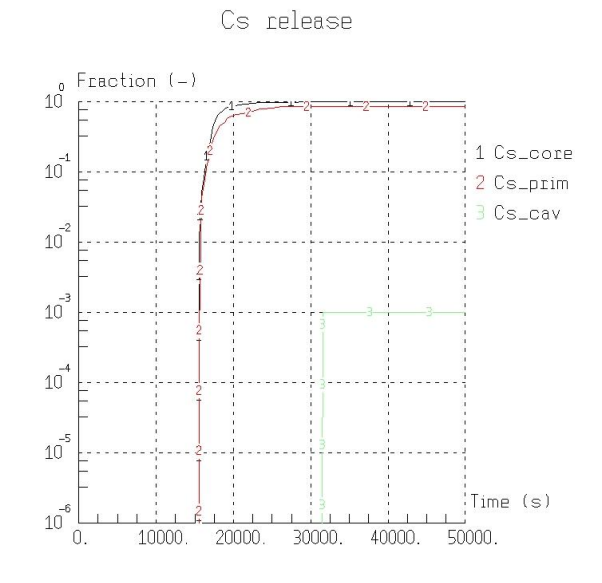

<span id="page-374-0"></span>Abb. 3-150 Freisetzungsanteile leichtflüchtiges Cs in ASTEC

In [Abb. 3-151](#page-374-1) ist dieselbe Grafik für das Element Barium als Beispiel für ein mittelflüchtiges Element dargestellt. Es werden etwa 0,62 % des Inventars aus dem Kern freigesetzt und 0,035 % erreichen das Containment. Die Differenz wird innerhalb des Primärkreises zurückgehalten. Direkt mit dem RDB-Versagen wird ein Großteil des Bariums in die Grube verlagert. Durch weiteres Abschmelzen des Kerns wird weiter Material in die Grube verlagert. Am Ende der Rechnung befinden sich dort 98 % des Barium Inventars.

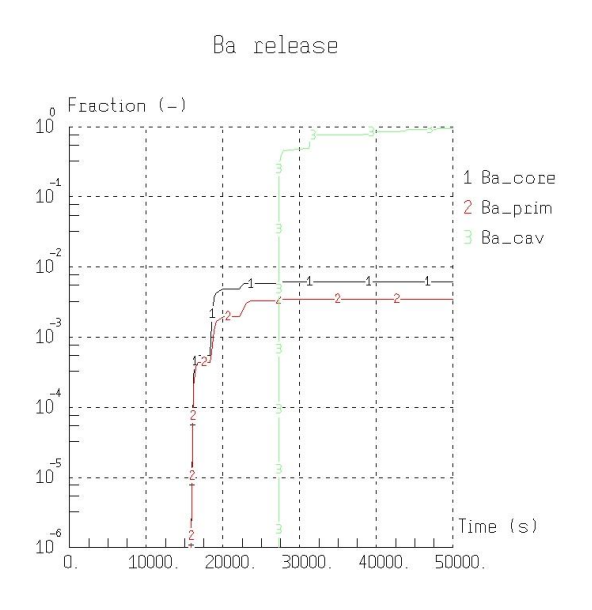

<span id="page-374-1"></span>Abb. 3-151 Freisetzungsanteile mittelflüchtiges Barium in ASTEC

Für Ce als Beispiel für ein schwerflüchtiges Element ist diese Grafik in [Abb. 3-152](#page-375-0) aufgetragen. Nur ein Anteil von etwa  $3.72*10^{-05}$  des Gesamtinventars wird aus dem Brennstoff freigesetzt. Ins Containment gelangt ein Anteil von 2,56\*10<sup>-05</sup>. Der überwiegende Anteil von 95,9 % wird in die Reaktorgrube verlagert. Die übrigen 4,1 % verbleiben in dem restlichen Brennstoff innerhalb des RDB.

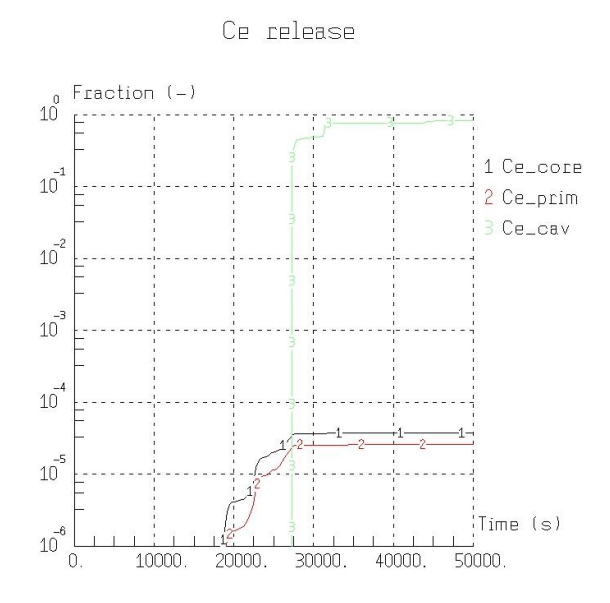

<span id="page-375-0"></span>Abb. 3-152 Freisetzungsanteile schwerflüchtiges Ce in ASTEC

Einen Überblick über die verschiedenen Spaltprodukte und ein Vergleich mit MELCOR ist in [Tab. 3-19](#page-376-0) gegeben. Die Spalte , Freisetzung gesamt gibt an, welcher Anteil des jeweiligen Elements aus dem Brennstoff freigesetzt worden ist. Die Zeilen Primärkreis, Containment und Cavity geben an, welcher Anteil nach Rechnungsende bei 150 000 s in den entsprechenden Anlagenteilen vorhanden ist. Die ASTEC Version V1.3 rev2 berechnet keine Spaltproduktfreisetzung aus der Reaktorgrube, daher bleibt das aus dem RDB in die Cavity verlagerte Material dort gefangen. Die MELCOR Gruppe Cd wurde in ASTEC mit dem Element Antimon (Sb) aus derselben Gruppe berechnet. In MELCOR gibt es keine Gruppe für Iod (I), sondern es wird angenommen, dass sämtliches Iod zu CsI weiterreagiert. Daher erfolgt der Vergleich von CsI mit I in ASTEC. Vergleicht man die einzelnen Freisetzungen, so gibt es für leicht flüchtige Elemente eine gute Übereinstimmung zwischen ASTEC und MELCOR. Die schwerer flüchtigen Elemente weisen hingegen starke Unterschiede bei der Freisetzung aus dem Kern auf. Für die Elemente Ru und Ce liegen die Ergebnisse um zwei Größenordnungen auseinander. Für die Klasse Sn ergibt sich sogar ein Unterschied von vier Größenordnungen. Für die Elemente Ba, La, U und Cd liegen die Unterschiede bei einer Größenordnung. Es ist schwierig zu beurteilen, ob diese Unterschiede durch ein unterschiedliches Abschmelzen des Kerns erfolgen, oder ob unterschiedliche Freisetzungsmodelle für die einzelnen Elemente benutzt werden. Mit dem Wechsel vom Modul DIVA zu ICARE wird in der ASTEC Version 2.0 das Abschmelzverhalten des Kerns neu modelliert werden. Auf dem Gebiet der Spaltproduktfreisetzung werden daher auch weitere Modellverbesserungen erwartet.

| Freisetzung aus dem Kern |              |              | anteilige Massenverteilung |                    |              |                           |              |               |
|--------------------------|--------------|--------------|----------------------------|--------------------|--------------|---------------------------|--------------|---------------|
|                          |              | <b>ASTEC</b> |                            | <b>ASTEC</b>       |              | <b>ASTEC</b>              |              | <b>ASTEC</b>  |
| Klasse                   | Freisetzung  |              | Primärkreis                | <b>Primärkreis</b> | Containment  | <b>Containment CAVITY</b> |              | <b>CAVITY</b> |
|                          | qesamt       | aesamt       |                            |                    |              |                           |              |               |
| Xe                       | $9.88E - 01$ | 9.99E-01     | 5.40E-04                   | $3.32E - 03$       | 9.58E-01     | $9.96E - 01$              | $0.00E + 00$ | $1.03E - 03$  |
| <b>Cs</b>                | $9.39E - 01$ | 9.99E-01     | 1.61E-01                   | $1.35E - 01$       | 4.11E-01     | 8.64E-01                  | $0.00E + 00$ | $1.01E - 03$  |
| Ba                       | 4.32E-02     | $6.21E - 03$ | 4.07E-03                   | $5.86E - 03$       | 3.35E-02     | $3.56E - 04$              | 9.31E-01     | 9.90E-01      |
| Te                       | $9.64E - 01$ | 9.75E-01     | 9.20E-02                   | 2.78E-01           | 7.26E-01     | 6.97E-01                  | 2.16E-02     | $2.52E - 02$  |
| lRu                      | $1.81E-06$   | $1.47E - 04$ | 4.91E-07                   | $1.02E - 04$       | 1.14E-06     | $4.52E - 05$              | 9.73E-01     | 9.58E-01      |
| Mo                       | 1.28E-01     | $1.22E - 01$ | 2.46E-02                   | $3.01E - 02$       | 8.90E-02     | $9.22E - 02$              | 8.47E-01     | $8.61E - 01$  |
| Ce                       | 1.88E-03     | $3.71E - 05$ | 5.51E-05                   | $1.16E - 05$       | $9.30E - 04$ | $2.56E - 05$              | 9.73E-01     | 9.59E-01      |
| La                       | $1.64E - 04$ | $3.75E - 05$ | 3.17E-05                   | $1.19E - 05$       | $9.52E - 05$ | $2.56E - 05$              | 9.74E-01     | $9.59E - 01$  |
|                          | $1.22E - 04$ | $3.71E - 05$ | 2.92E-05                   | $1.06E - 05$       | 7.46E-05     | $2.65E - 05$              | 9.75E-01     | $9.59E - 01$  |
| Cd (Sb)                  | 1.45E-01     | $9.82E - 01$ | 2.03E-02                   | $1.31E - 01$       | $9.44E - 02$ | 8.52E-01                  | 8.28E-01     | 1.76E-02      |
| lSn                      | $1.13E-01$   | $3.84E - 05$ | 2.09E-02                   | $2.79E - 05$       | 7.49E-02     | $1.05E - 05$              | 8.61E-01     | $9.59E - 01$  |
| Csl(1)                   | $9.83E - 01$ | 9.99E-01     | $9.11E - 02$               | $1.41E - 01$       | 4.80E-01     | 8.58E-01                  | 3.49E-03     | $1.04E - 03$  |

<span id="page-376-0"></span>Tab. 3-19 Vergleich der Spaltproduktverteilung zwischen MELCOR und ASTEC

### **3.6 SWR-Rechnung mit ASTEC CPA**

Für eine SWR-Rechnung mit ASTEC CPA zu den Zuständen im Sicherheitsbehälter vom Beginn eines postulierten Störfalls bis zur Freisetzung von Spaltprodukten in die Umgebung des Reaktorgebäudes wurde ein Eingabedatensatz für das Containment eines deutschen Siedewasserreaktors der Serie "72 entwickelt. Als Basis hierfür diente ein bereits vorhandener Eingabesatz für den Containment-Code COCOSYS, der in die für ASTEC CPA erforderliche Form (SIGAL Typ) geändert werden musste.

Als erster Schritt konnte ein von der GRS entwickeltes Programm eingesetzt werden, um den COCOSYS Eingabedatensatz in den erforderlichen ASTEC Input [/DEI](#page-477-0) 06/ zu konvertieren. Mit diesem speziellen Programm wurde ein wesentlicher Teil der Arbeit durchgeführt, aber nicht alle benötigten Eingabedaten konnten dabei aus COCOSYS in die korrekte Form für ASTEC CPA konvertiert werden. Diese Daten mussten dann per Hand konvertiert werden.

Ein spezielles Modell musste für die Simulation der Kondensationsrohre in ASTEC CPA implementiert werden [/ARN](#page-475-0) 07a, [KLE](#page-481-0) 07/, da das entsprechende Modell aus COCOSYS noch nicht in ASTEC verfügbar war. Dieses Modell – genannt "INSERTION Option" - wurde zuerst in COCOSYS getestet und in ASTEC eingeführt. Es ist ein schnell rechnendes Modell, das sich auf die Simulation von quasi-stationären Strömungen von Dampf/Gasgemischen in eine Wasservorlage konzentriert.

Der ASTEC Input wurde erfolgreich erstellt. Ausgewählte Ergebnisse des Vergleichs zwischen ASTEC und COCOSYS Rechnungen werden in diesem Bericht vorgestellt. Bei den ersten Arbeiten stellte sich heraus, dass es einige Diskrepanzen zwischen den Ergebnissen der beiden Codes gibt. Es wird angenommen, dass der Grund dafür in den unterschiedlichen Wärmeübertragungsmodellen der Codes liegt. Dieses muss während einer eingehenden Überprüfung bei einem nächsten Schritt abgeklärt werden. Um dies zu erreichen, müssen die Quellcodes intensiv miteinander verglichen werden.

Als Test wurde ein Unfallablauf für die Wasserstoffverteilung im Falle eines "Verlusts der Hauptwärmesenke und Verlusts der Druckbegrenzung des RDB" simuliert. In diesem Unfallablauf werden alle Notkühlsysteme als ausgefallen unterstellt. Dies führt zu einer Freisetzung von Dampf durch ein RDB-Deckelleck des Reaktordruckbehälters und bereits nach ~3200 s zum Schmelzen des RDB-Bodens. Um diese Situation mit ASTEC oder COCOSYS zu simulieren, werden Masse und Energieströmungsraten in das Containment über Eingabetabellen simuliert. Diese Eingabetabellen basieren auf Ergebnissen einer früheren MELCOR Rechnung [/ERD](#page-478-0) 96/.

[Abb. 3-153](#page-378-0) zeigt einen schematischen Überblick der Nodalisation des Containments, das für die COCOSYS und für die ASTEC Rechnung angewendet wurde.

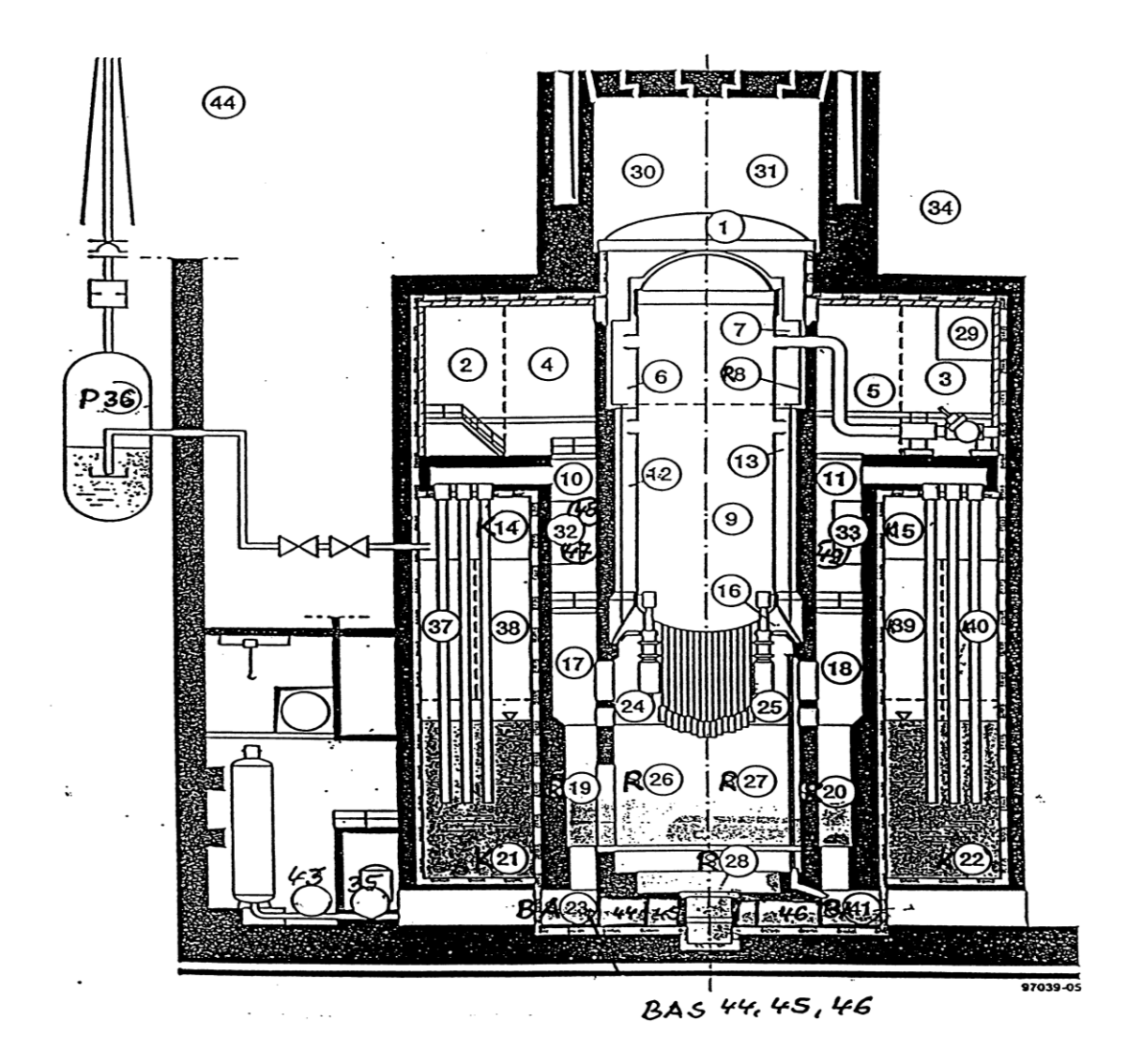

<span id="page-378-0"></span>Abb. 3-153 SWR-72: Containmentmodell

Die Containment-Räume oder -regionen wurden in Zonen unterteilt, wobei für konzentrische Räume/Regionen hauptsächlich zwei Zonen angesetzt wurden. Z. B. wurde der Wasserbereich der Kondensationskammer mit den zwei Zonen K21 und K22 modelliert. Der Ergebnisvergleich der Rechnungen mit ASTEC und COCOSYS verwendet die Zonennummern entsprechend [Abb. 3-153.](#page-378-0)

Erste Resultate zeigten zum Teil größere Unterschiede zwischen den COCOSYS und den ASTEC Rechnungen. Einer der Hauptunterschiede ist vermutlich in der Berechnung der Temperatur der Atmosphäre direkt über dem Wasserbereich in der Kondensationskammer zu suchen. Ein Grund dafür könnte der Wärmeübergang an Strukturen in dem mit Wasser benetzten und dem darüber mit der Atmosphäre in Kontakt stehendem Bereich zu finden sein, was aber noch im Detail durch die Entwickler von COCOSYS bzw. ASTEC analysiert werden muss.

Andere Unterschiede zwischen den Codes konnten bereits gefunden werden. Z. B. wurde die Verdunstung an der Oberfläche des Wassers mit unterschiedlichen charakteristischen Längen (SURLEN) für diese Oberfläche im Nichtgleichgewichtsmodell berechnet. Zum Vergleich musste dieser Unterschied beseitigt werden, näheres hierzu ist in [/ERD](#page-478-1) 07/ zu finden.

In den folgenden Abbildungen sind die Ergebnisse der COCOSYS Rechnungen als 'V1" gekennzeichnet und mit leeren Symbolen und gebrochenen Linien eingezeichnet. ASTEC Ergebnisse sind mit , V2' gekennzeichnet, mit gefüllten Symbolen und durchgezogenen Linien. Die Zonennummern in den Diagrammen entsprechen denen in [Abb.](#page-378-0)  [3-153.](#page-378-0)

[Abb. 3-154](#page-380-0) zeigt Druckverteilungen in den Zonen R10 und in der Atmosphäre der Kondensationskammer direkt über dem Wasserspiegel (K21). Der Druck in R10 ist für alle Druckkammerzonen repräsentativ. Zu Beginn der Rechnungen gibt es eine relativ gute Übereinstimmung zwischen den beiden Codes. Nur in der Langzeitphase nach ~25000 s, d. h. nach der ersten Druckentlastung der Kondensationskammer bei ca. 22500 s wie mit den Codes berechnet, beginnt der Druckaufbau sich zu unterscheiden, was bei ASTEC zu einer um ca. 3000 s früheren, zweiten Druckentlastung führt.

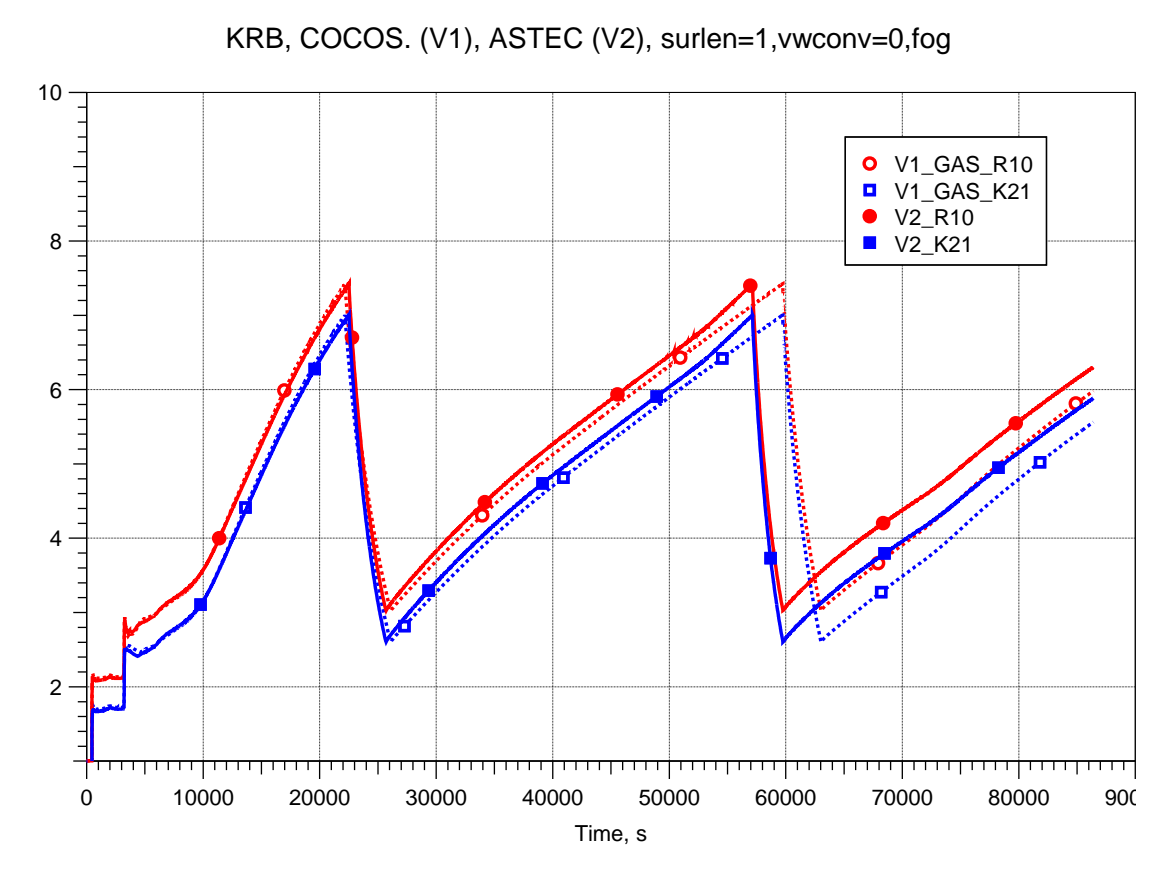

<span id="page-380-0"></span>Abb. 3-154 Druckverteilung in Zonen R10 und K21

In den nächsten beiden Abbildungen wird der Vergleich von Temperaturen in ausgewählten Zonen der Druckkammer [\(Abb. 3-155\)](#page-381-0) und der Kondensationskammer [\(Abb.](#page-381-1)  [3-156\)](#page-381-1) dargestellt. Die ASTEC Rechnung weist immer die niedrigere Temperatur aus, aber im Vergleich der Temperaturprofile zeigen ASTEC und COCOSYS qualitativ dasselbe Verhalten. Zwischen den beiden Rechnungen beginnt in den Druckkammerzonen die Hauptdiskrepanz bei den Temperaturverläufen ab ca. 5000 s.

In der Zone R26 des Steuerstabantriebraums [\(Abb. 3-155\)](#page-381-0) beträgt der Temperaturunterschied zwischen der ASTEC und der COCOSYS Rechnung bei der ersten Temperaturspitze nach ~13000 s bis zu ~50 K. Das ist noch deutlich vor Beginn der Druckentlastung [\(Abb. 3-154:](#page-380-0) ~22500 s). In den Zonen R17, R10 zwischen dem Reaktorbereich und der Kondensationskammer beläuft sich der Unterschied auf ~20 K.

Beide Rechnungen zeigen fast das gleiche Ergebnis für die Temperatur am oberen Teil des Reaktordruckbehälters (R6). Während etwa 14000 s und 27000 s weist COCOSYS einen sehr unterschiedlichen Temperaturanstieg im Vergleich zu ASTEC aus. Der Effekt, der zum diesem Verhalten führt, ist noch nicht geklärt.

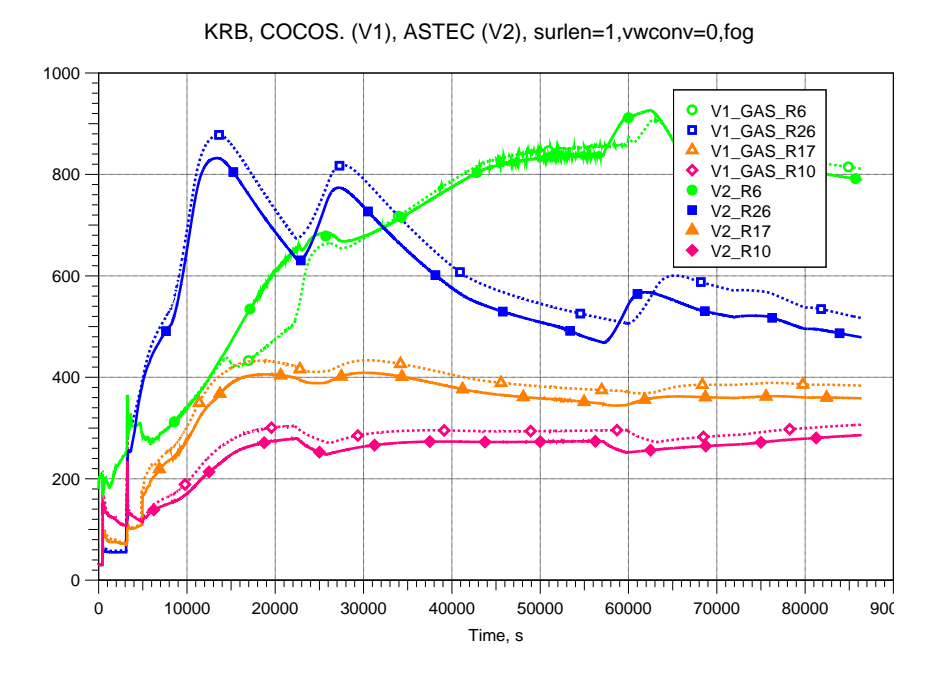

<span id="page-381-0"></span>Abb. 3-155 Temperaturen in unterschiedlichen Zonen der Druckkammer - R6, R26, R17, R10

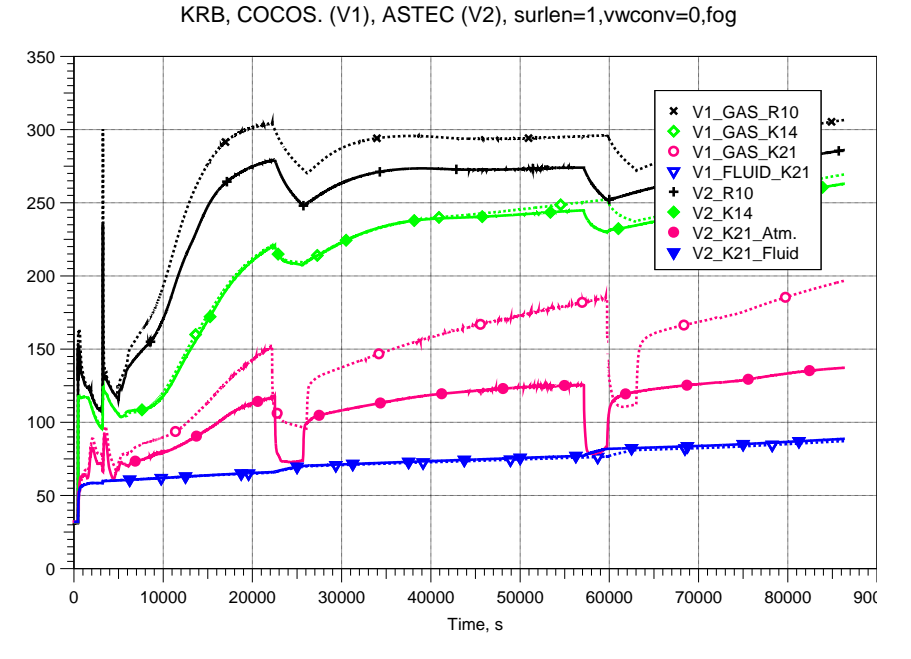

<span id="page-381-1"></span>Abb. 3-156 Temperaturen in unterschiedlichen Zonen der Kondensationskammer K14, K21, R10

[Abb. 3-156](#page-381-1) gibt einen Überblick über die Temperaturen in mehreren Kondensationskammerzonen. Für einen besseren Vergleich wird zusätzlich die Temperatur der Zone R10 dargestellt, von der aus der Dampf durch die Kondensationsrohre in den Wasserbereich gepresst wird. Beide Codes zeigen nahezu die gleichen Temperaturprofile in dem Atmosphärenbereich der Kondensationskammer. In [Abb. 3-156](#page-381-1) wird repräsentativ nur die Temperatur in Zone K14 dargestellt, die etwas höher ist als die in den Zonen K37 und K38.

Das Aufheizen der Wasservorlage (Kurven V1\_FLUID\_K21 und V2\_K21\_Fluid) wird von beiden Codes nahezu identisch berechnet, aber es gibt einen großen Unterschied in der Atmosphäre direkt über dem Wasserspiegel, was noch abgeklärt werden muss. Der von ASTEC (Kurve V2\_K21\_Atm.) berechnete Anstieg der Atmosphärentemperatur ist weitaus geringer als bei COCOSYS (V1\_GAS\_K21). Beide Codes errechnen einen steilen Temperaturrückgang von ~45 – 50 K während der Druckentlastung. Die Dauer dieser Phase niedriger Temperatur ist bei beiden Codes etwa gleich lang. Mit fortschreitender Zeit erhöhen sich die Unterschiede.

In [/ERD](#page-478-1) 07/ sind noch entsprechend den Abbildungen [Abb. 3-154](#page-380-0) bis [Abb. 3-156](#page-381-1) Druck- und Temperaturprofile für weitere Raumzonen dargestellt, auf die an dieser Stelle nicht weiter eingegangen wird.

Dampf, der durch die Kondensationsrohre fließt, wird vorher in den Zonen R10 und R11 gesammelt. Gas, das in R11 oder R10 eintritt, passiert die Zonen R18 / R5 oder R17 / R4. Die Temperaturen in den Zonen R5 und R4 sind fast gleich, weil sie direkt mit den Zonen R7, R6, in die der Dampf vom RDB Deckelleck eintritt, verbunden sind. Die Mischungstemperatur in R11 ist dagegen niedriger als in R10. Dies bedeutet, dass die Temperatur des Dampfes, der im Wasser in Zone K22 kondensiert, niedriger ist als in der anderen Zone K21. In dem Modell wird Dampf, der aus den Kondensationsrohren in die Wasservorlage gelangt, vollständig kondensiert. Die Strömungsraten durch die Kondensationsrohre werden in [Abb. 3-157](#page-382-0) gezeigt.

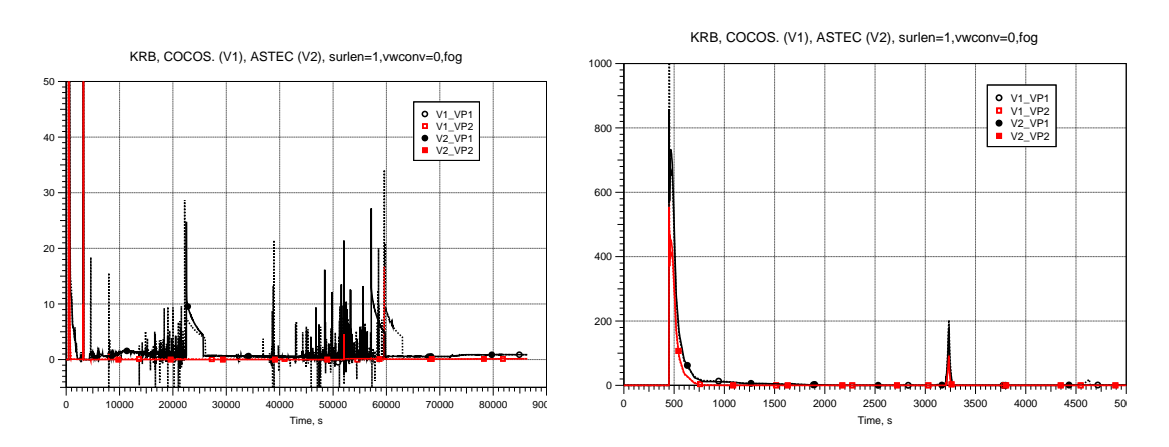

<span id="page-382-0"></span>Abb. 3-157 Massenströmungsraten durch Kondensationssrohre VP1 in K21 und VP2 in K22

Es ist offensichtlich, dass eine größere Masse Dampf mit höherer Temperatur die Zone K21 erreicht im Vergleich zu kälterem Dampf, der K22 erreicht. Dies könnte auch der Grund dafür sein, dass hier der Temperaturanstieg nicht so steil wie in K21 [\(Abb.](#page-381-1)  [3-156\)](#page-381-1) verläuft. In den Rechnungen wird zwischen den Wasserphasen der Zonen K21 und K22 keine Vermischung infolge von Temperaturunterschieden simuliert. Das Wasserkonvektionsmodell in COCOSYS wurde abgeschaltet (VWCONV=0) und ein entsprechendes Modell ist in ASTEC bisher nicht vorhanden. Es erfolgt auch kein Vermischen durch Pumpsysteme. Die Temperaturverläufe im Wasser und in der Atmosphäre in Zonen K21 [\(Abb. 3-156\)](#page-381-1) und K22 zeigen daher ein ziemlich unterschiedliches Verhalten. Über dem Wasser mit niedriger Temperatur wird die Atmosphärentemperatur in K22 wesentlich höher im Vergleich zu dem Wasser mit höherer Temperatur in K21 berechnet. Die Temperaturabfälle, verursacht durch die Druckentlastung, sind niedriger in K22 als in K21. Dies kann dadurch erklärt werden, dass die Druckentlastungsleitung in Zone R14 beginnt, einer Atmosphärenzone oberhalb von K21.

Die Differenzen der berechneten Temperaturverläufe in diesen Zonen können nur von unterschiedlichen Wärmeübertragungsmodellen in ASTEC und in COCOSYS hervorgerufen werden. Es gibt zwei mögliche Gründe: Wärmetransport an Strukturen oder die Kondensation/Verdunstung an der Wasseroberfläche. Die Kondensationsraten (Verdunstung: negative Werte) an der Wasseroberfläche sind in [Abb. 3-158](#page-383-0) dargestellt.

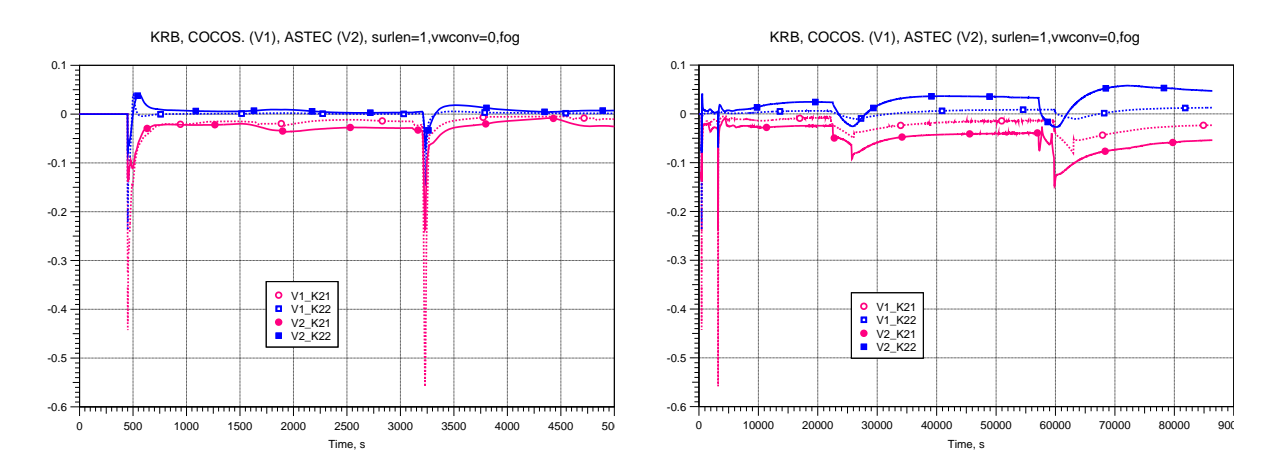

<span id="page-383-0"></span>Abb. 3-158 Kondensation/Verdunstungsraten an der Wasseroberfläche in K21 und K22

Die beiden Spitzen am Anfang resultieren aus folgenden Hauptereignissen: RDB-Deckelleck (~450 s) und Energiefreisetzung im Steuerstabantriebsraum nach Versagen des RDB-Bodens (~3200 s). Zwischen den beiden Codes gibt es nur kleine Unterschiede in den Kondensationsraten (wobei COCOSYS geringere Austauschraten berechnet), dies könnte auf unterschiedliche Sättigungszustände über dem Wasserspiegel zurückzuführen sein.

Der Effekt des Wärmetransports an Strukturen scheint von größerer Wichtigkeit für die unterschiedlichen Atmosphärentemperaturen direkt über dem Wasserspiegel zu sein. In den Diagrammen [Abb. 3-159](#page-384-0) und [Abb. 3-160](#page-385-0) sind die Wärmeübergangskoeffizienten an der Oberfläche der Wasservorlage dargestellt. Es bestehen relativ große Unterschiede zwischen den Koeffizienten der beiden Codes. Die Spitzenwerte der Koeffizienten sind viel höher in der COCOSYS Rechnung, während in der restlichen Zeit ASTEC die höheren Werte ausweist. Zusätzlich zeigt das Diagramm, dass in der ASTEC Rechnung die Druckentlastung der Kondensationskammer den Übergangskoeffizienten [\(Abb. 3-160\)](#page-385-0) enorm beeinflusst.

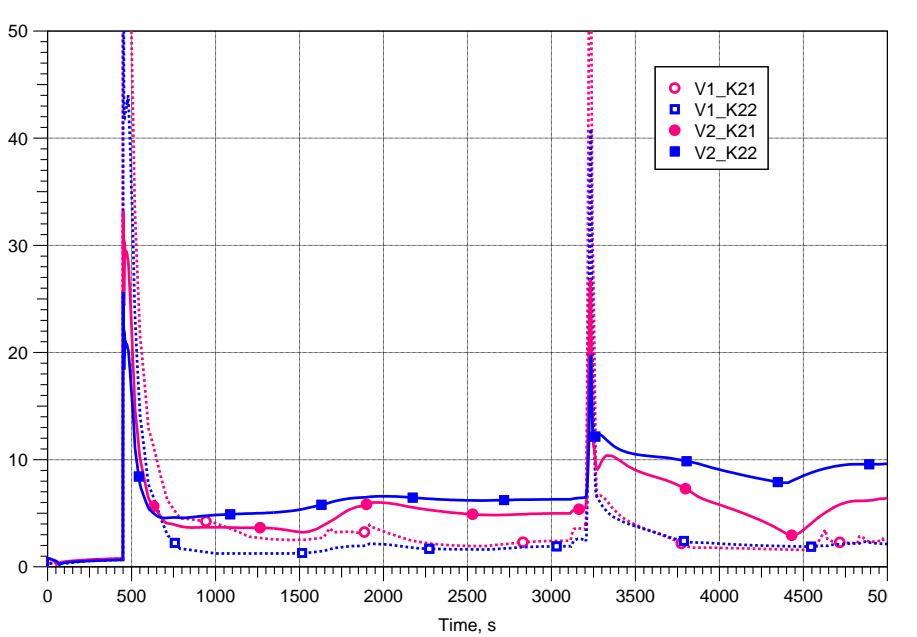

KRB, COCOS. (V1), ASTEC (V2), surlen=1,vwconv=0,fog

<span id="page-384-0"></span>Abb. 3-159 Wärmeübertragungskoeffizienten an der Wasseroberfläche

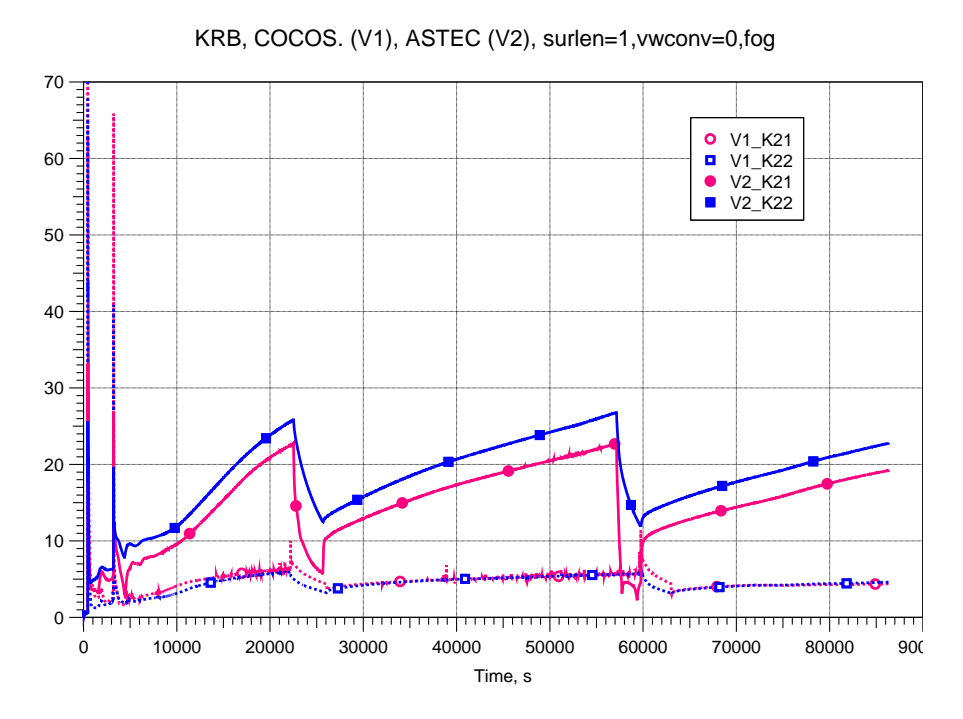

<span id="page-385-0"></span>Abb. 3-160 Wärmeübertragungskoeffizienten an der Wasseroberfläche (gesamter Zeitbereich)

Ein ähnliches Ergebnis ergibt sich für den Wärmeübergang an Strukturen. Die Wärmeübergangskoeffizienten in der Wasservorlage K21 (korrespondierende Struktur LB13 ist vom Typ "BOTTOM" und somit dem Wasser zugeordnet) werden von beiden Codes nahezu identisch berechnet. Aber in den Atmosphären in K38, K14 weichen die Wärmeübergangskoeffizienten voneinander ab. Unmittelbar bei Beginn der Rechnung erreichen die Koeffizienten an Strukturen in der Atmosphäre deutlich höhere Werte bei ASTEC als bei COCOSYS.

Abschließend kann festgestellt werden, dass der ASTEC Input erfolgreich erstellt werden konnte. Zwischen den Ergebnissen der beiden Codes gibt es einige Unterschiede. Der Grund dafür wird in den unterschiedlichen Wärmeübergangsmodellen der Codes vermutet. In einem nächsten Schritt müsste dies in einer ausführlicheren Überprüfung geklärt werden.

Als Ergebnis des Vergleichs wurden einige Modellverbesserungen und -erweiterungen in COCOSYS und hauptsächlich in ASTEC CPA vorgenommen. Mit der Fortsetzung der Rechnungen werden weitere Änderungen notwendig sein.

### **4 THAI-Versuchsbegleitung**

Im Laufe des Vorhabens RS1170 wurden die Versuche aus dem 2. und 3. THAI-Programm begleitet und detailliert analysiert. Bezüglich der Thermohydraulik wurden die HM-Versuche zur Wasserstoffverteilung und die HR-Versuche zum Rekombinatorverhalten untersucht.

Im Berichtszeitraum wurden acht THAI-Jodversuche zu folgenden Themen, die auch Schwerpunkte der AIM-Entwicklung darstellten, durchgeführt:

- Iod/Ozon-Reaktion
- Iod/Stahl-Reaktion
- Iod/Farbe-Reaktion
- CsI/REKO

Die Iod/Stahl-Versuche waren im ursprünglichen Versuchsprogramm nicht vorgesehen. Die Auswertung der Iod-Mehrraumversuche hat aber gezeigt, dass abgelagertes molekulares Iod (I2) langsam mit dem Stahl der Behälterwand reagiert [/WEB](#page-486-0) 06a/. Diese Reaktion war bisher in AIM nicht modelliert. Sie ist aber für eine präzise Auswertung aller THAI-Iodversuche unumgänglich.

Die beiden Iod/REKO-Tests (AER-02 und -05) waren ursprünglich auch nicht vorgesehen. Ausgehend von den einfachen französischen Labor-Versuchen RECI wurde in der THAI-Anlage unter wesentlich realistischeren Bedingungen die mögliche Konversion von CsI-Aerosol zu flüchtigen I<sub>2</sub> in einem arbeitenden PAR untersucht.

Zu allen Iodversuchen wurden Auslegungs-, Voraus- und Nachrechnungen mit der jeweils aktuellen COCOSYS-AIM-Version durchgeführt. In den folgenden Abschnitten ist eine Auswahl aus diesen Arbeiten wiedergegeben.

#### **4.1 HM – Versuche**

### **4.1.1 THAI Versuchsanlage**

Die in der THAI Versuchsanlage (Thermalhydraulics-Hydrogen-Aerosol-Iodine) durchgeführten Experimente, sind ein wesentlicher Bestandteil der Validierung von COCOSYS. THAI wird seit dem Jahr 2001 von Becker-Technologies in Eschborn betrieben.

Der Versuchsbehälter [\(Abb. 4-1](#page-388-0) und [Abb. 4-2\)](#page-389-0) ist ein Zylinder aus Chromnickelstahl mit einem Innenvolumen von 59,3 m $^3$ und einer Höhe von 9,2 m. Er enthält standardmäßig als Einbauten einen oben und unten offenen Innenzylinder sowie einen Zwischenboden, der aus vier Kondensatwannen besteht, die im Ringraum zwischen Innenzylinder und Außenwand angebracht sind und 2/3 der vertikalen Ringraumströmungsfläche versperren. Mit Hilfe von Blechen können Strömungsflächen verkleinert werden oder es können auch zusätzliche Zwischenböden eingebaut werden. Es besteht auch die Möglichkeit, die Einbauten gänzlich zu entfernen.

Der Versuchsbehälter besitzt drei voneinander unabhängige Kühl- bzw. Heizmäntel, die mit Thermo-Öl gefüllt sind. Im Bereich der Kühlmäntel hat die Behälterwand eine Stärke von 22 mm. Der Spalt, in dem sich das Thermo-Öl befindet, hat eine Sollstärke von 16,5 mm. Die Stärke der äußeren Begrenzung des Kühlmantels beträgt 6 mm. An anderen Stellen des Behälters treten unterschiedliche Wandstärken auf, an den Klöpperböden 30 mm, am oberen Deckel 120 mm. Die Stärke der Isolation aus Mineralwolle ist auch etwas unterschiedlich, liegt aber etwa um 120 mm.

An fünf Ebenen befinden sich jeweils drei Schaugläser und zwei Blindflansche in der Behälterwand. Die Isolation ist an diesen Stellen unterbrochen und wird von isolierten Klappen ersetzt.

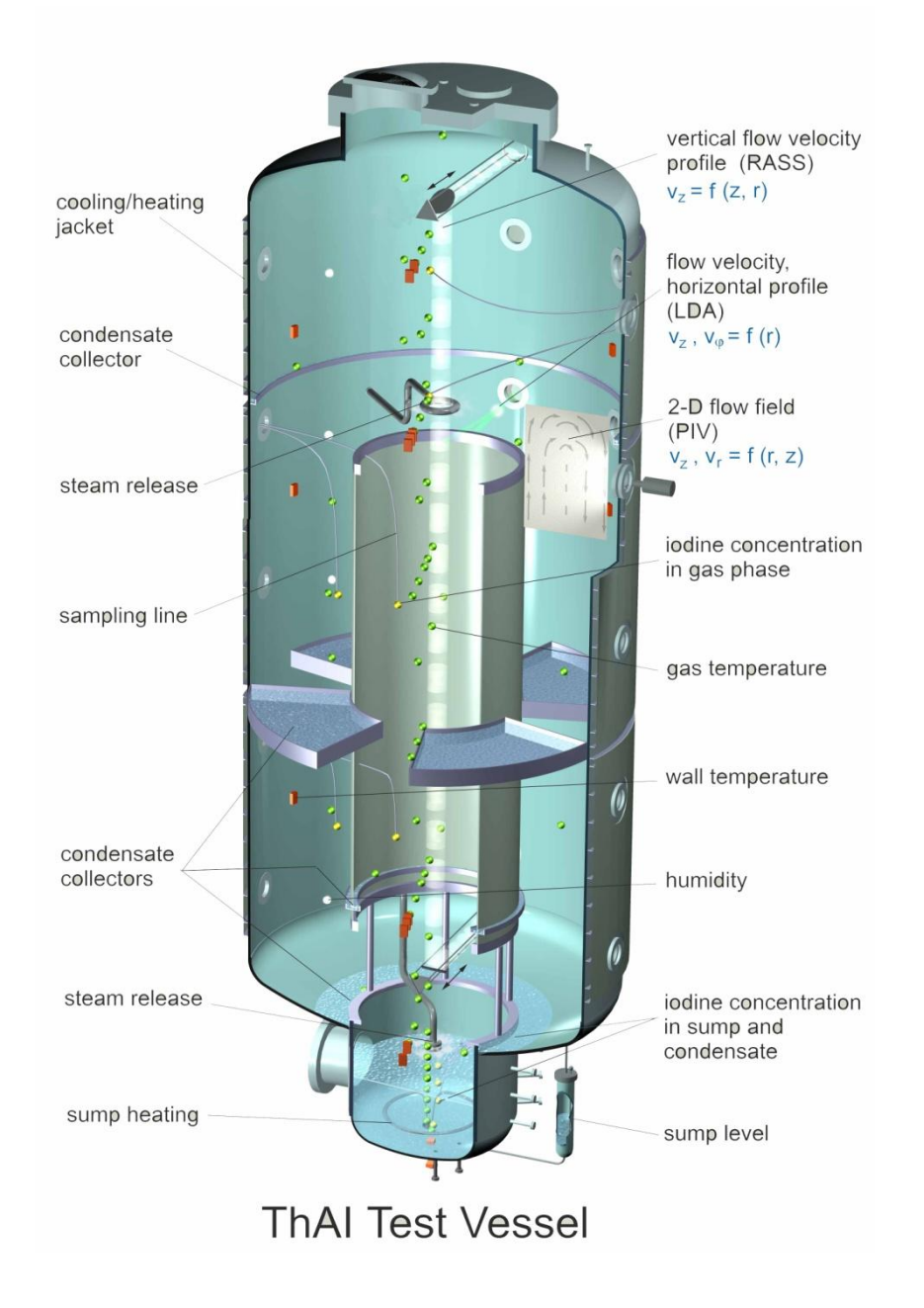

<span id="page-388-0"></span>Abb. 4-1 THAI - Versuchsbehälter, 3D-Ansicht

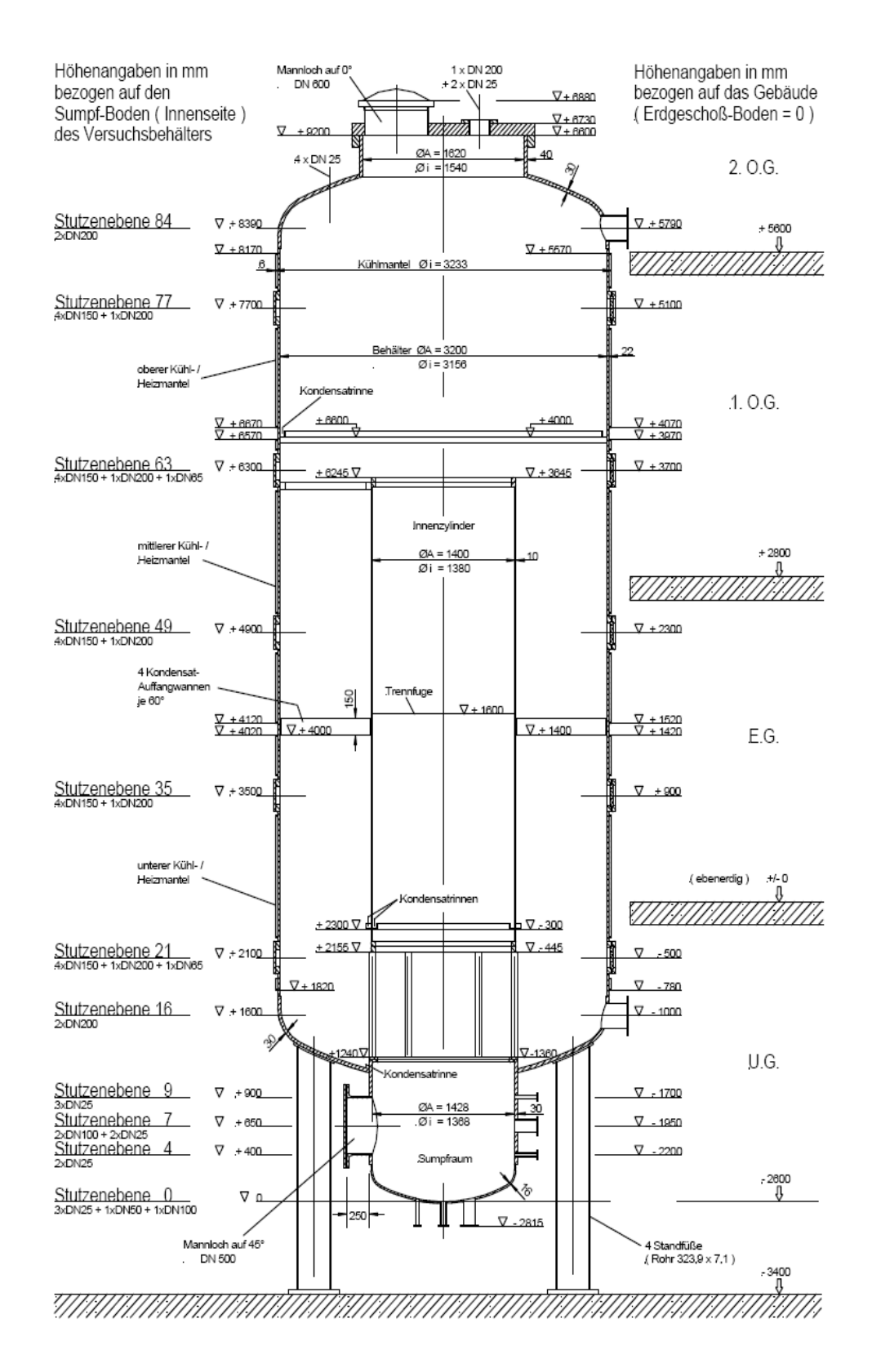

<span id="page-389-0"></span>Abb. 4-2 THAI - Versuchsbehälter, Querschnitt

An der Wand anfallendes Kondensat kann mit Kondensatauffangrinnen erfasst werden. Eine befindet sich an der Unterkante des oberen Kühlmantels und zwei unten am Innenzylinder. Des Weiteren kann Kondensat von einer 100 mm hohen Wandung auf dem unteren Klöpperboden zurückgehalten werden, so dass es nicht in den Sumpf fließt. Das aufgefangene Kondensat kann zu Messzwecken aus der Anlage entnommen werden. Auch in den Wannen des Zwischenbodens kann Kondensat aufgefangen bzw. abgeleitet werden.

In Tabelle 1 sind die wichtigsten Geometriedaten von THAI zusammengefasst.

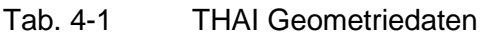

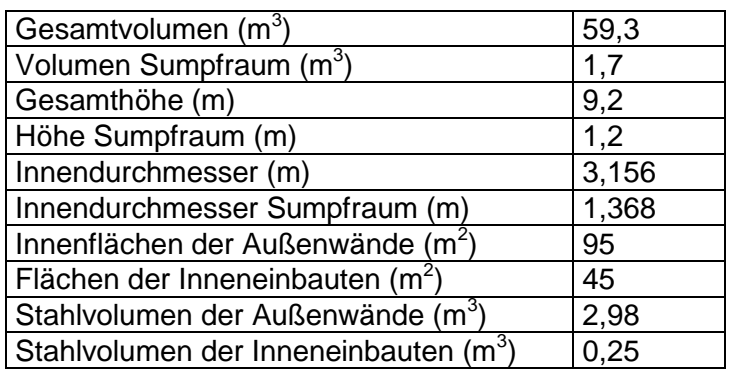

Die Versuchsanlage ist mit einem umfangreichen Messsystem ausgestattet. Im Behälter befinden sich etwa 100 Thermoelemente zur Erfassung der Atmosphären-, Sumpf-, Kondensat- und Wandtemperaturen. Die relative Feuchte der Atmosphäre wird mit Taupunktfeuchtemessern an 5 Stellen, der Druck an 2 Stellen gemessen. Die Raumtemperatur außerhalb des Behälters wird an vier Stellen gemessen. Des Weiteren werden Druck, Temperatur und Massenstrom der Dampfeinspeisung und der Thermoölanlage erfasst, sowie der Eintrag von Elektroenergie in den Dampferzeuger und den Sumpf. Zur Ermittlung der Iodkonzentrationen in der Atmosphäre und im Wasser sind 16 Probenahmestellen vorgesehen.

Die Atmosphärengeschwindigkeiten werden mit 3 Sondermessverfahren bestimmt:

- Mit dem RASS (Radio Acoustic Sounding System) wird das vertikale Geschwindigkeitsprofil auf einer Linie von unten nach oben im Behälter gemessen.
- Das PIV (Particle Image Velocimetry) ermittelt die Geschwindigkeiten in einer r-z-Ebene
- Das LDA (LASER Doppler Anemometry misst ein radiales Profil der Vertikalgeschwindigkeit.

## **4.1.2 Zielsetzung der HM-Versuche und Auslegung durch COCOSYS- Rechnungen**

Die HM-Versuche wurden im Rahmen des OECD-NEA THAI Projekts durchgeführt. Ihre Zielsetzung war (1) sicherzustellen, dass in Gasverteilungsexperimenten die Verwendung von Helium anstelle von Wasserstoff geeignet ist, und (2) weitere Erkenntnisse über die Prozesse zu erlangen, die zur Bildung und zur Auflösung von Leichtgasschichtung führen. Punkt zwei knüpft an offene Fragen und Empfehlungen an, die sich bei Auswertung des ISP-47 ergeben haben [/ALL](#page-474-0) 07/.

Step 2 des ISP-47 lag das Experiment THAI TH13 zugrunde, das in vier Phasen unterteilt werden kann. In der ersten Phase wurde Helium und in der zweiten Phase Dampf in die obere Behälterhälfte der Versuchsanlage eingespeist und somit eine Leichtgasschicht aus Helium, Luft und Dampf hergestellt; in der unteren Behälterhälfte befand sich vorwiegend die schwerere Luft. In der dritten Versuchsphase wurde die Leichtgasschicht durch Dampfeinspeisung in der Nähe des Behälterbodens teilweise aufgelöst. Dabei wurde der Dampf horizontal über eine Düse mit einem großen Querschnitt eingespeist, so dass seine Eintrittsgeschwindigkeit niedrig war und sich nach einer kurzen Wegstrecke ein auftriebsbehafteter Plume (Dampffahne) bildete, der teils im Innenzylinder (central room), teils im Ringraum (annulus) aufstieg. Aufgrund des Atmosphärenmitrisses war die Dichte des Plumes höher als die Dichte der Leichtgaswolke. Somit konnte der Plume die Wolke nicht durchdringen, sondern löste sie allmählich von unten her auf, jedoch nicht vollständig, da die Dampfeinspeisung nach 1000 s beendet wurde.

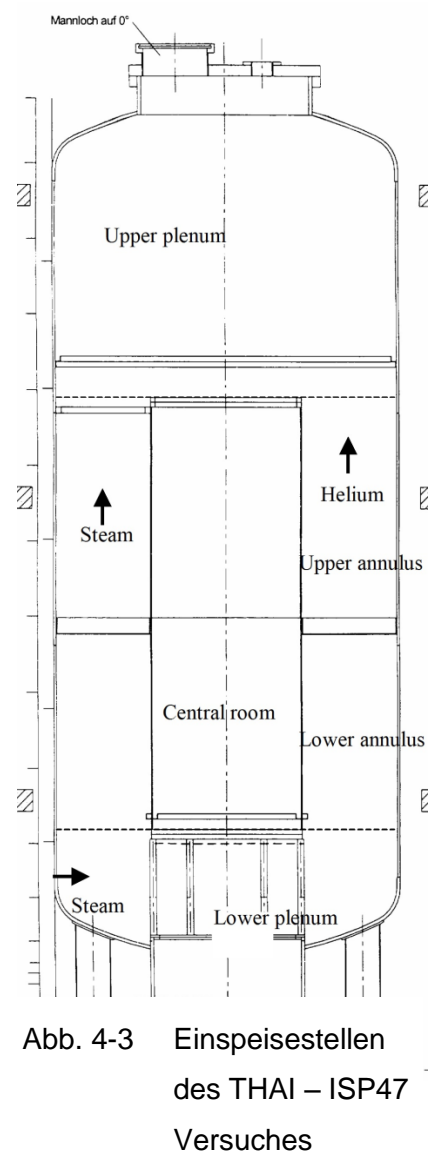

Im Rahmen des ISP-47 wurden zu diesem Versuch zunächst blinde, später auch offene Rechnungen mit verschiedenen LP- und CFD-Codes durchgeführt. Dabei sagten nur eine COCOSYS- und eine ASTEC- Rechnung der GRS blind voraus, dass sich die Schichtung nicht auflöste.

Bei der Auswertung des ISP-47 konnten verschiedene Fragen nicht geklärt werden, bzw. es ergab sich weiterer Untersuchungsbedarf.

- Die Simulation des aufsteigenden Plume und dessen Aufteilung auf Innenzylinder und Ringraum war Aufgabe der Codes. Ein Vergleich dieser Aufteilung mit den Messdaten war aber nur qualitativ möglich, da aus den Daten nur hervorging, dass der größere Teil des Plumes im Innenzylinder aufgestiegen war.
- Die Verteilung der Messstellen war zu grob, um die Wechselwirkung zwischen Plume und Leichtgaswolke beobachten zu können.
- Die Dauer der unteren Dampfeinspeisung reichte nicht aus um die Leichtgaswolke aufzulösen.

Die Auslegung der HM-Versuche sollte diese Fragen berücksichtigen. Dabei unterstützte die GRS den Experimentator mit Diskussionen und COCOSYS-Auslegungsrechnungen. Zunächst stellte sich heraus, dass bei einer horizontalen unteren Dampfeinspeisung die Aufteilung des aufsteigenden Plumes auf Innenzylinder und Ringraum mit der zur Verfügung stehenden Messtechnik nur unzureichend hätte erfasst werden können. Es wurden deshalb zwei alternative Versuchsführungen entwickelt, die erste mit horizontaler Einspeisung wie beim ISP-47, die zweite mit vertikaler Einspeisung direkt unterhalb des Innenzylinders. Zu beiden Varianten wurden von der GRS mehrere Auslegungsrechnungen mit COCOSYS durchgeführt, wobei die vertikale Einspeisung gegenüber der horizontalen reduziert werden musste, um die Schichtung nicht zu schnell aufzulösen. Die Ergebnisse dieser Rechnungen wurden der Project Review Group (PRG) auf dem OECD-NEA THAI Treffen am 25. und 26. Juni 2007 in Eschborn vorgestellt und diskutiert. Die PRG entschied sich für die vertikale Einspeisung und beschloss zusätzlich, die Fahrweise dahingehend zu vereinfachen, dass nur Helium bzw. Wasserstoff in die obere Behälterhälfte einspeist werden sollte und kein Dampf wie beim ISP-47. Um sicherzustellen, dass die Fahrweise der HM-Versuche vergleichbar zum THAI ISP-47 Versuch sein würde, was insbesondere in Bezug auf die Dichtedifferenz zwischen "Leicht- und Schwergas" wichtig ist, wurde eine weitere, endgültige Auslegungsrechnung durchgeführt.

### **4.1.3 THAI HM-2 Experiment**

#### **4.1.3.1 Konfiguration der Versuchsanlage und Fahrweise**

[Abb. 4-4](#page-393-0) zeigt die THAI-Versuchsanlage in der Konfiguration des HM-2 Experiments. Wie bei ISP-47 Experiment TH13 waren der innere Zylinder und die Kondensatwannen eingebaut und die Kondensatwannen blockierten 2/3 der Strömungsfläche des Ringraums.

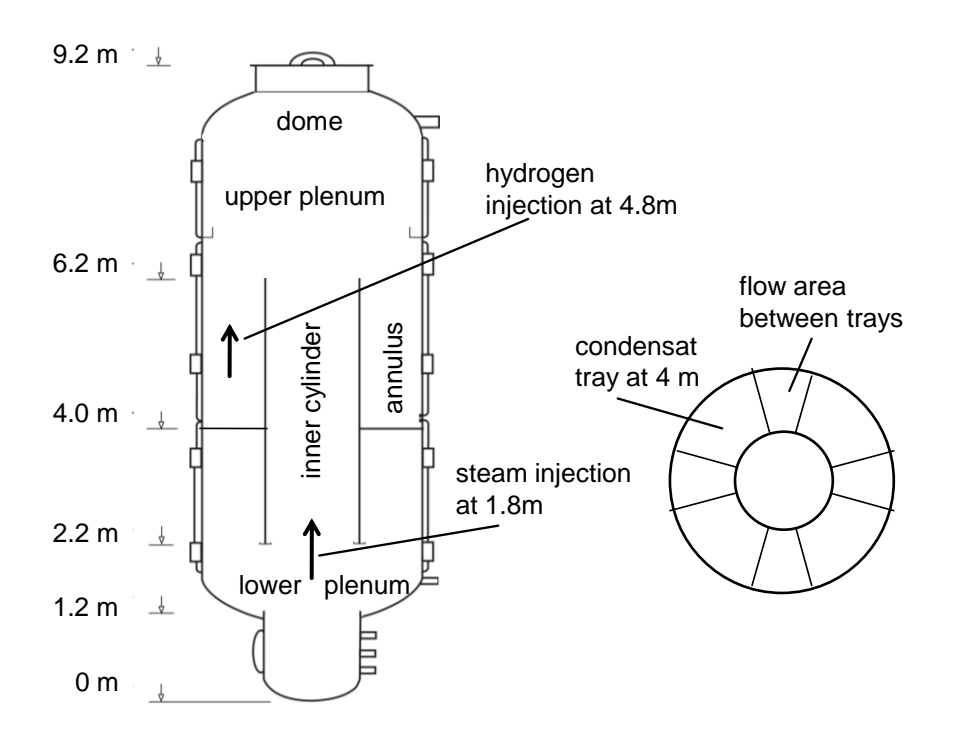

<span id="page-393-0"></span>Abb. 4-4 THAI-Anlage in der Konfiguration des HM-2 Experiments

Zu Beginn des Versuches war Behälter mit Stickstoff bei einem Druck von 1 bar und einer durchschnittlichen Temperatur von 21 °C gefüllt. Die Fahrweise lässt sich in zwei Phasen unterteilen (s. auch [Abb. 4-5\)](#page-394-0):

- 1. Zeit 0 4320 s: Vertikal aufwärtsgerichtete Wasserstoffeinspeisung in den Ringraum bei einer Höhe von 4,8 m mit einer Rate von 0,286 g/s aus einem Rohr mit 0,0285 m Innendurchmesser. (Von 4200 - 4320 s gab es keine Einspeisung.)
- 2. Zeit 4320 6820 s: Vertikal aufwärtsgerichtete Dampfeinspeisung unterhalb des Innenzylinders bei einer Höhe von 1,8 m mit einer Rate von 24,1 g/s aus einer Düse mit 0,138 m Innendurchmesser.

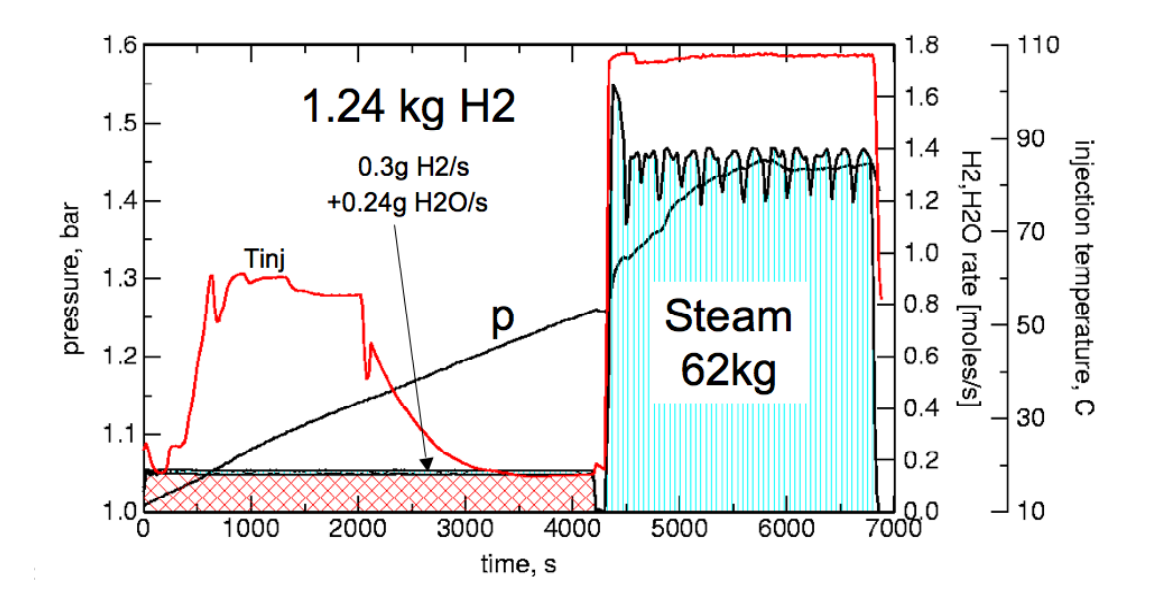

<span id="page-394-0"></span>Abb. 4-5 THAI HM-2, Einspeiseraten

#### **4.1.3.2 Experimentelle Ergebnisse**

In der Phase 1 induzierte der bei 4,8 m Höhe eingespeiste Wasserstoff einen auftriebsgetriebenen Plume aus Wasserstoff und Stickstoff, der bis an die Decke der Versuchsanlage stieg. Der Atmosphärenmitriss des Plumes erzeugte eine Konvektion, die die Atmosphäre oberhalb der Einspeisung (zumindest bis hinunter auf 6,3 m) vermischte. Bei 4320 s hatte sich eine stabile Atmosphärenschichtung eingestellt. Die Wasserstoffkonzentrationen der Leichtgaswolke im oberen Bereich der Anlage (6,3 – 8,7 m) betrugen etwa 37 Vol-% [\(Abb. 4-6\)](#page-395-0). Unten (3,1 m und tiefer) lagen sie nahe 0 Vol-%. Dazwischen gab es eine Übergangsregion; bei 6 m wurden im Innenzylinder 33,6 Vol- % gemessen und bei 4,67 m im Ringraum (0.1 m unterhalb der Einspeisung) 19 Vol-%. Dabei traten auf der gleichen Höhe unterschiedliche Konzentrationen im Ringraum und im Innenzylinder auf (s. bei 4,67 m). Der nächsttiefere Sensor bei 3,1 m zeigte eine Konzentration von 1 Vol-%.

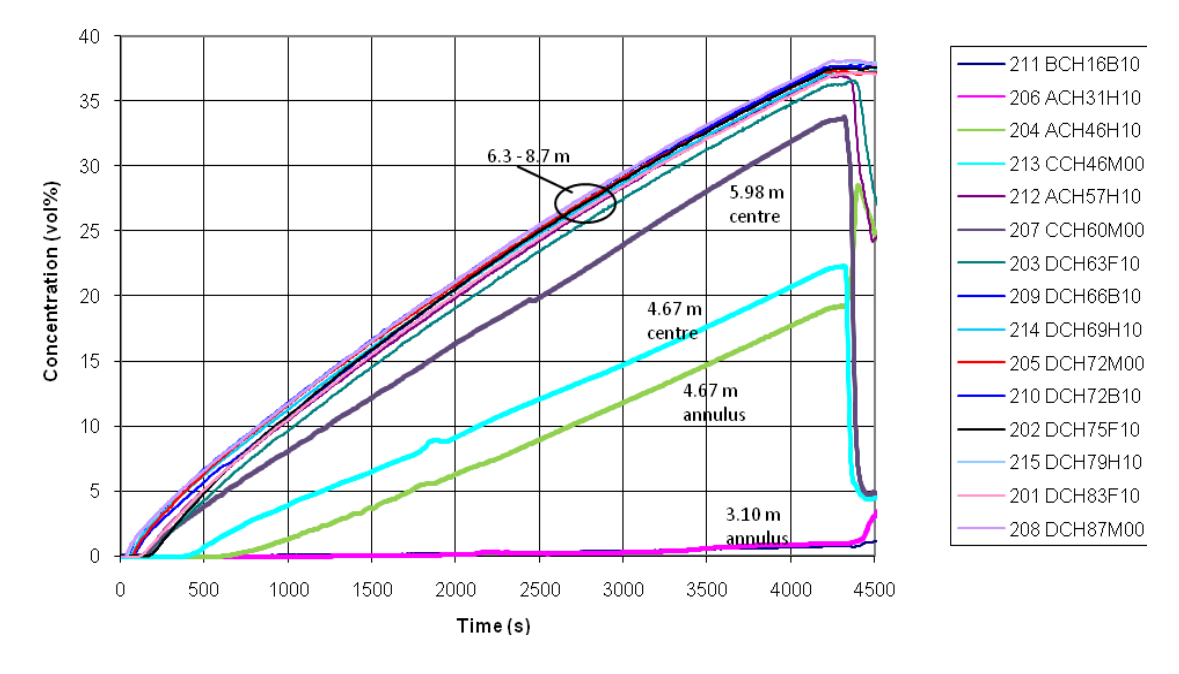

<span id="page-395-0"></span>Abb. 4-6 Experiment, Anstieg der Wasserstoffkonzentrationen in Phase 1

In Phase 2 trat der bei 1,8 m Höhe eingespeiste Dampf in den Innenzylinder ein. Dabei zog er die umgebende Atmosphäre mit und formte somit einen Dampf-Stickstoffplume. Der Plume konnte nicht die Leichtgaswolke durchdringen, weil seine Dichte höher war als die Dichte der Wolke. Phase 2 kann in die Unterphasen 2a und 2b geteilt werden, da in ihnen ein unterschiedliches thermohydraulisches Verhalten beobachtet wurde.

In der "Stagnationsphase 2a" verringerte der Plume sofort nach Beginn der Einspei-sung (4320 s) die Wasserstoffkonzentrationen im Innenzylinder (siehe [Abb. 4-7,](#page-396-0) "5,98 m und 4,67 m centre"), und am oberen Austritt des Innenzylinders wurde eine nur geringe, diskontinuierliche Ausströmung, eher ein Überschwappen, gemessen. Dies resultierte zwischen Innenzylinder und Ringraum in starken Unterschieden der Gaskonzentrationen und auch der Atmosphärentemperaturen. Ferner ergab die Auswertung der Temperaturmessungen im Ringraum, dass an der unteren Öffnung des Innenzylinders zeitweise eine Gegenströmung aufgetreten sein muss und ein Teil der eingeströmten Atmosphäre unten wieder hinausströmte.

Bei 4820 s setze eine Naturzirkulation ein, womit Phase 2b begann. Die Zirkulation strömt im Innenzylinder aufwärts und im Ringraum abwärts und vermischte so die Atmosphäre dieser Raumbereiche (s. [Abb. 4-7,](#page-396-0) Anstieg der Wasserstoffkonzentrationen im Innenzylinder). Der aus dem Innenzylinder austretende Plume löste die Leichtgas-
wolke im oberen Plenum allmählich von unten her auf. Dies ist an dem aufeinanderfolgenden Absinken der Wasserstoffkonzentration ab 6,6 m Höhe zu erkennen. Bei 5800 s war die Leichtgaswolke vollständig aufgelöst. Das simultane Absinken der Konzentrationen bei 6,93 m lateral und 7,2 m im Zentrum zeigt, dass der Plume etwa 0,3 m in die Übergangsschicht zwischen leichter und schwerer Atmosphäre eingedrungen war. Dies wird detaillierter in Kap. [4.1.6](#page-408-0) beschrieben.

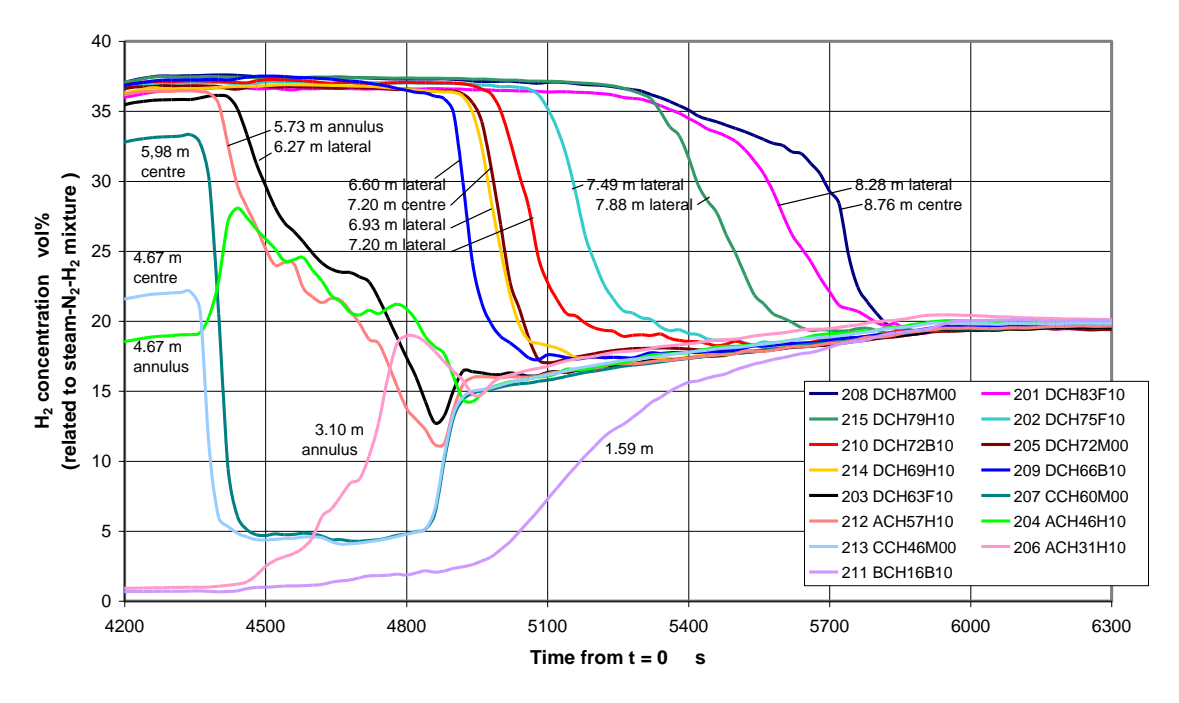

Abb. 4-7 Experiment, Wasserstoffkonzentrationen während Phase 2

#### **4.1.3.3 Vergleich mit dem Experimente HM-1 und TH13 (ISP-47)**

Die Experimente HM-1 und HM-2 unterschieden sich durch das eingesetzte Leichtgas (Helium bzw. Wasserstoff). In HM-2 wurde die Leichtgaswolke etwas langsamer aufgelöst, aber es traten die gleichen physikalischen Phänomene auf, s. [Tab. 4-2.](#page-397-0) Das bestätigt die Eignung der Verwendung von Helium anstelle von Wasserstoff in Gasverteilungsexperimenten, die als Datenbasis für die Codevalidierung durchgeführt werden. Die Fahrweise des ISP-47 Experiments TH13 ist in Kap. [4.1.6](#page-408-0) beschrieben. Ein wesentlicher Unterschied besteht darin, dass bei TH13 die untere Dampfeinspeisung horizontal erfolgte und somit nicht der gesamte Dampf in den Innenzylinder gelangte. Deshalb wurde die direkte vertikale Einspeisung in den Innenzylinder der HM-Versuche auf 24 g/s reduziert (TH13 hatte 35 g/s). Der Dichteunterschied zwischen Leicht- und Schwergas von HM und TH13 war vergleichbar. TH13 weist die gleiche Phänomene

wie HM auf, wobei die Stagnationsphase in TH13 etwas kürzer war und sich wegen der zu kurzen Zeitdauer der unteren Dampfeinspeisung die Geschwindigkeit, mit der die Leichtgaswolke von unten her abgetragen wurde, nur ungenau bestimmt werden konnte.

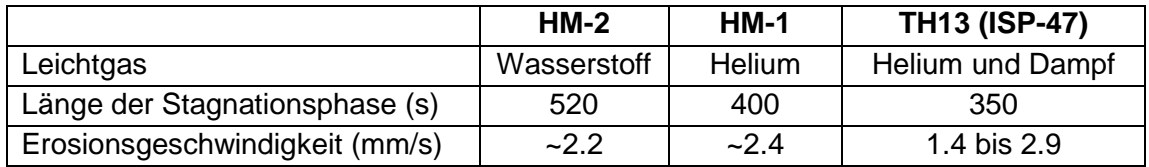

<span id="page-397-0"></span>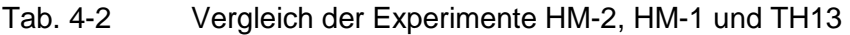

Da Geschwindigkeitsmessung mit PIV in einer Atmosphären kondensierenden Dampfes, wie sie in HM vorhanden ist, nicht möglich ist, wurden zusätzlich die Versuche HM-3 bis HM-5 durchgeführt, in denen anstelle des Dampf-Stickstoffplumes ein Helium-Luftplume erzeugt wurde.

## **4.1.4 Nodalisierung der COCOSYS-Rechnung**

Die Behälteratmosphäre ist im COCOSYS Datensatz virtuell in 90 Zonen unterteilt, die 24 vertikale Ebenen formen [\(Abb. 4-8\)](#page-398-0). Die Zonen, deren Name mit "1" endet beschreiben den Winkelabschnitt von 195° über 0° bis 75°, "2" den Abschnitt von 75° bis 195°. Die Zonen sind mit Strömungspfaden verbunden, deren Fläche sich aus ihrer Geometrie errechnet. Die Strömungsverlustbeiwerte betragen überall 0,3, mit Ausnahme des Ein- und Austritts des Innenzylinders, für den 1,0, und der Öffnungen zwischen den Kondensatwannen, für die 1,5 verwendet wurde.

Die Wasserstoffeinspeisung bei der Höhe 4,8 m und die Dampfeinspeisung bei 1,8 m treten als Freistrahl, der sich aber nach einer kurzen Wegstrecke in einen auftriebsgetriebenen Plume umwandelt, in den Behälter. Dies erfordert eine spezielle Nodalisierung, wie sie bereits für die blinden Rechnungen zu ISP-47 (TH13) und zu PANDA T9bis angewandt wurde. Die Theorie und verschiedene Experimente zeigen, dass ein Freistrahl die Form eines Kegels hat, dessen Öffnungswinkel zwischen 10° und 20° liegt. Der Plume, der aufgrund der Wasserstoffeinspeisung entsteht, wird in dem Datensatz durch einen Kegel mit einem Winkel von 20° simuliert. Das wird durch Plume-zonen realisiert, deren Namen mit "S" enden [\(Abb. 4-8\)](#page-398-0). Diese Zonen sind untereinander mit vertikalen Strömungspfaden und mit den umgebenden Zonen mit horizontalen Strömungspfaden verbunden, deren Flächen sich aus ihrer Geometrie ergeben und die Strömungsverlustbeiwerte von 0,3 haben.

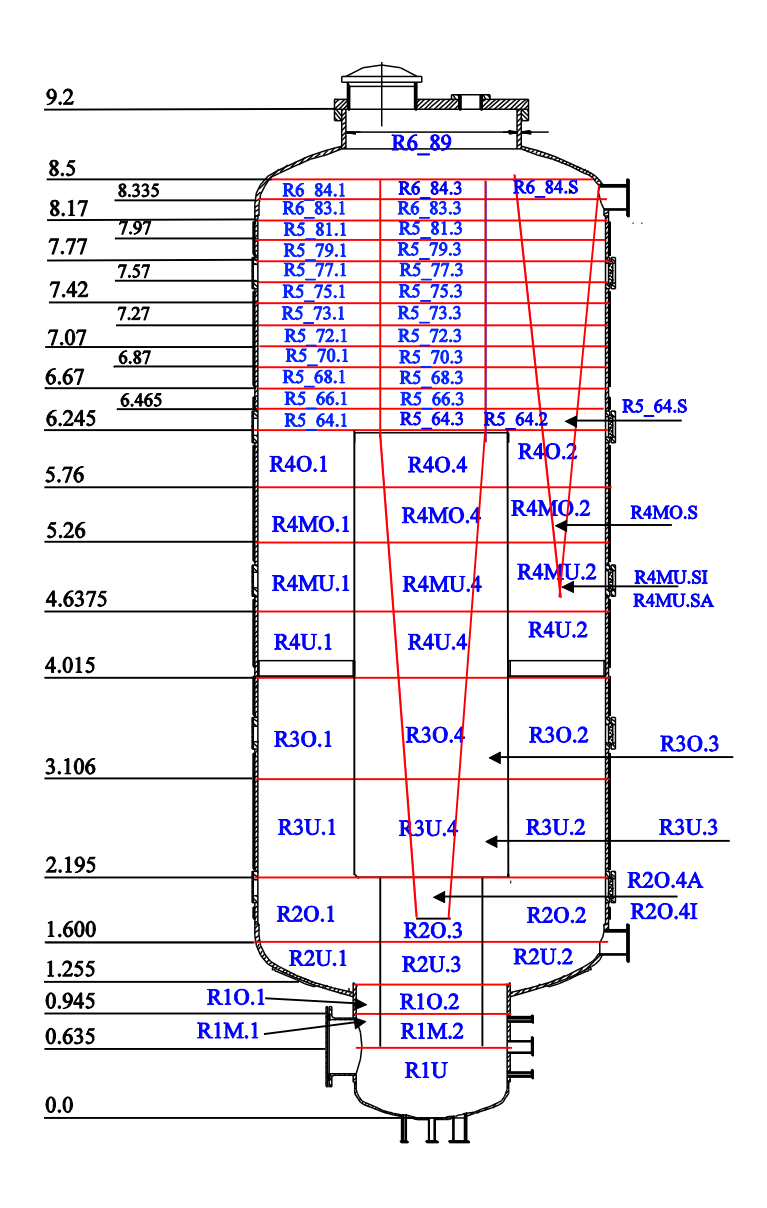

<span id="page-398-0"></span>Abb. 4-8 COCOSYS Nodalisierungsschema für THAI HM-2

[Abb. 4-9](#page-399-0) zeigt Detaildarstellungen; auf der Einspeiseposition befindet sich die innere Zone R4MUS.I, die nur oben einen Strömungspfad hat, sowie die äußere Zone R4MUS.A, die sowohl oben, wie auch seitlich je einen Pfad besitzt. 50 % des Wasserstoffs wird in jede dieser Zonen eingespeist. Dies berücksichtigt in etwa die radiale Verteilung im ersten Teil des Freistrahls und leitet die Strömung in Aufwärtsrichtung. Der von der unteren Dampfeinspeisung erzeugte Plume wird in ähnlicher Weise simuliert. Da seine radiale Ausdehnung durch die Wände des Innenzylinders begrenzt ist, wird ein Kegelwinkel von 12° gewählt. Am oberen Austritt des Innenzylinders beträgt der Plumeradius 0,537 m, was dem Rechenprogramm erlaubt, Gegenströmung zu rechnen. Oberhalb des Innenzylinders wird der mögliche weitere Weg des Plumes durch die zentralen Zonen, deren Namen mit "3" enden, beschrieben, für die ein konstanter Radius von 0,537 m eingegeben ist. Die zentralen Zonen ermöglichen dem Rechenprogramm, die physikalischen Vorgänge anzunähern, die zur Auflösung der Leichtgaswolke führen. In der Rechnung geschieht dies durch eine kleine auftriebsgetriebene Strömung, die in die Plumezone, die sich aktuell in der Übergangsschicht zwischen "Leicht- und Schwergas befindet, eintritt. Dies bewirkt eine entsprechende horizontale Ausströmung aus der Plumezone und verringert somit allmählich die Wasserstoffkonzentration zuerst in der Plumezone und folgend in den lateralen Zonen der gleichen Ebene (s. Kap[.4.1.6\)](#page-408-0).

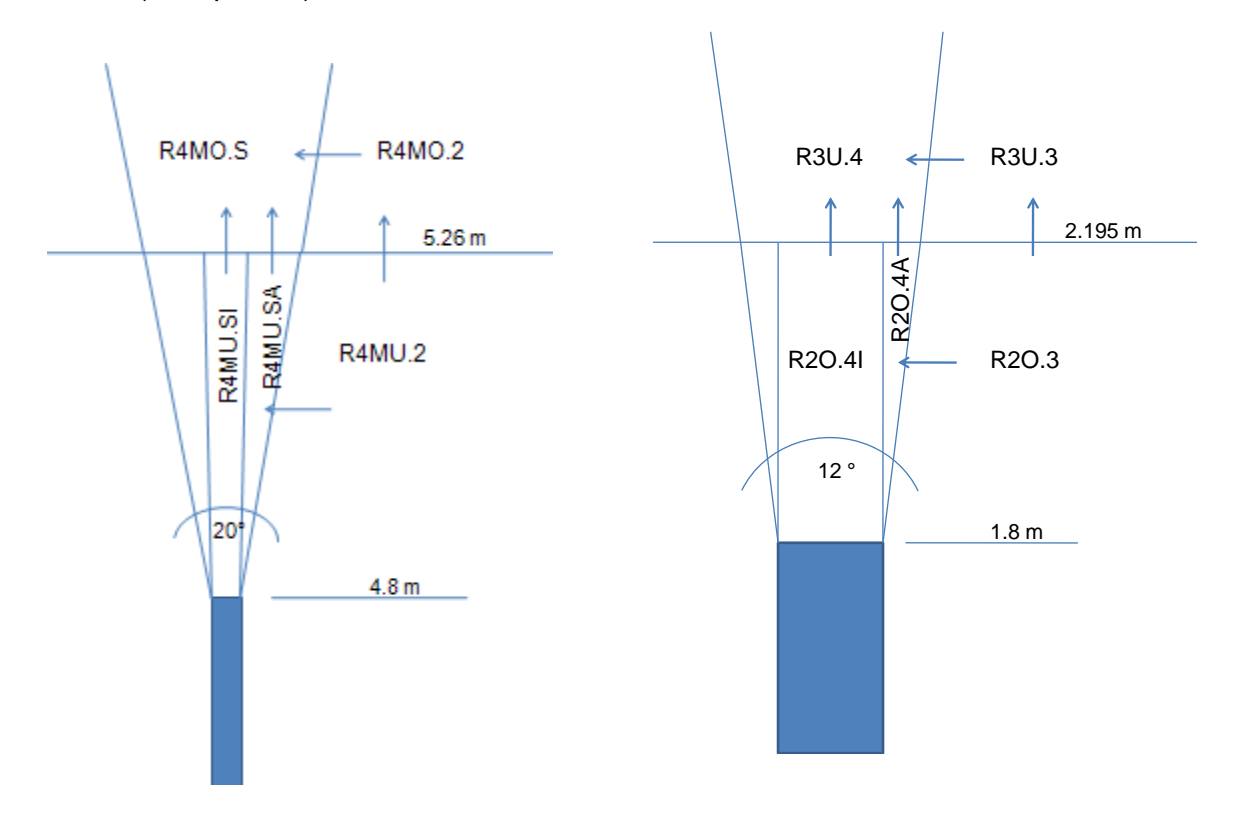

<span id="page-399-0"></span>Abb. 4-9 Detaildarstellung der Nodalisierung im Bereich der Einspeisestellen

Weitere Punkte: Die Strukturen sind, wie in den vorhergehenden THAI-Datensätzen, gemäß der genauen Erfassung [/SCH](#page-485-0) 00/ simuliert. Die Ansammlung und die Drainage des Kondensats wird wie im ISP-47 beschrieben [/FIS](#page-478-0) 04/. Als charakteristische Länge für die Berechnung des Wärmeübergangskoeffizienten ist gemäß [/ALL](#page-474-0) 03/ 5 cm eingegeben. Alle Zonen sind mit dem Nichtgleichgewichtsmodell gerechnet. Es wurde die COCOSYS-Version V1.2v4 verwendet. Da in dieser Version die Gasdiffusion überschätzt wird, ist sie ausgeschaltet. Die Ablagerung von Nebeltröpfchen wird mit dem vereinfachten Ablagerungsmodell des Thermohydraulikteils beschrieben.

## **4.1.5 Rechenergebnisse**

In [Abb. 4-10](#page-401-0) sind die experimentellen und in [Abb. 4-11](#page-401-1) die von COCOSYS berechneten Wasserstoffkonzentrationen dargestellt. COCOSYS beschreibt gut die experimentelle Leichtgasschichtung am Ende der Phase 1 (4320 s) mit hohen Konzentrationen im oberen und sehr niedrigen Konzentrationen im unteren Behälterbereich.

Mit Beginn der unteren Dampfeinspeisung simuliert es das schnelle Absinken der Wasserstoffkonzentrationen im Innenzylinder (CCH46M00 und CCH60M00), die dann auch in der folgenden Phase 2a auf etwa 5 Vol-% bleiben. Des Weiteren simuliert COCOSYS auch den Verlauf der Konzentrationen im Ringraum während Phase 2a, also die langsame Abnahme im oberen Bereich (ACH57H10, DCH63F10), die entsprechend langsame Zunahme unten (ACH31H10), sowie in der Mitte (ACH46H10) zunächst den Anstieg und dann das Absinken zusammen mit den oberen Konzentrationen.

COCOSYS sagt den Beginn der Naturzirkulation gut voraus [\(Abb. 4-12,](#page-402-0) Geschwindigkeit Austritt Innenzylinder) und den daraus resultierenden Anstieg der Konzentrationen im Innenzylinder. In der folgenden Phase 2b beschreibt es das aufeinanderfolgende Absinken der Konzentrationen im oberen Plenum. Dabei überschätzt es aber die Zeitdauer, die zum Auflösen der Schichtung benötigt wird.

In [Abb. 4-13](#page-402-1) und [Abb. 4-14](#page-403-0) werden die gerechneten und die gemessenen Wasserstoffkonzentrationen im Innenzylinder verglichen. Während der Wasserstoffeinspeisephase liegt der Sensor bei 4.6 m im Übergangsbereich zwischen hohen und niedrigen Konzentrationen. Der Übergangsbereich wird von COCOSYS nicht genau beschrieben, somit ist die gerechnete Konzentration bei 4300 s niedriger als der Messwert. Weit besser ist bei 4300 s die Übereinstimmung oben im Innenzylinder bei 6,0 m. Sehr gut simuliert werden das schnelle Absinken der Konzentrationen und ihre niedrigen Werte in der folgenden Phase 2a. Der Wiederanstieg aufgrund des Einsetzens der Naturzirkulation wird 20 bis 30 s zu früh vorhergesagt.

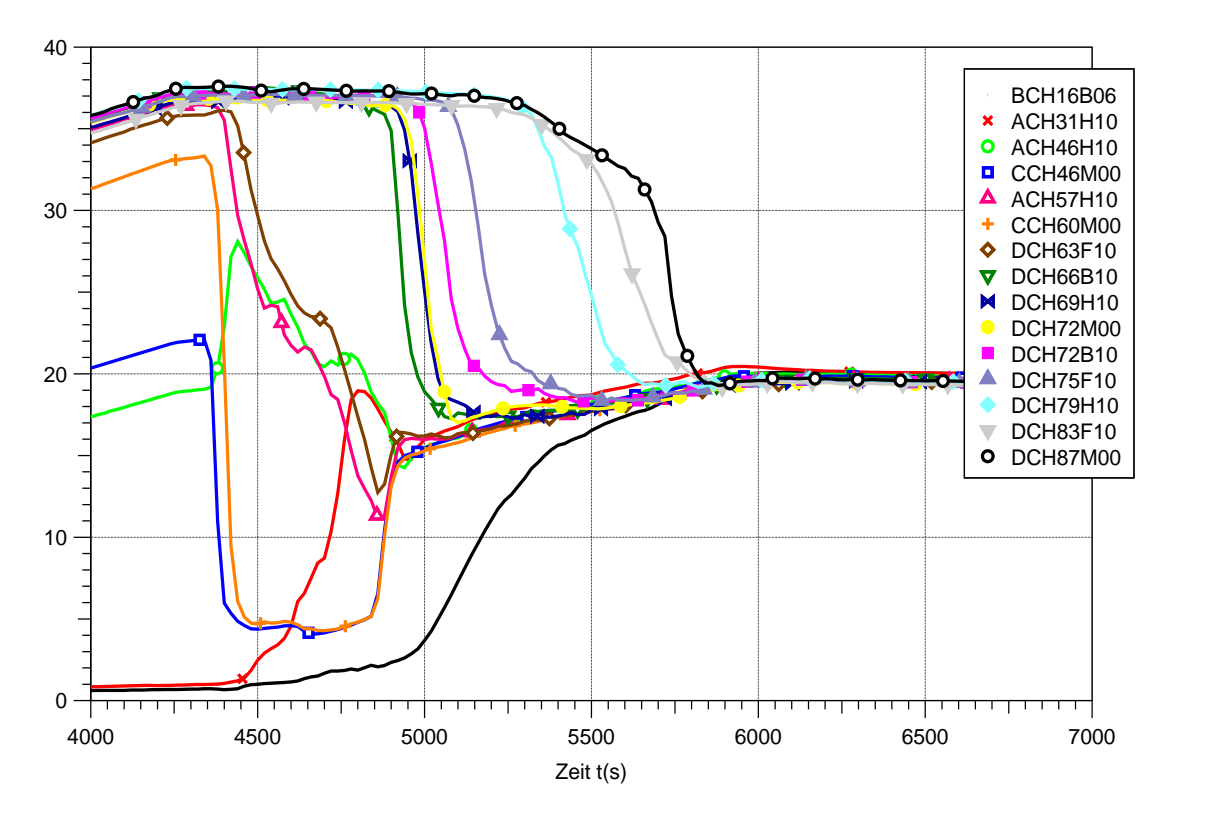

<span id="page-401-0"></span>Abb. 4-10 Wasserstoffkonzentrationen, Experiment

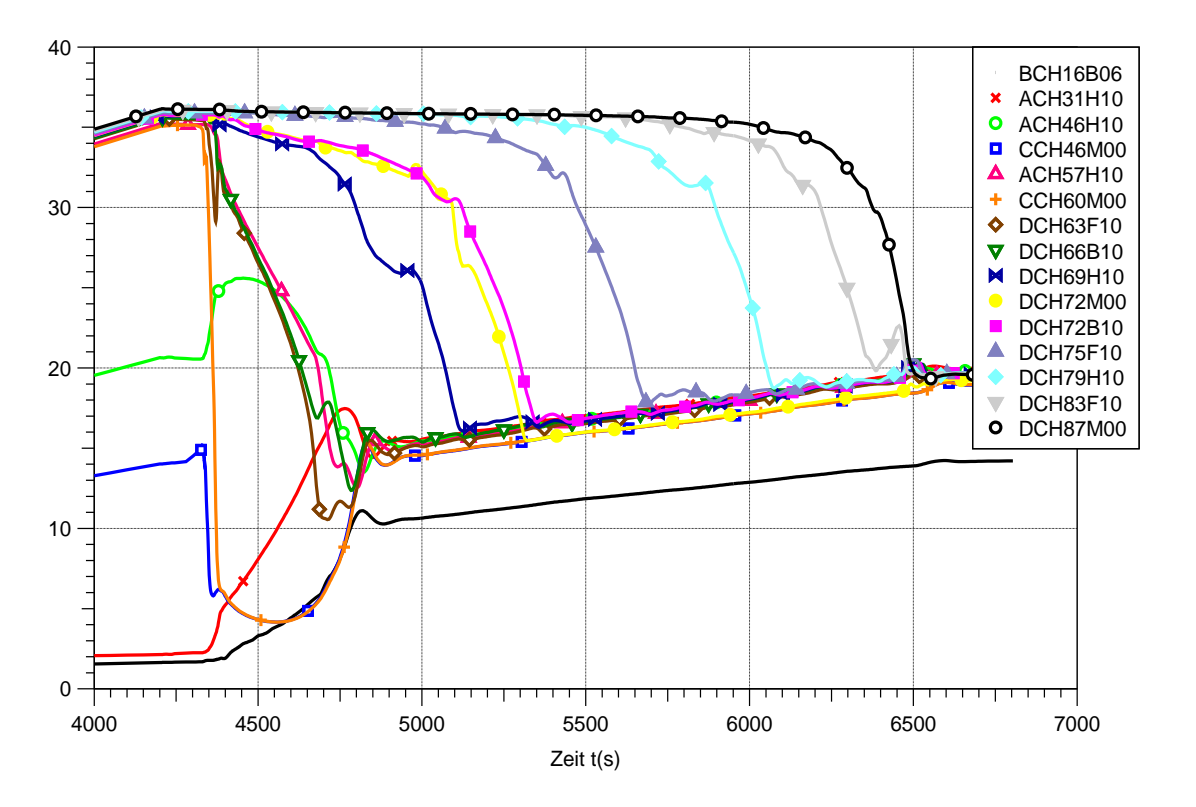

<span id="page-401-1"></span>Abb. 4-11 Wasserstoffkonzentrationen, blinde COCOSYS-Rechnung

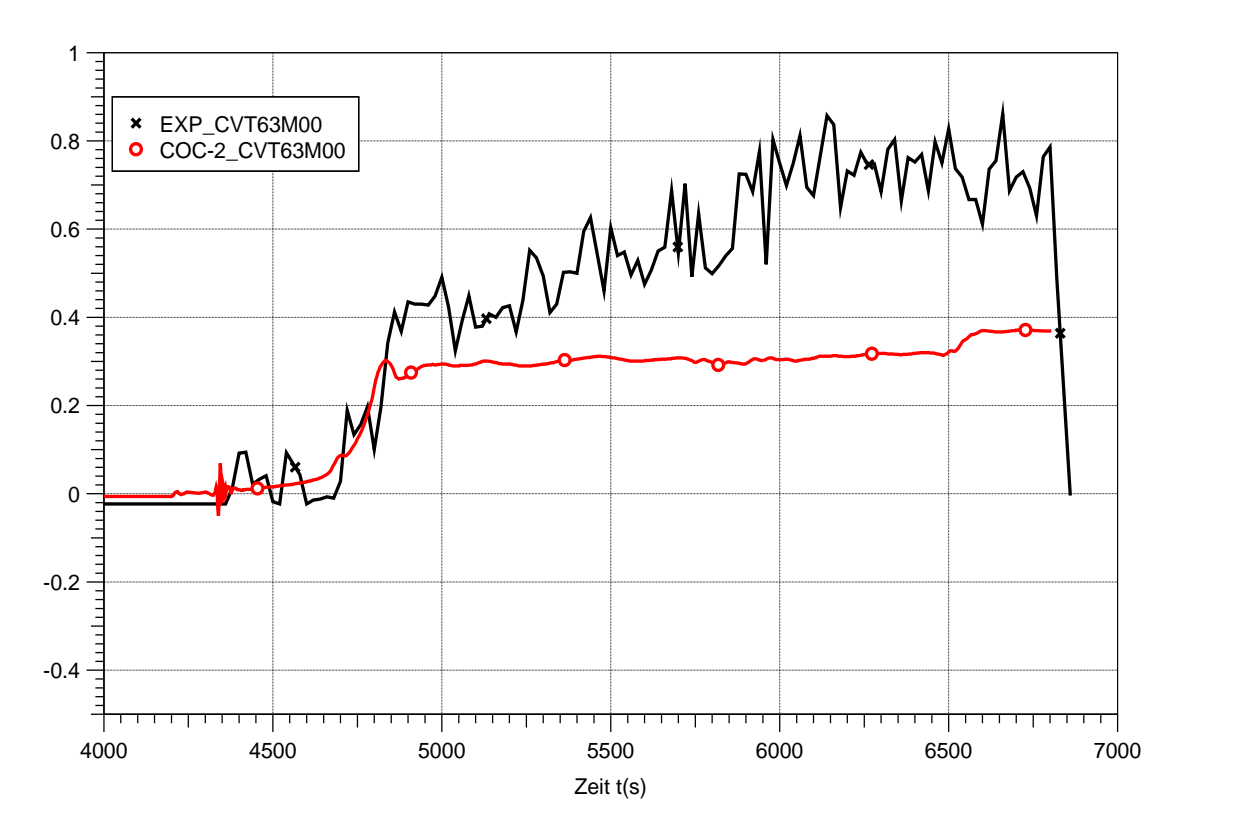

<span id="page-402-0"></span>Abb. 4-12 Atmosphärengeschwindigkeit am Austritt des Innenzylinders bei 6,3 m in der Behälterachse, Experiment und blinde COCOSYS-Rechnung

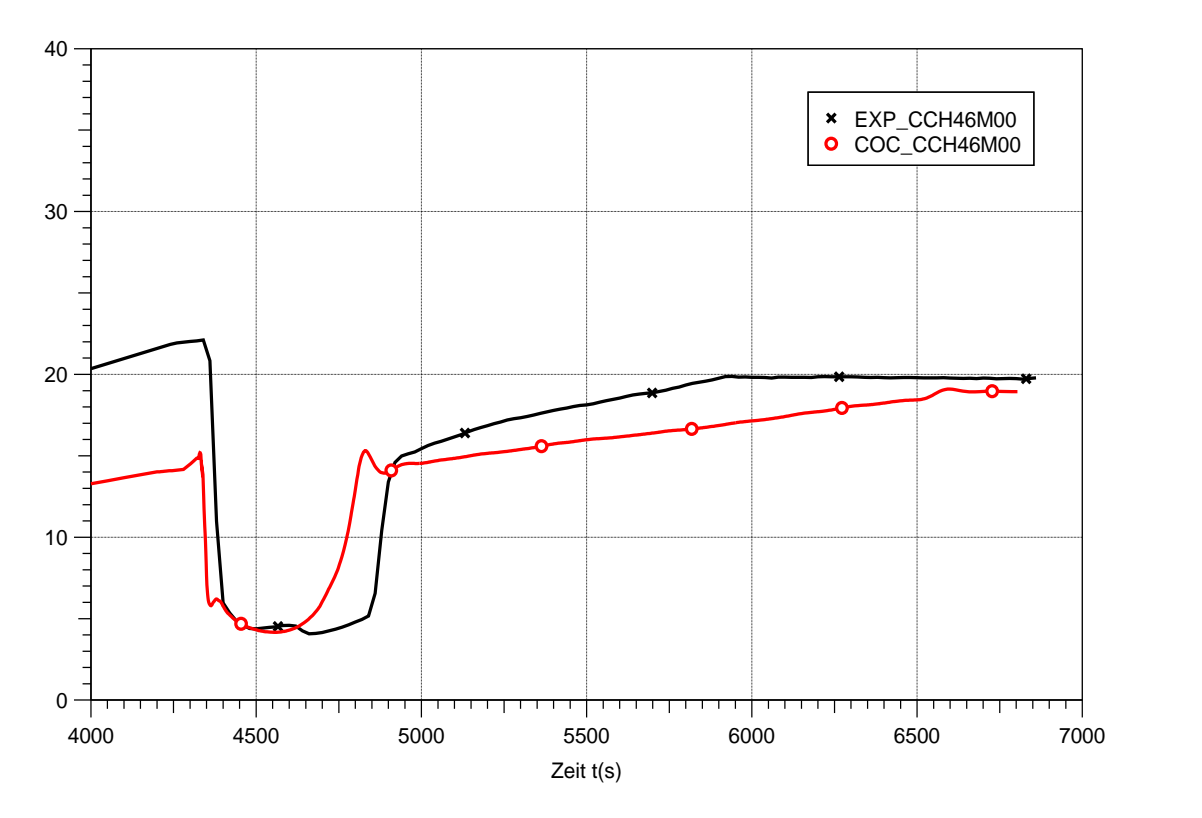

<span id="page-402-1"></span>Abb. 4-13 Wasserstoffkonzentrationen im Innenzylinder bei 4,6 m, Experiment und blinde COCOSYS-Rechnung

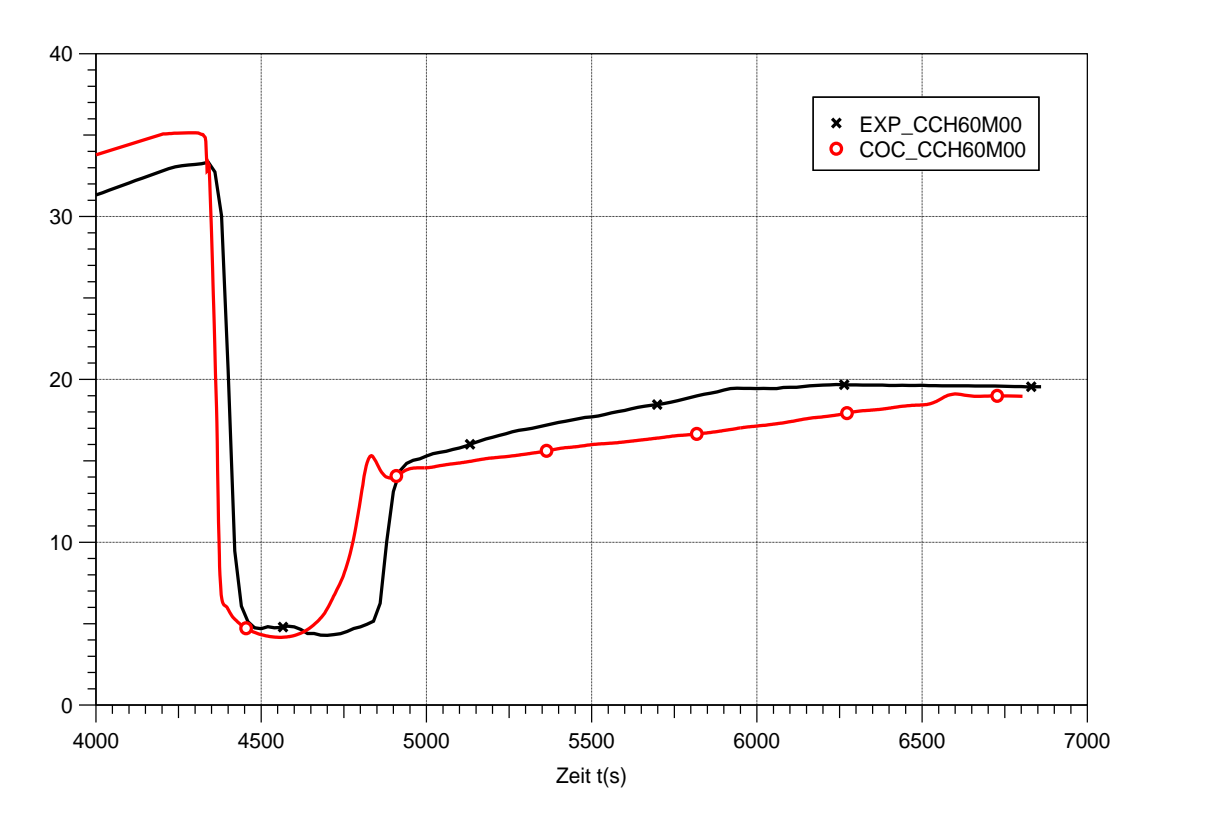

<span id="page-403-0"></span>Abb. 4-14 Wasserstoffkonzentrationen im Innenzylinder bei 6,0 m Experiment und blinde COCOSYS-Rechnung

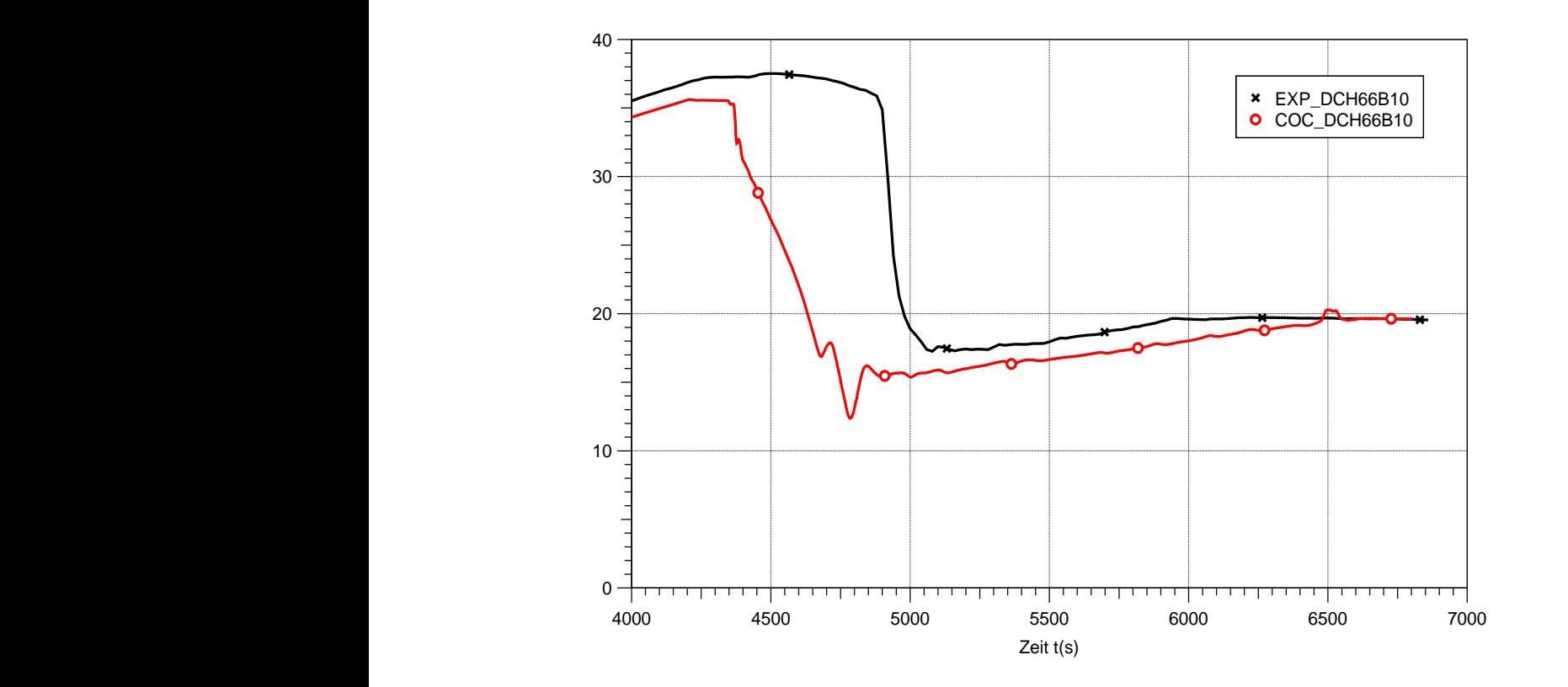

<span id="page-403-1"></span>Abb. 4-15 Wasserstoffkonzentrationen im oberen Plenum bei 6,6 m Experiment und blinde COCOSYS-Rechnung

Die Wasserstoffkonzentrationen im oberen Plenum bei 6,6 m [\(Abb. 4-15\)](#page-403-1) beginnt in der COCOSYS-Rechnung bereits ab 4350 s abzusinken, also in der Stagnationsphase 2a, während sie im Experiment erst kurz nach dem Einsetzen der Naturzirkulation (4820 s) absinkt. Die Position des Messaufnehmers befindet sich nur 0,3 oberhalb des Innenzylinders; eine genauere Simulation würde eine feinere örtliche Auflösung erfordern. Bei 6,9 m und 7,2 m, also 0,6 m bzw. 0,9 m oberhalb des Innenzylinders wird der Verlauf der Konzentration gut von COCOSYS beschrieben [\(Abb. 4-16](#page-404-0) und [Abb. 4-17\)](#page-405-0). Aus den [Abb. 4-18](#page-405-1) und [Abb. 4-19](#page-406-0) wird ersichtlich, dass in der Rechnung die Schichtung langsamer als im Experiment aufgelöst wird.

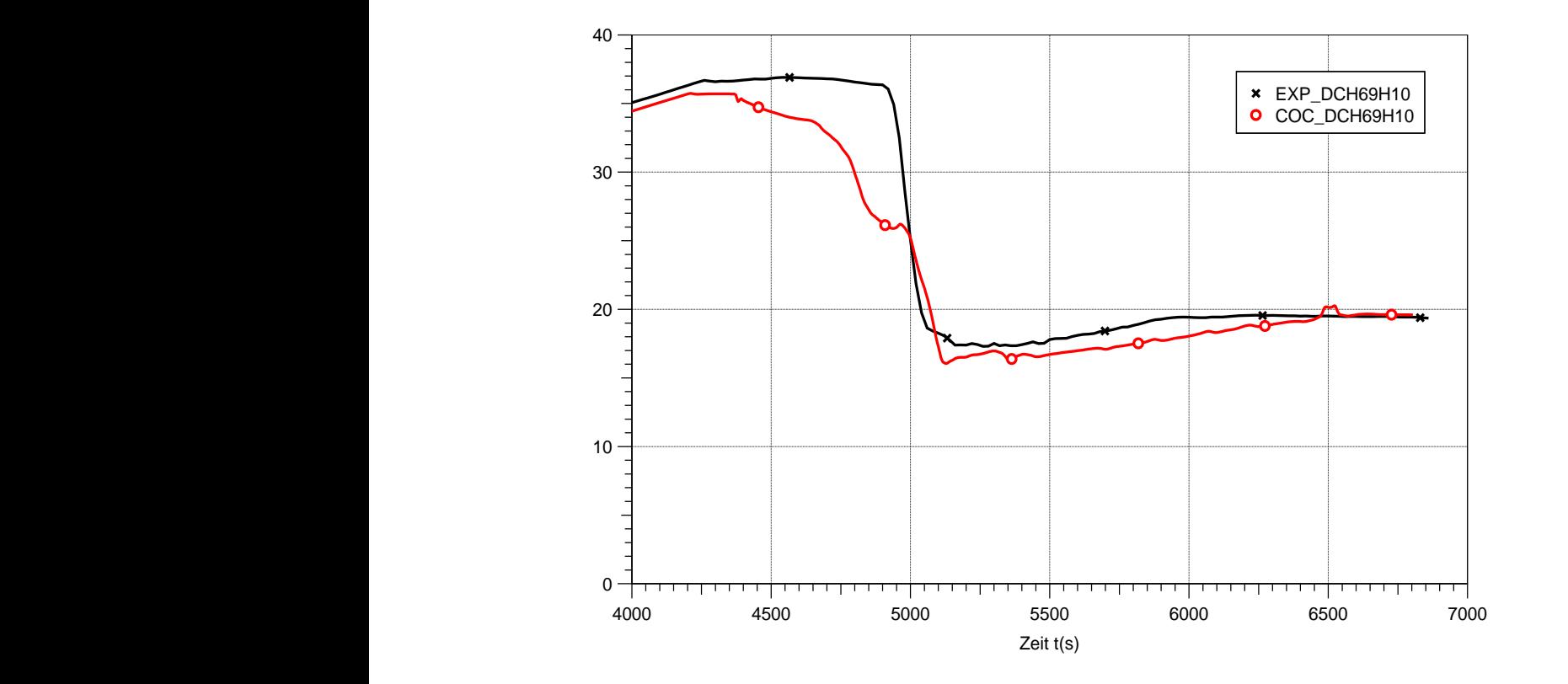

<span id="page-404-0"></span>Abb. 4-16 Wasserstoffkonzentrationen im oberen Plenum bei 6,9 m Experiment und blinde COCOSYS-Rechnung

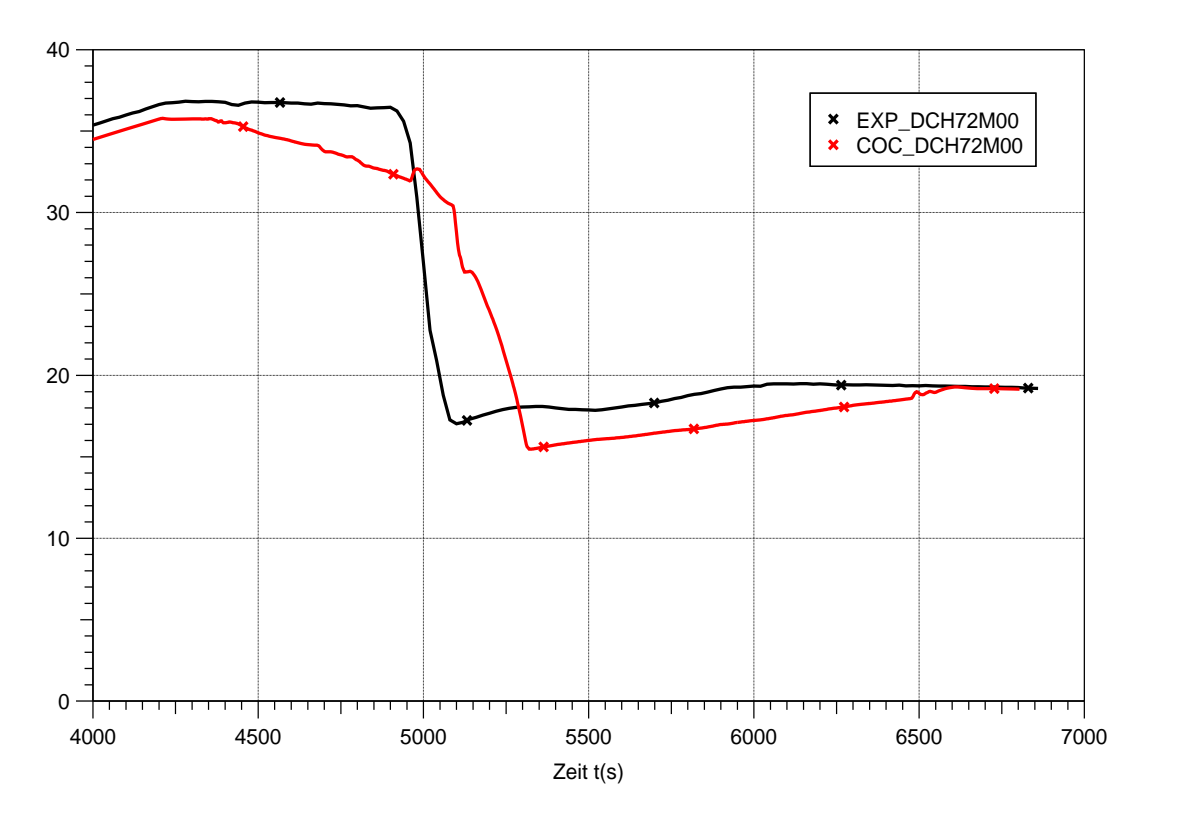

<span id="page-405-0"></span>Abb. 4-17 Wasserstoffkonzentrationen im oberen Plenum bei 7,2 m Experiment und blinde COCOSYS-Rechnung

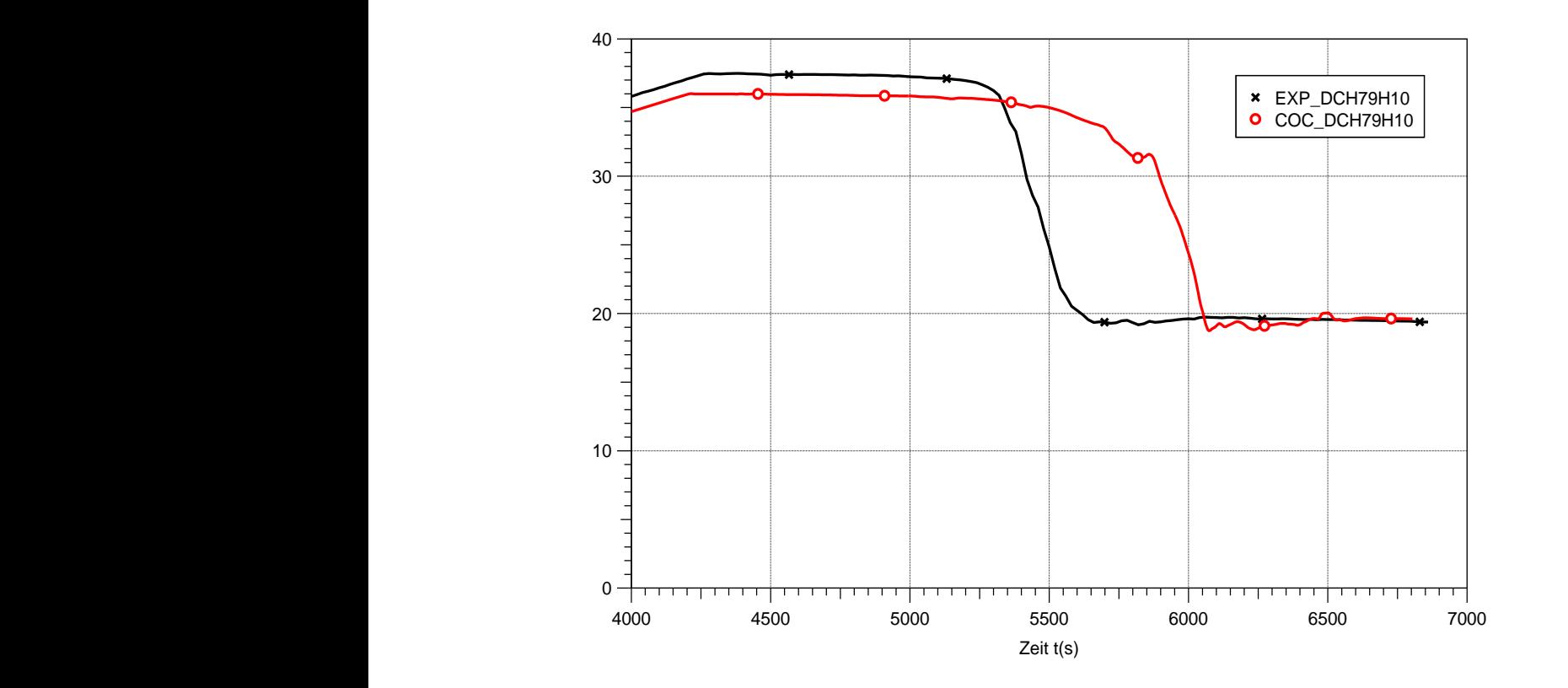

<span id="page-405-1"></span>Abb. 4-18 Wasserstoffkonzentrationen im oberen Plenum bei 7,9 m Experiment und blinde COCOSYS-Rechnung

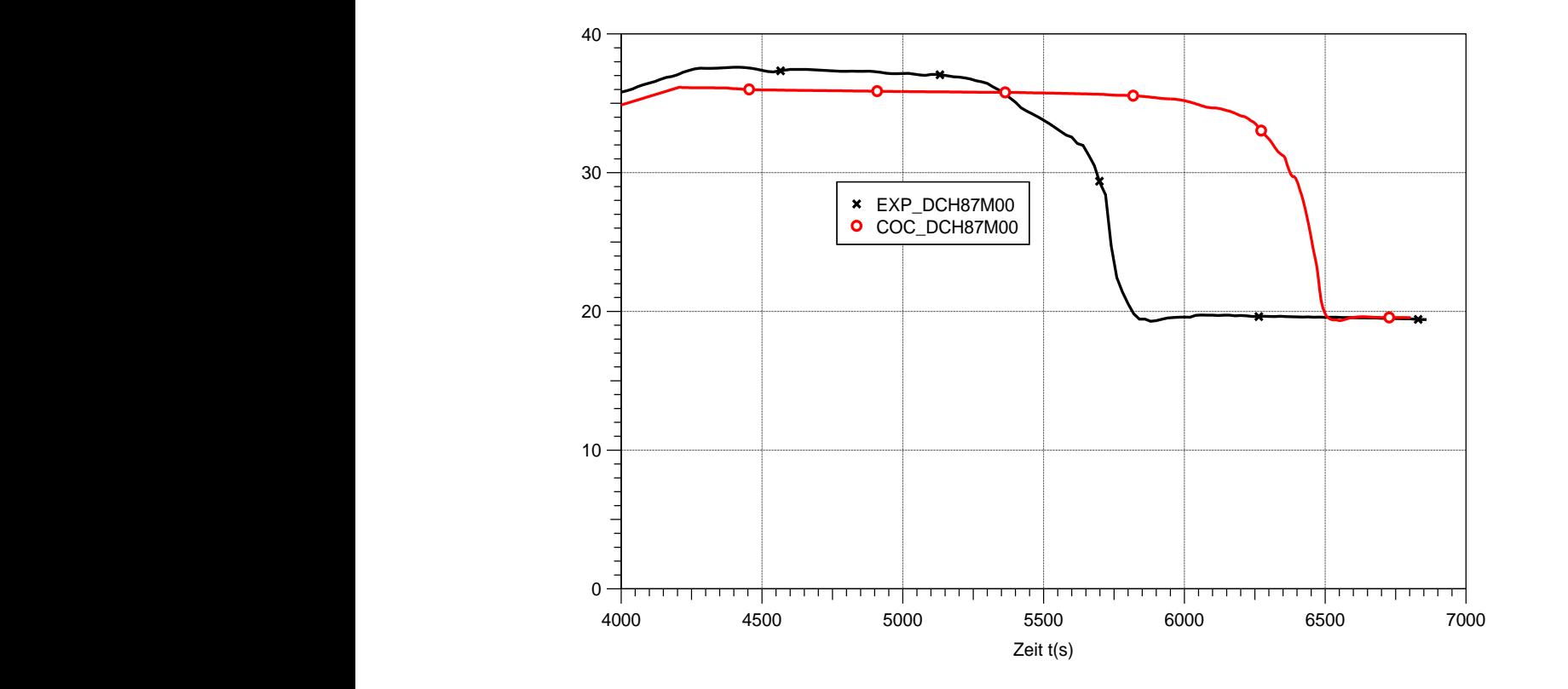

<span id="page-406-0"></span>Abb. 4-19 Wasserstoffkonzentrationen im oberen Plenum bei 6,9 m Experiment und blinde COCOSYS-Rechnung

Die Verläufe der Atmosphärentemperaturen spiegeln, wie die oben beschriebenen Verläufe der Wasserstoffkonzentrationen, die Auflösung der Leichtgasschichtung wieder. Mit Beginn der unteren Dampfeinspeisung bei 4320 s steigen die Temperaturen im Innenzylinder stark an [\(Abb. 4-20,](#page-407-0) CTF56H06). Einige Zentimeter oberhalb des Austritts aus dem Innenzylinder steigen Temperaturen ebenfalls stark an, schwanken aber erheblich (CTF63M00). Dies deutet auf das "Überschwappen" von Atmosphäre über den Rand des Innenzylinders während der Stagnationsphase 2a hin. Der auf diese Weise in den Ringraum tretende Dampf erhöht dort die Temperatur (ATF56H11 und DTF63H11). Mit dem Einsetzen der Naturzirkulation bei 4820 s gleichen sich die Temperaturen des Innenzylinders an die Temperaturen im Ringraum an. Anschließend steigen die Temperaturen im oberen Plenum, beginnend mit DTF70H11, sukzessiv an, was die Auflösung der Leichtgasschicht anzeigt. In unteren Teil des Ringraums, in der Höhe 2.8 m, bleibt die Temperatur (ATF28H11) auch während der Naturzirkulation deutlich niedriger als die darüber gemessenen Temperaturen. Das liegt daran, dass sich der Sensor am Ende der Zirkulationsschleife befindet und sich die Atmosphäre auf ihrem Weg zum Sensor an der Wand abgekühlt hat, bzw. Dampf kondensiert ist. Die Temperatur bei 1,6 m (BTF16H11) bleibt noch niedriger; dieser Sensor liegt unterhalb

der Dampfeinspeisung und somit unterhalb bzw. nur am Rande der Konvektionsschleife.

COCOSYS gibt die oben beschriebenen Temperaturverläufe gut oder zumindest qualitativ wieder [\(Abb. 4-21\)](#page-408-1). Wegen der späteren Auflösung der Leichtgaswolke steigen die gerechneten Temperaturen im oberen Teil der Anlage verspätet an (DTF84H11 und DTF90M00). Die Differenz zwischen der Ringraumtemperatur bei 2,8 m (ATF28H11) und den Temperaturen an höheren Positionen ist größer als im Experiment, weil offensichtlich die Stärke der Naturzirkulation unterschätzt wird, was auch aus dem Vergleich der gerechneten mit der gemessenen Geschwindigkeit hervorgeht [\(Abb. 4-12\)](#page-402-0). Die Berechnung der Temperatur bei 1,6 m (BTF16H11) ist naturgemäß schwierig, s.o.

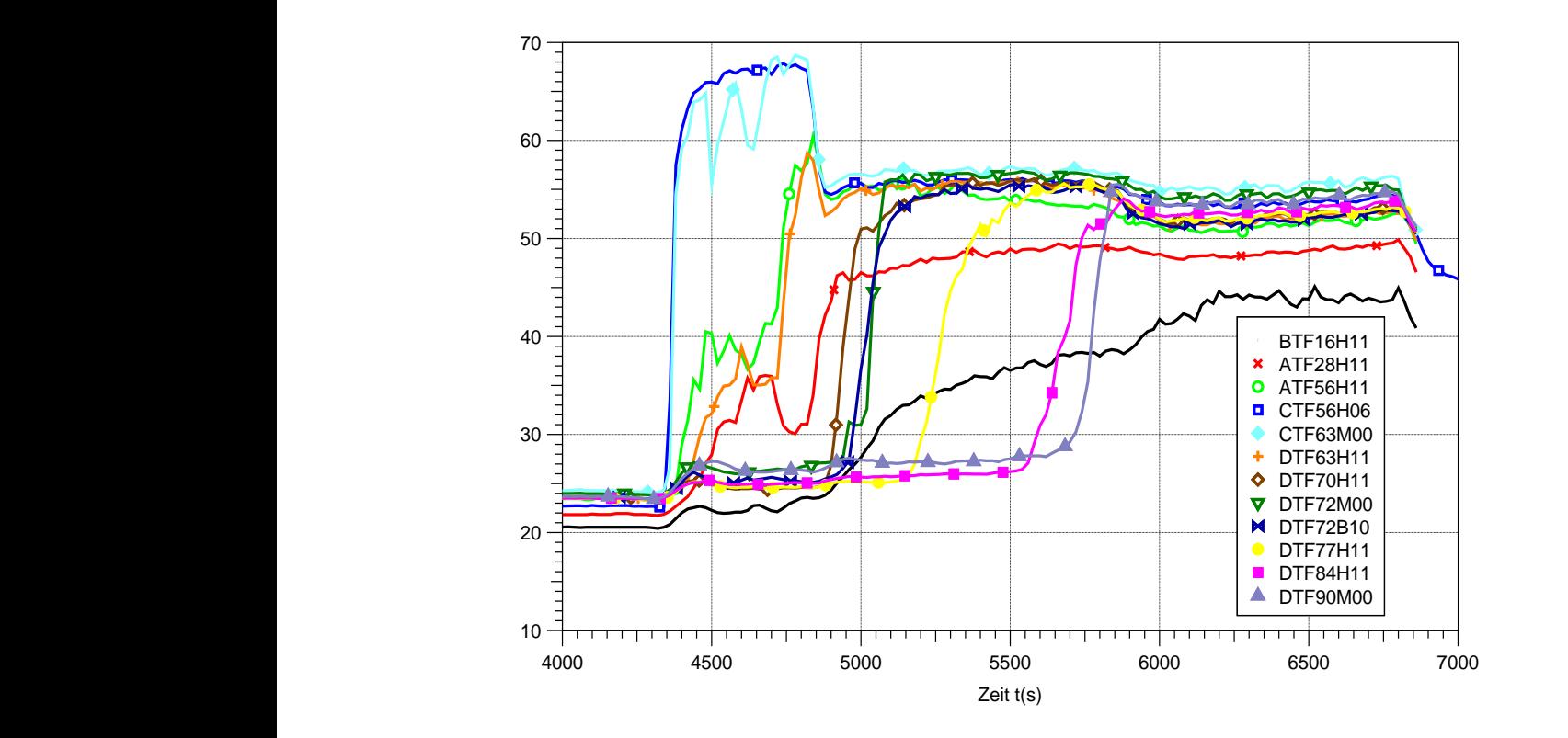

<span id="page-407-0"></span>Abb. 4-20 Atmosphärentemperaturverläufe, Experiment

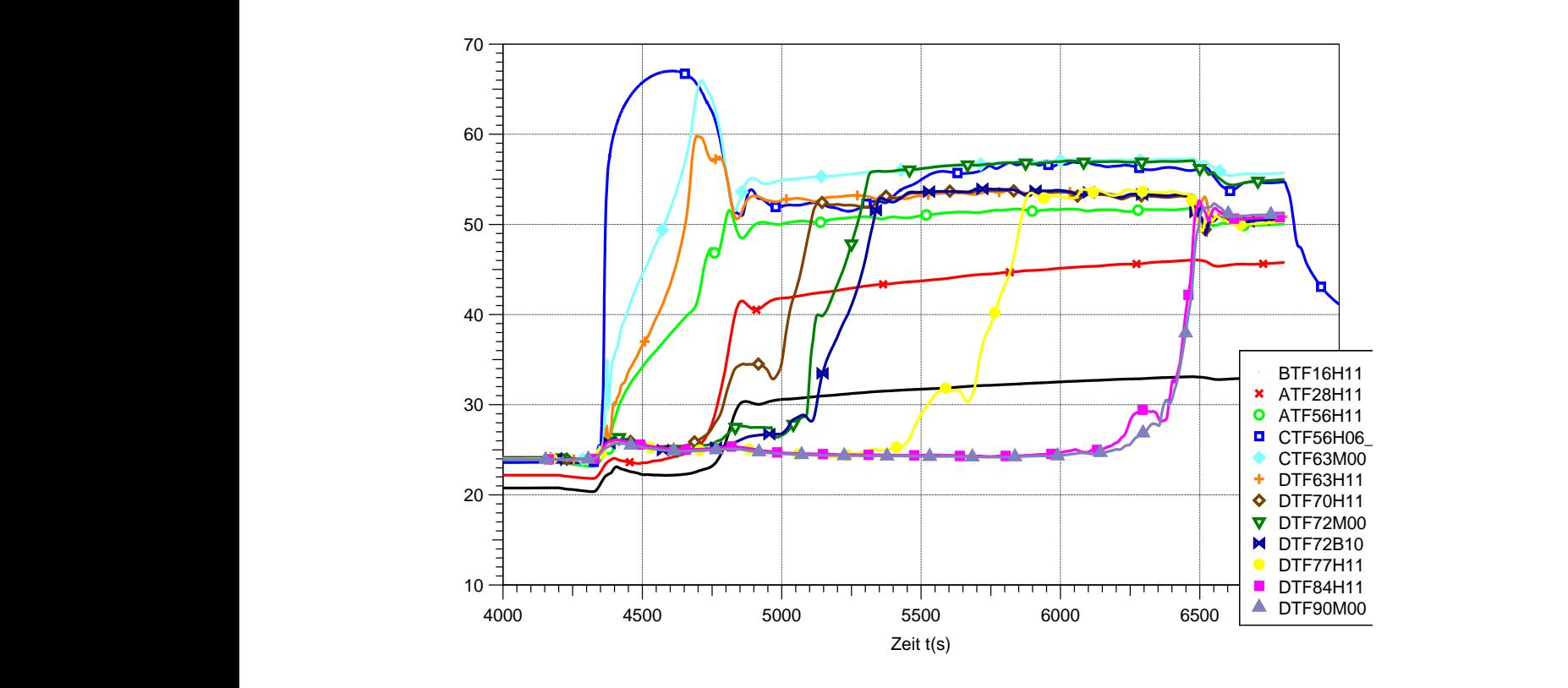

<span id="page-408-1"></span><span id="page-408-0"></span>Abb. 4-21 Atmosphärentemperaturverläufe, COCOSYS-Rechnung

## **4.1.6 Details zur Auflösung der Leichtgaswolke**

#### **4.1.6.1 Beobachtungen am Experiment**

Eines der Hauptanliegen der HM-Versuche war die Untersuchung der physikalischen Vorgänge, die zu Auflösung der Leichtgaswolke führten, sprich die Wechselwirkung des schweren Plumes mit der leichteren Leichtgaswolke.

Dieser Vorgang wurde im Experiment durch Fotos, die im Abstand von einer Sekunde gemacht wurden, dokumentiert. In [Abb. 4-22](#page-409-0) ist der untersuchte Ausschnitt des oberen Plenums zu sehen und in [Abb. 4-23](#page-409-1) beispielhaft zwei aufeinanderfolgende Aufnahmen. Es wurde festgestellt, dass der Plume in die Übergangsschicht zwischen "Leicht- und Schwergas" eingedrungen war und sich schnell auf und ab bewegte, etwa 0,1 m in einer Sekunde.

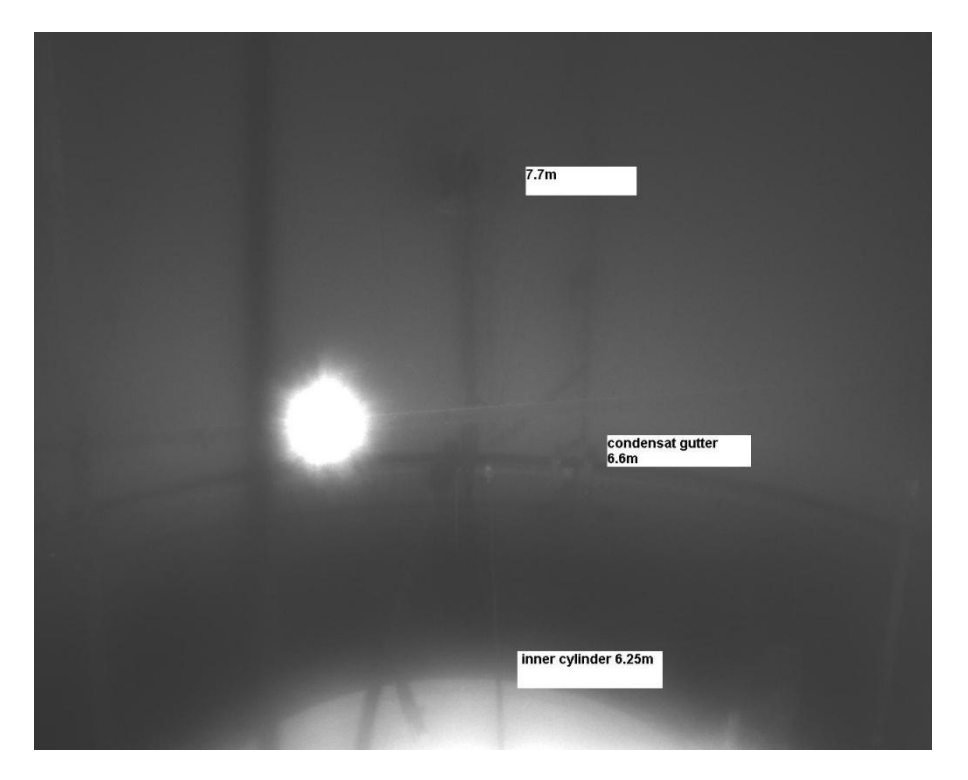

Abb. 4-22 Ausschnitt des oberen Plenums, in dem die Fotos aufgenommen worden sind

<span id="page-409-0"></span>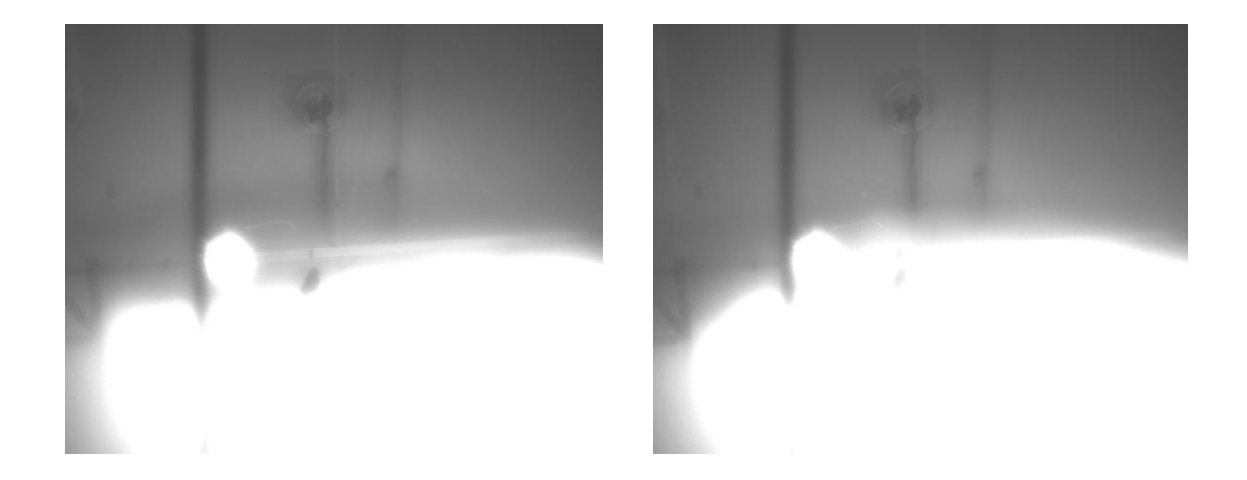

<span id="page-409-1"></span>Abb. 4-23 Fotos aufgenommen bei 5012 und 5013 s

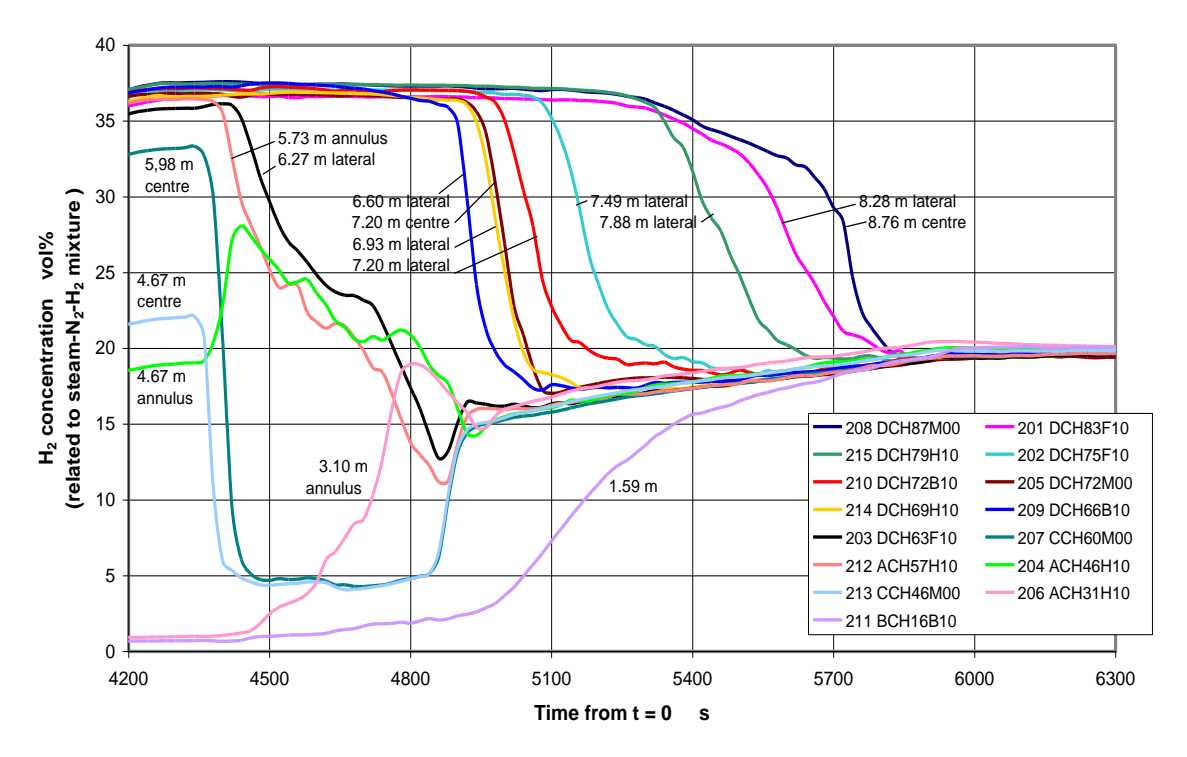

<span id="page-410-0"></span>Abb. 4-24 Verlauf der experimentellen Wasserstoffkonzentrationen in Phase 2

Die Existenz einer Übergangsschicht zwischen "Leicht- und Schwergas" ist anhand des Verlaufes der Wasserstoffkonzentrationen zu erkennen [\(Abb. 4-24\)](#page-410-0), da diese eine gewisse Zeitspanne benötigen, um von der hohen auf die niedrige Konzentration zu sinken. (Wäre die Übergangsschicht sehr dünn, so wäre ein schlagartiger Abfall zu sehen.) Die Stärke der Übergangsschicht kann nicht exakt definiert werden, da die Konzentrationen zunächst langsam abnehmen, dann relativ schnell mit einer annähernd konstanten Geschwindigkeit, um dann wieder langsam abzunehmen. Eine untere Abschätzung wurde anhand der Zeitdauer der schnellen Abnahme getroffen. Diese beträgt für DCH72M00 164 s (Absinken von 36,9 auf 17,8 Vol-%) und für DCH79H10 (von 37,3 auf 22 Vol-%) 360 s. Die Leichtgaswolke wird mit einer Geschwindigkeit von 2,2 m/s von unten her abgetragen; daraus ergibt sich eine Stärke der Übergangschicht von 0,36 m bzw. 0,79 m.

Das simultane Absinken der Konzentrationen bei 6,93 m lateral (DCH69H10) und 7,2 m im Zentrum (DCH72M00), sowie das spätere Absinken bei 7,2 m lateral (DCH72B10) zeigen, dass der Plume etwa 0,3 m in die Übergangsschicht zwischen leichter und schwerer Atmosphäre eingedrungen war [\(Abb. 4-24](#page-410-0) und [Abb. 4-25\)](#page-411-0).

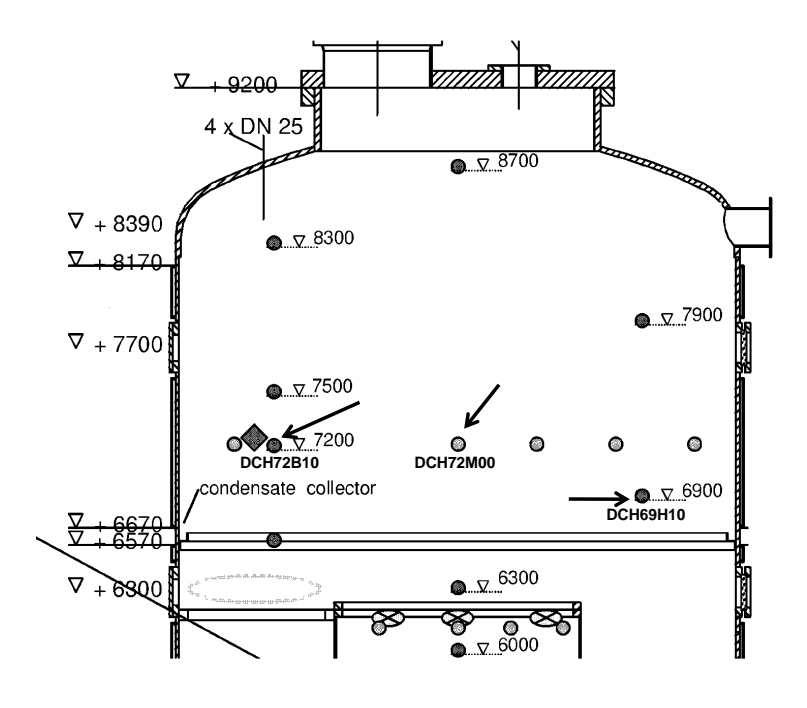

<span id="page-411-0"></span>Abb. 4-25 Lage der Wasserstoffmessaufnehmer

[Abb. 4-26](#page-412-0) zeigt Messwerte auf 7,2 m Höhe. Wie bereits beschrieben, nimmt zuerst die Wasserstoffkonzentration im Plumebereich DCH72M00 ab und die laterale Konzentration DCH72B10 folgt mit Verzögerung. Die Auflösung der Leichtgaswolke ist auch daran zu erkennen, dass die Atmosphärentemperaturen aufgrund des Zutritts von Dampf ansteigen. Die Temperaturen im Plumebereich DTF72H03, DTF72H05 und DTF72H07 steigen etwas eher als der laterale Messwert DTF72B10, was auf ein Eindringen des Plumes in die Übergangsschicht zwischen Leicht- und Schwergas hindeutet, jedoch ist dies nicht so eindeutig zu erkennen, wie anhand der Wasserstoffkonzentrationen. Der Verlauf der Temperatur DTF72M00 ist diesbezüglich widersprüchlich und bislang nicht zu erklären.

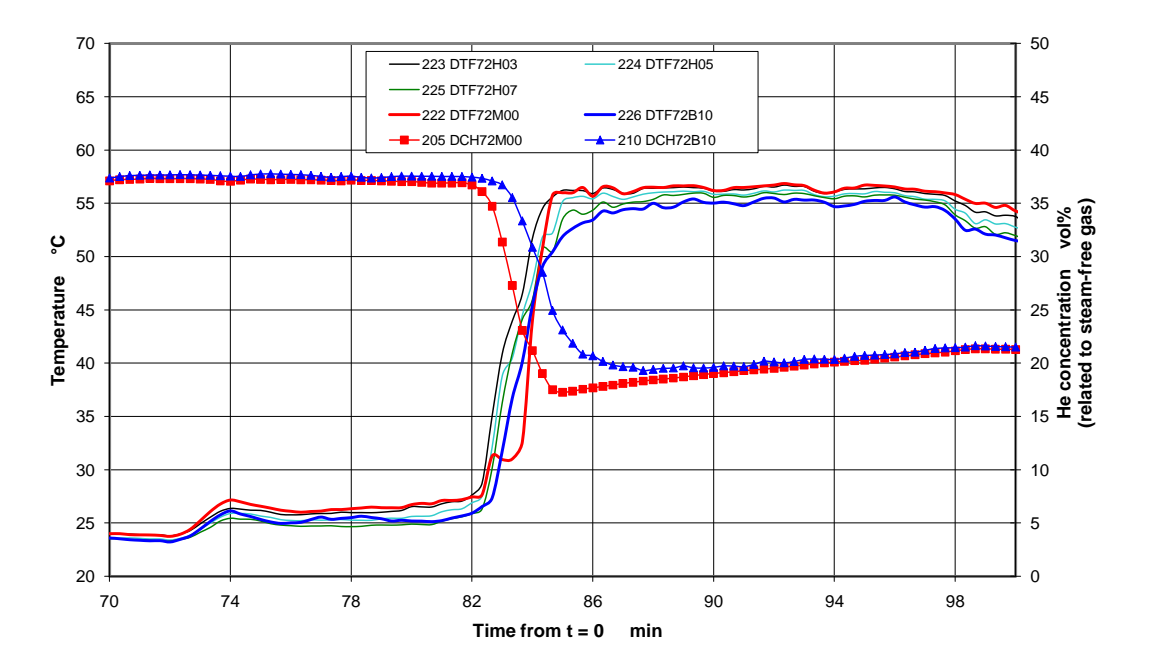

<span id="page-412-0"></span>Abb. 4-26 Atmosphärentemperaturen und Wasserstoffkonzentrationen bei 7,2 m

## Zusammenfassung der experimentellen Beobachtungen

- Zwischen "Leicht- und Schwergas" wurde Übergangsschicht festgestellt. Eine untere Abschätzung ihrer Stärke ergab bei den Behälterhöhen 7,2 und 7,9 m jeweils 0,36 m bzw. 0,79 m.
- Der Plume dringt in die Übergangsschicht ein und bewegt sich dabei schnell aufund abwärts, etwa 0,1 m in einer Sekunde.
- Bei der Behälterhöhe 6,9 7,2 m wurde eine Eindringtiefe des Plume von etwa 0,3 m festgestellt.

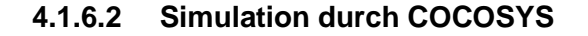

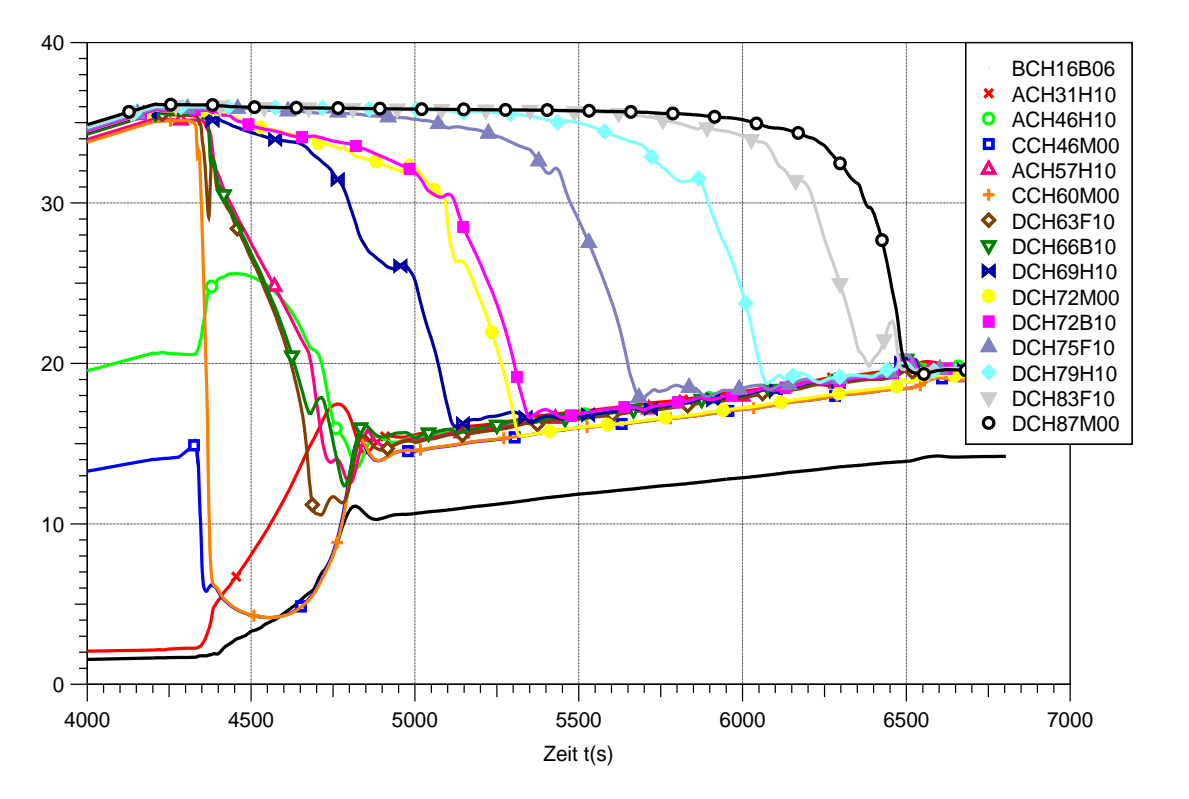

<span id="page-413-0"></span>Abb. 4-27 Wasserstoffkonzentrationen, blinde COCOSYS-Rechnung

Auch COCOSYS berechnet ein Eindringen des Plumes in die Übergangsschicht zwischen Leicht- und Schwergas, unterschätzt aber die Eindringtiefe. So sinkt die zentrale Wasserstoffkonzentration DCH72M00 zwar früher als die laterale Konzentration DCH72B10 ab, jedoch später als die laterale Konzentration DCH69H10 [\(Abb. 4-27\)](#page-413-0). (Im Experiment sinken DCH72M00 und DCH69H10 simultan ab).

Anhand von [Abb. 4-28,](#page-414-0) in der das berechnete Strömungsmuster im Zeitbereich um 5200 s dargestellt ist, wird erläutert, wie die Auflösung der Schichtung von COCOSYS simuliert wird. Die aus dem Innenzylinder aufsteigende Naturzirkulation hat bereits die Ebene R5\_70 erfasst. Sie durchströmt diese und fließt im Ringraum wieder hinunter. Eine kleine auftriebsgetriebene Strömung, tritt in die Plumezone R5\_72.3 ein und bewirkt eine entsprechende horizontale Ausströmung aus der Plumezone. Dadurch verringert sich somit allmählich die Wasserstoffkonzentration zuerst in der Plumezone und folgend in den lateralen Zonen der gleichen Ebene. Somit wird eine Übergangsschicht zwischen "Leicht- und Schwergas", in der die Vermischung der Gase stattfindet und ein Eindringen des Plume in die Übergangschicht simuliert, s. auch [Abb. 4-29.](#page-414-1)

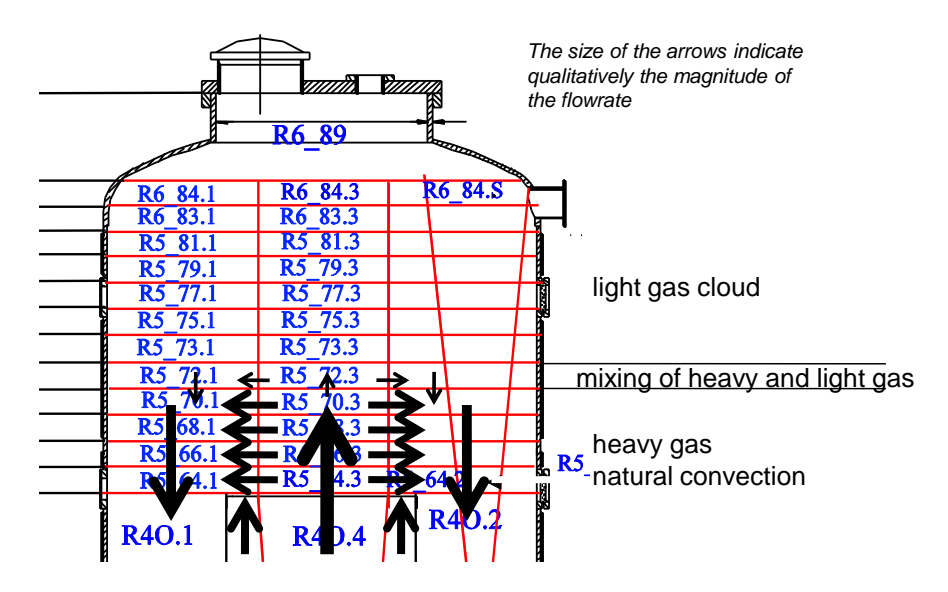

<span id="page-414-0"></span>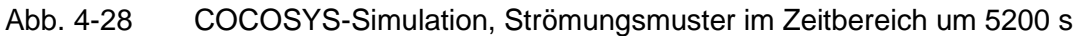

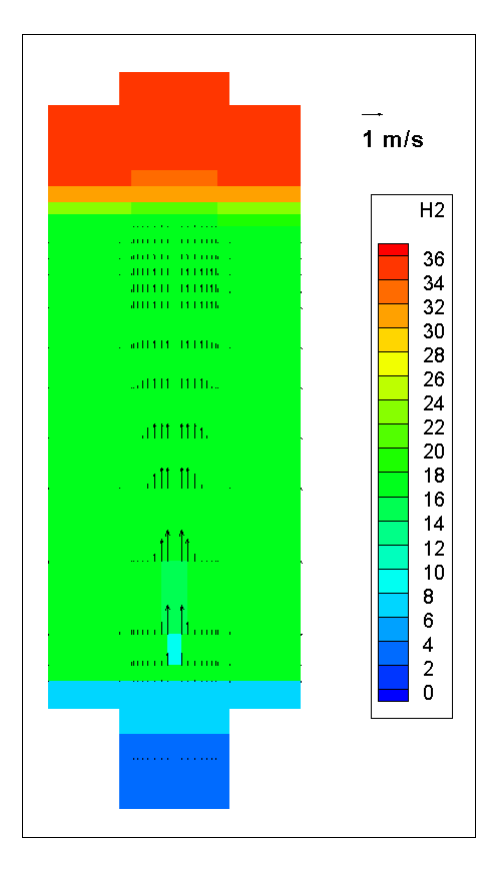

<span id="page-414-1"></span>Abb. 4-29 COCOSYS, 2-D Darstellung der Wasserstoffkonzentration

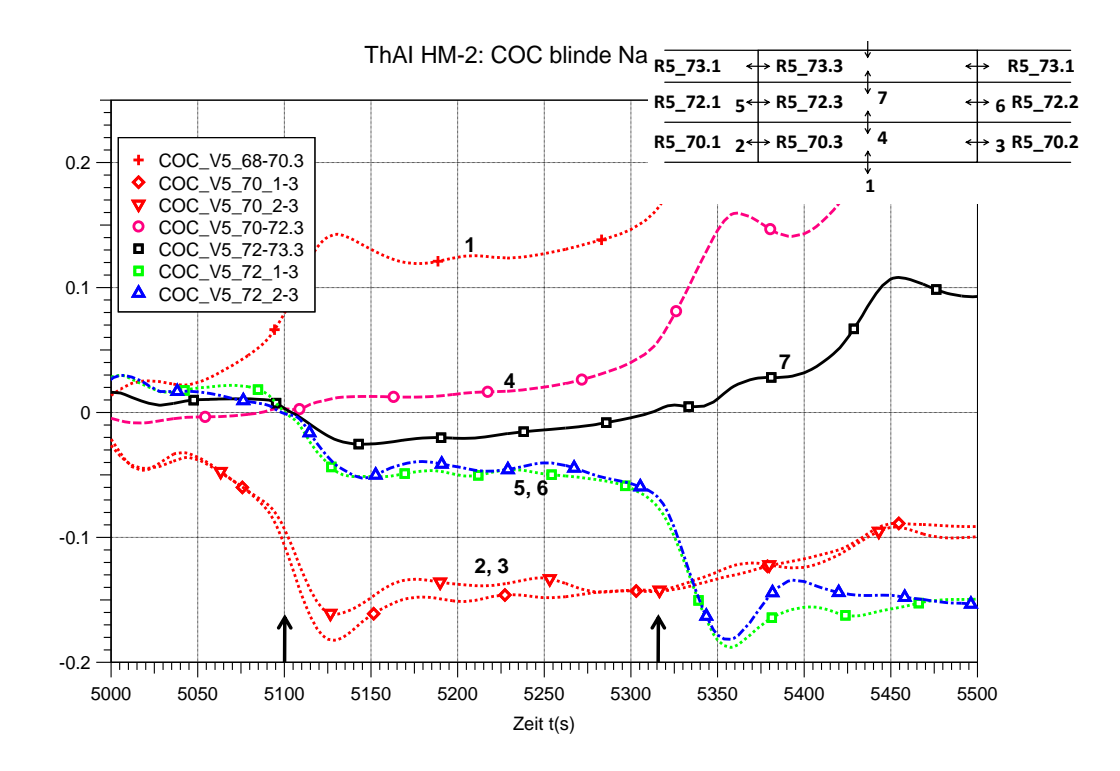

<span id="page-415-0"></span>Abb. 4-30 Wechselwirkung Plume-Leichtgaswolke, Atmosphärengeschwindigkeiten, COCOSYS-Simulation

In [Abb. 4-30](#page-415-0) sind die von COCOSYS berechneten Geschwindigkeitsverläufe dargestellt. Die relativ hohen Geschwindigkeiten "1" sowie "2,3" zeigen, dass die Ebenen R5\_70 von der Naturkonvektion durchströmt wird. Bei 5100 s beginnt die kleine auftriebsgetriebene Einströmung in die darüber liegende Plumezone R5\_72.3 ("4") und die dementsprechende horizontale Ausströmung ("5,6"). Bei 5330 s steigen die Geschwindigkeiten "4" sowie "5,6" stark an, was bedeutet, dass die Naturzirkulation durch die Ebene R5\_72 einsetzt.

Der dementsprechende Verlauf der Wasserstoffkonzentrationen ist in [Abb. 4-31](#page-416-0) dargestellt. Mit dem Beginn der Einströmung bei 5100 s nimmt die Konzentration in der Plumezone R5\_72.3 ab. Die Abnahme der Konzentrationen in den lateralen Zonen R5\_72.1 und R5\_72.2 folgt mit Verzögerung. Bei 5330 s ist die Konzentration in der Plumezone auf den Wert in der darunter liegenden Zone abgesunken, nun beginnt die Naturzirkulation [\(Abb. 4-30\)](#page-415-0).

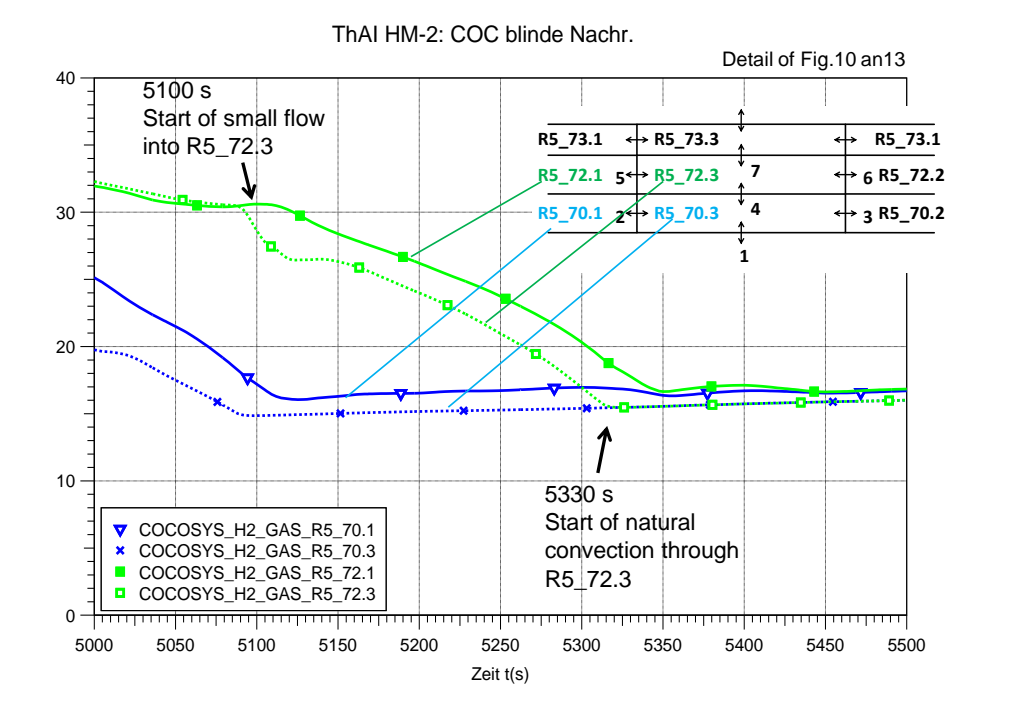

<span id="page-416-0"></span>Abb. 4-31 Wechselwirkung Plume-Leichtgaswolke, H<sub>2</sub>-Konzentrationen, COCOSYS-Simulation

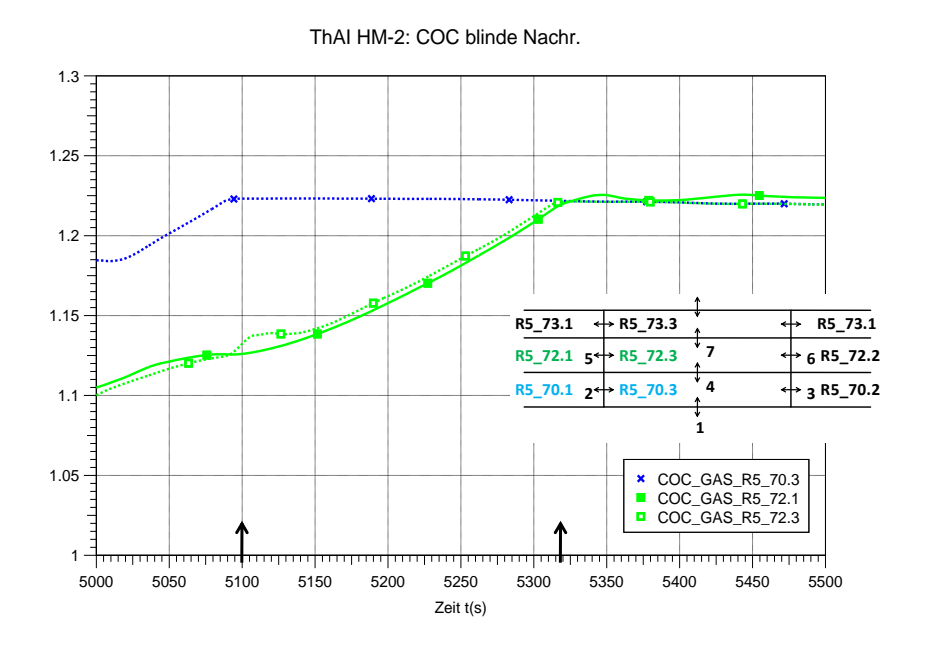

<span id="page-416-1"></span>Abb. 4-32 Wechselwirkung Plume-Leichtgaswolke, Atmosphärendichte, COCOSYS-Simulation

Die Atmosphärendichte der Ebene R5\_72 ist zunächst kleiner als die Dichte der darunter liegenden Ebene R5\_70 [\(Abb. 4-32\)](#page-416-1). Die Dichten haben sich bei 5330 s angeglichen; dann setzt auch die Naturzirkulation durch Ebene R5\_72 ein.

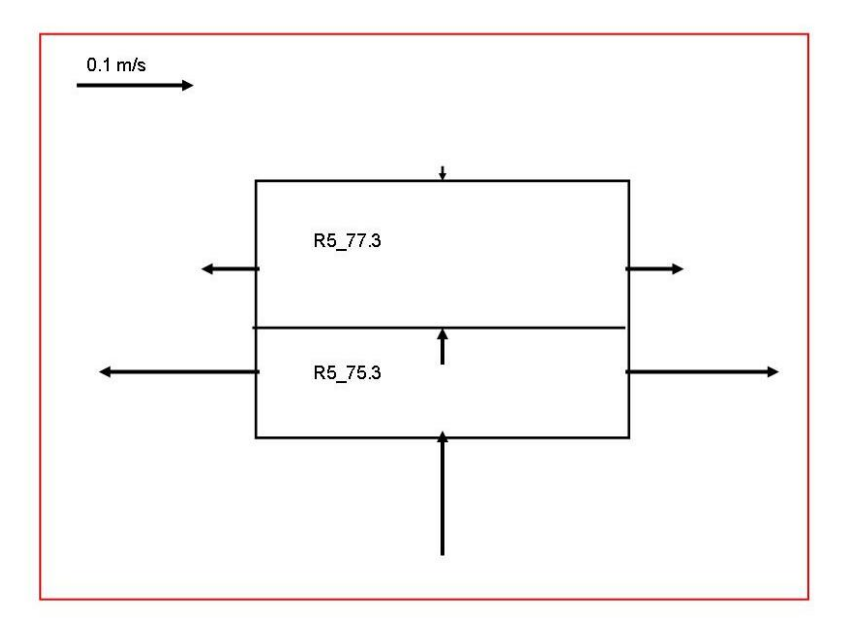

<span id="page-417-0"></span>Abb. 4-33 2-D Geschwindigkeitsprofil an den Plumezone R5\_75.3 und R5\_77.3, COCOSYS-Simulation zu HM-2 bei 5750 s

In [Abb. 4-33](#page-417-0) ist ein 2D-Geschwindigkeitsprofil dargestellt. Die Plumezone R5\_75.3 wird von der Naturzirkulation durchströmt. In die Plumezone R5\_77.3, die sich in der Übergangsschicht zwischen Leicht- und Schwergas befindet, tritt eine kleine auftriebsgetriebene Strömung ein. Dieses Geschwindigkeitsprofil ist qualitativ ähnlich dem Profil, das durch PIV-Messungen für den THAI Test HM-5 ermittelt wurde [\(Abb. 4-34\)](#page-418-0). Beide Profile zeigen wie die Aufwärtsströmung in horizontale Richtung abgelenkt wird und dass die Geschwindigkeit sowohl in vertikaler, wie auch horizontaler Richtung mit zunehmender Höhe abnimmt.

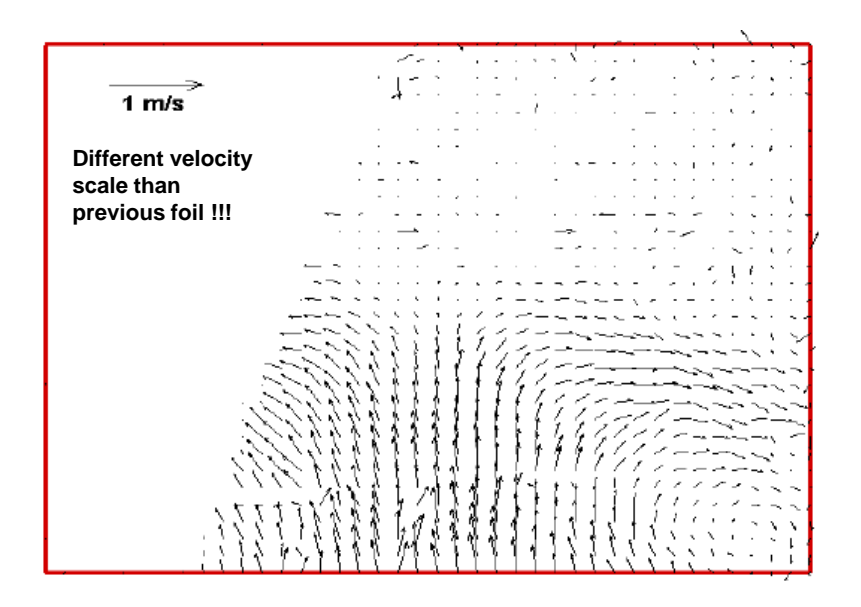

<span id="page-418-0"></span>Abb. 4-34 Geschwindigkeitsprofil im Plume und der Übergangsschicht zwischen Leicht- und Schwergas, THAI-Test HM-5

# **4.1.7 Vergleich mit den Ergebnissen der anderen Teilnehmer des HM-2 Benchmarks**

Basierend auf dem Test HM-2 wurde ein Benchmark durchgeführt, an den 11 Organisationen teilnahmen und 13 blinde Nachrechnungen anfertigten. Es wurden sechs verschieden Computerprogramme eingesetzt, drei vom Typ Lumped Parameter (LP) und drei vom Typ Computational Fluid Dynamics (CFD), siehe [Tab. 4-3.](#page-418-1) Das Experiment sowie die Rechenergebnisse wurden von der GRS ausgewertet [/SCH](#page-485-1) 09/.

Unabhängig von der GRS beteiligte sich auch die Ruhr-Universität Bochum (RUB) mit COCOSYS. Die Nodalisierungen RUB und der GRS unterscheiden sich zwar erheblich, aber RUB wandte die wesentlichen gemeinsam entwickelten Nodalisierungsempfehlungen zur Berechnung des Aufbaus und der Auflösung von Schichtungen, wie genügende Unterteilung in vertikaler Richtung und Modellierung der möglichen Plumetrassen durch eigene Zonen, an. Der ASTEC-Datensatz von IRSN hingegen hatte nicht genügend Detail in vertikaler Richtung.

<span id="page-418-1"></span>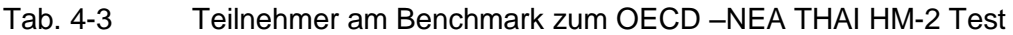

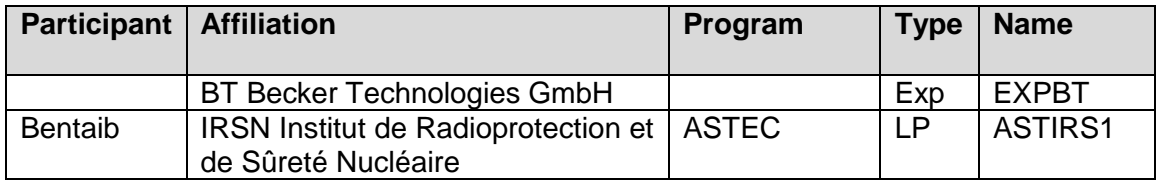

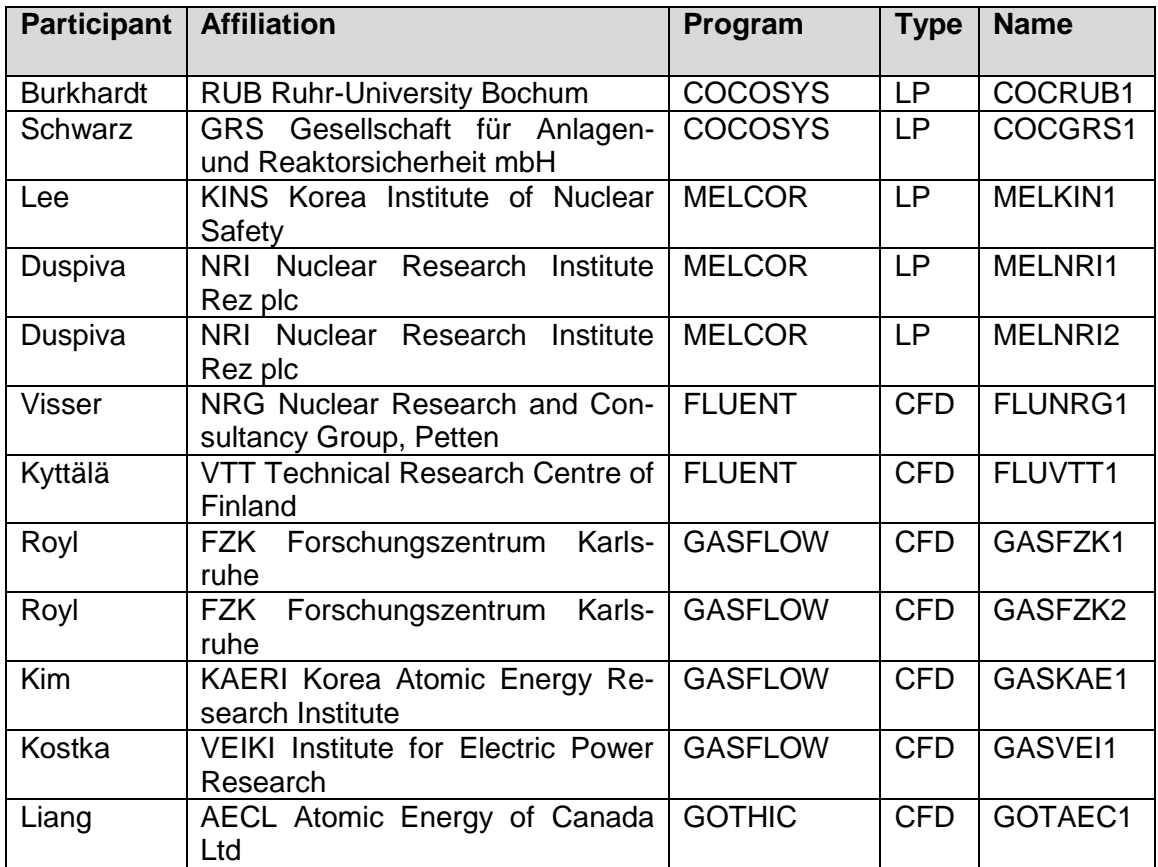

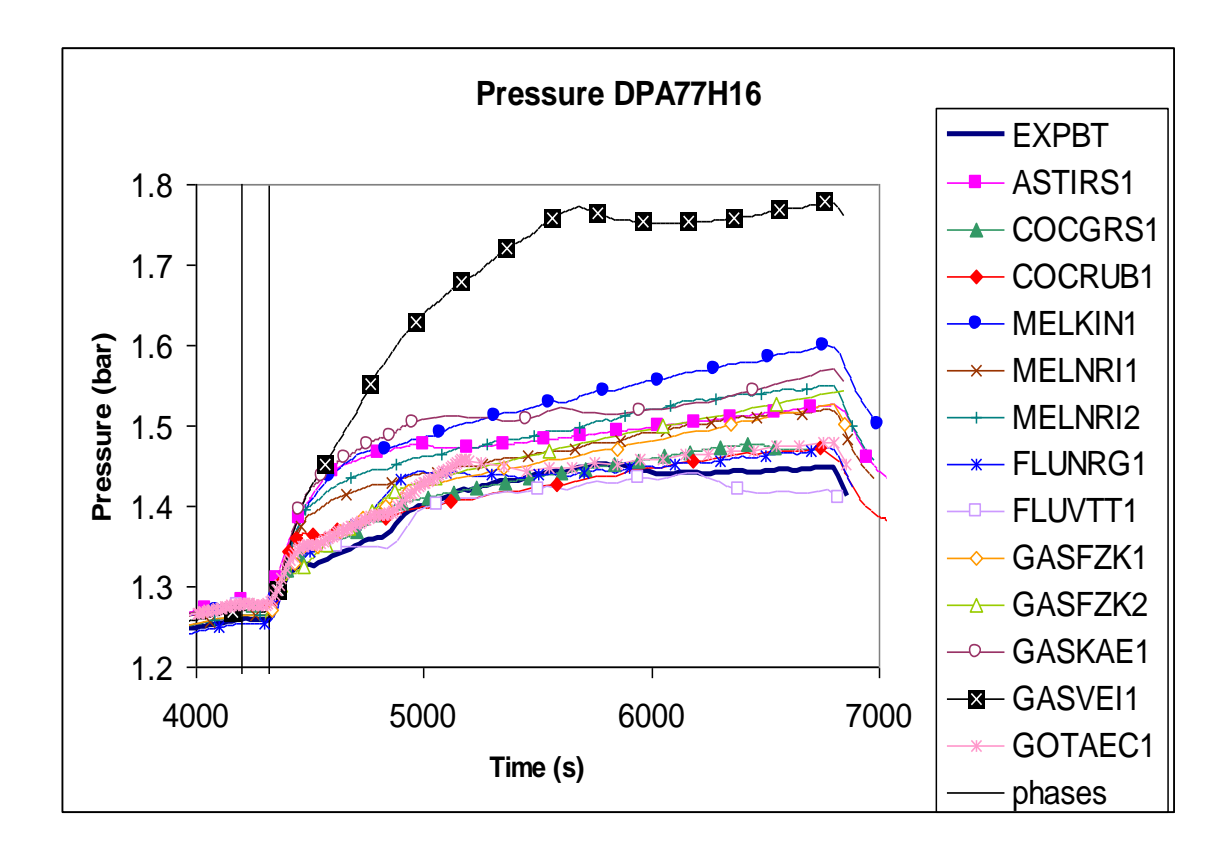

<span id="page-419-0"></span>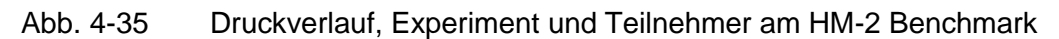

Es werden einige aussagekräftige Ergebnisse gezeigt. Die Berechnung des Atmosphärendrucks in der Phase 1 war keine Herausforderung für die Rechenprogramme, da nur Wasserstoff und eine geringe Menge Dampf eingespeist wurden. Aber mit Beginn der unteren Dampfeinspeisung bei 4320 s treten Unterschiede zwischen der Rechnung und dem Experiment auf [\(Abb. 4-35\)](#page-419-0). Dabei liegen die COCOSYS-Ergebnisse von GRS und RUB sehr dicht an den Messwerten. Andere Rechnungen überschätzten den Druck zum Teil moderat. Die starke Überschätzung durch GASFLOW-VEIKI ist durch die Wahl einer ungeeigneten Wärmeübergangsberechnung verursacht.

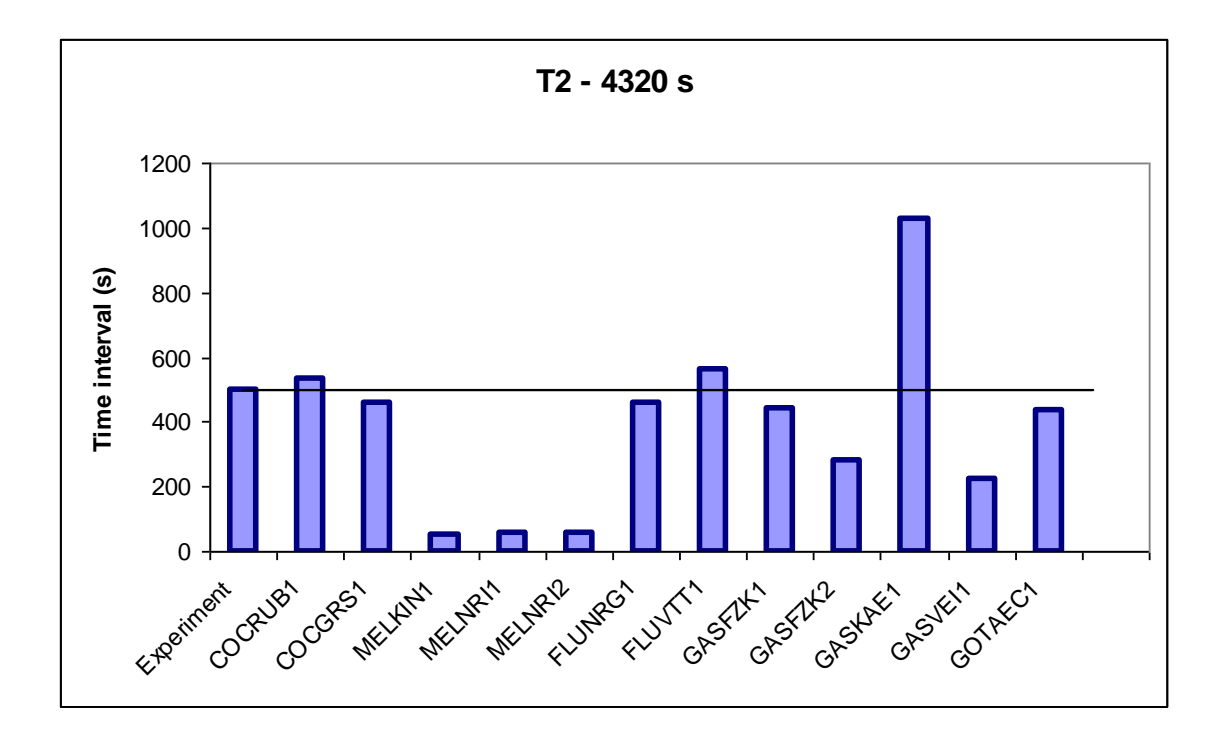

<span id="page-420-0"></span>Abb. 4-36 Zeitdauer bis zum Start der Naturzirkulation, ab Beginn der unteren Dampfeinspeisung, Experiment und Teilnehmer am HM-2 Benchmark

Der Start der Naturzirkulation [\(Abb. 4-36\)](#page-420-0) wird sehr gut von den COCOSYS-Rechnungen der GRS und der RUB vorausgesagt, somit auch die niedrigen Wasserstoffkonzentrationen im Innenzylinder während der vorhergehenden "Stagnationsphase 2a", s. [Abb. 4-37](#page-421-0) Zeitbereich von 4320 bis 4800 s. Nicht enthalten in [Abb. 4-36](#page-420-0) ist das ASTEC Ergebnis von IRSN, das einen viel zu frühen Start der Zirkulation zeigt und somit den Verlauf Wasserstoffkonzentration im Innenzylinder nicht richtig berechnet. Gleiches gilt für andere Beiträge, die einen zu frühen Start der Zirkulation berechnen. Die GASFLOW-Rechnung von KAERI (GASKAE) unterschätzt anfangs den Netto Dampfeintrag in den Innenzylinder, was zu stark verspätetem Einsetzen der Naturzirkulation und dem abweichenden Verlauf der Wasserstoffkonzentration führt.

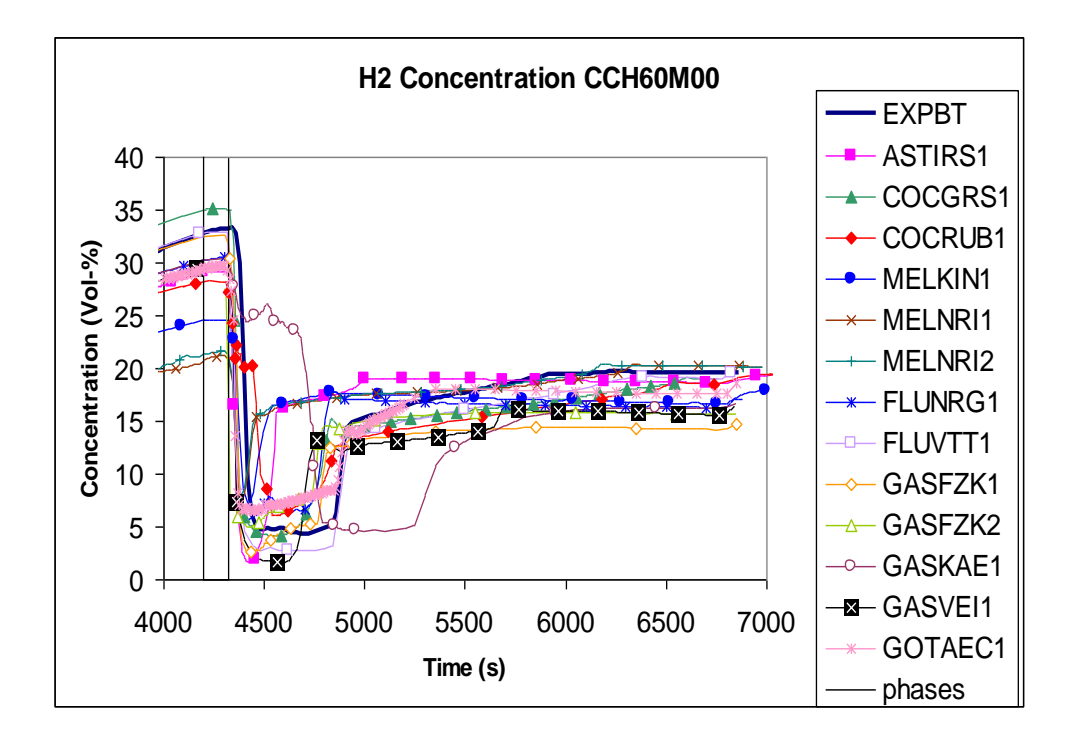

<span id="page-421-0"></span>Abb. 4-37 Wasserstoffkonzentration im Innenzylinder bei 6 m Höhe, Experiment und Teilnehmer am HM-2 Benchmark

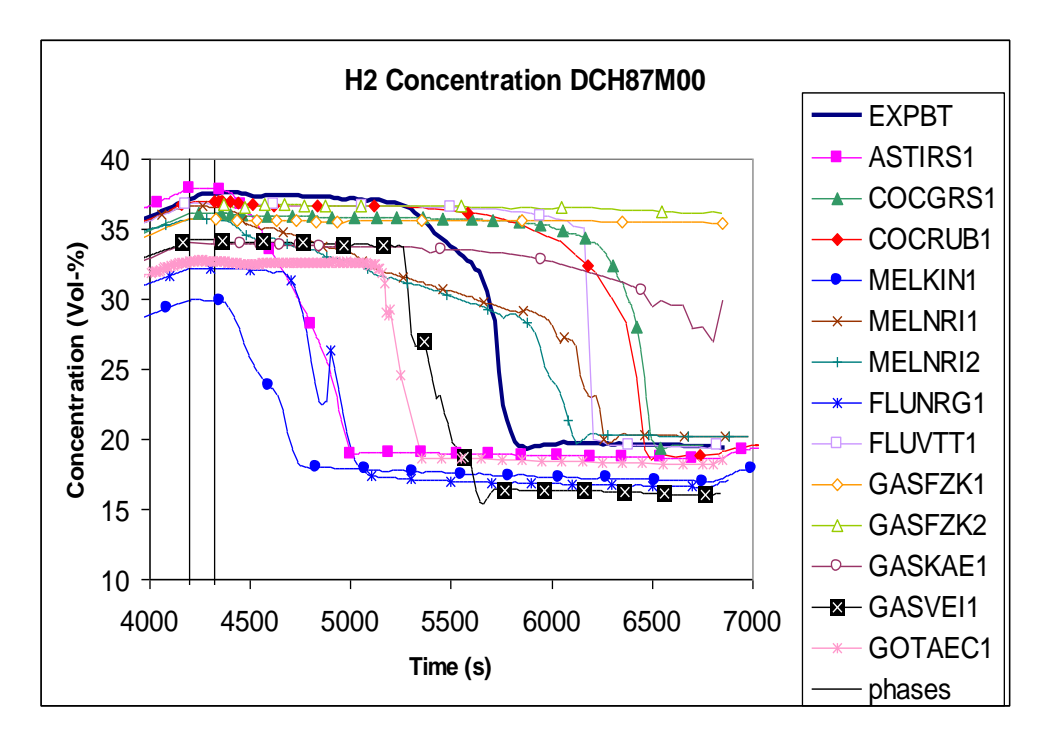

<span id="page-421-1"></span>Abb. 4-38 Wasserstoffkonzentration im oberen Plenum bei 8,7 m Höhe, Experiment und Teilnehmer am HM-2 Benchmark

Anhand der Wasserstoffkonzentration bei 8,7 m Höhe [\(Abb. 4-38\)](#page-421-1) kann der Zeitpunkt ermittelt werden, an dem die Leichtgaswolke vollständig aufgelöst wird. Die COCOSYS-Rechnungen von GRS und RUB lösen sie mit etwa 700 s Verspätung auf. Andere Beiträge liegen zwar näher am Experiment, jedoch weisen sie anderweitige Abweichungen auf, die einen Einfluss auf dieses Ergebnis haben. So berechnen die zwei Beiträge von MELCOR-NRI einen zu frühen Start der Naturzirkulation [\(Abb. 4-36\)](#page-420-0) und nicht das aufeinanderfolgende Absinken der Konzentrationen im oberen Plenum. FLUENT-VTT heizt aufgrund eines Intergrationsproblems nicht die Stahlwand des Innenzylinders auf. GASFLOW-VEKI überschätzt den Druck [\(Abb. 4-35\)](#page-419-0) und GOTHIC-AEC unterschätzt zu Beginn der Phase 2 (4320 s) die Wasserstoffkonzentration im oberen Plenum. Stark abweichend sind die Ergebnisse der GASFLOW-Rechnungen von FZK und KAERI, die die Schichtung nicht auflösen. Viel zu früh wird die Schichtung von ASTEC-IRSN und MELCOR-KINS aufgelöst sowie von FLUENT-NRG, welches zwar die geringe Durchströmung des Innenzylinders berechnet (Stagnationsphase 2a), jedoch während dieser Phase die Leichtgaswolke im oberen Plenum auflöst.

Verschiedene Teilnehmer verbesserten ihre Simulationen in offenen Nachrechnungen. Z.B. simulierte RUB die Ablagerung der Nebeltröpfchen in der blinden Rechnung mit dem vereinfachten im Thermohydraulikteil enthaltenem Modell, in der offenen Rechnung wurde dafür der AFP-Teil verwendet, wodurch der Zeitpunkt der Auflösung der Schichtung etwas näher an das experimentelle Ergebnis rückte. (Die GRS COCOSYS-Rechnung verwendete auch das vereinfachte Modell). Aufgrund der Diskussionen während des Benchmarks modifizierten die MELCOR-Teilnehmer entsprechend der zunächst für COCOSYS entwickelten Nodalisierungsempfehlungen und verbesserten ihre Ergebnisse signifikant.

## **4.1.8 Zusammenfassung**

Im Rahmen der THAI-Versuchsbegleitung wurden die HM-Versuche ausgelegt. Dies geschah auf der Basis von COCOSYS-Auslegungsrechnungen in enger Zusammenarbeit mit dem Experimentator.

Die HM-Versuche bieten eine gute Datenbasis für die Codevalidierung. Sie

bestätigen die Eignung der Verwendung von Helium anstelle von Wasserstoff in Gasverteilungsexperimenten, die als Datenbasis für die Codevalidierung durchgeführt werden,

- zeigen die gleichen Phänomene wie das ISP-47 Experiment TH13 und
- erweitern den Kenntnisstand über den Aufbau und die Auflösung von Atmosphärenschichtungen, im speziellen über die Wechselwirkung eines Plumes mit einer Leichtgaswolke, die eine geringere Dichte als der Plume hat.

Die blinde COCOSYS-Rechnung, die im Rahmen des HM-2 Benchmarks durchgeführt wurde, lieferte eine gute Vorhersage der Phänomene die bei der Auflösung der Leichtgaswolke auftraten. Sie simulierte

- die anfängliche "Stagnationsphase" in der der Plume nur bis an die Oberkante des Innenzylinders vordringen konnte,
- den Zeitpunkt des Starts der im Innenzylinder aufsteigenden Naturzirkulation,
- das Abtragen der im oberen Plenum befindlichen Leichtgaswolke von unten, wobei die für die Abtragung benötigte Zeitdauer überschätzt wurde.

Dementsprechend sagte COCOSYS die Verläufe der Temperaturen und Gaskonzentrationen voraus. Der Atmosphärendruckverlauf wurde sehr gut vorausgesagt.

Die guten Ergebnisse wurden mit einer Nodalisierung erzielt, die eine feine Aufteilung in vertikaler Richtung hat, sowie die möglichen Plumetrassen durch eigene Zonen und Strömungspfade modelliert.

Eine blinde von RUB durchgeführte COCOSYS-Rechnung erzielte ähnlich gute Ergebnisse wie GRS. Die Nodalisierungen RUB und der GRS unterscheiden sich zwar erheblich, aber auch RUB teilte die Behälteratmosphäre fein in vertikaler Richtung auf und modellierte die Plumetrassen.

Im Vergleich mit den Ergebnissen der anderen beim HM-2 Benchmark eingesetzten Rechenprogramme (CFD und LP) hat COCOSYS weiterhin eine Spitzenstellung. Mit der Anwendung der für COCOSYS entwickelten Nodalisierungsempfehlungen verbesserten die MELCOR Nutzer in offenen Nachrechnungen signifikant ihre Ergebnisse.

#### **4.2 Orientierende Rechnungen zu den Rekombinatorversuchen**

Im Rahmen des OECD-THAI Programms sind 30 Rekombinatorversuche in der THAI-Anlage durchgeführt worden. Dazu wurden Rekombinatoren der Bauarten von AREVA, NIS und AECL verwendet. Anhand der 17 Versuche mit AREVA Rekombinatoren kann das für diesen Rekombinatortyp in COCOSYS existierende Modell überprüft werden. Für die durchgeführten Versuche ist ein halber Rekombinator des Typs FR-380T benutzt worden. Dieser ist in der Mitte mit einem Blech horizontal abgetrennt worden, wobei die Anzahl der katalytischen Folien von 38 auf 19 verringert wurde. Dieser halbe Rekombinator hat nicht exakt die halbe Abbauleistung wie das FR-380T Modell, sondern in der Form der von AREVA bereitgestellten Korrelation wird folgender Zusammenhang angegeben:

$$
M_{H2} [g/s] = y * (0,0137 * P[bar] + 0,0163) * C_{H2in} [vol\%] * tanh (C_{H2in} - 0,5 vol\%)
$$

mit y = 1 für C<sub>H2in</sub>  $\geq$  C<sub>O2in</sub> und y = 0.6 für C<sub>H2in</sub> < C<sub>O2in</sub>. Im Falle eines Sauerstoffmangels (d. h. C<sub>O2in</sub> < 0.5  $\cdot$  C<sub>H2in</sub>) muss C<sub>H2in</sub> in der obigen Gleichung durch 2  $\cdot$  C<sub>O2in</sub> ersetzt werden.

## **4.2.1 Verwendete Nodalisierung**

Für die durchgeführten Rechnungen ist der in [Abb. 4-39](#page-425-0) dargestellte Datensatz verwendet worden, der an der Ruhr-Universität Bochum entstanden ist. Speziell für die HR-Versuche ist die Höhe LEVEL B in zwei vertikale Höhenbereiche unterteilt worden und die radiale Aufteilung von 2 auf 3 Ringe um den zentralen kreisförmigen Bereich erweitert worden. Die Position des Rekombinators ist schwarz eingezeichnet. Um die Abgasfahne zu simulieren, sind in den Höhenbereichen D und E Zonen eingefügt worden, in die das heiße Abgas des Rekombinators austritt und nach oben strömt.

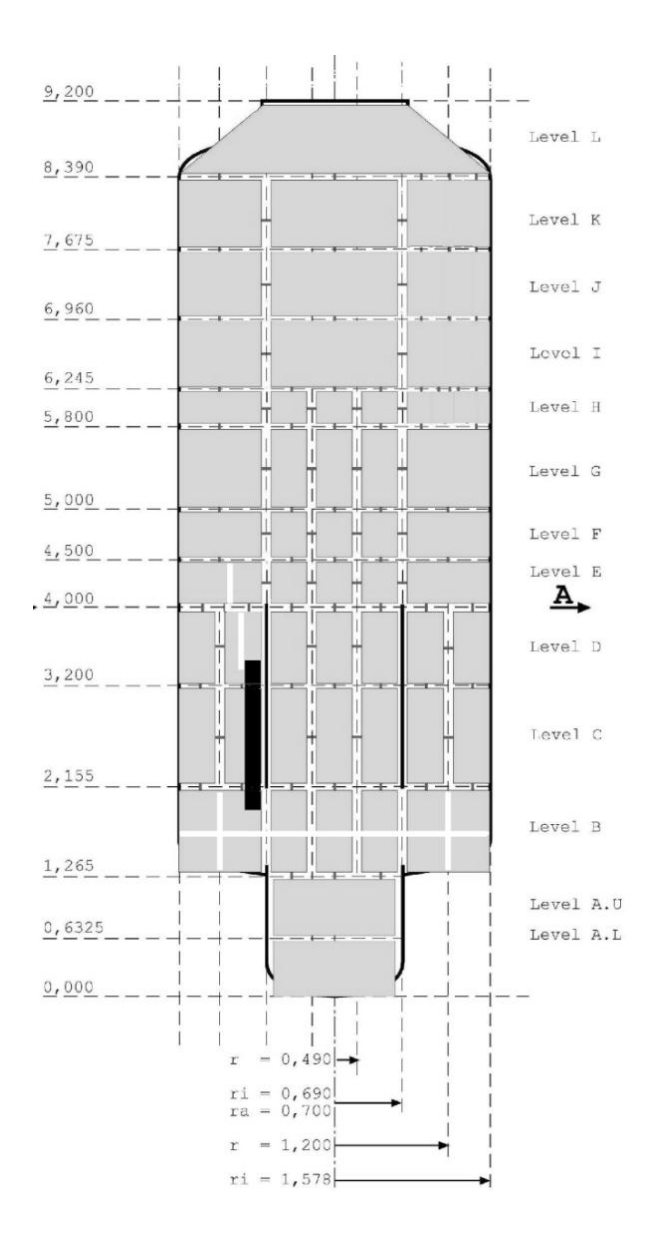

<span id="page-425-0"></span>Abb. 4-39 Verwendete Nodalisation des THAI-Behälters

#### **4.2.2 Versuch HR-2**

Der Versuch HR-2 ist sowohl mit dem detaillierten Rekombinatormodell als auch mit der in COCOSYS ebenfalls möglichen Modellierung der AREVA-Korrelation durchgeführt worden. Der betrachtete Zeitbereich ist bis 5500 s. Danach fand im Experiment eine Zündung an dem Rekombinator statt, die nicht in den Rechnungen betrachtet wird. Dieser Versuch ist bei einem Druck von 1 bar und total trockener Atmosphäre ohne Wasserdampf durchgeführt worden. Das detaillierte Modell lässt eine Simulation der Strömungsverhältnisse durch den Rekombinator zu. Das erlaubt eine Abbildung der

Abgasfahne, die am oberen Ende des Rekombinators aufsteigt. Die Korrelation berechnet nur die freigesetzte Energie und die umgesetzte Menge Wasserstoff. Da keine Aussagen über die Strömungsverhältnisse gemacht wird, kann auch die Abgasfahne nicht simuliert werden. Der Energie- und Massenumsatz erfolgt nur in der Einlasszone des Rekombinators.

#### **4.2.2.1 Ergebnisse**

[Abb. 4-40](#page-426-0) zeigt einen Vergleich der Rekombinationsraten aus dem Experiment mit dem detaillierten COCOSYS-Modell (rot) und der AREVA-Korrelation (grün). Das detaillierte Modell überschätzt die experimentell ermittelte Rekombinationsrate (schwarz) stark. Während der Einspeisephase wird die Rekombinationsrate überschätzt. In der ersten Abbauphase wird die Abbaurate hingegen unterschätzt. Die Rechnung mit der AREVA-Korrelation (grün) stimmt mit dem Experiment deutlich besser überein.

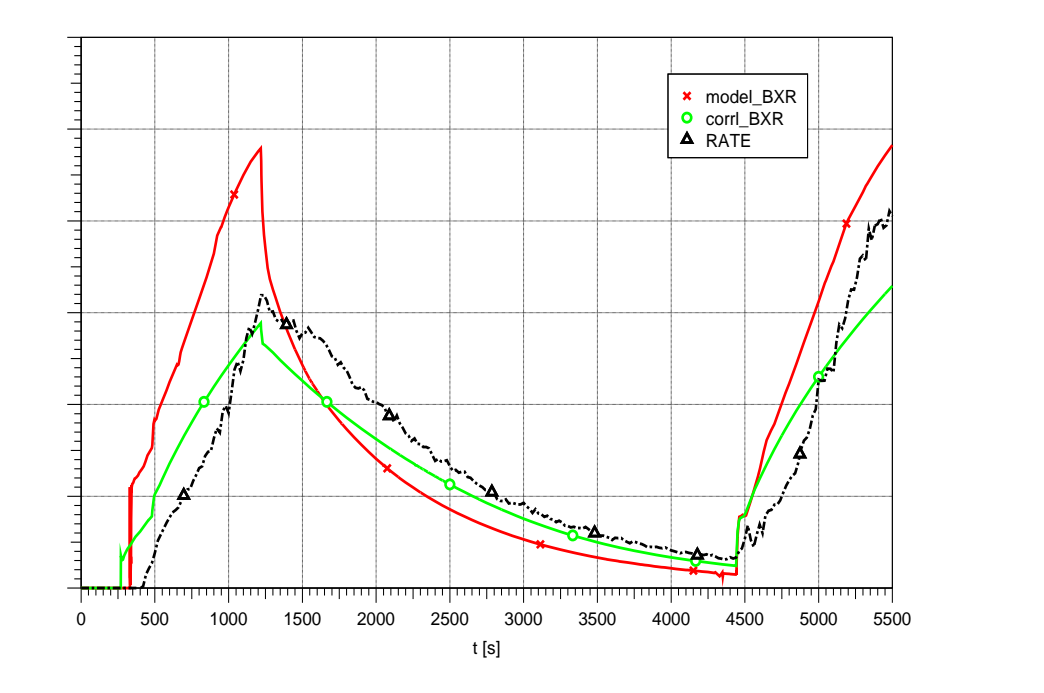

<span id="page-426-0"></span>Abb. 4-40 HR-2 - Rekombinationsrate

Eine genaue Berechnung der Wasserstoffkonzentration am Rekombinatoreinlass ist eine nötige Randbedingung, um die Rekombinationsraten im Rekombinator richtig zu berechnen. [Abb. 4-41](#page-427-0) zeigt einen Vergleich der gemessenen Wasserstoffkonzentrationen am Rekombinatoreinlass und -auslass mit den berechneten Werten. Zu Beginn der Einspeisephase überschätzt das detaillierte Modell (rot) die experimentelle Wasserstoffkonzentration (schwarz). Ab etwa 900 s sinkt die berechnete Konzentration unter

den gemessenen Wert am Einlass. Da in beiden Zeitbereichen eine zu hohe Rekombinationsrate berechnet wird, überschätzt das Modell die Abbaurate des Rekombinators. In der Folge sinkt die Wasserstoffkonzentration im Vergleich zum Experiment auf niedrigere Werte. Auch die zu niedrig berechnete Wasserstoffkonzentration im Rekombinatorauslass zeigt, dass die Abbauleistung überschätzt wird. Für die Rechnung mit der AREVA-Korrelation (grün) ist nur die Konzentration in einer Zone angegeben, da Einlass- und Auslass des Rekombinators in derselben Zone liegen. Zu Beginn der Einspeisung wird die Konzentration am Einlass gut nachgerechnet. Mit zunehmendem H<sub>2</sub>-Abbau wird allerdings die Einlasskonzentration dauerhaft unterschätzt, da der angegebene Wert der Reko-Gleichung einen Mittelwert aus Einlass- und Auslasskonzentration darstellt.

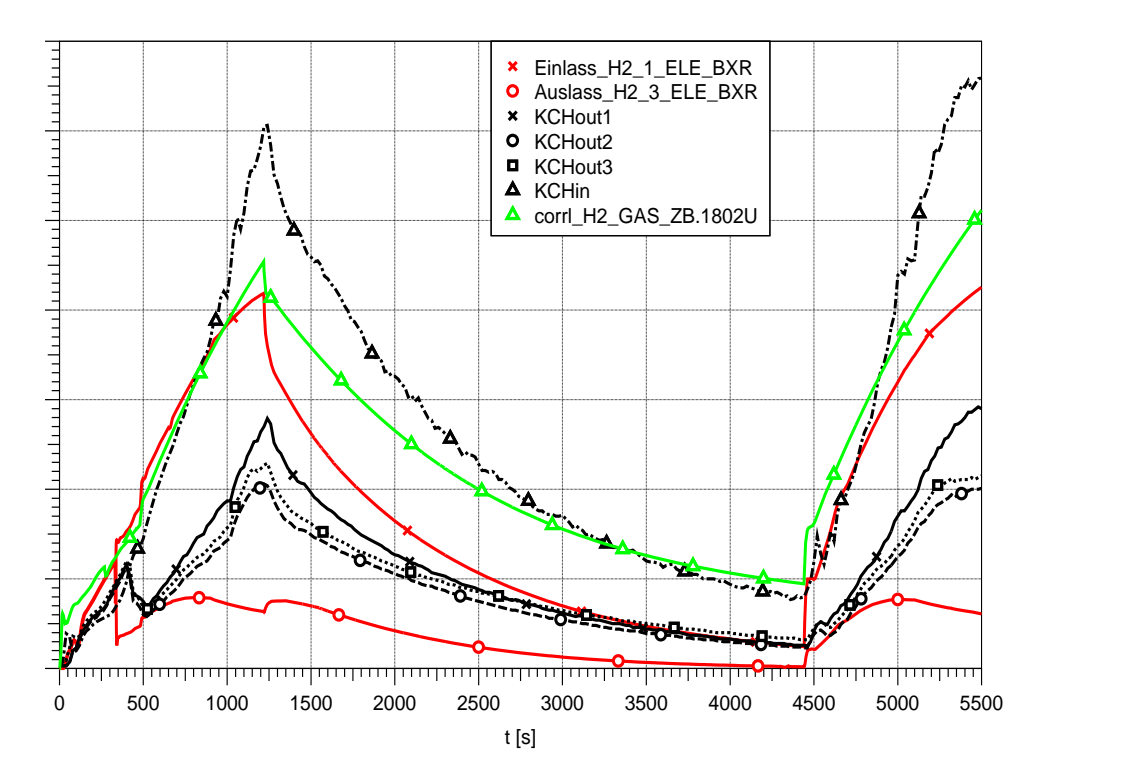

<span id="page-427-0"></span>Abb. 4-41 HR-2 - H<sub>2</sub>-Konzentrationen am Rekombinator, Vergleich Nachrechnung -**Experiment** 

[Abb. 4-42](#page-428-0) zeigt die Wasserstoffverteilung in der Mitte des THAI-Behälters in den Höhen 1,7 m, 3,1 m und 6,3 m. Die experimentellen Kurven zeigen eine deutliche Schichtung mit einer hohen Wasserstoffkonzentration in den unteren Raumbereichen und einer niedrigeren Konzentration in den oberen Bereichen des Behälters. Die Rechnung mit dem detaillierten Modell zeigt auch eine Schichtung im Bereich nach 900 s, allerdings werden alle Konzentrationen durch die zu starke Abbauleistung des Rekombinators unterschätzt. Die Rechnung mit der Korrelation zeigt keinerlei Schichtung, da die

Abluftfahne des Rekombinators nicht simuliert werden kann. Der Aufstieg des warmen Abgases des Rekombinators in höhere Raumbereiche kann nicht abgebildet werden. Dadurch verteilt sich der Wasserstoff homogen im gesamten Versuchsbehälter.

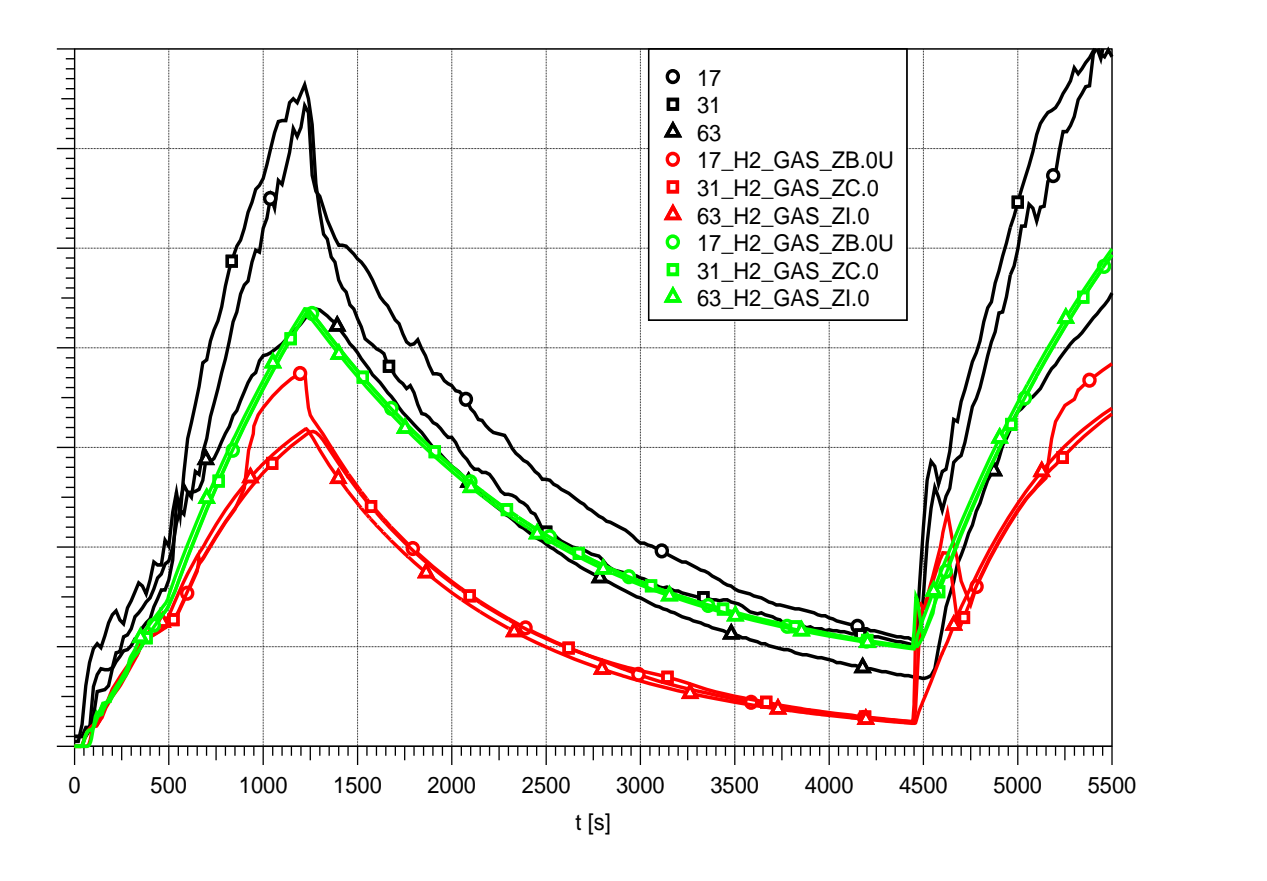

<span id="page-428-0"></span>Abb. 4-42 HR-2 - Vertikale Wasserstoffkonzentration

## **4.2.2.2 Variationsrechnung mit geänderter Rekombinatoreingabe**

Um eine bessere Übereinstimmung des Detailmodells mit dem Experiment zu erzielen, wurde in einem zweiten Schritt die Rechnung mit einer geänderten Rekombinatoreingabe wiederholt. Dazu sind die Widerstandsbeiwerte in der Rekombinatorbox erhöht worden und der Vorfaktor in der Arrheniusgleichung BXFACT von 1500 auf 600 verringert worden. Dies sollte zu einer verringerten Rekombinationsrate führen.

In [Abb. 4-43](#page-429-0) ist die Rekombinationsrate in dieser Variationsrechnung aufgetragen. Gerade in der ersten Einspeisephase wird die Rekombinationsrate sehr gut wiedergegeben. Zwischen 1100 s und 2700 s wird die Rekombinationsrate hingegen jetzt unterschätzt.

[Abb. 4-44](#page-430-0) zeigt, dass die Konzentrationen am Ein- und Auslass in dieser Rechnung bis 2000 s sehr gut wiedergegeben werden. Danach bildet sich eine zu starke Einlasskonzentration, da ab 1100 s die Abbauleistung unterschätzt wird. [Abb. 4-45](#page-430-1) zeigt, dass COCOSYS mit dem geänderten detaillierten Rekombinatormodell auch in der Lage ist, eine H2-Schichtung im THAI-Behälter zu berechnen. In den Höhen 1,7 m und 6,3 m stimmen die experimentellen und berechneten Kurven sehr gut überein. In 3,1 m Höhe wird die Schichtung in der Rechnung nach etwa 1000 s durchbrochen, während sie im Experiment auch in dieser Höhe aufrecht erhalten bleibt.

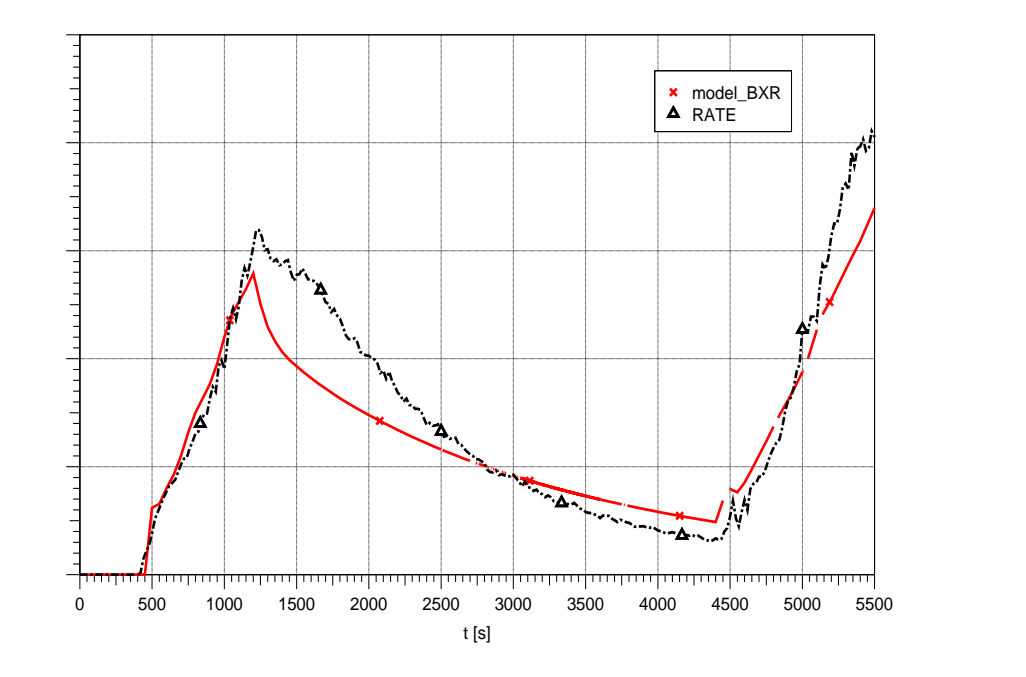

<span id="page-429-0"></span>Abb. 4-43 HR-2 – Rekombinationsrate, angepasstes Reko-Modell

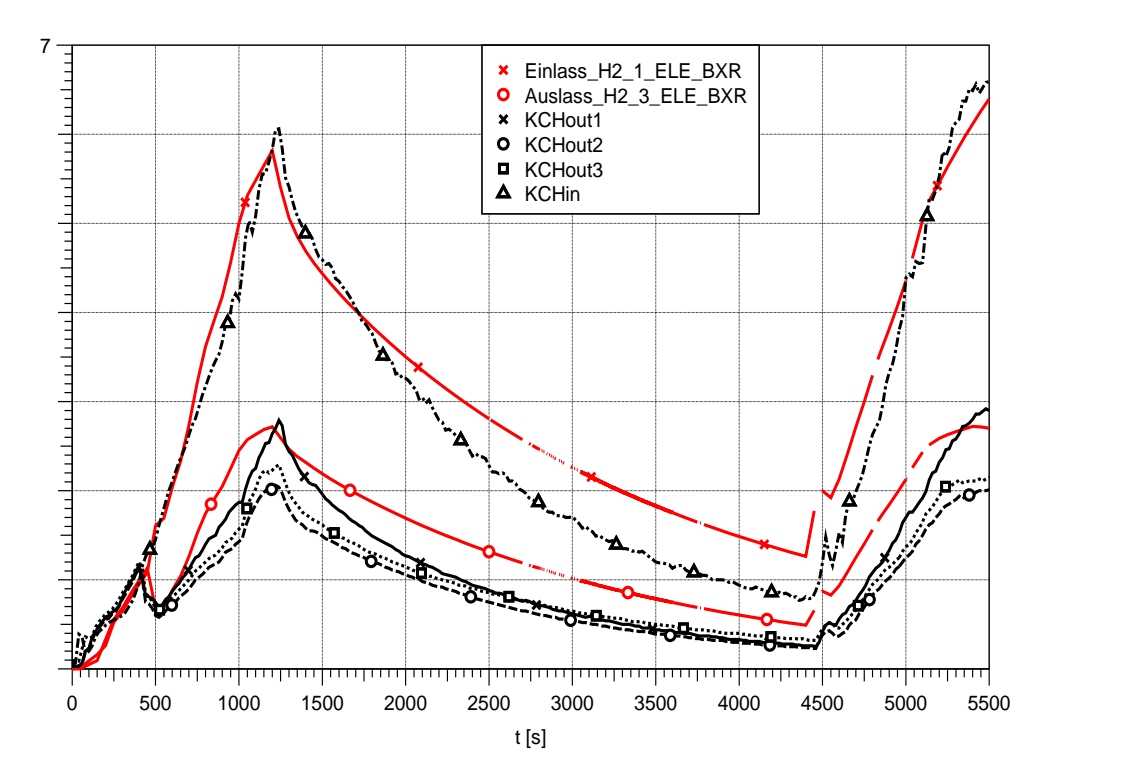

<span id="page-430-0"></span>Abb. 4-44 HR-2 - Wasserstoffkonzentrationen am Einlass und Auslass des Rekombinators, Nachrechnung mit angepasstem Reko-Modell

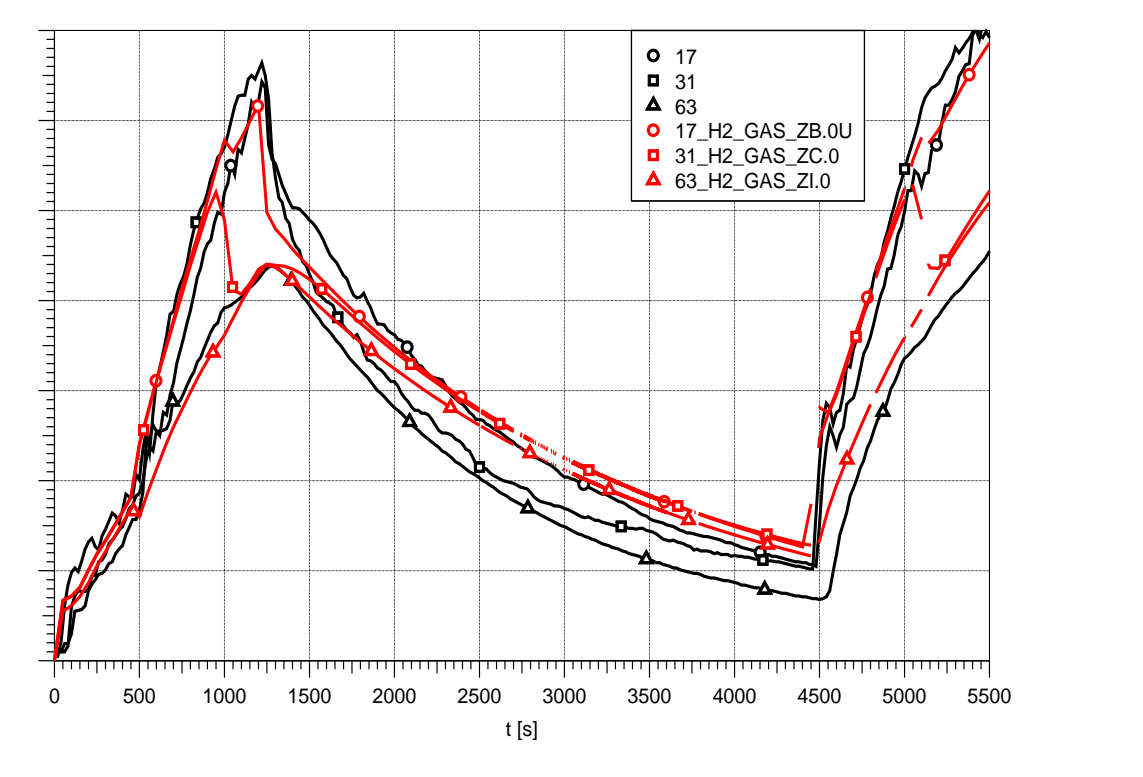

<span id="page-430-1"></span>Abb. 4-45 HR-2 - Vertikale Wasserstoffkonzentrationen, Nachrechnung mit angepasstem Reko-Modell

#### **4.2.3 Ergebnisse HR-5 mit modifizierten Reko-Eingabedaten**

Der HR-5 Versuch ist auch bei trockener Atmosphäre aber bei einem Druck von 3 bar durchgeführt worden. Im Folgenden werden nur die Ergebnisse des modifizierten Rekombinatormodells erläutert, da die Originaleingabe auch in diesem Fall eine viel zu hohe Abbaurate berechnet. In [Abb. 4-46](#page-431-0) ist die Rekombinationsrate für diesen Versuch über der Zeit aufgetragen. Neben dem Experiment ist auch ein Vergleich mit der von AREVA bereitgestellten Korrelation aufgetragen. Auch das geänderte Detailmodell überschätzt in der Anfangszeit bis 1200 s die experimentell ermittelte Rekombinationsrate. Danach wird in der Rechnung ein Maximalwert erreicht, der als Eingabegröße der maximalen Rekombinationsrate pro Zeit und Oberfläche BXRLIM angegeben wird. In der vorhandenen Rechnung beträgt der Wert von BXRLIM 0.85∙10-5 mol/(s cm²). Eine solche maximale Abbaurate wird im Experiment bei den vorhandenen Konzentrationen nicht beobachtet. Die erste Abbauphase wird nach etwa 2700 s hingegen sehr gut getroffen, was aber daran liegt, dass zuvor zu viel Wasserstoff abgebaut worden ist und jetzt die Eingangskonzentration unterschätzt wird. Die AREVA Korrelation unterschätzt die maximalen Abbauraten, da es mit Anwendung der Korrelation nicht möglich ist, H<sub>2</sub>-Schichtungen im THAI-Behälter zu berechnen.

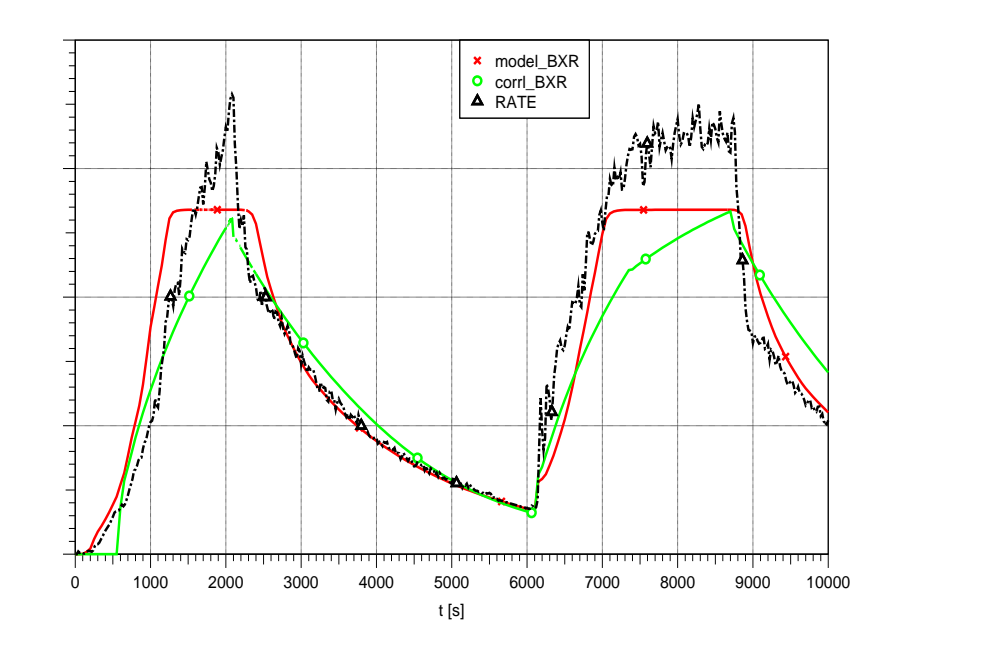

<span id="page-431-0"></span>Abb. 4-46 HR-5 - Rekombinationsrate, Vergleich Nachrechnung und Experiment

Die Konzentrationen am Ein- und Auslass des Rekombinators sind in [Abb. 4-47](#page-432-0) dargestellt. In der Rechnung mit dem Detailmodell liegt die Konzentration am Einlass nach etwa 1200 s zu niedrig, was auf die zu starke Gesamtabbauleistung zurückzuführen ist.
Dementsprechend ist auch die H<sub>2</sub>-Konzentration im Abgas des Rekombinators zu niedrig. In der Rechnung mit der Korrelation liegt die Konzentration in der Einlasszone ebenfalls zu niedrig, was aber an der nicht wiedergegebenen H<sub>2</sub>-Schichtung im THAI-Behälter liegt

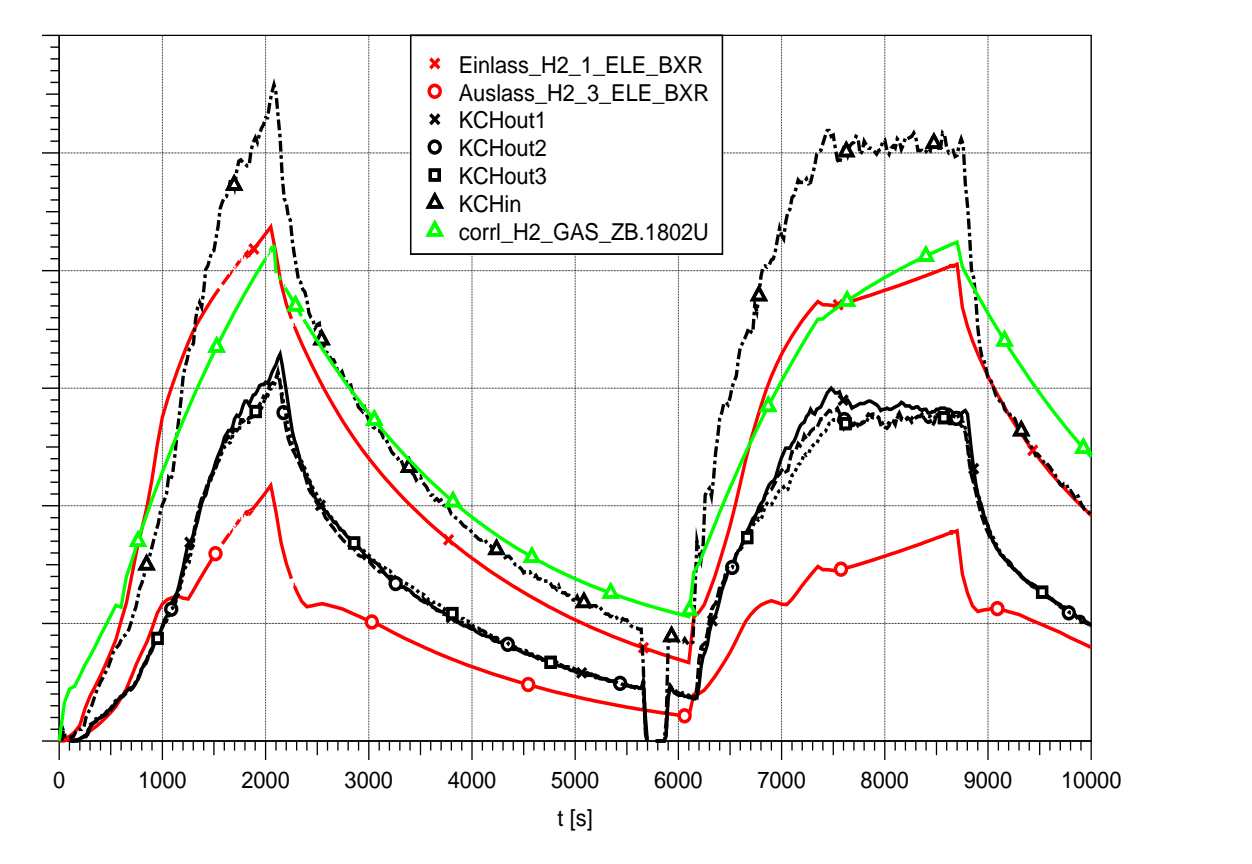

Abb. 4-47 HR-5 H<sub>2</sub>-Konzentrationen am Einlass und Auslass des Rekombinators, Vergleich Nachrechnung und Experiment

# **4.2.4 Vergleich der H2-Abbauraten der Experimente mit dem geänderten Detailmodell**

Eine Anforderung an das detaillierte Rekombinatormodell ist, dass es mit derselben Eingabe bei unterschiedlichen Randbedingungen gute Ergebnisse bezüglich der berechneten Rekombinationsraten liefert. Bei den Versuchen HR-2 und HR-5 ist der Druck im THAI-Behälter variiert worden. Im Versuch HR-2 lag der Druck bei 1 bar und im Versuch HR-5 bei 3 bar. [Abb. 4-48](#page-433-0) zeigt einen Vergleich der Abbauraten in Abhängigkeit der Einlasskonzentration am Rekombinator zwischen dem modifizierten Detailmodell und den experimentell ermittelten Werten. Die experimentelle Abbaurate weist gerade im Versuch HR-2 in unterschiedlichen Versuchsphasen bei gleicher Wasserstoffkonzentration unterschiedliche Rekombinationsraten auf. Während der Einspeisephasen mit steigender Wasserstoffkonzentration ist die Abbauleistung bei gleicher Eingangskonzentration niedriger als in den Abbauphasen mit abnehmender Wasserstoffkonzentration. Tendenziell unterschätzt die COCOSYS-Rechnung die Abbaurate in HR-2 etwas, während sie in HR-5 etwas überschätzt wird. Eine maximale Abbaurate wie sie bei HR-5 berechnet wird, kann im vorhandenen Konzentrationsbereich im Experiment nicht beobachtet werden.

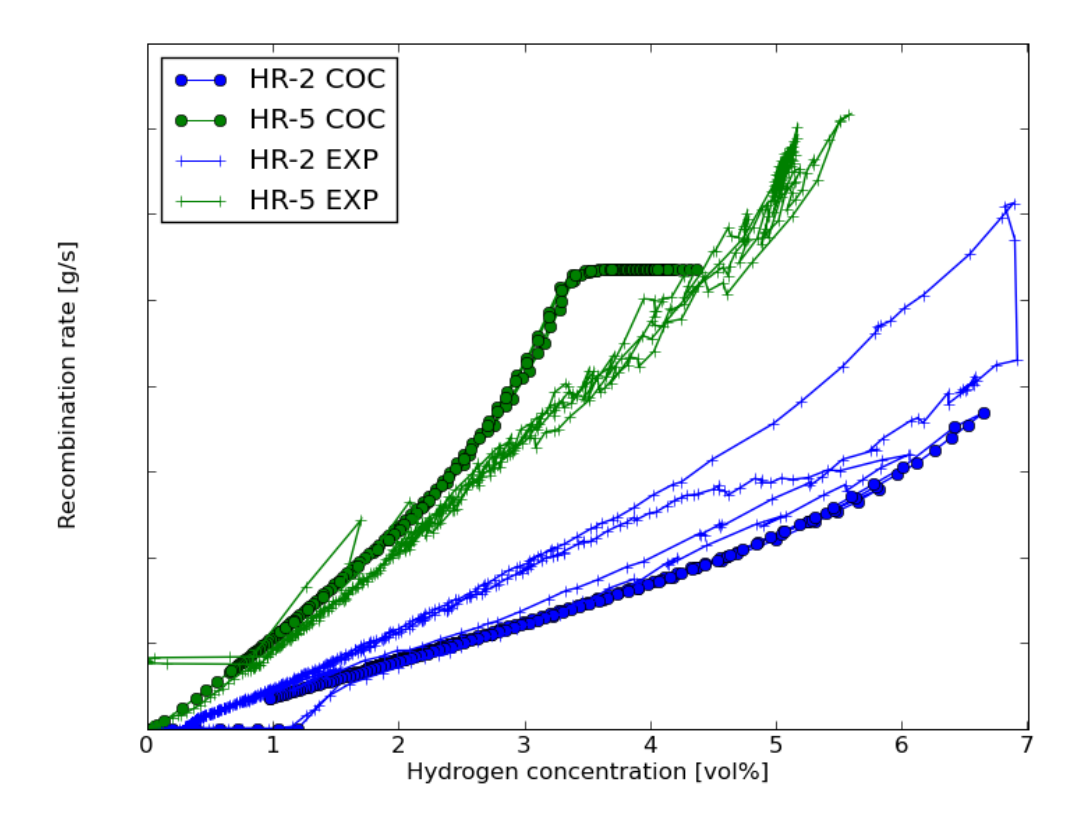

<span id="page-433-0"></span>Abb. 4-48 Vergleich der Abbauraten des geänderten Modells mit dem Experiment

#### <span id="page-433-1"></span>**4.2.5 Zusammenfassung HR-Versuchsnachrechnungen**

Das detaillierte Reko-Modell ist bisher nur an dem alten Versuch Gx-4 validiert worden, da andere Versuchsergebnisse nicht zugänglich waren. Dafür wurde eine sehr gute Übereinstimmung erzielt. Die Nachrechnungen zu den neuen HR-Versuchen mit dem Detailmodell zeigen eine deutliche Überschätzung der Rekombinationsraten. Eine Anpassung des Detailmodells mit einem deutlich veränderten Wert für den Arrhenius-Vorfaktor BXFACT (Reduzierung von 1500 auf 600) war nötig, um bessere Ergebnisse

zu erreichen. Die Rechnungen mit der von AREVA eigens für den benutzten halben Rekombinatortyp angegebenen Korrelation liefert dagegen wesentlich bessere Ergebnisse hinsichtlich der Rekombinationsrate. Allerdings ist COCOSYS bei Einsatz der Korrelation nicht in der Lage, die Schichtung innerhalb des THAI-Behälters mit einer hohen Wasserstoffkonzentration im unteren Bereich und einer niedrigeren im oberen Bereich zu simulieren, da die Abgabe des heißen Gases in dieselbe Zone wie der Einlass des Rekombinators erfolgt. Damit stimmen auch die Randbedingungen für die Einlasskonzentration langfristig nicht mehr. Die Rechnung mit dem geänderten Detailmodell kann die Schichtung hingegen gut simulieren und liefert befriedigende Ergebnisse für den Versuch HR-2. Allerdings kann die unterschiedliche Abbauleistung während der Einspeise- und Abbauphasen nicht simuliert werden. Eine Anwendung des geänderten Detailmodells auf den Versuch HR-5 mit einem höheren Druck von 3 bar führt zu einer Überschätzung der Abbauleistung des Rekombinators. Es ist also nicht möglich beide Versuche gleich gut mit derselben Rekombinatoreingabe nachzurechnen. Die Schlussfolgerung aus dieser Validierung ist, dass eine generelle Überarbeitung des Detailmodells erforderlich ist. Dies wird in einem anderen Vorhaben realisiert.

#### **4.3 Versuche zum Aerosolabwaschen**

Für den ersten Aerosolabwaschversuch der im Rahmen des OECD-THAI-Programms stattfand, wurde zusammen mit den Experimentatoren von Becker Technologies der Versuch ausgelegt. Zu dem Thema existiert praktisch keine experimentelle Erfahrung.

Spaltprodukt-Aerosole lagern sich in einem Containment zu einem Großteil auf den horizontalen Flächen ab. Versuchsziele sind daher (1) das Abwaschen von abgelagertem Aerosol von Böden durch ablaufendes Kondensat und (2) die vorübergehende Rückhaltung in Pfützen oder größeren Wasserpools. In einem realen Containment ist unter Störfallbedingungen mit etlichen Tonnen von nicht-abfließendem Kondensat zu rechnen.

Im Versuch wird zuerst Aerosol freigesetzt, das sich trocken ablagert. Dann wir Dampf eingespeist, der an den kalten Außenwänden kondensiert und über den kalten Boden von außen zum zentralen Ablauf in der Mitte abfließt. Ein Sektor wurde als Pfütze ausgebildet [\(Abb. 4-49\)](#page-435-0).

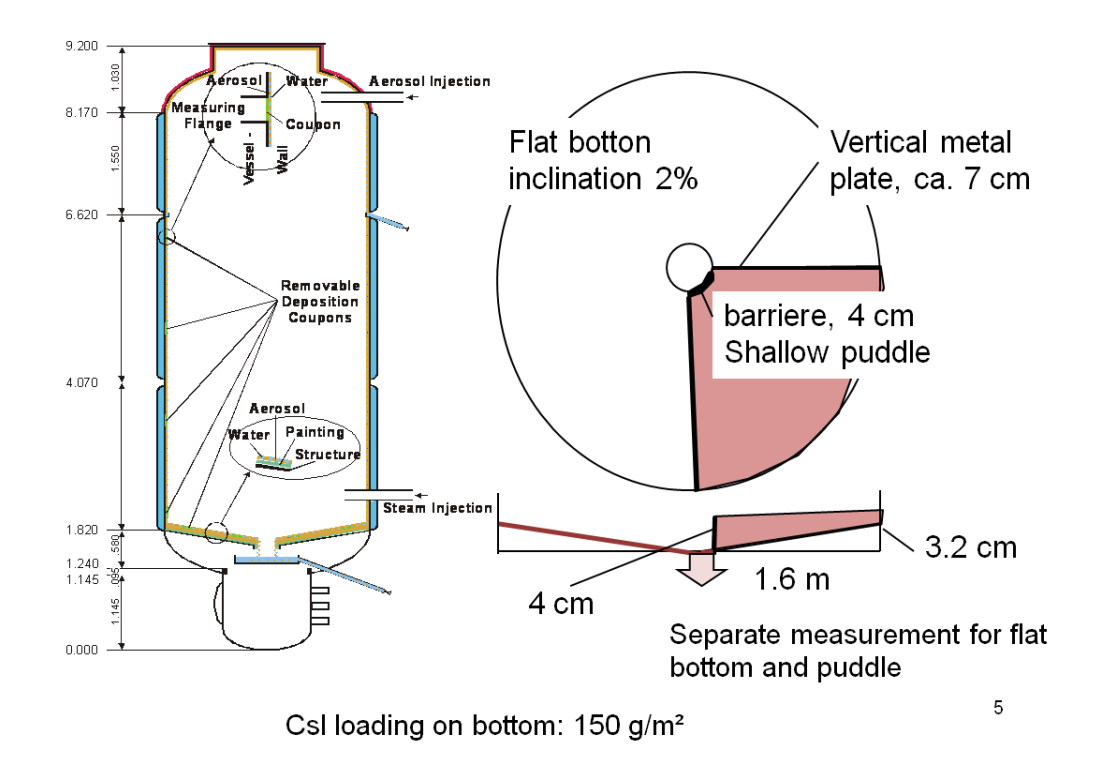

# <span id="page-435-0"></span>Abb. 4-49 Konfiguration des THAI-Behälters für den ersten Aerosol-**Abwaschversuch**

Als maximale Belegung des Bodens mit löslichen Aerosolen wurden 150 g/m² abgeschätzt. Dabei wurde angenommen, dass die Beladung in einem realen Containment lokal höher sei kann. Dies ist z. B. bei einer atmosphärischen Schichtung der Fall. Vor allem aus den PHEBUS-Versuchen ist bekannt, dass im Wesentlichen nur Cs-Verbindungen wasserlöslich sind: CsI, CsOH und Cs2MoO4. Im Versuch wird CsI eingesetzt.

Mit COCOSYS Modellen wurde die Abnahme der CsI-Beladung am flachen Boden und der Verlauf der CsI-Konzentration in der Pfütze vorausgerechnet [\(Abb. 4-50](#page-436-0) und [Abb.](#page-436-1)  [4-51\)](#page-436-1). Demnach ist bereits nach einer halben Stunde der Boden fast komplett abgewaschen. Die Pfütze ist erst nach 74 min mit Kondensat ganz gefüllt und beginnt überzulaufen. Die CsI Konzentration im Kondensat nimmt in der Folge deutlich langsamer ab als die CsI-Beladung am Boden.

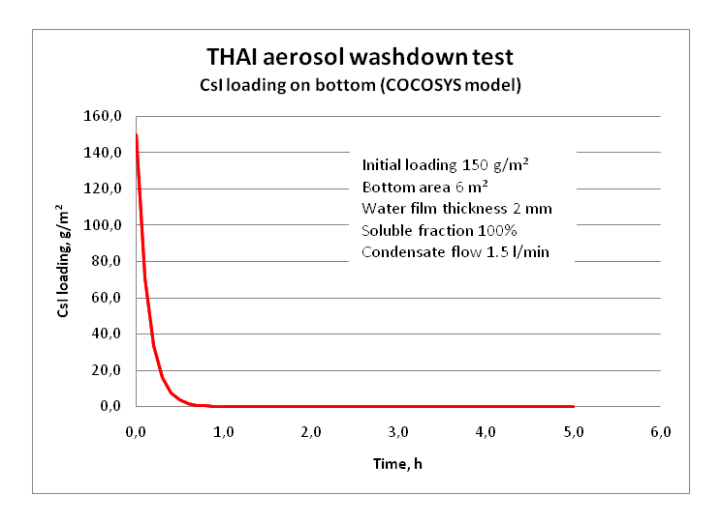

<span id="page-436-0"></span>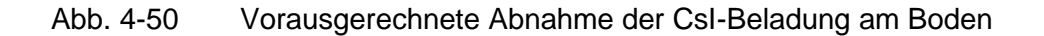

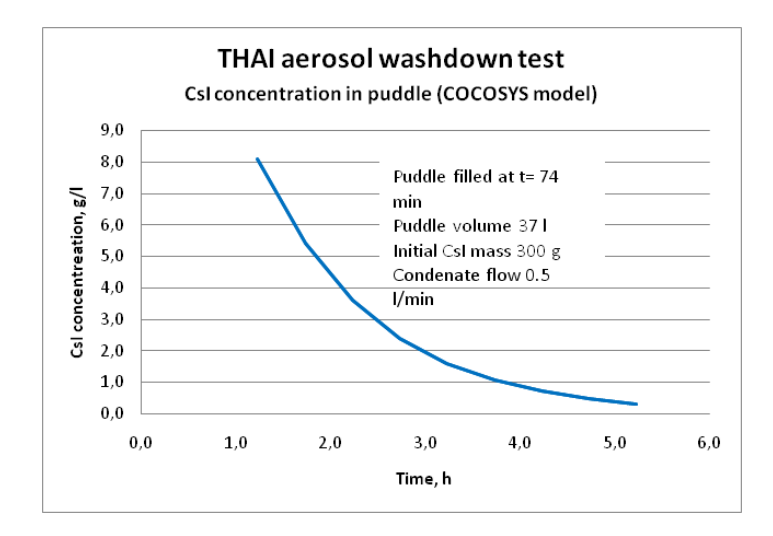

<span id="page-436-1"></span>Abb. 4-51 Vorausgerechnete Abnahme der CsI-Konzentration in der Pfütze

#### **4.4 Versuche zu Iod-Ozon-Reaktion**

Bei der Iod/Ozon-Reaktion wird flüchtiges Iod in der Gasphase unter Strahlungseinfluss in ein feindisperses  $IO_X$ -Aerosol umgewandelt. Diese Reaktion hat einen großen Einfluss auf den Quellterm, da sich das Aerosol anders als flüchtiges Iod ablagert. Die kleinen IOx-Partikel bleiben lange luftgetragen und damit mobil, während ein Großteil des I<sub>2</sub> schnell von den Farboberflächen adsorbiert wird. Obwohl die Reaktion in AIM und anderen Iodcodes schon lange modelliert war, wurde die Iod/Ozon-Reaktion in Anwendungsrechnungen meist nicht berücksichtigt, da ein belastbarer experimenteller Nachweis, eine Validierung der Modelle sowie aerosolphysikalische Daten zum IO<sub>x</sub> fehlten.

In den THAI-Iodversuchen Iod-13 und Iod-14 konnten erstmals die aerosolphysikalischen Eigenschaften des IO<sub>x</sub>-Aerosols präzise gemessen werden. Unter anderem führte diese Information dazu, dass die Maypack-Auswertung aller PHEBUS-Versuche durch IRSN komplett überarbeitet wurde. Mit Hilfe der Erfahrung aus THAI konnte in den Phebus-Versuchen FPT1, FPT2 und FPT3 das  $IO<sub>X</sub>$ -Aerosol erstmals quantifiziert werden. Diese Ergebnisse wurden unter anderem in Vergleichsrechnungen mit ASTEC und COCOSYS zu FPT1 berücksichtigt (s. Abschnitt [3.1\)](#page-228-0).

In Abschnitt [2.1.1](#page-34-0) ist die COCOSYS-Nachrechnung zum Aerosolverhalten von  $IO_x$  in Iod-14 beschrieben. Es wurden die gemessenen Aerosolparameter (mittlere Partikelgröße, Standardabweichung) verwendet. Allerdings musste im Aerosolmodell die Agglomerationsrate durch Reduktion der Partikelhaftwahrscheinlichkeit STICK verringert werden. STICK ist ein Maß dafür, mit welcher Wahrscheinlichkeit kollidierte Partikel aneinander haften bleiben. Gewöhnlich wird mit STICK = 1 gerechnet, hier musste STICK = 0,25 gesetzt werden, um ein Überschätzen des Partikelwachstums zu vermeiden. Ob IOx-Partikel tatsächlich eine verminderte Haftwahrscheinlichkeit aufweisen und mit der Reduktion von STICK nur eine Modellunsicherheit kompensiert wurde, ist völlig unklar. Es existiert noch wenig Erfahrung mit dem Aerosolmodell in COCOSYS bei der Modellierung von Submikron-Partikeln. Weitere analytische Untersuchungen sind notwendig.

#### **4.5 Versuche zu Adsorption/Desorption von Iod**

#### **Iod/Stahl-Reaktion**

Auf Stahloberflächen abgelagertes I<sup>2</sup> reagiert langsam zu nicht flüchtigem Eiseniodid (FeI2). Diese Reaktion ist schon länger bekannt und wurde in Laborversuchen vor allem in Kanada untersucht. Auch in einigen THAI-Iodversuchen, insbesondere in den Mehrraum-Versuchen Iod-11 und Iod-12 [/WEB](#page-486-0) 06a/, wurde die Reaktion beobachtet, konnte aber nur grob quantifiziert werden. Ein Teil des auf den Stahloberflächen abgelagerten I<sub>2</sub> war bei Temperaturerhöhungen nicht mehr wiederfreisetzbar, er war chemisorbiert. Im Iodmodell AIM-F2 ist diese Reaktion nicht berücksichtigt.

Ziel der THAI Iod/Stahl-Versuche war es, die Reaktionsrate von abgelagertem I<sub>2</sub> zu nicht-flüchtigem Iod, wie FeI<sub>2</sub>, in Abhängigkeit von Feuchte und Temperatur zu messen. Im THAI-Behälter ist es nicht möglich, das auf der Stahloberfläche gebundene Iod direkt zu messen. Es wurde daher eine neue Methode entwickelt, bei der die Fel<sub>2</sub>-Bildung indirekt durch die Abnahme der I<sub>2</sub>-Konzentration im Behälter bestimmt wird.

Auf der Stahloberfläche abgelagertes I<sub>2</sub> steht bereits kurze Zeit nach Einspeisung im Gleichgewicht mit der I<sub>2</sub>-Konzentration in der Atmosphäre. Reagiert abgelagertes I<sub>2</sub> zu FeI<sub>2</sub>, wird weiter I<sub>2</sub> abgelagert, bis das Gleichgewicht Atmosphäre/Wand wieder hergestellt ist. Mit zunehmender FeI<sub>2</sub>-Beladung der Oberfläche nimmt daher die I<sub>2</sub>-Konzentration in der Atmosphäre kontinuierlich ab. Aus dieser Konzentrationsabnahme kann mit COCOSYS-AIM die Reaktionskonstante k(FeI<sub>2</sub>) bestimmt werden.

#### **Auslegung Iod-16**

Für die Auslegung des ersten Iod/Stahl-Versuchs, Iod-16, wurde eine Fahrweise mit einem Temperaturanstieg gewählt. Bei diesem soll ein Großteil des abgelagerten und nicht in FeI<sub>2</sub> umgewandelten I<sub>2</sub> wieder freigesetzt werden. Der Vergleich von [Abb. 4-52](#page-438-0) und [Abb. 4-53](#page-439-0) zeigt den erwarteten Effekt der FeI<sub>2</sub>-Reaktion auf den Verlauf der I<sub>2</sub>-Konzentration in der Atmosphäre. Nach diesem Prinzip wurden alle THAI Iod/Stahl-Versuche und alle Iod/Farb-Versuche gefahren und ausgewertet.

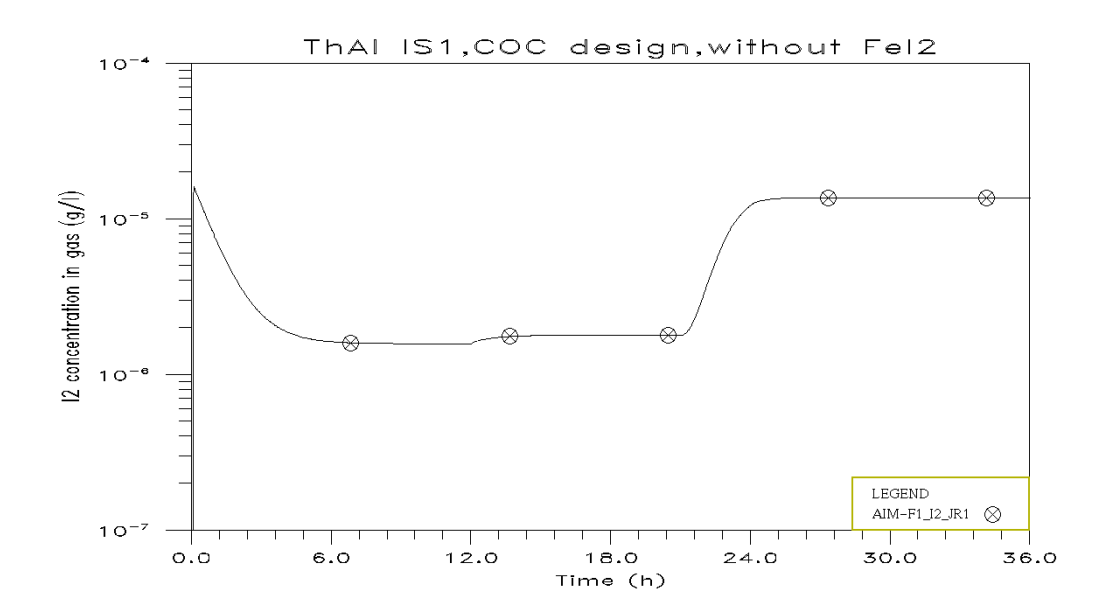

# <span id="page-438-0"></span>Abb. 4-52 Auslegung Iod-16, I2-Konzentration im Gas ohne Berücksichtigung der Fel<sub>2</sub>-Reaktion

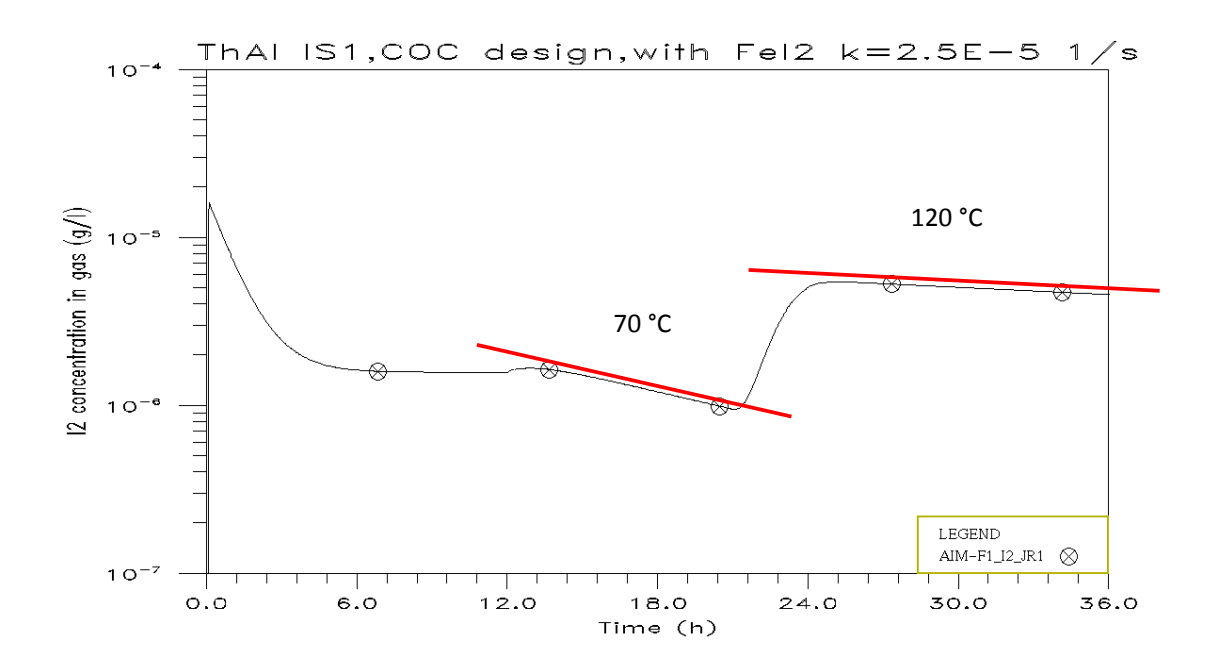

<span id="page-439-0"></span>Abb. 4-53 Auslegung Iod-16, I<sub>2</sub>-Konzentration im Gas mit Berücksichtigung der Fel<sub>2</sub>-Reaktion

Die Vorausrechnung von Iod-16 zeigt drei signifikante Abweichungen von den Messergebnissen /LAN 07/ **(**[Abb. 4-54\)](#page-440-0):

- Das I2-Konzentrationsgleichgewicht zwischen Atmosphäre und Wand bei 100 °C wird erheblich unterschätzt. Die gemessene Gleichgewichtskonzentration ist etwa fünf Mal höher als die berechnete.
- Die Reaktion des auf den Stahloberflächen abgelagerten I<sub>2</sub> zu nicht flüchtigem Eiseniodid (FeI<sub>2</sub>) ist etwa vier Mal schneller als für die Vorausrechnung provisorisch abgeschätzt.
- In der Resuspensionsphase (t > 23 h) wird wesentlich weniger  $I_2$  von den Oberflächen wieder freigesetzt als in der Vorausrechnung berechnet. Dies ist die Folge aus den ersten beiden Abweichungen.

Für die Nachrechnung wurden die betroffenen Reaktionskonstanten angepasst und zeigt nun eine gute Übereinstimmung mit den Rechenergebnissen [\(Abb. 4-54\)](#page-440-0). Man erkennt einen deutlichen Einfluss der relativen Feuchte auf die Fel<sub>2</sub>-Bildung. Dieser wurde in nächsten Iod/Stahl-Versuch, Iod-18, genauer untersucht.

Die erste Auswertung dieser Versuche durch die GRS und die verfeinerte Auswertung durch AREVA [/LAN](#page-482-0) 08a/ führte zu einem völlig neuen Iod/Stahl-Modell in AIM. Aber auch für die Analyse anderer Iod-Versuche in Stahlbehältern, wie PHEBUS und RTF, ist dieses Modell wertvoll. Für Anwendungsrechnungen in realen Anlagen kann das Modell zur Berechnung der Iodablagerung an RMI-Material (reflecting metal insulation) herangezogen werden. RMI ist eine neuartige Wärmeisolation aus dünnem Stahlblech, die alternativ zu faserförmigem Isoliermaterial in einigen Ländern (nicht Deutschland) eingesetzt wird. Damit soll vor allem das sump clogging-Problem reduziert werden.

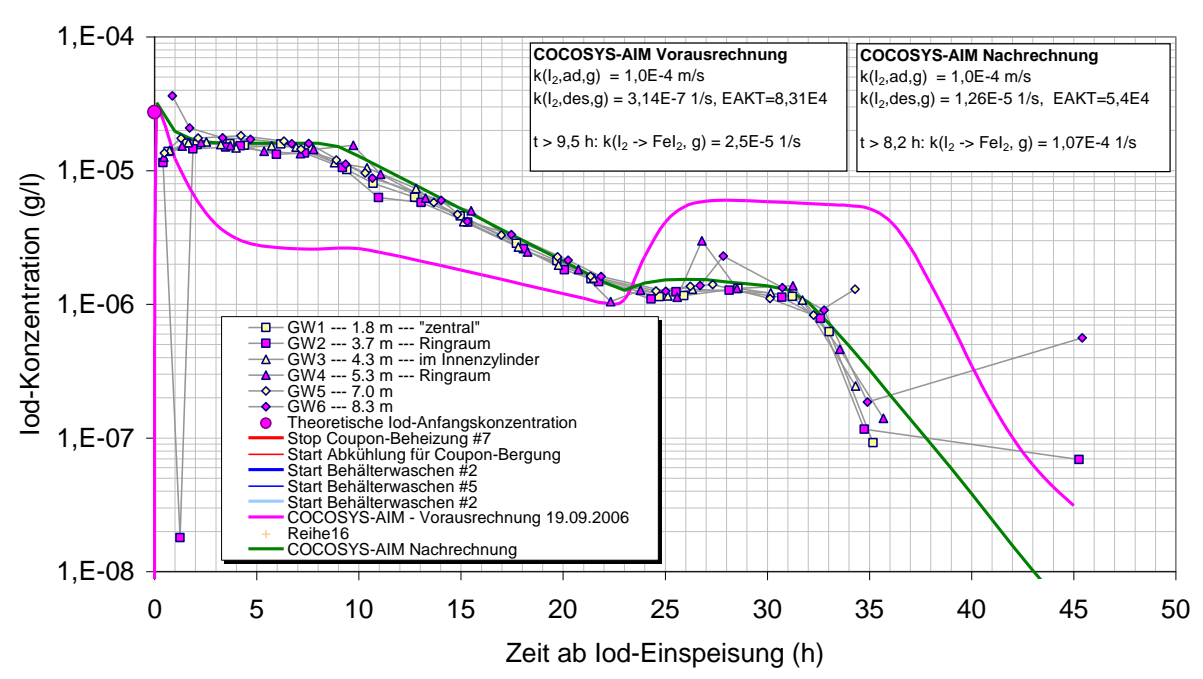

THAI Iod-16: Iod-Konzentrationen Gasphase (vorläufig)

<span id="page-440-0"></span>Abb. 4-54 Iod-16, gemessene I<sub>2</sub>-Konzentration in der Atmosphäre sowie Vorausund Nachrechnung

#### **Iod/Farbe-Reaktion**

Mit dem Iod/Farbe-Modell in AIM-F2 wurde die I<sub>2</sub>-Ablagerung auf dem Dekontaminationsanstrich (Farbe) deutlich überschätzt. Da nur Physisorption angenommen wurde, konnte bei genügend hohen Oberflächentemperaturen das gesamte abgelagerte I<sub>2</sub> wieder freigesetzt werden. Das widerspricht aber der allgemeinen Erfahrung, dass auf Farbe abgelagertes I<sub>2</sub> durch Abwaschen und selbst bei leichtem Bürsten nicht von der Farbe zu trennen ist.

Da der THAI-Behälter aus verschiedenen Gründen innen nicht mit Farbe gestrichen werden kann, wurden farbbeschichtete Platten im Behälter installiert. In späteren Versuchen wurden Farbkörper verwendet, die heiz- und kühlbar sind. In die Atmosphäre eingespeistes I<sub>2</sub> lagert sich sowohl auf den Farboberflächen als auch auf der Stahlwand des Behälters ab. Da das I2-Ablagerungsverhalten auf Stahl gut bekannt ist, lässt sich aus dem  $I_2(q)$ -Konzentrationsverlauf die Ablagerung auf Farbe zurückrechnen.

Zum Thema Iod/Farbe wurden bisher drei Versuche mit trockener Farbe (Iod-15, -17 und -20) sowie ein Versuch (Iod-21) mit Wandkondensation durchgeführt.

### **Auslegung Iod-15**

Zu Iod-15 wurden zwei Auslegungsrechnungen mit einer Mehrraum-Nodalisierung des THAI-Behälters durchgeführt. Hauptziel der Untersuchung war der Einfluss der schwachen Konvektionsströmung auf die lokale I<sub>2</sub>-Ablagerung auf die Farbkörper. Da die I<sub>2</sub>-Ablagerung auf Farbe wesentlich schneller als auf Stahl erfolgt, bestand die Gefahr einer inhomogenen I<sub>2</sub>-Ablagerung auf den über den ganzen Behälter verteilten Farbflächen. Eine solche Inhomogenität hätte die Auswertung des Versuches erschweren, wenn nicht unmöglich gemacht.

Die Rechnung wurde mit der Anwenderversion COCOSYS V2.1v3 und dem integrierten Iodmodell AIM-F2 durchgeführt. Sie zeigt, dass eine ausreichend gute konvektive Durchmischung der Behälteratmosphäre und eine gleichmäßige I2-Ablagerung auf den 40 Blechen zu erwarten ist, wenn folgenden Bedingungen erfüllt werden:

- Die Naturkonvektionsströmung sollte durch leichtes Heizen des untersten oder der beiden untersten Mäntel moderat forciert werden. Die Deckeltemperatur kann anfangs auch leicht über der mittleren Atmosphärentemperatur (100 °C) liegen. Unterschiede zwischen den Behälter-Oberflächentemperaturen von maximal 10 K haben keine Auswirkungen auf die I<sub>2</sub>-Ablagerung auf Farbe und Stahl.
- In unmittelbarer Nähe der I<sub>2</sub>-Einspeisung (in der Kuppel) sollten keine Bleche montiert werden.
- Nach Möglichkeit sollten einige Bleche nach dem Versuch geborgen und ausgemessen werden. Wichtig wären vor allem Bleche aus der untersten und der obersten Ebene.

Diese Maßnahmen wurden im Versuch berücksichtigt. Die Iodbelegung auf den Farbflächen, die nach dem Versuch geborgen und ausgemessen wurden, war sehr einheitlich. Die maximale Abweichung zwischen den Flächen betrug nur ca. 30 %. Der Versuch konnte problemlos ausgewertet werden und lieferte belastbare Ergebnisse für eine Verbesserung des Iod/Farbe-Teilmodells in AIM.

Alle drei THAI Iod/Farbe-Versuche zeigten, dass ein Großteil des abgelagerten I<sub>2</sub> mit dem Farbmaterial zu nicht-flüchtigen Spezies reagiert (Chemisorption) und in der Farbschicht gebunden bleibt. Für AIM-3 wurde daher das Iod/Farbe-Modell in Absprache mit AREVA um die chemisorbierte Spezies Ichs erweitert.

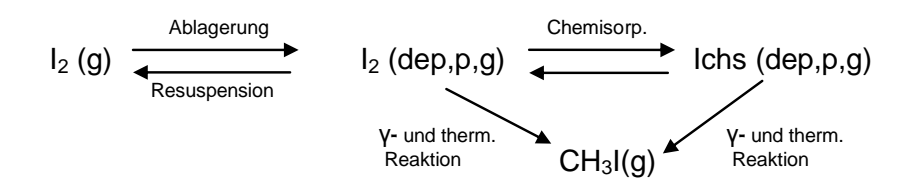

Weitere Daten zur Validierung dieses Modells werden vom OECD-BIP-Projekt erwartet. In diesen Laborversuchen wird unter anderem die I<sub>2</sub>-Ablagerung auf Epoxy-Farben, wie AMERLOCK und RIPOLIN gemessen. Andere Farben, wie z. B. die deutsche GEHOPON-EXW, sind vorerst nicht für Messungen vorgesehen. Es wird davon ausgegangen, dass das Ablagerungsverhalten von I<sub>2</sub> auf alle Epoxy-Farben quantitativ ähnlich ist.

#### **Iod/Farbe-Reaktion bei Wandkondensation**

Die nasse I<sub>2</sub>-Ablagerung auf Farbe wurde im THAI-Versuch Iod-21 gemessen. Dazu wurden Farbkörper mit einer Gesamtoberfläche von 10 m<sup>2</sup> gekühlt bis sich Wandkondensation einstellte. Es war eine Phase mit schwacher  $(2 \tcdot 10^{-5} / (m^2 \tcdot s))$  und eine mit starker (2 10<sup>-4</sup>/(m<sup>2</sup> s)) Wandkondensation geplant.

In Iod-21 konnte die kleine Wandkondensation am Farbkörper nicht realisiert werden. Nach Auskunft der Experimentatoren war es aus technischen Gründen nicht möglich, die kleine Temperaturdifferenz zwischen Farbfläche und Atmosphäre auf dem gesamten Farbkörper homogen einzustellen.

Wie ein erster Vergleich der Nachrechnung mit der Messung zeigt, ist eine Neumodellierung der nassen Ablagerung von I2 auf Farbe erforderlich. Diese muss ei-

ne Abhängigkeit der Ablagerungsgeschwindigkeit von der Wandkondensationsrate beinhalten. Auch muss das Modell bei kleinen Kondensationsraten in das Modell für Ablagerung auf trockener Farbe übergehen.

In einem realen Containment ist Farbe die wesentlichste Senke für gasförmiges I<sub>2</sub>. Wandkondensation ist zumindest lokal während des gesamten Unfallablaufs möglich. Die grundlegende Verbesserung des Iod/Stahl-Modells bei Wandkondensation hat daher eine hohe Priorität. Aus heutiger Sicht ist mindestens noch ein Versuch notwendig, in dem die Ablagerung bei zwei unterschiedlichen Wandkondensationsraten realisiert werden sollte. Versuchsanordnung und Fahrweise aus Iod-21 müssen neu überdacht werden.

# **4.6 Iod-Adsorption/Desorption an Farboberflächen im Sumpf**

Zur I-Adsorption/Desorption an/von Farboberflächen im Sumpf wurden von AREVA Labormessungen durchgeführt und anhand der Daten ein neues Modell entwickelt, in dem unter anderem das Farbalter berücksichtigt wird. Aufgrund von Verifikationsrechnungen, die im Abschnitt [2.1.2](#page-53-0) beschrieben sind, wurde das Modell etwas modifiziert. Es ist jetzt Bestanteil von AIM-3.

Zur Ablagerung von I<sub>2</sub> auf Farbe im Sumpf existieren keine neuen experimentellen Ergebnisse.

# **5 Querschnittsaktivitäten**

# **5.1 Mitwirkung bei OECD-THAI**

Die GRS beteiligt sich intensiv am OECD-THAI Projekt die Arbeiten hinsichtlich Schichtungsproblematik und Vergleich von Wasserstoff zu Helium wurden im Abschnitt [4.1](#page-387-0) detailliert beschrieben.

Für das OECD-THAI-Programm wurde der erste Aerosol-Abwaschversuch ausgelegt und mit COCOSYS-AIM gerechnet. Die Arbeit ist in Abschnitt [0](#page-433-1) beschrieben.

# **5.2 Mitwirkung bei OECD-MCCI**

Das erste Treffen zu OECD-MCCI-2 fand im April 2006 in Paris statt. Das zweite Halbjahrestreffen wurde wegen Schwierigkeiten beim Anlauf der Projektarbeiten auf das Frühjahr 2007 verschoben. In der Zwischenzeit ist von der durchführenden Stelle (ANL) ein Entwurf für die Auslegung von CCI-4 vorgelegt worden, der von der GRS in Zusammenarbeit mit anderen deutschen Forschungsstellen kommentiert worden ist. Auf dem ersten PRG-Treffen im April 2006 war für den nächsten CCI-Versuch (CCI-4) auf massive Forderungen Japans hin festgelegt worden, dass dieser mit möglichst viel Metallanteil in der Schmelze gefahren wird, um die Eigenschaften einer Schmelze bei einem Siedewasserreaktor abzubilden. Da das Erosionsverhalten in CCI-2 mit LCS-Beton bislang besser verstanden war als dasjenige in den Experimenten mit silikatischem Beton (CCI-1, CCI-3) hatte man sich für CCI-4 auf die Verwendung von LCS-Beton geeinigt. Der Entwurf von ANL zur Auslegung von CCI-4 ist speziell hinsichtlich der vorgesehenen Instrumentierung kommentiert worden. Da eine verbesserte Instrumentierung jedoch sehr viel kostenaufwändiger ist, konnten die Kommentare nicht umgesetzt werden.

Im Rahmen des Vorhabens wurde dann am zweiten PRG-Treffen des OECD-MCCI-Projektes bei Argonne, USA, im März 2007 teilgenommen. Aufgrund eines zeitlichen Verzuges von ca. einem halben Jahr (bedingt durch Probleme im administrativen Bereich des Projektes) erfolgten auf dem zweiten PRG-Treffen nur wenige fachliche Diskussionen. Die Ergebnisse des 8. SSWICS Versuches deuteten zunächst darauf hin, dass aufsteigendes Gas (im Versuch simuliert) keinen Effekt auf den Kühlungseffekt durch das Eindringen von Wasser in die obere Kruste nach deren Flutung hat. Später

zeigte sich dann, dass das Gas nicht wie beabsichtigt durch die Schmelze hindurch gegangen war und deshalb keinen Einfluss nehmen konnte. Für die Auslegung der zukünftigen Versuche im Arbeitsprogramm wurden Fahrpläne verabredet, die teilweise noch von den Ergebnissen der bereits fest gelegten Versuche abhingen.

Ferner wurde am dritten PRG-Treffen des OECD-MCCI-Projektes in Cadarache teilgenommen und die Auslegung des fünften CCI-Versuches kommentiert. Die Auffälligkeit der silikatischen Versuche CCI-1/3 mit stärkerer radialer Erosion wird derzeit durch die längere Präsenz und Stabilität der Anfangskruste am Boden im Vergleich zu den Seitenwänden der Kaverne erklärt. Die Bildung der Anfangskruste lässt sich aufgrund des thermischen Schockes der heißen Schmelze in Kontakt mit der kalten Betonstruktur im Experiment sowie im Anlagenfall nicht vermeiden, allerdings ist die erwartete Zusammensetzung der Schmelze im Reaktor zu diesem Zeitpunkt (Ausfluss aus dem RDB) ganz anders als im Experiment (kein Betonanteil in der Schmelze). Es wird daher im Konsens unter allen Partnern gewünscht, die Zeitdauer der Präsenz von Anfangskrusten im Experiment mit geeigneten Maßnahmen zu minimieren. Eine solche wäre das Aufbringen einer dünnen Schicht aus LCS-Beton auf den silikatischen Beton in CCI-5, da man bei CCI-2 mit LCS-Beton schon rasch eine zügige Erosion in allen Richtungen beobachtet hat. Ein weiterer Wunsch betrifft die Änderung der Geometrie zur Erreichung eines prototypischeren Querschnittsverhältnisses, um den Gesamteinfluss der Seitenwände auf den Boden zu minimieren.

Auf dem vierten PRG-Treffen bei ANL, Chicago wurde die Auslegung von CCI-5 unter allen Partnern abgestimmt. Das Experiment CCI-5 soll einen deutlichen Hinweis für das 2D-Erosionsverhalten bei silikatischem Beton erbringen. Als Kompromiss unter den Meinungen aller PRG-Mitglieder wurde allerdings die Maßnahme festgelegt, das Querschnittsverhältnis durch Veränderung der Geometrie mit nur einer Seitenwand aus Beton zu vergrößern, was von der GRS kritisch gesehen wird.

Die mit der MEDICIS-Entwicklerversion unter Verwendung der GRS-Optionen für den Wärmeübergang zwischen Schmelze und Beton erstellte blinde Vorausrechnung zu CCI-5 wurde im Hinblick auf die vorliegenden experimentellen Daten ausgewertet. Die Auswertung wurde auf dem 5. PRG-Treffen des Projektes in Paris vorgestellt und mit den Partnern diskutiert. An der inhaltlichen Fortschreibung des Arbeitsprogramms ist bei diesem Treffen mitgewirkt worden. Das Experiment CCI-5 zeigte in einigen Punkten überraschende Ergebnisse, die so nicht prognostiziert werden konnten. Dazu gehört der unterschiedliche Startzeitpunkt für die Erosion am Boden und Seitenwand der Kaverne, was starken Einfluss auf die am Ende des Versuchs insgesamt erzielten lateralen und axialen Erosionsfortschritte hatte. Nach den jeweiligen Startzeitpunkten sind die Erosionsraten allerdings vergleichbar mit den Daten von CCI-3. Zu diesem Verhalten gibt es noch keine genaue Erklärung, und daher gibt es auch noch kein geeignetes Modell hierzu. Dies unterstreicht das momentane Defizit im Verständnis der Zerstörung von silikatischem Beton. In der Vorausrechnung mit MEDICIS wurde eine gleich starke Erosion in lateraler und axialer Richtung vorausgesetzt. Die Erosionsstärke am Ende des Experimentes wurde in der Vorausrechnung insgesamt überschätzt. Als Kompensation wurde an der freien Oberfläche der Schmelze jedoch ein weitaus geringerer Strahlungswärmeverlust berechnet, als wie im Experiment gemessen. Die Temperatur des Schmelzepools wurde in der Tendenz zu CCI-3 aber überraschend gut prognostiziert. In der Auslegung des letzten großen Versuchs im MCCI-2-Projekt wird vorgesehen, wieder einen silikatischen Beton zu verwenden, da hierfür das Verständnis stärkere Defizite aufweist als für kalksteinreichen Beton.

Die detaillierte Nutzung der Daten für Voraus- bzw. Nachrechnungen ist in den Abschnitten [3.2.1](#page-234-0) bzw. [3.2.3](#page-261-0) ausführlich dokumentiert.

#### **5.3 Mitwirkung bei BIP (Behaviour of Iodine Project)**

Im OECD BIP-Projekt wird unter anderem in Laborversuchen die I<sub>2</sub>-Ablagerung auf Epoxy-Farben, wie AMERLOCK und RIPOLIN und die Organoiodfreisetzung unter Strahlungseinfluss gemessen. Andere Farben wie z.B. die deutsche GEHOPON-EXW sind vorerst nicht für Messungen vorgesehen. Es wird davon ausgegangen, dass das Ablagerungsverhalten von  $I_2$  auf alle Epoxy-Farben quantitativ ähnlich ist.

Es wurde aber die Ablagerung und die Resuspension von I<sup>2</sup> auf zwei THAI-Stahlproben gemessen. Anhand dieser Werte soll das Iod/Stahl-Modell in AIM um die Rückreaktion  $\text{FeI}_2 + \text{O}_2 \rightarrow \text{FeOx} + \text{I}_2(g)$  erweitert werden. Diese ist derzeit nur pauschal berücksichtigt und spielt im Langzeitbereich eine Rolle.

Die gemessene I<sub>2</sub>-Ablagerung auf den beiden Proben war unterschiedlich. Laut AECL, wo die Versuche durchgeführt werden, ist dies bei Stahl nicht ungewöhnlich. Der Grund dafür sind lokal unterschiedliche Korrosionszustände. Es wurde zugesagt, noch eine Messung durchzuführen.

#### **5.4 Substantielle Mitarbeit in GAMA**

Die Arbeiten im Zusammenhang mit OECD-GAMA erfolgten sowohl in diesem Vorhaben als auch im Vorhaben RS 1159. Themenstellungen waren der Abschluss des Internationale Standardproblems ISP-47, der NARSOAR-Bericht (State-of-the-Art Report on Nuclear Aerosols) zum Aerosolverhalten als auch die Validierungmatrix zum Containmentverhalten (CCVM). Die Arbeiten zum NARSOAR-Bericht sind bereits in [/SPE](#page-486-1) 09/ dokumentiert. Die Arbeiten hinsichtlich der Validierungmatrix wurden zunächst nicht weiter fortgeführt. Diese werden nun von AECL (Kanada) geleitet und im Validierungsvorhaben RS 1190 begleitet.

### **5.5 Mitwirkung bei SARNET**

### **5.5.1 SARNET1**

#### **Containment Atmosphere Mixing**

Im Rahmen von SARNET beteiligte sich die GRS in der Arbeitsgruppe WP12.2 "Containment Atmosphere Mixing" aktiv am Benchmark zur Bewertung der Sprühmodelle in Containment-Programmen. Dies umfasste sowohl Rechnungen mit den Codes COCOSYS und ASTEC CPA (Ergebnisse siehe Kapitel [0\)](#page-286-0), als auch die Teilnahme und Ergebnispräsentation an entsprechenden WP12.2 Meetings [/ARN](#page-474-0) 06a, [ARN](#page-474-1) 07, [ARN](#page-475-0) 08a/.

Die GRS Ergebnisse und Zuarbeiten flossen in die SARNET WP12.2 Berichte zum Vergleich der Sprühmodelle in den am Benchmark beteiligten Rechenprogrammen [/MET](#page-484-0) 07/ und zum Ergebnis des MISTRA MASP Benchmarks [/BLU](#page-476-0) 08/ ein. Auf der ERMSAR Konferenz im September 2008 wurden die Ergebnisse des Benchmarks zu den TOSQAN und MISTRA Sprühversuchen vorgestellt. An der Erstellung eines Session Papers wurde mitgearbeitet [/MAL](#page-483-0) 08a/. Für das 6. EU Framework Programme - Severe Accident Research Network of Excellence, Arbeitspunkt ASTEC - WP3 PHYMA (Physical Model Assessment), hat die GRS ihre Arbeiten zur Sprühmodellierung mit ASTEC CPA in Form eines Berichtes zusammengefasst [/ARN](#page-475-1) 08b/.

# **Containment Chemistry**

Der THAI-Circle im SARNET/WP16 (Containment Chemistry) zum THAI-Versuch Iod-9 wurden von der GRS betreut [/WEB](#page-487-0) 09a/. Im sogenannten Sumpf-Versuch wurden die Ausbreitung von I<sup>2</sup> in der Atmosphäre, die Ablagerung an den Wänden und der Transport in zwei Sümpfen gemessen. Ziel der Arbeiten war eine gemeinsame Interpretation von Iod-9, die Nachrechnung mit verschiedenen Codes und ein Vergleich der analytischen mit den experimentellen Ergebnissen.

Am 19.10.2007 fand unter Leitung der GRS in Aix-en-Provence im Rahmen des SARNET/WP16 THAI-Circles der erste "Iod-9 Interpretation and Comparison Workshop" statt. Es wurde ein Vergleich der ersten Rechenergebnisse der Codes LIRIC (AECL), ASTEC-IODE (IRSN) und COCOSYS-AIM (GRS) untereinander und mit den Messergebnissen präsentiert.

Zu der Auswertung von Iod-9 im Rahmen des THAI-Circles wurden mit COCOSYS-AIM weitere Rechnungen zu Detailfragen bezüglich I<sub>2</sub>-Massentransfer, pH im Hauptsumpf und dem Abwaschmodell durchgeführt.

Im 7<sup>th</sup> Annual SARNET Source Term Meeting in Bled, Slowenien, wurden die bis dahin im THAI-Circle durchgeführten Arbeiten vorgestellt.

Am 04.04.2008 fand unter Leitung der GRS in Bergen, NL, im Rahmen des SARNET/WP16 THAI-Circles der 2<sup>nd</sup> Workshop on "Iod-9 Interpretation and Comparison" statt. Es wurde ein Vergleich der endgültigen Rechenergebnisse der Codes LIRIC, ASTEC-IODE und COCOSYS-AIM präsentiert.

Die seit Oktober 2006 im THAI-Circle des SARNET/WP16 (Containment Chemistry) durchgeführten Arbeiten wurden in einem Papier zusammengefasst, welches am 16.07.2009 auf der ICONE-17 Konferenz in Brüssel präsentiert wurde. Das Papier ist im Anhang 2 wiedergegeben. Wesentliche Ergebnisse sind auch in dem Papier für die ERMSAR 2008 enthalten [/DIC](#page-478-0) 08/.

#### **5.5.2 SARNET2**

Im April 2009 wurde das Nachfolgeprojekt SARNET2, in dem die GRS wieder an zahlreichen "working packages" intensiv teilnimmt, gestartet. Im Hinblick auf die COCOSYS- und ASTEC-Entwicklung und deren Validierung sind folgende "working packages" von Bedeutung:

| <b>Working package</b> | <b>Bezeichnung</b>                         | <b>Bedeutung</b>                                                                                                    |
|------------------------|--------------------------------------------|----------------------------------------------------------------------------------------------------|
| <b>WP1-3</b>           | <b>SARP</b>                                | <b>Severe Accident Research Priorities</b>                                                                                                    |
| WP4                    | <b>ASTEC</b>                               | User Support, Code Assessment and Extension<br>(Anmerkung: Dieses Arbeitspaket wird bereits im<br>Rahmen des COCOSYS/ASTEC Entwicklungs-<br>vorhaben RS 1185 intensiv begleitet)                                             |
| WP <sub>6</sub>        | <b>MCCI</b>                                | Molten Corium Concrete Interaction                                                                                                    |
| WP7-1 bis 7-3          | FCI,<br>H <sub>2</sub> ,<br><b>CONT-RA</b> | Fuel-Coolant-Interaction,<br>Hydrogen mixing and combustion in containment<br>(Sprühen, H <sub>2</sub> -Verbrennung, Kondensation, H <sub>2</sub> -<br>Verbrennung unter DCH-Bedingungen)<br>Transfer to reactor application |
| WP8                    | <b>ST</b>                                  | Source Term                                                                                                    |

Tab. 5-1 COCOSYS und ASTEC relevante WPs in SARNET2

Zu Beginn dieses Projekts hat in Karlsruhe ein Kick-off-Meeting zu den Work-packages WP6 und WP7 stattgefunden. In diesem Meeting wurden die ersten Arbeitsschritte (insbesondere für die ersten 12 Monate) festgelegt.

Ende März 2009 fand in Petten, NL, das Kiff-off-Meeting zum WP8.3 Source Term - "Bringing Research Results into Reactor Application", statt, an dem 16 Organisationen teilnahmen. Unter anderem sollen Code Benchmarks zu PHEBUS FPT2 oder -3 und zu den THAI Mehrraumversuchen Iod-11 und Iod-12 durchgeführt werden. Die GRS beabsichtigt auch an dem PHEBUS-Benchmark teilzunehmen. Nach Möglichkeit soll eine gekoppelte Rechnung mit ATHLET-CD und COCOSYS-AIM durchgeführt werden. Der Start der eigentlichen Arbeiten ist für den Herbst 2009 geplant.

# **5.6 Nutzung der Erfahrungen interner und externer COCOSYS- und ASTEC-Anwender**

Um mit Programmen wie COCOSYS und ASTEC belastbare sicherheitstechnische Aussagen machen zu können, ist neben einer ausführlichen Dokumentation der Validierungsrechnungen und der bei Anwendungsrechnungen erzielten Ergebnisse das Aufzeigen von Unsicherheiten und Modelldefiziten unerlässlich.

Bei allgemeinen Fragestellungen und Auftreten von generellen Problemen in COCOSYS werden externe Nutzer intensiv unterstützt, damit deren spezifische Anwendungen erfolgreich durchgeführt werden können. Für ASTEC wurde ein spezielles

Werkzeug eingerichtet (MARCUS Tool) in dem Nutzer Anfragen bezüglich Support einstellen können.

Durch die externen Nutzer wird zum einen das Anwendungsspektrum der Codes erheblich erweitert, zum anderen besteht eine hohe Wahrscheinlichkeit dafür, dass Defizite in COCOSYS und ASTEC sowie in deren Dokumentation entdeckt und behoben werden können.

# **5.6.1 Aktualisierung der Dokumentation und Archivierung**

Damit insbesondere externe Anwender die doch recht umfangreichen Programme COCOSYS und ASTEC handhaben können ist eine detaillierte Dokumentation erforderlich.

Bezüglich COCOSYS wurden folgende Arbeiten durchgeführt:

- Das neue COCOSYS User Manual für die COCOSYS Version V2.4 wurde weiter vervollständigt. Das mehr als 500-seitige Dokument wurde als Entwurf an die Nutzer verteilt, welche bereits die neue COCOSYS Version benutzten. In Zusammenarbeit im AREVA wurde eine separate detaillierte Beschreibung der neuen AIM-3 Version erstellt [/WEB](#page-486-2) 06b/
- Wie sich auch im Rahmen des COCOSYS Workshops zeigte ist die Vorgehensweise zur Nodalisierung von Versuchsständen und Containments ein zentrales Thema. In Zusammenarbeit mit der Ruhr-Universität-Bochum wurden die Nodalisierungsvorschriften überarbeitet und werden zurzeit im COCOSYS User Manual dokumentiert.
- Organisationen aus Mittel- und Osteuropa wurden im Rahmen verschiedener Vorhaben wie z. B. INT 9142 /ZAB 04/, INT 9161 /WOL 08/ und SR 2511 /RIC 09/ bei der Anwendung von COCOSYS und ASTEC unterstützt. In Zusammenarbeit mit diesen Partnern wurden u. a. COCOSYS- und ASTEC-Datensätze erstellt bzw. modifiziert und damit Störfall- und Unfallsequenzen untersucht. Die Ergebnisse der Arbeiten sind in den oben aufgeführten Abschlussberichten zusammenfassend dargestellt. Referenzen zu den Detailberichten sind dort ebenfalls enthalten.
- Die Archivierung der experimentellen Daten (Berichte, Versuchsergebnisse) wurde weiter fortgeführt. In Zukunft werden in der GRS alle wichtigen Dokumente elektro-

nisch gespeichert. Die Speicherung der COCOSYS/ASTEC relevanten Daten wird dann systematisch in das Gesamtkonzept eingebunden.

Spezifische Dokumentation der Validierungsrechnungen: Soweit möglich werden die gerechneten Versuche einzeln dokumentiert. Diese Arbeiten werden zum Teil auch in Rahmen anderer Vorhaben (wie z. B. SR 2577 für Rechnungen von OECD PRISME Experimenten) durchgeführt.

### **5.6.2 Nutzerbetreuung**

Die Nutzerbetreuung, welche im Rahmen des COCOSYS-Validierungsvorhabens durchgeführt wird, konzentriert sich auf generische Probleme und Fragestellungen. Anlagenspezifische Fragestellungen werden im Rahmen von COCOSYS-Supportverträgen oder anderen Vorhaben abgewickelt.

Im Folgenden sind die durchgeführten Arbeiten im Zusammenhang mit der Betreuung von COCOSYS-Anwendern aufgelistet:

### **GRS/NIKIET**

Berechnung der Dekontiminationsfaktoren für gasförmige Jodspezies über SPARC:

Anhand von Testdatensätzen zeigte sich, dass die Berechnung der Dekontiminationsfaktoren für gasförmige Jodspezies unsinnige Ergebnisse lieferte, wenn in der Rechnung keine Aerosole betrachtet werden. Die Ursache lag darin, dass SPARC in diesem Fall deaktiviert wurde, aber dennoch die durch den Nutzer vorgegebenen Dekontiminationsfaktoren überschrieben hat. Das Programm wird nun dahingehend erweitert, dass der Nutzer entscheiden kann, ob die von SPARC berechneten Werte verwendet werden oder nicht. Weiterhin ist die Modellierung in SPARC noch zu prüfen.

#### **Becker Technologies**

Probleme mit dem SUM Befehl in COCPLOT

Wenn die Argumente bzw. die Zeitabschnitte (Sequenzen) der Argumente der einzelnen Summanden nicht zusammenpassen, wird die Summe nicht korrekt berechnet, sondern die Kurven werden scheinbar einzeln abgespeichert. Hier ist u. U. noch eine zusätzliche Kontrolle notwendig.

- Stabilitätsprobleme in einem Datensatz für die THAI-Versuchsanlage
- In einem Datensatz zur Simulation des THAI HM-1 Versuchs sind Stabilitätsprobleme aufgetreten. Durch die Störung (bei Berechnung der Jakobimatrix) von Wassermassenströmen wurde eine Sumpfzone in einer Zone erzeugt, was dann zu einem HXX Flag und somit zu einer Unterbrechung der Integration führt. Ursache ist also, dass die Genauigkeit der Verbindungsgleichungen (ICLIG) und die Kriterien zum Aktivieren des Sumpfes nicht aufeinander abgestimmt waren. Die Kriterien zum Aktivieren des Sumpfes enthalten die Sättigungsdampfmasse, die aber bei kleinen und kalten Zonen relativ klein ist.
- In einer Anwendungsrechnung für eine SWR Anlage traten Stabilitätsprobleme auf. Ursache war eine zu hohe Leistung des Umluftkühlers. Es wird empfohlen das Kühlermodell zu verwenden.
- Beratung bzgl. des Sumpfausgleichs von Drainageverbindungen unterhalb des Wasserspielgels.
- Eine Sump-Balance-Verbindung öffnete nicht richtig. Die Überprüfung des Datensatzes ergab, dass die Umwandlung einer Verbindung von DRAIN\_BOT nach SUMP\_BAL beim Restart möglich ist. Vorsicht ist aber geboten, wenn zugehörige Ventile entfernt werden, wenn diese zum Zeitpunkt des Restarts geschlossen sind, da diese dann im Folgenden nicht mehr öffnen und somit die Verbindung immer geschlossen bleibt.
- Um Überhitzte Zustände am Behälterdeckel der THAI-Anlage zu gewährleisten wird dieser beheizt. In COCOSYS ist es möglich, Wärme temperaturgesteuert in einer Struktur einzuspeisen. Dabei wird nur das erste Objekt für die Temperatursteuerung betrachtet. Allerdings wird dieses Objekt nur dann richtig erfasst, wenn auch Wärme in dieses Objekt eingespeist wird (d. h. CIJDIS muss größer als Null sein).

# **Ruhr-Universität-Bochum**

Überprüfung der Salzkonzentration in Sümpfen: Bei der Überprüfung der Salzkonzentration (Summe aller Spaltprodukte im Sumpf) trat das Problem auf, dass nicht alle Spaltprodukte im Plotvektor vorhanden waren. Dies ist bei der Verwendung der OUTPUT-Option im FIPISO-Modul zu beachten.

# **FORTUM Ltd.**

- Stabilitätsprobleme bei Verwendung der Version V2.3v12 Bei der Anwendung der oben genannten Version sind im Rahmen von Vergleichsrechnungen mit der Version V2.0v3 Stabilitätsprobleme aufgetreten. Als Ursache wurde eine fehlende Initialisierung der Volumenänderung in den Zonen identifiziert. Der Fehler wurde behoben.
- Probleme beim Restart im Fall einer reduzierten Anzahl von Rekombinatoren Wenn man beim Restart die Anzahl der Rekombinatoren reduzierte, trat in der Version V2.3v13 ein Fehler in der Routine wrest.f (Allocierung und Indexfehler) auf. Dieser wurde behoben.
- Vergleich der COCOSYS Versionen V2.0v2 und V2.3v14 anhand eines Anwendungsdatensatzes für eine LOVISSA Anlage. Unterschiede ergeben sich insbesondere aufgrund einer unterschiedlichen charakteristischen Länge für den Wärmeübergang an den Sumpfoberflächen. Diese wurde von 0.01 m auf 1.0 m erhöht. Weiterhin wurde in Fehler bezüglich der Berechnung der inneren Zonengeschwindigkeit in der Version V2.3v14 festgestellt. Dieser wurde behoben.
- Ergänzung der Anwenderversion (V2.3v15) bezüglich der thermischen Konvektion zwischen Sümpfen. Dieser kann nun verbindungsspezifisch vorgegeben werden.

# **JRC Petten**

Unterstützung bei Auswertung von experimentellen Daten Experimentelle Daten des Battlelle-Modell-Containment-Versuchsstandes wurden in einem speziellen Format (\*.bsf) gespeichert. Der Datenkopf für die Hyjetversuche war fehlerhaft und wurde korrigiert.

# **LEI Litauen**

Probleme mit Dreistoffdiagramm

Die Ergebnisse wurden falsch dargestellt. Ursache war eine fehlerhafte Einleseroutine (GETVA2). Diese wurde korrigiert. Weiterhin werden nun die Farben der Kurven richtig dargestellt. Die Linienstärke wurde erhöht.

Fehlerkorrektur bezüglich dem Transport gasförmiger Spaltprodukte durch parallele Klappen

Anhand eines einfachen Datensatzes wurde seitens LEI inkonsistente Ergebnisse

bezüglich des Spaltprodukttransports aufgezeigt. Als Ursache wurde eine falsche Luftwechselzahl (Variable VAEANTL) bei Verwendung von parallelen Klappen (IFLARF > 1) identifiziert. Der Fehler wurde korrigiert und die Version V2.3v14 freigegeben.

### **5.6.3 Fortführung des 'user'-Forums im Internet**

Die Einrichtung des Quickplace-Servers mit den COCOSYS Webseiten wurde weiter fortgeführt. Jede Organisation / jedes Institut, welches COCOSYS verwendet, hat dort einen Zugang. Der Server bietet die Möglichkeit Diskussionen durchzuführen, was aber praktisch nicht genutzt wird. Der Server bietet

- den Zugang zu den verschiedenen COCOSYS Versionen (Anwenderversion, aktuelle Entwicklerversion, gekoppelte ATHLET-COCOSYS-Version), wobei die Zugangsberechtigungen einzeln eingestellt werden können,
- die sogenannte Bugliste, mit aktuellen Mitteilungen über Programmfehler in der aktuellen COCOSYS-Anwenderversion sowie deren Status bezüglich Behebung,
- einzelne Testbeispiele sowie Testrechnungen (z. B. zum Thema Abwaschen),
- die aktuelle Dokumentation sowie spezielle Nutzerhinweise (Installation unter  $\sim$ Windows Vista, Plume-/Jetsimulation)
- und die Vorträge aus einzelnen Seminaren (COCOSYS-Workshops, WTZ-Seminare)

Der Server bietet die Möglichkeit, dass die Nutzer wöchentlich über neue Inhalte auf diesem Server automatisch informiert werden. In dringenden Fällen, ist dieses aber auch schon direkt beim Hochladen neuer Inhalte möglich.

#### **5.6.4 Durchführung eines dritten COCOSYS-'workshops'**

In regelmäßigen Abständen werden COCOSYS Workshops durchgeführt. So wurde im Rahmen dieses Vorhabens vom 23. bis zum 25. Juni 2009 der dritte COCOSYS User Workshop in Garching durchgeführt. Ein Hauptziel des Workshops war unter anderem der Informationsaustausch bezüglich der gewonnenen Erfahrung von externen COCOSYS-Anwendern. Diese Informationen sollen in die zukünftige COCOSYS Entwicklung einfließen, wobei insbesondere die Anforderungen für die Anwendung auf reale Anlagen berücksichtigt werden. Die GRS informierte die Anwender über die neuen Möglichkeiten der COCOSYS Entwicklerversion und über neuere Resultate der COCOSYS-Anwendung und Validierung.

An dem Workshop nahmen 27 externe und 12 interne COCOSYS Anwender/Entwickler aus sieben Ländern teil. Im Vergleich zu den vorherigen Jahren ist bei gleichbleibender Teilnehmerzahl die deutsche Beteiligung (insbesondere auch der TÜV"s) deutlich gestiegen. Hieran zeigt sich das Interesse in Zukunft vermehrt COCOSYS für verschiedene gutachterliche Fragestellungen zu verwenden.

Die Tagesordnung des Workshops war wie folgt:

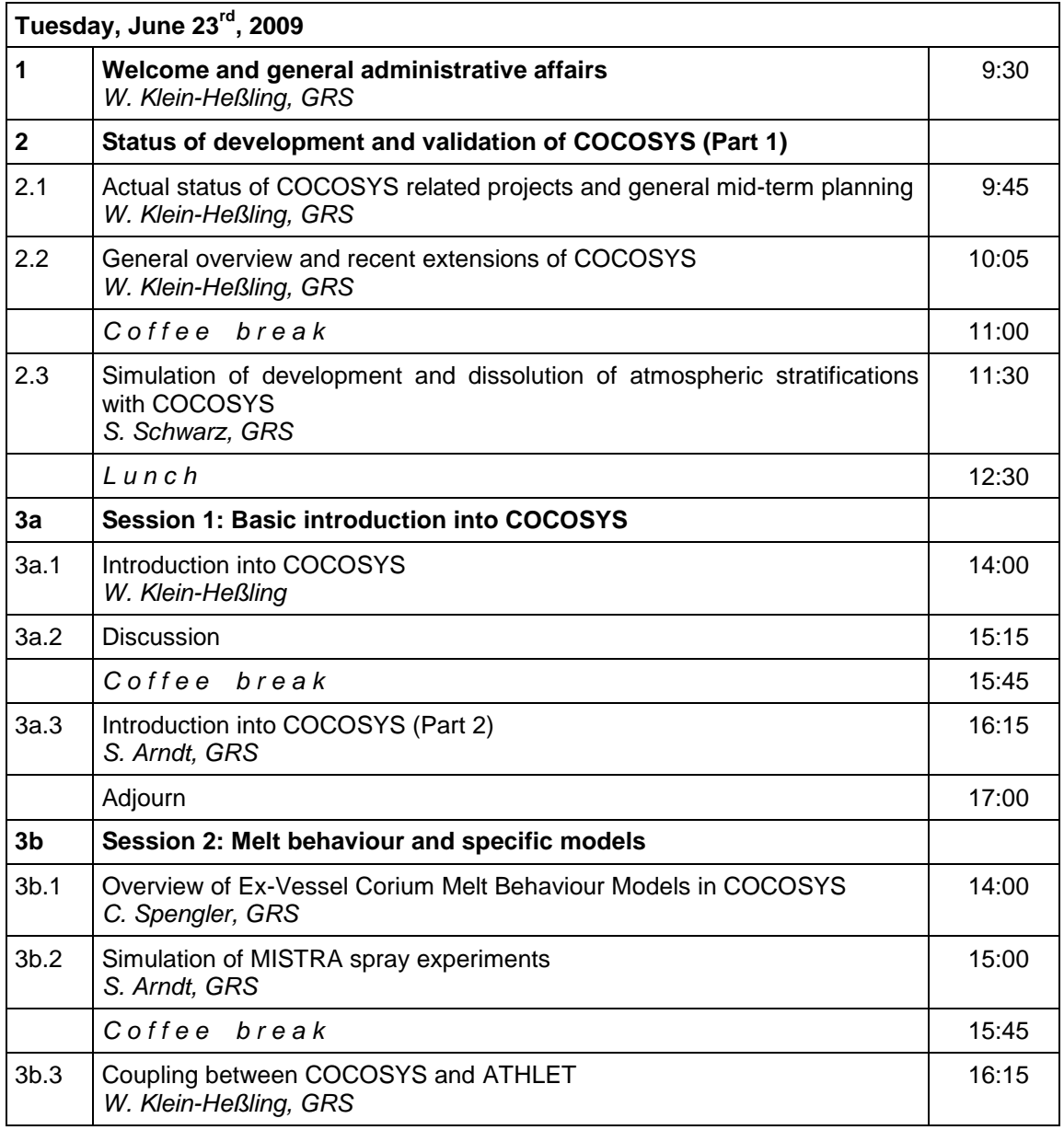

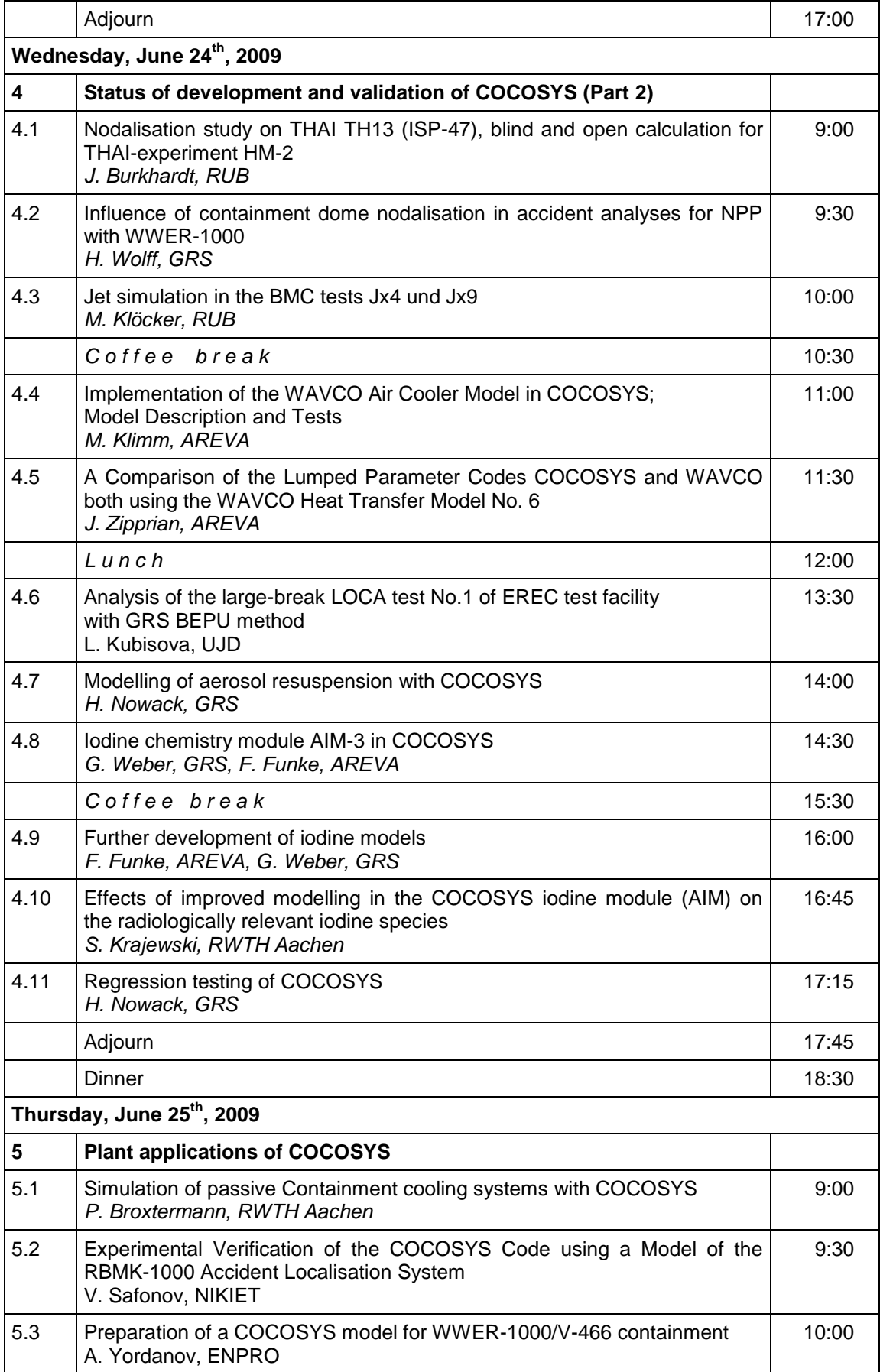

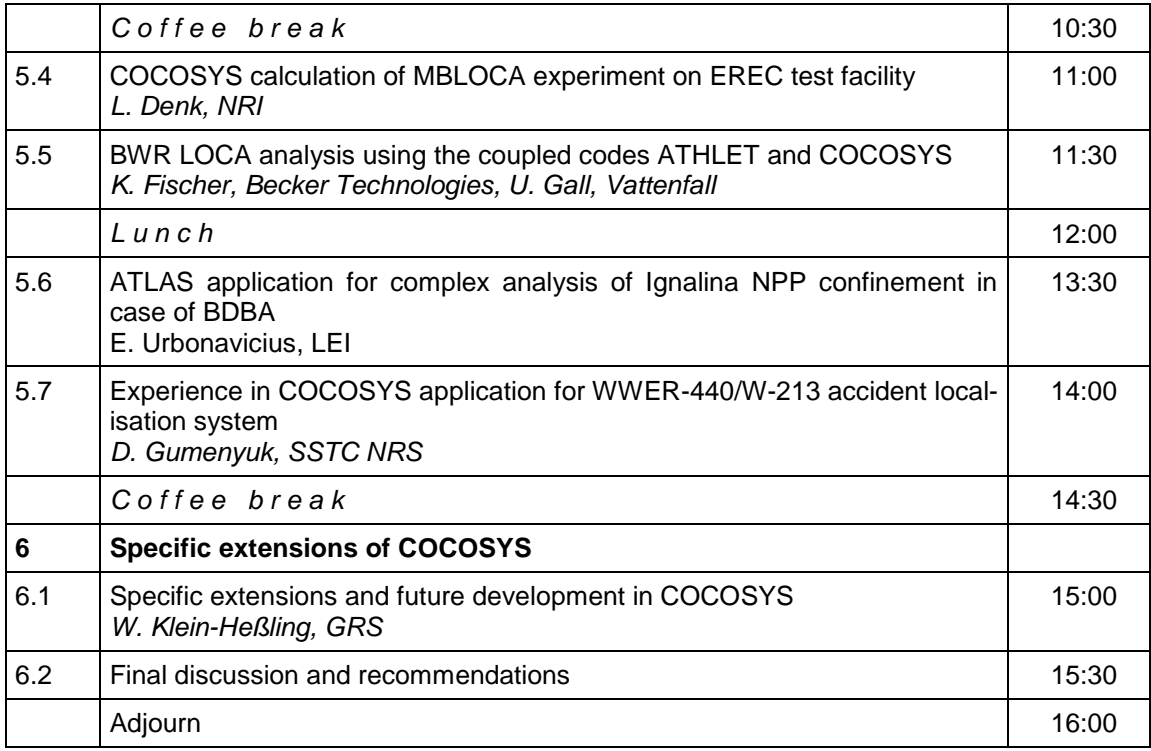

Im Folgenden werden die wesentlichen Ergebnisse und Erfahrungen zusammenfassend dargestellt.

# **5.6.4.1 Beträge der GRS**

Zu Beginn des Workshops wurde die mittelfristige Planung der COCOSYS Entwicklung und Validierung dargestellt. Beide Vorhaben sind durch das BMWI projektfinanziert. Weiterhin wurde die Codestrategie insbesondere das Zusammenspiel zwischen COCOSYS und ASTEC erläutert sowie über den aktuellen Status beider Projekte berichtet. Dabei wurde die Verzahnung auch mit anderen nationalen und internationalen Projekten / Vorhaben (wie z. B. THAI und SARNET) hervorgehoben.

Im folgenden Beitrag wurde ein Überblick über das COCOSYS Programmsystem gegeben und auf einzelne Neuerungen hingewiesen. Betont wurde hierbei die Vorgehensweise für eine detaillierte Simulation von Abwaschvorgängen von Aerosol- und Spaltprodukten. Weiterhin wurde der aktuelle Status zur COCOSYS Validierungsmatrix aufgezeigt.

Die Begleitung insbesondere der THAI-Versuche hat zu neueren Erkenntnissen für eine optimale Nodalisierung zur Simulation von Schichtungen und Jet/Plumes geführt. Diesbezüglich wurden die COCOSYS-Ergebnisse anhand von THAI-TH13, -HM2 sowie PANDA-SETH T9bis dargestellt und erläutert.

Zeitweise wurde der Workshop in zwei Sessions aufgeteilt. Da viele der Teilnehmer erst seit kurzem das COCOSYS nutzen wurde in der ersten Session eine Einführung in das COCOSYS Programm gegeben. Schwerpunkte waren hier unter anderem Thermohydraulik, Druckabbausysteme und die Auswertung der Ergebnisse für Quelltermberechnungen. In der zweiten Session wurde Ergebnisse und neuere Modellentwicklungen zu den Themen DCH, Schmelzeausbreitung und Schmelze-Beton-Wechselwirkung dargestellt. Hier war insbesondere der Übergang von WECHSEL nach dem Modul MEDICIS von Interesse. Weiterhin wurden die Ergebnisse zu den MASP Sprühversuchen dargestellt. Von Interesse war auch eine Einführung im Hinblick auf ATHLET-COCOSYS Kopplung.

Ein Schwerpunktthema des Workshops war die Nodalisierung von Anlagen. Diesbezüglich wurden Variationsrechnungen mit verschiedenen Nodalisierungen einer WWER-1000 Anlage dargestellt und der Einfluss auf Druck, Temperaturen und Konzentrationen erläutert.

In COCOSYS wurde ein Modell zur Simulation der trockenen Resuspension implementiert. In dem Vortrag wurde das Modell, sowie die Validierung und Anwendung dargestellt und die möglichen Auswirkungen auf den Quellterm diskutiert.

Im Hinblick auf die Iodsimulation wurde ein Überblick über das aktuelle AIM in COCOSYS gegeben und die zahlreichen Änderungen im Iodmodul wurden erläutert. Weiterhin wurde der aktuelle Stand der Validierung dieses Moduls dargestellt. Die Arbeiten erfolgten in Zusammenarbeit mit AREVA.

Das Regressionstesten ist mittlerweile ein fester Bestandteil zur Qualitätssicherung von COCOSYS. In einem Vortrag wurde der aktuelle Stand (Umfang der Tests) sowie die Auswertung mittels Fast-Fourier-Transfer-Based-Method (FFTBM) dargestellt. Anhand einzelner Beispiele beabsichtigte und nicht-geklärte Änderungen in den Ergebnissen dargestellt.

Zum Schluss wurden noch einzelne spezifische Modellergänzungen (z. B. 2D-Wärmeleitung) in COCOSYS erläutert und ein Ausblick auf die zukünftige COCOSYS-Entwicklungen insbesondere der neuen Struktur im AFP-Modul gegeben.

#### **5.6.4.2 Externe Beiträge**

Auch seitens RUB wurden Nodalisierungsstudien anhand des THAI-HM2 Versuchs durchgeführt. Insbesondere wurde die Bedeutung der vertikalen im Vergleich zur horizontalen Unterteilung in Zonen diskutiert. In Zusammenarbeit mit der GRS wurden entsprechende Nodalisierungsregeln erarbeitet. Weiterhin wurde die Simulation von Jets anhand der BMC-HYJET Versuche untersucht. Dabei wurden verschiedene Korrelationen (Liepe und Regenscheit) für die Simulation verwendet.

Seitens AREVA wird überlegt COCOSYS als Ersatz für WAVCO einzusetzen. Dafür muss gewährleistet sein, dass COCOSYS vergleichbare Ergebnisse zu WAVCO liefert. In zwei Vorträgen wurden Vergleichsrechnungen zum Umluftkühler und zum Wärmeübergang dargestellt (entsprechende Modelle wurden von WAVCO übernommen). Insgesamt wurden vergleichbare Ergebnisse erzielt. Im Hinblick auf den Wärmeübergang sind noch weitere Vergleichsrechnungen notwendig.

Anhand des EREC BC-V213 Test Nr. 1 wurde eine Unsicherheits- und Sensitivitätsanalyse mit COCOSYS und SUSA in Zusammenarbeit mit der GRS durchgeführt. Einzelne Ergebnisse wurden dargestellt und zeigen das erwartete Verhalten. Weitere Studien anhand von Anlagenrechnungen sind geplant.

Seitens RWTH wurde die neue AIM-3 Version anhand von ISP-41 Rechnungen untersucht und der Einfluss dargestellt. Variationsrechnungen im Hinblick auf das Alter des Farbanstrichs und der Dosisleistung im Sumpf wurden durchgeführt.

Passive Nachkühlsysteme gewinnen für neue Reaktoranlagen zunehmend an Bedeutung. Vor diesem Hintergrund wurden erste Ergebnisse zu Anlagenrechnung einer AP1000 Anlage seitens RWTH Aachen dargestellt.

Seitens NIKIET wurden erste Testrechnungen anhand des KMM-Versuchsstands dargestellt.

Seitens ENPRO wurde der aktuelle Stand zur Datensatzerstellung für eine WWER-1000-Anlage dargestellt.

Ergebnisse zu einem MB LOCA Versuch in der EREC Anlage wurden seitens UJV dargestellt (Vertreten durch H. Wolf, GRS). In den Rechnungen überschätzt COCOSYS den Maximaldruck und -temperatur um ca. 5 bis 7 % im Vergleich zu den Messwerten. Weitere Untersuchungen sind geplant.

Die Möglichkeit gekoppelte ATHLET-COCOSYS-Rechnungen durchzuführen wird auch von externen Anwendern mehr und mehr genutzt. In einem gemeinsamen Vortrag von Becker Technologies und Vattenfall Europe wurden die Vorteile einer gekoppelten Rechnung anhand eines Datensatzes für eine SWR-Anlage dargestellt. Bemängelt wird noch die Stabilität der ATHLET-Rechnung im Fall eines Druckausgleichs zwischen Reaktorkühlkreislauf und Sicherheitsbehälter.

Mehr und mehr wird die Visualisierung der Ergebnisse mit Hilfe von ATLAS genutzt. Anhand eines anschaulichen Beispiels für eine RBMK Anlage wurden die Ergebnisse dargestellt und die Vorteile der graphischen Darstellung mit Hilfe von ATLAS erläutert.

Seitens SSTC wurden COCOSYS-Ergebnisse für eine WWER 440/W-213 Anlage mit Naßkondensator. Dabei wurde anhand verschiedener Szenarien untersucht, ob im Containmentsumpf genügend Wasser für das Sprühsystem vorhanden ist. Auch hier wurde für die Auswertung das ATLAS-Programm verwendet.

# **5.6.4.3 Zusammenfassung**

Insgesamt war der zweite COCOSYS Workshop ein voller Erfolg. Die durchgeführten Diskussionen waren sehr offen. Es wurden die Vor- und Nachteile des Programms offen angesprochen und diskutiert. Am COCOSYS Programm besteht ein großes Interesse und wird in verschiedenen Instituten umfangreich eingesetzt. Dies gilt nun auch vermehrt für die TÜV"s. Speziell zur Einarbeitung neuer COCOSYS-Anwender sind entsprechende Einführungskurse geplant. Hier sind insbesondere Fragestellungen hinsichtlich der Nodalisierung von realen Anlagen und die ATHLET-COCOSYS Kopplung von Interesse.

# **6 Zusammenfassung**

Im Vorhaben RS1170 wurde ein Beitrag zur Verbesserung der Programme COCOSYS und ASTEC durch den Fortgang der Arbeiten zur Validierung einzelner oder mehrerer Modelle anhand geeigneter Experimente und die Überprüfung anhand von Anwendungsbeispielen für Druck- und Siedewasserreaktoren erreicht. Auf wesentliche Ergebnisse wird nachfolgend mit Bezug zu den 4 Arbeitspaketen des Vorhabens eingegangen.

#### **Validierung und Anwendung von COCOSYS**

Ein Schwerpunkt der COCOSYS Validierung war in RS1170 die Validierung des Iodmodells AIM. Im Berichtszeitraum wurde der Wechsel von AIM-F2 zur neuen Anwenderversion AIM-3 in mehreren Schritten vollzogen. AIM wurde an neuen THAI-Versuchen zu den Einzeleffekten Iod/Stahl, Iod/Farbe, Iod/Ozon und Massentransfer zwischen Sumpf und Atmosphäre überprüft. Aufbauend auf diesen Arbeiten der GRS wurde die Auswertung dieser Einzeleffektversuche von AREVA zu den Themen Iod/Stahl und Iod/Farbe weitergeführt. In Zusammenarbeit mit AREVA wurden aus den Validierungsarbeiten Vorschläge für Verbesserungen abgeleitet. Diese betreffen im Wesentlichen die Bildung von FeI<sub>2</sub> und das chemisorbierte Iod an Farboberflächen als auch die Iod-Ozon-Reaktion. Die entsprechenden Weiterentwicklungen der Modelle wurden im COCOSYS Entwicklungsvorhabens RS 1159 weiterverfolgt.

Im Rahmen von SARNET WP16 (Work Package - Containment Chemistry) im sogenannten THAI-Circle wurde unter Anleitung der GRS der THAI-Versuch Iod-9 interpretiert und die eingesetzten Modelle wurden anhand der Ergebnisse verglichen. Da in der THAI-Anlage keine radiologische Quelle verwendet werden kann, wurden weitere relevante Versuche (PHEBUS-FPT1, EPICUR) zur Validierung der radiolytischen Reaktionen herangezogen. Zusammenfassend zeigt sich eine unterschiedliche, meist gute Übereinstimmung der Rechnungen mit den experimentellen Daten. In vertiefenden Untersuchungen konnten auch unsichere thermohydraulische Rechenergebnisse (atmosphärische Massenströme, relative Feuchten) als Ursache für verbleibende Abweichungen identifiziert werden. Generell wurde ein wesentlicher Fortschritt bei der Modellierung wesentlicher Fragestellungen bei der Iodmodellierung erreicht.

Anhand von verschiedenen Betriebspunkten (stationäre Zustände) in den THAI-Experiment TH14, TH15 und TH17 wurde die RUB-Korrelation für nasse Resuspension überprüft. Es zeigte sich, dass die Koeffizienten wegen der geänderten Viskosität punktuell modifiziert werden mussten. Die RUB-Korrelation ist prinzipiell in der Lage die Vorgänge bei der nassen Resuspension zu beschreiben, wobei allerdings die aus den Messwerten abgeleitete Entrainmentraten etwas unterschätzt werden. Sie liegen aber im Bereich der in den REST-Versuchen gemessenen. Da in diesem Modell nur Trophen im Submikronbereich betrachtet werden und aufgrund der doch relativ großen Bandbreite der Messergebnisse inbesondere im Übergangsbereich sowie das unterschiedliche Verhalten bei Lufteinspeisung werden weiterhin konservative Werte für die Entrainmentrate empfohlen.

Das in FIPLOC implementierte Filtermodell wurde nun erfolgreich nach COCOSYS und ASTEC übertragen. Es werden nun übereinstimmende Ergebnisse erzielt, wobei Abweichungen durch Einschränkungen in FIPLOC erklärbar sind. Durch die etwas unterschiedliche Aerosolmodellierung in ASTEC, sowie der Tatsache, dass einzelne Funktionalitäten des Filtermodells nicht übernommen wurden, sind die Ergebnisse etwas unterschiedlich.

Entsprechend der Fragestellung im Bereich Brandgefahrenanalyse für nukleare Anlagen werden verschiedene Arten von Analysemitteln eingesetzt. Diese reichen von einfachen Korrelationen über sogenannte Zonenmodelle (CFAST, MAGIC) bis hin zu CFD-Programmen (FDS, CFX, JASMINE). COCOSYS bietet mit seinem Lumped-Parameter-Konzept den Vorteil gegenüber den Zonenmodellen, auch lokale Zustände betrachten zu können, hat aber den Nachteil gegenüber den CFD-Modellen, die Impulsbilanz nicht zu berücksichtigen. Im Rahmen des COCOSYS Entwicklungsvorhabens RS 1159 wurden in COCOSYS Modelle zur Plumesimulation und Rußausbreitung implementiert. Es ist dabei möglich, den berechneten Luftmitriss mit bewährten Korrelationen zu vergleichen und diesen damit zu qualifizieren. Die Validierung wurde anhand von Versuchen (DIVA-SI-D1 bis -D6) aus dem zurzeit laufenden OECD PRISME Projekt vorgenommen. Im Gegensatz zum Versuch DIVA-SI-D1 haben sich allerdings die Ergebnisse hinsichtlich des berechneten Temperaturprofils im Brandraum bei den Rechnungen zu den Versuchen DIVA-SI-D3 und -D6 bislang nur unwesentlich verbessert. Dennoch wird das Konzept zur Überprüfung des Entrainments als positiv bewertet. Das Rußverhalten wird in COCOSYS mit dem AFP-Hauptmodul (Aerosolmodul) simuliert. Die erzielten Ergebnisse im Hinblick auf die PRISME-DOOR Versuche sind vielversprechend. Allerdings ist die Stabilität der Aerosolrechnung noch zu verbessern. Ebenso liegen endgültige Versuchsergebnisse im Hinblick auf das Rußverhalten zurzeit noch nicht vor. Die Versuche werden daher im Rahmen des Vorhabens SR 2577 weiter begleitet.

Bei Untersuchungen zur Thermohydraulik im Sicherheitsbehälter bei Stör- und Unfällen basieren die nationalen wie internationalen Analysen nahezu ausschließlich auf der Anwendung von 'lumped parameter'-Modellen, die entsprechend ihren Vereinfachungen zumeist keine Impulsbilanzierung vornehmen. In den letzten Jahren hat ein starker Trend eingesetzt, für derartige Fragestellungen auch CFD-Codes heranzuziehen. Dabei besteht allerdings ein ungleich höherer Aufwand bei der Erstellung der Datensätze und der Durchführung der Analysen über für Unfallabläufe typische Zeitbereiche (Stunden bis Tage). Diesbezüglich wurden im Rahmen dieses Vorhabens verschiede Aspekte untersucht.

Repräsentativ für reaktortypische Zustände im Sicherheitsbehälter sind nach wie vor die großmaßstäblichen Versuche am HDR. Der Versuch HDR E11.2 wurde bezüglich spezifischer Fragestellungen mit CFX detailliert untersucht. Ziel der Untersuchung war die Ermittlung der detaillierten Verteilung der Massenströme durch die Überströmöffnungen in und aus dem Bruchraum unter Berücksichtigung des Einflusses der an den Bruchraum grenzenden Räume. Die Situation im Bruchraum und den angrenzenden Räumen wurde mit CFX nachgebildet. Die verbleibenden Räume des HDR wurden grob durch ein Ausgleichsvolumen berücksichtigt. Die Verteilung der Massenströme auf die Überströmöffnungen dient dann als Grundlage für eine detaillierte COCOSYS-Simulation. Die Ergebnisse zeigten, dass durch diese Vereinfachung die Strömungswiderstände in den anderen Bereichen des Versuchsstandes noch nicht hinreichend berücksichtigt werden. Das wirkt sich auch auf die Verteilung des im Experiment im Bruchraum austretenden Dampfes und Wasserstoffs aus. Ein Vergleich der Ergebnisse zeigt, dass in der CFX-Rechnung der Bruchraum stärker als in der COCOSYS-Rechnung durchströmt wird. Die Erkenntnisse flossen in die Arbeiten zum HDR mit COCOSYS ein.

Hinsichtlich der COCOSYS-Rechnung für HDR E11.2 wurde der aus weiter zurückliegenden Vorhaben vorhandene Datensatz erheblich überarbeitet und begonnen, nach dem heutigen Stand von Wissenschaft und Technik zu aktualisieren. Dabei wurde neben den Erkenntnissen aus der CFD-Simulation auch auf die Erfahrungen aus THAI Experimenten (insbesondere TH10 und TH13) zurückgegriffen. Die von den alten HDR Versuchen bekannten Randbedingungen und Daten weisen im Vergleich zu den aktuellen THAI Versuchen erheblich größere Unsicherheiten auf. Daher wurden in Parame-

435

terstudien sowohl Einflüsse von Geometriedaten (z. B. im Bezug auf den vorhandenen Spalt zwischen Beton und Stahlschale) untersucht, als auch Änderungen an den Einspeisungen durchgeführt und Unsicherheitsbänder abgeschätzt. Die Änderungen wurden schrittweise vorgenommen, so dass die Auswirkungen verschiedener Modelleingaben und Parametervariationen verglichen werden konnten. Auch mit den vorgenommenen Parameteränderungen konnte qualitativ das gleiche beobachtete Schichtungsverhalten (Verlauf der Temperatur-Dampfschichtung, Verlauf der Leichtgasschichtung) bis zum Ende der Einspeisung berechnet werden. Danach traten immer noch Abweichungen auf. Die vorgenommene Variation der Kondensationsflächen, des Spalts, der Dampfeinspeiseraten und Stoffwerte im Rahmen ihrer Unsicherheitsbänder beeinflusste den Druck (±0,15 bar) und das Temperaturniveau. Die Ergebnisse sind insgesamt zufriedenstellend, aber die Abweichungen in den Ergebnissen sind im Vergleich zu denen aus der Nachrechnung der neuen THAI Versuche mit COCOSYS deutlich höher. Im Nachfolgevorhaben sollten die Arbeiten fortgesetzt werden.

Mit COCOSYS ist es zurzeit nicht möglich, Konvektionsströmungen im Sumpf eines DWR oder der Kondensationskammer eines SWR bzw. generell in großen Wasservorlagen zu berechnen. Hierzu wurde untersucht, ob für spezielle Fragestellungen geeignete CFD Programme verwendet werden können. Dazu müssen aber auch diese Programme entsprechend validiert werden. Es wurde prinzipiell untersucht, ob sich mit CFX qualitativ plausible Aussagen zu Strömungen in großvolumigen Wasserpools berechnen lassen. Insgesamt zeigte die CFX-Anwendung plausible Ergebnisse bei der Berechnung der Strömungsvorgänge und der Mischungstiefe in einem Wasserpool unter dem Einfluss von Strömungsvorgängen, Temperaturschwankungen in der Atmosphäre und von Zu- und Abflüssen. Eine Entscheidung über das weitere Vorgehen ist offen.

Durch Wasserstoffverbrennungen im Verlauf von Stör- und Unfällen kann die Integrität des Sicherheitsbehälters gefährdet werden. Eine realistische Simulation der Verbrennungsvorgänge und der dabei auftretenden Belastungen ist als Grundlage für die Bewertung der Sicherheitsbehälterintegrität notwendig. Die GRS verfolgt das Konzept, einfache Abschätzungen von Verbrennungsvorgängen mit Hilfe von sehr vereinfachten Modellen in ASTEC und COCOSYS durchzuführen und für detaillierte Betrachtungen CFD Programme zu verwenden. Im Rahmen des begonnenen ISP-49 werden insgesamt 4 Verbrennungsversuche aus dem THAI und dem ENACCEF Programm mittels offener und blinder Simulationen untersucht. Die GRS beteiligt sich am ISP-49 mit dem sogenannten Flammenfrontmodell FRONT aus ASTEC und dem CFD-Programm CFX-11.

Im Vorhabenzeitraum wurden jeweils offene Rechnungen zum THAI-Experiment HD-2R und zum ENACCEF-Experiment RUN765 mit guten bis sehr guten Ergebnissen durchgeführt. So wurde das THAI-Experiment HD-2R mit CFX-11 mit dem Eddy-Dissipation-Modell und dem Burning-Velocity-Modell nachgerechnet. Mit letzterem wird unter bestimmten Annahmen bezüglich der Anfangsturbulenz der Strömung sowohl der Druckanstieg als auch die Flammenausbreitung entlang der Behältermitte in guter Übereinstimmung mit dem Experiment berechnet. Ohne Anfangsturbulenz ist dieses Verbrennungsmodell nicht in der Lage, den Versuch zufriedenstellend zu simulieren. Bei Simulation mit dem Eddy-Dissipation-Modell kann der Druckverlauf ebenfalls richtig simuliert werden. Die Flammenausbreitungsgeschwindigkeit entlang der Behälterachse wird dagegen deutlich überschätzt.

Das ENACCEF-Experiment RUN765 wurde mit dem Burning-Velocity-Modell simuliert. Werden die von ANSYS empfohlenen Modellparameter verwendet, kann der Druckverlauf und auch die Flammenausbreitungsgeschwindigkeit in guter Übereinstimmung mit dem Experiment berechnet werden. Im Bereich der Hindernisse im Beschleunigungsrohr ist eine sehr feine räumliche Diskretisierung notwendig, anderenfalls kann die turbulente Flammenbeschleunigung nicht korrekt simuliert werden. Die Arbeiten zum ISP-49 werden in anderen Vorhaben fortgesetzt.

Wesentlich komplexer ist der Vergleich von Rechenergebnissen von COCOSYS und CFX anhand eines Anwendungsbeispiels für eine KONVOI-Anlage. Verwendet wurden Daten einer Analyse für den Fall eines Versagens der Druckhalter Surge-Line. Das Ziel des Vergleichs ist eine wechselseitige Überprüfung der Berechnungsergebnisse bezüglich der Dampf- und Gasverteilung im Sicherheitsbehälter. Aufgrund der aufgetretenen Unterschiede wurden schrittweise verschiedene Fälle gerechnet, um die Ursachen für die Unterschiede in den Rechenergebnissen identifizieren zu können. Schwierigkeiten bereitete insbesondere noch das Kondensationsmodell in CFX. In der CFX-Berechnung findet eine deutlich schnellere Ausbreitung der beim Surge-Line-Bruch freigesetzten Dampf- und H<sub>2</sub>-Massen im gesamten Containment statt. Dagegen ergibt sich in der COCOSYS-Rechnung im Vergleich dazu eine deutliche Überhöhung der Dampfkonzentration, der H<sub>2</sub>-Konzentration sowie der Temperaturen, insbesondere in der Einspeisezone und in der frühen Einspeisephase. In der CFX-Berechnung wurden aufgrund der wesentlich feineren Diskretisierung der Raumbereiche auch gegenläufige Massenströme an einzelnen Überströmöffnungen beobachtet. Diese haben einen möglichen Einfluss auf die globale Konvektion durch den Sicherheitsbehälter und auf beobachtete Schichtungsphänomene, insbesondere in CFX. Aufgrund des sehr hohen Rechenzeitbedarfs mit CFX konnten nur einige Rechnungen (bis 6000 s) durchgeführt werden. Weitere Arbeiten sind notwendig, da z. B. die Massenbilanz für Dampf und Wasserstoff noch nicht genau erfüllt war und die Simulation der Wandkondensation in CFX noch fraglich erscheint.

Die Arbeiten zum Regressionstesten von COCOSYS, einem wesentlichen Schritt zur Gewährleistung der Qualität des Programms beim Übergang auf jeweils eine neue Programmversion, wurden erweitert und fortgeführt. Es wurden neue Experimente und Anwendungsrechnungen in die Testprozedur aufgenommen (z. B. POSEIDON-PA20, BMC-F2, WWER-440 mit Eiskondensator). Über die Arbeiten wird bei der Freigabe einer neuen Programmversion ein eigenständiger Bericht erstellt.

Anwendungsrechnungen im Bereich schwerer Störfälle stellen aufgrund der vielseitigen Wechselwirkungen der Phänomene und Vorgänge eine besondere Herausforderung für die Simulationsprogramme dar und sind daher ein Bestandteil der Programmvalidierung. Mit der COCOSYS wurden Rechnungen für einen DWR vom Typ KONVOI zu einem Fall mit unterstelltem 50 cm<sup>2</sup>-Leck heißseitig im Reaktorkreislauf und unterstelltem Ausfall der sekundärseitigen Wärmeabfuhr wiederholt und detailliert bezüglich des Aerosol- und Iodverhaltens ausgewertet. Insgesamt wurden 5 Rechnungen mit unterschiedlichen Annahmen hinsichtlich des Abwaschens von Aerosol- und Spaltprodukten bzw. unterschiedlichen Aerosol- und Iodmodellen durchgeführt. Die Auswirkungen durch die unterschiedlichen Modellannahmen sind für die Iodchemie durch die vielfachen Wechselwirkungen der Prozesse sehr komplex. So hatte in diesen Rechnungen z. B. die unterschiedliche Dosisleistung im Sumpf deutliche Auswirkungen auf die Iodergebnisse. Im Nachfolgevorhaben ist geplant, mit Hilfe von Unsicherheits- und Sensitivitätsanalysen quantitative Aussagen für die Bandbreiten in den Iodergebnissen sowie die Sensitivitäten der einzelnen unsicheren Parameter zu gewinnen. Das Abwaschverhalten wird zurzeit noch in den einzelnen Modulen von COCOSYS sehr unterschiedlich behandelt. Auch hier sind Anregungen für Modellverbesserungen abgeleitet worden.

Im Hinblick auf die Untersuchung der Kopplung zwischen ATHLET-CD und COCOSYS wurde zunächst die ATHLET-CD Version in COCOSYS aktualisiert. Diese Kopplung zwischen ATHLET-CD V2.2A und COCOSYS ist nun mit und ohne Anbindung zum ATLAS-Simulator ablauffähig. Der FPT-ähnliche Test wurde erfolgreich wiederholt. Allerdings ist der umfangreiche 4-loop-DWR Datensatz aufgrund der hohen Datenmengen bisher nur offline ablauffähig. In Zukunft sollte die Kopplung zu COCOSYS (inklusive ATLAS) robuster konzeptioniert werden, um Probleme bei der Anbindung neuerer Versionen zu minimieren.

#### **Validierung und Anwendung von ASTEC**

Werden mit den Programmen COCOSYS und ASTEC gleichartige Störfallsequenzen bezüglich des Sicherheitsbehälterverhaltens gerechnet und kommen dabei unterschiedliche Modelle zum Einsatz, so ist es notwendig, entsprechende Vergleichsrechnungen durchzuführen. Dies gilt insbesondere für das Sprühmodell, die Iodmodellierung und die Modellierung der Beton-Schmelze-Wechselwirkung (CCI).

Anhand des PHEBUS FPT1 Versuchs wurde ein Vergleich zwischen AIM aus COCOSYS und IODE aus ASTEC durchgeführt. Vor allem bei den Iod-Ozon-Reaktionen zeigt die verwendete AIM-Version erhebliche Vorteile und kann die neuinterpretierten Messwerte zur luftgetragenen Aerosolkonzentration gut bestätigen. Die Bildung von FeI<sub>2</sub> und des chemisorbierten Iods wird in IODE aus ASTEC nicht behandelt. Offene Punkte sind vor allem die Bildung des Organiods, welche in beiden Programmen unterschätzt wird und die Iod-Silber-Reaktion, da die Ablagerung des Silbers mit einer entsprechenden Reduktion der effektiven Silberoberfläche nicht modelliert wird. Anregungen für Weiterentwicklungen der Modelle wurden abgeleitet.

Im Vorhaben wurden die Modelle für die Beton-Schmelze-Wechselwirkung - MEDICIS oder WEX in ASTEC und eine ältere Version von WEX in COCOSYS - anhand von verschiedenen Fällen verglichen. Ziel der Arbeiten war es, die Diskrepanzen zwischen den verfügbaren Modellen auf der Grundlage von Voraus- und Nachrechnungen zu aktuellen Forschungsprogrammen sowie in der Anwendung auf ein generisches Langzeitproblem zu untersuchen und Empfehlungen für einen zukünftig gemeinsamen Modul abzuleiten. Vor Beginn der Arbeiten wurden einzelne Modellerweiterungen an MEDICIS vorgenommen.

Die Ergebnisse zeigen zum einen deutliche Unterschiede in der Berechnung der Wärmeübergänge an der "Außenseite" des Schmelzepools, d. h. der Grenzfläche zum Beton bzw. auch nach oben zur Atmosphäre. Von der GRS neu spezifizierte Modelloptionen in MEDICIS für den Wärmeübergang zwischen Schmelzepool und Beton führten (z. B. für das Experiment OECD-CCI-2) zu einer besseren Übereinstimmung zu WEX.
In weiteren Untersuchungen zeigte sich, dass diese Modelloption alleine nicht ausreicht, für alle denkbaren Fälle vergleichbare Rechenergebnisse mit WEX und mit MEDICIS zu erzielen. Auch der Wärmeübergang vom Schmelzepool nach oben beeinflusst das Ergebnis maßgeblich. Für eine diesbezügliche Validierung liegen aber noch keine ausreichenden experimentellen Daten vor. Desweiteren stellt das mehrdimensionale Erosionsverhalten, speziell auch bei geschichteten Schmelzpools, eine große Unsicherheit dar. So verbleiben z. B. bei der Nachrechnung diesbezüglicher Experimente der COMET-Serie immer noch Unterschiede zwischen den Codes WEX und MEDICIS in der Prognose des mehrdimensionalen Erosionsverhaltens (WEX: starke anfängliche Überschätzung der axialen Erosion; MEDICIS: eher isotrope Erosion mit Überschätzung der radialen Erosion).

Der internationale Benchmark zur Beton-Schmelze-Wechselwirkung in SARNET zeigte im Vergleich mit verschiedenen Rechenprogrammen, dass allgemein noch große Unsicherheiten bestehen. Dabei spielt auch die verwendete Betonart eine wesentliche Rolle. Für die geschichtete Konfiguration (oxidische und metallische Schmelze) wird wegen der guten Wärmetransporteigenschaften der Stahlschmelze eine vergleichsweise sehr rasche Erosion nach unten prognostiziert. Für den homogen gemischten Schmelzepool bestehen größere Unsicherheiten (z. B. für die Temperatur) für silikatischen Beton im Vergleich zu LCS-Beton. Dies resultiert auch daraus, dass der Versuch OECD-CCI-2 mit LCS-Beton als wichtigste Basis von Modellanpassungen besser verstanden scheint.

Im Ergebnis des Vergleichs wurde festgelegt, das Modul MEDICIS zur Simulation der Beton-Schmelze-Wechselwirkung aus ASTEC jetzt auch in COCOSYS zu übernehmen.

Im Rahmen von SARNET, Arbeitsgruppe WP12.2, nahm die GRS am Sprühbenchmark zu MISTRA, Versuchsreihe MASPn, teil. Damit standen neue experimentelle Daten zur Verfügung, die für die Validierung der Sprühmodelle in den Rechenprogrammen ASTEC CPA und COCOSYS genutzt wurden. Ziel der Versuchsnachrechnungen war neben der Bewertung des Einflusses des Sprühens auf Druck und Temperaturverhalten der Vergleich und die Bewertung der Sprühmodelle: das IVO Modell in COCOSYS sowie das CSS Modell in ASTEC. Sowohl während der Laufzeit des SARNET Projektes als auch in weiteren Nachrechnungen zeigte sich, dass der exakten Definition des Anfangszustandes vor dem Sprühen in der MISTRA Anlage eine entscheidende Bedeutung zukommt. Hier konnte trotz mehrfach verbesserter Vorgabe

von Randbedingungen inklusive der Simulation der den MASPn Sprühversuchen vorausgehenden Aufwärmphase keine wesentliche Verbesserung erreicht werden. D. h. die Unsicherheiten in den Startbedingungen haben einen gleichen oder sogar größeren Einfluss auf den Parameterverlauf während des Sprühens als die Variation von Modellparametern im Sprühmodell. Ein wesentlicher Teil des Aufwandes musste für die Bestimmung der Anfangsbedingungen und nicht für die Analyse der Sprühwirkung selbst aufgewendet werden. Im Rahmen des SARNET2-Projekts werden die Arbeiten fortgesetzt, wobei die Validierung des Luftmitrisses und des Aerosolauswaschens als vordinglich angesehen werden.

Wie auch bei der Validierung von COCOSYS stellen auch für ASTEC Anwendungsrechnungen für eine reale Anlage, bei denen im Allgemeinen alle Module angesprochen werden, eine besondere Herausforderung dar. Im Vorhaben wurde am Beispiel eines DWR vom Typ KONVOI Rechnungen mit den Modulen CESAR, DIVA, CPA, SOPHAEROS, RUPUICUV, CORIUM, MEDICIS sowie IODE aus ASTEC aktiviert. Diese umfassende Rechnung unter Berücksichtigung aller im Unfallablauf auftretenden maßgeblichen Phänomene für eine KONVOI Anlage stellte zusätzliche Anforderungen an die Stabilität der Rechnung, da die Wechselwirkung der Modelle und Module untereinander sehr vielschichtig ist und numerische Instabilitäten a priori nicht ausgeschlossen werden können. Der Aufwand zur Vermeidung bzw. Beseitigung solcher Instabilitäten kann erheblich sein.

Für die verwendete ASTEC Version 1.3.2 ist im Ergebnis der Analyse wiederum eine Steigerung der Stabilität gegenüber den Vorläuferversionen zu erkennen. Die Rechnungen profitierten insbesondere von der konsequenten Überarbeitung des eingesetzten Datensatzes, so dass verschiedene Störfallszenarien nunmehr ausgehend von nur einem Basisdatensatz gerechnet werden können, wobei dann jeweils nur störfallspezifische Modifikationen der Verfügbarkeit von Systemen vorzunehmen sind. Dies ist ein deutlicher Fortschritt gegenüber dem Vorgängervorhaben, wo meist speziell auf den Störfall zugeschnittene Datensätze verwendet wurden. Der erhebliche Aufwand, vor allem für die Überarbeitung des Datensatzes für die KONVOI-Rechnungen, hat sowohl zur Qualifizierung des Datensatzes selbst als auch zur höheren Robustheit der ASTEC-Rechnungen beigetragen. Die Ergebnisse sind grundsätzlich als plausibel einzustufen, Unterschiede zu entsprechenden MELCOR Rechnungen lassen sich teilweise mit unterschiedlichen Modellen erklären. Dennoch werfen Ergebnisse einzelner Module (z. B. IODE) Fragen auf, die einer weiteren intensiven Analyse bedürfen.

ASTEC ist bislang nur für die Analyse von Vorgängen im Sicherheitsbehälter eines SWR einsetzbar. Für eine diesbezügliche SWR-Rechnung mit dem Modul CPA wurde ein Eingabedatensatz für das Containment eines deutschen Siedewasserreaktors der Serie "72 basierend auf einem COCOSYS-Datensatz entwickelt. Als Testfall wurde die Wasserstoffverteilung bei einem unterstellten schweren Störfall in Folge des "Verlusts der Hauptwärmesenke und Verlusts der Druckbegrenzung" angenommen. Die Daten für die Freisetzung in den Sicherheitsbehälter stammen aus einer älteren MELCOR-Rechnung aus einem anderen Vorhaben. Erste Resultate zeigten zum Teil noch größere Unterschiede zwischen COCOSYS und ASTEC. Einer der Hauptunterschiede ist in der Berechnung der Temperatur der Atmosphäre direkt über dem Wasserbereich in der Kondensationskammer zu suchen. Gründe dafür werden in Unterschieden in den Wärmeübergangsmodellen gesehen.

Als Ergebnis des Vergleichs wurden einige Modellverbesserungen und -erweiterungen in COCOSYS und hauptsächlich in ASTEC CPA vorgenommen. In der seit Mitte 2009 freigegebenen Version ASTEC V2.0 ist als Ersatz zu DIVA der neue Kernzerstörungsmodul ICARE2 eingeführt worden. Größere Abweichungen zu bisherigen Ergebnissen sind daher insbesondere in der Phase der Kernzerstörung und -verlagerung zu erwarten. Dies und weitere Modellerweiterungen verursachen einen erhöhten Aufwand zur Anpassung der Datensätze an diese neue Version im Nachfolgevorhaben. Für das Nachfolgevorhaben ist ein zentraler Punkt deshalb die Anpassung und Weiterführung der Qualifikation des Datensatzes.

#### **THAI-Versuchsbegleitung**

Die Begleitung der THAI-Versuche ist ein wesentlicher Bestandteil der COCOSYS-Validierung. Im Rahmen der THAI-Versuchsbegleitung wurden die HM-Versuche ausgelegt. Dies geschah auf der Basis von COCOSYS-Rechnungen in enger Zusammenarbeit mit dem Experimentator. Die HM-Versuche bieten eine gute Datenbasis für die Codevalidierung. Sie bestätigen die Eignung der Verwendung von Helium anstelle von Wasserstoff in Gasverteilungsexperimenten, die als Datenbasis für die Codevalidierung durchgeführt werden und zeigen die gleichen Phänomene, wie das ISP-47 Experiment TH13. Weiterhin erweitern sie den Kenntnisstand über den Aufbau und die Auflösung von Atmosphärenschichtungen, im speziellen über die Wechselwirkung eines Plumes mit einer Leichtgaswolke, die eine geringere Dichte als der Plume hat. Die blinde COCOSYS-Rechnung, die im Rahmen des HM-2 Benchmarks durchgeführt wurde, lieferte eine gute Vorhersage der Phänomene, die bei der Auflösung der Leichtgaswolke

auftraten. Sie simulierte die anfängliche "Stagnationsphase" in der der Plume nur bis an die Oberkante des Innenzylinders vordringen konnte, den Zeitpunkt des Starts der im Innenzylinder aufsteigenden Naturzirkulation und das Abtragen der im oberen Plenum befindlichen Leichtgaswolke von unten, wobei die für die Abtragung benötigte Zeitdauer überschätzt wurde. Die guten Ergebnisse wurden mit einer Nodalisierung erzielt, die eine feine Aufteilung in vertikaler Richtung hat, sowie die möglichen Plumetrassen durch eigene Zonen und Strömungspfade modelliert. Im Vergleich mit den Ergebnissen der anderen beim HM-2 Benchmark eingesetzten Rechenprogramme (CFD und LP) hat COCOSYS weiterhin eine Spitzenstellung. Die Erkenntnisse aus diesen Analysen fließen in die Umstellung der Nodalisation ein, die z. B. für den Versuch HDR E11.2 genutzt wird.

Zu den im OECD-THAI Rahmen durchgeführten Rekoversuchen (HR-Reihe) wurden erste COCOSYS Rechnungen mit dem existierenden detaillierten Rekombinatormodell und einer von AREVA bereitgestellten Korrelation durchgeführt. Das detaillierte Rekombinatormodell war bisher nur an den BMC-Gx Versuchen validiert worden. Es wurde nicht erwartet, dass die Ergebnisse der Nachrechnung der neuen HR-Versuche mit dem bisherigen COCOSYS-Rekombinatormodell diese nicht zufriedenstellend wiedergeben können. Mit diesem Detailmodell zeigen die orientierenden Rechnungen für verschiedene Versuche eine deutliche Überschätzung der Rekombinationsraten bei ansonsten zufriedenstellender Simulation des Versuchsablaufs und der aufgetretenen Phänomene. Die Rechnungen wurden auch mit COCOSYS mit einer von AREVA eigens für den benutzten Rekombinator angegebenen Korrelation wiederholt, die wesentlich bessere Ergebnisse hinsichtlich der Rekombinationsrate lieferte. Allerdings traten bei der Anwendung dieses vereinfachten Modells Probleme auf, die aufgetretene Gasschichtung innerhalb des THAI-Behälters mit einer hohen Wasserstoffkonzentration im unteren Bereich und einer niedrigeren im oberen Bereich zu simulieren. Dies liegt daran, dass im einfachen Modell im Gegensatz zum Detailmodell die Abgabe des heißen Gases aus dem Reko in dieselbe Rechenzone erfolgt, in der auch der Einlass des Rekombinators liegt. Bedingt auch durch die im Vergleich zur realen Anlage kleinen Volumina kommt dieser Effekt stärker zum Tragen. Damit stimmen dann auch die Randbedingungen für die Einlasskonzentration am Reko nicht mehr überein.

Eine Modellanpassung des Arrhenius-Vorfaktors im Reko-Modell war nötig, um bessere Ergebnisse zu erreichen. Die Rechnung mit dem geänderten Detailmodell kann die Schichtung gut simulieren und liefert befriedigende Ergebnisse für den Versuch HR-2.

Allerdings kann die unterschiedliche Abbauleistung während der Einspeise- und Abbauphasen nicht simuliert werden. Eine Anwendung des geänderten Detailmodells auf den Versuch HR-5 mit einem höheren Druck von 3 bar führt aber immer noch zu einer Überschätzung der Abbauleistung des Rekombinators. Es ist also nicht möglich, beide Versuche gleich gut mit derselben Modelleingabe nachzurechnen. Als Fazit aus den Nachrechnungen wurden Anregungen zur Überarbeitung des detaillierten Rekombinatormodells im Rahmen des Vorhabens RS 1185 abgeleitet.

#### **Querschnittsaktivitäten**

Viele Arbeiten bezüglich der Validierung von COCOSYS und ASTEC werden im Zusammenhang von internationalen Projekten durchgeführt. Hierzu zählen insbesondere:

- das OECD-THAI Projekt; hier hat sich die GRS an Auslegungsrechnungen beteiligt sowie den Vergleichsbericht zum HM2-Benchmark erstellt.
- das OECD-MCCI Projekt mit der Beteiligung an Rechnungen zu den Versuchen CCI-1 bis -5
- das OECD-PRISME Projekt zur Simulation von Lachenbränden mit Rechnungen zu einzelnen SOURCE und DOOR Versuchen sowie ersten Auslegungsrechnungen zu den LEAK Versuchen
- Mitarbeit in der GAMA Gruppe der OECD
- Mitarbeit und Leitung von (Sub-)Workpackages in beiden SARNET Projekten.

Gerade durch den internationalen Austausch können Synergieeffekte genutzt werden und dadurch wird die Stellung von COCOSYS und ASTEC deutlich verbessert. ASTEC wird in den SARNET-Projekten als europäischer Referenzcode verwendet, durch die Partner validiert und weiterentwickelt.

Um mit Programmen wie COCOSYS und ASTEC belastbare sicherheitstechnische Aussagen machen zu können, ist neben einer ausführlichen Dokumentation der Validierungsrechnungen und der bei Anwendungsrechnungen erzielten Ergebnisse das Aufzeigen von Unsicherheiten und Modelldefiziten unerlässlich. Bei allgemeinen Fragestellungen und Auftreten von generellen Problemen in COCOSYS werden externe Nutzer intensiv unterstützt, damit deren spezifische Anwendungen erfolgreich durchgeführt werden können. Für ASTEC wird ein spezielles Werkzeug genutzt (MARCUS Tool) in dem Nutzer Anfragen bezüglich Support einstellen können. Durch die externen Nutzer wird zum einen das Anwendungsspektrum der Codes erheblich erweitert, zum anderen besteht eine hohe Wahrscheinlichkeit dafür, dass Defizite in COCOSYS und ASTEC sowie in deren Dokumentation entdeckt und behoben werden können. Im Vorhabenzeitraum wurde der dritte COCOSYS User Workshop durchgeführt.

#### **Fazit**

Die in diesem Vorhaben durchgeführten Validierungs- und Anwendungsrechnungen mit COCOSYS und dem deutsch-französischen Integralcode ASTEC haben einen signifikanten Beitrag zur weiteren Qualifizierung der Programme geleistet. Mit den in diesem Bericht dokumentierten Arbeiten zu Validierung und Anwendung wird gezeigt, dass mit COCOSYS ein international als führend angesehenes Werkzeug für die Simulation schwerer Störfälle im Sicherheitseinschluss zur Verfügung steht. Seine Bedeutung für sicherheitstechnische Untersuchungen in realen Reaktoranlagen nimmt mit jedem Schritt seiner weiteren Entwicklung und Validierung weiter zu, was sich anhand der zahlreichen Anwendungen zeigt.

Die in diesem Vorhaben durchgeführten Validierungs- und vor allem Anwendungsrechnungen mit dem deutsch-französischen Integralcode ASTEC haben einen signifikanten Beitrag dazu geliefert, die Rolle von ASTEC als Rückgrat der EU-geförderten Aktivitäten zu schweren Störfällen zu stärken. Die EU hat ihre Aktivitäten zu schweren Störfällen nach Auslaufen von SARNET fortgesetzt und im derzeitig laufenden 7. Rahmenprogramm im Netzwerk SARNET2 gebündelt. Die SARNET-Aktivitäten haben einen direkten Bezug zu ASTEC. Verschiedene Organisationen sind an der Validierung und Umsetzung der Erkenntnisse in qualifizierte Modelle in ASTEC beteiligt. Die internationale Zusammenarbeit trägt zur Akzeptanz und weiteren Qualifizierung von ASTEC bei.

### **7 Literatur**

/ABD 06/ Abdo, D., Tomassian, R., Brinster, J., Roumier, D., Tkatschenko, I., Widloecher, J.L. M5-MASP MISTRA experimental results CEA/DM2S report SFME/LTMF/RT/06-006/A 2006

/ALL 03/ Allelein et al. Weiterentwicklung und Fortsetzung der Validierung des Containment-Code-Systems COCOSYS und des deutsch-französischen Integralcodes ASTEC Teil 2, GRS – A- 2961, September 2003

/ALL 07/ Allelein et al. International Standard Problem ISP-47 on Containment Thermalhydraulics, Final Report*,* NEA/CSNI/R(2007), 11-Sept-2007

/ARD 98/ Ardey, N. Struktur und Beschleunigung turbulenter Wasserstoff-Luft-Flammen in Räumen mit Hindernissen. PhD Thesis, TU München, 1998

/ARN 06/ Arndt, S., Schramm, B.

SARNET WP 12.2 - Spray Benchmark: 'Half-blind' ASTEC and COCOSYS post-calculations to the MASP experiments performed at the MISTRA test facility, Technical Note TN-ARN-3/2006, revision 1,GRS Berlin, July 2006

#### /ARN 06a/ Arndt, S.

Influence of initial conditions vs. spray model parameters in the ASTEC and COCOSYS 'half-blind' calculations to the MASP spray experiments, SARNET WP12-2 CAM Workshop, Pisa, November 6 - 7, 2006

/ARN 07/ Arndt, S., Nowack, H. Current results for second phase of MISTRA MASPn Spray Benchmark, Presentation on the SARNET WP12-2 - CAM meeting, EDF Chatou, May 24 - 25, 2007

/ARN 07a/ Arndt, S.

Implementation of a fast running model for the simulation of vent pipes into ASTEC Technical Note TN-ARN-1/2007, March 2007, draft revision 0

/ARN 08/ Arndt, S., Nowack, H.

Status des Regressionstestens für COCOSYS V2.4 (dev), September 2008, Gesellschaft für Anlagen- und Reaktorsicherheit (GRS) mbH. GRS-A-3437

/ARN 08a/ Arndt, S.

Results for MISTRA M5 + MASPn Spray Benchmark (phase C), Presentation on the SARNET WP12-2 CAM Workshop, Park Hotel, Bled (Slovenia), Feb 28 - 29, 2008

/ARN 08b/ Arndt, S.

Post calculation of MISTRA MASPn Spray Experiments, 6th EU Framework Programme - Severe Accident Research Network of Excellence, ASTEC Topic - WP3 PHYMA Physical Model Assessment, GRS mbH, Berlin, Germany, 21.10.2008

- /AST 14/ J. Bestele, W. Klein-Heßling: CPA module, Containment Thermal hydraulics and Aerosol- and Fission Product Behavior, User Guidelines, ASTEC-V0/DOC/00-14
- /AUD 07/ Audouin, L., Forestier, M. OEDC PRISME Project, Exercise#1: Open calculations on PRISME Source Tests and Blind Calculations on PRISME Door Tests, SEMIC-2006-319 rev 1a, IRSN, March 2007
- /BAC 08/ Bachrata, A. ASTEC V1–Validation of the HDR Experiment E 11.1, Report in the frame of SARNET Mobility Program, Aug. 2008
- /BAL 01/ Ball, J., et al. "International Standard Problem (ISP) NO. 41 – Follow-up Exercise: Containment Iodine Computer Code Exercise: Parametric Studies" AECL-12124 (Nov. 2001)
- /BAL 04/ Ball, J., Marchand, C. "ISP-41 – Follow-up Exercise Phase 2 Iodine Code Comparison Exercise against CAIMAN and RTF Experiments" NEA/CSNI/R(2004)16
- /BAU 07/ Bauer, M., Petzold, K.-G., Langrock, G. "Validierung des Iodmodells in COCOSYS, AREVA NP, NGPS4/2005/de/0004A, 26. November 2007 and Langrock, G., Bauer, M., Petzold, K.-G., Eyink, J., Funke, F. " Validierung des Iodmodells in COCOSYS - Beitrag von Framatome ANP", Annual Meeting on Nuclear Technology, May 16.-18., 2006, Aachen
- /BLU 07/ Blumenfeld, L., Tkatschenko, I. Benchmarking of CFD and LP codes for spray systems in containment applications, MASP tests part HYDRO B: Complementary information, rev. 2, CEA Saclay, January 2007
- /BLU 08/ Blumenfeld, L., Arndt, S., Bentaib, A., Dabbene, F., Parduba, Z., Travis, J., Urbonavicius, E. SARNET Spray Benchmarks: MISTRA THERMAL-HYDRAULIC part, Comparison report RAPPORT DM2S, SFME/LTMF/RT/07-015/A, CEA Saclay, 5. November 2008
- /BLU 08a/ Blumenfeld, L. MISTRA Spray Benchmark data, (experimental results in electronic form), e-mail from 26. May 2008
- /BOS 07/ Bosland, L., Girault, N. Iodine behaviour modelling in PHEBUS containment with ASTEC/IODE code for FPT0. 1. 2. and 3 CCIC Meeting. Aix-en-Provence. 18<sup>th</sup> Oct. 2007
- /BOU 00/ Bourdon, S., Jacquemain, D., de Bremaecker, A., Barrachin, M. FPT-1 Final Report Rapport DRS/SEA/PEPF 1/00 PHEBUS-PF IP/00/479 (2000)

/CFX 07/ CFX-11.0 Manual, CFX ANSYS Inc, Canonsburg, USA, 2007

- /CLE 07/ Clément, B., L. Cantrel, G. Ducros, F. Funke, L. Herranz, A. Rydl, G. Weber, C. Wren, State of the Art Report on Iodine Chemistry OECD NEA/CSNI/R(2007)1, (Feb. 2007)
- /CRA 08/ Cranga, M. et al. Simulation of Corium Concrete Interaction in a 2D Geometry: Recent Benchmarking Activities Concerning Experiment and Reactor Cases ERMSAR 2008, 3rd European Review Meeting on Severe Accident Research, September 2008 – Nesseber (Bulgaria)
- /DAP 08/ Dapper, M., Bendiab, M., Wagner, H.-J., Koch, M.K. Nasse Resuspension, Modellentwicklung der Filmtropfenfreisetzung, 3. Technischer Fachbericht zum Vorhaben BMWi 150 1300: Einfluss von Resuspensionsprozessen auf den Quellterm und Beitrag zur an COCOSYS angepassten Modellierung von Wasservorlagen, LEE-47, Ruhr-Universität Bochum, April 2008
- /DAP 09/ Dapper, M. Modellierung der nassen Resuspension und Analyse des Einflusses auf den Quellterm bei Kühlmittelverluststörfällen, Dissertation, LEE-23, Ruhr-Universität Bochum, 2009
- /DEI 03/ Deitenbeck, H. Konvertierung von COCOSYS (V1.2) Eingabedaten in ASTEC (V1.0) Eingabedaten und umgekehrt, Technische Notiz TN10\_03\_03 der GRS, 10.03.2003
- /DEI 06/ Deitenbeck, H. Transformation von COCOSYS Eingabedaten in ASTEC Eingabedaten Auftrags-Nr.: 733270 Technische Notiz der GRS, 20.03.2006
- /DIC 08/ Dickinson, S., Andreo, F., Karkela, T., Ball, J., Bosland, L., Cantrel, L., Funke, F., Girault, N., Holm, J., Guilbert, S., Herranz, L.E., Housiadas, C., Ducros, G., Mun, C., Sabroux, J-C., Weber, G. Advances on Containment Iodine Chemistry ERMSAR 2008, Nesseber, Bulgarien, 23-25 Sept. 2008
- /ERD 07/ Erdmann, W. Erstellung eines ASTEC Eingabedatensatzes für das Containment eines deutschen Siedewasserreaktors, Serie "72" Technische Notiz TN-02/07- RS1170, August 2007, Version 1
- /ERD 96/ Erdmann, W. SWR-Unfallanalyse mit MELCOR 1.8.3, Ausfall der Hauptwärmesenke mit dem Versagen aller S+E-Ventile (TK-Hauptventile), aller diversitären TK-Druckbegrenzungsventile und der TA-Druckbegrenzungs-ventile Technische Notiz TN-2/96, RS 960, Juni 1996
- /EVA 97/ Evans, G. J., et. al. Interfacial Transfer of Iodine in Containment, ACE TR-B-05, 1997
- /FAU 07/ Faury, M., Guillou, P., Le Saux, W., Prétrel, H., Coutin, M. "Large Scale Fire Experiments in Confined and Mechanically Ventilated Compartments: The PRISME OECD Fire Research Project and The PICSEL Program", Proceedings of SMiRT 19, 10<sup>th</sup> International Seminar on Fire Safety in Nuclear Power Plants and Installations, August 20-22, 2007, Oshawa, Ontario, Canada
- /FIS 04/ Fischer, K. Specification of International Standard Problem on Containment Thermal – Hydraulics, ISP-47, Step 2 THAI, Rev. 4, Becker Technologies GmbH Eschborn, Report Nr. BF-R 70031-1, December 2004
- /FOI 09/ Foit, J.J. et al. International MCCI Reactor Benchmark Annual Meeting on Nuclear Technology, Jahrestagung Kerntechnik, Dresden, 2009

/FUN 06/ Funke, F., Langrock, G., Kanzleiter, T., Poss, G., Fischer, K., Weber, G., Allelein, H-J. "ThAI-Abschlussbericht Teil 2: Iod-Versuche", Reaktorsicherheitsforschung - Vorhaben Nr. 150 1272, AREVA NP, Erlangen, und Becker Technologies, Eschborn, NTR-G/2007/de/0233A (August 2006)

- /FUN 08/ Funke, F. "Testing of the empirical inorganic iodine radiolysis model in AIM using data from the EPICUR tests S1-3, S1-4, S1-5 and S1-11", AREVA NP NTCR-G/2008/en/0154A, April 2008
- /FUN 09/ Funke, F., Langrock, G., Kanzleiter, T., Weber, G., Allelein, H-J. Iodine oxides in large-scale THAI tests CHEMIC-Meeting, Petten, NL, 2 April 2009
- /GIR 04/ Girault, N. et al. PHEBUS-FP Containment Chemistry Interpretation Circle: FPT-1 Final Interpretation Report IRSN Note Technique DPAM/SEMIC 2004/06 and PHEBUS FP/IP 03-545, September 2004
- /GIR 08/ Girault, N., Bosland, L. "Analysis of iodine oxide occurrence in Phebus tests" ISTP project, 6<sup>th</sup> CHEMIC Meeting, Bergen, NL, 3 April 2008
- /GLA 08/ Gläser et al. Methodenentwicklung und exemplarische Anwendung zur Bestimmung der Aussagesicherheit von Rechenergebnissen, GRS – A – 3443 November 2008
- /HDR 82/ HDR Sicherheitsprogramm, Datenzusammenstellung HDR-Containment zur Aufbereitung eines Eingabedatensatzes für Containmentvorausrechnungen, PHDR-Arbeitsbericht Nr. 3.143/79, Januar 1982
- /HDR 89/ Versuchsprotokoll: Wasserstoffverteilungsversuche HDR- Versuchsgruppe CON Versuch E11.1, PHDR-Arbeitsbericht Nr.10.009/89 12. bis 13.06.1989
- /HDR 94/ HDR Sicherheitsprogramm, Auswertung der experimentellen und analytischen Ergebnisse der HDR – Wasserstoffverteilungsversuche, Techn. Fachbericht PHDR 117-94, Februar 1004
- /HÜT 02/ Hüttermann, B. COCOSYS Validierung der HDR – Versuchs E11.2, HUE – TN 6/2002, Dezember 2002
- /HÜT 02b/ Hüttermann, B. Validierung des HDR- Versuchs E11.1 mit COCOSYS, HUE – TN 2/2002
- /IVO 93/ IVO Power Engineering Ltd (Finland) Description of the inside spray model 9. November 1993 (available at GRS)
- /JÖH 04/ Jöhnk, K., Hofmann, H., Hemm, M., Leßmann, D., Nixdorf B. Teilprojekt C5: Biozönotische und stoffliche Gewässerklassifikation – Untersuchungen zur Morphometrie und Hydrologie sowie limnophsikalische Modellierung von Tagebauseen, Lehrstuhl Gewässerschutz, Bericht zum Sonderforschungsbereich 565, BTU Cottbus, 2004
- /KAN 07/ Kanzleiter, T. et. al.

Versuchslanlage und Programm zur Untersuchung offener Fragen zum Spaltproduktverhalten im Sicherheitsbehälter, ThAI Phase II, Abschlussbericht, Teil 1: Versuchsanlage, Thermohydraulik- und Aerosol-Versuche, Becker Technologies GmbH, März 2007

- /KAN 08/ Kanzleiter, T., Langer, G. Quick Look ReportHydrogen Deflagration Tests HD-2R and HD-12, Becker Technologies, 2008
- /KLE 00/ Klein-Hessling, W., Arndt, S., Weber, G. "COCOSYS V 1.2 User"s Manual" GRS-P-3 (July 2000)
- /KLE 02/ Klein-Heßling, W., Erdmann, W. ISP-46: PHEBUS FPT1 Test – Calculation with a coupled COCOSYS-ATHLET-CD version GRS. TN – KLH 2/2002 (Sept. 2002)
- /KLE 07/ Klein-Hessling, W. Umstellung des KRB Datensatzes auf die INSERT Option für die Kondrohre Beitrag zum Abschlussbericht COCOSYS Validierung, Mai 2007
- /KLE 08/ Klein-Heßling, W. COCOSYS Validation, DIVA-SI-D1 Experiment (PRISME Project), August 2008, Gesellschaft für Anlagen- und Reaktorsicherheit (GRS) mbH.
- /KLE 08a/ Klein-Heßling, W. COCOSYS Validation, DIVA-SI-D3 Experiment (PRISME Project), August 2008, Gesellschaft für Anlagen- und Reaktorsicherheit (GRS) mbH
- /KLE 08b/ Klein-Heßling, W. COCOSYS Validation, DIVA-SI-D6 Experiment (PRISME Project), August 2008, Gesellschaft für Anlagen- und Reaktorsicherheit (GRS) mbH
- /KLE 08c/ Klein-Heßling, W. COCOSYS Validation, DIVA-DI-D3 Experiment (PRISME Project), Revision 2, Mai 2009, Gesellschaft für Anlagen- und Reaktorsicherheit (GRS) mbH
- /KLE 10/ Klein-Heßling, W., Nowack, H., Spengler C. Gezielte Validierung von COCOSYS und ASTEC anhand von Experimenten aus OECD Projekten, GRS-A-3551, Gesellschaft für Anlagen- und Reaktorsicherheit (GRS) mbH, Juli 2010
- /KRA 09/ Krajewski, S. Effects of improved modeling in the COCOSYS iodine module (AIM) on the radiologically relevant iodine species 3<sup>rd</sup> COCOSYS Workshop, GRS Garching, 23 - 25 June, 2009

/KRE 09/ Krepper, E., Cartland-Glover, G., Grahn, A. CFD Modellierung einer partikelbelasteten Kühlmittelströmung im Sumpf und in einer Kondensationskammer, FZD-521, Forschungszentrum Dresden Rossendorf, Juli 2009

- /KÜH 06/ Kühnel, A., Fischer, K. Versuch TH19 an der ThAI-Anlage zur Wirksamkeit von Sprühsystemen, Technischer Bericht BT-70084-1, Rev. 0, Becker Technologies GmbH, Eschborn, Dezember 2006
- /KUP 92/ Kupferschmidt, W.C.H., et al. Final Report on the ACE/RTF Experiments ACE-TR-B3 (July 1992)
- /LAN 07/ Langrock, G., Funke, F., Kanzleiter, T., Kühnel, A., Weber, G. Ergebnisse des THAI-Versuchs Iod-16 (IS-1) Technischer Fachbericht zum Vorhaben RS 1501325, AREVA NP GmbH, Erlangen, Becker Technologies GmbH, GRS mbH Garching, Sept. 2007

#### /LAN 08a/ Langrock, G.

"Konsistente Modellierung der Iod/Stahl- und Iod-Dekontanstrich-Wechselwirkungen in den THAI-Versuchen" (Diplomarbeit Herr Sebastian Ludwiger, Friedrich-Alexander-Universität Erlangen-Nürnberg, August 2007 - März 2008)", Arbeitsbericht AREVA NP, NTCR-G/2008/de/0076A, 06.03.2008

#### /LAN 08b/ Langrock, G.

"Iod-Ablagerung auf Farboberflächen in wässriger Phase (Diplomarbeit Herr Martin Neumeister, Georg-Simon-Ohm-Hochschule Nürnberg, September 2007 - März 2008)", Arbeitsbericht AREVA NP, NTCR-G/2008/de/0077A, 06.03.2008

/LAN 08c/ Langrock, G., Funke, F., Kanzleiter, T., Kühnel, A., Weber, G. Ergebnisse des THAI-Versuchs Iod-17 (Iod/Farbanstrich-Versuch, IP-1) Technischer Fachbericht zum Vorhaben RS 1501325, AREVA NP GmbH, Erlangen, Becker Technologies GmbH, GRS mbH Garching, Juli 2008

- /LAN 08d/ Langrock, G., Funke, F., Kanzleiter, T., Kühnel, A., Weber, G. Ergebnisse des THAI-Versuchs Iod-18 (IS-2) Technischer Fachbericht zum Vorhaben RS 1501325, AREVA NP GmbH, Erlangen, Becker Technologies GmbH, GRS mbH Garching, Juli 2008
- /LAN 08e/ Langrock, G., Funke, F., Kanzleiter, T., Kühnel, A., Weber, G. Ergebnisse des THAI-Versuchs Iod-19 (Wiederholungsversuch) Technischer Fachbericht zum Vorhaben RS 1501325, AREVA NP GmbH, Erlangen, Becker Technologies GmbH, GRS mbH Garching, Juli 2008
- /LAN 09/ Langrock, G., Funke, F., Kanzleiter, T., Kühnel, A., Weber, G. Ergebnisse des THAI-Versuchs Iod-20 (IP-2) Technischer Fachbericht zum Vorhaben RS 1501325, AREVA NP GmbH, Erlangen, Becker Technologies GmbH, GRS mbH Garching, Feb. 2009
- /LAY 05/ Layly, V.D., Plumecocq, W. Emergency spray modelling in the ASTEC code, description and qualification, Note Technique IRSN/DPAM/SEMIC 05/166, IRSN, 2005
- /MAL 06/ Malet, J., Porcheron, E., Vendel, J. (IRSN), Blumenfeld, L., Tkatschenko, I. (CEA) SARNET Spray Benchmarks: TOSQAN and MISTRA: Specification report, Rev. 1, Specification of the SARNET Spray Benchmark, DSU/SERAC/LEMAC – 06-11
- /MAL 06a/ E-mail from J. Malet to all participants "News concerning SARNET Spray Benchmark", 14. June 2006, attached file "*complementary\_information\_mistra\_masp\_tests.doc*"
- /MAL 08a/ Malet, J, Blumenfeld, L., Arndt, S., Babic, M., Bentaib, A., Dabbene, F., Kostka, P., Mimouni, S., Movahed, M., Paci, S., Parduba, Z., Travis, J., Urbonavicius, E. Sprays in Containment: Final results of the SARNET Spray Benchmark, Session n°3, Paper n°3 - 3rd European Review Meeting on Severe Accident Research (ERMSAR-2008), Nesseber, Bulgaria, 23-25 September 2008

/MCC 83/ McCaffrey, B.J. Momentum Implications for Buoyant Diffusion Flames, Combustion and Flame 52, 149 (1983)

- /MET 07/ Métier, P., Malet, J. SARNET Spray Benchmark: SPRAY MODELS, REV. 3, dsu/SERAC/LEMAC/07-20, July 2007
- /OEC 00/ OECD experts: State of the Art report, Flame Acceleration and Deflagration-to-Detonation Transition in Nuclear Safety, 2000
- /PIN 08/ Pinkert, A. Validierung und Verbesserung der Modellierung der Iod Radiolyse in schweren Kenkraftwerkstörfällen Diplomarbeit Uni Erlangen-Nürnberg, durchgeführt am Radiochemischen Labor der AREVA NP GmbH (März 2008)
- /PLU 03/ Plumecocq, W. et al. Lessons learnt from ISP46 Phebus FPT1 calculations with ASTEC code ISP-46: Final comparison workshop. Petten.  $31<sup>st</sup>$  March –  $2<sup>nd</sup>$  April 2003
- /POR 02/ Poruba, C. Turbulente Flammenausbreitung in Wasserstoff-Luft-Gemischen, PhD Thesis, TU München, 2002
- /RIC 09/ Richter, W. Untersuchungen zur nuklearen Sicherheit von Kernkraftwerken in Mittelund Osteuropa sowie Beratung des BMU zur Minderung von Risiken. Beiträge zur sicherheits-technischen Bewertung von KKW mit WWER-1000 (Vorhaben SR 2511) Abschlussbericht GRS-A-3392, Mai 2009 (Entwurf)
- /ROC 94/ Roche, M.F., Steidl, D.V., Leibowitz, L., Fink, K., Sehgal, B.R. Viscosity of Corium Concrete Mixtures at High Temperatures Prepared for the ACE-Consortium ACE-TR-C37, EPRI Paalo Alto, California, 1994

/SAI 88/ Said, R., Borghi, R. A simulation with a cellular automation for turbulent combustion modelling, 22nd Symposium (Int.) on Combustion, University of Washington - Seattle, USA, 1988

#### /SAR 04/ <http://sarnet.grs.de/default.aspx>

#### /SCH 00/ Schwarz, S.

Übersendung der ThAI-Datensätze für Strukturen und Volumina. Brief an H. Holzbauer, Battelle Ingenieurtechnik GmbH, Gesellschaft für Anlagenund Reaktorsicherheit (GRS), 13.4.2000

- /SCH 04/ Schwarz, S. COCOSYS - Hints and recommendations: Simulation of free jets and buoyant plumes, July 15, 2004, Revision 0
- /SCH 09/ Schwarz, S. et al. Benchmark on Hydrogen Distribution in a Containment Based on the OECD-NEA THAI HM-2 Experiment, NURETH-13, Kanazawa, Japan, September 27 - October 2, 2009, N13P1159 (2009).

#### /SCM 08/ Schramm, B.

Bewertung der Weiterentwicklung des CFD-Codes CFX zum Strömungsverhalten und Isoliermaterialtransport im Sumpf, Technische Notiz, Gesellschaft für Anlagen- und Reaktorsicherheit (GRS) mbH, 2008

## /SKO 03/ Skorek, T. "Comparative calculation of 5% SB LOCA using ASTEC/CESAR and ATHLET system codes", EVITA Final report, June 2003

/SPE 07/ Spengler, C. Simplified Description of the Corium/Concrete Interface in MEDICIS Using Effective Heat Transfer Coefficients ASTEC-V1/MEM/07-17, GRS Köln, 2007

/SPE 09/ Spengler, C. et al.

Weiterentwicklung der Rechenprogramme COCOSYS und ASTEC, GRS-A-3441, Gesellschaft für Anlagen- und Reaktorsicherheit (GRS) mbH, 2009

/WEB 97/ Weber, G.

Einbau eines Faserfiltermodells in FIPLOC, GRS-A-2516, Gesellschaft für Anlagen- und Reaktorsicherheit (GRS) mbH, 1997

/WEB 99/ Weber, G.

Erweiterung von FIPLOC zur Simulation von Lüftungssystemen in Anlagen des Brennstoffkreislaufs, GRS-A-2741, Gesellschaft für Anlagen- und Reaktorsicherheit (GRS) mbH, Juli 1999

/WEB 05/ Weber, G.

"Weiterentwicklung und Validierung des Iodmodells AIM-F2 in COCOSYS Intensivierte Validierung der Rechenprogramme COCOSYS und ASTEC", GRS-A-3299 (2005)

/WEB 06a/ Weber, G., Allelein, H-J., Funke, F., Kanzleiter, T.

"COCOSYS and ASTEC analyses of iodine multi-compartment tests in the ThAI facility", ICONE-14: 14th International Conference on Nuclear Engineering, July 17 - 20, 2006, Miami, Florida, USA

/WEB 06b/ Weber, G.

Erste Auswertung der ThAI-Versuche Iod-16 und Iod-15, Nachrechnung von Iod-6 und Iod-7 sowie Vorausrechnung des Farbversuchs Iod-17 GRS-TN (7. Nov. 2006)

/WEB 06c/ Weber, G.

Auslegungs- und Vorausrechnungen mit COCOSYS-AIM für den ThAI-Versuch Iod-18 (2. Iod/Stahl-Versuch) GRS-TN (8. Dez. 2006)

/WEB 08/ Weber, G.

"COCOSYS and ASTEC comparative analyses of the iodine behaviour in the PHEBUS test FPT1", PHEBUS project CCIC-Meeting, Aix-en-Provence, 16.10.2008

/WEB 09a/ Weber G., Bosland, L., Glowa, G., Funke F., Kanzleiter T. "ASTEC, COCOSYS, and LIRIC Interpretation of the Iodine Behaviour in the Large-Scale THAI Test Iod-9", ICONE-17, Brussels, Belgium, 12-16 July, 2009

/WEB 09b/ Weber, G., Funke F.

Description of the Iodine Model AIM-3 in COCOSYS GRS-A - Report to be published

/WOL 08/ Wolff, H.

Unterstützung der Genehmigungs- und Aufsichtsbehörden sowie unabhängiger Sachverständigenorganisationen Osteuropas bei der Lösung von Sicherheitsfragen osteuropäischer KKW außerhalb der EU (Vorhaben INT 9161)

Abschlussbericht GRS-A-3421, Juli 2008

- /WIK 08/ Alatsee, Wikipedia-Internetseite, URL: http://de.wikipedia.org/wiki/Alatsee, 28.02.2008
- /ZAB 04/ Zabka, H., Wolff, H. Unterstützung der Genehmigungs- und Aufsichtsbehörden sowie unabhängiger Sachverständigenorganisationen Osteuropas bei der Lösung von Sicherheitsfragen osteuropäischer KKW (Vorhaben INT 9142) Abschlussbericht GRS-A-3228, August 2004

# **Anhang 1**

# **Anhang 2**

## **Verteiler**

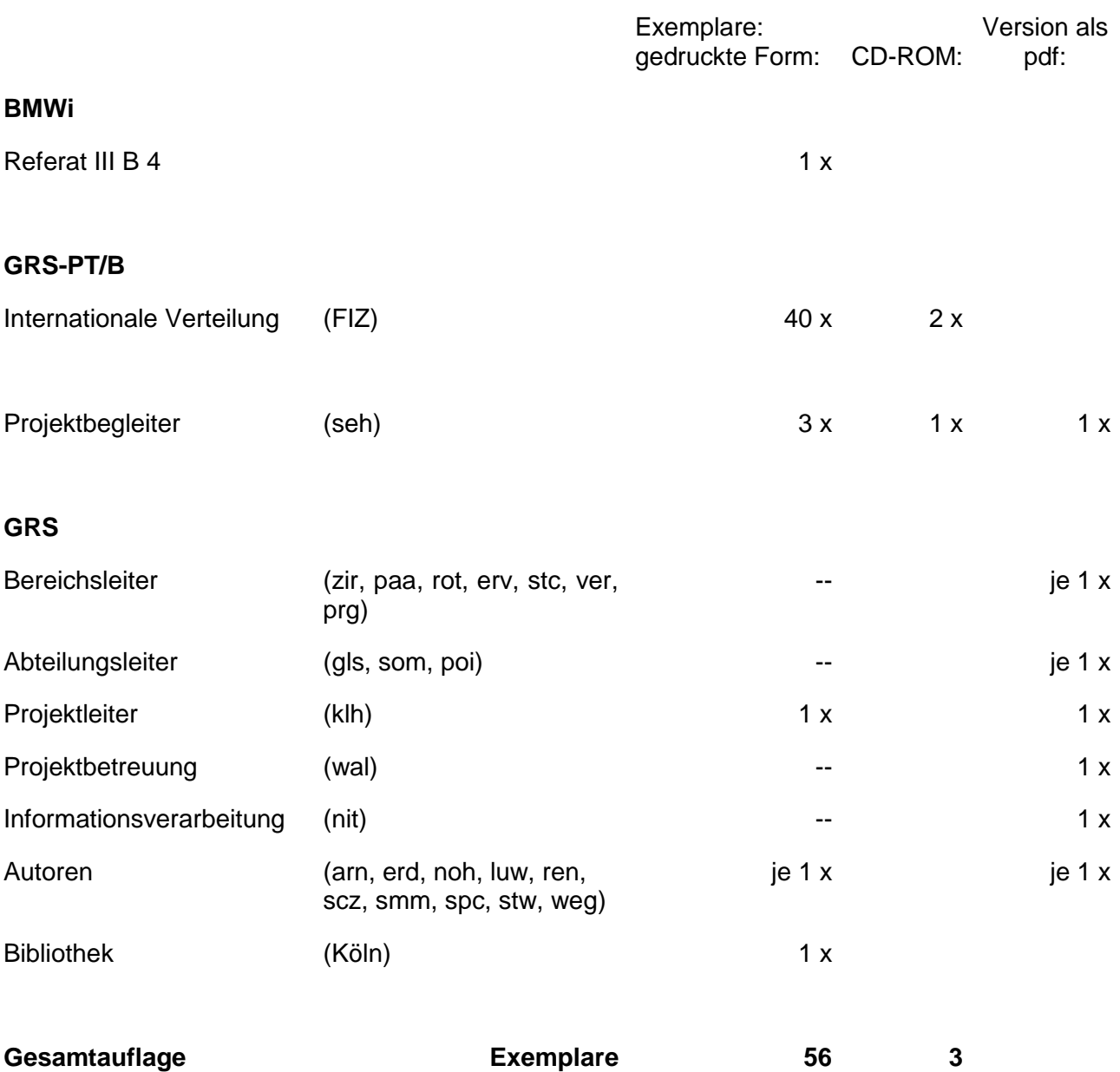

**Gesellschaft für Anlagenund Reaktorsicherheit (GRS) mbH**

Schwertnergasse 1 **50667 Köln**Telefon +49 221 2068-0 Telefax +49 221 2068-888

Forschungszentrum **85748 Garching b.München** Telefon +49 89 32004-0 Telefax +49 89 32004-300

Kurfürstendamm 200 **10719 Berlin**  Telefon +49 30 88589-0 Telefax +49 30 88589-111

Theodor-Heuss-Straße 4 **38122 Braunschweig** Telefon +49 531 8012-0Telefax +49 531 8012-200

**www.grs.de**